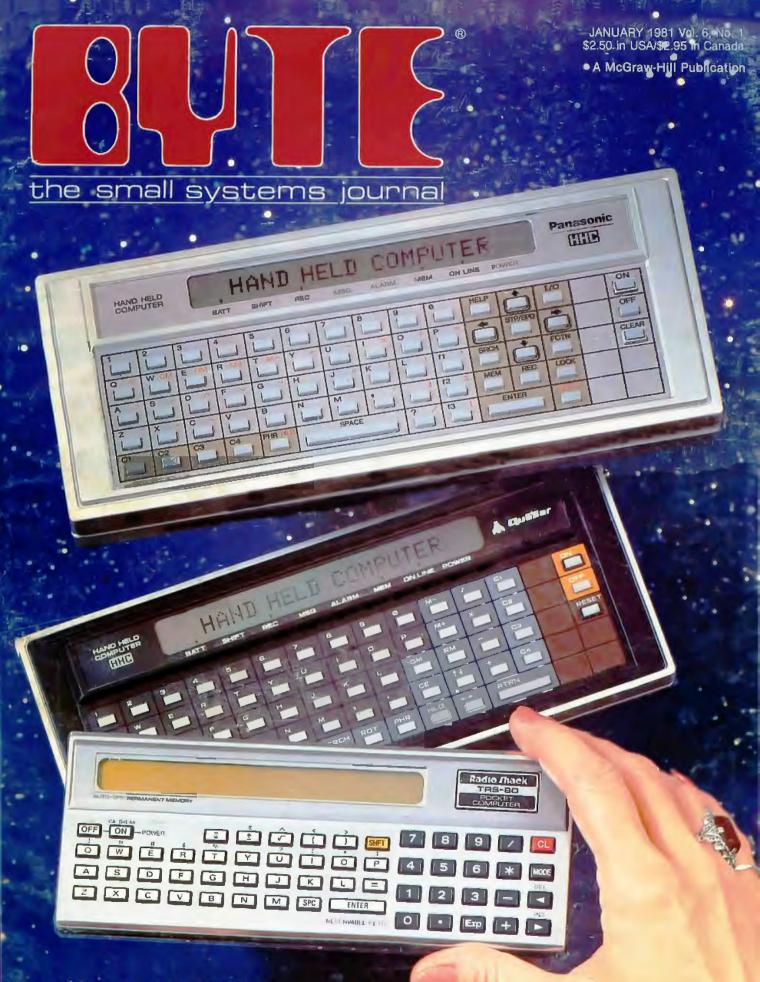

HAND-HELD COMPUTERS

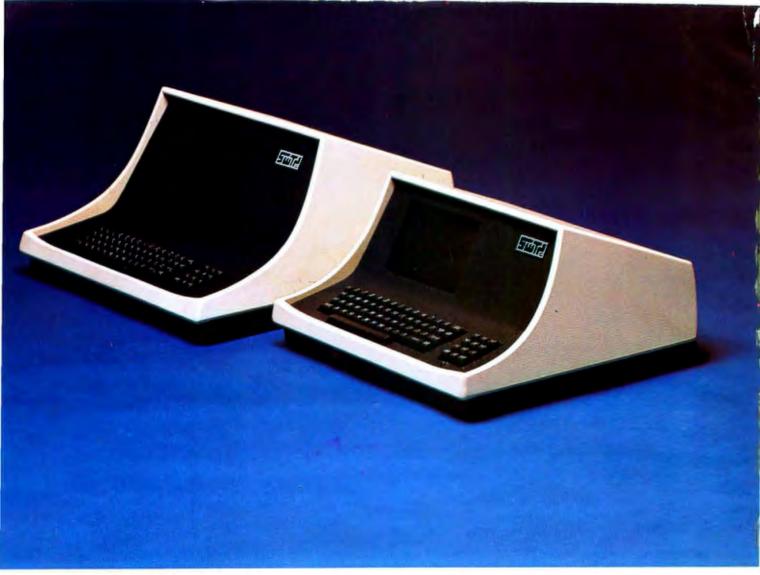

## YOUR CHOICE-smart either way

- Over 140 software driven functions
- 82 x 24 or 82 x 20 screen format software selectable
- High resolution 7 x 12 matrix characters P-31 green phosphor
- Upper/lower case character set plus graphics character set
- 56-key alphanumeric keyboard plus 12-key cursor, numeric pad
- Internal editing functions insert, delete, scroll, roll, slide, etc.
- Parallel printer I/O port
- 50 to 38,400 baud operation programmable
- Cursor type, cursor position, print control characters, protected fields, shift inversion, dual intensity and many other features

8212 - twelve-inch diagnonal screen or 8209 - nine-inch diagnonal screen

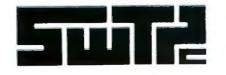

SOUTHWEST TECHNICAL PRODUCTS CORPORATION 219 W. RHAPSODY SAN ANTONIO, TEXAS 78216 (512) 344-0241

Circle 338 on inquiry card.

## Cromemco accepts your challenge, Data General

Yes, Data General, we saw your ad.

So we realize you hope to win over some of our computer business.

And we can see you have reason to be pleased about your line of minicomputers. They <u>are</u> MINIs though. But Cromemco produces stateof-the-art MICROcomputers.

**Powerful ones.** 

And our micros have some outstanding advantages.

For example, <u>Cromemco is the</u> only microcomputer manufacturer to support a broad range of microcomputers with (a) 5-inch

## WE'RE BUSTING THE COMPETITION'S BOARDS AGAIN.

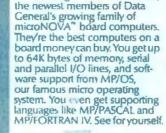

441 1 1 L94

100

Announcing MBC/2 and MBC/3,

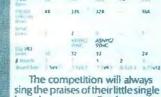

sing the praises of their little single board computers. But from now on they'll be doing it faketto.

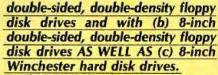

That means, of course, that our customers have a wide choice of disk storage capability.

#### UNEQUALLED SOFTWARE SUPPORT

OK. That was one point. Here's another: our stunning selection of software support. Cromemco is the only micro manufacturer to produce both single-user and multi-user multitasking computers with software like this:

#### SYSTEM SOFTWARE

- CDOS (a CP/M-like operating system)
- CROMIX (a UNIX-like operating system)
- RPG-II (IBM-compatible)
- COBOL
- BASIC
- FORTRAN IV
- RATFOR
- LISP
- C
- Macro Assembler

#### APPLICATION SOFTWARE

- Word Processing System
- Data-Base Management
- General Ledger
- Accounts Receivable
- Accounts Payable
  - Inventory

All of this is available now with more coming all the time.

So there you are, D.G. You can see why we know our microcomputers will stand the test. Cromemco eagerly accepts the challenge.

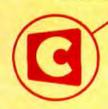

Cromemco logo on computer board shown in original ad

Reproduced from the

July 31, 1980 issue of

Electronics magazine.

C

**Contraction** in c o r p o r a t e d **Tomorrow's Computers Today** 280 BERNARDO AVE. MOUNTAIN VIEW, CA 94043 (415) 964-7400 • TWX 910-379-6988

Circle 1 on inquiry card.

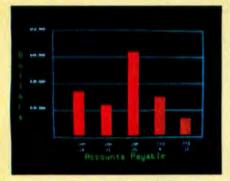

**Management Information Display** 

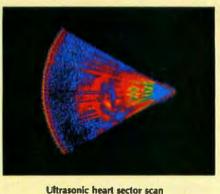

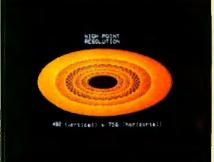

High-resolution display with alphanumerics

## Get the professional color display that has BASIC/FORTRAN simplicity

#### LOW-PRICED, TOO

Here's a color display that has everything: professional-level resolution, enormous color range, easy software, NTSC conformance, and low price.

Basically, this new Cromemco Model SDI\* is a two-board interface that plugs into any Cromemco computer.

The SDI then maps computer display memory content onto a convenient color monitor to give high-quality, highresolution displays (756 H x 482 V pixels).

When we say the SDI results in a highquality professional display, we mean you can't get higher resolution than this system offers in an NTSC-conforming display.

The resolution surpasses that of a color TV picture.

#### **BASIC/FORTRAN** programming

Besides its high resolution and low price, the new SDI lets you control with optional Cromemco software packages that use simple BASIC- and FORTRANlike commands.

Pick any of 16 colors (from a 4096-color palette) with instructions like DEFCLR (c, R, G, B). Or obtain a circle of specified size, location, and color with XCIRC (x, y, r, c).

\*U.S. Pat. No. 4121283

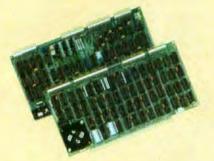

Model SDI High-Resolution Color Graphics Interface

#### **HIGH RESOLUTION**

The SDI's high resolution gives a professional-quality display that strictly meets NTSC requirements. You get 756 pixels on every visible line of the NTSC standard display of 482 image lines. Vertical line spacing is 1 pixel.

To achieve the high-quality display, a separate output signal is produced for each of the three component colors (red, green, blue). This yields a sharper image than is possible using an NTSC-composite video signal and color TV set. Full image quality is readily realized with our highquality RGB Monitor or any conventional red/green/blue monitor common in TV work.

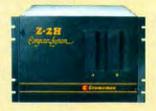

Model SDI plugs into Z-2H 11-megabyte hard disk computer or any Cromemco computer

#### **DISPLAY MEMORY**

Along with the SDI we also offer an optional fast and novel **two-port** memory that gives independent high-speed access to the computer memory. The two-port memory stores one full display, permitting fast computer operation even during display.

#### CONTACT YOUR REP NOW

The Model SDI has been used in scientific work, engineering, business, TV, color graphics, and other areas. It's a good example of how Cromemco keeps computers in the field up to date, since it turns any Cromemco computer into an up-to-date color display computer.

The SDI has still more features that you should be informed about. So contact your Cromemco representative now and see all that the SDI will do for you.

in corporated 280 BERNARDO AVE., MOUNTAIN VIEW, CA 94040 • (415) 964-7400 Tomorrow's computers today

1191190

## In The Queue

Volume 6, Number 1

## Features

**18** An Introduction to Atari Graphics by Chris Crawford and Lane Winner / Learning to use the Atari display list can help to unleash the full power of Atari's custom LSI video integrated circuits.

**34** The Panasonic and Quasar Hand-Held Computers: Beginning a New Generation of Consumer Computers by Gregg Williams and Rick Meyer / This full-function computer fits in your hand and weighs 14 ounces.

**48** Electromagnetic Interference by Steve Ciarcia / Interfering electrical noise must be dealt with according to its mode of transmission.

72 The NEC PC-8001: A New Japanese Personal Computer by Michael Keith and C P Kocher / This popular Japanese personal computer may soon be sold in the United States.

**148** Generating Bar Code in the Hewlett-Packard Format by Thomas McNeal / Bar code provides a cheap, easily reproduced, mass-storage medium that encourages the publication of software.

**226** The Picture-Perfect Apple by Phil Roybal This driver software allows your printer to transcribe the high-resolution graphics of the Apple II personal computer.

**238** Micrograph, Part 3: Software and Operation by E Grady Booch / Part 3 concludes this series with a description of Micrograph's powerful software and instruction-set usage.

**318** Whose BASIC Does What? by Teri Li Knowing the differences between the six most popular BASICs is essential.

## Reviews

- 94 The Sinclair Research ZX80 by John C McCallum
- 118 The HP-41C: A Literate Calculator? by Brian P Hayes
- 208 The Newest Sargon—2.5 by John Martellaro
- 216 The SwTPC 6809 Microcomputer System by Tom Harmon

### Nucleus

- 6 Editorial: Hand-Held Computers
- 10, 292, 314 BYTE's Bits
- 12 Letters
- 90 Technical Forum: SC/MP Instruction-Set Summary
- 104 Education Forum: Multi-Micro Learning Environments
- 142 Desk-Top Wonders
- 182 Systems Notes
- 188 Languages Forum: A Bug in BASIC
- 200 BYTELINES
- 282 Ask BYTE
- 294 Software Received
- 296, 298 BYTE's Bugs
- 298 Books Received
- 300 Book Reviews
- 304 Event Queue
- 312 Clubs and Newsletters
- 328, 334 Programming Quickies
- 336 What's New?
- 382 Unclassified Ads
- 383 BOMB, BOMB Results
- 384 Reader Service

## BYTE

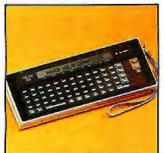

Page 34

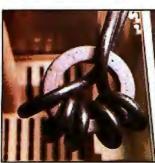

Page 48

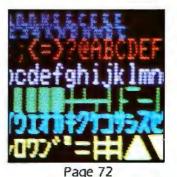

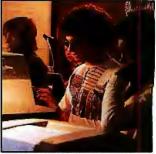

Page 104

January 1981

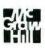

#### Editor in Chief **Christopher Morgan**

#### **Technical Editors**

Richard S Shuford; Gregg Williams; Curtis P Feigel: Harold Nelson; Stan Miastkowski; Kevin Cohan; Bruce Roberts: Charles Freiberg, New Products; Steve Ciarcia, Mark Dahmke, Consulting Editors

#### Copy Editors

David W Hayward, Chief; Faith Hanson; Warren Williamson; Robin M Moss; Anthony J Lockwood

#### Assistants

Faith Ferry: Debe Wheeler, Karen A Cilley; Jon Swanson

#### Production

Nancy Estle, Director; Christine Dixon, Asst Director; Wai Chiu Li; Holly Carmen LaBossiere: Deborah Porter; Sherry McCarthy, Chief Typographer; Debi Fredericks; Donna Sweeney; Valerie Hom

#### Advertising

Thomas Harvey, Director; Ruth M Walsh; Marion Gagnon; Barbara J Greene; **Rob Hannings** 

#### Circulation

Gregory Spitzfaden, Manager; Andrew Jackson, Asst Manager; Agnes E Perry; Barbara Varnum; Louise Menegus; Melanie Bertoni, **Dealer Sales** 

#### Marketing

Jill E Callihan, Special Projects; Laura Hanson

#### **Controller's Office**

Daniel Rodrigues, Controller, Mary E Fluhr, Asst Controller: Karen Burgess; Jeanne Cilley

Traffic

Mark Sandagata; N Scott Gagnon

Receptionist Jacqueline Earnshaw

#### Publishers

Virginia Londoner: Gordon R Williamson; John E Hayes, Associate Publisher; Cheryl A Hurd, Publisher's Assistant

Officers of McGraw-Hill Publications Com-pany: Paul F McPherson, President; Executive Vice Presidents: James E Boddorf, Gene W Simpson; Group Vice President: Daniel A McMillan; Senior Vice President: Editorial: Ralph R Schulz; Vice Presidents: Kemp Anderson, Business Systems Development; Stephen C Croft, Manufacturing; Robert B Doll, Circulation; James E Hackett, Controller; William H Ham-mond, Communications; Eric B Herr, Planning and Development; John W Patten, Sales; Edward E Schrimer, International. Officers of the Corporation: Harold W McGraw Jr, President, Chief Executive Officer and Chairman of the Board; Robert F Landes, Senior Vice President and Secretary; Ralph J

Senior Vice President and Secretary; Ralph J Webb, Treasurer.

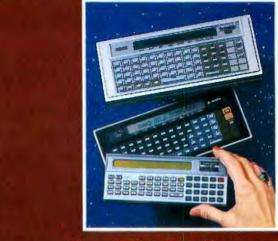

## In This Issue

This month's cover photograph by Ed Crabtree highlights three examples of a new phenomenon in the personal computer field: the HHC (hand-held computer). Shown are (from top to bottom): the Panasonic HHC; the Quasar HHC; and the Radio Shack HHC. All three units are discussed in this issue. Other articles this month describe two other miniature computers: the Sinclair ZX80 and the Hewlett-Packard HP-41C.

Elsewhere in this issue, Steve Ciarcia describes electromagnetic interference; we describe some of the exciting capabilities of Atari graphics; and we review an intriguing new Japanese computer: the NEC 8001; plus a new regular section of hardware and software reviews.

BYTE is published monthly by BYTE Publications Inc, 70 Main St, Peterborough NH 03458, a wholly-owned subsidiary of McGraw-Hill, Inc. Address all mail except subscriptions to above address: phone (603) 924-9281. Address subscriptions, change of address, USPS Form 3579, and fulfiliment questions to BYTE Subscriptions, POB 590, Martinsville NJ 08836. Controlled circulation postage paid at Waseca, Minnesota 56093 - USPS Publication No. 528890 (ISSN 0360-5280). Canadian second class registration number 9321, Subscriptions are \$19 for one year. \$34 for two years, and \$49 for three years in the USA and its possessions. In Canada and Mexico, \$21 for one year, \$38 for two years, \$55 for three years, \$43 for one year air delivery to Europe, \$35 surface delivery elsewhere. Air delivery to selected areas at additional rates upon request. Single copy price is \$2.50 in the USA and its possessions, \$2.95 in Canada and Mexico, \$4.00 in Europe, and \$4.50 elsewhere. Foreign subscriptions and sales should be remitted in United States funds drawn on a US bank. Printed in United States of America.

Address all editorial correspondence to the editor at BYTE, POB 372, Hancock NH 03449, Unacceptable manuscripts will be returned if accompanied by sufficient first class postage. Not responsible for lost manuscripts or photos. Opinions expressed by the authors are not necessarily those of BYTE. Entire contents copyright @1981 by BYTE Publications Inc. All rights reserved. Where necessary, permission is granted by the copyright owner for libraries and others registered with the Copyright Clearance Center (CCC) to photocopy any article herein for the base fee of \$1.00 per copy of the article or item plus 25 cents per page. Payment should be sent directly to the CCC, 21 Congress St, Salem MA 01970. Copying done for other than personal or internal reference use without the permission of McGraw-Hill is prohibited. Requests for special permission or bulk orders should be addressed to the publisher

BYTE® is available in microform from University Microfilms International, 300 N Zeeb Rd, Dept PR, Ann Arbor MI 48106 USA or 18 Bedford Row, Dept PR, London WC1R 4EJ England.

Subscription WATS Line: (800) 258-5485

Office hours: Mon-Thur 8:30 AM - 4:30 PM, Friday 8:30 AM - Noon, Eastern Time

#### NATIONAL ADVERTISING SALES REPRESENTATIVES:

NORTHEAST (617) 444-3946 Hajar Associates 280 Hillside Ave Needham Heights MA 02194

MIDWEST (312) 864-3467 Hajar Associates 2405 Lawndale Evanston IL 60201

NORTHWEST (415) 964-0706 SOUTHWEST (714) 540-3554 Halar Associates 1000 Elwell Ct, Suite 227 Palo Alto CA 94303

Hajar Associates 3303 Harbor Blvd Suite K-4 Costa Mesa CA 92626

MID ATLANTIC (212) 682-5844 Hajar Associates 521 Fifth Ave New York NY 10017

SOUTHEAST (305) 886-7210 Hajar Associates 1220 Prairie Lane Apopka FL 32703

# ·COLOR ·GRAPHICS ·IT'S HERE

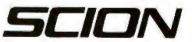

GEL

8455-D Tyco Road Vienna, Virginia 22180 (703) 827-0888 TWX: 710-831-9087 OEM/Dealer inquiries invited

# UCSD\* PASCAL FORTRAN

#### PORTABLE

Develop on a Z-80†, run on LSI-11‡, T. I. 990, 6800 or vice versa

#### EFFICIENT

Structured, readable Speeds development X5 Easy maintenance

#### POWERFUL

Full standard Pascal or ANSI '77 FORTRAN plus extensions. Concurrency, multiple users soon.

#### **COST-EFFECTIVE**

Complete system with compiler, editors, interpreter, assembler and utilities from \$350.

#### **NOW AVAILABLE**

Operating System Compilers Programmer Utilities Data Base Management Word Processing Business and Medical Software Games, Home & Hobby

#### POPULAR MICROS SUPPORTED

DEC, Radio Shack, Apple, Microengine, CP/M§ based and others

PCD SYSTEMS P. 0. Box 143 Penn Yan, NY 14527 315-536-3734

> TM Univ. of Calif. TM of Zilog TM of Digital Equipment TM Digital Research

## **The Hand-Held Computer**

#### Chris Morgan, Editor-in-Chief

There's a new trend in personal computing today—the HHC (hand-held computer). For years computer aficionados have dreamed of a computer small enough to fit in one's pocket, yet powerful enough to do the sorts of jobs that full-size microcomputers do today.

Amazingly enough, the dream is coming true. There are now no less than four models (the Radio Shack/Sharp, the Panasonic/Quasar, the Hewlett-Packard HP-41C, and the Sinclair ZX80) that fall roughly into the ultra-small computer category. One might quibble with calling the HP-41C a "computer" rather than a programmable calculator, but it has all the necessary elements to qualify: memory, processor, I/O (input/output), and a full line of peripherals. Each of these computers is discussed in this issue.

Among the new crop of HHCs, the Panasonic/Quasar (reviewed on page 34) is perhaps the most impressive in terms of engineering innovations; it sports some features that many full-size personal computers don't have, such as the ability to run for long periods from battery power alone—an impressive achievement when you realize that the unit uses, not a CMOS (complementary metal-oxide semiconductor) processor, but a standard 6502! It also has such niceties as user-definable keys, a built-in real-time clock, uninterruptible storage of user programs, and the ability to produce color images on a color television (with the addition of an optional interface unit).

The Radio Shack HHC has its own attractions, including its (relatively) low price of \$250 and its surprisingly complete BASIC interpreter. The first time I saw the Radio Shack unit was at the West Coast Computer Faire last spring, where it was being shown in its original form from Sharp. I was intrigued, but I quickly concluded it was just a passing fad. Not until I used the computer at length did I begin to realize its potential. Here was a machine capable of running complex BASIC programs—and it was truly portable! (I have to admit that a lot of the fun connected with these units is taking them out of one's pocket and showing them to noncomputer people.)

What about the practical considerations of typing programs on such a tiny keyboard? Well, at first it felt awkward, but I quickly adjusted to it. (The Panasonic/Quasar is a bit better in this regard, because the keys are spaced more widely apart.)

Speaking of attractive prices, the Sinclair ZX80, for \$200 or so, has its own appeal. Strictly speaking, it's not a hand-held computer because it uses a separate AC adapter. Still, it's tiny and can be easily transported. It has become an overnight sensation in England. As our review on page 94 points out, the ZX80 has some bad characteristics, such as screen blankout during execution of programs. Even so, a student or other beginner in computer programming could learn a lot with this machine in conjunction with its introductory BASIC book (included in the purchase price), which seems to be very good.

Why all the sudden interest in miniaturization? In part, it's the logical culmination of the never-ending battle to put more and more capability into less and less space. Combine that with the recent Japanese trend toward miniature hi-fi components, and you begin to see the driving forces involved.

## Editorial

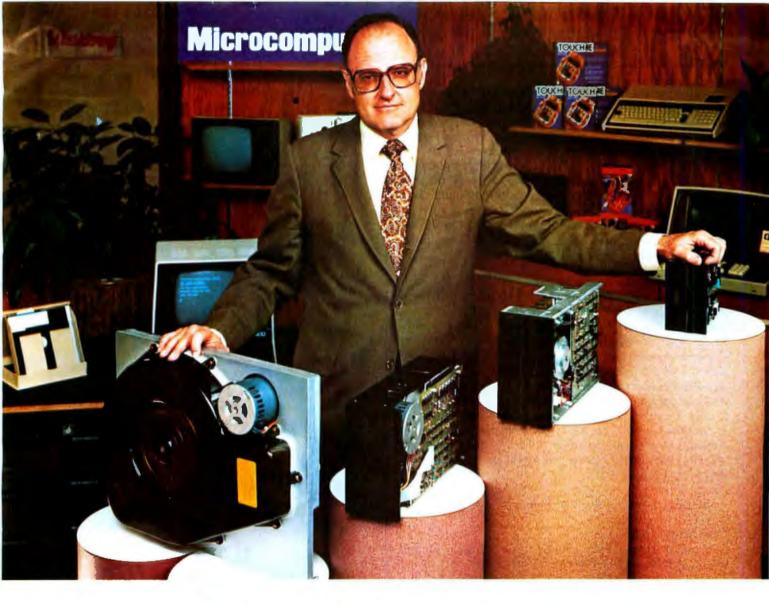

## "For reliable data storage, I recommend systems with Shugart disk drives?" Tom Knight, President-Nycom, Los Altos, California

"The last thing you need when you put your personal computer or small business system to work is a disk drive that you can't rely on. If the drive quits, your system is out of business."

That's why more and more manufacturers and dealers depend on Shugart disk drives for reliable data storage. These professionals don't want disk drive problems any more than you do. Shugart has a large family of drives, too-in all sizes and capacities to suit your system storage needs. For the smaller system, the original 51/4-inch Minifloppy " stores 250 to 500 kilobytes (single or double-sided)-that's about 50 to 100 pages of printed material. Our single and double-sided 8-inch floppys store 800 to 1600 kilobytes. And for systems that need a larger data base, our 8-inch or 14-inch fixed disk drives

store from 5 to 58 megabytes. No other manufacturer offers such a wide variety of disk storage for personal computer and small business systems.

Word processing, general business, accounting-big system or small, you can rely on Shugart drives. We're known as the Headstrong company for good reason. We're Headstrong about reliability, quality, and value. Ask your dealer. He knows us.

## **Rely on the Headstrong Company. C**.Shugart

TM-Minifloppy is a trademark of Shugart Associates.

475 Oakmead Parkway, Sunnyvale, California 94086

#### Editorial\_

The Japanese are going to continue to assert themselves in the personal-computer market with both large and small personal computers. Seiko is rumored to be working on a hand-held computer to be released later this year—and that will be just the beginning, our sources tell us. Interestingly, Commodore had until recently been planning to market a hand-held computer, but abandoned the plan to concentrate on the new VIC 20 color computer. (We saw this \$299 (!) unit recently, and will be reporting on it soon. The color quality is remarkable for the price.) Look for additional entries into the hand-held-computer market from US companies later this year.

#### **Miniature Intelligent Terminals**

One of the most important trends now going on behind the scenes is the pocket-size intelligent terminal being developed by Bob Doyle and Jeff Rochliss. The unit, called the Microterminal, will be battery operated and the size of a pocket calculator. It will contain an intelligent terminal with single-line liquid-crystal display, a modem, a repertory dialer, and a printer. With this unit (which will probably retail for under \$300), the user can plug into any modular phone jack and access data bases all around the country, pay bills, get news, send and receive messages, and so on. The implications of this technology are enormous. We'll have a full report on this unit in an upcoming issue of BYTE.

. . .

#### **Our New Look**

You may have already noticed some of the layout and design changes in this issue of BYTE. It's all part of our continuing effort to make the magazine easier to read and more useful to our readers. The major change is the addition of a new section in the magazine devoted to hardware and software reviews. This is in response to our reader surveys that show your increasing interest in the many new products flooding the market. This new section will give you a variety of unbiased, detailed reviews each month.

We have redesigned the table-of-contents, or "In The Queue," page to make room for the additional new material. We have *not* decreased the number of articles. They will continue to be the mainstay of BYTE, as will the many popular features in the "Nucleus" section. We have

#### Articles Policy

BYTE is continually seeking quality manuscripts written by individuals who are applying personal computer systems, designing such systems, or who have knowledge which will prove useful to our readers. For a more formal description of procedures and requirements, potential authors should send a large (9 by 12 inch, 30.5 by 22.8 cm), self-addressed envelope, with 28 cents US postage affixed, to BYTE Author's Guide, POB 372, Hancock NH 03449.

Articles which are accepted are purchased with a rate of up to \$50 per magazine page, based on technical quality and suitability for BYTE's readership. Each month, the authors of the two leading articles in the reader poll (BYTE's Ongoing Monitor Box or "BOMB") are presented with bonus checks of \$100 and \$50. Unsolicited materials should be accompanied by full name and address, as well as return postage.

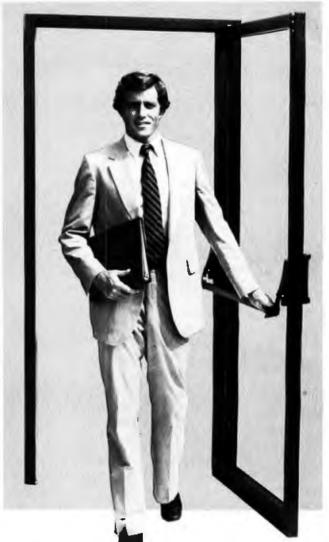

## PASCAL/Z<sup>™</sup>- Q.E.D.

Ithaca Intersystems PASCAL/Z is the most powerful CP/M<sup>TM</sup> compatible Z-80<sup>TM</sup> Pascal compiler ever . . . and here's why:

PASCAL/Z generates true Z-80 native code – ROMable and re-entrant – 5-10X faster than P-code interpreters; permits separate compilation; supports Direct File Access and variable length STRINGs; utilizes fast one-pass recursive descent organization; the macro-assembler generates relocatable object modules; and much, much more.

Complete package includes compiler, macro-assembler, linker/loader and source for the full library on one disk; with free copy of Jensen/Wirth book and complete documentation. Only \$395.00.

#### **IT'S DEMONSTRABLE!**

Don't just take our word for it. Ask for a demonstration of these features and more today at Computerland<sup>®</sup> and other full-service computer stores.

Ithaca Intersystems Inc., 1650 Hanshaw Road P.O. Box 91, Ithaca, N.Y. 14850. Phone (607) 257-0190

Computerland is a registered trademark of Computerland Corporation. CP/M and Z-80 are trademarks of Digital Research Corp. and Zilog. Inc. respectively. PASCAL/Z and InterSystems are trademarks of Ithaca Intersystems Inc.

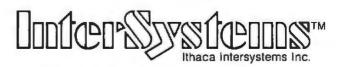

#### Micros for bigger ideas.

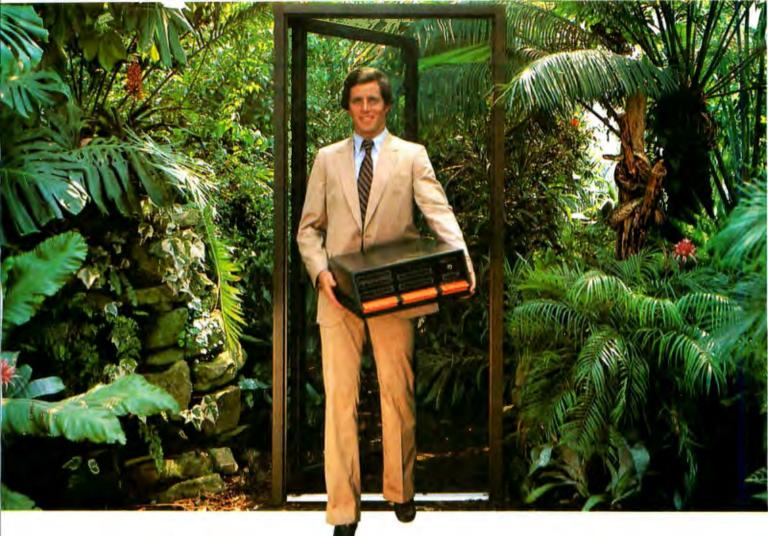

# Outside of the garden you need a computer that can grow.

For the average garden-variety home and hobby operation, a high quality personal computer is a real temptation. But let's face it: in the world of business, engineering and scientific applications you need a system that can keep up with bigger ideas.

Bigger ideas today mean the power and flexibility to move the micro up to and beyond the level of yesterday's minis. More memory to hold bigger data bases. More flexibility to handle a variety of data entry devices. More programming and computing power for numbercrunching and applications development. And easy upgrade to 16 bit operation when you need it.

Intersystems has that, and more. The power and flexibility of the versatile S-100 bus, with 20 slots of expandability for up to 16 individually-addressable DMA devices and up to 1 Megabyte of memory, fully accessible to all users via our unique memory management system. Plus reliable Intersystems design and manufacture, and the support of our PASCAL/Z<sup>\*\*</sup>...the most powerful Z-80<sup>\*\*</sup> compiler ever.

For really serious computing, our front panel provides a powerful diagnostic tool for debugging or development. Combined with a scope, it allows you to look at any location in the circuitry, set breakpoints, trigger and view one-shot events, and many other activities usually possible only with expensive logic analyzers. No wonder it's fast becoming the tool of choice for repair technicians and custom hardware designers. Intersystems Series II is the most complete line of fully IEEE 696 compatible S-100 boards...easily upgradeable to our MPU 8000<sup>7\*</sup> or other 16 bit S-100 CPU's as they become available...so you're never locked out of rapid expansion, or locked into obsolescence, by dependency on a proprietary product line.

So if you've left those garden-variety applications behind, come to Intersystems and get a system that will grow as big as your next idea. Get it from the people who know small computers...your Computerland store...or other fine full service computer dealers.

Ithaca Intersystems Inc., 1650 Hanshaw Road P.O. Box 91, Ithaca, N.Y. 14850. Phone (607) 257-0190 TWX: 510 255 4346.

Z 80 is a trademark of Zilog, Inc. PASCAL, Z MPU 8000 and InterSystems are trademarks of lifeaca Intersystems Inc.

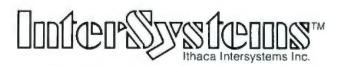

Micros for bigger ideas.

#### Editorial.

eliminated the "Background" and "Foreground" designations because we have encountered many good articles that don't fit either category. We invite your comments, pro or con.

#### The November Cover

Much mail has come in requesting further information on our November cover. It's actually a "still," one of many extraordinary images from "The Works," a 90-minute fully computer-generated feature film. This science-fiction film is currently in production at the Computer Graphics Laboratory of the New York Institute of Technology in Old Westbury, Long Island, New York. The laboratory staff consists of a large number of exceptionally talented artists and engineers with extensive backgrounds in film-making, computer science, mathematics, and digital audio.

The digital-animation systems are state-of-the-art. using many Digital Equipment Corporation computers that have been interfaced to frame buffers. The contents of the frame buffers are recorded onto 35 mm movie film with high precision. The film will be in production for the next two years. Judging from what I have seen, it should be sensational. We thank the New York Institute of Technology for allowing us to see their work in progress. We hope to report on their graphics activities sometime soon in BYTE.

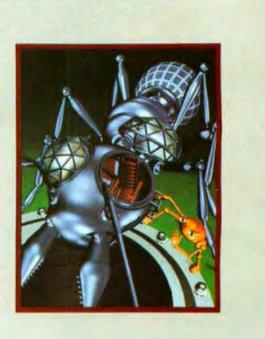

# ACTORY DIRECT FLOPPY DISK FACTORY DIRECT FLOPPY DISK FACTOR RY DIRECT FLOPPY DISK FACTORY DIRECT FLOPPY DISK FACTORY DIRE

FLOPPY DISK FACTORY DIRECT FLOPPY DISK FACTO

 Buy factory direct from the manufacturer of floppy disks sold exclusively under other well-known brand names. Save distribution costs on reversible 5.25" floppy disks, which are 100% certified for 40 track, dual side, double density and all other standard applications. 50% savings on 5.25" floppy disks with new factory-direct 2.2 megabyte capacity "Diskit". • Factory-direct "Diskit", includes twelve floppy disks and accessories, plus a head cleaner disk and solution packaged in a bookcase binder for easy access, handling and storage. "Diskit" complete for the introductory price of only \$49.50 plus \$2.50 freight and handling. Normal price \$59.50. Order new and save \$10.00 ICA residents and 51/9/m sales tax). (CA residents add 61/2% sales tax). Available in hard and soft sector configurations; when ordering indicate number of sectors — 1, 10 or 16. · Send check or money order to: **Factory Direct** P.O. Box 60759 Sunnyvale, CA 94088 For VISA or MasterCard call toll-free (800) 824-7888 In Calif. (800) 852-7777 In Alaska & Hawaii (800) 824-7919 Ask for Operator 98

#### ET FLOPPY DISK FACTORY DIRECT FLOPPY DISK F

#### **BYTE's Bits**

#### You Can Bank On It

Electronic home banking is a reality in Knoxville, Tennessee. The Express Information bank-at-home service is a joint venture of United American Service Corporation, Radio Shack, and CompuServe. The United American Bank in Knoxville was selected as the first bank to use and market the service to its customers. For a \$15 to \$25 per month fee. United American Bank customers can use a TRS-80 Color Computer to access news and financial advisory services, pay bills, receive checking-account information, use a bookkeeping service, and to apply for loans. The CompuServe network provides the bank-at-home customers with a shopping list of national, international, and financial news, plus the latest stock quotations and commodities information. The United American Bank plans to add its

own bank news and daily information on savings and deposit rates. Customers of the bank are issued a security pack and certificates that can be redeemed at Radio Shack outlets. In addition to the financial services, customers can use the TRS-80 Color Computer for home entertainment, education, security, message services, electronic filing, and as an electronic mail service. For details, contact Tom Sudman, c/o the United American Bank, in Knoxville, Tennesee, (615) 971-2121; David Beckerman, c/o the Tandy Corporation, Ft Worth, Texas, (817) 390-3273: or Richard Baker. c/o CompuServe, Columbus, Ohio, (614) 457-8600.

# Why not kill two birds with one stone?

If you have an Apple\* and you want to interface it with parallel and serial devices, we have a board for vou that will do both. It's the AIO.™

## Serial Interface.

The RS-232 standard assures maximum compatibility with a variety of serial devices. For example, with the AIO you can connect your Apple\* to a video terminal to get 80 characters per line instead of 40, a modem to use time-sharing services, or a printer for hard copy. The serial interface is software programmable, features three handshaking lines, and includes a rotary switch to select from 7 standard baud rates. On-board firmware provides a powerful driver routine so you won't need to write any software to utilize the interface.

## **Parallel Interface.**

This interface can be used to connect your Apple<sup>®</sup> to a variety of parallel printers. The programmable I/O ports have enough lines to handle two printers simultaneously with handshaking control. The users manual includes a software listing for controlling parallel printers or, if you prefer, a parallel driver routine is available in firmware as an option. And printing is only one application for this general purpose parallel interface.

## Two boards in one.

The AIO is the only board on the market that can interface the Apple to both serial and parallel devices. It can even do both at the same time. That's the kind of innovative design and solid value that's been going into SSM products since the beginning of personal computing. The AIO comes complete with serial PROM's, serial and parallel cables, and complete documentation including software listings. See the AIO at your local computer store or contact us for more information.

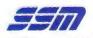

2190 Paragon Drive San Jose, California 95131 (408) 946-7400

# Maybe we can save you a ca

Many people have called with the same questions about the AIO. We'll answer those and a few more here.

Q: Does the AIO have hardware handshaking?

- A: Yes. The serial port accommodates 3 types RTS.
- CTS, and DCD. The parallel port handles ACK, ACK,
- Q: What equipment can be used with the AIO? A: A partial list of devices that have actually been tested with the AIO includes: IDS 440 Paper Tiger, Centronics 779, Qume Sprint 5, NEC Spinwriter, Comprint, Heathkit H14, IDS 125, IDS 225, Hazeltine 1500, Lear Siegler
- Q: Does the AIO work with Pascal?

A: Yes. The current AIO serial firmware works great with Pascal. If you want to run the parallel port, or both the serial and parallel ports with Pascal, order our

Q: What kind of firmware option is available for

A: Two PROM's that the user installs on the AIO card in place of the Serial Firmware PROM's provide: Variable margins, Variable page length, Variable indentations, and Auto-line-feed on carriage

Q: How do I interface my new printer to my Apple

A: Interconnection diagrams for many popular printers and other devices are contained in the AIO Manual. If your printer is not mentioned, please contact SSM's Technical Support Dept. and they will help you with the proper

Q: I want to use my Apple as a dumb terminal with a modem on a timesharing service like The Source. Can I do that with the AIO? A: Yes, A "Dumb Terminal Routine" is listed in the AIO Manual. It provides for full and half duplex, and also checks for presence

Q: What length cables are provided? A: For the serial port, a 12 inch ribbon cable with a DB-25 socket on the user end is supplied. For the parallel port, a 72 inch ribbon cable with an unterminated user end is provided. Other cables are available

The AIO is just one of several boards for the Apple that SSM will be introducing over the next year. We are also receptive to developing products to meet special OEM requirements. So please contact us if you have a need and there is nothing available

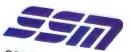

SSM Microcomputer Products 2190 Paragon Drive San Jose, California 95131 (408) 946-7400

## Letters

#### Send + More = Code

I certainly enjoyed Peter Frey's article "Machine Problem Solving, Part 2" (see the October 1980 BYTE, page 266), which concerned directed search using cryptarithmetic. Unfortunately the program does not do quite all that it is advertised to do, probably due to omissions in the press copy.

For example, on page 268 Mr Frey stated, "It is also necessary to prepare the machine with the knowledge that blank spaces which precede letters in the first two rows should be treated as zeros." Program lines 270 and 280, however, can never be executed because of the branch instruction in line 210, which bypasses lines 270 and 280 completely. As a result, problems such as "SPEND+MORE=MONEY" cannot be solved, and an error message is generated. Changing the branch instructions at line 210 to cause a jump to line 270, instead of line 300, eliminates this problem, as long as the short word is not more than one letter less than the other word.

A second malfunction occurs in problems of the "SEND+MORE=MONEY" type: when the sum word contains one more letter than the addends *and also* is a unique letter (such as in "SEND +MORE=HONEY"). The program recognizes the patterns and alters the array correctly, but the value for that letter is not displayed on the screen. A short statement immediately after a successful pattern search, such as:

415 PRINT @ 762+6\*NL, 1

seems to correct this error.

K W Butcher Canton ME 04221

Mr Butcher's comments are correct. We appreciate the feedback....CM

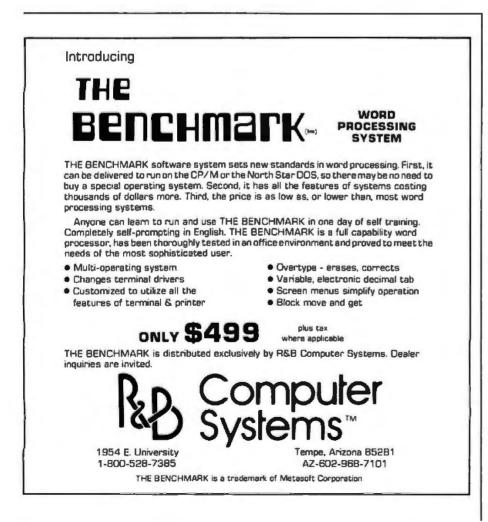

#### Software for the Altos

I read with great interest Mark Dahmke's article in the November 1980 BYTE concerning the Altos machine. (See "The Altos ACS 8000 Single-Board Computer," page 158.) I agree with Mr Dahmke's assessment of the Altos as a well-designed and reliable machine. I was especially interested, however, in his comments on the available software for the Altos.

I represent Avtek Inc, the software house that wrote APULIB and the bisynchronous and asynchronous communications packages for the Altos machine mentioned in the article. The software picture for the Altos is not really as grim as the article makes it appear. Avtek has written many other software packages for the Altos. Among them:

•OPRA—A enhancement to the CP/M operating system. It increases diskstorage capacity by 40%, disk-I/O (input/output) speed by a factor of 2, it supports a type-ahead buffer, and it provides for easy mixed-mode operation. •Communications Packages—In addition to the full IBM 2780/3780 bisynchronous and asynchronous packages 1 already mentioned, there is a synchronous communications package for Altos-to-Altos use. Incidentally, the price of the bisync package has been lowered to \$495.

• GRAFLIB—A two- and threedimensional graphics-subroutine library for use with the Altos and a modified Lear-Siegler ADM-3A terminal (512 by 256 resolution), a Diablo 1650 printer, and a multicolor plotter.

• Graphics and Scientific System—A complete system for the Altos and the modified ADM-3A that contains Avtek's own screen-oriented editor, a scientificpaper typesetting package, and many stand-alone and subroutine packages for graphics and for the solution of specialized scientific and mathematical problems. This system also supports the Diablo 1650 printer, for graphics and manuscripts, etc, and multicolor plotters.

In addition to those packages, Avtek has plans for several others, including a financial modeling package. I think that the software that Avtek supplies makes the Altos a very versatile and useful machine. In fact, it turns the Altos into a system.

John C Theys President Advanced Computational Technology Inc 30 Side Cut Rd West Redding CT 06896

# Edison had over 1,800 patents in his name, but you can be just as inventive with an Apple.

Apple is the company with the brightest ideas in hardware and software *and* the best support — so you can be as creative with a personal computer system as Edison was with the incandescent bulb.

#### How Apple grows with you.

With Apple's reliable product family, the possibilities of creating your own system are endless. Have expansion capabilities of 4 or 8 accessory slots with your choice of system.

Expand memory to 64K bytes or 128K bytes. Add an A to D conversion board. Plug into time sharing, news and electronic mail services. Use an IEEE 488 bus to monitor lab instruments. Add 4 or 6 disk drives — the 5¼", 143K bytes, high-speed, low-cost drive that's the most popular on the market.

#### Apple speaks many languages.

Since more than 100 companies create software for Apple, you'll have the most extensive library in the personal

computer world. Want to write your own programs? Apple is fluent in BASIC, Pascal, FORTRAN, PILOT and 6502 assembly language.

There's even a series of utility programs called the DOS Tool Kit that not only lets you design high-resolution graphic displays, but lets you work wonders with creative animation.

#### More illuminating experiences in store.

You won't want to miss all the Apple products being introduced at your computer store all the time. Don't let

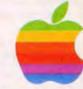

history pass you by. Visit your nearest Apple dealer or call 800-538-9696. In California, 800-662-9238. Or write: Apple Computer, 10260 Bandley Drive, Cupertino, CA 95014.

#### apple computer inc.

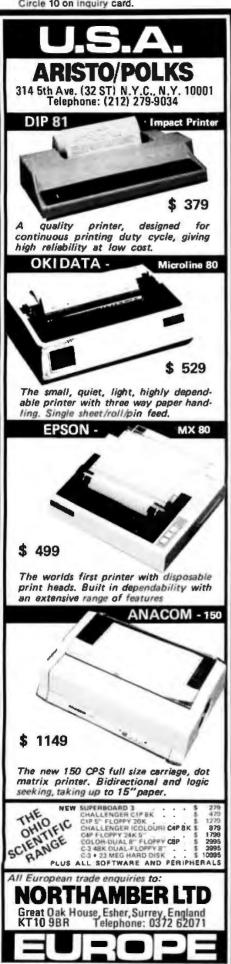

#### Letters.

#### 68000 At Last?

In looking over a recent issue of BYTE. I came across a section titled "BYTELINES" that contained references to the MC68000. (See "68000. Where Art Thou?" September 1980 BYTE, page 164.) The message that I got from reading the commentary was that the MC68000 is still in the experimental stage. This is untrue! All unreserved op codes have been defined, and the instruction set has been frozen since January 1980. The second point is that we have been shipping the 68000 in large quantities for some time now. We have no problem committing to delivery on large-production quantities.

Since those comments were based on customer inputs. I can understand some confusion. I hope that this letter will help to resolve it.

**Steve Sparks** Manager Marketing and Applications Motorola Inc 3501 Ed Bluestein Blvd Austin TX 78721

#### Sol Libes Replies:

The column in question was written some time ago. At that time, two OEMs (original equipment manufacturers) that wanted to use the 68000 reported to me that they were still not able to go into production on planned products because Motorola still had not completed the 68000's design and would not fill production orders. In other words, the facts as I reported them were true at the time. I understand that Motorola is now shipping production quantities.

#### **A System Note**

One problem with OSI (Ohio Scientific) systems (most notably the C-2) has been the inability to utilize the 6502 IRO and NMI commands from a BASIC program, via USR routines. The problem originates from the fact that the reset vectors for these commands, contained in the system's ROM (read-only memory), point to an area of memory that is heavily used by BASIC (ie: hexadecimal addresses 01XX). Thus, it is impossible to field either of these interrupts because BASIC rapidly destroys any service routine.

My colleagues and I have proposed to OSI that new firmware be produced. identical to the old one in all respects but for the IRQ and NMI reset vectors. These would be changed to point to a part of memory that is "stable" (eg: hexadecimal addresses DOXX or EOXX). However, for such a new device to be produced, it must be financially feasible to do so (the cost to be in the \$0.25 to \$0.50 range). So, we would like to ask

all interested OSI users to drop a quick note to Ohio Scientific expressing interest:

**Ohio Scientific Computers** Attn: Customer Relations 1333 S Chillicothe Rd Aurora OH 44202

If enough replies are received, all of us may well see a new monitor device. Thanks so much!

Shaun D Black University of Michigan Department of Biological Chemistry 5440 Medical Sciences I Ann Arbor MI 48109

#### Intercepting Raster

I very much enjoyed John Beetem's article entitled "Vector Graphics for Raster Displays," (See the October 1980 BYTE, page 286.) To say the least, I found it a unique method. However, I must take exception to one statement that was made regarding techniques for plotting vectors.

In referring to the slope-intercept and trigonometric methods of calculation. Mr Beetem states, "None of these is very good for a small computer, because many slow multiplications and divisions are needed." This is simply not true, at least not in the case of the slope-intercept method. (Note: In the following discussion, for simplicity, it will be assumed that the X length is greater than the Y length. If this is not the case, the X and Y values should be swapped; the program under discussion handles the data in approximately this way.)

The formula used in the common implementation of the slope-intercept method is Y = MX + B, where  $M = (Y_2 - Y_1)/(X_2 - X_1)$  and  $B = Y_2 - (X_2 \times M)$ . In other words, the value that represents the slope of the line is multiplied by the given X value, then added to the origin (offset) to determine the Y position. To plot a vector, one would normally step through the X values and calculate matching Y coordinates from one end of the vector to the other

In examining the formula, it should be obvious that if X is stepped by a constant amount, then Y will also increase by some constant value. To reduce the algorithm to its simplest form, it is best to increment X by 1 (because, by definition, we cannot plot any fractional points). One can, therefore, find the Y increment value simply by dividing the Y length by the X length.

How complicated is the actual algorithm? Not very. Unitek Ltd is currently developing a high-level graphics package

#### TRS-80\* Model I Computer Owners . . .

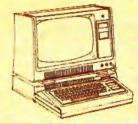

## **Double-density storage.** It's really here!

Here at Percom. And your authorized Percom dealers.

And double-density storage is here in a big way. Because now you can choose from three different levels of mini-disk systems all double-density rated.

And get the storage that precisely meets your application needs.

Not to mention the service and quality that's made Percom the industry leader.

Although rated for double-density operation, all levels of Percom drives work equally well in singledensity applications.

You can operate these drives in ordinary singledensity format using TRSDOS\*, Percom OS-80™ or any other single-density operating system.

Or, you can add a Percom DOUBLER™ to your Tandy Expansion Interface and store data and programs in either single- or double-density format.

Under double-density operation, you can store as much as 350 Kbytes of formatted data - depending on the drive model — on one side of a five-inch minidiskette. That's four times the capacity of standard 35-track Model I mini-disks, almost 100 Kbytes more than the capacity of the eight-inch IBM 3740 format!

Available in 1-, 2- and 3-drive configurations in all three model lines, Percom burned-in, fullytested drives start at only \$399.

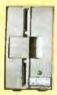

#### **TFD-40<sup>™</sup> Drives**

TFD-40 Drives store 180 Kbytes (double-density) or 102 Kbytes (single-density) of formatted data on one side of a 40-track minidiskette. Although economically priced, TFD-40 drives receive the same full Percom quality control measures as TFD-100 and TFD-200 drives.

#### **TFD-100<sup>™</sup> Drives**

TFD-100 drives are "flippy" drives. You store twice the data per minidiskette by using both sides of the disk. TFD-100 drives store 180 Kbytes (doubledensity) or 102 Kbytes (single-density) per side. Under double-density operation, you can store a 70page document on one minidiskette.

#### TFD-200<sup>™</sup> Drives

TFD-200 drives store 350 Kbytes (double-density) or 197 Kbytes (single-density) on one side of a minidis-kette. By comparison, 3740-formatted eight-inch disks store only 256 Kbytes. Enormous on-line stor-age capacity in a 5" drive, plus proven Percom reliability. That's what you get in a TFD-200.

Contra Distance 1 新聞業級 BOLK-121 1111

The DOUBLER™ — This proprietary adapter for the TRS-80\* Model I computer packs approximately twice the data on a disk track.

PERCIN

Depending on the type of drive, you can store up to four times as much data - 350 Kbytes - on one side of a Tandy standard Model I computer drive.

Easy to install, the DOUBLER merely plugs into the disk controller chip socket of your Expansion Interface. No rewiring. No trace cutting.

And because the DOUBLER reads, writes and formats either single- or double-density disks, you can continue to run all of your single-density software, then switch to double-density operation at any convenient time.

Included with the PC card adapter is a TRSDOS\*compatible double-density disk operating system, called DBLDOS™, plus a CONVERT utility that converts files and programs from single- to double-density or double- to single-density format.

Each DOUBLER also includes an on-card highperformance data separator circuit which ensures reliable disk read operation.

The DOUBLER works with standard 35-, 40-, 77- and 80-track drives rated for double-density operation.

Note. Opening the Expansion Interface to install the DOUBLER may void Tandy's limited 90-day warranty.

Free software patch This software patch, called PATCH PAK™ upgrades TRSDOS\* for operation with improved 40- and 77track drives. For single-density operation only.

Quality Percom products are available at authorized dealers. Call toll free 1-800-527-1592 for the address of your nearest dealer or to order directly from Percom. In Canada call 519-824-7041. Prices and specifications subject to change without notice.

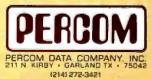

TM trademark of Percom Data Company, Inc. TM medemark of Tandy Radio Shack Corporation which has no relationship to Percom Data Company

Circle 11 on inquiry card.

#### MORE FOR YOUR RADIO SHACK TRS-80 MODEL I !

 MORE SPEED 10-20 times faster than Level II BASIC.
 MORE BOOM

Compiled code plus VIRTUAL MEMORY makes your RAM act larger.

 MORE INSTRUCTIONS Add YOUR commands to its large instruction set!
 Far more complete than most Forths: single & double precision, arrays, string-handling, more.

- MORE EASE Excellent full-screen Editor, structured & modular programming Optimized for your TRS-80 with keyboard repeats, upper/lower case display driver, single-& double-width graphics, etc.
- ★ MORE POWER Forth operating system Interpreter AND compiler Internal 8080 Assembler (Z80 Assembler also available) VIRTUAL I/O for video and printer, disk and tape (10-Megabyte hard disk available)

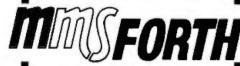

#### THE PROFESSIONAL FORTH FOR TRS-80 MODEL I

(Over 1,000 systems in use)

MMSFORTH Disk System V1.9 (requires 1 disk drive & 16K RAM) ..... just \$79.95° MMSFORTH Cassette System V1.8 (requires Level II BASIC & 16K RAM) ...... \$59.95°

#### AND MMS GIVES IT PROFESSIONAL SUPPORT

Source code provided MMSFORTH Newsletter Many demo programs aboard MMSFORTH User Groups Programming staff can provide advise, modifications and custom programs, to fit YOUR needs.

programs, to III YOUR needs. MMSFORTH UTILITIES DISKETTE: includes FLOATING POINT MATH (L2 BASIC ROM routines plus Complex numbers, Rectangular-Polar coordinate conversions, Degrees mode, more), plus a full Forth-style Z80 ASSEMBLER; plus a powerful CROSS-REFERENCER to list Forth words by block and line. All on one diskette (requires MMSFORTH, 1 drive & 16K RAM), ... \$39.95°

#### FORTH BOOKS AVAILABLE

• — Software prices include manuals and require signing of a single-system user license, Add \$2.00 S/H plus \$1.00 per additional book; Mass. orders add 5% tax. Foreign orders add 15%, UPS COD, VISA & M/C accepted; no unpaid purchase orders, prease.

Send SASE for free MMSFORTH information. Good dealers sought.

Get MMSFORTH products from your

Computer dealer or MILLER MICROCOMPUTER SERVICES (B1) 61 Lake Shore Road, Natick, MA 01760 (617)653-6136

#### Letters.

for a commercial graphics product, and the vector routine uses this method. The division itself encompasses only fifteen instructions (30 bytes), and need be done only once, which is before the actual write loop is entered. The loop proper contains only an X increment instruction, a double-precision add (two instructions) for the Y increment, the actual write-routine call, and a simple test for end-of-vector. Since Mr Beetem is using an 8080 and Unitek's system is 6800-based, a speed comparison would be worthless. Suffice to say that the routine actually calculates the vector faster than the hardware can plot the points.

To show the simplicity of the algorithm, here is a minimal representation:

1. Find the lengths of the X and Y components of the vector.

2. Divide the Y length by the X length.

3. Set location to X, Y origin.

4. Set the X increment to 1.

5. Set the Y increment to the result of the division.

6. Set the Y fraction register to hexadecimal 80 (1/2 for round-up).

7. Plot the location.

8. If location is end-of-vector, stop.
 9. Increment X.

10. Add the Y increment to the Y fraction register.

11. If an overflow occurs, increment Y. 12. Go to 7.

As can be seen, the algorithm is rather simple, and uses no complex mathematics in the loop.

It turns out that this method solves a

#### Fewer Resistors = Same Resistance

In the August 1980 BYTE, W Lloyd Milligan shows a network of twenty-six 1-ohm resistors (see "Letters," page 20) that he believes is the smallest network whose value is very close to  $\pi$  (pi). However, by using the same continuedfraction principle with only six parallelconnected resistors, a solution with a total of only eighteen resistors is shown in figure 1. Alas, I have been unable to particularly knotty problem that crops up in other variations (especially in a parametric line representation). When vectors approach angles that are multiples of 45° (ie: the X length nears the Y length), varying overflow rates in the two variables cause undesired excursions away from the actual vector. This creates a rough section about the points where steps would normally occur. Incrementing one of the variables by 1 eliminates any possibility of variable overflow and results in a very smooth vector.

I found Mr Beetem's logic interesting and informative: had I considered this method of drawing vectors when we at Unitek were designing our graphics package, I probably would have discarded it without careful examination, believing it too slow and complex. Mr Beetem has proven this not to be so. Perhaps the same thing happened when Mr Beetem was writing his routine. He too may have considered the slope-intercept method briefly, but discarded it, without closer examination, as being too clumsy. (Alas, it always seems that the algorithm one discards later turns out to be the variation with the greatest potential....) In this case, it happened for the best; otherwise, we would not have Mr Beetem's method to consider. I do not in any way intend to detract from his approach; merely to indicate that the slope-intercept is also a viable method for microcomputers.

Richard H Rae, CET Unitek Ltd POB 671 Emporia VA 23847

find any network that starts with three in series with fewer resistors; starting with two in series, there is another solution with eighteen. All of these differ from  $\pi$  by about one part in four million. They all have the value 355/113.

Can anyone find a solution with seventeen or fewer?

John Fitzallen Moore 714 E Birch Rd Lake Bluff IL 60044

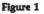

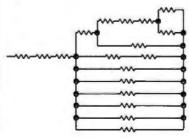

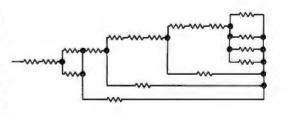

### A Few Extraordinary Products for Your 6800/6809 Computer

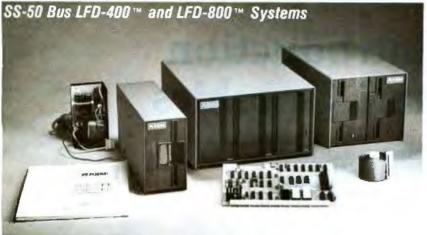

Percom mini-disk systems start as low as \$599.95, ready to plug in and run. You can't get better quality or a broader selection of disk software from any other microcomputer disk system manufacturer -at any price!

Features: 1-, 2- and 3-drive systems in 40- and 77-track versions store 102K- to 591K-bytes of random access data on-line · controllers include explicit clock/data separation circuit, motor inactivity time-out cir-

cuit, buffered control lines and other mature design concepts · ROM DOS included with SS-50 bus version - optional DOSs for EXORciser\* bus · extra PROM sockets on-board • EXORciser\* bus version has 1K-byte RAM · supported by extended disk operating systems; assemblers and other program development/debugging aids; BASIC, FORTRAN, Pascal and SPL/M languages; and, business application Circle 13 on inquiry card, programs.

From Percom . . .

#### Low Cost Mini-Disk Storage in the Size You Want

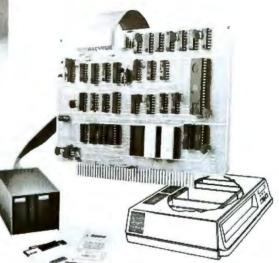

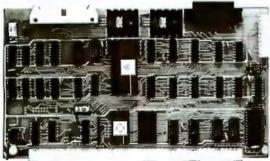

#### The SBC/9™. A "10" By Any Measure. Circle 14

Versatile Mother Board, Full-Feature Prototyping Boards Circle 105

EXORciser\* Bus LFD-400EX™ -800EX™ Systems

Printed wiring is easily soldered tin-lead plating. Substrates are glass-epoxy. Pro-totyping cards provide for power regulators and distributed capacitor bypassing, accommodate 14-, 16-, 24- and 40-pin DIP sockets. Prototyping boards include bus connectors, other connectors and sockets are optional.

MOTHERBOARD - accommodates five SS-50 bus cards, and may itself be connector on top edge. Price: \$14.95.

Other features:

symbols.

com Users Group.

other special symbols.

plugged into an SS-50 bus. Features wide-trace conductors. Price: \$21.95 SS-50 BUS CARD - accommodates 34and 50-pin ribbon connectors on top edge, 10-pin Molex connector on side edge. Price: \$24.95.

SS-30 BUS CARD - 11/4-inch higher than SWTP I/O card, accommodates 34pin ribbon connector and 12-pin Molex

Circle 112

The Electric Window™: Instant, Real-Time Video Display Control

Memory residency and outstanding software control of display format and characters make this SS-50 bus VDC card an exceptional value at only \$249.95.

The Percom SBC/9™ is an SS-50 bus compatible, standalone Single-Board Computer. Configured for the 6809 microprocessor, the SBC/9™ also accommodates a 6802 without any modification. You can have state-of-the-art capability of the '09. Or put to work the enormous selection of 6800-coded programs that run on the '02. The SBC/9™ includes PSYMON™, an easily extended 1-

Kbyte ROM OS. Other features include:

· Total compatibility with the SS-50 bus. Requires no changes to the motherboard, memory or I/O.

Serial port includes bil-rate generator. RS-232-C compatible with optional subminiature 'D' connector installed. 10-pin Molex connec-tor provided.

Eight-bit, non-latched, bidirectional parallel port is multi-address extension of system bus. Spans a 30-address field; accommodates an exceptional variety of peripheral devices. Connector is optional.

Includes 1-Kbyte of static RAM.

Costs only \$199.95 with PSYMON<sup>™</sup> and comprehensive users manual that includes source listing of PSYMON<sup>™</sup>.

trademark of Percom Data Company, Inc.
trademark of the Motorola Corporation.

Prices and specifications subject to change without notice

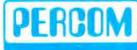

PERCOM DATA COMPANY, INC. 211 N KIRBY GARLAND, TEXAS 75042 (214) 272-3421

Products are available at Percom dealers nationwide. Call toll-free. 1-800-527-1592, for the address of your nearest dealer, or to order direct.

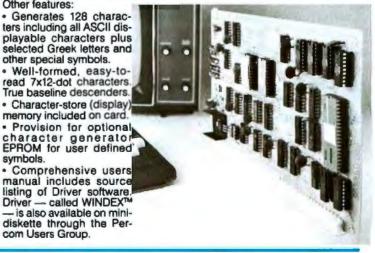

## An Introduction to Atari Graphics

Chris Crawford and Lane Winner Atari Inc 1272 Borregas Ave Sunnyvale CA 94086

The Atari 400 and 800 are second-generation personal computers. In addition to the normal memory and processor integrated circuits, they contain three specialpurpose LSI (large-scale integrated) circuits which make them capable of many feats of computing legerdemain. Most of this power, however, lies brooding beneath many layers of "human engineering." The beginning programmer working in BASIC is paternalistically protected from the complexities and power of the beast within. The more experienced programmer seeking cybernetic high adventure must first defeat the friendliness engineered into the machine to unleash its throbbing brute power. Without help, this can be most difficult. We will act as native guides for one region of this complex machine: the display list. We will show you how to generate flashy displays by creating you own display list and redefining the character set.

#### **Display-List Fundamentals**

Most personal computers use a straightforward memory-mapped display in which the screen format is fixed and each screen pixel's (picture element's) contents are provided by a specific location in memory. This is a simple scheme demanding little of either the programmer or the computer. The Atari 400/800 uses a more complex scheme involving a display list and display data. A *display list* is a sequence of commands that defines the vertical format of the video display; the *display data* is the information to be displayed.

The Atari 400/800 display list is actually a small pro-

gram; it is processed by a special LSI circuit called ANTIC. ANTIC is a dedicated microprocessor whose sole function is to control the video display. ANTIC uses a process called DMA (direct memory access) to gain access to the display list and display data. The display list and display data are stored by the high-speed (1.8 MHz) 6502 microprocessor. When the BASIC programmer types GRAPHICS n, the operating system writes a complete display list into memory and clears the display data. The information flow for this process is diagrammed in figure 1. Clearly, the adventurous programmer who bypasses BASIC and writes his or her own display list will have more direct control over the screen.

Associated with the display list are the concepts of a graphics mode and a graphics-mode line. The Atari 400/800 supports fourteen fundamental graphics modes, only nine of which are directly accessible from BASIC. The first six modes (three of which are accessible from BASIC) are character modes which display characters in different combinations of size and color. The remaining eight graphics modes display squares of color in different resolution and color combinations. A graphics-mode line is a group of horizontal-scan lines which are treated as a unit for display purposes. (A horizontal-scan line is a single sweep of the electron beam across the television screen. There are 192 horizontal-scan lines in the visible area of the screen.) A graphics-mode line will contain between one and sixteen horizontal-scan lines, depending on the graphics mode involved. A graphics-mode line stretches horizontally all the way across the screen (you

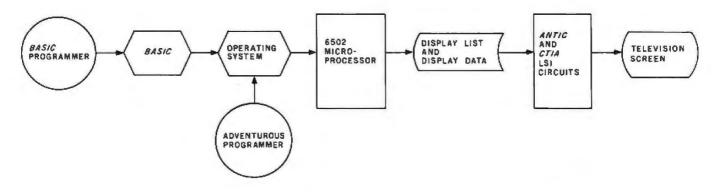

**Figure 1:** Information flow for Atari 400/800 display. The adventurous programmer who bypasses BASIC gains more control over the display list and display data, and thus is able to customize the displayed image to a greater extent.

## Mountain Hardware MusicSystem All the Instruments Anyone with an Apple Can Play

MusicSystem generates the sound of any musical instrument—teal or imagined! Solo or sextet. Rock or classical. Laid-back or loud. At home or in the concert hall or classroom. MusicSystem sets new standards for computer generated music.

Digital Synthesizer with 16 voices. Stereo output. Polyphonic-multi-voice chords and note sequences. Additive synthesis of instruments. Waveforms, envelopes, and amplitudes are fully programmable for each voice to create instrument definitions and music dynamics. 32 Khz sample rate. Frequency resolution is .5Hz steps. Graphical input of sheet music on high-resolution screen using standard music notation. Print out sheet music with a graphics printer. Complete software operating system Graphical music editor using light pen (provided), game paddles, or keyboard. Preentered music provided for immediate playing and enjoyment. Thorough documentation and tutorial user's manual. Drop by your Apple Dealer and ask to hear for yourself. You'll know what we mean when we say MusicSystem is all the instruments anyone with an Apple can play!

Available at Apple Deaters worldwide

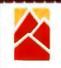

## Mountain Hardware

A Division of Mountain Computer, Inc. 300 Harvey West Blvd., Santa Cruz, CA 95060 (408) 429-8600 Music I can play? Send details.

| Address |                                           |     |
|---------|-------------------------------------------|-----|
| City    | State                                     | Zip |
| Phone   |                                           |     |
|         | le is a trademark of Apple Computer, Inc. |     |

cannot change graphics modes halfway across the screen). The video display is thus organized as a vertical sequence of mode lines of varying height and contents. There are many thousands of possible sequences of mode lines on the screen; BASIC restricts the programmer to seventeen such sequences. Each such sequence is referred to in the BASIC manual as a graphics mode.

#### **Display-List Details**

The display list and the display data normally reside at the top of available memory-address space. Since the amount of available memory is not fixed, the operating system must keep track of the address of the display list. The address of the beginning of the list is stored in decimal addresses 560 and 561. The first 3 bytes in the display list skip twenty-four blank scan lines, which is necessary to defeat the vertical overscan of many television sets. The next byte is called the LMS (load memory scan) byte. It defines the first mode line of the display and also instructs ANTIC that the following 2 bytes give the address at which display data can be found. Since we rarely need to tamper with these first 4 bytes, we will start with the fifth byte, whose address we will assign to a BASIC variable called START. The value of START can be calculated by:

#### START = PEEK(560) + 256 \* PEEK(561) + 4

The bytes at this location and the succeeding location give the starting address of the display data. Beginning at location START+2 is a sequence of mode bytes which specify the mode lines for the display. The codes for these mode bytes are found in table 1. The programmer has the freedom to create any sequence of mode bytes for the display list. The programmer also has the responsibility to insure that the chosen sequence includes exactly 192 horizontal-scan lines. At the end of the mode-byte sequence, the programmer must place an ANTIC JUMP byte (decimal 65) followed by the low- and high-order address bytes of the beginning of the display list—four bytes lower in memory than the location we refer to as START.

The starting address of the display data, which we will assign to a BASIC variable called MEMST, can be calculated from:

#### MEMST=PEEK(START)+256+PEEK(START+1)

The display data is simply strung together in sequence; this can cause a headache when mixing modes. Since different mode lines require different numbers of displaydata bytes, the programmer wishing to change a displaydata byte must calculate its position in display-data memory by adding up the space requirements of each previous mode line. The BASIC POSITION and PLOT commands work reliably only with the homogeneous display lists used by BASIC, so the programmer who mixes modes must expend greater effort to use such a specialized display.

#### A Real Display List

We shall now illustrate these principles with a sample program and its resultant display, display list, and display data. The program is a straightforward affair which plots the BYTE logo in graphics mode 7+16. The pro-

## A growing line of tools to expand the Apple.

7440A Programmoble Interrupt Timer Module. Time events in four operating modes—continuous, single shot, frequency comparison, and pulse width comparison. Includes three 16-bit interval timers, plus flexible patch area for external interface. Programmable interrupts, on-board ROM, and much more.

7720A Parallel Interface. Two bi-directional 8-bit I/O ports will connect your Apple to a variety of parallel devices, including printers, paper tape equipment, current relays, external on/off devices. Full featured, programmable interrupts, supports DMA daisy chaining.

78118 Arithmetic Processor. Interfaces with Applesoft, so you just plug in and run. Based on the AM 9511 device, provides full 16/32-bit arithmetic, floating point, trigonometric, logarithmic, exponential functions. Programmed I/O data transfer, much, much more.

7710A Asynchronous Serial Interface. Conforming to RS-232-C A thru E 1978 standard, this card will drive a variety of serial devices such as CRT terminals, printers, paper tape devices, or communicate with any standard RS-232 device, including other computers. Full hand-shaking, and fully compatible with Apple PASCAL!

7470A 3% SCD A/D Converter. Converts a DC voltage to a BCD number for computerized monitoring and analysis. Typical inputs include DC inputs from temperature or pressure transducers. Single channel A/D, 400 ms per conversion.

7490A GPIB IEEE 488 Interface. A true implementation of the IEEE 488 standard — the standard protocol for instrumentation and test devices. Control and monitor test instruments such as digital voltmeters, plotters, function generators, or any other device using the IEEE 488.

7114A PROM Module. Permits the addition to or replacement of Apple II firmware without removing the Apple II ROMs. Available with on-board enable/disable toggle switch.

7500 A Wire Wrap Board. For prototyping your own designs.

7510A Solder Board.

7590A Extender Board.

7016A 16K Dynamic Memory Add-On.

Watch this space for new CCS products for the Apple. We've got some real surprises in the works. To find out more about the CCS product line, visit your local computer retailer. The CCS product line is available at over 250 locations nationally, including most that carry the Apple. Or circle the reader service number on this ad.

Apple II, Apple II Plus, and Applesoft are trademarks of the Apple Corporation.

### CCS makes the difference.

# We see the Apple a little differently.

# We see it as a good way to get things done.

Apple has built a great computer. We at CCS have built a great line of peripherals and components to expand the Apple. To do almost anything you want to get done with a computer.

If you want to do business with an Apple, we've got tools to connect the Apple to standard business printers and terminals. Or to modems, for communications over telephone lines, with other computers, even with other Apples.

If you want to apply your Apple to engineering, scientific, or graphic projects, we've got tools for high-powered,

high-speed math functions, and fast, high resolution graphics. And tools to connect the Apple to lab test equipment like function generators or plotters.

And we have tools to connect the Apple to the outside world, including A/D converters and interval timers with external interface.

We make components for the S-100 bus, the PET, and the TRS-80, too. We built our products to deliver hardnosed value to the OEM, and to the inventor who knows the best, at prices that are unbeaten.

To find out how much computer your Apple II can be, see things our way. Because for serious users with serious uses for the Apple, we've got the tools.

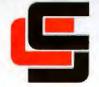

## **California Computer Systems**

250 Caribbean Sunnyvale, CA 94086 (408) 734-5811

| Mode      | Remark | Left<br>4 Bits | Right<br>4 Bits | Color<br>Dots<br>Per<br>Pixel | Scan<br>Lines<br>Per<br>Mode<br>Line | Number<br>of<br>Colors | BASIC<br>Mode | Byte:<br>Per<br>Line |
|-----------|--------|----------------|-----------------|-------------------------------|--------------------------------------|------------------------|---------------|----------------------|
| haracter  | 1      | 0              | 2               | 1/2                           | 8                                    | 11/2                   | 0             | 40                   |
| haracter  | 1      | 0              | 3               | 1/2                           | 10<br>8                              | 11/2                   |               | 40                   |
| character | 1      | 0              | 4               | 1                             | 8                                    | 4                      | -             | 40                   |
| haracter  | 1      | 0              | 5               | 1                             | 16                                   | 4                      |               | 40                   |
| haracter  | 1      | 0              | 6               | 1                             | 8                                    | 5                      | 1             | 20                   |
| haracter  | 1      | 0              | 7               | 1                             | 16                                   | 5                      | 2             | 20                   |
| haracter  | 1      | 0              | 8               | 4                             | 8                                    | 4                      | 3             | 10                   |
| haracter  | 1      | Õ              | 9               | 2                             | 4                                    | 2                      | 4             | 10                   |
| araphic   | 1      | Ō              |                 | 2                             | 4                                    | 4                      | 5             | 20<br>20             |
| graphic   | 1      | õ              | ABCDEF          | 1                             | 2                                    | 2                      | 6             | 20                   |
| araphic   | 1      | Õ              | C               | 1                             | 1                                    | 2                      | -             | 20                   |
| raphic    | 1      | Ō              | D               | 1                             | ź                                    | 4                      | 7             | 40                   |
| praphic   | 1      | ō              | Ē               | 1                             | 1                                    | 4                      | _             | 40                   |
| raphic    | 1      | Ō              | F               | 1/2                           | 1                                    | 11/2                   | 8             | 40                   |
| special   | 2      | 0-7            | 0               | Blank                         | -                                    |                        |               | -                    |
| special   | 3      | 4              | 1               | JUMP                          | -                                    | -                      | -             | _                    |

Table 1: Interpretation of the graphics-mode-byte codes. Remarks are as follows:

1. The left nybble of the very first mode byte of the display list must be changed from 0 to 4.

2. The blank mode is used to output a selected number of blank background lines.

3. The JUMP instruction causes the ANTIC graphics processor to recognize the end of the display list and return to the beginning of the list, waiting for vertical blanking to occur so it can proceed with another frame. Where 1½ colors are indicated, the hue of the foreground color cannot be controlled.

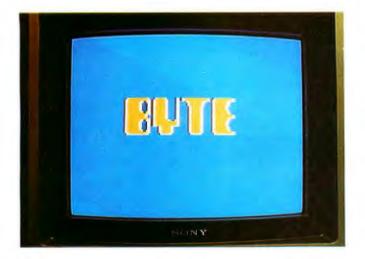

**Photo 1:** The BYTE logo as displayed by the Atari 400/800 running the program of listing 1. See table 2 for details.

gram is presented in listing 1 (page 24), and the display it produces is shown in photo 1. Figure 2a and table 2a show the display list for this display. Since this is a standard BASIC graphics-mode display list, it is neat and tidy.

#### Tampering With the Display List

With the formal goal of improving the display and the heuristic goal of demonstrating display-list manipulations from BASIC, we shall now tamper with this display list. The first step in this process is to prepare our proposed display list on paper. The desired screen format is shown in figure 2b. We must consult table 3 to determine which of the display modes will require the greatest amount of memory space. In our case, we are using modes 0, 1, 2, and 7; mode 7 is clearly the most memory-intensive mode. We shall therefore start with mode 7 and modify the mode-7 display list. It is always easier to pare down an oversized display list than to build up an undersized one.

Next, we must verify that our proposed display list does indeed produce 192 horizontal-scan lines. Consult table 1 to find the number of scan lines per mode line. Our calculation produces the following results:

| Mode | Number<br>of Mode<br>Lines | Scan Lines<br>Per Mode<br>Line | Total Scan<br>Lines |   |
|------|----------------------------|--------------------------------|---------------------|---|
| 0    | 1                          | 8                              | 8                   |   |
| 1    | 4                          | 8                              | 32                  |   |
| 2    | 4                          | 16                             | 64                  |   |
| 7    | 44                         | 2                              | 88                  |   |
|      |                            |                                | 192 Tota            | 1 |

We now determine the mode bytes for each of the mode lines by looking them up in table 1. It is handy to convert these to decimal for later use. Our results are:

| Mode | Hexadecimal<br>Mode Byte | Decimal<br>Mode Byte |
|------|--------------------------|----------------------|
| 0    | 02                       | 2                    |
| 1    | 06                       | 6                    |
| 2    | 07                       | 7                    |
| 7    | 0D                       | 13                   |

# MULTIUSER

COMPUTER ON S-100 BUS DESIGNED TO SATISFY A WIDE VARIETY OF APPLICATIONS.

STANDARD FEATURES

INCLUDE: CP/M 2.2 OPERATING SYSTEM, 64K EXPANDABLE, BANKSE-LECTABLE MEMORY,4MHZ 280A CPU WITH 4 SERIAL AND 3 PARALLEL PORTS, RELIABLE B"FLOPPY DISK DRIVES IN A STURDY ALL METAL CABINET. \$4900 MP/M OPTIONAL.

CP M AND MP M REDISTERED TRADE MARKS OF DIGITAL RESEARCH

0.80X 1847 SAN

P.O.BOX 1847 SAN DIEGO,CA. 92112 5333 MISSION CENTER RD SAN DIEGO,CA. 92108 (714) 296-9182

新版

ZOBEX

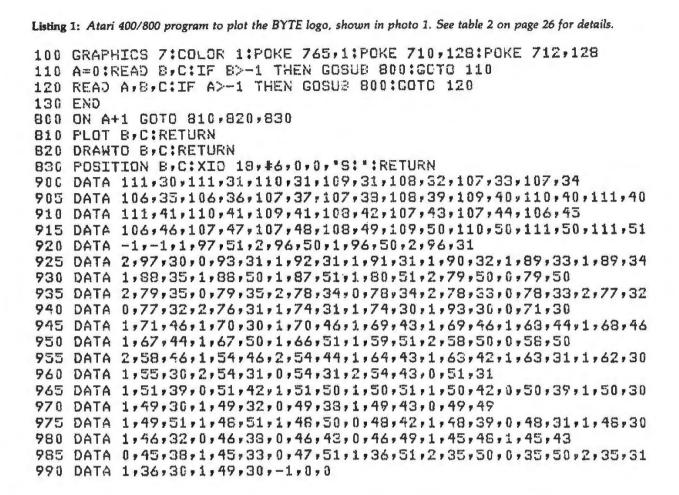

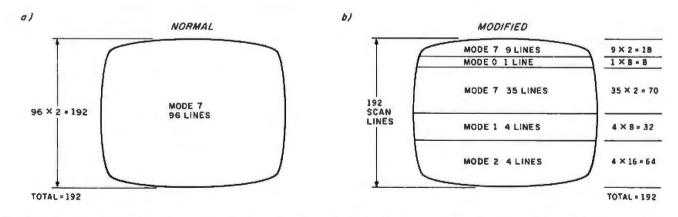

Figure 2: Horizontal-scan line arrangement for normal- and modified-display screens. The video screen in figure 2a is composed completely of mode-7 horizontal lines. In figure 2b, the video screen is constructed from multiple-mode sections that allow a mix of images to be displayed. Refer to table 2 for details.

The results of this paperwork are presented in table 2b.

Now, at last, we are ready to write some code. Please *refer to* listing 2 on pages 28 and 30 in conjunction with this narrative. We begin by checking to see that there is enough memory available to reposition the display list (line 0). If there isn't enough, the program aborts. We then move the top of available memory down by 4 K bytes and execute a GRAPHICS call (line 20) to write a

new display list and display data in memory. This procedure reserves 4 K bytes of memory for our own use later on. We then define our display strings (lines 30 and 40) and execute another GRAPHICS call to initialize our display list—which we shall subsequently modify. The series of POKEs in lines 50 and 55 define the colors we will be using and turn off the character display while we redefine our characters.

# GRAPHIC TERMINAL POCKETABLE DIGITIZER &.PATTERN ANALYSIS

# FANJA TICK-I

GRAPHIC SOFT BOX-I \$125.00

#### **GRAPHIC SOFT BOX-I** (12K LEVEL

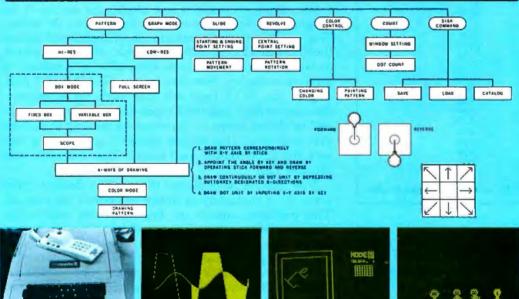

T.I.P. INC 2-1-19 Kanda-Surugadai, Chiyoda-ku, Tokyo Japan Telex: 02226152 TIPINC J Phone: 03-295-7055 (Exclusive Agent) HYPERSOFT INTERNATIONAL, INC. 3928 S. Sepulveda Blvd #9, Culver City, CA 90230 Phone: (213) 397-2274

FANTA STICK-I is a multifunctional terminal that lets you draw and move patterns on the screen, and is also capable of analyzing drawn patterns. FANTA STICK-I is designed to Improve functional performance using integrated circuits and highly manipulative telephone keys.

It is plug compatible with APPLE-II and especially designed for such fields as production of commercial animation, promotional demonstration, graphic analysis, and development of software.

#### HARDWARE

FANTA STICK-I consists of stick, SW1-3 switch, tenkey, I/O expansion connector, pilot lamp, and change-over switch on the reverse side. Stick and CH1-3 switch are used for making patterns and playing games. Tenkey is used for inputing dot to the screen, graphic mode command, box-position command, and save and load patterns. I/O expansion connector is useful with I/O connector inside APPLE by only changing switch for using expansion connector without removing FANTA STICK-1.

If you need higher performance, you just add another FANTA STICK-I to I/O connector.

#### SOFTWARE

A feature of this software is the division of the screen into twenty individual boxes, for drawing patterns, and memory. Then the boxes are reassembled to make a whole screen.

It does not only draw patterns by putting together the boxes and patterns made with slide and revolve command, but composes new screens by putting together the managed pattern.

Box system has the advantage of a close management.

There are many features, such as making patterns with expanding box by three times on the screen, com-puting the area of dots in a designated window.

Using a disk, you can freely operate a graphic pattern with save and load command.

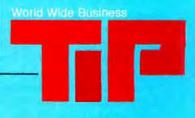

DEALER INOUIRIES INVITED

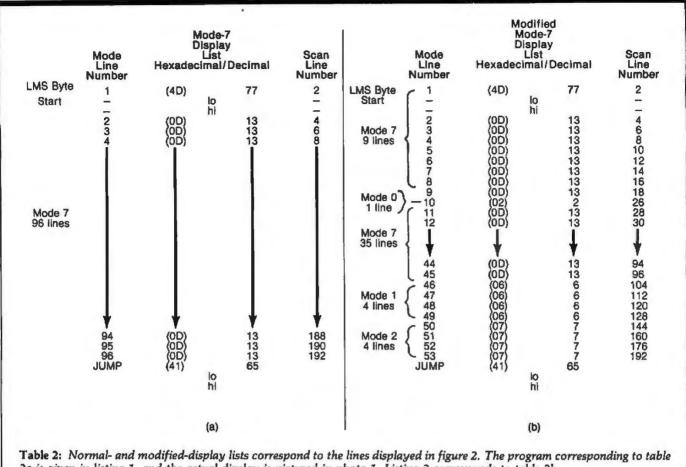

2a is given in listing 1, and the actual display is pictured in photo 1. Listing 2 corresponds to table 2b.

| Mode |                        | 16 | 8138 | Bytes |
|------|------------------------|----|------|-------|
|      | 87+                    |    | 8112 |       |
|      | 7 +                    | 16 | 4200 |       |
|      | 7                      |    | 4190 |       |
|      | 6 +                    | 16 | 2184 |       |
|      | 6                      |    | 2174 |       |
|      | 6<br>5 +<br>5          | 16 | 1176 |       |
|      | 5                      |    | 1174 |       |
|      | 4 +                    | 16 | 696  |       |
|      | 4<br>3 +<br>3 +<br>2 + |    | 694  |       |
|      | 3 +                    | 16 | 432  |       |
|      | 3                      |    | 434  |       |
|      | 2 +                    | 16 | 420  |       |
|      | 2                      |    | 424  |       |
|      | 1 +                    | 16 | 672  |       |
|      | 1                      |    | 674  |       |
|      | 0                      |    | 992  |       |

We then calculate the variable START in line 60. In lines 70 thru 90, we POKE the new and different mode bytes into the display list to create our new display list. The offsets from START (the numbers added to START) are simply the mode-line numbers for the new mode lines. Thus, the offset in line 70 is 10 because the mode byte we are POKEing is for the tenth mode line from the top of the screen. (Remember, a mode line is not the same as a scan line.) In line 95, we POKE the ANTIC JUMP byte and the jump-address bytes at the end of our new display list. The value of the jump-address bytes points to the beginning of the display list and can be found in locations 560 and 561.

We have just created a new display list on top of the original one. Now we must put a display onto the screen. This will be a tricky operation; as we mentioned earlier, the PLOT and POSITION commands will not quite work as we expect them to. Some extra effort is necessary to produce a display. Fortunately, our GRAPHICS 7 plotting of the BYTE logo will still work the same way. Because we have inserted a mode-0 line above it, the logo will be shifted down on the screen by six scan lines. This shift is so small that we can neglect it and plot the logo with the same routine used earlier. This is done in lines 110 and 120.

Now that we have plotted the logo, we desire to print some other characters as shown in photo 2 on page 32. Two problems impede us: first, we must redefine the character set to mix uppercase and lowercase characters; second, we must calculate where these characters go.

The first problem arises from the natural limitations of an 8-bit processor. If four colors are supported (as in GRAPHICS 1 and 2), only 64 distinct characters can be displayed in each color. This is because 2 bits are required to specify the color, leaving only 6 bits to specify the character. This restricts our available set; the Atari character set in ROM (read-only memory) supplies uppercase and punctuation or lowercase and graphics symbols, but *Text continued on page 32* 

## When you pick a Daisy... Pick Vista's V300 Printer.

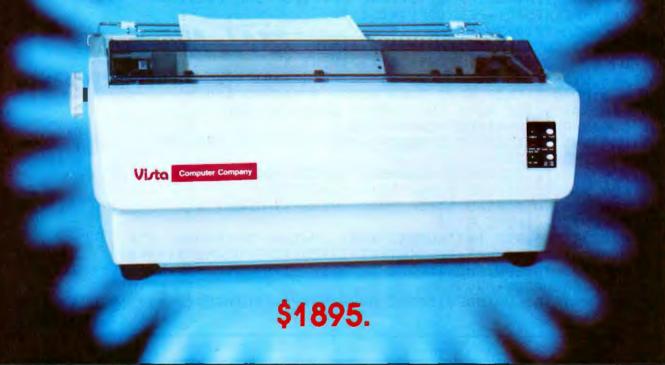

#### There are Daisies!... And, There are Daisies!... But Vista has a Peach!

The Vista V300 is exactly that, a "peach" of a daisy wheel printer both from the standpoint of price and performance.

Think of it, a printer at nearly half the price (when compared to models even remotely competitive in quality) combined with the ultimate in reliability, print quality, and flexibility.

Typical Comments: "Superb print quality!", "Highly reliable.", "Definitely letter quality. . . I can't believe the price tag.", "Best use I've seen yet of LSI Technology."

But judge for yourself — look at the V300 features and keep in mind this is a letter guality printer at dot matrix prices.

- Tractor option available

 Print Speed — 25 CPS (Optional 45 CPS for \$2,195)
 Print Wheel — Industry standard 96-character Daisy Wheel (including the extended-life dual plastic wheels)

Service - Prompt maintenance/service agreements available nationwide

- Interface Industry standard parallel (RS232-C optional) Printable Columns - 136
- Warranty 90 days parts and labor, one year parts only
- Proportional, bi-directional printing . Programmable VFU
- Extensive self-test functions . Hardware and software compatible

Vista does it again! Quality, Price and Performance with a peach of a daisy wheel printer.

> IMMEDIATE DELIVERY For Further Information Call Toll Free (800) 854-8017

AND, Vista Has a Complete V100 Word Processing System for Only \$4995!

The Vista V100 is a complete word processing system that includes:

- Exidy Sorcerer Computer, 48K
- V200E20 Disc Drive System, Double Density
- Sanyo Data Display Monitor
- Vista V300 Printer **Full Character Daisy** Wheel
- Wordstar, CPM<sup>TM</sup>1.4 (Includes E Basic)
- Can also be used for **Data Processing**

The Vista Computer Company 1401 Borchard Street 
Santa Ana, California 92705 
714/953-0523

TMCPM is a trademark of Digital Research

Listing 2: Atari 400/800 program to plot the BYTE logo and the other characters as displayed in photo 2.

0 IF FRE(0)<5325 THEN PRINT "NOT ENCUGH MEMORY!":END 20 RAMTOP=PEEK(106):POKE 106,RAMTOP-16:GRAPHICS 0 30 DIM SML\$(32):SML\$(1,32)=" the small systems Journal 40 DIM MGH\$(41):MGH\$(1,41)="@@@A@McGRAW@HILL@@@@@@@@BLICATION" 50 GRAPHICS 7+16:COLOR 2:POKE 765,2 55 POKE 708,128:POKE 709,40:POKE 710,128:POKE 712,128 60 START=PEEK(560)+PEEK(561)\*256+4 70 POKE START+10,2 80 FOR X=0 TO 3:POKE START+46+X,6:NEXT X 90 FOR X=0 TO 3:POKE START+50+X,7:NEXT X 95 POKE START+54,65:POKE START+55,PEEK(560):POKE START+56,PEEK(561) 110 A=0:READ B,C:IF B>-1 THEN GOSUS 800:GOTO 110 120 READ A, B, C: IF A>-1 THEN GOSUB 800: GOTO 120 200 CHBAS=RAMTOP-4: ADDR=CHBAS\*256 210 FOR X=0 TO 1023:FOKE ADDR+X, PEEK(57344+X):NEXT X 220 POKE 756, CH8AS+2 230 FOR X=0 TO 255:POKE ADDR+512+X,PEEK(ADDR+256+X):NEXT X 240 FOR X=0 TO 7:POKE ADDR+512+X,0:NEXT X 250 FOR X=0 TO 7:READ A:POKE ADDR+99\*8+X;A:NEXT X 290 POKE 755,0:POKE 87,0 300 POSITION 4,9:? #6; AUGUST 1980 Volume 5, Number 8; 310 MEMST=PEEK(START)+PEEK(START+1)\*256:CHRPOS=MEMST+46\*40 320 FOR X=1 TO LEN(SML\$): POKE CHRPOS+X-1, ASC(SML\$(X,X))+128:NEXT X 330 CHRPGS=CHRPOS+60 340 FOR X=1 TO LEN(MGH\$):POKE CHRPOS+X-1,ASC(MGH\$(X,X))-64:NEXT X Listing 2 continued on page 30

| A MAJOR NEW YORK BANK                                                            |
|----------------------------------------------------------------------------------|
| INVITES YOU TO BANK AT HOME                                                      |
| By Personal Computer                                                             |
| Our system talks with yours. A program diskette provides access to the bank for: |
| . bill paying                                                                    |
| <ul> <li>account transfers</li> </ul>                                            |
| <ul> <li>balance inquiry</li> <li>record keeping</li> </ul>                      |
| Software requires 48K bytes of memory and one disk drive.                        |
| This is a pilot program. For more information, please terminate                  |
| this message by sending in the form below.                                       |
| NAME                                                                             |
| ADDRESSZIPCITYSTATEZIP                                                           |
|                                                                                  |
| TELEPHONE NO.                                                                    |
| Name and type of system<br>Do you have communications capability?                |
| If not, are you planning for it?                                                 |
| MAIL FORM TO: Home Banking System<br>P.O. Box 721                                |
|                                                                                  |
|                                                                                  |

# THE DAWN OF A NEW AGE

## The 2nd Generation™ is here!

MEASUREMENT systems & controls proudly introduces its new and exciting "2nd Generation" family of S-100\* compatible products. Each has been specifically designed for use with

multi-user and network operating systems such as MP/M, CP/NET, and OASIS. Every product is fully tested and burnedin, comes with a 1 year guarantee, and offers you features not currently available from any other source.

#### **Z80 PROCESSOR**

#### **BOARD** — The most

powerful CPU board available today. Outstanding features include 4MHz operation, high-speed serial and parallel I/O utilizing DMA or programmed control, eight vectored priority interrupts, and a real time clock.

MULTI-USER SERIAL I/O BOARD — For use in expanded systems requiring up to eight additional serial I/O ports. Features include: 16 maskable

\*All products meet the new IEEE standards.

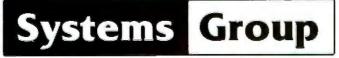

A Division of MEASUREMENT systems & controls incorporated

vectored priority interrupts, RS-232C interfaces with full handshake, asynchronous or synchronous operation with asynchronous baud rates to 19,200. Available in four or eight channel versions.

#### DOUBLE DENSITY FLOPPY DISK CONTROLLER BOARD-

controls up to four 5¼inch or 8-inch disk drives using IBM soft sectored formats. It features 1K of on-board buffering, DMA controlled data transfers and the performance characteristics of the superior NEC 765 chip.

#### 64K BANK SELECTABLE MEMORY BOARD -

Features include I/O port addressing for bank select with 256 switch selectable I/O ports for the memory bank addressing. The memory is configured as four totally independent 16K software-selectable banks, with each bank addressable on any 16K boundary.

> "Attractive Dealer & OEM Prices" See your nearest computer dealer, or contact us for the complete story on The 2nd Generation.

867 North Main St. / Orange, Calif. 92668 (714) 633-4460 TWX / TELEX: 678 401 TAB IRIN

| Listing 2 continued:                                             |
|------------------------------------------------------------------|
| 350 FOKE 708,200                                                 |
| 360 GDTD 360                                                     |
| 8C0 DN A+1 GOTO 810,820,830                                      |
| 510 PLOT B,C:RETURN                                              |
| 820 DRAWTO B,C:RETURN                                            |
| BOD POSITION 8,C:XID 18,*6,0,0,"S:":RETURN                       |
| 900 DATA 111,20,111,21,110,21,109,21,108,22,107,23,107,24        |
| 905 DATA 106,25,106,26,107,27,107,28,108,29,109,30,110,30,111,30 |
| 910 DATA 111,31,110,31,109,31,108,32,107,33,107,34,106,35        |
| 915 DATA 106,36,107,37,107,38,108,39,109,40,110,40,111,40,111,41 |
| 920 DATA -1,-1,1,97,41,2,96,40,1,96,40,2,96,21                   |
| 925 DATA 2,97,20,0,93,21,1,92,21,1,91,21,1,90,22,1,89,23,1,89,24 |
| 930 DATA 1,88,25,1,88,40,1,87,41,1,80,41,2,79,40,0,79,40         |
| 935 DATA 2,79,25,0,79,25,2,78,24,0,78,24,2,78,23,0,78,23,2,77,22 |
| 940 DATA 0,77,22,2,76,21,1,74,21,1,74,20,1,93,20,0,71,20         |
| 943 DATA 1,71,36,1,70,20,1,70,36,1,69,33,1,69,36,1,68,34,1,68,36 |
| 930 DATA 1,67,34,1,67,40,1,66,41,1,59,41,2,58,40,0,38,40         |
| 753 DATA 2,58,36,1,54,36,2,54,34,1,64,33,1,63,32,1,63,21,1,62,20 |
| 960 DATA 1,55,20,2,54,21,0,54,21,2,54,33,0,51,21                 |
| 965 DATA 1,51,29,0,51,32,1,51,40,1,50,41,1,50,32,0,50,29,1,50,20 |
| 970 DATA 1,49,20,1,49,22,0,49,28,1,49,33,0,49,39                 |
| 973 DATA 1,49,41,1,48,41,1,48,40,0,48,32,1,43,29,0,48,21,1,48,20 |
| 980 DATA 1,46,22,0,46,28,0,46,33,0,46,39,1,45,36,1,45,33         |
| 985 DATA 0,45,28,1,45,23,0,47,41,1,36,41,2,35,40,0,35,40,2,35,21 |
| 990 DATA 1,36,20,1,49,20,-1,0,0                                  |
| 999 DATA 0,60,96,96,96,60,0,0                                    |

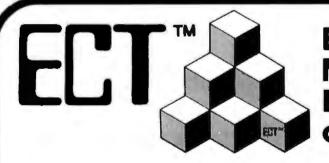

Building Blocks for Microcomputer Systems, Dedicated Controllers and Test Equipment.

R<sup>2</sup>I/O S-100 ROM, RAM & I/O BOARD

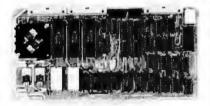

ECT's R<sup>2</sup>I/O is an S-100 Bus I/O Board with 3 Serial I/O Ports (UART's), 1 Parallel I/O Port, 4 Status Ports, 2K of ROM with the 8080 Apple Monitor Program and 2K of Static RAM.

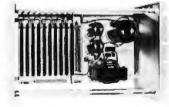

763 Ramsey Ave., Hillside, NJ 07205

RM-10 S-100 RACK MOUNT CARD CAGE

ECT's RM-10 is a rack mount 10 slot Card Cage with Power Supply, consisting of an ECT-100 rack mount Card Cage (19"W x 12.25"H x 8"D), the MB-10 Mother Board (with ground plane and termination) all 10 connectors and guides and the PS-15A Power Supply (15A @ 8V, 1.5A @  $\pm$  16V). **\$295.00** 

Specializing in Quality Microcomputer Hardware Industrial • Educational • Small Business • Personal Card Cages, Power Supplies, Mainframes, CPU's, Memory, I/O, OEM Variations

\$295.00

HI

Circle 21 on inquiry card.

(201) 686-8080

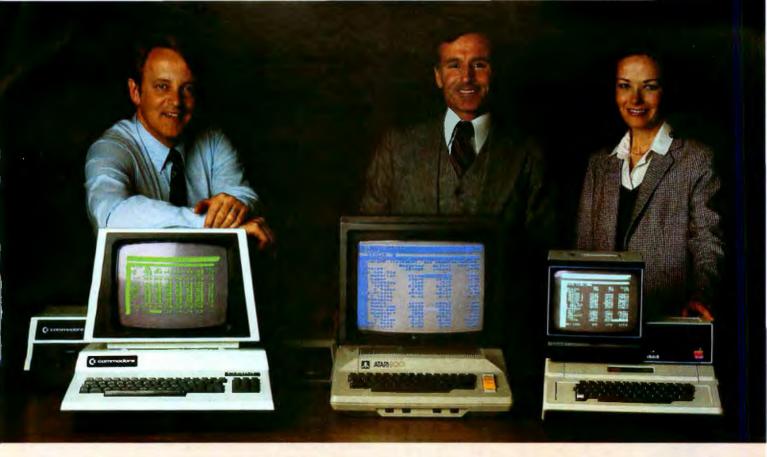

## Time & Money. Commodore, Atari & Apple users get more with VisiCalc software.

A financial VP in Massachusetts is cutting the time it takes to prepare month-end reports from three days to three hours.

A California company is replacing most of its time-share computer service with a personal computer and VisiCalc, saving at least \$30,000 the first year.

Thousands of other personal computer users are also sold on how VisiCalc is increasing their productivity. Besides saving time and money, they're simplifying their work and getting more information that helps them make better decisions. A typical user reaction comes from a New York dentist;

#### "VisiCalc has become an integral part of my business."

VisiCalc displays an "electronic worksheet" that automatically calculates nearly any number problem in finance, business management, marketing, sales, engineering and other areas. The huge worksheet is like a blank ledger sheet or matrix. You input problems by typing in titles, headings and your numbers. Where you need calculations, type in simple formulas  $(+,-,\times,\div)$  or insert built-in functions such as net present value and averaging. As quickly as you type it in, VisiCalc calculates and displays the results.

#### "I am extremely impressed with Visi-Calc's capability, flexibility and orderly presentation of instructions."

So writes the director of a New York corporation. He appreciates VisiCalc's powerful recalculation feature. Change any number in your model and instantly all numbers affected by that change are recalculated and new results are displayed. You can ask "What if ...?" analyzing

Commodore is a registered trademark of Commodore Business Machines Inc., Atari is a registered trademark of Atari Inc., Apple is a registered trademark of Apple Computer Inc. more alternatives and forecasting more outcomes. It really increases your decision-making batting average!

When you finish, you can print a copy of the worksheet just as it appears on the screen and/or save it on diskette.

#### "I like VisiCalc's ease of use."

Alles milling

ST 22 122 123

RH

ų B

100 10

That response comes from a Utah businessman using Visi-Calc for production forecasts, financial report ratio analysis and job cost estimating. Ease of use is VisiCalc's best-liked feature. It's designed for a non-programmer, and has an extensive, easyto-understand instruction manual.

Users also like solving a wide variety of problems with VisiCalc . . . and solving them their way. VisiCalc can even justify the cost of a personal computer, according to a New Hampshire financial analyst:

#### "VisiCalc is paying for itself over and over."

VisiCalc is available for 32k Commodore PET/CBM, Atari 800 and Apple disk systems. VisiCalc is written by Software Arts, Inc.

See VisiCalc at your Personal Software dealer. For your dealer's name, call Personal Software Inc. at 408-745-7841, or write 1330 Bordeaux Drive, Sunnyvale, CA 94086.

> While there, see our other Productivity Series software: Desktop Plan and CCA Data Management System. They're like time on your hands and money in the bank.

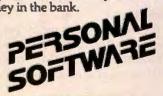

Circle 22 on inquiry card.

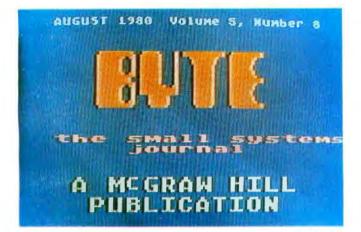

**Photo 2:** The BYTE logo as displayed by the Atari 400/800 running the program in listing 2.

| 8 BY 8 PIXEL<br>SQUARE |   |   | 8 | INJ |   | 1 |   | н | EXADI | CIMAL | DECI | MAL |
|------------------------|---|---|---|-----|---|---|---|---|-------|-------|------|-----|
|                        | 0 | 0 | 0 | 0   | 0 | 0 | 0 | 0 | 0     | 0     |      | 0   |
|                        | 0 | 0 | 1 | 1   | 1 | 1 | 0 | 0 | 3     | C     | 6    | 0   |
|                        | 0 | 1 | 1 | 0   | 0 | 0 | 0 | 0 | 6     | 0     | 9    | 6   |
|                        | 0 | 1 | 1 | 0   | 0 | 0 | 0 | 0 | 6     | 0     | 9    | 6   |
|                        | 0 | 1 | 1 | 0   | 0 | 0 | 0 | 0 | 6     | 0     | 9    | 6   |
|                        | 0 | 0 | 1 | 1   | 1 | 1 | 0 | 0 | Э     | C     | 6    | 0   |
|                        | 0 | 0 | 0 | 0   | 0 | 0 | 0 | 0 | 0     | 0     |      | 0   |
|                        | 0 | 0 | 0 | 0   | 0 | 0 | 0 | 0 | 0     | 0     |      | 0   |

**Figure 3:** The assignment of values to create an elevated lowercase "c" character.

#### Text continued from page 26:

not uppercase and lowercase together—at least not in GRAPHICS 1 or 2. Since we want uppercase and lowercase together, we will have to redefine the character set.

To do this, we must have some memory reserved for the new character set. Line 20 did this by fooling the operating system into believing that the top of memory (called RAMTOP) lies sixteen pages lower than it actually does. This has reserved 4 K bytes for our use. The character set needs only 1 K bytes, but the display data cannot cross a 4 K boundary (without entailing difficulty), hence we must move the display list and display data down by an entire 4 K. The address of the beginning of our new character set is calculated in line 200 and is called ADDR.

In line 210, we move the original character set (starting at address 57344 in ROM) into user memory. In line 220, we tell the operating system where the new character set is. In line 230, we move the uppercase characters into the positions previously occupied by punctuation. Our new 64-member character set has uppercase and lowercase, but very little punctuation. In line 240, we define a new space character, as the original space character was part of the old punctuation group. We shall use the place previously occupied by the @ character for our space character.

We next take this technique of defining our own characters one step further. We had earlier decided to elevate the lowercase "c" in "McGraw-Hill." To do this, we must redefine what a lowercase "c" looks like. This is done in

#### The Atari 400/800 display list is actually a small program.

line 250, with data coming from line 999. Obviously, this procedure can be greatly extended. The diligent programmer can define any character set that can be expressed in an 8- by 8-pixel grid and POKE it into user memory directly (see figure 3). Greek, Cyrillic, or special technical character sets can be created in this way.

We now have our display list and character set in order. We need only display our text. This is done starting at line 290. The first POKE suppresses the cursor for a neater display; the second POKE fools the operating system into believing that it is working in mode 0. This prepares the way for a straightforward POSITION and PRINT of the first text line. The only trick is that the line is positioned vertically according to the number of mode lines from the top of the screen.

The next two text lines pose a particularly knotty problem. We desire to print GRAPHICS 1 and 2 characters on mode lines 46 thru 52. Neither graphics mode allows so many lines; when we try to position the cursor onto line 46 the computer will generate a "cursor out of range" error. Our only recourse is to POKE the character bytes directly into the display memory. We do this starting at line 310. First, we calculate the starting address of the display memory (MEMST). Then we calculate the address where our characters are to be stored (CHRPOS). Our calculation relies on the fact that the characters are on the 46th line and all previous lines used 40 bytes each. In more complicated situations, we would have to add up the byte requirements of all previous lines. This can get messy when a display mixes mode-1 or mode-2 lines at 20 bytes per line with other modes that use 40 bytes per line. Fortunately, our case is simple. Once CHRPOS has been calculated, we POKE the character values into the display data using a simple loop (line 320). Adding 60 to CHRPOS (line 330) skips three of our 20-byte mode-1 or mode-2 lines. We then POKE the character values for our third text line using the same technique we used in line 320, except that a different character-value offset (-64)instead of +128) gives us green characters instead of red ones. Line 350 turns the characters back on.

#### Conclusion

The two major tricks we have demonstrated in this article (modifying the display list and redefining the character set) will greatly extend the graphics and display power of your BASIC programs. The Atari 400/800 running BASIC alone has stunning graphics capabilities. With these tricks, the machine brings previously unheard-of capabilities into the hands of the personal computer owner. Yet, we are still just trundling down the runway. There are even grander functions built into this machine—movable graphics objects for animation, vertical and horizontal fine scrolling, and display-list interrupts, to name a few. With these tricks in hand, we can soar beyond the limits of yesterday's color display and animation.■

## The Panasonic and Quasar Hand-Held Computers

## Beginning a New Generation of Consumer Computers

Gregg Williams, Editor Rick Meyer, Friends Amis c/o BYTE 70 Main St Peterborough NH 03458

Arthur C Clarke talked about them in his futuristic novel Imperial Earth. Jerry Pournelle and Larry Niven talked about them in The Mote in God's Eye. The subject is hand-held computers that can run programs, remind you of upcoming appointments, and serve as portable intermediaries between you and large, immobile, mainframe computers. Are they still science fiction? No, the hand-held computer is here—and for less than the price of some color televisions.

The HHC (hand-held computer) is a device about the size of a standard paperback book with two inches added to its longest dimension (see photo 1). Its weight is under a pound, yet it has the capabilities (when extended with portable peripherals) to do anything that existing personal computers do. The device, developed jointly by the Japanese corporation Matsushita (pronounced mat-SOOSH-ta) and Friends Amis of San Francisco, is being marketed in America by Panasonic and Quasar. Photographs in this article show both

#### It is impossible to lose the work you are doing by pressing the OFF key.

the Quasar and the Panasonic versions.

#### **Description of the HHC System**

The Quasar/Panasonic HHC is an integrated package of hardware and software that has the ability to do anything that other personal computers do. The HHC unit has the following characteristics:

• Sixty-five-key keyboard with two-key rollover;

•159 by 8 dot low-persistence LCD (liquid-crystal display);

•Uninterrupted storage of all user programs and other data through use of a unique "power-down" circuit;

Redefinition of all keys during execution of an application program;
Redefinition of all characters displayed on the LCD display and printer during execution of an application program;

•2 K bytes of programmable memory, expandable to 4 K bytes internally or any practical limit (up to a theoretical limit of 4 megabytes) externally, by adding programmable memory peripherals;

•16 K bytes of internal ROM (readonly memory) with sockets for four program capsules containing up to 64 K bytes of application programs or data (additional ROM, up to a theoretical limit of 4 megabytes, can be added externally through ROM peripherals);

• An internal real-time clock with a resolution of  $\frac{1}{256}$  second;

•A built-in nickel-cadmium battery

<sup>•</sup>Dimensions: 22.7 by 3.0 by 9.5 cm (81% by 1% by 3% inches);

<sup>•</sup>Weight: 397 grams (14 oz.);

 <sup>6502</sup> microprocessor running at 1 MHz;

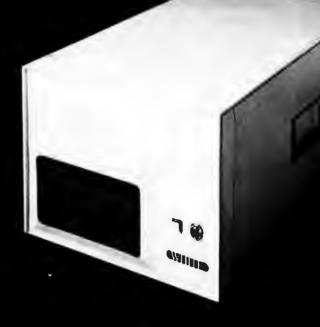

## How to tell if it's a White Computer.

You see, it isn't always white. Until now, if you bought a White Computer it was dressed up as someone else's system. Now the White Computer is available under its own nameplate.

And the features that make the White Computer the choice of many system builders also make the White Computer an excellent choice for you.

Features like White's guaranteeto ship replacement parts within 24 hours of your telephone call. CP/M<sup>®</sup> and MP/M<sup>™</sup> operating systems. Full upgrade routes to multi-user and hard-disk performance. (Like the 3-user 35 megabyte system shown.) And 8-bit or 16-bit configurations. Features that make the White Computer the reliable, high performance system you need for business, or software development, or industrial control uses.

So if you buy a computer that's not white, it might still be White. But make sure. Because if it's not White, chances are you're paying more, for less computer.

White Computers are now available from computer dealers nationally. Call or write for more information, and the name of your nearest dealer.

CP/M is a registered trademark of Digital Research. MP/M is a trademark of Digital Research.

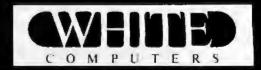

White Computer Company  $\triangle$  1876 Industrial Way Redwood City, California 94063  $\land$  415 364 7570

5

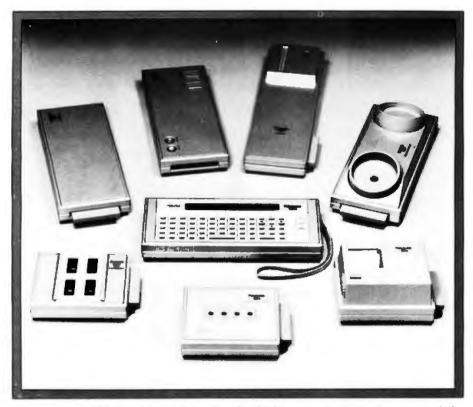

**Photo 2:** The HHC and its peripherals. The HHC computer is in the center of the photograph. The peripherals are (clockwise, from upper left): a programmable-memory extender, the color television interface, the I/O driver (a distributor of bus signals from the HHC to other peripherals), an acoustic-coupler modem, a portable printer, a cassette interface, and a ROM expander.

#### All functions are selected via a set of nested menus.

enough current to retain the contents of the HHC's display image and CMOS (complementary metal-oxide semiconductor) memory and to preserve the real-time clock and keyboard functions. A side benefit of this feature is that it is impossible to lose the work you are doing by pressing the OFF key; when you press the ON key, the computer resumes whatever it was doing before it was turned off.

A specially designed 44-pin bus connector allows you to connect and disconnect the HHC and its peripherals while all the components are powered up. Because of this feature, the HHC and its peripherals can join their respective data, address, and control buses without destroying data in either unit. As an additional safety feature, the piezoelectric beeper inside the HHC sounds if the HHC finds any loose connectors.

The ability to connect and discon-

nect modules while the power is on is very important because it allows the unit to be used in a variety of combinations without worrying that data will be destroyed by doing so. The HHC and its peripherals can be considered as interconnecting modules, and you can effectively forget that they contain volatile data. For example, when future program-development capsules become available, you will be able to write a program while traveling, then debug it more easily by hooking the HHC into the color TV adapter and printer. Data can also be entered into an HHC memory peripheral that may then be detached from the HHC and given to another HHC owner. He or she can plug it into another HHC and access the data that was stored.

Friends Amis has invented a particularly elegant solution to the packaging of programs in ROM (read-only memory). This solution also allows denser storage of information than was previously possible. The HHC uses 24-pin ROMs that are packaged in a plastic carrier around which the pins of the ROM are bent (see photo 3). This combination is called an Amis Memory System Capsule (patent pending). (When a capsule is inserted into the back of the HHC, the flat base of each pin makes contact with the socket. This insures a good electrical contact without the usual fragility of integrated circuit pins.) Since a minimal amount of hardware is used to package the ROMs, more can fit inside the small body of the HHC.

These capsules have already been used in the Craig, Panasonic, and Quasar language translators (also developed by Friends Amis), and in the Friends Amis point of information display computer, Capsules can contain data to be manipulated (eg: words in a French language capsule), application software (eg: a capsule of game programs), programming languages (eg: a BASIC capsule), or any other data that the computer can act upon. Capsules can hold 2 K, 4 K, 8 K, or 16 K bytes of information. The 16 K-byte ROM allows an unprecedented amount of data to be stored in a small space. The large amount of information that can be stored in the HHC is increased by its internal use of a threaded language and by the application of a set of data compression techniques.

#### **Human-Engineered Features**

As a direct result of the manufacturers' desire to design a computer specifically for the mass market, the Quasar/Panasonic HHC was developed with a heavy emphasis on human engineering. This design philosophy is reflected in the operation and features of the HHC.

The keyboard has always been a crucial interface between the user and the computer, and the popularity of several existing microcomputers has been largely influenced by the usability of their keyboard. This fact, coupled with the small size of the HHC, makes it necessary for the HHC keyboard to be as usable as possible. We feel that the designers have achieved this objective.

[Despite my initial disbelief that a keyboard this small could be of any practical use, I was soon convinced that the HHC keyboard is easy to use and that, given some familiarity with it, I could use the keyboard without being distracted from the task at hand...GW]

Photo 1 indicates that the keys on

pack that supplies all power to the unit:

 Internal shielding against RF (radiofrequency) interference in compliance with the new regulations from the Federal Communications Commission:

 An internal set of application programs that includes a four-function calculator, a free-form file system and editor, as well as several other functions.

In addition, the capabilities of the HHC are greatly extended by an integrated system of intelligent peripherals that include:

•A bus expander through which other modules are connected to the HHC:

•A portable thermal printer that prints 16 characters per line;

 A ROM extender that allows you to attach an additional four program or data capsules:

 A programmable-memory extender that allows you to add additional memory to the HHC:

•A 110/300 bps modem and telecomputing program through which the HHC can act as a remote terminal to other computers and to large information utilities and data bases:

•A cassette interface module that transfers data to a microcassette recorder at 1200 bps;

•A color television interface that allows a display of 16 lines of 32 characters each or up to 48 by 64 pixel (picture element) graphics in eight colors and black.

When connected to the HHC, all of the above peripherals can fit in a custom case the size of an average attaché case, or they can be interconnected to make a flat, rigid, easily portable combination. With the exception of the color television interface, the HHC and the peripherals can operate without connections to any outside power source, thus making the system truly portable and hand-held. Photo 2 shows the HHC and several of its peripherals.

#### Innovations in the HHC

The Panasonic/Quasar HHC embodies several technical breakthroughs. Without these developments, a computer as small and as powerful as the HHC could not have been built.

One of the most important innova-

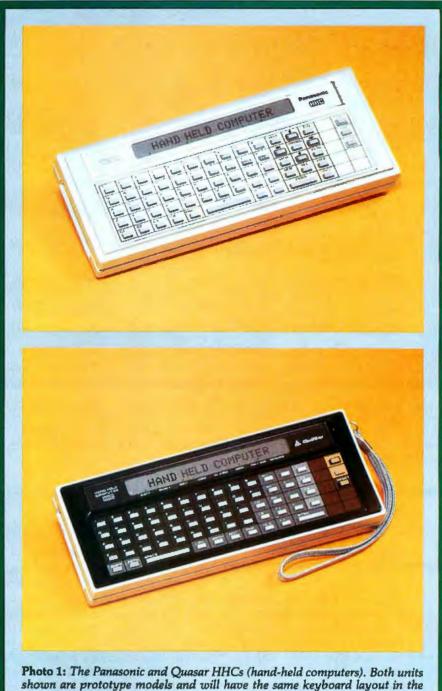

finished versions.

tions in the HHC is the proprietary "power-down" circuit that allows the HHC to use the popular 6502 microprocessor in a hand-held device. In the past, manufacturers have designed hand-held products around microprocessors like the 1802. Such devices use a very small amount of current and can be powered by batteries, but they force the designer to use a slow microprocessor with a weak instruction set.

Designers have been prevented from using the more popular microprocessors because of their high current drain: a conventional 6502-based circuit (using the same batteries as the HHC) would discharge them in about two hours. But, with this powerdown circuit and additional hardware innovations, the amount of current needed to power the HHC in both its fully functioning and "off" (powereddown) modes is drastically reduced.

A related feature of the HHC is that when the OFF button has been pressed, the computer is still on. It is in a dormant state that uses only

the HHC are arranged in the standard typewriter format. In addition, a key can be pressed without pressing any adjacent keys, so it is possible to touch-type on the HHC, regardless of individual finger width. This fact allows the HHC to be used in text applications—an area not practically accessible by any other device of its size.

Another powerful feature of the HHC is its ability within an application program to redefine any key position to any function. With the addition of a keyboard overlay, this can provide a keyboard that is completely suited to a given application. It was the intention of the HHC designers that no application, regardless of complexity, would require memorization of command language or special key sequence (like control-P for print) to perform a function available to the computer but not allotted a key. With redefinable keys and keyboard overlays, this will never happen.

Three special keys, labeled f1, f2, and f3, can be assigned to be any sequence of keystrokes, including most function keys. When one of these keys is typed, its current definition is input as if the sequence of keys had been typed by the user. The definitions are processed as interrupts and are independent of the program in use. Thus, they can be used with any present or future programs, even those written in BASIC or SNAP (the two computer languages currently planned for the HHC). For example, one key can be assigned to a sequence of calculations and/or constant values for use with the built-in calculator. Another key can be used to enter repetitive text in the memory bank text editor or to create special functions such as search-and-replace. Another definition can be used to make a commonly used sequence of menu selections to reach a frequently used program.

A unique feature of the HHC is the HELP key. When this key is pressed, you are prompted by the LCD display to press any key to find its definition. When a key is pressed, the function is given in a complete sentence of up to 80 characters. For example, pressing the HELP key followed by the STP/SPD key causes the message "STOP / ENTER 1-9 FOR SPEED" to be displayed.

Four HHC keys are used to indicate

LEFT, RIGHT, UP, and DOWN. In most programs, these keys are used for cursor control and horizontal and vertical scrolling. Since the HHC's built-in display shows only one short (26-character) line at a time, it is important to be able to "steer" the display through a larger page or list of material. The display is often used as a window into a larger virtual space (as is done in the popular VisiCalc program), and the four direction keys, which are auto-repeat keys, move the window in any direction. Another key, STP/SPD (stop/ speed), allows you to freeze and continue any program, like a run/ stop switch, and to adjust the rate of information display.

The HHC also has INSERT and DELETE keys that allow text material to be changed. The HHC normally displays a solid rectangular cursor, but when you enter the insertion mode, the cursor changes to a blinking checkerboard cursor. Similarly,

| WORD  | FIRST<br>NUMBER* | LÊTTERS BORROWED<br>FROM LÂST WORD | FIRST<br>LETTER<br>NOT<br>COPIED | SECOND<br>NUMBER *<br>(COUNT<br>FORWARD) | NEXT LETTER<br>OF NEW WORD | REMAINING<br>LETTERS OF<br>NEW WORD * |
|-------|------------------|------------------------------------|----------------------------------|------------------------------------------|----------------------------|---------------------------------------|
| SLOW  |                  |                                    |                                  |                                          |                            |                                       |
| SLUMP | 2                | SL                                 | 0 +                              | 6 =                                      | U                          | MP                                    |
| SLY   | 2                | SL                                 | U +                              | 4 =                                      | Y                          |                                       |
| SMALL | 1                | S                                  | L +                              | 1 -                                      | м                          | ALL                                   |
| SMART | 3                | SMA                                | L +                              | 6 •                                      | R                          | т                                     |

**Figure 1:** Compression of an alphabetized list. The tables of alphabetized lists within the HHC are kept as small as possible by using numbers to keep track of the number of letters shared from the previous word and the number of letters between the first different letter in the new word and its counterpart in the previous word. Note that the shaded letters on a line make up the word being encoded, but only the two numbers and the letters in the last column (all marked with an asterisk in their table headers) are actually stored in the encoded table. The dashes indicate an empty entry (as in the line for the word SLY). The first line is all dashes because it does not have a previous line to refer to; in practice, all the letters of the first entry must be normally encoded.

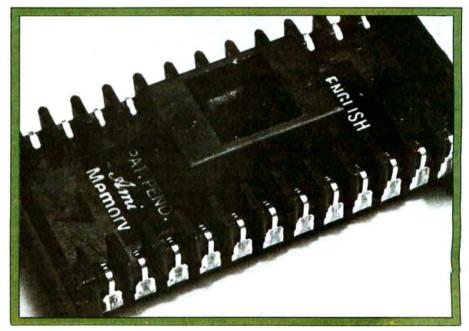

**Photo 3:** Close-up of an HHC program capsule. The program capsule is actually a standard 24-pin integrated circuit with its pins curled around a plastic harness. Its length is  $3.65 \text{ cm} (1\%_{16} \text{ inches}).$ 

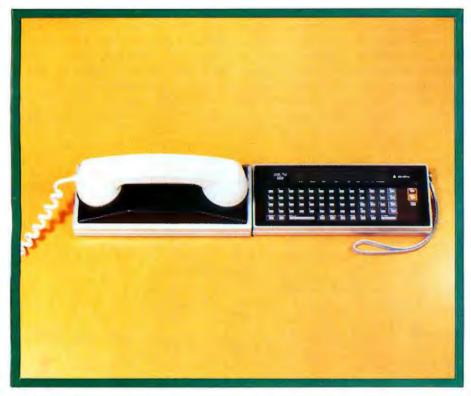

**Photo 4:** The Quasar HHC connected directly to its acoustic coupler. The combination, which is also available in the Panasonic HHC system, is a self-contained portable computer terminal.

#### The computer executes a FORTH-like language called SNAP.

when you enter the deletion mode, the cursor changes to a rectangular outline cursor. These useful features give you visual feedback regarding the mode that the computer is in.

Other keyboard-related features are the search and locate commands available within the memory bank electronic file system. These features are available in two modes-context and initial search. A context search searches for a match to the given character string anywhere in the file, while an initial search searches for a match beginning with the first character of each record in the file. The former method allows maximum searching power, but the latter provides a faster search when the position of the string to be matched is at the beginning of each record (eg: when the file contains last names and telephone numbers and you are given the last name).

Other strong keyboard features of the HHC are the size and placement of certain keys. The SPACE and ENTER keys are in their traditional positions, and both are wider than the other keys for ease of use. Also notice from photo 1 that the CLEAR, ON, and OFF keys are located five rows to the right of the rightmost letter key, and at least two rows to the right of any other key. Although the consequences of hitting these keys by accident are less critical than on other personal computers (more on that later), the keys were placed there to minimize the danger.

Finally, the behavior of the SHIFT and LOCK keys should be mentioned. In applications where the program differentiates between uppercase and lowercase letters, an uppercase letter is obtained by hitting the SHIFT key, followed by the key to be shifted. The HHC is locked into uppercase by hitting the LOCK key after the SHIFT key. You can return to lowercase by hitting either the SHIFT or LOCK keys. The LOCK key can also lock the four cursor-control keys and the INSERT and DELETE keys.

#### The Menu and Other Features

To allow for use of the Panasonic/ Quasar HHC with minimal prior knowledge of the machine, all functions are selected via a set of nested menus. The first menu that appears when the computer is turned on is called the primary menu. It displays the available internal and capsule program choices (eg: clock/secretary, program capsule, etc) with a 1-digit number assigned to each. A choice is selected by pressing the corresponding digit key. If the selected application allows choices of its own, its menu is displayed in the same way. This process is repeated until an executable program is reached. Pressing the CLEAR key causes the HHC to display the second menu (the one immediately after the primary menu). Pressing the CLEAR key twice causes the HHC to return to the primary menu.

The HHC computer contains a piezoelectric beeper that can produce either a click (to provide audible feedback to an event, usually a keypress) or a tone within a four-octave range.

#### **Squeezing More into Less**

There has been recent publicity on threaded languages—most visibly FORTH. (See the special language issue on FORTH, August 1980 BYTE.) Threaded languages offer program compactness and speed of execution halfway between those of machine language and a high-level language like BASIC, while offering the programming ease and language transportability of high-level languages.

The Quasar/Panasonic HHC is actually a hardware machine that executes a FORTH-like language called SNAP, in addition to 6502 machine code. The HHC uses SNAP for every function that it performs, from the display of characters on the LCD readout to the handling of interrupts from the peripherals. When timing is critical in a specific routine, such as interrupt handling for high-speed peripherals, SNAP allows any portion of itself to be coded in assembly language for maximal speed.

SNAP, like other threaded languages, is defined in terms of a given set of operators (which are analogous to the operation codes of a given microprocessor). SNAP programs are simply lists of these operators, so these programs (including applications programs embedded in program capsule ROMs) may be used without change on any machine that executes the SNAP language, provided no machine code is used. This protects the sizable programming effort put into the HHC against hardware innovations in future versions of the HHC, while maintaining a body of programs that execute quickly and use little memory.

Another way in which the execution time of programs is decreased is through the use of interrupts for the HHC keyboard and all peripherals. In contrast to other computers which use polling (ie: they periodically check the device to see if it needs computer time), the HHC peripherals and keyboard generate interrupts when they require attention from the 6502 microprocessor. In this way several peripherals can be serviced at once. The HHC slows down only when it is interrupted to do specific work and is therefore faster than computers that waste time polling inactive devices. The HHC peripherals that require serial data all use separate UART (universal asynchronous receiver-transmitter) integrated circuits for this purpose.

Given the 64 K-byte maximum addressing ability of the 6502 microprocessor, the HHC must somehow pack more memory into less space. It does so, using the familiar technique of *bank-switching*. Three banks of memory, hexadecimal 2000 to 3FFF, 4000 to 7FFF, and 8000 to BFFF, are bank-switched. This means that several blocks of up to 16 K bytes of memory could be assigned to one of the above address areas, with electronic circuitry enabling only one such block to be active at a time.

The program capsules that insert into the back of the HHC all map into the same 16 K-byte address area: hexadecimal 4000 to 7FFF. Only one capsule is active at a time and is selected from the HHC primary menu. This area is also used for user data and programs.

The 16 K-byte area from hexadecimal locations 8000 to BFFF is used for external programmable memory banks. Since this bank is in a different address area from ROM banks, many ROM-based programs can reference data in programmable memory without bank-switching.

The 8 K-byte address area (from hexadecimal locations 2000 to 3FFF) is used by the specialized firmware that is contained in each HHC peripheral. When a given peripheral is being used, the firmware that con-

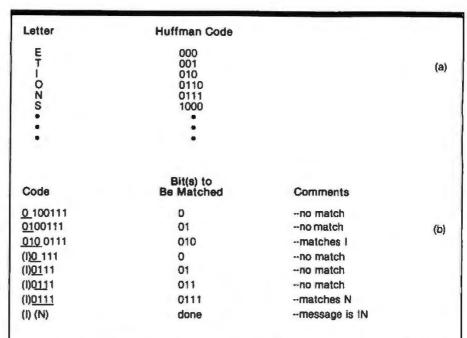

**Table 1:** An example of Huffman coding. Table 1a shows an example Huffman code for several letters. Table 1b shows how the code 0100111 is decoded into the letters I and N. Bits are taken from the left side of the remaining binary string until the sequence of bits matches one of the table entries. Notice in table 1a that the code for no letter is a beginning substring of the code for another letter. (This, for example, accounts for the fact that no letter is given to the bit string 011—it would conflict with 0110, the code for the letter O.) Every Huffman code (of which there are an infinite number) is constructed so that no two letters can be confused with each other. If the letters are assigned codes in the order of their decreasing frequency for the text to be decoded, a Huffman code permits the maximum data compression possible.

| In Table (= 2")         | In New Permutation<br>Algorithm<br>$(F(N) = 2^{u} + 2F(N - 1))$ | Number of Bits<br>in Ordinary Look-up<br>Table (= N2 <sup>M</sup> )                                                                                                    |
|-------------------------|-----------------------------------------------------------------|----------------------------------------------------------------------------------------------------|
| . As can be seen from t | he last two columns, this                                       | s algorithm uses fewer                                                                                                    |
|                         | 2<br>4<br>8<br>16<br>32<br>64<br>Ficiency of the permutat       | In Table (= 2")<br>In New Permutation<br>Algorithm<br>(F(N) = 2" + 2F(N - 1))<br>2<br>4<br>4<br>6 = 4 + 2(1)<br>8<br>20 = 8 + 2(6)<br>16<br>56 = 16 + 2(20)<br>32<br>144 = 32 + 2(56) |

trols its communication with the HHC is selected and used. This area also contains the memory-mapped contents of the video display when the HHC is connected to the color TV interface.

In both 16 K-byte bank-switched areas it is possible to reference a program or a program/data combination that is more than 16 K bytes long. The program (or program and data) is divided into 16 K-byte blocks, all of which map into the same area. Under program control the software can then jump between 16 K-byte blocks by writing the appropriate value to a location in the HHC that determines which block is currently selected.

#### Text Compression in the HHC

The increase in data storage caused

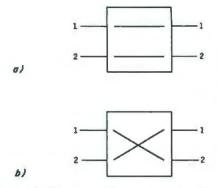

**Figure 2:** Two possible outcomes for the permutations of a two-element list. See the Mapping Algorithm text box for further details.

by the use of SNAP and 16 K-byte program capsules is significant. But the increase caused by the use of data compression techniques is even more significant, almost doubling the amount of information that can be stored in an HHC data capsule. A variable word-length code and increased data compaction through context are the two techniques used.

In traditional data storage, one character of information is stored in a byte (or 8 bits or binary digits) of computer memory. Letters, numbers, and punctuation are stored in the ASCII (American Standard Code for Information Interchange) format, which uses 7 bits per character. Using a method developed by Friends Amis that modifies what is called a Huffman code, variable bit-length codes can be devised for the characters to be encoded such that frequently used characters will be given shorter codes (called codons), thus decreasing the average number of bits used per character. Table 1 shows an example of a standard Huffman code (there are an infinite number of such codes).

Because of this variable-length coding, the computer's memory is seen as a long string of bits. Bits are read from left to right (figuratively speaking) until the bits read match the codon for any character in the set. (Codons are generated by rules that guarantee that a beginning string of bits can match the codon of only one letter in the set.) Codons are also devised so that the most frequently used letters have the shorter representations and are also near the top of the look-up stack. Because the number of look-up entries read before a match occurs is kept to a minimum (on the average, slightly more than eight entries), the decoding process

does not slow the machine down.

A further measure of compression is made by modifying the look-up procedure to be sensitive to the context of the previous letter. For example, even though the most frequently used letters in normal English text are (in decreasing frequency) E, T, I, O, N, and so on, if the previous letter looked up was Q, then the letter U is most probably the next letter and so should be close to the beginning of the look-up table. Within the HHC, the letter-decoding routine uses the previously decoded letter to index one of several look-up tables. In this way, encoded characters can be represented in even fewer bits than would otherwise be possible using straight frequency-determined codons.

Two more techniques are used within the HHC to decrease the number of bits used to represent character information to a final density of just over 4 bits per character. Although these techniques

#### The Mapping Algorithm

It is sometimes profitable to maintain a list of words in alphabetic order but to be able to retrieve them in some other prespecified order. The problem then becomes one of finding the most compact way of specifying a permutation of N elements from (1, 2, 3, ., N) to some other ordering.

The algorithm used within the Panasonic/Quasar HHC requires that the list be a power of 2 (ie: have 2, 4, 8, 16, 32, 64,... elements). The algorithm can be considered as a recursive set of pair switchings. The permutations of a list of two elements can be represented by 1 bit of information—say, a 0 to represent that the elements are not switched, eg: (1, 2) becomes (1, 2); and a 1 to represent that the elements are switched, eg: (1, 2) becomes (2, 1). This is represented pictorially in figure 2, where a box represents 1 bit of information.

The diagram in figure 3a is used with a list of four elements. The upper-lefthand box is always filled in with an equal sign (=). The input arrangement, usually (1, 2, 3, 4), is substituted for IN1 thru IN4, and the desired permutation is subwere developed to deal with alphabetized lists of words (for the Friends Amis language translator), it is possible to use them to compress nonalphabetized text in some situations.

The first technique replaces the beginning of each word (except the first word in a list) with two numbers. The first number tells how many letters to borrow from the previous word. The second number tells how many letters away the first nonmatching letter is from its counterpart in the previous word. For example, if the words are SMALL and SMART, the following is stored for the word SMART: 3 (telling the computer to borrow SMA from the word SMALL); 6 (telling the computer to count forward six letters from the L in SMALL to arrive at the R in SMART); the encoded letter T (ending the encoding of the word SMART). (See figure 1 for other examples.) Because the two numbers (contained in 3 and 4 bits, respectively) take up fewer bits than the letters

stituted for OUT1 thru OUT4. The boxes in the first and third columns are filled in with either equal signs (=) or cross signs  $(\times)$ , leaving the boxes in the second column for last.

Consider the example of permuting the list (1, 2, 3, 4) to become (4, 1, 3, 2). Given the interconnections between boxes and the constraints given above, the only path that can be taken from 1 to 1 goes through the top middle box (in a manner not yet specified) and to the righthand side through a cross in the upper-right box, as shown in figure 3b. In figure 3c, the element 4 is traced from box A to box B. Similarly, element 3 is traced from box B to box C, and element 2 is traced from box B to box S, where we started.

Given the conditions shown in figure 3c, it is a simple task to fill in the middle columns, thus completing the diagram. The finished diagram is shown in figure 3d. Through use of this diagram, the list (1, 2, 3, 4) can be permuted to the list (4, 1, 3, 2) using 6 bits of information (1 bit for each of the six boxes).

Study of an eight-element list example illustrates the recursive they replace, this method can represent the same text in fewer bits.

The last technique saves space in that it allows alphabetized lists to be used in a different order. (For example, in language lists a given set of words is mapped from the sequential order in its alphabetized list to a semantic order in a list of words of equivalent meaning available in each language list; this is done so that the computer can translate a given word to its equivalent in another language.) With this technique, a list of  $2^{N}$ elements can be permuted into any other arrangement of the same elements by a relatively small number of bits of information (see table 2). Refer to the Mapping Algorithm text box for the details of this algorithm.

#### The Real-Time Clock

One of the most important internal features of the Panasonic/Quasar HHC is its real-time clock and event sequencer. The real-time clock exists in memory as a 40-bit number stored

method that is used to generate the final structure for longer lists. Figure 4 shows a mapping of the list (1, 2, 3, 4, 5, 6, 7, 8) to (6, 3, 8, 1, 7, 5, 4, 2). As before, box 5 is marked with an equal sign. Boxes in the first and last columns are then filled in; this can even be done with no knowledge of the contents of boxes X and Y. The boxes A through G are filled in alphabetically. Note that when these boxes are filled, the boxes X and Y become "black boxes" that map four-element lists into another ordering. These boxes are then solved as shown in figure 3, and the permutation of eight elements is now solved. The final solution has twenty boxes: eight as shown in figure 4, plus six boxes each for boxes X and Y.

Larger lists are solved in an analogous way, with a list of  $2^N$ elements first filling the  $2^N$  boxes in the first and last columns, followed by the solution of the two middle boxes, each of which permutes a list of  $2^{N-1}$  elements. Table 2 shows the number of boxes (or bits) necessary to solve larger permutations.

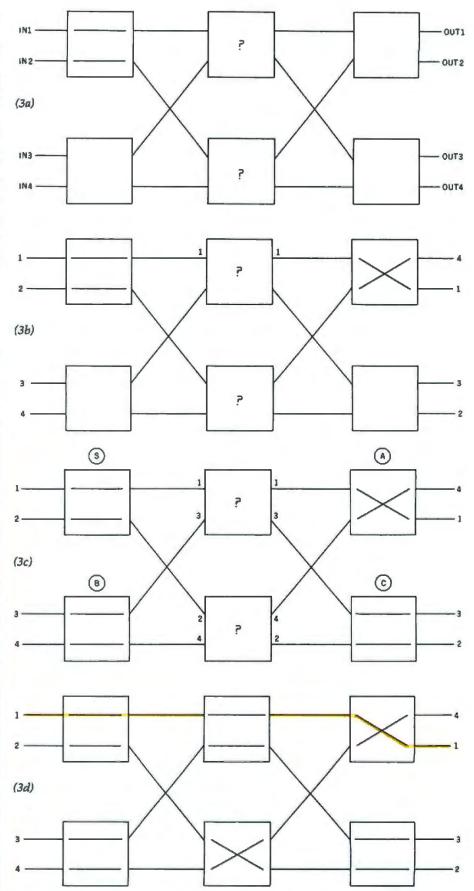

**Figure 3:** Solving a four-element permutation problem as a network of binary decisions. Figure 3a shows the initial configuration used in the solution of any four-element permutation. Figures 3b, 3c, and 3d show steps in the solution of this problem. See the Mapping Algorithm text box for further details.

in 5 contiguous bytes of programmable memory, supported by a hardware counter that can be preset. An increment of one unit in this number represents a time change of 1/256 second (about 4 milliseconds), so that the 40-bit number represents the number of 1/256 second intervals that have elapsed since the computer was permanently turned on. (Given the above figures, a 40-bit number will represent a time period of approximately 139 years.)

In keeping with the design philosophy of burdening the 6502 microprocessor with as few tasks as possible, the real-time clock was designed to require the generating of as few interrupts as possible. Another area of memory contains a signed 23-bit counter circuit that automatically counts down to 0 at a rate of one count every 1/256 second. Normally, when this timer reaches 0 (once every 213/256 seconds, or about 9 hours), it generates an interrupt that adds the same amount (about 9 hours) to the 40-bit clock number. However, if any program needs to access the real-time clock, the appropriate count based on the value in the 23-bit counter can be added to the 40-bit clock number and the 23-bit counter can be cleared, thus updating the clock to its correct value.

Associated with the real-time clock is an event queue in which future events are stored as 40-bit numbers along with instructions to be carried out when the 40-bit clock number reaches that value. Internally, the operating system software can use this event queue to manage a set of asynchronous events with a minimum of processing. Application programs can use the event queue, as can users programming on the HHC.

#### Design for Component Interaction

The Quasar/Panasonic HHC was designed to be compatible with both existing and future hardware and software. Because of this, the memory usage of the computer had to be planned to provide maximum flexibility.

In most microcomputer systems, there are fixed memory locations or I/O (input/output) ports assigned for specific hardware peripherals. The limitation of this approach is that the entire memory mapping must be foreseen; otherwise the ability to include Data compression techniques in the computer almost double the amount of information that can be stored in a given number of bits.

future peripherals is questionable. The HHC does not make any fixed assignments. Instead, 4 bytes for each peripheral are dynamically assigned as I/O and status locations for all currently connected peripherals each time the clear key is pressed, so any number of different peripheral types can be accommodated without running into memory map conflicts.

This flexible system of directing input and output allows the HHC to offer a more commonsense approach to dealing with devices like printers, modems, LCD displays, and other devices. In most computers, special commands must be given to direct input and output to specific devices, and even then you may not be able to distribute it to several devices. For example, a special command, LPRINT, must be used to get either the Radio Shack TRS-80 or the Atari 400 or 800 to print information on their associated printers, and it is impossible to get a program to print on both the video display and the printer without using both PRINT and LPRINT statements. With some limitations this can be done with the Apple computer, but only with the correct interface board and the correct PR#N command,

The attitude taken by Friends Amis is that you shouldn't have to remember extra information (which is often complicated by being conditional on what the computer is currently doing). With the HHC computer, the use of I/O devices can be changed by pressing the I/O key and enabling or disabling the appropriate devices from a menu displayed by the HHC. You can even, for example, interrupt a running program to enable the printer, and resume the program without error; from that point on, both the current display device (the LCD display, color TV, or other device) and the printer display whatever the program tells them to. This method allows HHC programs

to be independent of the I/O devices, and it allows the use of future peripherals with current software.

#### **Application Software**

The Panasonic/Quasar HHC includes several application programs that are contained in the same built-in read-only memory devices as the operating system. These programs implement a calculator, a clock/ secretary, and an electronic file system and editor. Each of these programs is called from the primary menu of the HHC.

The calculator program, when selected, transforms the HHC into a standard four-function calculator that adds, subtracts, multiplies, and divides. The calculator can store one number and has keys to add to, subtract from, clear, and recall memory. It also has a percent key.

The clock/secretary uses the realtime clock that knows the time of day, the day of the week, and the date (day, month, and year). A clock option within the clock/secretary allows the time and date to be displayed and continuously updated on the LCD display window. Otherwise, the clock/secretary can be used to keep track of future events. You can specify a time for the clock/secretary to activate itself, and include an optional reminder message. When that time arrives, the HHC sounds a musical tune regardless of its current task; you can then perform an "acknowledge" operation and see the message associated with the event. The number of events and messages that the clock/secretary can hold is limited by the amount of programmable memory in the HHC.

The "memory bank" is the nickname of an electronic file system and editor within the HHC. You can enter lines (or *records*) of up to 80 characters of ASCII information, group them to make *files*, and modify and list these files. Any file can be edited with a powerful cursor-controlled editor that allows insertion and deletion of characters or lines at the current cursor position. With the SEARCH key, you can also retrieve records from a file based on a character string to be matched.

Memory bank files can have any number of records, with each record holding up to 80 characters. The size and number of files that can be stored depends on the amount of programmable memory in the HHC. The current model of the HHC has somewhat less than 1500 bytes of memory for this purpose, but the amount of memory in the HHC can be expanded with a battery-powered 4 K-byte memory extender peripheral. Future models will accept more programmable memory in the form of capsules that fit into the same sockets as the read-only memory capsules.

#### The Extended HHC

The Quasar/Panasonic HHC, when combined with its line of peripherals, has the ability to perform any function that existing personal computers do, while retaining the characteristics and advantages of a hand-held unit. The following sections describe two of the most interesting peripherals—the color television interface and the modem.

The color television interface is the only peripheral that requires connection to an AC power line. But since the interface is also connected to a color TV, this is hardly a limitation. Once the interface is connected, output can be routed to the TV through the use of the I/O key.

Through the color TV, the HHC will display 16 lines of 32 characters each. Characters can be displayed in several combinations (orange or green characters on black, or black characters on either an orange or a green background). Several kinds of characters can be displayed: uppercase and lowercase ASCII letters; numbers and punctuation; graphics patterns; and katakana characters (a set of phonetic characters used by the Japanese). All characters are created in a 7 by 9 dot matrix.

The color TV interface offers two modes of color graphics: 32 by 64 pixels, or 48 by 64 pixels. The interface allows for black and eight colors (red, blue, green, yellow, orange, magenta, cyan, and buff).

The color TV interface contains a built-in RF (radio-frequency) modulator, as well as 1.5 K bytes of dynamic memory organized as two software-selectable screen images. The connection from the interface to the HHC is an interrupt-driven parallel connection.

The modem, which connects to the HHC through an interrupt-driven parallel interface, is acoustically coupled to a standard telephone handset (see photo 4). Its options—

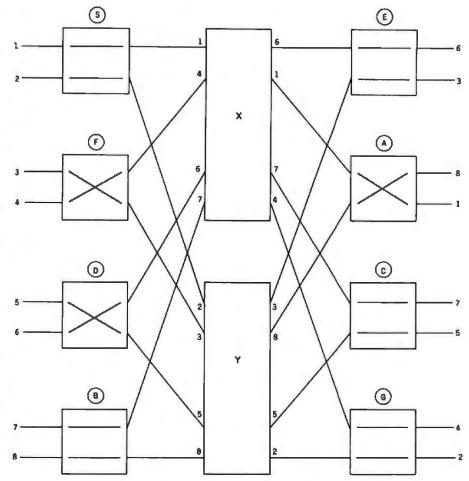

**Figure 4:** Partial solution of an eight-element permutation problem. Each of the boxes in the first and last columns is filled in first. The solution of this problem is then finished by the solution of two four-element permutations as given by the numbers on both sides of the boxes marked X and Y.

110 or 300 bps (bits per second) data transfer rate, full- or half-duplex transmission, answer or originate mode, number of start and stop bits, and parity—are all selected by software. In a daring departure from conventional modems, the HHC modem has no visible switches to set any of its options. This forces the software to control all the options and leaves nothing for you to worry with (or set incorrectly).

The HHC modem, like other HHC peripherals, is responsible for supplying standard input and output routines. (By using a uniform software interface for all peripherals, the HHC can be expected to work with peripherals that have not yet been designed.) Since the modem can be used in several ways, it is supplied with a socket in which to place a program capsule for a given application. The first capsule to be produced for the HHC modem is called 'Telecomputing" and it will allow the HHC to be used as an intelligent remote terminal that is connected, through the modem, to a timesharing computer or data base. The program can be used with the small battery-operated modem directly connected to the HHC, in a hand-held configuration, or the printer and TV can be used.

The telecomputing software can use an automatic X-ON/X-OFF handshaking with a host computer so that you can regulate the rate of display to your reading speed. This protocol is supported by most popular networks such as Micronet, The Source, and Tymnet. When a printer is not connected, you can review many lines of previous interaction as they appear in the LCD display, creating, in effect, a virtual printout. Incoming lines longer than the 26-character LCD display are divided only at blanks. This "word-wrap" feature, combined with the review mode, assures

readability with the 1-line display.

#### **Background of the HHC**

The HHC was developed as a result of a unique union of Japanese and American technology, Friends Amis, with headquarters in San Francisco, contributed the best of Silicon Valley-a software-based systems architecture, circuit design, a unique operating system and SNAP language. The company's founders, who came from Atari Inc, were responsible for introducing the now widely accepted consumer video games. Friends Amis' first product was the highly successful language translator sold by Craig, Quasar, and Panasonic; this product was quickly followed by its point of information display computer and the HHC (hand-held computer).

Matsushita, the parent company of Panasonic and Quasar, in Osaka, Japan, brought its unparalleled techniques of miniaturization, industrial design, quality assurance, and the ultimate in highly

#### The HHC, through the color television interface, can display 16 lines of 32 characters each.

automated, high-volume, low-cost manufacturing—areas in which Japan has clearly outstripped the US in recent years. Putting the best of both worlds together has resulted in a special product that could not have been produced alone: the first handheld computer with bus architecture, a powerful operating system, and a fast 8-bit microprocessor.

#### Conclusions

•The Quasar and Panasonic HHCs are certainly impressive first entries into the new market of hand-held, consumer-oriented computers. Great emphasis has been placed on human engineering. This is important for any device marketed to the general public, even more so when so many functions are being placed into such a small package.

•The HHC was designed as a basic unit augmented by an extensive complement of peripherals. This "debundled" approach allows you to buy only those peripherals you want, giving you a customized computer at minimal cost.

•Several innovations in the HHC computer allow it to have the power of conventional personal computers while retaining the portability of a hand-held unit. The use of data compression techniques and program capsules enables very large amounts of data to be contained within the handheld unit.

•The HHC is supplied with internal application programs that include a clock, an electronic secretary that reminds you of future appointments, and a file system for user data contained completely within the programmable memory of the computer. These are nice touches that add to the utility of the computer.

#### A Fictional Hand-Held Computer

Duncan's Minisec had been a parting gift from Colin, and he was not completely familiar with its controls. There had been nothing really wrong with his old unit, and he had left it behind with some regret; but the casing had become stained and battle-scarred, and he had to agree that it was not elegant enough for Earth.

The 'Sec was the standard size of all such units, determined by what could fit comfortably in the normal human hand. At a quick glance, it did not differ greatly from one of the small electronic calculators that had started coming into general use in the late twentieth century. It was, however, infinitely more versatile, and Duncan could not imagine how life would be possible without it.

Because of the finite size of clumsy human fingers, it had no more controls than its ancestors of three centuries earlier. There were fifty neat little studs; each, however, had a virtually unlimited number of functions, according to the mode of operation—for the character visible on each stud changed according to the mode. Thus on ALPHANUMERIC, twenty-six of the studs bore the letters of the alphabet, while ten showed the digits zero to nine. On MATH, the letters disappeared from the alphabetical studs and were replaced by  $\times, +, +, -, =$ , and all the standard mathematical functions.

Another mode was DICTION-ARY. The 'Sec stored over a hundred thousand words, whose three-line definitions could be displayed on the bright little screen, steadily rolling over page by page if desired. CLOCK and CALENDAR also used the screen for display, but for dealing with vast amounts of information it was desirable to link the 'Sec to the much larger screen of a standard Comsole. This could be done through the unit's optical interface-a tiny Transmit-Receive bull's-eye operating in the near ultraviolet. As long as this lens was in visual range of the corresponding sensor on a Comsole, the two units could happily exchange information at the rate of megabits

per second. Thus when the 'Sec's own internal memory was saturated, its contents could be dumped into a larger store for permanent keeping; or conversely, it could be loaded up through the optical link with any special data required for a particular job.

From Imperial Earth, copyright 1976 by Arthur C Clarke. Reprinted by permission of Harcourt Brace Jovanovich Inc.

[Editor's Note: The 'Duncan' referred to in the first paragraph is Duncan Makenzie, the main character in Clarke's Imperial Earth. Duncan's boyhood friend is Karl Helmer, a character whose name is a variant spelling on that of our Founding Editor, Carl Helmers. For a humorous (and somewhat eerie) commentary on the name similarity and the anticipated possibility of a hand-held computer, see Carl Helmers' editorial in the April 1977 BYTE (page 6), "How I Was Born 300 Years Ahead of My Time."]

•The HHC retains the contents of memory even when it is turned off. In addition, you do not lose what you are working on if you accidentally hit the OFF button. These are important features that indicate the amount and depth of human engineering that has been applied to the design of the HHC

•The HHC will be marketed aggressively by both Quasar and Panasonic. The public reaction to this device, which is the first of its kind to be marketed on such a large scale. will be carefully observed by manufacturers and may determine the extent and direction of future consumer products in this area. We feel that the Panasonic/Quasar HHC is highly qualified to receive this scrutiny and that the public response will be favorable.

#### Acknowledgment

The cover photograph and all interior photographs are by Ed Crabtree. Photo 2 is courtesy Quasar Electronics Company.

#### Another Pocket Computer

The internal architecture of the TRS-80 Pocket Computer is radically different from the other pocket computers now reaching the market. Instead of a single 8-bit microprocessor (such as that used in the Quasar/Panasonic HHC and the Sinclair ZX-80), the designers of the TRS-80 Pocket Computer (Sharp Electronics of Japan) decided to use two 4-bit microprocessors in a unique serial configuration.

Both microprocessors are custom CMOS (complementary metal-oxide semiconductor) integrated circuits with built-in ROM (read-only memory). The purpose of microprocessor 1 is to arrange data and make decisions. It reads the data that is keyed in or fetched from programmable memory. It is also responsible for parsing arithmetic operations and interpreting the syntax of BASIC statements. It then arranges the data and provides instruction codes to microprocessor 2 through a transfer buffer. The actual execution of an instruction is performed by microprocessor 2, which also updates the display and notifies microprocessor 1 that it has finished its function. The respective duties of the microprocessors are listed at right.

#### Memory Organization

The programmable memory of the TRS-80 Pocket Computer is contained in four integrated circuits. There are three memory ICs, each containing 512 bytes of programmable memory. The three ICs which drive the liquid-crystal display each contain 128 bytes of programmable memory. Putting it all together, you end up with 1920 bytes of programmable memory. After you subtract memory space used for the transfer buffer, input buffer, display buffer, fixed mem-

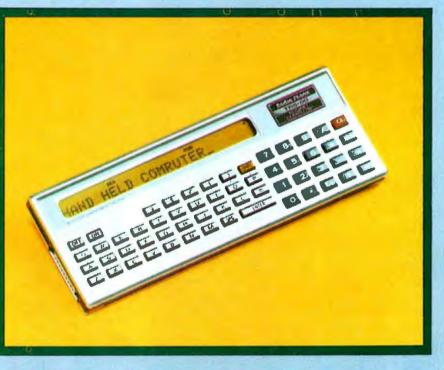

#### **Microprocessor** 1

Key input routine

Acknowledgment of the remaining program

One instruction to one program step incorporation

Interpreter: **Program execute statement** Cassette control statement **Command** statement Printer control (reserved)

**Execution** of manual operation

Power shut-off control

Clock stop control

ories, and reserved keys, you end up with 1424 bytes of user-addressable memory. Into this space you

#### **Microprocessor 2**

Display processing routine Input buffer Computational result Error

Arithmetic routine

Character generator

Cassette routine

**Print** routine

Buzzer

**Recognition of printer** (reserved)

Power off

Clock stop

can easily fit a BASIC program of around 250 lines (average length)...SM

#### "Here's the best news yet about Fluke Digital Multimeters.

Now you can carry one home." Right now, in selected electronics supply stores across the country, Fluke is introducing a new line of low-cost DMM's: the Fluke Series D. With their distinctive dark cases and full range of accessories, these five DMM's are designed to meet the test and measurement needs of the uncompromising service technician, home hobbyist, student or working engineer.

Fluke perfected the handheld DMM and set tough standards for accuracy and reliability that have made analog meters obsolete, and other digitals seem clumsy by comparison.

You've probably heard about their superior electrical performance, mechanical ruggedness and environmental endurance. And now you can see for yourself at your favorite electronics dealer why Fluke DMM's have become the professional's choice the world over.

#### Series D Handheld Models.

D 800: Fluke's lowest-priced DMM, easy to operate, with six functions, 24 ranges and 0.5% dc voltage accuracy. Guaranteed a full year by Fluke. A sure-fire solution to basic measurement needs. 125.\* D 802: Basic dc accuracy of 0.1% and conductance for high resistance measurements to 10,000 M $\Omega$  make this multimeter a solid price/performance value. 179.\*

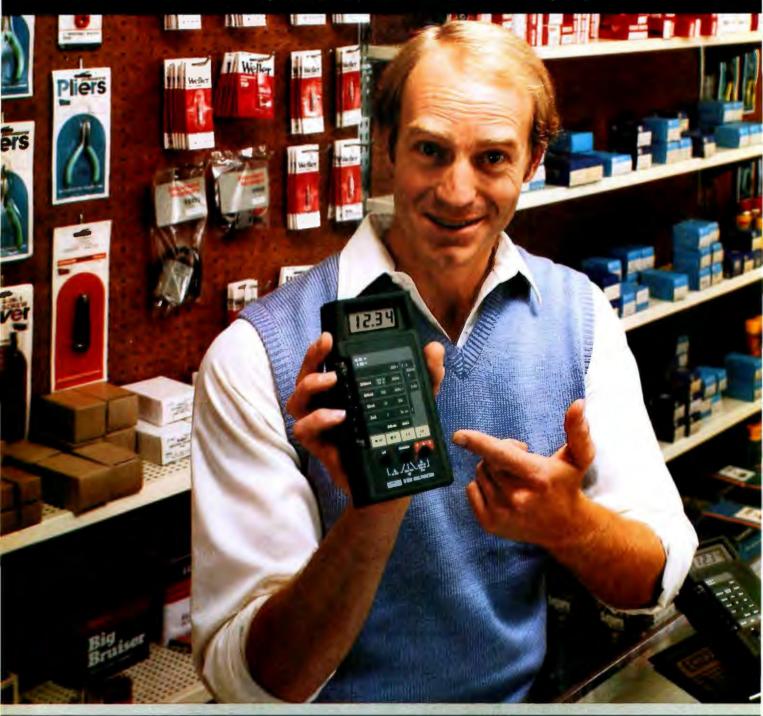

If your dealer doesn't carry Series D Multimeters yet, call this number. We'll be happy to tell you who does. **1-800-426-9182** 

D 804: A powerful, versatile handheld DMM with nine functions, 26 ranges, 0.1% basic dc accuracy and more. Direct temperature readings in °C with K-type thermocouples; peak hold on voltage and current functions; even an audible indicator for instant continuity and logic level detection. Available January 1981. \$229.\*

#### Series D Bench/Portables.

**D 810:** By means of a Fluke-built hybrid converter, this multi-purpose DMM delivers True RMS measurements of ac voltage and current with speed and precision. Also features conductance, 0.1% basic dc accuracy, an extra 10A range and diode test. \$259.\*

D 811: Same performance features as the D 810 with the added convenience of battery power. Rechargeable "C" size Ni-Cad batteries deliver up to 40 hours continuous operation. \$299.\*

#### Series D Accessories.

A wide range of accessories to extend the measurement capabilities of your Series D Multimeter is available, including temperature and current probes, carrying cases, deluxe test leads and thermocouples. With Series D Multimeters so easy to

With Series D Multimeters so easy to find and economical to own, Fluke has made selecting the right DMM much simpler. This is your opportunity to own a Fluke.

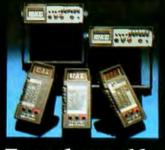

From the world leader in DMM's. Now we've designed one for you.

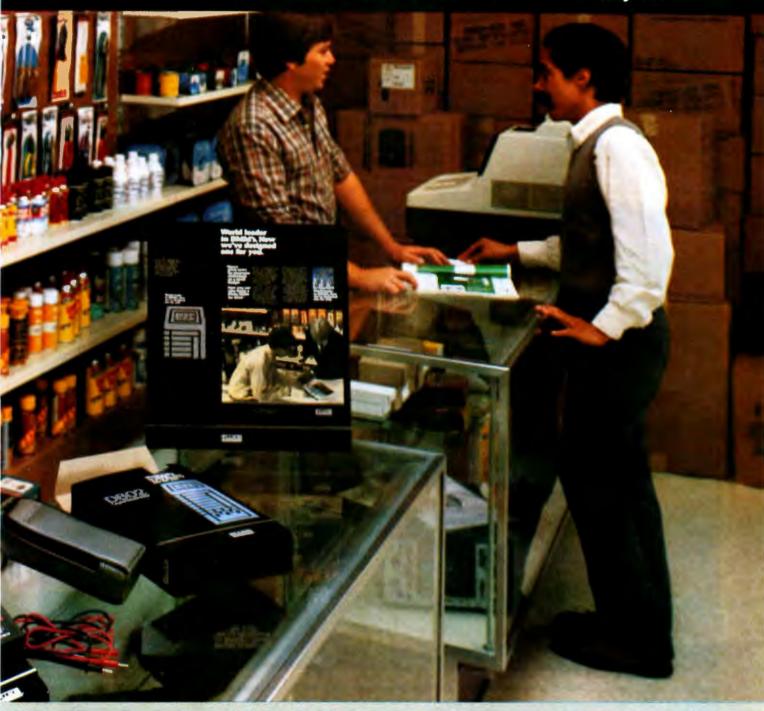

\*suggested U.S. list price. For technical data circle no. Circle 24 on inquiry card.

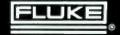

#### Ciarcia's Circuit Cellar

# **Electromagnetic Interference**

You may have noticed that certain household appliances such as a microwave oven or tools such as a power saw affect television reception Steve Ciarcia POB 582 Glastonbury CT 06033

when they are running. This television interference, or TVI, is caused by the electromagnetic energy which is radiated when these electrical devices are in use. The general term used to describe such noise is EMI (electromagnetic interference).

Copyright © 1981 by Steven A Clarcia. All rights reserved.

EMI emanates from both natural

and artificial sources. Natural terrestrial EMI sources include lightning discharges, precipitation, and storms. Man-made EMI can come from electrical-power systems, rotating electrical machinery, gaseousdischarge systems, and electronic equipment such as radar, computers,

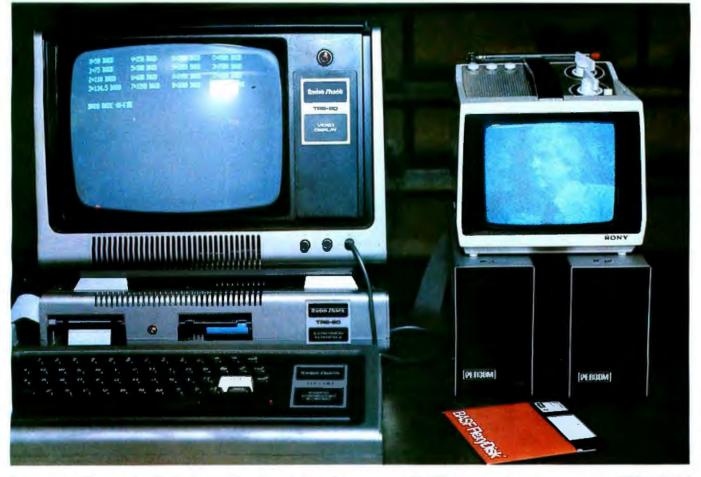

**Photo 1a:** To illustrate the effects of radiated and coupled interference, a portable TV set is placed next to an operating TRS-80 Model I computer. The result is a very snowy picture, primarily the result of radiated noise. Also note a slight blurring of the characters on the TRS-80 display screen. A beat frequency caused by magnetic coupling between the two video displays causes the TRS-80 screen image to shake. In a longer exposure, the characters would be illegible.

and television transmitters. Natural EMI is usually beyond man's control, and attempts to reduce it must be centered on the susceptible equipment. Man-made EMI, on the other hand, can be suppressed at the source—this is the most satisfactory way to eliminate interference.

Various forms of EMI are a major concern today due to the rapid growth of digital electronic processing in business, industrial, and home environments. My mail has been overflowing with questions on computer-related interference. The letters have been almost evenly divided between readers who require help in cutting down the EMI emitted from their computers and those concerned with their computers' own susceptibility to noise.

The problem has received considerable news coverage lately, due to the FCC's (Federal Communications Commission's) stepping in to regulate noise emissions from personal comThe relative effect of capacitive coupling of noise is dependent upon the distance between conductors.

puters and other electronic equipment. In the past, only equipment intended for certain military applications had to meet EMI limitations. The few EMI filters that were installed were primarily intended to protect the equipment in which the filters resided from the effects of EMI generated by external sources, entering through the AC (alternating current) power lines.

Little if any thought was given to attenuating electrical noise which was generated within the equipment, leaking out through a variety of coupling paths. Because of the large volume of complaints about EMI that have reached the FCC, the Commission has set new regulations on the maximum level of electrical noise that can be emitted from electronic equipment. These regulations took effect on January 1, 1981. (See "FCC Regulation of Personal- and Home-Computing Devices" by Terry G Mahn, September 1980 BYTE, page 180.)

But what about the equipment you own now? What if you have an immediate noise problem? Where do you start to solve the problem? How do you detect where the noise is coming from? How do you break the path between the noise source and the affected receiver? Should you put noise filters on every electrical outlet in the house? How does shielding work?

Answering all these questions could easily fill a book. However, because EMI is such a pressing prob-

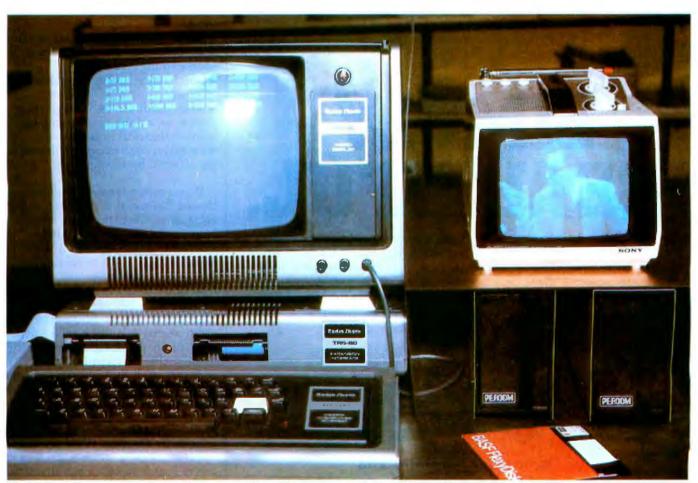

**Photo 1b:** Demonstration of the effects of shielding. We have added a line filter to eliminate conductive interference to the setup of photo Ia. In addition, two grounded copper sheets, one under the portable TV set and one to the left of it against the side of the TRS-80 video monitor, protect the TV set from radiated noise. The results can be seen as greatly improved picture quality.

# SIMPLY BEAUTIFII

CF&A furniture looks terrific. But beauty is more than skin deep. That's why our line of desks, stands, and enclosures also features rugged construction, low cost, and quick delivery. In a wide range of sizes and configurations. With accessories to meet your individual requirements. With a smile and a thank you.

Call CF&A. We make it simple. We make it beautiful.

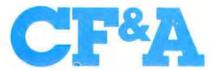

Computer Furniture and Accessories, Inc. 1441 West 132nd Street Gardena, CA 90249 (213) 327-7710

#### The three forms of noise coupling are conductive, commonimpedance, and radiated-field coupling.

lem for many computer owners, I think it needs to be addressed nonetheless.

This article is intended as an introduction. While not endeavoring to cover all sources and solutions, it will outline the common causes and paths of noise and suggest possible methods for controlling interference. For that reason, I am not limiting the discussion merely to computer-generated EMI and related suppression methods. I hope the result will be a better understanding of the entire problem.

First, a few definitions:

•Noise: any electrical signal present in a circuit other than the desired signal.

•Noise Path: the coupling medium that conducts the noise from the source to the receiver.

• Interference: the undesirable effect of noise.

•Susceptibility: the capability of a device or circuit to respond to unwanted electrical noise.

• Receiver: any circuit or device being affected by interference.

If you own a typical computer purchased before the FCC regulations went into effect, then you no doubt have noticed that it emits considerable EMI. Depending upon the manufacturer and configuration of the system, the extent of the noise may range from a little extra fuzziness in television pictures to an actual blackout of TV reception. The effect upon nearby television sets is dependent upon the level of the emitted noise, the susceptibility of the receiver, and the coupling channel which conducts the noise from the source to the receiver.

#### **Noise Coupling**

In order for noise to be a problem, there must be a noise source, a receiver that is susceptible to the noise, and a coupling channel that transmits the noise to the receiver. The relationship is shown in figure 1a.

We start to analyze a noise prob-

### Introducing quality print at matrix speed. For only \$1295.

Until now, word processing output was a slow, expensive proposition. You could pay thousands for a slow, letterquality character printer. Or give up print quality for matrix speed and price.

But that was before Paper Tiger" 460 offered you a better choice.

The new Paper Tiger 460 is the first matrix printer with high-density dot matrix characters plus high speed. At a low price.

The secret? A unique nine-wire, staggered matrix head provides overlapping dots in both horizontal and vertical planes. The result is dense, high-quality characters you'll be proud to show off.

What's more, Paper Tiger 460 gives you a combination of features simply not available on any other printer, at any price. Like bi-directional, logic-seeking printing at speeds in excess of 150 characters per second. Microprocessor electronics, with built-in diagnostics and self-test. Proportional spacing. Automatic text justification. DotPlot<sup>™</sup> high

Integral Data Systems stands rea performance printers ideally su printer, the IDS 460, offers feat

Automatic proportional spacing processing systems, plus the cap resolution of 84 by 84 dots per

Paper Tiger 460 Print Sample

resolution graphics option. RS232 and parallel interfaces. And more.

But its most important feature is high reliability. Paper Tiger 460 is designed to be tough and dependable. It has rugged, stepper-motor head and paper drives. A new rugged ballistic-type print head. And its simple, chassis-mounted cartridge ribbon lasts up to four times longer than cassette or spool ribbons.

Paper Tiger 460 is the one printer that gives your Apple,<sup>†</sup> TRS-80,<sup>‡</sup>or other small business computer both data processing and word processing output. At a price you can afford. Get your paws on Paper Tiger 460, and join the tens of thousands of satisfied Integral Data Systems users. For the name of the Paper Tiger dealer nearest you, call us toll-free: 800-343-6412 (in Massachusetts, Alaska, and Hawaii: (617) 237-7610). Or, write for complete specifications. Integral Data Systems, 14 Tech Circle, Natick, Massachusetts 01760.

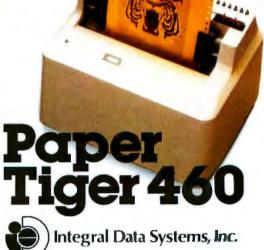

\*Suggested single-unit U.S. retail price. †Apple is a trademark of Apple Computer Inc. ‡TRS-80 is a trademark of Radio Shack, a division of Tandy Corp. lem by defining what the noise source is, what the receiver is, and how the source and receiver are coupled together. It follows that there are three ways to break the path:

1. The noise can be suppressed at the source.

The receiver can be made insensitive to the noise.

3. The amount of energy leaking through the coupling channel can be minimized.

There are three forms of noise coupling: conductive, commonimpedance, and radiated-field coupling. Figure 1b demonstrates a typical situation. In this circuit, the commutator noise generated from the

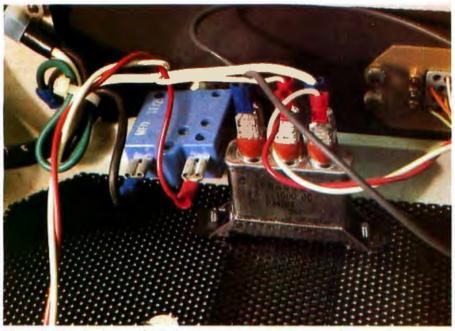

**Photo 2:** The simplest method of noise reduction is to use capacitors as simple filters. This photo shows two  $0.1 \,\mu\text{F}$ , 1000 V capacitors used to filter the AC power line in a video terminal.

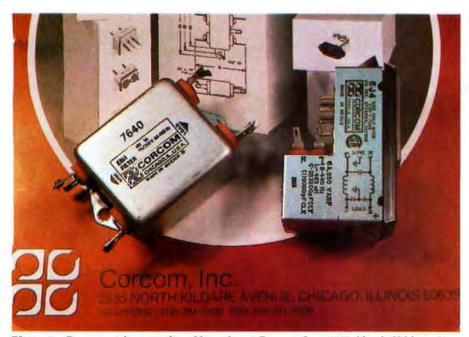

Photo 3: Commercial power-line filters from Corcom Inc, 2635 North Kildare Ave, Chicago IL 60639. Prices range from \$10 to \$20.

motor is both conducted along and radiated from the leads going to the motor-control circuit. Also, the motor control and the television receiving set are plugged into the same long extension cord, so they share a common line impedance. The coupling channel consists of:

 conduction on the motor powersupply leads

- radiation from the leads
- common line impedance

To eliminate the motor's influence on the TV, all three parts of the coupling path must be broken. You can apply EMI controls to any or all of these elements.

#### **Conductive Coupling**

Conductively coupled noise is often overlooked. A wire passing through a noisy environment picks up noise either by capacitive or magnetic coupling and conducts it to another circuit. A simple representation of capacitive coupling between two conductors is shown in figure 2. When the resistance from conductor 2 to ground, R, is large, the voltage coupled from conductor 1 to conductor 2 is defined as follows:

$$V_N = \left(\frac{C_{12}}{C_{12} + C_{20}}\right) V_1$$

where  $C_{12}$  is the stray capacitance between conductors 1 and 2,  $C_{10}$  is the capacitance between conductor 1 and ground,  $C_{20}$  is the capacitance between conductor 2 and ground, R is the resistance from conductor 2 to ground,  $V_1$  is the interfering voltage, and  $V_N$  is the noise voltage produced on conductor 2.

Even though this may appear small (perhaps a few microvolts), remember that some receivers amplify input signals thousands of times. A few microvolts of noise on the antenna terminals of a television set could easily be greater than the desired video signal.

Figure 3 shows the effect of conductor spacing on capacitive coupling. The coupling factor is said to be 0 dB (decibels) when the two conductors are separated by a distance equal to three times the conductor diameter (for 22-gauge wire, d=0.71 mm or about 0.028 inches); the factor decreases rapidly as the spacing increases. Separating wires reduces the capacitive coupling between them. However, little is gained by spacing

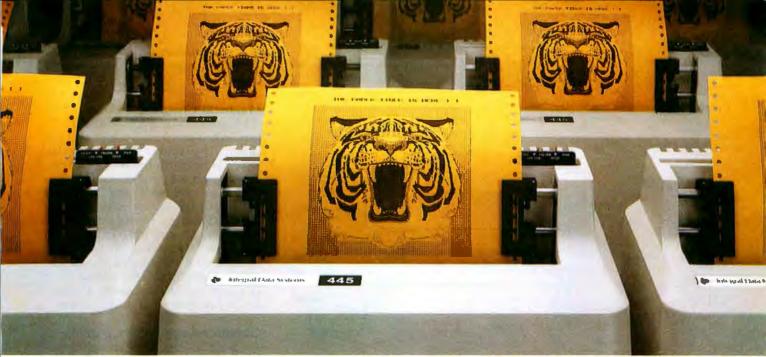

# At \$795; how tough can these new Tigers be?

Introducing the new Paper Tiger<sup>™</sup> 445 with the most rugged printing mechanism ever put in a low-cost matrix printer.

The 445 comes with a reliable ballistic-type print head and an advanced cartridge ribbon that lasts four times longer than many cassette or spool ribbons. Two separate heavy duty motors drive the print head and advance the paper. Plus you get true tractor paper feed.

And the new 445 gives you the performance you expect from the Paper Tiger family of printers. You can software-select character sizes, print 80- and 132-column formats, adjust paper width and length, even generate six-part business forms. All at unidirectional print speeds to 198 characters per second. Need more stripes? Specify DotPlot<sup>™</sup>, a sophisticated raster graphics option.

If you've got an Apple<sup>\*\*</sup>, TRS-80<sup>\*\*\*</sup> or other personal computer, get your paws on the tough new Paper Tiger<sup>™</sup> 445 from IDS.

The people who invented low-cost matrix printing just growled.

Call TOLL FREE 800-258-1386 (in New Hampshire, Alaska and Hawaii, call 603-673-9100.)

Or write: Integral Data Systems, Inc., Milford, New Hampshire 03055.

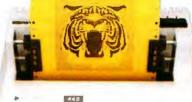

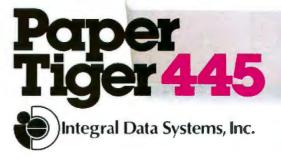

\*Suggested U.S. retail price.

<sup>\*\*\*</sup>TRS-80 is a trademark of Radio Shack, a division of Tandy Corp.

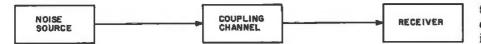

Figure 1a: The general case of the transmission of electrical noise.

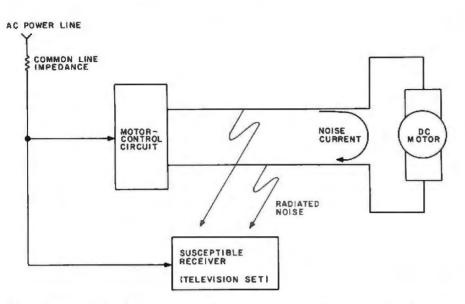

**Figure 1b:** A typical noise-coupling situation: commutator noise generated by the motor is conducted along and radiated from the connecting leads. Common line impedance shared by the receiver (a television set) and the motor cause motor noise to be imposed on the receiver's power input.

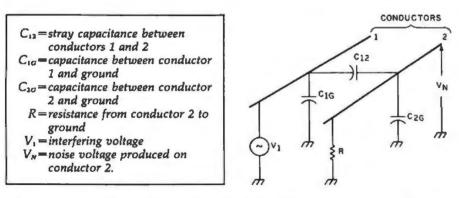

Figure 2: Representation of capacitive coupling between two conductors. The definitions of the symbols are listed above.

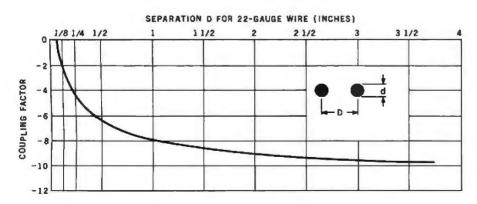

**Figure 3:** The relative effect of capacitive coupling of noise is dependent upon the distance between conductors. In the chart shown, for 22-gauge wire, coupling is significant only when the conductors are closer together than 25 mm (1 inch).

the conductors more than 40 diameters apart (about 25 mm or 1 inch).

#### **Magnetic Coupling**

Magnetic coupling is also a problem. When a current flows in a closed circuit, it produces a magnetic flux which is proportional to the current. If two wires are parallel, the flux produced in one wire will induce a voltage in the second wire. This induced voltage constitutes noise. When you are running wires between sensitive electronic components, avoid laying signal wires parallel to noisy, high-current AC power lines. If a signal line *must* cross a power line, have it do so at a right angle.

#### **Common-Impedance** Coupling

Common-impedance coupling occurs when currents from two different circuits flow through a common impedance. Two examples of this type of coupling are shown in figures 4 and 5. In figure 4, the ground currents of both circuits flow through a common ground impedance. The ground potential of circuit 1 is modulated by circuit 2, and vice versa. Any fluctuations in the ground current of circuit 2 will be coupled through the ground impedance,  $X_{\sigma}$ , to circuit 1.

Another example is the powerdistribution schematic diagram shown in figure 5. Any change in the current required by circuit 2 will affect the voltage at the terminals of circuit 1. This effect is due to the common impedance of the power-supply lines and internal source impedance, Rs, of the power supply. Shorter leads will help reduce the line impedance, but the source impedance always remains. The typical computer system plagued with commonimpedance noise is one where the builder has attempted to use the processor power supply to run everything, including peripherals. The apparent economy is outweighed by periodic system crashes and unpredictable errors.

#### **Radiated-Field** Coupling

Radiated electric and magnetic fields provide the last form of coupling. This form of coupling can be most easily thought of as free-air radio transmission. The interfering circuit broadcasts noise just like a radio station, and every conductive surface in the receiver acts as an antenna. At close distances, the noise can in fact be much stronger than a real radio station. [Many readers

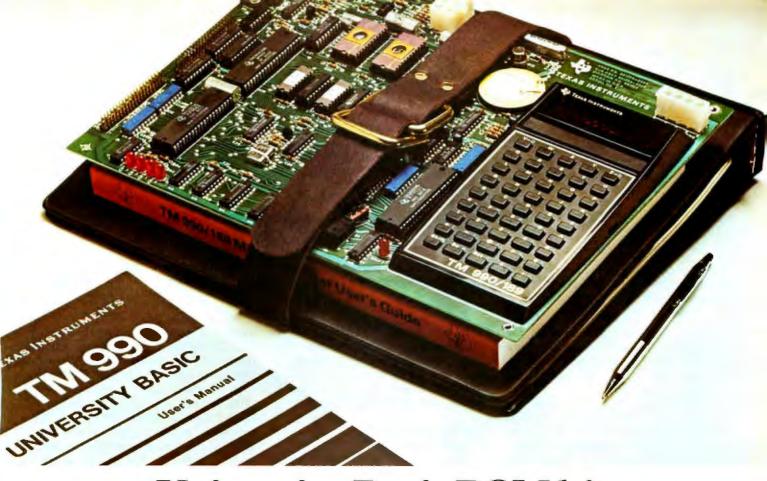

## University Basic ROM kit. Now available for TM990/189 module. On-board. Or off.

We've added another option to our TM990/189 University Module. Now, in addition to the I/O and RAM expansion kits previously offered, you can buy the TM990/189-1 module with a University Basic ROM kit on-board, and get new hardware features, too. Features like: • 1K byte of extra RAM

- Asynchronous communication port
- Off-board CRU expansion
- All for the attractive price of \$399\*.

With the TM990/469 Basic ROM kit, standard 189 modules provide "handson" training for students and engineers who want to learn a high-level language like Power Basic. The kit also supports a subset of the Power Basic commands and statements including SAVE and LOAD. Unique color commands such as TONE, COLOR, PATTERN and SPRITE work with TI's TMS9918 Video Display Processor. Another feature is the ability to access assembly language routines from the University Basic programs.

When purchased separately, the ROM kit costs only \$110\*.

Of course, the standard TM990/189 is still available. And, it's still your best ticket into the microprocessor world. For maximum hands-on experience. For ease and simplicity of learning and teaching about microprocessors, hardware, and assembly language.

Outstanding features for the standard fully assembled TM990/189 standalone learning tool include:

- Powerful 16-bit microprocessor with minicomputer instruction set.
- 45-key alphanumeric keyboard and 10-digit, 7-segment display for easy assembly language programming.
- ROM-resident software
- Audio cassette interface
- Easy-to-add EIA and TTY interface
- 1K byte RAM expandable to 2K

- 4K byte ROM and 2K byte expansion EPROM socket.
- 16-bit programmable I/O controller.
- User addressable LEDs and sound indicator.

A 570-page tutorial text accompanies the TM990/189. It's a detailed guide for self-paced learning. Or, the basis for a three-hour university course. Also with the module: a 300page user's guide.

The TM990/189 complete with tutorial text and user's guide is only \$299\*.

Order your University Module from your nearest authorized Texas Instruments distributor. For more information, send for a free copy of our newly

revised brochure, CL-423B. Write to Texas Instruments Incorporated, P.O. Box 1443, M/S 6404, Houston, Texas 77001.

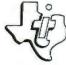

TEXAS INSTRUMENTS

\*U.S. price, subject to change without notice

C 1960 Texas Instruments Incorporated

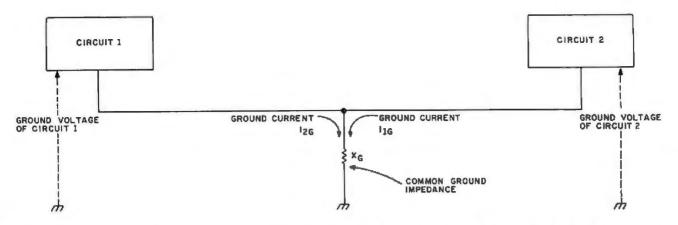

**Figure 4:** Common-ground-impedance coupling is caused by two pieces of equipment using the same electrical lead to ground. The ground current of one influences the ground-reference voltage of the other, and vice versa. One solution to this is a single-point grounding system.

probably know of methods for generating computer music by using an AM radio to pick up computeremitted noise while the appropriate program runs...RSS]

The characteristics of a field are determined by the source of the field and the distance between the source and the point of observation. When the receiver is *near-field*, closer than  $1/_{\bullet}$  wavelength, the electric and magnetic fields are considered separately. Any source/receiver distance greater than  $1/_{\bullet}$  wavelength is *far-field*, and the electric and magnetic fields are considered together and are called simply the electromagnetic field.

At frequencies below 1 MHz, most coupling is near-field, because the near-field boundary at the corresponding wavelengths extends out to approximately 45 meters (150 feet) or more. At 100 MHz, most coupling is far-field. For purposes of this discussion, however, radiated-fieldinterference problems within any given piece of equipment should be considered to be caused by near-field radiation unless the interference is clearly from far-field radiation.

#### Finding and Fixing a Noise Problem

The key to solving a noise problem is finding the source of the noise. In fact, your computer might not be the culprit. More than one computer owner has suffered complaints about his "computerized noise generator" only to later find that the real source of the interference was the solid-state light dimmer on the overhead light.

Continuous sources of noise are easier to identify than intermittent ones. The interference from appliances and computers is usually broadband, affecting the entire radiofrequency spectrum. Digital waveforms are especially rich in har-

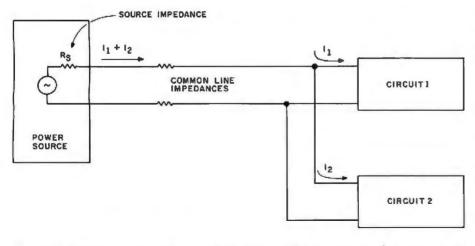

**Figure 5:** Common-power-source coupling occurs within a computer that uses a single power supply for multiple peripheral devices. Due to the impedances on the connecting lines, the current drawn by one circuit changes the voltage "seen" by another circuit.

monic frequencies, as shown in figure 6. Therefore, the continuous, harmonic-rich emissions of computers are relatively easy to find.

A standard battery-operated AM radio makes a good EMI detector. With it tuned to a frequency at which the noise is the loudest, just roam around the house looking for the place where the interference is the strongest.

If you suspect the computer, then move the radio around it and along the connecting cables. You will be surprised how much the cables contribute to radiated noise. Disconnect cables and peripheral devices selectively to further isolate interference sources. Often, the long leads between the computer and printer emit electromagnetic radiation as well as any transmitting antenna you could have possibly designed.

Finally, move the radio along the power cord you have supplying the computer system. If you are using a 15-meter (50-foot) extension cord without the ground lead connected, shortening the cord will reduce radiation considerably.

If the computer system is indeed found to be the source of the interference, there are a variety of possible coupling paths. The coupling efficiency of digital interference is proportional to frequency; the higher the frequency, the greater the interference. Depending upon the design, these interfering signals can radiate from the source, couple from line to line, or be conducted directly through connecting wires to the external environment. Each noise path must be suppressed.

#### Grounding

Grounding is the primary way to

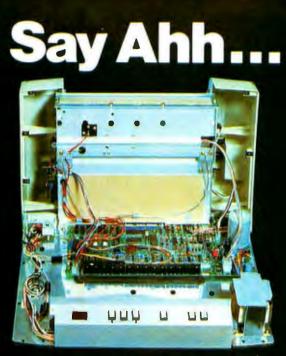

# Our New grafixPLUS<sup>™</sup> 80-column printer opens wide for easy servicing.

Introducing the newest members of our grafixPLUS<sup>™</sup> family—the DP-9000 Series 80/132 column printers—built on the same tradition of quality printout, solid design and low cost of ownership established by our 132/220 column DP-9500 Series.

#### A Case for Serviceability

Not that is comes up often, but want to get inside? Simple, Just remove a few screws and the clamshell case swings open exposing all major components. This easy access plus built-in self-test and minimum component count yields an MTTR of onehalf hour. The 9-wire print head replacement's even simpler... two screws and it's out. Without opening the case. And without a service call.

#### **Performance Plus**

The DP-9000 Series prints the full ASCII 96 character set, including descenders and underlining, bidirectionally, at up to 200 CPS. Number of columns can go up to 80 or 132, depending on character density—switch or data source selectable from 10 to 16.7 characters per inch. And all characters can be printed double width. The print head produces razor-sharp characters and high-density graphics with dot resolutions of 72X75 dots/inch under direct data source control.

#### Interface Flexibility

The three ASCII compatible interfaces (parallel, RS-232-C and current loop) are standard, so connecting your computer is usually a matter of plugit-in and print. Also standard are: a sophisticated communications interface for printer control and full point-to-point communications, DEC PROTO-COL, and a 700 character FIFO buffer. An additional 2K buffer is optional.

When you're ready for a printer (or several thousand), look into the grafixPLUS DP-9000 Series from Anadex—you'll find an open and shut case for quality. Contact us today for details, discounts and demonstrations.

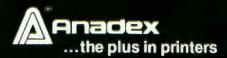

# Comments and the second second s

... close please

SALES OFFICES: San Jose, CA (408) 247-3933

Fullerton, CA (714) 871-0501 • Wakefield, MA (617) 245-9160 • Austin, TX (512) 327-5250 ANADEX, INC. • 9825 DeSoto Avenue • Chatsworth, California 91311, U.S.A. • Telephone: (213) 998-8010 • TWX 910-494-2761 ANADEX, LTD. • Dorna House, Guildford Road • West End, Woking, Surrey GU24 9PW, England • Tel: Chobham (09905) 6333 • Telex 868762 ANADEX G

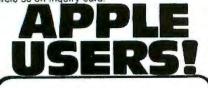

Technicians! Hobbyists! Engineers! Repairmen!

#### NEW! 16 CHANNEL VARIABLE A-D BOARD!

Now you can digitally display, store, analyze and print your measurements!

The NEW ADC-16B A-D Board can be used for:

POSITION MEASUREMENTS PRESSURE MEASUREMENTS PHOTOELECTRIC MEASUREMENTS TEMPERATURE MEASUREMENTS A COMPUTERIZED VOLT-OHM METER

YOU GET A COMPLETE SOFTWARE PACKAGE INCLUDING A TEST KIT, CALIBRATION METHOD AND VARIOUS APPLICATIONS! Only 17995

This is a Variable Cain Board that allows increased measurements from 5 volts up to 100 volts.

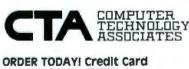

Users Call TOLL FREE! 800-854-2003 ext. 815 In California Call 1-800-522-1500 ext. 815

| ve, Suite 102, El Paso,                      |
|----------------------------------------------|
| NEW ADC-168 A-D<br>ntroductory price of 179* |
| sed 🗌 MasterCard                             |
| Diners Club                                  |
| Exp. Date                                    |
|                                              |
|                                              |
| State Zip                                    |
|                                              |

minimize unwanted noise and pickup. It is often the optimal solution to most problems. There are two basic objectives in designing proper grounding systems. The first is to minimize the noise voltage generated by currents from two or more circuits flowing through a common ground impedance; the second is to avoid creating ground loops which are susceptible to magnetic fields and differences in ground potential. This ground is the reference point for all voltages in the system.

Signal grounds are generally classified as either single-point or

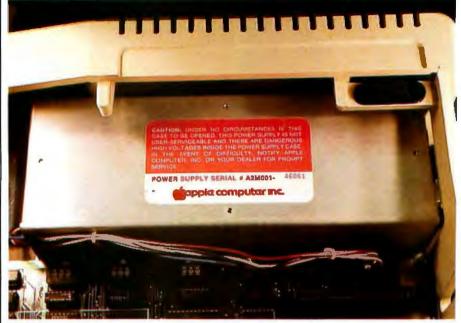

**Photo 4:** Switching-type power supplies, which use high-frequency pulse-widthmodulated waveforms, are a potential source of noise. Most often they are contained in shielded enclosures, as in the Apple II, to eliminate possibly interfering radiation.

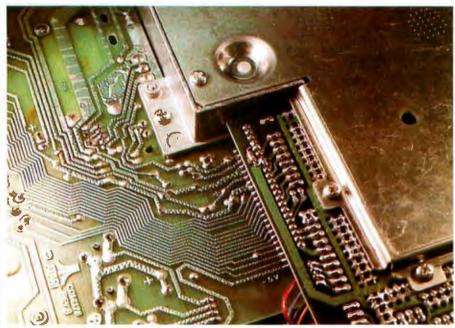

**Photo 5:** The Atari 400 and Atari 800 personal computers are designed to eliminate any forms of EMI coupling and to meet the new FCC standards. This requires considerable shielding. The high-frequency processor and memory sections of the printed-circuit board are segregated from the power supply and I/O (input/output) areas. A heavy-gauge aluminum enclosure encircles the high-frequency sections, as shown in this Atari 800.

# The Talk of the '80s.

1111111111111111111111

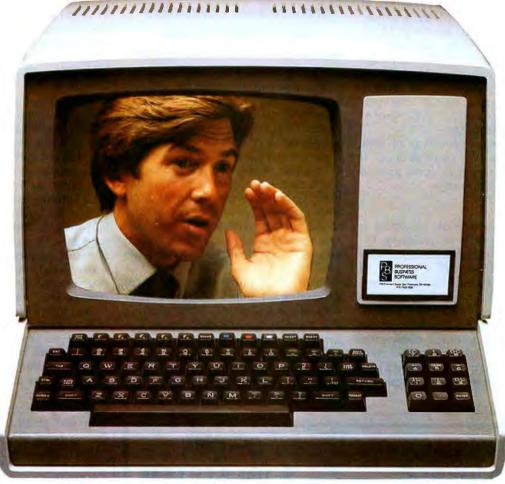

# SoftCare.

#### A New Medical Billing System That is Easy, and Works!

#### **FILL IN THE BLANKS**

The only system that works like you do, Add, change, or delete material right on the form (displayed on the video screen), It's really easier than filling in the blank because you can go back and type over any mistake you make,

#### **NO BATCHING**

As the information is entered, the system automatically detects clerical errors in patient information, procedure codes, and procedural data. No waiting days or weeks for verification.

#### **INSTANT ACCESS**

Up to date patient information available anytime. Patient files are updated everytime a transaction is entered. All you need to check their files is to enter the patient's name - no ID number,

#### PRIVATE AND THIRD PARTY BILLING

System keeps track of third party billing and insurance claims. You can bill the patient on paper while they are in the office! Resubmission of a claim is as simple as pushing a button.

#### - TECHNICAL SPECIFICATIONS -

Written in Pascal, the system runs on most any 56K or 64K micro or mini computer. The system is currently operating on Dynabyte, Cromemco, Onyx, Vector Graphic, and Digital Equipment Corporation (DEC) computers, Different systems provide 500 to 10,000+ patient capacity.

Contact your Local computer store or

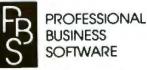

119 Fremont Street, San Francisco, CA 94105, (415) 546-1596

multipoint grounds. From a noisereduction point of view, the singlepoint ground is more desirable. Normally, with equipment operating at frequencies below 1 MHz, a singlepoint system is used. Above 10 MHz, a multipoint ground is best, to minimize ground impedance. Between these bounds, the type of grounding depends on the system configuration and layout. For personal computers, single-point grounding is advised.

The AC power ground is of little practical value as a signal ground. It is usually connected to signal ground as a safety measure only.

#### Shielding

When properly used, shielding is an effective means of reducing the coupling of noise between conductors. Shields consist of a variety of conductive materials (usually steel, copper, or aluminum), all of which serve in some way to reflect, absorb, or otherwise channel noise currents away from the protected conductor. Shields may be placed around components, circuits, complete assemblies, cables, or transmission lines.

#### A parallel-tuned trap cannot be used for broadband computergenerated noise.

The best way to minimize radiated noise and susceptibility on connecting wires is to use coaxial cable (coax) or shielded twisted-pair cabling between peripheral devices and the processor. If the coaxial-cable shield is grounded at one end, it will protect the central conductor from electric-field radiation. Grounding the shield at both ends creates a *return current* in the shield, which generates a field that cancels the conductor's electric field and any magnetic interference as well.

In twisted-pair shielded wire, grounding the shield at one end takes care of electric fields, while twisting the conductor with the return line serves to reduce magnetic susceptibility. (Twisted-pair shielded wire is especially useful on low-level signals.) The number of twists per foot determines the insensitivity to

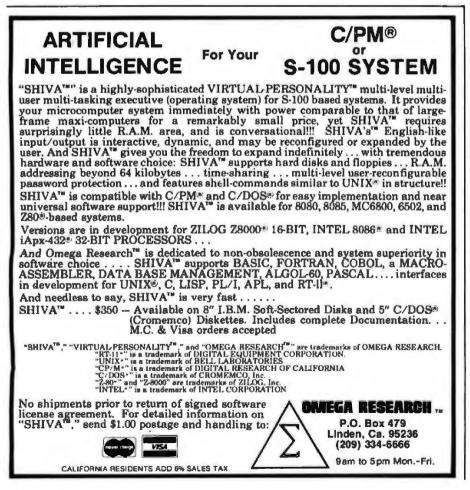

magnetic fields.

When comparing coaxial cable and shielded twisted-pair cable, it is important to recognize their differences in signal propagation, irrespective of their shielding characteristics. Shielded twisted-pair cable is very useful at frequencies below 100 kHz. Above 1 MHz the signal losses are considerable.

Coaxial cable, grounded at one end, provides a good degree of protection from capacitive pickup and can be used at all frequencies from DC (direct current) to UHF (ultrahigh frequencies). However, due to the potential for noise currents to flow through the shield (which is also part of the signal path), coaxial cable is better used at higher frequencies where such errors are minimized. Shielded twisted-pair cable, on the other hand, does not exhibit this problem and should be used for conducting low-frequency signals.

An unshielded twisted pair, unless it is balanced, provides very little protection from capacitive pickup, but can still be good for magneticfield protection. Plain untwisted-pair cable, such as the zip cord you might purchase from a hardware store, provides no electromagnetic-field protection and should be avoided if you have a noise problem.

Multiple-conductor cables, including ribbon cables, are also available in twisted-pair configurations. A common cable used in data acquisition is a twelve-conductor shielded cable that consists of six twisted pairs surrounded by a single foil or braided shield. This cable is very expensive, however, and it is best acquired on the surplus market.

Shielding the connecting cables may eliminate only part of the problem, especially if you determine that the major source of radiation is the computer. Most computers are encased in metal chassis. If these are not properly grounded, the benefits of the metal as shielding material are lost.

On the other hand, if the computer is encased in plastic, the only solution is to coat the inside (or the outside) of the case with a conductive substance and connect it to signal ground. Aluminum foil, for example, could be used, but I suggest that you try all the other suppression measures before attempting this.

Encasing the entire computer in a conductive enclosure is not unthinkable. In fact, newer small computers such as the Atari 800 and Hewlett-Packard HP-85 are built ex-

# When It Comes To Add-on Memory...

# LOBO Has It All.

LOBO DRIVES manufactures a full line of S-100 computer compatible disk drives. All drives are software compatible with most S-100 disk operating systems and applications software programs. Only LOBO DRIVES offers you the variety and choice of floppy and fixed disk drives. Choose from 5¼ and 8-inch floppies, 5¼ and 8-inch Winchester technology fixed disk drives, and several Floppy/Fixed disk combinations. Each LOBO DRIVES system is thoroughly tested and burned-in and has the famous LOBO DRIVES One Year, 100% Parts/Labor Warranty.

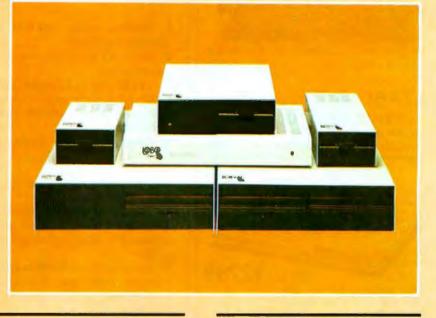

#### MODEL 400 514-INCH FLOPPY DISK MEMORY SYSTEM

A high-speed (298) Msec Access), highreliability (8000 hrs MTBF), low-cost floppy disk memory system. It is available in both soft and hard sector formats, and a choice of single or double density configurations.

- Up to 220 KBytes Capacity
- Single/Double Density
- Soft Sector Format
- Complete Software Compatibility

#### MODEL 800/850 DUAL FLOPPY DISK DRIVE MEMORY SYSTEM

LOBO DRIVES offers you a choice of single-sided, single or double density (Model 800) or double-sided, single or double density (Model 850) dual 8-inch memory subsystems. Each system comes complete with chassis and power supply, cables, controller and interface.

- Compatible with Most S-100 DOS Systems
- Up to 3.2 MByte Capacity

#### MODEL 1850 DUAL FLOPPY/FIXED DISK MEMORY SYSTEM

No more worries about back-up. LOBO DRIVES has combined the latest state-ofthe-art Winchester technology with the proven reliability and dependability of its Model 850 8-inch floppy disk drive to bring you the ultimate in memory expansion for your S-100 computer. The Model 1850 is the ideal memory system for small business and word processing applications.

- 5 or 10 MByte Fixed Disk Capacity
- 1.6 MByte Floppy Disk Capacity
- Software Compatibility
- Sealed Environment
- Winchester Reliability
- 70 Msec Average Access Time

#### MODEL 950 DUAL FLOPPY/FIXED DISK MEMORY SYSTEM

All the advantages of Winchester technology fixed disk memory: large capacity (6.38 MBytes), high speed (170 Msec avg. access time), and extended reliability, combined with the convenience of a built-in floppy disk back-up in one cabinet. Only LOBO can bring you the storage capacity of 16 mini-floppies at a fraction of the price.

- The Storage Capacity of 16 Mini-Floppies
- Built-in Back-up
- 170 Msec Access (Avg)
- Software Compatibility

See your nearest dealer, call, or write for the complete LOBO DRIVES story... find out just how competitively priced a quality drive can be.

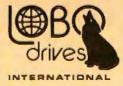

935 Camino Del Sur Goleta, California 93017 (805) 665-4546 Telex: 658 482

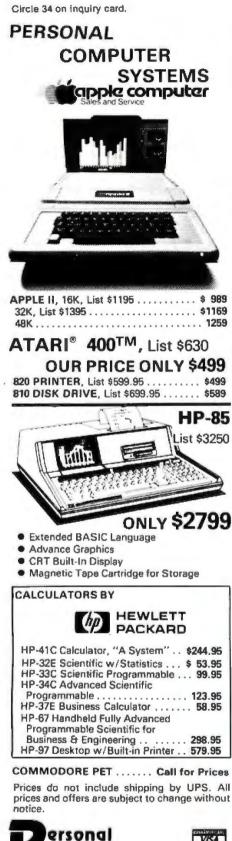

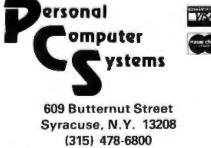

actly that way. It is very effective in both containing the computer's electromagnetic fields and protecting the computer circuitry from external noise. When an EMI field impinges on a shield, some of its energy is reflected at the first surface, some is absorbed by the shield material, some is reflected by the second surface, and some passes through. In general the following is true of enclosure-type shielding:

•Magnetic fields are harder to shield against than electric fields. Magnetic material should be used to shield against low-frequency magnetic fields.

• At high frequencies, a good conductor suitably shields against both elec-

#### Summary of Noise-Reduction Techniques

Suppressing noise at the source:

- **1.** Enclose noisy sources in a shielded enclosure.
- **2.** Filter all leads leaving a noisy environment.
- 3. Shield and twist noisy leads.

**4.** Ground both ends of coaxialcable shields to suppress radiated interference.

5. Limit pulse-rise times where possible.

Eliminating noise coupling:

1. Twist and shield signal leads.

**2.** Ground shielded leads used to protect low-level signals at one end only.

3. Avoid ground leads in common between high-level and low-level equipment.

**4.** Keep ground leads as short as possible.

Separate noisy and quiet leads.
 Use a single-point grounding system.

7. Avoid ground loops.

8. Keep sensitive-signal leads as short as possible.

Reducing noise at the receiver:

**1.** Use frequency-selective filters where applicable.

**2.** Use shielded enclosures for sensitive circuitry.

**3.** Provide proper power-supply filtering.

**4.** Separate signal and hardware grounds.

5. Use shielded cables to protect low-level signals.

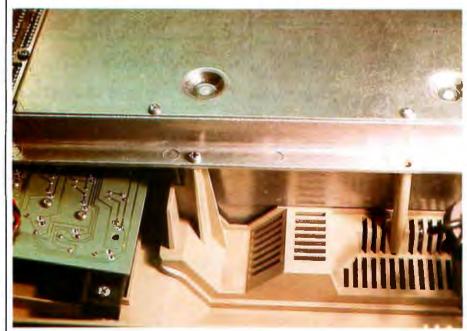

**Photo 6:** The underside of an Atari 800. Metal plates enclose the processor and memory. The green printed-circuit board on the lower left contains the keyboard circuit. Since it runs at low frequencies, it does not require a shielded enclosure.

# NOW CLEANING YOUR OWN DISKETTE HEADS COULD SAVE YOU A \$40 SERVICE CALL. AND A LOT MORE.

The recording heads on your diskette drives may be dirty and that can cause you a lot of grief. There's the serviceman you have to call when the machine doesn't perform. (You know how much service calls cost these days!) There's machine down-time. Idle data entry clerks. All the other delays a cranky machine can cause. And that service call might not even be necessary.

#### 3M solves the problem in seconds-and leaves your heads "Computer Room Clean".

The Scotch<sup>®</sup> head-cleaning diskette kit lets you clean the read-write heads on your 8" or 5¼" diskette drives. In just 30 seconds, without any disassembly, mess or bother, the heads can be completely cleansed of dirt, dust, magnetic oxides—all the things that can get into your machines every day. And foul them up.

Just saturate the special white cleaning pad in its jacket with the cleaning solution. Then insert the jacket into the diskette drive and turn it on. Your machine does the rest. The

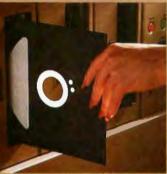

heads are microscopically cleaned without wear, without abrasion. This 3M head-cleaning

This 3M head-cleaning diskette kit has been evaluated and approved by major diskette drive manufacturers. It's the best possible way to clean your heads without service calls or machine teardowns.

#### At only \$1 per cleaningit's the best insurance you can get.

This fast-cleaning new Scotch kit comes with everything you need (including special fluid, applicator tip, cleaning diskettes) to handle up to 30 cleanings. That's only about a dollar a cleaning. With the Scotch head-clean-

With the Scotch head-cleaning diskette kit, you could save yourself a lot more than just a service call. So try this remarkable kit today. For the name of

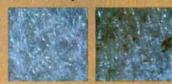

A Scotch cleaning diskette shown before use, and after 15 cleanings of recording heads.

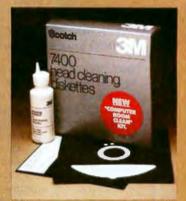

the dealer nearest you, call toll free: 800-328-1300. (In Minnesota, call collect: 612-736-9625.) Ask for the Data Recording Products Division.

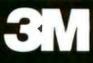

Circle 36 on inquiry card.

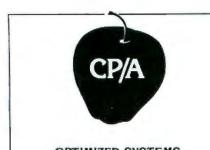

#### OPTIMIZED SYSTEMS SOFTWARE PRESENTS CONTROL PROGRAM/APPLE the DOS you have been waiting for

OSS CP/A is an all new, disk-based operating system which provides commands and utilities similar to CP/M<sup>#</sup>. CP/A has byte and block I/O, a simple assembly language interface, and direct access via Note and Point. And it's easy to add your own commands or device handlers. CP/A is expandable, flexible, consistent, easy-to-use and available now with compatible program products:

**BASIC** — Some of the features of OSS BASIC are syntax checking on program entry, true decimal arithmetic (great for money applications), 32K byte string sizes, llexible I/O, long variable names (up to 255 significant characters), and the ability to get and put single bytes.

BUSINESS BASIC WITH PRINT USING — This is virtually the only basic available on the Apple that has PRINT USING. It also has record I/O statements and all the features of our standard BASIC.

EDITOR/ASSEMBLER/DEBUG — OSS EASMD is a total machine tanguage development package. The editor provides functions like FIND, REPLACE, etc. The assembler uses standard 6502 mnemonics, can include multiple files in one assembly, and can place the object code in memory or to a disk file.

Prices of CP/A with:

| BASIC                     |  |        |  |  |  |  |  |  |  |
|---------------------------|--|--------|--|--|--|--|--|--|--|
| Business BASIC            |  | 84.95  |  |  |  |  |  |  |  |
| EASMD                     |  | 69.95  |  |  |  |  |  |  |  |
| BASIC + EASMD             |  |        |  |  |  |  |  |  |  |
| Business BASIC + EASMD    |  | 124.95 |  |  |  |  |  |  |  |
| Requires 48K RAM and DISK |  |        |  |  |  |  |  |  |  |

Add \$3.50 for shipping and handling in continental USA. California residents add 6%. VISA/Master Charge welcome. Personal checks require two weeks to clear.

#### SEE YOUR DEALER or ORDER TODAY

OPTIMIZED SYSTEMS SOFTWARE Is a product of Shepardson Microsystems, Inc. 20395 Pacifica Dr., Suite 108B Cupertino, CA 95014 (408) 257-9900

CP/M is a registered trademark of Digital Research

tric and magnetic fields.

• Shielding effectiveness is increased with thicker shielding material.

• In practice, actual shielding effectiveness obtained is determined by the leakage through seams and joints, not by the shielding effectiveness of the material.

#### Filtering

Grounding and shielding were prescribed to eliminate noise at the source. The final measure, filtering, is applicable either at the source or at the receiver. Filtering is generally the easiest form of noise abatement. It is primarily used to reduce noise con-

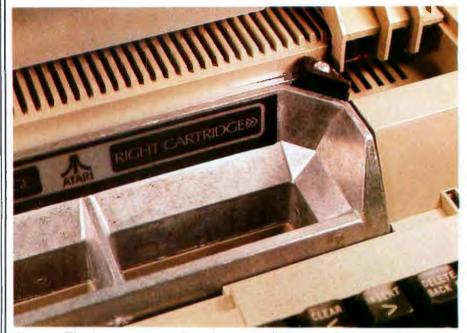

**Photo 7:** The Atari computers allow the user to plug in special game and business program cartridges. These ROM packs (read-only-memory modules), which are connected directly to the processor bus, must also be kept within the shield when the computer is running. This is accomplished using a special molded, %-inch (9.5 mm)-thick socket that is electrically part of the shield. A plate of aluminum with conductive gasket material around the edges is attached to the cover. When the cover is closed, the memory is completely shielded and virtually no electrical noise is emitted.

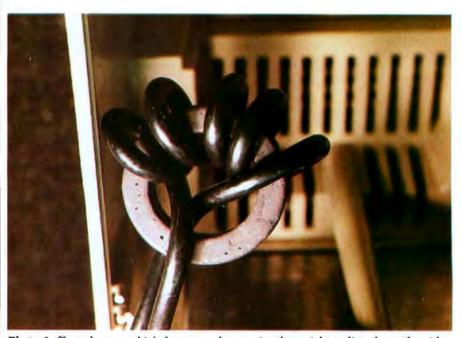

**Photo 8:** To reduce any high-frequency harmonics that might radiate from the videomonitor cable, a toroidal ferrite core may be wrapped in the line.

# from 廣川 to Norwich...\*

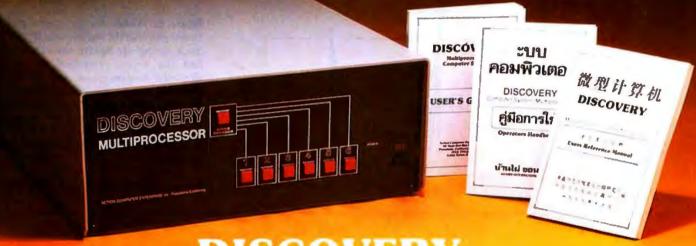

#### DISCOVERY THE World Class Multiprocessor

\* From Guangzhou, China to Norwich, England. From Banphai, Thailand to Pasadena, California. A proven record of performance and reliability in installations throughout the World makes the **DISCOVERY MULTIPROCESSOR** the international choice in multiuser microcomputer systems.

#### WORLD CLASS SOFTWARE WORLD CLASS HARDWARE

Our Distributed Processing Operating System, dpos/2", resides in the Service Processor, establishing a CP/Mt environment for each user and managing access to the shared system resources. Multiuser facilities are provided for print spooling, for interprocessor communication and for private, public and shared-update files. Several processors can be employed concurrently by a single user via the enhanced batch submit facilitles. And with **DISCOVERY** all CP/M compatible programs will execute without modification, thus protecting your software investment.

#### The ACE 64K Distributed Process-

ing single board Computer, the **dpc-180** " gives the **DISCOVERY MULTIPROCESSOR** its unique architecture. One DPC is dedicated to each user providing exclusive use of the onboard Z-80, 64K ram and serial I/0. Shared storage is provided by an expanded DPC used as the Service Processor. Additional users can be added at any time by simply inserting additional DPC's into the standard S-100 bus — up to 16 in a single chassis!

t CP/M is a registered TM of Digital Research, inc.

Whatever your requirements, Whatever your language. No matter how you say it — **DISCOVERY** is THE World Class Multiprocessor.

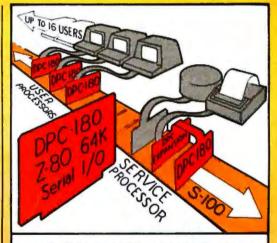

The ACE **DISCOVERY MULTIPROCESSOR** dedicates a complete, 64K Z-80 Distributed Processing single board Computer, the **dpc-180**<sup>°</sup> to each user. An expanded DPC coordinates all of the system activities.

Multiuser mainframes with 192K ram start at under \$6000. The 64K **dpc-180**<sup>•</sup> is priced at \$1395. Immediate delivery. A complete line of standard peripherals including a 26M byte hard disk subsystem can be supplied on request. Dealer and OEM inquiries are invited.

#### ction Computer Enterprise, Inc.

55 West Del Mar Boulevard, Pasadena, California 91105 USA • Cable ACEPAS Pasadena • (213) 793-2440

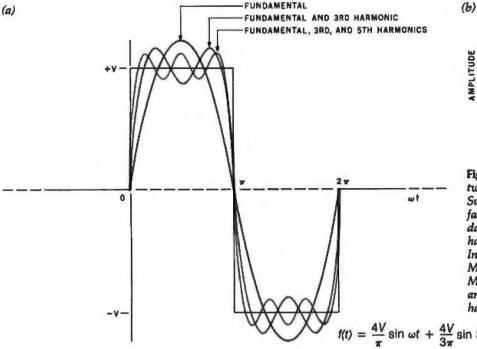

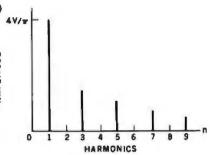

Figure 6: Within the computer and between peripherals, signals are digital. (6a) Such signals are square waves with very fast rise times, composed of the fundamental frequency,  $\omega$ , and all the odd harmonics of the fundamental frequency. In a computer with a clock frequency of 8 MHz, there will be radiated noise at 8 MHz, 24 MHz, 40 MHz, etc. (6b) The amplitude becomes less at each higher harmonic.

$$\psi = \frac{4V}{\pi}\sin\omega t + \frac{4V}{3\pi}\sin 3\omega t + \frac{4V}{5\pi}\sin 5\omega t + \frac{4V}{7\pi}\sin 7\omega t + \dots$$

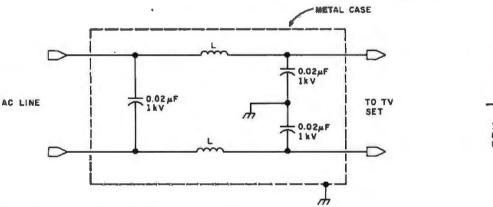

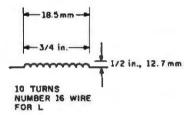

Figure 7: A simple low-pass line filter with homemade inductors.

duction into or out of the AC power lines.

A circuit used as a power-line filter is a low-pass filter ideally designed to supress all frequencies above 60 Hz. Such filters are commercially available from many sources but are also easy to construct.

If you prefer to build a simple line filter, figure 7 shows the schematic diagram of a typical circuit. This circuit is applicable for use in instances of minor television interference. It should clear up most line-coupled noise problems.

As a practical matter, simple line filters are less than ideal. Typical commercial single-section line filters use toroidal inductors and provide about 55 dB of attenuation at 3 to 5 MHz. Attenuation can be typically increased to 70 dB by adding a second LC (inductance/capacitance) section. A line filter should be used on the computer and any susceptible receivers.

If your TV reception is still garbled or nonexistent after you install a line filter, then your set is picking up radiated noise through the antenna input. Generally, you will find the VHF (very-high-frequency) channels to be affected much more than the UHF channels. This is because most of the noise energy generated by the computer is at frequencies below 100 MHz (VHF channels 2 thru 6 are between 54 and 88 MHz). At frequencies above 470 MHz, where channel 14 starts, there isn't much energy in the noise spectrum.

The process of eliminating radiated-noise pickup starts with replacing the 300-ohm twin-lead cable

from the antenna to the television receiver with 75-ohm coaxial cable. If the problem persists after you do this, then additional filtering is in order. If the noise is determined to be a single frequency, such as that emitted from a Citizens' Band radio transmitter next door, then a parallel-tuned trap that singles out this one frequency should be used. Figure 8 shows such a filter circuit.

Computer-generated noise is broadband rather than narrow-band. A parallel-tuned trap cannot be used, and a different filtering technique must be employed. A high-pass filter on the set's antenna input may be needed. The system clock frequency of most computers is between 1 MHz and 8 MHz. Harmonics will, of course, reach much higher frequencies. The harmonic amplitude

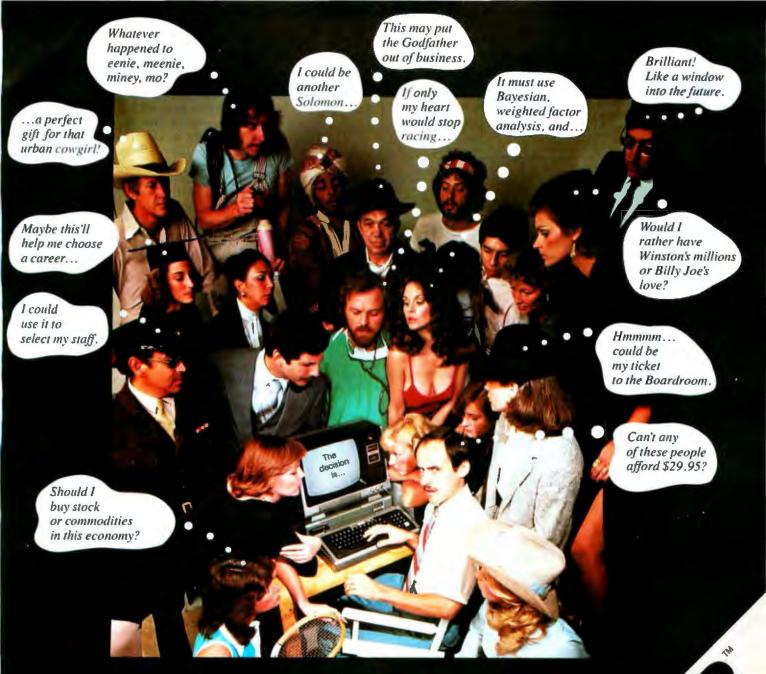

#### When Decision Master<sup>™</sup> speaks everybody listens.

Let's face it. We all have to make decisions. Decisions that can change our lives. Decisions that can make us happy or unhappy. Decisions that could win us fame or fortune. Now, DecisionMaster can help you make the best decisions of your life.

HARGEN PORCE LANDER CONTRACTOR DATE

Use Bayesian theory to peer into the future ... even if you've never heard of the Bayes' Rule. Do a complete weighted factor analysis...without knowing what one is. Use discounted cash flow to compare investment alternatives without bothering with present value tables. These and other sophisticated theories that were once the exclusive domain of professors and top business executives are built into DecisionMaster's algorithms... so you can use them at the touch of a key!

DecisionMaster is easy to use. It features:

- · A fully documented manual developed by an authority in the field.
- · A unique program-controlled cross reference system.
- · A powerful formatted-screen data entry system.

You'll use DecisionMaster in hundreds of routine decisions, as well as more important ones such as . Buying a house · Changing jobs · Selecting investment · Evaluating insurance policies • Expanding product lines • Leasing vs. purchasing.

If you buy only one computer program this year. make it DecisionMaster. And when it speaks, listen.

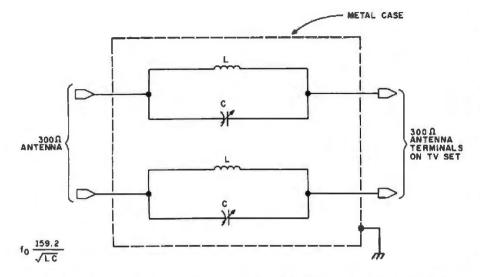

**Figure 8:** A parallel-tuned trap filter for use on FM-radio or television sets. Each LC combination is set for resonance at the frequency that is causing the interference. Trap filters are suitable only for eliminating narrow-band interference such as that from Citizens' Band radio transmitters.

Here, the center frequency trapped by the filter can be calculated from the equation  $f_0 = 159.2/\sqrt{LC}$ , where  $f_0$  is the resonant frequency in Hertz, L is the inductance in microhenrys, and C is the capacitance in microfarads.

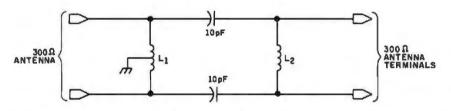

**Figure 9a:** A high-pass filter for use with 300-ohm antenna cable. A high-pass filter can be used on television-receiving sets and FM-radio receivers to reduce or eliminate noise at frequencies under 50 MHz, such as that produced by personal computers. These filters pass frequencies above 54 MHz (where the VHF-TV broadcast band lies) and attenuate any lower frequencies where noise may reside.

In this design, the inductors  $L_1$  and  $L_2$  are made from eight turns of 18-gauge wire in a coil 19 mm ( $\frac{3}{4}$  inch) in diameter, 25.4 mm (1 inch) long.

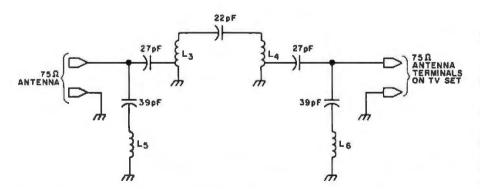

**Figure 9b:** A high-pass filter for use with 75-ohm coaxial antenna cable. In this design, inductors  $L_3$  and  $L_3$  are made from four turns of 14-gauge wire in a coil 6.35 mm (¼ inch) in diameter and 12.7 mm (½ inch) long, tapped one-half turn from the end. Inductors  $L_3$  and  $L_4$  are made from ten turns of 22-gauge wire in a coil 6.35 mm (¼ inch) in diameter, with the turns spaced at 3.175 per cm (8 per inch).

diminishes with each successive frequency multiplication.

If we can presume that practically all of the radiated noise is below 54 MHz where channel 2 starts, then we can construct a filter that passes only the frequencies above 54 MHz. The filter should actually be set for a cutoff frequency of 45 MHz to reduce attenuation at the desired frequencies above 54 MHz. In combination with coaxial cable, the high-pass filter usually remedies 80% of all interference problems. Figure 9 shows the schematic diagram of a typical high-pass filter.

The use of a coaxial cable, a line filter, and an antenna filter should get you out of the digital doghouse.

#### In Conclusion

EMI is but one of the many problems confronting computer users. I have only touched on a few of the basics in this short article, with my concern obviously centered on the effect the computer has on other equipment. I hope that I have provided you with some solutions.

The effect the environment has on the computer is an entirely different matter. You have probably noticed that I have tactfully avoided discussing things like voltage spikes, line fluctuations, frequency variations, and line interruptions. While often included in the consideration of EMI, problems of power-line performance is an entirely different subject, requiring different solutions.

Noise filtering may improve your relations with your neighbor, and reduce the susceptibility of your equipment to transients, but it will do nothing to save you from the power company. It remains for me to cover this latter problem in a separate discussion.■

#### Next Month:

Milton-Bradley's Big Trak is a clever toy. Wireless remote control makes it even more clever.

Editor's Note: Steve often refers to previous Circuit Cellar articles as reference material for the articles he presents each month. These articles are available in reprint books from BYTE Books, 70 Main St, Peterborough NH 03458. Ciarcia's Circuit Cellar covers articles appearing in BYTE from September 1977 thru November 1978. Ciarcia's Circuit Cellar, Volume II presents articles from December 1978 thru June 1980.

# Two Great New TRS-80 Computers. Radio Shack-Setting New Standards For Price and Performance!

16K TRS-80 Model III. The new standard in personal computers-packed with the advanced features you want, yet priced unbelievably low! The Model III's handsome one-piece cabinet includes a high resolution 12-inch monitor that displays 16 lines of 64 upper/lower case characters, and graphics. It also includes a 65-key typewriter-style keyboard with data pad. There is room inside for two optional double-density disk drives and you can add two more external drives for a total of approximately 670K bytes of on-line storage. Model III comes with a two-speed cassette interface, so most of our huge library of Model I, Level II software can be used. And the new 1500-baud mode gives you really fast cassette I/O. The very powerful Model III BASIC language, contained in 14K of ROM, features automatic line numbering, tracing, PEEK and POKE, machine language programming, keyboard-controlled screen print, I/O device routing, repeating keys, special characters and lots more. Other Model III features include a built-in real time clock, cassette jack and Model III bus, plus a built-in printer interface for direct connection with Radio Shack printers. With the built-in RS-232 firmware and the optional internal RS-232 board, commu-nications is a snap! Model III is expandable to 48K RAM at any time, and is also available with 4K RAM and Level I BASIC (for only \$699\*). A full-blown 32K, 2 disk system with RS-232 is yours for only \$2495.\* This is the breakthrough you've been waiting for. Come in and try Model III today. 16K TRS-80 Model III ..... Only \$999\*

\*15185288

13-Inch Color TV Receiver Available Separately. Only \$399\*

16K TRS-80<sup>(1)</sup> Color Computer. Vivid 8-color graphics, sound, the high performance 6809E microprocessor and more - at a very affordable low price! This amazingly portable new micro attaches in seconds to any TV set. Use it at work, at school or at home. Its Extended Color BASIC language provides unique commands for graphics manipulations, easy machine language programming, complex musical sounds (with more than one note!), PEEK and POKE, specific error messages and much more. A built-in RS-232 serial interface lets you attach a modern for communications or a serial printer. Of course, you can save your programs on cassette (at a fast 1500 baud) - or just pop in one of our instant-loading ROM Program-Paks for a wide variety of fast-paced games and valuable personal applications. Like all TRS-80s, it's easy to expand - add a printer now, disk drives are on the way. An optional pair of joysticks brings extra maneuverability and real excitement to computer games. The TRS-80 Color Computer is also available with 4K RAM and Color BASIC (at just \$399\*). This is the multipurpose computer you've been waiting for. Try it today at your nearest Radio Shack store, Authorized Dealer or Computer Center. 16K TRS-80 Color Computer with Extended Color BASIC ..... Only \$599\*

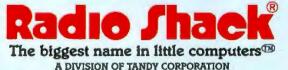

# A FEW OF THE FEATURES THAT GIVE TERAK THE EDGE IN PRICE/PERFORMANCE

While some of the features of Terak's new 8600 can be found in other computer graphic systems, no other system in the \$5K-\$20K price class (and even those costing thousands more) provides a comparable combination of features and benefits. Features such as

Low Entry Cost The basic 8600 color system is priced at about \$15,000. It can be upgraded to higher resolution and a greater number of colors, but even fully expanded it still comes in at less than \$19,000.

Or, you can start with a black and white system for less than \$8,500 and upgrade to color at any time by the addition of a color processor and monitor.

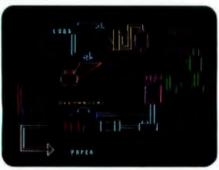

#### Simultaneous Graphic/Text Display

The 8600 offers outstanding control and formatting of both graphics and text. Completely under user control, the multiple memory planes permit simultaneous display and independent manipulation of text and graphics to achieve special effects such as overlays, scrolling and zoning. This capability, in conjunction with Terak's unique flexible character generation, enables the 8600 to present visual displays that are unequalled by any other system of its class.

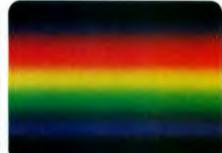

#### Broad Spectrum of Color Selection

The number of color maps and the colors in each map is completely under software control. With a 6-plane memory (640 x 480 x 6), up to 64 colors can be displayed on the screen simultaneously. With a 3-plane memory (320 x 240 x 3), up to 8 simultaneous colors can be displayed from any one of eight color maps. The output of the color map produces eight levels each for red. blue and green. The result is the selection of 512 possible levels of intensity, saturation and hue. Switching from map to map is under software control.

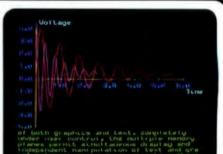

#### Zoning

The 8600 monitor screen can be divided into a maximum of four variable size zones. In a typical application, the upper three zones can display graphics while the lower zone displays text. The text can be scrolled or slow scrolled while the graphics are changing to coincide with the text changes. Dual Processors For Speed and Flexibility The two 16-bit processors (each with its own memory) are assigned those tasks which they can accomplish most efficiently and with the fastest throughput. The result is more available user space in memory, faster processing and increased flexibility of operation.

DEC Based Hardware and Software The DEC based hardware and software includes the LSI-11 main processor, RT-11 operating system and Q bus compatibility. As a result, the 8600 will support a variety of software and easily integrates peripheral devices.

**USCD Pascal, Too** The 8600 also supports the easy to use USCD Pascal operating system for program development, text editing, word processing and interactive applications.

**Siggraph Core Standards, 2D1 Level** Graphic support is provided for USCD Pascal and RT-11 for Fortran, Basic and Pascal.

The Other Reasons? Add such things as graphics display list processing, a high resolution quadrant, four modes of display blanking, emulation, remote on-line diagnostics, etc. The list goes on and on. But to fully appreciate the system you should see one in action. We'll be happy to set up an appointment. Just contact us.

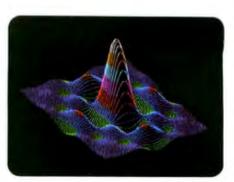

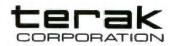

14151 North 76th Street Scottsdale, Arizona 85260 (602) 998-4800

Circle 39 on inquiry card.

a provide second second

The TEAC COLOR & SPLAY SISTED IN TRICE/FERFORMER In many as the role stars there there is before bettern

### TRID CHARACTERS

### Flexible Character Generation

Unlike the rigid cell sizes of many graphic display systems, the 8600 character generation is under software control. Characters can be programmed to any size or shape including the creation and display of foreign languages such as Arabic, Hebrew, Russian, etc., mathematical symbols, primitives, specially configured letters, characters or symbols and a host of others.

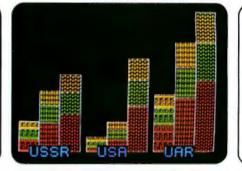

### **Fill Algorithms**

Terak's fill algorithms are fast and allows you to fill the inside of simple or complex geometric figures without calculating points. This not only helps define charts, graphs, etc., but greatly enhances the appearance of presentation material.

### DYNAMIC FEATURES

The 8600 also offers several dynamic features that are impossible to illustrate and must be seen to fully appreciate.

### **Smooth or Line Scrolling**

The speed of the vertical, bi-directional scrolling is under operator control. It can be slowed down for text editing or speeded up for search. And, unlike most terminals that jump a line at a time, the 8600 moves in increments of one scan line. The result is a smooth moving text that is easy to read.

### **External Video Synch**

The 8600 can be synchronized to receive externally generated RGB signals or transmit 8600 signals to external video monitors. This lets you combine and/or overlay internally and externally generated characters and graphics onto a single screen if mixing hardware is incorporated in the system.

# The NEC PC-8001: A New Japanese Personal Computer

Michael Keith D46 Abbington Dr Hightstown NJ 08520

C P Kocher 505 South 42nd St Philadelphia PA 19104

One of the products attracting a lot of attention at the 1980 NCC (National Computer Conference) in Anaheim, California was the PC-8001 personal computer produced by NEC (Nippon Electric Company). Because this well-made little machine has been selling briskly in Japan, NEC was trying to gauge consumer reactions to the PC-8001 that would aid them in deciding whether or not to sell it in the US.

This article is based on our evaluation of a PC-8001 that some colleagues purchased in Japan. When we first received it, we were bewildered because all the instructions and documentation were in Japanese (with only the BASIC commands in English). After several months of poking, playing, and progamming, some syllable-by-syllable transliterations of the katakana (a Japanese syllabary) instruction manual, and a few puzzled visits to Hiro, a Japanese-American co-worker, we believe that we have a good understanding of the PC-8001's most important features, its strong points, and its limitations.

Photo 1 shows the basic components of the computer. It consists of two units: a keyboard (including both the processor and memory) and

### The processor is an NEC version of the Z80 running at 4 MHz.

a color monitor, and it features a 24 K-byte version of Microsoft BASIC in ROM (read-only memory). The dollar equivalent prices of the keyboard unit and monitor are \$700 and \$910, respectively. [These prices, however, may be only distantly related to the final price of the American version of this microcomputer....GW]

### Keyboard

The eighty-two-key keyboard has a high-quality standard English alphabet keyboard, five user-definable function keys, and a separate numeric keypad. In the normal mode, the user can enter uppercase and lowercase Roman characters; if he presses a locking shift key, he can enter characters in the Japanese katakana syllabary as well. Pressing a letter key and the nonlocking "graph" key causes one of a set of graphic characters to be displayed; this set includes bars, arcs, crosses, hearts, spades, clubs, and diamonds. (Although the katakana character set may appear useless to most American users, the characters are visually interesting and nicely augment the set of graphics characters.) All the characters available are shown in photo 2. There is also a reset button on the back of the console, so it can't be hit accidentally.

Inside the keyboard unit, the most noticeable feature is the switching power supply, which is mounted in a long, thin metal cage (approximately 38 by 6.35 by 3.175 cm [15 by  $2\frac{1}{2}$  by  $1\frac{1}{4}$  inches]) extending along the entire rear of the keyboard enclosure. (See photo 3.) The elongated shape allows the entire power supply to be suspended over the printed-circuit board under the only portion of the cabinet that can be vented. During operation, however, the power supply remains cool.

The 22.9 by 38.1 cm (9 by 15 inch) printed-circuit board has three layers, but the center layer does not appear to be nearly as extensive as the other two layers. There are at least sixteen test-point posts staked into the board.

Most of the integrated circuits are mounted directly on the board, but the circuits that are either expensive or might have to be replaced (the memory, central processor, DMA [direct-memory access] controller, USART [universal synchronous/ asynchronous receiver-transmitter], video display device, and font memory) are all in sockets. The board is easy to remove because all connections to it—power, keyboard, beeper—are made with plugs and sockets; there are no external connections or even jumpers soldered to the board.

The processor is an NEC version of the Z80 running at 4 MHz. The BASIC ROM occupies the 24 K bytes of memory from hexadecimal 0000 to 5FFF, and hexadecimal locations 6000 to 7FFF are available for an expansion ROM. Standard programmable memory extends from hexadecimal locations C000 to FFFF, with locations 8000 to BFFFF available for expansion. The board has empty sockets available for both expansion ROM and programmable memory. A timeof-day clock is included on the board (see figure 1).

The video controller is a custom NEC integrated circuit. There are two separate video output connectors on the back of the keyboard unit. A 5-pin DIN (Deutsche Industrie Norm) connector provides a baseband video signal for a black and white monitor and a similar 8-pin connector provides red-green-blue signals for a color monitor. With a black and white display, colors appear as different shades of gray.

In addition to a video-out signal and ground, the 5-pin connector provides VDD (+12 V) and horizontal and vertical sync signals. The 8-pin connector provides VDD, ground, color-clock signal, horizontal and vertical sync signals, and red, green, and blue signals. Although the color monitor has an audio amplifier and speaker, the processor does not use them. The only sound made by the PC-8001 is provided by a 2-inch speaker mounted on the power supply. The user can only control the duty cycle of a fixed-frequency beeper.

Another DIN connector and an adapter cable provide an interface to any standard cassette recorder for program loading and storage. The encoding scheme is 600 bps (bits per second) FSK (frequency shift keyed) Kansas City format (which uses 1200 and 2400 Hz frequencies). This encoding scheme is very robust—unlike many computers, almost any volume setting on the tape recorder is okay. A relay inside the console controls the tape recorder motor (or any other motor for that matter—a MOTOR command in BASIC allows a user to toggle this relay).

A 16-pin socket on the printedcircuit board serves as an RS-232C connector, while cutouts at the back of the cabinet give access to a pair of edge connectors on the board. One is for a printer and one is a DMA channel. An expansion unit is available to interface the DMA channel to up to four disk drives, two RS-232C serial

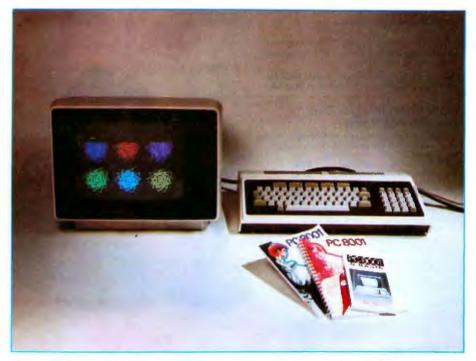

**Photo 1:** The NEC PC-8001 personal computer system. Shown here is the basic system: high-resolution color monitor, keyboard unit, and documentation (reference manual, BASIC manual, and BASIC reference card).

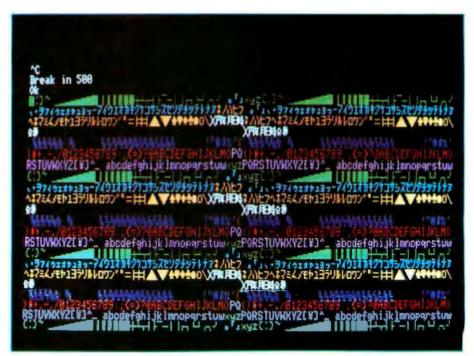

**Photo 2:** A display illustrating the colors and the character set on the PC-8001. In addition to complete ASCII, there are various graphics characters, control characters, and katakana characters.

# SEND FOR OUR FREE CATALOG

### Terminals

**NEW from** Lear Siegler!

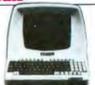

### ANNADEX.

132 col. printer. High Quality at a super price. Dot matrix, serial parallel & current loop standard, 180 c.p.s. Bi-Directional Memory Integrated Circuits - Call for Qty, discounts when ordering over 50 units.

Motorola 4116 (200 Nanosecond, Plastic) \$4.50 EA. Fairchild 2114 (Standard Power, Plastic) \$4.50 EA.

### NEW From Integral Data The IDS 445 Printer

So new all we can tell you is that it's fantastic. Priced lower than the 440 and equipped with a better print head. Advanced technology strikes! IDS 445 w/Graphics Capabilities \$894 IDS 445 w/o Graphics Capabilities \$795

### **The IDS 460**

Since its introduction 5 months ago this printer has already proved itself. Features include: Correspon dence quality printing, High-resolution graphics

capability. programmable print justilication -a great printer.

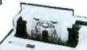

\$1,295

### CENTRONICS PRINTERS

New! The incredible Model 737- Correspondence and Draft Quality Printing for Under \$1,000. This is the first printer in its class to offer print quality suitable for text processing, plus the performance and application flexibility required for data processing.

737-1 (Parallel Interface)-737-3 (Serial Interface)

\$899 \$1.045

Tractor Feed Printer- Centronics' Most Popular Model. Perfect for the needs of a small businese sylesm. Recommended by Apple and Radio Shack. \$1.079

FREE Cable with purchase of any Centronics printer

#### The Omni 810 Printer from **Texas Instruments**

TI Omni 820 Receive-Only (RO) Package. Includes machine-mounted paper tray and cable. A com-pressed print option and device forms control are slandard features \$2,155

TI Omni 820 Keyboard Send Receive (KSR) Package comes with full ASCII keyboard with numeric key-pad and an EIA cable with autospeed select. \$2,395

### **NEC The First Name in Letter Quality Printers.**

CompuMart offers beautiful print DEC I Senderor Olly ISLAT Systems Catalog quality with NEC Spinwriter terminals. The Spinwriters, both KSR and RO versions, give unsurpassed hard copy output. CompuMart offers a complete range of NEC Spin-writers - Call our expert salesforce

# 10 d

Compu Mart let's you put'em

on tri

CompuMart has been selling computers by mail since 1971. Our thousands of satisfied customers rely on CompuMart for services not generally available from the others. Namely:

· Product Selection/Each product advertised by CompuMart has been evaluated by our inhouse staff for best price, performance, and supplier reliability.

· Return Privilege/After receipt of our products, you are protected by CompuMart's exclusive, 10-day return priviledge good for all products except software.

 Support/Our Customer Service Dept. and expert technicians are always there to assist you by phone or at CompuMart's outlets. Our knowledgeable phone sales force can provide you with detailed information and complete product specifications.

 Phone Ordering/For added convenience. CompuMart maintains a toll-free ordering number, 1-800-343-5504,

• Phones open M T W Th F 8:30 a.m. - 7:00 p.m. Sat. 11:00 a.m. - 4:00 p.m.

> Compumant will throw in a FREE fabric ribbon and Currier 72 element when you buy a NEC from us.

IT's here-IT is the difference between too smart and too dumb. IT is the new Intermediate Terminal from Lear Siegler.

We've got the following Lear Siegler Terminals In Stock at prices too low to print-Call for quotes.

ADM-3A Industries favorite dumb terminal for some very smart reasons.

ADM-3A.+ New from Lear Siegler. CALL! ADM-31. The terminal that's too smart to be considered dumb.

ADM-42. Available with keyboard or without. semi intelligent terminal offering tremendous user flexibility. The optional configurations are amazing. Call for details.

#### Limited Time Offer We've slashed our Hazeltine prices anaint

| - g            |             |                   |
|----------------|-------------|-------------------|
| Hazelline 1410 | List \$850  | CompuMart \$749   |
| Hazelline 1420 | List \$995  | CompuMart \$825   |
| Hazeitine 1500 | List \$1095 | CompuMart \$965   |
| Hazelline 1510 | List \$1395 | CompuMart \$1135  |
| Hazelline 1520 | List \$1585 | CompuMart \$1199  |
| Hazaltina 1552 | List \$1305 | Compublied \$1226 |

### Calculators

HEWLETT-PACKARD'S HP-41C

HP-41C Calculator

The System

Memory Modules. For storing programs or up to 2,000 lines of program memory . . . . . \$45.00 "Extra Smart" Card Reader. Records programs and data back onto blank mag-cards ..... \$199.00 The Printer. Upper and Lower case, High resolution plotling, Portable Thermal operation \$355.00

Application Modules ..... \$45.00 EACH

**Texas Instruments TI-99/4 Home Computer** Save \$300 on this 16-Bit computer with

monitor

TI-99/4 w/o Monitor

\$659

\$288.00

### NOVATION CATTM

ACCOUSTIC MODEM Answer Originate · Bell 108 - 300 Baud Low Profile Design Looks good, works great! \$179.00

NEW! D-CAT

Direct Coupler from NOVATION \$199.

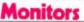

EXCLUSIVE from CompuMart! Special Offer. Zenith Color Video Monitor for \$379!

NEW FROM SANYO - Four Great Monilors at Low CompuMart Prices. Sanyo's new line of CRT data display monitors are specifically designed for the display of alphanumeric or graphic data.

9" Sanyo Monitor \$169 12" Sanyo Monitor \$269 12" Sanyo Monilor with green screen

\$299 13" Sanyo Color Display Monitor

\$495

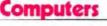

1pple

We carry the most complete inventory of Apple computers, peripherals, and software. CALL!

### Our Best Selling Apple System:

Save over \$250 on our most popular Apple System, System includes a 48K Apple II, Apple Disk & Controller, and a Sup R Mod RF Modulator List: \$2.020

### Computant Sale Price: \$1,759

New from Apple for the Apple il: DOS 3-3 Convert disks to 16 sector formal for 23% more storage and faster access \$60 Apple Plot. The perfect graphic complement for Visicalc. \$70 **Dow Jones News & Quotes** \$95 Adventure (Uses 48K) \$35 DOS Tool Kil \$75 Anola Fortran \$200 15

| authority a characteristic | 02.00 |
|----------------------------|-------|
| Silentype Printer wiXface  | \$595 |
| Visicalc                   | \$149 |
| Tax Planner                | \$120 |
|                            |       |

#### From Symtech & Info Unlimited

| Super Sound Generator      | (mono) \$159    | (stereo) \$259 |
|----------------------------|-----------------|----------------|
| Light Pen                  |                 | \$249          |
| X-10 Controller (plugs ini | io paddle port) | \$49           |
|                            |                 |                |

| From Personal Software                                                                                                    |                     |
|----------------------------------------------------------------------------------------------------|---------------------|
| Visicalc                                                                                                    | \$149               |
| Desk top plan                                                                                                    | \$99                |
| New from Videx! — Video Terr<br>80 Col. x 24 line<br>7 x 9 matrix, plug in compatible<br>II. Price \$325 without graphics<br>graphics EPROM \$350. | board for the Apple |
| New from MUSE                                                                                                    |                     |
| The Voice                                                                                                    | \$39.95             |
| Super Text                                                                                                    | \$99.00             |
| Address Book                                                                                                    | 20 012              |

Mountain Hardware - Expansion accessories for

| your Apple                               |         |
|------------------------------------------|---------|
| Introl/X-10 System                       | \$289   |
| Super Talker                             | \$299   |
| The Music System                         | \$545   |
| ROM plus board w/keyboard filter         | 5199    |
| Clock Calendar                           | \$280   |
| 16 Channel A to D Converter              | \$350   |
| Apple Expansion Chassis                  | \$650   |
| ROM Writer                               | \$175   |
| Miscellaneous Apple II Accessories:      |         |
| Easy Writer (80 col. need Videx)         | \$249   |
| Easy Mover                               | 5 49    |
| Easy Mailer                              | \$ 69   |
| Dysan Diskettes                          | ea. 5 5 |
| S.S.M. Serial & Parallel Apple Interface | \$225   |
| ABT's Numeric Key Pad                    | \$110   |
|                                          |         |

### COMMODORE

Buy direct from the biggest -- Compumart has delivered more Commodore computers in the U.S. than any other dealer. We were Commodore's first dealer and carry everything Commodore manufactures. In stock for immediate delivery! Call us now for low prices and special deals. NEW FOR PET:

| Visicalc (Need 32K and a disk drive)          | \$199 |
|-----------------------------------------------|-------|
| Word Pro 1, \$29.95 • Word Pro 2, \$99.95 •   |       |
| Word Pro 3, \$199.95 • Word Pro 4, \$299.95 • |       |

### The Amazing **HP 85**

Hewlett-Packard's Personal Computer for Industry. This extremely portable computer features ex-tended BASIC to solve your problems quickly and efficiently along with an advanced graphics system to enhance communication.

We carry H.P. Peripherals (Disk Drives to Graphics Plotters) Enhancements: (BASIC Training, General Statistica, Financial Decision, Math. Linear Programming \$95 ea.); HP-85 Accessories: (Enhancement ROMs, ROM drawer. Overhead Transparency Kit); Supplies: (Plotter Pens, Tape Cartridges); Interface Modules (HP-IB Interface, HP-IB Interconnect Cables, Serial (RS-232C) Interface Module).

We can get your every HP peripheral made for the HP-85. CALL FOR **COMPLETE DETAILS** & SPECS.

### EXIDY SUPER SALE!

We want to clean out our inventory of Exidy computers and peripherals. To do this we've priced our Exidy equipment so low you'll have to call us for prices

| The single board development s that's perfect in the classroom of                                                                                                    | ystem<br>or lab.                   |
|----------------------------------------------------------------------------------------------------|------------------------------------|
| Our AIM System includes: 4K AIM with BA<br>interpretor assembler, Power Supply, Case<br>recorder & Enclosure                                                                     | SIC                                |
| 4K AIM 65<br>PL65 High Level Language<br>Paper for the AIM (roli)<br>Rockwell's 4-slot Motherboard (SALE)                                                                        | \$499<br>\$125<br>\$ 2.50<br>\$175 |
| CompuMart's Microflex 65 System for you<br>Includes: Adapter Buffer Moduls w/ 4-slot<br>stack, 8K RAM modula, 16K PROM/ROM r<br>Asynchronous communications Interface,<br>Supply | module<br>nodule,                  |

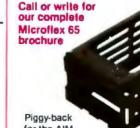

for the AIM.

EXCLUSIVE ATARI SPECIALS.

di sisti

COMPUMART'S

3 Ways to save when you buy the Atari 800 from us. Choose from one of the following offers.

#### 1) Free BK of memory with purchase ATARI (So your Atari will come to you with 24K.) 2) Free 410 program recorder with purchase (\$89.95

#### value). 3) \$100 off Atari Disk Orive purchase

### ATARI 800 Personal Computer

| Comes with 800 Operators Manual, 16<br>Memory module, 10 K ROM Operating |              |
|--------------------------------------------------------------------------|--------------|
| power supply, TV Switch Box.                                             | \$950.       |
| PERIPHERALS                                                              |              |
| Atari 410 Program Recorder (FREE w/p                                     | ourchase of  |
| Atari 800)                                                               | \$ 89.95     |
| Atari 610 Disk Drive (\$100 off with pure                                | hase) 699.95 |
| New Dual Disk double density                                             | 1499.95      |
| 825 Printer (Centronics 737)                                             | 995.00       |
| RS232 Interface w/Cable                                                  | 249.95       |
| NEW! Light Pena                                                          | 74.95        |
| New! Visicale for Ateri                                                  | \$193.       |

### NEW! The PMC-80 The new 12K computer that's SOFTWARE COMPATIBLE with the TRS-80.\*

Level II 16K at \$645 Just think, now you can choose from the thousands of software packages already developed for the TRS

80 and run them on a computer costing only \$645. But the PMC-80 is more than just a computer that accepts TRS-80 software. Its features include: Reads all Level II BASIC tapes, Reads all SYSTEM tapes. Full range of peripherals, Video output for monitor and TV. Optional FASTLOAD at 8000 baud. Optional Upper/Lower case, Call for complete specs. TRS-80 is a registered trademark of

Tandy Radio Shack

IMPORTANT ORDERING INFORMATION All orders must include 4% shipping and handling. Mass. resi-dents add 5% sales 800 tax, Michigan residents 4% for sales tax. 61

00 1-491 Phones Priories open from 8:30 a.m. to 7:00 p.m., Mon.-Fri.; 11:00 a.m. - 4:00 p.m. Sal. P.O.'s accepted from Dun & Bradstreet docomostics - shomest rated companies - shipment

TO ORDER CALL rated companies - shipment contingent upon receipt of signed purchase order. Sale prices valid for month of magazine date only - all prices subject to change without notice. Our Ann Arbor retail store is open 11:00 a.m. to 7:00 p.m. Tues.-Fri., 10:00 a.m. to 5:00 p.m. Saturdays. pb y and visit

COMPUMART Circle 40 on inquiry card. 70 THIRD ST., DEPT. 113, P.O. BOX 568, CAMBRIDGE, MA. 02139

We've had a reputation for dependability since 1971

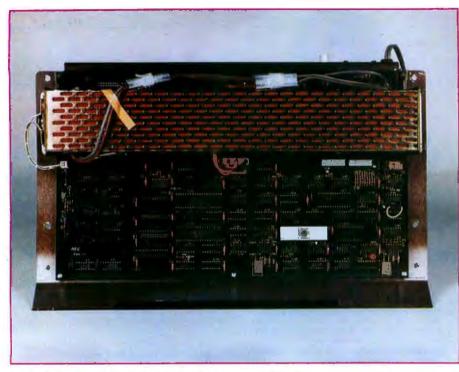

**Photo 3:** Inside the keyboard unit. The bottom of this photo corresponds to the front of the keyboard. Along the top edge is the power supply and, below it, the main printedcircuit board. The reset button can be seen at the rear of the keyboard near the power cord.

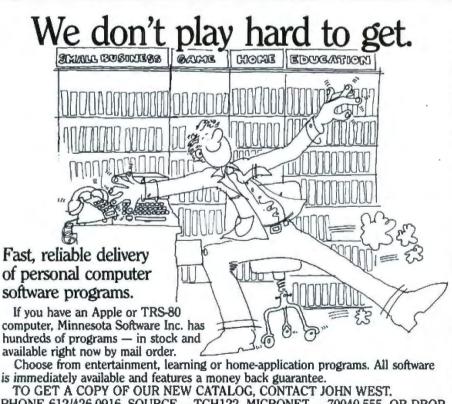

PHONE 612/426-0916. SOURCE - TCH122. MICRONET - 70040,555. OR DROP US A NOTE.

### MINNESOTA SOFTWARE, INC. 5422 Fisher St. White Bear Lake, MN 55110

5422 PISDER St. WHILE DEAT LAKE, MIN 33110 Apple is a registered trademark of Apple Computers. TRS-80 is a registered trademark of Radio Shack. A Tandy Corp. N-BASIC, written by Microsoft, is a floatingpoint BASIC capable of operating in either single or double precision.

ports, a parallel port, and an IEEE (Institute of Electrical and Electronics Engineers)-488 bus (see figure 2).

### Monitor

Everyone who has seen the NEC color monitor has commented favorably on its convergence and overall quality of construction. The CRT (cathode-ray tube) is a 30.48 cm (12inch) diagonal tube and has an in-line gun structure and dot screen face with 12-mil (0.012-inch) dot spacing. The deflection yoke is the precision wound torodial type. Convergence is excellent: during construction, wedges were inserted between the yoke and the neck of the tube to shim the yoke into correct alignment.

The chassis is transformer powered. Almost all the electronics are mounted on one large single-sided printed-circuit board. The horizontal scan frequency is 15,974.4 Hz, and the vertical scan frequency is 60 Hz. The monitor uses an RGB (redgreen-blue) signal interface with separate horizontal and vertical sync signals. All signals are at TTL (transistor-transistor logic) levels. Although the monitor has an audio amplifier and speaker, the audio line on the connector is tied to VDD on the Z80 microprocessor. The computer generates a format of up to 80 characters per line and 25 lines, noninterlaced. The image quality is excellent, as can be seen from photo 2.

The monitor power supply apparently has some sort of time delay element, either intentionally or unintentionally, that prevents the user from turning on a set that is still warm. If you turn the monitor off and then try to turn it back on again without waiting a minute or so, the screen remains dark.

### Software

As mentioned previously, the BASIC by Microsoft, called N-BASIC, is contained in three 8 K-byte ROMs. Contained within these 24 K

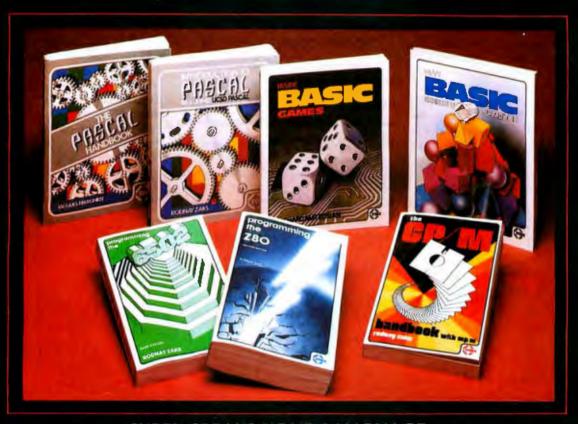

### SYBEX SPEAKS YOUR LANGUAGE . . .

THE PASCAL HANDBOOK by Jacques Tiberghien - A dictionary of every Pascal instruction, function, operator and reserved word covering virtually all versions of Pascal. 300 pp., 150 Ill., Ref. P320, 7"x9 \$14.95

INTRODUCTION TO PASCAL (Including UCSD PASCAL) by Rodnay Zaks – A step-by-step introduction for anyone wanting to learn the language of PASCAL. Describes UCSD and Standard Pascals. 440 pp., 100 III., Ref. P310, 7"x9", \$12.95 INSIDE BASIC GAMES by Richard Mateosian

Uses a games format to teach program design in BASIC. Games run on TRS-80, APPLE II, PET/CBM and others. 300 pp., 100 III., Ref. B245, 7"x9", \$13.95 exercises drawn from everyday applications. All ex-ercises written in Microsoft BASIC, 300 pp., 140 III.,

Ref. 8250, 7"x9", \$12,95 THE CP/M HANDBOOK by Rodnay Zaks — Com-plete instructions and reference handbook for CP/M the industry standard in microcomputer operating

systems. 336 pp., 100 Ill., Ref. C300, 5½"x8½", \$13.95 complete course in programming the Z80 microprocessor and a thorough introduction to machine language. 620 pp., 200 Ill., Ref. C280, 5%"x84", 2nd Ed. \$14.95 PROGRAMMING THE 6502 by Rodnay Zaks — Machine language programming of the 6502 from

basic concepts to advanced data structures. 392 pp., 160 Ill., Ref. C202, 51/2"x81/2", 3rd Ed., \$12.95 6502 APPLICATIONS BOOK by Rodnay Zaks

Real life application techniques: the Input/Output book for the 6502. 288 pp., 207 Ill., Ref. D302,

5/4 "x8/4", \$12.95 6502 GAMES by Rodnay Zaks — Third in the 6502 series. Teaches advanced programming techniques using games as a framework for learning, 304 pp., 140

 Will, Ref. G402, 5½"x8½", \$12.95
 YOUR FIRST COMPUTER by Rodnay Zaks — The most popular introduction to small computers, what they do and how to buy one. 280 pp., 150 Ill., Ref. C200A, 51/2"x81/2", 2nd Ed., \$7.95

MICROPROCESSORS: FROM CHIPS TO SYSTEMS by Rodnay Zaks — Covers components, concepts and techniques from basic to advanced. 420 pp., 257

and techniques from basic to advanced. 420 pp., 257 Ill., Ref. C201, 5½"x8½", 3rd Ed., \$10,95 **MICROPROCESSOR INTERFACING TECHNIQUES** by Austin Lesea, Rodnay Zaks — Hardware and soft-ware interconnect techniques including D to A con-version, peripherals standard buses and troubleshooting. 464 pp., 400 Ill., Ref. C207, 51/2"x81/2" 3rd Ed., \$15,95

PROGRAMMING THE Z8000 by Richard Mateosian — Architecture and function of the Z8000 and its family of support chips. Includes programming in Z8000 machine language, 312 pp., 124 Ill., Ref. C281, 51/1"x81/1", \$15.95

| ~                                                | NAME                                                                                                    |           |
|--------------------------------------------------|----------------------------------------------------------------------------------------------------|-----------|
|                                                  | CITY STATE<br>ADD [] \$1.50/book UPS or [] 75%book 4th class mail (CA add tax)<br>OR CHARGE MY [] VISA [] MC [] AM EX. CARD NO |           |
| BERKELEY, CA 94710<br>Phone Orders: 415/848-8233 | SIGNATURE                                                                                                    | EXP. DATE |

bytes of ROM is a very complete BASIC, as well as a system monitor program. Advertisements in the Japanese computer magazine ASCII indicate that a number of user programs (including a color version of the ever-popular Space Invaders) are readily available on tape.

N-BASIC is a floating-point BASIC capable of operating in either single or double precision. All the features of standard BASIC are present, along with a few interesting extensions, such as:

•SWAP: exchanges value of two variables;

### The PC-8001 has one feature that ought to be included in all personal computers: a single BASIC command that changes it from a computer to a terminal.

 BEEP, MOTOR: toggles beeper or motor relay;

HEX\$: decimal to hexadecimal conversion;

STRING\$ (X,Y): string equal to X

copies of the character with ASCII (American Standard Code for Information Interchange) code Y.

In addition, there is a whole set of graphics and display commands that will be described further.

There is also a monitor program which gives the user direct access to the Z80 machine code. After entering the monitor by typing MON, the user can test, manipulate, load or store bytes of blocks of memory using the commands in table 1.

Another useful feature of N-BASIC is the use of the ESC (escape) key on the keyboard as a pause function. It

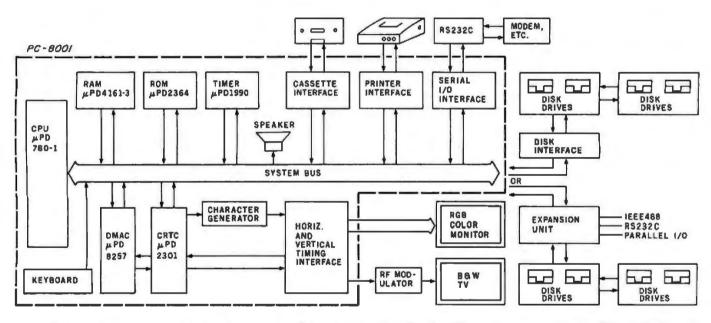

Figure 1: Block diagram of the NEC PC-8001 system. The modules within the dotted lines are contained in the PC-8001 keyboard unit.

# **POST-HASTE MAILING LIST** Software written in UCSD Pascal\*

- 3 lines of address
- Ability to handle foreign addresses
- Address lines 35 characters long
- List on 80 or 132 character printer
- Print 1, 2, 3 or 4-up labels

- Access records by full or partial name
- Update files with screen-oriented input
- 50 character user definable field
- Select records using complex select criteria
- Sort selected records on up to 6 fields

These are some features of our professional mailing list package, the Post-Haste Mailing List. It is designed to meet the demand of users of both large and small mailing lists. The mailing list file is indexed by a B + tree for fast record retrieval and may contain in excess of 40,000 records if the disk space is available.

Post-Haste Mailing List \$100. Also available, PFAS, key file access for UCSD Pascal from \$100.

### C.J. WIGGLESWORTH SOFTWARE, P.O. Box 755, Cardiff-by-the-Sea, CA 92007

\*UCSD Pascal is a Trademark of the Regents of the University of California.

Circle 43 on inquiry card.

## Multi-User

UniFLEX is the first full capability multi-user operating system available for microprocessors. Designed for the 6809 and 68000, it offers its users a very friendly computing environment. After a user 'logs-in' with his user name and password, any of the system programs may be run at will. One user may run the text editor while another runs BASIC and still another runs the C compiler. Each user operates in his own system environment, unaware of other user activity. The total number of users is only restricted by the resources and efficiency of the hardware in use.

## **Multi-Tasking**

UniFLEX is a true multi-tasking operating system. Not only may several users run different programs, but one user may run several programs at a time. For example, a compilation of one file could be initiated while simultaneously making changes to another file using the text editor. New tasks are generated in the system by the 'fork' operation. Tasks may be run in the background or 'locked' in main memory to assist critical response times. Intertask communication is also supported through the 'pipe' mechanism.

### Support

The design of UniFLEX, with its hierarchical file system and device independent I/O, allows the creation of a variety of complex support programs. There is currently a wide variety of software available and under development. Included in this list is a Text Processing System for word processing functions, BASIC interpreter and precompiler for general programming and educational use, native C and Pascal compilers for more advanced programming, sort/merge for business applications, and a variety of debug packages. The standard system includes a text editor, assembler, and about forty utility programs. UniFLEX for 6809 is sold with a single CPU license and one years maintenance for \$450.00. Additional yearly maintenance is available for \$100.00. OEM licenses are also available.

# **FLEX**<sup>M</sup>

UniFLEX is offered for the advanced microprocessor systems. FLEX, the industry standard for 6800 and 6809 systems, is offered for smaller, single user systems. A full line of FLEX support software and OEM licenses are also available.

### technical rystems consultants, inc.

Box 2570, West Lafayette, IN 47906 (317) 463-2502 Telex 276143

"UniFLEX and FLEX are trademarks of Technical Systems Consultants, Inc. Circle 45 on inquiry card.

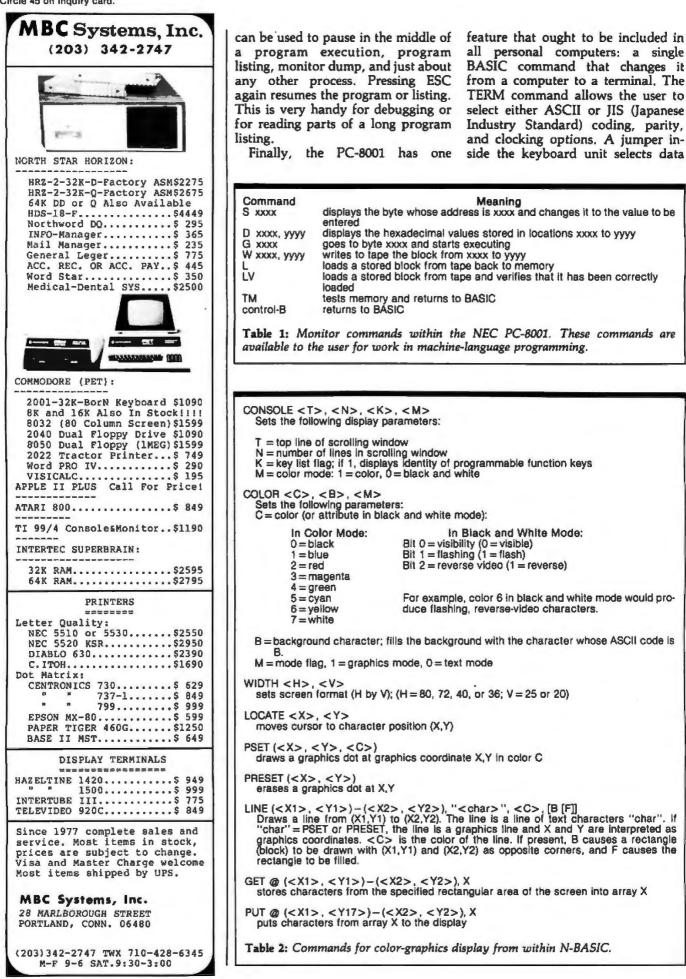

D xxxx, yyyy displays the hexadecimal values stored in locations xxxx to yyyy goes to byte xxxx and starts executing G XXXX W xxxx, yyyy writes to tape the block from xxxx to yyyy loads a stored block from tape back to memory LV loads a stored block from tape and verifies that it has been correctly loaded tests memory and returns to BASIC returns to BASIC TM control-B Table 1: Monitor commands within the NEC PC-8001. These commands are available to the user for work in machine-language programming. CONSOLE <T>, <N>, <K>, <M> Sets the following display parameters: T = top line of scrolling window N = number of lines in scrolling window K = key list flag; if 1, displays identity of programmable function keys M = color mode: 1 = color, 0 = black and whiteCOLOR <C>, <B>, <M> Sets the following parameters: C = color (or attribute in black and white mode): In Color Mode: In Black and White Mode: Bit 0 = visibility (0 = visible) 0 = black1 = blue Bit 1 =flashing (1 =flash) Bit 2 = reverse video (1 = reverse) 2 = red3 = magenta 4 = green For example, color 6 in black and white mode would pro-5 = cyan 6 = yellow duce flashing, reverse-video characters. 7 = whiteB = background character; fills the background with the character whose ASCII code is B. M = mode flag, 1 = graphics mode, 0 = text mode WIDTH <H>, <V> sets screen format (H by V); (H = 80, 72, 40, or 36; V = 25 or 20) LOCATE <X>, <Y> moves cursor to character position (X,Y) PSET (<X>, <Y>, <C>) draws a graphics dot at graphics coordinate X,Y in color C PRESET (<X>, <Y>) erases a graphics dot at X,Y LINE (<X1>, <Y1>)-(<X2>, <Y2>), "<char>", <C>, [B [F]] Draws a line from (X1,Y1) to (X2,Y2). The line is a line of text characters "char". If "char" = PSET or PRESET, the line is a graphics line and X and Y are interpreted as graphics coordinates. <C> is the color of the line. If present, B causes a rectangle (block) to be drawn with (X1,Y1) and (X2,Y2) as opposite corners, and F causes the rectangle to be filled rectangle to be filled.

GET @ (<X1>, <Y1>)-(<X2>, <Y2>), X stores characters from the specified rectangular area of the screen into array X

PUT @ (<X1>, <Y17>)-(<X2>, <Y2>), X puts characters from array X to the display

Finally, the PC-8001 has one

entered

Table 2: Commands for color-graphics display from within N-BASIC.

all personal computers: a single BASIC command that changes it

from a computer to a terminal. The

TERM command allows the user to

select either ASCII or JIS (Japanese

Industry Standard) coding, parity,

and clocking options. A jumper in-

side the keyboard unit selects data

Meaning

displays the byte whose address is xxx and changes it to the value to be

# New muscle or Heathkit Computers

Now with new CP/M Systems Software for thousands more programs...and new 8-inch disk system for millions more bytes.

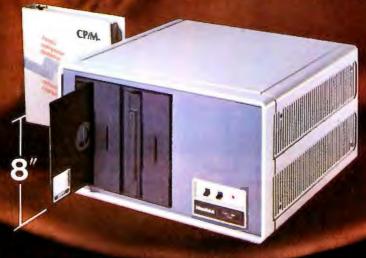

The Heathkit All-In-One Computer now has space for 64K of addressable RAM, so you can run bigger, more complex programs.

And our new CP/M\* Operating System (Standard ORG-0, Version 2.2) makes thousands of CP/M programs available to you. Heathkit systems can run more, do more, store more than ever before.

A new 8-inch double-sided, double-density disk system, with over 1 million bytes per drive, is now available for Heathkit H-89 and H-8 Computers.

The new 8-inch disk system features soft-sectored disks for IBM<sup>®</sup> compatibility. It's capable of operating in standard IBM 3740 format. And the 8-inch sys-

### **VISIT YOUR HEATHKIT STORE**

Heathkit products are displayed, sold and serviced at Heathkit Electronic Centers\*, located in major cities throughout the U.S. and Canada. See your white pages for the store nearest you. \*Units of Veritechnology Electronics Corporation, in the U.S.

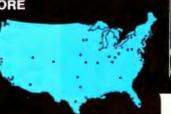

tem can be used in conjunction with 5¼-inch systems. For compatibility with the rest of the industry, Heathkit Computers may just be the most flexible systems you can buy.

All Heathkit computers and peripherals are available in money-saving, easy-to-build kit form — or completely assembled and factory tested. All are supported by the best documentation in the business and by 62 service centers throughout the U.S. and Canada. You're never out in the cold.

For complete details and prices on Heathkit computers, peripherals and software, write today for the latest Heathkit Catalog or visit your

nearby Heathkit Electronic Center\*.

### Send for FREE catalog

Write to Heath Company, Dept. 334-734, Benton Harbor, MI 49022 In Canada, contact Heath Co., 1480 Dundas St. E., Mississauga, Ontario L4X 287

### IBM is a registered trademark of International Business Machines Corporation, CP/M is a trademark of Dir

Heathki

IBM is a registered trademark of International Business Machines Corporation, CP/M is a trademark of Digital Research, Inc.

transfer rates of either 4800, 2400, 1200, 600 or 300 baud; the function keys on the keyboard determine whether the terminal operates in halfor full-duplex modes. The only apparent deficiency is the lack of a shift lock key for the terminal mode.

### **Graphic and Display Features**

The display features of the PC-8001 include:

- eight-color display (both text and graphics);
- 248-symbol character set (complete

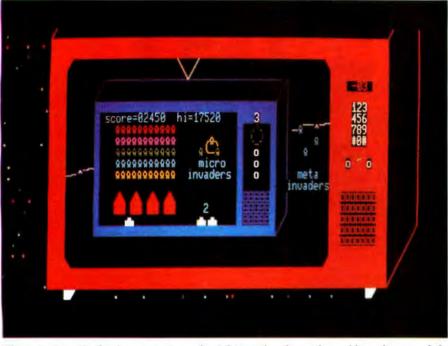

**Photo 4:** Sample display created on the PC-8001 by the authors. Note the use of the Japanese characters for graphics—the little invaders are actually the Japanese characters for the word "minute."

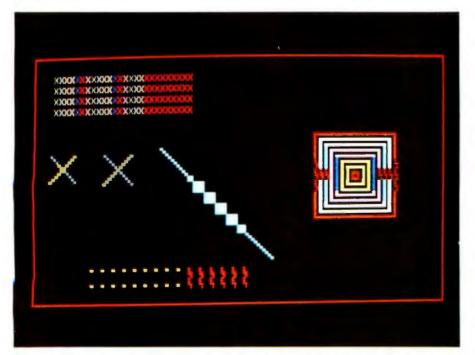

**Photo 5:** Illustration of some of the display restrictions of the PC-8001. See text for explanation.

ASCII, katakana, and graphics characters—lines, arcs, card symbols); • variable screen format: (80, 72, 40, or 36 characters by 25 or 20 lines); • two display modes: text and medium-resolution (160 by 100 pixels) graphics (these two modes can be intermixed on the same display);

• flashing, reverse video, and underlined text.

Table 2 lists the graphics and display-related extensions in the PC-8001 dialect of BASIC. These include commands for cursor positioning, changing various display parameters, and plotting points and drawing lines in gaphics mode. Two particularly worthwhile instructions are GET and PUT. GET allows the user to store the image in a specified rectangular area of the screen in an array, which can then be PUT at another location on the screen. This allows the user to define complex shapes that can then be drawn on the screen with a single instruction. Repetitive erasure and redrawing of a shape also provides a simple method of animation.

Photo 4 is a sample of what can be done with the PC-8001 graphics. This display uses most of the commands in table 2 and, in addition, illustrates the use of some of the Japanese characters for graphics purposes (the invader figures and the television speakers are made from these characters).

### Problems with Video Displays

Upon further experimentation with the computer, we discovered that certain graphics operations can sometimes produce strange and unexpected results. A sampling of some of the display anomalies which can occur is shown in photo 5. The following unexpected things happen in this display:

1. Each column of Xs in the upperleft corner should be a different color, but after eighteen columns, the display remains in one color.

2. The two pairs of intersecting lines should be the same, but in the one on the left, extra areas are colored in near the intersection.

3. The width of the white diagonal line should stay constant, but it becomes much thicker in the middle. 4. The two rows at the bottom left should be all dots, but some of the dots are printed as text characters.

5. The figure on the right of the

# **MCIONOLD®** TOLL FREE 1-800-528-1418

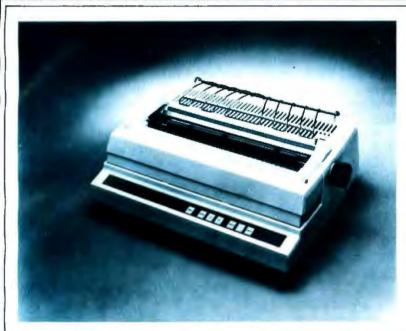

# **DIABLO 630**

MicroWorld is now featuring the reliable Diablo Model 630 serial Printer ... finally, superior print quality at low cost! The Diablo 630 is the first serial daisy wheel printer to offer complete interchangeability between metal and plastic print wheels, for greater versatility in word processing and multiple forms handling applications. Print speed is up to 40 letter-perfect characters per second! The 630 terminal offers the Diablo universal interface for standard RS-232 serial communications at eleven switch-selectable baud rates, from 110 to 9600 baud. A wide variety of metalized and plastic print wheels are available for use with the 630, including proportionally spaced fonts, and print wheels for foreign language and scientific requirements! Micro-World's low price on the Diablo 630 includes forms tractor option.

### CALL FOR PRICE!

INTERFACE ON APPLE II AVAILABLE.

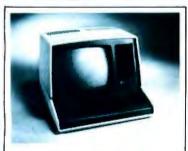

ZENITH-HEATH Z-89 ALL-IN-ONE COMPUTER FREE HDOS and 48K RAM included! Bullt-In minifloppy drive, smart terminal with 25 x 80 display! CALL FOR PRICE!

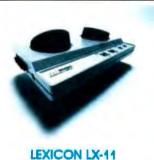

Priced lower than Novation, lower than Livermore! New Bell 103A compatible, RS-232 compatible modern has special battery-powered optioni CALL FOR PRICE!

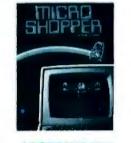

MICROSHOPPER New edition of the best-selling computer consumer guidel Includes more than 100 photos, dozens of product reviews ... feature articles, glossary, and more! \$10.00 post paid

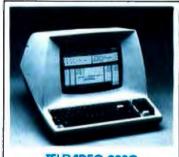

TELEVIDEO 920C Your best terminal buy! Loaded with features! Full-function keyboard, high resolution upper/lower case characters.

CALL FOR PRICE!

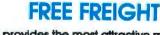

MicroWorld provides the most attractive mail-order offer in the computer industry. The nation's largest inventory, plus our own automated order processing allows us to pass on unrivaled savings! And now, FREE FREIGHT on any product featured on this page! We'll pay the surface freight on any computer or peripheral product in this ad. Call MicroWorld today, the source you can trust!

Prices are subject to change and others subject to withdrawal without notice.

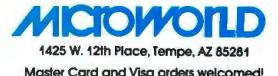

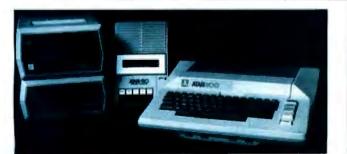

ATARI 800 SYSTEM

MicroWorld now offers complete systems based around the Atari 800 Personal computer...choose from a selection of printers, disk drives, and Atari's comprehensive software library! Program recorder, modem, joysticks, and more! CALL FOR PRICE!

### Now-Break Through The 64K **Micro-Memory Limit!** Bank Selectable 16K SAVE \$50.00 LIMITED TIME OFFER Don't buy any more antique RAMs (RAM without bank select) - now there's Netronic's new SWEET SIXTEEN board featuring a universal software bank select system. SWEET SIXTEEN is capable of addressing 2,048 different banks. With SWEET SIXTEEN boards you can add mem-

### ory beyond the 64K limit, or expand to a multiterminal system. LOOK AT THESE FEATURES:

- 300 NS, low power 2114's.
- Software Bank Selector Universal decoder works with Cromenco, Alpha Micro, Netronics, most other systems, or your design Onboard dip switches: Bank Select Enable; Reset Enable; Reset Disable; Port Address; Port Data.
- · All Inputs And Outputs meet the proposed IEEE standards for the S-100 bus.
- . 4.0 MHz Operation.
- Schmitt Trigger Buffer on all signals for maximum noise immunity
- Addressable On 16k Boundaries, 0-64k, dip
- switch selectable
- Phantom Option, dip switch selectable
- **PWR/MWRITE Option**, dip switch selectable LED Indicator to display status.
- Glass Epoxy PC Board with gold-plated contacts and double-sided solder mask.
- Fully Socketed.

Four Separate Regulators for maximum stability.

10-Day Manay-Back Policy For Wirad & Tested Unit: Try a fully wired board - then either keep it, return it for kit, or simply return it in working condi-

tion **Continental U.S.A. Credit Card Buyers** anne Outside Connecticut CALL TOLL FREE: 800-243-7428 From Connecticut Or For Assistance (203) 354-9375 Please send the items checked below: SWEET SIXTEEN kit; No. S-16 (reg. price \$249.95) now \$199.95\* SWEET SIXTEEN, fully assembled, testad, burned in; No. S-16W (reg. price \$289.95) now \$239.95\* \*Plus S2 postage & insurance Connecticul residents add sales tax. **Total Enclosed-S** Personal Check Money Drder/Cashier's Check VISA D Master Charge (Bank No. Exp. Date Acct. No. Signature Print Name Address . City Zin State RESEARCH & DEVELOPMENT LTD 333 Litchfield Rd., New Milford, CT 06776 January 1981 © BYTE Publications Inc

display should be a ring of concentric squares, each a different color, but the line thickness varies and some dots are replaced by text characters.

The explanation for all these anomalies lies in the way the text and graphic information is represented in memory. For example, consider the full 80-character by 25-line screen format. To represent a screen of information in memory requires storage space for 2000 characters and their attributes (color, flashing, etc). At 1 byte for the character and 1 byte for its attributes this would require about 4 K bytes of memory. However, only 3 K bytes are allocated for screen storage (addresses F300 to FEB8). The way these 3 K bytes of memory are organized explains all these display anomalies and also provides insight

into a useful feature that makes the PC-8001 unique.

As shown in figure 3, each row of characters on the screen is represented by 120 bytes in memory. The first 80 of these 120 bytes contain the ASCII codes for the 80 characters in the row. The remaining 40 bytes are organized into twenty pairs. We have not determined the use of the first pair, but the remaining nineteen pairs are used to encode up to nineteen attribute fields for that row. Each pair  $P_{i}$  points to the beginning of the field, which runs to position  $P_{\mu_1}-1$  (the  $P_i$  are always ordered so that  $P_1 < P_2 < \dots$  etc) and contains characters with attributes a, (where a, is the 1-byte attribute within pair  $P_i$ ).

Whenever a program, in printing on the screen, uses up the first eighteen attribute fields for a row, all suc-

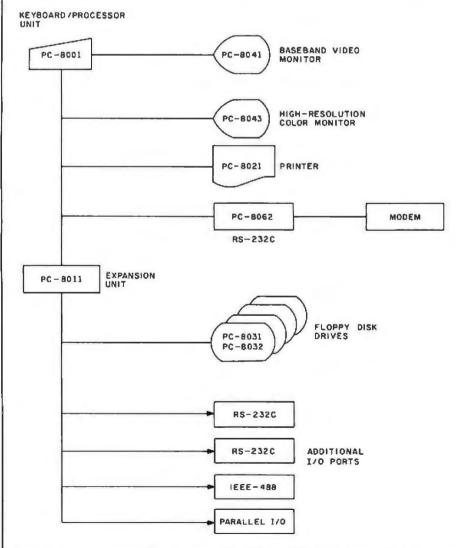

Figure 2: Interconnection block diagram of the NEC PC-8001 system. While many peripherals can be directly connected to the PC-8001, disk drives and I/O ports must be connected through the PC-8011 expansion unit.

# IF YOU'RE WAITING FOR THE PRICE OF WORD PROCESSORS TO FALL WITHIN REASON,

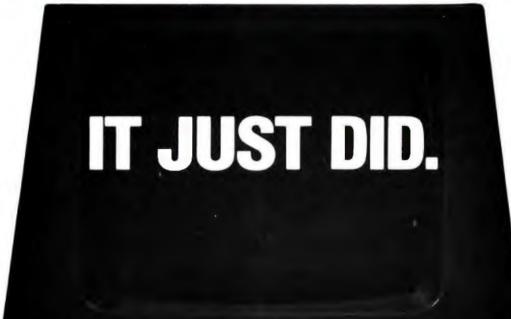

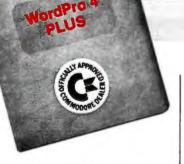

Cacommodore

Everyone expected it would happen sooner or later...with WordPro PLUS<sup>™</sup> it already has! Now all the marvelous benefits of expensive and advanced word processing systems are available on Commodore computers, America's largest selling computer line. WordPro PLUS, when combined with the new 80 column CBM 8032, creates a word processing system comparable to virtually any other top quality word processor available—but at savings of thousands of dollars! New, low cost computer technology is now available at a fraction of what you would expect to pay. This technology allowed Commodore to introduce the new and revolutionary CBM 8032 Computer.

WordPro PLUS turns this new CBM 8032 Computer into a sophisticated, time saving word processing tool. With WordPro PLUS, documents are displayed on the computer's screen. Editing and last minute revisions are simple and easy. No more lengthy re-typing sessions. Letters and documents are easily re-called from memory storage for editing or printing with final drafts printed perfectly at over five hundred words per minute! Our nationwide team of professional dealers will show you how your office will benefit by using WordPro PLUS. At a price far less than you realize.

Invest in your office's future... Invest in WordPro PLUS... Call us today for the name of the WordPro PLUS dealer nearest you.

Professional Software Inc. 166 Crescent Road Needham, MA 02194 (617) 444-5224 TELEX: 95 1579

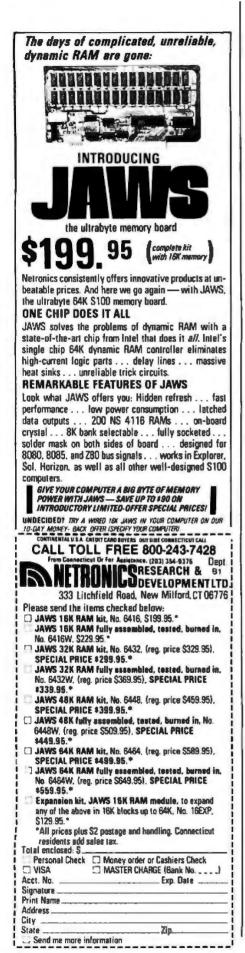

cessive characters on the same line that occur after these fields are given the attribute  $a_{19}$ . This is the default attribute for that row that is set to the current attributes in effect whenever a clear-screen command is received.

This explains the first anomaly in photo 5. After eighteen differentcolored columns, the computer "runs out of colors," and the remaining columns default to red. Red is not specified in the program; it just happened to be the color in effect when the program started.

Another problem occurs when plotting color graphics because the PC-8001 has character-oriented (not bit-mapped) graphics. (In this respect, it is closer to the Radio Shack TRS-80 than to the Apple II, for example.) Each character space is divided into a 4 by 2 array of cells, each of which can be "on" or "off." This provides an alternate character set consisting of the 256 possible arrays of on and off cells. When points, lines, or graphics shapes are drawn, the computer automatically converts the points to the required graphics characters and displays these, thus providing an effective graphics resolution of 160 by 100 cells.

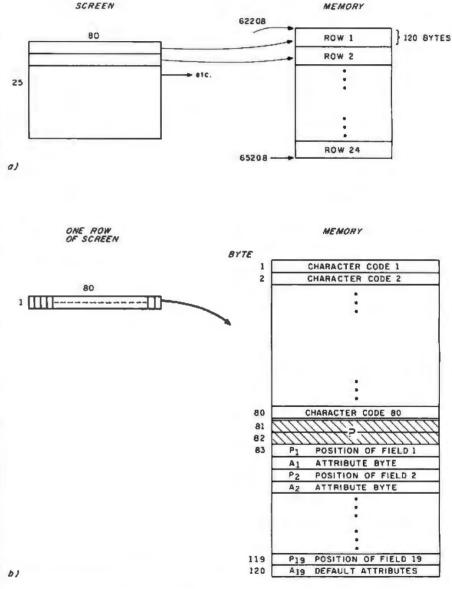

**Figure 3:** Format of the NEC PC-8001 memory-mapped video display. Figure 3a shows how each row of the video display translates into a block of programmable memory. Figure 3b shows how each 80-character row is stored in memory. A row can be broken into a maximum of nineteen fields, the position and attributes of which are described in the last 38 bytes of the memory associated with one row. All numbers shown are in decimal. See the text for further details.

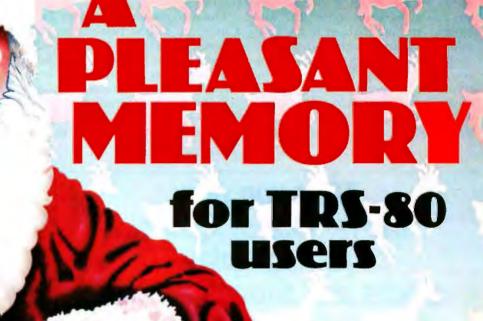

Give something different this season — the pleasing gift of increased memory — to your favorite TRS-80\* user. The MT-32 from Microtek. The new, brilliantly designed Printer/Memory expansion module for the TRS-80 Model 1.

printer/memory module

This unit will add 16K or 32K of RAM to the basic 16K machine without the expense of a full blown expansion interface. The module also contains circuitry to drive Microtek's MT-80P dot matrix printer or any other Centronicscompatible printer. No special software routines. No hardware modifications. Attaching or detaching takes seconds. One year warranty. Three configurations are available:

- Without RAM assembled and tested (MT-32A @ \$119.50)
- With 16K RAM assembled and tested (MT-32B @ \$159.50)
- With 32K RAM assembled and tested (MT-32C @ \$199.50)

Available from Microtek or your nearest computer dealer.

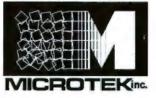

9514 Chesapeake Drive San Diego, CA 92123 Tel. (714) 278-0633 TWX 910-335-1269 Outside California call toll free: 800-854-1081

\* TRS-80 is the Registered Trademark of Radio Shack, Div. Tandy Corp.

However, a problem occurs when, for example, two lines of different colors intersect. Because a character cannot be two colors at the same time, the algorithm used by the computer gives the most recently plotted points precedence. Any cells within the same character space that are already "on" are changed to the new color. Thus, an adjacent pair of horizontal lines for which different colors are specified may be displayed in either the same or different colors, depending on whether or not they lie on opposite sides of a character cell boundary. We can show that this is a limitation of the software and not of the hardware video-controller device: the command OUT 63,41 (presumably an output to part of the videocontroller device) fills the screen with adjacent horizontal lines of different colors.

This also explains anomalies 2 and 3 in photo 5. The two crosses look different because they intersect in different positions relative to cell boundaries. The white diagonal line changes width because it crosses a black graphics rectangle. Even though the black rectangle is invisible to the casual observer, it changes the ap-

## After you play the Temple of Apshai, you can play Sticks and Stones for free.

Within the 200 rooms and catacombs of the Temple of Apshai, untold treasures await you — the hero. All you have to do Is elude, outsmart and outwit the beasts, monsters and demons lurking in the dark labyrinth. Spend minutes or hours on this role-playing fantasy — the boldest computer game in our Dunjonquest<sup>™</sup> series.

Now, when you order the "Temple of Apshai," you get the "Sticks & Stones" board game

Automated Simulations, Department BY

for no extra charge. In fact, if you're not satisfied with the "Temple of Apshai," you can return it within 10 days and still keep "Sticks & Stones!"

But don't walt, this special offer is limited. (We'll also send you a catalog outlining our

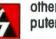

other exciting computer games).

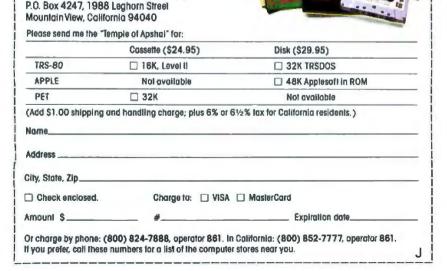

pearance of the intersecting diagonal line: every cell in each character space changes to white.

This alternative graphics-character set is selected with one of the bits in the attribute byte. This implies that the user can also "run out of graphics" on a horizontal line. This is what happens in anomalies 4 and 5 (bottom and far right of photo 5). The default attribute byte happens to specify text mode. Hence the remaining characters on the line are displayed as their text equivalents.

It is unclear why the designers chose this display approach, particularly since a full character- and attribute-mapped display would have required only 4 K bytes of memory instead of 3 K bytes. But even though this implementation imposes some restrictions on the types of displays that can be generated, it also provides an interesting capability which, to our knowledge, is not found on any other personal computer.

This capability is a consequence of the fact that the attributes of a character on the screen are specified indirectly. That is, each character is identified with a field number which in turn is associated with an attribute byte. Thus, by a direct POKE into memory (a 1-byte change), the user can change an attribute (specifically, color) of a character or group of characters (up to an entire field) without altering the character or field codes. This allows a sophisticated method of animation called color table animation in which the user first prints a number of images in different fields on the screen, then changes the color of the fields to make each image appear in succession. As an example, we have written a BASIC program which animates a large flying saucer flying amidst a field of stars at 20 images per second. This is very fast for an interpretive BASIC animation.

### Summary

The PC-8001 appears to be an attractive, well-planned, and wellmade personal computer. The graphics, though somewhat rudimentary, are more than adequate for charting, graphing, and business applications, and they can do a creditable job on many games as well. Most people who have seen our PC-8001 feel that, if it were sold in this country, it would provide strong competition for any of the color-based home computers currently being sold.■

# WHY THE MICROSOFT RAMCARD" MAKES OUR SOFTCARD" AN EVEN BETTER IDEA.

Memory — you never seem to have quite enough of it.

But if you're one of the thousands of Apple owners using the SoftCard, there's an economical new way to expand your memory dramatically.

### 16K ON A PLUG-IN CARD.

Microsoft's new RAMCard simply plugs into your Apple II,<sup>®</sup> and adds 16k bytes of dependable, buffered read/write storage.

Together with the SoftCard, the RAMCard gives you a 56k CP/M<sup>#</sup> system that's big enough to take on all kinds of chores that would never fit before (until now, the only way to get this much memory was to have an Apple Language Card installed).

### GREAT SOFTWARE: YOURS, OURS, OR THEIRS.

With the RAMCard and SoftCard, you can tackle largescale business and scientific computing with our COBOL and FORTRAN languages. Or greatly increase the capability of CP/M

MIC

applications like the Peachtree Software accounting systems. VisiCalc™ and other Apple software packages can take advantage of RAMCard too.

And RAMCard gives you the extra capacity to develop advanced programs of your own, using the SoftCard and CP/M. Even with the RAMCard in place, you can still access your ROM BASIC and monitor routines.

### JOIN THE SOFTCARD FAMILY.

The RAMCard is just the latest addition to the SoftCard family — a comprehensive system of hardware and software that can make your Apple more versatile and powerful than you ever imagined.

Your Microsoft dealer has all the exciting details. Visit him soon, and discover a great idea that keeps getting better.

Microsoft Consumer Products, 400 108th Ave. N.E., Suite 200, Bellevue, WA 98004. (206) 454-1315.

## **Technical Forum**

# **SC/MP Instruction Set Summary**

Professor Walter E Burton Jr Electrical Engineering Technology Department Southern Technical Institute Marietta GA 30060

If you hand-assemble or debug programs for National Semiconductor's SC/MP processor, here is a simplified instruction-set summary to speed you on your way. Table 1 contains the hexadecimal codes, the standard SC/MP mnemonics, and the SC/MP addressing modes.

Hexadecimal codes are separated into the high-order digits, which are in the left-hand column, and the loworder digits, which are in the top row. Mnemonics are located within the table. The abbreviation *PTR* refers to the four SC/MP pointer registers 0 thru 3. The register numbers are associated with the related instructions in the same column in table 1.

Different addressing modes associated with two-byte instructions are located along the bottom of the table. Blanks identify areas of illegal code.

As a reference I used the SC/MP Technical Description, Publication Number 4200079B (Santa Clara CA: National Semiconductor Corporation).■

| High<br>Hexadecimal<br>Digit | Digit | Lov         | v Hexad | ecimal  | Digit |           |      |              |      |             |     |         |     |           |      |              |      |
|------------------------------|-------|-------------|---------|---------|-------|-----------|------|--------------|------|-------------|-----|---------|-----|-----------|------|--------------|------|
|                              |       | 0           | 1       | 2       | 3     | 4         | 5    | 6            | 7    | 8           | 9   | A       | 8   | с         | D    | E            | F    |
| C                            | 0     | HALT        | XAE     | CCL     | SCL   | DINT      | IEN  | CSA          | CAS  | NOP         |     |         |     |           |      |              |      |
| 1                            |       |             |         |         |       |           |      |              |      |             | SIO |         |     | SR        | SRL  | RR           | ARL  |
| 2                            | 2     |             |         |         |       |           |      |              |      |             |     |         |     |           |      |              |      |
| 3                            | 3     | XPAL        | XPAL    | XPAL    | XPAL  | XPAH      | XPAH | XPAH         | XPAH |             |     |         |     | XPPC      | XPPC | XPPC         | XPPC |
| 4                            | -     | LDE         |         |         |       |           |      |              |      |             |     |         |     |           |      |              |      |
| 5                            |       | ANE         |         |         |       |           |      |              | 1    | ORE         |     |         |     |           |      |              |      |
| 6                            | -     | XRE         | RE DAE  |         |       |           |      |              |      |             |     |         |     |           |      |              |      |
| 7                            | -     | ADE         | CAE     |         |       |           |      |              |      |             |     |         |     |           |      |              |      |
| 8                            | -     |             |         |         |       |           |      |              |      |             |     |         |     |           |      |              | DLY  |
| 9                            | _     | JMP         | JMP     | JMP     | JMP   | JP        | JP   | JP           | JP   | JZ          | JZ  | JZ      | JZ  | JNZ       | JNZ  | JNZ          | JNZ  |
| A                            |       |             |         |         |       |           |      |              |      | ILD         | ILD | ILD     | ILD |           |      |              |      |
| E                            |       |             |         |         |       |           |      |              |      | DLD         | DLD | DLD     | DLD |           |      |              |      |
| C                            | _     | LD          | LD      | LD      | LD    | LDI       | LD   | LD           | LD   | ST          | ST  | ST      | ST  |           | ST   | ST           | ST   |
| 0                            | -     | AND         | AND     | AND     | AND   | ANI       | AND  | AND          | AND  | OR          | OR  | OR      | OR  | ORI       | OR   | OR           | OR   |
| E                            | _     | XOR         | XOR     | XOR     | XOR   | XRI       | XOR  | XOR          | XOR  | DAD         | DAD | DAD     | DAD | DAI       | DAD  | DAD          | DAD  |
| F                            | F     | ADD         | ADD     | ADD     | ADD   | ADI       | ADD  | ADD          | ADD  | CAD         | CAD | CAD     | CAD | CAI       | CAD  | CAD          | CAD  |
| PT                           | TR    | 0           | 1       | 2       | 3     | 0         | 1    | 2            | 3    | 0           | 1   | 2       | 3   | 0         | 1    | 2            | 3    |
| Address                      | Mode  | PC-Relative |         | Indexed |       | Immediate |      | Auto-Indexed |      | PC-Relative |     | Indexed |     | Immediate |      | Auto-Indexed |      |

Table 1: Instruction set summary for National Semiconductor's SC/MP processor.

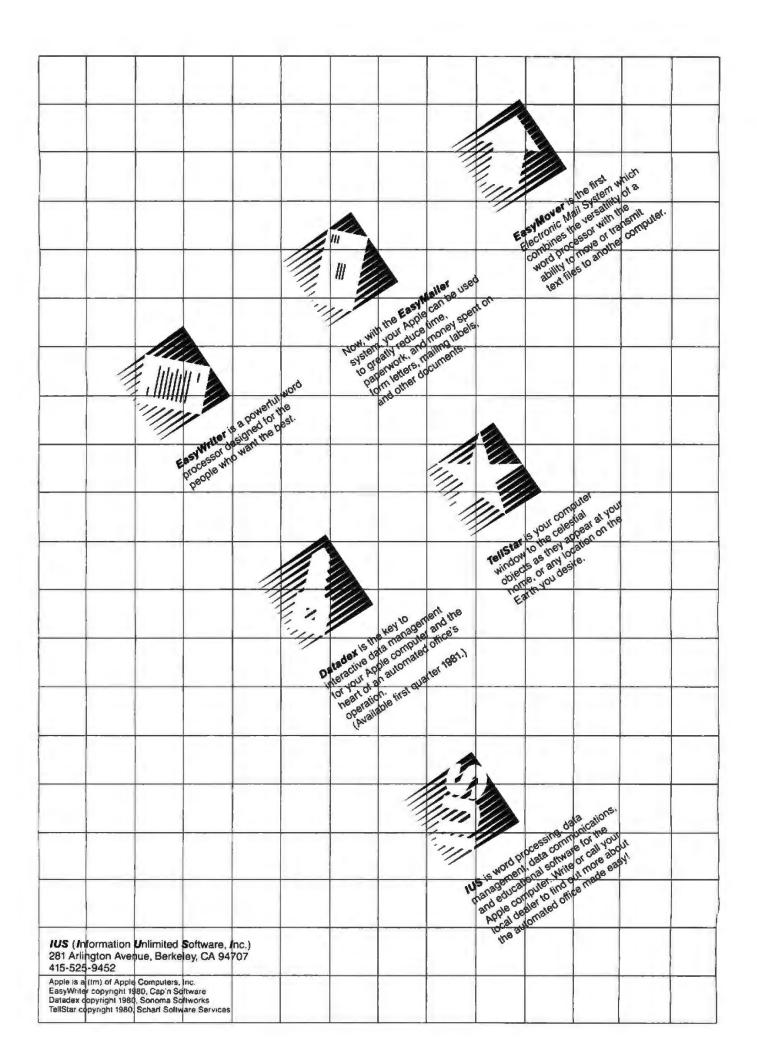

|                                                                                                    | DUTIENS<br>DUTIENS<br>DER DISCOUNTS!<br>DER DISCOUNTS!<br>DER DISCOUNTS!<br>ORDERS FROM<br>CALIFORNIA, ALASKA, HAWAII AND<br>OUTSIDE OF U.S. (714) 698-6088<br>SALES INFORMATION, TECHNICAL, OR<br>BACKORDERS, CALL (714) 698-0260<br>EE ORDER LINE: 800-854-6654                                                                                                    |
|----------------------------------------------------------------------------------------------------|----------------------------------------------------------------------------------------------------|
| Authorized Dealer<br>Authorized Dealer<br>Authorized Dealer<br>Authorized Dealer<br>Authorized Dealer<br>Composition<br>Composition | CHRISTMAS<br>SUPER<br>SALE<br>APPLE II STANDARD<br>OR APPLE II STANDARD<br>OR APPLE II STANDARD<br>16K ONLY 92.5<br>ABK FOR 90.49<br>SALE<br>DISIK II DRIVE \$52.9<br>Voontroller & DOS 3.3<br>DASCAL \$2.5<br>STATEM<br>Microsoft Z-80<br>BOFTCARD \$2.99                                                                                                    |
| APPLE II ACCESSORIES                                                                                                    | APPLE II SOFTWARE                                                                                                    |
| CENTRONICS PRINTER<br>Int. card.M&R SUP-R-MOD<br>TV MODULATOR.30PARALLEL PRINTER Int. card145<br>COMMUNICATION CARD<br>w/conn. cable.185CORVUS 10 MEGABYTE HARD<br>DISK DRIVE SYSTEM<br>w/pwr supply.30HI-SPEED SERIAL Int. card.145<br>DAN PAYMAR lower case kit. 55CORVUS CONSTELLATION.595MICROWORKS DS-65<br>DIGISECTOR.339CORVUS CONSTELLATION.595JGISECTOR.339SORCERER.60AZER lower case adapter.50ABT NUMERIC INPUT KEYPAD<br>Ispecify old or new kybrdl.115PARALLEL kit.155SSM AIO SSERIALJ<br>SYMTEC LIGHT PEN SYSTEM215<br>SYMTEC SUPER SOUND<br>GENERATOR.225SMARTEM 80 COL335SVA 8 INCH DISK<br>VIDEX VIDEOTERM<br>w/graphics ROM.225SMARTEM 80 COL335VIDEX VIDEOTERM<br>w/graphics ROM.335CONTROLLER CARD.335UOBO DISK DRIVE<br>OBO DISK DRIVE<br>DIBI IEEE-488 11978) Int.259MUSIC SYSTEM<br>IS245ORD LUS W/RITER SYSTEM<br>USIC SYSTEM305CONTROL SYSTEM<br>IS245OBO DRIVE<br>CARD.335CONTROL SYSTEM<br>IS245JDIBI IEEE-488 11978) Int.259MUSIC SYSTEM<br>IS359ARITHMETIC PROCESSOR<br>(64 Word Voceb.)325355Ke Word Voceb.)21536                                                                                                    | VISICALC.       120         CCA DATA       DOS 3.3.         MANAGEMENT. 85         THE CONTROLLER General         Business System.       519         THE CASHIER Retail Management & Inventory system 199         MAPLEWRITER Word       Processor.         Processor.       65         APPLEVRITER Word       SPACE INVADER (Cass.).         Processor.       65         APPLEPOST MAILING       SPACE INVADER (Cass.).         List system.       45         DOW JONES PORTFOLIO       SPACE INVADER (Disk.).       23         Volumes 1-5 w/manuals.       30         ODESKTOP/PLENOST MAILING       55         Ist system.       45         DOW JONES PORTFOLIO       SPACE INVADER (Disk.).       23         Volumes 1-5 w/manuals.       30         OISASSEMBLER.       75         APPLEBUG ASSEMBLER/       75         DISASSEMBLER.       75         ADVENTURE by       27         MICROSOFT.       27         SUB-LOGIC FS-1       27         Fight Simulator.       34 |

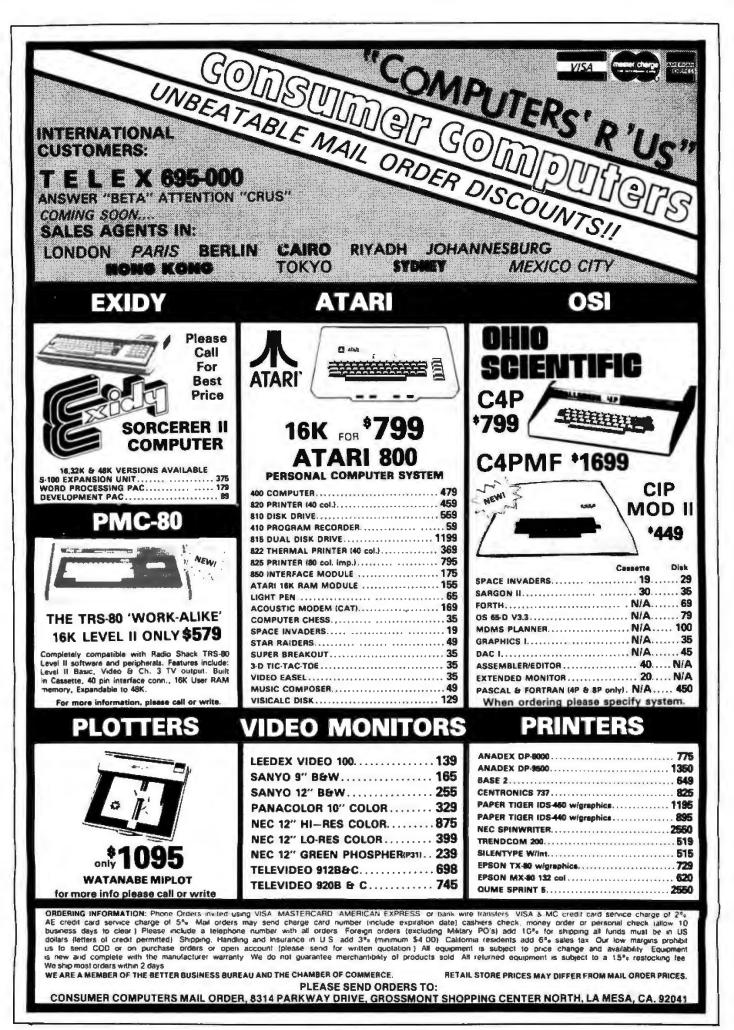

### System Review

# The Sinclair Research ZX80

John C McCallum, Department of Computer Science York University, 4700 Keele St Downsview, Ontario, M3J 1P3 Canada

The new ZX80 microcomputer from Sinclair Research Ltd is a remarkable device. Although first announced to the North American public in February, 1980, the microcomputer did not become available until the fall. During the wait, the price has dropped from the expected \$245 to just under \$200. Because of this, the ZX80 is being

### At a Glance \_

Name Sinclair ZX80

Manufacturer Sinclair Research Ltd 475 Main St POB 3027 Wallingford CT 06492 (617) 367-1988

Price \$199.95

Dimensions 15.9 by 20.8 by 3.7 cm (61/2 by 81/2 by 11/2 inches)

Processor Z80A, 8-bit

System clock frequency 3.25 MHz

Memory 1 K-byte static memory, 4 K-byte system ROM (includes BASIC interpreter)

Mass storage Uses standard cassette recorder (not included) Other hardware features Forty-key pressuresensitive keyboard; builtin RF (radio-frequency) modulator (for channel 2); creates video display of 24 lines of 32 characters each; includes AC adapter, cables to cassette recorder

### Software

4 K-byte system ROM, which includes a BASIC interpreter and necessary internal software

### Options

8 K-byte BASIC module and 16 K-byte programmable memory module (see "New Sinclair Modules" text box for details)

### Comments

Contains introductory BASIC book, A Course in BASIC Programming, 128 pages, 20 by 14 cm (8¼ by 5¼ inches) widely advertised as the first personal computer for under \$200.

The ZX80, shown in photo 1, is a new design from Clive Sinclair, a well-known British electronics innovator. Sinclair is best known for his previous products: a miniature television, low-cost calculator and digital watch kits, and miniature stereo components. All of his products have stressed small size, low cost, and highquality operation—usually at the expense of packaging. The same is true of the ZX80.

Can it be any good if it sells for under \$200? This is a reasonable question, but the question that is most important when buying a computer is, "Will it do the job I want it to do?" The only way to tell is to look at its features in some detail. In order to design a very low-cost computer, some features had to be cut. However, the new features that have been added are rather impressive. The good features include low price, small size, high microprocessor speed, ease of program entry, and real-time BASIC syntax checking.

The price of \$199.95 includes the assembled computer, an AC (alternating current) power adapter, a cable to connect the ZX80 to a standard television set (channel 2), connectors for a cassette recorder, and a well-written book on programming in BASIC for the ZX80. For those interested in building kits, a kit version is available. However, you will not save money by doing so, and the kit involves some steps that are rather involved for an inexperienced kit builder.

The ZX80 is small. The actual dimensions are 15.9 by 20.8 by 3.5 cm ( $6\frac{1}{2}$  by  $8\frac{1}{2}$  by  $1\frac{1}{2}$  inches), or about the size of a hardcover book. It is not the smallest personal computer—the new pocket computers from Sharp, Panasonic, Quasar, and Radio Shack have that honor. Also, because the ZX80 has to be attached to its AC adapter and a television set to work, some of its size advantage is lost.

As part of this evaluation, several benchmark programs were run in BASIC to compare the ZX80 to other personal computers. Although the ZX80 is not as fast as advertisements imply, it does run faster than many other personal computers, including the Radio Shack TRS-80 Model I. "What You Don't Know Won't Hurt You". Couldn't Be Further From The Truth When It Comes To Running Your Own Business.

How far from the truth is the adage that says "What you don't know won't hurt you."

Systems II is designed to give you the advantage. Its updated methods and programming procedures will take you out of the "pencil pushing" age and into "today's technology". The Reasons For Systems II

The number one reason is dependability.

At Applewest Inc. we have put the system through its paces. However no matter how much "In-house" testing is done the true test comes from the end user — like yourself. We listened to our customers and we learned.

Here Is What We Found Out

The small businessman wants big performance from his micro system, not micro performance. He wants complete documentation that is easy to use. He wants complete flexibility to grow into a more advanced system. He wants the availability of additional programs so he won't be boxed in. Last, but not least, he wants support for any problems he may have.

Here Is How We Responded

To expand the performance of the already super Apple II, the KSAM (keyed sequential access method) was developed for fast access to any record on file, giving performance that even larger systems find hard to beat.

Our documentation is the most complete of any on the market. Our Operations Manual explains in depth the use of each module in the system, but we didn't stop there.

A Lesson Manual/User's Guide was developed taking the user through the system in a formatted, learning process.

SYSTEMS II is available on five and one quarter diskettes, standard eight inch disk or a ten megabyte hard disk. Programs are continuously being developed to expand the usability of our system.

See your local dealer today. If he doesn't have SYSTEM II have him give us a call. Systems II - Apple II - And You Moving Your Business Forward Faster.

2455 S.W. 4th Ave., Sulle 2, Ontario, Oregon 97914 (503) 881-1147

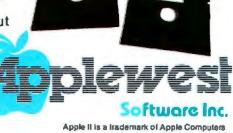

# High Technology

Have you heard? The Cashier\* has been promoted to The Store Manager.

The Cashier has so much more to offer than its name implies that we decided to give it a new name. This valuable software package can save time and increase profits for small business owners by providing:

- real-time inventory control
- point-of-sale functions
- customer & vendor address lists and mailing labels
- informative management reports
- up-to-the-minute sales monitoring
- invoices, quotations, & packing slips
- purchase orders & receiving reports
- daily, monthly, and year-to-date sales totals
- physical inventory checklists
- and much, much more.

But what can you call a software package for the Apple II\* that does so much? You might call it 'remarkable'... we call it The Store Manager.

> Drop by your local computer store and see what The Store Manager can do for you.

High Technology, Inc. P.O. Box B-14665 8001 N. Classen Blvd.

Oklahoma City, Oklahoma 73113 405 840-9900

\*Apple II and The Cashier are trade names of Apple Computer Inc.

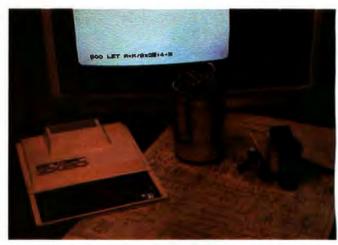

**Photo 1:** A photograph of the ZX80 in operation. The homemade power supply gives an indication of the small size of the computer. At the bottom of the television set, a BASIC line is being edited.

The ZX80 also has a few software features that are useful. The single-keystroke keywords mean that, instead of typing a whole word, you have to type only a single character on the keyboard. This can cause some confusion at first, and it takes some time to remember not to type the whole word. But it does speed up the typing process when entering a program. Because the keywords are stored in 1 byte each, you save memory space that can be used for extra program storage.

Another BASIC feature that I found impressive is the syntax checking of the program as you type it in. I have always been disappointed that most other versions of BASIC do not do this. The ZX80 actually prompts you with the type of input it is looking for—a keyword, a literal, a string, or a number. If you enter an illegal statement, it indicates where the statement is wrong and will not let you enter that statement into the program. It also does a similar check on input data requested by a running BASIC program. In fact, it allows you to enter simple expressions for numeric input and calculates the value while reading the value into the program; a very nice feature.

At \$200, though, everything cannot be optimum. There are objectionable features too. The most annoying or limiting features of the ZX80 are its small memory size, screen blanking during program execution, its limited BASIC, and its keyboard.

The ZX80 comes with 1 K bytes of programmable static memory, although a memory-expansion board allowing 16 K bytes of memory is expected soon (see text box). These 1024 bytes of memory are shared by system variables, your BASIC program, the program variables, working space, the video-display memory and the stack. Although the space is used very efficiently, 1 K bytes of memory do not store a large program, no matter how efficiently it is squeezed.

Perhaps the most limiting characteristic of the ZX80 is the screen-blanking behavior. When the ZX80 is executing a program, the TV screen goes black. This happens because the processor is used to control the display as well as to do the processing, and the design decision was made to have the processor devote its time to only one of these. The effect of this trade-off is to increase pro-

# datasouth announces... THE TOTAL PRINTER PACKAGE!

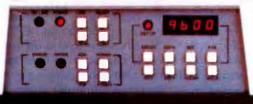

With so many matrix printers on the market today, it may seem tough to find exactly the right one for your application. Some models may offer the speed you need, others the communications flexibility and still others the forms handling capability. But no printer offers all the features you need... until now.

The DS180 matrix printer provides the total package of performance features and reliability required for applications such as CRT slave copy, remote terminal networks and small to mid-range systems. Not a "hobby-grade" printer, the DS180 is a real workhorse designed to handle your most demanding printer requirements. And pricing on the DS180 is hundreds of doilars below competitive units.

High Speed Printing — Bidirectional, logic-seeking printing at 180 cps offers throughput of over 200 1pm on average text. A 9-wire printhead life-tested at 650 million characters generates a 9x7 matrix with true lower case descenders and underlining.

Non-volatile Format Retention — a unique programming keypad featuring a non-volatile memory allows the user to configure the DS180 for virtually any application. Top of form, horizontal and vertical tabs, perforation skipover, communications parameters and many other features may be programmed and stored from the keypad. When your system is powered down, the format is retained in memory. The DS180 even remembers the line where you stopped printing. There is no need to reset the top of form, margins, baud rate, etc....it's all stored in the memory. If you need to reconfigure for another application, simply load a new format into the memory.

Communications Versatility—The DS180 offers three interfaces including RS232, current loop and 8-bit parallel. Baud rates from 110-9600 may be selected. A 1K buffer and X-on, X-off hand-shaking ensure optimum throughput.

Forms Handling Flexibility — Adjustable tractors accommodate forms from 3"-15". The adjustable head can print 6-part forms crisply and clearly making the DS180 ideal for printing multipart invoices and shipping documents. Forms can be fed from the front or the bottom.

If you would like more information on how the DS180's low-cost total printer package can fill your application, give us a call at Datasouth. The DS180 is available for 30-day delivery from our sales/service distributors throughout the U.S.

# datasouth computer corporation

4740 Dwight Evans Road • Charlotte, North Carolina 28210 • 704/523-8500

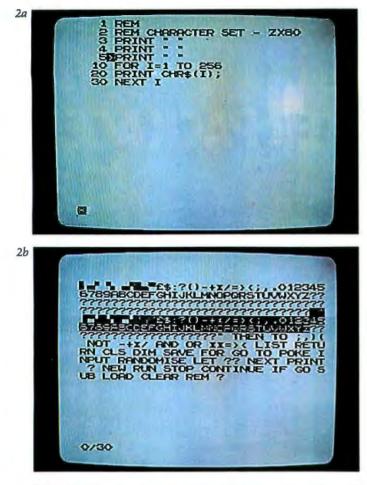

**Photo 2:** The character set of the ZX80 computer. Photo 2a shows a program that will list all 256 characters used by the ZX80. Photo 2b shows the character set produced by the program; note that some characters are expanded to multiletter keywords and that undefined codes are represented by a question mark.

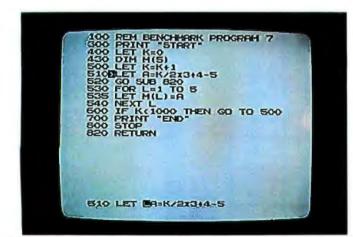

**Photo 3:** Editing on the ZX80. The cursor (at line 510 at the top of the screen) can be moved via arrow keys to different lines of the program. When the Edit key is pressed, the line being pointed to is copied at the bottom of the screen, where it can be edited. The cursor on the bottom line can be moved right and left; characters can be deleted or inserted at the current cursor position. When the Newline key is pressed, changes made in this line are added to the existing program.

cessing speed at the expense of limiting the interactive quality of the ZX80. It is not going to have the same types of games as the Commodore PET or the Apple II computers. However, when performing long calculations on the ZX80, it is easy to tell when the program ends—the room bursts into light!

The limited features of ZX80 BASIC are also frustrating. This is a result of the limited amount (4 K bytes) of ROM (read-only memory) available. This memory contains the software used for the BASIC interpreter, for the character generator for the TV display, for decoding the keyboard, and for cassette reading and writing. This squeeze results in many useful BASIC functions being omitted.

When dealing with strings, for example, you can break up a string using two functions: CODE gives the ASCII (American Standard Code for Information Interchange) equivalent of the first character of the string; the TL\$ (tail) function returns a string containing all but the first character of the string. As an example of functions left out, you cannot put two strings together (no concatenate operation or function exists). However, Sinclair intends to bring out an optional 8 K-byte floating-point BASIC on a single ROM. With more than double the space to work with, it should be a very rich and impressive language.

The last feature that I find annoying is the keyboard. It works—but @"#\$. It is a touch-sensitive keyboard—smooth, washable, indestructible. But it is difficult to keep your fingers positioned properly on the keys, particularly on the shift key, without inadvertently pressing an extra key or two. The hardest keys to use are the cursor controls and the rubout keys (both are shifted characters). I always seem to end up with zeros where I want to remove a character (rubout is *shift-zero*). Remember, though, that some people pay more for a keyboard than this entire computer costs. This was a very wise place to save money on the design.

### Some Technical Details

The ZX80 microcomputer uses a very efficient design with a total of only twenty-two standard integrated circuits, including the voltage regulator. The main processor is a Z80A processor running at a speed of about 3.2 MHz. The programmable memory is a pair of 4 K-bit static memory devices. The ROM is a single 4 K-byte part that includes both the BASIC interpreter and the other functions listed above.

The operation of the ZX80 is—so far as I understand it—quite complicated because it works on a mix of hardware and software. The overall concept is that the refresh counter of the Z80 is used to control the generation of the lines of the video display, producing dots on the TV screen at twice the frequency of the processor clock. The keyboard is scanned under software control as I/O (input/output) port number 1, a port that is also shared by the cassette input circuitry. The cassette output signal is the same as the video synchronization signal; it is also under software control. It is an interesting design, but you will need to study the ZX80 ROM carefully before you can really understand it.

The character set is also a little strange. The keywords that are entered with single strokes are stored as single tokens and are expanded when displayed. Photo 2 shows

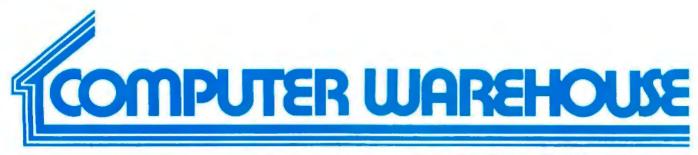

# CALL TOLL FREE 1-800-528-1054

### ATARI

| 800 (16K) \$775<br>400 \$440                  |
|-----------------------------------------------|
| 810 Disk Drive \$520                          |
| 825 Printer \$750                             |
| 850 Interface \$160<br>16K Memory \$110       |
| 16K Memory \$110<br>410 Recorder \$ 70        |
| 830 Modern                                    |
| Star Raiders \$ 45                            |
| Software From \$ 10                           |
| Special 32K 800 System<br>800 w/32K, recorder |
| star raiders, joystick \$970                  |
| MODEMS                                        |
| Lexicon                                       |
| LEX-II \$115                                  |
| Novation                                      |
| CAT \$150                                     |
| D-CAT\$160                                    |
| MONITORS                                      |
| APF - 9" Monitor \$123                        |
| Sanyo - 9" Monitor \$147                      |
| VIDEO TERMINALS                               |
| Hazeltine                                     |
| 1500                                          |
| 1420 \$795<br>Soroc                           |
| IQ 120 \$693                                  |
| IQ 140 \$1099                                 |
| Televideo                                     |
| 912 B \$724                                   |
| 912 C \$724                                   |
| 920 B \$773                                   |
| 920 C                                         |
| Zenith - Z - 19                               |
| PRINTERS                                      |
| Centronics<br>730 Serial \$650                |
| 730 Serial \$650<br>730 Parallel \$598        |
| 737 Serial                                    |
| 737 Parallel                                  |
| Diablo                                        |
| 1640 630 \$2400                               |
| 1650 Call                                     |
| Epson-MX-80 Call                              |
| S510 Call                                     |
| 5520 Call                                     |

| NEC                       |
|---------------------------|
| 5510 Call                 |
| 5520 Call                 |
| Okidata - Microline 80    |
| Qume                      |
| 5/45 Call                 |
| 5/55 Call                 |
| Teletype                  |
| Model 40 Call             |
| Model 43 w/Pinfeed \$1005 |
| Texas Instruments         |
| 810 Basic \$1516          |
| 810 Loaded \$1739         |
| 820 KSR Basic \$1732      |
| 820 KSR Package \$1916    |
|                           |

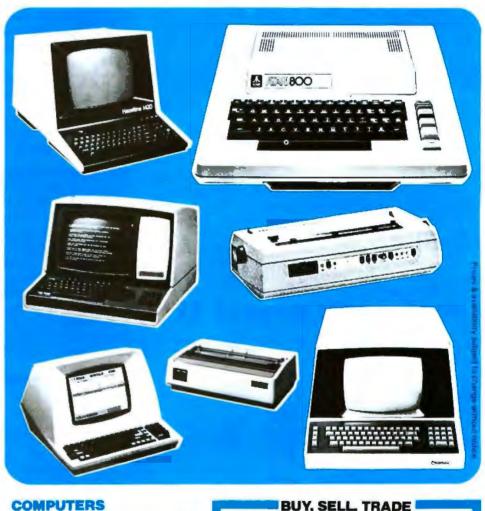

### COMPUTERS

| Altos          |      |    |    |   |   |   |   |    |   |   |   |   |   |   |   |   |    |     |   |  |
|----------------|------|----|----|---|---|---|---|----|---|---|---|---|---|---|---|---|----|-----|---|--|
| Dynaby         | /te. |    | ۰  |   |   |   |   |    |   | ų |   |   |   |   |   |   |    | Ca  |   |  |
| Norths         |      |    |    |   |   |   |   |    |   |   |   |   |   |   |   |   |    |     |   |  |
| HRZ            | 11-  | 32 | !K | D | ( | A | 5 | SI | n | ) |   | 4 |   | 8 | w | - | 57 | 230 | Q |  |
| HRZ            | 11-  | 32 | K  | Q | ( | A | 5 | SI | m | ) |   |   |   |   |   | - | ł  | 266 | 5 |  |
| Zenith<br>Z-89 | 48   | K  |    |   |   |   | ٠ |    | , |   | • | w | • | , |   | - | ł  | 221 | 0 |  |

### DISKETTES

| (Qty 10) \$33  |
|----------------|
| (Qty 10) \$33  |
| (Qty 10) \$37  |
|                |
| (Oty 10) \$27  |
|                |
| (Oty 10) \$37  |
| (Qty 10) \$42  |
|                |
| 2ty 100) \$275 |
| (ty 100) \$275 |
|                |

|    |    |      |     |       |            | -   |     |
|----|----|------|-----|-------|------------|-----|-----|
|    | E  | xper | ter | nced  | Equipmen   | ts  |     |
| oc | 10 | 120  |     | \$500 | Centronics | 779 | \$6 |

| Soroc IQ 120 \$500  | Centronics 779 \$600    |
|---------------------|-------------------------|
|                     |                         |
| TI 810 Basic \$1200 |                         |
| TVI 912 \$550       | Teletype 40 \$3400 NEW  |
| TVI 920 \$600       | Comprint \$400          |
| Qume Call           | Z-89 Call               |
| DiabloCall          | Sanyo 15" Monitor \$195 |
|                     |                         |

Prices reflect 3% cash discount. Product shipped in factory cartons with manufactures warranty. Add 2%, a minimum of \$5, for shipping and handling.

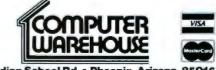

2222 E. Indian School Rd. + Phoenix, Arizona 85016 (602) 954-6109

Store Hours: Tues. - Friday 10-6 MST Saturday 10-5 MST BYTE January 1981 99

a program for generating all 256 codes.

The high quality of the black-and-white display can be seen in the photograph of the TV screen, which is a standard 12-inch color TV set (see photo 2b). The question marks are undefined codes, and the keywords (which are spelled out) are fairly obvious. The graphics characters allow a limited 46- by 64-pixel graphics resolution. However, since the ZX80 is not primarily designed for interactive graphics applications, the existing resolution on the ZX80 should be sufficient.

### Software Features

The ZX80 system is excellent for learning introductory programming concepts. This is in large part due to the immediate feedback about errors. For the student at the introductory level, the limited features of the language are useful in preventing confusion; compare this with the extreme detail taken to describe some complicated versions of BASIC. When you are ready to progress at a later time, the expanded version of BASIC will be available.

ZX80 BASIC not only prevents you from making syntax errors, but it also prompts you with a cursor that tells you what it is expecting-a keyword (denoted by a K inside the square cursor) a literal (denoted by an L), or a numeric literal (denoted by an LS). When a program is expecting string input, it puts the cursor between quotes, then expands the quotes as you enter the text. With the ZX80, you never get the string errors during data entry that are so common with other personal computers.

The method of editing programs is also well planned. A cursor, controlled by the 1 and 1 cursor keys, is used to point to the "current" line. When the Edit key is pressed, the current line moves down to the bottom of the screen to the program-entry line. There is always at least one line between the program and the text-entry line, so you will not get the areas confused.

Once the line is in the program-entry area, the line is treated exactly like a program line that you are typing except that the cursor is at the beginning of the statement. The cursor control keys - and - are used to move the cursor within the line. Typing anything just inserts it at that point in the line, and the rubout key is used to delete the previous character. When you are finished editing, just press Newline and the edited line replaces the old line in the program (see photo 3). If you modify the line number during editing, you create a new line in the program. This feature makes it very easy to duplicate lines in a program.

The best way to describe the features of the ZX80 BASIC language is to add to the comparison table used by Creative Computing in their "BASICs Comparison Chart" (July 1980 issue, pages 28 and 29). The major features of the Sinclair Research ZX80 4 K-byte BASIC are given in table 1.

### Performance of the ZX80

At some time, all users become concerned about the speed of their computers. There is no simple way to compare the speed of various personal computers without running actual programs. Two standard benchmarks have been used to compare a wide range of computers running BASIC. These have been run on the ZX80 to get a valid estimate of its speed.

The system clock frequency of the Z80A processor is 3.2 MHz. This compares to about 1.77 MHz for the Radio Shack TRS-80 Model I or to the 4 MHz of the TRS-80 Model II, both of which also use the Z80 as the main processor. A Z80 running at 2 MHz should be

| Integer variables     | <ul> <li>yes; names must contain letters an<br/>numbers only, but can be any lengt</li> </ul>                                      |
|-----------------------|----------------------------------------------------------------------------------------------------|
| Real variables        | no                                                                                                    |
| String variables      | yes; names must be one letter fol-<br>lowed by a dollar sign (eg: A\$, B\$,<br>Y\$, Z\$).                                          |
| Arrays                | integer and one-dimensional (eg:<br>C(N)) only; names must be one letter<br>long and are initialized to zero<br>values.            |
| Arithmetic operations | performed on 16-bit signed integer<br>values.                                                                                      |
| Arithmetic operations | + , - , * , / , ** (exponentiation)                                                                                                |
| Relational operations | = ,>, <, on either string or intege<br>argument pairs.                                                                             |
| Boolean operations    | NOT, AND, OR performed on cor-<br>responding bits of integer argument                                                              |
| String operations     | CHR\$(X), TL\$(X\$), STR\$(X\$)                                                                                                    |
| BASIC statements      | CLEAR, CLS, DIM, FOR, GÓSUB, G<br>TO, HOME, IF, INPUT, LET, NEXT,<br>POKE, PRINT, RANDOMIZE, REM,<br>RETURN, STOP                  |
| BASIC expressions     | ABS(X), CODE(X\$), PEEK(X), RND(X<br>USR(X)                                                                                        |
| BASIC commands        | CONTINUE, EDIT, LIST, LOAD, NEV<br>RUN, SAVE                                                                                       |
| Graphics              | 20 graphics characters; effective<br>resolution is 46 rows of 64 squares<br>per row, plus some graphics<br>characters for shading. |

 Table 1: Summary of the Sinclair Research ZX80 4 K-byte BASIC.

### the electric pencil II™

for the TRS-80 Model II\* Computer

The Electric Paneli is a Character Griented Word Processing System. This means that tend a untered as a confermant atring of devaceters and is manipulated as such This allows the user enormous freedom and state in the movement and handling at tent. Since times are not delineated, any number of char-acters, words, lines or paragraph may be interfeed at deleted symmetry is fair tent. The antirety of the test philts and opens up or classs an readad in full view of the user. Car-riago returns as well as word hyphomistic are not required unce each line of test is formatted autovatically.

As test is year at a terminate attemption of the process of the process of the pr

When tesh is printed, The Electric Pencil automatically inserts antisign rotrons where they are needed. Neurocous combinations at Lione Longith, Page Length, Character Spacing, Line Spacing and Roge Spacing allow for any form to be handled, Right justification gives right-hand margins that are even. Page may be numbered as well as itlad.

#### the electric pencil a Proven Ward Processing System

The IRSOCS variant of the Electric Poneli II or a nar best ever I'va can now hope as feat as you like without losing any demastrar. New IRSOCS requires include world left, word right, word durine, bottom of page numbering as will as estimated curate controls for greater user flexibility. BASIC likes noy dis be written and simply edited without additional attracts.

Our CP/M versions are the some no we have been distributing for several years and allow the CP/M user to edit CP/M the writh the addition of our COMMENT utility for an additional \$35,00. COMMENT is not required it only spice and vary word processing is required. A keyboard boffer parmits fast spring without demonster lost.

 arrian
 cmaracture
 465L
 CH/M
 TRSDoS

 Serial
 Diable, NEC, Gume \$ 300.00
 \$ 350.00
 \$ 350.00

 All other printers , , , , , \$ 275.00
 \$ 325.00
 \$ 325.00

The Electric Percel is still covalidate for TRS-B0 Andel I users. Although not as uphaticated as Electric Pencell II, at is still an arthrenity cash to use and powerful word processing system. The software has been designed to be used with bath Level I (16K system) and Level II models and the IRS-B0. Two versions, and for use with cossets, and are for use with disk are evoliable on cossets. The TRS-B0 disk version is easily front ferred is disk and is fully interactive with the READ, WHITE, DME, and KLL counters of TRSDOS.

100 January 1981 © BYTE Publications Inc

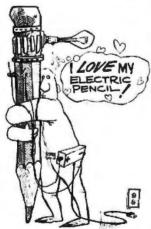

### Features

Pattures IRSDO's or CPIM Convertible \* Segment's Fast Disk Darms \* Dynomic Print Parmatterg \* Diskba, NC & Game Print Packages \* Matti-Colomby Printing \* Spin Print Yoke Scareboard \* Antomic Word & Record Matter Clind Mail speed Scareboard \* Antomic Word & Record Andre Taily Colodd Scareboard \* Antomic Word & Record Andre Taily Colodd Scareboard \* Antomic Word & Record Control \* End at Page Control \* Han Printing Tari Community \* Line & Paragraph Hedmatistion \* Centering \* Underlining \* Belthace

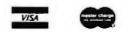

an inclusion of Rocks States in America of Table, Con-WHEN IS A 199 MICHAEL SHRAVER SOFTWARE, INC d 1198 Los Robles Dr Paim Springs, CA 92262 (714) 323 1400 66

# WHY CIS COBOL LETS YOUR MICROCOMPUTER PERFORM LIKE A MAINFRAME.

Now, you can use a microcomputer for sophisticated business applications ... because now there's CIS COBOL. Micro Focus developed this COBOL so your microcomputer can run the same programs as a minicomputer or a mainframe.

CIS COBOL is Micro Focus' Compact, Interactive, Standard COBOL which offers the advantages of COBOL... powerful data structure features, Englishlike language, existing programmer expertise... to provide you with a full commercial language. You won't be restricted by size either: a 64K byte microcomputer will compile up to 8000 lines of COBOL, more if the program's split into dynamically loaded modules.

### Choose a Compact Compiler.

The Compact compiler runs on 32K byte microcomputer systems. Its powerful subset includes full support for random, indexed and sequential files.

## Or choose the <u>Standard</u> Compiler.

The Standard CIS COBOL compiler requires a minimum 48K of user RAM. A super-set of the Compact compiler, implementing ANSI '74 COBOL to Federal Low-intermediate Level. The same CIS COBOL extensions for conversational working, screen control, interactive debugging, and special peripheral support are in both compilers. And there are more reasons to consider CIS COBOL: • It conforms fully to the ANSI '74 standard, so programs are portable upwards and downwards to minis or mainframes. • Its interactive features enable mainframe programmers to get results fast... working on inexpensive microcomputers.

### Forms

The FORMS utility lets you build a screen layout online at the CRT. Then it automatically generates COBOL record descriptions for inclusion in your program.

### Forms-2

A superset of FORMS, it eliminates the need to write simple data entry and inquiry programs, because the programs can be automatically generated from screen definitions.

### Environment

CIS COBOL products run on the 8080 or Z80 microprocessors under the CP/M\* operating system, and on the LSI-11 or PDP-11 processors under RT-11. They are distributed in a variety of disk formats and come with a utility that enables you to use any make of CRT.

### **OEMs**

Intel has adopted CIS COBOL and offers it (as iCIS-COBOL) for their Intellec and

Intellec II systems. Ideal for OE.M's or private label, CIS COBOL was developed

entirely by Micro Focus. Send inquiries for CIS COBOL object packs and application vendor terms to MICRO FOCUS or its licensed distributors. Distributor terms also available from MICRO FOCUS.

| Send me more information for: B1<br>Single Copy Users<br>Reseller and Distributor Licensing |
|---------------------------------------------------------------------------------------------|
| Name                                                                                        |
| Title                                                                                       |
| Company                                                                                     |
| Address                                                                                     |
| City/State                                                                                  |
| Zip/Phone                                                                                   |
| Computer Model                                                                              |
| Version of DOS                                                                              |
|                                                                                             |

Micro Focus Inc. • 1601 Civic Center Drive • Santa Clara • CA 95050 • Tel: (408) 984-6961 • Telex: 171-135 MISSION SNTA

U.K. Office • 58 Acacia Road • St. Johns Wood • London NW8 6AG • Tel: 01 722 8843 • Telex: 228536 MICROF G

CIS COBOL distributors include: Vector Graphic, Onyx Systems, Altos Computer Systems, Lifeboat Associates, Research Machines, Telecomputing, Modular Business Systems, Rair, Midlectron, Rostronics and Johnson-Laird Inc. +Intellec is a trademark of Intel Corp. • CP/M is a trademark of Digital Research Inc.

| Benchmark<br>Number                                                                                            | 1   | 2   | 3   | 4   | 5    | 6    | 7    |  |
|----------------------------------------------------------------------------------------------------|-----|-----|-----|-----|------|------|------|--|
| Execution<br>Time (Seconds)                                                                                    | 1.6 | 4.7 | 9.0 | 8.5 | 12.2 | 25.3 | 38.5 |  |
| <b>Table 2:</b> Execution times of BASIC benchmark programs on         the Sinclair ZX80. See text for details |     |     |     |     |      |      |      |  |

similar in speed to a 6502 running at 1 MHz (as used in the Commodore PET or the Apple II). These estimations, however, do not consider the efficiency of the BASIC interpreter, which is often the most important speed factor. Thus, the execution-timing test of actual BASIC benchmark programs is the most important way of comparing the speed of various personal computers.

The ZX80 ranked between second and third places in the BASIC benchmarks done for *Kilobaud* magazine (see "BASIC Timing Comparisons" by Tom Rugg and Phil Feldman, October 1977, page 20). It was beaten only by a 6502 microprocessor running at 2 MHz (an Ohio Scientific Challenger II running its 8 K-byte BASIC), and by a Z80 running at 4 MHz (Zapple 8 K-byte BASIC). For those interested in the actual times of the benchmark programs, they are given in table 2.

The prime-number program used for benchmarking BASIC processors by Interface Age was also run (see "Assignment: Benchmark," by Tom Fox, June 1980, page 130). [A similar benchmark program was given in "TRS-80 Performance: Evaluation by Program Timing" by James R Lewis, on page 84 of the March 1980 BYTE....GW] This benchmark is particularly interesting because it was run on several of the fastest small computers, as well as on a DEC (Digital Equipment Corporation) PDP-10 computer. The program given in the Interface Age article had to be modified slightly to allow for integer BASIC. However, the only major effect was to change an INT function to an integer multiply. The execution time for the program running on the ZX80 was 1604 seconds. Although this was not very fast compared with many of the computers in this benchmark, it was not the slowest either (the TRS-80 Model I took 1928 seconds). The execution time was decreased to 1513 seconds by removing the comment statements from the program (a 5% increase in speed). This is a typical way of speeding up BASIC interpreters.

The ZX80 might be summarized as a high-performance, very low-cost, portable personal computer system. It is best used for home or school use in learning the concepts of programming. When the memory-expansion and floating-point-BASIC modules become available (see the "New Sinclair Modules" text box), it will also be good for low-cost mathematical, scientific, and engineering applications. If you are looking for your own home computer, the ZX80 is a good starting point.■

### **New Sinclair Modules**

As this article goes to press, Sinclair Research Ltd has announced two new modules for the ZX80, an 8 K-byte BASIC in ROM and a 16 K-byte programmable-memory module. According to an American representative of Sinclair Research Ltd, the programmable-memory module and a later version of the BASIC module currently being sold in England will probably be available soon on the American market. The prices are expected to be "under \$100" for the 16 K-byte programmable-memory module and "about \$40" for the 8 K-byte BASIC module. The BASIC module will be slightly different from the one now being sold in England in that it will add printer support to the ZX80.

### References

 Davenport, Hugo. A Course in BASIC Programming—ZX80 Operating Manual. Sinclair Research Ltd, 1980.
 "Personal computer looks to open up the market with an ultralow price." *Electronics*, Volume 54, Number 4, February 14, 1980, pages 80 thru 82.

| Pateman di Balan Resent.              | New PASCAL-100 <sup>TH</sup> CPU mates<br>today's popular UCSD Pascal lan-<br>guage to your S-100 system. With<br>both a Z80 processor and the Pascal<br>Microengine' aboard, PASCAL-100<br>gives you the power of software data<br>structuring without sacrificing<br>speed, memory space—or even your<br>current Z80, 8080 and CP/M <sup>3</sup><br>software.<br>Greater Speed. Up to 5 to<br>10 times faster than usual S-100<br>For complete information—fast—m<br>Name<br>Company | implemen-<br>tations<br>of<br>UCSD Pascal. <sup>3</sup><br>More Memory. Up to<br>128K bytes of memory, plus an option<br>1M extended address feature.<br>Better Performance.<br>Complies with the new IEEE<br>standard—PASCAL-100 has<br>upward compatibility built in.<br>tall this ad or call us. | TM<br>AB<br>Dealer / OEM inquiries<br>welcomed<br>Dealer / OEM inquiries<br>welcomed |
|---------------------------------------|----------------------------------------------------------------------------------------------------|----------------------------------------------------------------------------------------------------|--------------------------------------------------------------------------------------|
| Trademark of University of California | Address                                                                                                    |                                                                                                    |                                                                                      |
| Copyright ©1980.                      | State                                                                                                    | Terrace Hill, Ithaca N.Y. 14850                                                                                                    |                                                                                      |
| All rights reserved.                  | SUS parcenth research                                                                                                    | TETTOLET HILL IN HELD N.T. 1403                                                                                                    |                                                                                      |

### Don't play games with your company's money.

Our entry level computer system is the first step in a full range of computer products. Not the last step in a full range of computer games.

We call it VIP. The Vector Intelligent Partner. And with a price of just \$3695, you can't get more computer for your money.

VIP has all the assets and none of the liabilities of other entry level systems. It starts off with a lot more disk capacity. It has the same computational power, uses

the same software as our larger systems, and can be upgraded at any time. So you avoid the expense of new hardware and software when you outgrow your current system.

You'll be able to do low cost word processing, mail list sorting, database management and accounting. You can even do software development.

VIP is perfect for salesmen, real estate brokers, insurance agents, small business owners and corporate department heads.

Because at Vector, improving your business is the best way to improve our business.

For information contact Vector, 31364 Via Colinas, Westlake Village, CA 91362. Or call 213/991-2302.

## VECTOR Economy Sized Computers<sup>\*\*</sup>

### **Education Forum**

### Multi-Micro Learning Environments: A Preliminary Report on the Solo/NET/works Project

Dr Thomas A Dwyer, Soloworks Laboratory, University of Pittsburgh, Department of Computer Science, Pittsburgh PA 15260

### **Inventive Learning**

It's a good idea to "back off" occasionally from the tough problems of education in the real-school world and spend some time thinking about what it would take to develop learning systems that go beyond training in the basics. In particular, it is valuable to contemplate the intricacies of some of the impressive natural-learning phenomena that surround us. For example, when a twoyear-old child startles her parents by speaking an adultsounding sentence (one recently heard was, "No garage sales today-that's ridiculous") it's worth contemplating the significance of such a minor miracle as a key to understanding later cognitive developments. In a similar manner, when a six-year-old masters the "solution" to a complex system of differential equations in the eminently practical form of learning to ride a bicycle, we should spend more than a few moments asking what made such a remarkable conquest possible.

An examination of these and similar examples of complex human learning reveals that in addition to the intrinsic (and still quite mysterious) human potential for developing an ever expanding "life of the mind," there are two important external elements at work. These elements can be described as *supportive-social* and *supportivephysical environments*. In the case of the loquacious twoyear-old quoted above, the supportive-social environment was the constant flow of conversation between parents and child as they made their rounds of local garage sales in search of fun bargains. The supportivephysical environment was the set of real places that were visited as the child took part in the fascinating process of finding and acquiring some well-remembered objects, including, of course, a few toys.

The learning-to-ride-a-bicycle phenomenon is supported from the same two bases. The social environment is the neighborhood full of other kids who can handle a two-wheeler and the fun that is promised to anyone who can participate in the local rites of pedal-pushing. The physical environment is the pavement on which to pedal and of course the bicycle. When similar examples connected with older students are analyzed (eg: learning to fly an airplane solo in 10 hours), it is evident that the

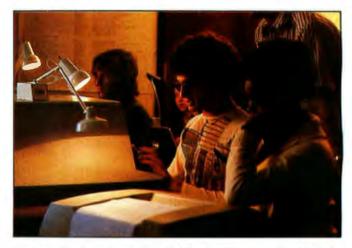

**Photo 1:** Students from a local high school learn to play N-Trek. The terminals being used were connected to a PDP-11 RSTS time-sharing system, with each terminal controlling a job related to a function of one starship crew member. The jobs interacted through use of shared variables in a common segment of memory.

heritage of ideas built into complex mechanisms is often a crucial part of supportive-learning environments.

It was another example of such environmentally supported human learning that triggered the idea behind the Solo/NET/works project. The example came out of something called the Soloworks project in the mid 1970s. The Soloworks project involved the use of computer technology to support a complex multiplayer version of the popular game Star Trek. (See photo 1.) Written by student Don Simon, the game was nicknamed N-Trek. This was because it allowed a variable number of players to interact in a cooperative simulation/game setting.

In its original version, N-Trek was run on a PDP-11 minicomputer time-sharing system. The general idea of the game was similar to more conventional versions, with the starship Enterprise commissioned to explore the unknown while doing battle with the evil Klingon forces. The big difference was that in N-Trek, the Enterprise really was run by a crew. Each member of this crew manned a terminal on the computer system, and depending on how the game was initialized, each crew member played a specific role. Thus, one terminal was run by the commander of the ship, another was manned by the weapons officer, a third was dedicated to navigational tasks, and so on. A separate graphics display showed the various sector maps and status tables of the game, while an added element of feedback was provided by a colored light display and a voice synthesizer that intoned such messages as "RED ALERT" or "SHIELDS UP."

All in all, the many dramatic sessions played on this system were rated as some of the best examples of environmentally supported learning that took place during the project. The word *learning* is used here with deliberation. The rules for handling the various roles in N-Trek

# COMPARE FLEXIBILITY.

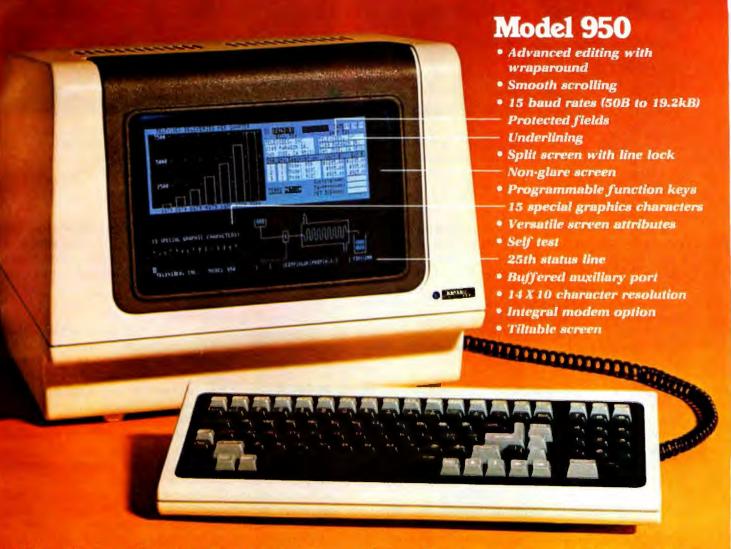

Tailor this smart CRT terminal to your particular needs and make it your own. It has the flexibility and brains to provide all the performance you need but is priced to make sense whether you need 10 or 1,000.

The TeleVideo model 950 detachable keyboard CRT Terminal has 11 special function keys—22 functions with the shift key—that can readily be programmed to your requirements using 256 bytes of on-board RAM.

You needn't stop there. You can change keys, key functions, even keyboard locations. And the 950's microprocessor based design means you can customize the firmware for your system.

Of course the 950 has premium TeleVideo performance—advanced editing with wraparound, split screen with line lock, and smooth scrolling. It also features a 25th status line, speeds to a true 19.2 kilobaud, and 15 special characters for powerful line graphics.

Contact TeleVideo for a detailed brochure, or call today to discuss how you can use these capabilities to make this terminal uniquely yours. TeleVideo, Incorporated, 2149 Paragon Drive, San Jose, CA 95131. (408) 946-8500.

Nationwide Field Service is available from General Electric Company, Instrumentation and Communication Equipment Service Shops.

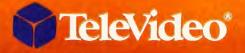

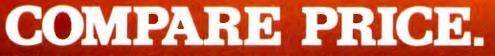

CALIFORNIA Costa Mesa (714) 557-6095 • San Jose (408) 948-8500 • MASSACHUSETTS Boston (617) 668-6891 NEW YORK/NEW JERSEY Paramus (201) 265-1321 • TEXAS Dallas (214) 980-9978

### **Education Forum**

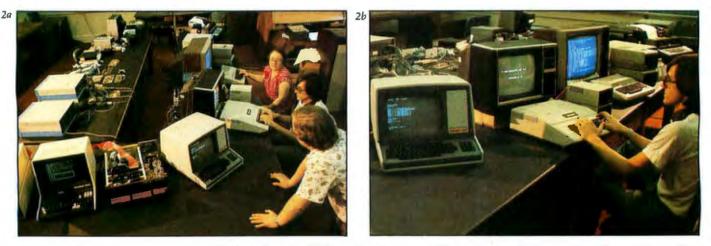

**Photo 2:** The equipment currently available in the Solo/NET/works laboratory. The terminal at the lower left in Photo 2a is used for the WAG display (as explained in the text). To its right is the IMSAI 5-100 computer that emulates the unrooted-tree network and performs the managerial WAG functions. Further to the right are the system console and bus-status monitor; the other microprocessors operate as nodes in the network. Photo 2b shows MATSRCH designer Ivan Zatkovitch using an Apple II computer in a version of the game that requires only one player.

were extremely complex, yet it was possible to bring in a group of neophytes and have them playing well in very short order. The most remarkable thing about this learning was that it took place with surprisingly little explanation time; it happened mostly as a result of doing whatever was necessary to handle the task at hand. It was also a form of learning that prompted students to develop new strategies and theories. It was, to use a phrase we later coined as being particularly appropriate, *inventive learning*.

### The Generalization of N-Trek

The new Solo/NET/works project (which like its predecessor is supported in part by the National Science Foundation Development in Science Education program) can be looked upon as an extension and generalization of the N-Trek experience. The goal of the project is to develop a prototype learning environment that will support a variety of multiprocess simulations.

Physically, the environment will consist of a room (or several rooms) in which there is a variety of microcomputers interconnected via a loosely coupled network. The phrase *loosely coupled* is used in two senses. Technically, it means that the microcomputers in the network have independent (and very likely differently designed) system buses, and that they do not share memory. Pedagogically, it is used to mean that each microcomputer node will be running an independent program (ie: process) that uses its own independent memory. The node processes will be able to cooperate, but only in ways determined by the program designers, and only via data communicated over the network.

The reason we have kept the prefix Solo in the project name is to emphasize that the student controlling a given process (which may or may not have been designed by that student) is in charge of that aspect of the overall simulation. The sharing of data and the choice of which processes are to be cooperative is to be a student-team decision, and modifications of this decision will be viewed as an integral part of the learning process. We want the student activities to mirror the team efforts of professional scientific and engineering projects, but with strong emphasis on independent thought within a group effort.

### **Educational Applications**

The tasks we have set in the first phase of the project (1980 thru 1982) are technical in nature. The first issue we must address is that of finding simple ways to interconnect low-cost hardware in a cooperative network setting. For this reason, it is premature to talk about applications. Of course, they will eventually be the most important aspect of the project.

Our approach to applications in this first phase has been to outline scenarios describing how the system might be used, but to do most of our initial network testing with simplified surrogate applications (an example will soon follow). The purpose of the scenarios is to help us verify the accuracy and workability of the various system hardware and software decisions that must be made right away, while helping point the way to the best use of new technology sure to be available by 1982 and beyond.

One example of a scenario we have found useful is based on the use of the Solo/NET/works system to model both realistic and futuristic air traffic-control systems. In this application, some students will play the role of pilots flying a variety of aircraft. Each student will control a microcomputer at a node of the network. The principal process running in the computer at one node will be a program that simulates the flight characteristics of a given (or imagined) aircraft. The other microcomputer nodes will be manned by air-traffic controllers. The principal process running at each of these nodes will be one that interprets data returned from aircraft transponders (a transponder is an "encoded" transmitter located in an aircraft), along with data on the position of ground-based navigational aids.

# Time is precious Why lose it?

## BATTERY SUPPORTED CALENDAR CLOCKS

| PDP-11                   | TCU-100 • \$495   |
|--------------------------|-------------------|
|                          | TCU-150 • \$460   |
| LSI-11/2 <sup>1</sup>    | TCU-50D • \$325   |
| Multi-Bus <sup>2</sup>   | TCU-410 • \$325   |
| EXORcisor <sup>3</sup> , | ,TCU-68 • \$325   |
| HP 2100                  | .TCU-2100 • \$395 |
| Lockheed SUE             | TCU-200 • \$550   |
| Naked Mini <sup>4</sup>  | TCU-310 • \$385   |

If automatic and accurate date and time entry is important to your system on power-up you need a Digital Pathways battery supported calendar clock. All Digital Pathways' TCUs have on board NICAD batteries to maintain date and time during power down (typically up to

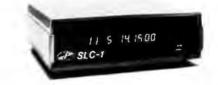

### Serial Line Clock ... SLC-1 • \$640

(RS 232 or 20mA) Microprocessor controlled. Auto message intercept and response. 10 Digit display option \$190.

three months). Timing is provided by a crystal controlled oscillator. Prices are U.S. domestic single piece. Quantity discounts available.

For more information on these timely products, contact:

<sup>1</sup>Trademark of Digital Equipment Corp.

<sup>2</sup> Trademark of Intel Corp.

<sup>3</sup> Trademark of Motorola Inc.

<sup>4</sup> Trademark of Computer Automation Inc.

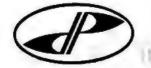

Digital Pathways Inc. 1260 L'Avenida Mountain View, CA 94043-Phone: (415) 969-7600

## SYNCHRO-SOUND THE COMPUTER PEOPLE

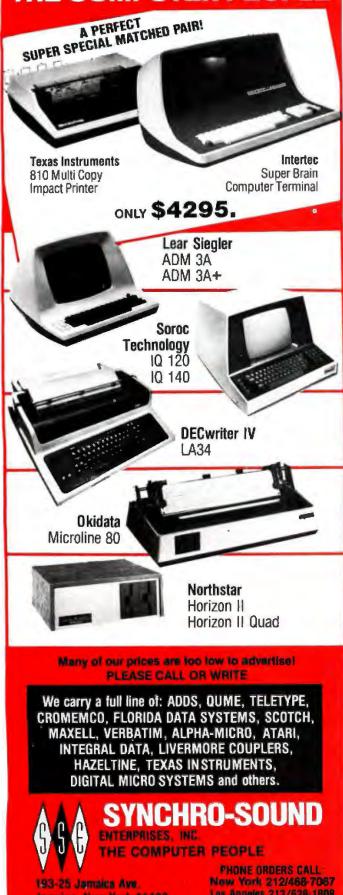

**Jamaica**, New York 11423

TWX 710-582-5886

Los Angeles 213/628-1808 Chicago 312/641-3010 Dallas 214/742-6090

#### Education Forum .

There will also be a distinguished node in the network which we call the WAG (Weltanschauung, or "world view," Generator). This will calculate all the data needed to generate a graphic display of the total universe within which these pilots and controllers function. Normally, the total WAG display will be visible only to observers or visitors who are not engaged in the simulation. However, windows on this universe appropriate to the functions at specific nodes will be available to these nodes. For example, an air-traffic controller will be given a graphic display of the aircraft in the specific sector he controls. This corresponds to the way in which radar displays are actually used today.

What will be learned by students working in such an environment? Specific learning will be in the areas of aerodynamics, navigation and geometry, piloting, and air-traffic control (for those so inclined vocationally). Also involved are large-system design, distributed computing, data-base design, and, of course, the physics and mathematics of Newtonian dynamics,

The Solo philosophy assumes that students will play an active role in the design and modification of the programs for the node processes. More importantly, we believe that the participants who design, develop, debug, and use such a system will learn to be inventive-to devise strategies and procedures that transcend anything that even the best teacher or text could hope to transmit.

The ultimate power of a multi-micro network is found in the fact that all the processes are run on generalpurpose computers. This means that entirely new applications, and an entirely new set of challenges to be inventive, are only as far away as the imaginations of the users. We have found that visitors often suggest ingenious examples of such applications and that these represent a multitude of disciplines. Some of the other scenarios that we are working on as a result of such discussions are in the areas of corporate-business management, computer-operating systems, economic models, the colonization of space, and models of human physiology that could be used in medical education.

#### Network-Architecture Considerations

The subject of computer networking is extensive, and a substantial amount of literature detailing a variety of approaches has developed over the years. For our purposes, with our constraint to work with low-cost, off-the-shelf microcomputers, most of the options discussed in the literature were not directly applicable. It also became clear that, as with any new development, the promises of what could be done tended to be ahead of the availability of actual products. However, we spent some time thinking through the consequences of trying to apply the most recent ideas about local-area networking to our application, subject to the constraint that costs had to be minuscule compared to those associated with the commercial and scientific networks in use today.

We decided that even with this constraint, it would be advantageous to work conceptually with the unrootedtree passive-bus configuration, considered one of the most powerful local-network architectures. Another name for this arrangement is the global multiple-access

## THEY INVENTED THE WHEEL . . .

During 1978 a set of four business systems was developed for sale in the CP/M environment under the name "Peachtree Software". Since then. this software has been used in over 3000 installations, and sold through more than 150 retail outlets. During this period, however, there was a split among the principals which resulted in a parting of the ways. It was decided one group would retain the "Peachtree Software" trademark and the second group would be restricted from competing with them for one year. We are now ready to market our business software to you under the name of "Insoft Accountant"

## WE GAVE IT A NEW TWIST

Thanks to the Z-80 Softcard® by Microsoft, this software is available to Apple owners for the first time. It uses the standard Apple 40 character display and unlike the Peachtree version, does not require an extra 16K memory card to run. All you need is an Apple II or Apple II Plus with 48K RAM, 2 drives, the Microsoft Z-80 Softcard®, DOS 3.3 and a 132 column printer. We supply all programs, manuals and sample company data files to get you up and rolling fast.

## deal of 1981

#### EXACTLY WHAT IS IT?

This fully Integrated Business Software Package for \$365 includes:

- GENERAL LEDGER Will automatically post end of month transactions from A/R, A/P, and Payroll. Prints detailed company and department reports, optional comparative financial statements with current, YTD, budget, and last year (month and YTD) giving values and percentages.
- ACCOUNTS RECEIVABLE Instant customer account information (current and aged) with complete invoicing with open item and statement capabilities.
- ACCOUNTS PAYABLE Tracks current and aged payables. Has extremely useful cash flow management reports.
- **PAYROLL** Calculates payroli for every type of employee while maintaining monthly, quarterly and yearly totals for reporting purposes in multiple states. User modifiable tax tables. W-2, 941's, etc.
- MANUALS Comprehensive user manuals for each module with start up aids, 290 pages. \_\_\_\_\_

#### **ORDERING INFORMATION** — Fill out and mail

| □ FOR APPLE II 40 COLUMN SCREEN<br>□ FOR APPLE II 80 COLUMN SCREEN                      | <b>*</b> 365<br>*365 | Signature<br>Name<br>Address |
|-----------------------------------------------------------------------------------------|----------------------|------------------------------|
| <ul> <li>☐ MICROSOFT Z-80 SOFTCARDTM</li> <li>☐ FOR SINGLE DENSITY 8" VERSION</li></ul> | *320                 | Telephone                    |
| machines such as ALTOS                                                                  | *365                 | Visa or MC #                 |

□ FOR COMPLETE APPLE/INSOFT ACCOUNTANT SYSTEM. Ready to use. Includes Apple II Plus, 48K, 2 Apple drives with 3.3 DOS, Sanyo 9" Moniter, Z80 Softcard, Paper Tiger Printer, all necessary cables and interfaces and Insoft Accountant program package. 3999.

Certified Check or Money Order. Visa and MC welcomed. Personal checks require 2 weeks to clear. At this price software is sold as-is without support. Warranty limited to "good copies" of disks. Sale is to end users only for use on one computer, Call for sample reports. 80 column APPLE version requires SUP-R-TERM board or equivalent.

Apple II, CP/M, Pescher Software and Microsoft are registered trademarks of Apple Computer Inc. Digital Research. Retail Sciences. Inc. and Microsoft Consumer Products. Inc. respectively

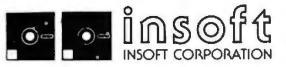

Outside Oregon Call Toll Free (800) 547-1289 Technical and Oregon Call: 503 / 779-2465

259 Barnett Rd., Unit 2 • Medford, Oregon 97501

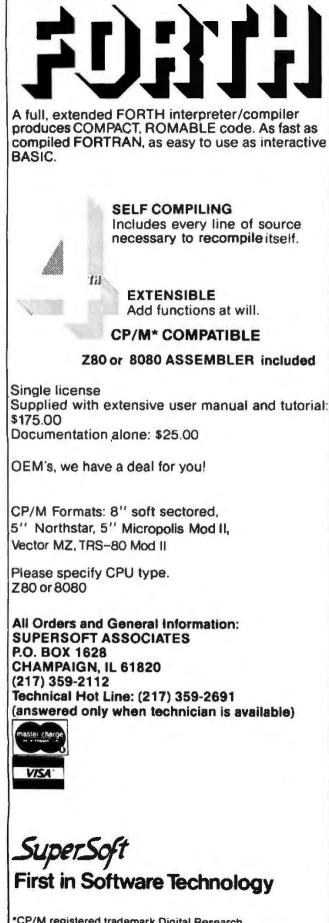

StackWork's

CP/M registered trademark Digital Research

#### **Education Forum** .

bus. Recent applications of this architecture are the Xerox Company's Ethernet, and the Ungermann-Bass Net/One system.

Figure 1 gives a brief summary of some of the network architectures in use today. Although the passive-bus configuration appears to lack the complexity of the others, it is in reality a very general arrangement. This is because the bus (the heavy horizontal line) is assumed to be a wideband communications medium (usually a coaxial cable) to which any node can be connected by means of a transceiver. The transceiver contains sophisticated circuitry that allows the nodes to contend for access to other nodes without waiting for their turn in a polling scheme. This circuitry also allows for flexible addressing schemes that allow the access paths in the network to be configured in any way desired. Logically, this configuration is equivalent to a fully connected distributed system, with no limitations or dependencies on which nodes are to act as control centers.

Since it is not yet possible to buy low-cost bus hardware such as transceivers off-the-shelf for use with the popular microcomputers, we are simulating the passive bus-architecture with an S-100 microcomputer. The other node microcomputers in the network connect to standard serial I/O (input/output) ports on the S-100 machine. The idea is to have a program segment running in the S-100 computer that makes these ports appear to be "taps" onto a passive bus. Actually, all communications from the nodes will be via RS-232C ports which are available at a low cost. In the spirit of limiting costs even further, we are experimenting with having the same S-100 computer also act as one of the nodes.

#### Hardware and Software

There are many ways to put together a system that acts like a general microcomputer network. One approach would be to use a single machine running a sophisticated operating system like UNIX (a development of the Bell System Laboratories), which allows the various users on the system to set up "pipelines" with each other. Bill Gates of Microsoft has indicated that they will soon have such a system for use on the newer 16-bit microcomputers. This product will undoubtedly be worth investigating when it becomes available.

Two other products we considered were the Nestar system and the Corvus Constellation system. The Nestar system is designed specifically for Apple computers and the Apple II bus. The Corvus system was not in use anywhere that we could visit. Although both these products are ingenious developments, we felt that with the lack of generality and experience with their use, it would not be wise to acquire the Corvus and Nestar systems at this time. This decision was further supported by our equipment-budget limitations and our desire to test the feasibility of using a variety of low-cost microcomputers as network nodes. Once we have a better feel for the capabilities of the various machines, we will not be hesitant in choosing the models that perform the best for us. It is pretty clear that trying to accommodate all the differences found in the various brands of microcomputers today can create lots of problems.

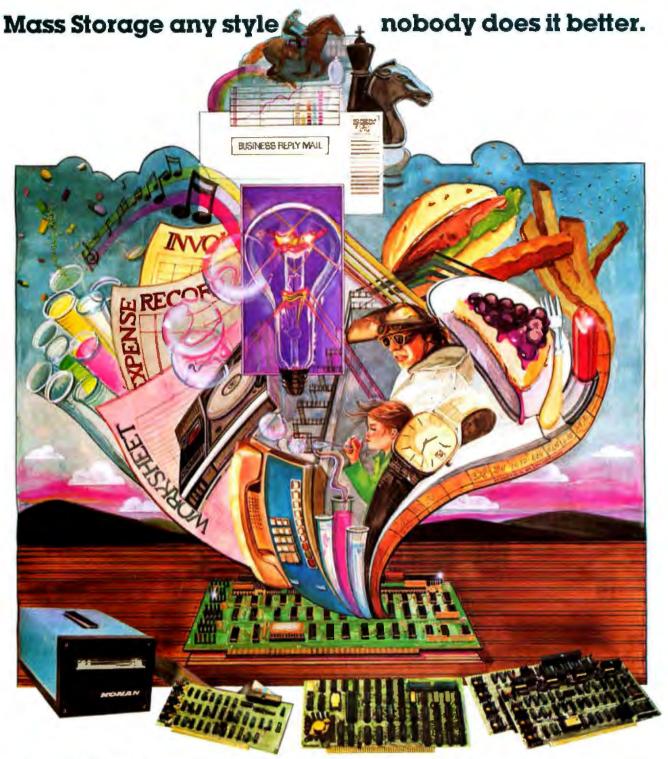

Presenting Konan's Disk and Tape Controller Boards for your S-100 system. Konan's Disk and Tape Controller Boards allow you to dramatically increase your mass storage capabilities in a whole new way - with top quality equipment that's guaranteed reliable, yet economical.

Take your pick to suit your needs. There's the SMC·100<sup>™</sup> storage module (SMD or CDC 9760 interface) hard disk controller...the HARDTAPE<sup>™</sup> subsystem which offers tape and/or hard disk Winchester backup...Konan's new KNX·500<sup>™</sup> software compatible with Alpha-Micro's AM·500\*...Konan's new SDC-100 error correcting intelligent disk controller for the Shugart Technology 5 1/4" ST506 hard disk and Shugart Associates 8" SA1000...and more to corne!

\*Alpha Micro AM-500 is a trademark of Alpha Micro Systems SMC-100, HARDTAPE and KNX-500 are trademarks of Konan Corporation Better can't be found. For exciting, but dependable hard disk and tape controller boards (and superlative I/O boards) for your S-IOO computer, contact the company that's IN CONTROL. Call Konan's direct toll-free information line:

800-528-4563. Or write: Department B, Konan Corporation, 1448 N. 27th Avenue, Phoenix, Arizona 85009.

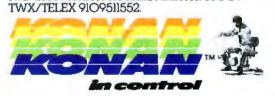

#### **Education Forum**

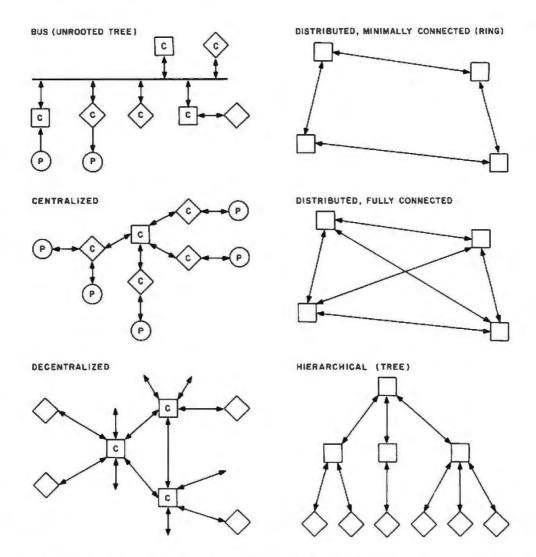

Figure 1: Examples of network architecture. A network consists of nodes that are linked through communications channels. In these diagrams, square boxes represent nodes that act as resources in the network, circles represent users of these resources, and diamonds show devices or persons that act as intermediaries (buffers, terminals, displays, etc). The letters P and C indicate that the node is a person or a computer; a blank node means that the nature of the node is not specified.

Fortunately, the lack of standardization is not as severe a problem with microcomputer languages and operating systems, and we had no misgivings about using Microsoft BASIC running under CP/M in the S-100 computer. Both products have proven to be sophisticated and reliable. Being able to count on this kind of stability has been a big plus. We may look into using the C or Pascal languages later on, but the microcomputer versions of these are still relatively new.

The simplest choice of system software for low-cost computers like the Apple, Atari, and Radio Shack's TRS-80 is to use whatever is supplied by the manufacturer. This can cause problems, however, and since it is now possible to add the CP/M-Microsoft BASIC combination to both the Apple and TRS-80, we may take this route later on. For the time being, we are trying to work with the system software supplied with each of these machines, supplementing it where necessary with bus interface programs written in machine language.

#### Surrogate Applications

By now it should be clear that putting together a system of this type is a complex job, especially for a small staff. Some of this complexity can be sorted out by recognizing that we (and, later on, others who wish to replicate the system) must wear three hats. The most important of these will eventually be that of the educator who uses the system. The second will be that of the application-program designer. The third is the one we are wearing most of the time at present, namely that of a multisystem designer. The job of a multisystem designer has to come first since the others build on its products. The problem is that any decisions at the system level can't be made without experience at the application level.

At this time, our strategy for dealing with this dilemma is to give consideration to a variety of educational applications, but to hold off on implementing them fully. A considerable effort in software engineering will be needed to implement the more advanced applications we have in

# First compare quality. Then compare cost.

Morrow Designs' 10 megabyte hard disk system: \$3,695.

#### MORE MEMORY. LESS MONEY.

Compare Morrow Designs' DISCUS™ M26<sup>™</sup> hard disk systems

M26<sup>---</sup> haro disk systems to any system available for S-100 or Cromemco machines. First, compare features. Then, compare cost per megabyte. The M26 works out to under \$200 a megabyte. And the M10 is about half the cost of competing systems.

#### COMPLETE SUBSYSTEMS.

Both the M10 (8"), and the M26 (14"), are delivered complete with disk controller, cables, fan, power supply, cabinet and CP/M\* operating system. It's your choice: 10 Mb 8" at \$3,695 or 26 Mb 14" at \$4,995. That's single unit. Quantity prices are available.

#### **BUILD TO FOUR DRIVES.**

104 Megabytes with the M26. 40+ megabytes with the M10. Formatted. Additional drives: M26: \$4,495. M10: \$3,195. Quantity discounts available.

#### S-100, CROMEMCO AND NORTH STAR\*

The M26 and M10 are sealed-media hard disk drives. Both S-100 controllers incorporate intelligence to supervise all data transfers through four I/O ports (command, 2 status and data). Transfers between drives and controllers are transparent to the CPU. The controller can also generate interrupts at the completion of each command

...materially increasing system throughput. Sectors are individually write-protectable for multiuse environments. North Star or Cromemco? Call Micro Mike's, Amarillo, TX, (806) 372-3633 for the software package that allows the M26 and M10 to run on North Star DOS. MICAH of Morrow Designs' 26 megabyte hard disk system: \$4,995. Sausalito, CA, (415) 332-4443, offers a CP/M expanded to full Cromemco CDOS compatibility.

#### AND NOW, MULT-I/O."

Mult-I/O is an I/O controller that allows multi-terminal and multi-purpose use of S-100 and Cromemco computers. Three serial and two parallel output ports. Real time clock. Fully programmable interrupt controller. Designed with daisy-wheel printers in mind. Price: \$299 (kit), \$349 assembled and tested.

#### MAKE HARD COMPARISONS.

You'll find that Morrow Designs' hard disk systems offer the best price/ performance ratios available for S-100, Cromemco and North Star computers. See the M26 and M10 hard disk subsystems at your computer dealer. Or, write Morrow Designs. Need information fast? Call us at (415) 524-2101.

> Look to Morrow for answers.

DRROW DESIGNS

5221 Central Avenue Richmond, CA 94804

\*CP/M is a trademark of Digital Research Corp. \*Cromemco is a trademark of Cromemco, Inc. \*North Star is a trademark of North Star Computers, Inc.

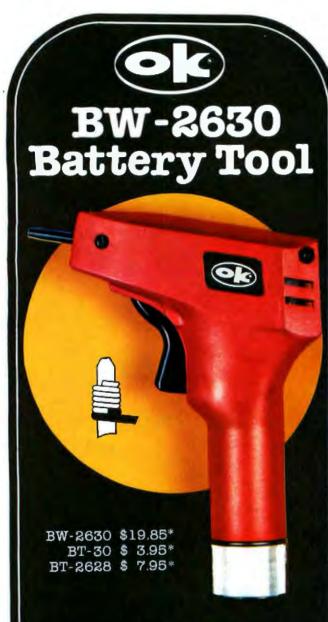

#### BW-2630 BATTERY TOOL

The new BW-2630 is a revolutionary battery powered wire-wrapping tool. The tool operates on 2 standard "C" size NiCad batteries (not included) and accepts either of two specially designed bits. Bit model BT-30 is for wrapping 30 AWG wire onto .025" square pins; BT-2628 wraps 26-28 AWG wire. Both produce the preferred "modified" wrap.

Designed for the serious amateur, BW-2630 even includes both positive indexing and anti-overwrapping mechanisms — features usually found only in industrial tools costing five times as much. Pistol grip design and rugged ABS construction assure performance and durability. In stock at local electronic retailers or directly from

**OK Machine & Tool Corporation** 3455 Conner St., Bronx, N.Y. 10475 U.S.A. Tel. (212) 994-6600 Telex 125091

\*Minimum billings \$25.00, add shipping charge \$2.00 New York State residents add applicable tax

#### **Education Forum**

mind, and for these we feel that it is wisest to confine ourselves to the highest level of the application design process at present. The catch to this strategy is that it doesn't get into the nitty-gritty detail that can have important repercussions on network-level design decisions. To handle this obstacle, we are also working with the complete design and testing of what we call surrogate applications. These are highly simplified but fairly accurate mappings of what we believe will be the essential ingredients of real applications.

The first surrogate application we have worked with is a game called MATSRCH. It was designed by Ivan Zatkovich as an undergraduate. He has since graduated and moved on to bigger and better things as a computer scientist. His application was designed to work with a minimal system in which an S-100 computer provides the network-bus function, while also handling several node tasks.

The arrangement of components used in MATSRCH is shown in figure 2 and photos 2a and 2b. The S-100 computer consists of an IMSAI mainframe equipped with an Ithaca Intersystems Z80 processor board and memory boards, and a Morrow disk controller and I/O boards. The computer runs Microsoft 5.1 BASIC under CP/M. The nodes controlled by persons P1, P2, P3, and so on, are equipped with low-cost machines such as the Apple II, the Atari 800, and the TRS-80. The processes in each of these machines are written in the BASIC supplied with the machine (usually a variant of Microsoft BASIC).

The idea of MATSRCH is to allow several players, each with his own computer, to move a spaceship through a world defined by a matrix-like coordinate system. Players issue commands that move their ships, ask for scans of the area in which they are located, and rendezvous with other ships. The program running in the S-100 computer performs three tasks: it manages the communication of data between nodes (ie: it emulates the network bus function), it keeps track of where everybody is in the matrix world of the game (supplying this information to the WAG display), and it displays bus-status information on the system console. This last function is not essential to the game, but it is a revealing way to keep tabs on where the bottlenecks in communications occur.

The present version of this simplified net monitor shows whether the S-100 program is doing network polling (and buffer management), interpreting data received from the nodes, or handling the WAG display.

The programs in the spaceship nodes are quite simple at present. They allow the players to issue commands that control the motion of their ships, and ask for information about the presence of other ships. The game limits the range that a player may ask to scan. In effect, individual nodes are able to look into small windows on the global space known to the WAG. Each node application program is also able to call upon a suitable driver program that can transmit or receive data from the bus. The programs in the nodes are actually parallel processes that cooperate in the MATSRCH game. The important point to note is that these processes can be expanded to take advantage of all the power of the microcomputer in which they reside. This is an important point; the local nodes

# "When you sell to small business, learn to speak their language. COBOL-80."

Ron Mayberry Mayberry Systems, Inc., Belleville, Illinois

"It's amazing what a few key phrases will do for your sales record to small businesses. Words like "faster." "cheaper," and Microsoft's "COBOL-80." I should know. I'm in the business of selling complete computer systems to one of the most demanding enterprises around: pharmacies. That means my programs have to solve the complex problems facing pharmacies today -the deluge of paperwork, regulations, and the need for immediate access to patient information.

I've sold a lot of minicomputer systems with programs written in DIBOL. Then I discovered microcomputers, and Microsoft's COBOL-80. Together, they're faster and less expensive than my old system, yet do all the same things. And more.

Like what? Like more flexibility and versatility. I use practically the whole range of COBOL-80 features, to speed inventory, billing, labeling, pricing, accounts receivable, patient profiles and doctor lists. And I'll be using a lot of the same features to write a program for travel agents too.

Believe me, we checked them all, and only COBOL-80 had all the necessary LEVEL II features, plus the new CHAIN feature, program segmentation and formatted screen ACCEPT/DISPLAY.

The CHAIN feature impressed even a veteran programmer like me. With my menudriven systems, I have total control over which program will execute next. And it was great to find that COBOL-80's ACCEPT/DISPLAY statements give formatted screens that look the same as my old DIBOL screens. Yet with fewer lines of code.

With 300 different program modules, you can be sure I appreciate segmentation too. In one case, I collapsed seven DIBOL programs into one segmented COBOL-80 program. Now I can organize my system according to program function rather than memory size.

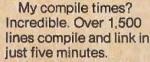

I know what you're thinking. 'Sounds great, but I wouldn't want to be in Mayberry's shoes when he translated all those DIBOL programs to COBOL-80.' Well, surprise. Since most DIBOL features translate into COBOL onefor-one, we converted the source code six times faster than originally scheduled.

So simply put, that's how Mayberry Systems Inc. learned for itself that COBOL-80 is one language that makes a lot of sense to small businesses.

In my opinion, COBOL-80 is firstclass. And I thought you should know about it too."

COBOL-80 now supports Level II ANSI SORT/MERGE statements to interface with Microsoft's new sort facility, M/SORT.

COBOL-80 with documentation, \$750. Documentation purchased separately, \$20.

M/SORT, \$125.

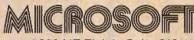

10800 NE Eighth, Suite 819 Bellevue, WA 98004 206-455-8080 Telex 328945

We set the standard.

#### **Education Forum**

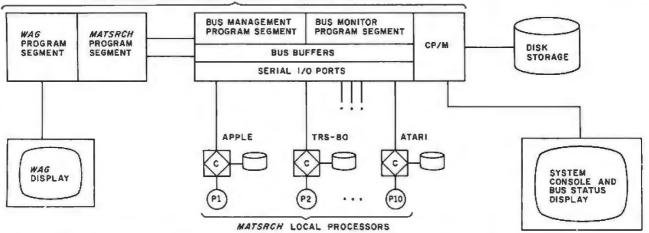

S-100 MICROCOMPUTER RUNNING MICROSOFT BASIC UNDER CP/M

**Figure 2:** The hardware and software arrangement for MATSRCH. This application uses an S-100 computer (indicated at the top of the diagram) for a variety of functions: the segment labeled "BUS" is involved in emulating the unrooted-tree network shown in figure 1. Each microprocessor node has a principal function (the task assigned to that node, indicated by a square) and a driver program that handles communications (indicated by a diamond).

are not just terminals connected to a central processor.

As was noted earlier, all communications between nodes are via RS-232C serial lines. Thus, even though our work is primarily concerned with a local network, there is still the capability of connecting several schools together via telephone lines and modems. The potential

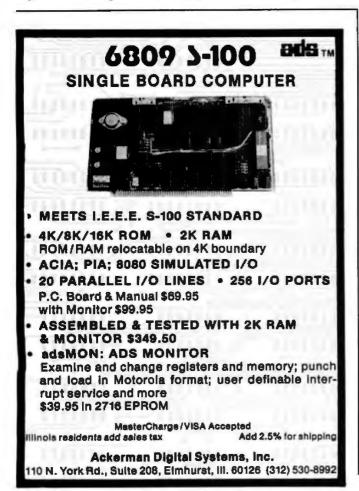

of interscholastic simulation gaming between several local high schools and colleges is intriguing, especially in terms of the higher levels of supportive social environments that could result.

#### Acknowledgments; Further Information

The Solo/NET/works project derives many of its ideas from its two predecessors, Project Solo and the Soloworks Laboratory. All three projects were funded in part by the Education Directorate of the National Science Foundation. Examples of early curriculum units from Project Solo were reprinted in Creative Computing in 1979 and 1980. Articles describing some of the activities of Soloworks appeared in BYTE in December 1976, August 1977, March 1978, and May 1978. A description of the educational ideas that underlie the Solo philosophy was given in the article "Books As an Antidote to the CAI Blues" which appeared in the Education Forum of BYTE in June 1980, page 74.

Documentation of the Solo/NET/works project will initially be in the form of working papers. These are for internal use only, but revised versions will later be submitted for publication in the Education Forum of BYTE. If you'd like to be placed on a mailing list for a notice of what has been published and where it appeared, send your name and address to Margot Critchfield, Department of Computer Science, University of Pittsburgh, Pittsburgh PA 15260. However, please understand that it will be some time before a complete list is available.

The material in this preliminary report is based in part on working papers by faculty associate Dr Sig Treu, and project staff members Margot Critchfield, Bob Hoffman, and Blaise Liffick. The material on the MATSRCH application was derived from a paper in preparation by Ivan Zatkovich.

## A PASCAL/M<sup>™</sup> Demo Disk from Sorcim.

You've heard all about the power of PASCAL. You know it's a simple, high level, block structured language that is replacing BASIC as the universal programming tool. But how can you learn if it's really what you want without spending a lot of money? Sorcim's Incredible \$10 Free Offer is the answer.

This isn't

vour BASIC

offer!

For only \$10 you receive a CP/M® compatible 8" floppy disk that demonstrates the entire PASCAL/M

language. Through a sample program that displays the unique features of PASCAL/M and a limited compiler that allows you to create programs of your own, you'll discover the incredible world of PASCAL/M first-hand.

You can run the disk on any standard CP/M-based system using an 8080, 8085 or Z80" CPU device with 56K memory. So where's the FREE come ta?

After the demo disk gets you hooked on PASCAL/M, just order the full PASCAL/M package, including the compiler, object library and pseudo code (P-Code) interpreter, and we'll give you full credit for the demo disk! That's \$10 off of our regular low price of \$175. And that makes it about as close to free as you can get.

If you need full documentation, just turn your Incredible \$10 Free Offer into an Incredible \$20 Free Offer. Order the complete 90-page User's Reference Manual, which fully details

our entire PASCAL/M package, for an additional \$10. And you'll get full credit for the \$20 offer, too.

Sorcim is the solid software source.

Sorcim is fully committed to the advancement of technology through software development. Our next PASCAL enhancement, the PASCAL/M symbolic debugger which dramatically reduces program development time, is proof of this commitment. We also offer a comprehensive line of state-of-the-art software products for Z80, 8080, 8048, 6502, 680x, Z8000, M68000 and 8086/88 microprocessorbased systems. And Sorcim can develop operating systems, compilers and assemblers for your specialized applications.

Take advantage of our incredible offer by filling out the coupon and sending it to us today. You'll get hard evidence of solid software for microcomputer applications.

# THE INCREDIBLE \$10 FREE OFFER!!

MAMILTON

|                                                             | your Incredible \$10 Free Offer.<br>items checked below:                                         |
|-------------------------------------------------------------|--------------------------------------------------------------------------------------------------|
| PASCAL/M User's                                             | Disk                                                                                             |
|                                                             | ceive full credit for my Incredible \$10 (or<br>fer the full PASCAL/M package by July            |
|                                                             | got to have the full PASCAL/M package,<br>Object Library, P-Code Interpreter, Ref-<br>Demo Disk. |
| Z80* 8080/85*                                               | Z80/9511*                                                                                        |
|                                                             | CDOS\$175.00                                                                                     |
| 8088/86 (Requires C.                                        | P/M 86)                                                                                          |
|                                                             | Ship UPS C.O.D.                                                                                  |
| Check or money orde                                         | r enclosed                                                                                       |
| Card Number                                                 | Exp. Date                                                                                        |
| Master Card Interbank                                       | Number                                                                                           |
| Signature                                                   |                                                                                                  |
| (for credit card purchase                                   | =)                                                                                               |
|                                                             |                                                                                                  |
| (California residents add 6.<br>for shipment to Canada or 1 | 5% sales tax; for overseas shipment, add \$10.00<br>Mexico, add \$5.00.)                         |
| SHIP TO:                                                    |                                                                                                  |
| ADDRESS:                                                    |                                                                                                  |
| CITY: (No F.O. bonch, p                                     | Acur)                                                                                            |
| STATE:                                                      | ZIP                                                                                              |
|                                                             | AA-35                                                                                            |
|                                                             |                                                                                                  |

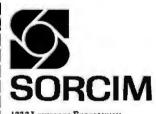

1333 Lawrence Expressway Suite 418 Santa Clara, CA 95051 (408) 248-5543

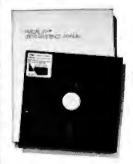

PASCAL/M is a trademark of Sorcim CP/M is a registered trademark of Digital Research 280 is a trademark of Zilog Corporation

## System Review

# The HP-41C: A Literate Calculator?

Brian P Hayes Scientific American 415 Madison Ave New York NY 10017

#### Calculator vs Computer

The computer and the programmable calculator seem to be following paths of convergent evolution. As the one is made smaller while the other gains in capability, the line of demarcation between them becomes more and more arbitrary. For now at least, the programmable calculator remains a distinct and lesser species, but it shares many of the attributes of the computer. Moreover, the shared attributes are chiefly the ones that make the computer an interesting machine. Both devices offer an intimate acquaintance with the powers and pleasures of algorithms. Both exhibit an enigmatic unpredictability: the response of the machine to any given stimulus is wholly deterministic, yet the behavior of a large program

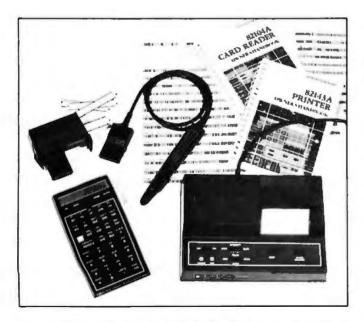

**Photo 1:** Components of the Hewlett-Packard HP-41C calculator system. Shown here are the calculator itself and three peripheral devices: a magnetic-card reader, a wand for reading printed bar codes, and a thermal dot-matrix printer. The peripheral units plug into four ports at the top of the calculator, which can also receive modules containing additional memory or precoded applications programs. The HP-41C alone costs about \$300: a system including all three peripheral devices and two memory or applications modules is about \$1000. (Photo by Ed Crabtree.)

can be full of surprises, often to the frustration of the programmer.

The HP-41C, which was introduced by the Hewlett-Packard Company about a year ago, is among the programmable calculators that lie closest to the computer borderline. It comes close enough for the jargon of computers to be useful in describing it. At the Corvallis Division of Hewlett-Packard, where the HP-41C is made, they refer to the calculator itself as the "mainframe" and to its accessory devices as the "peripherals." The calculator comes equipped with four input/output (I/O) ports, through which the various elements of the system are interconnected. Because the peripherals do some data processing internally, the system might even be said to have "distributed intelligence."

When compared with a computer, most programmable calculators have a rich instruction set, but they are deficient in memory capacity and in facilities for communication with the user. A calculator comes with such amenities as trigonometric, logarithmic, and statistical functions built in; with a computer, even floating-point arithmetic must usually be constructed out of software. On the other hand, no calculator has the memory needed to store large tables or other data structures. And it is the communication problem that most seriously limits the utility of the calculator. A display that can represent only the 10 digits, a decimal point, and a minus sign does not have much range of expression. Even for problems that have entirely numerical results, such a display is not always adequate, since without labeling of any kind it is easy to become confused about what a number means.

#### The HP-41C

In the HP-41C, the instruction set is at least the equal of that in any other calculator and the potential memory space is large (although it can never be large enough). The most conspicuous distinguishing features, however, have to do with communications and "human factors" (or, in other words, those things that aid in writing programs and in interpreting their results).

All three of the peripheral units now available serve to get information into or out of the HP-41C; they are a printer, a magnetic-card reader, and a wand for reading bar codes. But perhaps the most significant innovation of all is in the calculator itself: a liquid-crystal display that can represent not only numerals but also the complete uppercase alphabet and a few lowercase letters and other

# The first personal computer for under \$200.

#### The Sinclair ZX80. A complete computeronly \$199.95 plus \$5.00 shipping.

Now, for just \$199.95, you can get a complete, powerful, full-function computer, matching or surpassing other personal computers costing several times more.

It's the Sinclair ZX80. The computer that "Personal Computer World" gave 5 stars for 'excellent value.'

The ZX80 cuts away computer jargon and mystique. It takes you straight into BASIC, the most common, easy-to-use computer language.

You simply take it out of the box, connect it to your TV, and turn it on. And if you want, you can use an ordinary cassette recorder to store programs. With the manual in your hand, you'll be running programs in an hour. Within a week, you'll be writing complex programs with confidence.

All for under \$200.

#### Sophisticated design makes the ZX80 easy to learn, easy to use.

We've packed the conventional computer onto fewer, more powerful LSI chipsincluding the Z80A microprocessor, the faster version of the famous Z80. This makes the ZX80 the world's first truly portable computer (61/2" x 81/2" x 11/2" and a mere 12 oz.). The ZX80 also features a touch sensitive, wipe-clean keyboard and a 32-character by 24-line display.

Yet, with all this power, the ZX80 is easy to use, even for beginners.

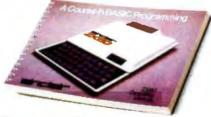

#### Your course in computing.

The ZX80 comes complete with its own 128-page guide to computing. The manual is perfect for both novice and expert. For every chapter of theory, there's a chapter of practice. So you learn by doing-not just by reading. It makes learning easy, exciting and enjoyable.

You'll also receive a catalog packed with items that can make your ZX80 even more useful. Including 27 program cassettes, from games and home budgeting for just \$6.95, to Sinclair's unique Computer Learning Lab. And books, hardware options and other accessories.

#### ZX80's advanced design features.

Sinclair's 4K integer BASIC has performance features you'd expect only on much

larger and more expensive computers. Unique 'one touch' entry. Key words (RUN, PRINT, LIST, etc.) have their own single-key entry to reduce typing and save memory space.

- Automatic error detection. A cursor identifies errors immediately to prevent entering programs with faults.
- Powerful text editing facilities.
- Also programmable in machine code.
- Excellent string handling capability—up to 26 string variables of any length.
- Graphics, with 22 standard symbols.
- Built-in random number generator for games and simulations.

Sinclair's BASIC places no arbitrary restrictions on you-with many other flexible features, such as variable names of any length.

And the computer that can do so much for you now will do even more in the future. Options will include expansion of 1K user memory to 16K, a plug-in 8K floatingpoint BASIC chip, applications software, and other peripherals.

#### Order your ZX80 now!

The ZX80 is available only by mail from Sinclair, a leading manufacturer of consumer electronics worldwide.

To order by mail, use the coupon below. But for fastest delivery, order by phone and charge to your Master Charge or VISA. The ZX80 is backed by a 30-day moneyback guarantee, a 90-day limited warranty with a national service-by-mail facility, and extended service contracts are available for a minimal charge.

Price includes TV and cassette connectors, AC adaptor, and 128-page manual. All you need to use your ZX80 is a standard TV (color or black and white). The ZX80 comes complete with connectors that easily hook up to the antenna terminals of your TV. Also included is a connector for a portable cassette recorder, if you choose to store programs. (You use an ordinary blank cassette.)

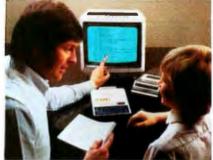

The ZX80 is a family learning aid. Children 10 and above will quickly understand the principles of computing-and have fun learning.

Master Charge or VISA orders call: (203) 265-9171. We'll refund the cost of your call. Information: General and technical-(617) 367-1988, 367-1909, 367-1898, 367-2555 Phones open Monday-Friday from 8 AM to 8 PM EST

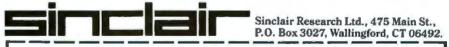

| Please send me<br>shipping. (Your ZX80 may          | ZX80 personal computer(s                           | Nox 3027, Wallingford, CT 06492.           a) at \$199.95* each (US dollars), plus \$5           earch Ltd. for \$ |
|-----------------------------------------------------|----------------------------------------------------|----------------------------------------------------------------------------------------------------|
| Name                                                |                                                    |                                                                                                    |
| Address                                             |                                                    |                                                                                                    |
| City                                                | State                                              | Zip                                                                                                    |
| Occupation:                                         |                                                    | Age:                                                                                                    |
| Intended use of ZX80:                               |                                                    |                                                                                                    |
| Have you ever used a cor<br>Do you own another pers | mputer? 🗆 Yes 🗆 No.<br>sonal computer? 🗆 Yes 🗆 No. | *For Conn. deliveries, add sales tax.                                                                              |

symbols. The letterforms are crude but perfectly legible; what they bring to the calculator is literacy, and it makes all the difference in man-machine relations.

The architecture of the HP-41C is not fundamentally different from that of its predecessors in the Hewlett-Packard line. There is a four-level stack of registers where pending operands are generally held; other registers are identified by a 2- or 3-digit address. The internal memory consists of 63 registers, but this number can be increased by plugging memory modules into the ports. Each module adds 64 registers, so that a full complement of four modules yields a total capacity of 319 registers; with all the ports occupied, however, no peripheral devices can be connected.

The memory available can be divided in any way desired between data storage and program storage. When allocated to data memory, a register holds a single floating-point number (10-digit mantissa and 2-digit exponent). Program capacity is more difficult to measure because instructions have varying space requirements. Without extra memory and with a reasonable allowance for data storage, the maximum for an unassisted HP-41C usually falls between 150 and 200 program lines. By adding three modules and keeping the same data space, the program capacity is expanded to about 1200 lines.

An additional wider register is dedicated to alphabetic operations. Up to 24 characters can be accumulated in the alpha register, although only 12 at a time fit in the liquidcrystal display; the extra characters scroll in to the left, marquee-style. The alphabetic capability is not a mere frill. The extent to which it is called upon in the everyday

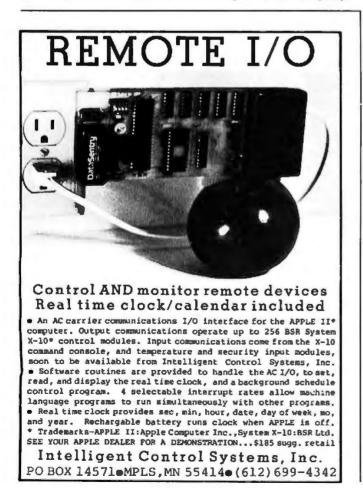

operation of the calculator can be illustrated by considering one of the curious challenges of calculator design.

#### **Mnemonic Functions**

The problem is that most scientific calculators have more instructions than they have keys; in the case of the HP-41C, there are more than 130 instructions and only thirty-five keys. A *shift* function doubles the number of distinguishable key sequences, but that still leaves almost half the instruction set without a home on the keyboard. Rather than further increase the number of keys or the number of shifted modes, Hewlett-Packard has adopted a solution familiar in larger systems: all instructions, whether or not they appear on the keyboard, can be executed by spelling out their mnemonic in the display. Programs resident in memory and instructions associated with peripheral devices can be executed in the same way.

Execution of a mnemonic label has the significant advantage of eliminating all dependence of the instruction set on the layout of the keyboard. It also has certain potential drawbacks that the designers of the HP-41C have gone to some lengths to remedy, largely by exploiting the alphabetic display. For example, if the spelling of a mnemonic is forgotten, a complete listing of the instruction set can be called up by the CATALOG function.

Another objection is that repeatedly spelling out a function can be tiresome on a keyboard smaller than the human hand. This burden has been relieved by the radical strategy of allowing all the keys to be redefined by the user. Any instruction (with the exception of a few program-editing pseudoinstructions) and any program can be assigned to any key.

The fluid indeterminacy of the keyboard leads to a further possible complaint: the user may lose track of what function has been assigned to a particular key. Two devices come to the aid of the forgetful. A keyboard overlay slides into place to relabel the keys according to the chosen assignments; if several programs require different key assignments, a separate overlay can be made up for each one. The second aid is more elegant: the current function of any key can be verified merely by pressing the key and holding it down a moment. The mnemonic of the function appears in the display. If the key is released, the function is executed; otherwise, the word "null" appears and the command is canceled.

[A third aid to the use of the HP-41C keyboard is the selection of the user/standard mode. The key redefinitions are valid only when the calculator is in the user mode. To use a key that has been redefined for its original function, the user has only to press the USER key to toggle the calculator back to its standard mode. In the standard mode, the HP-41C behaves as it would before any keys were assigned, thus giving the user the best of both worlds. . . . GW]

#### Further Features for the Programmer

The versatility of the liquid-crystal display is exploited in several other ways to make the HP-41C friendly and fool-resistant. A row of indicators below the main display provides various indications of mode and status. Error messages can be reasonably explicit: an attempt to divide by 0 elicits "data error," and a number greater than 10<sup>99</sup> is flagged as "out of range." When a conditional

# NEW DISK SYSTEM POLISHES APPLE<sup>TM</sup>

Micro-Sci's new disk drive family really makes your Apple shine.

Both the A-40 and A-70 offer extra performance plus the ability to read existing diskettes written on Apple Disk II systems.

And a jumper selectable boot prom for 13 and 16 sector interger Basic or 8 sector Pascal comes standard.

The Model A-40 actually costs a lot less than Apple Disk II drives. Yet it provides 40 tracks instead of 35, along with up to 20K increase in capacity. Maybe an extra 20K isn't anything to write home about, but the speed sure is —5 ms track to track vs. Apple's 15 ms.

The Model A-70, on the other hand, features twice the tracks and capacity of the Apple Disk II, but it costs only a few dollars more.

The secret of outstanding performance and reliability is a stateof-the-art design incorporating a band positioner, instead of a plastic cam, plus an improved media centering system.

#### SPECIAL DISCOUNT.

One A-40 plus controller is priced at only \$495 and the second drive is just \$395. You can save up to \$200 per system over Apple II drive prices.

And you can save even more if you act now. Contact us today for a special \$50 introductory discount on your Micro-Sci A-40 or A-70 system order.

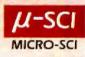

test, such as "X = 0?", is executed from the keyboard, the display answers the question "yes" or "no."

Alphabetic text can also have a valuable role within a program. How it is employed is largely up to the programmer, but two obvious uses are prompting for inputs and labeling outputs.

Even with the best of keyboard technologies, entering a long program is inevitably tedious. A feature of the HP-41C that helps in avoiding needless repetition of effort is a *continuous memory*, which maintains all data and programs even when the calculator is turned off. Key assignments, the settings of flags, and other status information (such as the angular mode) are also preserved. A program that is run frequently can be kept in the calculator. Memory resources are finite, however, and on occasion a program must be cleared to make room for another and later reloaded. It is for such purposes that the magnetic-card reader and the bar-code reader are intended.

#### **Using Cards**

The magnetic-card reader, which occupies one port, is a small unit that clips onto the top of the calculator and can be left in place. The cards are the standard 1 by 7 cm magnetic strips (slightly smaller than a stick of chewing gum) that are also employed by the HP-67 and HP-97 and by some Texas Instruments calculators. They are inserted in a slot at the side of the reader and pulled through by a motor for retrieval on the other side. Each card has two tracks and each track holds the contents of 16 registers, which can be either data or programs. A

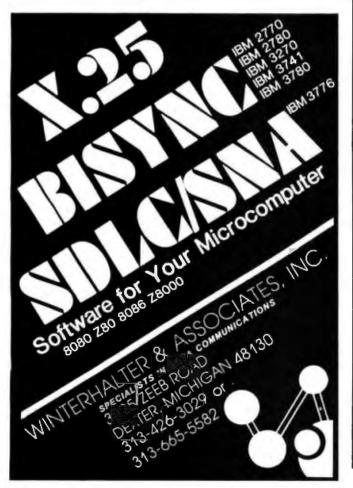

long program requires several cards, and a routine that saves the state of the entire machine sometimes calls for a whole deck of them.

Cues provided by the calculator make operations with the cards almost mindless. When writing a program onto cards, a message in the display indicates how many tracks will be needed; when reading a program, the same message gives the lowest-numbered track that has yet to be read. The cards can be inserted in any sequence, and the information is sorted out internally. A defective card or an unsuccessful pass through the slot generates an appropriate error message.

Cards can be both written and read at the command of a running program. For example, a data card might be requested during an initialization routine, and new values might be written onto the card at the end of a calculation. Or one of several possible subroutines might be appended to a running program once the program had determined which subroutine was needed. Unfortunately, all these procedures still require human intervention for the actual insertion of the card. Thus, the user must attend the machine and feed it by spoonfuls on demand.

An amusing feature of the card reader is its ability to create "private" program cards. When such a card is read back into the calculator, the program appears in the catalog and becomes available for execution, but it cannot be examined, modified, or copied onto another card. Any attempt to do so is blocked by the imperious message "private." The security measures seem to be effective (although I have not worked seriously at penetrating them); how often they will be needed is another question. In the realm of very-small-scale systems, the major worry is theft of hardware, not software.

#### Software Compatibility

The introduction of a new model computer often raises questions of software compatibility. In this case, Hewlett-Packard has made the new machine compatible with the old software by including a translator routine in the card reader. Magnetic cards written on the HP-67 or HP-97 can be entered into the HP-41C and, with no intervention by the user, will be converted into HP-41C programs. Thus, the machine has access to the large body of software written for the earlier calculators, including more than 3000 programs in a users' library administered by Hewlett-Packard.

An incidental benefit is the addition of more than a dozen instructions peculiar to the HP-67 and HP-97 that become available on the HP-41C whenever the card reader is plugged in, even though most of those instructions have nothing directly to do with card operations. For example, there is a block-memory swap that comes in handy occasionally.

#### **Bar-Code Wand**

One drawback of magnetic-card recording is the cost of the medium: roughly fifty cents a card, plus the considerable expense of the card reader itself. There is also the delicacy of the iron-oxide surface, which necessitates careful storage and the maintenance of duplicate copies for backup. A second input device for the HP-41C, the bar-code reader, relies on the most inexpensive of all known storage media, ink on paper. The reader is a

## **INTERFACE PRODUCTS FOR THE 80's**

## **Multiport Serial Card**

- Two or Four RS-232 serial ports with full handshaking.
- Independent baud rate generator for each port, with 16 software selectable rates from 50 to 19200 baud.
- Handshake lines include hardware start/stop control for each port to interface with serial printers without additional software.
- Each port can be configured as a "data set", for direct connection to a terminal, or a "data terminal", for direct connection to a modern.
- 8-level vectored interrupt controller handles receive and transmit interrupt requests from each port.
- Interrupt controller may be slaved to our CPU Support Card for fully vectored operation or it may be used in the "polled mode" while retaining the interrupt masking and prioritization features.

## **CPU Support Card**

- RS-232 serial port with full handshaking. Softwarecontrolled baud rate generator allows almost any conceivable data rate.
- Socket for 2716 or 2732 EPROM. The EPROM can drive PHANTOM to allow a memory board to overlap, and it can be disabled with an output command.
- 8-bit parallel input and output ports, each latched and with full handshaking.
- Vectored interrupt controller. Provides 15 levels of vectored interrupts, expandable to 64 through "slave" controllers on other cards (such as our Multiport Serial). Includes complete interrupts support for 8080, 8085, Z80, and 8086 microprocessors.
- Two general-purpose timer/counters, Each is 16 bits wide. One may be combined with the time-of-day clock to count days.

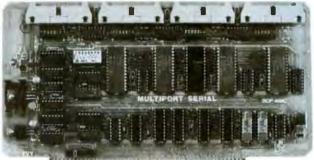

 Both of these cards are IEEE 696 (S-100) compatible. They have DIP switches for I/O port address and all options are set with switches or easy-to-use pin shunts.

Price: 2-port, \$250; 4-port, \$350. Manual only, \$3. Cables \$15 each in 14, 18, or 28 inch lengths.

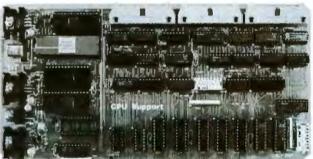

in mention in a manual and a manual in the

 Time-of-day clock. Time of day is kept in 24-hour format to 0.01 second. Power to run the clock may be provided from an external source, such as a battery, to keep the clock running when the computer is off. If time of day is not needed, the clock may be used as two general-purpose 16bit timers.

Price: Card, \$370. Manual only, \$4. Cables, one 28" cable provided. Additional cables, see above. 2716 EPROM (single supply), \$15 each or \$13 in 10s.

#### From Seattle Computer, the System Design Experts

While each of these cards is a great individual performer, together they form an unequalled interrupt system. Up to seven Serial cards may have their onboard interrupt controllers slaved to the master controller on the Support Card for a maximum of 64 different interrupt sources. Only SCP provides this kind of

expandability required for the multi-user systems of the 80's. To help you tap the power of this system, each CPU

support card includes source code on diskette of a complete, fully interrupt-driven I/O system for MP/M. (MP/M is a trademark of Digital Research Corporation.)

These products may be purchased from your local computer store. Products are guaranteed one year — both parts and labor. Factory orders shipped prepaid in US and Canada. Foreign purchases must be prepaid in US funds. Also add \$10 per board for overseas air shipment.

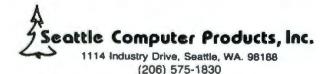

hand-held wand similar to a general-purpose one introduced some months ago (the Hewlett-Packard HEDS-3000), but it has an interface and a plug specifically adapted to the HP-41C.

With programs encoded and printed by Hewlett-Packard, the wand works extremely well. A line of code can be scanned in either direction, although multiple lines must be read in sequence. The calculator display prompts for the lowest-numbered line not yet read. Even more helpful is audible confirmation. After each successful pass, the calculator emits a high-pitched beep; a failure results in a lower-pitched tone. The speed and orientation of the wand are not critical, and with practice the success rate becomes quite high.

The wand can also do a few things besides the straightforward loading of programs. Individual instructions can be executed from a "paper keyboard" (which is a table of bar codes, each of which is a single HP-41C instruction); data can be entered directly into designated storage registers; subroutines can be appended and programs merged. One wand function, instead of translating the scanned bar code into HP-41C operation codes, displays the actual binary value represented by the bars.

Printed machine-readable code is an ideal medium for the mass distribution of programs, and Hewlett-Packard will reportedly make all its software for the HP-41C available in this form. Programs from the users' library will also be offered in bar code, presumably at a lower price than programs on magnetic cards. For frequent users of such prepared software, bar code seems to be the medium of choice. The situation is somewhat different, however, for those whose main interest is in writing their own programs rather than in running other people's. The trouble is that bar code, for now, remains largely a one-way channel of communication.

It is possible to assemble by hand a bar-code representation of a program. The basic materials are adhesive labels, each bearing the code for a single instruction or a single numeric or alphabetic character. [The "paper keyboard" can also be photocopied, with a program being created by cutting and pasting photocopied bar-code keystrokes. . . GW] A long program, however, would require several hundred labels; moreover, they must be scanned as a series of many short strokes. The ability to reproduce the program by photocopying might sometimes compensate for this inconvenience, although the wand owner's manual warns that such copies may not always give acceptable results. (Three copying machines I tried all produced readable images, although the error rate was somewhat higher than with originals.)

For those who have access to a computer system that includes a daisy-wheel printer or a plotter, Hewlett-Packard will supply programs in BASIC or FORTRAN that will generate bar code in the HP-41C format. A far more appealing method would be to produce the bar code on the printer in the HP-41C system; if that could be done, the wand might entirely displace the magnetic-card reader. The HP-41C printer can readily be made to generate patterns that superficially resemble bar codes. In several weeks of experimenting, however, I have been unable to persuade the wand to recognize those patterns

# Micros aren't just for games anymore... AARDVARK gets down to brass TAX.

AARDVARK SOFTWARE takes home computer use one practical step further with "Personal Tax," a federal income tax program designed specifically for home use.

"Personal Tax" was developed by CPA's and computer professionals. It will calculate Federal Forms 1040 and 4726, as well as schedules A, B, G and TC. The program features multiple entries for a variety of inputs (e.g. wages, dividends and charitable contributions). An indexed instruction manual and easy-to-follow input forms are included.

"Personal Tax" computes quickly and accurately, then displays or prints the totals automatically (using a standard printer interface). You simply copy the totals onto your IRS forms.

This spring, use your microcomputer to simplify your taxes and <u>file with confidence</u>! You won't have to spend half of your refund either. The "Personal Tax" program is very affordable at only \$75.

"Personal Tax" will run on: Apple II,TRS 80 Models I and II, and OSI. Additionally, under CP/M, the program will run on Vector Graphics, North Star and Cromemco.

Minimum machine requirements: 48K and one disk drive.

Send check or money order, or, write us for more information.

### AARDVARK SOFTWARE INC.

The Microcomputer People for Professionals 783 NORTH WATER STREET MILWAUKEE WISCONSIN 53202 414/289 9988

**B1-1** 

# THE PERFECT MARRIAGE

**CHRISLIN 256KB MEMORY** 

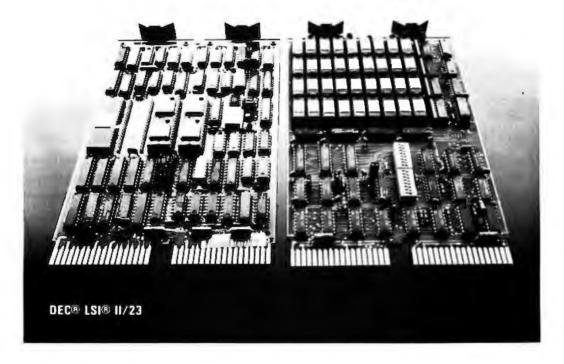

NOW AVAILABLE! 256KB memory on a dual height board only \$1925. CHRISLIN INDUSTRIES now offers state-of-the-art 64K RAM Memory system designs. Like our recently introduced 512KB MULTIBUS® compatible single card memory our 256KB LSI 11/23 memory is an industry first.

Free up critical and expensive backplane space. Saves you 3 dual slots.

Addressable in 4K increments up to 4 Megabytes.

On board parity generator checker totally DEC hardware and software compatible.

Single 5 volt power requirement.

Battery back-up capability. 256KB unit draws less than 300 ma at 5 volts in battery back-up mode.

Tested and burned in. Full year warranty.

DON'T ASK WHY WE CHARGE SO LITTLE. ASK WHY THEY CHARGE SO MUCH.

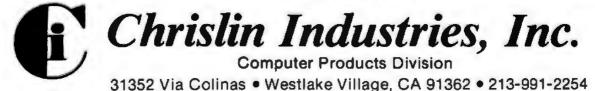

## SORCERER\* SOFTWARE!

Unless otherwise noted, all programs are on cassette and require only 8K of memory.

#### FORTH

new! Now Sorcerer owners can enjoy the convenience and speed of the fascinating FORTH programming language. Based on FIGFORTH and written by James Albanese, this version was designed especially for the Sorcerer and includes the capability to read and write data (screens) to cassette tape and a complete on-screen editor. Requires at least 16K of RAM.

new! GRAPHICS ANIMATION by Lee Anders. This package provides the BASIC programmer with a powerful set of commands for graphics and animation. The program is written in machine language but is loaded together with your BASIC program and graphics definitions with a CLOAD command. Any image from a character to a large graphic shape may be plotted, moved, or erased with simple BASIC commands. Encounters of plotted character sels with background characters are detected and background images are preserved. Contains a medium resolution plotting routine. A keyboard routine detects key presses without *carriage returns*. Includes a separate program for constructing images. **329.95** 

new! STARBASE HYPERION<sup>TM</sup> by Don Ursem. At last, a true strategic space game for the Sorcerer! Defend a front-line Star Fortress against invasion forces of an alien empire. You create, deploy, and command entire ship squadrons as well as ground defenses in this complex tactical simulation of war in the far future. Written in BASIC and Z-80 code. Full graphics and realtime combat status display. Includes full instructions and STARCM battle manual. Requires at least 16K of RAM. \$17.95

new! HEAD-ON COLLISION<sup>TO</sup> by Lee Anders. You are driving clockwise and a computercontrolled car is driving counter clockwise. The computer's car is trying to hit you head on, but you can avoid a collision by changing lanes and adjusting your speed. At the same time you try to drive over dots and diamonds to score points. Three levels of play, machine language programming, and exectlent graphics make this game challenging and exciting for all. At least 16K of RAM is required. \$14.95

newf LUNAR MISSION by Lee Anders. Land your spacecraft softly on the moon by controlling your craft's three propulsion engines. Avoid lunar craters and use your limited fuel sparingly. You can see both a profile view of the spacecraft coming down and a plan view of the landing area. Land successfully and you get to view an animated walk on the moon. Nine levels of play provide a stiff challenge to the most skillful astronaut. Requires at least 16K of RAM. **\$14.95** 

new! HANGMAN/MASTERMIND by Charles Finch. Two traditional games are brought to life by Sorcerer graphics. HANGMAN has three different vocabulary levels for you to choose from. In MASTERMIND, the computer selects a four-character code and you have to uncover it. These two games provide an enjoyable way for young people to develop their vocabulary and their logical reasoning ability. Written in BASIC. \$11.95

QS SMART TERMINAL by Bob Pierce. Convert your Sorcerer to a smart terminal. Used with a modern, this program provides the capability for you to communicate efficiently and save connect time with larger computers and other microcomputers. The program formats incoming data from time-sharing systems such as The Source for the Sorcerer video. Incoming data can be stored (downloaded) into a file in RAM. Files, including programs, may be saved to or loaded from cassette, listed on the video, transmitted out through your modern, or edited with an on-board text editor. Interfaces with BASIC and the Word Processor Pac. \$49.95

DPX<sup>™</sup> (Development Pac Extension) by Don Ursem. Serious Z80 program developers will find this utility program to be invaluable. Move the line pointer upward. Locate a word or symbol Change a character string wherever it occurs. Simple commands allow you to jump directly from EDIT to MONITOR or DDT80 modes and automatically set up the I/O you want for listings. Built-in serial driver. Stop and restart listings. Abort assembly with the ESC key Save backup files on tape at 1200 baud. Load and merge files from tape by lile name. Versions for 8K, 16K, 32K, and 48K Sorcerer all on one cassette. Requires the Sorcerer's Development Pac.

#### 

OUALITY SOFTWARE 6060 Resedu Blvd., Suite 105, Resedu, CA 91335 Telephone 24 hours, seven days a week (213)344-6599

WHERE TO GET IT: Ask your nearest Sprcerer dealer to see Quality Software's Sprcerer programs. Dr. If you prefer, you may order directly from us. MasterCharge and Visa cardholders may telephone their orders and we will deduct \$1 from orders over \$19 to compensate for phone charges. Or mail your order to the address above. California residents add 6% sales tax. Shipping Charges: Within North America orders must include \$1.50 for first class shipping and handling. Outside North America the charge for armail shipping and handling is \$5.00 — payable in U.S. currency. "The name "SORCERER" has been trademarked by Exety. Inc reliably. The printer output itself, which is made up of blue or purple characters, is not recognized at all by the wand, and photocopies give erratic results.

Even if the problems of color, contrast, and resolution could be solved, there would remain other impediments. The bar pattern for most of the instruction codes exceeds the capacity of the print buffer; what is more, with no means of summoning up operation codes from program memory, printing the bar-code representation of a program would necessarily entail manual translation. With the system in its present configuration, bar-code output from the printer does not seem to be practical, although it is tantalizingly close.

#### The mere possibility of obtaining hard copy greatly enhances the utility of the calculator ...

#### The Printer

The printer is easily the most engaging component of the HP-41C system. The mere possibility of obtaining hard copy greatly enhances the utility of the calculator, since it relieves the operator of the need to transcribe results as they become available. The printer for the HP-41C does more than that: it will reproduce anything that appears in the display and much else besides.

The print mechanism is a thermal, dot-matrix one; 24-character lines are printed on rolls of heat-sensitive paper about 6 cm wide. There is a standard set of 127 characters, including full uppercase and lowercase alphabets, the ten numerals, a few Greek letters, and miscellaneous other symbols and punctuation marks. All characters can be printed in a standard 5 by 7 matrix or in a double-width format. A few of the standard calculator instructions trigger printing and, in addition, the printer has its own repertoire of about twenty-five instructions.

Programs can be listed in their entirety, or a designated number of lines can be printed out; in either case, the listing shows the same mnemonics that appear in the display. The path followed by the calculator through a program being executed can be traced, providing a record of all instructions and operands; this is a useful facility when the program does not function as expected. The contents of the operand stack can be printed out with a single command; so can the contents of all allocated memory registers, or of a defined block of registers. In addition, assignments of nonstandard functions to the keyboard and the status of all flags can be listed. All of these functions can be executed manually or within a program.

The most commonly invoked print functions are those that print the contents of the X register (roughly equivalent to an accumulator), the alpha register, or a print buffer. The variations offered by these instructions allow the output of a program to take almost any format within the physical capabilities of the printer. The main limitations are the time and space the programmer wishes to dedicate to format commands. It is easy to list a series of variable names, each followed by a colon or an equals sign and a value. Tabulating two or three columns of numbers so they line up vertically on their decimal points Annuel 80 - WITH SUNFLOWERS

# A NEW MASTERPIECE IN PRINTERS

The MODEL 800 MST is certainly pleasing to look at, but its true beauty lies beneath the surface. A glimpse at its features reveals why it is rapidly becoming the most sought after printer in the world . . .

- Four standard interfaces: RS-232 (15 baud rates) Centronics compatible parallel IEEE-488 20ma current loop
- Six line densities: 64, 72, 80, 96, 120, 132
- 100 CPS at all six densities
- Unidirectional or bidirectional printing
- Sixteen horizontal and ten vertical tabs
- Elongated characters in all six densities
- 1920 character buffer
- Uses either perforated or roll paper
- Fully adjustable tractors to 91/2"
- Auto self-test

- Up to 10 character fonts
  - Standard 96 character ASCII User defined character font
  - Provision for up to eight additional fonts
- Dot resolution graphics in six densities
- Variable line spacing control from 0 to 64 dots in half-dot increments
- Auto form-feed for any form length at any line spacing
- Heavy-duty all aluminum chassis
- 110vac or 220vac, 50/60Hz.
- 100 million character printhead
- Measures only 15" wide, 3" high, and 11" deep
- Weighs only 15 lbs.
- . . . . but maybe its most attractive feature is the price . . . . \$699.00.

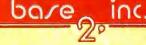

P.O. BOX 3548 FULL., CAL. 82634 / (714) 992-4344

demands a somewhat larger investment of program memory and execution time.

The dot-matrix print head is a single vertical row of print elements that sweeps across the paper forming characters as a series of columns (see table 1a). A special set of printer instructions brings this process under program control so that nonstandard characters can be created, Indeed, the printer reproduces any pattern that can be defined by a matrix 7 dots high and no more than 40 dots wide. If the pattern fits in a 7 by 7 box, it can be treated as a special character, stored in a register, and called up as needed. In principle, a complete font could be built up in this way, although its usefulness might be somewhat impaired by the limited capacity of the print buffer: only 6 special characters per line can be printed. A more practical application is the creation of schematic symbols and markers, such as playing-card suits, chess pieces, or the phases of the moon (see table 1b).

Another capability of the printer is the plotting of graphs for any function that can be expressed in the form y = f(x). The graph is drawn under the direction of a

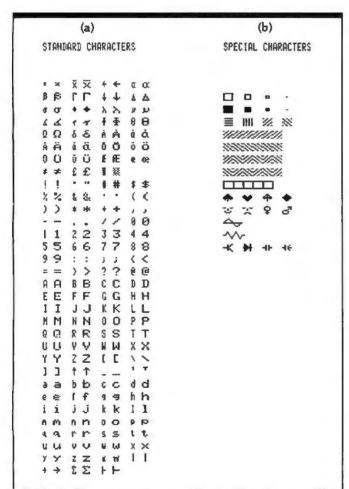

**Table 1:** Character set as printed by the HP-41C printer. The standard character set, shown in table 1a, contains 127 letters, numbers, and other symbols. About sixty of them, including the full uppercase alphabet, can also be represented in a somewhat different form in the display of the HP-41C itself. Each character can be printed in a standard 5 by 7 dot matrix or in a double-width format. Special characters (table 1b) can also be created by specifying the pattern of dots in each column of the character.

program called PRPLOT (print plot), which is committed to read-only memory in the printer. When PRPLOT is executed (see listing 1), it first asks the user to supply certain information that determines the form of the graph, such as the range of x and y. It then calls on a named program, also supplied by the user, that for each given value of x must return a value f(x). The resulting graphs cannot compare to the product of an x, y plotter, but they can be run off quickly and are adequate for gauging the basic form and range of a function. PRPLOT can also be executed from within a program without the prompting for input values, and various parts of it can be called independently.

#### Programming with Labels

An organizing principle of programs for the HP-41C is that all references and transfers of control are made by means of *labels*. The name given to a program constitutes a global label, one that can be accessed from any point in program memory. By invoking the name, a program can be called as a subroutine and can even call itself, although there are limits to such recursion.

Labels within programs are generally local, so that the same labels can be repeated in different programs without interference. Subroutine calls and branches can be made only to a label; there is no absolute addressing by line number. As a result, all programs and procedures within programs can be relocated at will. Lines can also be freely inserted or deleted without adjusting references elsewhere.

Instructions that require an address or a numerical argument can be given it either directly or indirectly. The addressing modes are uniform for all memory operations, subroutine calls, branching, loop control, the setting, clearing, and testing of flags, and even such functions as setting the display format and determining the pitch of the beeper. A subroutine is called by the XEQ (execute) function, which must be followed by a local label or the name of a program.

If the instruction is an indirect one (XEQ IND), the 2-digit number that follows is interpreted as the register where the subroutine name or label will be found. Any register, including those of the stack, can hold the indirect address. Subroutines can be nested six levels deep before the return address of the highest-level routine is lost.

Conditional tests of numerical data include various combinations of "less than," "greater than," "equal to," and "not equal to"; alphabetic strings can also be compared, but only for equivalence. All the tests have the same format, in which a false result causes the instruction following the test to be skipped. Tests of flags (set or clear) employ the same scheme. The complement of fiftysix flags seems particularly generous. Eleven flags are completely unencumbered for use in programs; the rest control the status of the HP-41C and its peripherals, thereby affording the calculator a valuable amount of self-knowledge.

#### Loops

The control of loops in HP-41C programs is facilitated by two instructions that store all the needed information in a single register. The instructions, ISG (increment, skip if greater) and DSE (decrement, skip if equal), refer

# **STOP PLAYING GAMES AND GET DOWN TO BUSINESS**

#### Corvus Transforms the Personal Computer into a Powerful Business Tool.

In business, professional offices, and schools throughout the world, thousands of Corvus intelligent peripherals bring mass storage, increased speed, and multi-user capability to a variety of microcomputers. Current applications include accounts receivable and payable, medical records, mailing lists, inventories, word processing, insurance, mathematics and science, and other large and complex files.

Corvus proven Winchester disk technology provides 10 to 80 million bytes of capacity, fully compatible with your current operating system. This is up to 500 times the capacity of a floppy disk. The Corvus CONSTELLATION links up to 64 com-

The Corvus CONSTELLATION links up to 64 computers in a state-of-the-art multi-processor network. It provides shared mass storage, pipes for inter-computer communication, and system spooling for sharing of peripherals such as printers. Performance far exceeds that of larger and more expensive networks. Backup data protection and archival storage are pro-

Backup data protection and archival storage are provided by the Corvus MIRROR (Patent Pending), a lowcost backup using standard video cassette recorders.

Contact your local Corvus dealer for the full story about these innovative new products.

### \* CORVUS SYSTEMS

★ 2029 O'Toole Avenue
 ★ San Jose, California 95131
 (408) 946-7700/TWX 910-338-0226

NETLE II

CORNER SYSTEMS

directly or indirectly to a register holding a number of the form *nnnn.tttcc*. Here *nnnn* is the number to be tested, *ttt* is the value against which it is tested, and *cc* is the amount by which *nnnn* is incremented, or decremented. The compacted form is a convenience, although I find it odd that the incremented number has a range of up to 99,999, whereas a jump must take place whenever it exceeds 999.

#### **Other Programming Features**

The HP-41C cannot realistically be said to support structured programming, not as I understand the term. The rule that all procedures should have a single entry point and a single exit, which is one of the precepts of structured programming, cannot be observed without extreme awkwardness. On the other hand, the programcontrol structures of the HP-41C strongly encourage the composition of modular programs, where each procedure is a self-contained unit, small enough to be fully understood and capable of being tested independently. In a program longer than a few hundred lines, some such technique for imposing order is obligatory.

In the end, the capabilities of the HP-41C can be exhibited best by real programs and their output. A few short utility routines and a longer program, called CHART, are given in listings 2 and 3. CHART, which incidentally shows off to good advantage the versatility of the printer, produces a bar graph, a form of display that is more appropriate for some kinds of data than the line graphs of PRPLOT.

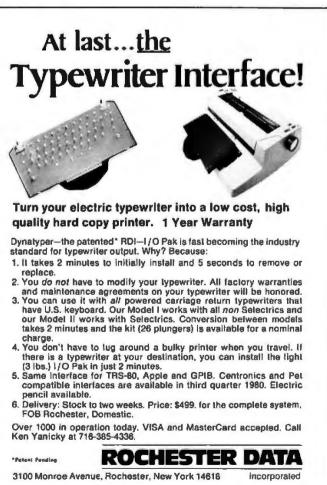

The main program in CHART (listing 2), which is confined to the first 20 lines, is little more than a list of XEQ statements. It first prompts the user for needed information, then does some preliminary calculations and prints a header that will identify the graph. An external program (see listing 4) is then called once for each bar; it is expected to return a value defining the length of the bar and a label of not more than 4 characters.

It is worth noting that the actual calculation of the bar length is a trivial operation. The bulk of the program is taken up with input and output routines, which are intended to minimize the burden on the user's memory and faculties of interpretation. A bar graph generated by the CHART program is shown for data on the distribution of digits obtained from the RDM LN pseudorandomnumber generator; see listing 5.

#### **Next Generations**

What more can one ask for in a programmable calculator? Quite a lot; there is much to look forward to in the next generation. More memory is always near the top of such a wish list. One way of supplying it, which might be compatible with the present mainframe, would be in a double-density memory module. The entire address space could then be utilized without filling all the ports.

The very existence of ports inspires thoughts of other Text continued on page 136

**Listing 1:** Graph of the function  $(\sin x)/x$  was drawn by PRPLOT, a program that resides in read-only memory in the HP-41C printer. The function itself is defined by a separate program (at bottom), which evaluates the expression each time it is supplied with a value of x and called PRPLOT.

|       | PLOT OF SIN/X   |      |
|-------|-----------------|------|
| X     | (UHITS= 1.> 4   |      |
| Y     | (UNITS= E-2.) + |      |
|       | -8.50 2.09      |      |
|       | 0.00            |      |
|       |                 |      |
| -369. | 2               |      |
| -331. | *               |      |
| -382. | x [             |      |
| -274. | к 1             |      |
| -245. | 1 }             |      |
| -216. | I I             |      |
| -187. | x,              |      |
| -158. | 1 1             |      |
| -130. | 1 1             |      |
| -161. | } =             |      |
| -72.  | 1 x             |      |
| -43.  | 8               |      |
| -14.  |                 |      |
| 14.   | 1 ×             |      |
| 43.   | r x             |      |
| 72.   | 1 x             |      |
| 101.  | b x             |      |
| 130.  | 1 I             |      |
| 158.  | 1 1             |      |
| 187.  | H <sup>2</sup>  |      |
| 216.  | z 1             | 01+L |
| 245.  | z :             | 02 R |
| 274.  | т               | 03 S |
| 302.  | s               | 04 X |
| 331.  | x               | 95 / |
| 360.  | 1               | 06 E |
|       |                 |      |

91+LBL -\$IN/X-92 RCL X 93 S1N 94 X<>Y 95 / 96 EHD

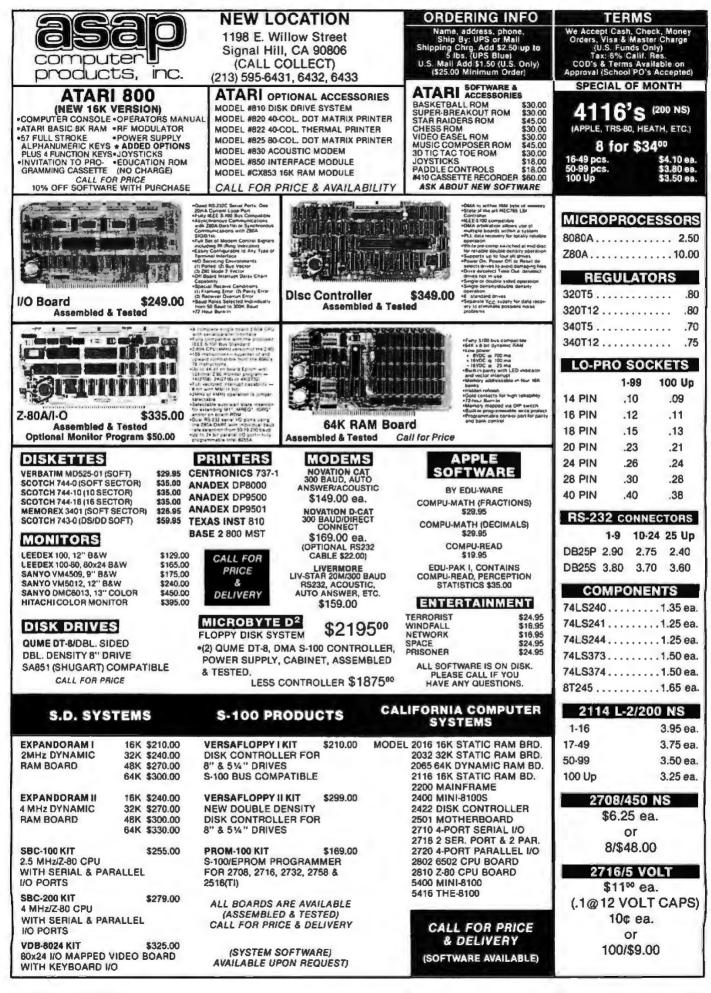

Circle 81 on inquiry card.

**Listing 2:** A bar-graph program. CHART, the HP-41C program for generating bar graphs, is written as a series of modules. The first of these prompts the user to supply certain initial information that will determine the form of the graph. An alternative entry point, CHARTP, is intended for occasions when the bar-graph routine is called from another program; this entry point bypasses the prompting. For each bar drawn, CHART calls on a user-supplied program, which must return two items, the value to be plotted in the X register and a label for the bar no more than 4 characters long in the alpha register. The bar is actually formed in subroutine 08 out of a standard character and additional print columns for fine adjustment of the length.

| 01+LBL *CHART-<br>02+LBL a<br>03 XEQ 00<br>04+LBL *CHARTP*<br>05 XEQ 01<br>06 XEQ 02<br>07 XEQ *8AR*<br>08+LBL A<br>09 XEQ 03<br>10 XEQ 04<br>11 XEQ 05<br>12+LBL 30<br>13 XEQ 07<br>14 RCL 18<br>15 INT                                                                    | Initialization; can<br>be executed from<br>the keyboard by<br>pressing "A."<br>Main calculation and<br>printing of bars. Calls<br>a user program whose<br>name is stored in<br>register 11.                                    | 61 RCL 15<br>62 XEQ 10<br>63 STO 17<br>64 5<br>65 X()Y<br>66 X(=Y?<br>67 ST- 17<br>68 132<br>69 X()Y<br>70 X)Y?<br>71 ST- 17<br>72 RTH                                             | Calculate absolute<br>position of axis;<br>if beyond the range<br>of the graph, axis<br>is suppressed. | 117 ADV<br>118 RTN<br>119+LBL 85<br>120 0<br>121 STO 18<br>122 RCL 17<br>123 X=0?<br>124 RTN<br>125 119<br>126 ACCOL<br>127 RDH                                                                         |                                                                                                    |
|----------------------------------------------------------------------------------------------------|----------------------------------------------------------------------------------------------------|----------------------------------------------------------------------------------------------------|----------------------------------------------------------------------------------------------------|----------------------------------------------------------------------------------------------------|----------------------------------------------------------------------------------------------------|
| 16 XEQ IND 11<br>17 XEQ 08<br>18 ISG 13<br>19 GTO 30<br>20 XEQ 07<br>21 GTO 50<br>22+LBL 00<br>23 CF 23<br>24 "PCM NRME?"<br>25 ROH<br>26 PROMPT<br>27 FS? 23                                                                                                    | Subroutine that<br>prompts for inputs.                                                                                                    | 73+LBL 62<br>74 ADV<br>75 ADV<br>76 -P"<br>77 ACA<br>78 SF 13<br>79 -LOT OF -<br>80 ACA<br>81 CF 13<br>82 SF 12<br>83 RCL 11<br>84 ACX<br>85 CF 12<br>86 PRBUF<br>87 RTN           | Print identifying<br>header:<br>"Plot of 'PGM NAME' "                                                  | 128 RCL 15<br>129 XE0 11<br>130 ST+ 10<br>131 2<br>132 /<br>133 -<br>134 5<br>135 X)Y?<br>136 GTO 52<br>137 RDH<br>138 132<br>139 RCL 10<br>140 -<br>141 X(Y?<br>142 GTO 52<br>143 RDH                  | Labels axis<br>within graph,<br>if it has not<br>been suppressed.                                                                                                    |
| 28 ASTO 11<br>29 AOFF<br>30 CF 22<br>31 *NO. OF BARS?*<br>32 PROMPT<br>33 FS?C 22<br>34 STO 12<br>35 *Y MIN?*<br>36 PROMPT<br>37 FS?C 22<br>38 STD 13<br>39 *Y MAX?*<br>40 PROMPT<br>41 FS?C 22<br>42 STO 14<br>43 *AXIS?*<br>44 PROMPT<br>45 FS? 22<br>46 STO 15<br>47 PIN | In each case the<br>prompting message<br>appears in the<br>display but is not<br>printed. If no value<br>is input following the<br>prompt, the program<br>assumes the value<br>supplied on the previous<br>run is still valid. | 88+LBL 03<br>89 SF 12<br>90 *X*<br>91 ACA<br>92 7<br>93 ACCHR<br>94 29<br>95 SKPCOL<br>96 *Y*<br>97 ACA<br>98 125<br>99 ACCHR<br>100 CF 12<br>101 PRBUF<br>102 RTH                 | Print labels<br>for X and Y<br>axes.                                                                   | 144+LBL 52<br>145 INT<br>146 SKPCGL<br>147 ST+ 10<br>148 RCL 15<br>149 ACX<br>150 XEC 12<br>151 PTN<br>152+LBL 07<br>153 119<br>154 ACCOL<br>155 0<br>156 STO 10<br>157 XEQ 17<br>158 XEO 12<br>159 RTN | Accumulates markers<br>for the extrema points<br>and the axis in spaces<br>between bars.                                                                                               |
| 48*L8L 01<br>49 RCL 12<br>50 1<br>51 -<br>52 1 E3<br>53 /<br>54 STO 18<br>55 137<br>56 RCL 14<br>57 RCL 13<br>58 -<br>59 /<br>60~STO 16                                                                                                    | Set up register<br>for looped calls<br>to user program.<br>Calculate coefficient<br>relating Y-axis<br>scale to graph width<br>of 137 columns.                                                                                 | 103+L8L 04<br>104 RCL 13<br>105 ACX<br>106 XEQ 11<br>107 STO 19<br>108 RCL 14<br>109 XEQ 11<br>110 ST+ 10<br>111.144<br>112 RCL 10<br>113 -<br>114 SKPCOL<br>115 RCL 14<br>116 ACX | Labels extrema<br>of Y axis.                                                                           | 160+LBL 08<br>161 ACA<br>162 3<br>163 SKPCOL<br>164-RDH<br>165 XE0 10<br>166 X(=0?<br>167 GTO 07<br>168 L27<br>169 ACCOL<br>170 RDH<br>171 136                                                          | Master subroutine<br>for accumulating and<br>printing a bar. Checks<br>if the length is zero;<br>if so, executes LBL 07.<br>Checks if the length is<br>Listing 2 continued on page 134 |

SuperSoft's Gallery of CP/M Master SUPER-M-LIST: A complete, easy to use mailing list program 'TINY' PASCAL II: We still call it 'Tiny' but it's bigger and better than ever! This is package. Allows for two names, two addresses, city, state, zip and a three digit code field for added flexibility. Super-M-List can sort the lamous Chung-Yuan 'Tiny' Pascal with more features edded. Feetures include: • recursive procedures/functions • integer arithmetic • CASE on any field and produce mailing labels direct to printer or disk file · 1 dimensional arrays FOR (local sequential disk I/O for later printing or use by other programs. Super-M-List is the IE THEN EI SE . WHILE . PEAK & POKE perfect companion to TFS. Handles 1981 Zip Codes! . READ & WRITE . REPEAT ... UNTIL • more Requires: 48K CP/M 'Tiny' Pascal is fast. Programs execute up to ten times laster than similar BASIC Supplied with complete user manual: \$75.00 manual alone: \$10.00 programs. SOURCE TOO! We still distribute source, in 'Tiny' Pascal, on each discette sold. You can even recompile the compiler, add features or just gain in-TFS-Text Formatting System: An extremely powerful formatter. sight into compiler construction. More than 50 commands. Supports all major features including: Requires: 36K CP/M. Supplied with complete user manual and source on discette: · left & right margin justification user defined macros \$85.00. Manual slone: \$10.00 dynamic insertion from disk file 
 underlining and backspace G TFS lets you make multiple copies of any lext. For example: Per-STACKWORK'S FORTH: A full, extended Forth interpreter/compiler produces sonalized form letters complete with name, address & other inser-COMPACT, ROMABLE code. As last as compiled FORTRAN, as easy to use as intions from a disk file. Text is not limited to the size of RAM making teractive BASIC. TFS perfect for reports or any big job. Text is entered using CP/M standard editor or most any CP/M compatible editor. SELF COMPILING: Includes every line of source code necessary to recompile itsell. Requires: 24K CP/M EXTENSIBLE: Add functions at will. Supplied with extensive user manual: \$85.00 manual alone: \$20.00 280 or 8080 ASSEMBLER included. Source to TFS in 8060 assembler (can be assembled using stan-Single license, OEM licensing available dard CP/M assembler) plus user manual: \$250.00. Please specify CPU type: Z80 or 8080 Supplied with extensive user manual and lutorial: \$175.00 TEXT PROCESSING Documentation alone: \$25.00 alleella 0,000 SSS FORTRAN: The SSS FORTRAN compiler is fast, efficient, and complete (Iuli 1966 ANSI standard with extensions). The RATFOR compiler compiles into FORTRAN allowing the user to write structured code while retaining the benefits of FORTRAN. The FORTRAN supports many advanced features not DIAGNOSTICS I: Easily the most comprehensive set of CP/M compatible system check-out programs ever assembled Tests: found in less complete implementations, including: complex arithmetic, character variables, and functions. Complete sequencial and random disk I/O Memory · CPU (8080/8085/280) • Terminal • Disk Printer To our knowledge the CPU test is the first of its kind anywhere. Diagnostics are supported. SSS FORTRAN will compile up to 600 lines per minute! Recur-sive subroutines with static variables are supported. ROMable ".COM" files I can help you find problems before they become serious. A good set of diagnostic routines are a must in any program library. Minimal remay be generated. SSS RATFOR allows the use of contemporary loop control quirements: 32K CP/M Supplied with complete user manual: \$75.00 Manual and structured programming techniques. SSS RATFOR is similar to FORTRAN alone: \$15.00 '77 in that it supports such things as: . REPEAT ... UNTIL . WHILE . IF...THEN...ELSE **DIAGNOSTICS II: Includes all of Diagnostics I, plus:** SSS RATFOR is supplied with source code in FORTRAN and RATFOR, Every test is "submit"-able System Requirements & Prices: A complete Spinwriter/Diablo/Qume test has been added SSS FORTRAN requires a 32K CP/M system. (Serial Interface only) SSS FORTRAN with RATFOR: \$325.00 SS FORTRAN alone: \$250.00 . Output may be logged to disk Expanded memory test \$100.00 **RATFOR** alone: Expanded terminal test (Sold only with valid SSS FORTRAN license) · Expanded disk test Diagnostics II provides the next level in system maintenance. PROGRAMMING LANGUAGES Requires: 32K CP/M Price: \$100.00 Manual only: \$15.00 TERM: A complete intercommunications package for linking your com-SYSTEM MAINTENANCE alterito puter to other computers. Link either to other CP/M computers or to large timesharing systems. TERM is comparable to other systems but costs alea la of early less, delivers more and source is provided on discettel With TERM you can send and receive ASCII and Hex Illes (COM too, with included conver-UTILITIES I: A collection of programs that you will find useful and maybe even necessary in your daily work (we did!). tion program) with any other real time communication between users on separate systems as well as acting as timesharing terminal. • Engage/disengage printer • error checking as Includes GREP. Searches files for a specified string error checking and auto rativ terminal mode for timesharing between systems SORT: In core sort of variable length records CMP · send files Compare two files for equality conversational mode receive files PRINT: Formatted listings to printer Requires: 32K CP/M Lists files to CRT a page at a time Supplied with user manual and 8080 source code: \$150.00 PG: Manual alone: \$15.00 ... plus more .... Requires: 24K CP/M INTERCOMPUTER COMMUNICATIONS Supplied with manual on discette: \$60.00 UTILITIES II: Many new programs not available elsewhere, includes these 'file'' utilities: ENCODE/DECODE: A complete software security system for CP/M DIFF Source comparitor Encode/Decode is a sophisticated coding program package which trans-forms data stored on disk into coded text which is completely unrecog-PR: Powerful multicolumn output formatter CAT: **Concatenate files** nizable. Encode/Decode supports multiple security levels and passwords APL: Substitute strings in files A user defined combination (One billion possible) is used to code and decode a file. Uses are unlimited. Below are a few examples: • databases • payroll files • programs • tax records .. plus more . Requires: 24K CP/M \$60.00 data bases 
 payroli files 
 pr
Encode/Decode is available in two versions: Supplied with manual on discette Encode/Decode I provides a level of security suitable for normal use. 1 UTILITIES alleate Encode/Decode II provides enhanced security for the most demanding X needs it: leaft Encode/Decode i: \$50.00 Encode/Decode II: \$100.00 manual alone: \$15.00 Z8000 CROSS ASSEMBLER: Supports: ANALIZA: An amazingly accurate SOFTWARE SECURITY simulation of a session with a psychiatrist. Better than the famous full Z8000 synlax, segmented and unsegmented mode, full 32-bit CP/M Formats: 8" soft sectored, 5" Northstar, 5" Micropo-"ELIZA" program. Enlightening as arithmetic, hex output, listing output, lis Mod II, Vector MZ, Superbrain DD/QD well as fun. An excellent example of Artificial Intelligence. "downloader Reguirea: 56K CP/M \$500.00 1 year maintenance \$300.00 Requires: 48K CP/M, CBASIC2 All Orders and General Information: Cost: \$35.00 manual sione \$ 50.00 SUPERSOFT ASSOCIATES VISA Z8000 top! ENTERTAINMENT 1993 12.5 P.O. BOX 1628 CHAMPAIGN, IL 61820 On line "Help" system provided with every program package. (217) 359-2112 Technical Hot Line: (217) 359-2691 \_Super\_Soft (answered only when technician is available)

First in Software Technology Circle 82 on Inquiry card.

CP/M REGISTERED TRADEMARK DIGITAL RESEARCH

| Listing 2 con<br>172 X<=Y?<br>173 GTO 09<br>174 RDH<br>175 STO 10<br>176 XEQ 15<br>177 RDH<br>178 XEQ 16 | ntinued:<br>greater than the maximum;<br>if so, executes LBL 09.<br>Otherwise, the bar is<br>built up by LBL 15<br>and LBL 16. | 284*LBL 16<br>295 1<br>286 XYY?<br>297 RTH<br>208 X=Y?<br>209 RTH<br>210 42<br>211 ACCOL                  | Finishes a bar by                                                                     | 239+LBL 10<br>240 RCL 13<br>241 -<br>242 RCL 16<br>243 *<br>244 FIX 0<br>245 RND<br>246 FIX 2<br>247 RTH | Calculates the length<br>of the bar.                                                           |
|----------------------------------------------------------------------------------------------------|----------------------------------------------------------------------------------------------------|----------------------------------------------------------------------------------------------------|---------------------------------------------------------------------------------------|----------------------------------------------------------------------------------------------------|------------------------------------------------------------------------------------------------|
| 179 127<br>180 ACCOL<br>181 XEQ 17<br>182 XEQ 12<br>183 RTN                                              |                                                                                                    | 212 RDH<br>213'-<br>214 1<br>215 X)Y?<br>216 RTH<br>217 X=Y?<br>218 RTH                                   | accumulating individual<br>columns until actual<br>length equals specified<br>length. | 248+LBL 11<br>249 ABS<br>250 SF 25<br>251 LOG<br>252 CF 25<br>253 INT                                    | Calculates width of<br>a number (eq: axis or                                                   |
| 184+LBL 69<br>185 STO 10<br>186 XEQ 15<br>187 RDH<br>188 XEQ 16<br>189 127                               | Special routine for<br>a bar that must fill<br>the entire width of<br>the graph.                                               | 219 85<br>220 ACCOL<br>221 RDH<br>222 -<br>223 GTO 16                                                     |                                                                                       | 253 141<br>254 5<br>255 +<br>256, 7<br>257 *<br>258 RTH                                                  | extrema labels) in number<br>of columns.                                                       |
| 198 ACCOL<br>191 ABY<br>192 RTN<br>193+LBL 15<br>194 7<br>195 X>Y?                                       |                                                                                                    | 224+L8L 17<br>225 RCL 10<br>226 1<br>227 +<br>228 RCL 17<br>229 X+07<br>230 X<=Y7                         | Inserts space from<br>end of bar to maximum Y                                         | 259+LBL 12<br>268 135<br>261 RCL 18<br>262 -<br>263 SKPCOL<br>264 119<br>265 ACCOL                       | Adds space to fill out a line, other than a line with a bar, then prints a Y - maximum marker. |
| 195 X77<br>196 RTH<br>197 X=Y?<br>193 RTN<br>199 31<br>200 ACCHR<br>201 RDH<br>202 -<br>203 GTO 15       | Accumulates the maximum<br>integer number of gray-tone<br>characters (standard char-<br>acter 31) that will fit in<br>the bar. | 230 A = 17<br>231 RTH<br>232 STO 10<br>233 X()Y<br>234 -<br>235 SKPCOL<br>236 L19<br>237 ACCOL<br>238 RTH | then adds a marker for<br>maximum Y                                                   | 266 ADV<br>267 RTH<br>268+LBL 50<br>269 ADV<br>270 ADV<br>271 BEEP<br>272 END                            | Beeps to mark finish.                                                                          |

RACET SORTS - RACET UTILITIES - RACET COMPUTES - RACET SORTS - RACET UTILITIES - RACET COMPUTES - RACET SORTS - RACET UTILITIES - RACET COMPUTES computes - RACET HARD DISK MULTIPLEXOR BASIC CROSS REFERENCE UTILITY (Mod II 64K) \$50.00 FOR THE TRS-80\* Mod II SEEK and FIND functions for Variables, Line Numbers, Strings, Keywords, 'All' options available for line numbers and variables. Load from BASIC — Call with 'CTRL'R. Output to screen or printer! NOW YOU CAN HAVE THAT LARGE COMMON DATA BASE!! RACET Allows up to 4 Mod II's to connect to a single controller — up to 4 hard disk DSM \$75.00 Mod I, \$150.00 Mod II drives per controller. Users may access the same file simultaneously (first-come Disk Sort/Merge for RANDOM files. All machine language stand-alone package for sorting speed. Establish sort specification in simple BASIC command File. Execute from DOS. Only operator action to sort is to change diskettes when requested! lirst-served). ī Uses Cameo controller and standard 10-megabyle cartridge (hard) disk drives along with RACET Hard/Soft Disk System (HSD) software. Access times 3 to 8 times faster than floppy. Mixed floppy/hard disk operation RACET UTILITIES Handles multiple diskette files! Super last sort times — improved disk 1/0 llmes make this the fastest Disk Sort/Marge available on Mod I or Mod II. (Mod I Min 32K 2-drive system. Mod II 64K 1-drive) . supported. Compatible with your existing TRSDOS programs — you need only change filenames! All BASIC statements are identical. UTILITY PACKAGE (Mod II 64K) \$150.00 A single file may be as large as one disk. Alternate mode allows 24-million byte record range. Directory expandable to handle thousands of files. Includes special utilities — XCOPY for backup and copies, XPURGE for multiple deletions, DCS directory catalog system, and Hard Disk Superzap. FORMAT utility includes options for specifying sectors/gran, platters/drive, logical Important enhancements to the Mod II. The file recovery capabilities alone will pay Important enhancements to the Moo II. The life recovery capabilities alone will pay for the package in even one application! Fully documented in 124 page manual! XHIT, XGAT, XCOPY and SUPERZAP are used to reconstruct or recover date from bad diskettes! XCOPY provides multi-file copies, 'Wild-card' mask select, absolute sector mode and other features. SUPERZAP allows examine/change any sector on diskette include track-0, and absolute disk backup/copy with I/O recovery. DCS builds consolidated directories from multiple diskettes into a single display or tating action by disk acres or life acres plug mere. Change Disk ID with DSY(D) SORTS -RACET disk size, etc HARD DISK DRIVE & CONTROLLER \$5995 RAC Call for multiuser pricing. Dealers call for OEM pricing. **RACET HSD Software** \$400 listing soried by disk name or file name plus more. Change Disk ID with DISKID. XCREATE preallocates files and sets 'LOF' to end to speed disk accesses. DEBUGI **BASIC LINK FACILITY 'BLINK'** \$25 Mod I, \$50 Mod II adds single step, trace, subroutine calling, program looping, dynamic disassembly computes Link from one BASIC program to another saving all variables! The new program can be smaller or larger than the original program in memory. The chained program may either replace the original program, or can be **merged** by statement number. The statement number where the chained program execution is to begin may be specified! (Mod I Min 32K 1-disk) and more!! DEVELOPMENT PACKAGE (Mod II 64K) \$125.00 Includes RACET machine language SUPERZAP, Apparat Disassembler, and Model II interlace to the Microsoft 'Editor Assembler Plus' software package including RACET uploading services and patches for Disk I/O. Purchase price includes complete copy of Editor Assembler + and documentation for Mod I. Assemble directly into memory, MACRO lacility, save all or portions of source to disk, dynamic debug facility (ZBUG), extended editor commands. INFINITE BASIC (Mod I Tape or Disk) \$49.95 Extends Level II BASIC with complete MATRIX functions and 50 more string functions. Includes RACET machine language sorts! Sort 1000 elements in 9 - RACET UTILITIES seconds!! Select only functions you want to optimize memory usage. COMPROC (Mod I - Disk only) \$19,95 Command Processor. Auto your disk to perform any sequence of instructions that you can give from the keyboard. DIR, FREE, pause, wait for user input, BASIC, No. of FILES and MEM SIZE, RUN program, respond to input statements, BREAK, return to DOS, etc. includes lowercase driver, debounce, screenprint! INFINITE BUSINESS (Requires Infinite BASIC) \$29,95

Complete printer pagination controls — auto headers, foolers, page numbers. Packed decimal arithmetic — 127 digit accuracy +, -, \*, /. Binary search of soried and unsorted arrays. Hash codes.

CHECK, VISA, M/C, C.O.D., PURCHASE ORDER TELEPHONE ORDERS ACCEPTED (714) 637-5016 **\*TRS-BD IS A REGISTERED TRADEMARK** OF TANDY CORPORATION

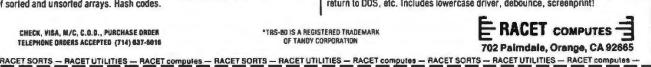

SORTS

S

Thousands of SoftwareHows'"users agree — SoftwareHows products set a new standard of excellence for <u>solution-oriented</u> software. Instant installation for your system, powerful "word processing-like" editing facilities and consistent operating features make this SolutionWare<sup>III</sup> the only serious choice for your needs.

## Why settle for a piece when you can have the whole pie?!

## At last! An integrated system of business software ideal for you!

How often have you purchased software only to be disappointed by its features or Cost Accountin frustrated by the inability of the different programs to work together? Are you tired of entering the same data into your Purchase Ordering System when a part is ordered, into Inventory when it arrives, Payables when it's invoiced and General Ledger when it's paid for? Can you easily link your Accounting Data Base with your word processing software to create personalized letters, reports, notices and announcements?\* Does your Point of Sale, Order Entry software also save a keyed file which may later be Sorted for over 60 customer characteristics and used to generate personalized sales literature?

If you don't like your answers to these questions, your accounting software is costing you money!

The Data Base Integration<sup>16</sup> System from <u>SoftwareHows</u><sup>16</sup> does all this and much more! This newest software product offers the perfect blend of performance, price and flexibility. Every single transaction feeds your master records. This common data base approach organizes <u>all</u> your business information so that every module is fully interactive. The result of this vast and easy to use data base is <u>unique</u>. You'll be amazed at how much better you'll understand the operation and cash flow of your business! And better understanding means better planning — and higher profits for you!

The Data Base Integration System is built around the basic four accounting tools: General Ledger provides those all important balance sheets and income statements, Accounts Receivable and Payable take care of invoice control in a jiffy, while Payroll with Cost Accounting does your payroll and provides cost effectiveness data. All packages fully interact and are self-checking. The amazing Order-Right" order entry system and MicroDaSys Inventory, give you one of the most complete sales management and material requirements systems available. Output is processed with lightning speed and meticulous accuracy: invoices, shipping labels, charge slips and COD tags. Orders automatically interact with Inventory and Receivables. If your stock is too low, Inventory recommends the best source of supply and approximate prices to pay. Upon authorization, a purchase order is generated. The receiving department verifies receipt and the invoice is transferred to Accounts Payable.

The Data Base Integration Business System is \$2500. And that's for all seven packages! Now there's a deal too good to pass up! It includes over 1500 pages of user documentation, and a supply of computer forms. With our unique DBI Installation Program, getting the complete package up and running on <u>your</u> system is a **breeze**. Best of all, complete CBASIC <u>source code</u> is included with every CBASIC package. Current disk formats include 8" soft-sectored, 5" hard- and soft-sectored.

<u>Call or Write</u> for the SolutionWare<sup>\*\*</sup> to meet your software needs — today!

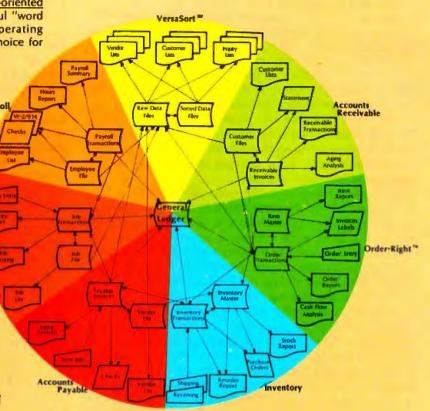

Ask your dealer why our business software is the best!

A Complete 200 page Overview of all SoftwareHows SolutionWare is yours for just \$75, refundable with purchase.

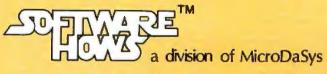

PO Box 36275 Los Angeles, CA 90036 (213)731-0876 TWX:910-321-2378

#### Text continued from page 130:

peripheral devices. A cassette recorder could provide mass storage and would make feasible operations on large blocks of data. An x, y plotter could be driven very efficiently by the HP-41C, albeit at a leisurely pace. With a fairly simple interface, it should be possible to connect the calculator to a computer system. The likelihood that any of these products will ever be forthcoming is unknown. It is probably too much to ask that Hewlett-Packard release technical information on the signals available at the ports so that others could develop plugcompatible devices. Some intrepid experimenter with a logic probe may do it anyway.

There are a few gaps in the instruction set of the HP-41C that should not be perpetuated in future calculators. For example, there are tests for x < y, for  $x \leq y$  and for x > y, but there is no test for  $x \ge y$ . Of course, any desired logic function can be fabricated out of the existing instructions, but the programmer should not have to go to that trouble and should not have to remember which of the tests is the missing one.

The most fundamental defect in the architecture of the HP-41C, inadequate numerical precision, is a serious flaw indeed. Numbers are represented, both internally and in the display, with 10 decimal digits; there are no guard digits. As a result, inaccuracies are quite often introduced into the least-significant digit. For example,  $(\sqrt{2})^2$  is evaluated by the calculator as 1.999999999. For operations on some data, the corruption goes still deeper and 2 or 3 digits become suspect. There is something absurd about the world's fanciest calculator not being able

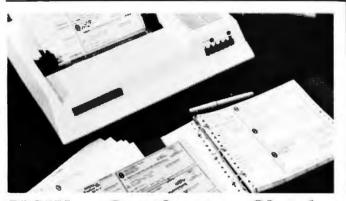

#### NOW. .Continuous Checks

That Can be Used With or Without Your Computer! ! The Best in A Home Checking System

## That's right. Continuous Checks in a 3-to-a-page desk set design that can be computer printed or handwritten - just as you now do your present

me checks.

#### VERSATILE

Our checks are not a high-volume business form adaptation. They're especially designed for the home or low volume user. Now, you don't have to change your check writing habits just to use

#### THOUGHTFUL FEATURES

Programming? Easy. All atub and check informa-tion is on the same line. No need to change pactor width either. Our checks are standard 915" width for tractor feed printers.

#### COMPLETE HOME SYSTEM

When you've finished printing your monthly checks on your computer, store your o stubs in our attractive Data Ring Bin ir checks and book. Later, if you have a few chacks to write there's no need to load them into a printer - just write a check right there at your desk as shown sbove.

And, you can mail your checks in our dual printer the stanimila of regoleron he chores

136

January 1981 @ BYTE Publications Inc

to give results accurate to more than seven or eight decimal places.

Actually, a subsidiary problem is more serious than that. Conditional tests on data are carried out on the full 10-digit representation. Consequently, a test that effectively asks "Is  $(\sqrt{2})^2$  equal to 2?" will give a false result, which can lead a program far astray.

Listing 3: Utility routines for the HP-41C. These two routines are the kinds of programs that can remain in memory as resources to be drawn on by other programs, somewhat like macro instructions in an assembly language. BAR simply prints a heavy bar across the width of the paper to separate different kinds of information. TAB handles the spacing of numbers to be printed in vertical columns. It must be supplied with the number to be printed (in the X register) and the number of character spaces to be measured from the present position in the line of print to the decimal point. TAB was employed in formatting the random-number data in listing 2.

| 01+LBL "BAR" | 01+LBL "TAB" |
|--------------|--------------|
| 02 ABV       | 82 A85       |
| 03.023       | 03 SF 25     |
| 94 31        | 04 LOG       |
| 05+LBL 01    | 05 CF 25     |
| 06 RCCHR     | 96 X(=0?     |
| 97 ISC Y     | 97 CLX       |
| 08 GTO 81    | 08 INT       |
| 09 FRBUF     | 09 1         |
| 18 ADA       | 19 +         |
| 11 ADV       | L1 RCL X     |
| L2 END       | 12 3.1       |
|              | 13 /         |
|              | 14 INT       |
|              | 15 +         |
|              | 16 CHS       |
|              | 17 +         |
|              | 18 SKPCHR    |
|              | 19 END       |

Listing 4: Random-number routines for the HP-41C. These two random-number generators, standard coding exercises for programmable calculators, both calculate a pseudorandom real value, then select a single pseudorandom digit for return to the calling program. RDM LC employs the standard linearcongruential method, which has virtues and failings that are well understood. In this example,  $R_{n+1}$  is equal to  $(24,298R_n +$ 99,991 |med 199,017-

RDM LN is an algorithm the author stumbled upon but has not seen in the literature. R<sub>n</sub> + 1 is defined as 1/ln R<sub>n</sub>. Experimental runs of up to several thousand iterations have given good results, but the behavior of the algorithm is not understood. A sample test is shown in listing 5.

| 01+LBL "RDN LH" | GI+LBL -RDH LC- |
|-----------------|-----------------|
| 02 RCL 20       | 82 RCL 28       |
| 93 ABS          | 83 24298        |
| 94 LN           | 84 *            |
| 85 1/X          | 05 99991        |
| 96 STO 29       | 86 +            |
| 97 1 E3         | 87 199617       |
| 88 *            | 08 MOD          |
| 89 FRC          | 09 STO 20       |
| 10 10           | 10 1 E3         |
| 11 *            | 11 /            |
| 12 INT          | 12 FRC          |
| 13 ABS          | 13 10           |
| 14 END          | 14 *            |
|                 | 15 INT          |
|                 | 16 END          |

You won't find checks like these at any bank or forms company. Even so, our special small quantity printing process will give you quality and appearance equal to any check supplier. Color co-ordinated imprinting is standard on blue, gray, tan, or graen checks.

UNIQUE

Standard imprinting and encoding is as shown above (logos and multi-color printing are printing are optional).

Our prices are re sonable too. Two Hundri checks are just \$29.95 (envelopes \$11.95). Five Hundred checks are \$49.95 (envelopes \$23.95), Date Ring Checkbooks are only \$6.95. Special "ORDER NOW" Offer

If you order now, we'll send you a checkbook FREE, You'll save 95.95. Just enclose a volded check (for encoding information) with your payment. (VISA - MasterCharge orders must show signature, exprasion date, and account number). Or, send today for samples (sorry, we can't make this free offer on requests for samples) To:

SYNERGETIC 4715 SHEPHERD RD. SOLUTIONS 33860

Circle 85 on inquiry card.

# Look what's happened to HIPLOT"

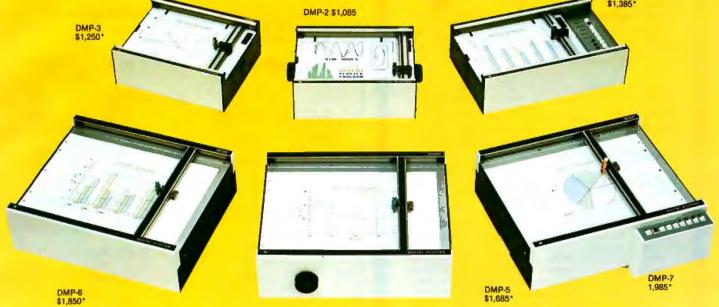

## It's grown into a complete family of quality low cost digital plotters

In just two short years, The HIPLØT has become the most popular digital plotter among small systems users. With a record like that, what can we do for an encore? WE'VE IN-TRODUCED A COMPLETE LINE OF HIPLØTS...with a model suited for just about every plotting application.

The HIPLØT DMP Series is a new family of digital plotters with both "standard" and "intelligent" models available with surface areas of  $8\frac{1}{2}$ " x 11" (DIN A4) and 11" x 17" (DIN A3). For the user needing a basic reliable plotter, we have the "old standard" DMP-2 ( $8\frac{1}{2}$ " x 11") and the "new standard" DMP-5 (11" x 17"). For those needing a little more capability, there are the DMP-3 ( $8\frac{1}{2}$ " x 11") and the DMP-6 (11" x 17")—both Yes, they are UL listed!

microprocessor controlled and providing easy remote positioning of the X and Y axes (perfect for the OEM). For those who want this intelligence plus the convenience of front panel electronic controls, we've provided the DMP-4 ( $8\frac{1}{2}$ " x 11") and the DMP-7 (11" x 17").

The "standard" plotters come complete with an RS-232-C and a parallel interface. The "intelligent" DMP plotters accept data from either an RS-232-C or Centronics data source. For the "standard" plotters, software is available from our ever expanding "Micrographic Users Group." The "intelligent" HIPLØTs use our exclusive DM/PL™ language which mininimizes plot software to a fraction of that normally as-

# GRAPHICS DIVISION OF

Circle 86 for literature Circle 87 to have representative call

sociated wth digital plotting.

With the new DMP Series, high quality digital plotting can now be a part of your system. It just doesn't make sense to be without this valuable tool when there is a DMP plotter with the plot size, speed and capabilities that are exactly tailored to your specific needs...and your budget.

Prices for the DMP series range from \$1,085\* to \$1,985\*.

For complete information contact Houston Instrument. One Houston Square, Austin, Texas 78753. (512) 837-2820. For rush literature requests, outside Texas call toll free 1-800-531-5205. For technical information ask for operator #5. In Europe contact Houston Instrument, Rochesterlaan 6, 8240 Gistel, Belgium. Telephone 059/27-74-45.

> \*U.S. suggested retail prices only. \*DMP 2, 3 and 4 UL listed DMP 5, 6 and 7 UL listing pending

TM HIPLOT and DM/PL are Trademarks of Houston Instrument

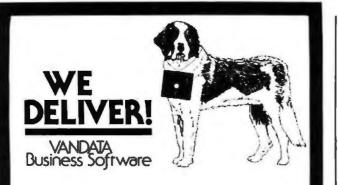

Before you buy the programs that your company is going to depend on for its accounting, ask the following questions:

| Do I get the source<br>code? | (Don't settle for less.<br>You cannot make the |
|------------------------------|------------------------------------------------|
| In the wall do not not all   | smallest change without it.)                   |
| Is it well documented?       | (The Osborne documen-<br>tation is the best.)  |
| Is it fully supported?       | (If not, why not? What are they afraid of?)    |
|                              | ne industry standard accounting                |

package, with literally thousands of users. We offer an enhanced version of that package that will run on most systems without recompiling.

CRT INDÉPENDENCE. The original programs were designed to run on a Hazeltine terminal. To use a different CRT, you had to modify and test two modules — and recompile every program! With the Vandata package, you simply pick your CRT from a menu and run.

FILE/DRIVE MAP. The original package had all data files on the same drive as the programs. Ours allows you to dynamically specify the drive assigned to each file. In fact, you can change the drive assignments whenever you wish, to accommodate expanded file sizes or new hardware — all without recompiling!

**INTEGRATION.** The original AR and AP systems had to be changed and recompiled to feed journal entries to GL. Our installation program eliminates this hassle. It simply asks you if you want the systems integrated, and what your special account numbers are.

SPEED. The original programs used a binary search to access the GL account file. We use an enhanced technique that greatly cuts down on disk accesses, thus speeding up account lookups significantly in the GL, AR and AP systems.

BUGS. We have corrected a number of bugs in the original programs. If you find a bug in our programs, we'll fix it — and send you a \$20 reward! Our users are sent bug fixes in source form,

**MORE!** We have made many minor enhancements, and fixed many minor problems. We are committed to the ongoing support of our package. Vandata has been an independent software supplier for over seven years. Quality and support are our way of doing business.

| \$95  |
|-------|
| \$95  |
| \$95  |
| \$95  |
| 295   |
| 345   |
| 645   |
| 5110  |
| \$185 |
| 5249  |
|       |

Formats Skd 8", 5" NorthStar DD, TRS-80 MOD II<sup>®</sup>, H89/Z89 Manuals for GL, ARIAP, and PR are not included in price – add \$20 per manual desired (ARIAP are in one manual) CP/M<sup>®</sup> and CBASIC-2 required to run accounting software Users must sign licensing agreement. *Dealer inguines invited* 

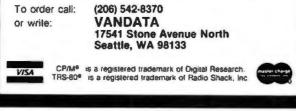

**Listing 5:** Bar-graph results of the CHART program, given in listing 2. The graph represents pictorially the distribution of the 10 digits in a sample of 2500 pseudorandom numbers. The numbers were generated by another program, RDM LN (shown in listing 4), with the bookkeeping done by a third program.

Test of "RDM LN"

Number of trials 2500

HERE HERE AND A MARKEN AND A MARKEN AND

Plot of "RANDOM"

Seed = 1.234567890

|  | III | HII | LLILLE |  | JARE |
|--|-----|-----|--------|--|------|
|--|-----|-----|--------|--|------|

| DI                  | GI | τ  | COUNTS |
|---------------------|----|----|--------|
| MEAH                | =  |    | 256.00 |
| (8)                 | =  |    | 237.   |
| $\langle 1 \rangle$ | Ξ  |    | 259.   |
| (2)                 | -  |    | 234.   |
| (3)                 | =  |    | 228.   |
| (4)                 | Ξ  |    | 256.   |
| (5)                 | =  |    | 265.   |
| (6)                 | =  |    | 268.   |
| <b>(7)</b>          |    |    | 251.   |
| (8)                 | =  |    | 259.   |
| (9)                 | :  |    | 243.   |
| RUNS                | QF | 2: | 211.   |
| RUNS                |    |    | 14.    |
| RUNS                | OF | 4. |        |
| RUHS                | QF | 5: | 0.     |
|                     |    |    |        |

| X4           | Y+                                    |   |
|--------------|---------------------------------------|---|
| 200.00       | 300.0                                 | 2 |
| 1            | 250.08                                |   |
| 1            | 1                                     |   |
| (0) IIII III | 1                                     |   |
| 1            | 1                                     |   |
|              | i i i fi                              |   |
| 1            | \$<br>\$                              | ļ |
| <2>##EEKE3   | 1                                     |   |
| 1            | ł                                     |   |
| くる〉 信重を発ぎる   | 1                                     |   |
| 1            | 1                                     |   |
| <b>(4)</b>   |                                       | i |
| 1            | :                                     |   |
|              |                                       |   |
| 1            | 1                                     |   |
|              | I I I I I I I I I I I I I I I I I I I | 1 |
| 1            | 1                                     | - |
|              | 1.25                                  | 1 |
| 1            | 1                                     | 1 |
|              | \$ <b>1 1 1</b>                       | ł |
| 1            | 1                                     |   |
| 〈9〉 國際新聞家語語  |                                       | ļ |
| 1            | 4                                     | ( |
|              |                                       |   |

#### STATISTICS

| CHI SQUARED = | 6.8249 |
|---------------|--------|
| HIGH/LON =    | 1.0593 |
| ODD/EVEN =    | 0.9936 |

#### WAXNED STREET STREET

It is easy to imagine that some programmable calculator evolved from the HP-41C would have instructions much like those of a higher-level language. Having introduced named programs, the next obvious step is named variables, which would relieve the programmer of much tedious worry over memory allocation. Let the machine keep track of where the numbers are; it does so better than people can. The existing conditional tests, which act directly on particular registers, might be recast as a more general *if* ... *then* ... *else* construction, employing the named variables. Also, *do* ... *while* and *repeat* ... *until* commands would be a welcome addition; indeed, the loop-control instructions of the HP-41C already come close.

One essential capability must be added to the calculator before such higher-level commands can be made available. A higher-level language is a program whose output is another program, and so it is necessary that instructions be allowed to operate not only on data but also on other instructions. In this context, it seems significant that the inability of a calculator to alter its own instructions is what most clearly distinguishes calculators from computers. ■

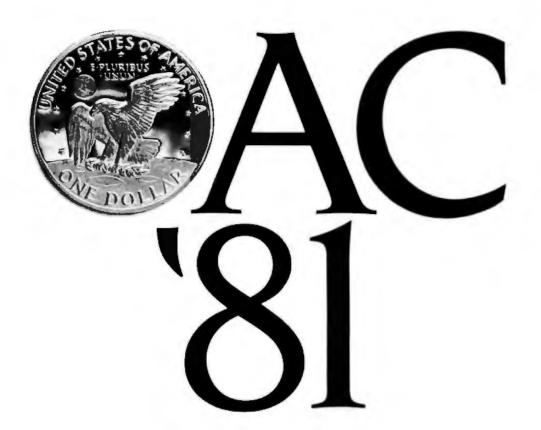

# **INVEST IN PRODUCTIVITY**

Are you responsible for introducing modern office systems into your organization?

Is your department going to be a user of such systems?

Do you design, plan, make, or market such systems?

If so, you should plan now to attend the second annual Office Automation Conference in Houston, Texas, March 23-25.

More than a showcase for the latest office automation equipment, the Conference provides a unique forum in which you can learn from experts how to harness and integrate today's worksaving devices for maximum gains in productivity.

In addition to 150 informative exhibits, you'll be

able to attend over 50 special learning sessions. Sessions covering topics as diverse as: Feasibility Studies...Organizational Impact...Electronic Mail... Teleconferencing...Merger of Voice with Text and Data...State of the Art in Word Processing.

Don't miss this opportunity to see and hear what's new in office automation and turn what you learn into greater productivity for you.

For Conference information, call or write Office Automation Conference c/o AFIPS, P.O. Box 9659, 1815 N. Lynn Street, Arlington, VA 22209 (703) 558-3610.

For discount air fares, airline reservations, hotel and show information, or to pre-register, call toll-free (800) 556-6882.

See you in Houston!

## THE 1981 OFFICE AUTOMATION CONFERENCE HOUSTON, TEXAS MARCH 23-25

Circle 244 on inquiry card.

## No.18 Software with full support

Purchasing our software is just the beginning. We then back if up with professional support:

Subscription to "LIFELINES" for automatic notifications of revisions! Update service for software and documentation! Telephone Hotline! Overseas software export service!

#### All Lifeboat programs require CP/M, unless otherwise stated.

Boltmark /Marcal

CP/M\* FLOPPY DISK OPERATING SYS-TEM—Digital Research's operating system configured for many popular micro-computers and disk systems: 

|       | SoftCard" with Z80                                                |            |             |    |
|-------|-------------------------------------------------------------------|------------|-------------|----|
|       | Microsoft BASIC version 5                                         |            |             |    |
|       | with high resolution                                              |            |             |    |
|       | graphics                                                          |            |             |    |
|       |                                                                   | -          |             | -  |
|       | North Star Single Density .                                       | Z.K        | 170/25      | 00 |
|       | North Star Double/Quad                                            | 2.x.       | 170/25      | 00 |
|       | Durango F-85                                                      | 2.x        | .170/25     |    |
|       | iCOM Micro-Disk 2411                                              | 1.4        | 145/25      |    |
|       | ICOM 3712 for MITS                                                |            |             |    |
|       | 68-2SIO Console                                                   | 1.4        | 170/25      |    |
|       | ICOM 3712 for 3P + S/MITS                                         | 1000 1 1 1 | . Br wy doa |    |
|       |                                                                   |            |             |    |
|       | SIQ Rev non-zero console                                          |            |             |    |
|       | ICOM 3812                                                         |            |             |    |
|       | ICOM 3812                                                         |            |             |    |
|       | :COM 4511/Pertec D3000                                            |            |             | *  |
|       | Mits 3202/Altair 8800                                             | 1.4        | .145/25     |    |
|       | Heath H8 + H17                                                    | 1.4        | 145/25      | 60 |
|       | Heath H89 by Magnolia                                             |            |             |    |
|       | Ohio Scientific C3                                                | 24         | 200/25      | ~  |
|       | Ohio Scientific C3-C                                              | 0          | 260/20      |    |
|       | Onio Scientific Co-C                                              | 6-8-1-     | 200/20      |    |
|       | Onyx C8001 Slandard                                               | 2.8        | .250/25     |    |
|       | Onyx C8001 Enhanced                                               |            |             | -  |
|       | TRS-80 Model I                                                    | 1.4        | 145/25      |    |
|       | TRS-80 Model II                                                   | 2.x        | .170/25     |    |
|       | TRS-80 Model II + Corvus .                                        | 2.8        | 250/25      |    |
|       | Processor Technology                                              |            |             |    |
|       | Heilos II                                                         | 1.4        | 146/26      |    |
|       | Intel MOS Single Descrity                                         | 1.17 A.2.4 | 170/06      |    |
|       | Intel MDS Single Density                                          | E-R        | 170/60      |    |
|       | Inter MUS Double Density                                          | K-X        | 170/25      | -  |
| Jacob | Micropolis Mod I                                                  | Z.X        | .200/25     | 60 |
| Nul   | Intel MDS Double Density<br>Micropolis Mod I<br>Micropolis Mod II | 2.8        | .200/25     | 00 |
| MALIN | Mostek MDX STD                                                    |            |             |    |
| NUL   | Micropolis Mod II<br>Mostek MDX STD<br>Bus System                 | 2.x        | .350/25     | -  |
| 1     | HARD DIGH CONTINUES OF                                            |            |             |    |

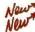

Corvus ...... Add 80.

#### AVOCET SYSTEMS

- XASM-69—Non-macro cross-assembler with nested conditionals and full range of pseudo operations. Assembles from standard Motorola MC6800 mnemonics to Intel hex ...\$200/\$25
- XASM-65 As XASM-88 for MOS Technology MCS-6500 series mnemonics ...... \$200/\$25
- XASM-18-As XASM-58 for RCA 1802
- DISILOG - As DISTEL to Zilog/Mostek

RAID—808D/8085 debugging aid and general aystem utility program. Both a softwaro emulator and real-time debug monitor. Fea-tures multiple breakpoints, symbolic input, symbolic display and altering of registers, built-in assembler & dis-assembler, tracing, single-stepping, memory protection, histograms, memory search, direct disk access. Requires 32K CP/M

Martinet / Martine

PHOENIX SOFTWARE ASSOCIATES

- PASM\*-Z80 macro assembler, Intel/TDL memorics. Generates Intel hex format or re-locatable code in either TDL Object Module format or PSA Relocatable Binary Module for-mat. Supports text insertion, conditional branching within macros, recursive macro calls and parameter passing \$129/525 d.
- and parameter passing → ■±atrace □ EDIT—Character oriented text file editor. In-C cludes macro definition capabilities. Handless insertion, deletion, searching, block move, etc. for files of any length. Does not require a CRT. \$129/\$25

#### DIGITAL RESEARCH

- MAC 8090 Macro assembler. Full Intel macro definitions. Pseudo Ops Include RPC, IRP, REPT, TITLE, PAGE, and MACLIB. Produces absolute hex output plus symbol table file for use by SIO and ZSID (see below) ...\$120/\$15 di
- SID-8080 Symbolic debugger. Full trace, pass count and breakpoint program testing Has backtrace and histogram utilities. When used with MAC, provides full symbolic display of memory labels and equated values \$105/\$15 ā
- TEX-Text output formatter to create paginal
- ed, page-numbered and justified copy. Output can be directed to printer or disk ....\$105/\$15
- DESPOOL Utility program to permit simulta-to neous printing from text files while executing other programs \$60/\$10
- Intry C— Interactive interpretive system for teaching structured programming techniques. Manual includes full source listings .\$105/\$50
- BDS C COMPILER-Supports structures.

MICROSOFT

- BASIC-80—Disk Extended BASIC, ANSI ©compatible with long variable names, @WHILE/WEND, chaning, variable iength file records MBASIC version 4.51 also included on disk. \$325/\$25
- BASIC COMPILER -- Language compatible @ with BASIC-80 and 3-10 times faster execution. & Produces standard Microsoft relocatable binary output Includes MACRO-80 Also linkable to FORTRAN-80 or COBOL-80 code modules \$350/\$26

- MACRO-80-B0800/Z80 Macro Assembler Intel and Ziog mnemonics supported. Relocal-able linkable output. Loader, Library Manager and Cross Reference List utilities
- st utilities .\$149/\$15 included .
- Includeo XMACRO-85 8086 cross assembler. All Macro and utility features of MACRO-80 pack-age. Mnemonics slightly modified from Intel ASM86 Compatibility data sheet available \$275/\$25
- EDIT-80 Very fast random access text editor for text with or without line numbers. Global and intra-line commands supported. File compare utility included. \$89/\$15
- ImuSIMP/muMATH muSIMP is a high lavel programming language suitable for symbolic and semi-numerical processing implemented using a last and efficient interpreter requiring only 7K bytes of machine code, muMATH is a package of programs written in muSIMP. The package performs sophisticated mathematical functions. Keeps track of up to 611 digits. Per-forms maths, nearstlons on arrays: transpose,
- muLISP-60—Microcomputer implementation © of LISP The interpreter resides in only 7K bytes of memory yet includes 83 LISP functions. Has infinite precision integer arithmetic exprassed in any radix from 2 to 36. muLISP80 includes complete trace facility and a library of useful functions and entertaining sample programs. \$200/\$15
- PASC#L/M\* Compiles enhanced Standard Pascal to compressed efficient Pcode, Totally CP/M compatible, Random access files, Both 16 and 32-bit Integers, Runiime error recovery. Convenient STRINGs. OTHERWISE clause on CASE. Comprehensive manual (90 pp. In-dexed) SEGMENT provides overlay structure. INPORT, OUTPORT and untyped files for arbi-trary I/O. Requires S6K CP/M. Specify 1) 8080 CP/M. 2) Z80 CP/M. of 3) Cromemico CDOS. \$175/820
- PASCAL/Z—Z80 native code PASCAL com-opiler. Produces optimized, RCMable re-entrant Code. All interfacing to CP/M is through the support library. The package includes compiler, relocating assembler and linker, and source for all library modules. Variant records, strings and direct I/O are supported. Requires 55K CP/M \$395/\$25
- PASCAL/MT—Subset of standard PASCAL & Generates. ROMable 6080 machine code Symbolic debugger included. Supports inter-rupt procedures. CP/M file I/O and assembly language interface. Real variables can be BCD, software floating point. Includes strings enumeralions and record date types Manual explains BASIC PASCAL conversion. Requires 32K \$259/\$30
- à
- CBASIC-2 Disk Extended BASIC-Non-interactive BASIC with pseudo-code compler and run-time integreters. Supports full file con-trol, cheining, integer and extended precision variables, etc. Vereions of CRUN for CP/M ver-sions 1.4 and 2.x included on disk...\$120/\$15

#### MICRO FOCUS

with Marriel Marriel

#### with Alara

- STANDARD CIS COBOL ANSI 74 COBOL
  Standard compiler fully validated by U.S. Navy
  tests to ANSI level 1 Supports many leatures to
  tests to ANSI level 1 Supports many leatures to
  test to ANSI level 1 Supports many leatures to
  test to ANSI level 1 Supports many leatures to
  test to ANSI level 1 Supports many leatures to
  test to ANSI level 1 Supports many leatures to
  test to ANSI level 1 Supports many leatures to
  test to ANSI level 1 Supports many leatures to
  test to ANSI level 1 Supports many leatures to
  test to ANSI level 1 Supports many leatures to
  test to ANSI level 1 Supports many leatures to
  test to ANSI level 1 Supports many leatures to
  test to ANSI level 1 Supports many leatures to
  test to ANSI level 1 Supports many leatures to
  test to ANSI level 1 Supports many leatures to
  test to ANSI level 1 Supports many leatures to
  test to ANSI level 1 Supports many leatures to
  test to ANSI level 1 Supports many leatures to
  test to ANSI level 1 Supports many leatures to
  test to ANSI level 1 Supports many leatures to
  test to ANSI level 1 Supports many leatures to
  test to ANSI level 1 Supports many leatures to
  test to ANSI level 1 Supports many leatures to
  test to ANSI level 1 Supports many leatures to
  test to ANSI level 1 Supports many leatures to
  test to ANSI level 1 Supports many leatures to
  test to ANSI level 1 Supports many leatures to
  test to ANSI level 1 Supports many leatures to
  test to ANSI level 1 Supports many leatures to
  test to ANSI level 1 Supports many leatures to
  test to ANSI level 1 Supports many leatures to
  test to ANSI level 1 Supports many leatures to
  test to ANSI level 1 Supports many leatures to
  test to ANSI level 1 Supports many leatures to
  test to ANSI level 1 Supports many leatures to
  test to ANSI level 1 Supports many leatures to
  test to ANSI level 1 Supports many leatures to
  test to ANSI level 1 Supports many leatures to
  test to ANSI level 1 Supports many leatures to
  test to ANSI level 1 Supports many leatures to
  test to ANSI level 1 Supports many leatures to
  test to ANSI level 1 Supports many level 2 inclusion 5 supports loading of COBOL modules and a full ISAM file facility. Also, pro-gram segmentation, interactive debug and powerful interactive extensions to support pro-tected and unprotected CRT screen formating from COBOL programs used with any dumb terminal . \$850/\$50
- FORMS 2—CRT screen editor Output is 0 COBOL data descriptions for copying into CIS COBOL programs. Automatically creates a query and update program of indexed files using CRT protected and unprotected screen formats. No programming experience needed Output programming experience needed ň
- NEVADA COBOL -- Subset of ANSI-74 Fea-

#### EIDOS SYSTEMS

- EIDDS SYSTEMS KBASIC Microsoli Disk Extended BASIC version 4.51 integrated with KISS Multi-Keyed Index Sequential and Direct Access file man-agement as 9 additional BASIC commands KISS included as relocatable modules inkable to FORTRAN-80, COS0L-80, and BASIC COMPILER. Specify CP/M version 1.4 or 2.x when ordering Requires 48K CP/M \$585/\$45 To licensed users of Microsoft BASIC-80 (MBASIC) \$435/\$45 ĕ
- XVBASIC Interactive Process Control BASIC—Full disk BASIC features plus unique commands to handle byte rolate and shift and to test and set bits. Available in several ver-

| Integer ROM squared            | \$350/\$25 |
|--------------------------------|------------|
| Integer CP/M                   | \$350/\$25 |
|                                | \$450/\$25 |
| Extended CP/M                  | \$450/\$25 |
| Extended Disk CP/M             | \$550/\$25 |
| Integer CP/M Run Time Compiler | \$350/\$25 |
| Extended CP/M Run Time Compile | \$450/\$25 |
|                                |            |

- RECLAIM A utility to validate media under CP/M. Program tests a diskette or hard disk surface for errors, reserving the imperfections in invisible files, and permitting continued usage of the remainder. Essential for any hard disk. Requires CP/M version 2. \$80/\$5

#### CPAide"

- STANDARD TAX As above for schedules A, B, C, D, E, G, R/RP, SE, TC and forms 2106 and 2441. Also, does not maintain client history files \$495/30 Annual Update Fee \$175 Ţ

Copyright © 1960 Lifeboat Associates. No por-tion of this advertisement may be reproduced without prior permission.

- \_\_\_\_\_

- News
  - Complete demonstration system for ESQ-1
- BSTMS—Intelligent terminal program for CP/M systems. Permits communication be-tween micros and mainframes. Sends charac-Neur

  - Test response. Hequires CHASIC-2. \$179325 SELECTOR III-C2 Data Base Processor to f create and maintain multi-key data bases. 9 Prints formatted sorted reports with numerical summaries or mailing labels. Comes with sam-ple applications, including Sales Activity, Inven-tory, Payables, Racelvables, Check Register, and Client/Patient Appointments, etc. Reguires CBASIC-2. Supplied in source .....\$295/\$20
- Jaw

News

#### DHA

- DMA CBS -- Conligurable Business System is a comprehensive set of programs for defining custom data files and application systems with-out using a programming language such as BASIC, FORTRAN, etc. Multiple key fields for each data file are supported. Set-up program customizes system to user's CRT and printer. Provides fast and easy intractives data entry and retrieval with transaction processing. Report generator program does complex calcu-lations with stored and derived data, record selection with multiple criteria, and custom for-mats. Sample inventory and mailing list sys-tems included. No support language required cast controls and selection. \$395/\$40
- -----------------MICROPRO
- Diute program only .....
- SUPER-SORT III As II without SELECT/ CEXCLUDE \$125/\$25

- Voltana / Manua DATASTAR - Professional forms control entry
- ... \$445/840 posiboning ...
- WORD-STAR-MAIL-MERGE As above with Option for production meiling of personalized documents with mall lists from CATASTAR or NAD. \$575/\$40
- WORD-MASTER Text Editor—In one mode has superset of CP/M's ED commands includ-ing global searching and replacing, forwards and backwards in kile in video mode, provides full screen aditor for users with serial address. \$145/825 able-minor terminal
- TEXTWRITER III Text formatter to justify and I TEXTWRITER III— Text formatter to justify and paginate letters and other documents. Special leatures include insertion of text during execu-tion from other disk files or console, permitting recipe documents to be created from inked fragments on other files. Has facilities for sorted index, table of contents and footnote insertions. Ideal for contracts, manuals, etc. Now compati-ble with Electric Percil<sup>®</sup> and Word-Star pre-pared files...\$125/\$20

| PEACH   | TREE SOF   | TWATE    |     |       |   |
|---------|------------|----------|-----|-------|---|
| General | accounting | sofiware | tor | Small | b |

## GRAHAM-DORIAN BOFTWARE

Comprehensive accounting software written in CBASIC-2 and supplied in source code. Each Ö software package can be used as a stand alone system or integrated with the Ganera

| ł | edger for automatic posting to tadger ac<br>counts Requires CBASIC-2. |   |
|---|-----------------------------------------------------------------------|---|
|   | GENERAL LEDGER                                                        | 9 |
|   | ACCOUNTS PAYABLE \$805/\$4                                            | D |
|   | ACCOUNTS RECEIVABLE \$805/\$4                                         | D |
|   | INVENTORY SYSTEM \$555/\$4                                            |   |
|   | IOB COSTING \$805/\$40                                                |   |
|   | APARTMENT MANAGEMENT \$805/\$4                                        |   |
|   | CASH REGISTER                                                         | D |

- **POSTMASTER**—A comprehensive package for mail list maintenance that is completely menu driven. Features include keyed record extractors and label production A form letter program is included which provides neat letters on single sheet or continuous forms. Includes NAD life translator. Requires CBASIC-2
  - .....\$150/\$20

#### STRUCTURED SYSTEMS GROUP

Complete interactive accounting software for togsness. Each product can be used stand-alone or with automatic positing to the general ledger. Each product is thoroughly tested and identification in the standard standard standar

| \$820/\$40 |
|------------|
| 5620/\$40  |
| \$820/\$40 |
| 5620/\$40  |
| \$820/\$40 |
|            |

- ANALYST Customized data entry and report ing system. User specifies up to 75 data items per record interactive data entry, retrieval, and update facility makes information management easy. Sophisticated report generator provides customized reports using selected records with multiple level break-micht for ummaniation.
- - program will objud as full type of mail abels. Transfer system for extraction and trans-fer of selected records to create new Illes. QSORT required if sorting is desired. \$100/\$20
- OSORT—Fasi sort/merge program for files with fixed record length, variable field length information. Up to five ascending or descend-ing keys. Full back-up of input files created \$100/320

| -      | -      | -          | 4    | -    | -     | -   |
|--------|--------|------------|------|------|-------|-----|
| X      | ×      | <b>. .</b> | ×    | T    |       | T   |
| CI ME. | AD (0) | FANING     | DICH | ETTE | Close | the |

#### LIFELINES NEWSLETTER FROM LIFEBOAT

LIFELINES is the first step in software support for serious microcomputer user. Each issue reports new revisions together with information on the pur for each such release, be it for correction of 'bugs or the addition of features and facilities. poort for the

Festure Articles I New Software I Product Comparisons I Info on CP/M Users Group

SUBSCRIPTION INFORMATION: \$18 for twelve issues: U.S., Canada, and Mexico. \$40 for twelve issues: all other countries. \$2.50 for each back issue: U.S., Canada, and Mexico.

Mexico. \$3.60 for each back issue: all other countries 

### Ordering Information

#### MEDIA FORMAT ORDERING CODES. When ordering, please specify format code.

LIFEBOAT ASSOCIATES NEDIA FORMATS LIST. Diskette, cartridge disk and cartridge tape format codes to be specified when ordering software for listed compular or disk systems. All software products have specific requirements in terms of hardware or software support, such as MPU type, memory size, support operating system or language.

Kontron PSI-80 Meca 5%

MSD 54

(Except TRS-80 below) Mcropola Mod I Mcropola Mod II MTS 3200/3202

Oivo Scientific C3 Onys C8001 Pertec PCC 2000 Processor Technology Helics II Ousy 500

Single-Bide Single-Density disks are supplied for use with Double-Density and Double-Side 8 uolt sector format systems INSAI formats are single density with directory offset of zero

A media surcharge of \$25 for o ders on tape formats T1 and T2 an of \$100 for orders on disk format D1 and D2 will be added

The list of available formats is sur-ject to change without notice 1 case of uncertainty call to confin the format code for any particult guagement

Quey 520 RAIR Single Density

| Computer system                        | <b>Formal Code</b> |
|----------------------------------------|--------------------|
| Attair 8800 Disk                       |                    |
| Allos                                  |                    |
| Apple + SoftCard I                     | 3 Sector . RG      |
| Acple - SoltCard 1                     | 8 Sector           |
| AVL Eagle                              | HIT I RO           |
| BASE System 7100                       | Annak AD           |
| Blackhawk Single D                     | enety , C3         |
| Blackhawk Micropol                     |                    |
| COS Versatile 38                       | ··· Q1             |
| CDS Verentile 4                        | , , 02             |
| COMPAL-30                              |                    |
| Cromemco System                        | 3 AP               |
| Cromemco Z20<br>CSSN BACKUP (taj       | RIS                |
| CSSN BACKUP (La)                       | (e)                |
| Deta<br>Digi-Log Microterm             | 1                  |
| Digi-Log Microterm                     | U                  |
| Digital Microsystem                    | AP                 |
| Diecus Se                              | euseiO worrow ea   |
| Durange F-85                           | AL                 |
| Dynabyle D88/2                         | · · · ·            |
| Dynabyte DB8/4<br>Exply Sorcerer + Lit | A1*                |
| Exdy Sorcerer . Li                     | leboat CP/M D2     |
| Exity Societer + E                     | sidy CP/M O4       |
| Heath HB + H17/H                       | 27 P4              |
| Heath H89 - Lifebo                     |                    |
| Heath H89 - Magni                      | ols CP/MP?         |
| Helics II See Proc                     | essor Technology   |
| Honzon                                 |                    |
|                                        | oppy , R3          |
| HOPPING Service Machine La             |                    |
| 100M 3712<br>100M 3612                 | AT AT              |

Prices reflect distribution on 8 single density diskettes. If a format is requested which requires additional diskettes, a surcharge of 38. per additional diskette will be added.

Prices EO.B. New York Shipping, handling and C.O.D. charges extra.

Manual cost applicable against price of subsequent software The sale of each proprietary software package conveys a license for use on one system only.

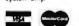

450 XL. or

- FLOPPY SAVEA Protection for center holes for 5° and 6° floppy disks. Dnly 1 needed per disketle. Kri contains centering post, pressure tool and tough 7 mil mylar reinforcing rings for 25 diskutter.

|   | 5', Ring  |        |   |         |   |   |  |    |   |  |  |      | 1 | 1 |    | 7   |   |    |
|---|-----------|--------|---|---------|---|---|--|----|---|--|--|------|---|---|----|-----|---|----|
|   | 8", Kit . |        |   | \$<br>+ |   |   |  | iş |   |  |  |      |   |   | \$ | 16. | 9 | ġ  |
|   | B", Ring  | s only | 4 |         |   | • |  |    | • |  |  | -    |   |   | 4  | 58  | 9 | ŝ  |
| 1 | Th. 00.   |        |   | <br>-   | - |   |  |    |   |  |  | <br> |   |   |    | ~   |   | į. |

- PASCAL USER MANUAL AND REPORT By Jensen and Wirth. The standard textbook on the language. Recommended for use by Pascal/Z, Pascal/M and Pascal/MT users \$12
- STRUCTURED MICROPROCESSOR PRO-GRANNING-By the authors of SMAL/80 Covers structured programming, the 8060/ 8065 instruction set and the SMAL/80 lan-guage \$20
- GENERAL LEDGER CBASIC book by Osborne/ McGraw-Hill O GENERAL LEDGER CBASIC book by Soborne/ S20 GENERAL LEDGER CBASIC book by S20
- PAYROLL WITH COST ACCOUNTING-CBASIC book by Osborne/McGraw-Hill .\$20

| ×      | $\star$ | *      | *      | ×      | $\star$ | $\star$ | *     |
|--------|---------|--------|--------|--------|---------|---------|-------|
| * Prop | ram n   | ames   | Iraden | narked | 1       |         |       |
| † Rec  | omme    | nded i | system | oonti  | guratio | и соп   | sists |

- of 48K CP/M, 2 full size disk drives, 24 x 80 CRT and 132 column printer
- Modified version svallable for use with CP/M as Implemented on Health and TRS-80 Model I computers.
- © User license agreement for this product must be signed and returned to Lifeboat Associates before shipment may be made.
- This product includes/eXcludes the language @manual recommanded in Condiments.
- **OSerial number of CP/M system must be** subplied with orders

@Requires Z80 CPU \* \* \* \* \* \* \* \*

Comenter exitem Format Code Computer evelop at Code Comparis system Port RAIR Double Density Research Machines 8 Research Machines 5% REX Senco 7000 5% SD Systems 5% SD Systems 5% SD Systems 5% AL AL .03 .RO RO See Exity Se Sprperet AI AT JS Thinkertoys ... See Morrow D TRS-80 Model I Sta

PF

A

-01

...... 2338

| 1113-80 MIDON 1314              |           |
|---------------------------------|-----------|
| TRS-80 Model   - FEC Freedom    | RN        |
| TRS-80 Model I + Micromation    | .10       |
| TRS-80 Model I = Omikron 5%     | <b>BM</b> |
| TRS-80 Model I + Omilizon 8"    | At        |
| TRS-80 Model 1 + Shullleboard 8 | AL        |
| TRS-80 Model II                 | AP        |
| VDP-40/42/44/80 .Bes IM         | SAI       |
| Vector Graphic                  | 02        |
| Vector MZ                       | 02        |
| Versatile See COS Versa         | able:     |
| Vista V80 5% Single Density     | PS        |
|                                 | PB        |
| Zenith 289 - Lileboal CP/M      | 84        |
| Zenith 289 - Megnolia CP/M      | P7        |
|                                 |           |

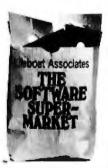

Lifeboat Associates, 1651 Third Avenue, N.Y., N.Y. 10028 (212) 860-0300 TM The Software Supermarket is a trademark of Lifeboat Associates International Telex: 220501, Domestic Telex: 640693

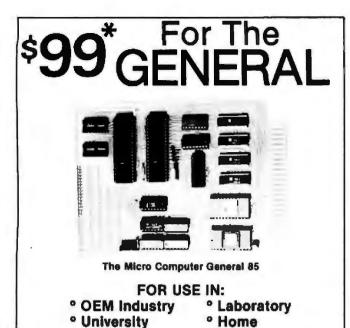

The **General** is a 4.5" x 6" single board micro computer, ideal for industrial control applications as well as for dedicated test monitoring systems, communication subsystems, small scale data processing and front end processing. Through its advanced design, it is adaptable for data logging, data acquisition, prototyping and experimenting.

data acquisition, prototyping and experimenting. Program development is facilitated through the General's "Expeditor" system monitor. The Expeditor has specialized commands for automatic baud rate selection — uploading and downloading which speed up development and cut down on "hidden" program costs. An optional assembler and disassembler on a 2716 will compliment the Expeditor and will further reduce programming time and cost.

The General comes complete with the Deluxe Users Manual which offers complete instructions on hardware and software usage.

#### THE GENERAL — ONE POWERFUL COMPUTER SYSTEM

| HARDWARE FEATUR<br>Board dimensions — 4.5"<br>9085 A CPU<br>4 Level programmable inter<br>3 Priority interrupta<br>256 Bytes of programmable<br>(expandable on board to 2<br>either Static Ram or CMOS<br>battery backup)<br>2 K Bytes of EPROM — e<br>on board to 4 K bytes<br>22 Programmable parallel<br>(ports)<br>5 Bit memory mapped port<br>Programmable 14 bit bina<br>and timer controlled thu-<br>system software | x 6"<br>brrupt<br>k bytes of<br>k Ram with<br>xpandable<br>k Wo lines<br>k<br>ry counter<br>rough the | SOFTWARE FEATURES<br>EXPEDITOR — 2 K SYSTEM M <sup>1</sup><br>* Automatic Baud Rate<br>Selection (50-9600 Baud)<br>* Downloading — from a compri<br>supports an assembler. This will<br>the user to develop programs<br>download directly to the Ran<br>General.<br>* Uploading — Develop program<br>General and upload them to a c<br>that supports a disk drive for<br>storage. | ONITOR<br>uter that<br>il enable<br>on a lime<br>uter, and<br>n of the<br>as on the<br>omputer |
|----------------------------------------------------------------------------------------------------|----------------------------------------------------------------------------------------------------|----------------------------------------------------------------------------------------------------|------------------------------------------------------------------------------------------------|
| THE GENERAL MCG-85                                                                                                    | \$99.00                                                                                               | Hex Keypad and Display                                                                                                    | \$69.00                                                                                        |
| (Kit)<br>The GENERAL MCG-85<br>(Assembled & Tested)                                                                                                    | \$135.00                                                                                              | 2 K Basic in Rom                                                                                                    | \$59.00                                                                                        |
| 2 K Expansion Rom                                                                                                    | \$30.00                                                                                               | 2 K Assembler &<br>Disassembler                                                                                                    | \$40.00                                                                                        |
| 2 K Expansion Ram                                                                                                    | \$30.00                                                                                               | Expeditor Monitor Listings<br>(Manual Form)                                                                                                    |                                                                                                |
|                                                                                                    |                                                                                                    | 2 weeks to clear) or charge to Visa (<br>add 8% salas tax.<br>antity, introductory (                                                                                                    |                                                                                                |
| Dea                                                                                                    | ler Inqu                                                                                              | iries Invited                                                                                                    |                                                                                                |
| the second second second second second                                                                                                    | IS C                                                                                                  | OMPUTER                                                                                                    | S                                                                                              |

Atlantis Computerized Services 34-13 30 Ave. Astoria, NY 11103 (212) 728-6700

## **Desk-Top Wonders**

## Self-Modifying Code for the TI-58/59

Ted Green, Box 2289-AMR Johns Hopkins University Charles and 34th St Baltimore MD 21218

Because of the four multiregister memories in the Texas Instruments TI-59 programmable calculator and their ability to hold either data or program steps, it is possible to let the TI-59 change its set of instructions, or any segment of its instructions, at any time during the program. This is done by "overlapping" data registers and program steps.

To see how the TI-59 stores numbers contained in the data register in the program-step memory, enter the following, repartitioning to 100 data memories, 0 steps:

1234567891 STO 99 0 Op 17 GTO 000 LRN

Examine the LRN mode using SST; keep in mind that originally there was nothing in the LRN mode. Now, we examine the following locations:

| 000 | 90 |
|-----|----|
| 001 | 00 |
| 002 | 00 |
| 003 | 91 |
| 004 | 78 |
| 005 | 56 |
| 006 | 34 |
| 007 | 12 |
|     |    |

The code in location 000 represents the type of number that was entered. In this case, the 9 stands for a number that consumed 9 memory locations (location 007 represents memory location 1, location 6 represents memory locations 2 and 3, location 5 is for memory locations 4 and 5, etc). Notice that the number entered as 1234567891 is stored as 9178563412 (starting at location 003). The empty registers 001 and 002 are used for the storage of up to thirteen digits (in location 001, the rightmost digit is always 0). If you entered 1234567891 and stored it in data register 98, your LRN mode would look like this:

| 000 000 | 008 90 |
|---------|--------|
| 001 00  | 009 00 |
| 002 00  | 010 00 |
| 003 00  | 011 91 |
| 004 00  | 012 78 |
| 005 00  | 013 56 |
| 006 00  | 014 34 |
| 007 00  | 015 12 |

# New on the North Star Horizon: 18Mb Hard Disk Drive!

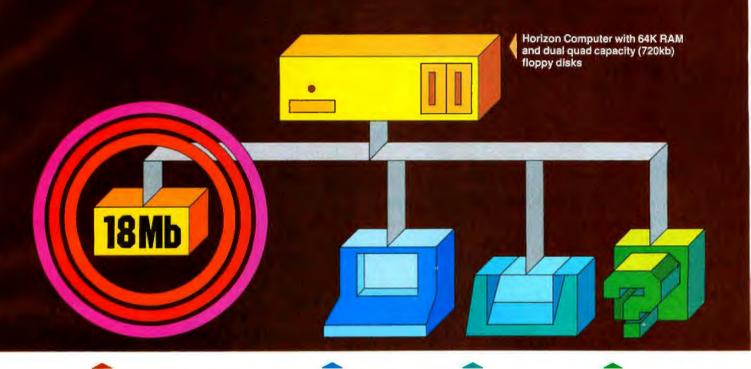

Up to four 18Mb Winchestertype hard disk drives

Display terminal

Letter-quality or dot matrix printer

Horizon I/O flexibility allows expansion to meet your needs

#### **Unsurpassed Performance and Capacity!**

North Star now gives you hard disk capacity and processing performance never before possible at such a low price! Horizon is a proven, reliable, affordable computer system with unique hardware and software. Now the Horizon's capabilities are expanded to meet your growing system requirements. In addition to hard disk performance, the Horizon has I/O versatility and an optional hardware floating point board for high-performance number crunching. The North Star large disk is a Century Data Marksman, a Winchester-type drive that holds 18 million bytes of formatted data. The North Star controller interfaces the drive(s) to the Horizon and takes full advantage

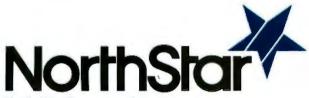

North Star Computers, Inc. 1440 Fourth St. Berkeley, CA 94710 (415) 527-6950 TWX/Telex 910-366-7001 of the high-performance characteristics of the drive. Our hard disk operating system implements a powerful file system as well as backup and recovery on floppy diskette.

#### Software is The Key!

The Horizon's success to date has been built on the quality of its system software (BASIC, DOS, PASCAL) and the very broad range and availability of application software. This reputation continues with our new hard disk system. Existing software is upward compatible for use with the hard disk system. And, with the dramatic increase in on-line storage and speed, there will be a continually expanding library of readily available application software. For more information, see your North Star dealer!

#### HORIZON-HD-18

Horizon computer with 64K RAM, 2 quad capacity mini drives and one HDS-18 hard disk drive \$9329

#### HDS-18

Additional 18Mb hard disk drive for expansion of Horizon HD-18, or your present Horizon \$4999

#### SYS-1N

Complete Horizon HD-18 plus 80 x 24 display terminal and NEC Spinwriter printer \$13,239

#### SYS-1A

Complete Horizon HD-18 with 80 x 24 display terminal and Anadex printer \$11,319

#### **Desk-Top Wonders**.

9

Storing the same number in data register 97 would use memory locations 016 thru 023, and so on. This scheme continues throughout, with data register 00 taking up memory locations 952 thru 959.

To apply this principle, try the following example:

Listing 1: A demonstration program showing self-modifying code on the Texas Instruments TI-58 or TI-59 programmable calculators. When run, the program adds I to the number on the display, then continually subtracts until R/S is pressed. Begin execution at step 950. As soon as the program begins, hold down the Pause key to see the program work. After the program has been run, examine the LRN mode to observe how the code has been modified.

| Ор 17                                                       | code has been modified. |          |                       |
|-------------------------------------------------------------|-------------------------|----------|-----------------------|
| 8166950185                                                  | <b>7</b>                |          | -                     |
| +                                                           | Step                    | Code     | Key                   |
| .686                                                        | 000                     | 76       | Lbl                   |
|                                                             | 001                     | 12       | B                     |
| =                                                           | 002                     | 05       | 5                     |
| STO 99                                                      | 003                     | 69       | Op                    |
| 0                                                           | 004                     | 17       | 17                    |
| Op 17                                                       | 005                     | 01       | 1                     |
| RŚT                                                         | 006                     | 01       | 1                     |
| NOT                                                         | 007                     | 06       | 6                     |
| At the LEAST of the sector the following                    | 008                     | 01       | 1                     |
| Now examine the LRN mode and notice the following:          | 009                     | 09       | 9<br>5<br>0<br>1<br>7 |
| 000 90 List                                                 | 010                     | 05       | 5                     |
| 001 60 Deg                                                  | 011                     | 00       | 0                     |
|                                                             | 012                     | 01       | 1                     |
| 002 68 Nop                                                  | 013                     | 07       | 7                     |
| 003 85 +                                                    | 014                     | 05       | 5                     |
| 004 01 1                                                    | 015                     | 85       | +                     |
| 005 95 =                                                    | 016                     | 93<br>06 | 6                     |
| 006 66 Pause                                                | 018                     | 08       | 8                     |
| 007 81 RST                                                  | 019                     | 06       | 6                     |
|                                                             | 020                     | 95       | =                     |
| This is a counting program. Press RST, R/S, 1 2             | 021                     | 42       | STO                   |
| 34 etc. The .686 was added because neither the              | 022                     | 00       | 00                    |
| Deg nor the Nop have any effect on numbers that are         | 023                     | 00       | 00                    |
| "carried" from one step to another.                         | 024                     | 69       | Op                    |
|                                                             | 025                     | 17       | 17                    |
| There are drawbacks to this storage system. For in-         | 026                     | 61       | GTO                   |
| stance, if the number 1 is stored in memory 99, all pro-    | 027                     | 09       | 949                   |
| gram locations 001 thru 006 are cleared, erasing every-     | 028                     | 49       | _                     |
| thing between 000 and 007. Also, the instruction 000 90     |                         | •        | •                     |
| appears to be troublesome and cannot be changed to a        |                         |          |                       |
| useful code; all it does is take up space. In addition, the | 949                     | 32       | x≥t                   |
| code in 002 always has a 0 on the rightmost side, which     | 950                     | 76       | Lbl                   |
|                                                             | 951<br>952              | 11       | A                     |
| disables the code. Keep in mind that this also applies to   | 952                     | 85<br>01 | +                     |
| codes 008 and 009, 017 and 018, all the way up through      | 954                     | 95       | 1                     |
| 952 and 953.                                                | 955                     | 32       | x≥t                   |
| Listing 1 is an actual program that will first begin as a   | 956                     | 61       | GTO                   |
| counting program, then, after adding 1, it will modify its  | 957                     | 12       | B                     |

counting program, then, after adding 1, it will modify its instructions so that it becomes a subtraction program.

| CC                    |                                                                                                    | I HAS DAWNED ON THE HORIZON<br>RE, HARDWARE FULLY INTEGRATED, READY TO RUN                                                                            |
|-----------------------|----------------------------------------------------------------------------------------------------|----------------------------------------------------------------------------------------------------|
| Totally con<br>*Suppo | mpatible with North Star hardware * Allows use of<br>orts floppy files up to 4.2 MB * Simple, plug-in ope | 8° and/or 5° drives *Detailed, 80 page manual included *Background prir<br>ration *Fully CP/M* compatible *File security *Extensive utilities include |
| Dynar<br>Tarbell I    | DOS Software<br>amic Microprocess Associates Disk Operating System<br>Double Density Controller           | and power supply                                                                                                    |
| WILL PAY              | SHIPPING ON PREPAID ORDERS (Continental U                                                                 | JSA only). WE HAVE NO READER INQUIRY NUMBER. PLEASE WRITE C                                                                                           |
|                       | IOUN D OWE                                                                                                | NS ASSOCIATES, INC.                                                                                                    |

baZic is written entirely in Z80<sup>®</sup> code—baZic runs as much as 30% faster than North Star<sup>®</sup> BASIC. The greater execution speed is significantly advantageous for heavy number grunching, multiuser and multitasking operations.

baZic has all the features of North Star BASIC — and then some.baZic, with minor exceptions, is 100% compatible with existing North Star BASIC programs. Our new baZic runs under all Micro Mike's timesharing and hard disk gperating software, including JOEDOS/JOESHARE/ HDSHARE and 5SHARE.

#### CHECK THESE FEATURES AT YOUR COMPUTER DEALER:

- Takes full advantage of the Z80 instruction set
- Can be used on any Z80-based microcomputer operating under North Star DOS or CP/M® (CP/M versions available early '81)
- Supports North Star floating point board for even faster execution of compute intensive programs

- Makes Multiuser systems with floppy disks more practical
- Improves performance of Multiuser Hard Disk systems
- baZic adds functions to assist in screen formatting, as well as features to simplify programming, e.g. APPEND command/ statement, ON GOSUB, cursor-addressable PRINT, etc.
- baZic, as shipped, includes 8, 10, 12 and 14 digit precisions, including both software and hardware floating point versions
- baZic is now included with Micro Mike's operating system, software and applications programs

Dealers and OEM's: Special Discounts Available

For complete information, contact your North Star dealer or send \$1 to Micro Mike's for complete technical presentation,

North Star Computers, Inc. Zilog, Inc. Digital Research, Inc.

Micro Mike's Ir

905 S. Buchanan, Amarillo, Texas 79101 806-372-3633

Circle 92 on Inquiry card.

# Hard fact:

## \$150 package makes your Horizon<sup>®</sup> execute programs up to 30% faster!

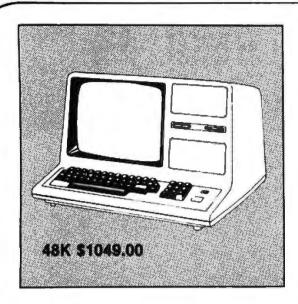

The Model-III is a completely self-contained desk-top unit. Like the Model-I it is fully expandable. There's plenty of room inside for more memory, communications interface, and 2 double-density disk drives. And best of all many of the programs now available for the Model-I will run on the Model-III. HARD-SIDE's low price includes shipping charges and our extended 180-day warranty. Model-III w/16K RAM \$929.00

|                                | LIST PRICE | OUR PRICE |
|--------------------------------|------------|-----------|
| Model-II, 64K RAM.             | \$3899.00  | \$3799.00 |
| Model-III, 16K RAM             | \$999.00   | \$929.00  |
| Model-III, 32K Dual Disk       | \$2495.00  | \$2299.00 |
| Pocket Computer w/interface    | \$298.95   | \$269.00  |
| TRS-80 Color Computer Expanded | \$599.00   | \$519.00  |
| COMM-80 Interface              | \$179.95   | \$159.95  |
| CHATTER BOX Interface          | \$279.95   | \$259.95  |
| DISK-80 Interlace              | \$349.95   | \$329.95  |
| Expansion Interlace, 16K RAM   | \$418.00   | \$339.00  |
| Expansion Interlace, 32K RAM   | \$537.00   | \$399.00  |
| RS-232-C Board                 | \$99.00    | \$89.00   |
| TRS-232 Printer Interface      |            | \$59.95   |
| 16K Memory Kit, TRS-Keypad     | \$119.00   | \$59.00   |
| 16K Memory Kit, TRS-Exp. Int   | \$119.00   | \$59.00   |
| Upper/lower Mod Kit            | \$59.00    | \$24.95   |

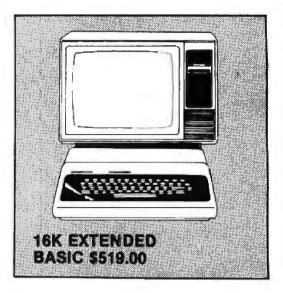

TRS-80 goes color! This is a complete, allaround personal computer. Instant-load Program Paks cover a wide range. The Color Computer offers vivid color graphics for exciting visual displays. The Color Computer attaches easily to any color TV. It programs easily in Color BASIC or the more powerful Extended Color BASIC. More expansions, even disk storage, will be available soon. HARDSIDE's low price includes shipping charges and our extended 180-day warranty. TRS-80 COLOR COMPUTER w/4K RAM \$359.00

|                               | LIST PRICE | OUR PRICE |
|-------------------------------|------------|-----------|
| Video Reverse Kit             | ***        | \$23.95   |
| CPU Speed-up Kit              | ***        | \$34.95   |
| Percom Electric Crayon, w/cat | le .       | \$279.95  |
| TRS-80 Dust Cover (3pc set) . |            | \$7.95    |
| TRS-80 Computer Case          | \$109.00   | \$99.95   |
| TRS-80 Monitor Case           | \$84.00    | \$84.00   |
| Percom, TFD-100, 40-track     | \$429.95   | \$399.00  |
| Percom, Dual TFD-100 Drives.  | \$849.00   | \$799.00  |
| Percom, TFD-40, 40-track      | \$399.95   | \$379.00  |
| Percom, TFD-200, 77-track     | \$675.00   | \$629.00  |
| Hardside, 40-track Disk Drive | \$399.00   | \$359.00  |
| Percom Doubler                | ***        | \$129.95  |
| Percom Data Separator         | * * *      | \$29.95   |
| 2-Drive Cable                 |            | \$29.00   |
| 4-Drive Cable                 |            | \$39.00   |
|                               |            |           |

TERMS: Prices and specifications are subject to change. HARDSIDE accepts VISA & MASTERCARD. Certified checks and Money Orders; Personal checks accepted (takes 3 weeks to clear). HARDSIDE pays all shipping charges (within the 48 states) on all PREPAID orders OVER \$100. On all orders under \$100 a \$2.50 handling charge must be added. COD orders accepted (orders over \$250 require 25% deposit) there is a \$5.00 handling charge. UPS, Blue Label, and Air Freight available at extra cost.

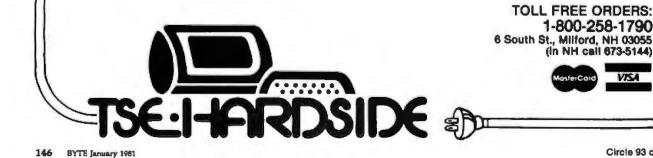

VISA

# **UC** At TSE HARDSIDE we stock our shelves with only the finest products

available to make your micro-merchandise shopping a pleasure. So the next time you're considering a purchase for your micro, just pick up the telephone and dial our toll-free number 1-800-258-1790 (in NH call 673-5144) to get in touch with all that counts in the micro industry.

#### SOFTWARE

- Microsoft
- Apparat
- Racet
- Hayden
- Muse
- Creative Computing
- Personal Software
- Scott Adams
- Acorn Software
- Synergistics
- Strategic Simulations
- Lance Micklus
- Softape
- Quality Software
- Web Associates
- Small System Software
- Image
- On-Line Systems
- Ritam
- Avalon Hill
- Big Five
- Micro Lab
- Programmers Guild
- Quality Software Distributors

#### Send \$1.00 for our catalog, and receive a \$2.00 credit toward your next purchase.

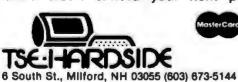

#### HARDWARE

- Radio Shack
- Commodore Pet
- Atari
- Percom
- Centronics
- NEC
- Sun
- Okidata
- Source/Telecomputing
- Computer Case Co.
- MicroMint
- Eaton LRC
- Cover Craft
- BSR
- BASF
- Corvus
- Archbold Electronics

VISA

Circle 94 on inquiry card.

- ESP
- Novation

- Wiley
- Scelbi
- Compusoft
- Dilithium
- Sams
- Radio Shack
- SoftSide
- Addison Wesley
- Computer Science Press
- Rainbow Associates
- Plus much more!

BOOKS Hayden

# Generating Bar Code in the Hewlett-Packard Format

Thomas McNeal Hewlett-Packard Cupertino Integrated Circuits Operation 10900 Wolfe Rd Cupertino CA 95014

The HP-41C is Hewlett-Packard's newest entry in the hand-held programmable calculator race. The main feature that distinguishes it from Hewlett-Packard's earlier calculators is its modular design, which allows the HP-41C to be extended by a line of peripheral devices. Up to four peripherals can be plugged into the calculator, and these include a magnetic card reader, a thermal printer, memory modules to increase the amount of memory available to the user, and "application pacs" that contain software for particular applications in read-only-memory module form. In addition, Hewlett-Packard has introduced the 82153A Optical Reader (also called a Wand), which is capable of reading bar codes that contain HP-41C programs, data, or function definitions.

This article describes the HP-41C bar-code format and includes a BASIC program that converts an HP-41C program into a series of bar-code rows that can be printed using a high-quality printer with incremental spacing.

#### **HP-41C Bar-Code Format**

The bar code that is read by the Wand is simply binary information represented by wide and narrow bars (representing 1 and 0, respectively). The space between each bar is nomifally the width of the narrow bar and serves as a benchmark for the current unit bar width. The unit bar width must be greater than 15 mils. A narrow bar may be up to 20% wider than the unit bar width, which is established by the previous bar and space. A wide bar should be twice the unit bar width, and a wide bar should vary no more than 20% from its standard value.

The bars are logically grouped into 8-bit bytes, and a bar-code program is organized into rows of a maximum of 16 bytes, with 3 bytes of header information and up to 13 bytes of data per row. Associated with each row are pairs of start and stop bits (binary 00 and 10, respectively) that allow the rows to be read in either direction. Figure 1 shows the format for a single row of program bar code.

The 13 data bytes contain the machine language of the HP-41C instruction set. Table 1 lists these instructions, with the first 8-bit byte of each instruction determining the instruction type. Additional bytes, if any, contain alphanumeric character data, numeric or stack operands, or linkage information.

All indirect instructions are 2 bytes long, with the high-order bit of the second byte set to 1 to signify an indirect operand. In the case of indirect numeric GOTO and EXECUTE instructions, the high-order bit is set to 1 for an EXECUTE instruction and cleared to 0 for a GOTO instruction.

The size of an instruction is determined by its position in the table. In order to save room in the HP-41C, some instructions may have two completely different representations, depending on the value of the operand associated with that instruction. For example, the numeric label instruction is represented by 1 byte if the operand is less than 15 and, otherwise, by 2 bytes. The XROM (EXE-CUTE read-only-memory module) instructions seen in the function table also save room when a reference to an alpha label within a read-only-memory module is made by an EXECUTE instruction. The XROM instruction is a compact, 2-byte reference to a table of alphanumeric labels within the read-only-memory module; this replaces the EXECUTE instruction originally entered by the user.

#### **HP-41C Internal Representation**

The instructions generally are 1. 2. or 3 bytes long, with the 4 high-order bits of the first byte indicating the instruction length. The exceptions to this rule are the instructions containing alphanumeric character data. The HP-41C has an alphanumeric display that allows the definition of instructions with nonnumeric operands. These functions include an alphanumeric label instruction, which contains a label of up to seven characters, GOTO and EXECUTE instructions with alphanumeric label operands, and a text-entry instruction. This last instruction will either append or replace character data in a special alphanumeric register and may contain up to fifteen characters.

All character data is represented in ASCII (American Standard Code for Information Interchange), with one character per byte and a few exceptions for special characters not found in the ASCII character set. Since character-oriented instructions are of indeterminate length, their size is

#### Please send your free software catalog. (Check which software is of particular interest)

C COMPILER. Optimized native code for VAX 11/780, PDP-11, LSI-11, Z80, 8085, 8080. Full C language as defined in Kernighan and Ritchie, with comprehensive portable library. Cross compilers available. Runs under VMS, IAS, RSX-11D, RSX-11M, RSTS/E, RT-11, UNIX, Idris, CDOS, CP/M. From \$600

□ IDRIS OPERATING SYSTEM. System calls and file system identical to UNIX V6, including pipelines. Utilities Include shell, editor, assembler, loader, archiver, compare, copy, grep, etc., plus system utilities for file system maintenance. Runs on LSI-11, PDP-11. From \$1000.

PASCAL COMPILER. Optimized native code for VAX 11/780, PDP-11, LSI-11, Z80, 8085, 8080. Full Pascal language as defined in Jensen and Wirth, with standard library. Includes C compiler and portable library, permitting intermixed C and Pascal. Cross compilers available. Runs under VMS, IAS, RSX-11D, RSX-11M, RSTS/E, RT-11, UNIX, Idris, CDOS, CP/M. From \$750.

Idris is a trademark of Whitesmiths Ltd. UNIX is a trademark of Bell Laboratories. CP/M is a trademark of Digital Research Co. VMS, RSX-11, RT-11, RSTS/E, VAX, PDP-11, LSI-11 are trademarks of Digital Equipment Corporation

| Name    |       |     |  |
|---------|-------|-----|--|
| Company | 5     |     |  |
| Street  |       |     |  |
| City    | State | Zip |  |

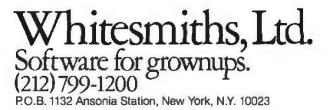

| VALUE             | 00            | 0000000  | 0,000 | πππή     | 0000               |           | nnn                              | 10   |
|-------------------|---------------|----------|-------|----------|--------------------|-----------|----------------------------------|------|
| FUNCTION          | START<br>BITS | CHECKSUM | TYPE  | SEQUENCE | LEADING<br>PARTIAL | DATA      | TRAILING<br>PARTIAL<br>FCN BYTES | STOP |
| NUMBER<br>OF BITS | 2             | 8        | 4     | 4        | 4                  | UP TO 104 | 4                                | 2    |

Figure 1: Format for Hewlett-Packard bar codes. A maximum of 13 bytes can be encoded into one row of bar code.

embedded within a word in the instruction itself. For alphanumeric label operands, the number of characters is held in the 4 low-order bits of the second or third byte, with the 4 high-order bits set to hexadecimal F.

The position of this byte is indicated in the documentation of the compile routine of the bar-code generating program. (See listing 1.) This convention allows differentiation between an alphanumeric label instruction and an

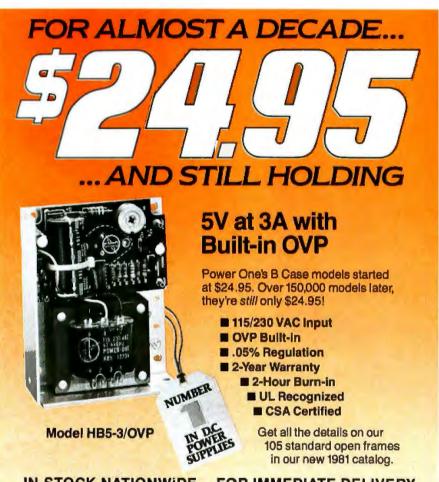

#### **IN-STOCK NATIONWIDE... FOR IMMEDIATE DELIVERY**

IN-SIOCK NATIONWIDE... FOR IMMEDIATE DELIVERY ALA: Huntsville, Rakes Engr. & Marketing Corp. (205) 883-9260 ARIZ: Phoenix, PLS Assoc. (602) 279-1531 (CAL: Pasadena, A-F Salee Engr. (213) 681-5631; San Diego, A-F Sales Engr. (714) 226-68424; San Jose, Richards Assoc. (408) 246-5860 COL.: Denver, PLS Assoc. (303) 773-1218 CT.: Litchfield, Digital Sales Assoc. (203) 567-9776 FLA:: Orlando, OEM Marketing Corp. (305) 299-1000 GA:: Duluth, Rakkes Engr. & Marketing Corp. (404) 476-17301L.: Chicago, Coombe Assoc. (312) 298-4830 IND.: Indianapolis, Coombs Assoc. (317) 947-5424 KAN.: Overland Park, ATS (913) 492-4533 MD.: Wheaton, Brimberg Sales Assoc. (617) 989-4000 MICH:: Southfield, L.H. Dickelman Co. (313) 353-8210 MINN:: Minneapolis, Engr. Prod. Assoc. (617) 899-4300 MICH:: Southfield, L.H. Dickelman Co. (313) 353-8210 MINN:: Minneapolis, Engr. Prod. Assoc. (617) 899-4300 MICH:: Southfield, L.H. Dickelman Co. (313) 353-8210 MINN:: Minneapolis, Engr. Prod. Assoc. (617) 899-4300 MICH:: Southfield, L.H. Dickelman Co. (313) 353-8210 MINN:: Minneapolis, Engr. Prod. Assoc. (616) 489-5870 OHIO:: Cleveland, Markow Assoc. (161) 991-6500: Dayton, Marłow Assoc. (513) 434-5673 OKLA:: Tulsa, Advance Technical Sales (918) 743-8517 ORE:: Portland, Jas. J. Backer (503) 297-3776; Salem, Jas. J. Backer (503) 362-0717 PENN:: Pittsburgh, Marlow Assoc. (801) 468-8729 WASH.: Seattle, Jas. J. Backer (206) 285-1300; Radar Elec. Co. (206) 282-251 MAS10; Husukee, Combs Assoc. (414) 671-1945 EUROPE: Hanex, LA., CAL (213) 556-3807 CHIO: 282-251 Miss. Minaukee, Combs Assoc. (414) 671-1945 EUROPE: Hanex, LA., CAL (213) 556-3807 CHIO: 282-251 Miss. Combs Assoc. (414) 68-1794 504 000; PE: Hanex, LA., CAL (213) 56-3807 CHADA: Ajax, Ontario, McHugh Electronics (416) 683-1540; Montreal, Quebec, Empro Sales (514) 341-6420; Winnipeg, Manitoba, Cam Gard Supply Ltd. (204) 786-8481 CARIBBEAN: FL Lauderdale, FLA, Reptronics (305) 763-2856

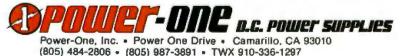

SEE OUR COMPLETE PRODUCT LISTING IN EEM & GOLDBOOK

end instruction, in which the third word contains a hexadecimal F in the low rather than the high 4 bits.

In addition, the alphanumeric label and end instructions contain pointers that link them with other alphanumeric label and end instructions, creating an alphanumeric label chain. This chain is used to identify the position of labels and program boundaries within the HP-41C program memory and establishes entry points for each program. The chain is recompiled by the Wand software, so the bytes containing the chain pointers are set to 0 by this program.

For a detailed discussion of the function table and other internal features of the HP-41C, refer to a series of articles that appeared in the Corvallis Division Column of the PCC Journal beginning on September 6, 1979. The PPC Journal is a publication of the PPC (Personal Programmable Calculator), an independent user group for Hewlett-Packard programmable calculators. Further information may be obtained by writing to-

> Richard Nelson, Editor PPC Iournal 2541 W Camden Pl Santa Ana CA 92704

The header information necessary for a bar-code program is contained in the left-most 3 bytes of each bar code row. The first byte is a parity check in the form of a running checksum (a summation modulo 256, with wrap-around carry, of the checksum of the preceding row and all other bytes of the current row).

The second byte is split into two parts. The 4 high-order bits contain the program type (1=nonprivate, 2=private), and the 4 low-order bits contain the sequence number, which is the bar-code row number minus 1, modulo 16. The sequence number will be inspected by the Wand software to assure that the correct row is being read.

Text continued on page 172

## THE FRONT RUNNER ALPHACOM SPRINTER 40

#### **40 COLUMN HIGH SPEED MATRIX PRINTER/PLOTTER**

#### GRAPHIC 280XN DOT MATRIX. PRINT SPEED TO 240 LINES PER MINUTE. USES OLIVETTI PU 1840 THERMAL PRINTER. ROLL AND FAN FOLD PAPER FEED.

SPRINTER 40 is a highly reliable printer/plotter providing long life-expectancy and low power consumption. It may be connected with TRS80, Apple II, Atari 800, Commodore Pet, and all other computers, using standard interface.

> Measures only 10-15" wide x 7-1/2" deep x 4" high.

CONTRACTOR OF

### Johacom Inc.

3031 Tisch Way, San Jose, CA 95188, Tel. (408) 249-2152, Telex No. 35/481

ALPHACOM DISTRIBUTORS: Pen-Tech Associates, Inc. 1202 Eastchester Dr. High Point, N.C. 27260 (919) 883-9125

Microlex International 215 Park Ave. South New York, N.Y. 10003 (212) 677-8400 I/O Sales Inc. 2551 Casey Ave. Mtn. View, CA 94043 Tel. (415) 968-1080 Sylex Corporation 4332 E. La Palma Ave. Anaheim, CA 92807 Tel. (714) 528-4480

See us at CES, booth 2853.

Kitchen & Kutchin Inc. 428 Marrett Rd. Lexington, MA 02173 Tel. (617) 862-8230

|         | 0          | 1         | 2             | 3             | RDER 4 BITS<br>4                                                            | 5         | 6         | 7               |             |
|---------|------------|-----------|---------------|---------------|-----------------------------------------------------------------------------|-----------|-----------|-----------------|-------------|
| 0       | NULL       | LBL 00    | LBL 01        | LBL 02        | LBL 03                                                                      | LBL 04    | LBL 05    | LBL 06          |             |
| -       | digit<br>0 | 1         | 2             | 3             | 4                                                                           | 5         | 6         | 7               |             |
| 2       | RCL 00     | RCL 01    | RCL 02        | RCL 03        | RCL 04                                                                      | RCL 05    | RCL 06    | RCL 07          |             |
| 3       | STO 00     | STO 01    | STO 02        | STO 03        | STO 04                                                                      | STO 05    | STO 06    | STO 07          |             |
| 4       | +          | -         | *             | 1             | X <y?< td=""><td>X&gt;Y?</td><td>X&lt; = Y?</td><td>Σ+</td><td>E</td></y?<> | X>Y?      | X< = Y?   | Σ+              | E           |
| 2 5     | LN         | Xs        | SORT          | Yx            | CHS                                                                         | e*        | LOG       | 10 <sup>x</sup> |             |
| 5 9     | 1/X        | ABS       | FACT          | X≠0?          | X>0?                                                                        | LN(1 + X) | X<0?      | X = 0?          |             |
| 9 8 7 6 | CL         | X<>Y      | PI            | CLST          | BI                                                                          | RDN       | LASTX     | CLX             |             |
| 0       | DEG        | RAD       | GRAD          | ENTERT        | STOP                                                                        | RTN       | BEEP      | CLA 🌙           |             |
| 0       | RCL nn     | STO nn    | ST + nn       | ST-nn         | ST <sup>*</sup> nn                                                          | ST/ nn    | ISG nn    | DSE nn          |             |
| ×       | XROM       | XROM      | XROM          | XROM          | XRÓM                                                                        | XROM      | XROM      | XROM            |             |
| •       |            | GTO 00    | GTO 01        | GTO 02        | GTO 03                                                                      | GTO 04    | GTO 05    | GTO 06          | E           |
| 0       | -          | A         | LPHA LABEL AN | D END INSTRUC | TIONS                                                                       |           |           |                 |             |
| 0       | 4          |           |               | GTO nn        |                                                                             |           |           |                 | 3           |
| ш       |            |           |               | ——XEQ nn——    |                                                                             |           |           | f               | E           |
| ш       |            | TEXT<br>1 | TEXT<br>2     | TEXT<br>3     | TEXT<br>4                                                                   | TEXT<br>5 | TEXT<br>6 | TEXT<br>7       | L<br>T<br>E |

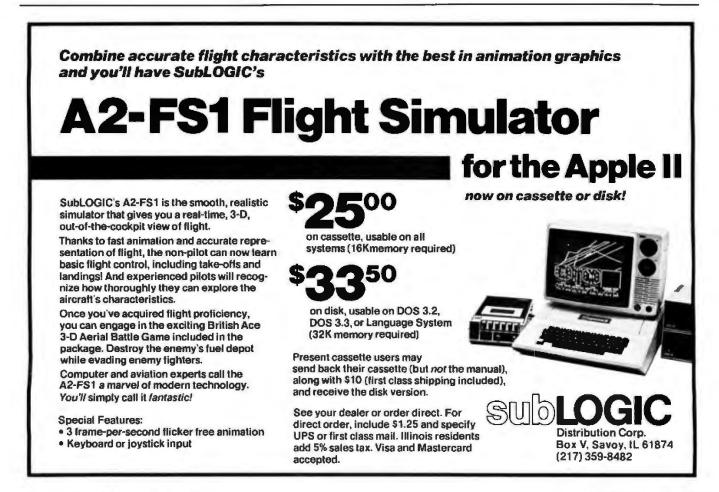

# Free software (\$50-\$120 worth) when you buy a TI programmable.

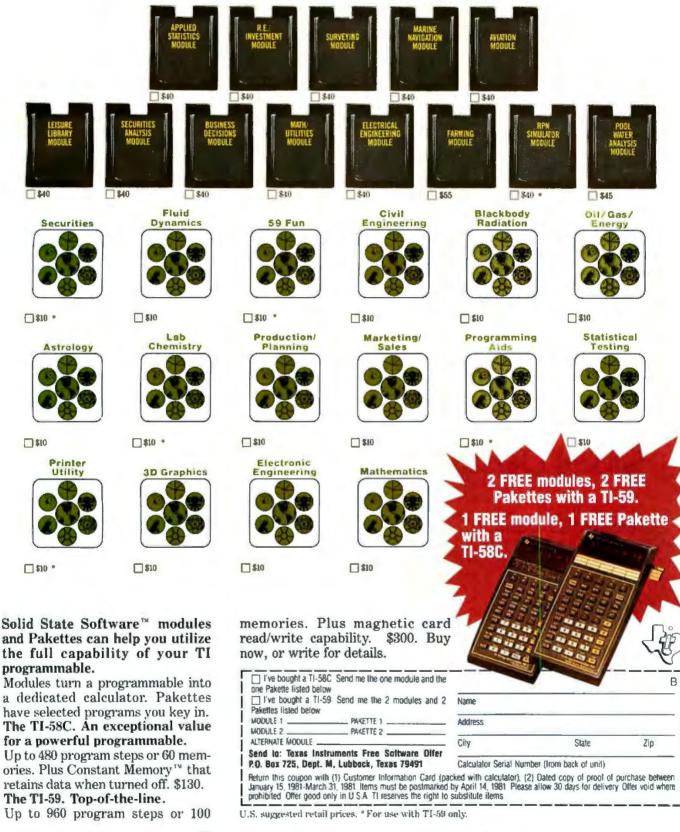

## TEXAS INSTRUMENTS

| Tabl  | e 1 continued      |           |            | LOW-O      | RDER 4 BITS          |                    |            |               |                    |
|-------|--------------------|-----------|------------|------------|----------------------|--------------------|------------|---------------|--------------------|
|       | 8                  | 9         | Α          | В          | С                    | D                  | E          | F             |                    |
| 0     | LBL 07             | LBL 08    | LBL 09     | LBL 10     | LBL 11               | LBL 12             | LBL 13     | LBL 14        |                    |
| -     | 8                  | 9         |            | EEX        | (digit entry)<br>CHS | GTOa               | XEQα       |               |                    |
| 2     | RCL 08             | RCL 09    | RCL 10     | RCL 11     | RCL 12               | RCL 13             | RCL 14     | RCL 15        |                    |
| ო     | STO 08             | STO 09    | STO 10     | STO 11     | STO 12               | STO 13             | STO 14     | STO 15        | 1                  |
| ন্দ   | Σ-                 | HMS+      | HMS -      | MOD        | 9/0                  | %CH                | P-R        | R-P           | BYTE               |
| - 40  | e <sup>x</sup> – 1 | SIN       | COS        | TAN        | ASIN                 | ACOS               | ATAN       | DEC           |                    |
| 9     | INT                | FRAC      | D-R        | R - D      | HMS                  | HR                 | RND        | OCT           |                    |
| ~     | X = Y?             | X≠Y?      | SIGN       | X< = 0?    | MEAN                 | SDEV               | AVIEW      | CLD           |                    |
| 98765 | ASHF               | PSE       | CLRG       | AOFF       | AON                  | OFF                | PROMPT     | ADV           |                    |
| o,    | VIEW nn            | REG nn    | ASTO nn    | ARCL nn    | FIX n                | SCI n              | ENG n      | TONE n        |                    |
| <     | SF nn              | CF nn     | FS?C nn    | FC?C nn    | FS? nn               | FC? nn             | GTOXEO     |               | 2                  |
| 8     | GTO 07             | GTO 08    | GTO 09     | GTO 10     | GTO 11               | GTO 12             | GTO 13     | GTO 14        | BYTE               |
| 0     |                    |           |            |            |                      |                    | —►X<>nn    | LBL nn        |                    |
| 0     |                    |           |            |            |                      |                    |            | <del></del> ک | 3                  |
| ш     |                    |           |            |            |                      |                    |            | } }           | BYTE               |
| u.    | TEXT<br>8          | TEXT<br>9 | TEXT<br>10 | ТЕХТ<br>11 | TEXT<br>12           | Т <b>ЕХТ</b><br>13 | TEXT<br>14 | TEXT }        | UP<br>TO 1<br>BYTE |

## **Quiet Designs**

#### **Preformatted Disks:**

Compatible with Lanier 'No Problem', Lanier 90/100, Micom 2000/2001, A.M. 425, C.P.T. 6000/8000, Canon

#### **Standard Disks**

For all systems using unformatted disks

#### **Head Cleaning Kits**

Kits for 5¼" and 8" drives

#### Flip-Sort™

Durable, Dust Proof, Desk Top Disk Storage and Retrieval System.

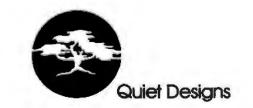

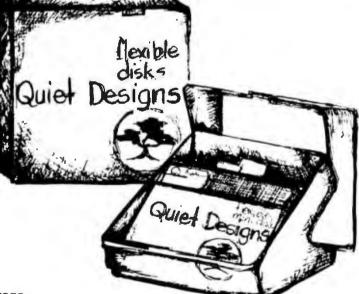

Quiet Designs Inc. 1330 W. Robinhood Dr., Suite F Stockton, CA 95207 Ph. (209) 957-8631

Quiet Designs Inc. 473 Macara #706 Sunnyvale, CA 94086 Ph. (408) 739-5215 Quiet Designs of California 1030 W. Maude #512 Sunnyvale, CA 94086 Ph. (408) 730-0170

Quiet Designs International 5940 F #2 Road Richmond, British Columbia, Canada V7C 4R9 Ph. (604) 273-9710

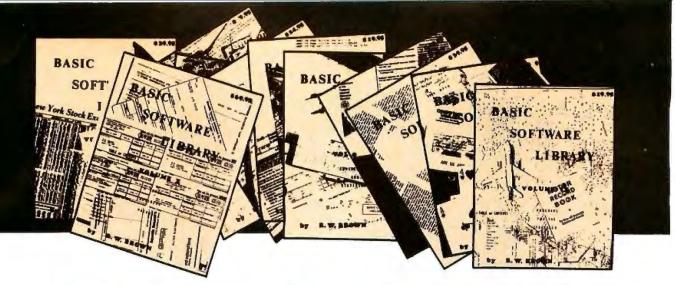

# **BASIC SOFTWARE LIBRARY** NOW $\star$ 10 $\star$ Volumes and Growing

WHY Pay hundreds of dollars for Software that does Not work when WE offer the BEST available Software for only a few dollars a program. And what is better OURS WORKS!

We have over 100,000 in circulation since 1975 and we are still around and That's more than Anyone else can say. We used to sell hundreds of programs individually, the programs in Volume X were sold for several years at over \$10,000, in Volume III for over \$6,000 but a few years ago we decided to promote software to the mass public and it was an instant success.

#### For Homeowners, Businessmen, Engineers, Hobbyists, Doctors, Lawyers, Men and Women

Vol. IV

\$9.95

Bingo Bonds Bull

Funds 1 Funds 2 Go-Moku

Jack Life Loans

Mazes

Poker Popul Profits

Oubic Rates Retire

Business & Personal Bio Cycle Canons Checkers Craps Dogfight Golf Bookkeeping Programs Bond Building Compound Cyclic Decision 1 Decision 2 Depreciation Efficient Flow Pony Roulette Installment Interest Investments Mortgage Optimize Order Pert Tree Rate Return 1 Return 2 Schedule 1 Games & Pictures

Vol. | \$24.95

Judy Line Up

Sky Diver Tank

Teach Me

A Newman

J.F.K. Linus Ms. Santa

Nixon Noel Noel

Nude

Snoopy

Virgin

Animals Four Astronaut Sinomial Beam Chi-Sq. Coeff. Conv. Filter **Confidence** 1 Fit Confidence 2 Correlations Curve Differences Lola Dual Plot Exp-Distri Macro Max. Min Least Squares Navaid Optical Planet PSD Paired Plot Plotpts Polynomial Fit Regression Stat 1 Stat 2 Rand 1 Rand 2 Solve Stars Track Triangle Variable T-Distribution Unpaired Variance 1 Variance 2 Vector Peace Policeman Santa's Sleigh APPENDIX A

Vol. II \$24.95

Vol. III \$39.95 Billing Inventory Payroll Risk Integration 1 Integration 2 Intensity Schedule 2 Shipping Stocks Switch Vol. VI \$49.95 Mini-Ledger Payroll A/R inventory Peprec. Ledger Sphere Trien Vol. VII \$39.95 Chess Medbil Wdproc

Vol. V \$9.95 Andy Cap Baseball Compare Confid 10 Enterprise Descrip Difler Engine Fourier Horse Integers Logic Playboy Primes Probal Quadrac Regression 2 Road Runner Savings SBA Tic-Tac-Toe Roulatte Santa Stat 10 Stat 11 Steel

Vary Xmas

APPENDIX B

\$19.95 1040-Tax Salance Instol 78 Deprec 2 Favorites

Vol. VIII . Vol. IX \$19.95 Auto Cypher Hurrtrac ID Lorana Map Navigate Omega Chackbook Patterns Radar APPENDIX C

Vol. X \$69.95 Intro. A/A A/P Mar Inv Check Check Assets Payroll Bal Sh P/L Year End Data Base Tay Ito Tax Up Basic St.

Almost every single program included in these volumes will run in every Computer system that operates in Basic. A few changes may be required for some Basics but most of these changes are covered in one of the Tables and Appendices included in Volumes III, V, VI, VIII, and X.

Volume VI — Disk programs are compatible with TRS-80 disk basic The disk programs in Volumes VI, VII and X are written in (CP/M) M Basic and Disk Extended Microsoft Basic. Other programs written in 8K Basic.

#### SPECIAL BONUS\* 15% discounts on single purchase of full set by December 31st, 1980

Inconditional Money Back Guarantee.

dd \$1.50 per volume handling, all domestic shipments sent U.P.S. except APO and O. Box which go parcel post. Foreign orders add \$6.00/volume for air shipment and O. Box which go parcel post. For take payable in U.S. dollars only.

VAILABLE AT MOST COMPUTER STORES faster Charge and Bank Americard accepted. Jur Software is copyrighted and may not be reproduced or sold.

Jnlike others we have NOT raised our prices in five years

KEMCO, LTD. P.O. Box 2096L Ashland, VA 23005 Sales HOT LINE 1-804-798-1147

IN GERMANY Ing. W. Hofacker, GmbH Holzkirchen, W. Germany

IN HOLLAND Nanton Press B.V. Bilthoven, Holland

# OVER 116,000 IN USE TODAY

**Listing 1:** Bar-code generating program. This program accepts up to 2240 HP-41C program steps in mnemonic form, converts them to HP-41C machine language, and generates the necessary bar-code program rows. This program runs on an HP-9845A minicomputer attached to a Diablo 1650 printer; the print wheel used is a Titan 10 metallic daisy-wheel printer.

5 1 10 1. NP41C USER LANGUAGE COMPILER 15 8 AND BAR CODE GENERATION PROGRAM 28 4 THIS PROGRAM PROMPTS FOR NUMBERED HEALD INSTRUCTIONS AND STORES 25 10 THE SAME FOR LATER COMPILATION TO BE INITIATED UPON COMMAND. 38 11 THE INSTRUCTION NUMBERS MAY BE FROM 1 TO 2240 (THE TOTAL NUMBER 35 . OF BYTES AVAILABLE FOR USE IN & PROGRAMS AND MUST BE INTEGERS. 40 1 THE COMPILED CODE WILL BE USED TO BRIVE A BAR CODE GENERATION 45 16 ROUTINE WHICH WILL CALCULATE THE BIT FATTERN FOR A ROW OF BAR 50 CODE. THIS BIT PATTERN WILL APPEAR WITHIN A LOOF. AT WHICH 55 POINT THE USER WILL BE ABLE TO CALL HIS OWN PLOTTING POUTINES 60 TO GENERATE 41C BAR CODE. THE COMMANDS AVAILABLE IN THIS 65 PROGRAM ARE: 70 1)"NUMBER": THIS WILL GENERATE LINE NUMBERS FOP 41C INSTRUCTIONS 75 2>"LIST": THIS HILL LIST THE INSTRUCTIONS CURRENTLY ENTERED 3)"RUN": CHECKS FOR PRESENCE OF COMPILED CODE AND PRODUCES 58 85 THE BAR CODE BIT PATTERN. 90 4/"COMPILE": COMPILES THE CURRENT TEXT INTO MACHINE CODE 95 5) "RENUMBER": ALTERS THE 41C INSTRUCTION NUMBER SEQUENCE. 160 6) "SAVETEXT": SAVES THE CURRENT TEXT ON CASSETTE TAPE 105 7)"GETTEXT": RETRIEVES THE TEXT FROM CASSETTE TAPE 110 8) "SAVEPROG": SAVES THE COMPILED MACHINE CODE ON TAPE 9. GETPROG": RETRIEVES THE COMPILED CODE FROM TAPE 115 10) "EXIT": HALTS THE USER LANGUAGE COMPILER PROGRAM 120 11> DELETE": DELETES THE HAMED INSTRUCTION NUMBER FROM THE 125 130 CURRENT TEXT. 135 12)"SCRATCH": ERASES THE CURRENT INSTRUCTIONS ENTEPED 13) "RUNPRIVATE": GENERATES BAR CODE FOR A PRIVATE PROGRAM 140 145 · 150 155 INTEGER 1, J, K, L, Y, R, R1, C, C1, C2(60), T, P(2240), H(2240), H1, P1, P2, K1(2240) 160 INTEGER F1, F2, F3, F4, F5, F6, F7, F8, F9, E, E1, E2, E3(15), E4, I1(103), D, X, Y, Z 165 INTEGER 15, B1, B2, B3, T5, H1, H2, P5, L5, C5, S3, S1(16), B(132), V1, V2, V3 170 DIN T#(60], T1#(30], T2#(30], S#(50), A#(1500), B#(915) 175 DIM \$1\$(27)[1], 1\$(104)[6], H1\$[3], H2\$[3], H4\$[9], C\$(60)[1] 180 185 190 195 200 MAIN PROGRAM: WRITES PROMPT FOR TEXT OR COMMAND ENTRY AND EITHER DECODES THE INSTRUCTION NUMBER AND ENTERS 205 210 THE TEXT INTO THE TEXT APPAY, OR USES THE COMMAND 215 COMMAND JUNP TABLE TO JUNP TO THE CORPECT COMMAND 220 ON ERROR GOTO 4250 H1#=CHR#(27)&CHR#(31)&CHR#(2) 225 SET UP DIABLO CONTROL CODES H2#=CHR#(27)&CHR#(83) 230 H4\$=" 235 T\$=T1\$=T2\$="" 237 240 245 FOR I=1 TO 26 IREAD LOCAL LABELS & STACK REGISTER MNEMONICS INTO S14 READ SIS(1) 259 HEXT I 255 260 FOR [=] TO 103 **FREAD SORTED INSTRUCTION MNEMONICS INTO 14. INSTRUC.** READ 15(1),11(1) IVALUES INTO II FOR TABLE DRIVER 265 HEXT I 270 **IREAD IN VALID CHARACTER TABLES FOR CHARACTER CHECK** FOR 1=1 TO 69 275 ICHARACTERS IN C#: CHARACTER CODE IN C2 READ C\$(1),C2(1) 280 285 NEXT I 290

FOR 1=1 TO 2240 295 INITIALIZE ARRAY OF POINTERS INTO TEXT STRING 380 P(1)=-1 305 H(I)=-1 VINITIALIZE COMPILED PROGRAM ARRAY 310 HEXT I 315 85=\*\* T=F6=F9=0 FINITIALIZE TENT STRING POINTER AND FLAGS 317 320 1 INPLT "DO YOU WANT & LIST OF THE AVAILABLE COMMANDS?". TIS 322 323 TE (TIS="N") OR (TIS="NO") THEN 350 324 IF TS="SCRATCH" THEN 350 325 GOTO 3500 PRINT OUT REFERENCE TABLE 330 1 # 4 -\* ÷ + 335 4 REGIN PROMPTER SECTION: ASK FOR COMMAND OR INSTRUCTION 348 345 350 INPUT ">".T# ISET I TO FIRST WORD OF INPUT 355 I=POS(T#." ") 360 V=K=B=0 ISET PRIVACY FLAG TO INDICATE A NON-PRIVATE PROGRAM 365 P5=1 ONE WORD COMMAND 370 TE 1=0 THEN 530 375 **FEXTRACT FIRST NORD OF INPUT** 380 T1#=T#[1,1-1] IF TISC>"DELETE" THEN 405 !CHECK FOR A DELETE COMMAND 385 390 T1S=TRIMS(T\$[I+1]) 395 I=LEN: T1\$)+1 400 D= L 402 405 IF 1-1>4 THEN 510 CALCULATE INSTRUCTION NUMBER VALUE 410 FOR J=1-1 TO I STEP -I IF (TISUJ, J1("0") OR (TISUJ, J1)"9") THEN 500 415 420 V=V+(NUH(T1#EJ,J])-48)+10^K 425 K=K+1 430 NEXT J 435 IF V2240 THEN 510 440 450 1F D/>1 THEN 465 IDELETE INSTRUCTION IF FLAG IS SET 455 P(Y)=-1 460 **GOTO 358** 461 1 465 T#=TRIM#(T#ET+13) FENTER TEXT AND DELIMITER INTO TEXT APRAY AND STORE 479 84=8\$t T\$t" ! " PROINTER AT THE INDEX GIVEN BY INSTRUCTION NUMBER 475 P(Y)=T T=T+LEN(TJ)+1 186 425 GOTO 350 498 495 EPPOR NESSAGES 500 PRINT "?? - GIVE NUMBERED STATEMENT OR A COMMAND" 505 GOTO 358 510 PRINT "STATEMENT NUMBER VALUE TOO LARGE" **GOTO 350** 515 520 1 525 \*\*\* COMMAND JUNP TABLE \*\*\* 530 IF TS="NUMBER" THEN 670 535 IF T##"LIST" THEN 785 540 TE T##"RUN" THEN 925 545 IF TI="COMPILE" THEN 1855 55**A** IF T#="??" THEN 3500 555 IF TS="RENUMBER" THEN 3710 560 IF TJ="SAVETEXT" THEN 3845 565 IF T#="GETTEXT" THEN 3935 570 IF T#="SAVEPROG" THEN 4055 575 IF TS="GETPROG" THEN 4140 580 IF T#='SCRATCH" THEN 295 585 IF T#="EXIT" THEN STOP 590 IF TROPRUNPRIVATE" THEN 605 595 . P5=2 600 GOT0 925 Listing 1 continued on page 158

# Why is the 88G Printer the new industry leader?

#### QUALITY

The attractive, durable 88G casework is formed from impact-resistant, flameretardant Styron. Microprocessor controlled stepper motors provide precision control over print head and paper positioning. Computer quality tractors position paper for readability and are fully adjustable to accommodate varying paper widths.

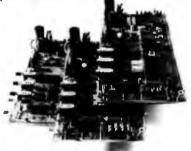

#### MICROPROCESSOR CONTROLLED INTERFACE

The microprocessor array provides the intelligence for a dual R5232 serial and a Centronics\* type parallel interface. Both inputs are fully buffered to allow the 88G to receive data and print simultaneously. A 1K character buffer is standard with a 2K buffer available as an option.

The short line thruput of the 88G has been increased by incorporation of a Quick Cancel feature that fully utilizes the bidirectional/unidirectional printing capabilities. Built-in diagnostic and self-test capabilities allow the user to easily pinpoint system problems and a Power On confidence

test verifies operational status of the printer each time power is applied

#### VERSATILITY

The 88G prints a full upper and lower case 96 character ASCII set with a crisp, clear 7x7 matrix in 80, 96, or 132 column formats. For text processing and correspondence applications, an 11x7, 80 column serif style matrix can be selected by switch or software command. The dual tractor/pressure-feed paper drive system allows the user to choose either pin-feed, roll, or single sheet papers up to 9.5 inches wide.

Complete forms control allows the 88G to be quickly configured for printing single or multiple-ply invoices, purchase orders, checks, or any type of preprinted form. Optional paper roll holders and single sheet feeders can be quickly attached.

The wide use range of the 88G makes it the perfect companion for business systems, data processing, RO teleprinter and terminal printer applications.

#### GRAPHICS

A high-resolution, dot-addressable graphics option can be added for applications requiring plotting, printing of screen graphics, drawings, illustrations, etc. Single dot print resolution greatly extends the usefulness of the graphics capability. Selection of one of the four horizontal dot densities available customizes the graphic printout, and alphanumerics can easily be included for titling of graphs and illustrations.

#### LONG LIFE RIBBON CARTRIDGE

Ribbon difficulties are minimized through use of a continuous loop cartridge with a five million character life. It is easily changed without opening the case, and without any complicated or messy threading operations.

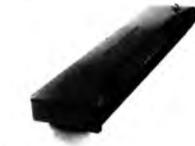

#### PRICE

Every detail is directed toward providing a heavy-duty, commercial quality printer for only \$749.00. No other printer on the market today can provide its quality, features and performance at a comparable price. The 88G is an obvious industry leader.

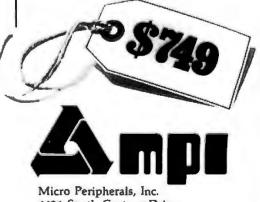

Micro Peripherals, Inc. 4426 South Century Drive Salt Lake City, Utah 84107 Phone (801) 973-6053

#Centronics is a registered trademark of the Centronics Data Computer Corp

Circle 100 on inquiry card.

```
Listing 1 continued:
605 PRINT '?? - UNPECOGNIZABLE COMMAND
610 GOTO 350
                                GO BACK TO FROMPTER
615 1
620
    I * * * * * * * * END OF HAIN PROGRAM * * * * * * * * * * * *
625
63B
635
648
      645
658
655
       THIS ROUTINE AUTOMATICALLY NUMBERS THE 41C INSTRUCTIONS AND
660
       THEN INTO THE TEXT ARRAY. TO LEAVE THIS ROUTINE, TYPE 'EXIT .
665
678
    INPUT "GIVE THE STARTING VALUE AND SIZE OF THE INCREMENT", V, X1
675
    IF V)2240 THEN 730
    PRINT ">":Y
680
                                 IPRINT THE PROMPT AND THE LINE NUMBER
685
    INPUT TE
690
    IF T#="EXIT" THEN 340
                                 ILEAVE ROUTINE AND GO TO NORMAL PROMPT
695
    1
700
    R#=R#&T#&"!"
                                 IENTER INSTRUCTION INTO TEXT ARRAY
765
    P(V)=T
710
    T=T+LEN(T$)+1
715
    ¥=¥+X1
728
    GOTO 675
725
    1
230
    PRINTER IS 16
                                 FERROR MESSAGE FOR STATEMENT NUMBER
    PRINT "STATEMENT NUMBER VALUE TOO LARGE"
735
748
    GOTO 340
                                 IRETURN TO MORNAL PROMPT
745
      750
755
760
765
770
    ! ** * * * * * * * * "LIST' ROUTINE * * * * * * * * * * * * * * *
775
780
781
    I THIS ROUTINE LISTS THE CURRENT PROGRAM HELD IN THE TEXT STRING
782
785
    FOR I=1 TO 2240
                             ISTEP THROUGH POINTEP TABLE AND PRINT
                             OUT TEXT IF A VALID POINTEP IS SEEN
798
     IF P(I)(0 THEN 810
800
     T1#=FNI#(A#,P(I))
805
     PRINT I:TIS
818
    HEXT 1
815
    GOTO 350
828
825
    838
835
840
    1
845
    1 * * * * * * * * * * PUN' POUTINE * * * * * * * * * * * * * * * * *
850
    4
$55
          BAR CODE DATA GENERATION ROUTINE: THIS ROUTINE TAKES THE COMPLED
    .
          PROGRAM HELD IN THE 'N' APRAY AND CONVERTS IT INTO THE BIT PATTERS
868
    .
          REPRESENTING THE 410 BAR CODE. THE BIT PATTERN APPEARS HITHIN A
865
    .
870
          LOOP IN 16 BYTE SEGMENTS, INCLUDING 3 BYTES OF HEADER DATA AND
    .
875
          START AND STOP BITS. OTHER INFORMATION SEEN AT THAT FOINT WILL
    .
888
    8
          8E:
385
    1
          1) THE NUMBER OF BYTES IN THE CURRENT SEGMENT (HELD IN '82 )
890 1
           2) THE LINE NUMBER OF THE FIRST INSTRUCTION IN THE CUPRENT SEGMENT
895
             (HELD IN 'LS')
   .
908
    .
           3) THE LINE NUMBER OF THE LAST INSTRUCTION SEEN IN THE CUPPENT
905
    10
            SEGMENT (HELD IN 15")
910
    .
           4) THE BAR CODE ROW NUMBER ("HELD IN S3 >
915
    .
925
    IF FS=1 THEN 940
                              ICHECK FOR PREVIOUS COMPILATION
934
    PRINT "A PROGPAN HUST BE COMPILED FIRST!"
```

935 6070 350 936 INPUT "ENTER THE TITLE OF THE PROGRAM (SA CHAPACTERS OF LESS) . TH 940 941 . 1 \*\*\*\*\*\*THIS SECTION HEITES OUT TO THE DIARLO 1650 \*\*\*\*\*\*\*\*\* 942 PRIMIER IS 9 ISET PRINTER TO DIABLO LU 943 PPINT CHR#(12) 945 PRINT USING "10%, 50A"; T# 950 PPINT " " 355 IS2 CONTAINS THE NUMBER OF BYTES IN THE PROGRAM X=S2 DI¥ 7 969 965 IF S2 HOD 7>0 THEN X=X+1 PROGRAM REGISTERS HEEDED: ";X 970 FRINT " PRINT \* \* 975 RESET PRINTER BACK TO CRT 977 PRINTEP IS 16 END OF THE DIABLO OUTPUT CODE \*\*\*\*\*\*\*\* 920 1 \*\*\*\*\*\*\*\* 983 ! ISTART 41C INSTRUCTION COUNTER AT 0 985 15=0 ISTART COMPILED DATA ARRAY "M" POINTER AT 0 998 81=0 ISTART BAR CODE POW BYTE POINTER AT 3 995 82=3 ISTART INSTRUCTION LENGTH COUNTER AT 0 1000 83=0 ISTART & OF WORDS SINCE LAST INST. COUNTER AT 0 1005 TS=0 ISTART BAP CODE ROW COUNTER AT Ø 1018 \$3=0 ISTART LEADING PARTIAL FCH. BYTE COUNTER AT 0 1015 H1=0 1020 H2=0 ISTART TRAILING PARTIAL FCN. BITE COUNTER AT 0 1025 LS=1 ISTART FIRST INSTRUCTION OF ROW COUNTER AT 0 1030 05=0 ISTART CHECKSUN COUNTER (SUM MOD 256) AT 0 1835 FOR I=1 TO 132 IZERO OUT THE BIT PATTERN APRAY 1940 B. I)=0 1045 NEST 1 1050 B#="" 1855 1 1060 1 1065 1 INSTRUCTION TRANSLATION SECTION: LOAD INSTRUCTIONS INTO A 1070 \* BAR CODE ROW AND KEEP COUNTERS FOR THE HEADEP DATA 1075 1 (NOTE THAT B3 IS SET TO THE NUMBER OF BYTES EXPECTED TO 1980 1 COMPLETE THE CURRENT INSTRUCTION, AND SERVES AS A FLAG FOR THE BEGINNING OF THE NEXT INSTRUCTION) 1085 ! 1090 ! ITRANSFER WORD FROM IN INTO 16 BYTE BUFFEP SI 1095 S1+B2+1/=H(B1+1/ 1100 B1=B1+1 **UPDATE VARIABLES** 1105 B2=B2+1 1110 B3=B3-1 1115 ! 1126 IF B3()0 THEN 1:35 IF \$3=0 THEN INSTRUCTION ENDS; PESET COUNTER 1125 T5=0 1130 GOTO 1435 1132 1 1135 IF 85.0 THEN 1155 HIF B3:0 THEN INSTRUCTION CONTINUES 1140 T5=T5+1 1145 6010 1435 1150 1155 IF SI(B2) THEN IS=15+1 TIF B3(0 THEN INSTRUCTION IS STARTING; INCREMENT 1160 IF N 812 143 THEN 1300 COUNTER IF NON-HULL INST. AND CHECK FOR LENGTH 1165 ! 1170 \*\*PROCESS ONE BYTE INSTRUCTIONS\*\* I CHECK FOR AN ALPHA EXECUTE OR A GOTO ALPHA 1175 INSTRUCTION. (GET SIZE FROM SECOND BYTE) 1180 1185 IF (M-B1) (29) AND (N(B1)()30) THEN 1215 1198 B3=M(B1+1) MOD 16+1 1195 T5=T5+1 1208 GOTO 1435 1205 ! 1210 I CHECK FOR A DIGIT ENTRY INSTRUCTION 1215 IF (M(B1)(16) OP (H(BJ))28) THEN 1270 1228 [=B1+1 1225 IF (HUL) 16) OR (HUL)28) THEN 1248 Listing I continued on page 160

January 1981 © BYTE Publications Inc

Circle 101 on inquiry card.

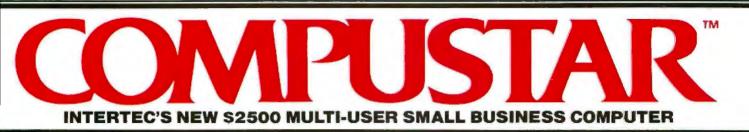

At last, there's a multi-user microcomputer system designed and built the way it should be. The CompuStar™. Our new, low-cost "shared-disk" multi-user system with mainframe performance.

Unlike any other system, our new CompuStar offers what we believe to be the most practical approach to almost any multi-user application. Data entry. Distributed processing. Small business. Scientific. Whatever! And never before has such powerful performance been available at such modest cost. Here's how we did it...

The system architecture of the CompuStar is based on four types of video display terminals, each of which can be connected into an auxiliary hard disk storage system. Up to 255 terminals can be connected into a single network! Each terminal (called a Video Processing Unit) contains its own microprocessor and 64K of dynamic RAM. The result? Lightning fast program execution! Even when all users are on-line performing different tasks! A special "multiplexor" in the CompuStar Disk Storage System ties all external users together to "share" the system's disk resources. So, no single user ever need wait on another. An exciting concept . with some awesome application possibilities!

CompuStar™ user stations can be configured in almost as many ways as you can imagine. The wide variety of terminals offered gives you the flexibility and versatility you've always wanted (but never had) in a multi-user system. The CompuStar Model 10 is a programmable, intelligent terminal with 64K of RAM. It's a real workhorse if your requirement is a data entry

or inquiry/response application. And if your terminal needs are more sophisticated. select either the CompuStar Model 20, 30 or 40. Each can be used as either a standalone workstation or tied into a multi-user network. The Model 20 incomprates all of the features of the Model 10 with the addition of two, double-density mini-floppies built right in. And it boasts over 350,000 bytes of local, off-line user storage. The Model 30 also features a dual drive system but offers over 700,000 bytes of disk storage. And, the Model 40 boasts nearly 1% million bytes of dual disk storage. But no matter which model you select, you'll enjoy unparalleled versatility in configuring your multi-user network.

THEREDOWN SYSTEMS ISONALIZAR

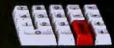

Add as many terminals as you like - at prices starting at less than \$2500. Now that's truly incredible!

No matter what your application, the CompuStar can handle it! Three disk storage options are available. A tabletop 10 megabyte 8" winchester-type drive complete with power supply and our special controller and multiplexor costs just \$4995. Or. if your disk storage needs are more demanding, select either a 32 or 96 megabyte Control Data CMD drive with a 16 megabyte removable, top loading cartridge. Plus, there's no fuss in getting a CompuStar system up and running. Just plug in a Video Processing Unit and you're ready to go ... with up to 254 more terminals in the network by simply connecting them together in a "daisy-chain" fashion. CompuStar's special parallel interface allows for system cable lengths of up to one mile . . , with data transfer rates of 1.6 million BPS!

Software costs are low, too. CompuStar's disk operating system is the industry standard CP/M\*. With an impressive array of application software already available and several communication packages offered, the CompuStar can tackle even your most difficult programming tasks. Compare for yourself. Of all the microcomputer-based multiuser systems available today, we know of only one which offers exactly what you need and should expect. Exceptional value and upward growth capability. The CompuStar™. A true price and performance leader!

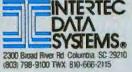

```
Listing 1 continued:
                                                                                  1555 X=X DIV 2
                                                                                  1560 NEXT Y
1230 1=1+1
                              ISTEP THROUGH INSTRUCTIONS UNTIL END OF
                                                                                  1565 NEXT 1
1235 GOTO 1225
                              IDIGIT ENTRY HAS BEEN SEEN
                                                                                  1570 1
1240 83=1-81-1
                                                                                  1575 B(1)=8
                                                                                                                LADE STAFT AND STOP BITS
$245 T5=T5+1
                                                                                  1580 B.L. =0
1250 IF B3 0 THEN 1435
                              ICHECI FOR SINGLE DIGIT INSTRUCTION
                                                                                  1585 B+B2+8+3)=1
1255 T5=0
                                                                                  1590 B(B2+8+4)=0
1268 GOTO 1435
                                                                                  1595 1
1265 1
                                                                                  1690 4
1270 B3=0
                                                                                            AT THIS POINT. THE ARRAY 'B' HOLDS A SERIES OF 1'S AND 0'S
                              IPROCESS ALL OTHER ONE BYTE INSTRUCTIONS
                                                                                  1605 1
1275 T5=8
                                                                                            REPRESENTING A SINGLE POW OF 41C PROGRAM BAR CODE, INCLUDING
                                                                                  1618 1
1288 GOTO 1435
                                                                                            THE START AND STOP BITS. OTHER DATA NILL BE FOUND IN THE
                                                                                  1615 4
1285 !
                                                                                            VARIABLES 82, S3. L5 AND 15 AS EXPLAINED ABOVE.
                                                                                  1620 1
1290 1
                  **PROCESS THO BYTE INSTRUCTIONS**
                                                                                  1625 1
                                                                                            ***THIS IS THE BAR CODE GENERATION AND OUTPUT SECTION USED BY***
1295 1
                                                                                  1638 1
                                                                                            ***** FOP BAR CODE GENERATION ON A DIABLO 1650 DAISY NHEEL******
1300 IF M(B1>>207 THEN 1370
                              ICHECK FOR ALPHA LABEL AND END INSTRUCTIONS
                                                                                  1635 4
1305 IF (M(B1)(192) OR (M(B1))205) THEN 1345
                                                                                            ***PRINTER WITH A TITAN 10 96-CHARACTER METALLIC DAISY WHEEL****
                                                                                  1640 1
1310 T5=T5+1
                                                                                  1645 1
1315 IF B1+2(52 THEN 1330
                              CHECK FOR THE END INSTRUCTION
                                                                                  1650 T18=FNP$($3+1-1,L5,15)
1320 83=2
                                                                                                                ISET PRINTER TO DIABLO LU
                                                                                  1652 PRINTER IS 9
1325 GOTO 1435
                                                                                  1655 PRINT USING "3X. 200": T1#
1330 B3=H(B1+2) MOD 16+2
                              IALPHA LABEL: GET SIZE FROM THIRD BYTE
                                                                                  1668 L=B2+8+4
                                                                                                                IGENERATE BAR PATTERN FROM BIT PATTERN
1335 GOTO 1435
                                                                                  1665 GOSUB 4460
1340 !
                                                                                  1670 PRINT USING "3X. 3A. 10A. 9158. 28": H14. H48. B4. H24
1345 B3=1
                              PROCESS SHORT FORM GTO'S (THO BYTES LONG)
                                                                                  1675 PRINT * *
1350 T5=T5+1
                                                                                  1630 IF S3 MOD 18=0 THEN PRINT CHR$(12)
1355 GOTO 1435
                                                                                  1682 PRINTEP IS 16
                                                                                                                IRESET PRINTER TO CRT
1360 4
                                                                                  1683 1
                                                                                                 ****4
                                                                                                         END OF DIABLO OUTPUT SECTION
                                                                                                                                       44+34
1365 1
                  **PROCESS THREE BYTE INSTRUCTIONS**
                                                                                  1685 1
1370 IF M(B1)>240 THEN 1395
                             IPROCESS LONG FORM GTO'S AND HEO S
                                                                                  1698 1
                                                                                             CLEANUP SECTION: THIS SECTION RESETS VARIABLES TO PREPAPE FOR
1375 B3=2
                                                                                  1695 1
                                                                                                  GENERATION OF THE NEXT RON OF BAP CODE.
1380 T5=T5+1
                                                                                  1700 4
1385 GOTO 1435
                                                                                  1705 FOP 1=1 TO 16
                                                                                                                IZERO OUT THE 16 BYTE BAP CODE ROW BUFFER
1398 .
                                                                                  1710 $1:1)=0
1395 B3=M(B1) HOD 16
                              PROCESS ALPHA DATA ENTRY INSTRUCTIONS
                                                                                  1715 8.11=8
1488 T5=T5+1
                              (GET LENGTH FROM FIRST BYTE)
                                                                                  1720 NEXT I
1485 1
                                                                                  1725 FOP 1=17 TO 132
                                                                                                                 IZERO OUT THE BIT PATTERN AREAV
1418 1
                                                                                  1730 Bil'=0
1415 !
          BAR CODE NOW SETUP SECTION: TAKE DATA FOR THIS ROW AND
                                                                                  1735 HEXT 1
1420 1
                CALCULATE THE HEADER DATA AND OTHER VARIABLES
                                                                                  1740 B2=3
                                                                                                                 IRESET SI BUFFEP POINTEP TO 3
1425 4
                                                                                                                 UPDATE FIRST INSTR. COUNTER TO CUPRENT INSTR.
                                                                                  1745 L5=15
1430
                              ! CHECK FOR A COMPLETED ROW (A FILLED BUFFER)
                                                                                                                CHECK FOR THE START OF A NEW INSTRUCTION
                                                                                  1750 IF $3=0 THEN LS=L5+1
1435 1F (B2(16) AND (B1(S2) THEN 1895
                                                                                  1755 1F B1 S2 THEN 1095
1440 !
                                                                                  1760 1
1445 H1=H2
                              JUPDATE PARTIAL FUNCTION COUNTERS
                                                                                  1762 PRINT "BAR CODE GENERATION COMPLETED"
1450 H2=B3
                                                                                                                IGO BACK TO PROMPT IF BAR CODE GENERATION HAS
                                                                                  1765 GOTO 359
1455 S1(3)=H1 HOD 16+16+TS HOD 16
                                                                                                                ! SEEN COMPLETED
                                                                                  1770
1469 !
                                                                                  1775 1
                                                                                  1465
                              I ENTER PRIVACY VALUE AND SEGUENCE NUMBER
1470 S1(2)=P5+16+S3 HOD 16
                                                                                  1785 1
1475 1
                                                                                  1790 4
                                                                                  1795 .
1499 FOR 1=2 TO B2
                              ICALCULATE CHECKSUM (A CUMULATIVE SUN NOB 256)
1485 C5=C5+S1(1) MGD 256
                                                                                  1800 1
1490 IF C5>=256 THEN C5=C5 NOD 256+1
                                                                                  1495 NEXT I
                                                                                  1810 1
1500 SI(1)=C5
                                                                                  1815 1
                                                                                         HPAIC INSTRUCTION INTERPRETATION ROUTINE: THIS ROUTINE INTERPRETS
1585 1
                                                                                         THE INSTRUCTIONS ENTERED IN THE TEXT APPAY AND LOADS THE MACHINE
                                                                                  1820 4
1510 1
                                                                                  1825 · CODE INTO THE 'M ARRAY. THE INTERPRETER IS TABLE DRIVEN EXCEPT
1515 F
          CONVERSION SECTION: CONVEPT THE CURRENT FOR OR SEGMENT INTO &
                                                                                  1830 · FOR THOSE INSTRUCTIONS WHOSE OPERANDS CHANGE THE LENGTH OF THE
1520 1
               BIT PATTERN REPRESENTING THE BAR CODE.
                                                                                  1835 · INSTRUCTION (GTO'S, LBL'S OP XED S), DIGIT ENTRY INSTRUCTIONS,
1525 1
                                                                                  1840 . OR INSTRUCTIONS INVOLVING ALPHANUMERIC TEXT. THE PROCESS MAY BE
                                                                                  1842 ! ABORTED IF AN ERROR IS ENCOUNTERED BY TYPING "ABORT' IN RESPONSE
1530 $3=$3+1
                              (CONVERT DECIMAL DATA TO A BIMARY PATTERN
                                                                                  1843 : TO THE ERROR MESSAGE.
1535 FOR I=1 TO B2
                                                                                  1845 -
1540 X=S1(I)
1545 FOR Y=2+1+8 TO 3+(1-1)+8 STEP -1
                                                                                 1850 !
     B(Y)=X HOD 2
1550
                                                                                                                                   Listing I continued on page 162
```

160 January 1981 @

© BYTE Publications Inc

102 on inquiry card.

Circle

### Pump Up Your TRS-80 with the ES/F Mass Storage System

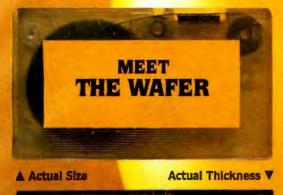

|                                                | CASSETTE           | ES/F            | MINI-DISK      |
|------------------------------------------------|--------------------|-----------------|----------------|
| SPEED<br>(Seconds to<br>load "Blackjac         | 56<br>:k'')        | 6<br>(5' wafer) | 61⁄2           |
| CAPACITY<br>(thousands<br>of bytes)            | 38<br>(05-2)       | (75' wafec)     | (TRSDOS)       |
| RELIABILITY<br>(Designed for<br>digital data?) | NO                 | ARE A           | YES            |
| SYSTEM COST<br>(First unit<br>plus Interface)  | \$60               | \$250           | \$800          |
| MEDIA COST<br>(in quantities<br>of ten)        | \$3.10<br>cassette | \$3.00<br>wafer | \$3.20<br>disk |

THESE FACTS SPEAK FOR THEMSELVESI

Let's face it. Cassette players were not designed to store digital data and programs. That's why we designed a digital storage system using a continuous tape loop: the Exatron Stringy/Floppy (ES/F) and the Wafer. There's no expensive interface to buy—the ES/F comes ready to pump up your TRS-80.\*

Once your TRS-80\* is pumped up by our ES/F...you won't want to deflate it. We're so sure, that we offer an unconditional 30-day money-back guarantee and a one-year limited warranty. Over 2,000 TRS-80\* owners have met the wafer... why don't you?

# EXATRON'S STRINGY/FLOPPY... SPEED, CAPACITY AND RELIABILITY FOR ONLY \$249.50

### CALL OUR HOTLINE (800)-538-8559

IN CALIFORNIA, CALL (408)-737-7111

exatrol

**exatron, inc.** 181 Commercial Street Sunnyvale, Calif. 94086

\*TRS-80 is a registered trademark of Tandy Corp.

```
2185 12#=T1#[1,P2-1]
Listing I continued:
                                                                                    2198 IF T2#="IND" THEN 2210
                                                                                    2195 PRINT "OPERAND ERROR IN LINE # ": J
1870 4
                                                                                    2200 GOSUB 3400
                               LOOP THROUGH THE INSTRUCTION POINTER ARRAY
1875 FOF J=1 TO 2240
                                                                                    2205 GOTO 1930
                                                                                                                   ISET INDIRECTION FLAG AND EXTRACT NUMERIC OPERAND
                               IAND LOOK FOR A VALID POINTER
1880 IF P(J . 0 THEN 3335
                                                                                    2210 F5=1
1885 T#=FHI#(A$,P(J))
                               THEN EXTRACT THE INSTRUCTION FOOM THE TEXT ARRAY
                                                                                    2215 T1$*TRIHF(T1$[P2+1])
                               ISAVE CURRENT MACHINE CODE ARRAY POINTER
                                                                                    2220 IF LEN(T1#) =2 THEN 2275
1887 E4=H1
                                                                                    2225 PRINT "ERROR IN NUMERIC OPERAND IN LINE . "IJ
1890 !
          SCANNER SECTION: THIS SECTION SCANS THE INSTRUCTION AND SENDS
                                                                                    2230 GOSUB 3400
1895 !
          THE DECODED TEXT TO THE INTERPRETING SECTION. IT ALSO SETS
                                                                                    2235 GOTO 1930
1900 !
          SEVERAL FLAGS (FI-F6) FOR THE FOLLOWING CONDITIONS, RESPECTIVELY:
                                                                                    2240 !
1965 !
          RLPHA APPEND INSTRUCTION, ANY TEXT INSTRUCTION, ANY ONE WORD
                                                                                    2245 !
1910 !
                                                                                               INTERPRETING SECTION: THIS SECTION TAKES THE DECODED TEXT HELD IN
          INSTRUCTION, ANY ALPHA OPERAND, ANY INDIRECT OPERAND, AND ANY
                                                                                    2250 .
1915 !
                                                                                               T$, TI$ AND T24, INTERPRETS THE INSTRUCTION AND ENTERS THE MACHINE
                                                                                    2255 !
          DIGIT ENTRY INSTRUCTION.
1920 !
                                                                                               CODE INTO THE ARRAY 'N' AT THE POSITION GIVEN BY THE POINTER 'HI'.
                                                                                    2260 !
1925 !
                                                                                               AN ERROR CAUSES A MESSAGE TO BE PRINTED WHICH REQUESTS A CORRECTION.
                               VINITIALIZE FLAGS AND TEXT VARIABLES
                                                                                    2265 1
1930 T1$=T2$=" "
                                                                                    2270 !
1935 P1=P2=0
                                                                                                                   ICHECK FOR A TEXT ENTRY INSTRUCTION
                                                                                    2275 IF F2()1 THEN 2395
1937 ₩=-1
                                                                                                                   JENTER LENGTH OF TEXT
                               IADD A NULL INSTRUCTION BETWEEN ADJACENT DIGIT
                                                                                    2285 H(HL)=240+L-2
1948 IF F6(>) THEN 1955
                                                                                   2290 IF F1=1 THEN M(M1)=N(M1)+1 IADD COUNTER FOR EXTPA BYTE IF APPEND INST.
                               ENTRY INSTRUCTIONS
1945 H(M1)=0
                                                                                    2295 M1=M1+1
1958 H1=H1+1
                                                                                    2300 X=1
1955 F1=F2=F3=F4=F5=F6=0
                                                                                    2305 Y=59
1968 S$=T$
                                                                                    2318 4
1965 IF (T#="END") OR (T#=".END.") THEN 3355
                                                                                                                   LIF ALPHA APPEND, PUT 127 IN 2ND BYTE
                               ! CHECK FOR A TEXT ENTRY INSTRUCTION
                                                                                    2315 IF F1 1 THEN 2335
1978
1975 IF (T$EL, 13()***) AND (T$E1, 23()*A**) THEN 2855
                                                                                    2328 H(H1)=127
1980 LF T#[1,2] >"A" THEN 2000
                                                                                    2325 H1=H1+E
                               ICHECK FOR ALPHA APPEND TEXT INSTRUCTION
                                                                                    2330 1
1985 T#=T#[2]
                                                                                                                   CHECK FOR VALID CHARACTERS AND ADD TO INST.
                                                                                    2335 FOR 1=2 TO L-1
1990 F1=1
                                                                                    2340 Z=FNS(X,Y,(T$[1,1]),C$(+))
1995 1
                               IFIND END OF TEXT AND CHECK FOP ERRORS
                                                                                    2345 IF Z(>0 THEN 2370
2000 L=LEN(T$)
                                                                                    2350 PRINT "INVALID CHARACTER IN LABEL OR TEXT"
2005 IF LKIS THEN 2020
                                                                                    2355
                                                                                         GOSUB 3460
2010 PRINT "ALPHA STRING TOO LONG IN LINE # "; J
                                                                                                                             !IF ERROR EXISTS
                                                                                    2365
                                                                                         GOTO 1930
2015 GOTO 2030
                                                                                                                             JENTER VALID CHARACTER
2020 IF T#1L,L3="" THEN 2040
                                                                                    2370 H(H1)=C2-(Z)
                                                                                    2372 H1=H1+1
2025 PRINT "ERROR IN ALPHA REGISTER ENTRY INSTRUCTION AT LINE . ";J
                                                                                    2375 NEXT 1
2030 GOSUB 3400
                                                                                    2380 GOTO 3335
2835 6010 1938
                                                                                    2385 !
2048 F2=1
                               ISET TEXT FLAG
                                                                                    2398 1
2045 GOTO 2275
                                                                                                                   CHECK FOR DIGIT ENTRY INSTRUCTION
                                                                                    2395 1F F6(>1 THEN 2660
2050 1
                               CHECK FOR A DIGIT ENTRY INSTRUCTION
2055 FOR I=1 TO LEN(T#)
                                                                                    2408 F9=0
                                                                                    2410 IF (T$(1,1]()"+") RHD (T$E1,1](>"-") THEN 2435
2060 T1#=T#[[.]]
                                                                                    241% IF TACI, 13<>"-" THEN 2430 "CHECK FOP MINUS SIGH
2065 IF (T1$>="0") AND (T1$(="9") THEN 2085
2070 IF ((T1$="+") OR (T1$="-")) AND (LEN(T$))) THEN 2085
                                                                                    2428 H(H1)=28
2075 IF (TIS=" ") OR (TIS="E") OR (TIS=".") THEN 2085
                                                                                    2425 H1=H1+1
                              INOT A DIGIT ENTRY INSTR.: CONTINUE SCAN
                                                                                    2430 T#=T#[2]
2080 6010 2105
                                                                                    2435 LI=POS(Tr, " ")
                                                                                                                   ILOOK FOR EXPONENT
2005 NEXT 1
                                                                                    2448 L2=P0S(T#, "E")
                               ISET DIGIT ENTRY FLAG
2090 F6=1
                                                                                    2445 IF LI=B THEN LI=LEN(T#)
2095 GOTO 2275
                                                                                    2458 IF L2<>0 THEN L1=L2-1
2190 !
                               ILOOK FOR AN OPERAND OF THE INSTRUCTION
                                                                                    2455
2105 P1=POS(T#, " ")
                                                                                    2468 FOR [=] TO L1
                                                                                                                   VENTER MANTISSA INTO MACHINE CODE ARRAY
                               ISET FLAG AND RETURN IF ONLY ONE WORD LONG
2110 IF P1<>0 THEN 2130
                                                                                    2465 IF T#(I.I]()"." THEN 2495*CHECH, FOR THE DECIMAL POINT
2115 F3=L
                                                                                    2478 IF F9=1 THEN 2530
2120 6010 2275
                                                                                    2475 F9=1
2125 1
                                                                                    2488 H(N1)=26
2130 TIS=TRINS(TSEP1+13)
                               IGET FIRST OPERAND AND CHECK FOR AN ALPHA STRING
                                                                                    2485 H1=H1+1
2135 T#=T#E1, P1-13
                                                                                    2498 GOTO 2518
2140 L=LEH(T1#)
                                                                                    2495 IF (T#L1.13("6") OF (T#L1.13 "9") THEN 2496
2145 IF (TI$[1,1]()" ") OR (TI$[L,L]()" ") THEN 2175
                                                                                    2588 HKML>=NUM(T#(1,13)-32
                               ICHECK FOR LENGTH OF OPERAND
2150 IF L)9 THEN 2010
                                                                                    2505 H1=H1+1
2155 T1#=T1#[2.L-1]
                                                                                    2510 NENT 1
2160 F4=1
                                                                                    2515 4
2165 6010 2275
                                                                                    2520 14 LIMLEN(TAT) AND (L2=0) THEN 3335/CHECK FOR ERROPS IN MANTISSA
2170 !
                                                                                    2525 IF (I=L1) OR (I=L2) THEN 2555
2175 P2=P0S(T1#, * *)
                               IGET SECOND OPERAND AND CHELY FOR INDIFECTION
                                                                                                                                        Listing I continued on page 164
2180 IF P2=0 THEN 2220
```

2

## Orange Micro

#### "SPECIALIZING IN PRINTERS AND CRT'S"

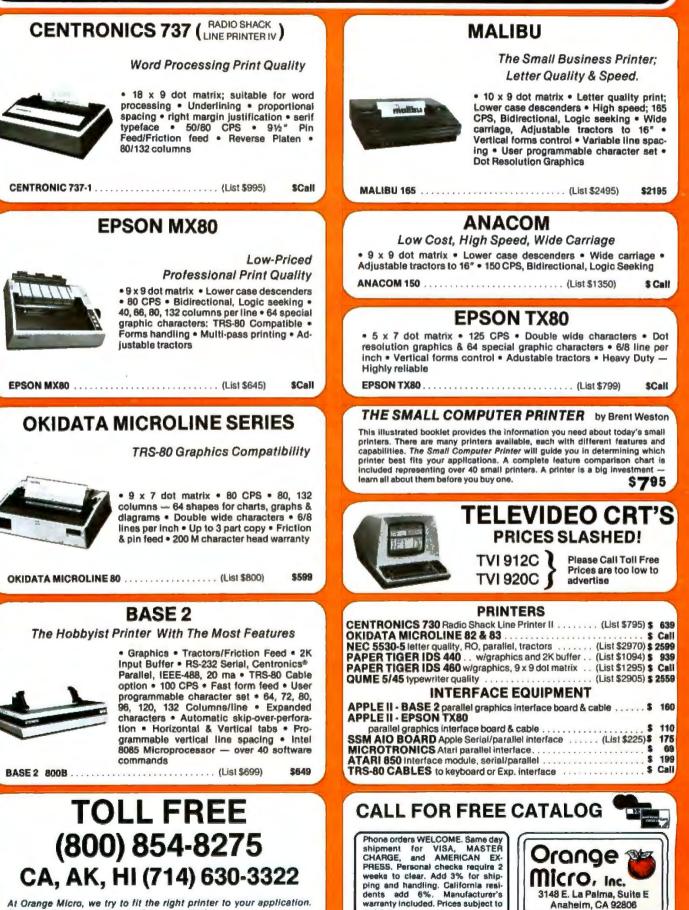

revision

At Orange Micro, we try to lit the right printer to your application. Call our printer specialists for free consultation.

| Cite LENKTRS       IND EXPONENT TO MACHINE CODE REPAY       2355       Cite LENKTRS       2355       Cite LENKTRS       2355       <                                                                                                    | isting 1 continued:                                  |                                                                                                    | 2876 %=1                     |                                                  |
|----------------------------------------------------------------------------------------------------|------------------------------------------------------|----------------------------------------------------------------------------------------------------|------------------------------|--------------------------------------------------|
| 35       COURS J469         35       COURS J469         35       COURS J469 <td< th=""><th></th><th></th><th></th><th></th></td<>                                                                                                    |                                                      |                                                                                                    |                              |                                                  |
| 355 COTO 2486       288 LLENTIN       IMPE LENGTH TO SECOND BYTE (HI OWDER IT F IT EXISTS         366 THELLINGTON INTO MERCINE START       187 LLENTIN       IMPE LENGTH TO SECOND BYTE (HI OWDER IT F IT EXISTS         367 THELLINGTON INTO MERCINES       188 LLENTIN       IMPE LENGTH TO SECOND BYTE (HI OWDER IT F IT EXISTS         368 THELLINGTON INTO MERCINES       188 LLENTIN       IMPE LENGTH TO SECOND BYTE (HI OWDER IT F IT EXISTS         368 THELLINGTON INTO MERCINE (ADDINEST IT IT EXISTS       188 LLENTIN       IMPE LENGTH TO SECOND BYTE (HI OWDER IT F IN EXISTS         368 THELLINGTON INTO MERCINE (ADDINEST IT IT EXISTS       188 LLENTIN       IMPE LENGTH TO SECOND BYTE (HI OWDER IT F IN EXISTS         368 THELLINGTON INTO MERCINE (ADDINEST IT IT EXISTS       188 LLENTIN       IMPE LENGTH TO SECOND BYTE (HI OWDER IT F IT EXISTS         368 THELLINGTON INTO MERCINE (ADDINEST IT IT EXISTS       188 LLENTIN       IMPE LENTIN INTO MERCINE (ADDINEST IT IT EXISTS         368 THELINGTON INTO MERCINE (ADDINEST IT IT EXISTS       188 THELINGTON INTO MERCINE (ADDINEST IT IT EXISTS       188 THELINGTON INTO MERCINE (ADDINEST IT IT EXISTS         368 THELINGTON INTO MERCINE (ADDINEST IT IT EXISTS       188 THELINGTON INTO MERCINE (ADDINEST IT IT EXISTS         368 THELINGTON INTO MERCINE (ADDINEST IT IT EXISTS       188 THELINGTON INTO MERCINE (ADDINEST IT IT EXISTS         368 THELINGTON INTO MERCINE (ADDINEST IT IT EXISTS       188 THELINGTON INTO MERCINE (ADDINEST IT IT EXISTS         368 THEL                                                                                                    |                                                      | CTION ERPOR IN LINE # ";J                                                                                                    |                              |                                                  |
| See Functional Control of the second and the second and the second                                                                                                    |                                                      |                                                                                                    |                              | 30                                               |
| 55       THEREMENT (11)       [APTR E CAPONENT IF IF EXERTS         55       THE TREE (12)       [APTR E CAPONENT IF IF EXERTS         56       THE TREE (12)       [APTR E CAPONENT IF IF EXERTS         57       THE TREE (12)       [APTR E CAPONENT IF IF EXERTS         58       THE TREE (12)       [APTR E CAPONENT IF IF EXERTS         58       THE TREE (12)       [APTR E CAPONENT IF IF EXERTS         58       THE TREE (12)       [APTR E CAPONENT IF IF EXERTS         58       THE TREE (12)       [APTR E CAPONENT IF IF EXERTS         58       THE TREE (12)       [APTR E CAPONENT IF IF EXERTS         58       THE TREE (12)       [APTR E CAPONENT IF IF EXERTS         58       THE TREE (12)       [APTR E CAPONENT IF IF EXERTS         58       THE TREE (12)       [APTR E CAPONENT IF IF EXERTS         58       THE TREE (12)       [APTR E CAPONENT IF IF EXERTS         58       THE TREE (12)       [APTR E CAPONENT IF IF EXERTS         58       THE TREE (12)       [APTR E CAPONENT IF IF EXERTS         59       THE TREE (12)       [APTR E CAPONENT IF IF EXERTS         59       THE TREE (12)       [APTR E CAPONENT IF IF EXERTS         59       THE TREE (12)       [APTR E CAPONENT IF IF EXERTS         50 <t< td=""><td></td><td></td><td></td><td>TAND LOUCTH TO GECOME PUTS (MI OPRER BITSS F WET</td></t<>                                                                                                    |                                                      |                                                                                                    |                              | TAND LOUCTH TO GECOME PUTS (MI OPRER BITSS F WET |
| See IF FILL LIG-YET THEN 2398<br>See IF SEE J<br>SEE IF ILL LIG-YET THEN 2398<br>SEE IF ILL LIG-YET THEN 2398<br>SEE IF ILL LIG-YET THEN 2498<br>SEE IF ILL LIG-YET THEN 2498<br>SEE IF ILL LIG-YET TH                                                                                                    |                                                      | IFNTED EVENNELT TE IT EVICTE                                                                                                    |                              | INDU LENGTH TO SECOND BITE ON GAZES TETE T HE    |
| SS MEN-27<br>SS MEN-27<br>SS MEN-27 | 333 ISTINIAS(IS[]])<br>560 TE Tett 19/1000 THEN 3530 |                                                                                                    |                              | P/#33                                            |
| 270 H=H-1       2915 P21HT 1MALTD CHRENCT CRE IN RECHT VE EXPONENT       2915 P21HT 1MALTD CHRENCT CRE IN RECHT VE EXPONENT         2925 HT F121 (1)()-* THEN 2880 (THECK FDB HEGATIVE EXPONENT       2925 HT (1)()-* THEN 2880 (THECK FDB HEGATIVE EXPONENT         2925 HT F121 (1)()-* THEN 2880 (THECK FDB HEGATIVE EXPONENT       2925 HT (1)()-* THEN 2880 (THECK FDB HEGATIVE EXPONENT         2925 HT F121 (1)()-* THEN 2880 (THECK FDB HEGATIVE EXPONENT       2925 HT (1)()-* THEN 2880 (THECK FDB HEGATIVE EXPONENT         2925 HT (1)()       100 E XONGET TO MECHTING CODE ARRAY       2925 HT (1)()-* THEN 2880 (THE THE 2880 (THE THE 28880 (THE THE 2880 (THE THE 2880 (THE THE 2880 (THE THE                                                                                                    |                                                      |                                                                                                    |                              | ACHECK FOR VALUE CHARACTERS IN RUPHA STRING      |
| 577 THE TAILSTOND       250 GOUD 3990         577 THE TAILSTOND       250 GOUD 3990         577 THE TAILSTOND       250 GOUD 3990         577 THE TAILSTOND       250 GOUD 3990         578 THE TAILSTOND       250 GOUD 3990         578 THE TAILSTOND       100 EXPONENT TO MACHINE CODE ARRAY         578 THE TAILSTOND       100 EXPONENT TO MACHINE CODE ARRAY         578 THE TAILSTOND       100 GOUD 3990         578 THE TAILSTOND       250 GOUD 3990         578 THE TAILSTOND       250 GOUD 3990         578 THE TAILSTOND       250 GOUD 3990         578 THE TAILSTOND       250 GOUD 3990         578 THE TAILSTOND       250 GOUD 3990         578 THE TAILSTOND       250 GOUD 3990         578 THE TAILSTOND       100 FEB THE TAILSTOND         578 THE TAILSTOND       100 FEB THE TAILSTOND         578 THE TAILSTOND       100 FEB THE TAILSTOND         578 THE TAILSTOND       100 FEB THE TAILSTOND       100 FEB THE TAILSTOND         578 THE TAILSTOND       100 FEB THE TAILSTOND       100 FEB THE TAILSTOND         578 THE TAILSTOND       100 FEB THE TAILSTOND       100 FEB THE TAILSTOND         578 THE TAILSTOND       100 FEB THE TAILSTOND       100 FEB THE TAILSTOND         578 THE TAILSTOND       100 FEB THE TAILSTOND <t< td=""><td></td><td></td><td></td><td></td></t<>                                                                                                    |                                                      |                                                                                                    |                              |                                                  |
| See IF First, 1:2:*****) THEN 1%***) THEN 1%***) THEN 1%***2       253       control 1990         See IF 1%*****       1400 EXPONENT TO MACHINE CODE ARRAY       253       154         See IF 1%************************************                                                                                                    |                                                      |                                                                                                    |                              | tek 14 Herrin Ender                              |
| SSR MENT-SQB       255 MENT-SQB         SSR MENT-SQB       255 MENT-SQB         SSR MENT-SQB       255 MENT-SQB         SSR MENT-SQB       255 MENT-SQB         SSR MENT-SQB       255 MENT-SQB         SSR MENT-SQB       255 MENT-SQB         SSR MENT-SQB       255 MENT-SQB         SSR MENT-SQB       100 KTS-SQB         SSR MENT-SQB       100 KTS-SQB         SSR MENT-S                                                                                                    |                                                      | ICHECK FOR NEGATIVE EXPONENT                                                                                                    |                              |                                                  |
| 958 Hert+1       2956 Hert 1         959 H (FIL, 12***) DR (FIL, 12***) THEN TSTETZ]       295 H (FIL, 12***)         950 H (FIL, 12***) DR (FIL, 12***) THEN TSTETZ]       295 H (FIL, 12**)         950 H (FIL, 12**)       100 HE TSTETZ]       295 H (FIL, 12**)         951 H (FIL, 12**)       100 HE TSTETZ]       295 H (FIL, 12**)         952 H (FIL, 12**)       100 HE TSTETZ]       295 H (FIL, 12**)         953 H (FIL, 12**)       100 HE TSTETZ]       295 H (FIL, 12**)         955 H (FIL, 12**)       100 HE TSTETZ]       295 H (FIL, 12**)         955 H (FIL, 12**)       100 HE TSTETZ]       295 H (FIL, 12**)         955 H (FIL, 12**)       100 HE TSTETZ]       295 H (FIL, 12**)         955 H (FIL, 12**)       100 HE TSTETZ]       295 H (FIL, 12**)         955 H (FIL, 12**)       100 HE TSTETZ]       295 H (FIL, 12**)         955 H (FIL, 12**)       100 HE TSTETZ]       295 H (FIL, 12**)         955 H (FIL, 12**)       100 HE TSTETZ]       295 H (FIL, 12**)         955 H (FIL, 12**)       100 HE TSTETZ]       295 H (FIL, 12**)         955 H (FIL, 12**)       100 HE TSTETZ]       295 H (FIL, 12**)         955 H (FIL, 12**)       100 HE TSTETZ]       295 H (FIL, 12**)         955 H (FIL, 12**)       100 HE TSTETZ]       295 H (FIL, 12**) <t< td=""><td></td><td></td><td></td><td></td></t<>                                                                                                    |                                                      |                                                                                                    |                              |                                                  |
| 355       2440 ministration       2440 ministration         357       2440 ministration       2440 ministration         358       17 VIELILIS***> THEN TSTATET       2440 ministration         358       17 VIELILIS***> THEN TSTATET       2440 ministration         358       17 VIELILIS***> THEN TSTATET       2440 ministration         359       16 VIELILIS***> THEN TSTATET       2440 ministration         350       16 VIELILIS***> THEN TSTATET       2440 ministration         351       16 VIELILIS***> THEN TSTATET       2550 ministration         353       16 VIELILIS***> THEN TSTATET       2560 ministration         353       16 VIELILIS***> THEN TSTATET       2560 ministration         354       16 VIELILIS***       10 VIELILIS***         355       16 VIELILIS***       10 VIELILIS***       10 VIELILIS***         355       16 VIELILIS***       10 VIELILIS***       10 VIELILIS***         355       16 VIELILIS***       10 VIELILIS****       10 VIELILIS****         356       16 VIELILIS*****       10 VIELILIS******       10 VIELILIS*********************************                                                                                                    |                                                      |                                                                                                    |                              |                                                  |
| See 1       f valing 1-4                                                                                                    |                                                      |                                                                                                    |                              |                                                  |
| 265 T4 RTHAT         2750 (1         100 EXPONENT TO MACHINE CODE ARKAN         2750 (1         100 EXPONENT TO MACHINE CODE ARKAN                                                                                                    |                                                      | ,13="+") THEN T\$=T\$E23                                                                                                    |                              |                                                  |
| Still F 1/2       First First State       2256       MCH 1-102       1960 First State       2256 MCH 1-102         State First State       2256       MCH 1-102       2256 MCH 1-102       2256 MCH 1-102         State First State       2256 MCH 1-102       2256 MCH 1-102       2256 MCH 1-102         State First State       2256 MCH 1-102       2256 MCH 1-102       2256 MCH 1-102         State First State       1000000000000000000000000000000000000                                                                                                    | 685 T\$=TRIM\$(T\$)                                  |                                                                                                    | 2958 4                       |                                                  |
| Still F 1/2       First First State       2256       MCH 1-102       1960 First State       2256 MCH 1-102         State First State       2256       MCH 1-102       2256 MCH 1-102       2256 MCH 1-102         State First State       2256 MCH 1-102       2256 MCH 1-102       2256 MCH 1-102         State First State       2256 MCH 1-102       2256 MCH 1-102       2256 MCH 1-102         State First State       1000000000000000000000000000000000000                                                                                                    | 610 L=LEN(T#)                                        | ADD EXPONENT TO MACHINE CODE ARRAY                                                                                                    | 2955 IF (V>14) OR (T#="XEQ") | THEN 2985 ISHORT FORM (2 BYTE) NUMERIC GTO:      |
| 225       IF (TEL, 12(-07) DK (TEL, 13/-07) DK (TEL, 13/-07) DK (TEL                                                                                                    | 615 IF L>2 THEN 2530                                 |                                                                                                    |                              | SECOND BYTE CONTAINS UNCOMPILED POINTER          |
| SGB (K1)=HUM(T\$(1,1))=22       2975 (CO1 3335         SH (H=1)       2996 (1)         SGB (K1)=HUM(T\$(1,1))=24       2996 (1)         SGB (K1)=KET ]       2996 (1)         SGB (K1)=KET ]       2996 (1)         SGB (K1)=KET ]       2996 (1)         SGB (K1)=KET ]       2996 (1)         SGB (K1)=KET ]       10THER INSTRUCTIONS: CALCULATE VALUE OF OPERAND         SGB (L=LEKT15)       10THER INSTRUCTIONS: CALCULATE VALUE OF OPERAND         SGB (K1)=KET 2805       10HHE 4005 FLAC         SGB (K1)=KET 2805       10HHE 4005 FLAC         SGB (K1)=KET 28                                                                                                    | 620 FOR I=1 TO L                                     |                                                                                                    | 2965 M(M1+1)=0               |                                                  |
| SGB (K1)=HUM(T\$(1,1))=22       2975 (CO1 3335         SH (H=1)       2996 (1)         SGB (K1)=HUM(T\$(1,1))=24       2996 (1)         SGB (K1)=KET ]       2996 (1)         SGB (K1)=KET ]       2996 (1)         SGB (K1)=KET ]       2996 (1)         SGB (K1)=KET ]       2996 (1)         SGB (K1)=KET ]       10THER INSTRUCTIONS: CALCULATE VALUE OF OPERAND         SGB (L=LEKT15)       10THER INSTRUCTIONS: CALCULATE VALUE OF OPERAND         SGB (K1)=KET 2805       10HHE 4005 FLAC         SGB (K1)=KET 2805       10HHE 4005 FLAC         SGB (K1)=KET 28                                                                                                    | 625 IF (T#CI,13("0") OR (T#I                         | 1,1)>"9"> THEN 2530                                                                                                    | 2970 H1=H1+2                 |                                                  |
| G40       Ext 1       LONG FORM (3 BYTE / NUMERIC GTO OF NUMERIC CRED         G56       GTO 3355       299 IT 1*ZEO* THEM XCL       SECOND BYTE ACAIN CONTAINS POINTER         G56       LF 75-1       THEN 3255       IONE HORF FLAG       299 IT 67ZEO* THEM XCL       SECOND BYTE ACAIN         G57       IF 75-1       THEN 3255       IALPAR OPERHID FLAG       1000000000000000000000000000000000000                                                                                                    | 638 M(M1)=HUM(T\$(1,13)-32                           |                                                                                                    | 2975 GOTO 3335               |                                                  |
| GeS       GeS       Constraints       Constraints       Constants       Constraints       Constrai                                                                                                    | 635 M1=N1+1                                          |                                                                                                    | 2980 !                       |                                                  |
| GSG 1       SSG 1       SSG 1 <td< td=""><td>640 HEXT 1</td><td></td><td></td><td></td></td<>                                                                                                    | 640 HEXT 1                                           |                                                                                                    |                              |                                                  |
| Sign i       IOTHER INSTRUCTIONS: CALCULATE VALUE OF OPERANDS       IOTHER INSTRUCTIONS: CALCULATE VALUE OF OPERAND       ITHIPS         See Limits       IODE UNDE LAG       IODE UNDE FLAG       IODE UNDE FLAG       IODE UNDE FLAG         See Simits       INTERN 2885       INTERN 2885       INTERN 2885       INTERN 2885       ISHORT FORM 100         See FAILT       INTERNET OPERAND FLAG       INTERNET OPERAND SEEN       IODE UNK 100 FLAG       IODE UNK 100 FLAG         See FAILT       INTERNET OPERAND SEEN       IODE UNK 100 FLAG       ISHORT FORM 100       IOTE INSTRUCTION         See FAILT       INTERNET OPERAND SEEN       IODE UNK 100 FLAG       ISHORT FORM 100 FLAG       ISHORT FORM 100 FLAG         See FAILT       INTERNET OPERAND SEEN       ISHORT FORM 100 FLAG       ISHORT FORM 100 FLAG       ISHORT FORM 100 FLAG         See FAILT       IODE UNK 1147142       IODE UNK 1147144       IODE UNK 1147144       IODE UNK 1147144         See FAILT       IODE UNK 1147144       IODE INTERNET       ISHORT FORM 118 FLAG       ISHORT FORM 118 FLAG         See FAILT       INTERNET       INTERNET       INTERNET       INTERNET       INTERNET         See FAILT       INTERNET       INTERNET       INTERNET       INTERNET       INTERNET         See FAILT       INTERNET       INTERNET                                                                                                    | 645 GOTO 3335                                        |                                                                                                    |                              |                                                  |
| See Letkit1;       IDTHED INSTRUCTIONS: CALCULATE VALUE OF OPERANDS       3885 MI-MI+4         See SF IF 7-1 THEN 3265       INLEPAN OPERAND FERG       3885 MI-MI+4         See SF IF 7-1 THEN 2265       INLEPAN OPERAND FERG       3885 MI-MI+4         See SF IF 7-1 THEN 2265       INLEPAN OPERAND SEEN       3885 MI-MI+4         See Could 3938       See SF IF 7-1 THEN 2265       ISLEMAND SEEN       3885 MI-MI+4         See Could 3938       See SF IF 7-1 THEN 2265       ISLEMAND SEEN       3885 MI-MI+4         See Could 3938       See SF IF 7-1 THEN 2265       ISLEMAND SEEN       3835 MI-MI+4         See Could 3938       See SF IF 7-1 THEN 2265       ISLEMAND SEEN       3835 MI-MI+4         See Could 3938       ISLEMAND SEEN       3835 MI-MI+4       3835 MI-MI+4         See Could 3938       ISLEMAND SEEN       3835 MI-MI+4       3835 MI-MI+4         See Could 3938       ISLEMAND SEEN       3835 MI-MI+4       3846       ISLEMAND SEEN         See Could 3938       ISLEMAND SEEN       3835 MI-MI+4       3846       ISLEMAND SEEN       3858 MI-MI+4         See Could 3938       ISLEMAND SEEN       See IF THEN 14114       3856 F       ISLEMAND SEEN       3858 MI-MI+4       3856 F       ISLEMAND SEEN       3857 F       See IF THEN 14114       See IF THEN 14114       See IF THEN 14                                                                                                    | 650                                                  |                                                                                                    |                              |                                                  |
| GeS IF F3-1 THEN 3285       IONE MORP FLAG       3015         GeS IF F3-1 THEN 2885       INUMERIC OPERAND SEEN       3015         GS F0 IF F4-1 THEN 2885       INUMERIC OPERAND SEEN       3015         GS F0 IF F4-1 THEN 2885       INUMERIC OPERAND SEEN       3080         GS F0 IF F4-1 THEN 2885       INUMERIC OPERAND TOO LONG IN LINE * ";J       3080         GS F0 IF 54-1 THEN 2885       INUMERIC OPERAND TOO LONG IN LINE * ";J       3080         GS F0 IF 1393       INUMERIC OPERAND TOO LONG IN LINE * ";J       3050         780 IF 127       ICHECK FOR DUBLE DIGIT OPERAND       3050       ICHIA-145         780 IF 127       ICHECK FOR DUBLE DIGIT OPERAND       3055       ICHIA-145         780 IF 127       ICHECK FOR DUBLE DIGIT OPERAND       3055       ICHIA-145         780 IF 127       ICHECK FOR DUBLE DIGIT OPERAND       3055       ICHIA-145         780 IF 117       INCORRECT HOMERIC OPERAND IN LINE * ";J       3055       ICHIA-145       1600 FORM (2 BYTE) STORE INSTRUCTION         780 IF 117       INCORRECT HOMERIC OPERAND IN LINE * ";J       3056       ICHIA-145       1600 FORM (2 BYTE) FECALL INSTRUCTION         780 IF 117       INCORRECT HOMERIC OPERAND YALUE       3056       1611 INSTRUCTION       3056       1611 INSTRUCTION         780 IF 117       ICORFECT HOMERIC                                                                                                    |                                                      |                                                                                                    |                              | THIPD BYTE CONTAINS REGISTER NUMBER              |
| CF0 IF 74-1 THEN 2885       IALPAR OPERAND FERG       3015         CF0 I       1       3015         CF0 I       1       3025         CF0 I       1       3025         CF0 I       1       3025         CF0 I       1       3025         CF0 IF 14/-2750       1000 FERMUB TO OLONG IN LINE 0 ";1       3025         SF0 CT0 1980       1000 FERMUB TO OLONG IN LINE 0 ";1       3025         SF0 CT0 1980       1000 FERMUB TO OLONG IN LINE 0 ";1       3025         SF0 CT0 1980       1000 FERMUB TO OLONG IN LINE 0 ";1       3025         SF0 CT0 1980       1000 FERMUB TO OLONG IN LINE 0 ";1       3025         SF0 CT0 1980       1000 FERMUB TO OLONG IN LINE 0 ";1       3050         SF0 CT0 1980       1000 FERMUB TO OLONG FERMUB IN LINE 0 ";1       3050         SF0 CT0 1980       1000 FERMUB TO OLONG FERMUB IN LINE 0 ";1       3050         SF0 FERT       11       1000 FERMUB TO OLONG FERMUB IN LINE 0 ";1       3050         SF0 FERT       11       1000 FERMUB TO OLONG FERMUB IN LINE 0 ";1       3050         SF0 FERT       11       1000 FERMUB TO OLONG FERMUB IN LINE 0 ";1       3050         SF0 FERT       11       1000 FERMUB TO OLONG FERMUB IN LINE 0 ";1       3050         SF0 FERT                                                                                                    |                                                      |                                                                                                    |                              |                                                  |
| GFS 1       1920 IF T4C>STOP THEN 2980       TCHECK FOR STOPE INSTRUCTION         G60 IF LC4 THEN 2785       INUMERIC OPERAND SEEN       3825 I         G60 IF LC4 THEN 2785       INUMERIC OPERAND SEEN       3826 IF T4C>STOP THEN 3885       ISHOFT FORM (ONE BYTE) STOPE INSTRUCTION         G60 GSUB 3480       3835 INTI-NAMERIC OPERAND TOO LONG IN LINE # ";J       3836 IF Y15 THEN 3855       ISHOFT FORM (ONE BYTE) STOPE INSTRUCTION         780 IF LC4 THEN 2745       ICHECK FOR DUBLE DIGIT OPERAND       3846 MI=HI=1         781 IF LC4 THEN 2745       ICHECK FOR DUBLE DIGIT OPERAND       3846 MI=HI=1         783 IF LC4 THEN 2745       ICHECK FOR DUBLE DIGIT OPERAND       3846 MI=HI=1         784 GTO 13930       3866 IF T4."STOP       ILCHECK FOR PECALL INSTRUCTION         785 GGTO 1930       3866 IF T4."STOP       ILCHECK FOR PECALL INSTRUCTION         786 GTO 1930       1007 GTO 2335       3967 I         787 GTO I ITO 26       ICALCULATE STACK REGISTER OR LOCAL LABEL VALUE       3965 IF Y.IS THEN 3115       ISHOFT FORM (I BYTE, RECALL INSTRUCTION         786 GTO 1930       IF 11=514(I) THEN 2865       100 MI=HIL       110 MI=HIL       110 MI=HIL         787 HEIT INCOBRECT STACK OR SINGLE DIGIT OPERAND VALUE       3165 GTO 3335       116 MI=HIL       110 MI=HIL         788 GTO 1930       ICHECK FOR SECALL INSTRUCTION       3065 IF T4                                                                                                    |                                                      |                                                                                                    |                              |                                                  |
| Geo Fr L<-2 THEN 2785                                                                                                    |                                                      | HLPAN OPERAND FLAG                                                                                                    |                              | LOUCON FOR STORE INSTRUCTION                     |
| cess FRINT "NUMERIC OPERAND TOO LONG IN LINE # ";J       3836 (F V)15 THEN 3855       ISHORT FORM (ONE BYTE) STORE INSTRUCTION         cess GOTO 1938       3836 (F)       3846 (F)       3846 (F)         cess GOTO 1938       3856 (F)       3856 (F)       3856 (F)         cess GOTO 1938       3856 (F)       3856 (F)       3856 (F)         cess GOTO 1938       3856 (F)       3856 (F)       3856 (F)         cess GOTO 1938       3856 (F)       3856 (F)       3856 (F)         cess GOTO 1938       3860 (F)       3856 (F)       3856 (F)         cess GOTO 1938       3860 (F)       3856 (F)       3856 (F)         cess GOTO 1938       3860 (F)       3856 (F)       3856 (F)         cess GOTO 1938       3860 (F)       3860 (F)       3860 (F)         cess GOTO 1938       160 (F)       1000 (F) (F) (F) (F) (F)       1000 (F) (F) (F) (F) (F) (F)         cess GOTO 1938       (CALCULATE STACK REGISTER OR LOCAL LABEL VALUE       3969 (F) (F) (F) (F) (F) (F) (F) (F) (F) (F)                                                                                                    |                                                      | INTREDTO OPEDONA CEN                                                                                                    |                              | CHECK FOR STORE INSTRUCTION                      |
| See Corpus 3488       See Corpus 3488         See Corpus 3488       See Corpus 3488                                                                                                    |                                                      |                                                                                                    |                              | ISMORT FORM (OMF BYTE) STORE INSTRUCTION         |
| 6455 GOTO 1938       3846 MI-MI+I         780 /       1045 GOTO 1938         780 /       1045 GOTO 3335         780 /       1045 GOTO 3335         780 /       1045 GOTO 3335         780 //       1045 GOTO 3335         780 //       1045 GOTO 3335         780 //       1045 GOTO 3335         780 //       1046 FORM (2 BYTE) STORE INSTRUCTION         780 //       783 //         783 //       1046 FORM (2 BYTE) STORE INSTRUCTION         785 //       1046 FORM (2 BYTE) STORE INSTRUCTION         785 //       1046 FORM (2 BYTE) STORE INSTRUCTION         785 //       10386         785 //       1046 FORM (2 BYTE) STORE INSTRUCTION         786 //       10410000000000000000000000000000000000                                                                                                    |                                                      | o cons in cinc a po                                                                                                    |                              |                                                  |
| 780 i       500 i       500 i <td< td=""><td></td><td></td><td></td><td></td></td<>                                                                                                    |                                                      |                                                                                                    |                              |                                                  |
| 295 IF LC2 THEN 2746       ICHECK FOR DOUBLE DIGIT GPERHND       3856 I         205 IF CV:=05 AND CVC=993 THEN 2805       3905 IF CVI:=04       3905 IF CVI:=04         205 OGU 3335       3907 GOTO 3335       3907 GOTO 3335         396 JI       3908 IF TK:=RCL* THEN 2805       3907 GOTO 3335         396 JI       3908 IF TK:=RCL* THEN 3140       3905 IF CVI:=04         3908 JF CV:=05 THEN 2805       3907 GOTO 3335       3907 GOTO 3335         3908 JF CV:=05 THEN 2805       'CALCULATE STACY REGISTER OR LOCAL LABEL VALUE       3908 JF CV:=5 THEN 3115       'SHORT FORM (1 BYTE, PECALL INSTRUCTION         3908 JF CV:=05 THEN 2805       'CALCULATE STACY REGISTER OR LOCAL LABEL VALUE       3908 JF CV:=5 THEN 3115       'SHORT FORM (1 BYTE, PECALL INSTRUCTION         3908 JF CV:=05 THEN 2805       'CALCULATE SINGLE DIGIT OPERAND VALUE       3108 GOTO 3335       3108 JI         3908 JF CV:=05 THEN 2805       'CALCULATE SINGLE DIGIT OPERAND VALUE       3118 K(M1)=144       'LONG FORM (2 BYTE) PECALL INSTRUCTION         3108 JG COTO 3335       'CALCULATE SINGLE DIGIT OPERAND VALUE       3118 K(M1)=144       'LONG FORM (2 BYTE) PECALL INSTRUCTION         3110 KGUT=270 FOR V=00 AND VC(*=0) THEN 3806 (CALCULATE SINGLE DIGIT OPERAND VALUE       'SHORT FORM (1 BYTE) PECALL INSTRUCTION         3110 KGUT=270 FOR SINGLE DIGIT OPERAND VALUE       'SHORT FORM (2 BYTE) PECALL INSTRUCTION         3110 KGUT=270 FOR SI                                                                                                    |                                                      |                                                                                                    |                              |                                                  |
| 7:0       V=(NUMCT1\$f1,1)-=40>=10+UUMCT1\$f2,22)-=48       3055       H(H1+1)=-V         7:0       V=(NUMCT1\$f1,1)-=40>=10+UUMCT1\$f2,22)-=48       3055       H(H1+1)=-V         7:0       V=(NUMCT1\$f1,1)-=40>=10+UUMCT1\$f2,22)-=48       3055       H(H1+1)=-V         7:0       V=(NUMCT1\$f1,1)-=40>=10+UUMCT1\$f2,22)-=48       3055       H(H1+1)=-V         7:0       V=(NUMCT1\$f1,1)-=40>=10+UUMCT1\$F1,22,2)-=48       3055       H(H1+1)=-V         7:0       V=(NUMCT1\$f1,1)-=40>=10+UUMCT1\$F1,22,2)-=48       3055       H(H1+1)=-V         7:0       F(NT) =100       CALCULATE STACK REGISTER OR LOCAL LABEL VALUE       3065       H(H1+1)=-V         7:0       F(T) =100       CALCULATE STACK REGISTER OR LOCAL LABEL VALUE       3065       H(H1+1)=-V         7:0       F(T) =100       CALCULATE STACK REGISTER OR LOCAL LABEL VALUE       3065       H(H1+1)=-V         7:0       F(T) =100       CALCULATE STACK REGISTER OR LOCAL LABEL VALUE       3065       H(H1+1)=-V         7:0       F(T) =100       CALCULATE STACK REGISTER OR LOCAL LABEL VALUE       3065       H(H1+1)=-V         7:0       F(T) =100       M(H1+1)=-V       3105       GOTO 3325       3115       H(H1+1)=-V         7:0       F(T) =100       H(H1+1)=-V       3105       H(H1+1)=-V       3125 <t< td=""><td></td><td>ICHECK FOR DOUBLE DIGIT OPERAND</td><td></td><td></td></t<>                                                                                                    |                                                      | ICHECK FOR DOUBLE DIGIT OPERAND                                                                                                    |                              |                                                  |
| 715 IF (V>-0) AND (VC=905 THEN 2005         720 PRINT "INCORRECT NUMERIC OPERAND IN LINE * "; J         720 PRINT "INCORRECT NUMERIC OPERAND IN LINE * "; J         730 GOTO 1930         735 I         736 U         736 V         740 V=0         740 V=0         740 V=0         745 FOR I=1 TO 26         100 IF (155-516(L) THEN V=1161         756 MEXT I         750 IF (15-0) AND (VC=9) THEN 2005         757 SPRINT "INCORRECT STACK DE SINGLE DIGIT OPERAND VALUE         757 SPRINT "INCORRECT STACK DE SINGLE DIGIT OPERAND IN LINE * "; J         758 GOTO 1336         759 IF (15-0) AND (VC=9) THEN 2005         759 IF (15-0) AND (VC=9) THEN 2005         750 IF (15-0) AND (VC=9) THEN 2005         751 ISSIGN 00 1336         755 PRINT "INCORRECT STACK DE SINGLE DIGIT OPERAND IN LINE * "; J         756 GOTO 1336         757 PRINT "INCORRECT STACK DE SINGLE DIGIT OPERAND IN LINE * "; J         758 GOTO 1336         759 IF (15-1) THEN 2005         750 IF (15-2) THEN 2005         751 ISSIGN 01 INDIRECTION 211 (HIGH OPER BIT) TO OPEPAND         755 IF F5=1 THEN V=V+128         755 IF F5=1 THEN V=V+128         755 IF F5<1 THEN 2000 (HID OP ZEO IND                                                                                                    |                                                      |                                                                                                    |                              | (LONG FORM (2 BYTE) STORE INSTRUCTION            |
| 720 PRINT "INCORRECT NUMERIC OPERAND IN LINE * ";J         720 PRINT "INCORRECT NUMERIC OPERAND IN LINE * ";J         720 GOTO 1938         720 GOTO 1938         720 FORD ************************************                                                                                                    |                                                      |                                                                                                    |                              |                                                  |
| 278COTO 19302791270127012701270127012701270127012701270127012701270127012701270127012701270127012701270127012701270127012701270127012701270127012701270127012701270127012701270127012701270127012701270127012701270127012701270127012701270127012701270127012701270127012701271 <td></td> <td></td> <td>3065 H1=H1+2</td> <td></td>                                                                                                    |                                                      |                                                                                                    | 3065 H1=H1+2                 |                                                  |
| 725 I726 V=0746 V=6745 FOR I=1 TO 2616 V=6745 FOR I=1 TO 26175 FOR I=1 TO 26176 FOR I=1 TO 26177 FOR I=1 TO 26177 FOR I=1 TO 26 FOR SINGLE DIGIT OPEPAND VALUE178 FOR I=1 TO 26 FOR SINGLE DIGIT OPEPAND IN LINE # ";J179 FOR I=1 TO 26 FOR SPECIAL COMMANDS180 FI ==124181 FI ==124181 FI ==124181 FI ==124181 FI ==124181 FI ==124181 FI ==124181 FI ==124181 FI ==124181 FI ==124181 FI ==124181 FI ==124181 FI ==124181 FI ==124181 FI ==124181 FI ==124182 FI ==124183 FI ==124184 FI ==124185 FI ==124185 FI ==124185 FI ==124185 FI ==124185 FI ==124185 FI ==124185 FI ==124185 FI ==124185 FI ==124185 FI ==124185 FI ==124185 FI ==124185 FI ==124185 FI                                                                                                    | 725 GOSUB 3400                                       |                                                                                                    | 3070 GOTO 3335               |                                                  |
| 749       749         745       FOR 1=1 TO 26       FCALCULATE STACK REGISTER OR LOCAL LABEL VALUE         745       FOR 1=1 TO 26       FCALCULATE STACK REGISTER OR LOCAL LABEL VALUE         750       FF T18=S18(1) THEN V=1+101         755       PRENT 1         756       FF V/15 THEN 3115         757       PRENT 1         758       FC V=100x/T18>-48         759       FC V=100x/T18>-48         750       FC V=100x/T18>-48         757       FC V=100x/T18>-48         757       FC V=100x/T18>-48         757       FC V=100x/T18>-48         757       FC V=100x/T18>-48         757       FC V=100x/T18>-48         758       FC V=100x/T18>-48         759       FC V=100x/T18>-48         759       FC V=100x/T18>-48         759       FC V=100x/T18>-48         759       FC V=100x/T18         759       FC V=100x/T18         759       FC V=100x/T18         759       FC V=100x/T18         759       FC V=100x/T18         759       FC V=100x/T18         759       FC V=100x/T18         759       FC V=100x/T18         750       FC V=100x/T18                                                                                                    | 730 GOTO 1930                                        |                                                                                                    | 3075 !                       |                                                  |
| 745 FOR 1=1 TO 26(CALCULATE STACY REGISTER OR LOCAL LABEL VALUE3090 IF V 15 THEN 3115(SHORT FORM (1 BYTE) RECALL INSTRUCTION750 IF TISSIS(1) THEN V=1+1013090 IF V 15 THEN 3115(SHORT FORM (1 BYTE) RECALL INSTRUCTION750 IF V(100 THEN 2805(CALCULATE SINGLE DIGIT OPERAND VALUE3106 M(1=N1-1)770 IF (V)=0) RND (V(=9) THEN 2805(CALCULATE SINGLE DIGIT OPERAND VALUE3116 M(1)=14770 IF (V)=0) RND (V(=9) THEN 2805(CALCULATE SINGLE DIGIT OPERAND IN LINE * ";J3106 M(1=N1-1)770 IF (V)=0) RND (V(=9) THEN 28053115 M(N1)=144(LONG FORM (2 BYTE) PECALL INSTRUCTION770 IF (V)=0) RND (V(=9) THEN 2805(CALCULATE COMMANDS3135 M(1)=144780 GOTO 1930(M(1+1)=V)3136 GOTO 3335790 I(CALCULATE FOR SPECIAL COMMANDS3135 M(1)=144805 IF F5=1 THEN V=V+128(ADD INDIRECTION 21T (HIGH ORDER BIT) TO OPEPAND3136 IF F1+1*2805 IF F5=1 THEN V=V+128(ADD INDIRECTION 21T (HIGH ORDER BIT) TO OPEPAND3160 IF F1+1*1*2815 IF (T1<) "GTO") AND (TS                                                                                                    | 735 1                                                |                                                                                                    | 3080 IF TR. "RCL" THEN 3140  | CHECK FOR RECALL INSTRUCTION                     |
| 759       IF Tis=Sis(I) THEN V=I+101         759       IF Tis=Sis(I) THEN V=I+101         755       HE Tis=Sis(I) THEN V=I+101         755       HE Tis=Sis(I) THEN V=I+101         755       HE Tis=Sis(I) THEN V=I+101         755       HE Tis=Sis(I) THEN V=I+101         756       IF Tis=Sis(I) THEN V=I+101         755       HE Tis=Sis(I) THEN V=I+101         755       HE Tis=Sis(I) THEN V=I+101         755       HE Tis=Sis(I) THEN V=I+101         755       HE Tis=Sis(I) THEN V=I+101         755       HE Tis=Sis(I) THEN V=I+101         755       HE Tis=Sis(I) THEN V=I+101         755       HE Tis=Sis(I) THEN V=I+101         755       HE Tis=Sis(I) THEN V=I+101         755       HE Tis=Sis(I) THEN V=I+101         755       HE Tis=Sis(I) THEN THE TISECORD SIGNE TO PEPAND NULLE         756       I CHECH FOR SPECIAL COMMANDS         805       IF Fis=I THEN V=V+128         805       IF Fis=I THEN V=V=V+128         815       IF (Tis)=CIO*) THEN SECOND FOR GTO PEPAND         815       IF (Tis)=CIO*) THEN 2868       'CHECK FOR GTO IND OF XED IND         825       IF fis=I THEN V=V=V+128       'SET HIGH BIT FOP 'XEO IND         825       IF fis=Tis=CIO* THEN V=V+128                                                                                                    | 748 Y=0                                              |                                                                                                    | 3085 !                       |                                                  |
| 755 HEXT 1       3100 HI=H1+1         756 HEXT 1       3100 HI=H1+1         756 JF V(0,0) THEN 2805       115 GOTO 3335         757 V=HUNCHT1s)-48       (CALCULATE SINGLE DIGIT OPEPAND VALUE         776 JF (V>-0) AND (V(=9) THEN 2805       115 M(H1)=1144         756 GOSUB 3400       115 M(H1)=1144         756 GOTO 1330       115 M(H1)=1144         757 FILT       115 M(H1)=1144         756 J       115 M(H1)=1144         757 J       115 M(H1)=124         757 J       115 M(H1)=124         756 J       115 JF (T(x)=CTO*) AND INDIRECTION 2IT (HIGH OPDER BIT) TO OPEPAND         757 JF (T(x)=CTO*) AND (TS()=XEO*) THEN 3020+CHECK FOP GTO* OP YED CGMMAND       116 J         757 JF TS=1 THEN Y=Y+128       TADD INDIRECTION 2IT (HIGH OPDER BIT) TO OPEPAND         757 JF TS=200* THEN 2860       CHECK FOR GTO IND OF RED IND         757 JF TS=20* THEN 2860       CHECK FOR GTO IND OF RED IND         757 M(H1)=124       110 M(H1)=122         758 M(H1)=174       1158 TF TS=20* THEN Y=V=128 'SET HIGH BIT FOP 'XEO IND         759 HI=M1+2       1158 M(H1)=12         750 M(H1)=124       1100 M(H1)=122         757 M(H1)=124       1100 M(H1)=122         758 M(H1)=124       1158 TF TS=20* TO* THEN Y=V=128 'SET HIGH BIT FOP 'XEO IND         758 M(H1)=1                                                                                                    | 745 FOR 1=1 TO 26                                    |                                                                                                    |                              | (SHORT FORM (1 BYTE) RECALL INSTRUCTION          |
| 769 IF V(x)0 THEN 2805       9105 GOTO 3335         765 V=NUM(T1\$)-48       (CALCULATE SINGLE DIGIT OPERAND VALUE         775 PENT *INCORECT STACK DR SINGLE DIGIT OPERAND IN LINE * ";J       3110         775 PENT *INCORECT STACK DR SINGLE DIGIT OPERAND IN LINE * ";J       3120 M(M1+1)=144         786 GOSUB 3400       3120 M(M1+1)=Y         786 GOSUB 3400       3120 M(M1+1)=Y         787 0 IF (Y)=0) AND (Y=9) TMEN 2805       3130 GOTO 3335         796 1       3130 GOTO 3335         796 1       3130 GOTO 3335         805 IF F5=1 THEN Y=Y128       ADD INDIRECTION 2IT (HIGH ORDER BIT) TO OPERAND         816 !       3160 !         815 IF (T\$       *ADD INDIRECTION 2IT (HIGH ORDER BIT) TO OPERAND         816 !       3160 !         815 IF (T\$       *ADD INDIRECTION 2IT (HIGH ORDER BIT) TO OPERAND         816 !       *ADD INDIRECTION 2IT (HIGH ORDER BIT) TO OPERAND         816 !       *ADD (T\$         817 IF (T\$       *ADD (T\$         820 !       *ADD (T\$         820 !       *CHECK FOR GTO IND OF ZEO IND         820 !       *CHECK FOR GTO IND OF ZEO IND         820 M(M1)=174       *SET HIGH BIT FOP ZEO IND         823 IF T\$=*CTO* THEN Y=*28 'SET HIGH BIT FOP ZEO IND         836 M(HI)=12*       *SEC HIGH BIT FOP ZEO IND                                                                                                    |                                                      | 01                                                                                                    |                              |                                                  |
| 725 Y=NUMK(Tis)-48       (CALCULATE SINGLE DIGIT OPERAND VALUE       3110       1         770 IF (V>=0) AND (V<=9) TMEN 2805                                                                                                    | 755 NEXT 1                                           |                                                                                                    |                              |                                                  |
| 770 IF (V>=0) AND (V<=9) TWEN 2805                                                                                                    |                                                      |                                                                                                    |                              |                                                  |
| 775 PRINT "INCORRECT STACK OR SINGLE DIGIT OPEPAND IN LINE # ";J         786 GOUD 1930         786 GOUD 1930         796           797           798 [         798 [         798 [         798 [         798 [         798 [         798 [         798 [         798 [         798 [         798 [         798 [         798 [         798 [         798 [         798 [         798 [         798 [         798 [         798 [         798 [         799 [         799 [         795 [         795 [         795 [         795 [         795 [         795 [         795 [         795 [         795 [         795 [         795 [         795 [         795 [         795 [         795 [         795 [         795 [         795 [         795 [         795 [         795 [                                                                                                    |                                                      |                                                                                                    |                              | HANG FORM (3 BUTES DECOME THEY SHETTEN           |
| 788 GOSUB 3408       3125 M1=M1+2         795 (                                                                                                    |                                                      |                                                                                                    |                              | FOND FORM (5 RTIE, MECHEL TUSINOCITON            |
| 785 GOTO 1930       785 GOTO 1930         796 (                                                                                                    |                                                      | SINGLE DIGIT OPERAND IN LINE # -33                                                                                                    |                              |                                                  |
| 7700 !       3135 !         7700 !                                                                                                    |                                                      |                                                                                                    |                              |                                                  |
| 775 (       I CHECK FOR SPECIAL COMMANDS         300 IF F5=1 THEN V=V+128       IADD INDIRECTION 2IT (HIGH ORDER BIT) TO OPEPAND         316 [       3140 IF Ts.>*LBL* THEN 3210         315 IF (Ts(>*GTO*) AND (Ts(>*XEQ*)) THEN 3020*CHECK FOP GTO* OP *XEQ CGMAND       3160 X=1         316 1F F5=1 THEN V=V+128       'CHECK FOR GTO IND OP XED IND         317 M(M1)=174       'CHECK FOR GTO IND OP XED IND         318 1F Ts==GTO* THEN Y=V-128       'SET HIGH BIT FOP XED IND         318 40 M(M1)=1/24       'SET HIGH BIT FOP XED IND         319 M(M1)=1/2       'IEV ASSIGNMENT B:'E (SET TO 2EPO FOP BAR CODE)         319 M(M1)=1/2       'IEV ASSIGNMENT B:'E (SET TO 2EPO FOP BAR CODE)         319 M(M1)=1/2       'IEV ASSIGNMENT B:'E (SET TO 2EPO FOP BAR CODE)         319 M(M1)=1/2       'IEV ASSIGNMENT B:'E (SET TO 2EPO FOP BAR CODE)         319 M(M1)=1/2       'IEV ASSIGNMENT B:'E (SET TO 2EPO FOP BAR CODE)         319 M(M1)=1/2       'IEV ASSIGNMENT B:'E (SET TO 2EPO FOP BAR CODE)         319 M(M1)=1/2       'IEV ASSIGNMENT B:'E (SET TO 2EPO FOP BAR CODE)         319 M(M1)=1/2       'IEV ASSIGNMENT B:'E (SET TO 2EPO FOP BAR CODE)         319 M(M1)=1/2       'IEV ASSIGNMENT B:'E (SET TO 2EPO FOP BAR CODE)         319 M(M1)=1/2       'IEV ASSIGNMENT B:'E (SET TO 2EPO FOP BAR CODE)         319 M(M1)=1/2       'IEV ASSIGNMENT B:'E (SET TO 2EPO FOP BAR CODE)     <                                                                                                    |                                                      |                                                                                                    |                              |                                                  |
| 800       ! CHECK FOR SPECIAL COMMANDS       3145 !         805 IF F5=L THEN Y=Y+128       'ADD INDIRECTION 2IT (HIGH ORDER BIT) TO OPERAND       315 IF F4.>1 THEN 3216       !ALPNA LAPEL INSTRUCTION         816 !       815 IF (Ts(>*GTO*) AND (Ts(>*XEQ*) THEN 3020*CHECK FOP GTO* OP *XEQ CGMMAND       316 IF F4.>1 THEN 3216       !ALPNA LAPEL INSTRUCTION         815 IF (Ts(>*GTO*) AND (Ts(>*XEQ*) THEN 3020*CHECK FOP GTO* OP *XEQ CGMMAND       3165 Y=59                                                                                                    |                                                      |                                                                                                    |                              |                                                  |
| 805 IF F5=1 THEN V=V+128       'ADD INDIRECTION 2IT (HIGH ORDER BIT) TO OPERAND       3150 IF F4.>1 THEN 3218       'ALPNA LAREL INSTRUCTION         816 !                                                                                                    |                                                      | L CHECK FOR SPECTAL COMMONDS                                                                                                    |                              |                                                  |
| 810 !         815 !         815 IF (T#<>*GTO*) GND (T#<>*XEO*) THEN 3020*CHECK FOP GTO* OF *XEO COMMAND         820 !         820 !         820 !         820 !         825 IF F5         836 M(M1)=174         838 M(M1)=174         838 M(M1)=174         838 M(M1)=174         838 M(M1)=174         838 M(M1)=174         838 M(M1)=174         838 M(M1)=174         838 M(M1)=174         838 M(M1)=174         838 M(M1)=174         838 M(M1)=174         838 M(M1)=174         839 M(M1)=174         836 M(M1)=124         836 M(M1)=124         837 IF Ts==GTO* THEN Y=V-128 'SET HIGH BIT FOP 'MED IND         848 M(M1+1)=V         849 M(M1)=12+2         845 M1=M1+2         845 M1=M1+2         845 M1=M1+2         855 (         855 (                                                                                                    |                                                      |                                                                                                    |                              | HALPHA LAPPE INSTRUCTION                         |
| 815 IF (T#<>*GTO*) AND (T#<>*XEQ*) THEN 3020*CHECK FOP GTO* OP *XEQ CGMMAND       3165 Y=59         820 (       3170 M(M1*=192         825 IF F5<>>> THEN 2860       *CHECK FOR GTO IND OP XEQ IND         826 N(H1)=174       3180 N(H1+1)=0         830 N(H1)=174       3180 L=LEM*(TI#)         835 IF T#=*GTO* THEN Y=V-128 'SET HIGH BIT FOP XEQ IND       3185 N(H1+2)=241+L         846 M(H1*1)=V       3190 M(H1*3)=0         845 M(************************************                                                                                                    |                                                      | and a comparison of the second sector of the second second s |                              |                                                  |
| 3120       *CHECK FOR GTO IND OF XED IND       3120       *CHECK FOR GTO IND OF XED IND       \$120       *CHECK FOR GTO IND OF XED IND       \$120       \$120       *CHECK FOR GTO IND OF XED IND       \$120       \$120       \$120       \$120       \$120       \$120       \$120       \$120       \$120       \$120       \$120       \$120       \$120       \$120       \$120       \$120       \$120       \$120       \$120       \$120       \$120       \$120       \$120       \$120       \$120       \$120       \$120       \$120       \$120       \$120       \$120       \$120                                                                                                    |                                                      | XEQ") THEN 3020 CHECK FOP GTO' OF 'XED COMMAND                                                                                                    |                              |                                                  |
| 825 IF F5()1 THEN 2860       'CHECK FOR GTO IND OR XED IND       3175 M(M1+1)=0         830 M(H1)=174       3180 L=LEN(TI3)         835 IF Ts==GTO* THEN Y=Y-128 'SET HIGH BIT FOR XED IND       3185 M(M1+2)=241+L         840 M(N1+1)=V       3190 M(N1+3)=0         845 M1=M1+2       3190 M(M1+3)=0         845 M1=M1+2       3195 M1=M1+2         856 GOTO 3335       3260 GOTO 2900         855 (       View International Control of the state of the state o                                                                                                    | 820 1                                                |                                                                                                    |                              | UNCOMPILED LABEL CHAIN POINTER IN SECOND BYTE    |
| 930 M(H1)=174       3180 L=LEN(TIJ)         935 IF Ts==GT0* THEN Y=V-128 'SET HIGH BIT FOR MED IND       3185 M(M1+2)=241+L         846 M(H1+1)=V       3190 M(M1+3)=0       HEV ASSIGNMENT 5.5E (SET TO 2EPO FOR BAR CODE)         845 M1=H1+2       3195 M1=H1+2       3195 M1=H1+2         856 GOTO 3335       2260 GOTO 2900       ADD CHARACTER DATA TO MACHINE CODE ARRAY         855 (       1                                                                                                    | 825 IF F5()1 THEN 2860                               | "CHECK FOR GTO IND OF RED IND                                                                                                    |                              |                                                  |
| 835 IF T#==GT0* THEN Y=V-128 'SET HIGH BIT FOP XED IND       3185 M(M1+2)=241+L         846 M(M1+1)=V       3190 M(M1+3)=0       HEV ASSIGNMENT BITE COLOR FOR BAR CODE)         845 M1=M1+2       3195 M1=M1+2       3195 M1=M1+2         856 GOTO 3335       2260 GOTO 2900       ADD CHARACTER DATA TO NACHINE CODE ARRAY                                                                                                    | 830 N(H1)=174                                        |                                                                                                    |                              |                                                  |
| 840 M(M1+1)=V         3190 M(M1+3)=0         HEY ASSIGNMENT B. SE (SET TO REPORT ODE)           845 M1=M1+2         3195 M1=M1+2         3195 M1=M1+2           856 GOTO 3335         3260 GOTO 2900         ADD CHARACTER DATA TO MACHINE CODE ARRAY           855 (         Listing I continued on page 166         1000000000000000000000000000000000000                                                                                                    |                                                      | SET HIGH BIT FOR MED IND                                                                                                    |                              |                                                  |
| 845 M1=M1+2<br>856 GOTO 3335<br>855 ( ADD CHARACTER DATA TO NACHINE CODE ARRAY<br>855 ( Lining L continued on nore 166                                                                                                    | 840 M(H1+1)=V                                        |                                                                                                    |                              | HEY ASSIGNMENT BITE (SET TO REPORTO BAR CODE)    |
| 956 GOTO 3335 3260 GOTO 2900 ADD CHARACTER DATA TO NACHINE CODE RERAY                                                                                                    | 845 M1=M1+2                                          |                                                                                                    |                              |                                                  |
|                                                                                                    | 858 6010 3335                                        |                                                                                                    | 2200 GOTO 2900               | ADD CHARACTER DATA TO NACHINE CODE RERAY         |
| SEO IF F4: 1 THEN 2955 (STAPT WITH GTO JEG ALFHA LABEL COMMAND )                                                                                                    |                                                      |                                                                                                    |                              |                                                  |

# dBASE II vs. the Bilge Pumps.

by Hal Pawluk

We all know that bilge pumps suck.

And by now, we've found out—the hard way—that a lot of software seems to work the same way.

So I got pretty excited when I ran across dBASE II, an assembly-language relational Database Management System for CP/M. It works! And even a rank beginner like myself got it up and running the first time I sat down with it.

If you're looking for software to deal with your data, too, here are some tips that will help:

#### Tip #1: Database Management vs. File Handling:

**IBASE II** 

Any list or collection of data is, loosely, a data base, but most of those "data base management" articles in the buzzbooks are really about file handling programs for specific applications. A real Database Management System gives you data and program independence (no reprogramming when data changes), eliminates data duplication and makes it easy to turn data into information.

#### Tip #2: Assembly Language vs. BASIC:

This one's easy: if you're setting up a DBMS, you're going to be doing a lot of sorting, and Basic sorts are s-l-o-w. Run a benchmark on a Basic system like S\*-IV against a relational DBMS like **dBASE II** and you'll see what I mean. (But watch it: I've also seen one extremely slow assembly-language file management system.)

#### Tip #3: Relational vs. Hierarchal & Network DBMS.

CODASYL-like hierarchal and network systems, around since the 1960's, are being phased out on the big machines so why get stuck with an old-fashioned system for your micro? A relational DBMS like **dBASE II** eliminates the predefined sets, pointers and complex data structures of a CODASYL-type DBMS. And you don't need to be a programmer to use it.

#### dBASE II vs. everything else.

dBASE II really impressed me. Written in assembly language (with no

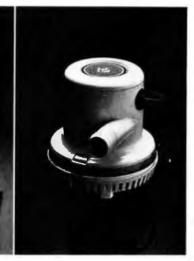

need for a host language), it handles up to 65,000 records (up to 32 fields and 1000 bytes each), stores numeric data as packed strings so there are no roundoff errors, has a superfast multiple-key sort, and supports ISAM based on B\* trees.

You can use it interactively with English-like commands (DISPLAY 10 PROD-UCTS), or program it

(so when you've set up the formats, your secretary can do the work). Its report generator and userdefinable full screen operations mean that you can even use your existing forms.

And if all this makes your mouth water, but you've already got all your data on a disk, that's okay: **dBASE II** reads your ASCII files and adds the data to its own database.

Right now, I'm using **dBASE II** with my word processor for budgeting, scheduling and preparing reports for my clients.

Next come job costing, time billing and accounting.

#### An Unheard-of Money-Back Guarantee.

**dBASE II** is the first software I've seen with a full money-back guarantee.

To check it out, just send \$700 (plus tax in California) to Ashton-Tate, 3600 Wilshire Blvd., Suite 1510, Los Angeles, CA 90010. (213) 666-4409. Test **dBASE II** doing your jobs on your computer for 30 days. If, for some strange reason, you don't want to keep it, send it back and they'll refund your money.

No questions asked.

They know you don't need your bilge pumped.

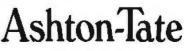

©Ashton-Tate 1980

```
Listing 1 continued:
3265 !
3210 IF ¥>14 THEN 3235
                             ISHORT FORM (OHE BYTE) NUMERIC LABEL
3215 M(H1)=1+V
3220 H1=H1+1
3225 GOTO 3335
3230 1
3235 N(M1/=207
                             ILONG FORM (THO BYTE) NUMERIC LABEL
3249 H(H1+1)=V
3245 H1=H1+2
3259 GOTO 3335
3255 1
3260 !
                                     IALL OTHER COMMANDS ARE TABLE DRIVEN
3265 X=1
3270 Y=183
3275 Z=FNS(X, Y, T#, I$(#))
3280 JF Z<>0 THEH 3310
3285
3290 PRINT *UNRECOGNIZABLE INSTRUCTION GIVEN IN LINE # ": J
3295 60508 3400
3308 GOTO 1930
3385 !
                             ISTORE INSTRUCTION TYPE IN MACHINE CODE ARRAY
3310 M(M1)=11(2)
3312 H1=HI+I
                             ICHECK FOR CORPECT ONE WORD INSTRUCTION
3313 4
3314 IF (11(Z)(64) DR (11(Z))143) OR F3 THEN 3320
3316 PRINT "ERROR: EXTRAHEOUS OPERAND IN INSTRUCTION"
3317 GOSUB 3409
3318 GOTO 1930
3319 .
3320 IF I1(2)(144 THEN 3335 |CHECK FOR THO BYTE INSTRUCTION
3321 4
                             FIRST CHECK FOR COMPLETE INSTRUCTION
3322 IF (11(Z)(144) OR (11(Z) 191) OR (V =0) THEN 3327
3323 PRINT "ERROR: MISSING OPEPAND"
3324 GOSUB 3409
3325 GOTO 1930
3326 !
3327 H(H1)=V
3330 M1=H1+1
                             I***END OF THE INSTRUCTION DECODE LOOP***
3335 NEXT J
3340 !
3345 ! +
                                   +
3350 !
3355 H(H1)=192
                             INDD FINAL END INSTRUCTION: UNCOMPILED POINTER
3369 M(M1+1)=0
                             IN SECOND BYTE
3365 M(H1+2)=47
3370 S2=M1+2
3375 PRINT "COMPILATION COMPLETED"
3377 F8=1
                             ISET COMPILATION DONE FLAG
3388 GOTO 350
3385 1
3390 1
             ***ERROR CORRECTION SUBROUTINE***
2295 1
3400 PRINTER IS 16
                             IRESET MACHINE CODE ARRAY TO OLD VALUE
3462 H1=E4
3405 PRINT "THE INSTRUCTION GIVEN WAS: ";S#
3407 PRINT "GIVE THE CORRECTED INSTRUCTION (WITHOUT LINE MUMBER" "
3410 INPUT " (TO ABORT THIS COMPILATION, TYPE ABORT : ", TE
3415 IF T$="ABORT" THEN 350
3420 AS=AS&T$&"!"
3425 P(J)=T
3438 T=T+LEN(T#)+1
3435 RETURN
3440 !
3445 !
```

```
3455 1
3468
3465
3470 4
3475 1 * * * * * * * * PROGRAM COMMANDS LIST ROUTINE * * * * * * * * * * *
3488 1
3485 . THIS ROUTINE LISTS OUT THE COMMANDS AVAILABLE IN THIS PROGRAM AND
3490 1 THE SYNTAX OF THE COMMANDS AND OF INSTRUCTION ENTRY
3495 1
3500 PRINT * *
3505 PRINT "COMMANDS AVAILABLE IN THIS PROGRAM:"
3518 PRINT * *
                          - COMPILES THE 41C PROGRAM CURRENTLY ENTERED"
3515 PRINT " COMPILE
                          - DELETES THE NUMBERED INSTRUCTION FROM THE PROGRAM*
3520 PRINT " DELETE nn
                          - HALTS THIS PROGRAM OR STOPS HUNBER GENERATOR"
3525 PRINT *
             EX1T
                          - RETRIEVES THE COMPILED CODE FROM CASSETTE TAPE"
3530 PRINT *
             GETPPOG
                          - RETRIEVES THE PROGRAM INSTRUCTIONS FROM TAPE"
3535 PRINT "
             GETTEXT
                          - LISTS THE ENTIRE 410 PROGRAM CURRENTLY IN MEMORY"
3540 PRINT " LIST
                          - GENERATES 41C INSTRUCTION HUMBERS - STOPPED BY "
3542 PRINT "
             NUMBER
3543 PRINT *
                            TYPING 'EXIT'"
                          - RENUMBERS THE 41C PROGRAM INSTRUCTION NUMBERS"
3545 PRINT " RENUMBER
                          - GENERATES THE BAR CODE FROM THE COMPILED CODE"
3550 PRINT *
             RUN
                          - GENERATES THE BAR CODE FOR A PRIVATE PROGRAM"
             RUNPRIVATE
3555 PRINT *
                          - STORES THE COMPILED CODE ON CASSETTE TAPE"
3560 PRINT "
             SAVEPROG
                          - STORES THE PROGRAM LISTING ON CASSETTE TAPE"
3565 PRINT *
             SAVETENT
3570 FRINT * SCRATCH
                          - ERASES THE ENTIRE 410 PPOGRAM*
                          - LISTS OUT THE COMMANDS AVAILABLE "
3575 PRINT * ??
3580 PRINT - -
3525 PRINT "SYNTAX FOR INSTRUCTION ENTRY:"
3598 PRINT * A)INSTRUCTION FORMAT: *
                n (41C INSTRUCTION)*
3595 PRINT *
3600 PRINT *
                (BLAHKS ARE USED AS DELIMITERS)"
3605 PRINT " B>SPECIAL SYMBOLS:"
                1) USE '&' INSTEAD OF THE SIGNA SIGH"
3610 PRINT -
3615 PRINT "
                2) USE 'P' INSTEAD OF THE ANGLE SIGH'
                3) USE 'O' INSTEAD OF THE HOT EQUAL' SIGN"
3620 PRINT "
                4) USE SINGLE QUOTES (*) INSTEAD OF DOUBLE OUDTES"
3625 PPINT "
3630 PRINT " COTEXT FORMAT:
                                                   (NOTE SINGLE DUDTES)"
                                "KTEXT ENTRY>"
                                                    (FOR RPPENDING TEXT)"
3635 PRINT *
                                A*<TEXT EHTRY>
                          OR
3640 GOTO 350
3645 1
3650 1 # * * * * * * * * * END OF COMMAND LIST POUTINE * * * * * * * * * *
3655 1
3668 1
3665 !
3670
      3675
3680
       THIS ROUTINE RENUMBERS THE 41C INSTRUCTIONS BY REAPRANGING THE
3685
     APPAY OF POINTERS INTO THE TEXT STRING. THE STARTING OLD VALUE, NEW
3690
       STARTING VALUE AND INCREMENT ARE REQUESTED. AND AN NUMBER OVERFLOW
3695
       ( 2248) OR REMPITING OVER EXISTING INSTRUCTIONS WILL ABORT ROUTINE
3700
3705
      INFUT "ENTER THE OLD STARTING W, NEW STARTING ., AND INCREMENT: ", VI, V2, V3
3710
                                       ICHECK FOR OVERWRITTEN INSTRUCTIONS
3711
      FOR 1=V2+1 TO V1-1
3712
       1F P(1)=-1 THEN 3715
       PFINT "ERROR - ATTEMPT MADE TO OVERWRITE EXISTING INSTRUCTIONS"
3713
3714
       GOTO 350
3715
      NETT I
                                     ICREATE TEMPORARY POINTEP ARRAY
3717
      FGP 1=1 TO 2240
3720
       FISIO=P(I)
3725
       IF I =VI THEN P(1)=-1
3730
      NEXT I
3735
      F=¥1-1
      FOR 1=V2 TO 2240 STEP V. ITPANSFER VALID FOINTERS BACK TO POINTER ARRAY
3740
```

56 January 1981

0

# THE UNBEATABLE S-100 MEMORY

That's the MEASUREMENT systems & controls DMB Series of S-100 bus memory modules, fully compatible with ALPHA MICRO, CROMEMCO, DYNABYTE, NORTH STAR, MP/M, and most other S-100 systems.

Definitely a winner, the DMB Series is available with Bank Select (DMB6400) or without (DM6400) and utilizes industrial quality construction, provides outstanding reliability, and is backed by dedicated customer service and a one year guarantee.

The DMB6400 uses I/O port addressing for the bank select feature. A switch provides the ability to select any one of the 256 I/O ports for addressing the memory banks. The memory is configured as four totally independent 16K software selectable banks, with each bank addressable on any 16K boundary.

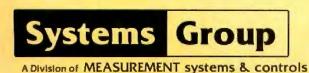

incorporated

Outstanding features such as those listed below make the DMB series the UNBEATABLE S-100 Memory:

- Four independent 16K software selectable banks.
- Each bank is independently addressable on any 16K boundary.
- Switch selectable bank sizes from 16K to 64K in 16K increments.
- Eight banks (512K) per I/O port for each of the 256 ports.
- Z-80 4MHz operation with no wait states using transparent refresh.
- On-board diagnostic LED's.
- Low power 8 watts maximum.
- Reliable, tested and burned-in memory.
- IEEE S-100 compatible timing.
- One year guarantee.
- Attractive Dealer & OEM Prices.

See your nearest computer dealer, or contact us for the complete story on the UNBEAT-ABLE S-100 Memory.

867 North Main St. / Orange, Calif. 92668 / (714) 633-4460 TWX/TELEX: 678 401 TAB IRIN

Listing I continued: 3745 K=K+1 ICHECK FOR END OF PROCESSING 3750 IF K22240 THEN 350 3755 IF KIKKOKS THEN 3745 3768 P(I)=K1(K) 3765 NEXT I 3778 PRINT "ERROR: INSTRUCTION NUMBER OUT OF BOUNDS" 3775 FOR 1=1 TO 2240 3788 P(I)=K1(I) 3785 NEXT I 3798 **GOTO 350** 3795 1 3830 ! \* \* \* \* \* \* \* \* \* END OF 'RENUMBER' ROUTINE - \* \* \* \* \* \* \* \* \* \* \* 3885 1 3810 ! 3815 1 3825 1 3830 ! THIS ROUTINE SAVES THE TEXT OF THE 41C INSTRUCTIONS (THE SOURCE 3835 ! FILE) OH CASSETTE TAPE. 3840 ! 3845 IMPUT "GIVE THE HAME OF THE FILE TO BE SAVED: ". TIS 3850 CREATE T1\$, T D1V 64+50 3855 ASSIGH #1 TO TH# ISAVE THE POINTER APRAY AND THE TEXT STRING 3860 PRINT #1:P(+) 3865 PRINT 01:As. EHD 3870 ASSIGN # TO 01 3875 GOTO 350 3888 3895 ! \* \* \* \* \* \* \* \* END OF SAVETEXT ROUTINE - - \* \* \* \* \* \* \* \* \* \* \* \* 3898 1 3895 1 3988 1 3905 ! 3915 1 3920 : THIS ROUTINE PETRIEVES THE TEXT INSTRUCTIONS (SOURCE FILE) FROM CASSETTE TAPE AND RESETS THE END OF TEXT POINTER. 3925 1 3930 1 3935 INPUT "GIVE THE NAME OF THE FILE TO BE READ", TIS 3948 ASSIGN TIS TO BL.I 3945 IF 1<>1 THEN 3960 3950 PRINT "FILE NAME NOT FOUND" 3955 GOTO 350 3960 IF I=0 THEN 3980 3965 PRINT "FILE IS PROTECTED OR OF WRONG TYPE" 3978 GOTO 358 3975 ! 3900 READ #1:P(+) IRETRIEVE THE POINTER AREAV AND TEXT STRING 3985 READ #1:4# 3990 T=LEN(A\$) RESTORE FOUNTER TO END OF TENT 3995 GOTO 350 4000 ! 4005 ! \* \* \* \* \* \* \* \* \* \* \* END OF 'GETTEXT' POUTINE \* \* \* \* \* \* \* \* \* \* \* \* \* 4010 1 4015 1 4020 ! 4025 ! 4035 1 THIS ROUTINE SAVES THE COMPILED CODE (THE JOB FILE, IN THE M ARAAY 4840 ! 4045 ! OH CASSETTE TAPE FOR LATER USE. 4858 1 4055 INPUT " GIVE THE NAME OF THE FILE TO BE SAVED: ", TIS 4060 CREATE T14.50 4065 ASSIGN TIF TO #1

ISAVE THE NUMBER OF BYTES IN THE PROGRAM 4070 PRINT #1:52 4075 PRINT #1:8(#) 4888 85516N + TO #1 4885 GOTO 350 4090 1 1166 1 4105 1 4110 1 4115 4 4125 1 4130 1 THIS ROUTINE RETRIEVES THE COMPILED PROGRAM FROM CASSETTE TAPE 4135 1 4140 INPUT "GIVE THE NAME OF THE FILE TO BE READ". TIS ISET THE COMPILED PROGRAM PRESENT FLAG 4145 F8=1 4150 ASSIGN TIF TO #1.1 ICHECK FOR FILE ERRORS 4155 IF 1 >1 THEN 4170 4160 PRINT "FILE NOT FOUND" 4165 6010 350 4170 IF 1=0 THEN 4190 4175 PRINT "FILE IS PROTECTED OR OF MRONG TYPE" 4180 GOTO 350 4185 IGET THE NUMBER OF BYTES IN THE MACHINE CODE RRRBY 4190 READ #1:52 4195 PEAD #1:N(+) 4200 ASSIGN #1 TO # 4205 GOTO 350 4210 1 4215 ! \* \* \* \* \* \* \* \* \* \* END OF 'SAVEPROG ROUTINE \* \* \* \* \* \* \* \* \* \* \* 4220 ! 4225 1 4236 1 4235 1 4240 I + + + + + + + + ERROR CONDITION HANDLING ROUTINE + + + + + + + + + + 4245 1 ISAVE ERROF NUMBER 4250 E1=EPRN ISAVE LINE NUMBER WHERE ERROR OCCURED 4255 E2=ER&L 4260 IF E1<>80 THEN 4275 4265 PRINT "NO TAPE IN TAPE DPIVE. PLEASE INSERT TAPE" 4270 GOTO 350 4275 IF E14064 THEN 4290 4280 PRINT "NOT ENOUGH ROOM ON TAPE. PLEASE USE ANOTHEP TAPE" 4285 6010 350 4290 IF E1<>83 THEN 4305 4295 PRINT "TAPE IS WRITE PROTECTED. PLEASE FIX" 4300 6010 359 4305 IF EI<>53 THEN 4320 4310 PRINT "IMPROPER FILE NAME (SHOULD BE SIX CHARACTEPS OF LESS)" 4315 6010 358 4320 IF E1 >54 THEN 4360 4325 PRINT "BUPLICATE FILE NAME" 4330 IF (E2()3850) AND (E2()4860) THEN 4345 4335 INPUT "DO YOU WISH TO USE THE OLD FILE" ". 724 4340 IF (T2#="Y") OR (T2#="YES") THEN 4350 4345 GOTO 358 4050 IF E2=3850 THEN 3855 4355 IF E2=4068 THEN 4865 4360 PRINT "ERROR # ";E1; "SEEN AT LINE # ";E2 4365 6010 350 4370 1 4375. \* \* \* \* \* \* \* \* \* \* \* \* \* \* \* END OF ERROR POUTSHE \* \* \* \* \* \* \* \* \* \* \* \* \* 4380 1 4585 1 4390 1 4395 1

January 1981 © BYTE Publics

(ion

F

168 Januar

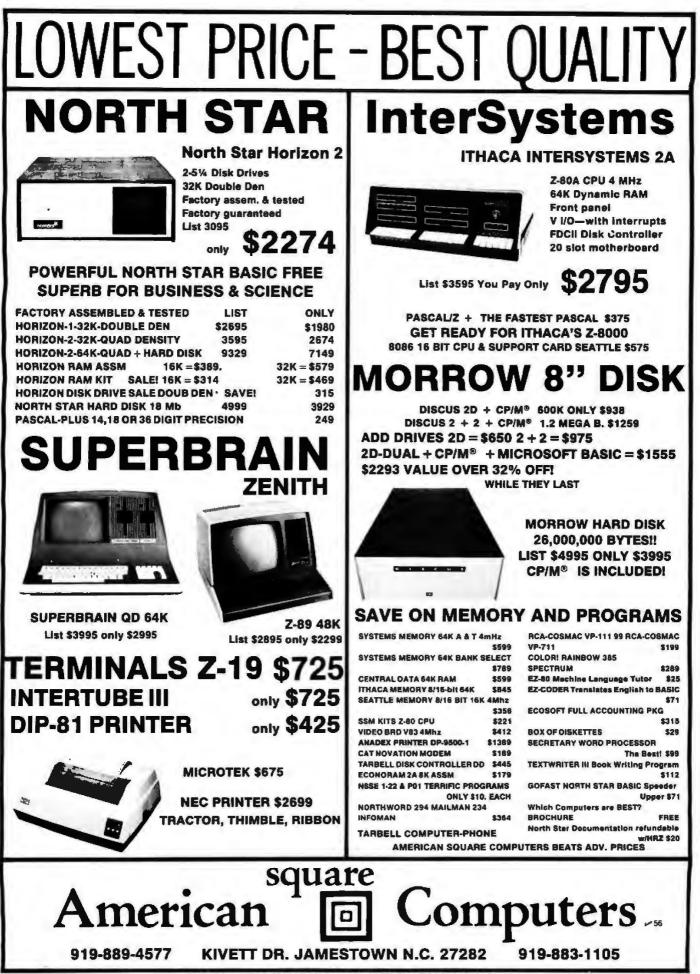

\* CP/M is a registered trademark of Digital Research, Inc.

BYTE January 1981 169

```
Listing 1 continued:
4400 ! * * * * * * * * * * * BAR PATTERN STRING GENERATOP * * * * * * * * * * * *
4405 4
        THIS PROCEDURE GENERATES A STRING REPRESENTING THE BAR CODE PATTERN
4410 4
         AS IT WILL BE WRITTEN ON THE DIABLO 1650 DAISY WHEEL PRINTER. IT
4415 4
4428 4
        DECODES THE BIT PATTERN FROM THE APRAY B' AND CONCATENATES THE
4425 1
        CORRECT NUMBER OF VERTICAL BARS AND BLANKS ONTO THE STRING. THE
4438 4
4435 1
         PATTERN USED IS:
4448 1
          1) NARROH BAR: 2 VERTICAL BARS
4445 1
           2)HIDE BAR: 4 VERTICAL BARS
4450 1
          3)SPACE: 3 BLANKS
4455 1
4460 BI=* *
4465 FOR 1=1 TO L
4470 1 THE VERTICAL BAR ON THE TITAM 10 CHARACTER WHEEL IS AN 🛸 IN ASCII
4475 IF B(1)=8 THEN B$=8$&*>>
4480 IF B(I)=1 THEN B#=B#1*>>>> *
4485 NEXT 1
4490 RETURN
4495 1
4500 ! * * * * * * * * END OF BAR PATTERN GENERATOR * * * * * * * * * * *
4505 1
4510
4515 1
4525 1
         ***LOCAL LABEL AND STACH REGISTER CHARACTERS***
1 6224
4535 DATA A.B.C.D.E.F.G.H.I.J.T.Z.Y.X.L
4540 DATA " "," "," "," "," ",a,b,c,d,e
4545 1
4550 1
          ***INSTRUCTION MNEMONICS AND NUMERIC VALUES***
4555 DATA 2.76. %CH. 77. 8+. 71. 8-. 72. 8REG. 153
4557 DATA 4,66,+,64,+,65,/,67,1/4,96,10*X,87,ABS.97
4560 DATA ACOS, 93, ADV, 143, AOFF, 139, AON, 140, ARCL, 155, ASHF, 136, ASIN, 92
4565 DATA ASTO, 154, ATAN, 94, AVIEN, 126, BEEP, 134, CF, 169, CH3, 84, CL8, 112
4570 BATA CLA.135.CLB.127.CLRG.138.CLST.115.CLX.119.COS.90
4575 DATA D-R. 106, DEC. 95, DEG. 128, DSE, 151, ENG. 158, ENTER , 131, E^X, 25
4580 BATA E^X-1.88. FACT. 98. FC?, 173. FC?C. 171. FIX. 156. FRC. 105
4585 DATA F37, 172, FS?C. 170, GRAD. 130, HMS, 100, HMS+, 73, HMS-, 74, HP, 109
4590 DATA INT. 104. ISG. 150. LASTX. (18. LN. 80. LNI+X. 101. LOG. 86
4595 DATA NEAN. 124. HOD. 75. OCT. 111. OFF. 141. P-R. 78. PI. 114
4600 DATA PROMPT, 142, PSE, 137, R-D, 107, R-P, 79, RAD, 129, RCL, 144, RDN, 11
4605 DATA RND. 110, RTH, 133, R^, 116, SCI., 157, SDEV, 125, SF, 168
4610 DATA SIGN. 122. SIN. 89. SOPT. 82. ST+. 148
4615 DATE ST+. 146. ST-, 147, ST-, 149, ST0, 145, ST0P, 132, TAN, 31, TONE, 159
4620 DATA VIEH, 152, X#87, 99, X4Y7, 121, X(87, 182, X(=07, 123, X(=Y7, 78
4625 DATA X<>, 206, X<>Y, 113, X<Y?, 68, X=0?, 103, X=Y?, 120, X 0?, 100
4630 DATA X>Y?, 69, X-2, 81, Y-X, 83
4635 1
         ***YALID 410 CHARACTERS AND CHARACTER CODE***
4640 1
4645 DATA * *. 32. #. 29. $. 36. 2. 37. 2. 126. *. 42. *. 43. *. *. 44. -. 45. .. 45. .. 47
4650 DATA "0',48, 1',49, 2',59, 3",51, 4',52, 5',53, 6',54, 7',55, 8',56
4655 DATA "9", 57, :, 58, ";", 59, <, 60, =, 61, 1, 62, ?, 63, 8, 13, A, 65, B, 66, C, 67, D, 68, E, 69
4550 DATA F, 70, G, 71, N, 72, 1, 73, J, 74, K, 75, L, 76, N, 77, N, 78, 0, 79, P, 80, 0, 81, R, 82, 5, 83
4670 END
4680 1
4685
                      ****** FUNCTION DEFINITIONS ******
4698 4
4695 I INSTRUCTION EXTRACTION FUNCTION: THIS FUNCTION LOOPS AT THE TEXT
4700 APPRAY AND EXTRACTS THE INSTRUCTION POINTED TO B THE POINTER AT THE
4705 · INDEX PASSED TO THE FUNCTION.
4718 1
4715 DEF FRID AJ, INTEGER I)
```

```
4726
      INTEGER J
4725
      DIM S#(50]
      FOR J=1 TO 50
4730
       IF A$[1+J;1]="!" THEN 4745
47.35
4740
      NEXT J
                                 IGET TEXT UP TO THE SENICOLON DELINITEP
4745
      S#=###[1+1.]+J-1]
4750
      RETURN S&
4755 FNEND
4760
                                * * * *
                                              * * * * * * * * * *
4775 E
               * * * * * *
4728
         NUMBER FORMAT FUNCTION: THIS FUNCTION CONVERTS A NUMBER INTO A
4795 1
         CHARACTER STRING. IT IS USED ONLY IN THE DIABLO PRINTOUT SECTION.
4798 1
         PARAMETER NEEDED IS:
4792 1
         1) AN INTEGER NUMBER TO BE CONVERTED INTO A CHARACTER STRING
4795 1
4889 !
4805 DEF FNF$ (INTEGER H)
4810 INTEGER L.J.K.
4815
     DIM H#[5]
                                  ICONVERT ONE DIGIT NUMBERS
     IF 11>=10 THEN 4848
4820
     H#=CHR$(H+48)
4825
4830 RETURN NS
4835 1
                                  ICONVERT THO DIGIT NUMBERS
     IF H)=100 THEN 4860
4840
     H#=CHR#(H DIV 10+49)&CHR#(H HOD 10+48)
4345
4850
     RETURN NS
4855 1
      IF N21000 THEN 4890
4860
      IWN DIV 100
4865
4870
      J=8 NOB 100 DIV 10
      N#=CHR$(1+48)&CHR$(J+48+&CHR$(N MOD 18+48)
4875
4888
     RETURN N$
4965 1
4890
      1=H D1V 1000
4895
      J=H MOD 1000 D1V 100
4980
      K=H HOD 100 DIV 10
      NS=CHPS(1+48)&CHRS(J+48)&CHRS(F+48)&CHRS(N NOD 10+48)
4985
4910
     RETURN NU
4915 FHEND
4920
4925 ! *
4930
         FOR AND INSTRUCTION PRINTOUT FUNCTION: THIS FUNCTION
4935 !
         CREATES A STRING CONTAINING THE PON NUMBER AND BEGINNING
4940 1
         AND ENDING FUNCTION NUMBERS. IT IS USED ONLY IN THE DIABLO
4945 1
4947 1
         PRINTOUT SECTION. PARAMETERS NEEDED ARE:
4950 1
          LIRON NUMBER
4955 1
          2)FIRST INSTRUCTION NUMBER
4960 1
          3)LAST INSTRUCTION NUMBER
4965 1
4970 DEF ENPIRINTEGER R. INTEGER I. INTEGER F)
4975 DIM F#[30]
4980
      R#="ROW "EFNE#(R)&" ("&FHE#(1)
4985
      IF I=F THEN 4995
4990 R##PJ1" - "&FNF#(F)
1495 PS=PS2")"
5000 RETURN R#
5005 FNEND
5018 1
5015 1 +
           *
5020 1
5025 1
5030 | BINAPH SEARCH FUNCTION: FUNCTION SEPPONES PASSED CHAPACTER PPRAY
5035 1 FOR PASSED LEY AND PETURNS INDER OF LE' FOUND IN AFFAY OF & IF
         NO FET WAS FOUND. PAPAMETERS REQUIPED APE:
5040 1
```

Listing 1 continued on page 172

# 170 January 1981 © BYTE

Publication

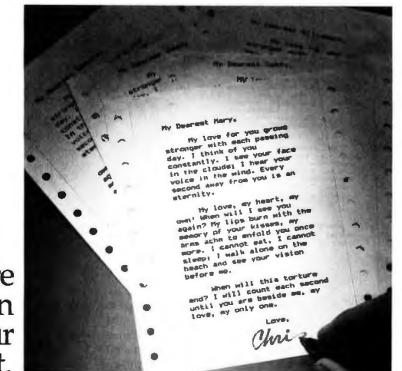

We're known for our fine print.

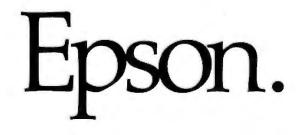

The type you get out of most printers you wouldn't send to your maiden aunt, much less use for your *important* correspondence. And up to now, in order to get a dot matrix hardcopy you could really call correspondence quality, you had to spend on the high side of a thousand bucks.

Not any more.

The Epson MX-80 challenges any dot matrix printer anywhere to match our type at our price. Or even come close.

Our emphasized print mode gives you a tack-

sharp, clean, easy-to-read face with true descenders—at a fraction of the price of daisy wheel printers. We give you a user-defined choice of twelve different weights and sizes of letters in 40, 80, 66 or 132 columns. We give you adjustable tractors so you can do anything from labels to memos to manuscripts. Fast and clean.

But if you think print quality is the only thing we have

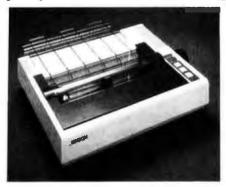

to sell, you're wrong. The MX-80 may be the most revolutionary printer to come out in the past ten years.

For starters, it features the world's first *disposable* print head—after it's printed between 50 and 100-million characters, just throw it away. A new one costs less than \$30 and you can change it yourself with one hand. Plus, the MX-80 prints bidirectionally and 80 CPS with a logical seeking function to minimize print head travel time and maximize throughput. Finally—and this is the

best part—you can buy an MX-80 right now for less than \$650.

And that's what we call a lot of fine print for the money.

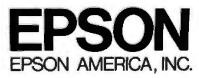

23844 Hawthorne Boulevard • Torrance, CA 90505 • (213) 378-2220

#### Still programming "by hand"?

Leave your hands and mind free to create new programs. Let PEARL handle the production of program code. Define your new programming ideas by answering PEARL's prompts. PEARL then writes your program code. Simply. Conveniently.

Available in three user levels ... Level 1 for the personal-hobbyist non-programmer (\$130); Level 2 for business applications and those with programming skills (\$350); Level 3 for software developers (\$650).

Join the hundreds who use PEARL to create error-free code automatically. Interested? Need more information? Visit your nearest microcomputer dealer or call CPU today.

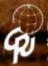

CPU International P.O. Box 12892 Salem, Oregon 97309 (503) 370-8653

#### Listing 1 continued: 5045 1 1)INDEX OF FIRST POSITION (INTEGER)

```
5050
         2) INDEX OF LAST POSITION (INTEGER)
5055
         3) KEY TO BE FOUND (STRING)
         4) STRING ARRAY IN WHICH THE SEARCH IS MADE
5060
5865
5070 DEF ENS(INTEGER 1.J.Q#.A#(+))
5875
     INTEGER F.L.M
5089
      F=1
      L≄J
5085
      M=(F+L) DIY 2
                                   IFIND CENTER OF APRAY
5090
5095
      IF QS=AS(N) THEN RETURN M
                                   IF KEY HAS BEEN FOUND, RETUPH INDEX
5100
      IF Q$>A$(M) THEN F=N+I
      IF OSCASCHO THEN L=N-1
5105
      IF FC=L THEN 5890
                                   ICONTINUE SEARCH THROUGH APPROPRIATE HALF
5110
5115
      H=0
                                   IRETURN @ IF SEARCH FAILS
5120
      RETURN N
5125 FNEND
5130
5135 H
       2
          -
              *
                                                                *
          ********* END OF BAP CODE GENERATION PROGRAM **
5149 1 ++*
```

Text continued from page 150:

Since the HP-41C instructions are of varying length, they quite often straddle the border between two rows of bar code. If an instruction starts in the previous row and ends in the current row, the bytes of the instruction contained in the current row are the leading partial-function bytes. Alternately, if an instruction starts in the current row and ends in the next row, the bytes contained in the current row are the trailing partial-function bytes. The third byte of a bar-code row contains, in the 4 high-order bits, the number of leading partial-function bytes, and, in the 4 low-order bits, the number of trailing partial-function bytes.

#### A Bar-Code Generating Program

The program given in listing 1, which runs on a Hewlett-Packard HP-9845 minicomputer, allows the user to enter numbered HP-41C instructions and will insert the instructions into a text string for later use. Each instruction is associated with a value between 1 and 2240, which determines the order of execution of the HP-41C instructions. The number 2240 is given as a maximum since that is the largest number of bytes available to the user in program memory.

If the HP-41C program is extremely long, a renumbering command allows the user to create gaps in his numbering scheme to allow for later insertion of instructions. Using this program, the user is able to insert, delete, and replace instructions; the user can save the program in a file for later use.

In response to the prompt symbol, the user may give other single-word commands to compile and generate bar code for the HP-41C programs, save and retrieve the compiled HP-41C machine language, and list or delete the entire program. The syntax and action of each command are given in table 2 and will be printed out by the program if a "??" is typed in response to the prompt symbol.

The basic structure of the program is a main routine that generates the prompt symbol and decodes the input. A series of other routines perform the command functions and are called by a jump table in the main routine. The input to the main routine is decoded only to the extent of determining whether a command or an instruction has been given, and if an instruction has been decoded, the instruction number is calculated. The instruction is then appended to a text string, and a pointer to that instruction is entered into a pointer array at the position given by the instruction number. Consequently, the other routines will be able to retrieve the program by a linear inspection of the pointer array.

Replacement, deletion, and renumbering of instructions only involve manipulation of the pointer array, while insertion requires that the instruction number (an integer) must fall between two existing instruction numbers. The syntax of the HP-41C instructions recognized by this program follows that of the HP-82143A thermal printer and of the program listings distributed by the HP User's Library, with a few exceptions dictated by the difference between ASCII and the HP-41C character set, For example, characters representing the Greek letter  $\Sigma$ , the angle sign, and the  $\neq$  sign are represented by the Text continued on page 178

## Valuable New Programs For Professionals and Hobbyists

- Are you an active Computer Programmer, Engineer, or Student?
- Do you work with Mathematics frequently?
- Do you program in BASIC?
- Do you need the right subroutine for your mathematical application?

If you answered "Yes" to any of these questions, you need BASIC Scientific Subroutines, Volume I, by Fred Ruckdeschel. Written by an expert in the field, this first volume in a comprehensive series gives you the complete BASIC listings for subroutines in the following important areas:

• Plotting

nes Vol.I

- One- and Two-Dimensional Data Plotting Function Plotting
- Complex Variables The Complex Plane Complex Variable Operations
- Vectors and Matrices Matrix Sums and Products Coordinate Changes Determinants Matrix Inversion
  - Solving Sets of Linear Equations

#### Random Number Generators

- Distributions: Uniform, Normal, Poisson, Binomial, Weibull etc.
- Series Approximations
  - Taylor Series
  - Least Squares
  - Approximate Series Expansions
- And Much More

#### Special Features-

All routines are written in a subset of both Microsoft and North Star BASIC, with a complete subroutine cross reference. All equations that govern each routine are included, as well as extensive commentaries on each program.

Order yours today. It will be one of the most valuable, time-saving references works you've ever owned.

| This and other BYTE/McG<br>books are available from B<br>Books or your local compu | yte<br>uter store.<br>Please s | end 🗆     |                               | ISBN 0-07-054201-5<br>Price \$19,95   |
|------------------------------------------------------------------------------------|--------------------------------|-----------|-------------------------------|---------------------------------------|
| Name                                                                               |                                | Tisle     |                               | Сотралу                               |
| Street                                                                             | City                           |           | State/Province                | Code                                  |
| <ul> <li>Check enclosed in th</li> <li>Bill Visa</li> <li>Bill Card No.</li> </ul> | Master Charge                  | Exp. Date | Please rentri in U.S. funds r | or draw on a U.S. Bank                |
| book to cover<br>handling.<br>lanuary                                              |                                |           | BUTE 70 Main                  | n Street<br>rough, New Hampshire 0345 |

|            | Bar-Code Generator Commands                                                                                                    |
|------------|----------------------------------------------------------------------------------------------------|
| COMPILE    | Compiles the current program and loads the compiled code into the array M.                                                                                                    |
| DELETE n   | Deletes the instruction given by n from the current program.                                                                                                    |
| EXIT       | Halts execution of the bar-code generator or of the line-number generator.                                                                                                    |
| GETPROG    | Retrieves compiled code from a file on casselle tape. (The routine prompts for a file name.)                                                                                                    |
| GETTEXT    | Retrieves program instructions from a file on cassette tape. (The routine prompts for a file name.)                                                                                                |
| LIST       | Lists the entire current program.                                                                                                    |
| NUMBER     | Automatically generates instruction numbers for HP-41C program entry. The start-<br>ing number and size of the increment are requested by the routine. This routine is<br>halted by typing "EXIT". |
| RENUMBER   | Renumbers the current program instructions. (The routine prompts for the old starting number, new starting number and size of the increment.)                                                      |
| RUN        | Generates the bar code from the compiled code. (It may not be run unless com-<br>piled code has been generated.)                                                                                   |
| RUNPRIVATE | Generates bar code for a private program.                                                                                                    |
| SAVEPROG   | Stores compiled code for the current program on cassette tape. (The routine prompts for a file name.)                                                                                              |
| SAVETEXT   | Stores instructions of the current program on cassette tape. (The routine prompts for a file name.)                                                                                                |
| SCRATCH    | Erases the current program.                                                                                                    |
|            |                                                                                                    |

Des Cada Consentes Commande

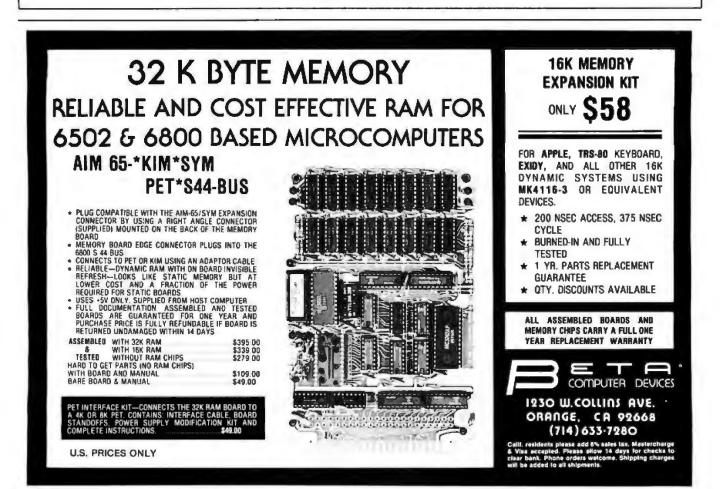

# THE SOLUTION STORE

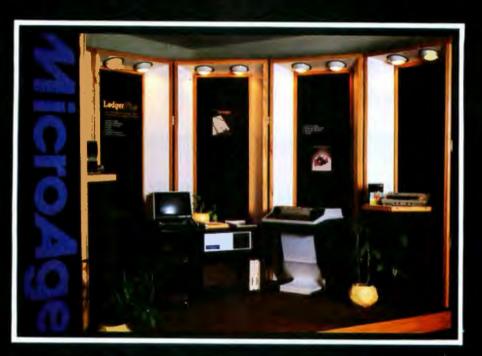

## ... Makes The Difference!

MicroAge Computer Stores sell solutions to your professional, business and household-management problems, not just hardware. That's what makes the MicroAge difference! From systems integration to easy-tounderstand application software, research and development to warranty service and repair, systems consulting to training and installation. In all these, we offer the latest, most innovative approaches. That's why we are the forerunners... the pioneers in the microcomputer industry.

But don't just take our word for it. Visit the MicroAge Computer Store nearest you and see the difference solutions make. We have differences you'll experience with every time and money-saving idea. The difference that will keep you satisfied now and for years to come!

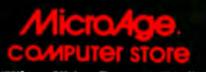

SM

"Where Vision Becomes Reality"

Viscount at I-10 El Paso, Texas (915) 591-3349

611 Rockville Pike Rockville, Maryland (301) 840-9315

5742 E. Broadway Tucson, Arizona (602) 790-8959 1707 Monroe Avenue Rochester, New York (716) 244-9000

1220 Melbourne Drive Hurst, Texas (817) 284-3413 2525 N. Scottsdale Road Scottsdale, Arizona (602) 941-8794

2065 El Camino Real West Mountain View, California (415) 964-7063 83 South 10th Street Minneapolis, Minnesola (612) 338-1777

24 W. Camelback Phoenix, Arizona (602) 265-0065

 1490 W. Spring Valley Road
 4550-50 E. Cactus

 Richardson, Texas
 Phoenix, Arizona

 (214) 234-5955
 (602) 996-2910

2591 Hamilton Road Columbus, Ohio (614) 868-1550

Coming soon to: Denver, Colorado Milwaukee, Wisconsin

FOR FRANCHISE OPPORTUNITY INFORMATION CALL (602) 967-1421

 $\begin{array}{c} ROW \ 1 \ (1 - 2) \\ HIMPHINIC HIMPHINICH$ 

ROW 2 (2 - 5) ROW 3 (5 - 8)

ROW 4 (8 - 11)

ROW 5 (12 - 14)

ROW 6 (14 - 16)

ROW 7 (16 - 20)

ROW 8 (20 - 24)

ROW 9 (25 - 31) 

ROW 10 (31 - 37) 

ROW 11 (38 - 40)

Figure 2: A demonstration program for the HP-41C. This bar-code program was created by an HP-9845 minicomputer connected to a Diablo 1650 printer using a Titan 10 metallic daisy-wheel. The program requires twenty registers within the HP-41C.

### DO YOU SEE EYE TO EYE WITH YOUR APPLE?

The DS-65 Digisector® opens up a whole new world for your Apple II. Your computer can now be a part of the action, taking pictures to amuse your friends, watching your house while you're away, taking computer portraits . . . the applications abound! The DS-65 is a random access video digitizer. It converts a TV camera's output into digital information that your computer can process. The DS-65 features:

P.O. BOX 1110 DEL MAR, CA 92014

- High resolution: 256 X 256 picture element scan
  - · Precision: 64 levels of grey scale
    - · Versatility: Accepts either interlaced (NTSC) or industrial video input
      - · Economy: A professional tool priced for the hobbyist

The DS-65 is an intelligent peripheral card with on-board software in 2708 EPROM. Check these software features:

- Full screen scans directly to Apple Hi-Res screen
  Easy random access digitizing by Basic programs
  Line-scan digitizing for reading charts or tracking objects
  Utility functions for clearing and copying the Hi-Res screen

Let your Apple see the world!

176

DS-65 Price: \$349.95 Advanced Video FSII Camera Price \$299.00 SPECIAL COMBINATION PRICE: \$599.00

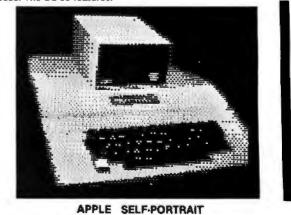

January 1981 © BYTE Publications Inc

714-942-2400

# Now NRI takes you inside the world's most popular microcomputer to train you at home as the new breed of computer specialist!

NRI teams up with Radio Shack to teach you how to use, program and service microcomputers...make you the complete technician.

It's no longer enough to be just a programmer or a technician. With microcomputers moving into the fabric of our lives (over 200,000 of the TRS-80<sup>™</sup> alone have been sold), interdisciplinary skills are demanded. And NRI can prepare you with the first course of its kind, covering the complete world of the microcomputer.

#### Learn At Home in Your Spare Time

With NRI training, the programmer gains practical knowledge of hardware, enabling him to design simpler, more effective programs. And, with advanced programming skills, the technician can test and debug systems quickly and easily.

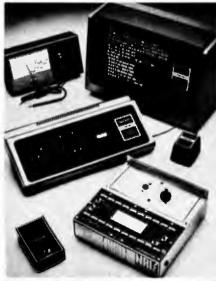

Training includes TRS-50 computer, transistorized volt-ohm meter, digital frequency counter, and the NRI Discovery Lab with hundreds of tests and experiments.

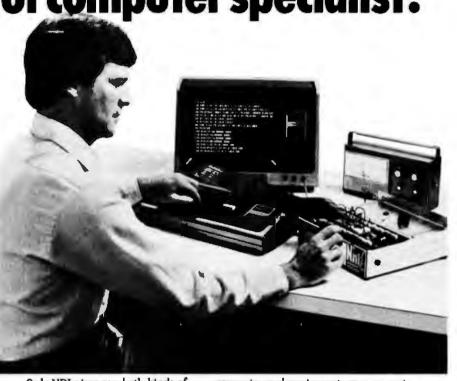

Only NRI gives you both kinds of training with the convenience of home study. No classroom pressures, no night school, no gasoline wasted. You learn at your convenience, at your own pace. Yet you're always backed by the NRI staff and your instructor, answering questions, giving you guidance, and helping you over the tough spots.

#### Explore the TRS-80 Inside and Out

NRI training is hands-on training, with practical experiments and demonstrations as the very foundation of your knowledge. You don't just program your computer, you introduce and correct faults ...watch how circuits interact...interface with other systems...gain a real insight into its nature.

You also build test instruments and the NRI Discovery Lab, performing over 60 separate experiments in the process. You learn how your trouble-shooting tools work, and gain greater understanding of the information they give you. Both microcomputer and equipment come as part of your training for you to use and keep.

#### Send for Free Catalog... No Salesman Will Call

Get all the details on this exciting course in NRI's free, 100-page catalog. It shows all equipment, lesson outlines, and facts on other electronics courses such as Complete Communications with CB, TV and Audio, Digital Electronics, and more. Send today, no salesman will ever bother you. Keep up with the latest technology as you learn on the world's most popular computer. If card has been used, write to:

#### NRI Schools

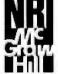

McGraw-Hill Continuing Education Center 3939 Wisconsin Avenue Washington, D.C. 20016.

(TRS-80 is a trademark of the Radio Shack division of Tandy Corp.)

#### Text continued from page 172:

ASCII characters &, @, and #, respectively. Also, single quotes instead of double quotes are used for text and alphanumeric labels, and an alphanumeric append instruction is indicated by the character A preceding the single quotes and character string. The most important routines called by a command are the compile routine, which decodes the current program held in the text string, and the run routine, which takes the compiled machine code and generates the bit pattern representing the required bar code. The program listed here was developed on an HP-9845A minicomputer and contains the functions and output statements required to generate bar code on the Diablo 1650 daisy-wheel printer. This is the system used by the HP User's Library to produce bar code at request for any program written either for the HP-41C or for the HP-67 and HP-97 series. The Diablo 1650 printer is used with a 96-character Titan 10 metallic daisy wheel and a Hytype II multistrike film ribbon.

The bars are printed by using the vertical bar (about 160 mils tall and 9

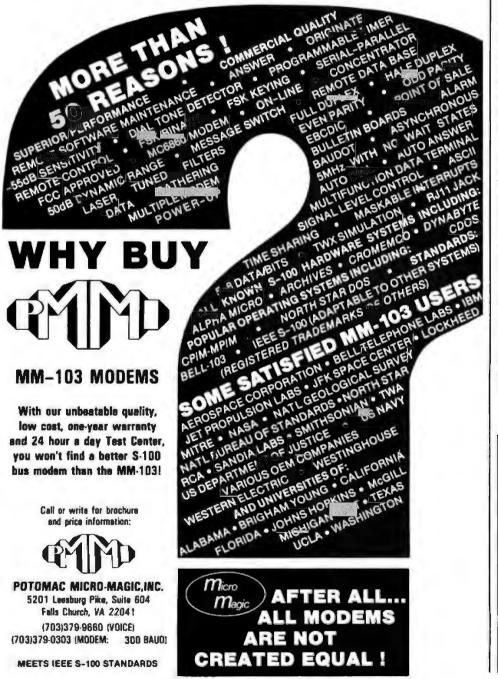

mils wide) on the Titan 10 with a horizontal increment of 1/120 inch. The narrow bars are two characters wide, the wide bars are four characters wide, and the spaces are three blanks wide. Three blanks are used instead of two because the ink generally spreads a slight amount, causing the spaces to shrink and the bars to grow larger. The paper used is the standard one-ply, 81/2 by 11 inch, white computer paper. Figure 2 contains the bar code generated by the User Library's Diablo 1650 for a short demonstration program written for the HP-41C.

The subroutine at line 1605 prints a row of bar code and clears certain variables in preparation for the next row of bar code; this routine must be changed by the user if a different computer/printer combination is used. Copies of the resulting bar code may be made by an office copier if careful attention is paid to contrast, sharpness, and bar width. Many of the less expensive copy machines shrink the size of the bars, thus expanding the size of the spaces and rendering the bar code unreadable. Most of the commercial printing houses have the better copiers needed for this purpose. If many copies are needed, offset printing may also be used as a more expensive but very reliable method for bar-code reproduction.

For further assistance in generating bar code, you can obtain the Hewlett-Packard Creating Your Own HP-41C Bar Code manual (part number 82153-90019), which contains a listing of the program given here and a discussion of bar codes and barcode generation.

#### Editor's Note:

The Hewlett-Packard bar-code format is partially compatible with the PAPER-BYTE® format designed by BYTE Publications Inc in 1977. Fortunately, the compatibility is in the most important place, the representation of 1 and 0 bits within a line of bar code. Although Hewlett-Packard uses different header and trailer bytes to frame the actual bytes of data, the encoding scheme used to encode both the data and the header and trailer bytes is the same in both Hewlett-Packard bar codes and PAPERBYTE®. Herolett-Packard's deci-sion in this direction strenghtens the authority of the PAPERBYTE® format, and we feel that this is an important step toward the standardization of machinereadable bar code....GW

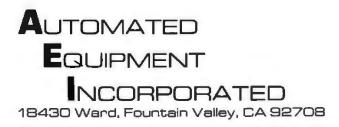

#### WE'VE MOVED!

Call Toll-Free for latest low prices! 1-800-854-7635 Outside CA 714-963-1414 Inside CA 1-800-854-7635 Outside Cont. USA Prices change daily to meet competition.

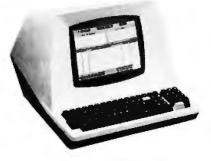

| 1 | TΕ   | RN | 111 | <b>NA</b> | L | S |  |
|---|------|----|-----|-----------|---|---|--|
|   | n fa |    |     |           |   |   |  |

| 1 | FELEVID | EO 9 | 912E | 3. | * |   | • | - | * | × | + | ٠ | × | 4 |   |   |    |   | r  | 2638 |
|---|---------|------|------|----|---|---|---|---|---|---|---|---|---|---|---|---|----|---|----|------|
| • | ELEVID  | EOS  | 9120 | ٥. |   |   |   | * |   | ĸ |   | 6 | ٠ |   |   |   | w. | ÷ | р. | 698  |
|   | ELEVID  | EOS  | 9200 | 2. |   |   |   |   | 4 |   |   | , | + |   | + | 4 | e. |   |    | 748  |
| 1 | NEW TE  | LEV  | IDE  | D  | 9 | 5 | 0 | * |   |   |   |   |   |   |   |   |    |   |    | 1000 |
| 1 | SOROC   | IQ-1 | 20.  |    | 4 |   |   | 4 | 4 | 4 |   |   | • | + | + |   |    |   |    | 695  |
| 1 | ZENITH  | Z-19 |      |    | e |   |   |   | + | 4 | , |   |   | 4 |   | , | *  |   | *  | 735  |
| 1 | HAZELT  | NE   | 1500 | 0. |   |   |   |   | + | + | 4 |   |   |   |   |   | ,  |   | ۹  | 850  |

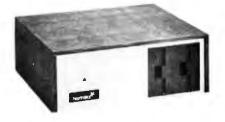

#### NORTHSTAR

| HRZ-1-32K-D                     | \$1990 |
|---------------------------------|--------|
| HRZ-2-32K-D                     | 2295   |
| HRZ-1-32K-Q                     |        |
| HRZ-2-32K-Q.                    | 2690   |
| ADDITIONAL 32K RAM              |        |
| HARD DISC SYSTEM                | 3935   |
| <b>B"DISC DRIVES FOR NORTHS</b> |        |
| NORTHWORD                       |        |

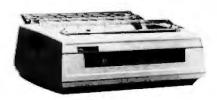

# PRINTERS NEC 5510 (TRACT., RIB., THIM) \$2570 NEC 5520 (TRACT., RIB., THIM) \$2900 NEC 5530 (TRACT., RIB., THIM) 2600 MALIBU \$2295 TI-820 1640 ANACOM (SPECIAL) P90 FPSON MX80 ANADEX DP-8000 795 ANADEX DP-9500 1345 XYMEC CALL

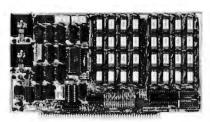

| SOLID STATE          | MIT     |         |
|----------------------|---------|---------|
| MUSIC                | KIT     | ASM     |
| CB2 Z80 CPU          | \$200   | .,\$265 |
| VB1C VIDEO           | 140     | 190     |
| VB2 VIDEO            | 155     | 210     |
| VB3 VIDEO            | 375     | 440     |
| 104 INTERFACE        | 165     | 225     |
| SB1 SYNTHESIZER      |         |         |
| MEASUREMENT SYSTE    |         |         |
| DM3200 32K 4MHZ      |         | 480     |
| DM6400 64K 4MHZ      |         |         |
| DMB3200 32K 4MHZ BAN | K SELEC | T. 630  |
| DMB6400 64K 4MHZ BAN | K SELEC | T. 745  |
|                      |         |         |

|  | - |
|--|---|
|  |   |
|  |   |

| DYNABYTE                   |
|----------------------------|
| DB 8/1 COMPUTER \$ 2395    |
| DB 8/1 COMPUTER WITH       |
| 5" DRIVES 3900             |
| DB 8/4 DUAL 8" DRIVES 3030 |
| 32M PHOENIX 11800          |
| 96M PHOENIX 18000          |
| ALTOS                      |
| 64K, ONE MB FLOPPY 3800    |
| 64K, ONE MB FLOPPY,        |
| EXPANDABLE 5100            |
| 64K, 14.5MG HARD DISK 8100 |

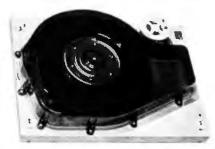

#### MORROW

DISCUS 2D 1 DRIVE ..... 970 DISCUS 2D 2 DRIVE ..... 1635 DISCUS 2 + 2 1 DRIVE ..... 1265 DISCUS 2+2 2 DRIVE ..... 2245 DISC JOCKEY 2D CONTROLLER .... 350 DISCUS M26 HARD DISC...... 3990 WE CAN CONFIGURE THE HARD DISC AND FLOPPIES TO WORK WITH N.S. AND OTHER S100 SYSTEMS. CALL FOR DE-TAILS.

**Our Systems Work!** 

All systems normally tested and

configured in our repair facility before

delivery. Service contracts available.

Prompt repairs and warranties.

| SOFTWARE<br>WORDSTAR |  | WARE DISCOUNTS<br>M PURCHASE<br>STRUCTURED SYS<br>ACCTS REC\$700<br>ACCTS PAY700<br>GEN LEDG700<br>PAYROLL700<br>INVENTORY425 | MISC<br>NEC THIMBLES\$ 14<br>NEC RIBBONS6<br>RS 232 CABLE 5'20<br>RS 232 CABLE 10'25<br>LEDEX MONITOR125<br>NOVATION CAT165 | DISCS-BOX OF 10<br>VERBATUM514 1SIDE\$2<br>VERBATUM514 2SIDE 4<br>VERBATUM8 1SIDE 3<br>VERBATUM8 2SIDE 5<br>OTHERS CAL<br>PLASTIC STORAGE BOXES | 45<br>35<br>55 |
|----------------------|--|----------------------------------------------------------------------------------------------------|----------------------------------------------------------------------------------------------------|----------------------------------------------------------------------------------------------------|----------------|
|----------------------|--|----------------------------------------------------------------------------------------------------|----------------------------------------------------------------------------------------------------|----------------------------------------------------------------------------------------------------|----------------|

#### We will try to beat any advertised price.

TERMS: All prices listed are cash discounted and subject to change. COD's are 2% additional. Universities and well rated-firms Net-10.

SHIPPING: ADDITIONAL IN ALL CASES.

TECH. ASSISTANCE: WE TRY TO HELP INTERFACE AND TROUBLESHOOT—CALL 714-963-1414. Open Mon.-Fri., 8:00 AM - 5:00 PM Dealer Inquiries Invited.

## When You Have To **Face A Deadline**

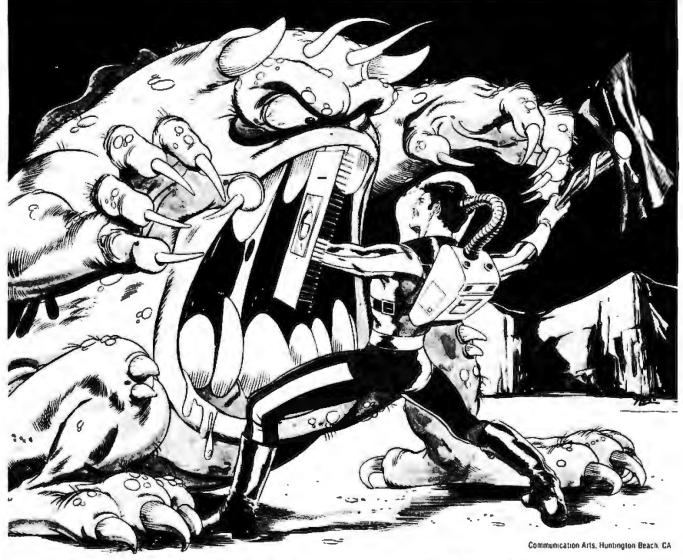

## **Arm Yourself With** Pascal/MT+®

From

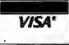

MT Micro SYSTEMS

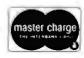

1562 Kings Cross Drive Cardiff, California 92007 (714) 753-4856

We ship on 8" single density and 5-1/4" North Star single density. Other formats available. Ask us,

CP/M is a registered trademark of Digital Research

MP/M is a trademark of Digital Research Pascal/MT+ is a registered trademark of MT Micro Systems

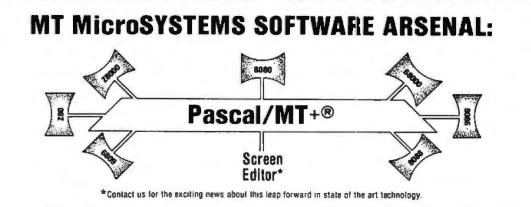

Pascal/MT+® provides you with the power to meet your deadlines head-on! Compiling directly to native code without slowing down to generate P-code or assembly language, Pascal/MT+® generates ROMable, optimized native code and gives you the flexibility of modular compilation; and it does so at speeds up to 1000 lines per minute while the others are, at best, one third as fast! Even when you're not facing a deadline, Pascal/MT+® never wastes your time! Nobody likes to wait for a computer. The Pascal/MT+® won't keep you waiting! Your software written in Pascal/MT+® is totally portable to most 8 and 16 bit processors. The Pascal/MT+® system provides you with a powerful debugging tool. With Pascal/MT+® you do have an effective weapon against monstrous deadlines.

Pascal is the most popular programming language in use today. You can use Pascal/MT+® to replace assembly language in your ROM based applications, BASIC and COBOL in your business applications, FORTRAN in your scientific applications, or interpreted Pascal in all of your applications. Because Pascal programs are easy to write, read, and maintain; and because the Pascal/MT+® system contains all of the features you need for your applications, you can get your job done on time! In fact, you may never need assembly language or any other high level language again. Pascal/MT+® has the speed, extensions, and portability to stock your software arsenal for years to come!!!

#### ISO STANDARD Pascal

Pascal/MT+® supports the ISO Standard. We send the results of our compiler's performance on the Validation Suite. Also, for portability the MT+ compiler can warn you when you are using non-standard extensions.

#### Modular Compilation

Pascal/MT+® generates the same industry standard relocatable code used in FORTRAN and PL/I. Both Pascal and assembly language modules may be separately compiled and then combined to produce a final program. With modular compilation available, the run time overhead is as small as 256 bytes and is typically 1200 bytes.

#### **Native Code Generation**

Pascal/MT+® native code is faster than interpreted Pascal and other native code Pascals in benchmark test programs. Optimization steps taken during compilation perform such enhancements as removing redundant PUSH/POP sequences and using single increment and decrement instructions when adding or subtracting small literal numbers. In addition, our disassembler interleaves your Pascal source code and symbolic assembly code to help you write more efficient programs.

#### Extras

- Predeclared arrays INP and OUT directly access I/O ports.
  INLINE instruction for inserting assembly language between the Pascal statements. A built-in mini assembler translates the instructions at compile time. Constant lables may be generated using the inline facility.
  ABSOLUTE assembly language procedure declarations for using preassembled routines.
  INTERRUPT procedures.
  CHAINING for transfering control from one program to another.
  ELSE clause on the case statement.
  REDIRECTED I/O facilities allow user written character level I/O drivers to be called via READ and WRITE statements.
  HEX literal numbers are supported.
  Built in procedures/functions:

  bit test, clear, set.
  bit test, clear, set.

- -bit est, clear, set. -byte swap. -return hi or lo byte -Shift left and right. -Return the address of a data item or routine.
- Return the size of a data item. Enable, disable interrupts.
- All standard file 1/0 plus random read and write to files.
- Include files supported. Source code for run-time package included. Business (18 digit) arithmetic. AMD 9511 hardware support. Transcadented lunetion
- .

- Transcendental functions. Full string capability (UCSD compatible).

#### Symbolic Debugger

Our symbolic debugger is optionally linked into the final program. If you're tired of feeling like you're in the dark when using a higher level language, the Pascal/MT+\* debugger lights up the darkness. The debugger traces one or more lines of Pascal code or executes the program until a line number or symbolic breakpoint is reached. To follow program flow the name of each procedure and function entered is displayed by the debugger. The contents of simple and complex variables may be displayed by name. The debugger may be used in a ROM environment so that program flow and variable contents are visible. visible

#### Distribution disk contains

- BCD compiler configured for your target machine.
   Floating point compiler configured for your target machine.
- Linker.

- Interactive Symbolic Debugger. Run time package in source and object form. Pascal library and utility routines. Manual containing an Applications Guide and a Language Guide.
- Sample programs

#### System Requirements

- Operating System: CP/M® (or equivalent such as CDOS, IMDOS, etc.)
   Memory requirements: 52K minimum.
   Host Machines: 8080 or Z80.
   Target Machines: 8080/280, 68000, 28000, 8086/8088, 6809.

- · Resident compilers for all processors will be forthcoming as operating systems become available.

MT MicroSYSTEMS has a very reasonable, graduated, one time royalty arrangement for free standing software generated by Pascal/MT+\*.

#### Ordering

| 8 bit processor target machines:<br>8080/Z80, 6809                             | ch |
|--------------------------------------------------------------------------------|----|
| 16 bit processor target machines:<br>68000, Z8000, 8086/8088 \$500.00 eac      |    |
| Copies on North Star Disks \$50 additional.                                    |    |
| User's guide alone<br>(refundable with system purchase): \$30.0                | 00 |
| Non- No-1 of his AMI and an analysis are supliable at the same sector of a set | ** |

Note: Not all 16-bit CPU code generators are available at this time, contact us for information before ordering.

**OEM and Dealer inquiries invited.** 

Circle 115 on inquiry card.

## Systems Notes

## Numerical Analysis for the TRS-80 Pocket Computer

Mike Salem, 26A Delancey St, London NW1 7NH, England

Complicated programs can often be easily modified to fit into the new pocket computers. I've taken three programs from the December 1979 issue of BYTE and modified them to run on the Radio Shack TRS-80 Pocket Computer (sold as the Sharp PC-1211 outside of the United States). The Pocket Computer has a 24-character LCD (liquid-crystal display), twenty-six fixed variables, and 1424 bytes of programmable memory.

One of the programs I modified was the discrete-Fourier-transform program that appeared in "Frequency Analysis of Data Using a Microcomputer" by F R Ruckdeschel (December 1979 BYTE, page 10). I also combined two programs that compute the time-domain

| GAA           | ayroll<br>eneral Ledger<br>ccounts Payable<br>ccounts Receivable<br>exible and sophisticated business software lingt is of                                                                                                    |
|---------------|----------------------------------------------------------------------------------------------------|
| e<br>in       | e highest quality. Originally developed by Osborne<br>Associates and rapidly becoming a standard. Ac-<br>cuniants are pleased with our balance sheets and<br>come statements. It has been tested and approved<br>y secretaries.                                  |
| •             | Complete Instructions       • Return within 30 days         Up and running the<br>same day of delivery.       for complete refund if<br>not satisfied.         100% guaranteed       • No licensing         Unlimited free       agreement – use as<br>you want. |
|               | Accounts Receivable                                                                                                    |
| Di<br>Ri<br>M | manuals (Bach)                                                                                                    |
| S1<br>57      | /nergelic Computer Products<br>15 Middlefield Avenue Suile J, Poio Allo, CA 94301<br>15) 328-5391                                                                                                    |
| VE            | A + Master Charge + COD + Company Check<br>S40 is a Inademark of Radio Shock, inc. CP/M is a Irademark of Dialial Resear                                                                                                    |

response of a system with a given transfer function into a single program ("Noniterative Digital Solution of Linear Transfer Functions" by Brian Finlay, December 1979 BYTE, page 144). The modified programs have all of the features of the originals, with the obvious omissions of printing and plotting.

Incidentally, it is important to note that the TRS-80 Pocket Computer, in common with many machines, allows BASIC lines to contain multiple statements (saving 3 bytes of programmable memory for each line number omitted). Although this feature is useful in itself, the TRS-80 Pocket Computer also has an IF statement that can control all of the remaining statements in the

Listing 1: A discrete-Fourier-transform program for the TRS-80 Pocket Computer. This program was modified from "Frequency Analysis of Data Using a Microcomputer" by F R Ruckdeschel (December 1979 BYTE, page 10). Statements entered on the same line are separated here for clarity.

| 10  | REM BYTE DEC 79                                 |
|-----|-------------------------------------------------|
| 11  | RADIAN                                          |
| 190 | INPUT "IST X? ";Z,"LAST X? ";Y," OF POINTS? ";N |
|     |                                                 |
| 250 | :I=1                                            |
|     | :INPUT "I/P SCALE FACTOR? ";I                   |
|     | :IF I<1 GOTO 250                                |
| 290 | D = (Y - Z)/(N - 1)                             |
|     | :O=0                                            |
|     | $V = \pi/DI$                                    |
|     |                                                 |
|     | $: \mathbf{U} = \mathbf{V}/(\mathbf{N}-1)$      |
| 340 | :FOR I = 1 TO N                                 |
|     | :PAUSE "NEXT # = ";I                            |
|     | :BEEP 1                                         |
|     | INPUT "NEXT F(T) VALUE? ":O                     |
|     | :A(I+26) = O                                    |
|     | NEXT I                                          |
| 070 |                                                 |
| 370 | :B=0                                            |
|     | :FOR I=27 TO N+26                               |
|     | :IF B > A(I) LET B = A(I)                       |
| 410 | :NEXT I                                         |
| 420 | : FOR I = 27 TO N + 26                          |
|     | : A(I) = A(I) - B                               |
|     | : NEXT I                                        |
|     | B=ABS B                                         |
|     |                                                 |
|     | :T=0                                            |
|     | :FOR I = 27 TO N + 26                           |
|     | :IF T < A(I) LET T = A(I)                       |
| 510 | :NEXT I                                         |
| 710 | :FOR I=1 TO N                                   |
|     | $W = (I - 1)^{*}U$                              |
|     | :C=0                                            |
|     | :P=0                                            |
|     |                                                 |
|     | : FOR $M = 1$ TO N                              |
|     | : $X = Z + (M - 1)^{\circ}D$                    |
|     | : G = WX                                        |
| 770 | : C=C+Â(M+26)*COS G                             |
|     | : $P = P + A(M + 26)^* SIN G$                   |
|     | : NEXT M                                        |
| 800 | $F = \sqrt{(PP + CC)^*D}$                       |
| 000 | :IF I = I LET C = C - NB                        |
|     |                                                 |
|     | : F=D*ABS C                                     |
| B10 | BEEP 1                                          |
|     | $:PRINT U^{(I-1)}; "RAD/S"$                     |
|     | :PRINT "AMPL. = ";F                             |
| 815 | :IF C < >0 LET O = ATN(P/C)*180/ $\pi$          |
|     | PRINT "PHASE=":O                                |
| 820 | NEXT I                                          |
| 5-5 | BEEP 3                                          |
|     | PRINT "END OF RUN"                              |
|     | END                                             |
|     | - CHLV                                          |
|     |                                                 |

# One Stop Shopping.

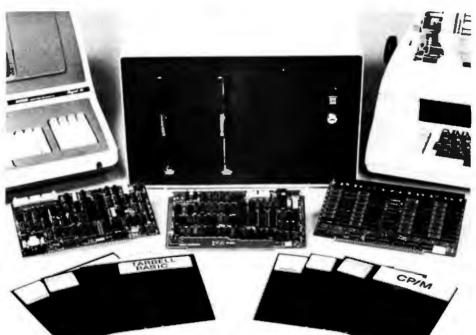

## New CPU Card Completes the Package.

Now Tarbell offers a Z-80 S-100 CPU/IO board that rounds out its product line. Along with the single or double density floppy interface, the 32K memory card and the S-100 bus in the cabinet, this new CPU board means that Tarbell now offers everything needed to build a system. Just add a CRT and printer, and you're in business. Tarbell is now your one-stop shopping source.

One of the outstanding features of this new CPU board is memory-management hardware that allows dynamic mapping of logical to 1 Megabyte of physical memory in 4K blocks. Moreover, the CPU board is especially

The One-Stop Shopping Service

950 Dovlen Place, Suite B Carson, CA 90746 (213) 538-4251

MP/M is a trademark of Digital Research.

designed to make it easier to implement multi-user operating systems, such as MP/M<sup>TP</sup> from Digital Research. It can run at 2 or 4Mhz, jumper selectable. It has two RS-232 Serial Ports (one for printer and one for CRT), with full handshaking capability.

One of its additional important features is a crystalcontrolled programmable timer, which can be used for time-of-day clock and multi-tasking operations. Programmable priority masked vectored interrupt hardware is another useful feature.

In addition to all the features of the new CPU card, the double density floppy interface has DMA which makes the multi-tasking operation quite efficient. Also, the 32K memory board is static, resulting in a reliable memory. The Tarbell System with all three cards can be expanded for more memory and thus provides the ultimate in flexiblity.

Now Tarbell has it all.

#### Systems Notes

same line. Since this makes listings a bit difficult to read, I prepared listings 1 and 2 with a separate statement on each line.  $\blacksquare$ 

**Listing 2:** A program for the TRS-80 Pocket Computer that computes the time-domain response of a system with a given transfer function. The program shown was combined and modified from two programs contained in "Noniterative Digital Solution of Linear Transfer Functions" by Bryan Finlay (December 1979 BYTE, page 144).

| 10  | :REM "TF: TRANSFER FCN - BYTE DEC 79"        |
|-----|----------------------------------------------|
| 70  | RADIAN                                       |
| - 4 | INPUT "CONST.? ";K," TERMS NUM.? ";E," TERMS |
|     | DEN.?";L                                     |
| 150 | :IF E=0 GOTO 240                             |
| 160 | : FOR G = 27 TO E + 26                       |
|     | : O=10+G                                     |
|     | : INPUT "RL, NUM.? ";A(G),"IM, NUM.? ";A(O)  |
|     | : NEXT G                                     |
| 240 | :IF L=0 GOTO 330                             |
| 250 | : FOR $H = 47$ TO $L + 46$                   |
|     | : O=10+H                                     |
|     | : INPUT "RL, DEN.? ";A(H),"IM, DEN.? ";A(O)  |
|     | : NEXT H                                     |
| 330 | :FOR G = 1 TO L                              |
|     | :O=66+G                                      |
|     | :Q=76+G                                      |
|     | :A(O) = 1                                    |
|     | $:\hat{A}(Q) = 0$                            |
|     | :IF E = 0 GOTO 450                           |
| 370 | : FOR $H = 1$ TO E                           |
|     | : $D = A(26 + H) - A(46 + G)$                |
|     | : $C = A(36 + H) - A(56 + G)$                |
| 380 | $M = \sqrt{(DD + CC)}$                       |

|     | : $N = ATN(C/D)$                                   |
|-----|----------------------------------------------------|
|     | : IF $D < 0$ LET $N = N - \pi$<br>: $A(O) = MA(O)$ |
| 410 | : A(O) = MA(O)                                     |
|     | A(Q) = N + A(Q)                                    |
|     | : NEXT H                                           |
| 450 | :FOR R = 1 TO L                                    |
|     | :IF $R = G$ GOTO 501                               |
| 465 | :D = A(46 + R) - A(46 + G)                         |
|     | :C = A(56 + R) - A(56 + G)                         |
| 470 | $:M = \sqrt{(DD + CC)}$                            |
|     | :N = ATN(C/D)                                      |
|     | :IF D<0 LET N = N $-\pi$                           |
| 500 | :A(66+G) = A(66+G)/M                               |
|     | :A(76+G) = A(76+G) - N                             |
| 501 | :NEXT R                                            |
|     | :NEXT G                                            |
| 520 | :INPUT "T(0)? ";O,"DT? ";S,"# STEPS? ";N           |
|     | T=O+NS                                             |
| 620 | :U=-S                                              |
|     | FOR Q=1 TO N                                       |
|     | :U=U+S                                             |
|     | :V=0                                               |
|     | :W=0                                               |
|     | :H = 1 + INT((U - O)/S)                            |
| 650 | FOR G=1 TO L                                       |
|     | : $X = A(66 + G)^{*}EXP(-UA(46 + G))$              |
|     | : $Y = A(76 + G) - UA(56 + G)$                     |
|     | : $V = V + X^{\circ} COS Y$                        |
|     | $W = W + X^{\circ}SIN Y$                           |
|     | : NEXT G                                           |
| 710 | $Z = K^* \sqrt{(VV + WW)^*}$ SGN V                 |
|     | BEEP I                                             |
|     | :PRINT "TIME = ":U                                 |
|     | :PRINT "RESP. =":Z                                 |
| 730 | NEXT O                                             |
|     |                                                    |

## ECHO SERIES<sup>TM</sup> SPEECH SYNTHESIZERS COMPUTERS ARE SPEAKING OUTI

Now you can add intelligible speech to your computer without using vast amounts of memory! The ECHO ][<sup>™</sup> speech synthesizer for the Apple<sup>\*</sup> is the first of a series of synthesizers based on the same technology that made the Speak & Spell<sup>\*\*</sup> a success.

The initial operating system allows the creation of your own vocabulary with phonemes (word sounds) while using very little RAM memory (approx. 800 bytes + 20 bytes/word). Enhanced operating systems and vocabulary ROMs will be offered as they become available.

The ECHO ][<sup>™</sup> comes complete with speaker, instruction manual, and a disk containing a speech editor, sample programs, and a sample vocabulary. Suggested list price is \$225.

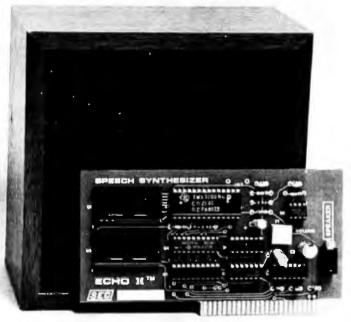

See your dealer or contact:

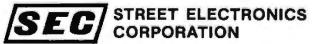

3152 E. La Palma Ave., Suite C Anaheim, CA 92806 (714) 632-9950 \*\* Trademark of Texas Instruments

Trademark of Apple Computer

Circle 117 on Inquiry card.

#### Speed up your PET programming with The BASIC Programmer's Toolkit,™ now only \$39.95.

Don't waste valuable programming time if there's an easier way to go. Here it is: The BASIC Programmer's

Toolkit, created by Palo Alto ICs, a division of Nestar. The Toolkit is a set of super programming aids designed to enhance the writing, debugging and enhancing of BASIC programs for your PET.

The BASIC Programmer's Toolkit has two kilobytes of ROM firmware on a single chip.

This extra ROM store lets you avoid loading tapes or giving up valuable RAM storage. It plugs into a socket inside your PET system, or is mounted on a circuit board attached on the side of your PET, depending on which model you own.

There are three versions of BASIC, and three Toolkit models. If you see \*\*\*COMMODORE BASIC\*\*\* when you turn on your PET, it uses model TK-80P. If you see ###COMMODORE BASIC###, it uses model TK-160. If you see \*\*\*COMMODORE BASIC 4.0\*\*\*, it uses model TK-4.0. Other versions of the BASIC Programmer's Toolkit are available for PET systems that have been upgraded with additional memory.

#### How Toolkit makes your programming easier:

personal

computer

**FIND** locates and displays the BASIC program lines that contain a specified string, variable or keyword. If you were to type *FIND A\$,100–500*, your PET's screen would display all lines between line *numbers* 100 and 500 that contain *A\$*.

**RENUMBER** renumbers the entire program currently in your PET.

You can instantly change all line numbers and all references to those numbers. For instance, to start the line numbers with 500 instead of 100, just use *RENUMBER 500*.

**HELP** is used when your program stops due to an error. Type *HELP*, and the line on which the error occurs will be shown. The erroneous portion of the line will be indicated in reverse video on the screen.

These simple commands, and the other seven listed on the screen, take the drudgery out of program development work. And for a very low cost. The BASIC Programmer's Toolkit costs as little as \$39.95, or at most, \$59.95.

> Get the BASIC Programmer's Toolkit and find out how quick and easy program development can be. See your local PET dealer or send this coupon in today.

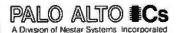

The Toolkit is fully assembled. It is not a kit and requires no special tools to install.

| NOW-SUPPORTS               |
|----------------------------|
| <b>COMMODORE 4.0 BASIC</b> |
| ON ALL MODELS,             |
| INCLUDING                  |
| THE NEW 8032!              |

PORTS 4.0 BASIC DELS, NG 20221

| ••••••                                                                                                    |                                                                                                    |
|----------------------------------------------------------------------------------------------------|----------------------------------------------------------------------------------------------------|
| I want to save<br>programming<br>time and money.<br>Send me The BASIC Programmer's Toolkit that will give<br>my PET 10 new and useful commands.<br>Fill in the appropriate line below:<br>QtyTK-4.0 Toolkit(s) @ \$39.95 each<br>QtyTK-160 Toolkit(s) @ \$39.95 each<br>QtyTK-80P Toolkit(s) @ \$59.95 each<br>Want to charge it? Call (415) 493-TOOL, or fill out the<br>form below. | Please include the amount of the Toolkit, plus \$2.50 for<br>shipping and handling. Please allow 30 days for delivery.<br>SATISFACTION GUARANTEED, OR SEND IT BACK<br>WITHIN 10 DAYS OF RECEIPT AND PALO ALTO ICS<br>WILL REFUND YOUR MONEY.<br>SEND TO:<br>Name |
| Enclosed is a  money order check                                                                                                    | CityStateZip                                                                                                    |
| (If charging): Bill VISA Bill Master Card.<br>Charge CardExp. Date<br>Master Card Interbank Number<br>Signature                                                                                                    | Phone<br>MAIL TO: Palo Alto ICs<br>A Division of Nestar Systems, Inc.<br>430 Sherman Avenue<br>Palo Alto, CA 94306<br>(415) 493-TOOL Dealer inquiries invited.                                                                                                   |

PET\* is a trademark of Commodore Business Machines. Inc. The BASIC Programmer's Toolkil\* is a trademark of Palo Alto ICs, a division of Nestar Systems. Inc.

## CUMPITAUNICS: **••• EVERYTHING FOR YOUR TRS-80**

TRS-80" is a trademark of the Radio Shack Division of Tandy Corporation

Currently Available **MOD-II PROGRAMS** 

\* All orders processed within 24-Hours \* 30-Day money back guarantee on all TRSDOS Software \* Add \$2.00 for shipping in UPS Areas

\* Add \$3.00 for C.O.D. or NON-UPS Areas

\* Add \$4.00 outside U.S.A., Canada & Mexico \* We will match any bonafide advertised price in any of the Major Computer Magazines

(1) ELECTRIC PENCIL (Michael Shrayer Software). Complete word processor with extensive editing and printer formatting features...\$325 (STANDARD TRSDOS VERSION). TRSDOS VERSION).

A

L

S

0

F

Т

W

A

R

E

LISTED

HERE

W

0

R

K

S

W

L

Т

н

Т

R S

D

Ο

(2) GENERAL LEDGER, ACCOUNTS RECEIVABLE, ACCOUNTS PATABLE, INVENTORY CONTROL, INVOICING AND PAYROLL (Smail Business Systems Group) an extensive business system for the serious user. can be used one module at a time or as a cocomplete system \$225...per module ...\$1299 for the

\$995 for the complete system

(4) MOD-II UTILITY PACKAGE (Recet Computes)... adds important utilities to TRSDOS..copy files selectively...faster and more accurate file copying... repair bad directories...displays sorted directory of all files on 1 to 4 disk dirives...SUPERZAP...change disk ID..and more ...\$150.

(5) ADVENTURE #1-89 (Scott Adams - Adventure international) a series of games formally only available on the large computers your goal is to work your way through a maze of obstactes in order to recover a secret treasure or complete a mission. The package includes all 9 Adventures written by Scott Adams .599 95

(8) GSF (Racet Computers). Generalized Subroutine Facility...a series of super fast machine language utilities that can be called from a BASIC program (no machine language knowledge required) sorts 1000 items in under 5 seconds. allows PEEK and POKE statements move data blocks. compress and un-compress data...works under TRSDOS\_\$50

(7) DSM (Racel Computes)... Disk Sort Merge, sorts and merges large multiple diskette files on a 1 to 4 drive system NOT AN IN MEMORY SORT...can actually alphabetize (or any other type of sort) 4 disk drives worth of data...sorts one complete disk of information in 10 minutes...information is provided to use DSM with the RS MAILING PROGRAM...works under TASDOS \$150

(a) RSM (Small Systems Soltware)...a machine language monitor and disassembler..can be used to see and modify memory or disk sectors...conlains all the commands lound on the Model-I version plus some additional commands for the MOD-II...works under TRSDOS \$339.5

(9) BLINK BASIC LINK FACILITY (Racel Computes) Link from one BASIC program to another saving all variables chain programs without losing variables \$50

(10) BASIC CROSS REFERENCE UTILITY (Racet Computes) lists all variables and strings used in a program (with the line numbers in which they appear) lists all GOTO's and GOSUB's (with the line num-bers in which they appear), searches for any specific variables or strings (with the line number in which they appear) \$50.

(11) DEVEL DPMENT PACKAGE (Racel Computes) SUPERZAP (to see, print or change any byte on a diskette). Disassembler and MOD-H interface to the

OMPUTADNICS

50 N. PASCACK ROAD SPRING VALLEY, NEW YORK 10977 MICROSOFT EDITOR ASSEMBLER PLUS including uploading services and patches for Disk I/O assemble directly into memory...save all or portions of source to disk. dynamic debug facility (ZBUG) entended aditor commands...\$125.

[12] HARD/SOFT DISK SYSTEM (Racet Computes) The software essential to interface any of the popular large hard disk drives, completely compatible with your existing software and files, allows up to 20 megabytes of slorage (and larget), directory expand-able to handle thousands of files, \$400

(13) CAMEO HARD DISK DRIVE CONTROLLER coming soon (November 17)

(14) HARD DISK DRIVES ... coming soon (Nov. 1?)

(14) HARD DIsk DRIVES. Coming soon (Nov. Fr).
(15) H & E COMPUTRONICS, INC. SHARE-A-PROGRAM DISKETTE #1. works under TRSDOS...a collection of programs written by MOD-II owners... programs include data base management...a word processor.mail system mortgage calculations... checkbook register and many others \$8 (add \$3 postage outside of the United States, Canada and Mexico) FREE if you send us a diskette containing a program that can be added to the SHARE-A-PRO-GRAM DISKETTE

(16) WABASH CERTIFIED DISKETTES .\$39.95 (per box of 10).

(17) FLIP SORT DISKETTE STORAGE TRAY Stores 50 diskettes...comes complete with index-dividers, till plates and adjustable spacing...\$44.95.

(18) MASTER PAC 100...100 essential programs. BUSINESS. PERSONAL FINANCE...STATISTICS... MATH...GAMBLING...GAMES...includes 125 page manual and 2 diskeltes...\$99.95

(19) BUSINESS PAC 100..100 essential business programs..INVENTORY CONTROL PAYROLL BOOKKEEPING SYSTEM...STOCK CALCULA-TIONS..CHECKBOOK MAINTENANCE..AC-COUNTS RECEIVABLE..ACCOUNTS PAYABLE. includes 125 page manual and two diskettes \$149 95

(20) EDITOR ASSEMBLER (Galactic Software LId.) the first user oriented Editor Assembler for the MODEL II and was designed to utilize all the features of the MODEL II II includes innovative features for ease of coding and debugging and complete docu-mentation (over 120 pages) ...works under TRSDOS 5299.00 \$229.00

(21) BASIC COMPILER (Microsoft). changes your source programs into machine language... increases program execution by 3-10 times ...5395

(22) MAIL/FILE SYSTEM from Galactic Software Ltd (22) MAIL/FILE SYSTEM from Galactic Software Ltd stores 2:500 names per disk. No sorting time is required since the file is automatically sorted by first and last name plus Zip Code on input Retrieve by any combination of 19 user codes Supports an 11 digit alphanumerice Zip Supports a message line. Comes complete with user-oriented documentation (100-page manual). Allows for company name and individ-ual of a company and complete phone number (and extension), works under TRSDOS\_\$199.00

(23) INCOME TAX PAC. Professional income lax package, most forms and schedules...output to video or line printer..automatic memory storage of all information data can be loaded from diskette, changed and ediled built in error checking...\$199.95.

(24) COMPUTER GAMES (SBSG)....Nean Checker Machine, Slar-Trek III, Concentration, Treasure Hunt, Banco, Dog Star Adventure \$74.95.

**NEW TOLL-FREE** ORDER LINE

(800) 431-2818

(1) CP/M (Lifeboat Associates) ...an alternative operating system for the MOD-II that allows MOD-II owners to use any of the hundreds of programs available under CP/M. \$170

(2) CP/M HANDBODK...(Sybex) a step-by-step guide to CP/M..takes the reader through each of the CP/M commands..numberous sample programs practical hints: reference tables..\$13.95

(3) GENERAL LEDGER, ACCOUNTS RECEIVABLE, ACCOUNTS PAYABLE, INVENTORY CONTROL. AND PAYROLL (Peachtree Software). requires CP/M and MICROSOFT BASIC, professional business systems. turn key operation can be used as single modules or as a coordinated system. \$500 per module \$2500 for the complete system

(4) WORD-STAR. The ultimate word processor, a renu driver word processing system that can be used with any printer. All standard word processing commands are included, plus many unique com-mands only found on WORD STAR, requires CP/M

(5) MAIL LIST MERGE An add on package that allows the user to send form letters (created on WORD-STAR) to any compiled mailing list (using any CP/M based MAIL program such as the PEACHTREE MAIL PROGRAM). requires CP/M, WORD STAR and andy CP/M based mail program...\$150

(6) SELECTOR III (Micro-Ap)...complete data management system...use defined lields and codes. manages any list defined by the user includes additional modules for simplified inventory control. accounts receivable and accounts payable..requires CBASIC-2. \$295.

(7) SELECTOR IV (Micro-Ap), the ultimate data management system, all leatures use the SELECTOR III plus, data life format conversions, full page report formatter computations, global search and replace ...hard disk compatible data/text merging \$550

(8) GLECTOR (Micro-Ap), add on package to the SELECTOR general ledger that allows the user to define a customized chart of accounts. \$350

define a customized chart of accounts. \$350 (9) CBASIC-2 a non-interactive DEASIC used for many programs that nu under CPAM allows user to make more efficient use of disk files, eliminates the use of most line number references, require on such programs as the SELECTOR \$120 (10) MICROSOFT BASIC an enhanced version of the MICROSOFT BASIC found on TRSDOS adds commands such as chaining (allows the user to LOAD and RUN a new program without losing the variables currently in memory) long variable length file records, WHILE/WEND and others can be used with the BASIC COMPILER to speed up programs (3-10 limes faster execution) \$325

(11) MASTER TAX (CPAids) professional tax preparation program. prepares schedules, A. B. C. D. E. F. G. H/RP, SE, TC, ES and forms 2106, 2119, 2210, 3468, 3900, 2441, 4625, 4726, 4797, 4972, 5695 and 6521 Printing can be on readily available pre-printed continuous forms, on overlays, or on computer generated IRS approved forms Maintains clinit history fries interactive with CP/Ards General Ledger \$995

[12] GENERAL LEDGER II (CPArds) designed for CPA's, stores complete 12 month detailed history of transactional generates financial statements, depreciation, loan amortizations, journals, triat transactions...generales tinancial statements, depreciation, loan amorizations, journals, trial balances, statements of changes in financial position, and compilation letters includes payroll system with automating posting to general ledgers, prints payroll register, W2's and payroll checks \$450

(13) ELECTRIC PENCIL (Michael Shrayer Software) Complete word processor with extensive editing and printer formating features \$275 (Slandard printer version)...\$300 (DIABLO, NEC or OUME (nois)

(14) BASIC COMPILER (Microsoft) . changes your source programs into machine language. increases program execution by 3-10 times \$395

(CP/M IS A REGISTERED TRADEMARK OF DIGITAL RESEARCH)

NEW!!!

**MOD-II NEWSLETTER** 

\$12/year (or 12 issues)

HOUR

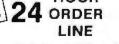

(914) 425-1535

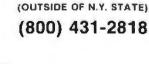

S LISTED HERE R E Q U I R E C P

M\*

A

Ł

L

P

R

0

G

R

A

M

## THE ORIGINAL MAGAZINE FOR **OWNERS OF THE TRS-80<sup>™\*</sup> MICROCOMPUTER**

SOFTWARE FOR TRS-80" OWNERS

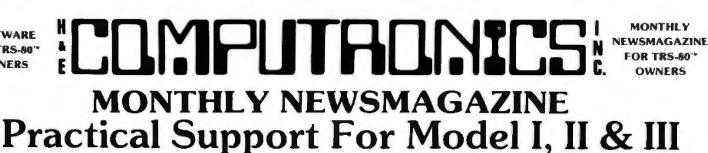

- PRACTICAL APPLICATIONS
- BUSINESS
- GAMBLING GAMES
- EDUCATION
- PERSONAL FINANCE
- BEGINNER'S CORNER
- NEW PRODUCTS
- SOFTWARE EXCHANGE
- MARKET PLACE
- QUESTIONS AND ANSWERS
- PROGRAM PRINTOUTS
  - .... AND MORE

- PROGRAMS AND ARTICLES PUBLISHED IN OUR FIRST 12 ISSUES **INCLUDE THE FOLLOWING:** 
  - A COMPLETE INCOME TAX PROGRAM (LONG AND SHORT FORM)
  - INVENTORY CONTROL ٠ STOCK MARKET ANALYSIS

  - WORD PROCESSING PROGRAM (FOR DISK OR CASSETTE) LOWER CASE MODIFICATION FOR YOUR VIDEO MONITOR OR PRINTER
  - PAYROLL (FEDERAL TAX WITHHOLDING PROGRAM)
  - EXTEND 16 DIGIT ACCURACY TO TRS-80" FUNCTIONS (SUCH AS SQUARE ROOTS AND TRIGONOMETRIC FUNCTIONS)
  - NEW DISK DRIVES FOR YOUR TRS 80"
  - PRINTER OPTIONS AVAILABLE FOR YOUR TRS 80" .
  - A HORSE SELECTION SYSTEM\*\*\*ARITHMETIC TEACHER COMPLETE MAILING LIST PROGRAMS (BOTH FOR DISK OR CASSETTE
  - SEQUENTIAL AND RANDOM ACCESS)
  - RANDOM SAMPLING\*\*\*BAR GRAPH
  - CHECKBOOK MAINTENANCE PROGRAM
  - LEVEL II UPDATES\*\*\*LEVEL II INDEX
  - CREDIT CARD INFORMATION STORAGE FILE
  - BEGINNER'S GUIDE TO MACHINE LANGUAGE AND ASSEMBLY LANGUAGE
  - LINE RENUMBERING

HOUR

ORDER

LINE

(914) 425-1535

AND CASSETTE TIPS, PROGRAM HINTS, LATEST PRODUCTS COMING SOON (GENERAL LEDGER. ACCOUNTS PAYABLE AND RECEIVABLE, FORTRAN 80. FINANCIAL APPLICATIONS PACKAGE, PROGRAMS FOR HOMEOWNERS, MERGE TWO PROGRAMS, STATISTICAL AND MATHEMATICAL PROGRAMS (BOTH ELEMENTARY AND ADVANCED AND

\* TRS 80" IS A TRADEMARK OF TANDY CORP.

**NEW TOLL-FREE** 

ORDER LINE

(OUTSIDE OF N.Y. STATE)

(800) 431-2818

**ZIP** 

FREE\* WORD PROCESSING PROGRAM For writing letters, text, mailing lists, etc., with each new subscriptions or renewal. LEVEL II RAM TEST Checks random access memory to ensure that all memory locations are working properly. DATA MANAGEMENT SYSTEM Complete file management for your TRS-80"\*. EF CLEANUP Fast action Maze Game. ADVENTURE Adventure #0 by Scott Adams (From Adventureland International). \* All programs are supplied on cassette (add \$3 for Diskette Version - add \$5 for modified Mod-II Version). SEND FOR OUR NEW 48 PAGE SOFTWARE CATALOG (INCLUDING LISTINGS OF HUNDREDS OF TRS-80" PROGRAMS AVAILABLE ON CASSETTE AND DISKETTE). \$2.00 OR FREE WITH EACH SUBSCRIPTIONS OR SAMPLE ISSUE. ...........

## IN N DASCACK DOAD

| 30     | 114.15.6 | JUNUN  | NURU |       |
|--------|----------|--------|------|-------|
| SPRING | VALLE    | Y. NEW | YORK | 10977 |

| ONE | YEAR | SUBSCRIPTION | \$24 | • • | <br>+ |  | + |  |
|-----|------|--------------|------|-----|-------|--|---|--|

TWO YEAR SUBSCRIPTION \$48 .....

SAMPLE OF LATEST ISSUE \$ 4 .....

START MY SUBSCRIPTION WITH ISSUE ...... (#1 - July 1978 • #7 - January 1979 • #12 - June 1979 • #18 - January 1980)

NEW SUBSCRIPTION ...... RENEWAL .....

| CREDIT CARD NUMBER | EXP. DATE |
|--------------------|-----------|
| SIGNATURE          |           |
|                    |           |

NAME .

ADDRESS .....

CITY STATE \*\*\* ADD \$6 YEAR (CANADA, MEXICO) - ADD \$12 YEAR AIR MAIL - DUTSIDE OF U.S.A., CANADA & MEXICO \*\*\*

Circle 119 on inquiry card.

## Languages Forum

## A Bug in BASIC

W D Maurer, Dept of Electrical Engineering and Computer Science, The George Washington University, Washington DC 20052

The purpose of this article is to describe and analyze a particular bug that is common to a number of BASIC systems for microcomputers. Specifically, of fifteen microcomputers surveyed, four of them had this particular bug in their BASIC, nine of them did not, and the remaining two had the bug in one version of their BASIC but not in the other. The bug is illustrated by a simple BASIC program that runs properly on the systems that do not have the bug and encounters a run-time error on systems that do have it. By comparing the program inputs that cause erroneous behavior with those that do not, the cause of the bug is traced, and two possible corrections are suggested. One of these is quite elegant and results in almost no change in running time or space requirements. It is, of course, rather common for programmers to accuse either the hardware or the system software of being at fault when their programs have bugs. The analysis here may serve as an example of a valid isolation technique of a bug's source in system software.

The program illustrating the bug is shown in listing 1. It accepts some numbers from the keyboard, checks for the presence of the number 0, and checks for duplications. Sample inputs and outputs are shown in listing 2. Of the six test cases in listing 2 on page 190, only Test IV and Test VI cause problems; both correct and erroneous behavior are shown, Table 1 gives the names of the microcomputer systems and their respective behavior.

There are no easy explanations for the presence of this bug. As should be evident from table 1 on page 194, many of the lowest-priced systems are free from the bug,

Listing 1: A BASIC program that sometimes causes a NEXT WITHOUT FOR error.

- 10 DIM T(100)
- PRINT "HOW MANY NUMBERS?" 20
- **INPUT N** 30
- PRINT "INPUT ";N;" NUMBERS" 40
- 50 FOR C=1 TO N
- INPUT T(C) 60 70
- NEXT C 80 FOR C=1 TO N
- IF T(C) = 0 THEN 130 90
- 100 NEXT C
- PRINT "ZERO IS NOT PRESENT" 110
- **GOTO 140** 120
- PRINT "ZERO IS PRESENT" 130 FOR R=1 TO N-1 140
- 150 FOR C=R+1 TO N
- 160 IF T(R) = T(C) THEN 210
- 170 NEXT C
- 180 NEXT R
- PRINT "NO DUPLICATIONS" GOTO 220 190
- 200 PRINT "T(";R;")=T(";C;")" 210
- 220 END

as are many of the highest-priced systems. A large proportion of the BASIC systems surveyed, with and without the bug, were produced by a single software supplier; other systems, with and without the bug, were not. We draw no general conclusions about the general relative suitability of the various systems; many of the systems that exhibit the bug have numerous advantages when compared to systems that do not have it.

As we shall see, there are various ways to circumvent the bug. That is, we can rewrite the program so that it still does the same thing as before, without encountering the bug, and we can also do this in a variety of ways. This, however, does not change the fact that there is a bug. We have the incontrovertible evidence of a simple program that clearly ought to run, that does run on nine microcomputer systems, and does not run on another four systems.

The bug has to do with FOR ... NEXT loops in which there are abnormal exits. Many programmers are still under the erroneous impression that this is illegal-that you are not supposed to jump out of a FOR loop. On the contrary, it is illegal to jump into such a loop. Abnormal exits from loops are absolutely necessary in programming for such tasks as searching (as illustrated here), error exits, and, in general, the treatment of special cases.

Let us now analyze the bug. It is clear from listing 2 that the problem arises at statement 180. The error message, NEXT WITHOUT FOR ERROR IN 180, means that there is a NEXT statement (180 NEXT R) that does not have a corresponding FOR statement. But this is clearly false; there is a corresponding FOR statement (140 FOR R = 1 TO N - 1).

Is the problem the expression N-1 in statement 1407 If statement 140 is changed to 140 Z=N-1 and 145 FOR R=1 TO Z, the bug is still there. So this is not the problem.

Can we ever get to statement 180 without encountering the bug? If we look at Test I, we see the message NO DUPLICATIONS. Clearly this was printed at statement 190, and there are no jumps to 190 in the program, so the only way to get to 190 is through 180. Thus, in Test I, the computer got through statement 180 with no problems.

How did we get to statement 180? There are no jumps to 180 in the program either; so we must have gotten there from 170 NEXT C. Could this have caused the problem? Since the problem is that the system thought it was not in a loop when it got to statement 180, we now consider the possibility that the system thought it was coming out of an outermost loop at 170 NEXT C.

Could the system have thought it was coming out of one of the earlier loops? The FOR statement corresponding to 170 NEXT C is 150 FOR C=R+1 TO N. But there are two earlier FOR loops that use C, one starting at 50 and the other starting at 80. Could this be the source of the confusion?

If so, it was probably the loop starting at 80 that caused the problem. The loop starting at 50 is completely self-contained, but the loop starting at 80 has an abnormal exit: 90 IF T(C)=0 THEN 130. Here is our hypothe-

## Introducing CP/M-86 From Digital Research

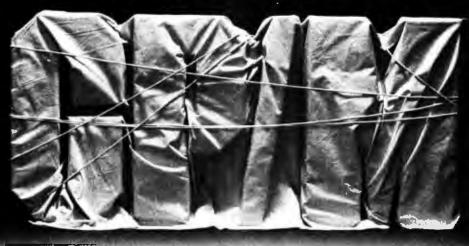

#### The Best Gets Better

CP/M®, the industry standard, continues to expand, because your needs continue to expand.

#### CP/M-80™

For cost-effective computing on 8-bit Z-80, 8080 and 8085-based microcomputers, CP/M-80 gives you the widest variety of mature, specialized software products anywhere.

#### CP/M-86™

For jobs that require more address space and increased computing resources, CP/M-86 provides the soft-

U.S.A. DIGITAL RESEARCH P.O. Box 579 801 Lighthouse Avenue Pacific Grove, CA 93950 408-649-3896 TWX 910 360 5001

EUROPE VECTOR INTERNATIONAL Research Park B-3030 Leuven Belgium 32 (16) 20-24-96 Telex 26202 VECTOR

ware power you need. CP/M-86 is enhanced to operate with Intel's new 16-bit 8086 and 8088 microprocessors, with all the qualities that have given CP/M industry-wide support.

And there's more to come: MP/M<sup>™</sup>, our multi-programming monitor, and CP/NET<sup>™</sup>, our network operating system, and PL/I, now available for 8-bit machines, will soon be available for the 8086/8088 family.

CP/M. It's available on over 250 types of computers. For a closer look, ask your dealer, your manufacturer, or Digital Research.

> FAR EAST MICROSOFTWARE ASSOC. 102 Plasada 3-16-14 Minami Aoyama Minato-ku Tokyo 107, Japan 03-403-2120 Telex 2426875 MSA

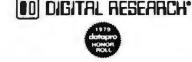

#### Languages Forum.

Listing 2: Test runs of the program in listing 1. Test IV and Test VI can each return two sets of behavior, one for versions of BASIC that correctly execute the program and one for versions of BASIC that do not.

| IRUN<br>HOW MANY NUMBERS?                                                    |                   | IRUN<br>HOW MANY NUMBERS?                                              |                     |
|------------------------------------------------------------------------------|-------------------|------------------------------------------------------------------------|---------------------|
| 75<br>INPUT 5 NUMBERS<br>76<br>77<br>78<br>710<br>712<br>ZERO IS NOT PRESENT | Test I            | ?5<br>INPUT 5 NUMBERS<br>?2<br>?6<br>?8<br>?2<br>?0<br>ZERO IS PRESENT | Test V              |
| NO DUPLICATIONS                                                              |                   | T(1) = T(4)                                                            |                     |
| IRUN<br>HOW MANY NUMBERS?<br>?5                                              |                   | > RUN<br>HOW MANY NUMBERS?<br>?5                                       |                     |
| INPUT 5 NUMBERS<br>?4<br>?7                                                  | Test II           | INPUT 5 NUMBERS<br>?7<br>?0                                            | Test VI (correct)   |
| ?2<br>?4                                                                     |                   | 724<br>?l<br>724                                                       |                     |
| ?10<br>ZERO IS NOT PRESENT<br>T(1)=T(4)                                      |                   | ZERO IS PRESENT<br>T(3) = T(5)                                         |                     |
| IRUN<br>HOW MANY NUMBERS?                                                    |                   | IRUN<br>HOW MANY NUMBERS?                                              |                     |
| ?5<br>INPUT 5 NUMBERS<br>?3                                                  | Test III          | ?5<br>INPUT 5 NUMBERS<br>?4                                            | Test IV (erroneous) |
| 77<br>79<br>723                                                              |                   | ?0<br>?7<br>?12                                                        |                     |
| ?9<br>ZERO IS NOT PRESENT<br>T(3)=T(5)                                       |                   | 76<br>Zero Is present<br>?Next without for error in 180                |                     |
| > RUN<br>HOW MANY NUMBERS?                                                   |                   | IRUN<br>HOW MANY NUMBERS?                                              |                     |
| ?5<br>INPUT 5 NUMBERS<br>?4                                                  | Test IV (correct) | 75<br>INPUT 5 NUMBERS<br>77                                            | Test VI (erroneous) |
| 20<br>27<br>212                                                              |                   | ?0<br>?24<br>?1                                                        |                     |
| ?6<br>ZERO IS PRESENT<br>NO DUPLICATIONS                                     |                   | ?24<br>ZERO IS PRESENT<br>?NEXT WITHOUT FOR ERROR IN 180               |                     |

sis: when this abnormal exit was taken, the system did not realize that it was not in a loop any more. Then, when it came to 170, it thought that it was finally coming out of the loop that started at 80. Since this loop was an outermost loop, the system thought that it was no longer in any loops at all. Under these conditions (if they existed), a NEXT statement, such as the one at 180, would truly be an error.

This hypothesis is certainly plausible, but it has to be checked. Specifically, does it account for the fact that Tests I and III worked, while Tests IV and VI did not? In Tests I and III, we print ZERO IS NOT PRESENT. This was done at 110, and it is not too hard to see that in this case the abnormal exit is not taken; we never jump from 90 to 130. In Tests IV and VI, we print ZERO IS PRE-SENT, and under those conditions we do jump from 90 to 130. This behavior is consistent with our hypothesis.

Why did Test V work? The message T(1)=T(4) is printed by Test V. Looking at statement 210, we can see

that we must have had R=1. Looking at statement 140, we can see that we must have been in the *first* iteration of that loop (since R=1) and that we made an abnormal exit from 160 to 210. Thus 180 was never executed. Again this behavior is consistent with our hypothesis.

What happens if we change C to D in the earlier loop? If we go back to statements 80, 90, and 100, and change C to D throughout these statements, the bug disappears. If we change C to D throughout the loop at statements 50, 60, and 70 (and leave 80, 90, and 100 without change), the bug does not disappear. This tells us two things. First, the bug has nothing to do with the loop at 50, 60, and 70 (again consistent with our hypothesis). Second, the bug definitely does have something to do with variable names. The confusion is between FOR C at 80 and FOR C at 150, and the confusion goes away if one of these is changed to FOR D and if other corresponding changes are made.

What happens if we change the earlier loop so that

## MULTI-USER OASIS HAS THE FEATURES PROS DEMAND. READ WHY.

Computer experts (the pros) usually have big computer experience. That's why when they shop system software for Z80 micros, they look for the big system features they're used to. And that's why they like Multi-User OASIS. You will too.

#### DATA INTEGRITY: FILE & AUTOMATIC RECORD LOCKING

The biggest challenge for any multi-user system is co-ordinating requests from several users to change the same record at the same time.

Without proper co-ordination, the confusion and problems of inaccurate or even destroyed data can be staggering.

Our File and Automatic Record Locking features solve these problems.

For example: normally all users can view a particular record at the same time. But, if that record is being updated by one user, automatic record locking will deny all other users access to the record until the up-date is completed. So records are always accurate, up-to-date and integrity is assured.

Pros demand file & automatic record locking. OASIS has it.

#### SYSTEM SECURITY: LOGON, PASSWORD & USER ACCOUNTING

Controlling who gets on your system and what they do once they're on it is the essence of system security.

## (THEN COMPARE.)

Without this control, unauthorized users could access your programs and data and do what they like. A frightening prospect isn't it?

And multi-users can multiply the problem.

But with the Logon, Password and Privilege Level features of Multi-User OASIS, a system manager can specify for each user which programs and files may be accessed —

and for what purpose. Security is further enhanced by <u>User</u> Accounting — a feature that lets you keep a history of which user has been logged on, when and for how long.

Pros insist on these security features. OASIS has them.

#### EFFICIENCY: RE-ENTRANT BASIC

A multi-user system is often not even practical on computers limited to 64K memory. OASIS <u>Re-entrant</u>

BASIC makes it practical. How?

Because all users use a single run-time BASIC module, to execute their compiled programs, less memory is needed. Even if you have more than 64K, your pay-off is cost saving and more efficient use of all the memory you have available—because it services more users.

Sound like a pro feature? It is. And OASIS has it.

#### AND LOTS MORE ....

Multi-User OASIS supports as many as 16 terminals and can run in as little as 56K memory. Or, with bank switching, as much as 784K.

Multi-Tasking lets each user run more than one job at the same time.

And there's our BASIC a compiler, interpreter and debugger all in one. An OASIS exclusive.

Still more: Editor; Hard & Floppy Disk Support; Keyed (ISAM), Direct & Sequential Files; Mail-Box; Scheduler; Spooler; all from OASIS.

Our documentation is recognized as some of the best, most extensive, in the industry. And, of course, there's plenty of application software.

Put it all together and it's easy to see why the real pros like OASIS. Join them. Send your order today.

#### OASIS IS AVAILABLE FOR

SYSTEMS Altos: Compucorp. Cromemco. Della Products: Digital Group. Digital Microsystems: Dynabyte: Godbout; IBC, Index: Intersystems; North Star; Onyx; SD Systems. TRS 80 Mod II; Vector Graphic; Vorimex

CONTROLLERS Bell Controls, Cameo, Corvus, Konan; Micromation, Micropolis; Tarbell, Teletek, Thinkertoys, X Comp

Write for complete, free Application Software Directory

Application Soltware Directory

#### PLEASE SEND ME:

| Product                                                                                                    | Price<br>with<br>Manual | Menuel<br>Only   |
|----------------------------------------------------------------------------------------------------|-------------------------|------------------|
| OPERATING SYSTEM<br>(Includes:<br>EXEC Language,<br>File Management:<br>User Accounting;<br>Device Drivers;<br>Print Spocies;<br>General Text<br>Edice, etc.<br>SINGLE-USER<br>MULTI-USER | \$150<br>350            | \$17.50<br>17.50 |
| BASIC COMPILER/<br>INTERPRETER/DEBUGGER                                                                                                    | 100                     | 15.00            |
| RE-ENTRANT BASIC<br>COMPILER/INTERPRETER/<br>DEBUGGER                                                                                                    | 150                     | 15.00            |
| DEVELOPMENT PACKAGE<br>(Mocro Assembler;<br>Linkage Editor;<br>Debugger)                                                                                                    | 150                     | 25.00            |
| TEXT EDITOR &<br>SCRIPT PROCESSOR                                                                                                    | 150                     | 15.00            |
| DIAGNOSTIC &<br>CONVERSION UTILITIES<br>(Memory Test,<br>Assembly Language;<br>Converters, File<br>Recovery, Disk Test,<br>File Copy from<br>other OS, etc.}                              | 100                     | 15.00            |
| COMMUNICATIONS<br>PACKAGE<br>(Terminal Emulator;<br>File Sand & Receive)                                                                                                    | 100                     | 15.00            |
| PACKAGE PRICE<br>(All of Above)<br>SINGLE-USER<br>MULTI-USER                                                                                                    | 500<br>850              | 60.00<br>60 00   |
| FILE SORT                                                                                                    | 100                     | 15.00            |
| COBOL-ANSI '74                                                                                                    | 750                     | 35.00            |

| 1  | Phase One Systems, Inc.<br>7700 Edgewater Drive, Suite 830<br>Oakland, CA 94621 |
|----|---------------------------------------------------------------------------------|
|    | Telephone (415) 562-8085<br>TWX 910-366-7139                                    |
| i. | NAME                                                                            |
| 1  | STREET (NO BOX =)                                                               |
|    | CITY                                                                            |
| ł  | STATEZIP                                                                        |
|    | AMOUNT S                                                                        |
|    | Card Number                                                                     |
|    | Expiration Date                                                                 |
|    | Signalura                                                                       |

MAKES MICROS RUN LIKE MINIS

## BUY ONE of these great professional books when you join the

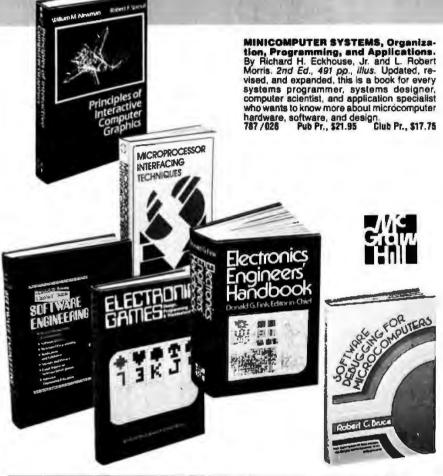

#### **BE SURE TO CONSIDER THESE IMPORTANT TITLES AS WELL-**

16 BIT MICROPROCESSOR ARCHITECTURE. By T. Dolhoff 582003-X Pub. Pr., \$24.95 Club Pr., \$19.95 INFORMATION RETRIEVAL SYSTEMS: Characteristics, Testing and Evaluation, 2/e, By F.W. Lancasler 582000-5 Pub. Pr., \$22.95 Club Pr., \$17.95 MICROPROCESSORS ARCHITECTURE AND PROGRAMMING. By W. F. Leahy 784/612 Pub. Pr., \$24.50 Club Pr., \$18.50

DATA BASE COMPUTERS. By O. H. Bray & H. A. Freeman 562042-0 Pub. Pr., \$19.95 Club Pr., \$16.95

ELECTRONICS DICTIONARY. By J. Markus 404/313 Pub. Pr., \$24.50 Club Pr., \$19.60

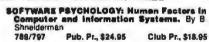

- ANALOG SYSTEMS FOR MICROPROCESSORS AND MINICOMPUTERS. By P. H. Garrett
- 788/498 Pub. Pr., \$18.85 Club Pr., \$14.95 HANDBOOK OF MICROCIRCUIT DESIGN AND APPLICATION. By D. F. Stoul & M. Kaufman
- 617/961 Pub. Pr., \$34.50 Club Pr., \$25.50 MICROPROCESSORS/MICROCOMPUTERS SYSTEM DESIGN. By Texas instruments. Inc 637/58X Pub. Pr., \$24.50 Club Pr., \$19.50

DATA BASE DESIGN. By G. Wiederhold

701/30X Pub. Pr., \$25.95 Club Pr., \$19.95

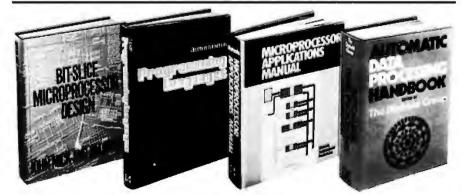

AUTOMATIC DATA PROCESSING HANDBOOK. Edited by The Diebold Group. 976 pp., 269 Illus. Written by a staff of internationally recognized authorities on ADP, this comprehensive handbook explains systems, programming and the languages, communications processes, and the design and installation of today's computers. 168 /075 Pub Pr., \$44.95 Club Pr., \$31.50

SOFTWARE ENGINEERING Edited by Randall W. Jensen and Charles C. Tonies. 580 pp., illus This book examines all phases of software engineering. It provides an integrated treatment of the true foundations of effective project management and also serves as a dependable guide for designing better programs, implementing them more efficiently, and protecting them from theft or misuse. 788/367 Pub Pr., \$27.50 Club Pr., \$19.95

THE GIANT HANDBOOK OF COM-PUTER PROJECTS By the Editors of 73 Magazine. 504 pp., 217 illus. This book shows you how to build computer equipment from scratch—either as a hobby in itself or as part of another interest such as amateur radio or electronics. The book starts with the fundamental and then covers such projects as computer games, a bionic clock, a computercontrolled thermometer, and much more. 582012-9 Pub Pr., \$15.95 Club Pr., \$13.50

PRINTED CIRCUITS HANDBOOK. Edited by C. F. Coombs, Jr. 2nd Ed., 634 pp., 595 lilus. Covering the subject of printed circuits from the design's idea to final acceptance, this enormously well-received work includes double-sided plated boards through printed boards and also the major variations such as multilayer and flexible circuits. 125/089 Pub Pr., \$32.50 Club Pr., \$24.50

ELECTRONICS ENGINEERS' HAND-BOOK. Editor in Chief, D. G. Fink. 2,104 pp., 2026 Illus. Brings together in one instantreference volume the essential principles, data, and design information known today on the components, circuits, equipment, and systems of all the various specialties that make up modern electronics. 209/804 Pub. Pr., \$57.50 Club Pr., \$40.59

PRINCIPLES OF INTERACTIVE COM-PUTER GRAPHICS. By William M. Newman and Robert Sproull. 2nd Ed., 544 pp., *Illus.* Now in a revised, updated Second Edition, this is a volume that has long been THE standard source of Information for designers! 463/387 Pub Pr., \$26.95 Club Pr., \$20.95

BIT-SLICE MICROPROCESSOR DE-SIGN. By John Mick and Jim Brick. 398 pp. All in one place — the crucial information you've been needing about the 2900 family of bit-slice microprocessor components. This remarkable "first" designs right before your eyes not just one but two complete 16-bit machines! 417/814 Pub. Pr., \$18.50 Club Pr., \$14.50

MICROPROCESSOR INTERFACING TECHNIQUES. By Rodney Zaks and Austin Lesea. 3rd Ed., 456 pp., with 405 lilus., diagrams, and tables. With the availability of LSI Interface chips and the easy-to-follow guidelines in this text, designing an entire system can be almost simple! The book includes input/output techniques for communicating with the external world...a survey of the latest interface chips... guidelines to interface the CPU to major peripherals... a detailed case study of real 32-channel multiplexer... lools for troubleshooting microprocessor systems ... and much more!

582050-1 Pub Pr., \$25.00 Club Pr., \$19.95

## and GET ONE FREE (values up to \$60.00) **COMPUTER PROFESSIONALS' BOOK CLUB**

MICROCOMPUTER INTERFACING By Bruce Artwick, 352pp., 117 ilius. In this up-to-date, complete design guide you'll find the de-tailed descriptions and explanations necessary to enable you to seect, build, and interface microcomputer systems to virtually all applications. Advanced interface devices and methods are thoroughly examined and illustrated, with emphasis on design procedures, optimization, performance, and reliability. 789/438 Pub Pr., \$21.95 Club Pr., \$16.95

PROGRAMMING THE 6502 By Rodney Zaks, 2nd Ed., 388 pp., illus., softbound. A "must" reference work in its original edition, this second edition has been increased by almost 100 pages, with material added to the introductory chapter and to the chapter con-taining advanced information on data structures. Formulas, diagrams, tables, and practical examples on almost every pate make its contents easy to grasp — and a solid refresher for computer professionals who wish to double-check basics or any specific 6502 features.

582048-X Pub Pr., \$12.95 Club Pr., \$10.95

ELECTRONIC GAMES, Design, Pro-gramming and Troubleshooting. By W. H. Buchsbaum and R. Mauro. 335 pp., 338 ilius. Information you need to design, program, and troubleshoot electronic games is right here in this widely provide badeson autide here in this widely popular hands-on guide 087/210 Pub. Pr., \$21,50 Club Pr., \$16 50

**PROGRAMMING THE 280** By Rodney Zaks. 624 pp., with diagrams, tables, and exercises. Whether you are already familiar with programming or have never programmed at all, you'll gain a firm understanding of the 20 with blacket. Z80 with this book. It describes all concepts in simple yet precise terms—building progres-sively towards more complex techniques. 582049-8 Pub Pr., \$14.95 Club Pr., \$12.70

#### COMPUTER DICTIONARY AND HAND-

**BOOK.** By Charles and Robert Sippl 624 pp., illus. This handy reference/guide defines and explains a wide range of computer proce-dures, products, problems, and applications. Appendixes provide a "state-of-the art" guide to essential computer concepts. 582079-X Pub. Pr., \$29.95 Club Pr., \$24.95

#### MICROPROCESSOR PROGRAMMING AND SOFTWARE DEVELOPMENT By

F.G. Duncan. 320 pp., with diagrams, tables, and index. For the experienced professional who's a newcomer to microprocessors ... this is the introduction to microprocessor pro-gramming you've been hoping for! One careful step at a time, the author tracks through his subject with thoroughness and clarity. The de-tailed discussion is based on four widely used processors-the Motorola 6800, Intel 8080 and 8085, and Zilog Z80.

Club Pr., \$21.50 582069-2 Pub Pr., \$28.00

SOFTWARE DEBUGGING FOR MICRO-COMPUTERS. By Robert C. Bruce. 351 pp., illus. In jargon free language, the author takes you through fundamental methods for finding errors, glitches, and faults in programs ... goes on to more complex techniques for tracking down and exterminating program bugs ... and then combines these techniques into a complete debugging plan for finding and correcting errors in large, segmented programs. 582075-7 Pub Pr., \$18.95 Club Pr., \$14.25

MICROPROCESSOR APPLICATIONS MANUAL. By Motorola Semiconductor Products, Inc. 720 pp., illus., 8½ x 11 format. With nuts-and-bolts practical-ity, this manual by the Motorola people (who should know) gives you datallad semilations should know) gives you detailed applications information on microprocessors and assumes no prior knowledge on your part about MPUs. 435/278 Pub Pr., \$42.50 Club Pr., \$29.50 Club Pr., \$29.50

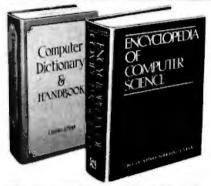

ENCYCLOPEDIA OF COMPUTER SCI-ENCE. Edited by Anthony Raiston and C. L. Meek. 1,500 pp., 60 illus., 100 charts, 7 x 10 format. This first and only in-depth coverage of the entire field of computer science in a single volume is comprehensive and completely up to date.

769/01X Pub Pr., \$60.00 Club Pr., \$39.95

PROGRAMMING LANGUAGES. By Allen B. Tucker, Jr. 439 pp., *lilus*. Gives you not only the principles of design but the applications of six major programming languages. Shows you their strengths and weaknesses in solving var-ious representative "benchmark" problems. 654/158 Pub. Pr., \$23.95 Club Pr., \$16.95

PERSONAL COMPUTING: Hardware and Software Basics ELECTRONIC BOOK SERIES. 224 pp., 175 illus., outsized 8½ x 11 format Gives you comprehensive guidance to the present state of the art in personal computers-an overall survey of the technology, and methods available to perform various tasks, facts about the work others are doing-and just how they are doing it.

191/514 Pub. Pr., \$19.50 Club Pr., \$15.50

#### Choose any one of these books at the special club discount, and select any other as your gift Free of Charge when you enroll

#### Why YOU should join now!

• BEST BOOKS IN YOUR FIELD-Books are selected from a wide range of publishers by expert editors and consultants to give you continuing access to the latest books in your field.

 BIG SAVINGS — Build your library and save money too! We guarantee savings of at least 15% off publishers' list prices on every book. Usually 20%, 25% or even higher!

| <ul> <li>BONUS BOOKS — You will immediately begin to participate</li> </ul> |
|-----------------------------------------------------------------------------|
| in our Bonus Book Plan that allows you savings between                      |
| 70-80% off the publisher's price of many books.                             |

 CONVENIENCE - 14 times a year you receive the Club Bulletin FREE, fully describing the Main Selection and alternate selections. together with a dated reply card. If you want the Main Selection, you simply do nothing-it will be shipped automatically. If you want an alternate selection-or no book at all-you simply indicate it on the regular reply card and return it by the date specified. You will have at least 10 days to decide. If, because of late mail delivery of the Bulletin you should receive a book you do not want, just return it at the Club's expense.

As a Club member, you agree only to the purchase of four books (including your first selection) over a two-year period.

| P.O. Box 582, High                                                                                                    | ntstown, New Jersey 08520                                                                                                    |
|----------------------------------------------------------------------------------------------------|----------------------------------------------------------------------------------------------------|
| selection only of the discounted in<br>not satisfied, I may return the boo<br>agree to purchase a minimum of<br>under the club plan described | id send me lihe two books indicated, billing me tor my first<br>member's price, plus local tox, postoge and handling if<br>ks writhin 10 days and my membership will be canceled. I<br>4 3 additional books during the next 2 years as outlined<br>in this ad. Membership in the club is continuous but<br>the four book purchase requirement has been fulfilled. |
| Write Code # of<br>FREE selection here                                                                                                    | Write Code # of<br>FIRST selection here                                                                                                    |
| dollars                                                                                                    | usi be prepaid with international money orders in U.S.                                                                                                    |
|                                                                                                    | CHIARGE* Exp Date                                                                                                    |
| dollors<br>Chorge my 🗋 VISA 🗋 MASTER<br>Credit Cord #                                                                                         | CHIARGE* Exp Date                                                                                                    |
| dollors<br>Chorge my [] VISA [] MASTER<br>Credit Cord #<br>Signoture                                                                          | CHIARGE* Exp Date                                                                                                    |
| dollors Charge my  VISA  MASTER Credit Cord  Credit Cord  Credit Cord  Nome                                                                   | CHIARGE* Exp Date                                                                                                    |
| dollors Charge my  VISA  MASTER Credit Cord  Signature Name Address                                                                           | CHARGE* Exp Date                                                                                                    |

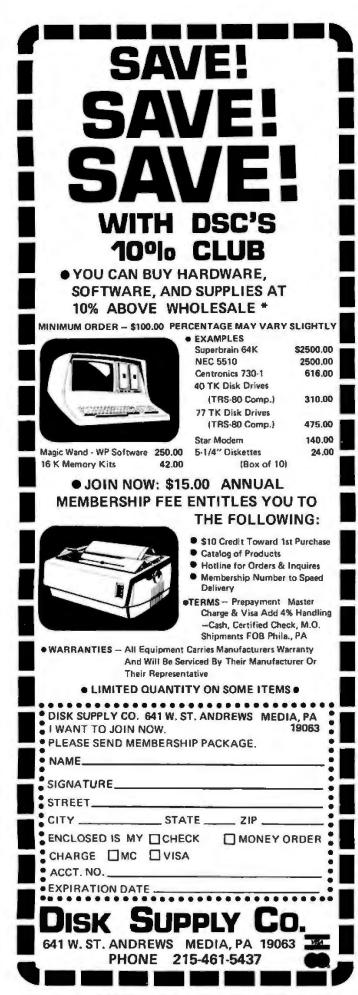

#### Languages Forum.

| System                                      | Bug? |  |
|---------------------------------------------|------|--|
| Alpha Micro (Interpreter)                   | no   |  |
| Alpha Micro (compiler)                      | no   |  |
| APPLE (Integer BASIC)                       | no   |  |
| APPLE (Applesoft BASIC)                     | yes  |  |
| Archives (MBASIC)                           | yes  |  |
| Atari 800 and 400                           | yes  |  |
| Commodore PET                               | yes  |  |
| Cromemco                                    | no   |  |
| Heath H-11A                                 | no   |  |
| Hewlett-Packard HP-85                       | no   |  |
| IMSAI VDP-80                                | no   |  |
| North Star Horizon                          | no   |  |
| Ohio Scientific Challenger 1P               | yes  |  |
| Radio Shack TRS-80 Model I (Level I BASIC)  | no   |  |
| Radio Shack TRS-80 Model I (Level II BASIC) | yes  |  |
| Radio Shack Model II                        | no   |  |
| Texas Instruments 99/4                      | no   |  |
| Vector Graphics (MBASIC 5)                  | no   |  |
|                                             |      |  |

**Table 1:** A list of computer systems' running versions of BASIC that do and do not run correctly due to a bug in their handling of the FOR...NEXT loop. The systems listed here were tested on November 12 and 13, 1980.

there is no FOR statement? This can be done by simply changing 80 to C=1 and then replacing 100 by two statements: 100 C=C+1 and 105 IF C < = N THEN 90. If this is done, even though the same variable name C is still used in two places, the bug disappears. This is further evidence for our hypothesis, because now there is no confusion about which FOR statement corresponds to the NEXT statement where the bug appears.

The above changes illustrate ways of working around the bug. If you have a FOR loop with an abnormal exit, you will never find the bug if that particular FOR loop has a uniquely named loop-index variable. That is, if it ends with NEXT  $\alpha$ , then nowhere else in the program should there be a statement NEXT  $\alpha$  with the same  $\alpha$ .

Now let us dig a little deeper. At statement 90, the exit goes to 130, while the loop involves only statements 80, 90, and 100. Why can't some of our BASIC systems tell that the exit at 90 is an abnormal exit? Presumably because they have no information whatsoever as to where loops start and end. Why would this be the case? There is a plausible explanation having to do with the relationship between the BASIC interpreter and its editor.

Many of the BASIC systems that exhibit the bug have a very close coupling between running and editing a BASIC program. The two activities, in fact, can be carried on alternately with very little internal data processing to accompany the switch-over from running to editing or from editing to running. Simple editing, however, may produce far-reaching changes in the loop structure of a program. Adding or deleting a single FOR or NEXT statement can cause the pairing of other FOR and NEXT statements to be changed, even though they are widely separated from the added or deleted statement. Therefore, the decision must have been made not to keep FOR...NEXT pairing information at run time, with the hope that it would never really be needed. As we can see, Murphy's law is applied in this case with a vengeance.

Let us now examine the bug technically in terms of stacking considerations. This will also suggest methods of fixing the bug.

#### The unique and valuable components of the MicroAce

ININE DIATE

The MicroAce is not just another personal computer. Quite apart from its exceptionally low price, the MicroAce has two uniquely advanced components: the powerful BASIC interpreter, and the simple teach yourself BASIC manual.

Millioretto

The unique versatile BASIC interpreter offers remarkable programming advantages:

- Unique 'one-touch' key word entry: the MicroAce eliminates a great deal of tiresome typing. Key words (RUN, PRINT, LIST, etc.) have their own single-key entry.
- Unique syntax check. Only lines with correct syntax are accepted into programs. A cursor identifies errors immediately. This prevents entry of long and complicated programs with laults only discovered when you try to run Ihem.
- Excellent string handling capability takes up to 26 string variables of any length. All strings undergo all relational tests (e.g. can comparison). The MicroAce also has string to request a line of text when inout necessary. Strings do not need to be dimensioned.
- Up to 26 single dimension arrays.
- . FOR/NEXT loops nested up 26.
- Variable names of any length. .
- BASIC language also handles full Boolean . arithmetic, conditional expressions, etc.
- Exceptionally powerful edit facilities, allows modification of existing program lines.
- Randomise function, useful for games and secret codes, as well as more serious applications
- Timer under program control.

- PEEK and POKE enable entry of machine code instructions, USR causes jump to a user's machine language sub-routine.
- High-resolution graphics with 22 standard graphic symbols.
- All characters printable in reverse under program control.
- Lines of unlimited length.

#### 'Excellent value' indeed!

For just \$149.00 (including handling charge) you get everything you need to build a personal computer at home... PCB, with IC sockets for all ICs; case; leads for direct connection to a cassette recorder and television (black and white or color); everything

Yet the MicroAce really is a complete, powerful, full facility computer, matching or surpassing other personal computers at several times the price.

The MicroAce is programmed in BASIC, and you can use it to do quite literally anything, from playing chess to managing a business.

The MicroAce is pleasantly straightforward to assemble, using a fine tipped soldering iron. It immediately proves what a good job you've done: connect it to your TV ... link it to the mains adaptor ... and you're ready to go.

#### Fewer chips, compact design, volume production-more power per Dollar!

The MicroAce owes its remarkable low price to its remarkable design: the whole system is packed on to fewer, newer, more powerful and advanced LSI chips. A single SUPER ROM, for instance, contains the BASIC interpreter, the character set, operating system, and monitor. And the MicroAce 1K byte

#### The Microfice - a new generation of miniature computers A COMPLETE COMPUTER for \$149.00 for 1K Kit

Licenced by Sinclair Research Ltd.

r everyone a

Micro Price

A Microcompu

Post and Packing FREE (Add 6% Tax for Shipments inside California)

RAM (expandable to 2K on board) is roughly equivalent to 4K bytes in a conventional computer typically storing 100 lines of BASIC. (Key words occupy only a single byte.1

The display shows 32 characters by 24 lines, And Benchmark tests show that the MicroAce is

faster than all other personal computers.

No other personal computer offers this unique combination of high capability and low price.

#### The MicroAce teach-yourself **BASIC** manual.

If the features of the BASIC interpreter mean little to you-don't worry. They're all explained in the specially-written book free with every kit! The book makes learning easy, exciting and enjoyable, and represents a complete course in BASIC programming from first principles to complex programs. (Available separately-purchase price refunded if you buy a MicroAce later.)

A hardware manual is also included with every kit.

#### The MicroAce Kit: \$149.00 with IK COMPLETE \$169.00 with 2K

Demand for the MicroAce is very high: use the coupon to order today for the earliest possible delivery. All orders will be despatched in strict rotation. If you are unsuccessful in constructing your kit, we will repair it for a fee of \$20.00, post and packing FREE. Of course, you may return your MicroAce as received within 14 days for a full refund. We want you to be satisfied beyond all doubt and we have no doubt that you will be.

| ZBC A microprocessor<br>chip, widely recognised<br>as the best ever made<br>Expansion<br>Connector<br>Clock<br>Clock<br>RAM<br>chips<br>RAM | Your MicroAce kit<br>contains<br>Printed circuit board, with<br>IC sockets for all ICs.<br>Complete components set,<br>including all ICs all<br>manufactured by selected<br>world-leading suppliers.<br>New rugged keyboard, | JOIN THE REV<br>BEHIND - ORD<br>Send Check, Money Order<br>MicroAce 1348 East Eding<br>or phone (714) 547 2526 qu | DER YOUR MIC     | RO ACE NOW !!<br>d No. 10:<br>a, Zip Code 92705. |
|----------------------------------------------------------------------------------------------------|----------------------------------------------------------------------------------------------------|----------------------------------------------------------------------------------------------------|------------------|--------------------------------------------------|
|                                                                                                    | touch-sensitive, wipe clean.     Ready-moulded case.                                                                                                    | Quantity Description                                                                                              | Unit Price TOTAL | Amex.                                            |
| The second second second second second second second second second second second second second second second se                             | <ul> <li>Leads and plugs for</li> </ul>                                                                                                    | MicroAce Kit 1K                                                                                                   | \$149.00         | Diners<br>Check                                  |
|                                                                                                    | connection to domestic TV                                                                                                    | MicroAce Kit 2K                                                                                                   | \$169.00         | Money Order                                      |
| 1 2 2 2 2 2                                                                                                    | and casselle recorder.<br>(Programs can be SAVEd                                                                                                    | Manual                                                                                                    | \$10.00          | Master Charge                                    |
|                                                                                                    | and LOADed on to a portable cassette recorder.)                                                                                                    | 1K Upgrade Kit                                                                                                    | \$29.00          | Card No.                                         |
|                                                                                                    | <ul> <li>Mains adaptor of 600 mA<br/>at 9VDC nominal<br/>unregulated.</li> <li>FREE course in BASIC</li> </ul>                                                                                                    | Shipments inside California<br>add 6% TAX                                                                         | TOTAL            | Exp. Date                                        |
|                                                                                                    | <ul> <li>FREE course in BASIC<br/>programming and user<br/>manual.</li> </ul>                                                                                                    | Address                                                                                                    |                  |                                                  |
|                                                                                                    |                                                                                                    | City                                                                                                    | State            | Zip                                              |

# MICROWARE

#### OS-9<sup>™</sup> MULTIPROGRAMMING **OPERATING SYSTEM**

true multitasking, real time operating system for timesharing, software development, database, process control, and other general applications. This versatile OS runs on almost any 6809-based computer. ■ UNIX<sup>™</sup> -like file system with hierarchical directories, byte-addressable random-access files, and full file security. Versatile, easy-to-use input/output system is hardware independent and expandable.

Powerful "shell" command interpreter features: I/O redirection, multiple job stream processing, and more. Includes a complete set of utility commands.

OS-9 Level Two uses hardware memory management and can address over one megabyte of memory. Also includes pipes and filters for inter-process data transfers.

OS-9 Level One runs on systems without memory management hardware having up to 56K memory. OS-9 Level Two \$495\* Level One \$150\*

#### BASIC09<sup>™</sup> PROGRAMMING LANGUAGE SYSTEM

xtended BASIC language compiler/interpreter with integrated text editor and debug package. Runs standard BASIC programs or minimally-modified PASCAL programs.

Permits multiple named program modules having local variables and identifiers. Modules are reentrant, position independent and ROMable.

Additional control statements for structured programming: IF ... THEN ... ELSE, FOR ... NEXT, REPEAT ... UNTIL, WHILE ... DO, LOOP ... ENDLOOP, EXITIF ... ENDEXIT.

Allows user-defined data types and complex data structures. Five built-in data types: byte, integer, 9 digit floating-point, string and boolean.

Runs under OS-9" Level One or Level Two. S195"

#### **OTHER OS-9™ FAMILY SOFTWARE**

Microsoft BASIC

Macro Text Editor

Interactive Assembler

Interactive Debugger Stylograph " Screen-Oriented Word Processor

BASIC09 is a trademark of Motorola, OS-9 is a trademark of Motorola and Microware®. UNIX is a trademark of Bell Laboratories. . Most software is available on ROM, diskette and tape in versions for many popular 6809 computers. Contact Microware® for specific availability.

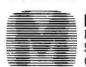

MICROWARE. Microware Systems Corp., Dept. B2 5835 Grand Avenue, Des Moines, Iowa 50304 (515) 279-8844

#### Languages Forum.

At the start of a FOR loop, certain information is stacked; upon normal exit from that loop, it is unstacked. Upon abnormal exit from a loop, the information is also supposed to be unstacked, but in most cases it does not matter whether the information is unstacked or not. In this case, however, it appears to matter. The sequence of events is as follows:

•At statement 50, we enter a loop, and C is stacked. Clearly, the loop-index-variable name must be stacked, along with other information that we shall ignore for the moment.

•At statement 70, we make a normal loop exit, and C is unstacked, leaving the stack empty.

•At statement 80, we enter another loop, and C is stacked again.

•At statement 90, if we make the abnormal exit from this loop, C is supposed to be unstacked; but let us assume for the moment that it is not.

•At statement 140, we enter another loop, and R is stacked.

•At statement 150, we enter a third loop, and C is again stacked. Note that we are now in two loops, although the system thinks that we are in three.

•At statement 170, we exit from a loop, and C is unstacked, But C is on the stack twice, Which version of C is unstacked? It must be the one at the bottom of the stack, because, according to our analysis, when we get to statement 180, the stack is empty. Then we try to unstack an entry, and, since it is empty, we signal an error.

This gives a clue to fixing the bug in an imaginative way. Of course, one way of fixing the bug is to simply keep the relevant FOR...NEXT pairing operation around at run time. But a simple change in the handling of NEXT statements would also fix the bug in this case. We must search the stack for the right information to unstack, and the trick is to search the stack downwards from the top, rather than upwards from the bottom. If we had done this, we would have unstacked the right version of C, and the bug would not have occurred.

Are there any other ill effects from leaving extra information on the stack that should be unstacked, as is done by those systems that have the bug? At the end of the execution of the program, the stack will not be empty. Since this could also happen if there were a FOR statement in the program without a corresponding NEXT, this indication might be given (erroneously) at the end of the run. (The Data General D2 microcomputer system appears to exhibit this behavior.) Another possible unwanted effect is unlimited stack growth, causing stack overflow. If an abnormal exit causing extraneous stack information is inside an outer loop, then unwanted stack information can continue to pile up-eventually resulting in overflow. This situation is more serious on a Z80-based system than on a 6502-based system, since the stack on the 6502 is confined to hexadecimal addresses 0100 thru 01FF, and it wraps around when it overflows.

In conclusion, let it be carefully noted—as is necessary in this fast-changing field-that all the information in this article is as of November 12 and 13, 1980.

MODEL II

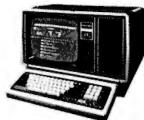

#### 26-4002 64K 1 Drive \$3440.00

| 26-4160 1 Drive EXP . \$1035.00 |
|---------------------------------|
| 26-4161 2 Drive EXP 1575.00     |
| 26-4162 3 Drive EXP 2115.00     |
| 26-4501 Gen. Ledger 180.00      |
| 26-4502 Inventory 180.00        |
| 26-4503 Payroll 360.00          |
| 26-4554 Acct. Rec 180.00        |
| 26-4701 Fortran 270.00          |
| 26-1157A Daisy Wheel . 2495.00  |
| 26-1158 Datey Wheel II 1799.00  |
|                                 |

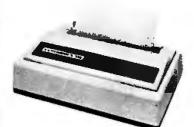

#### CENTRONICS

Model II Cobol Compiler \$360.00 Cobol Run Time Package \$36.00

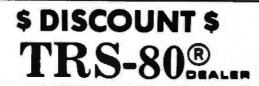

#### COMPUTER SPECIALISTS

| 26-1155 Quick Printer                            | 11  |     | •   | • | • • |     |   |   |     | •   | •   | • |    | • | • | •  |   |   |     |     | \$  | 187.0  | 00 |
|--------------------------------------------------|-----|-----|-----|---|-----|-----|---|---|-----|-----|-----|---|----|---|---|----|---|---|-----|-----|-----|--------|----|
| 26-1145 RS-232 Board<br>26-1140 "O" K Interface  |     |     | • • | 1 | • • | ( 1 |   | • | •   | •   | • • | • | *  | ٠ | * | \$ | ٠ | 4 | 4   | •   | • • | 240    | 00 |
| 26-1141 "16" K Interface                         | ••• |     |     |   | *   |     |   |   | •   |     |     |   | 7  |   | * | 4  | • |   | 4   | 6 1 |     | 359    | 00 |
| 26-1142 "32" K Interface.                        |     |     |     | e |     | 4   |   | ì | Ì   |     |     |   |    |   | ; |    |   |   |     | 6 4 |     | 469.   | 00 |
| 26-1160 Mini Disk - Drive                        | C   | ).  |     | * |     |     |   |   |     |     |     | * |    |   | * |    | , | 4 |     |     |     | 419.   | 00 |
| 26-1161 Mini Disk - Addit                        | io  | na  | ŀ.  |   | • • |     |   |   | + - | • • | • • |   | \$ |   | • | •  |   | 4 |     |     |     | 419.   | 00 |
| 26-1154 Lineprinter II                           | • • |     | •   | • | • • | 4   | * |   | •   | •   |     | + |    | • | • |    |   |   |     | • • |     | 699.   | 00 |
| 26-1156 Lineprinter III                          |     | P 1 |     | 4 | • • | *   |   | ¥ | •   | •   |     | • |    | ŀ | • | •  |   |   | 1   | • • | 1   | 799.   | 00 |
| 26-1159 Lineprinter IV<br>26-1166 Line Printer V | * * |     |     | • | * * | *   | * | * | * 1 |     |     | * |    | 1 | 8 | •  |   | • | • 4 | •   | 1   | 859.   | 00 |
| 26-1563 Scripsit - Disk                          |     |     |     |   |     |     |   |   |     |     |     |   |    |   |   |    |   |   |     |     |     |        |    |
| 26-1566 Visicalc                                 |     |     |     |   |     |     |   |   |     |     |     |   |    |   |   |    |   |   |     |     |     |        |    |
| 26-1562 Profile                                  | * * |     | *   |   |     | +   | * |   |     |     |     |   | 4  |   |   |    |   |   |     |     |     | , 72.0 | 00 |

NOTE: Call for availability of VIDEO TEX, Model III, Color, and other new products.

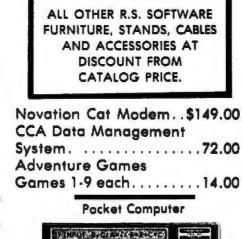

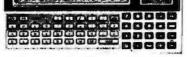

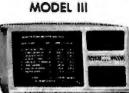

| 26-1061 48 | c      | <br>\$630.00  |
|------------|--------|---------------|
| 26-1062 1  | 6K III | <br>          |
| 26-1063 32 |        |               |
| 2-Drives,  | R5232. | <br>, 2225.00 |

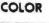

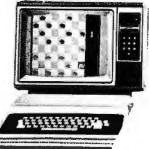

| 26-3001 | 4K\$360.00  |
|---------|-------------|
| 26-3002 | 16K         |
|         | Color Video |
| 26-1206 | Recorder    |
| 26-3008 | Joysticks   |

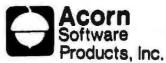

#### 

FREE: COMPUTER CATALOG UPON REQUEST

## 1-800-841-0860 Toll Free Order Entry MICRO MANAGEMENT SYSTEMS, INC.

No Taxes on Out Of State Shipments

Immediate Shipment From Stock on Most Items

DOWNTOWN PLAZA SHOPPING CENTER 115 C SECOND AVE. S.W. CAIRO, GEORGIA 31728

(912) 377-7120 Ga. Phone No.

"TRS-80 is a registered trademark of the Tandy Corp.

R.S. 90 Day Limited Warranty F-48 Form Provided

> Largest Inventory In the S.E. U.S.A.

## WE SUPPORT THE BUS OF THE FUTURE: EEE 696/S-100

S-100 systems are ideal for high level industrial, commercial, and scientific applications. Modularity prevents obsolescence; conformance to the IEEE 696/S-100 standards assures well-integrated system performance. Find out what a computer can really do ... specify CompuPro and the S-100 bus.

#### **NEW: "SYSTEM SUPPORT 1"** S-100 MULTIFUNCTION BOARD \$295 unkit, \$395 assm, \$495 CSC

Finally - one multi-purpose board combines all the most useful system support functions required by your computer. Extensive use of LSI technology not only packs the greatest number of features in the minimum amount of space, but also increases reliability and cuts costs compared to buying numerous single-function boards. Features include:

- Sockets for 4K of extended address EPROM or RAM (2716 pinout)
- Crystal controlled month/day/year/time clock - Optional high speed math processor (9511 or 9512)
- Full RS-232 serial port
   Three 16 bit interval timers (cascade or use independently)
- 15 levels of vectored interrupts
- Conforms fully to all IEEE 696/S-100 standards

Ready to add some extra performance to your S-100 system? Then this is the board for you. System Support 1 comes with a comprehensive owner's manual that includes numerous software examples; add \$195 to the above prices for the optional 9512 math processor.

#### **COMPUPRO S-100 MOTHERBOARDS: DESIGNED FOR THE FUTURE.** AVAILABLE NOW

Fully terminated and fully shielded, these advanced motherboards handle the coming generation of 5 to 10 MHz CPUs as well as present day 2 and 4 MHz systems. Mechanically compatible with most computer enclosures. Unkits have edge connectors and termination resistors pre-soldered in place for easy assembly.

20 slot motherboard with edge connectors - unkit \$174, assm \$214 12 slot motherboard with edge connectors - unkit \$129, assm \$169 6 slot motherboard with edge connectors - unkit \$89, assm \$129

#### **CPU Z: 8 BITS OF Z80\* POWER FOR THE S-100 BUS**

Like many others, we claim full conformance to IEEE 696/S-100 specifications; unlike many others, we'll send you the timing specs to prove it. CPU Z includes all standard Z-80A\* features along with power on jump, onboard fully maskable interrupts for interrupt-driven systems, selectable automatic wait state insertion, provision for adding up to 8K of pn-board EPROM, and 16/24 bit extended addressing. Works with 6 MHz CPUs; supplied with 4 MHz CPU. \$225 unkit, \$295 assm, \$395 CSC.

#### 8088/8086 MONITOR-DEBUGGER: \$35

Supplied on single sided, single density, soft-sector 8" disc. CP/M\* compatible. Great development tool; mnemonics used in debug conform as closely as possible to current CP/M\* DDT mnemonics.

#### COMPUPRO COMPUTER ENCLOSURE \$289 desktop, \$329 rack mount

This enclosure does justice to the finest computer systems. Includes dual AC outlets and fusaholder on rear, heavy-duty line filter, quiel ventilation fan, and black anodized front panel (with textured vinyl painted cover for desktop version). Pre-drilled base accepts our high-performance S-100 motherboards or types by Vector, California Digital, and others. Ruck mount version includes slides for easy pull-out from rack for maintenance or board changing.

#### PASCAL/M\* FROM SORCIM: \$175

PASCAL — casy to learn, easy to apply — can give a microcomputer with CP/M\* more power than many minis. We supply a totally standard Wirth PASCALM\* 8" diskette and comprehensive manual. Specify Z-80\* or 8080/6085 version.

CommPro products are available in askit form, assembled, at coulified under the high comparto products are available in that form, assonated, or quantiss indice the ago-reliability Derified System Component (KSC) program (200 hour burtaus, extensive testing, extended 2 year warranty, more). Please note that unkits are not intended for newtess, as dislogging may be required due to problems such as IC infant mortality. Factory service a available for unkits at a flat service charge.

#### **LOWEST PRICE EVER !! 16K DYNAMIC RAMS — 8/\$37**

Just what you would expect from the memory leader: the lowest price ever on 16K dynamic RAMs, backed up with a 1 year warranty. These are top quality, low power, high speed (200 ns) parts that expand memory in TRS-80\* -1 and -11 computers as well as machines made by Apple, Exidy, Heath H69, newer PETs, etc. Add \$3 for two dip shunts plus TRS-80\* conversion instructions. Hurry! 16K dynamic RAM prices may never be this low again, and quantities are limited.

#### CPU 8085/88: 16 BIT DUAL PROCESSING POWER FOR THE S-100 BUS

When we shipped the first CPU 8085/88 board back in June of 1980, we created a bridge between the 8 bit world of the present and the 16 bit world of the future. By using an 8068 CPU (for 16 bit power with a standard 8 bit bus) in conjunction with an 8 bit 8085, CPU 8085/88 is downward compatible with 8080/8085 software, upward compatible with 8086/88 software (as well as Intal's coming P-Series), designed for professional-level high speed applications, and capable of accessing 16 megabytes of memory ... while conforming fully to all IEEE 696/S-100 standards (timing specs available on request).

Looking for a powerful 8 bit CPU board? Looking for a powerful 16 bit CPU board? Then look at CPU 8085/68, the best of both worlds.

Prices: \$295 unkit, \$425 assm (both operate at 5 MHz); \$525 CSC (with 5 MHz 8085, 6 MHz 8088). Owner's manual available separately for \$5.

Also available: CPU 6085 (single 8 bil processor version of above) for \$235 unkit, \$325 assm, \$425 CSC.

#### 2102 MEMORY SPECIAL

While they last, 99 cents each, 10/\$9.90. Low power.

CLOSEOUT SPECIAL: 32K fully static memory for the SBC bus (RAM XI), now only \$699 assembled. Limited quantities.

#### **OTHER S-100 BUS PRODUCTS**

Active Terminator Board ......\$34.50 kit Memory Manager Board ...... \$59 unkit, \$65 assm, \$100 CSC Mullen Extender Board.... Mullen Relay/Opto-Isolator Control Board. . \$129 kit, \$179 assm Spectrum color graphics board .... ..... \$299 unkit, \$399 assm, \$449 CSC 2708 EPROM Board (2708s not included)...\$85 unkli, \$135 assm, \$195 CSC Interfacer 1 [dual RS-232 sarial ports]....\$199 unkli, \$249 assm, \$324 CSC Interfacer 2 (3 parallel + 1 serial port)....\$199 unkil, \$249 assm, \$324 CSC

COMING SOON: "MPX 1", a front end processor/system multiplexer for high speed multi-task/multiuser setups. Greatly enhances multiuser performance by taking over system I/O overhead from the main CPU. Included on board: 5 MHz 8085 microprocessor, 2K of ROM, 4K of RAM, interrupt controller, and much more. Finally . . . multi-processing is an affordable realily.

Also, if you've been waiting for someone to do a dual density disk controller board **right** . . . your patience has been rewarded. The **CompuPro** disk controller is on its way.

TEBAN: Gal res with two. Atlow at long 8% whipping: correst refumiled. Dedees under \$15 and \$2 handling. YESA\* Thioderentrif\* unders \$20 mail rol [418] \$8340538, 24 hrs. [%courties answire attent address for UPs distover. Press are output to the theory without and under.

FREE CATALOG: Find out more about the **CompuPro** product line, and how it can turn your computer into a powerful information processing tool. For 1st class delivery, add 41 cents in stamps; foreign orders and \$2 (refundable with order).

"LEGAL CORNER Joint to a registered trademark of Adag. Efforts in a trademark of the Look Law a registered trademark of English Review It strem 1994 At Mass a trademostic of here on APAR is

#### COMPUPRO PRODUCTS ARE AVAILABLE AT FINER COMPUTER STORES WORLD-WIDE **OR DIRECT FROM THE FACTORY.**

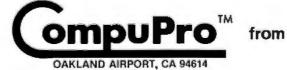

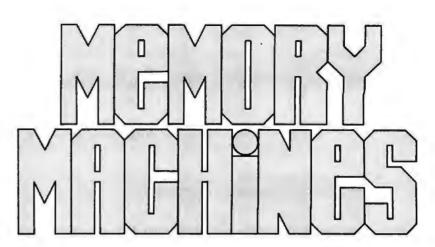

Memory has assumed tremendous importance in today's computers, which is why you don't just need memory: you need reliable, finely-tuned, precision machines.

We've understood the importance of memory since we introduced our first memory board well over 5 years ago. That's why **CompuPro** memory conforms fully to all IEEE 696/S-100 specifications . . . uses low power static technology to confidence in a static static

technology to avoid dynamic timing problems ... comes in a choice of formats (**unkit**, **assembled**, or qualified under the Certified System Component highreliability program)... and zips along to keep your throughput up where it should be [10 MHz operation with CSC and assembled boards, 5 MHz with unkit boards). We back these precision machines with a standard 1 year warranty, and 2 year extended warranty for CSC boards.

> RAM memory machines from CompuPro couple experience, innovative engineering, and cost-effectiveness.

See them in person at finer computer stores world-wide.

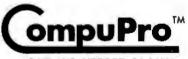

OAKLAND AIRPORT, CA 94614

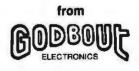

Prices (assembled and lested units): 6K RAM 2A, \$169; 16K RAM 14\*, \$349; 16K RAM 20-16\*\*, \$399; 24K RAM 20-24\*\*, \$539; 32K RAM 20-32\*\*, \$699. Write for prices on unkits and CSC boards. 126K RAM 21-126\* (CSC only), \$2795. Also available in 64K and 96K configurations. For 24 hour VISA\* /Mastercard\* orders, call (415) 562-0636.

\*With IEEE extended addressing \*\*Dae with IEEE mitorded addressing systems or bank select systems

## BYTELINES

## News and Speculation About Personal Computing

#### **Conducted by Sol Libes**

uperconductivity At **Room Temperatures** Reported: A breakthrough for the next generation of supercomputers may have been made. It was previously thought that superfast computers, using Josephson junctions, would require supercooling to a temperature near absolute zero. Now, Fred W Vahldiek of the Wright-Patterson Air Force Base, Dayton, Ohio reports that he has achieved superconductivity at room temperatures. Vahldiek has developed titanium borite crystals with zero resistance.

Further research will be required to determine whether or not this could lead to the development of computers with picosecond machine cycles and 100% power efficiency.

BM Announces 370-On-A-Chip: IBM has disclosed what many already suspected: it has implemented the circuitry of a model 370 processor on a single integrated circuit. IBM has created a 370 model 138 processor that utilizes 5000 circuits and Schottky-clamped bipolar TTL (transistor-transistor logic) technology that can execute 2000 instructions per second. The device has a cycle time of only 100 ns and consumes 2.3 watts. It is part of a research project, and no specific plans for a product have been announced.

Fight For 16-Bit Microprocessor Market: It appears that the 16-bit microprocessor market is the scene of a three-way battle between the Motorola 68000, the Zilog Z8000, and the Intel 8086. Although the 68000 is ranked first in performance and the 8086 is ranked last, the volume of sales is greater for the 8086. Intel has a two-year lead in product availability. This means that there is already a substantial software base and peripheral device support. Furthermore, Intel has introduced 8086 enhancements such as a 10 MHz version, an arithmetic co-processor, and a new 32-bit microprocessor, the iAPX-432, that may undercut the 68000 and Z8000. Intel expects to start shipping samples of the iAPX-432 in two or three months.

UNIX-Like Operating Systems increasing in Popularity: Several software suppliers are now offering UNIX-like operating systems that may rival CP/M. The first UNIX-like software package, called TYNIX, was released for LSI-11 and Heath H-11 systems in 1978 by the Boston Children's Museum, In 1979, Yourdon announced OMNIX for Z80 computers and advertised it as CP/M compatible and similar to UNIX. Yourdon then withdrew it because of software bugs, but it may be released again. Whitesmiths released its IDRIS system in early 1980. Also in 1980. ElectroLabs introduced its OS-1 UNIX-like system (now marketed by Software Labs), and late last year Microsoft and Morrow Designs announced packages for Z8000 and Z80 systems, respectively.

**Overturned:** In Chicago, the US Court of Appeals has overturned an earlier ruling that ROM- (read-only memory) based software cannot be copyrighted. In the case of Datacash vs JS & A (as reported earlier in this column), the court had ruled that the marketing of a chess game by JS & A with a program identical to the one originally developed by Datacash was not copyright infringement because under the 1909 copyright law the program could not be read with the naked eye.

E thernet Specifications Released: Xerox, Digital Equipment, and Intel have published specifications for the Ethernet system developed by Xerox. Ethernet provides a local networking system for word and data processing applications. Xerox has already released some Ethernet products.

Ethernet is a passive system and does not use switching logic or a central computer. Rather, coaxial cable and communications transceivers attach each machine to the network; each machine is assigned a 48-bit address. Data is transferred in serial groups which include the data and the addresses of both the sender and the addressee. Each transceiver monitors the cable for data with its address. It is expected that the IEEE (Institute of Electrical and Electronics Engineers) will integrate the Ethernet specifications into the networking standard currently in development.

Ada Language Finalized And The Rush is On: Ada, the language that the DOD (Department of Defense) expects to eventually replace all other languages, has been finalized, according to Jean Ichbiah, president of Apsys, Washington DC. Over nine hundred revision proposals were submitted, and several major improvements have been incorporated into the proposed Ada language standard that was released in 1979. The most significant improvement is the addition of tasking. The Ada Reference Manual may be obtained from the DOD's DARPA office, 1400 Wilson Blvd, Arlington VA 22209.

At least twenty-five companies and universities are reported to be in the process of developing compilers for the Ada language. A few universities have already had their Ada compilers running. However, the first commercial release has yet to occur. Intel claims that its new 32-bit microprocessor, due for release shortly, will use Ada as its primary language. WD (Western Digital) is rumored to be working on a single-board Ada computer that is similar to its Pascal MicroEngine. WD has purchased a 20% interest in Telesoftware Inc of San Diego, which is developing an Ada compiler. (Dr Kenneth Bowles of UCSD Pascal fame owns an additional 40% interest in the company.) Reportedly, Telesoftware already has a preliminary version of its Ada compiler running.

P/M For 8086/8088 Systems Released: Digital Research has released CP/ M-86. This operating system is designed for 8086- and 8088-based systems and provides the same facilities and file format as CP/M, release 2. CP/M-86 can also function as a slave node in a CP/NET network. As with 8080-based versions of CP/M, the logicand hardware-dependent portions of CP/M-86 are modularized for ease of customization. Digital Research also plans to release MP/M and PL/I for 8086/8088-based systems in the near future.

Montgomery Ward And Sears Expand Personal Computer Market-Ing: After test marketing Ohio Scientific computers in selected stores, Montgom-

#### BYTE January 1981 201

| <ul> <li>Critecial points and many programming programming any metric runns any metric runns any metric</li></ul>                                                                                                    | Le e WALLING CREEK & CAUFORNIA<br>Marine a la grandia la artenual Alean e 420.<br>CALINA A 175 - Marinal Alean e 420.<br>CALINA BUSINESS - 422.<br>Marine a Marine and teoring on real war artenue<br>consigning ventouses artenue<br>consigning ventouses and teoring on real war artenue<br>consigning ventouses and teoring on real war artenue<br>consigning ventouses and teoring on origin an exercise<br>consigning ventouses and teoring on artenue exercise<br>consigning ventouses and teoring on artenue exercise<br>consigning ventouses and teoring on artenue exercise<br>consigning ventouses and teoring on artenue exercise<br>consigning ventouses and teoring on artenue exercise<br>consigning ventouses and teoring on artenue exercise<br>consigning ventouses are artenue exercises by<br>and conserve the artenue exercises by<br>consistent for artenue exercises are exercised by<br>consistent for artenue exercises are an exercise by<br>and to artenue exercises are exercised by<br>and to artenue exercises are artenue exercises by<br>and to artenue exercises are artenue exercises by<br>and to artenue exercises are artenue exercises by<br>and to artenue exercises are artenue exercises by<br>and to artenue exercises are artenue exercises by<br>and to artenue exercises are artenue exercises by<br>and to artenue exercises are artenue exercises are<br>artenue expression exercises are artenue exercises and<br>artenue expression exercises are artenue exercises and<br>artenue expression exercises are artenue exercises and<br>artenue expression exercises are artenue exercises and<br>artenue expression exercises are artenue exercises and<br>artenue expression exercises are artenue exercises are<br>artenue expression exercises are artenue exercises are<br>artenue expression exercises are artenue exercises are<br>artenue expression exercises are artenue exercises are<br>artenue expression exercises are artenue exercises are<br>artenue expression exercises are artenue exercises are<br>artenue expression exercises are areas areas areas areas areas areas areas areas areas areas areas areas areas areas areas areas area                                                                                                    | William Which helds to the William State Which helds to the William State by the persition or department when Output can sent for built mollings by state and zip code.  OUTPUTER - \$595.  OUTPUTER - \$595.  OUTPUTER - \$500.  OUTPUTER - \$500.  OUTP                                  |
|----------------------------------------------------------------------------------------------------|----------------------------------------------------------------------------------------------------|----------------------------------------------------------------------------------------------------|
| <ul> <li>Critical parti, finanzi, man do time, do time, and the analysis of the analysis of the analysis o</li></ul>                                                                                                    | All and the second and the second an                                                                                                    | William Which helds to the William State Which helds to the William State by the persition or department when Output can sent for built mollings by state and zip code.  OUTPUTER - \$595.  OUTPUTER - \$595.  OUTPUTER - \$500.  OUTPUTER - \$500.  OUTP                                  |
| <ul> <li>Chine of a firm of a time of time.</li> <li>Chine of a data a and time of time.</li> <li>Chine of a data a and time of time.</li> <li>Chine of a data a and time of time.</li> <li>Chine of a data a and time of time.</li> <li>Chine of the control to the static of the data of time of time.</li> <li>Chine of the control to the static of the data of time.</li> <li>Chine of the control to the static of the data of time of time.</li> <li>Chine of the control to the static of the data of time of time.</li> <li>Chine of the control to the static of the data of the data of the data of the static of the data of the static of the data of the static of the data of the static of the data of the static of the data of the static of the static of the data of the static of the data of the static of the static of t</li></ul>                                                                                                    | All and the second and the second an                                                                                                    | Weisen which helds to un  Weisen which helds to un  Weisen by the position or department when  Output can earl for buik motings by state and zip code.  OUTWRITER + \$595.  OUTWRITER + \$595.  OUTWRITER +                                        |
| <ul> <li>Chine of a firm of a time of time.</li> <li>Chine of a data a and time of time.</li> <li>Chine of a data a and time of time.</li> <li>Chine of a data a and time of time.</li> <li>Chine of a data a and time of time.</li> <li>Chine of the control to the static of the data of time of time.</li> <li>Chine of the control to the static of the data of time.</li> <li>Chine of the control to the static of the data of time of time.</li> <li>Chine of the control to the static of the data of time of time.</li> <li>Chine of the control to the static of the data of the data of the data of the static of the data of the static of the data of the static of the data of the static of the data of the static of the data of the static of the static of the data of the static of the data of the static of the static of t</li></ul>                                                                                                    | All and the second and the second an                                                                                                    | <ul> <li>New Witch helds to survey allow and supervised by the position or department with allow of the position of department with allow of the position of the position of t</li></ul>                                                                                                    |
| <ul> <li>Crimenia portin management programme for unany opported of the project programme programme for unany opported of the project programme programme for unany opported of the project programme programme prog</li></ul>                                                                                                    | All and the second and the second an                                                                                                    | <ul> <li>New Witch helds to survey allow and supervised by the position or department with allow of the position of department with allow of the position of the position of t</li></ul>                                                                                                    |
| <ul> <li>Crimenia portin management programme for unany opported of the project programme programme for unany opported of the project programme programme for unany opported of the project programme programme prog</li></ul>                                                                                                    | All and the second and the second an                                                                                                    | <ul> <li>New which helds to use which helds to use which which helds to use which which helds to use which the position or department was ond zip code. Output can sent for bulk mobilings by state and zip code.</li> <li>ODY WRITER + \$595.</li> <li>ODY WRITER + \$595.</li> <li>SBASSIC + \$595.</li> <li>SBASSIC + \$595.</li> <li>SBASSIC + \$595.</li> <li>SPASSIC + \$595.</li> <li>SPASSIC + \$595.</li></ul>                                                             |
| <ul> <li>Crimenia portin management programme for unany opported of the project programme programme for unany opported of the project programme programme for unany opported of the project programme programme prog</li></ul>                                                                                                    | All and the second and the second an                                                                                                    | <ul> <li>New which helds to use which helds to use which which helds to use which which helds to use which the position or department was ond zip code. Output can sent for bulk mobilings by state and zip code.</li> <li>ODY WRITER + \$595.</li> <li>ODY WRITER + \$595.</li> <li>SBASSIC + \$595.</li> <li>SBASSIC + \$595.</li> <li>SBASSIC + \$595.</li> <li>SPASSIC + \$595.</li> <li>SPASSIC + \$595.</li></ul>                                                             |
| <ul> <li>Criterio porti, "Marine to many many and many optimization of the comparison of the compariso</li></ul>                                                                                                    | All and the second and the second an                                                                                                    | <ul> <li>New which helds to use which helds to use which which helds to use which which helds to use which the position or department was ond zip code. Output can sent for bulk mobilings by state and zip code.</li> <li>ODY WRITER + \$595.</li> <li>ODY WRITER + \$595.</li> <li>SBASSIC + \$595.</li> <li>SBASSIC + \$595.</li> <li>SBASSIC + \$595.</li> <li>SPASSIC + \$595.</li> <li>SPASSIC + \$595.</li></ul>                                                             |
| <ul> <li>Crimenia portin management programme for unany opported of the project programme programme for unany opported of the project programme programme for unany opported of the project programme programme prog</li></ul>                                                                                                    | All and the second and the second an                                                                                                    | <ul> <li>New which helds to use which helds to use which which helds to use which which helds to use which the position or department was ond zip code. Output can sent for bulk mobilings by state and zip code.</li> <li>ODY WRITER + \$595.</li> <li>ODY WRITER + \$595.</li> <li>SBASSIC + \$595.</li> <li>SBASSIC + \$595.</li> <li>SBASSIC + \$595.</li> <li>SPASSIC + \$595.</li> <li>SPASSIC + \$595.</li></ul>                                                             |
| <ul> <li>Crimenia portin management programme for unany opported of the project programme programme for unany opported of the project programme programme for unany opported of the project programme programme prog</li></ul>                                                                                                    | All and the second and the second an                                                                                                    | <ul> <li>New which helds to use which helds to use which which helds to use which which helds to use which the position or department was ond zip code. Output can sent for bulk mobilings by state and zip code.</li> <li>ODY WRITER + \$595.</li> <li>ODY WRITER + \$595.</li> <li>SBASSIC + \$595.</li> <li>SBASSIC + \$595.</li> <li>SBASSIC + \$595.</li> <li>SPASSIC + \$595.</li> <li>SPASSIC + \$595.</li></ul>                                                             |
| <ul> <li>Crimenia portin management programme for unany opported of the project programme programme for unany opported of the project programme programme for unany opported of the project programme programme prog</li></ul>                                                                                                    | All and the second and the second an                                                                                                    | <ul> <li>New which helds to use which helds to use which which helds to use which which helds to use which the position or department was ond zip code. Output can sent for bulk mobilings by state and zip code.</li> <li>ODY WRITER + \$595.</li> <li>ODY WRITER + \$595.</li> <li>SBASSIC + \$595.</li> <li>SBASSIC + \$595.</li> <li>SBASSIC + \$595.</li> <li>SPASSIC + \$595.</li> <li>SPASSIC + \$595.</li></ul>                                                             |
| <ul> <li>Crimenia portin management programme for unany opported of the project programme programme for unany opported of the project programme programme for unany opported of the project programme programme prog</li></ul>                                                                                                    | All and the second and the second an                                                                                                    | <ul> <li>New which helds to use which helds to use which which helds to use which which helds to use which the position or department was ond zip code. Output can sent for bulk mobilings by state and zip code.</li> <li>ODY WRITER + \$595.</li> <li>ODY WRITER + \$595.</li> <li>SBASSIC + \$595.</li> <li>SBASSIC + \$595.</li> <li>SBASSIC + \$595.</li> <li>SPASSIC + \$595.</li> <li>SPASSIC + \$595.</li></ul>                                                             |
| <ul> <li>Crimenia portin management programme for unany opported of the project programme programme for unany opported of the project programme programme for unany opported of the project programme programme prog</li></ul>                                                                                                    | All and the second and the second an                                                                                                    | <ul> <li>New Witch helds to survey allow and supervised by the position or department with allow of the position of department with allow of the position of the position of t</li></ul>                                                                                                    |
| <ul> <li>Crimenia portin management programme for unany opported of the project programme programme for unany opported of the project programme programme for unany opported of the project programme programme prog</li></ul>                                                                                                    | All and the second and the second an                                                                                                    | <ul> <li>New which helds to use which helds to use which which helds to use which which helds to use which the position or department was ond zip code. Output can sent for bulk mobilings by state and zip code.</li> <li>ODY WRITER + \$595.</li> <li>ODY WRITER + \$595.</li> <li>SBASSIC + \$595.</li> <li>SBASSIC + \$595.</li> <li>SBASSIC + \$595.</li> <li>SPASSIC + \$595.</li> <li>SPASSIC + \$595.</li></ul>                                                             |
| <ul> <li>Control Policy and Mathematical Action of the analysis of the analysis of the ana</li></ul>                                                                                                    | hares of Pointich Inductional of Pointicks and Inducting of Pointicks and Inducting of Pointicks and Inducting of Pointicks and Inducting of Pointicks and Inducting of Pointicks and Pointicks and Po                                                                                                    | estadi virke, position to com<br>select by the, position to com<br>Output can and for bulk mailings by state pro-<br>OUTWRITER + \$955.<br>COMWRITER + \$956.<br>COMWRITER Sorve Estate alone - \$156.<br>COMWRITER Sorve Estate alone - \$156.<br>COMWRITER Sorve Estate alone - \$156.<br>COMWRITER Sorve Estate alone - \$156.<br>Market done - \$35.<br>Requires SAK RAM and CMM<br>Formate 8, NS<br>Folly defined was functions to procedures<br>* Looi & global variables<br>* Looi & global variables<br>* Looi & global variables<br>* Looi & global variables<br>* Estate Sorve binny deal strate<br>* Pocked binny deal strate<br>* Pocked binny deal strate<br>Formate: 6, NS, NF, SB                                                                                                    |
| <ul> <li>Mitracine project management at MLESTONE couls user.</li> <li>Mitracine project management at MLESTONE couls user.</li> <li>Mitracine project management at MLESTONE couls user.</li> <li>Mitracine project management management users of an and user of an and the server.</li> <li>Mitracine project management, management users of an and users of an and the server.</li> <li>Mitracine project management, management users of an and users of an and the server.</li> <li>Mitracine project management, management users of an and users of an and the server.</li> <li>Mitracine of an and the server.</li> <li>Mitracine of and an antimate of an and and and and and and and and and</li></ul>                                                                                                    | changers in the second second second second second second in the second of correct second second sec                                                                                                    | Output con un<br>OUtput con un<br>OUTput con un<br>OUTPut ITTRE & \$595.<br>OUPYWRITTER & \$695.<br>OUPYWRITTER sorver Editor eleve - \$195.<br>OUPYWRITTER sorver Editor eleve - \$195.<br>Manual done - \$35.<br>Manual done - \$35.<br>Manual done - \$35.<br>Seguine 54K RAM and CP/M<br>Formate: 6, NS.<br>Poly defined user functions & procedures<br>* Fully defined user functions & procedures<br>* Fully defined user functions & procedures<br>* Good & global variables<br>* Exad point packed BCD<br>* Proced binary data storage<br>* Proced binary data storage<br>Ported binary data storage<br>Ported binary data storage<br>Ported binary data storage<br>* Ported binary data storage<br>* Ported binary data storage                                                                                                    |
| <ul> <li>Initial on the project many of mittages in the STONE of a galaxy of a galaxy</li></ul>                                                                                                    | changers in the second second second second second second in the second of correct second second sec                                                                                                    | Output con un<br>OUtput con un<br>OUTput con un<br>OUTPut ITTRE & \$595.<br>OUPYWRITTER & \$695.<br>OUPYWRITTER sorver Editor eleve - \$195.<br>OUPYWRITTER sorver Editor eleve - \$195.<br>Manual done - \$35.<br>Manual done - \$35.<br>Manual done - \$35.<br>Seguine 54K RAM and CP/M<br>Formate: 6, NS.<br>Poly defined user functions & procedures<br>* Fully defined user functions & procedures<br>* Fully defined user functions & procedures<br>* Good & global variables<br>* Exad point packed BCD<br>* Proced binary data storage<br>* Proced binary data storage<br>Ported binary data storage<br>Ported binary data storage<br>Ported binary data storage<br>* Ported binary data storage<br>* Ported binary data storage                                                                                                    |
| <ul> <li>Conv and can be manifed wild a Convex surface wild a wild a convex surface of wild a bidge wild a convex surface of wild a bidge wild a convex surface of wild a bidge wild a convex surface of wild a bidge wild a convex surface of wild a bidge wild a convex surface of wild a bidge wild a convex surface of wild a bidge wild a convex surface of wild a bidge wild a convex surface of wild a bidge wild a convex surface of wild a bidge wild a convex surface of wild a bidge wild a convex surface of wild a convex surface of wild a bidge wild a convex surface of wild a bidge wild a convex surface of wild a bidge wild a convex surface of wild a bidge wild a convex surface of wild a bidge wild a convex surface of wild a bidge wild a convex surface of wild a bidge wild a convex surface of wild a bidge wild a convex surface of wild a bidge wild a convex surface of wild a bidge wild a convex surface of wild a bidge wild a convex surface of wild a bidge wild a convex surface of wild a bidge wild a convex surface of wild a convex surface of wild a convex surf</li></ul>                                                                                                    | and atome • \$20.<br>and atome • \$20.<br>Aures of Pascel/M Business (of the version of our<br>stars on Pascel/M Business (of the version of our<br>stars of Pascel/M Boens Disk & Manual • \$20.<br>AL OFFER: Pascel/M Boens Disk & Manual • \$20.<br>AL OFFER: Pascel/M Boens Disk & Manual • \$20.<br>AL OFFER: Pascel/M Boens Disk & Manual • \$20.<br>AL OFFER: Pascel/M Boens Disk & Manual • \$20.<br>AL OFFER: Pascel/M Boens Disk & Manual • \$20.<br>AL OFFER: Pascel/M Boens Disk & Manual • \$20.<br>AL OFFER: Pascel/M Boens Disk & Manual • \$20.<br>AL OFFER: Pascel/M Boens Disk & Manual • \$20.<br>AL OFFER: Pascel/M Boens Disk & Manual • \$20.<br>BE Translator for endeling \$000/TEO programs. The<br>BE Translator for endeling \$000/TEO programs. The<br>Dist of pascel was the extensions and features available<br>BY BOENS.<br>AL OFFER: Noneal states • \$15.<br>The State Manual states • \$15.<br>The Internet supports of malor & bit micros. ACT<br>comportable macro computities 2M, \$000/88, \$502.<br>Comparisons the structures, cross reference map, and<br>suboros. Mink the structures, cross reference ANM & CP/M.<br>Manual State Pascel Results available for 2M AL & CP/M.<br>Autors include will macro computities 2M RAM & CP/M.<br>Manual • \$100000000000000000000000000000000000                                                                                                    | OOMWRITER + \$395.<br>CONWRITER + \$696.<br>CONWRITER Some Editor alone + \$195.<br>Deprive SAR NAM and CP/M<br>Pomoti: 8, NS<br>Poduces chanable, reactions nome code.<br>Poduces chanable, reactions a nome code.<br>Poduces chanable, reactions a nome code.<br>Poduces chanable, reactions a nome code.<br>Poduces chanable, reactions a nome code.<br>Poduces chanable, reactions a nome code.<br>Poduces chanable, reactions a nome code.<br>Poduces chanable, reactions a nome code.<br>Poduces chanable, reactions a nome code.<br>Poduces chanable, reactions a nome code.<br>Poduces chanable, reactions a nome code.<br>Poduces chanable, reactions a nome code.<br>Poduces code binory data storage<br>Poduces binory data storage<br>Poduces code, SA, NS, NS, SB.<br>Poduces code, SB, NS, NS, SB.                                                                                                    |
| <ul> <li>Source of the control of the undergener, monoragener, and and any second theorem and any second theorem andetheorem and any second theorem any second theorem and any seco</li></ul>                                                                                                    | Averse Turning under Not Serve Disk & Mexandra Uniting Under Not Serve Disk & Mexandra Serve Disk & Mexandra Serve Disk & Mexandra Serve Disk & Mexandra Serve Disk & Mexandra Serve Disk & Mexandra Serve Disk & Mexandra Serve Disk & Mexandra Serve Disk & Serve Disk & Serve Disk                                                                                                    | OOMWRITER + \$395.<br>CONWRITER + \$696.<br>CONWRITER Some Editor alone + \$195.<br>Deprive SAR NAM and CP/M<br>Pomoti: 8, NS<br>Poduces chanable, reactions nome code.<br>Poduces chanable, reactions a nome code.<br>Poduces chanable, reactions a nome code.<br>Poduces chanable, reactions a nome code.<br>Poduces chanable, reactions a nome code.<br>Poduces chanable, reactions a nome code.<br>Poduces chanable, reactions a nome code.<br>Poduces chanable, reactions a nome code.<br>Poduces chanable, reactions a nome code.<br>Poduces chanable, reactions a nome code.<br>Poduces chanable, reactions a nome code.<br>Poduces chanable, reactions a nome code.<br>Poduces code binory data storage<br>Poduces binory data storage<br>Poduces code, SA, NS, NS, SB.<br>Poduces code, SB, NS, NS, SB.                                                                                                    |
| <ul> <li>Sind if of Normance, Guinners, Trainer, Trainer, Status, Status,</li></ul>                                                                                                    | Averse Turning under Not Serve Disk & Mexandra Uniting Under Not Serve Disk & Mexandra Serve Disk & Mexandra Serve Disk & Mexandra Serve Disk & Mexandra Serve Disk & Mexandra Serve Disk & Mexandra Serve Disk & Mexandra Serve Disk & Mexandra Serve Disk & Serve Disk & Serve Disk                                                                                                    | Manuals Self RNM and Crym<br>Requires SAK RNM and Crym<br>Forman: 8, NS<br>SBASICTM - \$298. Manual alone \$25.<br>Produces chainable, relocatable name code.<br>* Folk defined user functions & procedures<br>* Local & glabol variables<br>* Local & glabol variables<br>* Local & glabol variables<br>* Single & double precision floating point<br>* Single & double precision floating point<br>* Fried Point pocked BCO<br>* Integer, enting & character data types<br>* Packed binory disk storage<br>* Packed binory disk storage<br>* Packed binory disk storage<br>* Parmate: 6, NS, MP, SB                                                                                                    |
| <ul> <li>man's particulues, press.</li> <li>man's bit arount rest.</li> <li>man's bit</li> <li>man's bit</li> <liman's bit<="" li=""> <li>man's bit</li> <li>man'</li></liman's></ul>                                                                                                    | AL OFFER: I've ANA Formation of the CPAN & BAR RAM Formation of CPAN & BAR RAM Formation of CPAN & BAR RAM Formation of the external of the external of the ex                                                                                                    | Manuals Self RNM and Crym<br>Requires SAK RNM and Crym<br>Forman: 8, NS<br>SBASICTM - \$298. Manual alone \$25.<br>Produces chainable, relocatable name code.<br>* Folk defined user functions & procedures<br>* Local & glabol variables<br>* Local & glabol variables<br>* Local & glabol variables<br>* Single & double precision floating point<br>* Single & double precision floating point<br>* Fried Point pocked BCO<br>* Integer, enting & character data types<br>* Packed binory disk storage<br>* Packed binory disk storage<br>* Packed binory disk storage<br>* Parmate: 6, NS, MP, SB                                                                                                    |
| <ul> <li>Important of the second second</li></ul>                                                                                                    | AL OFFER: I've ANA Formation of the CPAN & BAR RAM Formation of CPAN & BAR RAM Formation of CPAN & BAR RAM Formation of the external of the external of the ex                                                                                                    | Manuals Self RNM and Crym<br>Requires SAK RNM and Crym<br>Forman: 8, NS<br>SBASICTM - \$298. Manual alone \$25.<br>Produces chainable, relocatable name code.<br>* Folk defined user functions & procedures<br>* Local & glabol variables<br>* Local & glabol variables<br>* Local & glabol variables<br>* Single & double precision floating point<br>* Single & double precision floating point<br>* Fried Point pocked BCO<br>* Integer, enting & character data types<br>* Packed binory disk storage<br>* Packed binory disk storage<br>* Packed binory disk storage<br>* Parmate: 6, NS, MP, SB                                                                                                    |
| <ul> <li>Mark No.</li> <li>Pind the critical basis which can't be detern.</li> <li>Pind the critical basis one not time critical.</li> <li>Pind management and speaker and power, doiting and managements between manyower, doiting and managements.</li> <li>Pind management between manyower, doiting and managements.</li> <li>Pind management between manyower, doiting and managements.</li> <li>Pind manyower, doiting and managements and managements.</li> <li>Pind management between manyower, doiting and managements.</li> <li>Pind managements between manyower, doiting and management.</li> <li>Pind managements between manyower, doiting and management.</li> <li>Pind managements and an acrean.</li> <li>Pind Mark AMA and CPAA. Nan analysis for Appen UCSD.</li> <li>Pind Mark AMA and CPAA. Nan analysis for Appen UCSD.</li> <li>Pind Mark AMA and CPAA. Nan analysis for Appen UCSD.</li> <li>Pind Mark AMA and CPAA. Nan analysis for Appen UCSD.</li> <li>Pind Mark AMA and CPAA. Nan analysis for Appen UCSD.</li> <li>Pind Mark AMA and CPAA. Nan analysis for Appen UCSD.</li> <li>Pind Mark AMA and CPAA. Nan analysis for Appen UCSD.</li> <li>Pind Mark AMA and CPAA. Nan analysis for Appen UCSD.</li> <li>Pind Mark AMA and CPAA. Nan analysis for Appen UCSD.</li> <li>Pind Mark AMA and CPAA. Nan analysis for Appen UCSD.</li> <li>Pind Mark AMA. And and CPAA. Nan analysis for Appen UCSD.</li> <li>Pind Mark AMA. And and CPAA. Nan analysis for Appen UCSD.</li> <li>Pind Mark AMA. And and CPAA. Nan analysis for Appen UCSD.</li> <li>Pind Mark AMA. Appen UCSD. Personal and Adv pravital.</li> <li>Pind Mark Amagement An analysis and and and and and and and and and and</li></ul>                                                                                                    | CP/M & DATA     Construction     CP/M & DATA     Construction     CP/M & DATA     Construction     CP/M & DATA     Construction     Construction     Const                                                                                                    | Manuals Self RNM and Crym<br>Requires SAK RNM and Crym<br>Forman: 8, NS<br>SBASICTM - \$298. Manual alone \$25.<br>Produces chainable, relocatable name code.<br>* Folk defined user functions & procedures<br>* Local & glabol variables<br>* Local & glabol variables<br>* Local & glabol variables<br>* Single & double precision floating point<br>* Single & double precision floating point<br>* Fried Point pocked BCO<br>* Integer, enting & character data types<br>* Packed binory disk storage<br>* Packed binory disk storage<br>* Packed binory disk storage<br>* Parmate: 6, NS, MP, SB                                                                                                    |
| <ul> <li>Find the critical tasks with early of time only we sugar and more of time only we sugar and many we sugar and time of the superior of the project and terms during a sufficiency of the superior of the superior</li></ul>                                                                                                    | INS BOIM - 925. Measured terminal the<br>BE Translator for exacting school/IBO programs. The<br>Data code can be easily edited and ossenthied using<br>outro code on be easily edited not be executed by<br>not be comparison the extensions and features ornitable<br>B/88. Emphasizes the extensions and features ornitable<br>B/88. Emphasizes the extensions and features ornitable<br>B/88. Emphasizes the extensions and features ornitable<br>B/88. Emphasizes the extensions and features ornitable<br>B/88. Emphasizes the extensions and features ornitable<br>B/88. Emphasizes the extensions and features ornitable<br>B/88. Emphasizes the extensions and features ornitable<br>B/88. Emphasizes the extensions and features ornitable<br>B/88. Emphasizes the extensions of features<br>comparisons researchises for 250, B060/88, 8502<br>Comparisons researchises for 250, B060/88, 8502<br>Comparisons researchises for 250, 8002<br>Comparisons researchises for 250, 8002<br>Comparisons researchises for 250, 8002<br>Comparisons researchises for 250, 8002<br>Comparisons researchises for 250, 8002<br>Comparisons researchises for 250, 8002<br>Comparisons researchises for 250, 8002<br>Comparisons researchises for 250, 8002<br>Comparisons researchises for 250, 8002<br>Comparisons researchises for 250, 8002<br>Comparisons researchises for 250, 8002<br>Comparisons researchises for 250, 8002<br>Comparisons researchises for 250, 8002<br>Comparisons researchises for 250, 8002                                                                                                    | Manuals Self RNM and Crym<br>Requires SAK RNM and Crym<br>Forman: 8, NS<br>SBASICTM - \$298. Manual alone \$25.<br>Produces chainable, relocatable name code.<br>* Folk defined user functions & procedures<br>* Local & glabol variables<br>* Local & glabol variables<br>* Local & glabol variables<br>* Single & double precision floating point<br>* Single & double precision floating point<br>* Fried Point pocked BCO<br>* Integer, enting & character data types<br>* Packed binory disk storage<br>* Packed binory disk storage<br>* Packed binory disk storage<br>* Parmate: 6, NS, MP, SB                                                                                                    |
| <ul> <li>Proceeding which for the array of the project and prove of the project and prove of the project and interacting a print of project.</li> <li>Prove the access.</li> <li>Prove the access the access of access of access</li></ul>                                                                                                    | NS BOIN: Westing SUBO/DED certified by     Search and ceremonic by     Search and ceremonic by     Search and ceremonic by     Search and ceremonic by     Search and ceremonic by     Search and search and ceremonic by     Search and search and ceremonic by     Search and search and ceremonic by     Search and search and ceremonic by     Search and search and ceremonic by     Search and search and ceremonic by     Search and search and ceremonic by     Search and search and ceremonic by     Search and search and ceremonic by     Search and search and ceremonic by     Search and search and ceremonic by     Search and search and ceremonic by     Search and search and ceremonic by     Search and search and search and ceremonic by     Search and search and search and search and ceremonic by     Search and search and search a                                                                                                    | Manuals Self RNM and Crym<br>Requires SAK RNM and Crym<br>Forman: 8, NS<br>SBASICTM - \$298. Manual alons \$25.<br>Produces chainable, relacatable name cade.<br>* Fully defined user functions & procedures<br>* Local & glabol variables<br>* Local & glabol variables<br>* Local & glabol variables<br>* Single & double precision nating paint<br>* Single & double precision nating paint<br>* Fixed Point packed BCD<br>* Integer, enting & character data types<br>* Packed binary disk storage<br>* Packed binary disk storage<br>* Packed binary disk storage<br>* Parmate: 6, NS, MP, SB                                                                                                    |
| <ul> <li>See how and code of a content of a strength of a strength o</li></ul>                                                                                                    | Bo moduce has code winning divide<br>average code con code winning divide<br>B/85. Emphasizes the extensions divide<br>B/85. Explanations of the code of the<br>B/85. Explanation of the code of the<br>the code of the code of the code of the<br>the code of the code of the code of the<br>compositive mode code of the code of the<br>compositive mode of the code of the code of the<br>compositive mode of the code of the<br>compositive mode of the code of the<br>compositive mode of the code of the<br>compositive mode of the code of the<br>compositive mode of the code of the<br>compositive mode of the code of the<br>compositive mode of the code of the<br>compositive mode of the code of the<br>compositive mode of the code of the<br>compositive the code of the<br>compositive code of the<br>compositive code of the<br>code of the code of the<br>code of the<br>code of the code of the<br>code of the<br>co                                                                                                    | Requires 0, NS<br>Formath: 8, NS<br>SBASICTM - \$298. Manual stone \$25.<br>Produces chanable, relacatale name code.<br>Produces chanable, relacatale name code.<br>Produces chanables<br>* Local & global variables<br>* Local & global variables<br>* Single & double precision flating paint<br>* Single & double precision flating paint<br>* Fixed point packed BCD<br>* Integer, single character data types<br>* Packed binary disk storage<br>Packed binary disk storage<br>Requires CP/N and ACK RMN<br>Requires CP/N and ACK RMN<br>Parmate: 6, NS, MP, SB                                                                                                    |
| <ul> <li>Incomparisons plants</li> <li>Change deals of the project and immuscue</li> <li>Change deals of the project and immuscue</li> <li>Change deals of the project and immuscue</li> <li>Change deals of the project and immuscue</li> <li>Change deals of the project and immuscue</li> <li>Change deals of the project and immuscue</li> <li>Change deals of the project and immuscue</li> <li>Change deals of the project and immuscue</li> <li>Change deals of the project of an immuscue</li> <li>Change deals of the project of an immuscue</li> <li>Change deals of the project of an immuscue</li> <li>Change deals of the project of an immuscue</li> <li>Change deals of the project of an immuscue</li> <li>Change deals of the project of an immuscue</li> <li>Change deals of the project of an immuscue</li> <li>Change deals of the project of an immuscue</li> <li>Change deals of the project of an immuscue</li> <li>Change deals of the project of an immuscue</li> <li>Sector constrains</li> <li>Schedule oppointments and the activity of an immuscue</li> <li>Change of an immuscue and and alwares plants</li> <li>Change of any appointments an accurate date of an alwares plants</li> <li>Schedule oppointment and alwares</li> <li>Change CPAN, NormStar (OS, TESDOS, an units) and and of an immuscue and and and and and and and and and and</li></ul>                                                                                                    | Bo moduce has code winning divide<br>average code con code winning divide<br>B/85. Emphasizes the extensions divide<br>B/85. Explanations of the code of the<br>B/85. Explanation of the code of the<br>the code of the code of the code of the<br>the code of the code of the code of the<br>compositive mode code of the code of the<br>compositive mode of the code of the code of the<br>compositive mode of the code of the<br>compositive mode of the code of the<br>compositive mode of the code of the<br>compositive mode of the code of the<br>compositive mode of the code of the<br>compositive mode of the code of the<br>compositive mode of the code of the<br>compositive mode of the code of the<br>compositive mode of the code of the<br>compositive the code of the<br>compositive code of the<br>compositive code of the<br>code of the code of the<br>code of the<br>code of the code of the<br>code of the<br>co                                                                                                    | SBASICTM - \$298. Marken<br>Foduces chainable, relocatable name code.<br>Foduces chainable, relocatable name code.<br>* Fully defined user functions & procedures<br>* Local & plabal variables<br>* Local & plabal variables<br>* Single & double precision fouting point<br>* Single & double precision fouting point<br>* Freed Point pocked BCD<br>* Precked binary disk storage<br>* Packed binary disk storage<br>* Packed binary disk storage<br>* Parmate: 6, NS, MP, 98<br>Formate: 6, NS, MP, 98                                                                                                    |
| <ul> <li>Communities</li> <li>Communities</li> <li>Control of the project one</li> <li>Testifis on the screen.</li> <li>Testifis on the screen.</li> <li>Testifis on the scr</li></ul>                                                                                                    | A to Respirative<br>B/8 Completence<br>B/8 080/83.<br>B/8 080/83.<br>B/8 05 CP/N and 32K RAM<br>hutes CP/N and 32K RAM<br>hutes COM and 32K RAM<br>hutes COM and 32K RAM<br>TIM . \$128. Nonvel share . \$15.<br>TIM . \$128. Nonvel share . \$15.<br>TIM . \$15.<br>TIM . \$128. Nonvel share . \$15.<br>TIM . \$15.<br>TIM . \$1 | Frown defined our variables<br>* Local & platel variables<br>* Single & double precision floating point<br>* Single & double precision floating point<br>* Fixed point pocked BCD<br>* Fixed point pocked BCD<br>* Fixed point pocked BCD<br>* Foreguines CP/N and 40K RNM<br>Requires CP/N and 40K RNM<br>Requires CP/N and 40K RNM<br>Formats: & NS, MP, SS                                                                                                    |
| <ul> <li>Schedulle, Groups of the screen.</li> <li>Change decide of the screen.</li> <li>Change on the screen.</li> <li>Change on the screen</li></ul>                                                                                                    | A to Respirative<br>B/8 Completence<br>B/8 080/83.<br>B/8 080/83.<br>B/8 05 CP/N and 32K RAM<br>hutes CP/N and 32K RAM<br>hutes COM and 32K RAM<br>hutes COM and 32K RAM<br>TIM . \$128. Nonvel share . \$15.<br>TIM . \$128. Nonvel share . \$15.<br>TIM . \$15.<br>TIM . \$128. Nonvel share . \$15.<br>TIM . \$15.<br>TIM . \$1 | Frown defined our variables<br>* Local & platel variables<br>* Single & double precision floating point<br>* Single & double precision floating point<br>* Fixed point pocked BCD<br>* Fixed point pocked BCD<br>* Fixed point pocked BCD<br>* Foreguines CP/N and 40K RNM<br>Requires CP/N and 40K RNM<br>Requires CP/N and 40K RNM<br>Formats: & NS, MP, SS                                                                                                    |
| <ul> <li>results of markets and control of the organization of the organization of</li></ul>                                                                                                    | ne 80000/M ono 358, APPC<br>quires CD/M ono 358, APPC<br>maths 8, NS, COOG, 58, APPC<br>TIM. \$125. Monual steps + \$15.<br>TIM. \$125. Monual steps + \$15.<br>Comparise mouto committee for 250, 8060/85, 8502<br>Comparise mouto committee for 250, 8060/85, 8502<br>Comparise mouto comparise for an and a steps - and a steps - and a steps - and a steps - and a step - and - and -                                                                                                    | Frown defined our variables<br>* Local & platel variables<br>* Single & double precision floating point<br>* Single & double precision floating point<br>* Fixed point pocked BCD<br>* Fixed point pocked BCD<br>* Fixed point pocked BCD<br>* Foreguines CP/N and 40K RNM<br>Requires CP/N and 40K RNM<br>Requires CP/N and 40K RNM<br>Formats: & NS, MP, SS                                                                                                    |
| Requires ABK RAM and CP/M. Also analogies to many series and the CDOR. SR. Tre22, APAI.<br>Decado of UCSD Present Operating Systems.<br>SecU.L. INTRODUCTION PRECE: 4/266. URB. April 1, 1861.<br>SecU.L. INTRODUCTION PRECE: 4/266. URB. April 1, 1861.<br>SecU.L. INTRODUCTION PRECE: 4/266. URB. April 1, 1861.<br>SecU.L. INTRODUCTION PRECE: 4/266. URB. April 1, 1861.<br>SecU.L. INTRODUCTION PRECE: 4/266. URB. April 1, 1861.<br>APAI. SecU.L. INTRODUCTION PRECE: 4/266. URB. April 1, 1861.<br>SecU.L. INTRODUCTION PRECE: 4/266. URB. April 1, 1861.<br>SecU.L. INTRODUCTION PRECE: 4/266. URB. April 1, 1861.<br>SecU.L. INTRODUCTION PRECE: 4/266. URB. April 1, 1861.<br>SecU.L. INTRODUCTION PRECE: 4/266. URB. April 1, 1861.<br>SecU.L. INTRODUCTION PRECE: 4/266. URB. April 1, 1861.<br>SecU.L. INTRODUCTION PRECE. 4/266. URB. April 1, 1861.<br>SecU.L. INTRODUCTION PRECE. 19/26. URB. April 1, 1861.<br>SecU.L. INTRODUCTION PRECE. 19/26. URB. April 1, 1861.<br>SecU.L. INTRODUCTION PRECE. IN BRANCH UNDER - FUEL<br>Requires 0, NS, NP, CDOS, Se, APPL, TRC2<br>Requires CP/M. NorthStar DOS, TRE200S, or MODE<br>Requires CP/M. NorthStar DOS, TRE200S, or MODE<br>Requires CP/M. NorthStar DOS, TRE200S, or MODE<br>Requires CP/M. NorthStar DOS, TRE200S, or MODE<br>Requires CP/M. NorthStar DOS, TRE200S, or MODE<br>Requires CP/M. NorthStar DOS, TRE200S, or MODE<br>Requires CP/M. NorthStar DOS, TRE200S, or MODE<br>Requires CP/M. NorthStar DOS, TRE200S, or MODE<br>Requires CP/M. NorthStar DOS, TRE200S, or MODE<br>Requires CP/M. NorthStar DOS, TRE200S, or MODE<br>Requires CP/M. NorthStar DOS, TRE20, National along of Balance<br>Requires CP/M. NorthStar DOS, TRE20, DOS<br>Requires CP/M. NorthStar DOS, TRE20, DOS<br>Requires CP/M. MAY, SE, TRE2, CDOS<br>Requires CP/M. MAY, SE, TRE2, CDOS<br>Requires CP/M. MAY, SE, TRE2, CDOS<br>Requires CP/M. MAY, SE, TRE2, CDOS<br>Requires CP/M. MAY, SE, TRE2, CDOS<br>Requires CP/M. MAY, SE, TRE2, CDOS<br>Requires CP/M. MAY, SE, TRE2, CDOS                                                                                                    | pulses 8, NS, CLAUM<br>Intrafts, 8, NS, CLAUM<br>TIM, state, knowled share + NS.<br>Comportable micror assembler for 280, 8090/88, 8502<br>comportable micror assembler for 280, 8090/88, 8502<br>comportable micror assembler for 280, 8090/88, 8002<br>comportable micror assembler for 280, 8090/88, 8002<br>comportable micror assembler for 280, 8000<br>comportable micror assembler for 280, 8000<br>comportable micror assembler for 280, 8000<br>comportable micror assembler for 280, 8000<br>comportable micror assembler for 280, 8000<br>comportable micror assembler for 280, 8000<br>comportable micror assembler for 280, 8000<br>comportable micror assembler for 280, 8000<br>comportable micror assembler for 280, 8000<br>comportable micror assembler for 280, 8000<br>comportable micror assembler for 280, 8000<br>comportable micror assembler for 280, 8000<br>comportable micror assemble for 280, 8000<br>comportable micror assembler for 280, 8000<br>comportable micror assemble micror assemble micror assemble micror assemble micror assemble micror assemble micror assemble micror assemble micror assemble micror assemble micror assemble micror assemble micror assemble micror assemble micror assemble micror assemble micror assemble micror as                                                                                                    | Local & place     Single & double precision number     Single & double precision number     Single & double precision number     Fixed point pocked BCD     Fixed point pocked BCD     Foreguines central & choracter data types     Pocked binary disk storage     Pocked binary disk storage     Pocked binary                                                                                                    |
| <ul> <li>Requires ABR RAM and Contracting Statuting.</li> <li>Requires ABR RAM and Contracting Statuting.</li> <li>Requires Controls, S.R. Tricz, Chorner, S. Statuting, S.R. S. S. Statuting, S.R. S. S. S. S. S. S. S. S. S. S. S. S. S.</li></ul>                                                                                                    | TTM - 5125. Monual and the for 250, course and the second second base where for 250, course and the second second                                                                                                    | COULD & double the<br>Single & double the<br>Found point pocked BCD<br>Found point pocked BCD<br>Pocked binory disk storage<br>Pocked binory disk storage<br>Pocked binory di                                                                                                    |
| <ul> <li>Formedia: G. INTRODUCTION TO SPECIAL INTRODUCTION TO SPECIAL INTRODUCTION SPECIAL INTRODUCTION TO SPECIAL INTO SPECIAL INTO SPE</li></ul>                                                                                                    | TIM. Stat.<br>composible macro assembler to<br>composible macro assembler to<br>assembler that supports all major 8 bit micros. ADI<br>assembler that supports all major 8 bit micros. ADI<br>assembler that supports all major 8 bit micros. ADI<br>assembler that supports<br>assembler that support<br>assembler that support<br>assembler th                                                                                                    | * Interest, ething is storoge<br>* Pocked binory disk storoge<br>* Pocked binory disk storoge<br>* Poc |
| <ul> <li>Formedia: G. ANTRODUCTION TO SPECIAL INTRODUCTION TO SPECIAL INTRODUCTION SPECIAL INTRODUCTION TO SPECIAL INTRODUCTION SPECIAL INTRODUCTION TO SPECIAL INTRODUCTION TO SPECIAL INTRODUCTION TO SPECIAL INTRODUCTION TO SPECIAL INTRODUCTION TO SPECIAL INTRODUCTION TO SPECIAL INTRODUCTION TO SPECIAL INTRODUCTION TO SPECIAL INTODUCTION SPECIAL INTODUCTION TO SPECIAL INTODUCTION SPECIAL INTODUCTION TO SPECIAL INTODUCTION SPECIAL INTODUCTION TO SPECIAL INTODUCTION SPECIAL INTODUCTION SPECIAL INTODUCTION SPECIAL INTODUCTION SPECIAL INTODUCTION SPECIAL INTODUCTION TO SPECIA</li></ul>                                                                                                    | ossemutude full mutures, closed 2444<br>ures inclu ink file structures, closed 2444<br>sudo-ops, ink file structures, closed 2444<br>broke expression processor, Requires 2444<br>broke expression processor, Requires 2444                                                                                                    | * Interest, ething is storoge<br>* Pocked binory disk storoge<br>* Pocked binory disk storoge<br>* Poc |
| <ul> <li>Formedia: G. INTRODUCTION TO SPECIAL INTRODUCTION TO SPECIAL INTRODUCTION SPECIAL INTRODUCTION TO SPECIAL INTO SPECIAL INTO SPE</li></ul>                                                                                                    | ossemutude full mutures, closed 2444<br>ures inclu ink file structures, closed 2444<br>sudo-ops, ink file structures, closed 2444<br>broke expression processor, Requires 2444<br>broke expression processor, Requires 2444                                                                                                    | * Image binon daw an<br>* packed binon daw an<br>Requires CP/M and AOK RUM<br>Formate: 8, NS, MP, SB<br>Formate: 8, NS, MP, SB                                                                                                    |
| Selection alone - Correlation of the selection of the selection of th                                                                                                    | ossemutude full mutures, closed 2444<br>ures inclu ink file structures, closed 2444<br>sudo-ops, ink file structures, closed 2444<br>broke expression processor, Requires 2444<br>broke expression processor, Requires 2444                                                                                                    | * Pount<br>Requires CP/M and AOK RUM<br>Pormate: 6, NS, MP, SB<br>Formate: 6, NS, MP, SB                                                                                                    |
| <ul> <li>ATEBOOK TW - store appointment calence of any an even of the appointment calence of any at whether a success for organization of the first time of day, any of whether a success for organization of any of the time of day, any of the whether a success for organization of any of the time of day, any of the whether a success for organization of any of the time of day, any of the whether a success for organization of any of the time of day, any of the whether a success for organization of any of the time of day, any of the whether a success of day appointments and the autoway private and a success of day appointments and the autoway private any of the appointments and the autoway private and any of the appointments and the appointments and the autoway private any of the appointments and the appointments and the appoint and the appoint and the appoint of the appointment and the appoint and the appoint appointhe appoint and the appoint and the appoint and the appoint and</li></ul>                                                                                                    | NIGO-OPAN AND AND AND AND AND AND AND AND AND A                                                                                                    | Requires CP/M cms 58<br>Formda: S, NS, MP, 58                                                                                                    |
| <ul> <li>ATEBOOK TW - store appointment calence of any an even of the appointment calence of any at whether a success for organization of the first time of day, any of whether a success for organization of any of the time of day, any of the whether a success for organization of any of the time of day, any of the whether a success for organization of any of the time of day, any of the whether a success for organization of any of the time of day, any of the whether a success for organization of any of the time of day, any of the whether a success of day appointments and the autoway private and a success of day appointments and the autoway private any of the appointments and the autoway private and any of the appointments and the appointments and the autoway private any of the appointments and the appointments and the appoint and the appoint and the appoint of the appointment and the appoint and the appoint appointhe appoint and the appoint and the appoint and the appoint and</li></ul>                                                                                                    | NIGO-OPAN AND AND AND AND AND AND AND AND AND A                                                                                                    | Former 1990 - Manual close - \$26.                                                                                                    |
| <ul> <li>DANJerson votr offering find fit mine</li> <li>Registroms for offering find fit mine</li> <li>Searches for operations</li> <li>Appointments made, modified of cancelled by a few min,</li> <li>Appointments made, modified of cancelled by a few min,</li> <li>Appointments made, modified of cancelled by a few min,</li> <li>Appointments made, modified of cancelled by a few min,</li> <li>Appointments made, modified of cancelled by a few min,</li> <li>Appointments made, modified of cancelled by a few min,</li> <li>Appointments made, modified of cancelled by a few min,</li> <li>Appointments made, modified of cancelled by a few min,</li> <li>Copies of day's appointments can be autokly picted</li> <li>Schedule appointments of modified of cancelled by a few min,</li> <li>Schedule appointments of modified of cancelled by a few min,</li> <li>Schedule appointments of modified of cancelled by a few min,</li> <li>Schedule appointments of an advance - pius,</li> <li>Schedule appointments of the second and externation of the second and the second of the second of</li></ul>                                                                                                    | abrolo and                                                                                                    | Former 1990 - Manual close - \$26.                                                                                                    |
| <ul> <li>Secretars the constraints modified is out of priviled</li> <li>Secretars made, modified is out of priviled</li> <li>Secretars made, modified is out of priviled</li> <li>Secretars made, modified is out of priviled</li> <li>Secretars made, modified is out of priviled</li> <li>Secretars made, modified is out of priviled</li> <li>Secretars made, modified is out of priviled</li> <li>Secretars made, modified is out of priviled</li> <li>Secretars out of priviled</li> <li>Secretars out of privile out of priviled</li> <li>Secretars out of privile out of priviled</li> <li>Secretars out of priviled out of priviled out of priviled</li> <li>Secretars out of privile out of priviled out of priviled</li> <li>Secretars out of privile out of priviled out of priviled out of priviled</li> <li>Secretars out of the priviled out of priviled out of priviled</li> <li>Secretars out of the priviled out of priviled out of priviled out of priviled out of priviled out of priviled out of priviled out of priviled out of priviled out out of priviled out of priviled out out of priviled out of priviled out out of priviled out out of priviled out out of priviled out out of priviled out out of priviled out out out out out out out out out out</li></ul>                                                                                                    | 11 - 6176. Manual answeritier for BUSS - \$225.                                                                                                    | 1714 wasto. Wannal alone - 128.                                                                                                    |
| <ul> <li>Appointments</li> <li>Appointments</li> <li>Appointments</li> <li>Appointments</li> <li>Appointments</li> <li>Appointments</li> <li>Appointments</li> <li>Appointments</li> <li>Appointments</li> <li>Appointments</li> <li>Appointments</li> <li>Appointments</li> <li>Appoint</li> <li>Schedule</li> <li>Oppoint</li> <li>Appointments</li> <li>Appointments</li> <li>Appointments</li> <li>Appoint</li> <li>Appoint</li> <li>Application</li> <li>Application</li> <li>Application</li> <li>Application</li> <li>Application</li> <li>Application</li> <li>Application</li> <li>Application</li> <li>Application</li> <li>Application</li> <li>Applic</li></ul>                                                                                                    | LI - 175. In cross oreant                                                                                                    | DR IVTM . 1850. Manual alone - wolding                                                                                                    |
| <ul> <li>Appointments</li> <li>Appointments</li> <li>Appointments</li> <li>Appointments</li> <li>Appointments</li> <li>Appointments</li> <li>Appointments</li> <li>Appointments</li> <li>Appointments</li> <li>Appointments</li> <li>Appointments</li> <li>Appointments</li> <li>Appoint</li> <li>Schedule</li> <li>Oppoint</li> <li>Appointments</li> <li>Appointments</li> <li>Appointments</li> <li>Appoint</li> <li>Appoint</li> <li>Application</li> <li>Application</li> <li>Application</li> <li>Application</li> <li>Application</li> <li>Application</li> <li>Application</li> <li>Application</li> <li>Application</li> <li>Application</li> <li>Applic</li></ul>                                                                                                    | 2x company at 11 togeth                                                                                                    | DO IN TH . \$550. We water provont                                                                                                    |
| <ul> <li>Copies of appointment percent sum (NS2)</li> <li>Schedule oppointment (NS2)</li> <li>Require CP/M, Nor (CS0), S8, NP, (NS2)</li> <li>Formats: 6, NS, NP, COOS, S8, NP, (NS2)</li> <li>Formats: 6, NS, NP, COOS, TS200S, or WDOS</li> <li>Require CP/M, NorthStar COS, TS200S, or WDOS</li> <li>Repuire CP/M, NorthStar COS, TS200S, or WDOS</li> <li>Repuire CP/M, NorthStar COS, TS200S, or WDOS</li> <li>Repuire CP/M, NorthStar COS, TS200S, or WDOS</li> <li>Repuire CP/M, NorthStar COS, TS200S, or WDOS</li> <li>Repuire CP/M, NorthStar COS, TS200S, or WDOS</li> <li>Repuire CP/M, NorthStar COS, TS200S, or WDOS</li> <li>Repuire CP/M, NorthStar COS, TS200S, or WDOS</li> <li>Repuire CP/M, NorthStar COS, TS200S, or WDOS</li> <li>Repuire conclusion functions and currentic coloused to processol designed to opped elements of the conclustor functions and currentic colouse of the context and screet. "Course and primed of context with ledger of theorem of and screed." Course and the conclustor functions and currentic colouse of the context and screet. "Course and the conclustor functions and currents context and screet." (Notest Course of the context and screet. "Course and the conclustor functions and association function." (Notest Course of the context and screet. "Course and the context and screet." (Notest Course of the context and screet. "Course and the context and screet." (Notest Course of the context and screet. "Course and the context and screet." (Notest Course of the context and screet." (Notest Course of the context and screet." (Notest Course of the context and screet." (Notest Course of the context and screet." (Notest Course of the context and screet." (Notest Course of the context and screet." (Notest Course of the context and screet." (Notest Course of the context and screet." (Notest Course of the context and screet." (Notest Course of the context and screet." (Notest Course of the context and screet." (Notest Course of the context and screet." (Note</li></ul>                                                                                                    |                                                                                                    |                                                                                                    |
| Require 6, NS, NY, NY, NY, NY, NY, NY, NY, NY, NY, NY                                                                                                    | ACI                                                                                                    | SELECTOR IV In Data Base System of the inter-<br>Selection of the selecontained CP/M Data Base System of the inter-<br>A totally selecontained CP/M Data Base System of the inter-<br>complete data, procedural, query, and report data inter-<br>one selecontained and the interview of the concommutation<br>of well as in "botch" mode where several files can commutation<br>of well as in "botch" mode where several files can commutation<br>of well as in "botch" mode where several files can commutation<br>of well as in "botch" mode where several files can commutation<br>of well as in "botch" mode where several files can commutation<br>of well as in "botch" mode where several files can commutation<br>of well as in "botch" mode where several files can commutation<br>of the commutation of the commutation of the commutation of the commutation<br>of the commutation of the commutation of the commutation of the commutation<br>of the commutation of the commutation of the                                                                                               |
| Require 6, NS, NY, NY, NY, NY, NY, NY, NY, NY, NY, NY                                                                                                    | riano se Am                                                                                                    | SELECTOR Control of CP/M Data Series of report demander of the control of the control of the con                                                                                                    |
| Formate: 6, No. 7<br>Formate: 6, No. 7<br>Formate: 6, N | COOS NP.M. INC. CONTROLOGIC                                                                                                    | A totally a data, processing be manager with the current multiple                                                                                                    |
| Control of the control of the c                                                                                                    | nois: 8, NS. CDOS, MP.M. Thes.<br>RELIM The application eatiware generator<br>and questions that a programmer would have to<br>asks questions that a programmer would have to<br>asks questions that a programmer would have to<br>ask questions that a programmer would have to<br>ask questions that a programmer would have                                                                                                    | compare allows records mode where of ways incomment                                                                                                    |
| Parquite Car, NS, MARTIERTM - \$150. Manual accurate<br>formative: B, NS, MARTIERTM - \$150. Manual accurate<br>REPORT WRITERTM - \$150. Manual accurate<br>Report of the second second care of the second care of the<br>second second second second care of the second second care of the<br>second second second second care of the second second care of the<br>second second second second second care of the<br>second second second second second second second second<br>the second second second second second second second second<br>Second second second second second second second second<br>Second second second second second second second second<br>Effect and second second second second second second<br>Requires CPIN, Microsoft Basic and ABK RAM<br>Requires CPIN, Microsoft Basic and ABK RAM<br>Formats: 8, NS, MR, SB, TRS2, CDOS<br>Formats: 8, NS, MR, SB, TRS2, SDS0, Manual accurate second<br>Formats: 8, NS, MR, SB, TRS2, SDS0, Manual accurate second<br>Second second second second second second second second<br>Formats: 8, NS, MR, SB, TRS2, CDOS                                                                                                    | Rollin D: The opplication some would have D<br>Relin The opplication some would have D<br>acts questions had a programmer would have D<br>acts questions had a programmer would have D<br>acts questions had a programmer would have D<br>acts questions have been activities a second<br>of uses built-in logic to construct both subroutines b<br>in uses built-in logic to construct both subroutines<br>of uses built-in logic to construct both subroutines<br>of uses both subrout both subro                                                                                                    | Horadi Of In Contract In O Vorte                                                                                                    |
| Parquite Car, NS, MARTIERTM - \$150. Manual accurate<br>formative: B, NS, MARTIERTM - \$150. Manual accurate<br>REPORT WRITERTM - \$150. Manual accurate<br>Report of the second second care of the second care of the<br>second second second second care of the second second care of the<br>second second second second care of the second second care of the<br>second second second second second care of the<br>second second second second second second second second<br>the second second second second second second second second<br>Second second second second second second second second<br>Second second second second second second second second<br>Effect and second second second second second second<br>Requires CPIN, Microsoft Basic and ABK RAM<br>Requires CPIN, Microsoft Basic and ABK RAM<br>Formats: 8, NS, MR, SB, TRS2, CDOS<br>Formats: 8, NS, MR, SB, TRS2, SDS0, Manual accurate second<br>Formats: 8, NS, MR, SB, TRS2, SDS0, Manual accurate second<br>Second second second second second second second second<br>Formats: 8, NS, MR, SB, TRS2, CDOS                                                                                                    | RLIM The outranse we are a set of a programmer we questions a<br>osta questions that a programmer the questions a<br>set to code the system. You onswer the subroutines &<br>rest to code the system to construct both subroutines &<br>duste built-in logic to construct both subroutines &<br>duster built-in logic to construct both subroutines &<br>duster b                                                                                                    | of Wein soch driver<br>"Key fields".<br>Regulaes 54K RNM, CP/M and CBASIC2<br>Somoth: 8, NS, MP, 98                                                                                                    |
| Parquite Car, NS, MARTIERTM - \$150. Manual accurate<br>formative: B, NS, MARTIERTM - \$150. Manual accurate<br>REPORT WRITERTM - \$150. Manual accurate<br>Report of the second second care of the second care of the<br>second second second second care of the second second care of the<br>second second second second care of the second second care of the<br>second second second second second care of the<br>second second second second second second second second<br>the second second second second second second second second<br>Second second second second second second second second<br>Second second second second second second second second<br>Effect and second second second second second second<br>Requires CPIN, Microsoft Basic and ABK RAM<br>Requires CPIN, Microsoft Basic and ABK RAM<br>Formats: 8, NS, MR, SB, TRS2, CDOS<br>Formats: 8, NS, MR, SB, TRS2, SDS0, Manual accurate second<br>Formats: 8, NS, MR, SB, TRS2, SDS0, Manual accurate second<br>Second second second second second second second second<br>Formats: 8, NS, MR, SB, TRS2, CDOS                                                                                                    | ARLING questions that a programmer the questions &<br>acts questions that a programmer the questions &<br>ner to code the system. You answer the questions<br>of uses built-in logic to construct both subroutines & executes<br>in uses built-in logic to construct both subroutines &<br>inside programmer. The system when complete & executes<br>program code                                                                                                    | Then helds CP/M and Clanster                                                                                                    |
| REPORT WRITER         Openation         Page           Ani-word and arithmetic calculation processol user (colculus)         Page         Page           Ani-word and arithmetic calculation processol user (colculus)         Page         Page           Ani-word and arithmetic calculator of figures and metic colculator (colculator for page)         Page         Page           Ani-word and arithmetic calculator for page         Page         Page         Page           Ani-word are aports with ledger of figures and environ.         Page         Page         Page           Sovies data. Reports can be primed as one as desired.         Cause and environ.         Page           Changes in data can be computed using Resolutions function.         Page         Page           Changes in data can be computed using Resolutions function.         Page         Page           Effect contays sosily condors Basic and A&X         Page         Page           Requires CP/M. Microsoft Basic CDOS         Page         Page         Page           Formatis 8, NS, Microsoft Basic and A&X         Page         Page         Page                                                                                                    | ter to code the logic to commence                                                                                                    | Regulares SAK RAM, CPV m<br>Regulares SAK RAM, CPV m<br>Formote: B. NS, MP, S8<br>Formote: B. NS, MP, S8                                                                                                    |
| REPOR<br>Ani-word and antimetic collections and colculator to pure desired.<br>Ani-word reports with ledger of figures and colculator to pure desired.<br>Ani-word reports with ledger of figures and colculator reports with ledger of the primed as one as desired.<br>Saves data. Reports can be primed as area aread.<br>Chards and data can be easily entered and saved.<br>Chards and the computed using Resoluciate function.<br>Effect analysis easily computed using Resoluciate function.<br>Effect analysis easily computed using Resoluciate function.<br>Effect and the function of the function of the function of the function.<br>Effect and the function of the functi                                                                                                    | in uses pure the state at 20.                                                                                                    | Requinds: 8, NS.                                                                                                    |
| Alini-word and a animit redges unactions and can defer Cause and<br>generate reports with redges can be primed as arrest cause and<br>thins. Built-in calculator functions and seved cause and<br>strong seves data can be easily entered and seved e. Le<br>encies. Saves data can be easily entered as a calculate function<br>e. Le<br>encies and a service computed using ascalculate function<br>Changes in data can be easily entered ascalculate function<br>e. Le<br>encies and the service of Basic and ABK RAM<br>Effect" analysis. Microsoft Basic and ABK RAM<br>Effect" analysis. Microsoft Basic and ABK RAM<br>Effect" analysis. Microsoft Basic and ABK RAM<br>Effect" analysis. Microsoft Basic and ABK RAM<br>Effect" analysis. Microsoft Basic and ABK RAM<br>Effect" analysis. Microsoft Basic and ABK RAM<br>Effect" analysis. Microsoft Basic and ABK RAM<br>Effect" analysis. Microsoft Basic and ABK RAM<br>Effect" analysis. Microsoft Basic and ABK RAM<br>Effect" analysis. Microsoft Basic and ABK RAM<br>Effect analysis. Microsoft Basic and ABK RAM<br>Effect analysis. Microsoft Basic analysis.<br>Microsoft ABK RAM<br>Effect analysis. Microsoft Basic analysis.<br>Microsoft ABK RAM<br>Effect analysis. Microsoft Basic analysis.<br>Microsoft ABK RAM<br>Effect analysis.<br>Microsoft ABK RAM<br>Effect analysis.<br>Microsoft ABK RAM<br>Effect analysis.<br>Microsoft ABK RAM<br>Effect analysis.<br>Microsoft ABK RAM<br>Effect analysis.<br>Microsoft ABK RAM<br>Effect analysis.<br>Microsoft ABK RAM<br>Effect analysis.<br>M                                                                           | Juline program code                                                                                                    | NICROSTATIM<br>MICROSTATIM                                                                                                    |
| Amin'war reports what function be prime and saved.<br>generate reports what function be prime and saved.<br>Ins. Sould in calculate function.<br>Changes in data can be easily entered uning Recalculate function.<br>Changes in data can be saved and ABK RAM<br>Effect on has sould computed using Recalculate function.<br>Effect on has sould computed using Recalculate function.                                                                                                    | program program computing                                                                                                    | MICROS                                                                                                    |
| Tons Bullim Soves data. Reput easily entruing Reconcentrations of the second second se                                                                                                    | Jackie Stan Code.<br>ur program Code.<br>And I: For Personal Computing - 9350.<br>And I: For Personal Computing - 9850.<br>Analysis Advanced Software Development - 9850.<br>Isreed 3: Advanced Software Development - 9850.<br>Isreed 3: Advanced Software Development - 9850.                                                                                                    | Nicrostatim<br>Microstatima<br>Powertul statistical analysis package.<br>Includes data management sub-system for editing, sorting,<br>includes data management sub-system for editing, sorting,<br>includes data management sub-system for editing,<br>includes data management sub-system for editing,<br>includes data management sub-                    |
| errors. Soves in data can be computed Using a ASK PAM<br>Changes in data sosily computed using and ASK PAM<br>Effect analysis easily constructed and ASK PAM<br>Effect analysis easily computed using a solution of the solution<br>Requires CP/M, Microsoft Rosic, CDOS<br>Requires CP/M, Microsoft Rosic, CDOS<br>Requires CP/M, Microsoft Rosic, CDOS<br>Requires A. NS, MP, SB, TRS2, CDOS<br>Formats: 8, NS, MP, SB, TRS2, CDOS<br>Formats: 8, NS, MP, SB, TRS2, CDOS<br>Requires A. NS, MP, SB, TRS2, CDOS<br>Requires A. NS, MP, SB, TRS2, CDOS<br>Requ                                               | and 2 The barred Softwore barred                                                                                                    | poweries dota manage rise transfers exponential, erer                                                                                                    |
| Changes In Use social Call Basic and Call<br>Effect" analysis Microsoft Basic and Call<br>Requires 6, NS, Microsoft Basic Call<br>Formats: 8, NS, Microsoft Basic Call<br>Formats: 8, NS, Microsoft Basic Call<br>F                                                  | erel 2: haronced Sommon<br>Level 3: Advanced Sommon<br>Manualis alable - \$25. each<br>Manualis alable - \$26. each                                                                                                    | inching, lagging, lineat, recipion                                                                                                    |
| Formate: 8, NS, MP, SD                                                                                                    |                                                                                                    |                                                                                                    |
| Formatis: 0: REALIDIM . \$350. Manuel                                                                                                    | Mannada United CRASIC2.<br>Devines CRAM and CRASIC2.<br>Institute 8, NS, MP, SB, TRS2                                                                                                    | ormanona distributions<br>• Frequency distributions                                                                                                    |
| FOR AND IN A BOOM                                                                                                    | aquires CP/M and CBASICLE<br>annotic 8, NS, MP, SB, TRS2<br>annotic 8, NS, MP, SB, TRS2                                                                                                    | Frequency distribution     Frequency distribution     Multiple regression     Multiple regression     multiple regression                                                                                                    |
|                                                                                                    |                                                                                                    | <ul> <li>Muttiple series</li> <li>Time series</li> <li>Time series</li> <li>Time series</li> <li>Chi-Square</li> <li>combinations</li> </ul>                                                                                                    |
| MAGIC Watern<br>Word Processing System<br>Word Processing System                                                                                                    | RASORT-IMM - 1778.<br>RASORT-IMM - 1778.                                                                                                    | CIOSSIG ANTINUTUR                                                                                                    |
| UU                                                                                                    | Read the classical for CBASICAL AND CON-HIME; UNIT                                                                                                    | · Foctonous + wowow)                                                                                                    |
| Worw text europenantionus                                                                                                    |                                                                                                    |                                                                                                    |
| Full text forme external and The                                                                                                    | sort/merges be loaded by the source of the source of a call of the source of the source of the sourc                                                                                                    | • ANOVA (ONE UNIC<br>• ANOVA (ONE UNIC<br>Regulates 48K RAM                                                                                                    |
| National Contraction of the Contraction of the Cont                                                                                                    |                                                                                                    |                                                                                                    |
| · Vanostional contract printing and printer.                                                                                                    | Trees CP/M and CBASTRS2. COOS                                                                                                    | Wicrosoft Basic . 1200.                                                                                                    |
| True proportional, terminor the Real                                                                                                    | used as a construction of the second process of the second process of the second proces                                                                                                    | Requires Abn Not<br>CP/M - Microsoft Basic BO version - \$250.<br>NorthStor Basic version - \$200.<br>NorthStor Basic version - \$250.                                                                                                    |
| Voriables     Voriables     Conditional commande     Conditional commande     True proportional printing     True proportional printing     Specify disk format, terminal and printer.     Specify disk format, terminal and printer.     Specify disk format,                                                                                                    | Inter CPAR of MP, SB, TKS2, OC<br>holts: 8, NS, MP, SB, TKS2, OC<br>ASIC 21M - \$120.<br>ASIC 21M - \$120.<br>Stry standard Intermediate code complex with run-time<br>stry standard Intermediate code complex with run-time<br>protect. Features include choining, integer & external proci-<br>protect. Features include choining, integer & external proci-<br>protect. Features include choining, integer & external proci-<br>protect. Strategy and the strategy and the strategy and the<br>protect. Strategy and the strategy and the strategy and the<br>strategy and the strategy and the strategy and the<br>strategy and the strategy and the strategy and the<br>strategy and the strategy and the strategy and the<br>strategy and the strategy and the strategy and the<br>strategy and the strategy and the strategy and the<br>strategy and the strategy and the strategy and the<br>strategy and the strategy and the strategy and the<br>strategy and the strategy and the strategy and the<br>strategy and the strategy and the strategy and the<br>strategy and the strategy and the strategy and the<br>strategy and the strategy and the strategy and the<br>strategy and the strategy and the strategy and the<br>strategy and the strategy and the strategy and the<br>strategy and the strategy and the strategy and the strategy and the<br>strategy and the strategy and the strategy and the strategy and the<br>strategy and the strategy and the strategy and the strategy and the<br>strategy and the strategy and the strategy and the strategy and the<br>strategy and the strategy and the strategy and the strategy and the<br>strategy and the strategy and the strategy and the strategy and the<br>strategy and the strategy and the strategy and the strategy and the strategy and the strategy and the<br>strategy and the strategy and the strategy                                                                                                    | NorthStar Bank s25.<br>Manual plane s25.                                                                                                    |
| ANGIC MERLY austern. Allows mutus, etc. CB                                                                                                    | ASI intermediate choining integers so versions and                                                                                                    | Formatis: B, No                                                                                                    |
| wand into a turniker disks, experiment indu                                                                                                    | stry succession work & relocated the                                                                                                    | modes Shock) TRS2 (INS                                                                                                    |
| Turns Moglic Workup of files to CP/M 2.X Inde                                                                                                    | COUGI                                                                                                    | TRS (HOURS) TRS (HOURS                                                                                                    |
| EDIT to PRIM without returning and Magic View                                                                                                    | TRA INSA                                                                                                    | Report Write                                                                                                    |
| trom men serchased with ob                                                                                                    | n orthmetic. Orthone B. NS. MP. SB. TRS. INSS.                                                                                                    | is a trademark of Carolina Business Compute<br>Selector IV is a trademark of Missouha Baari is                                                                                                    |
| Require Price - \$90 Requires \$40. When the Requires the Requires the R                                                                                                    | le.<br>le.<br>CP/M. Formate: B. NS, MP. SB. TRS, TRSS. 1<br>Le.<br>Counselbrown 3.0) CDOS (8° C                                                                                                    | OBBUILTING UNDERHOLM OF MICLOAU PROFIS                                                                                                    |
| REQUIRE INTRODUCTION                                                                                                    | n onthunetic. Cristian<br>le.<br>le. CP/M. Formate: B. NS, NP. SB, TRS, INSS.<br>Intes CP/M. Formate: B. NS, NP. SB, TRS, INSS.<br>Inter CP/M. Formate: B. NS, NP. SB, TRS, INSS.<br>Inter CP/M. Formate: B. NS, NP. SB, INSS.<br>Inter CP/M. Formate: B. NS, NP. SB, INSS.<br>Inter CP/M. Formate: B. NS, NP. SB, INSS.                                                                                                    | trademark of CPU International PascaVM, ACT & TRANS 86 a                                                                                                    |
| Mand Wand up SB, TRS2, NML (NorthStor DD) M                                                                                                    | A difference of the second second sec                                                                                                    | trademark of CPU International Pascal/M, ACT & TRANS 86 a<br>Idemarks of Sorcim CBASIC2 is a trademark of Compiler System<br>trademark of Small Business Applications Textwriter, Datebook                                                                                                    |
| Formatis: 8, No.                                                                                                    | A difference of the second second sec                                                                                                    | trademark of CPU international Pascal/M, ACT & TRANS 86 a<br>demarks of Sorcim CBASHC2 is a trademark of Compiler System<br>trademark of Small Business Applications Taskwriter, Datebook,<br>Softwore Ultrasort-II is a trademark of Compuler Control System<br>is a trademark of Samal Business Applications Taskwriter, Datebook,<br>Softwore Ultrasort-II is a trademark of Compuler Control System<br>is a trademark of Samal Business Applications Taskwriter, Datebook,<br>Softwore Ultrasort-II is a trademark of Compuler Control System<br>is a trademark of Samal Business Applications Taskwriter, Datebook,<br>Softwore Ultrasort-II is a trademark of Compuler Control System<br>is a trademark of Samal Business Applications Taskwriter, Datebook,<br>Softwore Ultrasort-II is a trademark of Compuler Control System<br>Samal Business Applications Taskwriter, Datebook,<br>Softwore Ultrasort-II is a trademark of Compuler Control System<br>Samal Business Applications Taskwriter, Datebook,<br>Softwore Ultrasort-II is a trademark of Compuler Control System<br>Samal Business Applications Taskwriter, Datebook,<br>Softwore Ultrasort-II is a trademark of Compuler Control System<br>Samal Business Applications Taskwriter, Datebook,<br>Softwore Ultrasort-II is a trademark of Compuler Control System<br>Samal Business Applications Taskwriter, Datebook,<br>Softwore Ultrasort of Samal Business Applications Taskwriter, Datebook,<br>Samal Business Applications Taskwriter, Datebook,<br>Samal Business Applications Taskwriter,<br>Samal Business Applications Taskwriter,<br>Samal B                                                             |
| and single density ion                                                                                                    | A diffurnetic. Contractions B, NS, NP, SB, TRS, 1953<br>Intes CP/M. Farmatis: B, NS, NP, SB, TRS, 1953<br>M.<br>M.<br>Magic Wood II/Vector M2) SB (Superbrain 3.0) CDOS (8° C<br>Magic Wood II of<br>Milestone are trademarks of Organic<br>Magic Menu Is a trademark of Charles Merrill Copywrite<br>Sic Is a trademark of Charles Merrill Copywrite<br>Sic Is a trademark of Charles Merrill Copywrite                                                                                                    | trademark of CPU International Pascal/M, ACT & TRANS 86 a.<br>demarks of Sorcim CBASIC2 is a trademark of Compiler System<br>trademark of Small Business Applications Testwirtler, Otabook,<br>Software Ultrasort-II is a trademark of Compuler Control System<br>r is a trademark of Systonics Microsoft is a trademark of Toxor<br>e trademarks of Dight Research TRS-80 is a trademark of Toxor                                                                                                    |
| For shipping add 85.                                                                                                    | Alaris B, NS, MY, OS<br>Market B, NS, MY, OS<br>ASIC 21M - \$120.<br>ASIC 21M - \$120.<br>The second intermediate code complex with run-time<br>any standard intermediate code complex with run-time<br>thread of the second second and the second<br>thread the second second second second second<br>thread thread intermediate intermediate TRS-SO versions and<br>the second second second second second second<br>thread thread second second second second second second<br>Magic Menu is a trademark of Charles Merrill Copywrite<br>Stoperborn is a trademark of Charles Merrill Copywrite<br>Stoperborn is a trademark of Charles Merrill Copywrite<br>Stoperborn is a trademark of Interes Data Systems UCSD<br>in US; \$10. outside US per package California residents o<br>or in US cop                                                                                                    | trademark of CPU International Pascal/M, ACT & TRANS 86 an<br>demarks of Sorcim CBASIC2 is a trademark of Compiler System<br>trademark of Small Business Applications Textwriter, Otabook,<br>Software Ultrasort-II is a trademark of Compuler Control System<br>is a trademark of Systemics Microstal is a trademark of Eoso<br>trademarks of Digital Research TRS-80 is a trademark of Tonc<br>Pascal is a trademark of the Regents of the University of Collorn<br>d conconcise state space by Caruba Control System.                                                                                                    |

#### BYTELINES.

erv Ward has decided to expand its personal computer sales into one hundred stores. The stores will sell the OSI Challenger 1P and 4P cassette-based systems with accessories such as disk drives, video monitors, printers, security systems, and software. Sears is now carrying two full pages in its catalog promoting the Atari 400 and 800 computers, games software packs, and peripherals. Other retail chains and department stores are expected to follow in their footsteps.

System Puts Local Network On Cable TV: Sytek Inc, Sunnyvale, California has introduced a packetnetwork system to support up to 24,000 terminals and operate at up to 9600 bps (bits per second) over a cable TV system. This system, called "LocalNet." is expected to fill the gap that exists between such systems as Ethernet and ARPANET. Ethernet is limited to a 1 to 2 km distance while ARPANET is committed to long-distance distributed processing. LocalNet can cover up to 50 km distances on a single coaxial cable and can be piggybacked onto existing CATV cable systems, thus providing a very low-cost networking system.

EC Claims Cure For **Dual-Sided Floppy Prob**lems: NEC, the Japanese manufacturer, claims to have developed a floppy disk system which eliminates the disk and head wear problems associated with dual-sided floppy disks. NEC uses an "air" shock absorber to cushion the force of the heads landing on the disk. and the company claims that its new FD1160 Soft Touch drive provides twice the media and head life of competitive drives.

Standard For 32-Bit Bus: The IEEE has formed a committee to draft a backplane bus standard, designated as P896, for 32-bit microcomputers. According to committee chairman Andrew Wilson, P896 is already well along in development, and a draft may be released soon. The bus will support 32-bit microprocessors under development by Intel and other companies. It will be processor-independent and will support up to sixtyfour bus masters and clock rates of up to 20 MHz.

48000 Call Conventions Proposed: Microsoft, Bellevue, Washington (the largest supplier of microcomputer software) has proposed a standard for Z8000 calls that specify parameter-passing and register usage. Adoption of a standard would enable Z8000 languages, application programs, and operating systems to be more easily interfaced, and would facilitate the building of a Z8000 program library similar to the present CP/M User Group Library.

Do Computers Cause Unemployment? Calvin C Gotlieb, a professor of Computer Science at the University of Toronto, delivered a paper at the recent IFIPS (International Federation of Information Processing Societies, Inc) Congress-80 which claimed that computers are causing unemployment. Gotlieb cited dozens of studies to support his claim; for example, at one Western Electric facility, the number of employees was reduced by 50% (from 39,200 to 19,000) over a six-year period, while production doubled. A Japanese TV manufacturer increased production by 25% over a four-year period, while reducing the number of workers by 50%. Gotlieb contends that computers must be used more wisely, and cited a West German study that stated: "(C)omputers make things more formal, more routine, more bureaucratic and inevitably lead to less humane treatment of people." He also cited a law on the West German books that complains: "(O)nce a decision is made by a computer, no one is permitted to challenge it."

mateur Robotics On The Rise: More and more hobbyists are building their own robots. The evidence is the fact that there are already several companies supplying robot parts to hobbyists and two magazines catering to their interests. Hobbyists seeking parts and kits should write to: Hobby Robotics Company, POB 997, Liburn GA 30247, and the Robot Mart, 19 W 34th St. New York NY 10001. Robot Mart also publishes the Hobby Robot Newsletter.

Fizt-Panel Display Technology Improving: Although CRTs (cathode-ray tubes) still dominate the computer-terminal display field, it appears that several flat-screen systems will soon be ready to challenge that dominance. The new technologies include electrophoretic, electrochromic, LCD (liquid-crystal display) and LED (light-emitting diode) systems. LCD panels are already available in 1-and 2-line versions. Several firms will soon offer multiline panels. Dot-matrix displays are also under development by several firms, and prototypes are becoming available in LED, vacuum fluorescent, and electroluminescent technologies. There is no doubt that flat-screen terminals will compete with small CRTs within two or three years.

One manufacturer of flat screens is Optotek Ltd, of Ottawa, Canada, which will soon offer a display using LEDs that are 1/8000 inch in diameter. Each square inch of the display has 4000 diodes. A 3- by 4-inch display has 49,000 diodes. Control of the diodes is performed by special VLSI (very largescale integration) integrated circuits provided for each square-inch block.

Random Bits: As of January 1, 1981, Radio Shack has stopped production of the TRS-80 Model I computer, in anticipation of increased sales of the TRS-80 Model III....The IEEE has established a committee to develop a standard for benchmark programs for microprocessor users.... Several hundred workers at the Minneapolis Star and Tribune newspaper recently went on strike to protest, among other things, the newspaper's experimental electronic newspaper project with CompuServe Inc .... Japan's NTT (Nippon Telegraph and Telephone Public Corporation) will soon inaugurate a public facimile network that may be the first step in developing an electronic mail system....Intel has released prices on its new 2764 64-K-bit (16K by 8 bits) 250ns EPROM: \$163 each in lots of one hundred....Seventy to eighty percent of all TRS-80 Model II systems are running CP/M; this statement is based on the fact that Lifeboat Associates has already sold 4000 copies of CP/M for the Model II.

Random Rumors: Apple Computer Company may be setting up its own floppydisk manufacturing operation to make double-sided double-density drives for its new Apple III Computer. Introduction of the drive is expected by mid-year .... Sources say that Radio Shack is close to releasing a hard-disk drive for the TRS-80 Model II and III computers. Further, Radio Shack will soon release version 1.3 of its DOS (disk-operating system) to replace version 1.2 which, reportedly, has many bugs. Unfortunately, the two versions will not be compatible....Altos Computers is said to have switched from the Z8000 to the 8086 for its new 16-bit system. This decision was probably due to the introduction of the CP/M-86 from Digital

# Suddenly, RCA makes talking to your computer a lot cheaper.

New interactive data terminal with color graphics—only \$369.\*

RCA's new VP-3301 is a professional quality, ASCII encoded, interactive data terminal, suitable for a wide variety of industrial, educational, business and individual applications requiring interactive communication between computer and user. Connects directly to your computer or to a standard modem for over the phone access to time sharing networks and data bases. And it's compatible with networks such as those provided by CompuServe Information Services and Source Telecomputing Corp. Microprocessor intelligence and LSI video control integrated circuits bring performance, features and flexibility at a low price. Power supply included.

Unique color locking circuitry creates sharp, jitter free, true color graphics and rainbow free characters.

Displays the entire field of characters in any of 8 colors against any of 8 background colors (7 gray scales with monochrome monitors). Or to add special emphasis, you can display individual letters, words or lines in different colors or in reverse video.

The VP-3301 offers you a choice of two softwareselectable display formats: Either 40 characters by 24 lines. Or 20 characters by 12 lines.

The terminal's resident character set consists of 52 upper and lower case alphabetics, 10 numerals, 32 punctuation/math symbols, and 31 control characters.

You can also define a total of 128 of your own characters. Including: Greek letters and other foreign alphabets, graphic symbols, large graphics building blocks, playing card suits, unique character fonts, and "little green men."

The keyboard section features flexible-membrane key switches with contact life rated at greater than five million operations. A finger positioning overlay and positive keypress action give good operator "feel".

An on-board sound generator and speaker provides aural feedback for key presses and may also be activated with escape sequences to provide an audio output.

The sealed keyboard surface is spill proof and dust proof. This combined with high noise immunity CMOS circuitry makes the VP-3301 ideal for hostile environments.

Output is industry standard asynchronous RS232C or 20 mA current loop with six switch selectable baud rates and 8 selectable data formats.

The terminal can be connected directly to a 525 line color or monochrome monitor. Or to a standard TV set using an Rf modulator.

For more information, contact RCA MicroComputer Marketing, New Holland Avenue, Lancaster, PA 17604.

Or call our toll-free number: 800-233-0094.

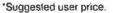

#### BYTELINES \_

Research....North Star Computers might be developing a single-board 8088-based system that will work with a hard disk and support CP/M ....Whitesmiths Ltd is rumored to be about to release an 8088/8086 version of its C compiler....A California firm may be readying an under \$300 OEM (original equipment manufacturer) daisywheel printer that would be set for introduction by the end of the year.

Predictions, Predictions...In my December 1979 column I made eleven predictions for 1980. Several readers asked me to grade myself on how well I did, so here goes:

1. The first Japanese personal computer system will become available in this country. Score a "correct." In fact, several have been introduced and reported on in this column. Look for many more in 1981.

2. Competitive pressures on small manufacturers will increase. This will cause several mergers, consolidations or acquisitions. Score a "correct" on this one too. So many failures, mergers and acquisitions occurred that they are too numerous to be mentioned. More will be forthcoming in 1981.

3. A sizable number of audio and office equipment retailers will enter the computer retailing business. This will create pressures on conventional computer stores. We may even see the appearance of stores that sell only software, much like audio record stores. Score a "maybe." Although some steps have been taken in this direction (eg: Bell & Howell and several other audio/ visual and office equipment suppliers), the real first step has yet to be taken...possible developments this year or next.

4. 16-bit microcomputer systems will be commonplace. Score a "maybe" on this one too. Although several 16-bit systems were introduced, lack of .16-bit parts and software limited their adoption. We should see a significant increase in their acceptance in 1981 with the availability of CP/M, MP/M, UNIX and other powerful operating systems.

5. IBM, DEC, Data General,

H-P and other minicomputer makers will introduce lowcost microcomputer systems. Score a "partial" on this one, as H-P (Hewlett-Packard) introduced the HP-85 and IBM showed its S-100 product in Europe but withheld it from the US market. These companies may jump in this year or next.

6. Several personal computer manufacturers will introduce second-generation machines with significant increases in power. Score a "no." Although Apple. Tandy and Commodore all introduced new machines, none were significantly different from their previous units. I look to 1981 for the introduction of a machine with significantly new performance versus price mark. 7. The emphasis will shift from hardware to software. BASIC will continue as the dominant language. Score another "correct." This year should see continued improvements in disk operating systems and applications packages.

8. Business application software for microcomputer systems will finally come of age and provide the needed performance that suppliers have been promising but not delivering during the past two years. Score a "correct."

9. The first low-cost microcomputer-based robot kit will be introduced. Score an "incorrect." Although a robotic arm kit was introduced, its price was beyond the means of most personal computerists. Maybe this prediction will come true in 1981.

10. Typewriters will have built-in intelligence, and use microprocessors, built-in microdisks, and word processing features. The dumb typewriter will soon be a thing of the past. Score an "incorrect." Although Smith-Corona and Triumph-Adler introduced electronic typewriters, their intelligence is still on a primitive level. I am now projecting 1982 or 1983 on this development. 11. Personal computer timesharing systems will proliferate. Score a definite "correct" on this one.

All in all, I would rate my prediction ability as "fair": about sixty points out of a possible one hundred. Where I guessed wrong I was just ahead of the industry.

**Future:** Not allowing my previous performance to deter me, I will venture forth with some more predictions:

1. The S-100 will become the *de facto* standard for bus interfacing. There are already thirty-two manufacturers of S-100 systems, and I expect this number to increase to over forty in 1981 (and to include IBM). This trend should continue into the mid-1980s, when we may see the development of a new interface bus to accommodate new hardware and architectures.

2. Hardware will become more sophisticated and less expensive. This is not a difficult prediction to make, since Moore's law states that "the number of components per integrated circuit roughly doubles every year." Thus, personal computer systems will acquire the characteristics of their larger, more expensive predecessors. In other words, within three to five years we can expect personal computers with the characteristics of large IBM 370s. The likelihood is that by the mid-1980s we will see a single package device containing processor, floating-point arithmetic, main memory and read-only memory with the complete operating system and a compiler or interpreter.

3. The man-machine interface will improve to accommodate the many users who have little or no knowledge of computers. I therefore look for voice input/output to become commonplace by the end of the decade. Although voice input may be limited to short commands, output should be of a high quality with a large vocabulary.

4. Cheap mass storage will finally arrive via video cassette and optical disk memories. We will be able to store 100,000 pages of printed text on a single optical (video) disk ... expect to see the Encyclopaedia Britannica on a single optical disk, with sophisticated cross-referencing software. Furthermore, expect optical disks that may be used with personal computers to provide high-quality video images for games, educational use, etc.

5. Higher-quality displays using either liquid crystal or semiconductor technology will replace CRTs (cathoderay tubes).

6. Personal computers will include self-testing capabilities and redundant circuits to improve reliability.

7. Expect BASIC to continue as the dominant language. Assembler and Pascal will still be the most popular languages for systems-level programming, and C will increase in popularity. Natural programming languages and automatic programming still appear to be many years away. The number of menudriven systems for the naive user will increase.

8. Operating systems such as UNIX, CP/M, MP/M and more sophisticated systems will increase in popularity, and many manufacturers will design special hardware to support these operating systems.

**MAIL:** I receive a large number of letters each month as a result of this column. If you write to me and wish a response, please include a stamped, self-addressed envelope.

Sol Libes POB 1192 Mountainside NJ 07092

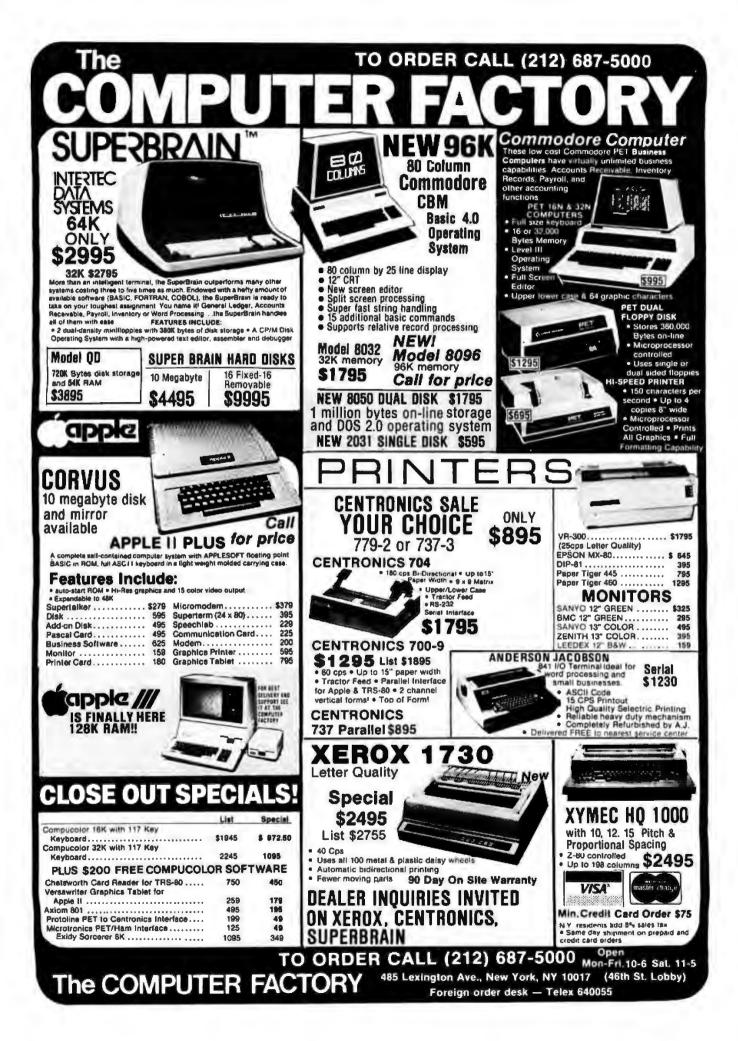

#### **CBM<sup>™</sup> 8032 BUSINESS COMPUTER**

The new Commodore 8032 Business coomputer offers a wide screen display to show you up to 80-character lines of information. Text editing and report formatting are faster and easier with the new wide-screen display. The 8032 Business Computer also provides a resident Operating System with expanded functional capabilities. You can use Basic on the 8032 Business Computers in both interactive and program modes. with expanded commands and functions for arithmetic. editing, and disk file management. The CBM 8032 Business Computer is ideally suited for the computing needs of the business marketplace. Call for additional information.

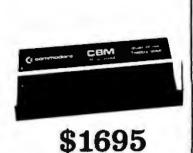

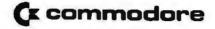

#### **CBM<sup>\*\*</sup>8050 DUAL DRIVE FLOPPY DISK**

\*32K RAM, 14K 4.0 BASIC \*IEEE BUS \*80 x 25 CRT \*Ideal for WordProcessing or other business/technical computer uses.

The CBM 8050 Dual Drive Floppy Disk is a much enhanced version of the intelligent CBM 2040 Disk Drive. The CBM 8050 has all of the features of the CBM 2040, and provides more powerful software capabilities, as well as one megabyte of online storage capacity. The CBM 8050 supplies relative record files and automatic diskette initialization. It can copy all the files from one diskette to another without copying unused space. The CBM 8050 also offers improved error recovery and the ability to append to sequential files.

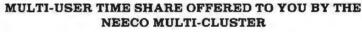

At a low entry cost, up to eight CBM computers can transfer data bi-directionally to one CBM Dual Disk Drive. The MULTI-CLUSTER, designed with its own independent power supply, provides a connection from one CBM computer work selection to other CBM computer work stations, allowing data transfer and data access on a priority queuing basis. This system provides the cost effectiveness required in a multi-using environment by establishing the dual disk drive as a central mass storage unit. This provides a high degree of disk accessibility.

The standard configuration of this system allows 3 CBM\* microcomputers (maximum of 8) connected through the MULTI-CLUSTER to the IEEE port of the 2040 Disk Drive. More CBM's can be added to the system according to the user's need.

MULTI-CLUSTER Standard Components **One Multi-Cluster** Controller ..... MC800A Three Channel Modules ..., CM-100

\$1795

**Additional Component Prices** Each extra CM-100 ..... \$250 Hardware Output Module (IEEE) ... \$350 Software Output Module (User Port) ... \$100

Multi-Cluster is a product of BMB Compuscience.

**DATASOURCE 1** ANNOUNCES . .

#### "A full featured Database Manager for the Commodore 8032"

Never before has a true Database been available for Commodore Computers. DATASOURCE 1 contains database capabilities you would not expect on a microcomputer system. Capabilities like selective search by any sub-field or field within a record, mathematic manipulation, up to 120 fields per screen display, and much much more! DATASOURCE 1's major feature is total usability! DATASOURCE was designed for use by you!

#### **MAJOR FEATURES INCLUDE:**

NEECO

PROUDLY

• SCREEN ORIENTED • SELECTIVE OR SEQUENTIAL SEARCHES • UP TO 120 SORTABLE DISPLAY FIELDS • UP TO 2 DISPLAY SCREENS OF DATA PER RECORD • HUNT FUNCTION (find characters in any record) • POWERFUL MATHEMATICAL MANIPULATION • SUPPORT PROGRAMS INCLUDE: FILE OR EDIT SCREEN RECORD. POWERFUL SORT/MERGE, DIRECTORY CALL FOR MANAGER, EXTENDED OUTPUT REPORT GENERATOR, FULL COMPATIBILITY WITH WORDPRO 4" FILES, AND MUCH, MUCH ERATURE MOREI EMINENTLY USABLE BY NOVICE USERS.

MAJOR USES INCLUDE:

 MAILING LIST MANAGEMENT + QUERY/CALL INFORMATION . A/R AGINO MANAGEMENT . CASH FLOW FORECASTS . FILE MANAGEMENT . ANY PROJECT/PROBLEM THAT REQUIRES INVENTORY DATA OR FILE MANIPULATIONI

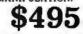

Requires DOS 2.0 or DOS 2.5 **AVAILABLE TO DEALERS FROM MICROAMERICA** 

**DEALER TOLL FREE: 1-800-343-4411** 

Circle 128 on inquiry card.

WordPro 4 is a registered trademark of Professional Software in

NEECO 679 HIGHLAND AVE. NEEDHAM, MA 02194 **NEW ENGLAND ELECTRONICS CO., INC.** 

"NEW ENGLAND's Largest Computer Showroom"

MASTERCHARGE OR VISA ACCEPTED TELEX NUMBER 951021, NEECO MON-FRI, 9:00-5:30, E.S.T.

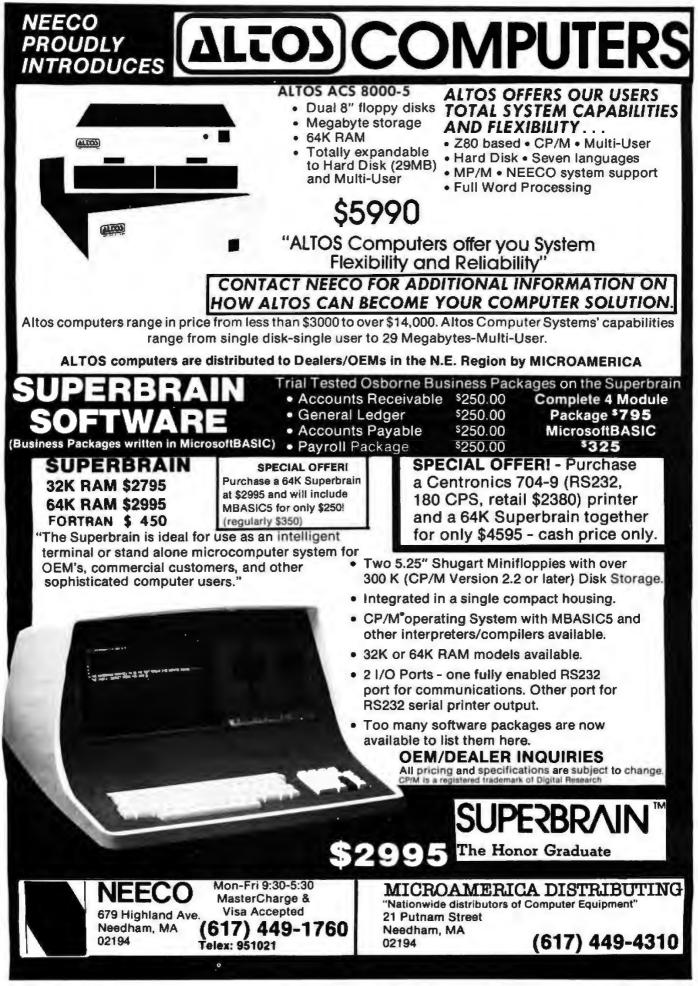

Circle 129 for NEECO

Circle 130 for Microamerica

## **Product** Review

## The Newest Sargon-2.5

John Martellaro 2929 Los Amigos Ct Apt B Las Cruces NM 88001

Time travel is common now. You've decided to spend the afternoon in Vienna on a sunny spring day in 1770. There is talk that at the Royal Palace the Baron Wolfgang von Kempelen, counselor to the Royal Chamber, will be giving a demonstration of his amazing Automaton Chess Player. You wander over towards the Palace.

The murmur of the crowd grows as the Baron rolls a large wooden cabinet into the courtyard, the result of a solemn promise he made to the Queen 6 months ago to build a chess-playing machine. The Baron smiles graciously and invites anyone to come forward from the crowd to play the Automaton.

Meanwhile, the noblemen are about ready to accuse the Baron of a hoax. A machine that thinks? Rubbish. Sacrilege. And the spectators are no more convinced. Catcalls from the crowd dare the Baron to open the cabinet—obviously big enough to hold a small man whereupon von Kempelen opens all the doors only to reveal a complex system of pulleys, gears, and levers, nothing else.

About this time, you decide to come forth from the crowd to play this wondrous machine. Unknown to everyone, you have Sargon 6, no bigger than a matchbook, hidden in your palm. With its aid, you win, but the Automaton plays a superb game. Afterwards, a crowd gathers around you, and the Baron congratulates you on your game. Everyone agrees that the machine played a creditable game of chess, clearly outplayed by a genius. A priest overhearing this remarks that this is proof of the superiority of the human mind. You shrug, put Sargon 6 in your pocket, and wander off into the crowd.

The Baron will go on to amaze the bewildered crowds in Europe and America for many years, and the machine will defeat many chess players. It will take 70 years for the hidden compartment and the hoax to be revealed. But the dream of a chess-playing machine is planted firmly in the minds of men. A dream which would take another 200 years to come true.

#### Introduction

Sargon 6 isn't available yet, but Sargon 2.5 is. It is a game module and holder slightly larger than a hardback book, but the real guts are no larger than a pocket calculator. This is the MGS (Modular Game System) from Chafitz; as of this writing, it is the strongest chessplaying microcomputer you can buy.

You may already be familiar with the Sargon 1 and

Sargon 2.0 computer programs written by Dan and Kathe Spracklen. These are available on cassette or floppy disk (from Hayden Books) for the Apple II and TRS-80 computers. But now Chafitz is marketing Sargon 2.5 as a plug-in ROM (read-only memory) module that fits into the MGS. Presumably, when Sargon 3 and other versions are available, you can remove the old ROM and plug in the new one. Not only does this protect the firmware, but allows new games (such as checkers and backgammon) to be run on the same system.

The technical specifications of the MGS-Sargon 2.5 combination are many and impressive. The system is rather complete: a benefit of Chafitz's previous experience with its chess machine, Boris. A touchpad keyboard allows the user to:

- force selection of best move
- use the machine in its hint mode
- set playing level (from 0 to 6)
- set up a given position

 show elapsed time (either player, cumulative, or time per move)

withdraw a move or moves (up to three moves)

#### \_At a Glance\_

Name Chafitz Modular Game System with Sargon 2.5

Manufacturer Chafitz Inc, 856 Rockville Pike, Rockville MD 20852, (301) 340-0200

Price \$375

Processor 6502, 8-bit

System-clock frequency 2 MHz

Memory 2 K bytes of programmable memory (for internal use only)

#### Additional features Includes AC adapter,

keyboard, chessboard, magnetized chess pieces; Sargon 2.5 is a removable module that can be replaced by other game modules (not yet released)

Software Sargon 2.5 program, held in 8 K bytes of ROM

Options Rechargeable battery option

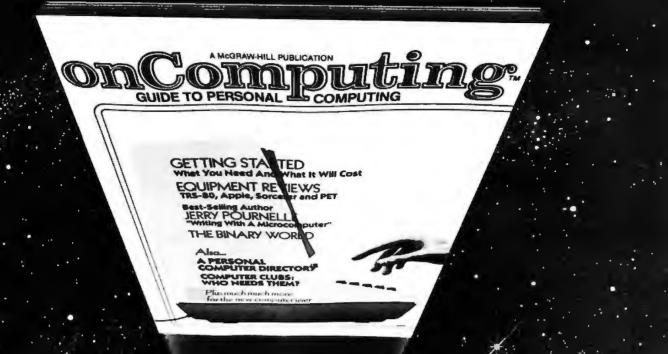

## When will the Personal Computer Explosion touch YOU?

Are you prepared for the explosive transformation? Right in your own home? Electronic mail. Personalized investment analysis. Foreign language tutorial. Home energy management. Robots. Computer music. Secretarial service. Diet and menu planning. And more, more, more.

**onComputing,™** the new McGraw-Hill quarterly, prepares you for the enormous changes coming during the

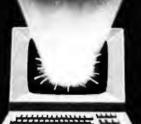

1980's (Some are already here). **onComputing™** explains in nontechnical language what personal computers are, how they work, and how you can use them at home, for fun and profit.

Don't let the personal computer explosion catch you off guard. Know what's happening and help make it happen! Prepare now for the exciting future with a subscription to onComputing<sup>m</sup>!

Start your

subscription today.

#### Call Toll-Free 800-258-5485

| onComputing <sup>138</sup> Subscription Dep                          | t. P.O. Box 307, Martinsville, NJ 08836                                                                |
|----------------------------------------------------------------------|----------------------------------------------------------------------------------------------------|
| DOMESTIC subscription rate:                                          | 🗆 Canada & Mexico, 1 γτ. (4 issues) @ \$10.00                                                          |
| FOREIGN (to expedite service, ple<br>Europe (and all other countries | ase remit in U.S. funds drawn on a U.S. bank.)<br>5, except above), 1 yr. @ \$12.00 — surface delivery |
| Dill Vine      Dill Master Charter                                   | D Diff of At at 5 or the solution                                                                      |
|                                                                      | 2 🔲 Bill me (North America only)                                                                       |
| Card Number                                                          | Expiration                                                                                             |
|                                                                      |                                                                                                    |
| Card Number                                                          | Expiration                                                                                             |

(1) onComputing, Inc. 1980

Circle 131 on inquiry card.

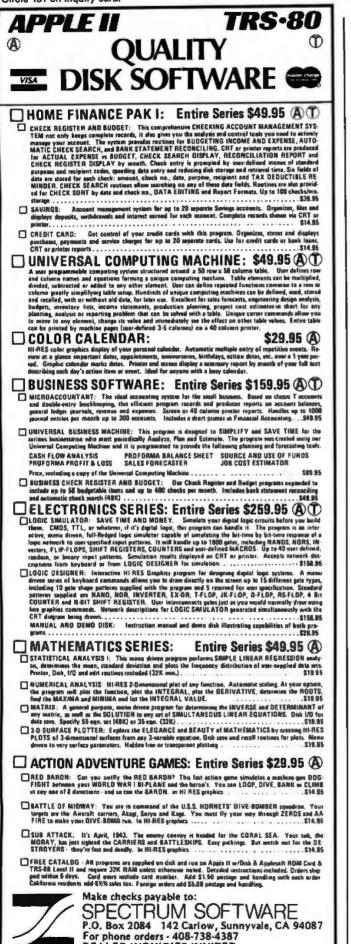

#### Sicilian Defense White Black Martellaro Sargon 2.5 (level 4) 1. 82-84 c7-c5 2. Ng1-f3 3. 8f1-b5 ch d7-d6 Bc8-d7 4. Bb5-c4 Nb8-c6 5. Nb1-c3 Ng8-f6 c5xd4 6. d2-d4 Od8-b6 7. Nf3xd4 8. Bc1-e3 Qb6xb2?? 9. Nd4-b5 Ra8-c8 ...and Black loses his Queen 10. Ra1-b1

 Table 1: Beginning of a chess game between the author and

 Sargon 2.5.

The system is very nicely packaged. The quality of the plastic case and the display is outstanding. In the instruction manual there is a brief rule description of chess and information on the USCF (United States Chess Federation). This is an important and welcome addition. Overall, the instructions are clear and easy to understand. For once, we have complete documentation.

A conversation with Kathe Spracklen revealed that the decision algorithms of Sargon 2.5 are exactly the same as those of Sargon 2.0. The only modification is that the host 6502 microprocessor runs at 2.0 MHz as opposed to the Apple's effective 1.0 MHz, and Sargon 2.5 *thinks on its opponent's time*. The result of this is that Sargon 2.5 is often ready with a move as soon as the opponent enters his move. The program uses 8 K bytes of ROM and 2 K bytes of programmable memory.

#### **Playing Strength**

When chess programs were first written for microcomputers (Microchess 1.0 on the KIM and Sol), we all laughed and proceeded to demolish them. While we had respect for the programs on big computers, microcomputer chess programs had a poor reputation. Times have changed, and now the average player can no longer bully microcomputer-based chess programs. That is not to say that Sargon can't be beaten by a good player. (Some results are given here; see tables 1 and 2.) But now a player must use care and caution, and a single slip can mean disaster.

Sargon 2.5 in experimental form obtained a USCF rating of 1641 in a rated human tournament (the 1979 Paul Masson Championship). This is not bad at all for a machine that plays under tournament time controls and can be held in the palm of your hand. Reportedly, the Spracklens are working on major improvements that will boost its rating (Sargon 3) to 1800 in tournament time. Sargon 2.5 is probably the last microcomputer program that we amateur players will be able to consistently beat.

#### **Playing Results**

In a match of five games between Sargon 2.5 and Sargon 2.0 (which runs on my Apple II), the programs split—two wins, two losses each, and a declared draw. Sargon 2.5 started out slowly indeed. I didn't mind too much when I (rated about 1700) and a friend (rated 1850)

**DEALER INQUIRIES INVITED** 

## When it comes to 6800 Software Source Books. Hemenway delivers what the others leave out. ... including complete source listings, complete descriptions of all algorithms used, and complete manuals of the products.

#### SP/68 OPERATING SYSTEM

One of the most powerful operating systems STRUBAL+" COMPILER available for the 6800 family of microprocessors, this disc-based system features great flexibility. The user can add commands for special purposes. A single transient Peripheral Interchange Program (PIP) transfers data between devices. The system is relocatable anywhere in memory and fits in less than 8K. Other features include device-independent I/O and dynamic file allocation.

U.S. \$34.95 International \$52.45

#### XA6809 MACRO LINKING **CROSS-ASSEMBLER**

This new two-pass program generates relocatable and linkable code (requires LINK68). Resident on any 6800 system, XA6809 lets you produce code for a 6809 right now. This assembler has full macro facilities and features a COMMON section for the production of ROMable code, conditional assembly and fast execution.

Interna

If your machine would like to read these programs, object code versions are available in these disk formats: Percom, ICOM, SSB, SWTPC, TANO and others.

WRITE FOR PRICES

#### STRUCTURED BASIC LANGUAGE

The compiler features variable precision from 4 to 14 digits for business or scientific uses and Structured Programming forms. It produces Relocatable and linkable code. You can create data structures with mixed data types, COMMON and DUMMY sections. STRUBAL+™ includes a complete scientific package, allows for string-handling and is extensible. U.S. \$49.95

International \$74.95

#### TRACER: A 6800 DEBUGGING PROGRAM

Ideal for the programmer looking for good debugging software. TRACER features single step execution using dynamic break points, register examination and modification, and memory examination and modification. Includes detailed TRACER program notes and a reprint of "Jack and the Machine Debug" (from the December 1977 issue of U.S. \$24.95 BYTE magazine). U.S. \$5.95

#### LINK68 LINKING LOADER

This is a one-pass linking loader which allows separately translated relocatable object modules to be loaded and linked together to form a single executable load module, and to relocate modules in memory. It produces a load map and a load module in Motorola MIKBUG loader format. This book provides everything necessary for learning about this system and the nature of linking loader design in general.

#### U.S. \$7.95 International \$11.95 **RA6800ML RELOCATABLE MACRO** ASSEMBLER

This two-pass assembler produces a program listing, a sorted symbol table listing, and relocatable object code. Object code is loaded and linked with other assembled modules using LINK68. This book fully describes the 6800 assembly language and all major routines used, and includes flow charts, details on interfacing the assembler. Cross referenced, showing all calling and called-by routines, and temporary variables. U.S. \$24.95

| ional \$37.95                                          |                                                                                                    | Internati                                                                    | ional \$8.95                         | pointers, flags a |
|--------------------------------------------------------|----------------------------------------------------------------------------------------------------|------------------------------------------------------------------------------|--------------------------------------|-------------------|
| Please rush the follo                                  | wing books:                                                                                          |                                                                              |                                      | i                 |
| copies of ST<br>copies of TT<br>for North America, ad  | A6809 CROSS<br>NK68 LINKIN<br>A6800ML MAC<br>RUBAL+ <sup>14</sup> C<br>RACER DEBU<br>d \$.75 per boo | ASSEMBLER<br>G LOADER<br>CRO ASSEME<br>OMPILER<br>GGING PRO<br>Ik postage or | l<br>BLER<br>IGRAM<br>\$1.50 per boo |                   |
| First Class. All other of<br>handling or \$3.50 per b  | ook for Priori                                                                                       | ty Mail.                                                                     | DOOK POStage                         | and               |
| 1                                                      | Tit                                                                                                  |                                                                              |                                      | -1                |
| Company                                                |                                                                                                    |                                                                              |                                      | <b>_</b>          |
| Check or M.O. enclo<br>Card No<br>First Class/Priority | osed 🗆 VISA                                                                                          | I Master (                                                                   | Charge                               | _                 |
| HEMENW<br>101 Tremor<br>Boston, MA                     |                                                                                                    | ATES. INC.                                                                   |                                      |                   |

(617) 426-1931

International \$37.95

| Grunfeld-Ind                                         | lan Defense                                | 18. g2xf3<br>19. O-O                                 | Qe4-I5                                      |
|------------------------------------------------------|--------------------------------------------|------------------------------------------------------|---------------------------------------------|
| White                                                | Black                                      | Taunting Sargon 2.0 to                               |                                             |
| Sargon 2.5 (level 4)                                 | Sargon 2.0 (level 3)                       | 19                                                   | b7-b5                                       |
| 1. d2-d4<br>2. c2-c4<br>3. Nb1-c3<br>4. c4xd5        | Ng8-16<br>g7-g6<br>d7-d5<br>N16xd5         | 20. Bc4-b3<br>21. Bc7-g3<br>22. Rc3-c5<br>23. Bb3-d5 | Q15-g5 ch<br>Qg5-16<br>a7-a6<br>Ra8-d8      |
| 5. Nc3xd5                                            | Qd8xd5                                     | 24. Qd1-c2                                           |                                             |
| 6. Ng1-13<br>7. Bc1-14                               | Bf8-g7                                     | Threatening, of course,                              | , 25. Rc5-c8.                               |
|                                                      | eloped in preparation for 8. e2-e3.        | 24<br>25. Qc2x15<br>26. Bd5-b7                       | Qf6-f5<br>g6xf5<br>e7-e6                    |
| 8. e2-e3<br>9. Qd1-d2                                | Nb8-c6<br>Qd5-a5 ch<br>Nc6-b4 !            | 27. Bb7xa6<br>28. Rc5-c4                             | b5-b4<br>Rd8-a8?                            |
| ot a bad move for a \$3                              | 0 program. But it will be fruitless.       | Black was in serious tro<br>following clincher.      | puble, but there was no reason to allow the |
| 10. Ra1-c1<br>11. Rc1-c5<br>12. Bf4xc7               | Bc8-f5<br>Qa5-b6<br>Nb4-c2 ch              | 29. Bg3-d6 ch<br>30. Ba6-b5 ch                       | K18-e8                                      |
| argon 2.0 has been war                               | ting to do this badly. Now, however, it is | The mating web starts.                               | ***                                         |
| 1 vain.<br>13. Rc5xc2<br>14. Bf1-b5 ch               | Qb6-e6<br>Ke8-f8                           | 30.<br>31. Rc4-c7<br>32. Rc7-b7                      | Ke8-d8<br>Ra8-a5                            |
| 15. Bb5-c4                                           | Qe6-e4                                     | Threat: Rb7-b8 mate.                                 |                                             |
| 16. Rc2-c3<br>17. Qd2-d1                             | B15-g4                                     | 32<br>33. Rb7-d7 ch                                  | Ra5-a8<br>Kd8-e8                            |
| argon 2.5 is finding all t<br>nd Knight to the good. | he right defensive moves and is a pawn     | 34. Rd7-a7 ch<br>35. Ra7xa8 mate                     | Ke8-d8                                      |
| 17                                                   | Bg4xf3                                     |                                                      |                                             |

 Table 2: Record of a complete chess game between Sargon 2.5 (running on the Chafitz Modular Game System) and Sargon 2.0 (running on an Apple II computer).

#### Technical Notes on Sargon 2.5 and the Chafitz Modular Game System

The MGS is a plastic case with a slide-out tray. The top of the chessboard is brown and white soft grain with algebraic-notation markings. In the tray is the receptacle for the plug-in ROM, a keyboard (supplied with a chess overlay), and a compartment with chessmen—standard Staunton chess pieces, magnetized, with a 2¼-inch King. There is an AC (alternating current) adapter supplied. An optional battery pack is available for \$39.95; on battery power, the unit can retain an adjourned position for about 24 hours. The total system price is \$375.

Sargon 2.5 plays at six levels. Level 4 gives a reply in 2 to 4 minutes, plays in tournament time, and is rated 1641. If you want to wait 20 to 40 minutes per move at level 5, the claimed rating is 1800.

took three games from Sargon 2.5. But when Sargon 2.0 won its first two games, apprehension mounted. We wondered if there was a faulty ROM in Sargon 2.5, but we decided it was unlikely. Later, Sargon 2.5 came back to win two straight games against Sargon 2.0 and redeem itself (see match results, table 3).

The circumstances of the first two losses to Sargon 2.0 are peculiar. In the first game, everything was even down to pawns and King against pawns and King. But Sargon 2.0 gained a tempo (an advantage in time) and promoted a pawn to Queen before Sargon 2.5 could. In the second game, Sargon 2.5 played very speculatively on the attack and lost a Bishop for a pawn, then later another pawn. A whole Bishop down going into the end game with no

| Opponent of<br>Sargon 2.5                                                                                                    | USCF<br>Rating               | Results                                             |  |  |  |  |  |
|----------------------------------------------------------------------------------------------------|------------------------------|-----------------------------------------------------|--|--|--|--|--|
| Martellaro<br>J. Irwin<br>Sargon 2.0                                                                                                    | (1700+)<br>(1850)<br>(1600?) | 2 wins, 1 loss<br>1 win<br>2 wins, 2 losses, 1 draw |  |  |  |  |  |
| Sargon 2.0       (1600?)       2 wins, 2 losses, 1 draw         Table 3: An informal list of match results between Sargon       2.5 and other opponents. |                              |                                                     |  |  |  |  |  |

compensation whatsoever caused me to declare a win for Sargon 2.0.

This is hard to quantify or justify, but it appears that Sargon 2.5 with its greater look-ahead capability plays more (what I would call) speculatively. Sargon 2.5 will play solid defense and sacrifice soundly, but it also appears to play a little more aggressively and loosely than Sargon 2.0. Sargon 2.0 is very solid and conservative and never risks too much. Because of this, Sargon 2.5 can get into trouble on the offensive.

It is also peculiar that in the games Sargon 2.5 won, it was on the defensive with White. (See the game score in table 2.) Sargon 2.0 huffed and puffed on the attack with Black for twenty moves, flailing away. When Sargon 2.5 was done fending off the attack, it was a Bishop and two pawns up and proceeded to mate. Astonishing.

The difference in strength between Sargon 2.5 and Sargon 2.0 seems small yet definite. My personal subjective experience is that Sargon 2.5 is more resilient on the defense, and I would prefer to play Sargon 2.0 as the weaker opponent. However, if you are running Sargon 2.0 on your microcomputer, the \$300-plus investment for the "improved" version is hardly worth it. Wait for Sargon 3.■

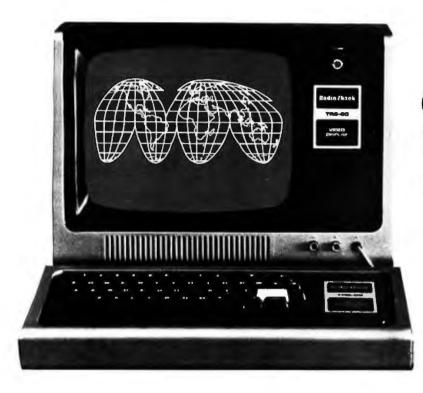

## CompuServe's information service.

A world of information available. Right now.

If you have a personal computer—or a computer terminal - CompuServe can bring a world of information into your home or small business.

#### CompuServe

CompuServe is a major computer services company that has been serving top industrial and governmental clients for more than a decade. Now we're also applying our extensive computing capacity to the delivery of information services to your personal computer.

#### **The Information Service**

This exciting service is available in more than 250 cities between 6 p.m. and 5 a.m. weekdays, all day weekends and most holidays. Cost? Only \$5.00 per hour billed in minutes. All you need is a 300 baud modem, and our complete information service is only a local phone call away.

Welcome to CompuServe's information service.

• News. Weather. Sports. Major regional newspapers. Plus international news services.

• Finance. MicroQuote. Updates and historical information on stocks, bonds and commodities.

• Entertainment. Theatre, book, movie and restaurant reviews. Plus opera, symphony, ballet, dance, museums, galleries...

 Electronic Mail. Create, edit, send and receive messages from any other CompuServe user ... nationwide.

 Home & Educational Reference Service. Anything you want to know ... from encyclopedia information to household tips.

• CompuServe User Information. In case you need technical help ... and information on new services as they become available.

 MicroNET. For the computer hobbyist. Software Exchange, line printer art gallery, challenging games, programming languages, word processing, business & educational programs ... and much, much more.

And this is just the beginning. CompuServe is continually adding to its list of available services. The world of electronic information isn't coming tomorrow. It's here today.

#### **CompuServe is Available at** Radio Shack® Stores

Your local Radio Shack® Store Sells CompuServe's information service. There are more than 6,000 Radio Shack® Stores and Dealers nationwide. Check with the outlet nearest you. Radio Shack is a division of Tandy Corporation.

## CompuServe

Information Service Division 5000 Arlington Centre Blvd. Columbus, Ohio 43220 (614) 457-8600

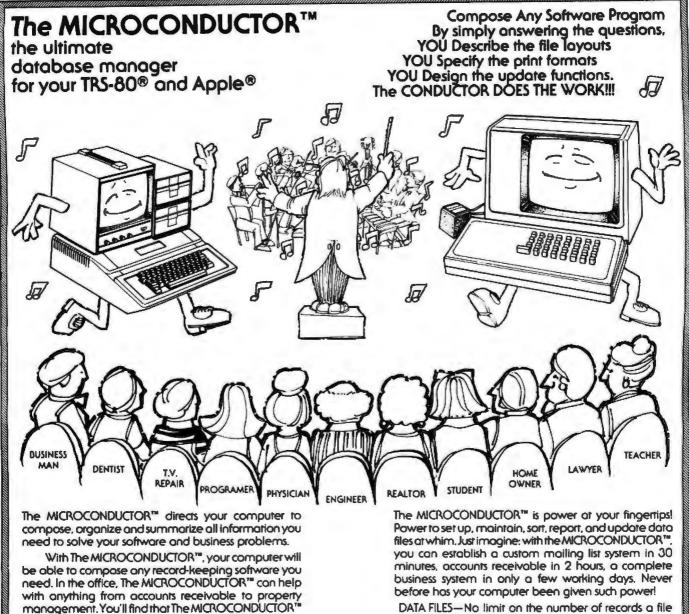

is ideal for the shop too. Let it take care of your inventory records, sales analysis, price lists, and more. The MICROCONDUCTOR<sup>™</sup> is not just a file manager

but a true Data Base Management System suitable for both the novice and professional users.

Some of the modules of this mosterpiece are:

- DATA FILE—One step file creation. Just set it, and forget it. MAINT .-Manipulate your data files with ease; add, delete, modify, scan, relocate, and more.
- SORT-Sort any number of fields, in any sequence, ascending or descending order.
- UPDATE-Single or dual file report and update utility.

**Introductory Prices** 

| TRS-80® Model I    | \$249 |
|--------------------|-------|
| Apple <sup>®</sup> | \$299 |
| TRS-80® Model II   | \$399 |

- DATA FILES-No limit on the number of records a file can have.
  - FIELDS—Any type (string, interger, single, double). Eight entry modes (including defaults, counting, and suppress).
  - REPORTS-Four ways to generate reports. Total numeric column(s). Print on any paper in any format (statements, labels, etc.).
    - SORT-Any field(s) in any combination (i.e. multiple-key sort). Any size file, numeric or ASCII. Ascending or descending.
  - MAINT.-Command anticipation. Record duplication. Direct access and sequential search.

UPDATING/

MERGING-Add, subtract, multiply, divide fields. Combine results from previous calculations. Test for any condition and toke action.

\*Registered trade mark of Apple & Radio Shack.

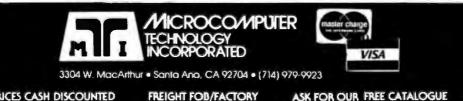

ALL PRICES CASH DISCOUNTED

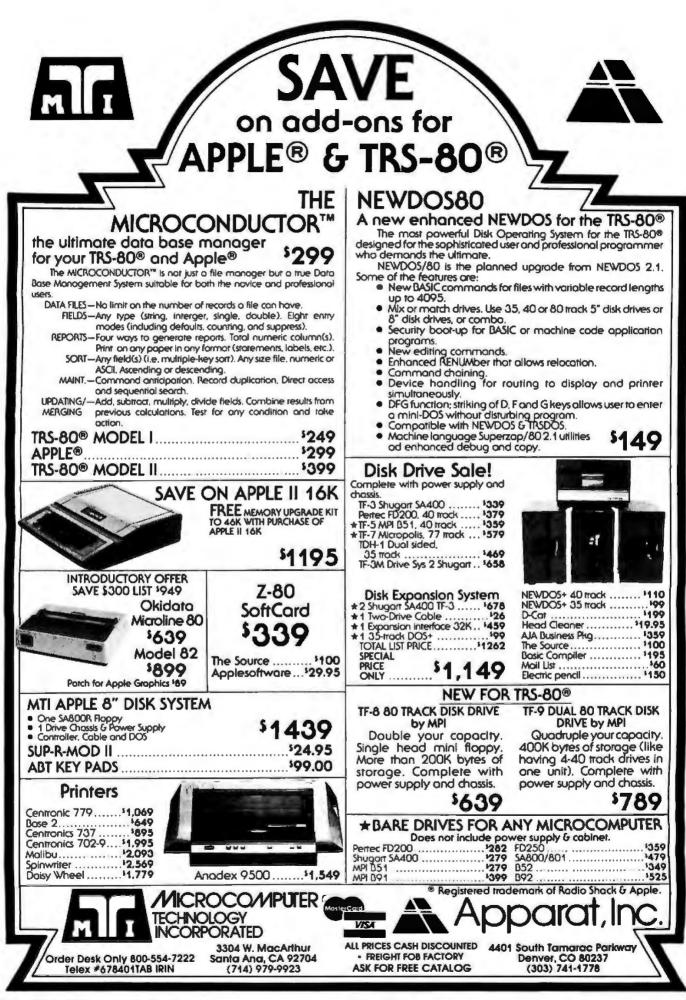

# **Product Review**

# The SwTPC 6809 Microcomputer System

Tom Harmon, 1505 Magnolia Dr, Salisbury MD 21801

The SwTPC 6809 microcomputer system can be purchased in kit form (as the 69/K) for \$495 or assembled and tested (the 69/A) for \$595. Since I wanted to add sockets for all the integrated circuits, I chose the kit. (The assembled version doesn't use sockets.)

The 69/K and 69/A systems both include the MP-09 processor board, one MP-8M 8 K-byte programmable memory board, the MP-S2 RS-232C serial-interface card, and the MP-B3 motherboard with eight 50-pin slots and eight 30-pin slots. The case and power supply are also included.

# The Processor Board

The MP-09 uses the Motorola 6809 microprocessor with a 1 MHz clock. The 6809 is the third-generation ad-

# At a Glance\_

Name 69/K (kit) or 69/A (assembled) computer

Use 6809-based personal computer

Manufacturer Southwest Technical Products Corp, 219 W Rhapsody, San Antonio TX 78216 (512) 344-0241

# Dimensions

length: 44 cm (17 inches) width: 39 cm (15 inches) height: 18 cm (7 inches)

Price \$495 (for 69/K), \$595 (for 69/A)

# Features

processor board containing 6809 microprocessor running at 1 MHz, RS-232C serial-interface card, 8 K bytes of programmable memory, fan Hardware RS-232C terminal (for input and output)

Software SBUG-E monitor in ROM (included)

# Hardware Options

extra memory boards, expansion kit for serial interface, MF-69 5-inch floppy-disk system (includes FLEX operating system)

Software Options FLEX disk operating system, other software products from TSC (see text) that are supported by SwTPC

# Documentation

looseleaf pages, 22 by 28 cm (8½ by 11 inches), in binder, with separate sections on kit construction (if applicable), schematics, parts layout, operation dition to the 8-bit 6800 family. It includes two 16-bit index registers, two 16-bit stack pointers, two 8-bit accumulators which can be treated as a single 16-bit register for some operations, and a direct-page register for directmemory addressing. The 6809 includes all addressing modes of the 6800 with the addition of program-counter relative, extended indirect, indexed indirect, and program-relative indirect. Assembly language written with program-counter relative mode can be moved anywhere in memory without reassembly.

The 6809 is not object-code compatible with the 6800. Although 6800 source code can be reassembled with minor changes, the code should be rewritten to take full advantage of 6809 capabilities.

Sockets are provided on the board for three additional 2716 EPROMs (erasable programmable read-only memory devices). However, the documentation says the physical addresses of these may conflict with interface addresses and recommends they be switched off.

Included on the processor board is an integrated circuit that creates clock signals for various data-transfer rates. Because of the shortage of pins on the SS-50C bus, some of the clock signals share common bus lines and are jumper-selected.

A DAT (dynamic address translator) allows physical memory to be assigned as logical memory in any desired order. Because of this, you don't have to strap memory boards into consecutive memory locations. The principal use for the DAT will be for multiuser/multitasking software, which is still being developed.

A welcome feature is that the memory addresses used for input and output have been moved to a higher location to allow the 6809 to support 56 K bytes of programmable memory instead of the 32 K bytes supported on older SwTPC 6800 systems.

The MP-09 processor board is silk-screen masked and is of much higher quality than the memory board supplied with the kit. The MP-09 board is intended for use with the SS-50C bus and cannot be used with the older SS-50 bus unless modifications are made to the motherboard.

# The SBUG-E Monitor

A 2 K-byte monitor (SBUG-E) is supplied in a ROM (read-only memory) that is pin compatible with a 2716 EPROM. The monitor contains disk bootstrap routines for both 5-inch and 8-inch floppy disks. A new DC-3 double-head single-density disk controller that is com-

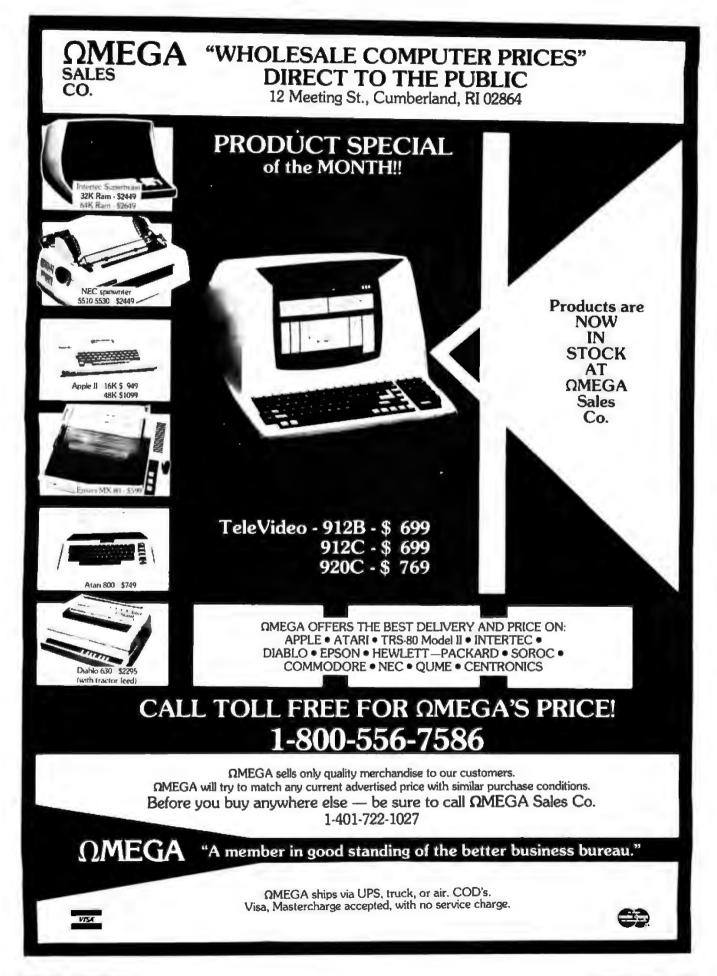

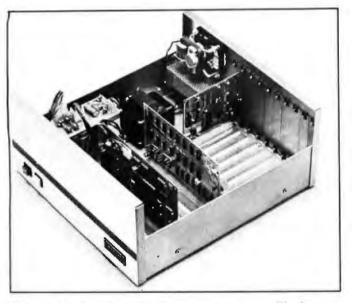

**Photo 1:** The SwTPC 6809 microcomputer system. The factoryassembled 69/A sells for \$595 and includes the three boards shown here. Front to back are the MP-09 processor board, the MP-8M memory board, and the MP-S2 RS-232C serial-interface board. The kit version 69/K is \$495.

patible with the SS-50C bus is available from SwTPC for \$150. The older MF-68 disk controller cannot be used with the SS-50C bus without modification. It has been rumored that SwTPC may soon discontinue the MF-68 floppy-disk drive and replace it with a DT-5 unit, which uses the Siemens double-head drive.

The SBUG-E monitor also includes a memory diagnostic. It allows you to set and release breakpoints, examine and alter memory, and examine and alter 6809 registers. Unfortunately, SwTPC does not provide source listings of SBUG-E. However, a disassembled source listing has been published in 68 Micro Journal (June 1980).

# Serial Interface

The MP-S2 serial-interface card is supplied set up for one serial port. It can be expanded to two ports by ordering the MP-SX expansion kit, which sells for \$25. The card must be installed in bus-row 0, driving the system console with a standard RS-232C port. A nice feature is

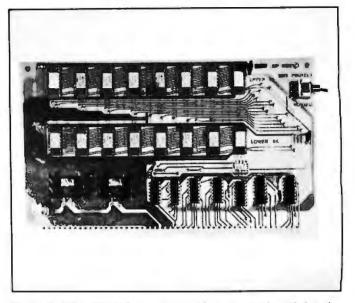

**Photo 2:** The MP-8M programmable memory board for the SwTPC 6809 microcomputer system. Both the kit and assembled versions of the computer are shipped with one of these 8 K-byte boards. This board is addressable to any 8 K-byte boundry within the first 32 K bytes of memory.

that you don't need extra cables or connectors since the DB-25 connector is mounted directly on the card.

# **Other Features**

The MP-B3 motherboard uses the new SS-50C bus. Since I/O cards have decoding performed for sixteen addresses, the new cards are not downwards compatible with the SS-50 bus.

The power supply provides unregulated outputs of  $\pm 16$  VDC and  $\pm 8$  VDC. Older SS-50 cards that obtained 12 VDC from the bus will now require on-board regulators.

The 6809 cabinet is constructed of heavy anodized aluminum and is a major improvement on the older SwTPC systems. I had no trouble getting the bolt holes to align perfectly.

The quality of the parts supplied with the 69/K kit is excellent. I did find several small components missing from the kit but had no trouble getting replacement parts from SwTPC.

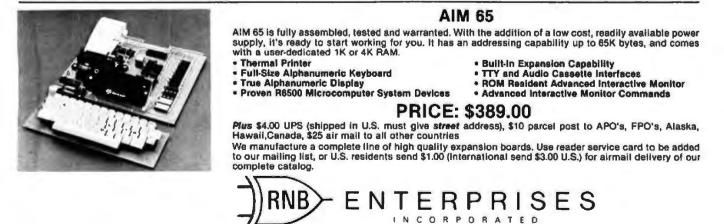

2951 W. Fairmount Avenue • Phoenix, AZ 85017 • (602) 265-7564

Circle 138 on Inquiry card.

# DYNACOMP

Quality software for:

ATARI PET **APPLE II Plus**  TRS-80 (Level II)\* NORTH STAR CP/M 8" Disk

# GAMES

IDGE 2.0 (Available for all compaters) An all-lackuiste version of this most popular of card games. This program both BIDS and PLAYS either construct or duplicate bridge. Depending on the constract, your computer opponents will either play the offenti OR defrase. If you bid too high, the computer will double your contract BRIDGE 2.0 provides callering an entertainment for advanced players and is an excellent learning tool for the bridge

### HEARTS I.5 (Available for all computers)

BRIDGE 2.0 (Available for all computers)

An excling and ensertaining computer version of this popular card game. Hearts is a trick-oriented game in which the purpose is not to take any hearts or the queen of spades. Play against two computer opponents who are anned with hard-to-best playing strategies.

### CRIBBAGE 2.0 (TRS-80 only)

# Price: \$14.95 Cassette \$18.95 Diskette

S11.95 Dialectic This is a well-designed and nicely ascented two-handed version of the classic card game, cribbage. Is is an excellent program for the emblage player in search of a worthy opponent as well as the beginner withing to learn the game, in particular the scoring and jargon. The standard cribbage score board is cominaully hown at the top of the display (utilizing the TR-3-0's graphics capabilities), with the cards shown underseath. The computer satomatically scores and also announces the points using the tradi-tional observations.

# CHESS MASTER (North Star and TRS-80 only)

Price: \$19.95 Casactle \$23.95 Diskette

This complete and very powerful program provides five levels of play. It includes carling, en parasate captures and the promotion of pawns. Additionally, the board may be preset before the start of play, permitting the examination of "book" plays. To maximize execution speed, the program is written in assembly language (by SOPTWARE SPECIALISTS of California). Fall graphics are remployed in the TRS-80 version, and two widths of alphanemeric display are provided to accommodate North Star

### STARTREK 3.2 (Available for all computers)

ARTREK 3.2 (Available for all compaters) Price: \$ 9.95 Cassette \$13.95 Delatette This is the classic Stattrek simulation, but with several new features. For example, the Kilagons now shoot at the Enterpose without warning while also attacking starbases in other quadrants. The Kilagons also attack with both light and heavy cruisers and more when shot at 1 the situation is hereits when the Enterprise is besieged by three heavy cruisers and a starbase S.O.S. is received 1 The Kilagons set even! sei even!

### SPACE TILT (Apple only)

# Price: \$10.95 Casetta \$14.95 Disketta

Use the game paddles to till the plane of the TV screes to "roll" a ball into a hole in the screen. Some simple? Not when the hole gets smaller not smaller? A ball-in timer allows you to measure your still against others in this habi-forming actions game.

### **GAMES PACK Land GAMES PACK II**

TIM ICO PACK I AND GAMES PACK II Price: S 9.95 each, Cassette SL3.95 each, Diskrotin GAMES PACK I contains BLACKJACK, LUNAR LANDER, CRAPS, HORSERACE, SWITCH and more. GAMES PACK II Includes CRA2Y EIGHTS, JOTTO, ACEY-DUCEY, LIFE, WUMPUS and others. Available for all computers.

Why pay \$5.95 or more per program when you can buy a DYNACOMP collection for just \$9.957

STUD POKER (ATARI only)

UD POKER (ATARI only) This is the classic gambler's card game. The computer deals the cards one at a time and you (and the computer) bet on what you loe. The computer does not cheat and axamity bets the odds. However, it sometimes buffst Also included is a five card draw poter butting precise program. This package will run on a 186 ATARI.

## STATISTICS and ENGINEERING

**DATA SMOOTHER (Not available for ATARI)** 

This special data smoothing program may be used to rapidly derive useful information from molay business and engineering data which are equally spaced. The fortware features choice in degree and range of fit, as will as smoothed first and second derivative calculation. Also included is automatic plotting of the input data and smoothed results.

### FOURIER ANALYZER (Available for all computers) Price: \$14.95 Cassette \$18.95 Diskette

SIRJO DARRENE Use this program to enumine the frequency spectra of kinited duration signals. The program features automatic scaling and plotting of the input data and results. Practical applications include the analysis of complicated patterns in such fields as electronics, communications and business.

## **TFA (Transfer Function Analyzer)**

Price: \$19.95 Cametie \$23.95 Diskette \$23.95 Diakette This is a special software package which may be used to evaluate the transfer functions of systems such as he flamphifters and filters by examining their response to pulsed inputs. TFA is a major modification of SOURIER ANALYZER and contains un engineering-oriented decibel versus log-frequency plot as well as data editing features. Whereas FOURIER ANALYZER is designed for educational and scien-tific use, TFA is an engineering tool. Available for all computers.

FOURIER ANALYZER and TFA may be purchased together for a combined price of \$29.95 (Casetien) and \$37.95 (Distritus).

# **REGRESSION I (Available for all computers)**

ECRESSION I (Available for all computers) Price: \$19,95 Cassette \$23,95 Diskette REGRESSION I is a unique and exceptionally versatile one-dimensional less squares "polynomial" ourve fitting program. Features include very high accuracy; an automatic data and curve ploting; a statistical analysis (c.a., standard deviations, data editing; automatic data and curve ploting; an statistical analysis (c.a., standard deviations, correlation coefficient, etc.) and much more. In addition, new fits may be tried without reentering like data. REGRESSION I is certaanly the correctione program in any data analysis software library.

# REGRESSION II (PARAFIT) (Available for all computers) Price: \$19.95 Camerta \$23.95 Diskett

PARAFIT is designed to handle those cases in which the pursmeters are imbedded (possibly nonlinear-ly) in the fitting function. The upper simply lisers the functional form, including the parameters (AT). AG, cc.) as one or more BASIC statement lines. Data and results may be manipulated and plotted as with REGRESSION 1. Use REGRESSION 1 for polynomial fitting, and PARAFIT for those com-plexated functions.

REGRESSION I and II may be purchased together for \$36.95 (causettes) and \$44.95 (dinkertes)

## Availability

DYNACOMP software is supplied with complete documentation containing clear explanations and examples. All programs will run within 16K program memory space (ATARI requires 24K). Except where noted, programs are available on ATARI, PET, TKS-80 (Level iI) and Apple (Applecoft) exstel and divitete as well as North Star single density (double density compatible) (distett. as Avditionally, note pro-grams can be obtained on standard 6" CP/M floppy disks for systema running under MBASIC.

# BUSINESS and UTILITIES

MAIL LIST II (North Star only) Price: \$21.95 This many-featured program now includes full alphabetic and zip code sorting as well as file merging. Entries can be reirieved by user-defined code, client name or Zip Code. The printont format allows the use of standard aim address labels. Each diskette can store more than 1100 antifes (single density; over 2200 with double density systems)!

### **TEXT EDITOR I (Letter Writer)**

Price: \$14.95 Cassette \$18.95 Diskette An easy to use, kne-oriented text editor which provides variable line widths and simple paragra dexing. This text editor is ideally suited for composing letters and is quite espable of handling larger jobs. Available for all computers.

### PERSONAL FINANCE SYSTEM (ATARI only) Price: \$34,95 Dishette

PFS is a single disk menu oriented system composed of 10 programs designed to organize and simplify your personal finances. Features include a 300 transaction capacity; fast access; 26 optional user codes; data certical by month, code or payce; optional perinting of reports; checkbook balancing; bar graph plotting and more. Also provided on the diskette is ATARI DOS 2.

### FINDIT (North Star only)

NUJII (NorIB Star only) Prior \$19.95 This is a three-in-one program which maintains information accessible by keywords of three types: Per-tonal (e.g., iss name). Commercial (eg: plumbers) and Reference (eg: magazina archicles, necodi albums, etc). In addition to kryword searches, there as to birthday, maniversary and appointment inarch-es for the personal records and appointment searches for the commercial records. Reference records are accessed by a single keyword or by cross-referencing two or three keywords.

### DFILE (North Star only)

This fandy program allows North Star users to mulatain a specialized data base of all files and pro-grams in the stark of dilds which invariably accamulates. DFiLE is cary to set up and use. It will organize sport dilds to provide efficient locating of the desired file or program. HUP ARE (Numrity Stars on In)

### COMPARE (North Star only)

Price: \$12.95 Precession State (LYOPTHE SHARP OBLY) Prices 512.95 COMPARE is a single disk utility northware package which compares two BASIC programs and dis-plays the file sizes of the programs in bytes, the lengths in terms of the number of statement lines, and the line numbers at which various listed differences occur. COMPARE previous the users to examine ver-sions of his software to verify which are the more current, and to clearly identify the changes made dur-

### COMPRESS (North Star only)

Price: \$12.95 COMPRESS is a ingle-tick utility program which removes all unnecessary spaces and lopationality REMARK statements from North Star BASIC programs. The source file is processed one line at a time, thus permitting very large programs to be compressed using only a small amount of computer memory. File compressions of 20-50% are commonly achieved.

### GRAFIX (TRS-80 only)

Price: \$12.95

Price: \$19.95

RAFIX (TRS-60 only) Price: \$13,95 Casestie \$16,95 Unitwitten This unique program allows you to easily create graphics directly from the keyboard. You "draw" your figure using the program's extensive cursor controls. Once the figure is made, it is automatically appended to your RASIC program as a tring variable. Draw a "happy face", tail it fis and than print it from your program using PRINT HSI This is a very stay way to create and wave graphics.

# TIDY (TRS-80 only)

TIDY

DY (TRS-30 oaly) Price: \$16.95 Casette \$14.95 Dilutette TIDY is an assembly language program which allows you to renumber the flase in your BASIC pro-grants. TIDY also renoves unnecessary spaces and REMark statements. The result is a comparied BASIC program which uses mech less memory space and cacutest significantly flaster. Once loaded, TIDY remains in memory; you may load any number of BASIC programs withoust having to reload TIDY.

# SIMULATIONS and EDUCATION

### **BLACK HOLE (Apple only)**

Price: \$14.95 Casselle \$18.95 Diskette

\$11.95 Diskette This is an exciting graphical simulation of the problems involved in closely observing a black hole with a space probe. The object is to enter and maintain, for a prescribed lists, an orbit close to a small black hole. This is to be achieved without coming so near the anomaly that the tidal stress destroys the probe. Control of the earth is realistically simulated using side jest for rotation and main thraiter. For societa-tion. This program employs Hi-Res graphics and is educational as well as challenging.

### VALDEZ (Available for all computers)

Price: \$14.95 Casette \$18.95 Diskette S18.95 Dubarita A simulation of supersanher navigazion in the Prince William Sound and Vakiev Navrow. The pro-gram uses an extensive 256X256 element radar map and employs physical models of ship response and ideal patterns. Chart your own course through ship and letherg traffic. Any standard terminal may be used for display.

# FLIGHT SIMULATOR (Available for all computers)

A SET & GENE ULA FOR (Available for all computers) A realistic and extensive mathematical simulation of tabe-off, flight and landing. The program utilizes aerodynamic equations and the characteristics of a real airfoil. You can practice instrument approaches and navigation using radials and compass headings. The more advanced flyer can also perform loops, half-rolls and similar scrobule maneuvers.

# TEACHER'S PET I (Available for all computers)

This is the first of DYNACOMP's educational packages. Primarily intended for pre-school to grade 3, TACHER'S PET provides the young student with counting practice, letter-word recognition and three levels of math skill exercises.

# **Ordering Information**

All orders are processed and shipped postpaid within 48 hours. Please enclose payment with order along with computer information. If paying by VISA or Master Card, include all numbers on card. For orders outside North America add 10% for shipping and handling.

Add \$2.50 to diskette price for 8" Roppy disk (soft sectored, CP/M, Microsoft BASIC) "TRS-ID diskettes are not supplied with DOS or BASIC.

Deduct 10% when ordering 3 or more programs.

Ask for DYNACOMP programs as your local software dealer. Write for detailed descriptions of these and other programs from DYNACOMP.

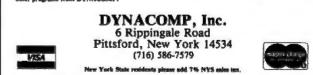

RECTO The improved version of BKG9.8, the BACKGAMMON playing program that defeated the '79-'80 World Backgammon Champion by a score of 7-1!

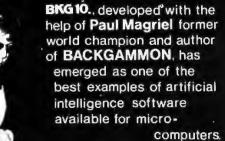

FEATURES:

- Version 1: Full direct cursor screen control for professional display of board, dice, etc.
  Version 11 adds printer/disk output of game in progress,
- board initialization at non standard positions, and simulation copabilities.
- BKG 10. utilizes advanced SNAC functions (smooth, nonlinear application coefficients) as described in Scientific American, June, 1980.
- Complete game rules including: doubling, match play and Crawford Rule. Will play man-machine, either side or
- machine-machine with Version II.
- \* BKG 10. makes most moves in under 20 seconds (2MHZ) or 10 seconds (4 MHZ).
- \* BKG 10. was written entirely in Z-80 assembler.

ANNOUNCING:

Compete against your machine toarrange five stones in a

row on a 19 by 19 matrix.

erere)

GOMOKU

Vers I 📰 🖊 🚍 .

Vers II 5129.

Play this game for fun but be prepared for defeat as it exploits your human weaknesses in this entirely logical game. You may allow yourself a handicap, ask for the prefrred move, store a game position, recall a game from disk, output a game to the printer or replay a game from memory for study.

SYSTEM REQUIREMENTS

Z-80 Processor, 40k CP/M for BKG 10 Vers 1, 48k for BKG 10 Vers II and GOMOKU, cursor addressable video terminal (specify terminal model, most makes supported), 8" or 5¼" floppy drive. Formáts available for TRS-80 Model II, Northstar, Cromemco, others.

For MasterCard and CODs only 0(0)) 824-7888 in California: 800-852-7777 in Alaska/Hawaii: 800-824-7919 please ask for Operator 105

Intelligence Systems Ltd., Indianapolis, IN – (317) 631-5514

The documentation supplied with the 69/K system is adequate, but the construction manuals are not as detailed as those of some other manufacturers. For example, you are told to install all resistors as a single step in construction, and you are expected to know the resistor color codes and be able to identify the polarity of all polarized capacitors. I would not recommend this kit for a beginning kit builder. However, an experienced builder should have no trouble.

# **Construction Hints**

I selected low-profile tin soldier-tail sockets manufactured by Texas Instruments for use on the printed-circuit boards. These sockets may be purchased from a number of sources, including Digi-Key Corporation, POB 677, Highway 32 S, Thief River Falls MN 56701.

The straight pin-edge connectors on the motherboard seem to slope in one direction and the 10-pin male connectors should be installed with the slope in the same direction. This avoids problems when the printed-circuit boards are inserted later. You might also find it easier to remove the socket index pin before soldering the sockets to the board.

# The Added Extras

In order to communicate with your microcomputer system, you'll need an RS-232C-compatible terminal. I selected the Heath H-19 video terminal over the SwTPC CT-82 because I prefer the larger 12-inch display size of the Heath. (The SwTPC CT-82 has a 9-inch display.) The normal format of the Heath H-19 is 24 lines by 80 characters, while the CT-82 format is 16 lines by 82 characters.

You'll probably want additional memory because only 4 K bytes of the supplied 8 K bytes of programmable memory are available for use. The SBUG-E monitor assigns a 4 K-byte area for a system stack and for internal tables and addresses. SwTPC sells additional MP-8Mb bare boards with edge connectors for \$17. By buying your own integrated circuits and memory from independent suppliers, you can save a considerable amount of money over assembled units.

Digital Research Computers (POB 401565, Garland TX 75040) sells a 16 K-byte programmable memory board for the SS-50 bus (\$26). The board uses type-2114 integrated circuits instead of the type-4044 programmable memory devices used by the MP-8M board. The quality is excellent and well worth adding to your 6809 system.

Of course you'll also need either a cassette-tape unit (like the SwTPC AC-30) or a floppy-disk system for loading and saving programs.

# Software

The FLEX 09 version 2.6 disk operating system is available from SwTPC. The price (\$35) includes a manual and object-code disk. FLEX 09 can be used with most of the 6809 software available from TSC (Technical Systems Consultants, POB 2574, West Lafayette IN 47906). TSC has a large amount of 6809 software, including a text editor, an assembler, several versions of BASIC, a debugging package, and others.

CSI (Control Systems Inc, 1317 Central, Kansas City KS 66102) has the UCSD Pascal compiler for \$419 that

Circle 140 on Inquiry card.

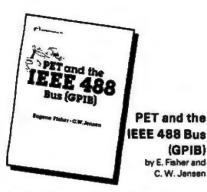

This is the only complete guide available on interfacing PET to GPIB. Learn how to program the PET interface to control power supplies, signal sources, signal analyzers and other instruments. It's full of practical information, as one of its authors assisted in the original design of the PET GPIB interface.

#31.4 \$15.99

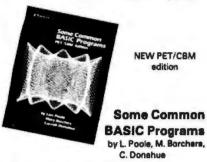

76 Programs you can use even if you don't know BASIC. This book gives you a variety of math power including personal finance, taxes and statistics as well as other programs you'll want like Recipe Cost and Check Writer, All programs can be run on a PET or CBM with BK or more.

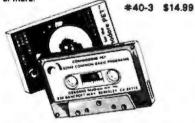

PET owners can purchase the programs readyto-run on cassetts or disk. Use the book as a manual for operating instructions and programming options.

Disk #33-0 \$22.50 Cassette #25-X \$15.00

# Practical BASIC Programs ed Lon Poole

These are 40 easy to use programs that each do something useful.

income averaging, checkbook reconciliation, statistics, factorials, temperature conversion and musical transposition are just a few. It offers a wealth of practical computing power. Includes write-ups, program notes and instructional examples to help you realize the potential uses of each program.

#38-1 \$15.99

6502

Assembly Language Programming by L. Leventhal

Increase the capabilities and performance of PET (and other 6502-based computers) by learning to program in assembly language. #27-8 \$18.99

# New for your PET from

**OSBORNE/McGraw-Hill** 

# PET™/CBM™ Personal Computer Guide Second Edition

by Adam Osborne and Carroll S. Donahue

The PET/CBM Personal Computer Guide is a step-by-step guide that assumes no prior knowledge of computers. If you can read English, you can use this book.

This book provides the important information and documentation that PET/CBM users have sought for so long. After reading this book you will have

en.

a good understanding of what a computer especially the PET/CBM

computer - can do for you. If you've just bought a PET or CBM this is the book you must have to really understand your computer. By using the examples found in this book, you will quickly get your PET/CBM up and running. These examples are thoroughly documented so you can learn how and why the programs work. It is the "how" and the "why" that are important if you want to learn how to make your PET or CBM work efficiently for you.

This second edition contains even more useful information than the first edition of this book.

The guide contains a wealth of information on everything from keyboard variations to a detailed description of PET and CBM memory.

included are:

Beak/Cassette/Disk

**Complete operating instructions for** 

- keyboard
- tage cassette
- . diak

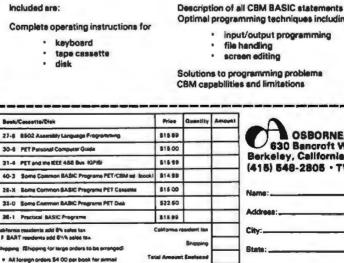

All Joneign onders 54 00 per book for einmeit
 B0.45 per book 4th cleas in the U.S. Inflow 3-4
 S0 7th per book UPS in the U.S. Inflow 3-4

tt by air in the U S B1 80 per te

es and Desk

ente acid 6% sales ente acid 6%% sales

S.F. BART must

No additional charge in the U.S. \$1.50 each foreign primat

Optimal programming techniques including

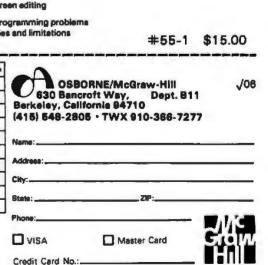

Adam Osborne - Carroll S. Donahue

# YOU'RE RIGHT! KEYED FILE ACCESSING

is essential to develop effective application programs under CP/M® for your 8080/Z80 machine. Your on-line, interactive systems demand the performance that only a professional keyed file accessing package can offer fast random and sequential access to data by key values, on-line additions and deletions to your data files, elimination of lengthy sorting procedures.

# **BUT WHICH ONE?**

| Feature                             | MICRO 8+** | The Other One |
|-------------------------------------|------------|---------------|
| Random Access by Key                | YES        | YES           |
| Wild Card Search                    | YES        | YES           |
| Key-Sequential Access               | YES        | YES           |
| Multiple Keys                       | YES        | YES           |
| <ul> <li>Automotic Space</li> </ul> |            |               |
| Reclamation                         | YES        | YES           |
| Eliminate Overflow Files            | YES        | NO            |
| Maximum Number of Entries           | 65,5351    | 10,000        |
| Eliminate Index File                |            |               |
| Reorganization                      | YES        | NO            |
| Guaranteed Optimal Index            |            |               |
| File Structure                      | YES        | NO            |
| Maximum Disk Accesses To            |            |               |
| Reach Any of 10,000 Entries         | 3          | ?             |
| Duplicate Key Values                | YES2       | NO            |

132,767 for the source code versions. 2Source code versions only.

# IT'S OBVIOUS, GET MICRO B+\*\*!

And search an index of over 10,000 key values in less than one second on a floppy disk system!

Assembly Language Version ....\$260.00 Specify MICROSOFT™, C8ASIC™, PL/I-80™. S-8ASIC™

> Basic Source Code Version ...\$195.00 Specify MICROSOFT\*\* Basic or CBASIC\*\* Shipping \$2 USA / \$5 Foreign

We accept VISA and MASTERCARD

# DEALER INQUIRIES INVITED

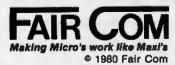

2606 Johnson Drive Columbia, MO 65201 (314) 445-3304

CP/M and PL/I-80 are trademarks of Digital Research MICROSOFT is a trademark of MICROSOFT, Inc. CBASIC is a trademark of Compiler Systems, Inc. S-BASIC is a trademark of Topaz Programming will run on a 6809 system with 56 K bytes of programmable memory. The software is available on both 5-inch and 8-inch floppy disks, and includes operating system, compiler and linker.

# System Checkout

The power-supply cables and voltages are first checked without any other boards installed. Then the motherboard is installed, and finally the remaining printedcircuit boards. You will need an RS-232C-compatible terminal connected to the serial-interface card to test for the proper message, "S-BUG 1.5 - 8 K", followed a blinking cursor.

When I performed the checkout, everything appeared to be normal until I attached a terminal and noticed that the video display consisted of question marks being produced much faster than the current data-transfer rate, which was 300 bps (bits per second). The SwTPC documentation states that if *anything* is printed, especially question marks, the computer is probably working and that the problem is probably with the terminal parity, bit format, or data-transfer-rate setting.

I spent a considerable amount of time checking for problems and couldn't find anything wrong until I used my ohmmeter and observed that the resistance between the 300 and 4800 bps lines on the motherboard measured about 2 ohms. I immediately suspected a solder bridge but was unable to find one I then called in a friend with a very accurate ohmmeter. He detected a dip in the resistance at the closest pin on the motherboard. Using a projector lens, he found two extremely small copper bridges that were covered by the green coating on the motherboard and were virtually impossible to see with the naked eye. After I removed the copper bridges with a small knife, the system worked beautifully.

The moral of this story is that you should be careful to check adjacent bus lines on the motherboard both initially and after assembly. Doing this will eliminate a lot of frustration and wasted time.

# Conclusions

I'm pleased with the overall quality of the SwTPC 69/K, and I recommend it to any experienced kit builder. One big headache-saver is to check out individual finished boards on a working SS-50 or SS-50C system. I used a friend's SS-50 computer to test the 8 K-byte programmable memory board supplied with the kit.

If you don't have a means of testing individual boards, I strongly suggest the purchase of the 69/A assembled and tested system. When you consider the amount of time spent assembling and testing the unit, the extra \$100 seems like a bargain.

SwTPC does have technical services available, but the entire computer must be repacked and sent to San Antonio, Texas.Without the proper test equipment, it is difficult, if not impossible, to track down specific problems.

If you purchase factory-assembled boards, SwTPC does offer a factory exchange program. Boards can be exchanged for a fixed fee (\$40 for the MP-09 processor board). All factory-assembled products are included in the plan for 6 months, and SwTPC will arrange a service contract after the 6-month period. If you're using your computer for business, this service is ideal.

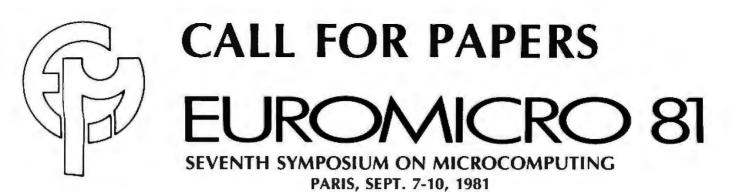

# THE SYMPOSIUM

EUROMICRO 1981 is the seventh annual symposium organized by EUROMICRO, the European Association for Microprocessing and Microprogramming. Previous annual conferences have been held in Nice, Venice, Amsterdam, Munich, Goteborg and London. The purpose of this conference is to bring together practitioners and theoreticians from industry, government and academia who are interested in all problems relating to the underlying concepts and the use of microprocessing and microprogramming.

# SUBMISSION OF PAPERS

Authors are invited to submit original papers on recent and novel work in the whole field of microprocessing and microprogramming. Solicited are all contributions concerning problems of hardware, firmware, software and applications that are typical with respect to systems, development, social implications and education.

Authors should submit six complete copies of their papers to the program chairman not later than by March 15, 1981.

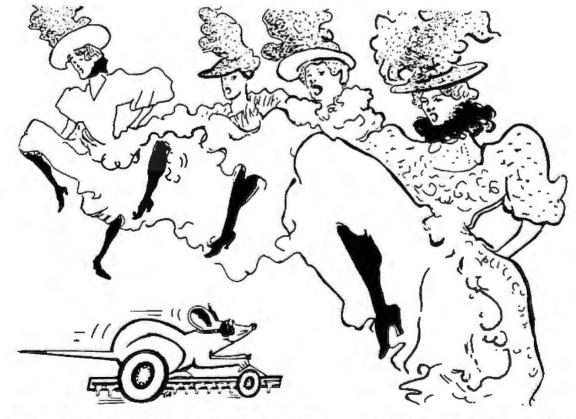

# EUROMOUSE IN PARIS—CALL FOR MICE

EUROMOUSE™ is the European version of IEEE Micromouse contest where a microcomputerized "mouse" must find its way in a labyrinth.

# FOR FULL DETAILS:

EUROMICRO, 18 rue Planchat, 75020, Paris, France Tel: 1/370-3275 Telex: 211801 Or Contact: Dr. Rodnay Zaks, SYBEX, 2344 Sixth Street, Berkeley, CA 94710 Tel: 415/848-8233 Telex: 336311

# As your introduction to The Library of Computer and Information Sciences

# or 3 other books for only \$1 each (values to \$74.90) If you will join now for a trial period of

Edited by Anthony Ralston & CLMeek

ENCYCLOPEDIA

If you will join now for a trial period and take only 3 more books—at handsome discounts—over the next 12 months.

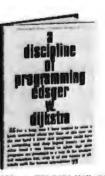

Take this

\$60.00 classic

for only \$3.00

Edited by Anthony Ralston and Chester L. Meek. More than 1550 outsize pages of information on every aspect of computer science-from algebra to automata theory, from basic terminology to string-processing languages. 470 articles by 208 experts. Over 700 charts, tables, graphs and diagrams.

> 42303. A DISCIPLINE OF PROGRAMMING. Edsger If Dijkstra Program derivation and composition. common mistakes; plus numerous other examples. \$21.95

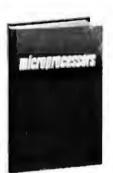

62641. MICROPROCES-SORS: From Chips to Systems. Rodney Zaka. Detailed examples. photographs. diagrams and appendices. \$25.00

(Publishers' Prices shown)

ENISTON & MEEK

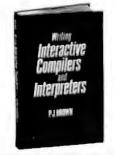

87970-2. WRITING IN-TERACTIVE COMPILERS AND INTERPRETERS. P. J. Brown. Includes how to deeign an internal language. error detection and diagnosis in the run-time system. and much more. Counts as 2 of your 3 books. \$26.95

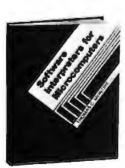

79155. SOFTWARE INTER-PRETERS FOR MICRO-COMPUTERS. Thomas C. McInite. How to design a reliable software interpreter for any microcomputer system. \$23.95

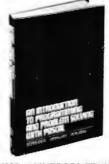

56395. AN INTRODUCTION TO PROGRAMMING AND PROBLEM SOLVING WITH PASCAL. G. Michael Schneider et al. Presents the fundamentals of PASCAL, a new computer language. SI5.50

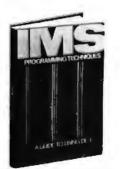

54455. IMS PROGRAM-MING TECHNIQUES: A Guide to Using DL/J. Kapp and Lehen. Spells out specific techniques to write application programs in ANS, COBOL. PL/I. or Assembler Language in an IMS DL/I data base environment. SIT.95

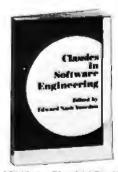

38319-2. CLASSICS IN SOFTWARE ENGINEER-ING. Edited by Edward Nash Yourdon. A compendium of reference articles. 424 pages. Softwore, Counts as 2 of your 3 books \$28.00

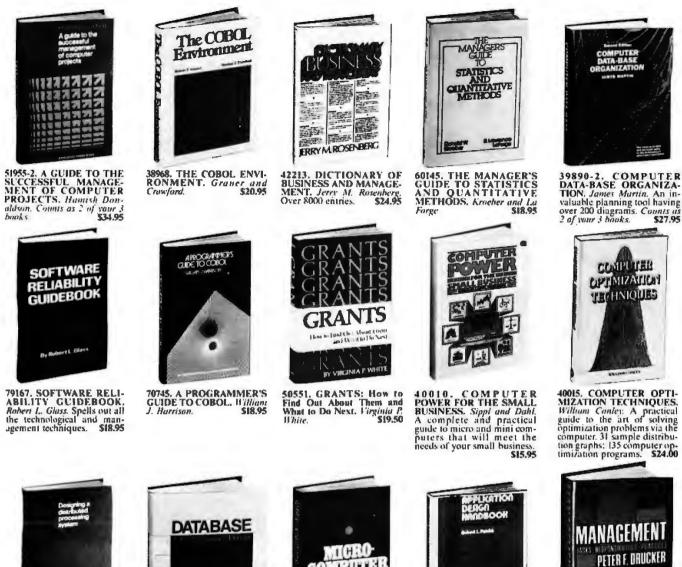

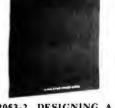

42053-2. DESIGNING A DISTRIBUTED PROCESS-ING SYSTEM. Hamish Don-addon. Includes file strategy, communication networks and workflow design. Counts as 2 of sour 3 books \$34.95

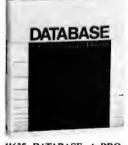

41625. DATABASE: A PRO-FESSIONAL'S PRIMER. David Kroenke. Covery every aspect of data base concepts. aspect of data base constructions, systems and applications, \$24.95

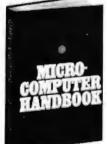

62620 MICROCOMPUTER 62620. MICKOC OMPORTS HANDBOOK. Charles J. Sippl. Detailed reference to the technology and applica-tions of microprocessors. \$19.95

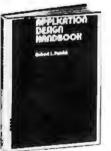

34130. THE APPLICATION DESIGN HANDBOOK FOR DISTRIBUTED SYSTEMS. Robert L. Patrick. With 186 specific design hints. Plus ap-pendices. tables. Lists and more \$19.95

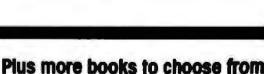

59920.

management.

MANAGEMENT:

\$17.50

Tasks, Responsibilities, Prac-tices, Peter F. Drücker, The skills a good executive needs to stay effective in modern

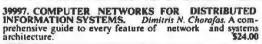

45380. THE ENTREPRENEUR'S MANUAL: Business Start-Ups, Spin-Offs, and Innovative Management. Richard M. White, Jr. 517,50

35450-2. AUTOMATIC DATA PROCESSING HANDBOOK. The Diebold Group. Auxiliary memory, peripherals, systems design, consultant services, software packages. Counts as 2 of your 3 hooks. \$38,95

If the reply card has been removed, please write to The Library of Computer and Information Sciences Dept. 7-AK7, Riverside, NJ. 08075 to obtain membership information and an application.

Sage Sterr ASSEMBLER OGRAN

84238. 370/360 AS-SEMBLER LANGUAGE PROGRAMMING. Nancu Steen et al. A step-by-step guide from the basics through efficient. sophisticated cod-ing. 516 pages. 814" x 11" for-mat. Softhound. \$19.50

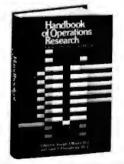

52665-2. HANDBOOK OF OPERATIONS RESEARCH: Foundations And Fundamen-tals, Volume 1. Edited by Moder and Elmaghraby, 21 leading authorities on the technical aspects of business problem solving. Counts as 2 of your 3 books. \$32.50

52265-2. HANDBOOK OF OPERATIONS RESEARCH: OPERATIONS RESEARCH: Models and Applications, Vol-ume II. Edited by Moder and Elinaghraby. Forecasting, ac-counting and finance, human resource management, inven-tors, control, and much more. Counts as 2 of your 3 boaks. \$32,50 \$32.50

# The Picture-Perfect Apple

Phil Roybal 1111 Pippin Creek Ct San Jose CA 95120

A picture is worth a thousand words. And it was the capability of representing information in pictures that initially attracted me to the Apple II computer.

But images on a screen can be too personal an experience. Often no one else sees them. It would be great if there were a way to transcribe these images so that others could also appreciate them. There is a way to do it, and this article tells how.

The program discussed here was written in Apple (6502) assembly language for the Qume Sprint Micro 3, a daisy-wheel printer with a 16-bit parallel interface. The approach is quite general in nature; therefore, you will find it easy to adapt it to

| VS ASSOCIATES, INC. JOHN D. U                                                                                            | CALIFORNIA COMPUTER SYSTEM<br>HIGH IN QUALIT<br>280 CPU, 4 Mhz, with one serial port; 1<br>Dynamic Ram, CP/M 2.2 <sup>®</sup><br>Interfaced to 2 Shugart, 8 inch drive<br>additional                         | FROM JOHN D. OWENS * * *<br>MS<br>TY, LOW IN PRICE<br>2 slot S-100 mainframe, disk controller, 64K<br>\$1,645.<br>s with power supply and cabinet for an<br>\$1,250.<br>m for under \$3,000. THE BEST BUY ON |
|----------------------------------------------------------------------------------------------------|----------------------------------------------------------------------------------------------------|----------------------------------------------------------------------------------------------------|
| 1016'N D. OWENS ASSOCIATES, INC. JOHN D. OWENS ASSOCIATES, INC. JOHN D. OWENS ASSOCIATES, INC. JOHN D. OWENS ASSOCIATES, | System reputation for fine quality. These s<br>density drives (either single or double sided<br>uses maxi floppies. Hard disk and MP/M<br>Model 5-00125 with two double density dri                          |                                                                                                    |
| INC. JOHN D. OWENS AS                                                                                                    | AMPEX DFR-900 HARD DISK DRI<br>Winchester media; 16MB removable; 32, 6<br>tegrated with the IMS hardware and CP/M<br>can furnish a package consisting of an IM<br>tional hard disk and applications software | VES<br>4, or 96 MB fixed. These drives are totally in-<br><sup>10</sup> or they can be used with other systems. We<br>5 system, your choice of CRT or printer, or                                            |
| VS ASSOCIATES.                                                                                                    | DRIVES<br>Per Sci 299B Now Available!!! . \$2,300.<br>Cabinet and power supply \$300.                                                                                                    | IMS MEMORY 16 K static \$285.<br>32 K static \$585.<br>64 K Dynamic with parity \$950.                                                                                                    |
| , JOHN D. OWE                                                                                                    | Per Sci 277 .\$1,210. Shugart \$525.<br>MPI B51 \$265. B52 \$365.<br>Innotronics and QUME also available.<br>HAZELTINE 1500 \$885.                                                                           | TEL MAINERAMES S-100                                                                                                    |
| ISSOCIATES, INC                                                                                                    | 1510 \$960. 1520 \$1,210.<br>1420 (two year warranty) \$775.<br>CENTRONICS                                                                                                    | 12 slot       \$500,         22 slot       \$670,         TARBELL       Double density controller         Double density controller       \$420,         Cables       \$40,                                  |
| POLEN D. OWENS A                                                                                                    | 737         \$780.         730         \$680.           TELEVIDEO SMART CRTs         912 B and C         \$780.           920B         \$1,105.         920C         \$850.                                  | CALIF. COMPUTER SYSTEMS<br>CONTROLLER Single or double densi-<br>ty; 51/4 or 8" drives. ROM Addressable.<br>Price includes CP/M® 2.2., \$395.                                                                |
| 9                                                                                                    | WE LAFORT: Phone 212 44                                                                                                    | Illers: TWX 710 588 2844<br>18-6298 or Cable: OWENSASSOC<br>TH STAR SUBSYSTEM ON PAGE 144                                                                                                    |

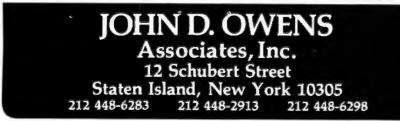

other hardware.

The high-resolution screen of the Apple II is actually a window into the memory between decimal addresses 8192 and 16,383. Anything you see there can be printed on paper. This means that if you have a graphics printer, you needn't go to a lot of trouble writing plotting routines for it. Those already available in the Apple languages and utility programs will suffice quite handily.

This capability can be put to good use the next time you need to produce a high-quality chart for a presentation, or an attention-getting cover for a report. You can do the job on the same letter-quality printer you used to produce the report itself.

Even if you don't have one of these elegant but expensive printers, this routine is still useful. Very little depends upon either the printer or the interface. In fact, the bulk of the routine is concerned with decoding the high-resolution screen addresses. Therefore, you can quickly tailor the printer routine to your hardware.

# The High-Resolution Graphics Screen

The Apple graphics screen is a tricky beast. If you calculate how much memory it should consume, it comes out:

280 dots  $\times$  192 lines = 53,760 pixels

Then consider that there are eight colors that can be displayed. This means you throw in 3 bits per pixel to wind up with:

# $53,760 \times 3 = 20,160$ bytes of memory

Despite this, the screen takes up only 8192 bytes. How is this done?

The screen doesn't show every color in every location. Only blackand-white images take advantage of the full resolution of the screen. Colors show up in alternate columns (green alternates with violet, orange with blue, etc). Apple's video circuitry and the television set's response characteristics combine to make the rows of colored dots appear to fuse together. Thus, you can draw a "solid" horizontal line across the screen, regardless of the color you plot it in. While this bit of trickery does save memory, it makes analyzing screen images rather complex since you have to figure out what the color is at any given location. Fortunately, since most printers produce only black and white, the color issue is academic. If a dot is there, the printer prints it. The end result is that colors appear as less dense clusters of dots than solid white, providing a shading effect to images produced on the printer.

What causes the most difficulty is that the designer of the Apple saved himself a logic gate or two through the use of rather unorthodox screen addressing. As a result, adjacent screen rows do not occupy consecutive memory locations. It is the decoding of this high-resolution screen addressing which accounts for a good deal of the complexity of this program. The software has to use a series of counters to keep track of where it is on the screen. (Figure 2 shows how it works.)

# The high-resolution screen of the Apple il is actually a window into the memory.

High-resolution screen addressing is easy to understand if it is considered as a series of hexadecimal rather than decimal numbers.

As shown in figure 1, the screen is divided into three major sets of horizontal lines which I call triads. Each triad is divided into eight groups of horizontal lines called octets. And finally, each octet consists of eight horizontal lines called *fillers*. A line consists of 280 dots, which are derived from 40 bytes of memory by using the lower 7 bits of each byte. This is how it works.

The *triads* begin with lines whose first bytes (leftmost characters) have hexadecimal addresses:

| 2000 |  |
|------|--|
| 2028 |  |
| 2050 |  |

If you poke 1s into these addresses

while the high-resolution screen is black, dots will appear along the left margin, evenly dividing the screen vertically into thirds.

Within a triad are octets. The octets begin with lines whose first bytes are incremented by hexadecimal 80 from the starting address of the triad. For example, the first triad, which starts at hexadecimal 2000, has octets beginning with lines whose first bytes have hexadecimal addresses:

Each octet has eight lines within it.

| TELETYPE Model 4320 AAA                                                                                                    | INDUSTRIAL<br>MICRO<br>SYSTEMS<br>TELETYPE                                                                                       |
|----------------------------------------------------------------------------------------------------|----------------------------------------------------------------------------------------------------|
| Limited supply of Model 45 available.<br>IBM 3101 CRT Model 10 \$1,195.<br>Model 20 \$1,395.<br>Selectric-like, detached keyboard. 9x16 dot matrix. Main-<br>tenance contract from IBM only \$70 per year.                                                                                                    | TELETYPE<br>HAZELTINE<br>IBM<br>TELEVIDEO<br>TEJ<br>TARBELL<br>CORVUS                                                            |
| ITHACA INTERSYSTEMS<br>Full S-100 IEEE Compatibility! Full 24 address bits. DMA disk<br>controller. SYSTEM 2A includes 20 slot mainframe with front<br>panel, 64K Dynamic RAM. Z80 CPU, 4 MHZ, extended ad-<br>dressing capability. 4 parallel, 2 serial 1/O, floppy controller.<br>Our discounted price \$3,236.        | PER SCI<br>NEC<br>ITHACA<br>INTERSYSTEMS<br>MARINCHIP<br>DATA SOUTH<br>QUME<br>CENTRONICS                                        |
| MARINCHIP SYSTEMS M9900         Elegant 16 bit CPU, S-100 compatible, multi user, multi processor operating system. BASIC, FORTH, META, PASCAL, Word processor, text editor         CPU kit and software package       \$ 550.         Assembled       \$ 700.         Complete system, 64KB, two drives       \$\$,700. | TEXAS<br>INSTRUMENTS<br>ATARI<br>DEC<br>CALIFORNIA<br>COMPUTER<br>SYSTEMS<br>KONAN<br>EDGE                                       |
| MICROANGELO                                                                                                    | TECHNOLOGY<br>INNOTRONICS<br>XEROX<br>DIABLO<br>INTEGRAL<br>DATA SYSTEMS<br>CROMEMCO<br>SOROC<br>MICROPRO<br>TELETEK<br>NOVATION |
| CORVUS HARD DRIVES<br>We are the S-100 CORVUS dealer in the New York area.<br>Demonstrations by appointment.<br>MODEL 11, HARD DISK SYSTEM                                                                                                    | AMPEX<br>CDC<br>NORTH STAR<br>COMMODORE<br>SCION<br>MPI<br>POWER ONE<br>MEASUREMENT<br>SYSTEMS<br>AND CONTROL                    |
| Z-8000 CPU and supporting boards. From Central Data<br>Corp. Complete systems starting at                                                                                                    | ONSULTING<br>AS                                                                                                    |
| JOHN D. OWEN<br>Associates, Inc.<br>SEE OUR AD ON FACING F                                                                                                    | IS<br>NACE                                                                                                    |

Circle 144 on inquiry card.

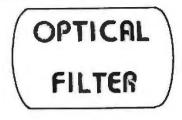

from INTERNATIONAL OPTICS

# REDUCES EYE STRAIN REDUCES FATIGUE INCREASES CONTRAST INCREASES READABILITY ENHANCES APPEARANCE

Special imported (1/8 Inch) cast acrylic, selected to duplicate the positive benefits of the green phosphors.

Edges are bevelled and polished for professional appearance. Simply mounts to outside frame with double-sided adhesive form tape. No tools necessary.

Not thin cellophane type - will not fade, streak, wrinkle, or distort.

# FOUR SIZES AVAILABLE

Sony (8 3/4 x 9 5/16) Radio Shack (8 3/4 x 11 1/16) Soroc 120 ( 8 x 10) Leedex (11 15/16 x 9 1/2)

# ONLY \$15.95

# ........................

THE PENCIL SHARPENER Mail merge & print enhancement for CP/M Electric Pencil THE STAR BRIGHTENER Mail merge for Word Star THE POST SCRIPT Mail merge & print enhancement for TRS-80 Electric Pencil & Scripsit

\$\$\$\$\$\$\$\$\$\$\$\$

And from our Discount Division

Cool Special from our Winter Flyer

Complete word Processing System \$1599.00 {Includes printer}

Also Available at Lowest Possible Prices

Radio Shack • Apple • Northstar • Atari D-CAT • Okidata • Centronics • Diablo NEC • Vector Graphics • Televideo • Soroc • Sanyo • MPI

And Much, Much Moral!

Send self-addressed, stamped envelope for fastest response on latest flyer.

\$\$\$\$\$\$\$\$\$\$\$

MICRO BUSINESS SYSTEMS 18325 Vanowen St. No. 34 Reseda, CA. 91335 (213) 705-5999

\*\*\*\*\*\*\*\*\*\*\*\*\*\*\*\*\*\*\*\*\*

Terms: MC or VISA add 3%\* California add 6% tax\* Electric Pencil trademark of Michael Shrayer Software, Word Star trademark of Micro Pro. Scripsit is trademark of Tandy Corporation. These lines start with bytes whose addresses go up in increments of hexadecimal 400 from the octet starting address. Thus, the first octet of the first triad has eight lines in it that start with the hexadecimal addresses:

This is a bit complex. It helps if you

work out a table and verify it by pok-

ing information into the high-resolution screen area. Adapting the program to handle a different printer is relatively trivial compared to understanding the address scheme. Thus, this algorithm is a good base to build on, no matter what hardware you use.

# A Tour of the Driver

The driver routine (see figure 2) knows that the screen is contained in the memory area between hexadecimal 2000 and 3FFF. Therefore, it moves the print head to the left margin and then starts with hexadecimal address 2000, in the first

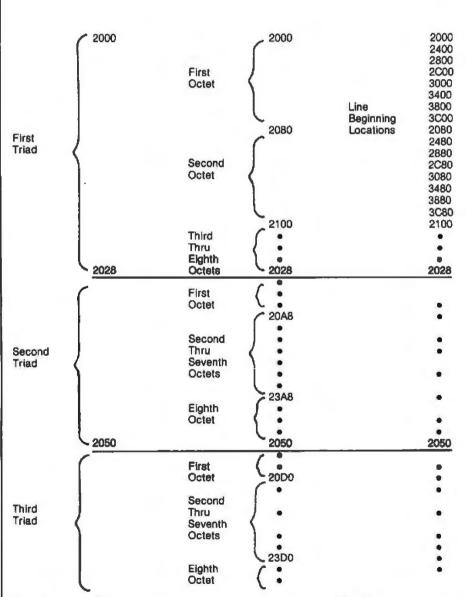

**Figure 1:** Apple II high-resolution screen-memory addressing. All addresses shown are in hexadecimal radix. The screen is divided into three major sets of horizontal lines called triads. Each triad is divided into eight groups of horizontal lines called octets. Each octet is divided into eight horizontal lines called fillers. Each line uses 40 bytes of programmable memory and consists of 280 dots.

# Can your software pass this screen test?

To be a star, you've got to be good. Do you know the word processing system good enough to show you a true screen image of what your printout will look like? You do now. It's called WordStar,<sup>™</sup> and it's well worth looking into.

With WordStar, you can erase, insert, delete, move whole copy blocks around, change margins even in mid-paragraph, add in all sorts of special print enhancements like underlining and boldface, and lots more.

And WordStar's so much easier to learn because of its unique and extensive self-help menus. Every typist in your office can be an instant screen star. Call (415) 457-8990 and ask for a copy of our WordStar demon-

Requires CP/M (a trademark of Digital Research) or compatible operating systems, eg. CDOS, ADOS, etc.

stration booklet. Remember, when you're the star we're the star.

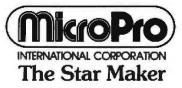

MicroPro International Corporation 1299 4th Street, San Rafael, CA 94901 (415) 457-8990 TELEX 340388 Sold through authorized dealers and distributors only. OEM inquines invited

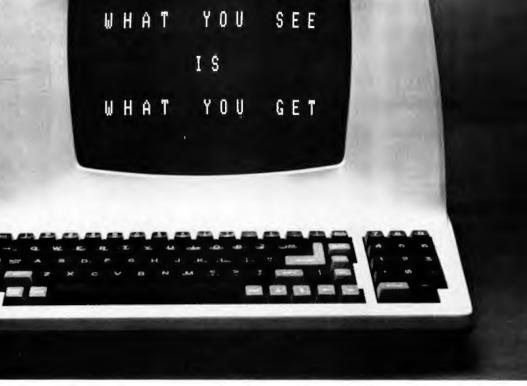

CALL OUR TOLL FREE NUMBER 800-538-5000 Guaranteed 24 Hr. Shipment Call us for volume quotes We will beat any competitors prices. Give us a call and we'll prove it. **16K RAM SALE** 4116 - 200NS 8 FOR 29.95 MEMORY SPECIALS 2708 450ns 450ns 2,49 6.25 2101 450ns .99 2716 450ns 10.95 2102-1 21L02-1 450ns 1.29 2732 450ns 29.95 12.95 2112 450ns 2.99 2650 4.35 9.95 Z-80 2114 450ns 4.75 80804 3.95 2114L-3 300ns THE COMPLETE LS SERIES AT THE BEST PRICES! 74LS85 74LS85 74LS93 74LS93 74LS109 74LS109 74LS138 74LS153 74LS153 74LS153 74LS153 74LS175 74LS191 74LS195 4LS00 1.23 .45 .71 1.11 .49 .79 .79 .79 .79 .79 .79 .99 .99 1.09 32835382353999755 1.31 41.504 1.39 4L508 74LS221 74LS240 74LS241 1.28 1.89 1.79 1.03 1.24 .99 .99 1.85 4LS20 74LS241 74LS283 74LS283 74LS288 74LS367 74LS368 74LS373 74LS374 74LS377 1.530 532 4L\$38 AL 842 74LS157 74LS158 74LS161 74LS163 4LS51 4LS54 .44 741 \$73 1.81 74LS74 74LS174 1.19 DIP IC SOCKETS SWITCHES 4 position .99 14 pin 10/1.49 1.02 5 position 16 pin 10/1.69 1.06 24 pin 4/1.00 6 position IMSAI S-100 edge connector solder tail gold 2.49 1.09 position 8 position 1.14 LINEAR IC'S LM380 LM555V LM556 LM565 LM566V LM567V LM747 LM1310 LM1458V LM1488 LM1489 LM1489 1.29 .39 .69 .99 1.49 1.29 .34 1.49 4301V .79 1.90 .69 1.39 1.39 1.99 M309K .64 2.29 4.95 .59 M317T M324 .99 LM723 LM741V .49 LM1889 LM3900 2.49 M330 VOLTAGE REGULATORS 7905K 7912K 78L12 T 1.39 .99 .99 .89 .89 1.39 7812K 1.49 7805T 7812T 7805K 7905T 7912T K = TO-3 = TO-220 V = 8 PIN OTHER SPECIALS 10/3.99 2N3055 10/6.99 LM723 951190 7.99 LM741 10/2.99 8038 3.99 7805 10/7.99 5/4.59 10/7.99 LM380 7812 M655 10/3.49 RED LED 100/7.99 LM558 5/3.49 **GREEN LED** 50/6.99 LM585 5.3.99 MAN 72 CA .3" 10/7.99 LM567 MAN 74 CC .3" 4/4.99 10/7.99 TERMS Include \$2.00 for shipping. \$10.00 minimum order. Send SASE for complete catalog. Bay Area Residents add 6% %sales tax. Calif. Residents add 6% sales tax. **[DR MICRODEVICES, INC.** 1101 South Winchester Blvd. San Jose, California 95128 800-538-5000 408-247-4852 230 January 1981 @ BYTE Publications Inc

triad, first octet, and first filler line. Beginning at one end of the first line, it looks at the lower 7 bits of each byte until it has scanned (decimal) 40 bytes without finding a dot, or until it has found a dot.

In the first case, the complete line is blank (all zeroes), so the driver issues a line feed. It then picks the next line (in this case, the second filler line in

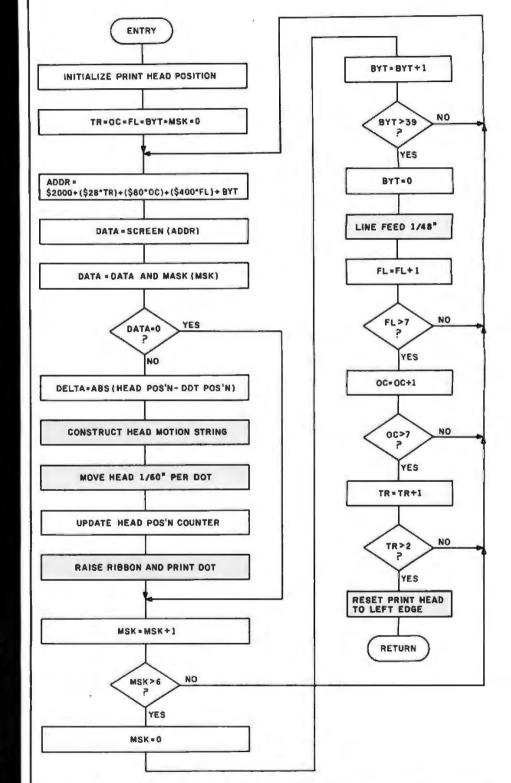

Figure 2: Flowchart for a program to drive the Qume Sprint Micro 3 plotter to print Apple II screen graphics. The shaded boxes indicate hardware-dependent code, although the code is very similar for all 16-bit parallel printers. Abbreviations are as follows: TR = triad counter; OC = octet counter; FL = filler counter; BYT = filler-line-byte counter; and MSK = seven-dot byte mask.

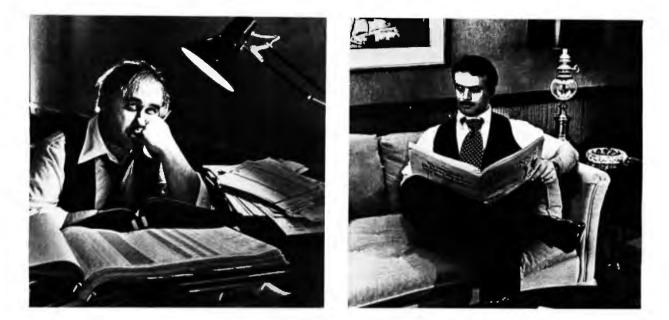

# Can You Tell Which Tax Practitioner Uses Aardvark Software"?

Aardvark helps you eliminate long hours of arduous work by providing fast, accurate and cost-effective software. Aardvark helps you save time and energy, while your clients benefit from some of the most comprehensive tax programs available.

The Aardvark system, designed by CPA's with over 17 years of "Big Eight" tax experience, meets or exceeds the requirements of most professional tax preparers. All Aardvark Software" programs run on a variety of microcomputers, including Microengine,\* ACI-90,\*\* Apple,<sup>†</sup> and TRS-80.<sup>††</sup>

Two new products from Aardvark are "Tax Prep" and "Tax Plan." "Tax Prep" allows you to easily calculate your client's Federal Form 1040, including all lettered schedules (A-TC) and the most frequently used numbered forms. Selected state forms are also available. Since this system is user-oriented and fully prompting, even a novice can process forms immediately. "Tax Plan" is designed to eliminate hours of work and human error when evaluating various tax alternatives for your clients. It allows you to enter a variety of income and expense items and isolate the tax effects attributable to changes in one or more items (e.g. wages, capital gains, charitable contributions, etc.)

Aardvark Software<sup>™</sup> programs are fast, efficient and easy to use. Of course, if you enjoy working nights, weekends, holidays,...

For more information, please write or call us.

\*\* is a trademark of Associated Computer Industries.

# AARDVARK SOFTWARE INC.

The Microcomputer People for Professionals

783 NORTH WATER STREET MILWAUKEE, WISCONSIN 53202 414/289-9988

<sup>\*</sup> is a trademark of Western Digital Corporation.

<sup>†</sup> is a trademark of Apple Computer Inc. † † is a trademark of Tandy Corporation.

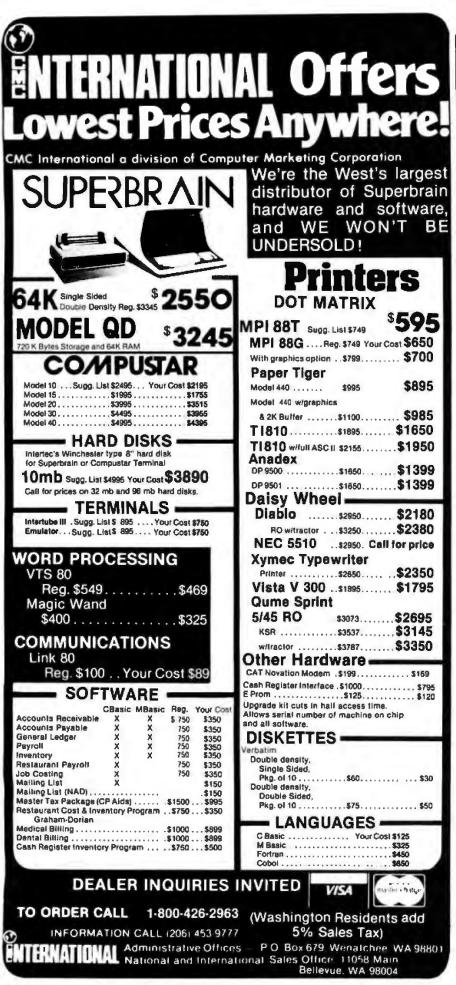

the first octet) and again scans it from end to end. This pattern continues (if the whole screen is blank) through the eight filler lines of each octet, the eight octets of each triad, and all three triads, until the end of the screen is reached. Then the driver jumps back to the routine that called it.

When a nonzero bit (a dot on the screen) is found, the driver calculates the distance from the present print head location (normally over the last dot printed) to the new dot position. It then moves the print head into place in a single step (instead of ratcheting along over every dot position). When the print head is in place, the dot is printed.

In the driver written here, if at least one dot has been printed on a line, the next line will be scanned and printed from the opposite direction. This provides the fastest printing with minimum wear and noise under average conditions. While this scheme is not 100% optimized, it does yield very acceptable performance. The determination of scanand head-motion direction adds complexity to the algorithm without contributing to the basic capability, so this feature is omitted from the flowchart in the interests of clarity.

The bulk of this program is dedicated to screen-address decoding. The only section tightly woven about the hardware is the output routines. These come last in the source code to facilitate changing them without reassembling the entire driver. They assume that you are using a Qume printer receiving 16-bit parallel code in the format shown in figure 3. If you are using another printer and interface, just write code to send the correct control characters to your printer hardware.

# Using the Plotter

The driver was written for a printer that provides horizontal resolution of 120 steps per inch and vertical resolution of 48 steps per inch. Two horizontal increments are used for each screen dot, and one vertical increment is used for each line. As a result, the printer will reproduce the high-resolution graphics screen in a space about 11.3 by 9.8 cm (4.7 by 4 inches). This area will be centered on a 20.8 cm- ( $8\frac{1}{2}$ -inch) wide page, and will start printing at wherever the paper is located at the time the driver is called.

Once you have loaded the driver and produced an image in high-

Circle 148 on inquiry card.

# DEC<sup>®</sup> LSI<sup>®</sup> 11/23 COMPUTERS \$6750 and we're delivering from stock!

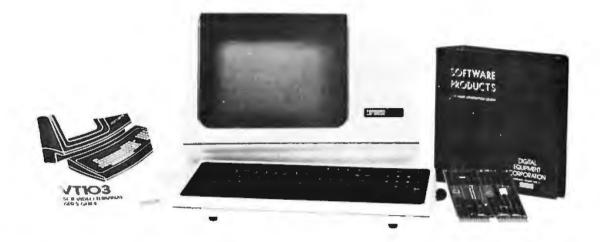

CI-103 DESK TOP COMPUTER. Available with LSI 11/23 or LSI 11/2. Complete computer system enclosed within a VT-103 video terminal, immediate delivery. Only \$4500 with LSI 11/2 and 64K Memory. \$6750 with LSI 11/23 and 96K Bytes Memory.

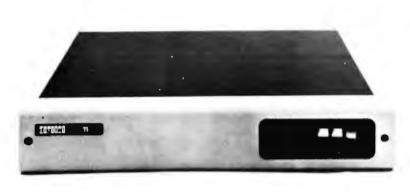

PDP 1103SE — LSI 11/2 CPU, 64KB Memory, power supply, KEV 11 in 8 slot rack mountable chassis. \$2695

CI 1103LK — LSI 11/2 CPU, 64KB Memory, power supply, KEV 11 in 16 slot rack mountable chassis. \$2750

CI-11/23 AC — LSI 11/23 CPU, MMU, 256KB Memory, power supply, in 16 slot rack mountable chassis. \$6895

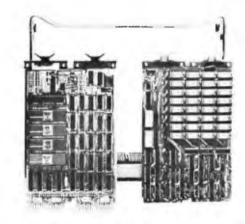

| LSI 11/2 CPU card with 64 | K Byte |
|---------------------------|--------|
| Memory.                   | \$1095 |
| 1 Megabyte RX02 Floppy    | Disk   |
| System.                   | \$3045 |
| RT11 V4 Operating System. | \$1085 |
| RSX11M Operating System.  | \$3250 |
| VT100AA Video Terminal.   | \$1795 |

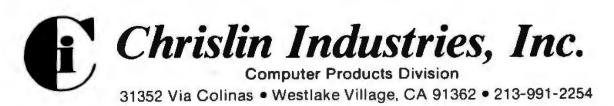

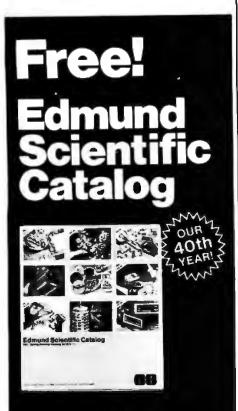

# Explore With Us!

Over 4,000 unusual and intriguing products are in this FREE 1981 catalog. Our new products for work and leisure will peak your curiosity and make you eager to try them yourself.

# What's Your Interest?

It's all here—Astronomy, Microscopy, Lasers, Alternate Energy, Weather, Binoculars, Magnets, Magnifiers, Lab Equipment, Biofeedback, Unique Lighting, Scientific Living—and more! Discover a new interest or add sparkle to an old one.

# Don't Delay!

Our FREE 112-page, colorful 1981 catalog is your guide to unique, exciting products. You'll find what you're looking for and more in Edmund Scientific's World Of Science

Ves! Rush me your FREE Catalog so I can explore Edmund Scientific's World of Science ... Today! Name \_\_\_\_\_\_Address \_\_\_\_\_\_

# City \_\_\_\_\_Zip \_\_\_\_ State \_\_\_\_\_Zip \_\_\_\_ Cllp and Mail Coupon to Edmund Scientific Dept. 3015 KH02 Edscorp Bldg. Barrington, N.J. 08007

resolution page 1, just turn on your printer and enter the routine with a CALL from BASIC or a G command from the monitor.

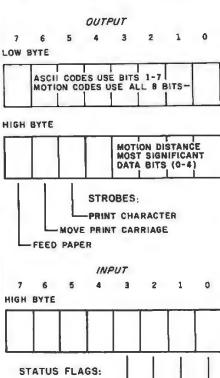

PRINTER READY \_\_\_\_\_\_ PLATEN READY \_\_\_\_\_\_ CARRIAGE (POSITION) READY \_\_\_\_\_ PRINT HEAD READY \_\_\_\_\_

# Getting a Copy of the Driver

A driver code is rather long for publication. In any case, typing it in is a masochistic form of entertainment. To alleviate these problems, I have made this code available on 5-inch floppy disk. The disk includes:

•object code assembled at hexadecimal location 9000 (for 48 K-byte systems), and hexadecimal location 5000 (for 32 K-byte systems)

• source code in a text file

Also included is a version of this code adapted for use with Sprint 5 printers interfaced through Apple's Serial Interface Card.

To obtain your copy of this floppy disk, send a check for \$14.95 (California residents add 6% sales tax) plus \$1.00 shipping and handling to Contech, 1111 Pippin Creek Ct, San Jose CA 95120. Ask for the "Picture-Perfect Apple" software.■

Figure 3: The form in which the driver described in the text communicates with the Qume Sprint Micro 3 plotter. A strobe consists of a "1" bit in the appropriate position, with all other bits "0." If all strobes are raised simultaneously, the printer is reset and the print carriage moves to the left margin.

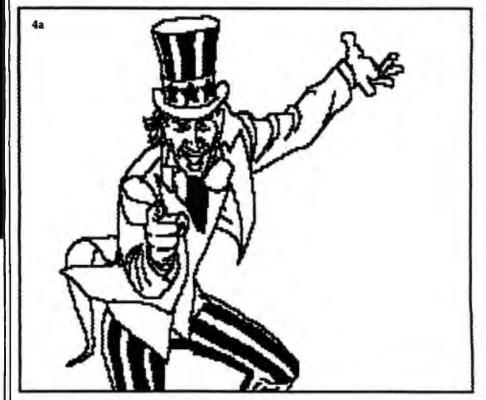

**Figures 4a, 4b, and 4c:** Three examples of Apple II high-resolution graphics transcribed by the Qume Sprint Micro 3 plotter, using the driver described in this article.

# Poking Data Into the High-Resolution Screen Area

Direct interaction with the Apple II high-resolution screen memory is an excellent way to test addressing schemes and explore the structure of Apple graphics images. To experiment on your own, get into the monitor mode (type CALL -155) and display the high-resolution screen by typing:

# C050 C054 C057

and hit the Return key. You are looking at page 1 of the high-

resolution screen. To clear it of garbage, fill it with 0s by typing:

2000:0 2001 < 2000.3FFEM

followed by a return. Once you have a clean screen, type a hexadecimal address followed by a colon and FF. For example:

2000:FF

followed by a return. This will set the byte to all 1s and will produce a 7-dot-wide line segment at the appropriate place on the screen.

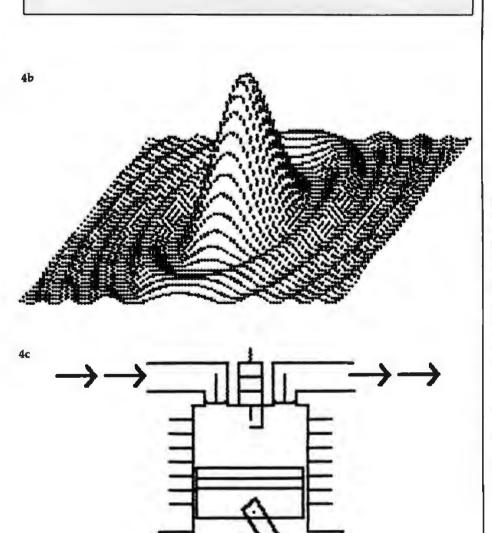

Have some great memories.

Circle 151 on inquiry card.

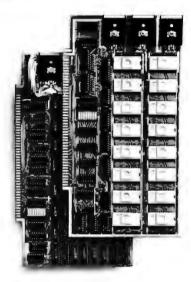

# **16K PROM boards.**

(California residents add 6% sales tax)

PROM card has 2708-type memory

Quality board construction 0-4 wait states

Address any 4K group to any 4K boundary
 Control up to 8 banks of memory Fully assembled and tested PRICE—\$300

# Expandable 5 MHz RAM boards.

8—32K expandable RAM board uses TI 4044 memory runs at SMHz = Fast 250 ns access time = Bank select = Address any 4K block to any 4K boundary = Quality board construction

PRICE—8K—\$175; 16K—\$315; 24K—\$475; 32K—\$620; 8K add-on kits—\$135 (California residents add 6% sales tax)

# Call or write Artec for details

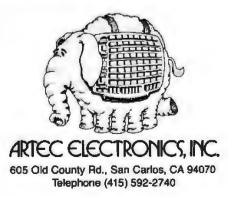

# FOR TRS-80\* MODEL I USERS ONLY

# 16 Times Normal Speed Personal Micro Computers Inc. TRS-80 is a trademark of Tandy Corp.

UNI LA

# High speed load TRS-80\* Level II cassettes Input 15K byte Level II program in 15 seconds Search BASIC or SYSTEM programs by name

Unlike other high speed tape input devices, FASTLOAD uses standard format cassettes. Therefore, there is no need to re-record on other media. At 8000 baud, FASTLOAD is faster than disk for short programs. FASTLOAD reads tapes at the fast-forward speed of the CTR-41 cassette recorder. The recorder can also be used for CSAVE at the normal speed.

FASTLOAD connects to the 40 pin I/O or to the Expansion box. The control program does not use computer memory because it is in a built-in PROM. Other valuable features are keyboard debounce program, automatic key repeat routine and keybeep via cassette speaker. Price is \$188.00 for FASTLOAD and \$95.00 for the modified CTR-41 recorder.

# Personal Micro Computers Inc.

475 Ellis Street, Mountain View, CA 94043 (415) 968-1604

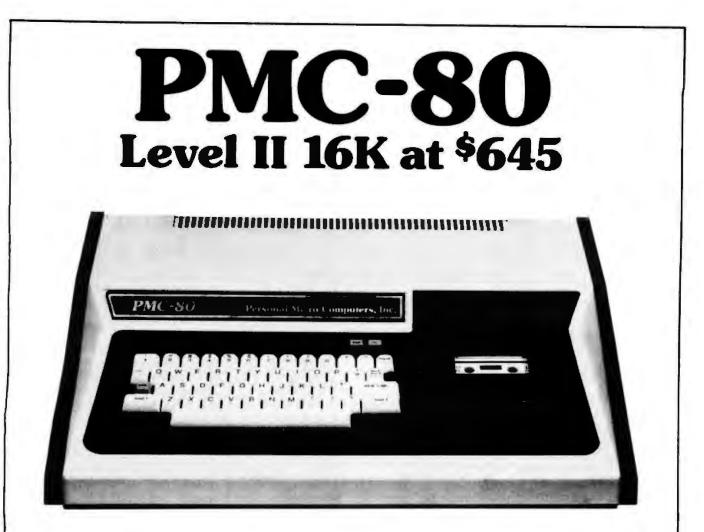

# **SOFTWARE COMPATIBLE**

- Reads all Level II BASIC tapes
- Reads all SYSTEM tapes
- Full range of peripherals

The PMC-80 is a "work-alike" computer to the popular TRS-80\* Model I, Level II by Tandy, Radio Shack. The PMC-80 has 16K bytes of RAM and the complete Level II 12K BASIC ROM by Microsoft that makes it 100% software compatible with programs from Radio Shack and from the hundreds of other independent suppliers. The built-in cassette player reads standard Radio Shack programs for the TRS-80.

Sold through computer stores.

- Video output for monitor and TV
- · Optional FASTLOAD at 8000 baud
- Optional Upper/Lower case

The PMC-80 will operate with any of the many peripherals Radio Shack and other independent vendors have invented to plug into the TRS-80. Most importantly, the Interface Adapter permits Expansion Interfaces with memory expansion to 48K to be added. An Expansion Interface will also permit the addition of Radio Shack compatible  $5\frac{1}{4}$ " disks and disk operating systems, RS 232, printers, etc.

\*TRS-80 is a registered trademark of Tandy, Radio Shack.

# Personal Micro Computers, Inc. 475 Ellis Street, Mountain View, CA 94043 (415) 962-0220

# Micrograph Part 3: Software and Operation

E Grady Booch 4314 Driftwood Dr Colorado Springs CO 80907

Some background on interactive computer-graphics systems was presented in Part 1. In Part 2, a description was given of the hardware for a low-cost color-graphics display processor, called Micrograph, which interfaces to a microcomputer as an intelligent peripheral device. In this, the third and final part, you will become familiar with the software for Micrograph, which implements the displayprocessor instruction set introduced in Part 1, and be given instructions for operating the system.

# Software Perspective

Two packages of software are required to support Micrograph, as we have observed in the generalized graphics system in Part 1. The first package is the applications software, which executes in the host computer. This software creates and manipulates abstractions of images. The elements of these images are described to the display processor through the instructions in a display list. Within the display processor itself, there must reside a second software package that converts these instructions into a visible image.

In Part 1, we described one such instruction set for controlling a color raster-scan display processor, and it is summarized in table 1, here, in Part 3. Since emphasis has been on the display processor, and since the applications software is system specific, the remainder of this article will concentrate upon the other package: the software internal to the display processor. However, the protocol software in the host computer that is needed to carry out communication with Micrograph will be described.

| Mnemonic                                                                                                    | Name                                                                                                    |
|----------------------------------------------------------------------------------------------------|----------------------------------------------------------------------------------------------------|
| CALL<br>LCRAM<br>LPIX<br>LREG<br>LSUB<br>LSYM<br>MOV<br>RCRAM<br>RET<br>RPIX<br>RREG<br>RSUB<br>RSYM<br>SYM<br>VEC<br>WAIT | Call subroutine<br>Load color memory<br>Load pixel<br>Load subroutine<br>Load symbol<br>Move<br>Read color memory<br>Return<br>Read pixel<br>Read pixel<br>Read symbol<br>Display symbol<br>Draw a vector<br>Wait |
| Diagnostics                                                                                                    | are available under XERR.                                                                                                    |
| Table 1:                                                                                                    | Summary of graphics                                                                                                    |

primitives. These instructions control the graphics-display processor in Micrograph.

# Software Description

The source software for Micrograph consists of approximately 2400 lines of Z80 assemblylanguage code plus internal comments. (See listing 2 in Part 1, BYTE, November 1980, page 280; listing 1 in Part 2, BYTE, December 1980, page 327; and listing 1, in this issue, page 240.) This code assembles to approximately 2.6 K bytes of object code and resides in the three system EPROMs (erasable programmable read-only memories) in the address space decimal 0 to 3071.

The Micrograph software was written on a Zilog Development System and conforms to the Zilog Z80 assembly-language standards. Structured programming and stepwise refinement were used to develop the software. By virtue of these techniques, once I had cleared out the typos in the source, I required only four assemblies to complete the final working package.

# Software Structure

Figure 1 (on page 264) indicates that, as a result of stepwise refinement, the Micrograph software is highly structured. The software consists of one main routine, three driving modules, seventeen routines that implement the instruction set, twelve shared utility routines, and five interrupt-service routines. These routines appear grouped together by their class, then alphabetically in the software source listing.

The routine MAIN drives the entire Micrograph software and handles a call to the power-up INIT (initialization). MAIN then enters an infinite loop of instruction fetches (via FETCH) and executes (via EXEC). In this sequence, Micrograph requests an instruction from the host computer and executes it. PRIMAT is then called by EXEC to calculate which instruction has been commanded and, in turn, calls the appropriate routine that processes the various options of the instruction.

These sixteen routines (CALLS through WAIT) correspond directly to the instruction set in table 1. Since the routines execute similar code, they may call any of several utility routines. These routines include null subroutine calls (GUSER and USER), routines for communicating with the host computer (GETBLK, SENDBK, and SENDBY), and some primitive Text continued on page 260

# COLLECTOR EDITION

The Byte Covers shown at left are available as Collector Edition Prints. Each full color print is:

- 11" X 14" including a 11/2" border.
- Part of an edition strictly limited to only 100 prints.
- Personally inspected, signed and numbered by the artist, Robert Tinney.
- · Accompanied by a Certificate of Authenticity.
- · Carefully packed and shipped first class.
- Priced at \$20, plus \$3 (\$6 overseas) for postage and handling. If Set 1-4 or Set 5-8 is ordered, the price for all 4 prints is only \$70.

To order, use the coupon below. Visa or Master-Charge orders may call Toll Free.

| -                              |                                               |               |
|--------------------------------|-----------------------------------------------|---------------|
|                                | d me the following C<br>overs and Certificate |               |
| Qty.                           | Cover                                         | Amount        |
| #1-7 Brid                      | dges of Konigsberg                            | \$20          |
|                                | and Games                                     |               |
| #3-Horm                        | sbrew                                         |               |
| #4-Softw                       | rare Mirage                                   | \$20          |
| #5-Com                         | puter Engineering                             | \$20          |
| #6-Total                       | Ecipse                                        |               |
| #7-Com                         | puter Hardware                                | \$20          |
| #8-Pers                        | pectives                                      | \$20          |
|                                |                                               |               |
| No.'s 5-8                      |                                               |               |
| Post. & hand                   | (\$3 in US , \$6 overse                       | as) \$        |
|                                | Tola) S                                       |               |
| ∏ thave en                     | closed check or mor                           | nev order     |
|                                | MasterCharge                                  | ley order     |
| Card #                         |                                               |               |
| Expiration D                   |                                               |               |
| Send my pri                    | nt(s) to:                                     |               |
| Name                           |                                               |               |
| Address                        |                                               |               |
| City                           |                                               |               |
| State                          | Zip                                           |               |
|                                | Mail this coupon i                            | io:           |
| robe                           | ert tinney g                                  | raphics       |
|                                |                                               | I. Pamela Dr. |
|                                |                                               |               |
| FOR                            | Bato                                          | n Rouge, LA   |
| FOR VISA O                     | Bato                                          | 70815         |
| FOR VISA OI                    | R MASTERCHARGE                                | 70815         |
| FOR VISA OI<br>CALL<br>1-800-8 | R MASTERCHARGE                                | 70815         |
| 8-000-8                        | R MASTERCHARGE<br>TOLL FRE<br>54-0562 / F     | ORDERS        |
| 8-000-8                        | R MASTERCHARGE<br>TOLL FRE<br>54-0562 / F     | ORDERS        |
| 8-000-8                        | R MASTERCHARGE                                | ORDERS        |

24

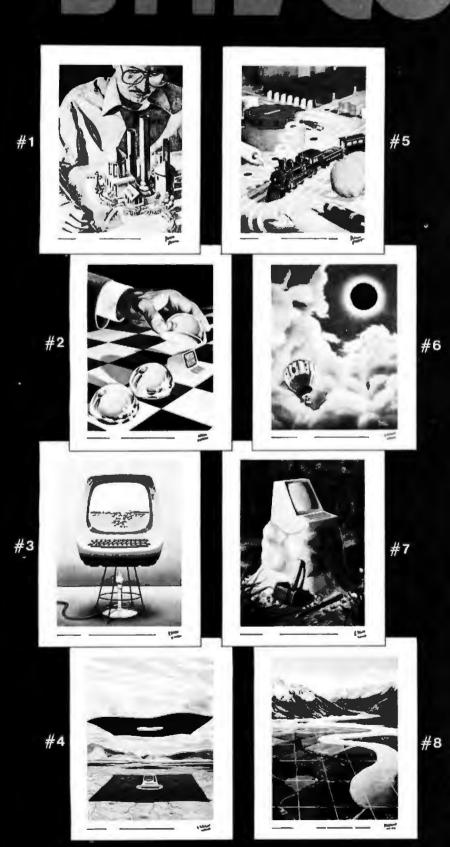

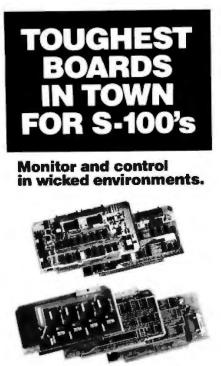

Want to put your S-100 system to work in the world of computerized monitoring and process control?

Dual Systems has all the boards it takes to do the job in the toughest factory environments. All are designed to function dependably in the real world of industrial control. All operate with Cromemco, North Star and other S-100 systems.

A/D board. 12-bit precision. 32 singleended inputs. Or 16 differential inputs. 25 µs conversion time. Vectored interrupt. \$635. Or \$725 with 1 to 1000 gain transducer amplifier. Works with our thermocouple compensation board and our 4-20 mA mput boards as well.

**D/A board.** Four independent channels. 12-bit precision. Input is binary or 2's complement. Compatible with all existing I/O mapped software. \$495. Drives our amplifier board which outputs 4-20 mA.

CMOS RAM board. On-board battery back-up preserves data a year. 200 ns read/write time. Runs at 4 MHz. 8K bytes \$590. 16K bytes \$990.

**CMOS clock board.** On-board battery back-up keeps clock running a year. New LSI chip carries date, hours, minutes and seconds. Read or write directly from I/O port. Vectored interrupt. \$250.

We also provide complete main-Irame systems. OEM and dealer inquiries are invited.

Contact Dual Systems Control Corp., Dept. B, 1825 Eastshore Hwy., Berkeley, CA 94710, Phone (415) 549-3854.

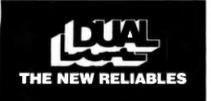

240 January 1981 © BYTE Publications Inc

Listing 1: The final third of the firmware for Micrograph control, written for the Z80 microprocessor used in the prototype. The first and second portions of the firmware appeared with Part 1 and Part 2 of this series.

| 07EA<br>07EB<br>07ED<br>07EL | E1<br>FDE1<br>F1<br>CY | 1861<br>1862<br>1863<br>1864         |                                  | POP<br>POP<br>POP<br>RET | HL<br>IY<br>AF         | ÷ 6:                     | ESTORE             |                              |
|------------------------------|------------------------|--------------------------------------|----------------------------------|--------------------------|------------------------|--------------------------|--------------------|------------------------------|
| U/EL                         |                        | 1855                                 | T PLTR                           |                          | *********              | *****                    | ******             | ****                         |
|                              |                        | 1867<br>1868<br>1869<br>1870<br>1871 | I<br>I CLIP<br>I CLIP<br>I COMPA | DETERI<br>FIRST<br>RES I |                        | FOINT SHOUL<br>THE POINT | D NE CI<br>REFEREN | LIPPED OR NOT.<br>NCED, THEN |
|                              |                        | 1672                                 | I CALLS                          |                          | HONE                   |                          |                    |                              |
|                              |                        | 1874                                 | F CALLE                          | DBY                      |                        |                          |                    |                              |
|                              |                        | 1876                                 | ;                                |                          | PUT<br>RFIX            |                          |                    |                              |
|                              |                        | 1878                                 | 1                                |                          | LPIX                   |                          |                    |                              |
|                              |                        | 1880                                 | REGIS                            | TERS                     | AB                     | (TEMPORAR)<br>(CASE)     | r >                |                              |
|                              |                        | 1882                                 | 1                                |                          | C                      | (SUCCESS)                | ~ `                |                              |
|                              |                        | 1683<br>1884                         | 1                                |                          | D<br>E                 | (TEMPORAR)               | Y >                |                              |
|                              |                        | 1885                                 | 1                                |                          | H<br>L                 | (TEMPORAR)               |                    |                              |
|                              |                        | 1887<br>1888                         | 2                                |                          | IX<br>IY               | (INDEX)                  |                    |                              |
|                              |                        | 1889<br>1890                         | 1 1/0                            |                          | NONE                   |                          |                    |                              |
|                              |                        | 1891<br>1892                         | ;<br>; STRUC                     | TURES                    | GDRO                   | (X)                      |                    |                              |
|                              |                        | 1873                                 | 5<br>F                           |                          | GOR1<br>BDR6-13        | (Y)<br>(VIEWPORTS        | 5)                 |                              |
|                              |                        | 1895                                 | F                                |                          | REF                    | REFERENCE                |                    |                              |
| 07EF                         | 0E01<br>DDCB434E       | 1897                                 | CLIP:                            | LD                       | C.1<br>1.(1X+REF)      |                          |                    | SUCCESS<br>0 REFERENCE       |
| 07F5                         | C0<br>F5               | 1879                                 |                                  | RET                      | NZ                     | 71                       | RETURN             | IF SET                       |
| 0777                         | FDES                   | 1901                                 |                                  | PUSH                     | IY                     | 25                       | SAVE IY            |                              |
| 07FA                         | E5<br>D5               | 1902                                 |                                  | PUSH                     | DE                     | 3 1                      | SAVE D             | AND E                        |
| 07FB<br>07F0                 | 0E00<br>F021861D       | 1904                                 |                                  | LD                       | C,O<br>1Y,STRUCT+      | GDR6 FI                  |                    | FERENCE START                |
| 0801                         | DDCB4346<br>2604       | 1906                                 |                                  | JR                       | 0:(IX+REF)<br>Z:CLIPD  | ₽.                       | JUMP IF            | FERENCE<br>Not Set           |
| 0807                         | FD218A10<br>FD6E00     | 1908                                 | CLIPO:                           | LD                       | IY,STRUCT+<br>L,(IY+O) | 1 5                      | LOAD LE            | FERENCE START<br>FT X        |
| 080E<br>0810                 | 2600<br>CE09           | 1910                                 |                                  | LO<br>SET                | H,0<br>3,C             | 53                       | CLEAR H<br>Set bit | 3                            |
| 0812<br>0815                 | DDSE00<br>1600         | 1912<br>1913                         |                                  | LD                       | E.(IX+GDR0<br>D.0      |                          | GET X<br>LLEAR D   |                              |
| 0817                         | AF<br>ED52             | 1914                                 |                                  | XOR                      | A<br>HL,DE             |                          | CLEAR C            |                              |
| 081A<br>081D                 | FA2108<br>2802         | 1916                                 |                                  | JP                       | M.CLIP1<br>Z.CLIP1     | 7.                       | JUMP IF            | MINUS                        |
| 081F<br>0821                 | CB99<br>FD6E02         | 1918                                 | CLIP1:                           | RES                      | 3,C                    | 28                       | BET BIT            | 3                            |
| 0824                         | 2600<br>C801           | 1920                                 |                                  | LD                       | H,0<br>2,C             | # I                      | CLEAR H            |                              |
| 0828                         | DD5E00<br>1600         | 1922                                 |                                  | LD                       | E.CIX+GORD<br>D.D      | )) ; (                   | SET X              | -                            |
| 0020<br>082E                 | AF<br>E052             | 1924                                 |                                  | XOR                      | A                      | F (                      | CLEAR C            |                              |
| U629<br>0633                 | FA3508<br>CE91         | 1926                                 |                                  | JP                       | M,CLIP2<br>2,C         | 2.                       | JUMP IF            | MINUS                        |
| 0835                         | F04E01<br>2600         | 1928                                 | CL 1P2 I                         | LD                       | L. ([Y+1)<br>H.O       | 2 L                      | CLEAR H            |                              |
| 003A<br>093C                 | CBC9<br>DD5E01         | 1930                                 |                                  | SET                      | 1.0                    | P 1                      | SET BIT            | 1                            |
| 083F                         | 1600                   | 1931                                 |                                  | LD                       | E.(IX+GDR1<br>D.0      | 26                       | SET Y              |                              |
| 0841<br>0842                 | AF<br>EDS2             | 1933                                 |                                  | XOR                      | A<br>HL,DE             | 1 2                      | LLAR CA            | г                            |
| 0844<br>0847                 | FA4808<br>2802         | 1935<br>1936                         |                                  | JP<br>JR                 | N.CL1P3<br>Z.CLIP3     | ÷.                       | JUMP IF<br>JUMP CF | ZERO                         |
| 0848<br>0848                 | CB89<br>FD6E03         |                                      | CLIP3:                           | RES                      | 1,C<br>L;(IY+3)        | 8 L                      | SET BIT            |                              |
| 084E<br>0850                 | 2600<br>C8C1           | 1939<br>1940                         |                                  | LD<br>SET                | 0+0                    |                          | CLEAR H            | 0                            |
| 0852                         | DD5E01<br>1600         | 1941 1942                            |                                  | LD                       | E. (IX+GDR1<br>D.0     |                          | GET Y<br>LEAR D    |                              |
| 0857                         | AF<br>EDS2             | 1943                                 |                                  | XOR                      | A                      |                          | LEAR CA            |                              |
| 085A<br>0850                 | FASFOB<br>CBB1         | 1945                                 |                                  | JP<br>REG                | M.CLIP4                | ŧ.,                      | JUNP IF            | AINUS                        |
| 085F                         | 79<br>DEOU             | 1947                                 | CLIP4:                           | LÐ                       | A.C<br>C.D             | 30                       | SET C              |                              |
| 0862                         | CB48<br>2014           | 1949                                 |                                  | BIT                      | 1,B<br>NZ,CLIP6        | 37                       | TEST CA            | SC                           |
| 0866                         | C840<br>2006           | 1951                                 |                                  | DIT<br>JR                | NZ,CLIPS               | 11                       | TEST CAS           |                              |
| 0000                         | ****                   | 1106                                 |                                  | J.R.                     | ACTOLIFS               |                          |                    | tinued on page 242           |

# COMPUTADNICS EVERYTHING FOR YOUR TRS-80"

# 1980 INCOME TAX PAC

Completely Revised \* Latest Tax Tables \* Fully Tested \* Complete Manual and Documentation

\* \* The New Version Of The Income Tax Pacs Are Full Of Error Catching Codes \* \*

\* \* Making It Impossible To Make An Error \* \*

- Follow The Simple Step By Step Procedure That Makes Tax Preparation Simple -

# INCOME TAX PAC A

- FOR LEVEL II 16K
  - DOES FORM 1040 and 1040A
  - SCHEDULE A ITEMIZED DEDUCTIONS
  - SCHEDULE S INTEREST and DIVIDENDS
  - OUTPUT TO VIDEO DISPLAY
  - SCHEDULE C TAX COMPUTATION

\* INCOME TAX PAC B

FOR LEVEL II with or without Printer, Cassette or Disk. Has all leatures of Income Tax A PLUS,

. WORKS WITH LINE PRINTER

- FORMATS FORM 1040 and 1040A FOR TRACTOR FEED FORMS
- SCHEDULE C INCOME FROM A PERSONALLY OWNED BUSINESS

★ ★ PROFESSIONAL ★ ★

FORM 2106 EMPLOYEE BUSINESS EXPENSE

- FORM 1040 (LONG FORM)
- · FORM 1040A (SHORT FORM)
- FORM 2106 EMPLOYEE BUSINESS EXPENSE
- FORM 2440 DISABILITY INCOME EXCLUSION
- . FORM 2441 CREDIT FOR CHILD AND DEPENDENT CARE EXPENSES
- FORMS 3903 MOVING EXPENSE ADJUSTMENT
- FORM 4797 SUPPLEMENTAL SCHEDULE OF GAINS AND LOSSES
- INCOME TAX PAC C
- SCHEDULE A ITEMIZED DEDUCTIONS SCHEDULE B INTEREST AND DIVIDENDS.
  - SCHEDULE C PROFIT (OR LOSS) FROM BUSINESS OR PROFESSION
  - SCHEDULE D CAPITAL GAINS AND LOSSES
  - SCHEDULE E SUPPLEMENTAL INCOME SCHEDULE
  - SCHEDULE G INCOME AVERAGING
  - SCHEDULES R & RP-CREDIT FOR THE ELDERLY

FOR MODEL I (32K) or MODEL II (64K) WITH 1 OR MORE **DISK DRIVES** 

- SCHEDULE SE-COMPUTATION OF SOCIAL SECURITY SELF-EMPLOYMENT TAX
- SCHEDULE TC TAX COMPUTATION
- . OUTPUT TO VIDEO OR LINE PRINTER
- . FORMATS FOR TRACTOR FEED OR INDIVIDUAL FORM FEED PRINTERS
- AUTOMATIC MEMORY STORAGE FOR INCOME TAX PREPARERS
- INSTANT LINE CHANGE

**NEW TOLL-FREE** 

ORDER LINE

(OUTSIDE OF N.Y. STATE)

(800) 431-2818

BUILT IN ERROR CHECKING

LL SPECIFICATIONS SUBJECT TO CHANGE

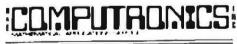

50 N. PASCACK ROAD SPRING VALLEY, NEW YORK 10977

# PLEASE SEND ME:

D INCOME TAX PAC A (\$19 95) INCOME TAX PAC B (\$49 95)

D PROFESSIONAL INCOME TAX PAC C (\$99 95) I MODEL II PROFESSIONAL INCOME TAX PAC C (\$199 95)

- \* A COMPLETE LINE OF NELCO TAX FORMS ARE AVAILABLE
  - INDIVIDUAL FEDERAL and STATE FORMS
  - 2 OR MORE PART FORMS.
  - TRACTOR FEED FORMS
  - PLASTIC OVERLAYS

★ All orders processed within 24-Hours \* 30-Day money back guarantee on all Software \* Add \$2.00 for shipping in UPS Areas \* Add \$3.00 for C.O.D. or NON-UPS Areas \* Add \$4.00 outside U.S.A., Canada & Mexico

|           |       | EXP DATE |            |                |
|-----------|-------|----------|------------|----------------|
| SIGNATURE |       |          |            | 24 ORDER       |
| NAME      |       |          | matter (Na |                |
| STREET    |       |          |            | (914) 425-1535 |
| - 19 U    | STATE | ZIP      |            |                |

Circle 154 on inquiry card.

CITY

BYTE January 1981 241 Circle 155 on inquiry card.

| MTI stocks 'em all<br>for faster delivery.                                                                                                    | Listing<br>0844<br>0840<br>0840<br>0840<br>0870<br>0870                      | 1 continued:<br>FEOA<br>2820<br>1822<br>FEO8<br>281A                 | 1953<br>1954<br>1955<br>1956<br>1956                                                                                                    | CLIPS                                                                                                    |
|----------------------------------------------------------------------------------------------------|------------------------------------------------------------------------------|----------------------------------------------------------------------|----------------------------------------------------------------------------------------------------|----------------------------------------------------------------------------------------------------|
| No hidden charges. Prices include delivery.<br>VISA and MasterCard orders accepted.<br>VIDEO TERMINALS<br>VT100 DECscope                                                                                                    | 0874<br>0875<br>0878<br>087A<br>087C<br>087C<br>087C<br>0880<br>0882<br>0884 | FE08<br>2014<br>1819<br>CB40<br>200A<br>FE02<br>290C<br>FE0E<br>2808 | 1958<br>1959<br>1960<br>1961<br>1962<br>1963<br>1964<br>1965<br>1966                                                                                                    | CLIP                                                                                                    |
| ADM-3A+ (dumb terminal)                                                                                                    | 0896<br>0899<br>089A<br>098C<br>088E<br>0890<br>0892<br>0892<br>0894<br>0895 | 180A<br>FE05<br>2002<br>1804<br>0E01<br>1902<br>0E00<br>01<br>E1     | 1967<br>1968<br>1969<br>1970<br>1971<br>1972<br>1973<br>1973<br>1975<br>1975                                                                                                    | CLIP<br>CLIP<br>CLIP<br>CLIP                                                                                     |
| 1552 (VT-52 compatible)       1350         300 BAUD TELEPRINTERS       1045         LA34-DA DECwriter IV       1045         LA34-AA DECwriter IV       1295         Teletype 4310       1085         Teletype 4320       1225         Diablo 630 RO       2295         Diablo 1640 RS       3085         Diablo 1650 RO       3285         Diablo 1650 RS       3385         TI 743 (portable)       1190         TI 745 (portable/bubble memry)       5690         TI 765 (port/bubble memry)-       2690         TI 765 (port/bubble memry)-       2895         600 BAUD TELEPRINTERS       1190                                                                                                    | 0896<br>0898<br>0899                                                         | F0E1<br>F1<br>C9                                                     | 1978<br>1978<br>1978<br>1978<br>1980<br>1981<br>1982<br>1983<br>1984<br>1985<br>1986<br>1987<br>1988<br>1987<br>1989<br>1990<br>1991<br>1992<br>1993                                                                 | GE<br>GE<br>CA<br>CA<br>RE                                                                                       |
| TI 825 RO impact       1565         TI 825 KSR impact       1645         TI 825 RO Pkg       1750         TI 825 KSR Pkg       1895         1200 BAUD TELEPRINTERS       2410         LA120-AA DECwriter III (forms pkg).       2410         LA180 DECprinter I       2195         TI 783 (portrible)       2395         TI 785 (port/built-in coupler)       2395         TI 787 (port/internal modern)       2645         TI 810 RO Pkg       2047         TI 820 KSR Impact       1895         TI 820 KSR Pkg       1995         TI 820 RO Pkg       2047         TI 820 RO Pkg       2047                                                                                                    | 089A<br>0890<br>069E<br>039F<br>08A0<br>08A2                                 | CDEDD1<br>77<br>23<br>05<br>20F8<br>C9                               | 1994<br>1995<br>1995<br>1998<br>1999<br>2000<br>2001<br>2002<br>2003<br>2004<br>2005<br>2004<br>2005<br>2004<br>2005<br>2004<br>2005<br>2004<br>2005<br>2004<br>2007<br>2008<br>2009<br>2010                         | ;<br>; 1/<br>; 5T<br>;<br>;<br>;<br>;<br>;<br>;<br>;<br>;<br>;<br>;<br>;<br>;<br>;<br>;<br>;<br>;<br>;<br>;<br>; |
| Oataproducts M200 (2400 baud)         2595           DATAPRODUCTS LINE PRINTERS         B300 (300LPM band)         5535           B600 (600LPM band)         5535           2230 (300LPM drum)         7723           2260 (600LPM drum)         7723           2260 (600LPM drum)         12655           ACOUSTIC COUPLERS         A/J A242-A (300 baud orig.)         242           A/J A242-A (300 baud orig.)         315         315           A/J 247 (300 baud orig.)         395         315           A/J 1234 (Vadic compatible)         895         395           A/J 1245 (300/1200 Bell comp.)         695         MODEMS           GDC 103A3 (300 baud Bell)         565         565           GDC 202S/T (1200 baud Bell)         565         565           GDC 212-A (300/1200 baud Bell)         850         A/J 1256 (Vadic compatible)         825           A/J 1256 (Vadic compatible)         825         CASSETTE STORAGE SYSTEMS         7cchran 816 (store/forward) | 08A3                                                                         | BD                                                                   | 2011<br>2012<br>2013<br>2014<br>2015<br>2016<br>2017<br>2018<br>2020<br>2021<br>2022<br>2023<br>2024<br>2025<br>2025<br>2025<br>2025<br>2026<br>2027<br>2028<br>2027<br>2028<br>2027<br>2028<br>2027<br>2028<br>2030 | GUSE                                                                                                    |
| Techtran 817 (store/for/speed up)                                                                                                    | 08A4<br>08A6<br>08A9                                                         | 0E01<br>CDAA08<br>C9                                                 | 2032<br>2033<br>2034<br>2035<br>2036<br>2037<br>2040<br>2040<br>2041<br>2042<br>2043<br>2044<br>2045<br>2044<br>2045<br>2048<br>2049<br>2050                                                                         | ; CA<br>; RE<br>; I/<br>; ST<br>; ST<br>; FI<br>; PI<br>; PI<br>; SY<br>; TH                                     |

| 242 | farmary 1981 © BYTE Publications Inc. |
|-----|---------------------------------------|

|    |              |    |             |                | 1      | Ĺŝ                             | eti                                | 12                                      | 0                                                                       | 1                                                                                      | ce                                                                   | วท                                                          | ti                                                                                                    | m                                                                                                    | Je                                                               | đ                                                               | a                                                                  | n                                              | 21                                                                                                    | 2                                                                  | D.P                                                                                  | 2                                                                  | 44                                                                |
|----|--------------|----|-------------|----------------|--------|--------------------------------|------------------------------------|-----------------------------------------|-------------------------------------------------------------------------|----------------------------------------------------------------------------------------|----------------------------------------------------------------------|-------------------------------------------------------------|----------------------------------------------------------------------------------------------------|----------------------------------------------------------------------------------------------------|------------------------------------------------------------------|-----------------------------------------------------------------|--------------------------------------------------------------------|------------------------------------------------|----------------------------------------------------------------------------------------------------|--------------------------------------------------------------------|--------------------------------------------------------------------------------------|--------------------------------------------------------------------|-------------------------------------------------------------------|
|    | T            | HE |             | 0I             | NL     | Y                              | F                                  | 0                                       | UT                                                                      | I I                                                                                    | N                                                                    | E                                                           | T                                                                                                    | H#                                                                                                    | T                                                                | i                                                               | ML                                                                 | 15                                             | T                                                                                                    |                                                                    |                                                                                      |                                                                    |                                                                   |
| A  | P            | S  | Ŧ           | H              | Ê      | 11                             | 05                                 | T                                       | C                                                                       | :0                                                                                     | m                                                                    | PL                                                          | ε                                                                                                    | х                                                                                                    | R                                                                | 0                                                               | UΠ                                                                 | 'I                                             | N(                                                                                                    | E                                                                  | τ                                                                                    | N                                                                  |                                                                   |
| C  | 01           | 06 | :0          | 11             | NA     | T                              | Ε                                  | D                                       | A1                                                                      | A                                                                                      |                                                                      | T O                                                         |                                                                                                    | Tł                                                                                                    | (E                                                               | 1                                                               | Pŀ                                                                 | ١Y                                             | S                                                                                                    | 10                                                                 | A                                                                                    | L,                                                                 |                                                                   |
| ¥. | <b>a</b> i 1 | 1  | -           | i li           | i K    | *                              | 1                                  | E HI                                    | 9E 98                                                                   | E RC                                                                                   | -11                                                                  | N đE                                                        | *                                                                                                    | 装制                                                                                                    | t +t                                                             | *                                                               | K-34                                                               | ×                                              | Æ i                                                                                                    | ( ¥                                                                | *                                                                                    | <b>3</b> 9                                                         | £¥E                                                               |
|    |              |    |             |                |        |                                | 2                                  | R                                       | EI                                                                      | ru                                                                                     | R                                                                    | N                                                           |                                                                                                    |                                                                                                    |                                                                  |                                                                 |                                                                    |                                                |                                                                                                    |                                                                    |                                                                                      |                                                                    |                                                                   |
|    |              |    |             |                |        |                                |                                    |                                         |                                                                         |                                                                                        |                                                                      |                                                             | . 1                                                                                                    | 0A                                                                                                    | T                                                                | A                                                               |                                                                    |                                                |                                                                                                    |                                                                    |                                                                                      |                                                                    |                                                                   |
|    |              |    |             |                |        |                                |                                    |                                         |                                                                         |                                                                                        |                                                                      |                                                             |                                                                                                    |                                                                                                    |                                                                  |                                                                 | ß                                                                  |                                                |                                                                                                    |                                                                    |                                                                                      |                                                                    |                                                                   |
|    | CA           | CO | COOR<br>APS | COORD<br>APS T | COORDI | COORDINA<br>APS THE<br>THE ONL | COORDINAT<br>APS THE M<br>THE ONLY | COORDINATE<br>APS THE MOS<br>THE ONLY F | JG<br>JR<br>HANNANNENNAN<br>COORDINATE D<br>APS THE NOST<br>THE ONLY RO | JGET<br>JRET<br>RANNANNANNANNANNA<br>COORDINATE DAT<br>APS THE NOST C<br>THE ONLY ROUT | JGET<br>JRETU<br>HANNANHANNANAN<br>APS THE MOST CO<br>THE ONLY ROUTI | JGET TH<br>JRETURN<br>NANANANANANANANANANANANANANANANANANAN | JGET THE<br>RETURN<br>RANNANAKKANANAKKANA<br>COORDINATE DATA TO<br>APS THE MOST COMPL<br>THE ONLY ROUTINE | JGET THE<br>FRETURN<br>MANNANAKANANAKANAK<br>COORDINATE DATA TO<br>APS THE MOST COMPLE<br>THE ONLY ROUTINE T | JGET THE DA<br>JRETURN<br>MANANANANANANANANANANANANANANANANANANA | JGET THE DAT<br>RETURN<br>RANNANANANANANANANANANANANANANANANANA | JGET THE DATA<br>JRETURN<br>MANANANANANANANANANANANANANANANANANANA | JRETURN<br>NNNNNNNNNNNNNNNNNNNNNNNNNNNNNNNNNNN | JGET THE DATA<br>JRETURN<br>MANNANKKANANKKANKKANKKAKK<br>MANNANKKANKKANKKAKKKAKK<br>MANNANKKANKKANKKAKKKAKK<br>COORDINATE DATA TO THE PHY<br>APS THE MOST COMPLEX ROUTI<br>THE ONLY ROUTINE THAT MUS | JGET THE DATA<br>JRETURN<br>MANANANANANANANANANANANANANANANANANANA | JGET THE DATA<br>JRETURN<br>NANNANKKKANANKKKANKKKKKKKKKKKKK<br>NANNANKKKANANKKKKKKKK | JGET THE DATA<br>JRETURN<br>MANANANANANANANANANANANANANANANANANANA | JGET THE DATA<br>FRETURN<br>NANANANANANANANANANANANANANANANANANAN |

| -            | 1 continued: |              |                   | _        |                 |                                                                 |
|--------------|--------------|--------------|-------------------|----------|-----------------|-----------------------------------------------------------------|
| 086A<br>086C | FE0A<br>2820 | 1953         |                   | CP<br>JR | 10<br>Z.CLIP8   | ITEST IF 10<br>IJUMP IF EQUAL                                   |
| 069E         | 1822         | 1955         | 01 7051           | JR       | CLIP9           | ;JUMF AROUND<br>;Test IF 8                                      |
| 0870         | FE08<br>281A | 1956         | CLIP5:            | JR       | 8<br>Z,CLIP8    | ; JUMP IF SO                                                    |
| 0874         | FE08         | 1958         |                   | CP<br>JR | 11<br>Z.CLIPS   | ;TEST IF 11<br>;JUMP IF SO                                      |
| 0876         | 2016<br>1019 | 1959         |                   | JR       | CLIP9           | JUMP AROUND                                                     |
| 087A         | CB4D         | 1961         | CLIP6:            | BIT      | 0.B<br>NZ,CLIP7 | ITEST BIT O<br>IJUMP IF SET                                     |
| 097C<br>087E | 200A<br>FE02 | 1962         |                   | JR<br>CF | 2               | FTEST IF 2                                                      |
| 0880         | 2800         | 1964         |                   | JR       | Z, CLIPS        | JUMP IF SO<br>TEST IF 14                                        |
| 0882<br>0884 | FE0E<br>2808 | 1965         |                   | CF<br>JR | 14<br>Z.CLIPB   | JUMP IF 50                                                      |
| DB86         | 180A         | 1967         |                   | JR<br>CP | CLIP9           | ;JUAP AROUND<br>;TEST IF 5                                      |
| 0889<br>088A | FE05<br>2002 | 1968         | CLIP7:            | JR       | NZ,CL1PB        | JUMP IF NOT SO                                                  |
| 0980         | 1804         | 1970         | CI 1004           | JR       | CLIP9<br>C,1    | SET SUCCESS                                                     |
| 088E<br>0890 | 0ED1<br>1902 | 1971<br>1972 | CLIPB:            | JR       | CLIP10          | JUMP AROUND                                                     |
| 0892         | OEDO<br>Di   | 1973         | CLIP9:<br>CLIP10: | LD       | C,O<br>DE       | CLEAR SUCCESS                                                   |
| 0894         | E1           | 1975         | GEILIA.           | POP      | KL              | FRESTORE H AND L                                                |
| 0896         | FDE 1        | 1976         |                   | POP      | IY<br>AF        | RESTORE IY                                                      |
| 0898         | F1<br>C9     | 1977         |                   | RET      | er              | RETURN                                                          |
|              |              | 1979         | -                 |          |                 |                                                                 |
|              |              | 1980         | 3 GETBL           | K ###    | ********        | 这次学家法法法法法法 化乙基苯基乙基基苯基基基基 化合金化化合金化化合金化化合金化                       |
|              |              | 1982         | 1 GETBL           |          |                 | OF DATA AND PLACES THE DATA                                     |
|              |              | 1983<br>1984 | 1                 |          |                 |                                                                 |
|              |              | 1985         | I CALLS           |          | FETCH           |                                                                 |
|              |              | 1987         | T CALLE           | DBY      | LCRAM           |                                                                 |
|              |              | 1989         | ;                 |          | LSUB            |                                                                 |
|              |              | 1990         | i                 |          | 63111           |                                                                 |
|              |              | 1991         | ) RE016           | TERS     | AB              | (DATA)<br>(COUNT)                                               |
|              |              | 1993         | 1                 |          | н               | (POINTER)                                                       |
|              |              | 1994         | 1                 |          | L               | (POINTER)                                                       |
|              |              | 1996         | : 1/0             |          | NONE            |                                                                 |
|              |              | 1997         | ;<br>; STRUC      | TURES    | NONE            |                                                                 |
|              |              | 1999         | 1                 |          |                 |                                                                 |
| 089A<br>089D | CDEDO1<br>77 | 2000         | GETBLK            | LD       | (HL)/A          | FCALL FETCH<br>Save the data                                    |
| 009E         | 23           | 2002         |                   | INC      | HL.             | INCREMENT THE POINTER                                           |
| 099F<br>06A0 | 05<br>20F8   | 2003         |                   | DEC      | B<br>N2,GETBLK  | JUMP IF NOT DONE                                                |
| 08A2         | C9           | 2005         |                   | RET      | HEF CETCEN      | RETURN                                                          |
|              |              | 2006         | I GUSER           | ****     | *********       | · · · · · · · · · · · · · · · · · · ·                           |
|              |              | 2008         | 3                 |          |                 |                                                                 |
|              |              | 2009 2010    |                   |          |                 | GRAPHICS SUPROUTINE WHICH IS<br>HE PRIMITIVE CALL. GUSER SIMPL. |
|              |              | 2011         | RETUR             |          |                 |                                                                 |
|              |              | 2012<br>2013 | CALLS             |          | NONE            |                                                                 |
|              |              | 2014 2015    | J CALLE           | n        | CALLS           |                                                                 |
| 1            |              | 2016         |                   |          |                 |                                                                 |
| 1            |              | 2017<br>2018 | REGIS             | TERS     | NONE            |                                                                 |
| 1            |              | 2019         | 1 1/0             |          | NONE            |                                                                 |
|              |              | 2020         | 1 03000           | THEF     | Nobit           |                                                                 |
|              |              | 2022         | ;                 |          | NONE            |                                                                 |
| 08A3         | 80           | 2023<br>2024 |                   | DEFR     | 128             | RETURN FROM GRAPHICS                                            |
|              |              | 2025         |                   | *****    | *****           | 家兴家前张家就这些装建的具有有意思的我们的不能是这些我们都不是有有多                              |
|              |              | 2026         | )<br>: PEEK       | READO    |                 | A PIXEL, PEEK FIRST SETS A READ                                 |
|              |              | 2028         | FLAG.             | CALL     | S PIXEL, TH     | IEN RETURNS. PEEK EXPECTS THE                                   |
| í i          |              | 2029         |                   | TO B     | E AT XY. TH     | E COLOR IS RETURNED IN A.                                       |
|              |              | 2031         | I CALLS           |          | PIXEL           |                                                                 |
|              |              |              | I CALLE           | D RY     | RFIX            |                                                                 |
|              |              | 2034         | 3                 |          |                 |                                                                 |
|              |              | 2035<br>2036 | I REGIS           | TERS     | A<br>C          | (COLOR RETURN)<br>(READ FLAG)                                   |
|              |              | 2037         | 1                 |          |                 |                                                                 |
|              |              | 2038 2039    | 3 1/0             |          | NONE            |                                                                 |
|              |              | 2040         |                   | TURES    | NONE            |                                                                 |
| DBA4         | 0501         | 2041 2042    | ;<br>PEEK:        | LD       | C, 1            | ISET READ FLAG                                                  |
| 08A6         | CDAA08       | 2043         |                   | CALL     | PIXEL           | JGET THE DATA                                                   |
| 0847         | C9           | 2044<br>2045 |                   | RET      |                 | ;RETURN                                                         |
|              |              | 2046 2047    | : PIXEL           | ****     | ****            | ***                                                             |
|              |              | 2048         |                   |          |                 | CORDINATE DATA TO THE PHYSICAL                                  |
|              |              |              |                   |          |                 | PS THE MOST COMPLEX ROUTINE IN<br>THE ONLY ROUTINE THAT MUST    |
|              |              |              | - 110 <u>-</u> F  | - 131197 |                 | Listing 1 continued on page 244                                 |
|              |              |              |                   |          |                 | Daring a series and haft \$13                                   |

DEALERS: By now you know that it takes .....

# SOFTWARE TO SELL COMPUTERS

and International Micro Systems can provide you with the largest selection of quality business applications ever developed for the microcomputer industry.

If you are just looking for a G.L., A/P, and Payroll, you can find them in a dozen ads in this magazine. But thers's a much bigger market for micros out there than that. Where can you find a fully interfaced Wholesale/Retail Distribution System? How about Manufacturing Inventory Control including Production Scheduling & Control. See that one anywhere else? Maybe your market is Medical/Dental and IMS has the full systems there too. You can't sell computers without software and IMS has the finest selection of software available for you. Each system has been developed by the IMS professional staff and we support what we sell.

But thats not all. International Micro Systems has the strongest dealer marketing plan in the industry. With our .....

# \$245 Dealer Demo System.

we put all the software shown below in your office or store ready to demo to your prospects and we include the promotional material and our unique video sales presentation to help you move systems. Give us a call or drop us a card and let us show you what selling business systems should be all about.

Financial Systems GL, A/P, A/R Payroll Cash Receipts/Disb. Job Costing Mailing List Mgmt. Medical/Dental Office.Scheduler Patient Billing & A/R Insurance Forms Governmental/Educational Student Record Keeping and Scheduling Fund Accounting

**TERNATIONAL** 

ICRO

Wholesale Distribution System Purchasing & Receiving Inventory Control Invoicing & Receivables Salesman Comm. Reporting Backorder Management Manufacturing Inventory Control Finished Goods Inventory Mgmt. Parts Inventory Mgmt. Parts Purchasing & Receiving Bill of Material Production Scheduling

> For details on our demo special, contact us at: 8425 Quivira Road, Lenexa, Kansas 66215 Phone: (913) 888-8330

The second

# Circle 157 on inquiry card SUPERBRAIN

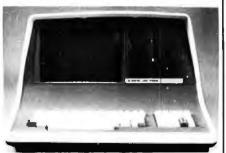

32K or 64K (Double or Quad Density units available). Uses two Z-80 CPU's. Commercialavailable). Uses two Z-80 CPU's. Commercial-type terminal with 12" monitor. Dual double density minifloppies. Over 350 kilobytes of storage (twice that with quad density drives). Two serial RS232 ports, I/O ports standard. Expandable with optional S-100 S-100 inter-face. Comes with CP/MTM 2.2 operating system. MiniMicroMart includes BASIC interpreter and can supply a wide range of CP/M Development and Application software.

| w/32K Double Density, List \$2995 . \$2685 |  |
|--------------------------------------------|--|
| w/64K Double Density, List \$3345 \$2883   |  |
| w/64K Quad Density, List \$3995 \$3595     |  |
| 64K Special Quad Version \$3395            |  |

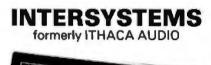

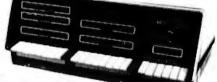

DPS-1, List \$1795

# Call for Pricel

The new Series II CPU Board features a 4 MHz Z-80A CPU and a full-feature front panel. 20slot actively terminated motherboard, with 25 amp power supply (50/60 Hz operation, incl. 68 cfm fan).

**COMPLETE SYSTEM** with InterSystem 64K RAM, I/O Board w/priority interrupt and double density disk controller board. Full 1-year warranty, List \$3595

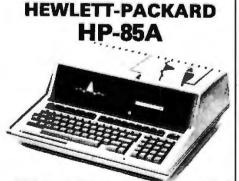

F.O.B. shipping point. All prices subject to change and all offers subject to withdrawel without notice. Advertised prices are for prepaid orders. Credit card and C.O.D. 2% higher. C.O.D. may require deposit.

- WRITE FOR FREE CATALOG -

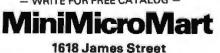

Syracuse, NY 13203 (315) 422-4467

Listing 1 con

AABO

DBAC

DBAD DBAE 0801

0882

0884

1/88.4

0666

OBBA

DEED

08BF

0802

0805

0808

0809

0960

0900

DECL

0801 DED3 0805

0207

0809

0806

**OBDD** 

GEDI

08E1

ODE 4

08E5

ODES

OBEA

OBEC

OBEE

OBFO

08F2

0.853

08F4 DOFS

08F7

08F 9

ORFB

ORFO

OBFF

0901

0903

0905

0907

0909

090B

0900

0900

05°OF

0910 0911

0514

0916

071A

091C 091E

0917

0920 0921

0922

0923 0924

| 2051         DEF MOLFIED IF SYSTEM II IS USED, PIXEL FIRST           2051         DETERMING UNA DISFLAY DENSITY IF USED, AND IF THE           2053         DETERMING UNA DISFLAY DENSITY IF USED, AND IF THE           2054         IF EPIXEL IS DETERMINED THEW THE DIA PONCESS           2055         I CALLE           2056         I CALLE           2057         I CALLE           2058         I CALLE           2054         I CALLE           2054         I CALLE           2054         I CALLE           2054         I CALLE           2054         I CALLE           2054         I CALLE           2054         I CALLE           2054         I CALLE           2054         I CALLE           2054         I CALLE           2054         I CALLE           2054         I CALLE           2055         I CALLE           2056         I IN           2057         I CALLE           2057         I IN           2057         I IN           2057         I IN           2057         I CALLE           2057         I CALE           2057         I IN <th>1 continued:</th> <th></th> <th></th> <th></th> <th></th> <th></th>                                                                                                    | 1 continued: |      |           |       |              |                    |
|----------------------------------------------------------------------------------------------------|--------------|------|-----------|-------|--------------|--------------------|
| 2053         ; OPERATION IS READ OR WRITE. THE PHYSICAL ADDRESS           2054         ; OF THE PIXEL DETERNING. THEN THE IT ADDRESS IS           2055         ; RAPPED OUT. PIXEL DEALS WITH THE PIXEL AT XY. THE           2056         ; CALLS         NOME           2057         ; CALLS         NOME           2056         ; CALLS         NOME           2054         ; CALLS         NOME           2054         ; CALLS         NOME           2054         ; CALLS         NOME           2054         ; REDISTERS         C (FLAGS, TEMPORARY)           2054         ; REDISTERS         C (FLAGS, TEMPORARY)           2054         ; REDISTERS         C (FLAGS, TEMPORARY)           2054         ; REFESS         DDD (TEMPORARY)           2054         ; REFESS         DDD (TEMPORARY)           2054         ; REFESS         DDRO           2070         ; IX (INDEX)         ZOTA           2071         ; STRUCTURES         DDRO         CALS           2073         ; JZO         ; DDRIA         COSULTY           2074         ; STRUCTURES         DDRO         CALS           2075         ; STRUCTURES         DDRO         CALS           2075                                                                                                    |              |      |           |       |              |                    |
| 2035         I MAPPED OUT, PIXEL DEALS WITH THE PIXEL AT XY. THE           2037         I COLOR IN REDISTER A. AND EXPECTS/RETURNS THE           2037         I CALLS         NOME           2038         I CALLS         NOME           2039         I CALLS         NOME           2034         I CALLS         NOME           2035         I CALLS         NOME           2044         I KEDISTER A.         (COLOR,FLAGS)           2045         I KEDISTER A.         (COLOR,FLAGS)           2045         I KEDISTER A.         (COLOR,FLAGS)           2046         I KEDISTER A.         (COLOR,FLAGS)           2047         I KEDISTER A.         (COLOR,FLAGS)           2048         I KEDISTER A.         (COLOR,FLAGS)           2049         L         (FOLNERS)           2071         I JY         (INDEX)           2072         I JY         NOME           2073         I STRUCTURES         BORD (X)           2074         I STRUCTURES         BORD (X)           2075         I STRUCTURES         BORD (X)           2076         I STRUCTURES         BORD (X)           2077         I STRUCTURES         BORD (X)           2078<                                                                                                    |              |      |           |       |              |                    |
| 2055         I READ FLAG IN REGISTER A.           2057         I CALLS         NOME           2064         I         POKE           2064         I         POKE           2064         I         POKE           2064         I         POKE           2064         I         C         (FLAGS)           2064         I         C         (FLAGS)           2064         I         C         (FLAGS)           2064         I         C         (FLAPORARY)           2064         I         C         (FLAPORARY)           2064         I         IX         (INDEX)           2071         I         IX         (INDEX)           2073         I/O         NOME           2074         I         IX         (INDEX)           2075         I STRUCTRES         BARO         (X)           2077         I         IX         (INDEX)           2077         I         IX         INDE           2077         I         IX         (INDEX)           2077         I         IX         (INDEX)           2077         I         IX         (IND                                                                                                    |              |      |           |       |              |                    |
| 2059         J           2060         J           2061         J           2062         J           2064         J           2064         J           2064         J           2064         J           2064         J           2064         J           2064         J           2064         J           2064         J           2064         J           2064         J           2064         J           2067         J           2068         J           L         (FORDERAY)           2068         J           2071         J           2072         J           2073         J           2074         J           2075         J           2077         J           2077         J           2077         J           2077         J           2077         J           2077         J           2077         J           2077         J           2081         PUBH     <                                                                                                    |              | -    |           |       |              |                    |
| 2004         I         CALLED BY         PORE           2024         I         RCDISTERS         A         (COLOR, FLAGS)           2024         I         RCDISTERS         A         (COLOR, FLAGS)           2025         I         D         (TIRPORARY)           2026         I         L         (FOINTER)           2026         I         L         (FOINTER)           2027         I         IX         (INDEX)           2071         I         IY         (INDEX)           2071         I         IY         (INDEX)           2073         I         ORI4         (C)           2074         I         ORI4         (C)           2073         I         ORI4         (C)           2074         I         IX         (INDEX)           2073         I         ORI4         (C)           2074         I         IX         INDEX           2074         I         IX         INDEX           2077         I         ORI4         (T)           2077         I         ORI4         IX           2077         I         ORI4         IX                                                                                                    |              |      |           | IN R  | EGISTER A.   |                    |
| 2042         j         PEEK           2043         i         REGISTERS         A         (COLOS, FLAGS)           2044         i         D         (TERPORARY)           2045         j         D         (TERPORARY)           2046         i         D         (TERPORARY)           2047         E         (TERPORARY)           2047         I         N         (COLOS)           2047         I         N         (COLOS)           2047         I         N         (COLOS)           2073         I         NONE           2074         I         DSR14         (DISKI)           2074         I         DSR14         (DISKAT FORMAT)           2074         I         DSR14         (DISKAT FORMAT)           2077         I         DSR14         (DISKAT FORMAT)           2077         I         DSR14         (DISKAT FORMAT)           2077         I         DSR14         (DISKAT FORMAT)           2078         PUSH ML         ISAVE ML         ISAVE ML           2079         I         N         N         ISAVE ML           20701         J         PUSLI         N                                                                                                    |              | 2060 | 1         |       |              |                    |
| 2044         I REDISTERS         A         (CDUB, FLAGS)           2045         I         D         (TERPORARY)           2046         I         D         (TERPORARY)           2047         E         (TERPORARY)           2048         I         H         (FOINTER)           2070         I         IX         (INDEX)           2071         IX         (INDEX)           2072         I         IY         (INDEX)           2073         I         DDRI         (Y)           2074         I         DDRI         (Y)           2074         I         DDRI         (Y)           2075         ISTRUCTURES         DDRO         (X)           2077         I         DDRIA         (Y)         ISAVE HL           2077         I         DDRIA         ISAVE FORMAT)         ESC           2077         I         DDRIA         ISAVE FORMAT)         ESC           2074         I         DDRIA         ISAVE FORMAT)         ESC           2074         I         DDRIA         ISAVE FORMAT)         ESC           2074         I         IDNE         ISAVE FORMAT)         ESC                                                                                                    |              | 2062 | \$        | DBY   |              |                    |
| 2045         i         D         (TERPORARY)           2047         i         E         (TERPORARY)           2048         I         H         (FOINTER)           2070         I         IX         (INDEX)           2071         I         IX         (INDEX)           2073         I/O         NOME           2074         J         GDR1         (I)           2074         J         GDR1         (I)           2075         J         SINCUTURES         BDR0         (X)           2077         J         ODR14         (I)         SINCUTURES           2077         J         ODR14         (I)         SINCUTURES           2077         J         ODR14         I)         SINCUTURES           2077         J         ODR14         I)         SINCUTURES           2077         J         ODR14         I)         SINCUTURES           2070         J         ORA         J         SINCUTURES           2071         J         ODR14         SINCUTURES         SINCUTURES           2070         ODR14         J         SINCUTURES         SINCUTURES           2070 <td></td> <td>2064</td> <td>I REGIS</td> <td>TERS</td> <td></td> <td></td>                                                                                                    |              | 2064 | I REGIS   | TERS  |              |                    |
| 2068         I         H         (POINTER)           2070         I         IX         (INDEX)           2071         IY         (INDEX)           2072         I         IY           2073         I/O         NOME           2074         ISTNUCTURES         BDR0         (X)           2077         ISTNUCTURES         BDR1         (Y)           2077         ISTNUCTURES         BDR1         (Y)           2077         ISTNUCTURES         BDR1         (Y)           2077         ISTNUCTURES         BDR1         (Y)           2077         ISTNUCTURES         BDR1         (Y)           2077         ISTNUCTURES         BDR1         (Y)           2077         ISTNUCTURES         BDR1         (Y)           2077         ISTNUCTURES         BDR1         (Y)           2070         ISTNUCTURES         BDR1         (Y)           2071         ISTNUCTURES         BDR1         ISAVE PREMATION           2070         ISTNUCTURES         ISAVE PREMATION         ISAVE PREMATION           2080         CPT         ISAVE PREMATION         ISAVE PREMATION           2081         2084 <td< td=""><td></td><td>2066</td><td>1</td><td></td><td>D</td><td>(TERFORARY)</td></td<>                                                                                                    |              | 2066 | 1         |       | D            | (TERFORARY)        |
| 2070         IX         (INDEX)           2071         IY         (INDEX)           2073         I/0         NONE           2074         GDR1         (Y)           2075         I STRUCTURES         GDR1         (Y)           2077         I         GDR1         (Y)           2077         I         GDR1         (Y)           2077         I         GDR1         (Y)           2073         I         REFRESH RAM           2079         I         ISAVE AF           2079         I         ISAVE AF           2079         I         ISAVE AF           2079         I         ISAVE AF           2079         I         ISAVE AF           2079         I         ISAVE AF           2079         I         ISAVE AF           2079         I         ISAVE AF           2070         ISAVE AF         ISAVE AF           2080         2082         PUSH AF         ISAVE AF           2070         IR         2/PIXELA         JUMP IF         SO           14000000         ISAVE AF         ISAVE AF         SORA           2080         IF<                                                                                                    |              | 2068 | 1         |       | н            | (POINTER)          |
| 2072         i         1/0         NONE           2073         i         1/0         NONE           2074         i         STRUCTURES         BDR1         (Y)           2077         i         SDR1         (Y)           2073         I         REFRESH RAM           2079         I         ISAVE NL         ISAVE TY           2079         I         ISAVE NL         ISAVE NL           2079         I         ISAVE NL         ISAVE NL           2079         I         ISAVE NL         ISAVE NL           2079         I         ISAVE NL         ISAVE NL           2079         I         ISAVE NL         ISAVE NL           2070         I         PUSH NL         ISAVE NL         ISAVE NL           2070         I         PUSH AF         ISAVE NL         ISAVE NL           2071         ISAVE NL         ISAVE NL         ISAVE NL         ISAVE NL           2072         ISA         ACASO         ISAVE NL         ISAVE NL           2073         ISA         ACASO         ISAVE NL         ISAVE NL           2070         IR         ACASO         ISAVE NL         ISAVE NL                                                                                                    |              | 2070 |           |       | 1X           | (INDEX)            |
| 2074         i         DDR1         (Y)           2073         i         DDR1         (Y)           2073         i         DDR14         (D)           2073         i         DDR14         (D)           2073         i         DDR14         (D)           2074         i         DDR14         (D)           2077         i         DDR14         (D)           2077         i         DDR14         (D)           2077         i         DDR14         (D)           2077         i         DDR14         ISAVE IV           FEDD         2060         PIXEL1         PUSH PL         ISAVE PL           PS         2081         PUSH PL         ISAVE PL         ISAVE PL           PD760E         2064         LD         A. (IX+60R14)         IGET PLOT FOR           FECO         2066         CP         0         IAA (A 2 7)           7000         2077         J. P. PTRELO         JUMP IF SO           FLEO         2070         CI         III000000L         I256 X 192 ?           CA4209         2079         JEL H         A. (IX+60R1)         I9ET Y           CA4209 <t< td=""><td></td><td></td><td></td><td></td><td>IY</td><td>(INDEX)</td></t<>                                                                                                    |              |      |           |       | IY           | (INDEX)            |
| 2075         I         STRUCTURES         BDR0         (X)           2077         I         BDR14         (D1SPLAY FORMAT)           2079         I         REFRESH RAM           2079         I         REFRESH RAM           2079         I         ISAUE IY           ES         2080         PUSH HL         ISAUE IY           ES         2081         PUSH AF         ISAUE IY           F5         2083         ADD         IIO0000B         IGR1 DISFLAY FORMAT           F600         2085         ADD         IIO0000B         IMPASK ALL BUT TYPE           F600         2086         CP         IIO0000B         IMPASK ALL BUT TYPE           F600         2087         JP         Z.PTXELO         JUMP FF SO           F400         2089         JP         Z.PTXELC         JUMP FF SO           C44209         2089         JP         Z.PTXELC         JUMP FF SO           C4200         2097         JP         Z.PTXELC         JUMP FF SO           C4200         2097         JP         Z.PTXELC         JUMP FF SO           C4200         2097         JP         Z.PTXELC         JUMP FF SO           C530C <td< td=""><td></td><td></td><td></td><td></td><td>NONE</td><td></td></td<>                                                                                        |              |      |           |       | NONE         |                    |
| 2077         I         DDR14         (D1SPLAY         FORMAT)           2079         I         REFRESH RAM         ISAVE IY           253         2080         PIXELI         PUSH HL         ISAVE HL           253         2081         PUSH AF         ISAVE HL           253         2083         PUSH AF         ISAVE HL           254         2085         AND         11000000B         IGET DISFLAY FORMAT           264         2085         AND         11000000B         IMAX ALL BUT TYPE           2600         2086         CP         0         IJUMP IF SO           74000         2087         JR         2.PTXELO         JJUMP IF SO           74000         2087         JP         2.PTXELO         JJUMP IF SO           74200         2089         JP         2.PTXELO         JJUMP IF SO           74200         2087         CP1         ISODOUL         1264 X 64 7           727         2091         JP         Z.PTXELO         JJUMP IF SO           728700         2091         JP         Z.PTXELO         JJUMP IF SO           728700         2092         JP XELPIXELO         JJUMP IF SO           7287         2096                                                                                                    |              | 2075 | I STRUC   | TURES |              |                    |
| PDES         2080         FIXELI         PUSH HL         ISAVE HL           DS         2082         PUSH ME         ISAVE ML           DS         2083         PUSH AF         ISAVE ML           DSTEUE         2084         LD         A.(IX4GDR14)         IGET DISFLAY FORMAN           DSTEUE         2084         LD         A.(IX4GDR14)         IGET DISFLAY FORMAN           DSTEUE         2086         CP         U         FASKALE WLT YFE           FEDO         2086         CP         IA00000B         FASKALE WLT YFE           FELO         2086         CP         IA00000B         FASKALE WLT YFE           FELO         2086         CP         IA00000B         FASKALE WLT YFE           FELO         2086         CP         IA00000B         FASKALE WLT YFE           FELO         2086         CP         IA00000B         FASKALE WLT YFE           CAR2D7         2091         JP         ZERKE         JUMPT FE SO           CAR2D7         2091         JP         XERK         IEKROK OTHERWISL           DSED0         2092         JP         XERK         IEARON INTY           CB3C         2097         SRL         H         ISMIFT                                                                                                    |              | 2077 |           |       | ODR14        | (DISPLAY FORMAT)   |
| FDE5         2080         FIXEL:         FUSH HL         ISAVE HL           D5         2081         PUSH DE         ISAVE DE           D5         2083         PUSH DE         ISAVE HL           D5         2083         PUSH DE         ISAVE ME           D7F0E         2084         LD         A.(IX400R14)         IGT DISFLAY FORMAT           D7F0D         2084         LD         A.(IX400R14)         IGT DISFLAY FORMAT           FE00         2086         CP         D         IA400D0B         IMAK ALL BUT TYPE           FE00         2087         JR         Z.PTXEL0         JUMP TF 30         TETS           FE00         2089         JP         Z.PTXELA         JUMP TF 30         TETS           C44209         2089         JP         Z.PTXELC         JUMP TF 30         TETS           C44209         2097         PIXELD:         D         A.(IX46DR1)         TOGRTLEMT           C47         2093         PIXELD:         D         A.(IX46DR1)         TOGRTLEMT           C37         2097         SRL         H         TSHTFT         TOGRTLEMT           C53C         2097         SRL         H         TSHTFT         TOADD DY     <                                                                                                    |              |      | -         |       | REFRESH      | RAM                |
| D5         2062         PUSH DE         ISAVE DE           F5         2083         PUSH AF         ISAVE AF           DP7F0E         2084         LD         A.(IX460K14)         IGET DISFLAPY FORMAL           DFF0D         2085         AND         11100000B         FMASK ALL BUT TYPE           FE0D         2086         CP         0         164 X 64 T           J000         2087         JR         Z.PIXELD         JJUMP IF SO           FE0D         2086         CP         1100000U         128 X 192 T           CA4209         2087         JP         Z.PIXELC         JJUMF IF SO           CA5207         2091         JP         Z.PIXELC         JJUMF IF SO           CA7207         2093         PIXELD: LD         A.(IX460R1)         IOET Y           CB3C         2097         SRL H         ISHIFT         ICAAD H           CB3C         2097         SRL H         SHIFT         CAAD H           CB3C         2097         SRL H         SHIFT         CAAD H           CB3C         2097         SRL H         SHIFT         CAAD H           CB3C         2097         SRL H         SHIFT         CAAD H <td< td=""><td></td><td>2080</td><td></td><td></td><td></td><td></td></td<>                                                                                  |              | 2080 |           |       |              |                    |
| F5         2083         PUSH AF         ISAVE AF           D07E0E         2084         LD         A. (1X+60K14)         IGET DISPLAY FORMAL           E400         2085         AND         1100000B         IAK X.LL BUT TYPE           FE00         2086         CP         0         IAK X.4L BUT TYPE           7800         2087         JR         Z.PIXEL0         JUMP IF S0           FLE0         2089         JP         Z.PIXEL6         JUMP IF S0           CA4209         2089         JP         Z.PIXEL6         JUMP IF S0           CA4209         2090         CI         11000000U         PZ66 X 192 7           CA8707         2091         JP         X.FIXEL6         JUMP IF S0           CA8707         2091         JP         X.FIXEL6         JUMP IF S0           CA8707         2091         JP         X.FR         I.KROK 01HLKWISL           CA8707         2091         JP         X.FR         I.KROK 01HLKWISL           C387         2097         SRL         H         ISHIFT           C636         2097         SRL         H         ISHIFT           C510         2100         RK         L         ISHIFT                                                                                                    |              |      |           |       |              |                    |
| E&E0         2085         AND         11100000B         FMASK ALL BUT TYPE           FE00         2086         CP         0         164 X 64 7           FE00         2087         JR         Z,PIXEL0         JJUMP IF S0           FLC0         2088         CP         1100000B         128 X 128 7           CA4207         2089         JP         Z,PIXELA         JJUMP IF S0           FLE0         2090         C1         11100000B         1285 X 129 7           CA4207         2091         JP         Z,PIXELC         JJUMF FS 30           C397000         2092         JP         KERK         FEKOR 011LKNI5L           D07E01         2093         PIXELD: LD A.(IX+60R1)         IGET Y           ZF         2094         CH         H         FSMIFT           C632C         2095         SRL         H         ISMIFT           C633C         2097         SRL         H         ISMIFT           C633C         2097         SRL         H         ISMIFT           C633C         2101         SRL         H         ISMIFT           C633C         2103         SRL         H         ISMIFT           C633C                                                                                                    |              |      |           |       |              | SAVE AF            |
| 2000         2007         IR         2.PIXEL0         FUND FF 30           FLC0         2088         CF         11000000         #128 x 128 7           CA4209         2089         JP         Z.PIXELA         FUND FF 30           FLE0         2090         CF         111000000         #255 x 152 7           CA4207         2091         JP         Z.PIXELC         JJMP FS 30           C397000         2092         JP         ZERR         FLENC 1         JJMP FS 30           C397000         2092         JP         KERR         FLENC 10         A.(IX+60R1)         IDET Y           C47         2093         PIXELD: LD A.(IX+60R1)         IDET Y         COMPLEMENT           C530         2097         SRL H         ISMIFT         IDAD Y           C631         2097         SRL H         ISMIFT         IDAD Y           C832         2101         RK         ISMIFT         SMIFT           C831         2100         RK         ISMIFT         SMIFT           C832         2103         SRL H         ISMIFT           C832         2103         SRL H         ISMIFT           C832         2103         SRL H         ISMIFT                                                                                                    | ESEO         | 2085 |           | AND   | 11100000B    | IMASK ALL BUT TYPE |
| FLC0         2086         CP         11000000         ;128 x 128 r           CA4209         2089         JP         Z.PTXELA         JUMP IF S0           FLE0         2000         Cf         111000000         ;256 x 192 r           CA8707         2091         JP         Z.PTXELC         ;JUMP IF S0           C39C00         2093         PIXEL0:         LD         A.(IX+60R1)         iSET Y           D27E01         2093         PIXEL0:         LD         A.(IX+60R1)         iSET Y           C37C00         2093         PIXEL0:         LD         A.(IX+60R1)         iSET Y           CB3C         2097         SRL         H         iSHIF1         C6A0 Y           CB3C         2097         SRL         H         iSHIF1         C6A0 Y           CB3C         2097         SRL         H         iSHIF1         C6A0 Y           CB3C         2097         SRL         H         iSHIF1         C6B1 Y           CB3C         2097         SRL         H         iSHIF1         C6B1 Y           CB3C         2101         RK         L         iSHIF1         C6B3 Y         SHIF1           CB3C         2103         SRL<                                                                                                    |              |      |           |       |              |                    |
| FLED       2090       CH       11100000L       1256 X 192 7         CAB2707       2091       JP       Z.PIXELC       JUMP TS 30         C39CUD       2093       PIXELD:       LD       A.(IX+GDR1)       JDET Y         C39CUD       2093       PIXELD:       LD       A.(IX+GDR1)       JDET Y         C37CUD       2093       PIXELD:       LD       A.(IX+GDR1)       JDET Y         C33C       2094       SRL       H       ISMIFT         C63C       2097       SRL       H       ISMIFT         D06E00       2098       LU       I.(IX+GDR0)       ILOAD Y         C83C       2097       SRL       H       ISMIFT         C83C       2100       Rk       L       ISMIFT         C83C       2103       SRL       H       ISMIFT         C81D       2102       KR       L       ISMIFT         C81D       2104       KR       L       ISMIFT         C81D       2105       SRL       H       ISMIFT         C81D       2106       RAD       DO001100B       IADO PASE ADDRESS         19       208       ADD       A.(IX+GDR0)       IGET X                                                                                                    |              |      |           |       | 110000008    | 128 X 128 7        |
| C39C00         2092         JP         XERR         12RROR         12RROR |              |      |           |       |              |                    |
| DD/ED1         2093         PIXELD:         D         A.(TX+GDR1)         JOET Y           2F         2094         CH         FLOMPLEMINT         FLOMPLEMINT           67         2075         LD         H.A         FLOMPLEMINT           623C         2096         SRL         H         ISMIFT           D682C         2097         SRL         H         ISMIFT           D64E00         2098         LU         I.(IX+6DK0)         ILOAD Y           C83C         2097         SRL         H         ISMIFT           D64E00         2098         LU         I.(IX+6DK0)         ILOAD Y           C83C         2101         SRL         H         ISMIFT           C83C         2103         SRL         H         ISMIFT           C83C         2103         SRL         H         ISMIFT           C83C         2103         SRL         H         ISMIFT           C83C         2103         SRL         H         ISMIFT           C83C         2103         SRL         H         ISMIFT           C83C         2107         LD         DErRBOTTOM         ISLOAD BASF ADDRESS           1007E00                                                                                                    |              |      |           |       |              |                    |
| 67         2195         LO         H.A         FLOAD         H           CB3C         2096         SRL         H         TSMIFT           D66E00         2097         SRL         H         TSMIFT           D66E00         2098         LU         I.(IX+60K0)         FLOAD         Y           CB3C         2097         SRL         H         TSMIFT         SMIFT           CB3C         2101         GRL         H         TSMIFT         SMIFT           CB3C         2101         GRL         H         TSMIFT         SMIFT           CB1D         2102         NR         L         TSMIFT         SMIFT           CB3C         2103         SRL         H         TSMIFT         SMIFT           CB3C         2105         SRL         H         TSMIFT         SMIFT           CB1D         2106         RR         L         TSMIFT         SMIFT           CB1D         2107         LD         DE-RBOTTOM         FLOAD         SMIFT           CB10020         2107         LD         DE-RBOTTOM         FLOAD         SMIFT           CB10020         2107         LD         DE-RBOTTOM         FLOAD </td <td>007E01</td> <td>2093</td> <td>PIXELO:</td> <td></td> <td></td> <td></td>                                                                                                 | 007E01       | 2093 | PIXELO:   |       |              |                    |
| CB3C         2094         SRL         H         ISMIFT           CB3C         2097         SRL         H         ISMIFT           CB3C         2097         SRL         H         ISMIFT           CB3C         2097         SRL         H         ISMIFT           CB3C         2097         SRL         H         ISMIFT           CB3C         2101         SRL         H         ISMIFT           CB3C         2101         SRL         H         ISMIFT           CB3C         2101         SRL         H         ISMIFT           CB3C         2103         SRL         H         ISMIFT           CB3C         2103         SRL         H         ISMIFT           CB3C         2103         SRL         H         ISMIFT           CB3D         2106         RK         L         ISMIFT           CB1D         2106         RK         L         ISMIFT           CB2D         2107         LD         DE.RBOTTOM         ILOB ASE ADDRESS           107200         2107         LD         A.(IX+6DRD)         IGET X           CB3F         2111         SRL         A         ISMIFT<                                                                                                    |              |      |           |       | HLA          |                    |
| D04ED0         2098         LU         I.(IX+6DK0)         ILORD Y           CB3C         2077         SRL H         ISHIFT           CB1D         2100         RK L         ISHIFT           CB3C         2101         SRL H         ISHIFT           CB3C         2103         SRL H         ISHIFT           CB3C         2103         SRL H         ISHIFT           CB3C         2103         SRL H         ISHIFT           CB3C         2103         SRL H         ISHIFT           CB3C         2104         KR L         ISHIFT           CB3C         2105         SRL H         ISHIFT           CB3C         2106         RK L         ISHIFT           CB3F         2109         ADD VIL.0E         IADD OFSET           007E00         2109         LD A.(IX+60RD)         IGET X           E40C         2110         AND DODOI100B         IMAK ALL BUT 2 BITS           CB3F         2111         SRL A         ISHIFT           CB41         2113         BIT 0.C         ICHECK READ FLAG           2814         2114         JR Z.PIXEL3         IJUMP IF NOT SET           7E         2117         LD A.(HL)                                                                                                    | CB3C         | 2096 |           | SRL   | н            | ISHIFT             |
| CBID         2100         RR         L         FSHIFT           CB3C         2101         BRL         H         FSHIFT           CB3C         2101         BRL         H         FSHIFT           CB1D         2102         RK         L         TSHIFT           CB3C         2103         SRL         H         FSHIFT           CB1D         2104         KK         L         FSHIFT           CB3C         2103         SRL         H         FSHIFT           CB3C         2105         SRL         H         FSHIFT           CB3F         2108         AGD NL, 0E         FADD OFFSET           007E00         2107         LD         A, (TX+60R0)         FGT X           CB3F         2111         SRL         A         FSHIFT           CB4C         2110         AND ODOD110DD         FMASK ALL BUT 2 BITS           CB41         2113         SIT         O, C         FCHECK READ FLAG           CB41         2113         BIT         O, C         FCHECK READ FLAG           CB41         2114         JR         Z, PIXEL3         JUMP IF NOT SET           CB41         2118         BIT         O, C<                                                                                                    |              |      |           |       |              |                    |
| CB3C       2101       9RL       H       JSNIFT         CB1D       2102       KR       L       JSNIFT         CB3C       2103       SRL       H       JSNIFT         CB3D       2104       KR       L       JSNIFT         CB3D       2104       KR       L       JSNIFT         CB3D       2105       SRL       H       JSNIFT         CB3D       2106       RK       L       JSNIFT         CB3D       2107       LD       DE.RBOTTOM       ILOAD BASF ADDRESS         19       2108       ADD       NL,OE       JADD OIFSET         CD7E00       2107       LD       A.(IX+GORD)       JGET X         E40C       2110       AND       D00001100B       FMASK ALL BUT 2 BITS         CB3F       2112       SRL A       JSNIFT         CB41       2113       BIT 0.C       JUMP IF NOT SET         4F       2115       LD C.A       JUMP IF NOT SET         4F       2117       LD A.(HL)       JUMP IF ZERO         CB41       2118       BIT 0.C       ICHECK LSB         2004       2119       JR Z.PIXEL1       JUMP IF ZERO         CB27                                                                                                    |              |      |           |       |              |                    |
| CB3C       2103       SRL       H       :SHIFT         CB1D       2104       KR       L       :SHIFT         CB3C       2105       SRL       H       :SHIFT         CB3C       2105       SRL       H       :SHIFT         CB1D       2106       RR       L       :SHIFT         CB1D       2106       RR       L       :SHIFT         CB1D       2106       RR       L       :SHIFT         CB1D       2107       LD       DE.RBOTTOM       :LOAD BASE ADDRESS         19       2108       ADD       NL, OE       :ADD OFEST         D07E00       2107       LD       A.(IX+GORD)       :GET X         E40C       2110       AND       DODOI100B       :MASK ALL BUT 2 BITS         CB3F       2111       SRL A       :SHIFT       CB41         CB41       2113       BIT 0.C       :CHECK READ FLAG         281E       2114       JR       Z.PIXEL3       :JUAP IF NOT SET         CB41       2118       BIT 0.C       :CHECK READ FLAG         CB41       2118       BIT 0.C       :CHECK LSB         2804       2117       LO A.(ML)       :GET PIXEL                                                                                                    | CB3C         | 2101 |           | SRL   | н            |                    |
| CB1D         2104         KR         L         ISHIF1           CB3C         2105         SRL         H         ISHIFT           CB1D         2106         RK         L         ISHIFT           110020         2107         LD         DE.RB0TTOM         ILOAD BASF ADDRESS           19         2108         ADD         HL.0E         IADD OFFSET           007E00         2107         LD         A.(IX+GORO)         IGET X           E40C         2110         AND         DOD01100B         FMASK ALL BUT 2 BITS           CB3F         2112         SRL         A         ISHIFT           CB41         2113         BIT 0.C         ICHECK READ FLAG           281E         2114         JR         Z.PIXEL3         IJUAP IF NOT SET           4F         2115         LD         C.A         ICHECK READ FLAG           281E         2114         JR         Z.PIXEL3         IJUAP IF NOT SET           4F         2115         LD         C.A         ICHECK READ FLAG           2804         2117         LD         A.(HL)         IGET PIXEL           2804         2119         JR         Z.PIXEL1         JUMP IF ZERO                                                                                                    |              |      |           |       | -            |                    |
| CBID         2106         RR         L         ISHIFT           110020         2107         LD         DE.RBOTTOM         ILOAD BASE ADDRESS           19         2108         ADD         ML.0E         IADD 0FSET           007E00         2107         LD         A.(IX+GORD)         IGET X           E40C         2110         AND         00001100B         IMASK ALL BUT 2 BITS           CB3F         2111         SRL         A         ISHIFT           CB41         2113         BIT 0.C         ICHECK READ FLAG           281E         2114         JR         Z.PIXEL3         IJUAP JF NOT SET           4F         2115         LO         C.A         ICHECK READ FLAG           281E         2114         JR         Z.PIXEL3         IJUAP JF NOT SET           4F         2117         LO         A.(ML)         IGET PIXEL           2804         2119         JR         Z.PIXEL1         JUMP IF ZERO           CB27         2120         SLA         A         ISHIFT A           C849         2122         PIXEL1* BIT 1.C         ITEST NEXT BIT           280B         2123         JR         Z.PIXEL2         JUMP IF ZERO                                                                                                    |              |      |           |       |              | #SHIFT             |
| 19       2108       ADD       HL, OE       FADD       FADD                                                                                                    | CBID         | 2106 |           | RR    |              |                    |
| 007E00         2109         LD         A(TX+GDRD)         JGET X           EGDC         2110         AND         D0001100B         FMASK ALL BUT 2 BITS           CB3F         2111         SRL         A         JSHIFT           CB3F         2112         SRL         A         JSHIFT           CB41         2113         BIT         O.C         JCHECK READ FLAG           281E         2114         JR         Z.PIXEL3         JJMP JF NOT SET           281E         2114         JR         Z.PIXEL3         JJMP JF NOT SET           4F         2115         LD         C.A         JCHECK READ FLAG           281E         2114         JR         Z.PIXEL3         JJMP JF NOT SET           4F         2115         LD         G.A         HOAO C           F1         2116         POP AF         IRESTORE A           2804         2117         LD         A.(ML)         IGET Y ERO           CB27         2120         SLA         A         SHIFT A           CB27         2121         SLA         A         SHIFT A           CB27         2124         SLA         A         ISHIFT           CB27         212                                                                                                    |              |      |           |       |              |                    |
| CB3F         2111         SRL         A         JSHIFT           CB3F         2112         SRL         A         JSHIFT           CB3F         2112         SRL         A         JSHIFT           CB41         2113         BIT         0,C         JSHIFT           CB41         2113         BIT         0,C         JUMP JF         NOT SET           4F         2115         LO         C,A         JLOAO         SET           7E         2117         LO         A, (HL)         JGET PIXEL         SET           CB41         2118         BIT         0.C         JUMP JF ZERO         SET           CB27         2120         SLA         A         JSHIFT A         SET           CB27         2120         SLA         A         JSHIFT A         SET           CB27         2120         SLA         A         JSHIFT A         SET           CB27         2123         JR         Z.PTXEL2         JUMP IF ZERO         SET           CB27         2124         SLA         A         SHIFT         SET         SET           CB27         2125         SLA         A         SHIFT         SET                                                                                                    |              |      |           |       | A. (JX+GDRD) | X T3DE X           |
| CB41         2113         BIT         0,C         ICHECK READ FLAG           281E         2114         JR         Z,PIXEL3         IJUAP JF NOT SET           4F         2115         LO         C,A         IJUAP JF NOT SET           7E         2116         POP AF         IRESTORE A           7E         2117         LD         A,(HL)         IGET PIXEL           2804         2119         JR         Z,PIXEL1         JUMP IF ZERO           2804         2119         JR         Z,PIXEL1         JUMP IF ZERO           2827         2120         SLA         A         ISHIFT A           C847         2122         PIXEL1*         BIT         I,C         ITEST NEXT BIT           2808         2123         JR         Z,PIXEL2         JJUMP IF ZERO         C827           2124         SLA         A         ISHIFT         C827         2125         SLA           C827         2124         SLA         A         ISHIFT         C827           C827         2128         PIXEL2:         AD         ID00000B         IMSK ALL LLSE           D1         2129         POP         DE         IRESTORE DE         IRESTORE HL      <                                                                                                    | CB3F         | 2111 |           |       |              |                    |
| 281E       2114       JR       Z,PIXEL3       ; JUMP JF NOT SET         4F       2115       LO       C,A       ; LOAO C         F1       2116       FOP AF       IRESTORE A         7E       2117       LO       A,(ML)       ; GET PIXEL         2804       2119       JR       Z,PIXEL1       ; JUMP JF ZERO         2804       2119       JR       Z,PIXEL1       ; JUMP JF ZERO         2827       2120       SLA       A       ; SHIFT A         C827       2121       SLA       A       ; SHIFT A         C827       2123       JR       Z,PIXEL2       ; JUMP IF ZERO         C827       2123       JR       Z,PIXEL2       ; JUMP IF ZERO         C827       2123       JR       Z,PIXEL2       ; JUMP IF ZERO         C827       2123       JR       Z,PIXEL2       ; JUMP IF ZERO         C827       2124       SLA       A       ; SHIFT         C827       2125       SLA       A       ; SHIFT         C827       2126       SLA       A       ; SHIFT         C827       2128       FIXEL2! AND       11000000B       ; MASK ALL LLSE         D1                                                                                                    |              |      |           |       |              |                    |
| F1       2116       POP       AF       IRESTORE A         7E       2117       LD       A, (HL)       IRESTORE A         2804       2119       JR       Z,PIXEL1       IGET PIXEL         2804       2119       JR       Z,PIXEL1       JUMP IF ZERO         CB27       2120       SLA       A       ISHIFT A         CB47       2122       PIXEL1*       BIT       I.C       ITEST NEXT HIT         2008       2123       JR       Z,PIXEL2       JJUMP IF ZERO         CB27       2124       SLA       A       ISHIFT A         2008       2123       JR       Z,PIXEL2       JJUMP IF ZERO         CR27       2124       SLA       A       ISHIFT         C827       2125       SLA       A       ISHIFT         C827       2126       SLA       A       ISHIFT         C827       2127       SLA       A       ISHIFT         C827       2128       PIXEL21 AND ILDOODDOB       IMSK ALL LLSE         D1       2129       POP       DE       IRESTORE DE         E1       2130       POP       HL       IRESTORE HL         FDE1       2131                                                                                                    |              |      |           | JR    | Z. PIXEL3    | I JUNP JE NOT SET  |
| C841       2118       BIT       D.C.       :CHECK LSB         2004       2119       JR       Z.PIXEL1       :JUMP IF ZERO         C827       2120       SLA       A       :SHIFT A         C827       2121       SLA       A       :SHIFT A         C847       2122       FIXEL1:       BIT       1.C       :TEST NEXT BIT         200B       2123       JR       Z.PIXEL2       :JUMP IF ZERO         C827       2124       SLA       A       :SHIFT         200B       2123       JR       Z.PIXEL2       :JUMP IF ZERO         C827       2124       SLA       A       :SHIFT         C827       2125       SLA       A       :SHIFT         C827       2126       SLA       A       :SHIFT         C827       2127       SLA       A       :SHIFT         C827       2128       PIXEL2:       AND       :SHIFT         E4C0       2128       PIXEL2:       AND       :MODODOB       :MASK ALL LLSE         D1       2129       POP       DE       :RESTORE DE       E         E1       2130       POP       IV       :RESTORE IY       C                                                                                                    | F1           | 2116 |           | POP   | AF           |                    |
| 2804         2119         JR         Z.PIXEL1         ; JUMP IF ZER0           CB27         2120         BLA         A         ; SHIFT A           C827         2121         SLA         A         ; SHIFT A           C849         2122         PIXEL1:         BIT         1,C         ; TEST NEXT &:T           2008         2123         JR         Z.PIXEL2         ; JUMP IF ZER0           C827         2124         SLA         A         ; SHIFT           C827         2125         SLA         A         ; SHIFT           C827         2124         SLA         A         ; SHIFT           C827         2125         SLA         A         ; SHIFT           C827         2127         SLA         A         ; SHIFT           C827         2127         SLA         A         ; SHIFT           E4C0         2128         PIXEL2: AND         11000000B         ; MSK ALL LLSE           D1         2129         POP         DE         ; RESTORE DE           E1         2130         POP HL         ; RESTORE HL           FDE1         2131         POP         IY         ; RESTORE HL           C9 <t< td=""><td></td><td></td><td></td><td></td><td></td><td></td></t<>                                                                                                    |              |      |           |       |              |                    |
| C827       2121       SLA A       FSHIFT A         C849       2122       PIXEL1: BIT       1.C       FTEST NEXT BIT         2808       2123       JR       Z.PTXEL2       JJMP IF ZERO         C827       2124       SLA A       FSHIFT         C827       2125       SLA A       FSHIFT         C827       2125       SLA A       FSHIFT         C827       2127       SLA A       FSHIFT         C827       2127       SLA A       FSHIFT         C827       2127       SLA A       FSHIFT         C827       2127       SLA A       FSHIFT         C827       2128       PIXEL2: AND       11000000B       FMASK ALL LLSE         D1       2129       POP       DE       FRESTORE DE         E1       2130       FOP       FI       FRESTORE IY         C9       2132       RET       FRETURH       FRESTORE IY         4F       2133       PIXEL3: LD       C.A       FSAUCHAA         F1       2134       FOP       AF       FRESTORE COLOR         143F       2135       LD       ODIDI11111B       FLOAD A MASK         C441       2137       BI                                                                                                    |              | 2119 |           | JR    | Z, PIXEL1    | JUMP IF ZERO       |
| 2808         2123         JR         Z.PTXEL2         JJUMP TF ZER0           C827         2124         SLA         A         FSHIFT           C827         2125         SLA         A         FSHIFT           C827         2125         SLA         A         FSHIFT           C827         2126         SLA         A         FSHIFT           C827         2126         SLA         A         FSHIFT           C827         2127         SLA         A         FSHIFT           C827         2127         SLA         A         FSHIFT           C827         2127         SLA         A         FSHIFT           C827         2127         SLA         A         FSHIFT           C627         2128         FIXEL21 AND         11000000B         FMASK ALL LLSE           D1         2130         POP         HL         FRESTORE DE           E1         2130         POP         HL         FRESTORE IY           C9         2132         RET         FRETURN         FRETURN           F1         2133         PIXEL31 LD         C.A         FSAVE DATA           F1         2135         LD                                                                                                    | CB27         | 2121 |           | SLA   | A            |                    |
| CR27         2124         SLA         A         FSMIFT           CR27         2125         SLA         A         FSMIFT           CR27         2125         SLA         A         FSMIFT           CR27         2126         SLA         A         FSMIFT           CR27         2126         SLA         A         FSMIFT           CR27         2127         SLA         A         FSMIFT           CR27         2128         PIXEL21         AND         11000000B         FMASK ALL LLSE           D1         2129         POP         DE         FRESTORE DE         E           E1         2130         POP         POP         IX         FRESTORE IY           F0E1         2131         POP         IY         FRESTORE IY           C9         2132         RET         FRETURH           4F         2133         PIXEL31         LD         C-A         ISAVE DATA           F1         2134         POF         AF         FRESTORE COLOR         143F           647         2135         LD         O-DDI111111B         I-DOAD A         MASK           C841         2137         BIT         D/C                                                                                                    |              |      | PIXEL1:   |       |              |                    |
| C627         2126         SLA         A         FSHIFT           C627         2127         SLA         A         FSHIFT           C627         2127         SLA         A         FSHIFT           E6C0         2128         PIXEL21         AND         11000000B         FMASK ALL ELSE           D1         2129         POP         DE         FRESTORE         DE           E1         2130         POP         HL         FRESTORE         DE           FDE1         2131         POP         HY         FRESTORE         IY           C9         2132         RET         FRETURH         FSURE         OATA           F1         2134         POF         AF         FRESTORE COLOR           Id3F         2135         LD         CFA         FSURE         COLOR           Id3F         2135         LD         ODD1111111B         LOAD A         MASK         COR           E400         2137         BIT         O.C         FTEST         READ FLAB                                                                                                    | C827         | 2124 |           | SLA   | A            | FSHIFT             |
| CB27         2127         SLA         A         ;SHIFT           E4CD         2128         PIXEL2: AND         11000000B         :MASK ALL LLSE           D1         2129         POP         DE         :RESTORE ALL           E1         2130         POP         HL         :RESTORE HL           FDE1         2131         POP         IV         :RESTORE IY           C9         2132         RET         :RETURN           4F         2133         PIXEL3: LD         C:A         :SAVE DATA           F1         2135         LD         0:000111111B         :LOAD A MASK           E4CO         2136         AND : 1000000B         :MASK COLOR           163F         2137         BIT         0:C         :TEST READ FLAB                                                                                                    |              |      |           |       |              |                    |
| D1         2127         POP         DE         IRESTORE         DE           E1         2130         POP         HL         IRESTORE         DE           FDE1         2131         POP         HL         IRESTORE         IV           FDE1         2131         POP         IY         IRESTORE         IV           C7         2132         RET         IRETURN         IRESTORE         IV           4F         2133         PIXEL31         LD         C.A         ISAVE DATA           F1         2134         POP         AF         IRESTORE         COLOR           163F         2135         LD         D.ODDI1111118         ILOAD A         MASK           E64C0         2136         AND         11000000B         IMASK <color< td="">           C841         2137         BIT         D.C         ITEST         ITEST</color<>                                                                                                    |              |      | PTYPE     |       |              |                    |
| FDE1         2131         POP         IY         FRESTORE         IY           C9         2132         RET         FRETURN           4F         2133         PIXEL31         LD         C-A         ISAVE DATA           F1         2134         POF         AF         FRESTORE         IY           645         2135         LD         0-DDI111118         ILOAD A MASK           6450         2136         AND         11DD0000B         FMASK COLOR           6441         2137         BIT         D/C         FTEST READ FLAG                                                                                                    | D1           | 2129 | FENELS    | POP   | 0E           |                    |
| C9         2132         RET         IRETURN           4F         2133         PIXEL3: LD         C.A         ISAVE DATA           F1         2134         POP         AF         ISAVE DATA           163F         2135         LD         0.001111118         ILOAD A         NASK           E6C0         2136         AND         11000000D         IMASK         COLOR           C841         2137         BIT         0.C         ITEST         READ         FLAG                                                                                                    |              |      |           |       |              |                    |
| F1         2134         POF         AF         INSE OKE COLOR           143F         2135         LD         0.001111118         ILOAD A MASK           64C0         2136         ANO         11000000B         IMASK COLOR           641         2137         817         0.0         ITEST READ FLAG                                                                                                    |              |      | 01 YE1 1+ |       | <b>F</b> A   | IRETURN            |
| EGCO 2136 AND 110000000 PMASK COLOR<br>CB41 2137 BIT D.C ;TEST READ FLAG                                                                                                    | F1           | 2134 | F VAGLO V | POP   | AF           | RESTORE COLOR      |
| CB41 2137 BIT D.C ITEST READ FLAG                                                                                                    |              |      |           |       |              |                    |
| 2Kild 2139 ID 2 DIVEL3                                                                                                    |              |      |           | BIT   | 0,0          | ITEST READ FLAG    |
| CB3F 2139 SRL A ;SHIFT                                                                                                    | CB3F         | 2139 |           | SRL.  | A            |                    |
| CB3F 2140 SKL A ;SH1FT<br>FS 2141 PUSH AF FSAVE AF                                                                                                    |              |      |           |       |              |                    |
| 20 2142 LD A.D IGET THE MASK                                                                                                    | 20           | 2142 |           | LD    |              | IGET THE MASK      |
| DF 2143 RRCA :ROTALE RIGHT<br>DF 2144 RKCA :ROTALE RIGHT                                                                                                    | 0F           | 2144 |           |       |              |                    |
| 57 2145 LD D.A FRESTORE THE MASK<br>F1 2146 POP AF FRESTORL AF                                                                                                    |              |      |           |       |              | FRESTORE THE MASK  |
| C849 2147 PIXEL4: BIT 1,C ;TEST LSB                                                                                                    |              |      | PIXEL4:   |       |              |                    |

Listing 1 continued on page 246

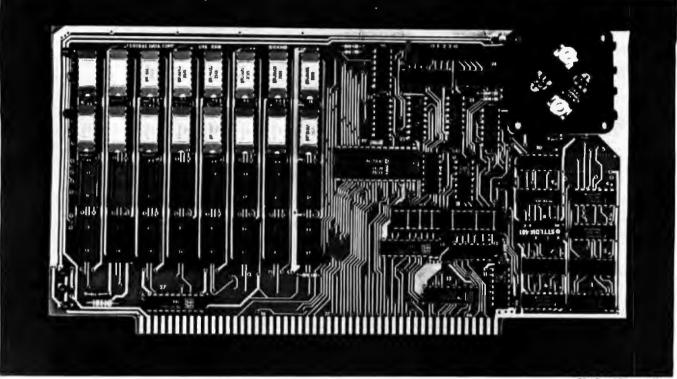

<sup>32</sup>K Board Pictured Above

# Why Not the Best? From The Dynamic RAM Company.

| 2MHz      | 4MHz  |
|-----------|-------|
| 16K-\$249 | \$259 |
| 32K-\$375 | \$395 |
| 48K-\$500 | \$530 |
| 64K-\$625 | \$665 |

We have now been shipping our 2MHz dynamic RAM boards for over two years. Hundreds of 4MHz boards have been going out every month since early 1979. Our reliability is proven in the thousands of systems which contain our board. Many qualityminded systems houses across the country and overseas are using our boards for their equipment.

Our prices still beat all. Despite rising 16K memory chip prices (at least from reputable suppliers), Central Data continues to give you the best buy in memory today. Nobody offers a board with a capacity of 64K, assembled, tested, and guaranteed for a full year at the price we do. Deselect around PROMs. Our boards have the important deselect feature which lets you overlap any fixed memory in your system with no interference.

Our features make the board easily used and expanded. You address our boards on 16K boundaries with mini-jumps (small shorting plugs that slide over wirewrap pins) near the top of the board for easy access. If you want to expand your board after you have purchased it, all that you need to do is add memory. We can supply you with expansion packages (\$150-2MHz, \$160-4MHz) which include eight RAMs that you can depend on as well as two mini-jumps for addressing. And of course, our board never generates wait states.

Low power consumption keeps your computer running cool and reliable. The total power consumption of our 16K board is typically less than 4 watts (+8V @ 300ma, +16V @ 150ma and -16V @ 20ma). Boards with additional memory typically Increase power consumption only 1 watt per 16K!

Standard S-100 Interface. Our board is designed to interface with any standard S-100 CPU. All of the timing of the board is independent of the processor chip, and the board is set up for different processors by changing two plugs on the board.

Call or write us today. That will guarantee a fast response with more information on the board. Or make an order — you'll probably have the board in two weeks! If you're interested, also ask for a catalog on our Z8000 16-bit processor board designed for the MULTIBUS. All of these products are available to your local dealer, also.

Central Data Corporation, 713 Edgebrook Drive, PO Box 2530, Station A, Champaign, IL 61820. (217) 359-8010

# **Central Data**

Circle 158 on inquiry card.

| NO FRILLS!<br>NO GIMMICKS!<br>JUST GREAT<br>DISCOUNTS<br>MAIL ORDER ONLY                                                                                                    |
|----------------------------------------------------------------------------------------------------|
| ATARI 800<br>Personal Computer<br>System \$79900                                                                                                    |
| NORTHSTAR           Horizon II 32K         234900           Horizon II Quad         279900           Horizon II 64K         299900           Horizon Quad 64K         339900                                                                                                    |
| TELEVIDEO           912         74900           920         79900                                                                                                    |
| HAZELTINE<br>1420                                                                                                    |
| OKIDATA<br>Microline 80                                                                                                    |
| SOROC Technology<br>IQ 120                                                                                                    |
| CROMEMCO<br>System 3 569500<br>Z2H 799500                                                                                                    |
| INTERTEC<br>Superbrain 32K                                                                                                    |
| DECwriter IV<br>LA34 97900                                                                                                    |
| TEXAS INSTRUMENT<br>810 Multi Copy<br>Impact Printer 149900                                                                                                    |
| We'll meet or beat any advertised prices!<br>Most items in stock for immediate delivery<br>Factory sealed cartons Full manufacturer's guarantee<br><b>DATA DISCOUNT CENTER</b><br>Box 100 135-53 Northern Blvd., Flushing, N.Y. 11354<br>Visa • Master Charge • N Y S residents add Sales Tax<br>Shipping F 0 B N Y.<br>Phone Orders Call 212-465-6609 |

| Listing       | 1 continued:   |              |         |            |                      |             |
|---------------|----------------|--------------|---------|------------|----------------------|-------------|
| 0926          | 2010           | 2148         |         | JK<br>SRL  | Z.PIXELS             | 3.<br>31    |
| 0928          | CB3F<br>CB3F   | 2149<br>2150 |         | SRL        | ត                    | 11          |
| 0920          | CB3F           | 2151         |         | SRL        | A                    | 75          |
| 092E<br>0930  | CB3F<br>F5     | 2152         |         | SRL        | A                    | 11          |
| 0931          | 78             | 2154         |         | LD         | A.D                  | 1<br>1<br>1 |
| 0932          | OF             | 2155<br>2156 |         | RRCA       |                      | 81 81       |
| 0933          | OF             | 2157         |         | RRCA       |                      | :           |
| 0935          | OF             | 2158         |         | RRCA       | D.A                  | -           |
| 0936          | 57<br>F1       | 2159 2160    |         | LD         | AF                   | 7           |
| 0938          | 4F             | 2161         | PIXEL5: | LD         | C.A                  | \$          |
| 0939          | 7E             | 2162 2163    |         | AND        | A. (HL)              | * *         |
| 093A<br>093B  | A2<br>B1       | 2164         |         | OR         | c                    | 7           |
| 093C          | 77             | 2165         |         | LD         | (HL),A               | 7           |
| 0930<br>093E  | 01<br>E1       | 2166 2167    |         | POP        | DE                   | 7           |
| 093F          | FDE1           | 2168         |         | FOF        | 1 Y                  | \$          |
| 0941          | C9             | 2169 2170    | PIXEL6  | RET        | A. (IX+GDR1)         |             |
| 0942          | DD7E01<br>2F   | 2171         | LIVERO  | CPL        | HISTER CONTRACT      | ÷           |
| 0946          | 67             | 2172         |         | LD         | HA                   | Ŧ           |
| 0947          | CB3C<br>DD&E00 | 2173         |         | SRL        | H<br>L.(IX+GDR0)     | P 1         |
| 0940          | CB3C           | 2175         |         | SRL        | Н                    | 3           |
| 0946          | CB1D           | 2176         |         | RR         | L<br>H               | 1           |
| 0950          | CB3C<br>CB1D   | 2177         |         | SRL        | L                    | 1           |
| 0954          | CB3C           | 2179         |         | SRL        | н                    | 1           |
| 0956          | CB10<br>110028 | 2180         |         | RR         | L<br>DE,RBOTTOM+2049 | 1           |
| 0958          | 19             | 2181         |         | ADD        | HL,DE                | 1           |
| 0950          | DD7E00         | 2183         |         | LD         | A, (IX+GDRO)         | ĭ           |
| 095F<br>0961  | E606<br>CB3F   | 2184<br>2185 |         | AND        | 00000110B            | -           |
| 0963          | CB41           | 2185         |         | BIT        | 0,0                  |             |
| 0965          | 281E           | 2187         |         | JR         | Z.PIXEL9             | 3           |
| 0967          | 4F<br>F1       | 2188         |         | LD         | C.A<br>AF            | 7           |
| 0969          | 7E             | 2190         |         | LD         | A. (HL)              | 7           |
| 096A          | CB41           | 2191         |         | BIT        | 0,0                  | -           |
| 096C<br>096E  | 2804<br>C827   | 2192         |         | JR<br>SLA  | Z,PIXEL7<br>A        | 3           |
| 0970          | CB27           | 2194         |         | SLA        | A                    | Ŧ           |
| 0972          | C849           | 2195         | PIXEL7: | BIT        | 1.C                  | 7           |
| 0976          | 2808<br>CB27   | 2196         |         | SLA        | Z.PIXELB<br>A        | 7           |
| 0978          | C627           | 2198         |         | SLA        | A                    | ÷           |
| 097A<br>097C  | CB27<br>CB27   | 2199 2200    |         | SLA        | A                    | 7           |
| 097E          | EACO           | 2201         | PIXEL8: | AND        | 110000008            | ;           |
| 0980          | 01             | 2202         |         | POP        | DE                   | *           |
| 0981          | E1<br>FDE1     | 2203         |         | POP        | HL<br>1Y             | 7           |
| 0984          | C9             | 2205         |         | RET        |                      | 3           |
| 0985          | 4F<br>F1       | 2206         | PIXEL9: | LD         | C,A<br>AF            | Ţ           |
| 0987          | 163F           | 2208         |         | LD         | D,00111111E          | 7           |
| 0989          | ESCO           | 2207         |         | AND        | 1100000B             | Ŧ           |
| 098B<br>0930  | CB41<br>280A   | 2210<br>2211 |         | BIT        | D.C<br>Z.PIXELA      | 1           |
| 098F          | CE3F           | 2212         |         | SRL        | A                    |             |
| 0991          | C83F<br>F5     | 2213         |         | SRL        | A                    | 7           |
| 0773          | 7A             | 2215         |         | LD         | A,D                  | *           |
| 0995          | OF             | 2216         |         | RRCA       |                      | 2           |
| 0996<br>0997  | 0F<br>57       | 2217<br>2218 |         | RRCA       | D.A                  | 2           |
| 099B          | F1             | 2219         |         | POP        | AF                   | 2           |
| 0999          | C849           | 2220         | FIXELA: | BIT        | 1,0                  | *           |
| 0778          | 2810<br>CB3F   | 2221 2222    |         | JR<br>SRL  | Z.PIXELB             | 12 14       |
| 099F          | CB3F           | 2223         |         | SRL        | A                    | 3           |
| 09A1          | CB3F<br>CB3F   | 2224         |         | SRL        | A                    | 7           |
| 09A5          | F5             | 2226         |         | PUSH       | AF                   | \$          |
| 0946<br>0947  | 7A<br>0F       | 2227         |         | LD<br>RRCA | A+D                  | 24 12       |
| 09AB          | OF             | 2229         |         | RRCA       |                      |             |
| 0949          | OF             | 2230         |         | RRCA       |                      | 5           |
| 09AA<br>05 AB | 0F<br>57       | 2231 2232    |         | RRCA       | D,A                  | **          |
| 09AC          | F1             | 2233         |         | POP        | AF                   | P           |
| 09AD<br>09AE  | 4F<br>7E       | 2234         | PIXELBI |            | C.A                  | 5           |
| DPAF          | A2             | 2235         |         | LD         | A. (HL)<br>D         | 7           |
| 0980          | B1             | 2237         |         | ØR         | C                    | 7           |
| 0781<br>0782  | 77<br>D1       | 2238         |         | LD         | (HL),A<br>DE         | 3           |
| 0983          | E1             | 2240         |         | FOP        | HL                   | 7           |
| 0984<br>D986  | FDE1<br>C9     | 2241 2242    |         | POP        | IY                   |             |
| 0987          | DD7ED1         | 2243         | PIXELC: |            | A.(IX+GDR1)          | Ŧ           |
| 09BA          | 2F             | 2244         |         | CPL        |                      | 7           |
|               |                |              |         |            | 1                    | isti        |

JUMP IF 7FRO SHIFT SHIFT SHIFT SAVE AF BET THE MASK ROTATE RIGHT ROTATE RIGHT ROTATE RIGHT ROTATE RIGHT GET THE MASK RESTORE AF SAVE MASK GET DATA MASK THE OLD AND DATA RESTORE DE RESTORE HL RESTORE 1Y RETURN LOAD Y COMPLEMENT ILOAD H SHIFT LOAD X SHIFT ISH1FT SHIFT SHIFT SHIFT SHIFT LOAD BASE ADDRESS ADD OFFSET GET X MASK ALL BUT 2 BITS SHIFT ISHIFT ITEST LSB JUMP IF NOT SET ISAVE A IRESTORE A IGET FIXEL DATA ITEST NEXT BIT JUMP IF NOT SET ISHIFT SHIFT TEST NEXT BIT SHIFT SHIFT SHIFT AND ALL ELSE RESTORE DE RESTORE IY RETURN RESTORE A RESTORE STACK GET THE MASK MASK ALL ELSE TCHECK LSB JUMP IF ZERO SHIFT SHIFT ISAVE AF ISAVE AF JGET THE MASK ;ROTATE RIGHT ;ROTATE RIGHT ;RESTORE THE MASK ;RESTORE THE MASK ;CHECK NEXT BJT JUMP IF ZERO SHIFT SHIFT SHIFT SHIFT ISAVE AF IGET THE MASK IKOTATE RIGHT IROTATE RIGHT IROTATE RIGHT FOET THE MASK SAVE A GET PIXEL DATA MASK THE OLD FOR WITH C SAVE PIXEL RESTORE DE RESTORE HL RESTORE 11 RETURN MOVE Y TO A FCOMPLEMENT Listing 1 continued on page 248

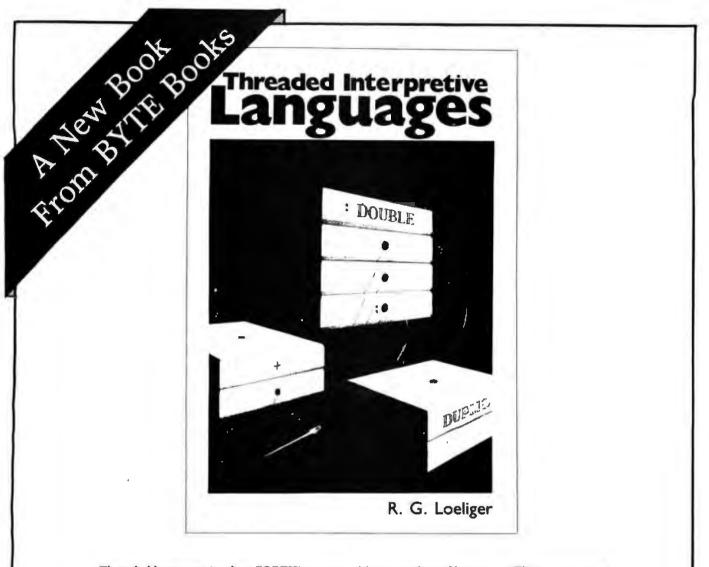

Threaded languages (such as FORTH) are an exciting new class of languages. They are compact and fast, giving the speed of assembly language with the programming ease of BASIC, and combine features found in no other programming languages. An increasing number of people are using them, but few know much about how they work. Is a threaded language interpreted or compiled? How much memory overhead does it require? Just what is an "inner interpreter?" **Threaded Interpretive Languages**, by R. G. Loeliger, concentrates on the development of an interactive, extensible language with specific routines for the ZILOG Z80 microprocessor. With the core interpreter, assembler, and data type defining words covered in the text, it is possible to design and implement programs for almost any application imaginable. Since the language itself is highly segmented into very short routines, it is easy to design equivalent routines for different processors and produce an equivalent threaded interpretive language for other development systems. If you are interested in learning how to write better FORTH programs or you want to design your own powerful, but low-cost, threaded language specific to your needs, this book is for you.

| boo    | s and other BYTE/McGraw-Hill<br>ks are available from BYTE<br>sks or your local computer store<br>Please send | copies of Threaded Interpretive La                              | ISBN 0-07-038360-X<br>Price \$18.95<br>nguages          |  |
|--------|----------------------------------------------------------------------------------------------------|-----------------------------------------------------------------|---------------------------------------------------------|--|
| Name   |                                                                                                    | Title                                                           | Company                                                 |  |
| Street | City                                                                                                    | State/Province                                                  | Code                                                    |  |
|        | Call TOLL FREE: 800-258-5420<br>or Mail To:                                                                   | Bill Visa Bi<br>Card No.                                        |                                                         |  |
|        | 70 Main St.<br>Peterborough, NH 03458                                                                         | Exp. Date<br>Add 75° per book to co<br>Please remit in U.S. fun | ver postage and handling.<br>ds or draw on a U.S. Bank. |  |

Listing 1 continued:

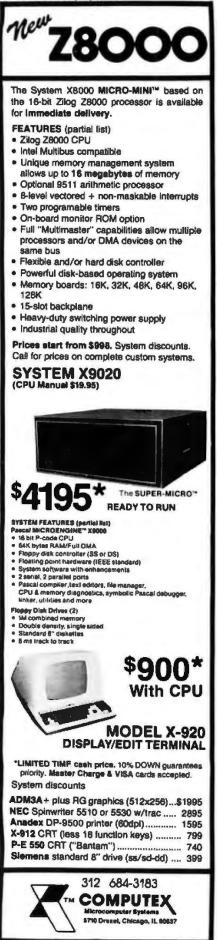

| Listing      | I continued:   |                              |               |            |                                        |                                            |
|--------------|----------------|------------------------------|---------------|------------|----------------------------------------|--------------------------------------------|
| 0788         | 67             | 2245                         |               | LD         | HIA<br>LI(1X+GDRO)                     | SAVE IN H                                  |
| 098C<br>098F | DD6E00<br>CB3C | 2246                         |               | LD         | H                                      | ;GET X<br>;SHIFT H                         |
| 0701         | CEID           | 2248                         |               | RR         | ï                                      | ISHIFT L                                   |
| 0903         | CB3C           | 2249                         |               | SRL        | н                                      | ISHIFT H                                   |
| 0905         | CB1D           | 2250                         |               | RR         | L                                      | \$SHIFT L                                  |
| 0907         | CB3C           | 2251<br>2252                 |               | SRL        | H                                      | SHIFT H                                    |
| 09CB         | CB1D<br>110018 | 2253                         |               | LD         | DE - RBOTTOM-2048                      | FOINT TO BOTTOM                            |
| OYCE         | 19             | 2254                         |               | ADD        | HL, DE                                 | ADD OFFSET                                 |
| 09CF         | DD7E00         | 2255                         |               | LD         | A, (IX+BORO)                           | JGET X                                     |
| 0902         | E607           | 2256                         |               | AND        | 000001118                              | THASK A                                    |
| 0904         | CB41<br>2824   | 2257<br>2258                 |               | BIT        | 0,C<br>Z,PIXELG                        | TEST LSB                                   |
| 0908         | 4F             | 2259                         |               | LD         | CIA                                    | ILOAD C                                    |
| OYDY         | F1             | 2260                         |               | FOF        | AF                                     | INESTORE A                                 |
| 090A         | 7E             | 2261                         |               | LD         | A. (HL)                                | JGET PIXEL                                 |
| D9DB         | C841           | 2262                         |               | BIT        | 0.0                                    | TEST LSB                                   |
| 09DD<br>D9DF | 2802<br>CB27   | 2263<br>2264                 |               | JR<br>SLA  | Z,PIXELD                               | ;JUMP AROUND SHIFT<br>;Shift a             |
| 09E1         | CB49           | 2265                         | PIXELD:       |            | 1.0                                    | TEST NEXT BIT                              |
| 0983         | 2804           | 2266                         |               | JR         | 2.PIXELE                               | JUMP AROUND SHIFT                          |
| 09E5         | C827           | 2267                         |               | SLA        | A                                      | ISHIFT A                                   |
| 09E7         | CB27           | 2268                         |               | SLA        | A                                      | SHIFT A                                    |
| 09E9<br>09E8 | C851<br>2808   | 2269                         | PIXELE:       | JR         | 2,C<br>Z,PIXELF                        | TEST NEXT BIT                              |
| 07ED         | CB27           | 2271                         |               | SLA        | A                                      | SHIFT A                                    |
| OPEF         | CB27           | 2272                         |               | SLA        | A                                      | SHIFT A                                    |
| 09F1         | CB27           | 2273                         |               | SLA        | A                                      | SHIFT A                                    |
| 09F3         | CB27           | 2274                         |               | SLA        | A                                      | SRIFT A                                    |
| 09F5<br>09F7 | E680<br>01     | 2275                         | PIXELF:       |            | 10000008                               | MASK ALL OTHERS                            |
| 09F8         | E1             | 2276                         |               | POP        | DE                                     | RESTORE DE                                 |
| 09F9         | FDE1           | 2278                         |               | POP        | IY                                     | RESTORE IY                                 |
| 09FB         | C9             | 2279                         |               | RET        |                                        | FRETURN                                    |
| OSFC         | 4F             |                              | PIXELGI       |            | C.A                                    | SAVE DATA                                  |
| 09FD<br>09FE | F1<br>167F     | 2281<br>2282                 |               | POP        | AF<br>D:01111111B                      | IGET COLOR                                 |
| OADO         | 2680           | 2282                         |               | LO         | 100000008                              | ILOAD THE MASK<br>IMASK ALL ELSE           |
| OAD2         | CB41           | 2284                         |               | BIT        | 0,0                                    | TEST LSB                                   |
| 0A04         | 2807           | 2285                         |               | JR         | Z, PIXELH                              | JUMP AROUND SHIFT                          |
| 0A06         | CB3F           | 2286                         |               | SRL        | A                                      | ISHIFT                                     |
| 0A08<br>0AD9 | F5<br>78       | 2287                         |               | PUSH       |                                        | ISAVE AF                                   |
| DADA         | OF             | 2289<br>2289                 |               | LO<br>RRCA | A, D                                   | FOLT THE MASK FROTATE RIGHT                |
| DADB         | 57             | 2290                         |               | LD         | D.A                                    | ROTATE RIGHT<br>BET THE MASK<br>RESTORE AF |
| DOAD         | F1             | 2291                         |               | POP        | AF                                     | IRESTORE AF                                |
| OADO         | CB49           | 2292                         | PIXELR:       |            | 1,0                                    | TEST NEXT BIT                              |
| DADF<br>DA11 | 280A<br>CB3F   | 2293                         |               | JR<br>6RL  | Z, PIXELI                              | FJUMP AROUND SHIFT                         |
| UA13         | CBJF           | 2295                         |               | SRI        | A                                      | ISHIFT<br>ISHIFT                           |
| OAIS         | F5             | 2296                         |               | PUSH       |                                        | ISAVE AF                                   |
| 0A16         | 76             | 2297                         |               | լո         | A,D                                    | TOET THE MASE                              |
| 0A17         | UF             | 2298                         |               | RRCA       |                                        | FROTATE RIGHT                              |
| 0A18<br>0A19 | 0F<br>57       | 2299                         |               | RRCA       |                                        | IROTALE RIGHT                              |
| UALA         | F1             | 2301                         |               | LU<br>POP  | D+A<br>AF                              | IGET THE MASK<br>TRESTORE AF               |
| DAIE         | CB51           | 2302                         | PIXEL1:       |            | 2,0                                    | TEST NEXT BI                               |
| 0A10         | 2610           | 2303                         |               | JR         | ZUPIXELJ                               | LUMP AROUND SHOFT                          |
| DAIF         | CB3F           | 2304                         |               | SRL        | A                                      | SHIFT                                      |
| 0A21<br>0A23 | CB3F<br>CB3F   | 2305                         |               | SRL        | A                                      | SHIFT                                      |
| 0A25         | CB3F           | 2306<br>2307                 |               | SRL        | 6<br>6                                 | ;SHIF1                                     |
| 0427         | F5             | 2308                         |               | PUSH       |                                        | ISHIFT<br>ISAVE AF                         |
| DA28         | 7A             | 2309                         |               | L D        | A-D                                    | GET THE MASK                               |
| 0429         | OF             | 2310                         |               | RRCA       |                                        | <b>FROTATE RIGHT</b>                       |
| DA2A<br>DA2B | OF             | 2311 2312                    |               | RRCA       |                                        | ROTATE RIGHT                               |
| DA2C         | 0F             | 2312                         |               | RRCA       |                                        | FROTATE RIGHT                              |
| 0A20         | 57             | 2314                         |               | LD         | D.A                                    | TGET THE MASK                              |
| 0A2E         | F1             | 2315                         |               | POP        | AF                                     | FRESTORE AF                                |
| 0A2F         | 45             | 2316                         | PIXELJ        |            | C.A                                    | SAVE A                                     |
| 0A30<br>0A31 | 7E<br>A2       | 2317 2318                    |               | AND        | A. (HL)                                | FORT PIXEL                                 |
| 0A31         | 82<br>B1       | 2318                         |               | OR         | D                                      | FMASK THE OLD PART<br>For data             |
| UA33         | 77             | 2320                         |               | LD         | (HL).A                                 | SAVE PIXEL                                 |
| 0A34         | D1             | 2321                         |               | POP        | DE                                     | RESTORE DE                                 |
| 0A35         | E1             | 2322                         |               | POP        | HL                                     | RESTORE HL                                 |
| 0A36<br>0A38 | FDE1<br>C9     | 2323                         |               | POP        | IY                                     | RESTORE IN                                 |
| 9120         |                | 2323                         | 3             | RET        |                                        | FRETURN                                    |
|              |                | 2326                         |               |            | 11 清武室水水水水水水水水水水水水                     | "我就我想到我我这些我就是我我我不能没有的这些我的。"                |
|              |                | 2327                         |               |            |                                        |                                            |
|              |                | 2328                         | I POKE I      | FLAD       | UATA TO THE PIXE                       | L AT XY. POKE SETS A<br>THE COLOR DATA IS  |
|              |                | 2329                         |               |            | N REGISTER A.                          | CHE CVEVA DATA 15                          |
|              |                | 2331                         | 1             | 41         | · ···································· |                                            |
|              |                | 2332                         | # CALLS       |            | PIXEL                                  |                                            |
|              |                |                              | F             |            |                                        |                                            |
|              |                | 2334                         | I CALLER      | o ey       | LPIX<br>PUT                            |                                            |
|              |                | 2274                         |               |            | F111                                   |                                            |
|              |                | 2335                         | 3             |            |                                        |                                            |
|              |                | 2335<br>2336<br>2337         | Ŧ             |            |                                        |                                            |
|              |                | 2336<br>2337<br>2338         | I<br>I REGIST | ERS        | C (WRITE                               | FLAG)                                      |
|              |                | 2336<br>2337<br>2338<br>2339 | 7             | ERS        |                                        | FLAG)                                      |

Listing I continued on page 250

# SIRIUS 80+ **High Performance** Low Cost Floppy Add-Ons!

e SIRIUS SYSTEMS 80+ Series of Roppy Disk add-ons are designed to provide un-matched versallity and performance to your TRS-80°. Consisting of four different add-ons, there is a 80+ Series Hoppy Disk Drive to meet your needs

# COMMON CHARACTERISTICS

- Sms track-to-track access time

- Sms track-to-track access time Auto-Eject 180 day WARRANTY Exceptional speed stability 11/2% Single/Double Density operation Mix any or all 80 + Series on the SS Standard cable

SPECIFIC CHARACTERISTICS The SIRIUS 80+1 -a single sided, 40 track Drive, Offering 5 more tracks than the Radio Shack model, it cost \$120 tess. Formatted data storage is 102K/204K Bytes Single/ Deuble Develop **Double Density** \$IRIUS 80+1 \$379.95

SIRIUS 50+2 The SIRIUS 50+3 - a single sided, 80 track Drive Offering 2% times the storage of a standard Radio Shack Disk Drive, the 80+3 greatly reduces the need for diskettes corre-spondingly. Additionally, because of the in-creased storage and laster track-to-track access time, the 80+3 allows tremendously increased throughput for disk based pro-

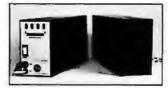

The SIRIUS 80+4 -a dual sided, 160 track (60 

All 60 + Series Roppy Disk add-ons operate at 5ms track-to-track but are Expansion Interface limited to 12ms for the TRS-60\* \*TRS-80(C) of Tandy Corp.

# Save up to 10% with these SIRIUS Packages!

| NEWDOS/80, SIRIUS 80+3, and Two Drive Cable   | \$624.95        |
|-----------------------------------------------|-----------------|
| NEWDOS/80, SIRIUS 80+4, and Two Drive Cable   | \$749.95        |
| NEWDOS/80, Two (2) SIRIUS 80+3's, Two Orive I | Cable\$1080.95  |
| NEWDOS/80 Two (2) SIRIUS 80+4's Two Drive I   | Cable \$1349.95 |

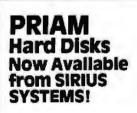

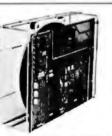

90 ms Maximum Positioning Time
 6.4 ms Average Latency

PRIAM's high-performance, low-cost Winchester disc drives speed up throughput and expand data storage from 20 megabytes to 154 megabytes. And a single controller can be used to operate 14-inch-disc drives with capacities of 33, 66, or 154 megabytes (Roppy-disc-size drives holding 20 and 34 megabytes) so it's easy to move up in capacity, or reduce package size, without changing important system elements or performance.

- Fast, Linear Voice Coll Positioning DC Power required only! S0 ms Average Positioning time 10 ms track-to-track positioning Simple, parallel Interface
   Dotional SMD Interface
- Fully serviced head positioning

Dedicated servo tracks dal/Dian Cine

# THE PRIAM LINEUP

| DISKOS 3350 (14")          | 33Movtes    | 7" × 17" × 20"         | 33 165  | \$2995 |
|----------------------------|-------------|------------------------|---------|--------|
| DISKOS 6650 (14")          | 66 Mbytes   | 7" × 17" × 20"         | 33 lbs. | \$3749 |
| DISKOS 15450 (14")         | 154 Mbytes  | 7" × 17" × 20"         | 33 lbs. | \$4695 |
| DISKOS 2050 ( 8")          | 20 Mbytes   | 4.62" × 8.55" × 14.25" | 20 lbs  | \$2995 |
| DISKOS 3450 ( 8")          | 34 Mbytes   | 4.62" × 8.55" × 14.25" | 20 lbs. | \$3745 |
| DISKOS 1070                | 10 6 Mbytes | floppy-size            | (low)   | \$2195 |
| All PRIAM DISKOS Drives ha |             | 1 03 Mbytes/Sec        | faul.   |        |
|                            |             |                        |         |        |

Optional SMD interface available for \$150.

SIRIUS SYTEMS offer cases and enclosures for all PRIAM Hard Disk Drives. All 14 "Winchester Drives will mount in our 14" Standard Case. The 8" Winchesters have two alternatives: a single drive case and a dual drive case. All SIRIUS SYSTEMS Winchester drive cases include Power Supply, internal cabling, switches, fan, extra AC outlef (not switched, but fused) and possess very adequate vertilation. Drive addressing is done on the rear of the Case and not on the drive teset to provide ease of use during operation. All WINCHESTER DRIVE Cases are Warranted for a full year and come in our standard blue-black color scheme. Consult us for current availability and proces. pricing.

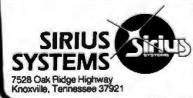

# Introducing the Versatile, Low-Cost **OMEGA Series Controller**

As new technological advances bring down the cost of fast, reliable mass data storage, the need for an inexpensive, versatile controller have become greater and greater. To meet this need, SIRIUS SYSTEMS' OMEGA Series Controller was designed

The SIRIUS OMEGA Series Controller Module The SIRIUS OMEGA Series Controller Module ublizes an on-board microprocessor to mediate data transfer to a wide variety of perpherals from an equally wide variety of host computer systems. Up to four Whohester Hard Disks (8" or 14"), four 5% "Roppy Disks Drives and/or up to eight 8" Roppy Disk Drives may be in use at one time. Host systems interfacing is accomplished via a parallel or a serial inter-lace. With the addition of a Personality module, the OMEGA Series Controller Module is directly compatible with many popular com-puter systems (among them the TRS-80-. Apple, Heath, and others). Provision is made for the addition of a streaming tape drive, also. CERCIEC LABEWARDE

### SPECIFIC HARDWARE FEATURES INCLUDE:

- FEA TORES INCLUDE:
   Control of up to twelve Floppy Disk Drives (eight 8" and/or four 5¼")
   8" and/or 5¼" Disk Drive Utilization
   Single (FM) or Double (MFM) density data

  - storage Hard or Soft sectored diskette usage Utilization of "Ouad" density (96 tpi) 8" or 5¼" Disk Drives

Control of up to four WINCHESTER type PRIAM DISKOS Disk Drives B" or 14" may intermix on the same cable
 Accommodates 8" and/or 14" drives of
 S.3Mbytes to 154Mbytes
 Ultra-Fast data transfers

- Extremely flexible host-controller interfacing
- SPECIFIC SOFTWARE FEATURES INCLUDE:

- Dynamic format modifications via command words
- words Extremely flexible format acceptance for un-usual data storage formats Easily interfaces to standard operating sys-tems (TR=DOS-, CP/M\*, etc) Operates in either get/put sector mode or data storage mode
- lata string mode
- Performance parameters may be changed by EPROM replacement or Dynaminic Reprooramming

CP/M® of Digital Research

Dedicated systems cards are also available on a limited basis for the STD-BUS and the S 100. These cards leature shared memory also (again, offware selectable) in addition to the regular OMEGA Series Controller Module features. Con-sult SIRIUS SYTEMS for current price and availability for the entire line of OMEGA Series Memory Units and Controllers. Dealer Ingular-ies are invited. les are invited

# What TFORTH is - and what it has to offer YOU!

 What TEORTH is - and what it has to offer YOU!

 Torran interpreter and a compiler all in one functional easy-to-use package. TFORTH cannot be streamed with Fortran, &ASiC or PASCAL. This high speed, high level modular code offers the speed found in many FORTANA compilers yet retains the on-line convinces found in &ASiC or DASCAL. This high speed, high level modular code offers on "un-time" package for support. Serving as an operating system, compiler, assembler, interpreter, virtual memory manager, all in one: TFORTH makes easy, efficient- structured re-entrant on "un-time" package for support. Serving as an operating system, compiler, assembler, interpreter, virtual memory, any number base (to base 32) for input or output, a macro assembler, re-entrant code, multithread dictionary, line differ. Subolity at many of the WORDS freese WORDS are stated in terms of other WORDS already defined in the dictionary for WORDS. These WORDS are stated in terms of the WORDS already defined in the dictionary in to this risk of a stack tor parameters and a unique dictionary of WORDS. These WORDS are stated on terms of other WORDS already defined in the dictionary. Is is this rich set of WORDS already defined in the dictionary in the direction and the advectory of the complex assembler, re-entrant code, multithread dictionary, line dultor, excellent many not uptut, a macro assembler, re-entrant code, multithread dictionary, becallent tor new or all backage (16 bit integers, double precision fibaling point, SIN, COS, TAN, EXP and LOG) and it, runs under either assembler inherently tests with high level in an easy fashion. Complicated torvers for one weak costs take only a the lines of the language. Due to the modular constructions, a way to may any puttient of the language. Due to the modular constructions, a way to may define the tab. 260 with a state as 16k of memory and as single Deks Drive state, and we proceasses can become part of the language. Due to the modu

| TFORTH (on diskette - specify for Standard or 96 tpi Disk Drives) | \$129.95 |
|-------------------------------------------------------------------|----------|
| TFORTH with the addition of TRAKS-PATCH (a powerful combination!) |          |

# STATE-OF-THE-ART DISK DRIVES

# OUME<sup>®</sup> DataTrak 8 8" Disk Drive DOUBLE SIDED! **DOUBLE DENSITY**

High performance Double Sided Disk 8" Disk Drive III Single or Double Density III Door Lock and Write Protect INGLUDED! III Negative DC Voltage not required III Low Power Operation

| QUME Dat  | alrak 8 . |        |       |                |      |
|-----------|-----------|--------|-------|----------------|------|
| QUME Tech | hnical Mi | muel   |       | (2/\$54)<br>SE |      |
| Connector | Set #3    | (AC.   | DC. & | Card E         | dae) |
| Connertor | Cat and I | AC and | 00    |                | .90  |

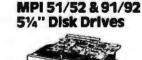

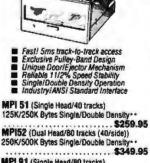

MPI 91 (Single Head/80 tracks) 250K/500K Bytes Single/Double Density\*\* \$399.95 MPI 92 (Dual Head/160 tracks (80/side))

500K/1000K Bytes Single/Double Density 

\* 
 Unformatted data storage

Circle 161 on Inquiry card.

FASTI 3ms track-to-track access
 Low Inction and minimum wear
 Superior Head Load Dynamics

TO ORDER CALL (615) 693-6583

# Phone Orders Accepted 9AM-7PM (EST) Mon-Fri

We accept MC, VISA, AE, COD (requires Certified Check, Cashier's Check or Cash) and Checks (personal checks require 14 days to clear). SHIPPING AND HANDLING: \$7.00 per Floppy Disk Drive or 80+ Module = 5% for other items (any excess will be refunded) = Foreign Orders add 10% for Shipping & Handling, Payment in U.S. currency = Tennessee residents add 6% Sales Tax = VOLUME DISCOUNTS AVAILABLE

Circle 162 on inquiry card.

٦

| Announcing the most important utility<br>ever introduced for the TRS-80* Model 1         | Listing 1 continued        | 2342 I STRUCTURES NONE                                                                                            |
|------------------------------------------------------------------------------------------|----------------------------|----------------------------------------------------------------------------------------------------|
| and Model II-                                                                            |                            | 2343 3                                                                                                    |
|                                                                                          | 0A39 0E00<br>0A38 C0AA08   | 2344 POKE: LD C,O ;SET WRITE FLAG<br>2345 CALL PIXEL ;WRITE THE PIXEL                                             |
| ENHBAS                                                                                   | DAJE CP                    | 2346 RET ;RETURN<br>2347 ;                                                                                        |
|                                                                                          |                            |                                                                                                    |
|                                                                                          |                            | 2349 ;<br>2350 ; PLOT PLOTS A POINT AT XY AND AT A LARGER WIDTH IF                                                |
| ENHBAS is an Enhanced Basic extension<br>module, which loads at the top of BASIC, add-   |                            | 2351 ; NECESSARY, PLOT FIRST PUTS THE BASIC POINT AT XY                                                           |
| ing many commands and background tasks-                                                  |                            | 2352 ; AND IF A LARGER WIDTH IS SPECIFIED, AROUND THE FOINT,<br>2353 ;                                            |
| Dover 30 new commands added to your<br>BASIC:                                            |                            | 2354 F CALLS PUT<br>2355 F                                                                                        |
| •SORT-Multi-keying, multi-tagging array                                                  |                            | 2356 ; CALLED BY VEC                                                                                              |
| sort. Sorts thousands of items in mere                                                   |                            | 2357 )<br>2358 ; REDISTERS IX (INDEX REGISTER)                                                                    |
| seconds, all with one command!<br>•JNAME-Use line labels along with line                 |                            | 2359 )                                                                                                    |
| numbers in branching statements, as in                                                   |                            | 2360 ; I/O NONE<br>2361 ;                                                                                         |
| assembly language, using the ENHBAS commands GTO and CSUB (special                       |                            | 2342 I STRUCTURES GDRO (X)<br>2343 ; GDR1 (Y)                                                                     |
| GOTO and GOSUB).                                                                         |                            | 2364 I GDR5 (VECTOR MODE)                                                                                         |
| How many times have you wanted to use<br>variables to reference line numbers? Now        | DA3F CD7EDA                | 2365 /<br>2366 Plot: Call Put ; Fut to basic foint                                                                |
| you can! GTO and CSUB allow variable                                                     | DA42 ODCB057E              | 2367 BIT 7,(IX+GDR5) ;TEST WIDTH                                                                                  |
| expressions as operands, such as in GTO X+40.                                            | 0A46 CB<br>0A47 003400     | 2348 RET Z ;RETURN 1F NOT SET<br>2369 INC (IX+GORD) ;INCREMENT X                                                  |
| •WHILE / WEND-New, structured pro-                                                       | DA4A CD7EOA                | 2370 CALL PUT SPUT THE NEXT FOINT                                                                                 |
| gramming loop construct. Makes for more<br>logical program flow (less GOTO's).           | 0A40 003401<br>0A50 007E0A | 2371 INC (IX+GDR1) FINCREMENT Y<br>2372 CALL PHF (FUT (NL (NL)) FOIN(                                             |
| •EXEC / EVAL-Two new, extremely pow-                                                     | 0A53 DD3500                | 2373 DEC (IX+60Ru) ;DECREMLNT X                                                                                   |
| erful functions! EVAL evaluates an alge-<br>braic expression in string form. With EVAL   | 0A56 CD7EUA<br>0A59 D03500 | 2376 CALL PUT (FUT THE NEXT POINT<br>2375 DEC (IX+GDRO) (DECREMENT X                                              |
| you can manipulate complex functions in                                                  | OASC CO7EDA                | 2376 CALL PUT SPUT THE NEXT POINT                                                                                 |
| string form, and then evaluate them. EXEC<br>executes a string expression as if it were  | 0A5F 003501<br>0A62 CD7E0A | 2377 DEC (IX+GDR1) ;DECREMENT Y<br>2378 CALL PUT ;PUT THE NEXT FOR (                                              |
| a BASIC program line! With EXEC, your<br>computer can actually write its own pro-        | 0465 003501<br>0468 C07E04 | 2379 DEC (IX+GDR1) #DECREMENT Y                                                                                   |
| grams and execute them!                                                                  | UASB DD3400                | 2380 CALL FUT (FUT THE NEXT FOINT<br>2381 INC (IX+GDRO) (INCREMENT X                                              |
| •CALL-Pass control to machine language                                                   | 0A6E CD7EDA<br>0A71 0D3400 | 2382 CALL PUT :PUT THE NEXT POINT<br>2383 INC (IX+GDRO) :INCRIMENT Y                                              |
| subroutines at any address, passing para-<br>meters both ways.                           | UA74 CD7EDA                | 2384 CALL PUT SPUT THE NEXT POINT                                                                                 |
| •CLM / PAGE-Set up automatic page                                                        | 0A77 003500<br>0A7A 003401 | 2335 DEC (IX+60R0) (RESIORE X<br>2386 INC (IX+60R1) (RESIORE Y                                                    |
| roll-over and other line printer functions<br>from BASIC.                                | DA7D C9                    | 2387 RE1 :SETURN                                                                                                  |
| •All these and many more!                                                                |                            | 2380 ;<br>2389 ; PUT 4####################################                                                        |
| In addition to the above commands, Model I                                               |                            | 2390 ;<br>2391 ; PUT PUTS & POINT AT XY IF IT IS NOT CLIPPED, FUT                                                 |
| ENHBAS contains vector graphics and                                                      |                            | 2391 ; PUT PUTS A POINT AT XY IF 11 IS NOT CLIPPED. FUT<br>2392 ; FIRST CALLS CLIP THEN PLOTS THE POINT OF IS NOT |
| drawing commands. Model II ENHBAS has<br>many functions suited to business program-      |                            | 2393 7 CLIPFED.<br>2394 7                                                                                         |
| ming—ISAM file handling commands, RS-232                                                 |                            | 2395 ; CALLS CLIP                                                                                                 |
| access, and many more; along with several<br>Model I BASIC commands left out of Model II |                            | 2396 7 POKE<br>2397 7                                                                                             |
| (PEEK, POKE, OUT, etc.).                                                                 |                            | 2398 ; CALLED BY PLOT, NOU, SYM                                                                                   |
| DENHBAS includes many background util-                                                   |                            | 2399 I<br>2400 ; REGISTERS NONE                                                                                   |
| ities (Model J version):<br>•User-definable cursor                                       |                            | 2401 ;<br>2402 ; I/O NONE                                                                                         |
| •Key click                                                                               |                            | 2403 ;                                                                                                    |
| •Two-tone beep on error<br>•Automatic lower-case                                         |                            | 2404 ; STRUCTURES NONE<br>2405 ;                                                                                  |
| Automatic debounce     Short-entry commands                                              | DA7L CDEF07                | 2406 PUT: CALL CLIP STEST FOR CLIP                                                                                |
| (Shift-letter prints command)<br>•Real Control keys                                      | 0A81 C841<br>0A83 C8       | 2407 BIT 0,C CHECK SUCCESS<br>2408 RET Z RETURN 16 CLIFFED                                                        |
| One letter commands     Formatted LISTings                                               | DA84 C0390A                | 2409 CALL POKE SPUT POINT                                                                                         |
| ENHBAS is available for:                                                                 | 0487 69                    | 241D RET ;RETURN<br>2411 ;                                                                                        |
| 16K Model I-Level-II Tape \$39.95                                                        |                            | 2412 ; SENDEK XXXXXXXXXXXXXXXXXXXXXXXXXXXXXXXXXXXX                                                                |
| 32K Model   Disk                                                                         |                            | 2414 3 SENDEK OUTPUTS & BYTIS OF DATA STARTING AT HL.                                                             |
| 32K Model II (on TRSDOS disk) \$99.95                                                    |                            | 2415 ; SENOBK FIRST GETS THE DATA, INCREMENTS THE POINTER,<br>2416 ; THEN CONTINUES THE LOOP UNTIL B IS ZERO.     |
| *TRS-80 is a reg. trademark of Radio Shack, a Tandy Co.                                  |                            | 2417 ;                                                                                                    |
| Other software:                                                                          |                            | 2418 : CALLS SENDBY<br>2419 ;                                                                                     |
| CSG PILOT-Disk-based, high level language.                                               |                            | 242D ; CALLED BY KCKAN<br>2421 ; RSUB                                                                             |
| 32K Model 1 Disk                                                                         |                            | 2422 ; RSYM                                                                                                    |
| 16K Model I—Level II Tape \$29.95                                                        |                            | 2423 ;<br>2424 ; REGISTERS A (DATA)                                                                               |
| 32K Model   Disk                                                                         |                            | 2425 F B (BYTE COUNT)                                                                                             |
| Full graphics. Requires RS Editor/Assembler.<br>32K Model I Disk                         |                            | 2426 : H (FOINTER)<br>2427 : L (POINTER)                                                                          |
| ABBREV-Level-I abbrev. in Level-II/Disk.                                                 |                            | 2428 1                                                                                                    |
| 16K Model I-Level-II Tape \$24.95<br>32K Model I Disk \$24.95                            |                            | 2429 ; 1/0 NONE<br>2430 ;                                                                                         |
|                                                                                          |                            | 2431 F STRUCTURES NONE<br>2432 F                                                                                  |
| Dealer and OEM inquiries invited.                                                        | DABS 7E                    | 2433 SENDBR: LD A, (HL) : GET THE DATA                                                                            |
| The Comment Com                                                                          | 0A09 23<br>DABA C0910A     | 2434 INC HL FINCREMENT THE POINTER<br>2435 CALL SENDEY ISEND THE DATA                                             |
| The Cornsoft Group                                                                       | DABD 05                    | 2436 DEC B #DECREMENT COUNT                                                                                       |
| 6008 N.Keystone Ave., Dept. B                                                            | 0A8E 20F8<br>0A90 C9       | 2437 JR NZ, SENDBK ; CONTINUE IF NON ZERO<br>2438 RET ; RETURN                                                    |
| Indianapolis, IN 46220<br>(317) 257-3227                                                 |                            | Listing 1 continued on page 252                                                                                   |
|                                                                                          | J                          |                                                                                                    |
| 50 Innung 1001 @ BVTE Bublications for                                                   |                            |                                                                                                    |

## **ANALOG INTERFACES**

## Industrial, Scientific, Laboratory, or Commercial Microcomputer Users-

Industrial quality data conversion boards for APPLE, S-100, PET, TRS-80, AIM, and KIM systems. Tecmar can provide individual boards, data conversion subsystems, or complete Data Conversion Systems. Tecmar's growing product line offers outstanding features, meticulous engineering, exceptional documentation, and a seven year record of proven reliability.

AIM **TRS-80** 

Tecmar's new Analog to Digital converter Board (AD200) is designed to meet sophisticated data acquisition needs. The board accommodates various precision A/D modules by Analogic and Data Translation. These modules are easily interchanged to provide options such as 12, 14, or 16 bit accuracy; 125 KHz throughput; variable ranges and gains.

AD200XX AD200AP

PE

#### S-100 A/D and Timer Board \$695 Apple A/D Board \$495

### AD-200 Features

12 bit accuracy and resolution standard

KIM

- 30 KHz conversion rate standard
- Jumper selectable for 16 single-ended or 8 differential inputs
- External trigger of A/D
- Output formats: Two's complement, binary, offset binary
- Auto channel incrementing from any channel to any channel
- Data is latched providing pipelining for higher throughputs
- Provision for synchronizing A/Ds
- Utilizes interrupt for status test
- Jumper selectable input ranges: ±10V, ±5V, 0 to +10V, 0 to +5V In addition the S-100 version:
- Complies with IEEE S-100 specifications
- Transfers data in 8 or 16 bit words
- Provides for expansion to 256 channels
- Is switch selectable I/O or memory mapped

## Timer Features on S-100 Board

In addition to the A/D features, the S-100 Board contains a powerful timer circuit which can start A/D conversion and can also be used independently for time of day, event counting. frequency shift keying and many other applications.

Programmable gating and count

source selection

Utilizes vectored interrupt

- Complex duty cycle and frequency 5 independent 16 bit counters shift keying outputs
- (cascadable) 15 lines available for external use
- Time of day
- Event counter
- Alarm comparators on 2 counters
- One shot or continuous frequency outputs

## Options for AD-200

- Programmable gain up to 500
   14 bit accuracy 16 bit accuracy
- 100 KHz conversion rate
- 125 KHz conversion rate
- Screw Terminal and Signal Conditioning panel
- Thermocouple cold junction compensation
- Rack mounting assembly with plexiglass cover
- Low level, wide range permitting low level sensors such as thermocouples, pressure sensors and strain gauges to be directly connected to the module input

INC

## **TRS-80**

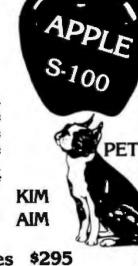

Apple D/A Features

- 12 bit accuracy and resolution
- 2 independent digital to analog converters .
- . 8 parallel latched output lines
- Jumper selectable output ranges:  $\pm 10V$ ,  $\pm 5V$ ,  $\pm 2.5V$ , 0 to +10V. 0 to +5V
- 3 microsecond conversion time
- Minimal software required

#### S-100 PET **TRS-80** KIM AIM

The original Tecmar data conversion boards (AD-100 and DA-100) continue to solve less sophisticated conversion problems. These S-100 boards interface to the PET, TRS-80, AIM, and KIM through standard S-100 expansion interfaces.

### AD-100 Features

- 12 bit accuracy and resolu-
- tion
- 30 KHz conversion rate
- 16 single-ended or 8 differential inputs (specify AD100S or AD100D)
- Jumper selectable I/0 or memory mapped
- 12 bit accuracy and
- resolution 4 independent digital to
- analog converters
- 3 microsecond settling time
- Jumper selectable output ranges: ±10V, ±5V, ±2.5V, 0

\$250 Expansion board, power supply, and enclosure for PET 150 Expansion board and power supply for TRS-80, KIM, or AIM

- S-100 Real Time **Video Digitizer**
- Digitizes and Displays in 1/60 sec, flicker-free
- 16 Gray Levels
- Switch Selectable to display Black and White Graphics (8 pixels/byte)
- Maximum Resolution: 512 pixels/line x 240 lines Minimal software
- \$850 requirements

operation for S-100 systems

- Jumper selectable input ranges: ±10V, ±5V, 0 to +10V, 0 to +5V
- Minimal software required
- Complies with IEEE S-100 specifications.

## DA-100 Features

to +10V, 0 to 5V

- Jumper selectable I/O or memory mapped operation for S-100 systems
- Minimal software required Complies with IEEE S-100 specifications

| S-100 BO/                              | ARDS                     |
|----------------------------------------|--------------------------|
| 8086 CPU<br>W/vectored interr          | \$450<br>upts            |
| RAM<br>8Kx16/16Kx8                     | \$395                    |
| 8086<br>PROM-I/O                       | \$495                    |
| Serial and<br>Parallel I/O             | \$350                    |
| Parallel I/O<br>& Timer                | \$350                    |
| Reg. Trademark of<br>Reg. Trademark of | Tandy Corp.<br>Commodore |

TECMAR, INC.

(216) 382-7599

Video Microcomputer Systems Available 23414 Greenlawn 
Cleveland, OH 44122

Data Acquisition Systems and

#### Circle 164 on inquiry card.

## don't risk magnetic damage to EDP storage media

Many computer users have learned "the hard way" that accidental exposure to magnetic fields can erase or alter data and programs stored on disks and tapes. Such irretrievable loss can occur during media transit or storage if unprotected disks or tapes are exposed to the magnetic fields produced by motors, transformers, generators, electronic equipment, or even intense transient fields induced by electrical storms.

Data-Safe Products provide reliable, economical protection against stray magnetic field damage by shielding disks and tapes with the same high-permeability alloy used to shield cathode ray tubes and other magnetic-sensitive components. DISK-SAFE Floppy Disk Protectors, punched for 3-ring binder, sandwich two 8° disks, or smaller mini-disks, between sheets of magnetic shielding alloy encased in the strong vinyl pockets. (Binder sent free with 10 Protectors).

DISK\*SAFE

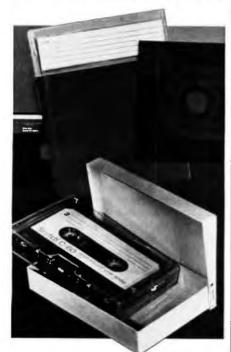

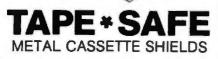

TAPE •SAFE Cassette Shields are constructed of magnetic alloy, with heliarc-welded seams and an easyopen hinged top. Each attractively-finished TAPE •SAFE holds one cassette in its original plastic box. A shelved metal FILE DECK (not shown) stores up to six TAPE •SAFEs for easy access. (One free with each six TAPE •SAFEs). VISA and MasterCard telephone orders accepted. Prices below include shipping.

DISK\*SAFE Floppy Disk Protectors: 1-5, **\$8.95** ea; 6-9, **\$7.95** ea; 10 or more w/binder, **\$6.95** ea;

TAPE-SAFE Cassette Shields: 1-5, \$14.95 each; 6 or more with free FILE DECK, \$12.95 each. TAPE-SAFE FILE DECK: \$10.95 each.

Data-Safe Products, Inc.

1926 Margaret St., Phila., PA 19124 • 215/535-3004 Dealer Inquiries Invited

| 81 © BYTE Publications Inc | 1981 | January | 252 |
|----------------------------|------|---------|-----|
| AA A BALLEL AANAAMAIA E    |      | ,       |     |

| Listing          | 1 continued:           |              |                                |                                       |           |                             |
|------------------|------------------------|--------------|--------------------------------|---------------------------------------|-----------|-----------------------------|
| 3                |                        | 2439<br>2440 | I SENDBY ****                  | *****                                 |           | *******                     |
|                  |                        | 2441 2442    | 3                              |                                       |           | A. SENDBY WAITS UNTIL       |
| 1                |                        | 2442         | ; THE OUTPUT                   | IS CLEAR TO                           | SEND, T   | HEN OUTPUTS THE DATA        |
|                  |                        | 2444 2445    | I CURRENTLY I<br>I SET AGAIN.  | N A. THE OL                           | JTPUT INT | ERRUPT STATUS 15            |
| *                |                        | 2446         | 1                              |                                       |           |                             |
|                  |                        | 2447 2448    | T CALLS                        | NONE                                  |           |                             |
|                  |                        | 2449         | I CALLED BY                    | RREG                                  |           |                             |
|                  |                        | 2450 2451    | ;                              | SENDBK<br>XERR, RP                    | IX, RCRAM |                             |
|                  |                        | 2452         | 7                              |                                       |           |                             |
|                  |                        | 2453<br>2454 | ; REGISTERS                    | A                                     | (DATA)    |                             |
|                  |                        | 2455         | : 1/0                          | FORT 2                                | (STATUS)  |                             |
|                  |                        | 2456<br>2457 | 1                              | PORT 6                                | (OUTPUT)  |                             |
|                  |                        | 2458         | STRUCTURES                     | NONE                                  |           |                             |
| 0491             | ODCBOF5E               | 2460         | SENDBY: BIT                    | 3. (IX+GDR1                           | 5)        | TEST OUTPUT INTERRUPT       |
| 0A95<br>0A97     | 20FA<br>0306           | 2461 2462    | JR<br>OUT                      | NZ, SENDBY                            |           | JUMP IF STILL SET           |
| 0A99             | F3                     | 2463         | 01                             |                                       |           | IDISABLE INTERRUPTS         |
| DA9A<br>DA9E     | DDCBOFDE<br>DD7EOF     | 2464 2465    | SET                            | 3. (IX+GDR1)<br>A. (IX+GDR1)          |           | SET THE OUTPUT FLAG         |
| DAAI             | D302                   | 2466         | OUT                            | (2).4                                 |           | SEND THE STATUS             |
| DAA3<br>DAA4     | FB<br>C9               | 2467         | EI<br>Ret                      |                                       |           | ENABLE INTERRUPTS           |
|                  |                        | 2469         | \$                             | and an at the to and the total second |           |                             |
|                  |                        | 2470 2471    | ; USER ******                  | *********                             | ******    | 1米 家族在家族家族就是这些办法院的这些女人的人    |
|                  |                        | 2472         | USER IS A D                    |                                       |           | IS THE DEFAULT CALL         |
|                  |                        | 2473 2474    | 7 FROM CALLS.<br>7 SUBROUTINE. |                                       | LT RETURN | S FROM A                    |
|                  |                        | 2475         | 3                              |                                       |           |                             |
|                  |                        | 2476<br>2477 | 7 CALLS<br>7                   | NONE                                  |           |                             |
|                  |                        | 2478         | F CALLED BY                    | CALLS                                 |           |                             |
|                  |                        | 2480         | ; REGISTERS                    | NONE                                  |           |                             |
|                  |                        | 2481 2482    | ;<br>; I/O                     | NONE                                  |           |                             |
|                  |                        | 2483         | 3                              |                                       |           |                             |
|                  |                        | 2484<br>2485 | ; STRUCTURES                   | NONE                                  |           |                             |
| 0AA5             | C9                     | 2486         | USER: RET                      |                                       |           | IRETURN                     |
|                  |                        | 2488         | FEND OF MICH                   | OGRAPH ***                            |           | 法我 法失诉我没法法法法法法法法法法法法        |
|                  |                        | 2489         | END                            |                                       |           |                             |
|                  |                        | 2470         | ENV                            |                                       |           |                             |
| CROSS            | REFERENCE              |              |                                |                                       |           |                             |
| SYMBOL           | VAL N DEFN<br>026F 718 |              |                                |                                       |           |                             |
| CALLSI           | 0287 729               | 719          |                                |                                       |           |                             |
| CASE             | 07A0 1824<br>0783 1838 | 872          | 1084 1324 149                  | 7 1 109                               |           |                             |
| CASE1            | 0701 1842              | 1840         |                                |                                       |           |                             |
| CASE2<br>CASE3   |                        | 1049         |                                |                                       |           |                             |
| CLIP             | 07EF 1897              |              | 1329 2406                      |                                       |           |                             |
| CL1P1            | 0821 1919              | 1916         | 1917                           |                                       |           |                             |
| CLIP10<br>CLIP2  | 0894 1974              | 1972         |                                |                                       |           |                             |
| CLIP3            | 0848 1936              | 1935         | 1936                           |                                       |           |                             |
| CLIP4<br>CLIP5   |                        | 1945         |                                |                                       |           |                             |
| CL1P6            | 087A 1961              | 1950         |                                |                                       |           |                             |
| CLIP7<br>CLIP8   |                        | 1962         | 1957 1959 196                  | 4 1944 1044                           | ,         |                             |
| CLIP9            | 0892 1973              | 1955         | 1960 1967 197                  |                                       |           |                             |
| COLOR            | 0049 212 0068 117      | 1660         | 1710                           |                                       |           |                             |
| CRO              | 1000 218               | 779          | 788 798 82                     | 1 1188 1197                           | 1207 12   | 30                          |
| CR1<br>CR2       | 1010 219               |              |                                |                                       |           |                             |
| DEFIN            | 008E 145               | ;            |                                |                                       |           |                             |
| ECOLOR<br>EGDR   | 0004 39                | 152          |                                |                                       |           |                             |
| EGDRO<br>EGDR1   | 0004 40                |              |                                |                                       |           |                             |
| EGOR10           | 000E 50                | 163          |                                |                                       |           |                             |
| EGDR11<br>EGDR12 |                        |              |                                |                                       |           |                             |
| EGDR13           | 0011 53                | 166          |                                |                                       |           |                             |
| EGDR14<br>EGDR15 |                        |              |                                |                                       |           |                             |
| EGDR2            | 0006 42                | 155          |                                |                                       |           |                             |
| EGDR3<br>EGDR4   | 0007 43                | 157          |                                |                                       |           |                             |
| EODR5<br>EGDR6   | 0009 45<br>000A 46     | 158          |                                |                                       |           |                             |
| EGOR7            | 0008 47                | 160          |                                |                                       |           |                             |
| EGDR8            | 0000 48                | 161          |                                |                                       | 1 in      | ing 1 continued on page 254 |
|                  |                        |              |                                |                                       | 1 (1 × 1  | a southing on base Tol      |

# **ALL THESE FEATURES...** IN THIS SMALL SPACE... **AT THIS LOW PRICE!** 4,695

Greater computer power ... fewer separate components ... larger capability ... simpler to operate ... modular maintenance ...

These are the unique benefits of the Quasar Data QPD-100 Floppy Disk Computer . . . plus unsurpassed reliability...plus 12-month warranty on all PC boards.

Its highly reliable, industry-standard MFE drive is compact. Accepts both single AND double-sided disks.

Uppradeable from the Z-80<sup>199</sup> microprocessor-based system to our Z8000<sup>199</sup> microprocessor-based system by simply plugging in extra PC cards. Hard disk and multi-user systems available.

As your requirements grow, your QDP-100 can grow to fit them.

The Quasar Data QDP-100H is a larger version with 6-megabyte capacity; includes one double-sided floppy and one 51/4 microwinchester hard disk.

Both the Quasar Data QDP-100 and QDP-100H are fully compatible with all standard terminals.

Phone or write for descriptive bulletin and specifications. And ask for a demonstration. Dealer inquiries invited.

## QUASAR DATA'S QDP-100 COMPUTER SYSTEM.

Cives of Computer System 008-100

FEATURES Z-80, 4-MhZ CPU 64K memory, bank selectable Two (2) double-sided, doubledensity 8" floppies, 2 megabytes Four (4) ports...2 serial, 2 parallel Double-sided, double-density disk controller, to 4 MB CP/M 2.2 DOS MP/M multi-user S-100 (IEEE) motherboard BASIC LANGUAGE ... C-BASIC Real-time clock Monitor in PROM Manuals supplied: All documentation and schematics, including

"CP/M Handbook" by Sybex. Accounting systems: G/L, A/R, A/P, P/R, included.

18" wide 16%" deep 11" high

" Z-80 and Z-28000 are trademarks of Zilog Corporation

"CP/M and MP/M are trademarks of Digital Research Corp.

# uasar Data Products

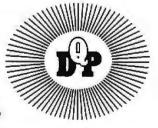

10330 Brecksville Road, Brecksville (Cleveland), Ohio 44141 Phone: 216/526-0838 / 526-0839 Circle 165 on Inguiry card.

Circle 166 on inquiry card.

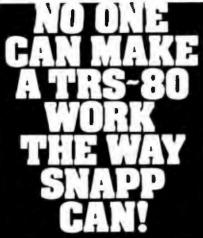

SNAPP II EXTENDED DASIC A family of enhancements to the Model II BASIC interpreter. Part of the package originated with the best of APPARAT, INC.'s thoughts in implementing NEWDOS DASIC. The system is written entirely in machine language for SUPER FAST execution. The systemical area biblic integrated into Madel II. machine tanguage for SUPER FAST execution. The extensions are fully integrated into Madel II BASIC, and require NO user Memory, and NO user disk space. The package is made up of the following six modules, each of which may be purchased separately; XBASIC—Six single key stroke commands to list the first lost, oregoing parts or unserts.

the first, last, previous, next, or current program The first, last, previous, next, or current program line, or to edit the current line. Includes quick way to recover BASIC program following a NEW or system or accidental re-boot. Ten single character abbreviations for frequently used commands: AUTO, CLS, DELETE, EDIT, KILL, LIST, MERGE, NEW, LUST, and SYSTEM, \$40.00 XNEF—A powerful cross-reference focility with output to display and/or printer. Trace o yoth output to display and/or printer. Trace a vari-able through the code. Determine easily if o vortable is in use. \$40.00 XDUMP—Permits the programmer to display and/or print the value of any or all program variables. Identifies the variable type for all variables. Each element of any array is listed separately. XRENUM—An enhanced program line renumbeing focility which allows specification of an upper limit at the block of lines to be renum-bered, supports relocation of renumbered blocks of code, and supports duplication of blocks of code. \$40.00 XFIND—A cross reference focility for key words and character strings, also includes global re-

placement of keywords. \$40.00 XCOMPRESS—Compress your BASIC programs to an absolute minimum. Removes extraneous information; merge lines; even deletes state-ments which could not be executed. Typicolly saves 30-40% space even for programs without REM statements! Also results in 7-10% im-provement in execution speed. \$40.00 provement in execution speed. ENTIRE PACKAGE ONLY \$200.00

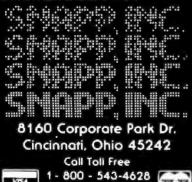

1754 Ohio residents call collect (513) 891-4496

All products now available to run with TRSDOS 2.0 Now available for Model III

| Listing         | l conti      | nued:      |            |              |            |              |            |            |         |         |       |         |     |
|-----------------|--------------|------------|------------|--------------|------------|--------------|------------|------------|---------|---------|-------|---------|-----|
| EGDR9           | 0000         | 49         | 162        |              |            |              |            |            |         |         |       |         |     |
| EGPC            | 0046         | 92<br>57   | 205        |              |            |              |            |            |         |         |       |         |     |
| ELOO<br>ELO1    | 0014         | 58         | 171        |              |            |              |            |            |         |         |       |         |     |
| EL02            | 0018         | 59         | 172        |              |            |              |            |            |         |         |       |         |     |
| ELQ3<br>ELQ4    | 001A<br>001C | 60<br>61   | 173        |              |            |              |            |            |         |         |       |         |     |
| EL05            | 001E         | 62         | 175        |              |            |              |            |            |         |         |       |         |     |
| EL06            | 0020         | 63         | 176        |              |            |              |            |            |         |         |       |         |     |
| EL07<br>EL10    | 0022         | 64<br>65   | 177        |              |            |              |            |            |         |         |       |         |     |
| EL 11           | 0026         | 66         | 179        |              |            |              |            |            |         |         |       |         |     |
| EL12<br>EL13    | 0028<br>002A | 67<br>68   | 180        |              |            |              |            |            |         |         |       |         |     |
| EL14            | 0020         | 69         | 182        |              |            |              |            |            |         |         |       |         |     |
| EL15<br>EL16    | 002E<br>0030 | 70         | 103        |              |            |              |            |            |         |         |       |         |     |
| EL17            | 0032         | 72         | 185        |              |            |              |            |            |         |         |       |         |     |
| EN              | 0048         | 94         | 207        |              |            |              |            |            |         |         |       |         |     |
| EMM             | 0049<br>004A | 95<br>96   | 208        |              |            |              |            |            |         |         |       |         |     |
| ENULL           | 0050         | 101        | 214        | 512          |            |              |            |            |         |         |       |         |     |
| EKEF<br>ESDO    | 0047         | 93         | 206        |              |            |              |            |            |         |         |       |         |     |
| ESO1            | 0035         | 75         | 188        |              |            |              |            |            |         |         |       |         |     |
| ES02<br>E803    | 0036         | 76         | 187        |              |            |              |            |            |         |         |       |         |     |
| ESQ4            | 0036         | 76         | 191        |              |            |              |            |            |         |         |       |         |     |
| ESO5            | 0039         | 79         | 192        |              |            |              |            |            |         |         |       |         |     |
| ES06<br>ES07    | 003A<br>003B | 80<br>81   | 193        |              |            |              |            |            |         |         |       |         |     |
| ES10            | 0030         | 82         | 195        |              |            |              |            |            |         |         |       |         |     |
| E\$11<br>E\$12  | 003D<br>003E | 83         | 196        |              |            |              |            |            |         |         |       |         |     |
| ES13            | 003F         | 85         | 198        |              |            |              |            |            |         |         |       |         |     |
| ES14            | 0040         | 86         | 199        |              |            |              |            |            |         |         |       |         |     |
| ES15<br>ES16    | 0041 0042    | 87<br>88   | 200        |              |            |              |            |            |         |         |       |         |     |
| E\$17           | 0043         | 89         | 202        |              |            |              |            |            |         |         |       |         |     |
| ESLINK          | 0014         | 56         | 169        |              |            |              |            |            |         |         |       |         |     |
| ESOFF           | 0045         | 91         | 204        |              |            |              |            |            |         |         |       |         |     |
| ESPTR           | 0044         | 90<br>38   | 203        | 510          | 512        |              |            |            |         |         |       |         |     |
| ESX             | 0048         | 97         | 210        | 510          | 414        |              |            |            |         |         |       |         |     |
| ESY             | 0040         | 98         | 211        |              |            |              |            |            |         |         |       |         |     |
| EXEC            | 023D<br>004E | 631        | 249        |              |            |              |            |            |         |         |       |         |     |
| FETCH           | DIED         | 574        | 248        | 794          | 804        | 806          | 808        | 817        | 887     | 905     | \$46  | 983     |     |
|                 |              |            | 989        | 992<br>1644  | 1031       |              | 1130       | 1139       | 1203    | 1226    | 1435  | 1514    |     |
| FETCHO          |              | 579        | 580        | 1044         | 1000       | 1101         | 2000       |            |         |         |       |         |     |
| FETCH1          | 0208         | 585        | 578        |              |            |              |            |            |         |         |       |         |     |
| FETCH2<br>FRAME | 0146         | 603<br>386 | 119        |              |            |              |            |            |         |         |       |         |     |
| FREE            | 1000         | 215        | 508        |              |            |              |            |            |         |         |       |         |     |
| GDR<br>GDRO     | 0000         | 152        | 944        | 1363         | 1085       | 1141         | 1325       | 1334       | 1500    | 1502    | 1504  | 1584    |     |
|                 |              |            | 1527       | 1531         | 1540       | 1542         | 1555       | 1599       | 1666    | 1753    | 1755  | 1912    |     |
|                 |              |            |            | 209B<br>2383 |            | 2174         | 2183       | 2246       | 2255    | 2369    | 2373  | 2375    |     |
| GDR1            | 0001         | 154        |            |              |            | 1142         | 1326       | 1336       | 1499    | 1503    | 1511  | 1513    |     |
|                 |              |            |            | 1600         |            |              | 1758       | 1931       | 1941    | 2093    | 2170  | 2243    |     |
| ODR10           | 000A         | 163        |            | 2377<br>1908 | 63/7       | 2300         |            |            |         |         |       |         |     |
| GDR11           | 3000         | 164        |            |              |            |              |            |            |         |         |       |         |     |
| GDR12<br>GDR13  | 0000         | 165        |            |              |            |              |            |            |         |         |       |         |     |
| GDR14           | 3000         | 167        | 393        | 526          |            | 2084         |            |            |         |         |       |         |     |
| GDR15           | 000F         | 168        | 285<br>351 | 286<br>352   | 267<br>368 | 289          | 292<br>395 | 294<br>396 | 340 421 | 344 422 | 345   | 347 449 |     |
|                 |              |            | 519        | 520          | 574        | 575          | 579        | 583        | 404     | 605     | 632   | 633     |     |
| 6DR2            | 0002         | 155        | 637<br>885 |              |            | 2464<br>1553 |            |            |         |         |       |         |     |
| 80R3            | 0003         | 156        | 883        |              |            | 1550         |            |            |         |         |       |         |     |
| GDR4            | 0004         | 157        |            | 1789         |            |              |            |            |         |         |       |         |     |
| GOR5<br>GOR6    | 0005         |            |            | 1495         | 1341       | 230/         |            |            |         |         |       |         |     |
| GDR7            | 8007         | 160        |            |              |            |              |            |            |         |         |       |         |     |
| GDR9<br>GETBLK  | 0009<br>089A | 162        | 760        | 790          | 823        | 995          | 1027       | 1044       | 2004    |         |       |         |     |
| GPC             | 0042         | 205        | 730        |              |            |              | 1263       |            |         |         |       |         |     |
| GRO8<br>OSTACK  | 0008<br>107F | 161        | 150        | 729          | 1265       |              |            |            |         |         |       |         |     |
| BUSER           | OBA3         | 2023       | 65         | 66           | 67         | 68           | 68         | 70         | 71      | 72      |       |         |     |
| INIT<br>INPUT   | 0184         | 484        | 247        |              |            |              |            |            |         |         |       |         |     |
| INTO            | 0068         | 119        | 490        |              |            |              |            |            |         |         |       |         |     |
| INT1<br>INT2    | 006A<br>006C | 120        | 492        |              |            |              |            |            |         |         |       |         |     |
| IVECT           | 0050         | 118        | 474        |              |            |              |            |            |         |         |       |         |     |
| L00<br>L01      | 0010         | 170        |            |              |            |              |            |            |         |         |       |         |     |
| L01             | 0012         | 171        |            |              |            |              |            |            |         |         |       |         |     |
| L03             | 0016         | 173        |            |              |            |              |            |            |         |         |       |         |     |
| L04<br>L05      | 0018<br>001A | 174        |            |              |            |              |            |            |         |         |       |         |     |
| 1.06            | 001C         | 176        |            |              |            |              |            |            |         |         |       |         |     |
|                 |              |            |            |              |            |              |            |            | 1       | Listing | 1 con | ilinuea | ŧ ı |
|                 |              |            |            |              |            |              |            |            |         |         |       |         |     |

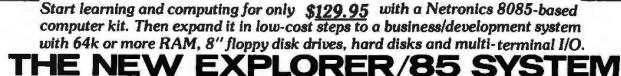

Imagine — for only \$129.95 you can own the starting level of Explorer/85, a computer that's expandable into full business/development capabilities — a computer that can be your beginner system, an OEM controller, or an IBM-formatted 8" disk small business system. From the first day you own Explore/i8, you begin computing on a significant level, and applying princi-ples discussed in leading computer magazines. Ex-plorer/85 features the advanced Intel 2085 cpu, which cpu, which is 100% compatible with the older 8080A. It offers on-board S-100 bus expansion, Microsoft BASIC in ROM. plus instant conversion to mass storage disk memory with standard IBM-formatted B" disks. All for only With standard IBM-formation B disks. All for only \$129.95, plus the cost of power supply, keyboard/ terminal and RF modulator if you don't have them (see our remarkable prices below for these and other, sc-cessories). With a Hex Keypad/display front panel. Level "A" can be programmed with no need for a ter-minal, ideal for a controller, OEM, or a real low-cost

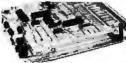

Level "A" is a complete operating system, perfect for beginners, hobbyists, industrial controller use \$129.95

#### LEVEL "A" SPECIFICATIONS

Explorer/85's Level "A" system features the advanced Intel 8065 cpu, an 8355 ROM with 2k deluxe monitor/ operating system, and an advanced \$155 RAM I/O ... all on a single motherboard with room for RAM/ROM/ PROM/EPROM and S-100 expansion, plus generous

Prototyping space. PC Board: Glass epoxy, plated through holes with solder mask. • 1/0: Provisions for 25-pin (DB25) con-nector for terminal serial 1/0. which can also support a master to be recorded to be recorded input and

solder mask. • 1/0: Provisions for 25-pin (DB25) con-nector for terminal serial 1/0, which can also support a paper lape reader ... cassette tape recorder input and output ... cassette tape control output ... LED output indicator on SOD (serial output) line ... printer inter-face (less drivers) ... total of four 8-bit plus one 6-bit 1/O ports. • Crystal Frequency: 6.144 MHz. • Control Switches: Reset and user (RST 7.5, Biterrupt... addi-tional provisions for RST 5.5, 8.5 and TRAP interrupts onboard. • Counter/Timer. Programmable, 14-bit bi-nary. • System RAM: 256 bytes located at F800, ideal for smaller systems and for use as an isolated stack area in expanded aystems... RAM expandable to 64K via S-100 bus or 4k on motherboard. System Monitor (Reminal Version): 2k bytes of deluxe system monitor ROM located at F800, leaving 6966 free for user RAM/ROM. Features include tape load with tabeling ... examine/change contents of memory... insert dat ... warm start ... examine and change all registers ... single step with register display at each break point, a debugging/raining feature ... go to execution address ... move blocks of memory with a constant ... display blocks of memory with a constant ... display blocks of memory with a constant ... display blocks of memory with a constant ... display blocks of memory with a constant ... display blocks of memory with a constant estenden to 9600 baud ... variable display line length control (1-255 characters/line) ... chan-nelized 1/O monitor routine with 8-bit parallel output for high-speed printer ... serial console in and console out channel so that monitor can communicate with 1/O for high-speed printer ..., serial console in and console out channel so that monitor can communicate with I/O ports

System Monitor (Hex Keyped/Display V ersion): Tape load with labeling ... tape dump with labeling ... examine/change contents of memory ... insert data ..., warm start ... examine and change all registers ...

Piesse send the items checked below:

- C Explorer/85 Level "A" kit (Terminal Version) ... \$129.95 plus

- a maur. Durvet "D" (4k IKANI) ktt... \$99.05 plus \$2 post. & insur. Durvet "E" (8PROAVROND ktt... \$5.05 plus 50t pith. Defune Steel Cabinet for Explorer/85... \$49.05 plus \$3 post. & insur.
- Definition account of the production of the product of the second states of the product of the second states of the second states of the second

- I Hex Keypad/Display kit . . . \$99.05 plus \$2 post. & insur.

Special! Full 8" floppy, 64k system for less than the price of a mini! Only \$1499.95! (Also available wired & tested, \$1799.95)

> Full 8" disk system for loss than the price of a mini (shown with Netronics Explorer/85 computer and new terminal). System features (lappy drive from Control Data Corp., world's large memory storage systems (<u>pat</u> a hobby brand!) est maker of

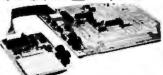

single step with register display at each break point ... go to execution address. Level "A" in this version makes a perfect controller for industrial applications. and is programmed using the Netronics Hex Keypad/ Display. It is low cost, perfect for beginners. HEX KEYPAD/DISPLAY SPECIFICATIONS Calculate there have the usith 24 sectem defined and 18

Lavel "A' With Hex

d/Display.

Calculator type keypad with 24 system-refined and 16 user-defined keys. Six digit calculator-type display, that displays full address plus data as well as register and status information

#### LEVEL "B" SPECIFICATIONS

Level "B" provides the S-100 signals plus buffers/ drivers to support up to six S-100 bus boards, and in-cludes: address decoding for onboard 4k RAM expan-sion selectable in 4k blocks ... address decoding for onboard 8k EPROM expansion selectable in 8k blocks ... address and data bus drivers for onboard expansion ... wait state generator (jumper selectable), to allow the use of slower memories ..., two separate 5 volt regula-

#### LEVEL "C" SPECIFICATIONS

Level "C" expands Explorer/65's motherboard with a card cage, allowing you to plug up to six S-100 cards directly into the motherboard. Both cage and card are neatly contained inside Explorer's deluxe steel cabinet, Level "C" includes a sheet metal superstructure, a 5-card, gold plated S-100 extension PC board that plugs into the motherboard. Just add required number of S-100 connectors.

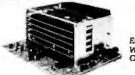

Level "D" provides 4k of RAM, power supply regula-tion, filtering decoupling components and sockets to expand your Explorer/85 memory to 4k (plus the origi-

- □ IGK RAM Idt (5:100 heard expands to 64k)... B109.85 pites \$2 post. & insur.
   □ 32k RAM Idt ..., \$299.95 pites \$2 post. & insur.
   □ 48k RAM Idt ..., \$399.85 pites \$2 post. & insur.
   □ 64k RAM Idt ..., \$399.85 pites \$2 post. & insur.
   □ 64k RAM Idt ..., \$690.85 pites \$2 post. & insur.
   □ 16k RAM Expansion Idt (to expand any of the above in 16k hlocks up to 64k)... \$090.85 pites \$2 post. & insur.
   □ Instel 8055 cpu Users' Manual..., \$7.30 postpaid
   □ 12' Video Monitor (10MHz bandwidth)... \$139.85 pites \$5 post. & insur.

- post & insur.

  Beginner's Pok (see above) \$100.05 plus \$4 post & insur.

  Experimenter's Pok (see above), \$210.95 plus \$0 post &

- ecial 8" Disk Edition Explorer/05 (see showe).... \$1499.95
- □ Special 8" Disk Edition expansion on the second structure plus \$26 post. & insur
   □ Wired & Tested ... \$1709.85 plus \$26 post. & insur
   □ Extra 8" CDC Floppy Drives ... \$490.95 plus \$12 post. & insur
   □ Cabinet & Power Supply For Drive ... \$69.85 plus \$3 post. &
- Drive Cable Set-up For Two Drives . . . \$25 plus \$1.50 pest. &

nal 256 bytes located in the 8155A). The static RAM can be located anywhere from definit to EFFF in 4k hlocks.

#### LEVEL "E" SPECIFICATIONS

Level "E" adds sockets for 8k of EPROM to use the popular Intel 2716 or the TI 2516. It includes all sockets. power supply regulator. heat sink, filtering and decoupling components. Sockets may also be used for 2k x 8 RAM IC's (allowing for up to 12k of onboard RAM). DISK DRIVE SPECIFICATIONS Data capacity: 401.016 bytes (SD), 602.032 bytes (DD), unformatted.
 Access time: 25ms (one track)

- 8" CONTROL DATA CORP. professional drive. LSI controller.
- - Write protect Single or dou
  - DISK CONTROLLER/ I/O BOARD SPECIFICATIONS
  - - Controls up to four 8" drive 1771A LSI (SD) floppy disk. 2716 PROM socket included for use in custom applications. Onboard crystal controlled. Onboard I/O baud rate
  - Onboard data separator (IBM compatible). (IBM compatible). • 2 Serial I/O ports • Autoboot to disk system
    - generators to 9600 baud
       Double-sided PC board
  - (2445 CODAY m re **DISK DRIVE CABINET/POWER SUPPLY**
  - Deluxe steel cabinet with indiv imum reliability and stability.

#### **ORDER A COORDINATED EXPLORER/85 APPLICATIONS** PAK!

PAK! Beginner's Pak (Save \$26.00!) — Buy Lovel "A" (Ter-minal Version) with Monitor Source Listing and AP-1 s-amp Power Supply: (regular price \$199.85), now al SPECIAL PRICE: \$168.95 plus post. & insur. Experimenter's Pak II (Save \$33.40!) — Buy Lovel "A" (Hex Keypad/Display Version) with Hex Keypad/Display, Intel 8085 User Manual, Level "A" Hex Monitor Source Listing, and AP-1 5-amp Power Supply: (regular price \$279.35), all at SPECIAL PRICE: \$318.85 plus post. & insu. Special Microsoft BASIC Pak (Save \$103.00!) — In-cludes Level "A" (Terminal Version), Level "B", Level "D" (4k RAM), Level "E", ak Microsoft in ROM, Intel 8085 User Manual, Level "A" Monitor Source Listing, and AP-1 5-amp Power Supply: (regu-lar price \$439.70), now yours at SPECIAL PRICE: \$328.85 plus post. & insur. ADA TERMINAL WITH CABINET, GET A FREE RF MODULATOR: Save

## GET A FREE RF MODULATOR: Save over \$114 at this SPECIAL PRICE: \$499.95

over \$114 at this SPECIAL PRICE: \$499.95 plus post, & insur. Special <sup>30</sup> Disk Edition Explorer/85 (Save over \$104!) -- Includes disk-version Level "A", Level "B", two S-100 connectors and brackets, disk controller, 64k RAM, AP-15-amp power supply, Explorer/85 deluxe steel cabinet, cabinet fan. 8" SD/DD disk drive from famous CONTROL DATA CORP. (not a hobby brand!), drive cabinet with power supply, and drive cable set-up for two drives. This package includes everything but terminal and printers (see coupon for them). Regular price \$1630.30, all yours in kit at SPECIAL PRICE: \$1499.95 plus poal. & insur. Wired and tested, only \$1799.85. and tested. only \$1799.95.

Special: Complete Business Software Pak (Save \$825.00!) — Includes CP/M 2.0. Microsoft BASIC. General Ledger, Accounts Receivable, Accounts Payable, Payroll Package: (regular price \$1325), yours now at SPECIAL PRICE: \$899.95.

Disk Controller Board With 1/0 Ports . . \$100.95 plus \$2 post a insur. □ Special: Complete Business Software Pak (see above) ... 8899.06 postpaid. SOLD SEPARATELY □ CPW 14..., \$100 postpaid. □ Microsoft BASIC. \$225 postpaid. □ Intel 8005 cps User Manual. \$7.50 postpaid. □ Levet "A" Monitor Source Listing ..., \$25 postpaid. □ Levet "A" Monitor Source Listing ..., \$25 postpaid. ins. itinental U.S.A. Credit Card Buyers Outside Co CALL TOLL FREE: 800-243-7428 To Order From Connecticut Or For Technical Assistance, call (203) 354-9375 Total Enclosed (Conn res. add sales tax) \$ Paid By: D Pers anal Check Cashier's Check/Money Order U VISA D Master Charge (Bank No. Acel. No. Exp. Date Signature Print Name Address \_

Cily State . Zin

**NETRONICS Research & Development Ltd.** 333 Litchfield Road, New Milford, CT 06776 ------------

- LEVEL "D" SPECIFICATIONS
- Explorer/85 With Level "C" Cord Cage

# WE'RE CLEANING OUT OUR ATTIC ... GET BACK ISSUES OF BYTE WHILE THEY LAST.

## The Following Issues Are Currently Available.

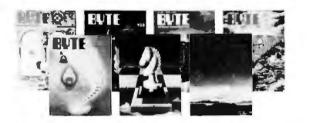

#### May 1978

GRAPHICS IN DEPTH: 3-D Adds a New Dimension to Your Display; CON-VERT YOUR TV SET TO A VIDEO MONITOR; HIDDEN LINE SUBROUTINES FOR THREE-DIMENSIONAL PLOTTING; GRAPH: A SYSTEM FOR TELEVISION GRAPHICS, Part 1: Software, Video Graphics; A PROGRAMMABLE CHARACTER GENERATOR, Part 1: Hardware; TUNE IN AND TURN ON: An AC Wireless Remote Control System; HOW TO MULTIPLY IN A WET CLIMATE: Design Details; THE PHOTOGRAPH IS ALSO A HARD COPY; Product Description: THE MATROX ALT-256 VIDEO BOARD; COLOR GRAPHICS ON THE COM-PUCOLOR 8051; A LOW COST LIGHT WAND AMPLIFIER.

#### June 1978

A PROGRAMMABLE CHARACTER GENERATOR, Part 2: Software; A PROGRAMMABLE IC TESTER; MORE MUSIC FOR THE 6502; TALK TO ME: Add a Volce to Your Computer for \$35; A THEATRICAL LIGHTING GRAPHICS PACKAGE; GRAPH: A SYSTEM FOR TELEVISION GRAPHICS, Part 2: Software, Video Graphics; AUDIO PROCESSING WITH A MICROPROCESSOR; NATURAL LANGUAGE PROCESSING AND SMALL SYSTEMS; GIVE AN EAR TO YOUR COMPUTER: A Speech Recognition Primer; THE HP-87 AND HP-97: Hewlett-Packard's Personal Computers; NOTES ON TEACHING WITH MICROCOMPUTERS; A LOOK AT SHUGART'S NEW FIXED DISK DRIVE.

#### **July 1978**

KIMER: A KIM-1 TIMER; THE AXIOM EX800 PRINTER: A User's Report; THE Z-80 IN PARALLEL; CONTROLLING DC MOTORS; BUILD A KEYBOARD FUNCTION DECODER; A HIGH LEVEL LANGUAGE FOR 8 BIT MACHINES; HOW TO GET YOUR TARBELL GOING; TOP-DOWN MODULAR PROGRAMMING; WHO'S AFRAID OF DYNAMIC MEMORIES?; ANTIQUE MECHANICAL COMPUTERS, Part 1: Early Automata; THE FIRST TEN YEARS OF AMATEUR COMPUTING; A SHORT HISTORY OF COMPUTING; HOW TO CHOOSE A MICROPROCESSOR.

#### August 1978

COMPILATION AND PASCAL ON THE NEW MICROPROCESSORS; PASCAL: A Structurally Strong Language; DESIGNING STRUCTURED PROGRAMS; LET YOUR FINGERS DO THE TALKING: Add a Nonconlact Touch Scanner; ON BUILDING A LIGHT-SEEKING ROBOT MECHANISM; THE NUMBER CRUNCHING PROCESSOR; PHILADELPHIA'S 179 YEAR OLD ANDROID; ANTIQUE MECHANICAL COMPUTERS, Part 2: History; IN PRAISE OF PASCAL; PASCAL VER-SUS COBOL: Where Pascal Gets Down to Business; JACPOT; PASCAL VERSUS BASIC: An Exercise.

#### September 1978

A "TINY" PASCAL COMPILER, Part 1: The P-Code Interpreter; LET YOUR FINGERS DO THE TALKING: Scanner Applications; S2L: AN ALTAIR (S-100) TO LSI-11 BUS ADAPTER; WADUZITDO: How To Write a Language in 256 Words or Less; THE MATHEMATICS OF COMPUTER GRAPHICS; APL AND GRAPHICS; SOME WORDS ABOUT PROGRAM STRUCTURE; ANTIQUE MECHANICAL COMPUTERS: The Torres Chess Automaton; MATH IN THE REAL WORLD; GRAPHIC MANIPULA-TIONS USING MATRICES.

#### October 1978

NO POWER FOR YOUR INTERFACES?: Build a 5 W DC to DC Converter; A "TINY" PASCAL COMPILER, Part 2: The P-Compiler; TESTING MEMORY IN BASIC; FIRST STEPS IN COMPUTER CHESS PROGRAMM-ING; LINEAR CIRCUIT ANALYSIS; SOLVING THE EIGHT QUEENS PRO-BLEM; A SIMPLER DIGITAL CASSETTE TAPE INTERFACE; SOUPING UP YOUR SWTPC 6800; A NOVEL BAR CODE READER; A COMPUTER CHESS TUTORIAL; A MEMORY PATTERN SENSITIVITY TEST; PAM/8: A New Approach to Front Panel Design; ASSEMBLING THE H9 VIDEO TERMINAL; CREATING A CHESS PLAYER.

#### December 1978

FAST FOURIER TRANSFORMS ON YOUR HOME COMPUTER; DESIGN-ING A UNIVERSAL TURING MACHINE: A Software Approach; BUILD AN OCTAL/HEXADECIMAL OUTPUT DISPLAY; INTERFACE YOUR COMPUTER TO A PRINTING CALCULATOR; ZAPPER: A Computer Driven EROM Programmer; CLOCKLESS MULTIPLICATION AND DIVI-SION CIRCUITS; CREATING A CHESS PLAYER, Part 3: Chess 0.5 (continued); PARTITIONED DATA SETS; LIFE WITH YOUR COMPUTER; SOME FACTS OF LIFE; ONE-DIMENSIONAL LIFE; CHESS 4.7 VERSUS DAVID LEVY; AN EASY PROGRAMMING SYSTEM; TEACHING WITH A MICROCOMPUTER; THE MOTHER CHIP; FORTRAN AND ITS GENERALIZATIONS.

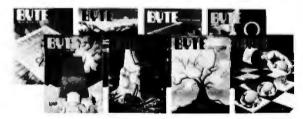

#### **January 1979**

BUILD A COMPUTER CONTROLLED SECURITY SYSTEM FOR YOUR HOME: Protecting your home with your personal computer—Part 1 of a 3 part series; A COMPUTERIZED MAILING LIST: A practical application for your lloppy disk computer system; LIFE ALGORITHMS: Efficient methods for programming John Conway's game of life; POLYPHONY MADE EASY: Play chords instead of just single notes with your computer; AN AUDIBLE LOGIC TEST PROBE: Change voltage levels to musical tones for quick troubleshooting; HISTORY OF COMPUTERS: The IBM 704, Concerning one of the last vacuum tube computer; A MICROPROCESSOR FOR THE REVOLUTION: THE 6809; AN EXPOSURE TO MUMPS; THE DIGICAST SYSTEM: Receiving Data and Information Over Your FM Radio, Receiving computer programs over FM subcarrier bands; GRANDMASTER WALTER BROWNE VERSUS CHESS 4.8; AN INTRODUCTION TO BNF: Introduction to Backus-Naur Form, an abbreviation method used in computer; IPS, AN UNORTHODOX HIGH LEVEL LANGUAGE; GOTOlocks AND THE THREE SORTS: A tate told by a PUNdi of a sort: ELEMENTS OF STATISTICAL COMPUTATION: How to calculate means and standard deviations.

#### May 1979

COMPUTER GENERATED MAPS, Part 1: Maps help make the arrangement of numeric data meaningful: REPRESENTING THREE-DIMENSIONAL OBJECTS IN YOUR COMPUTER: Using a digitizer to input graphical data; COMMUNICATE ON A LIGHT BEAM: Transmit digital information over a beam of light; SINGLE CHIP VIDEO CONTROLLER: Controlling a video display with a single integrated circuit; THE INTEL 8275 CRT CONTROLLER: This controller device eases video display design; THE SUPERBOARD II: A Surprising Single Board Computer From CSI; 6800 DISASSEMBLER: Decipher your machine code programs; SPACEWAR IN TINY BASIC; SMART MEMORY, Part 2: A black box approach to associative memory design; SIMULTANEOUS INPUT AND OUTPUT FOR YOUR 8080; QUEUING THEORY, THE SCIENCE OF WAIT CONTROL, Part 2: System Types; TRIGONOMETRY IN TWO EASY BLACK BOXES: Calculate trigonometric functions using arithmetic operalions; TIC-TAC-TOE: A PROGRAMMING EXERCISE; THE HOBBY UN-WRAP: How to unwrap what was previously wrapped; A MINI-DISASSEMBLER FOR THE 2650; AIDS FOR HAND ASSEMBLING PRO-GRAMS.

#### **June 1979**

A MODEL OF THE BRAIN FOR THE ROBOT CONTROL, Part 1; MIND

OVER MATTER: Add Biofeedback Input to Your Computer, COMPUTER GENERATED MAPS, Part 2: A general purpose perspective projection program; THE NATURE OF ROBOTS, Part 1: Defining Behavior; DESIGNING A COMMAND LANGUAGE: Using theory of finite slate machines to design input command language; SIMPLE MAZE TRAVERSAL ALGORITHMS; MORE COLORS FOR YOUR APPLE; A HOME FOR YOUR COMPUTER: Increase the utility and enjoyability of your equipment with a carefully planned cabinet; TALK TO A TURTLE: Build a Computer Controlled Robot; MY COMPUTER RUNS MAZES: Using simple Iree searches to reach a goal; The 1802 OP CODES: The instruction set of the RCACHughes 1802 microprocessor; THE HISTORY OF COMPUTING; THE IBM 7070; ARTIFICIAL INTELLIGENCE AND ENTROPY: Chemistry, artificial intelligence, and the second law of thermodynamics; BASIC TEXT EDITOR; BUBBLE MEMORIES: A Short Tutorial. STACKS IN MICROPROCESSORS: Learn the ups and downs of stacks in your microprocessor; TIMESHARING: SQUEEZING THE MOST FROM YOUR MICRO; THREE TYPES OF PSEUDORANDOM SEQUENCES.

#### **July 1979**

GRAPHIC INPUT OF WEATHER DATA; SOUND OFF: Interfacing a computer to external sound generation devices; A MODEL OF THE BRAIN FOR ROBOT CONTROL, Part 2: A Neurological Model: SONIC ANEMOMETRY FOR THE HOBBYIST: Measuring wind speed and direction by electronic means: THE NATURE OF ROBOTS, Part 2: Simulated Control System, Understanding closed loop control systems; QUEST: Will you lind the treasure or will the giant find you first?; MOUSE: A language for Microcomputers, Simple language to demonstrate implementation processes; SUBROUTING PARAMETERS; THE MATHEMATICS OF COM-PUTER ART; CREATIVITY IN COMPUTER MUSIC: Effect of computer use on music composition and theory; PHOTO ESSAY: Physical Hardware of a New Computer Backplane, The beginnings of a homebrew 6809 personal computer.

#### August 1979

ANYONE KNOW THE REAL TIME?: Simple methods of telling time: MODEL OF THE BRAIN, Part 3: Comparison of Brain and Model, Does CMAC accurately represent human brain function?; NATURE OF ROBOTS, Part 3: A Closer Look at Human Behavior, Simulating a 3-muscle system; THE DESIGN OF AN M6800 LISP INTERPRETER: The theory behind one implementation; LISP APPLICATIONS IN BOOLEAN LOGIC; AN OVER-VIEW OF LONG DIVISION: Providing real answers to division problems; AN OVERVIEW OF LISP; LISP BASED SYSTEMS FOR EDUCATION; THE LAMBDINO STORAGE MANAGEMENT SYSTEM: Data storage techniques represent major design considerations; PATTERN-DIRECTED IN-VOCATION LANGUAGES: A data base development tool; EXPLORING TRS-80 GRAPHICS; A MATHEMATICIAN'S VIEW OF LISP; A PREVIEW OF THE MOTOROLA 68000; LISP BASED SYMBOLIC MATH SYSTEMS.

#### September 1979

JOYSTICK INTERFACES; INTRODUCTION TO MULTIPROGRAMMING; INTERFACE A CHESSBOARD TO YOUR KIM-1; A LOW-SPEED ANALOG-TO-DIGITAL CONVERTER; THE NATURE OF ROBOTS, Part 4: A simple, human experiment; INEXPENSIVE, OPTICAL PAPER-TAPE READER; A MODEL OF THE BRAIN FOR ROBOT CONTROL, Part 4: Decision-making procedures; SOME MUSINGS ON HARDWARE DESIGN: Simple design techniques; SOLDERING TECHNIQUES: A picture essay; HANDY PULSER: A simple, circuit-debugging tool; THE AMSAT-GOLEM-80: A modular and inexpensive S-100 computer system; ADD SOME CONTROL TO YOUR COMPUTER.

#### October 1979

TRACING YOUR OWN ROOTS: Genealogical research with a microcom-puter; POWER HELPS ANALYZE ELECTRIC BILLS: Determine power usage from appliance ratings; SELF-REFRESHING LED GRAPHICS DISPLAY; INTERFACING THE S-100 BUS WITH THE INTEL 8255; THE XYZ PHENOMENON: Stereoscopic Plotting by Computer, Threedimensional simulation using optical devices and computer graphics; CURVE FITTING WITH YOUR COMPUTER: A simplified approach to nonlinear regression; SPACE GAME: Develop your reflexes with this fast-moving game: EASY TO USE HASHING FUNCTION: Random symbol distribution aids recall process; PICKING UP THE PIECES: Recovering from disk write errors; VARIABLES WHOSE VALUES ARE STRINGS: String variables can be easy to use; IBM COMPATIBLE DISK DRIVES: Floppy disk sector-Ing rules; THE TRS-80 SPEAKS: Discussion of a vocal output peripheral for the Radio Shack TRS-80; LOW-LEVEL PROGRAM OPTIMIZATION: Some Illustrative Cases, How to decrease memory requirements and increase execution speed; SOME LAWS OF PERSONAL COMPUTING: Some unnatural, natural laws; BUDGET BUILDING ON A BARE BOARD.

#### November 1979

SOLVING SOMA CUBE AND POLYOMINO PUZZLES; PROGRAMMING STRATEGIES IN THE GAME OF REVERSI: A tutorial on using the minimax theory in designing a game; A SPACECRAFT SIMULATOR: A space-navigation game; THE NATIONAL MICROPASTIME: Simulating baseball games using actual statistics; WRITING ANIMATED COMPUTER GAMES; BUILD A SIMPLE DIGITAL OSCILLOSCOPE: Display waveforms with light-emitting diodes; THE INTEL 8086: Hands-on experience with a system design kit; ALPHA-BETA PRUNING: A programmer's approach to simulating a chess game; INTERFACING THE PET TO A LINE PRINTER; Connection through the PET user port plus a screen image-printing program; STACK IT UP: Use your microprocessor's stack to your best advantage; FIVE USEFUL PROGRAMS FOR THE SC/MP; THE CHERRY PRO KEYBOARD: A professional keyboard for the hobbyist.

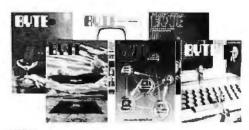

#### **January 1980**

COMPUTERIZE A HOME; A COMPUTER-CONTROLLED LIGHT DIM-MER, Part 1: Design; A FURNACE WATCHDOG; TELEPHONE DIALING BY COMPUTER; ANALYSIS OF POLYNOMIAL FUNCTIONS WITH THE TI-59 CALCULATOR, Part 2; ALPHA LOCK FOR YOUR ASCII KEYBOARD; RELOCATING 8080 SYSTEM SOFTWARE; EIGHTEEN WITH A DIE, A LEARNING GAME PLAYER; MAKING COLOR SLIDES WITH AN INTECOLOR MICROCOMPUTER; WHAT COMPUTERS CAN-NOT DO; INDIRECT ADDRESSING FOR THE 6502; THE PLOT CON-TINUES; A COMPUTER-GENERATED REMINDER MESSAGE.

#### March 1980

EASE INTO 16-BIT COMPUTING: Get 16-bit performance from an 8-bit computer: ELECTRON BEHAVIOR IN A CHEMICAL BOND; SOLVING PROBLEMS INVOLVING VARIABLE TERRAINS, Part 2: Special cases, including hexagonal grids: A POWER-LINE PROTECTION CIRCUIT; LAN-DING MODULE SIMULATION WITH RANDOM SURFACE; THE DIRT-CHEAP BOOTSTRAP, MORE NOTES ON BRINGING UP A MICRO-COMPUTER; HYDROCARBON MOLECULE CONSTRUCTOR; SUPER TIC; HEWLETT-PACKARD'S NEW PERSONAL COMPUTER, THE HP-85; TRS-80 PERFORMANCE, EVALUATION BY PROGRAM TIMING; ELEC-TRONIC PLANIMETRY; OPERATION CODES FOR 8080, 8085, AND Z80 PROCESSORS; TO ERR IS HUMAN.

#### April 1980

COMPUTING THE *I CHING* WITH A TRS-80; THE GREAT RACE AND MICRO DISK FILES: Horse Race Simulations; PROGRAM THOSE 27083!; APPLE AUDIO PROCESSING; BUILD A LOW-COST EPROM ERASER; USING THE COMPUTER AS A MUSICIAN'S AMANUENSIS, Part 1: Fundamental Problems; ADD A SIMPLE TEXT EDITOR TO YOUR BASIC PROGRAMS; EASE INTO 16-BIT COMPUTING, Part 2: Examining a Small Multi-User System; ADVANCED REAL-TIME MUSIC SYN-THESIS TECHNIQUES; CALCULATING FILTER CAPACITOR VALUES FOR COMPUTER POWER SUPPLIES; A GRAPHICS TEXT EDITOR FOR MUSIC, Part 1: Structure of the Editor.

#### May 1980

A DC-TO-DC CONVERTER; EXPANSION FOR THE RADIO SHACK TRS-80, Part 1: Principles of Parallel Ports; KIMDOS: Using Your KIM-1 with a Percom Floppy-Disk Drive; INTERFACE A FLOPPY-DISK DRIVE TO AN 8080A-BASED COMPUTER; GIVE YOUR COMPUTER AN EAR FOR NAMES; THE COSMAC DOODLER; ERROR CHECKING AND CORREC-TING FOR YOUR COMPUTER; THE CASSETTE LIVES ON: An Alternative to Floppy-Disk Mass Storage; A GRAPHICS TEXT EDITOR FOR MUSIC, Part 2: Algorithms; USING THE COMPUTER AS A MUSICIAN'S AMANUENSIS, Part 2: Going from Keyboard to Printed Score; COMPAR-ING FLOPPY-DISK DRIVES BY SOFTWARE SIMULATION; THE CLUB COMPUTER NETWORK

#### **June 1980**

AN ANSWER/ORIGINATE MODEM; I/O EXPANSION FOR THE TRS-80, Part 2: Serial Ports; Z80 OP CODES FOR AN 8080 ASSEMBLER; COM-MUNICATING IN TWO DIRECTIONS; A TIME-SHARING/MULTI-USER SUBSYSTEM FOR MICROPROCESSORS; A TELEPHONE-DIALING MICROCOMPUTER; MY TRS-80 TALKS TO MY CROMEMCO Z-2; UNDERSTANDING ISAM; INTERPERSONALIZED MEDIA: WHAT'S NEWS?; FIFTEEN: A GAME OF STRATEGY (OR TIC-TAC-TOE REVISITED).

#### **July 1980**

HANDHELD REMOTE CONTROL FOR YOUR COMPUTERIZED HOME; INTERACTIVE CONTROL OF A VIDEOCASSETTE RECORDER WITH A PERSONAL COMPUTER; PILOT/P: IMPLEMENTING A HIGH-LEVEL LANGUAGE IN A HURRY; THE 1980 WEST COAST COMPUTER FAIRE; SIMULATING HUMAN DECISION-MAKING ON A PERSONAL COM-PUTER; EDUCATION FORUM: BOOKS AS AN ANTIDOTE TO THE CAI BLUES; EDUCATION FORUM: BOOKS AS AN ANTIDOTE TO THE CAI BLUES; EDUCATION FORUM: COMPUTER ILLITERACY; A PERSONAL COMPUTER ON A STUDENT'S BUDGET; THE MICROCOM-PUTER IN THE UNDERGRADUATE SCIENCE CURRICULUM; THE USER'S COLUMN: OMIKRON TRS-80 BOARDS, NEWDOS +; CREATING A FANTASY WORLD ON THE 8080; MICRO8: Using BASIC to Learn Assembly Language.

To order any of the above back issues, please fill out and return the attached postage paid envelope. Allow 8 weeks for delivery.

#### Circle 167 on inquiry card.

| 64K Horizon II \$2669                                                                                                    |
|----------------------------------------------------------------------------------------------------|
| Don't be fooled by our low prices. These aren't just any<br>64K Harizon II's. They're thoroughly rested, enhanced,<br>and backed by fast warranty service. Also, we discount<br>the total system from game disks to hard disks. Coll for<br>our price on your system. |
| Horizon II 64K Quad                                                                                                    |
| PRINTERS                                                                                                    |
| Okidata<br>Microline 80<br>\$539                                                                                                    |
| EpsonMX-80                                                                                                    |
| Paper Tiger 440G                                                                                                    |
| Poper Tiger 460G\$1149                                                                                                    |
| Centronics 737 \$789                                                                                                    |
| Anadex 9500, 9501\$1349                                                                                                    |
| TI-810 Basic                                                                                                    |
| NEC 5510\$2589                                                                                                    |
| COMPUTERS                                                                                                    |
|                                                                                                    |
| Arori 800                                                                                                    |
| HP-85                                                                                                    |
| Zenith (Heath) Z-89 48K                                                                                                    |
| Alros ACS-8000-5                                                                                                    |
| TERMINALS                                                                                                    |
| P.E. Banram (w/non-glare)                                                                                                    |

#### HOW TO ORDER

Televideo 950C...... \$989

\$899

Hozeltine 1500

Mail Order Only 2% cash discount Incl. Prices subject to change. Product subject to avail. Az. residents odd 5%. F.O.B. Scottsdale. 0-20% restocking fee for returned merchandise. Warranties included on all products.

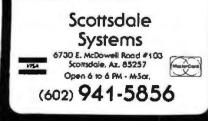

| 5 |                  |              |              |            |             |            |            |           |            |            |         |        |         |
|---|------------------|--------------|--------------|------------|-------------|------------|------------|-----------|------------|------------|---------|--------|---------|
|   | Listing 1        | 001E         | nued:<br>177 |            |             |            |            |           |            |            |         |        |         |
|   | L10              | 0020         | 1/8          |            |             |            |            |           |            |            |         |        |         |
|   | L11              | 0022         | 179          |            |             |            |            |           |            |            |         |        |         |
|   | L12<br>L13       | 0024         | 100          |            |             |            |            |           |            |            |         |        |         |
|   | L14              | 0028         | 18.          |            |             |            |            |           |            |            |         |        |         |
|   | L15              | 002A         | 183          |            |             |            |            |           |            |            |         |        |         |
|   | L16              | 0020<br>002F | 184          |            |             |            |            |           |            |            |         |        |         |
|   | LCRAM            | 02AB         | 174          | 124        |             |            |            |           |            |            |         |        |         |
|   | LCRAMO           |              | 282          | 777        |             |            |            |           |            |            |         |        |         |
|   | LCRAM1<br>LCRAM2 | 02CF         | 792          | 775        |             |            |            |           |            |            |         |        |         |
|   | LOOP             | 0074         | 248          | 250        |             |            |            |           |            |            |         |        |         |
|   | LFIX             | 0314         | 869          | 125        |             |            |            |           |            |            |         |        |         |
| 1 | LPIX0<br>LPIX1   | 033A<br>033F | 885          | 882        |             |            |            |           |            |            |         |        |         |
| 1 | LPIX10           |              | 912          | 910        |             |            |            |           |            |            |         |        |         |
|   | LPIX2            | 0342         | 883          | 884        | 084         |            |            |           |            |            |         |        |         |
|   | LPIX3<br>LPIX4   | 0346<br>034A | 890<br>892   | 878<br>676 |             |            |            |           |            |            |         |        |         |
|   | LPIXS            | 0340         | 193          | 871        |             |            |            |           |            |            |         |        |         |
|   | LF1X6            | 0364         | 902          | 899        |             |            |            |           |            |            |         |        |         |
|   | LPIX7<br>LF1X8   | 0367<br>036E | 903<br>906   | 896        | 201         | 913        | 915        |           |            |            |         |        |         |
|   | LPIX9            | 0379         | 911          | 907        |             |            |            |           |            |            |         |        |         |
|   | LREG             | 0387         | 939          | 126        |             |            |            |           |            |            |         |        |         |
| 1 | LSUB             | 037F<br>03CB | 978          | 127        |             |            |            |           |            |            |         |        |         |
|   | LSYMO            | 0304         |              | 1029       |             |            |            |           |            |            |         |        |         |
|   | LSYMI            | 0300         |              |            |             |            |            |           |            |            |         |        |         |
|   | MAIN             | 0044<br>008E | 207          | 1706       | 1724        | 1734       | 1741       |           |            |            |         |        |         |
|   | MICROG           | 0000         | 21           |            |             |            |            |           |            |            |         |        |         |
|   | MM               | 0045         |              |            |             | 1704       | 1718       | 1729      | 1746       |            |         |        |         |
|   | MN               | 0046<br>03FB | 1081         | 1700       | 1703        | 1726       |            |           |            |            |         |        |         |
|   | MOVO             | 0427         | 1101         | 1098       |             |            |            |           |            |            |         |        |         |
|   | MOV1             | 0434         |              | 1106       |             |            |            |           |            |            |         |        |         |
|   | MOV2<br>MOV3     | 0438         | 1112         |            |             |            |            |           |            |            |         |        |         |
|   | MOV4             | 0454         | 1128         |            |             |            |            |           |            |            |         |        |         |
|   | MOV5             | 0461         | 1135         |            |             |            |            |           |            |            |         |        |         |
|   | MOV6<br>MOV7     | 0465<br>046A | 1138         |            | 1121        | 1137       |            |           |            |            |         |        |         |
|   | MOV8             | 0475         | 1146         | 1144       |             |            |            |           |            |            |         |        |         |
|   | MOV9<br>MSTACK   | 047F         | 1150         | 1140       | 246         |            |            |           |            |            |         |        |         |
|   | NMINT            | 3300         | 109          | 1.41       | 640         |            |            |           |            |            |         |        |         |
|   | NULL             | 004C         | 214          | 215        | 392         |            |            |           |            |            |         |        |         |
|   | PBOTTM           | 0176         | 446          | 121        |             |            |            |           |            |            |         |        |         |
|   | PEEK             | OBA4         |              | 1319       | 1332        |            |            |           |            |            |         |        |         |
|   | PENTER           |              | 122          | 678        |             |            |            |           |            |            |         |        |         |
|   | PIXEL            | DBAA         |              | 2043       | 2345        |            |            |           |            |            |         |        |         |
|   | PIXELI           |              | 2122         |            |             |            |            |           |            |            |         |        |         |
|   | PIXEL2           |              | 2128         |            |             |            |            |           |            |            |         |        |         |
|   | PIXEL3<br>PIXEL4 |              | 2133 2147    |            |             |            |            |           |            |            |         |        |         |
|   | PIXELS           | 0938         | 2161         | 2146       |             |            |            |           |            |            |         |        |         |
|   | PIXEL6           |              |              | 2089       |             |            |            |           |            |            |         |        |         |
|   | PIXEL9           |              | 2195         |            |             |            |            |           |            |            |         |        |         |
|   | PIXEL9           | 0985         | 2206         |            |             |            |            |           |            |            |         |        |         |
|   | PIXELA           |              | 2220         |            |             |            |            |           |            |            |         |        |         |
|   | PIXELD           |              | 2243         |            |             |            |            |           |            |            |         |        |         |
|   | PIXELD           | 09E1         | 2265         | 2263       |             |            |            |           |            |            |         |        |         |
|   | PIXELE           |              | 2269         |            |             |            |            |           |            |            |         |        |         |
|   | PIXELD           |              | 2280         | 2258       |             |            |            |           |            |            |         |        |         |
|   | PIXELH           |              | 2292         |            |             |            |            |           |            |            |         |        |         |
|   | PIXELI           |              | 2302         |            |             |            |            |           |            |            |         |        |         |
|   | PLOT             | OA3F         | 2366         |            |             |            |            |           |            |            |         |        |         |
|   | POKE             | 9600         | 2344         |            | \$11        | 2409       |            |           |            |            |         |        |         |
|   | FRIMAT           | 1255<br>17FF | 671          | 636        |             |            |            |           |            |            |         |        |         |
|   | PUT              | OA7E         |              | 1151       | 1554        | 2366       | 2370       | 2372      | 2374       | 2376       | 2378    | 2380   | 239.5   |
|   | R#0170           | 2000         | 221          | 2384       | 516         | 10. 1. 11  | 2107       | 11 51 4   | 448.9      |            |         |        |         |
|   | RCRAM            | 0435         | 1183         |            | 440         | 317        | 2107       | a: L Ci F | 1000       |            |         |        |         |
|   | RERANO           | 0496         | 1171         | 1186       |             |            |            |           |            |            |         |        |         |
|   | RCRAM1<br>RCRAM2 |              | 1172         | 1184       |             |            |            |           |            |            |         |        |         |
|   | RCRAM3           | 0404         | 1220         | 1202       |             |            |            |           |            |            |         |        |         |
|   | REF              | 0043         | 206          | 672        | 873         |            | 1083       | 1312      | 1313       | 1314       | 1496    | 1588   | 1831    |
|   | RELOC            | FFFC         | 151          | 1839       | 189B<br>153 | 1906       | 155        | 156       | 157        | 158        | 159     | 160    | 161     |
|   |                  |              |              | 162        | 163         | 164        | 165        | 165       | 167        | 148        | 159     | 170    | 171     |
|   |                  |              |              | 172        | 173         | 174        | 175        | 176       | 127        | 178        | 179     | 180    | 181     |
|   |                  |              |              | 182        | 183         | 184<br>194 | 185<br>195 | 186       | 187<br>197 | 189<br>198 | 189     | 500    | 201     |
|   |                  |              |              | 202        | 203         | 204        |            | 206       | 207        | 208        |         | 210    | 211     |
|   | RESTAR           | 0000         | 146          | 212        | 213         | 214        |            |           |            |            |         |        |         |
|   | RETN             | 0488         | 1240         | 131        |             |            |            |           |            |            |         |        |         |
|   |                  |              |              |            |             |            |            |           |            |            | Listing | 7 1 00 | ntinuea |

# 5,000,000 Reasons to replace your 5-inch Floppies with a low-cost, high-performance Hard Disk.

5 megabytes instantly expand the program and data storage horizons on your H-89, TRS-80, or S-100 microcomputer system.

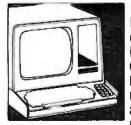

□Just slip 5 megabytes of on-line data storage into place in your standard 5-inch floppy disk openings, and suddenly your capability horizons have dramatically shifted. Upwards. Now your CP/M\* S-100 microcomputer system, or H-89 Heathkit (HDOS or CPM 2.2) computer system can utilize the kind of high-reliability and rapidaccess mass storage which today's sophisticated programming demands. □A company named

ACT has created a complete package at a price so good, you couldn't walk away from it. The 5-inch package includes the remarkable Shugart Technology ST 506 hard-disk drive with 6.3 megabytes of unformatted mass storage and a micro-sequencing controller card with complete floppy disk-like interfacing. Hard-disks have never been more affordable.  $\Box$  if you are wondering just how these ultra-fast, high throughput hard-disk drives will

work with your multi-terminal or real-time transaction oriented systems: now you can get some straight answers. Clip and mail the coupon for quick response to all your questions. Or better yet, give us a call today at (703) 471-6288 for some no-nonsense reasons why your system needs to ACT now. Quantity pricing is available to meet the needs of Original Equipment Manufacturers; check the box on the coupon.

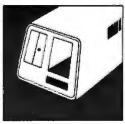

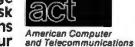

Corporation

Circle 168 on inquiry card.

Clip and mail coupon to: 11301 Sunset Hills Road Sulte A-4, Reston, VA 22090 (703) 471-6288

#### Tell me more about the ACT 5-inch hard-disk drive package:

My present 5-inch hard-disk drive interests center around:

- S-100 Microcomputer Systems
- H-89 Heathkit Computer Systems
- TRS-80 Radio Shack Computer Systems

Send me quantity price schedule

| Name     |          |      |
|----------|----------|------|
| Title    |          |      |
|          | _        | <br> |
| Compa    | ny       | <br> |
| Addres   | S        |      |
| City, St | ate, Zip |      |
| Phone    | ()       |      |
|          |          |      |

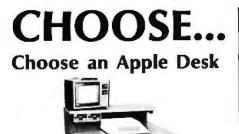

A compact bi-level desk ideal for an Apple computer system. This 42" x 31%" desk comes with a shelf to hold two Apple disk drives. The top shelf for your TV or monitor and manuals can also have an optional paper slot to accomodate a printer.

### **Choose a Micro Desk**

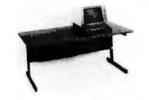

Get your micro computer off the desk top and into the micro shelf under our Designer Series desks. Suitable for the North Star, Dynabyte, Vector Graphics, and Altos computers. The desks come in a variety of sizes and colors.

### Choose a Mini Rack

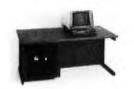

Mini racks and mini micro racks have standard venting, cable cut outs and adjustable RETMA rails. Choose a stand alone bay or a 48", 60", or 72" desk model in a variety of colors and wood tones. A custom rack is available for the Cromemco.

## **Choose a Printer Stand**

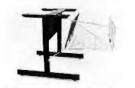

The Universal printer stand fits the:Centronics 700'sDiablo 1600's & 2300'sDec LA 34T.I. 810 & 820NEC SpinwriterOkidata SlimlineLear Sieglar 300'sAnadex 9500's

Delivery in days on over 200 styles and colors in stock. Dealer inquiries invited.

ELECTRONIC SYSTEMS FURNITURE COMPANY

> 17129 S. Kingsview Avenue Carson, California 90746 Telephone: (213)538-9601

|    | Listing 1      |              |              |              |          |         |          |        |           |      |      |             |      |  |
|----|----------------|--------------|--------------|--------------|----------|---------|----------|--------|-----------|------|------|-------------|------|--|
|    | RFIX           | 050E         | 1310         | 132          |          |         |          |        |           |      |      |             |      |  |
|    | RP1X0<br>RP1X1 | 0520         | 1322         |              |          |         |          |        |           |      |      |             |      |  |
|    | RP1X2          | 0533         | 1325         |              |          |         |          |        |           |      |      |             |      |  |
|    | RPIX3          | 053B         |              | 1335         | 1337     |         |          |        |           |      |      |             |      |  |
|    | RF1X4          | 0546         | 1332         |              |          |         |          |        |           |      |      |             |      |  |
|    | RPIXS          | 0540         | 1334<br>1360 | 1331         |          |         |          |        |           |      |      |             |      |  |
|    | RREG<br>RSU8   | 0557<br>0565 | 1395         | 133          |          |         |          |        |           |      |      |             |      |  |
|    | RSYM           | 0587         | 1433         | 135          |          |         |          |        |           |      |      |             |      |  |
|    | RSYMO          | DSA9         | 145D         | 1434         |          |         |          |        |           |      |      |             |      |  |
|    | RTOP           | 37FF         | 222          | 517          |          |         |          |        |           |      |      |             |      |  |
|    | 500<br>S01     | 0030         | 187          |              |          |         |          |        |           |      |      |             |      |  |
|    | 501            | 0031         | 188          |              |          |         |          |        |           |      |      |             |      |  |
|    | S03            | 0033         | 190          |              |          |         |          |        |           |      |      |             |      |  |
|    | 504            | 0034         | 191          |              |          |         |          |        |           |      |      |             |      |  |
|    | 505            | 0035         | 192          |              |          |         |          |        |           |      |      |             |      |  |
|    | 506            | 0036         | 193          |              |          |         |          |        |           |      |      |             |      |  |
|    | S07<br>S10     | 0037<br>0038 | 194          |              |          |         |          |        |           |      |      |             |      |  |
|    | S11            | 0039         | 196          |              |          |         |          |        |           |      |      |             |      |  |
|    | S12            | 003A         | 197          |              |          |         |          |        |           |      |      |             |      |  |
|    | S13            | 003B         | 198          |              |          |         |          |        |           |      |      |             |      |  |
|    | 514            | 0030         | 199          |              |          |         |          |        |           |      |      |             |      |  |
|    | \$15<br>\$16   | 0030         | 200          |              |          |         |          |        |           |      |      |             |      |  |
|    | \$17           | 003F         | 202          |              |          |         |          |        |           |      |      |             |      |  |
|    | SENDBK         |              | 2433         | 1189         | 1199     | 1232    | 1407     | 1448   | 1452      | 1453 | 1454 | 1455        | 2437 |  |
|    | SENDEY         | 0A91         | 2460         | 303          | 305      | 307     | 309      |        | 313       | 315  | 318  | 320         | 323  |  |
|    |                |              |              | 325          | 331      | 333     | 355      | 1214   | 1216      | 1218 | 1320 | 1333        | 1366 |  |
|    | SLINK          | 0010         | 169          | 591          | 2461 720 | 986     | 1399     |        |           |      |      |             |      |  |
|    | SLONG          | 0030         | 186          |              | 1403     |         |          |        |           |      |      |             |      |  |
|    | SOFF           | 0041         | 204          | 595          | 597      | 736     | 741      | 1269   |           |      |      |             |      |  |
|    | SPTR           | 0040         | 203          | 577          | 538      | 734     |          | 1260   |           |      | 100  |             |      |  |
|    | STRUCT         | 1080         | 150          | 215          | 316      | 321 981 | 392      | 504    | 506       | 507  | 508  | 511<br>1841 | 591  |  |
|    |                |              |              | 1908         | 744      | 701     | 700      | 1943   | 1377      | 1403 | 1030 | 1941        | 1705 |  |
|    | SX             | 0047         | 210          |              | 1673     | 1738    | 1749     |        |           |      |      |             |      |  |
|    | SY             | 0046         |              |              | 1687     | 1737    | 1752     |        |           |      |      |             |      |  |
|    | SYM            | OSBB         | 1493         | 136          |          |         |          |        |           |      |      |             |      |  |
|    | SYM0<br>SYM1   | 0504<br>0608 |              | 1530<br>1544 |          |         |          |        |           |      |      |             |      |  |
|    | SYM2           | 0610         |              | 1556         |          |         |          |        |           |      |      |             |      |  |
|    | SYM3           | 0628         |              | 1539         |          |         |          |        |           |      |      |             |      |  |
|    | SYM4           | 063A         |              | 1548         |          |         |          |        |           |      |      |             |      |  |
|    | SYMS           | 063E         | 1954         |              | 1041     | 1439    | 1/50     | 1507   |           |      |      |             |      |  |
|    | USER           | DAAS         | 2486         | 57           | 58       | 1937    | 60       | 61     | 62        | 63   | 64   |             |      |  |
|    | VEC            | 0646         | 1596         | 137          | 41.0     |         |          |        |           |      |      |             |      |  |
|    | VECO           | 066F         |              | 1612         |          |         |          |        |           |      |      |             |      |  |
|    | VECI           | 067C         | 1623         |              |          |         |          |        |           |      |      |             |      |  |
|    | VEC10<br>VEC11 | 0607<br>06£1 | 1673         |              |          |         |          |        |           |      |      |             |      |  |
|    | VEC12          | DOFS         | 1687         |              |          |         |          |        |           |      |      |             |      |  |
|    | VEC13          | DOFE         | 1691         | 1686         |          |         |          |        |           |      |      |             |      |  |
|    | VEC14          | 0713         |              | 1678         |          |         |          |        |           |      |      |             |      |  |
|    | VEC15<br>VEC16 | 0719         | 1704         |              |          |         |          |        |           |      |      |             |      |  |
|    | VEC17          | 0739         |              | 1720         |          |         |          |        |           |      |      |             |      |  |
|    | VECIS          | 075E         | 1740         |              |          |         |          |        |           |      |      |             |      |  |
|    | VEC19          | 0771         | 1750         |              |          |         |          |        |           |      |      |             |      |  |
|    | VEC2           | 0880         |              | 1605         | 1.715.4  |         |          |        |           |      |      |             |      |  |
|    | VEC20<br>VEC3  | 0777<br>0690 | 1/53         |              | 1751     |         |          |        |           |      |      |             |      |  |
|    | VEC4           | 0690         | 1642         |              |          |         |          |        |           |      |      |             |      |  |
|    | VEC5           | 0667         | 1649         | 1648         |          |         |          |        |           |      |      |             |      |  |
|    | VEDS           | DAAD         | 1652         |              |          |         |          |        |           |      |      |             |      |  |
|    | VEC7           | 0682         | 1659         |              | 1635     | 1651    |          |        |           |      |      |             |      |  |
|    | VEC8<br>VEC9   | 0688<br>0686 | 1659         |              |          |         |          |        |           |      |      |             |      |  |
|    | WAIT           | 0786         | 1782         | 138          |          |         |          |        |           |      |      |             |      |  |
|    | WAITO          | 0791         | 1786         | 1/93         |          |         |          |        |           |      |      |             |      |  |
|    | 86111          | 0793         |              | 1785         |          |         |          |        |           |      |      |             |      |  |
| ĺ. | WAIF2<br>XERR  | 0798<br>0090 | 1789         |              | 26.65    |         |          |        |           |      |      |             |      |  |
|    | XERRO          | OOAB         | 289          | 290          | 2092     | 358     |          |        |           |      |      |             |      |  |
|    | XERR1          | 0116         | 337          | 300          |          |         |          |        |           |      |      |             |      |  |
|    | XERR2          | 0119         | 340          | 341          |          |         |          |        |           |      |      |             |      |  |
|    | XERAT          | 0128<br>006n | 347          | 348          | 317      | .\$1    | 321      | 322    | \$24      |      |      |             |      |  |
|    | 73 54 93 PT 8  | and 1971     | 5. S J       | 10           | -268     |         | ar nie J | 14 Y & | ~7 6'+ "E |      |      |             |      |  |
|    |                |              |              |              |          |         |          |        |           |      |      |             |      |  |

Text continued from page 238:

clipping routines (CLIP and CASE). There are several utility routines maintaining the frame buffer (ie: PEEK and POKE, which place or return a pixel value at a given coordinate; PUT, which pokes a series of pixel values; and PIXEL, which does the transformation from the coordinate plane to the physical memory). Only one routine in the entire package, PIXEL, directly manipulates the frame buffer. Besides PIXEL, all subroutines operate in a Cartesian coordinate system. Because of this structure, only PIXEL must be altered

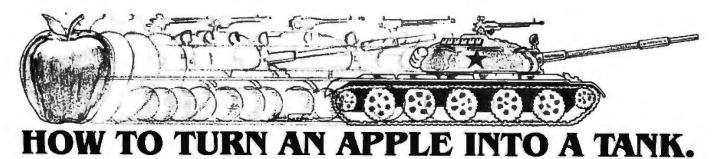

With **Computer Conflict** and a little imagination, we'll transform your staid and respectable Apple computer into the fearsome war machine of the Soviet Red Army. Computer Conflict actually consists of two fast-paced, action-packed wargames played on full-color mapboards of Hi-Res graphics: **Rebel Force** and **Red Attack** 

**REBEL FORCE** puts you in the role of a Soviet commander whose regiment must face a computer-directed guerrilla uprising which has overrun a vital town. Armed with your tank, heavy-weapons, and infantry units, your mission is to regain the town through the annihilation of the Rebel Force.

Your advance will be brutally opposed by minefields, ambushes, militia, and anti-tank guns — all skillfully deployed by your computer. Survival and success of your units will depend on your ability to take advantage of the variable terrains - open, forest, and rough - each of which has different movement costs and shelter values.

In this finely-balanced solitaire wargame, every move is played under real-time conditions: Procrastinate and lose. At the same time, caution cannot be cast aside; severe unit losses will only result in a Pyhmic victory at best.

With its five levels of difficulty (plus one where you make up your own), the computer can and will stress your tactical skills to their fullest.

**RED ATTACK!** simulates an invasion by a mixed Soviet tank and infantry force against a defending battalion. As the defender, your task is to deploy your infantry units effectively to protect three crucial towns — towns that must not fall!

As the Russian aggressor, your objective is to crush the resistance by taking two of these three towns with your tanks and infantry. With control of these strongpoints, the enemy's capitulation is assured.

Red Attackl is a two-player computer simulation of modem warfare that adds a nice touch: At the start of each game, the computer displays a random setup of terrains and units, providing every game with a new, challenging twist.

Computer Conflict, for \$39.95, comes with the game program mini-disc and a rule book.

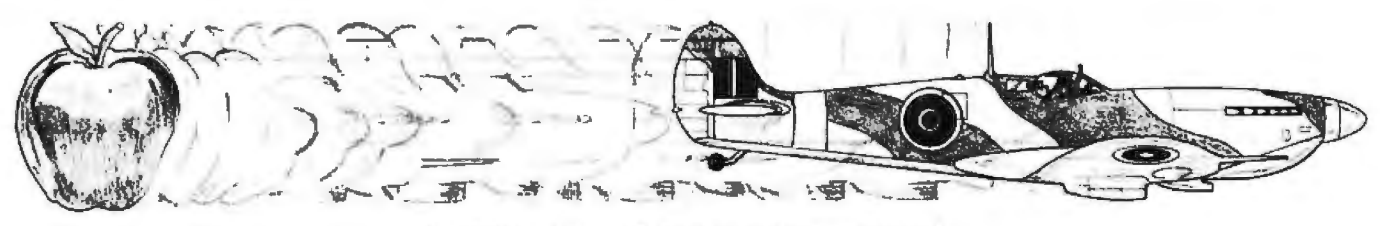

## OR A SPITFIRE.

After you're done playing Computer Conflict, you may be in a mood for something other than ground-attack wargames. In that case, **Computer Air Combat** is just what you need.

With Computer Air Combat, your screen lights up with an open sky generated by Hi-Res graphics offering global and tactical plots. Squint your eyes a bit, let loose your mind, and you'd swear your keyboard has melted into the throttle, rudder, altimeter, and other cockpit instrumentation of a World War II combat plane. In fact, any of 36 famous fighters or bombers, from a Spitfire and B-17 Flying Fortress to the Focke-Wulf 190 and A6M5 Zero. Each plane is rated – in strict historical accuracy and detail – for firepower, speed, maneuverability, damage-tolerance, and climbing and diving ability.

Practically every factor involved in flying these magnificent airplanes has been taken into account, even down (or up?) to the blinding sun. Climb, dive, twist, and turn. Anything a real plane can do, you can do. However, the computer prevents all "illegal" moves – such as making an outside loop (which in real life, would disastrously stall a plane).

Credit card holders, if you own an Apple®II 48K (Apple soft ROM) and a mini-floppy disc drive, call 800-227-1617 ext. 335 (toll free) and charge your order to your VISA or MASTERCHARGE. In California, call 800-772-3545, ext. 335. To order by mail, send your check to:

Strategic Simulations Inc, Dept. W, 465 Fairchild Drive, No. 108, Mountain View, CA 94043. All our games carry a 14-day money back guarantee to assure your satisfaction. While you're at it, you can also get our other games:

Apple is a registered trademark of Apple Computer Inc.

**PLAY THE COMPUTER.** Aside from being the game's perfect administrator and referee, the computer will serve as a fierce opponent in the solitaire scenarios provided: Dogfight, Bomber Formation, radar-controlled Nightfighter, and V-1 Intercept. There's even an Introductory Familiarization Flight (with Air Race option) to help you get off the ground.

With the number and type of planes and pilot ability variable, you can make the computer as challenging as you want to give you the ultimate flying experience.

**PLAY A HUMAN.** Two can play this game as well, in dogfights and bomber attacks. Given a handicap of more or better planes or an ace pilot (or all of the above), even a novice at Computer Air Combat stands a chance to defeat a battle-hardened veteran.

For \$59.95, Computer Air Combat gives you the game disc, a rule book, two mapboard charts (for plotting strategies between moves), and three player-aid charts.

- Computer Bismarck for your Apple: \$59.95
   Computer Bismarck, TRS-80® 48K Disc: \$59.95
   Computer Bismarck, TRS-80 32K Cassette: \$49.95
- Computer Ambush (a tactical simulation of man to man combat in WWII) for your apple: \$59.95
- □ Computer Napoleonics, the Battle of Waterloo for your Apple: \$59.95
- Computer Quarterback (a real-time strategy football game): \$39.95

TRS-80 is a registered trademark of Tandy Corporation.

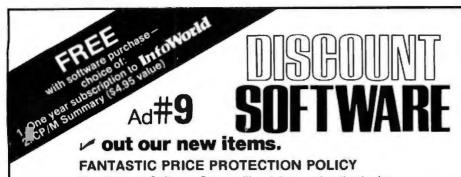

The Discount Software Group will match any advertised price on any item that we carry.

Also within 30 days after making a purchase at Discount,

if you should find a lower advertised price on what you bought. just show us that ad. We'll refund the difference.

It's that simple.

Take advantage of some of the lowest everyday prices anywhere. Enjoy the security of a price protection plan

that guarantees the utmost saving possible,

both before and after you buy. When combined with the availability of full professional support and automatic update service you have the Ultimate Software Plan. No one else can offer such total peace of mind.

It's an uncomplicated, convenient, logical way to acquire software.

| DISK                                                                                             | 1             | CP/M users: specify d                                                      |
|--------------------------------------------------------------------------------------------------|---------------|----------------------------------------------------------------------------|
| MANUAI                                                                                           | MANUAL        |                                                                            |
| CP/M                                                                                             | /             | T.I.M. DBMS:                                                               |
| OSBORNES                                                                                         |               | Fantastic/Eas                                                              |
| General Ledger#<br>Acct Rec/Acct Pay#<br>Payroll w/Cost#<br>Buy 2 get 1 free<br>All 3 & CBASIC-2 | \$ 59/\$20    | use Special                                                                |
| Acct Rec/Acct Pay#                                                                               | \$ 59/\$20    |                                                                            |
| Payroll w/Cost#                                                                                  | \$ 59/\$20    |                                                                            |
| Buy 2 get 1 free                                                                                 | \$118/\$57    | MICROPRO                                                                   |
| All 3 & CBASIC-2 .                                                                               | \$199/\$71    | WordStar                                                                   |
| DIGITAL RESEARCH                                                                                 | 4*            | Mail/Merge<br>WordStar/Mail-Merge                                          |
| CP/M* 2.2 Northstar<br>CP/M* 2.2 Micropoli                                                       | \$149/\$25    | DataStar                                                                   |
| CP/M* 2.2 Micropolit<br>CP/M* 2.2 Durango                                                        | \$ \$169/\$25 | DataStar<br>Word-Master                                                    |
| E.85                                                                                             | \$160/\$35    | SuperSort I                                                                |
| F-85<br>CP/M* 2.2 Cromemo                                                                        | o \$188/\$25  | SuperSort II                                                               |
| CO/MIL (athen upped)                                                                             | ant Call      | SuperSort III                                                              |
| PL/1-80<br>Mac<br>Z-Sid<br>Z-Sid<br>Tex<br>DeSpool                                               | \$459/\$35    | PEACHTREE* 1                                                               |
| Mac.                                                                                             | .\$ 85/\$15   | General Ledger                                                             |
| Sid .                                                                                            | \$ 65/\$15    | Acct Receivable                                                            |
| Z-Sid                                                                                            | \$ 95/\$15    | Acct Payable .                                                             |
| lex .                                                                                            | \$ 70/\$15    | Payroll .                                                                  |
| Despool                                                                                          | \$ 45/\$10    | Inventory<br>Property Mgt                                                  |
| MICROSOFT                                                                                        |               | C.P.A. Client Write-up                                                     |
| Basic-80                                                                                         | \$294/\$30    | Mailing Address                                                            |
| Basic Compiler                                                                                   | \$334/\$30    | STRUCTURED SYSTI                                                           |
| Cobol-80                                                                                         | \$574/\$30    | General Ledger#                                                            |
| Basic Compiler<br>Fortran-80<br>Cobol-80<br>Macro-80<br>Edit-80                                  | \$144/\$20    | General Ledger# .<br>Acct Receivable#                                      |
| Edit-80                                                                                          | \$ 84/\$20    | Acct Payable#                                                              |
| Edit-80<br>MuSimp/MuMath                                                                         | \$224/\$25    | Payroll#                                                                   |
| MuLisp-79                                                                                        | \$174/\$20    | Inventory Control#                                                         |
| MICRO DATA BASE                                                                                  | SYSTEMS       | Analyst#                                                                   |
| HDBS                                                                                             | \$250/\$40    | Letteright#                                                                |
| MDBS                                                                                             | \$750/\$40    | NAD#<br>QSORT.                                                             |
| Olher                                                                                            | Cali          | GRAHAM-DORIAN 1                                                            |
| S.O.FT.W.A.R.E.                                                                                  |               | General Ledger#                                                            |
| MicroTax*1                                                                                       |               | Acct Receivable#                                                           |
| Federal individual                                                                               | .\$749/\$50   | Acct Receivable#<br>Acct Payable#                                          |
| Federal corporate<br>State individual                                                            | \$249/\$25    | Job Costing#                                                               |
|                                                                                                  | \$248/\$20    | Payroli#                                                                   |
| TCSt                                                                                             |               | Job Costing#<br>Payroll#<br>Inventory#<br>Cash Register#<br>Apartment Mgt# |
| General Ledger     Acct Receivable                                                               | \$ 79/\$25    | Cash Register#                                                             |
| Acct Payable                                                                                     | \$ 70/\$25    | Apartment Mgt#                                                             |
| Acct Payable<br>Payroli<br>All 4                                                                 | \$ 79/\$25    | MICRO-AP                                                                   |
| All 4                                                                                            | \$269/\$99    | Selector III-C2#.                                                          |
| SUPERSOFT                                                                                        |               | Selector IA #                                                              |
| Forth (8080 or Z80)                                                                              | \$129/\$25    |                                                                            |
| Diagnostic I                                                                                     | \$ 49/\$20    | WHITESMITHS                                                                |
| Diagnostic I<br>Other disk software                                                              | less 10%      | "C" Compiler +                                                             |
| SOFTWARE WORKS                                                                                   | 1             | Pascal (incl "C") +                                                        |
| Adapt                                                                                            | \$ 69/ na     | EIDOS SYSTEMS                                                              |
| Ratfor                                                                                           | .\$ 86/ na    | Kiss<br>K-Basic                                                            |
| COMPUTER PATHW                                                                                   | AYS           | N-D886                                                                     |
| Pearl (level 1)#                                                                                 | \$ 99/\$25    | ORGANIC SOFTWAR                                                            |
| Pearl (level 2)#<br>Pearl (level 3)#                                                             | \$299/\$25    | TextWriter III                                                             |
|                                                                                                  |               |                                                                            |
| COMPLETE BUSINE                                                                                  | ISS           | SoHo Group<br>MatchMaker                                                   |
| SYSTEMS:<br>Creator<br>Reportor<br>Soth                                                          |               | WorkSheet                                                                  |
| Creator                                                                                          | \$269/\$25    |                                                                            |
| r Reportor                                                                                       | \$ 169/\$20   | "OTHER GOODIES"                                                            |
| - outn                                                                                           | \$383/943     | Tiny "C"                                                                   |

| . DBMS:             |                                                                                 | <ul> <li>Tiny "C" Compiler<br/>CBASIC-2</li> <li>OS-1</li> <li>Pascal/Z</li> <li>Pascal/UCSD</li> <li>Pascal/MT+</li> <li>Pascal/MT+</li> <li>Pascal/MT+</li> <li>Nevada Cobol</li> <li>FMS-80</li> <li>dBASE II DBMS</li> <li>Condro DBMS</li> </ul> | \$ 89/\$15  |
|---------------------|---------------------------------------------------------------------------------|----------------------------------------------------------------------------------------------------|-------------|
|                     |                                                                                 | - OS-1                                                                                                    | \$229/\$45  |
| astic/Eas           | iy to                                                                           | Pascal/Z                                                                                                    | \$369/\$30  |
| Special             | \$299                                                                           | Pascal/UCSD .                                                                                                    | \$299/\$30  |
|                     |                                                                                 | Pascal/MT+                                                                                                    | \$224/\$30  |
|                     |                                                                                 | Pascal/M                                                                                                    | \$149/\$20  |
| 10                  |                                                                                 | Nevada Cobol                                                                                                    | \$ 89/\$25  |
| CONTRACTOR NO.      | \$324/\$40                                                                      | FMS-80                                                                                                    | \$649/\$45  |
|                     | \$114/\$25                                                                      | dBASE II DBMS                                                                                                    | \$629/\$35  |
| man-merge           | . 3434/305                                                                      | Condor DBMS                                                                                                    | \$599/\$30  |
| tor                 | \$2/8/\$35                                                                      | TIM DBMS                                                                                                    | \$409/\$30  |
| t                   | \$279/\$35<br>\$119/\$25<br>\$199/\$25                                          | Condor DBMS<br>Vulcan DBMS<br>Vulcan DBMS<br>T.I. M. DBMS<br>CBS<br>Whatsii?<br>Vsort I.<br>MicroStal.<br>String/80                                                                                                    | \$360/\$A5  |
| 111                 | \$189/\$25                                                                      | Whatsil?                                                                                                    | \$149/\$25  |
| t II<br>t IU        | \$119/\$25                                                                      | Vsort                                                                                                    | \$159/\$25  |
| CELC+               |                                                                                 | MicroStal                                                                                                    | .\$224/\$15 |
| edger               | \$440/\$40                                                                      | String/80                                                                                                    | \$ 84/\$20  |
| ivable              | \$440/\$40                                                                      |                                                                                                    |             |
| ble .               | \$449/\$40                                                                      | Postmaster                                                                                                    | \$149/\$20  |
|                     | \$449/\$40                                                                      | Postmaster<br>WordSearch                                                                                                    | \$179/\$25  |
|                     | 5449/540                                                                        | SpellGuard                                                                                                    | \$289/\$25  |
| Mgt<br>Int Write-up | \$899/\$40                                                                      | Spell Binder<br>Magic Wand<br>Electric Pencil II<br>CPAids                                                                                                    | \$349/\$45  |
| nt Write-up         | .\$899/\$40                                                                     | Magic Wand                                                                                                    | \$299/\$45  |
| ddress              | \$349/\$40                                                                      | Electric Pencil II                                                                                                    | less 15%    |
| RED SYSTI           | EMS                                                                             |                                                                                                    | .1055 12%   |
| edger# .            | \$747/\$40<br>\$747/\$40<br>\$747/\$40                                          | APPLE II                                                                                                    |             |
| vable#              | \$747/\$40                                                                      | MICROSOFT                                                                                                    | 1000        |
| ble#                | \$747/\$40                                                                      | Softcard (CP/M)                                                                                                    | \$292       |
|                     | \$747/\$40<br>\$747/\$40<br>\$447/\$40<br>\$197/\$20<br>\$167/\$20<br>\$87/\$20 | Other                                                                                                    |             |
| Control#_           | \$447/\$40                                                                      | PERSONAL SOFTWA                                                                                                    |             |
|                     | \$197/\$20                                                                      | Visicalc*                                                                                                    | .\$122      |
| #                   | \$167/\$20                                                                      | CCA Data Mgr.                                                                                                    |             |
|                     | \$ 87/\$20<br>\$ 87/\$20                                                        | Desktop/Plan                                                                                                    | \$ 84       |
| 1                   | \$ 81/250                                                                       | PEACHTREE'St                                                                                                    |             |
| -DORIAN T           |                                                                                 | General Ledger<br>Acct Receivable.                                                                                                    | \$224/\$40  |
| edger#              | \$693/\$40<br>\$693/\$40                                                        | Acct Receivable.                                                                                                    | \$224/\$40  |
| # 9IGBVI            | 3593/340                                                                        |                                                                                                    | \$224/\$40  |
| 100                 | \$693/\$40                                                                      | Payroll                                                                                                    | \$224/\$40  |
| ige,                | \$403/\$40                                                                      | Inventory                                                                                                    | \$224/\$40  |
|                     | \$493/\$40                                                                      | MUSE                                                                                                    |             |
| ster#               | \$493/\$40<br>\$493/\$40<br>\$493/\$40<br>\$493/\$40<br>\$493/\$40              | Super-Text II.                                                                                                    | .\$127      |
| t Mat#              | \$493/\$40                                                                      | Other disk soltware                                                                                                    | less 10%    |
| þ                   |                                                                                 |                                                                                                    |             |
| II-C2#              | \$280/\$20                                                                      | Prof. Time & Billing                                                                                                    | \$279       |
| V#                  | \$460/\$35                                                                      | Omer                                                                                                    | 1988 10%    |
|                     | \$269/\$25                                                                      | <ul> <li>OTHER GOODIES</li> <li>Data Factory<br/>Whatsit?.</li> <li>Creator</li> <li>LedgerPlus</li> <li>LedgerPlus</li> </ul>                                                                                                    |             |
| ITHS                |                                                                                 | Data Factory                                                                                                    | \$ 84       |
| iler 🛨              | 1000/1200                                                                       | Whatsit?.                                                                                                    | .\$129      |
|                     | \$750/\$45                                                                      | Creator                                                                                                    | .\$229      |
|                     | +1 JU/443                                                                       | LedgerPlus                                                                                                    |             |
| STEMS               | 8000/805                                                                        | (GL A/R & A/P) .                                                                                                    | \$549       |
|                     | #299/#20<br>#690/#60                                                            | TRS-80 MODEL II                                                                                                    |             |
|                     |                                                                                 | CP/M 2 2 (P&T)                                                                                                    | \$159/\$35  |
| SOFTWAR             | E                                                                               | Electric Pencil II                                                                                                    | less 15%    |
|                     | £260/625                                                                        | MORTHSTAR                                                                                                    |             |
|                     |                                                                                 | NorthWord                                                                                                    | \$299       |
| up<br>ker           |                                                                                 | Mail Manager                                                                                                    | \$239       |
| (er                 | 3 84/510                                                                        | Info Manager                                                                                                    | \$369       |
|                     | +124/320                                                                        | Acct Payable                                                                                                    | \$749       |
| GOODIES"            | \$ 89/\$50                                                                      | <ul> <li>Acct Receivable</li> </ul>                                                                                                    | \$449       |
|                     | \$ 89/\$50                                                                      | Acct Pavable                                                                                                    | 3449        |

ed vi source code \* Roouves CBASIC:2 \* Mitts Trail

ORDERS ONLY-CALL TOLL FREE VISA . MASTERCHARGE

1-800-854-2003 ext. 823 • Calif. 1-800-522-1500 ext. 823

Overseas-add \$10 plus additional postage • Add \$2.50 postage and handling per each item • California residents add 6% sales tax • Allow 2 weeks on checks, C.O.D. ok • Prices subject to change without notice All items subject to availability •

THE DISCOUNT SOFTWARE GROUP 1610 Argyle Ave., Bldg. 102 . Los Angeles, CA 90028 . (213) 666-7677 if different video-display hardware is used.

Also, there are five interruptservice routines. Four of these routines are directly connected to a hardware interrupt. For example, IN-PUT is called whenever the host sends a byte of data, and OUTPUT is called whenever the host receives a byte. XERR is called either by a nonmaskable interrupt (which signifies a fatal error in the hardware or in a user-supplied subroutine) or by any other routine capable of detecting an error. XERR then provides a debugging capability to the host and allows examination of memory or registers. Finally, FRAME is connected to the frame interrupt.

Whenever the video-display generator grants the bus to the microprocessor, an interrupt signal is generated on PIO (peripheral input/output) port 0. This interrupt allows a process to synchronize with the frame rate, since the interrupt occurs at the end of each frame. FRAME maintains a frame count, but also calls a routine, called NULL, located in programmable memory. If you desire to execute a routine at the frame rate, perhaps to perform some calculation for a game, simply load (via LSUB) a routine at NULL, and the software will call the routine at the start of every frame.

There isn't sufficient room to describe all of the features of this software. The source listing has many comments and provides a preamble to each routine describing the routine name, who calls it and whom it calls. a description, the registers affected, and the structures affected. Comments are also provided for every line of executable code; and there actually are more comments than code. The remainder of this discussion will cover some of the major structures and algorithms implemented in the Micrograph software.

#### Software Structures

As we mentioned in Part 1 of this article, there are two important abstractions that must be implemented in the Micrograph software. Abstractions denotes that the software appears as one thing to the user, while hiding the actual implementation. In this case, the abstractions allow the user to deal with manipulating images, rather than dealing with the bits and pieces of the frame buffer itself.

Text continued on page 266

# "GET A HEAD START ON TOMORROW WITH THE SOFTWARE THAT'S GOING PLACES. THE UCSD p-SYSTEM.""

JULIE ERWIN, Director of Marketing, SofTech Microsystems

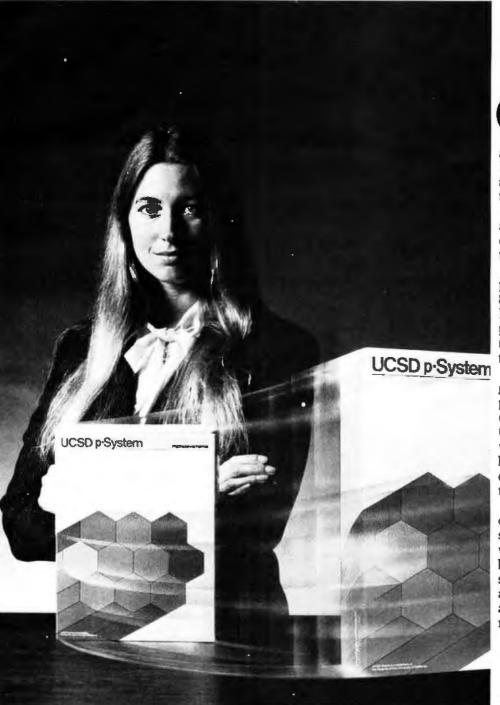

UCSD p-System and UCSD Pascal are trademarks of the Regents of the University of California. LSI-11 is a trademark of Digital Equipment Corp.

ur microcomputer software system's going places for good reasons: We're constantly expanding and developing it. We started with UCSD Pascal,<sup>™</sup> added FORTRAN, and we'll be introducing more in the months ahead.

We offer a total development and execution environment, from operating system and cross assemblers to screen editor.

We run on most major microprocessors today: Z80, 8080, 8085, 6502, 6800, 6809, 9900 and LSI-11.<sup>™</sup> And because the UCSD p-System's portable, you can be sure that what you invest in software today is a good investment in tomorrow.

We're going places and gaining in popularity with microcomputer manufacturers, applications developers, and demanding end users. Get a head start on tomorrow by working with a company that knows how to develop professional quality software, and that's committed to delivering it.

Our system's available for distribution licensing or for single-copy sales. With Pascal, it costs \$350... with FORTRAN, \$400...and with both languages, \$550. Documentation sets are \$50. Phone orders are welcome, and Visa and Master Card orders are accepted. Write or call for more details.

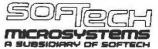

9494 Black Mountain Road, San Diego, CA 92126. (714) 578-6105 TWIX: 910-335-1594

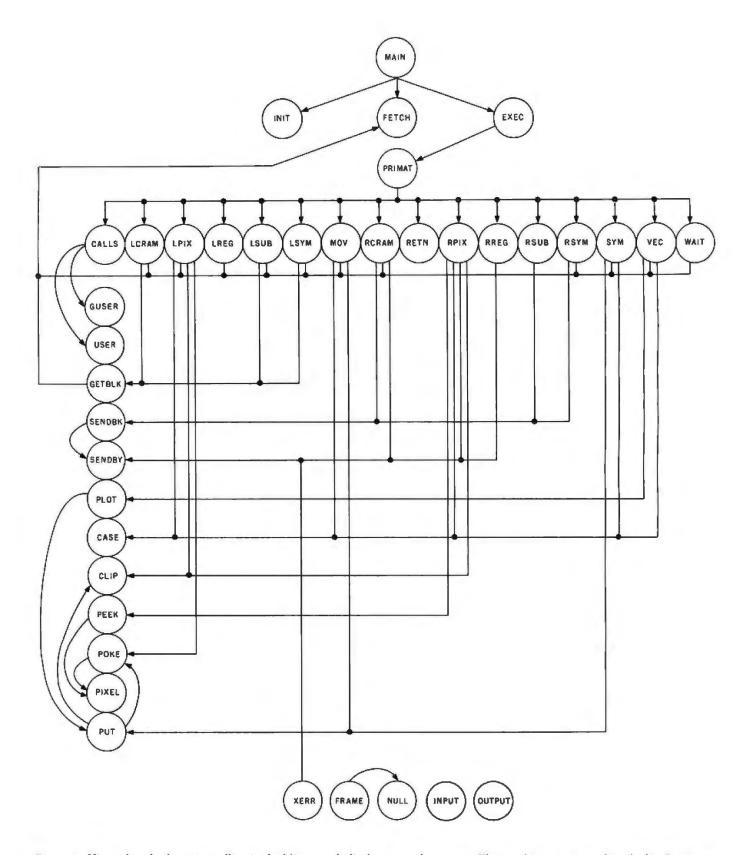

**Figure 1:** Hierarchy of subroutine calling in the Micrograph display-control program. The graphics primitives described in Part 1 are represented by the subroutines in the long horizontal row; all are called by the routine PRIMAT through an indirect process. The graphics-primitive routines may then call other routines, shown in the vertical column. The five routines shown in the horizontal row at the bottom are called by processor interrupts. Execution of a subroutine-return instruction causes control to branch to the routine EXEC.

# DG: Realizing the H8's Potential For the Engineer; Businessman; and Serious Hobbyist.

## **NEW! DG-64D5 Now Available**

Uses Single 5 Volt Supply DYNAMIC RAMS. Like our DG-64D, asynchronous refresh maintains memory contents during extended wait states. Call for additional information.

## **Powerful. Bank Selectable** 64K RAM

Our high capacity, low power DG-64D 64K RAM allows more efficient utilization of space, freeing your motherboard for peripheral interfacing.

## Now 4MHz Operation

The DG-ADP4 allows for operation of the DG-80 CPU at 4MHz while maintaining compatibility with the H17 Disk System. Execution time of CPU intensive programs is reduced to half even before utilizing the enhanced Z80 instruction set.

## Now Use Standard CP/M® Software

DG's system enhancements provide for RAM in Low Memory allowing the use of the widely accepted STANDARD CP/M.

## Now Operation in Powerful Z80<sup>R</sup> Code

Our DG-80 Z80" based CPU opens a new world of more powerful AND efficient languages and software.

## Increased Flexibility With New Monitor

DG's FP8 monitor allows front panel debugging of 8080 AND Z80 machine language programs in either hexadecimal or octal format. Maintains all PAM-8\* entry points and features. All register sets available.

## The DG system enhancements for the Heath H8 computer are definitely a step above in price, performance, and factory support.

## THE DG-80 ZILOG Z80"BASED CPU - \$249.00 (Documentation Only \$25.00)

#### FEATURES:

· Compatible with Heath\* H8 hardware and software • Z80 CPU - Enhanced instruction set • Provisions for up to 8K ROM/EPROM and/or 4K RAM . Jump-On-Re-

states for any or all 8K blocks of memory • All Z80 ROM/EPROM, RAM • Includes many advanced features interrupt response modes available . Interrupt Acknowledge and Dynamic Memory Refresh signals available on bus . Frequently selected options by DIP switch or sol-

for future expansion . Assembled, tested and guaranteed . Extensive operations manual and Z80 PROGRAM-MING MANUAL

| Set to any The buondary .                                                                                                    | DIF Switch selectable wait deness jumper + machine                                                                                                    | D CONTROL GOID SOCKETS TOT SO DAT WARMANT?                                                                                                    |  |  |  |  |
|----------------------------------------------------------------------------------------------------|----------------------------------------------------------------------------------------------------|----------------------------------------------------------------------------------------------------|--|--|--|--|
| DG-64D<br>BEST RAM EVER<br>AVAILABLE FOR<br>THE H8.                                                                             | Hardware bank selectable in 8K incre-<br>ments = Software bank selectable in 16K (allow:<br>increments through I/O port = On-board transp                        |                                                                                                    |  |  |  |  |
| DG-FP8 — \$69.<br>• Split Octal or Hexidecimal E<br>play • 280 monitor features                                                 | intry and Dis- registers • Supports STANDARD CP/I                                                                                                    |                                                                                                    |  |  |  |  |
| play alternate register sets,<br>registers, • "Shorthand" dis<br>ory contents pointed to by get<br>Documentation Only - \$15.00 | display index vides firmware support for DG-ADP4. 4 Misplay of mem-<br>hardware  Includes single step features<br>neral purpose<br>(Source Listing Not Included) | DG-CMD1 \$29.95<br>ROM disable port for use with the<br>Heath* H8 computer. Addressable to<br>any of 256 I/O ports. Allows the use of a<br>full 64K of RAM when used in conjunc-<br>bulk 64K of RAM when used in conjunc-<br>bulk 64K of RAM when used in conjunc-<br>b |  |  |  |  |
|                                                                                                    | 1.95<br>will to allow operation of the Heath* H17 disk system with the<br>e use of the DG-FP8 firmware package                                                   | DG-FP8/DG-ADP4 – TOGETHER – \$79.95<br>Save on Combination Purchase — Reg. \$89.90                                                                                                    |  |  |  |  |
| STANDAR                                                                                                    | D CP/M Ver 2.2 \$130.00                                                                                                    | DG-32D — 32K — \$339.00 — 16K — \$287.00<br>— ØK — \$235.00 — DOCUMENTATION \$12.00                                                                                                    |  |  |  |  |
|                                                                                                    | Digital Research of Pacific Grove, California, Heath, HOOS, H8, H88/89<br>rk of Commodore, Apple is a registered trademark of Apple Computer                     | & PAM8 are registered trademarks of the Heath Company Z80 is a registered trademark of Zilog<br>TRS-80 is a registered trademark of TANDY Corp                                                                                                    |  |  |  |  |
| D·E                                                                                                    | ELECTRONIC<br>DEVELOPMEN                                                                                                    | Drdering Information: Products Issied available from DG Electronic<br>Developments Co., P. O. Box 1124, 1827 South Armstron, Denison, Tx.<br>75020 Check, Money Order, VISA or Master Charge accepted Phone<br>orders (charge only) call (214) 465-7805. No COU's Freight prepaid<br>Allow 3 weeks for personal checks to dear Texas residents add 5%<br>Foreign orders add 30%. Prices subject to change without notice                                                                                                    |  |  |  |  |

# Data Terminals Fast ....from MICROMAIL

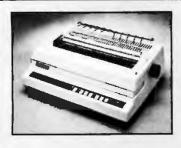

#### DIABLO

630

The Diablo Model 63O is a reliable, high quality, fullcharacter serial printer for anyone who is seeking superior print quality at a low cost. This is the first Diablo printer to other complete interchangeability between metal and plastic print wheels. And the sophisticated and discerning user does not sacrifice print quality to obtain this versatility. Every aspect of the Diablo 63O design has been focused on maintaining outstanding print quality. Terminals also have self-lest, extensive internal diagnostics and automatic bidirectional printing

#### \$1,999.00

Adjustable Forms Tractor - \$200.00

#### ANADEX

#### DP-9500/9501

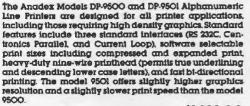

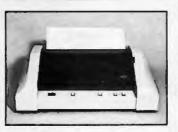

\$1,399.00

| PRINT              | C.R.T.'s         |                     |           |   | TELEPRINTERS      |                                |                  |  |
|--------------------|------------------|---------------------|-----------|---|-------------------|--------------------------------|------------------|--|
| ANADEX             |                  | TeleVid             | <b>eo</b> |   |                   | DEC                            |                  |  |
| DP 9000<br>T.L     | \$1299           | 912C<br>92OC<br>95O |           | S | 725<br>795<br>995 | LA34<br>LA34AA                 | \$ 969<br>\$1099 |  |
| 810/2<br>DIABLO    | \$1599           | SOROC               | 120       |   | 400               | TELETYPE<br>43                 | \$ 999           |  |
| 1640 RO<br>1650 RO | \$2525<br>\$2675 | IQ<br>IQ140         | 120       | - | 689<br>099        | DIABLO<br>1640 KSR<br>1650 KSR | \$2830<br>\$2940 |  |

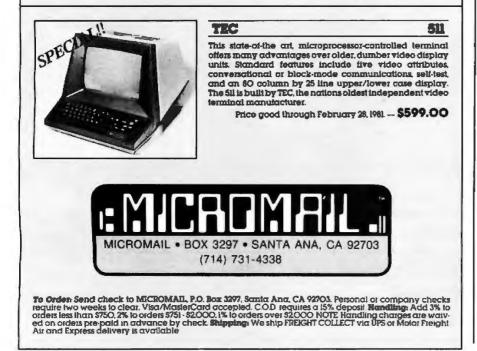

| Mnemonic         | Name                                    |
|------------------|-----------------------------------------|
| GDR 0            | X                                       |
| GDR 1<br>GDR 2   | Y<br>Primary color                      |
| GDR 3            | Secondary color                         |
| GDR 4            | Frame count                             |
| GDR 5            | Vector mode                             |
| GDR 6<br>GDR 7   | Viewport 0 left X                       |
| GDR 8            | Viewport 0 left Y<br>Viewport 0 right X |
| GDR 9            | Viewport 0 right Y                      |
| GDR 10           | Viewport 1 left X                       |
| GDR 11<br>GDR 12 | Viewport 1 left Y<br>Viewport 1 right X |
| GDR 13           | Viewport 1 right Y                      |
| GDR 14           | Display format                          |
| GDR 15           | Status                                  |
| Table 2: Fund    | tions of the sixtee                     |
| raphics-disp     |                                         |
| Micrograph.      | ing reathers o                          |

#### Text continued from page 262:

One of the more important abstractions is the structure of the frame buffer appearing to be a Cartesian plane. In Micrograph, the user sees the system as a 256 by 256 pixel by 256 color display, which is physically and internally truncated to a lower resolution (eg: 64 by 64 pixels with four colors, 128 by 128 pixels with four colors, or 256 by 192 pixels with two colors). In reality, the frame buffer cannot be physically accessed using these same coordinates. Instead, the Micrograph firmware does the translation through the routine PIXEL from the Cartesian coordinates to the physical frame buffer.

Figure 2 shows the structure the system implements for the three resolutions available through Micrograph. Actually, all the 6847-supported resolutions are possible: the software, however, directly supports only three. The figure also indicates a border in which no individual pixels may be accessed.

The other critical structure that Micrograph must implement is the graphics-display register set. As Parts 1 and 2 explained, the graphicsdisplay registers define system-global parameters, such as line type (eg: solid, dashed, small, or fat), current color, viewport coordinates, and so on. In Micrograph, there are sixteen graphics-display registers, whose functions are summarized in table 2. Remember that these registers may be directly accessed through the instructions LREG and RREG and that they effect the execution of most of the other instructions.

There are a few other abstractions implemented by the Micrograph soft-

# FOM ... EXECUTIVE BUSINESS SYSTEMS

Tomorrow's Computers Today

- WE ARE PROUD to be an AUTHORIZED CROMEMCO DEALER
- CROMEMCO stands for quality, reliability and obsolescence insurance
- CROMEMCO is widely recognized as a microcomputer industry leader
- CROMEMCO provides strong support for their dealers and end-users
- THE BOTTOM LINE it's what you buy AND where you buy it ... WE CARE!

## . . SEARCHING FOR SOFTWARE SOLUTIONS? . .

We are excited to announce our new GENERAL LEDGER, the first in a series of integrated accounting packages developed by EXECUTIVE BUSINESS SYSTEMS, scheduled for availability early in 1981.

These modules are written in Cromemco 32K STRUCTURED BASIC and designed to take advantage of the many powerful features of the new Cromemco CROMIX Operating System.

To follow in the series are Accounts Receivable, Accounts Payable, Order Entry/Inventory Management and Payroll.

A powerful solution at just \$995.00 per package. Dealerships available.

## . . . . CURIOUS ABOUT CROMIX? . . . .

This new Cromemco multi-user, multi-tasking operating system is a high-speed, high-performance system which sets a new standard of performance for microcomputer systems. It has many capabilities found only in large mainframe operating systems.

The system supports a new set of Cromix calls as well as CDOS calls so that programs that use CDOS can execute under the Cromix system.

Cromix supports hierarchial directories and a disk address space of one gigabyte. Maximum file size is limited only by the available disk capacity. Among the many advanced features are the tree directory structure and spooling.

All this and more for only \$295.00

## . . EAGER TO FIND AN EXPERT EXPORTER? . .

We welcome international orders. Please call, write, TWX or cable for our international ordering and shipping information, or for Pro Forma invoices for the products of your choice.

As a member of a non-profit air freight shipper's association we can offer most attractive rates and excellent "followthrough" service to either domestic or international consignees.

At EBS all orders, whether large or small, receive prompt, courteous service.

O.E.M. inquiries welcome.

WE INVITE YOU TO VISIT OUR NEW EXPANDED SHOWROOM AND SEE CROMEMCO SYSTEMS ON DISPLAY DEMONSTRATING BUSINESS APPLICATIONS AND THE NEW HIGH RESOLUTION COLOR GRAPHICS. ENJOY A CUP OF COFFEE AS YOU BROWSE IN OUR READING ROOM ..... CROMEMCO TECHNICAL MANUALS AVAILABLE.

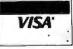

20453 East Valley Boulevard, Walnut, California 91789 (714) 594-5736 TWX: 9105813809 • Cable: EXECBUSSYS

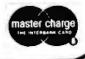

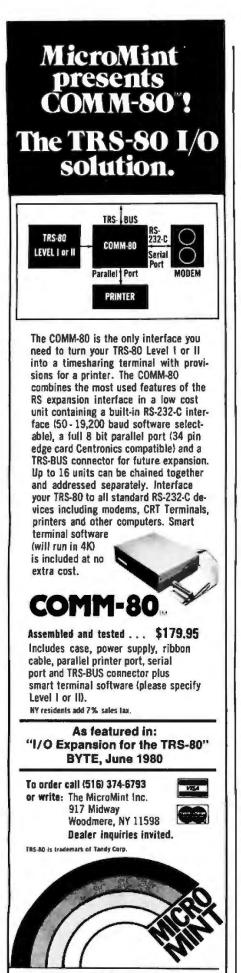

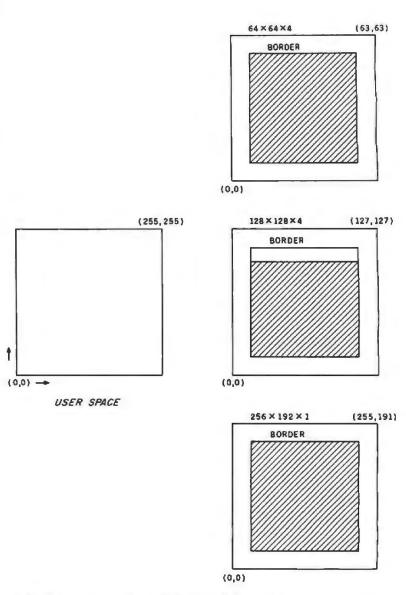

Figure 2: Pixel mapping structure of Micrograph firmware.

ware worthy of mention and mostly relating to display-list subroutine implementation, as shown in figure 3. For user-called microcomputer machine-language subroutines (accessed through CALLS), the microcomputer stack is used to handle subroutine nesting. A similar structure must be implemented for the graphics-primitive subroutines, as the figure indicates. In this case, a second stack is maintained and is pointed to by a base-register offset by another byte (GPC). This stack holds the nested graphics-subroutine names, not addresses. Another byte (SPTR) holds the current subroutine name.

To find the actual entry point of a subroutine, two more tables are used (SLINK, the subroutine address in memory, and SLONG, the subroutine length). To access the actual address or length of a subroutine, SPTR is added to the table base for indexing the appropriate data. SLONG directly provides the subroutine length with a maximum of 256 bytes. The value in SLINK is added to SOFF, the subroutine offset, to point to the next instruction in the current subroutine.

#### Major Algorithms

The implementation of the Micrograph instruction set is relatively straightforward. However, there are a number of algorithms buried in the software that you should be aware of, including the algorithm for the routine PIXEL, the scan-line conversion routine, and the clipping routine. Since these routines are utilities used by several of the command-processing subroutines, they will be discussed first, followed

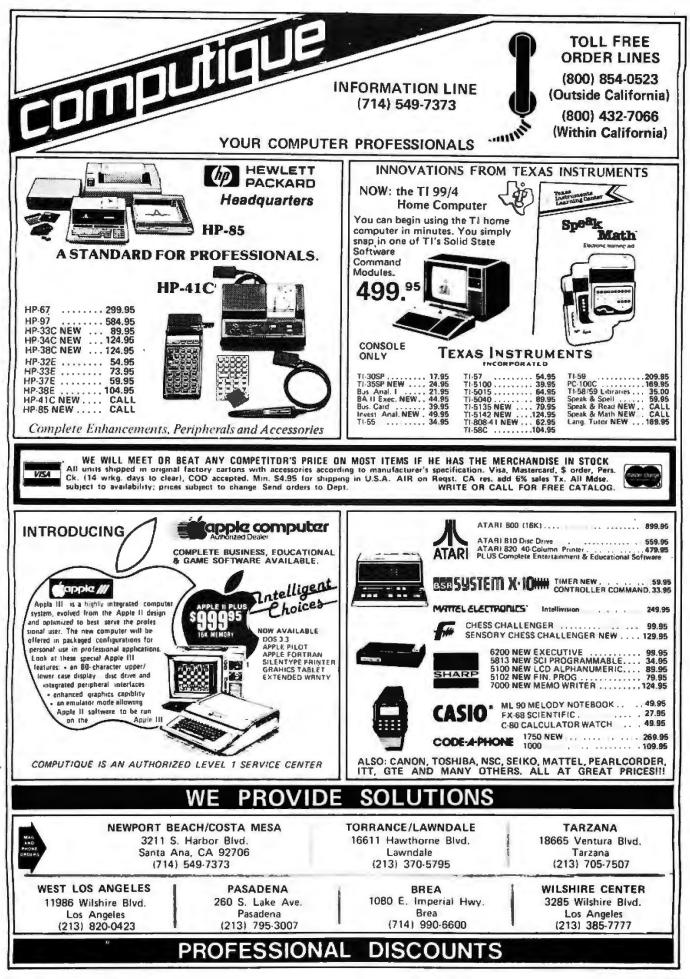

Figure 3: Micrograph display-list subroutines. Figure 3a shows the stack used for nested user-called subroutines. Figure 3b shows the scheme used for keeping track of nested graphics subroutines.

by some details on the command (ie: instruction) processing itself. Even if you don't plan to build a complete version of Micrograph, or if you have an existing graphics system, the following algorithms may easily be used to implement some important graphics-processing functions.

The routine PIXEL is the only routine that directly accesses the frame buffer: all other routines operate in the abstraction of the Cartesian plane. Hence, PIXEL must provide the mapping between these two frames of reference. Remember that the frame buffer is actually a block of memory up to 6 K bytes long. As figure 4 indicates, this block of memory is mapped directly to the display by the video-display generator. Since Micrograph supports three different formats, this mapping is not necessarily constant. Figures 5a, 5b, and 5c describe this transformation for each display resolution. These are essentially bitmanipulation operations, and be-cause they are very similar, it will suffice to discuss one in detail, the 128 by 128 pixel (four-color) resolution in figure 5b.

PIXEL starts with clipped X and Y coordinates and, through the given bit manipulations with some moving, complementing, and shifting, forms a 16-bit offset from the start of the refresh memory. This offset is added to the start of the frame-buffer memory, which then points to a particular byte in the refresh memory, Since, in this case, there are four pixels packed in 1 byte, bits 3 and 4 of the clipped X value are used to point to one particular pixel. Since PIXEL sets or reads the color-value bits that correspond to the pixel, we must also match the byte representing the selected color to the pixel data. In this case we actually truncate the selected color and use only the top 2 bits as significant, which equates to four possible colors. Thus, there's a potential of 256 possible colors, if the hardware will support it.

Recall the description of a viewport in Part 1: a rectangular block that is part of (or the entire) display screen. Therefore, you can *clip* (ie: make in-*Text continued on page 274*  GRAPHICS SUBROUTINE STACK

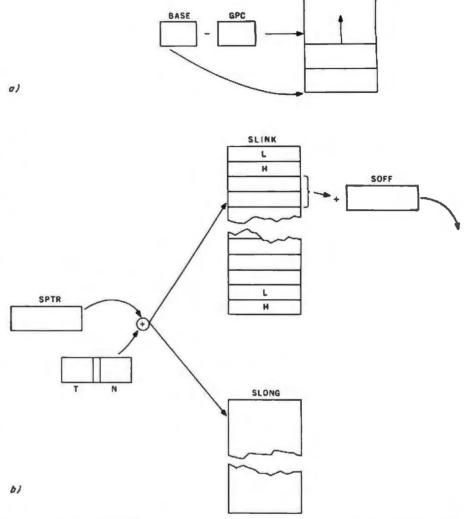

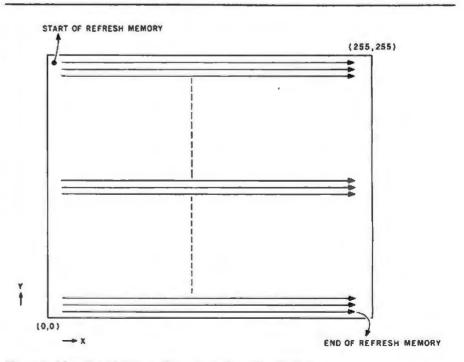

Figure 4: Mapping of picture elements to the video display.

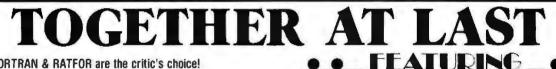

SSS ANSI °66 STANDADD

#### SSS FORTRAN & RATFOR are the critic's choice!

The SSS FORTRAN compiler is fast, efficient, and complete (full 1966 ANSI standard with extensions). The RATFOR compiler compiles into FORTRAN allowing the user to write structured code while retaining the benefits of FORTRAN Together they form an incredible team!

#### SSS FORTRAN Specifics

SSS FORTRAN makes full FORTRAN IV available to microcomputers. SSS FORTRAN meets and exceeds the ANSI 1966 FORTRAN standard. The compiler supports many advanced features not found in less complete implementations. including complex arithmetic, character variables, and functions. SSS FORTRAN will compile up to 600 lines per minute! Recursive subroutines with static variables are supported. ROMable ".COM" files may be generated.

#### FEATURES

| Code generation: | ROMable "COM" files or intermediate code files (saves disk space). External routines may be called                                                                                                   |
|------------------|----------------------------------------------------------------------------------------------------|
| Data types:      | Byte, integer, real, double precision, complex, logical, charac-<br>ter and varying length strings.                                                                                                  |
| Operations       | All standard operations plus string comparisons, assignments, and .XOR,                                                                                                    |
| Constants:       | Hexadecimal, decimal, and character literals with features to<br>imbed control characters.                                                                                                    |
| Statements       | ANSI 1966 standard with multiple statement lines, state-<br>ments may end with a '                                                                                                    |
| Controls:        | Map, List, and Symbol table output options                                                                                                    |
| 1/0:             | Read, Write, Append, Rewind, Close, Delete, Rename, Search,<br>sequencial and Random I/O on disk files. Supports all CP/M<br>devices. The User can add device handlers to use custom I/O<br>devices. |
| Efrors.          | Over 200 distinct compiler error messages, precision and<br>illegal instruction warnings during execution                                                                                            |
| Interrupts:      | FORTHAN programs may be interrupted at any time; the stack pointer is always preserved.                                                                                                    |

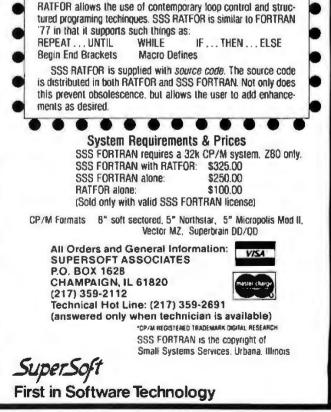

SSS RATFOR

RATFOR is a preprocessor that compiles to SSS FORTRAN SSS

FOD CD/M

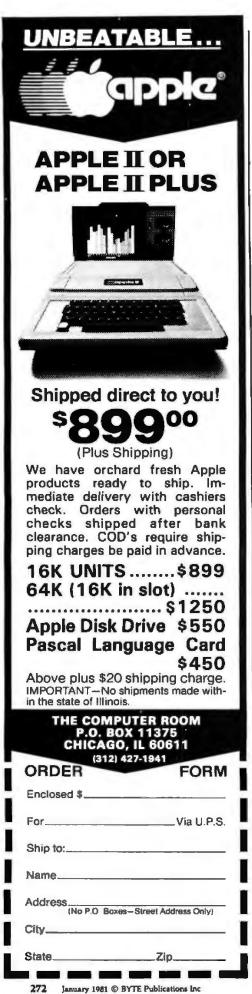

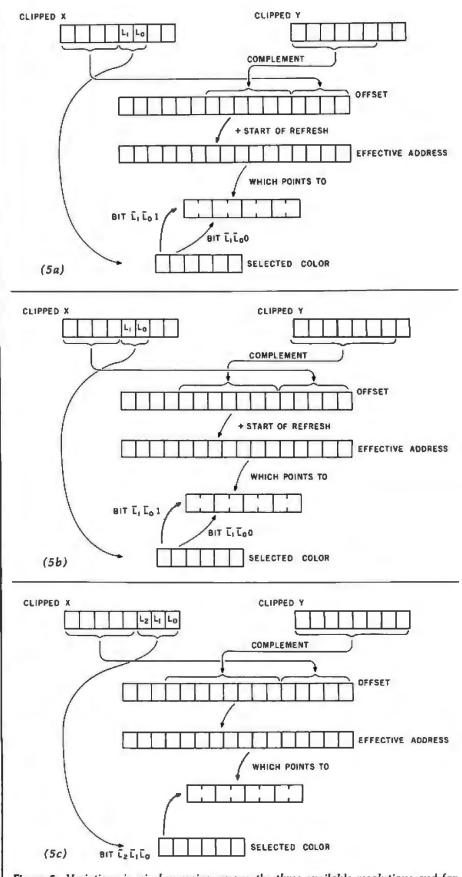

**Figure 5:** Variations in pixel mapping among the three available resolutions and formats. Figure 5a represents the X, Y to memory mapping for a 64 by 64 pixel by 4 color display format. Figures 5b and 5c represent mapping for 128 by 128 pixel by 4 color and 256 by 192 pixel by 2 color formats, respectively.

# exatron Stringy Floppy Systems

For the TRS-80 Mod I,III,& The New Color Computer

## STARTER KIT INCLUDES

- Stringy Floppy
- 10 Blank Wafers
- E.S.F.Monitor Pgm.
- Data I/O Program
- Tutorial Demo Program
- 2 for 1 Bus Connector
- General Purpose Data Base Manager Program
- Complete Manual
- Free 1 Year Subscription to 80-U.S. Journal\*

ALL OF THE ABOVE FOR ONLY \$299.50

Free information Package from EXATRON

## CALL OUR TOLL FREE NUMBER TODAY! 800-538-8559

181 Commercial Avenue, Sunnyvale, CA 94086

\*80-U.S.Journal is the the New Communication Channel for EXATRON.

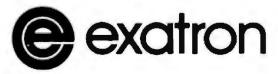

excellence in electronics

# 8C-J.S.

## THE TRS-80 USERS JOURNAL

We have a whole NEW look!

- More Features!
- More Pages!
- Business Coverage!
- More Programs!
- Slick, Color

## AND

80-U.S. now carries an exclusive section for the Exatron Stringy Floppy User!

## SPECIAL

To New Subscribers! One Year (6 issues) of the 80-U.S. Journal for just \$9.95!

(That's almost 50% off the regular newsstand price)

This offer is limited, order your reduced price subscription TODAY!

TRS-80 Trademark of Tandy Co.

Send to: 80-U.S.Journal 3838 South Warner Street Tacoma, WA 98409

| Sign me up I can't resist at \$9.95!  |
|---------------------------------------|
| □ Check □ Money Order □ M/C or Visa   |
| Card Number Exp Date                  |
| NAME                                  |
| ADDRESS                               |
| CITYZIP                               |
| Offer good only in the United States. |

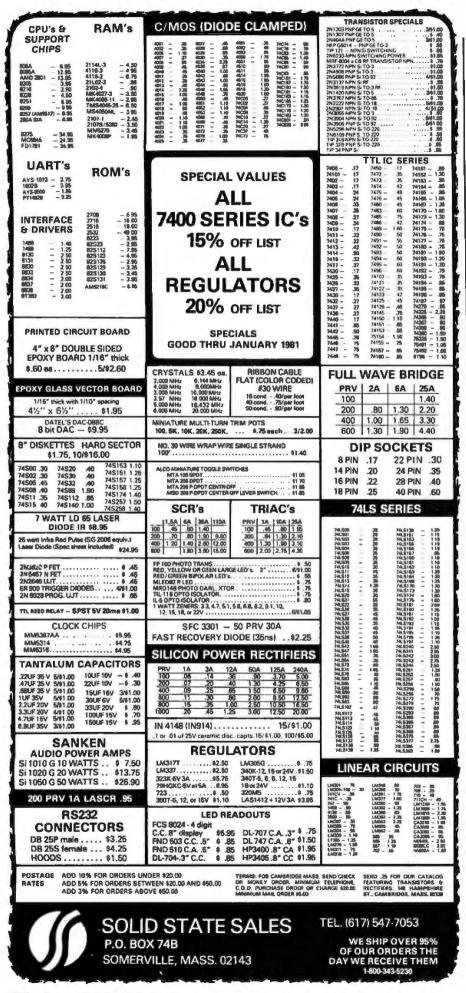

#### Text continued from page 270:

visible) all points that are outside (or inside, in the case of masking) the viewport. This feature allows multiple images to be placed on the display and for selective updating.

In Micrograph, four possible cases of clipping are defined, as shown in figure 6. These cases allow more flexible masking and selective updating. Of course, you must have some sort of algorithm to determine if a point should be clipped. The input parameters needed for this algorithm are the current X and Y points and the coordinates of the viewport, which we call X1, Y1, X, and Y. Figure 7 describes the algorithm for determining the case of the viewport, which is done by determining the relationship of the four viewport coordinates. Continuing, as the figure shows, you compare the current X and Y coordinates to determine where in the display they are located. Finally, to complete the clip algorithm, note what parts of the screen are not clipped relative to the case of the viewport.

There is one final algorithm that must be discussed, namely, the scanline conversion routine. This routine, actually located in routine VEC, draws a clipped line on the display given the current X and Y points as the start of the vector and the endpoint coordinates. Figure 8 provides the scan-line algorithm used by Micrograph, which computes every point along the vector. As the flowchart indicates, the routine first sets counter C to 0. This counter tallies the number of points that have been generated. Next, MM and MN are set to the maximum and the minimum, respectively, of the  $\Delta X$ (delta X) and  $\Delta Y$  values (ie: the current X or Y value minus the respective endpoint value). These values determine whether the line is longer in the X or the Y axis. M is then set to half of the maximum value.

Next, a loop is started that first compares C and MM to verify that all the points have been plotted; if not, then M and MN are added. M is then compared to MM, to determine the necessity to increment your position in the shorter axis. Following the flowchart, the increment values for the X and Y axes are determined next. The longer axis is always incremented, and the shorter axis is only incremented if M is greater than or equal to MM. Next, the new X and Y *Text continued on page 278* 

## MICROPOLIS" PRICE BREAKTHROUGH TRS-80 ADD 111111111111 **ON 51/4" DISK** FROM MICROPOLIS THE WORLDS LARGEST MANUFACTURER OF HIGH DENSITY 51/4"

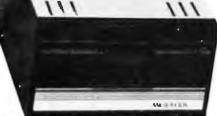

Now Micropolis MCP1027M1 floppy disk drive to your TRS-80° computer. The MCP1027M1 in fully plug com-patable with the TRS-80° expansion interface floppy disk output.

#### SIMPLE INSTALLATION

Simply plug the MCP1027M1 into your data cable, and your on-line. There is no need to worry about for-mat compatability. Your TRS-80° 35 track 5%" floppy disk programs will operate identically on the MCP1027M1. Compatability doesn't and here. Micropolis has even matched the colors of the MCP1027M1 to the TES-80".

## WHAT'S A LITTLE TECHNICAL SUPERIORITY AMONG FRIENDS?

Anyone can cut price by cutting out capacity or valuable features. But there's no long term advantage in it. Not for the user. Or the builder.

Micropolis takes a better approach, even though it's

harder, using advanced design to provide more capability while also lowering cost. For example, most 5¼-inch floopy disks cut costs by using a cheap, less accurate plastic cam or cam follower to position the read/write head. Most 8-inch floopy disks use a better accurace with se collect steal floppy disks use a better approach, with a rolled steel lead screw for this function.

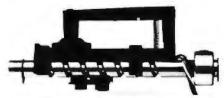

We go them one better and use an all-steel system, We go them one better and use an all-steel system, with a precision-ground steel lead screw and steel follower. It costs more but gives us greater storage capacity with lower cost per thousand bytes. Not so incidentally, our steel construction (compared to plastic) significantly increases reliability, too. There's even a built-in File Protect feature that prevents ac-cidental loss of valuable data. (A file protected diskette cannot be written on.)

Heat can cause numerous read and write errors that can become hazardous to your data. The major heat producing power supply components are mounted to a large heat sink, external to the cabinet, by the power switch and fuse (located at the rear of the cabinet). This design is to assure that the drive components are kept as cool as possible to assure reliable data recovery.

#### MICROPOLIS **BUILDS 'EM RIGHT**

Reliability just can't happen, and it can't be posted on latter. Micropolis knew you had to have it, so they designed it in. Micropolis builds it in every day. Just because Micropolis drives are economical doesn't mean they're cheep.

To save unnecessary wear and lear on the diskette, Micropolis included an automatic deselection feature which relieves had pressure on the recording surface when the disk isn't in use. This produces longer operaling life: more than 10<sup>6</sup> passes on one track. When unloading, the diskette is ejected automatically. Just pull it out. To cap it all, disk speed is independent of any fluc-turates in the transmission.

tustion in line frequency. It all adds up to solid operation, year after year.

\*TRS-80 is a registered TM of Tandy Corp. \_L

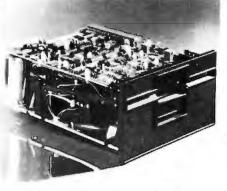

The Heart of your Micropolis TRS-80\* add on drive.

#### EXPERIENCE

How can Micropolis offer so much lor so little? No need to visit the oracle at Delphi. The Micropolis secret is simple. Micropolis is the only disk system builder who is completely integrated in manufactur-ing. Drawing on the experience gained in producing over 100,000 units; Micropolis is able to design and build a drive of superior performance.

This total integration means Micropolis controls everything from beginning to end. The result is a bet-ler drive for you, backed by a full 120 day factory guarantee.

#### YOU'RE IN GOOD COMPANY

An an Individual, you can't help but wonder when you spend your hard earned money, have you made the proper choice? With so many drives in the marketplace, and so lew hard lacts available to the inmarketplace, and so lew hard lacts available to the in-dividual, how can you make an Intelligent decision? One way is to see which drives the large system manufactures and OEM's rely on. Companies like Commondore, Exidy, Harris, and Vector Graphics de-pend on Micropolis for years of reliable performance. That is one reason why International Computers Ltd., has recently signed a \$20 million dollar contract for Micropolis disk drive. Years from new you can look Mie bai

12 .

н.

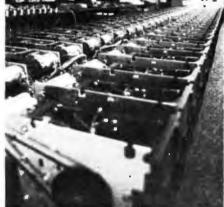

FLOPPY DISK DRIVES

Disk drives being assembled for delivery to Priority 1 Electronics

#### INCREDIBLE PURCHASING POWER

Priority One Electronics, the worlds largest stock-ing distributor of Micropolis disc drives was able to negotiate a special price for the MCP1027M1 when we committed to buy an entire production run. The MCP1027M1 is a good buy at the list price of \$545.00. The MCP1027M1 is an excellent buy at our sale price

# \$279.0

Now all that remains is for you to take advantage of this truty incredible buy, while the supply lasts.

Credit card buyer cell toll free (800) 423-5633 except

٠.

| Micropolis disk drives. Years from now, you can look<br>back and know you made the best choice: CA, A<br>MICROPOLIS. or i                                                                                                    | K, HI, call (213) 894-8171<br>Il you prefer use the coupon below.                                                                                                    |
|----------------------------------------------------------------------------------------------------|----------------------------------------------------------------------------------------------------|
| (800) 423-5633 (213) 89-<br><b>Priority One Elect</b><br>16723 Roscoe Blvd. • Sepulveda                                                                                                    | ronics                                                                                                    |
| Please send me the followin                                                                                                    | ig items:                                                                                                    |
| MCP1027-1 Micropolis TRS-80 <sup>TM</sup> Ad on drive.     APP395 New DOS 80 operating system.     VRBMD525-01 Box of 10 Verbatim diskettes.     MMM744-0 Box of 10 Scotch diskettes.     VRBFDO5 Head Cleaning Kit.     PR134CEEE-2 2 drive disc cable.     PR134CEEE-2 2 drive disc cable.     PR134CEEE-4 drive disc cable.     I have enclosed a check or money order Bill my VISA. MASTERCHARGE Credit Card# | \$149.00<br>\$29.95<br>\$39.95<br>\$39.95<br>\$29.95<br>\$29.95<br>\$39.95<br>\$39.95<br>\$39.95<br>\$39.95<br>\$30.95<br>\$30.95<br>\$ |
| Exp. Date Signature                                                                                                    |                                                                                                    |
| Name                                                                                                    |                                                                                                    |
| Address                                                                                                    |                                                                                                    |
| City                                                                                                    | State Zip                                                                                                    |
| *These sale prices are for PREPAID U.S. orders only. Credit card ord<br>approval, purchase orders for the MCP1027-1 will be accepted at \$37<br>BY8101                                                                                                    | ers will be charged appropriate freight. On<br>19.00, FOB Sepulvada, CA.<br>Good Ihru Jan. 81                                                                                                    |

Circle 181 on inquiry card.

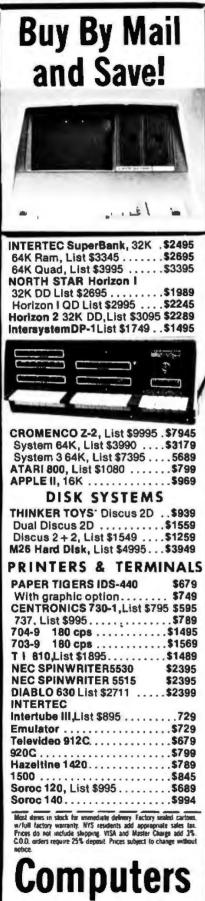

P.O. Box 144 Camillus, NY 13031

(315) 472-2582

WISA-

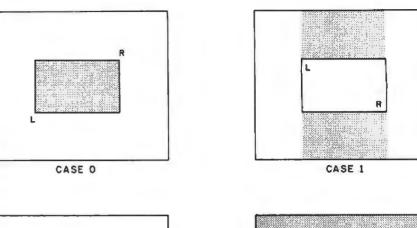

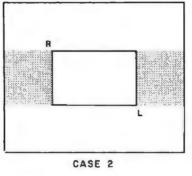

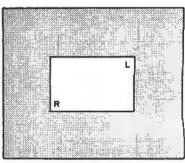

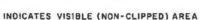

CASE 3

Figure 6: Four possible cases of clipping. The L and R refer to the viewport's left and right boundaries.

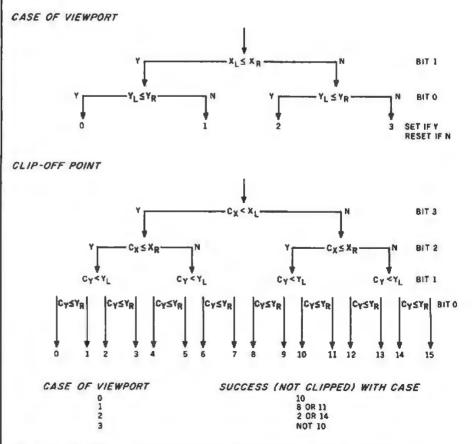

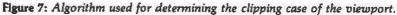

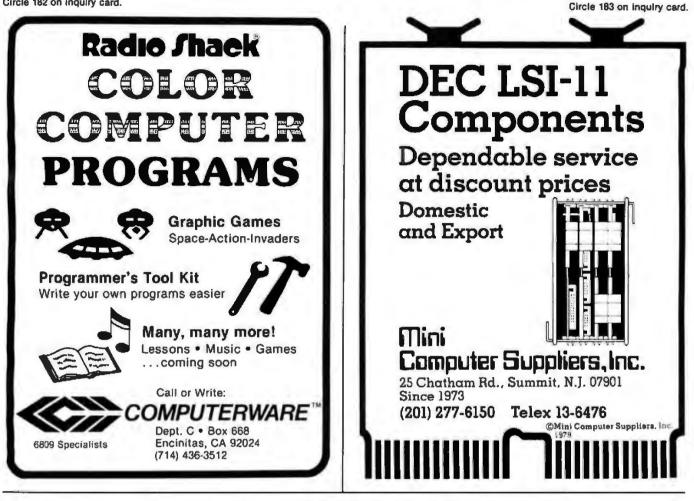

# THUNDERCLOCK PLUS

#### A REAL-TIME CLOCK/CALENDAR

- · Provides month, date, day-of-week, hour, minute, and second
- Software selectable time formats: 24 hour or AM/PM ASCII string, or as numeric values
- · Provides interrupts which can be enabled or disabled under software control
- · On board battery allows accurate timekeeping for up to 2 years even with your APPLE turned off

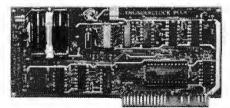

#### AVAILABLE NOW!

TO ORDER TOLL FREE (VISA/MC) CALL: 800-227-6204 Ext. 307 (Outside California) 800-632-2131 Ext. 307 (California Only)

#### **AN INTERFACE FOR THE BSR X-10**

- · Control AC outlets with your BSR Command Console and APPLE II
- All 22 BSR commands at your program's fingertips
- Up to 128 separate dim/bright levels
- THUNDERWARE'S Scheduler software will control AC outlets in the background, while you run another program in the foreground

#### **BOTH FEATURES ON ONE CARD**

- On-board firmware makes the THUNDERCLOCK PLUS exceptionally easy to use
- · Read or set time, control interrupts, and send BSR commands with simple BASIC 'INPUT' and 'PRINT' statements
- . Completely APPLE II compatible: INT and FP BASIC or PASCAL with Unit support
- Special introductory prices end Jan 15, 1981

THUNDERCLOCK PLUSTM \$119.00 Clock, BSR interface, and User's manual THUNDERWARE SCHEDULER ....... \$24,95 Diskette with Scheduler, examples, demos, and Scheduler manual PASCAL SOFTWARE ..... .....\$19.95 Diskette with PASCAL Unit for clock and **BSR** interface

MANUALS each .....\$5.00

OR

PUT TIME AND

BSR CONTROL IN YOUR APPLE II

> WRITE FOR INFORMATION: THUNDERWARE INCORPORATED P.O. Box 13322, Oakland, CA, 94661

SEE YOUR DEALER

California residents add 6% sales tax BSR X-10 is a trademark of BSR (USA) LTD. APPLE I) in a trademark of APPLE COMPUTER, INC

| Sincie 105 On Int |                |             |
|-------------------|----------------|-------------|
| -1-               | STRIC          | CKLY        |
|                   | זקה            | ble         |
| APPLE II          | PLUS:          | YOU SAVE    |
| 16K               | \$888          | 26%         |
| 32K               | \$943          | * 27%       |
| 48K               | \$999          | * 28%       |
| *C.E. F           | MAR            |             |
| TOLL F            | <b>REE ORD</b> | ER LINE     |
|                   | ) 547-         |             |
| TECHN             | ICAL & O       | REGON:      |
| (5                | 503) 899-72    | 297         |
| IMPORTAN          | T NOTE /       | Computer Ev |

Circle 185 on inquiry card.

**IMPORTANT NOTE:** Computer Exchange will repair all Apple equipment regardless of where you purchased it. We are an authorized Apple repair center.

| All items in stock for immed<br>delivery, fully guaranteed and in |      |
|-------------------------------------------------------------------|------|
| tory cartons                                                      | AVE: |
| & Controler\$ 499 :<br>DISK II.                                   | 23%  |
| Drive Only\$ 429 '<br>MONITER,                                    |      |
| Sanyo 9"\$ 169 3<br>CABLE,                                        |      |
| Apple to Moniter\$ 9 :<br>RF MODULATOR,                           |      |
| M&R\$ 25 :<br>APPLE SILENTYPE,                                    |      |
| Printer \$ 499 '<br>QUME,                                         |      |
| Sprint 5 45RO \$2599 :<br>APPLE WRITER,                           |      |
| Program\$ 59 :<br><b>Z80 SOFTCARD,</b><br>Microsoft\$ 250 :       |      |
| PAPER TIGER,<br>Printer\$ 749                                     |      |
| INTERFACE,<br>Card, Serial CCS \$ 149 2                           |      |
| CABLE,<br>Apple to Paper Tiger\$ 19                               |      |
| DISKETTES,<br>5" Memorex, 10 ea\$ 25                              |      |

**ORDERING INFORMATION: Mail or** phone orders (800 547-1289 orders only). Money Orders, Cashier Checks or Bank Wire Transfers Welcomed. Visa and MC orders add 3%. Personal checks accepted (allow 10 days to clear). Include your telephone number. Include shipping costs of 3% (10% for foreign). Sorry, at these prices no COD's. Prices subject to change without notice. Order desk hours are 9 to 5 PST, 9 to 3 Saturdays. Warehouse at 126 NE F Street, Grants Pass, OR. Retail store prices may differ from mail order prices.

## Computer Exchange Mail to: P O BOX 1380

Jacksonville, OR 97530

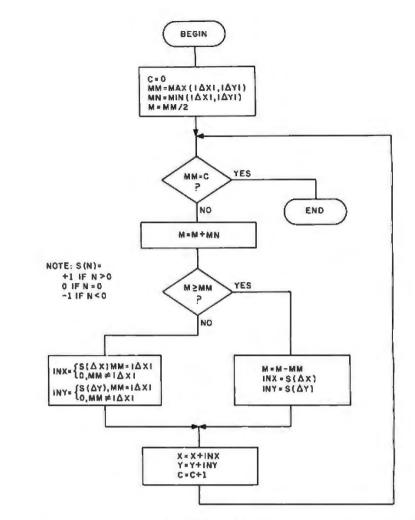

Figure 8: Micrograph scan-line algorithm. This algorithm computes the set of points along the vector to be displayed.

Text continued from page 274:

values are determined, the counter is incremented, and the point is plotted. Figure 9 provides an example of the use of this algorithm.

One final note: scan-line conversion routines are inherently slow, since they must compute every point along a vector. This particular routine has the advantage of requiring no division (except by 2, which can be done by shifting) or multiplication. Using a Z80 at about 2 MHz, the line is drawn faster than vou can detect.

#### Operation

Once you have completed the Micrograph construction as in Part 2 and your software has been burned in the three EPROMs, the system is ready for use. First connect the RF (radio-frequency) or video output to your receiver. (This section should have already been checked as specified in Part 2.) Next, the input, output, and status ports must be connected to your host computer. There is nothing special about this connection. Three 8-bit ports are required, plus a strobe line for each. There are no particular timing specifications for this interface. In this initial checkout, however, you can connect LEDs (light-emitting diodes) to the status and output lines, and rig the input and strobe lines. After this, Micrograph can be powered up.

First, the display will appear in the 54 by 64 pixel, four-color format, with the display area blanked. A border will also appear, and if you watch the status port, it will come up in the INIT status, followed by the FETCH status. (If you have problems here, try powering up again....I had problems with an unreliable powerup circuit.) The INIT status indicates that the system is ready to accept commands.

The protocol for communicating with the system is simple: whenever the INPUT status is low (ie: false), Micrograph is ready for data or a

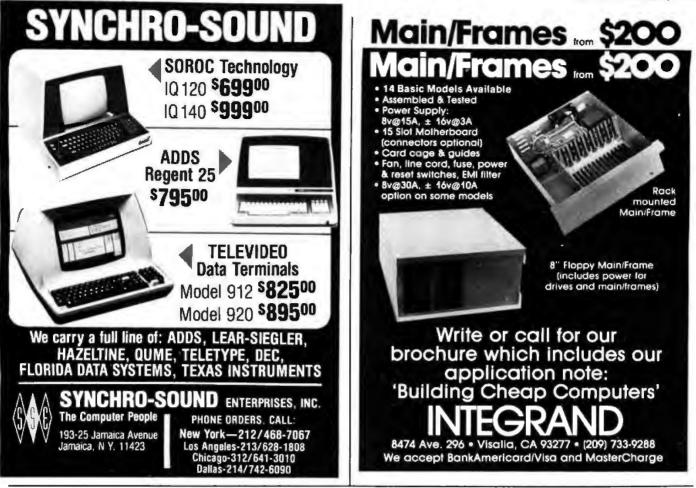

# **Omikron's Accounting Software**

We made our reputation with our Mapper systems. One year ago we told TRS-80 Mod I owners that they could have standard CP/M, 8" drives, compatibility with the Mod II, the ability to transfer files from TRSdos to CP/M or run Newdos80, the TRSdos compatible operating system, with 8" and 5" drives all on line at once. Most of the readers said "too good to be true" and it was only the slowly spreading word (plus some excellent reporting -see August Byte column by Jerry Pournelle) that convinced you it worked.

Here we go again! A field-proven, fully integrated accounting package with selfinstructive documentation for \$350.00. Too good to be true? A General Ledger which has been running in the real world long enough to shake out the bugs and has sold for many times our price of \$100.00. Too good to be true? Ok, if we have to, we can wait for the word to spread. But just to get the ball rolling—let me give you the particulars:

#### REQUIREMENTS:

Computer – 48K Z80/8080 Printer – 132 columns Video – 80 x 24 or 16 x 64 w/scrolling Storage – 2 disk units 250 kbytes each Language – Microsoft Basic O/S – CP/M **BENEFITS:** This is not another re-write of the Osborne packages but a professionally produced and marketed set of accounting software originally produced for the Mits/Altair machine. It has been tested and debugged in actual use. It comes with sample data and a manual designed for self-instruction. They are thoughtfully designed, interactive programs with clear prompts for ease of operation. Source code and documentation to aid in customization are also included.

INTERESTED? Write or call for our free brochure. It may sound too good to be true, but we've heard that before. Risk a stamp—our Mapper customers were glad they did.

# Too good to be true?

OMIKRON Products that set Precedents. 1127 Hearst St Berkeley, CA 94702 (415) 845-8013

JE

command. Remember that some of the instructions require several bytes and the host must keep track of how many bytes to send. If the INPUT is high (ie: true), then the system is busy processing, and the input is pending. If Micrograph is sending data, the OUTPUT status will be high, indicating that there is data to be received. OUTPUT will go low once the host has strobed the output port, signifying that data has been received.

Finally, the host may detect frame interrupts and error conditions. If the ERROR status bits go high, this signifies that Micrograph has detected a hardware or software failure. Diagnostics are available through the command XERR to examine memory or registers or to reset the system. Also, the formats and detailed descriptions of the commands and graphics-display registers are in the *Micrograph Reference Manual* (available from the author for \$20.00, postage paid). The manual provides further details on the system design and construction.

#### Conclusion

This series of articles has examined interactive computer-graphics systems, with a particular emphasis upon raster-scan graphics-display processors. I have presented an instruction set for a color raster-scan display processor for a microcomputer, called Micrograph; the hardware construction details; and the software design for the system, which provides a color graphics and alphanumerics display in any of three resolutions.

The field of computer graphics is boundless. Especially with the availability of low-cost colorgraphics systems for the consumer,

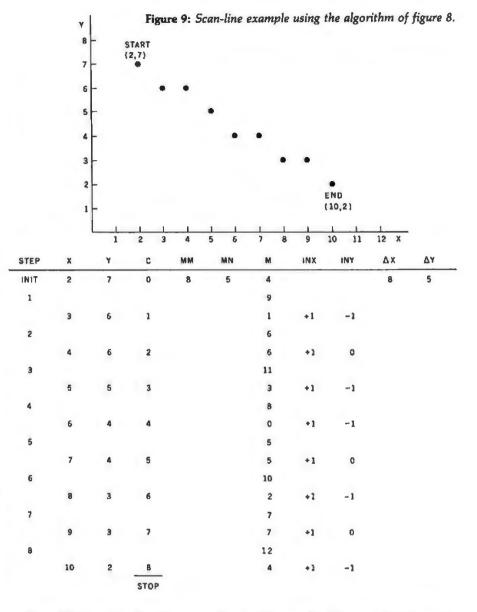

such as Micrograph, further research is needed for determining how to produce good-quality images with moderate-resolution displays, using techniques such as *ordered dithering* and *shading*. This series of articles will enable you to achieve a low-cost color display. I hope that it has given you an understanding of some stateof-the-art graphics techniques, along with an appreciation of what remains to be studied.

|                                                                     | CON<br>SAMPLE PRICES:<br>C1P Series 2 BK RAM with 24 x 24 or 48 x 12 character display; sound,                                                                                          | DSI<br>RETAIL | OUR<br>PRICE |
|---------------------------------------------------------------------|----------------------------------------------------------------------------------------------------|---------------|--------------|
|                                                                     | music & voice: 300 baud modem & printer port; expansion to color,<br>joysticks, AC remote & more                                                                                        | \$479         | \$422        |
|                                                                     | C1P MF Series 2 Same as above plus 20K RAM; real-time clock, 90K mini floppy & more                                                                                                    | \$1279        | \$1126       |
|                                                                     | 630 I/O Expander Board (add to C1P or C1P MF) 16 color output; dual<br>8 axis joyslick interlace; home security interlace; 16 line parallel I/O;<br>programmable sound generator & more | \$229         | \$202        |
| CALL NOW • TOLL FREE<br><b>1-800-558-0870</b><br>MASTER CARD • VISA | FARAGHER ASSOCIATES, IN<br>7635 W. BLUEMOUND MILWAUKEE, WI 53213<br>HOURS: C.S.T. M-F 8-6 SAT. 9-1                                                                                      | C.            |              |

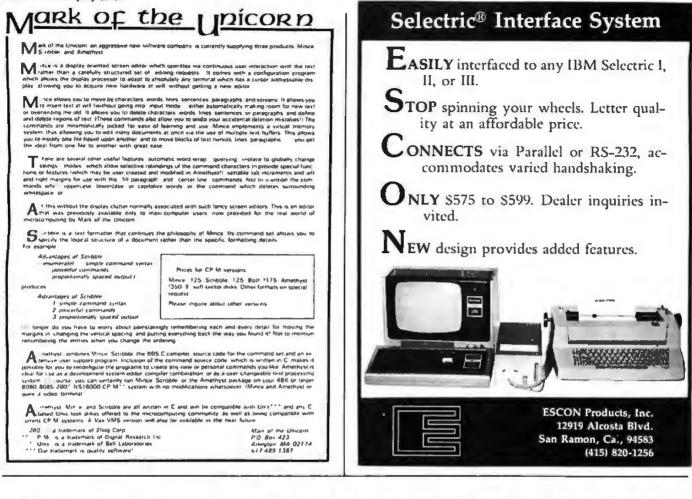

# & INTERFACES FASTER AND EASIER WITH NEW VECTOR PLUGBORDS

EASY TO USE!

COST EFFECTIVE!

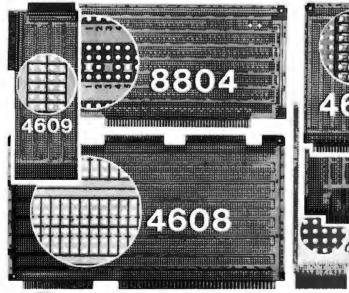

4610

**CLEAN HOLES!** 

4610 Series - For STD-BUS-WW, solderable and unpatterned models

4608 Series - For Intel/ National SBC/BLC 80-WW/ solderable, or unpatterned

8804 Series - For S100 -5 models available

4607 - For DEC LSI 11/ PDP8-11, Heath H-11

4609 - For Apple II, SuperKim, Pet Commodore with Expandamem

4350 - For TI 980 Computer

12460 Gladstone Ave., Sylmar, CA 91342 (213) 365-9661 TWX (910) 496-1539 Available through Distributors or Factory Direct If not available locally.

## 6502/AIM 65 Users -LOOK WHAT'S DEVELOPING!

If you're developing 6502 software, you probably already know that Rockwell's AIM 65 gives you a real edge with its powerful ROM resident monitor software. Functions like Trace, Single Step, and Breakpoint help you develop/ debug new applications fast. Unfortunately, the hardware capacity of an AIM 65 board limits its use to only smaller applications. But now you can have the software power of the AIM 65 and full capacity hardware expansion with the AIM-Mate Series.

The AIM-Mate Series products use the AIM 65 as the heart of adaptable, expandable, high reliability systems for applications from process control to software development. AIM-Mate products like Memory-Mate (16-48K RAM expansion), Video-Mate(80 or 64 char, line video display generators) and Floppy-Mate (full or mini floppy drive interface) give you the flexibility you need for any application. Standard features like parity protection of system RAM, programmable write protect, programmable tone output, and programmable character size (Video-Mate), tell you we're serious about full function system expansion. Options, like a full speed STD BUS interface, let your AIM-Mate system branch out for additional f/O capability or STD BUS development applications.

To put it all logether, the AIM-Mate Case (and integral power supply) houses the entire system in a compact desk top unit - a full function development system in half the space (and half the price!) of comparable development systems.

For more information on the AIM-Mate Series write or call today. Expand with the AIM-Mate Series - you'll like what develops!

FORETHOUGHT PRODUCTS 87070 Dukhobar Rd., Eugene, Oregon 97402 (503) 485-8575

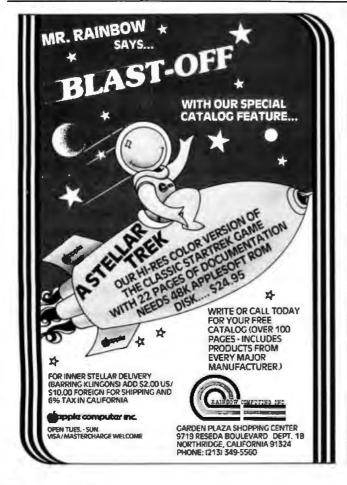

# Ask BYTE

Conducted by Steve Ciarcia

#### **Bus-Signal Lines**

#### Dear Steve,

I have a Radio Shack TRS-80 microcomputer, and would like to interface your LED (light-emitting diode) display. (See "Self-Refreshing Graphics Display," October 1979 BYTE, page 58.) Can you tell me what pins I should use on the TRS-80's 40-pin Expansion Interface connector? Randy Biggs

I am glad that you want to build this device. I listed the signal names on the schematic diagram, but am happy to list the bus-signal pins as well. (See table 1.) ...Steve

|          | Ta        | able 1   |              |
|----------|-----------|----------|--------------|
|          | Pin Desig | nations  |              |
| TRS-80   | Signal    | Apple II | S-100        |
| 20       | D7        | 42       | 90           |
| 24       | D6        | 43       | 40           |
| 28       | D5        | 44       | 39           |
| 18       | D4        | 45       | 38           |
| 26       | D3        | 46       | 89           |
| 32       | D2        | 47       | 88           |
| 22       | D1        | 48       | 35           |
| 30<br>36 | D0<br>A7  | 49       | 36           |
| 38       | AG        | 3        | 83<br>82     |
| 35       | A5        | 0 7      | 29           |
| 31       | A4        | 6        | 30           |
| 34       | A3        | Š        | 31           |
| 40       | A2        | 98765432 | 81           |
| 27       | A1        | 3        | 80           |
| 25       | AO        | 2        | 79           |
| 39       | +5V       | 25       | 1 & 51(+8 V) |
| 8        | GND       | 26       | 100          |
| 12       | STROBE    | 1        | see figure 1 |

Figure 1

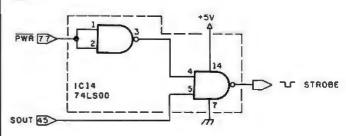

In "Ask BYTE," Steve Ciarcia answers questions on any area of microcomputing. The most representative questions received each month will be answered and published. Do you have a nagging problem? Send your inquiry to: Ask BYTE

- clo Steve Ciarcia
- POB 582
- Glastonbury CT 06033

If you are a subscriber to The Source, send your questions by electronic mail or chat with Steve (TCE317) directly. Due to the high volume of inquiries, personal replies will be given as time permits. Please enclose a self-addressed, stamped envelope, and be sure to include "Ask BYTE" in the address.

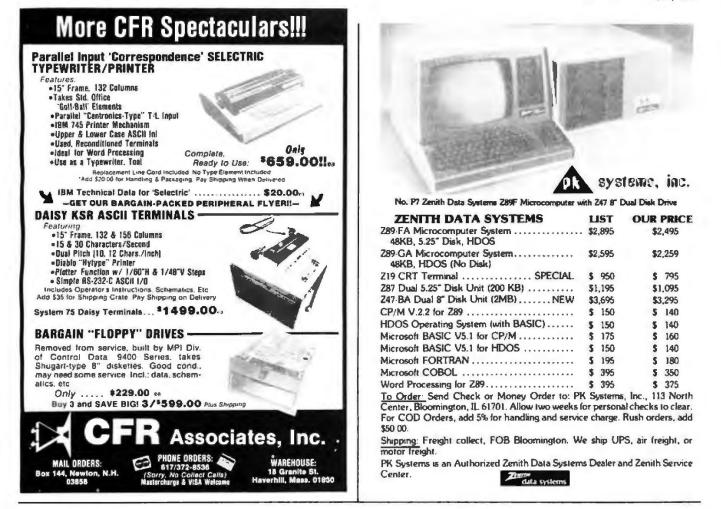

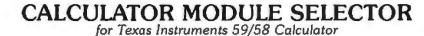

• Holds four Solid State Software" libraries or a total of 20,000 program steps. Effectively quadruples the power of a TI 59 or 58 calculator by providing continuous access, under program or manual control, to any routine in any module. Four LED lamps on the selector can be activated to illuminate a prompting message or serve as a status indicator. Attaches to the calculator through the module port and can also be used with the PC 100 printer. Completely portable requiring no external power supply or batteries. Assembled, tested and warranted for ninety days. Mill Dag -----\$199.95 705 N. Bowser Richardson, TX 75080 (214) 238-1815

## Ask BYTE\_

#### Vocal Power

Dear Steve.

I need your expertise in circuit design once again. I recently interfaced a voice synthesizer to my Heath H-8 computer, and I need a power supply for it because the H-8 doesn't supply enough current for both itself and the synthesizer.

#### **Figure 2**

\* HEAT SINK (DO NOT SHORT MOUNTING TABS TOGETHER). APPROXIMATE POWER DISSIPATION NOTED OVER DEVICE.

The power supply I am using now is my own crude design, unregulated and poorly filtered. I have looked through past BYTE articles for something that might work, and I have found nothing. Could you be of help, Steve? What I need is ±12 V at 500 mA and +5 V at 350 mA. There is very little "surge" demand. The  $\pm 12$  V should be within 10% and regulated, the +5 V within 5%, also regulated. Ted G Benglen II

Figure 2 is a schematic diagram for the power supply you describe. If you have any more questions on seat-of-the-pants seriesregulated power-supply

design, I recommend you read my new book entitled Build Your Own Z80 Computer, which will be available from BYTE Books (70 Main St, Peterborough NH 03458) in February. 1981. There is a complete chapter devoted to this subject .... Steve

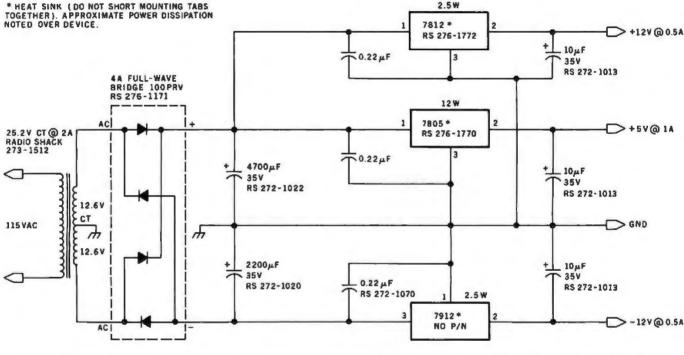

#### EMG + TRS-80 = 77

Dear Steve.

I am currently using a TRS-80 Level II 16 K microcomputer in my classroom. I am a Special Education specialist who teaches 7th and 8th grade learning-disabled students, I am trying to put together a program using stress-free learning techniques. What I would like to do is interface an EMG (electromyogram) unit to the TRS-80. Your name was given to me as a possible resource. I would appreciate any assistance that you could provide. William Engelhardt

It is not particularly difficult to connect the single-bit output of the EMG unit from my article "Mind

**Over Matter: Add Biofeed**back Input to Your Computer" (June 1979 BYTE, page 49) to a TRS-80, if you have the Radio Shack Expansion Interface or a COMM-80. Either unit provides a printer port at memory address hexadecimal 37E8.

The easiest method is to attach the EMG output to pin 21 of the printer connector (ground is on pin 34). This is ordinarily used as the printer BUSY line. Pins 23. 25, 28, 29, 19, 32, and 30 should be grounded. In BASIC, execute a PEEK(14312) when you want to read the EMG input. If it returns as decimal 128, then the EMG output is high; if it returns 0, then its output is low.

If you would prefer not to

go through the expense of the expansion interfaces for a single-bit input, then I refer you to my May 1980 BYTE article (see "I/O Expansion for the Radio Shack TRS-80, Part 1: Principles of Parallel Ports," page 22), which describes how to construct a parallel port for any address....Steve

#### **SDK-86 Inquiries**

#### Dear Steve.

I am a subscriber to BYTE, and I have enjoyed reading your articles for over two years. Your articles have increased my knowledge of digital circuitry and microcomputers. Thus, one purpose of this letter is to thank you for your effort. Although I constantly read articles in BYTE and other technical magazines, I am only now thinking of assembling my own computer. Perhaps you could answer some of my auestions:

In your article on the Intel SDK-86 computer kit (see "The Intel 8086," November 1979 BYTE, page 14), the data-rate generator is fed by a 612,500 Hz clock. It seems to me that the 8-bit counter (a 74LS393) would divide this by 256 to produce a minimum rate of over 2 kHz. Where does the 110 bps (bit per second) rate come from?

I am considering the purchase of an Intel SDK-85 kit and a Heathkit H-19 (smart video terminal). I believe that they will be compatible; how hard can the interfacing

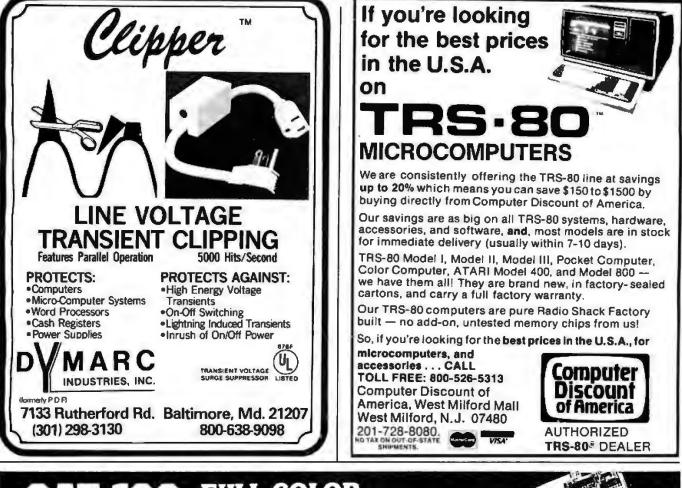

## FULL COLOR 21 Complete line of color imaging systems with high resolution real time video FRAME GRABBER

for the S-100 bus.

Capture and digitize a video frame in 1/60th of a second. Store up to 2 million bits of image data in on-board buffer. By software, select the best resolution for your application from 256 to 1280 pixels per TV line. Display your digitized image or your computer processed image with up to 256 gray levels or 65,536 simultaneot colors on standard B/W, NTSC or RGB color TV tons

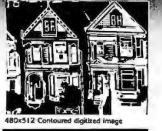

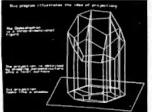

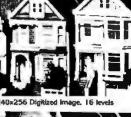

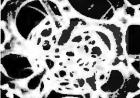

240x256 Digitized image, 16 levels

Input capability from TV cameras or other sources

Features:

- Variety of synchronization choices ٠ 2 selectable video A/D conversion circuits
- Choice of 1, 2, 4, 8, 16 or 24 bits per pixel

Highest quality 480x512x8 digital video image

ummun

- 32K-byte image memory on the basic system 64K, 128K, 192K and 256K-byte system capacity ٠

Catatatatatata

- High resolution lightpen input
- Photographic trigger control input
- Software selectable system parameters
- Stand-alone intelligent graphics unit with universal interface.

#### Accessories:

- RGB color monitor
- High performance lightpen

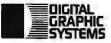

Hard copy printer/plotter

Software packages available

441 California Avenue Palo Alto, CA 94306 415/494-6088

### nputer-generated

ROBOTICS AUTOMATED COUNTING AND MEASURING-QUALITY CONTROL MONITORING PATTERN RECOGNITION-IMAGE PROCESSING-MEDICAL AND SCIENTIFIC RESEARCH

480x512 Co

FREE

CATALOG

### Ask BYTE.

be? Since the serial I/O (input/output) port of the SDK-85 runs at 110 bps, it seems that the initial loading of the H-19 may take as long as 3 minutes. What is the best way to interface a printer to the computer at the same time?

I am interested in obtaining BASIC firmware; I have seen advertisements for BASIC stored in ROM (read-only memory), but it seems that it may be written for a specific computer system, rather than the 8085 microprocessor in general. Can I get firmware compatible with the SDK-85 computer that will handle I/O7 Is the performance increase of the SDK-86 over the SDK-85 really worth \$5507 Chin Y Chang

Thank you for the vote of confidence. I'll try to answer your questions in order:

On the SDK-86 computer, the data-rate generator is fed by a 1.8432 MHz clock. The 74L5393 and other circuitry reduce this to approximately 1760 Hz (actually a bit higher) to provide 110 bps. This unit can go as high as 4800 bps, with the change of a few jumpers.

The H-19 and SDK-85 could communicate serially. Provision is made on the SDK-85 board for the addition of an MC1488 and an MC1489 (quad line driver and quad line receiver, respectively) for RS-232 operation. Since the only data rate is 110 bps, things will indeed be slow, unless you write your own I/O routines. Interfacing to a printer requires knowledge of the printer's specifications. If it communicates serially, then a switch would allow you to use the printer in place of the video monitor quite easily. Selection of the best printer for interfacing is dependent upon your programming abilities.

Lawrence Livermore BASIC is available in readonly memory from a few manufacturers (such as National Semiconductor). Call National's local sales offices for details. The memory devices contain only the BASIC interpreter, but no I/O routines; compatibility with the SDK-85 system will, again, depend on your abilities.

The SDK-86 is not aimed at the experimenter market. While you may benefit in the long run, your questions suggest that you might be biting off a little too much. If you want a 16-bit computer, save the \$1000 cost of an SDK-86 kit and put it toward an assembled system....Steve

#### Questions, Questions, Questions

#### Dear Steve,

l have a couple of questions regarding your article "I/O Expansion for the Radio Shack TRS-80, Part 1." (See the May 1980 BYTE, page 22.) It appears that figure 7 is a diagram of the prototype board pictured in photo 3. Where do the capacitors come in? And what are their values?

I know just enough about electronics to get myself into trouble. I know what the components are and how they work, but I don't know how to match them up into a working circuit.

Also, could you furnish more information about using the extra logic on IC5 to operate the three additional ports? I am particularly interested in a combination security system and external-device control and monitor. I don't think 8 bits is enough for what 1 have in mind.

I have done some figuring on the additional ports. It appears to me that, for each additional port, I will need (to decode the port address) one 74LS04, one 74LS30, and one 14-pin DIP switch. For input capabilities, I would need two 74LS125s and two 74LS75s.

Since there are four inverters unused on IC7, three could be used with the latches for the three other ports.

#### Kerry A Wilson

You are correct. Figure 7 is the circuit of photo 3. The extra capacitors are for decoupling and protective filtering. These components are added because they are a good idea and not because they are necessary for the port function described. Whenever TTL (transistortransistor logic) components are used in a design, capacitors are attached across the power-supply pins to eliminate noise in the power wiring. The value is usually 0.01  $\mu$ F to 0.1  $\mu$ F, and one should be added for every three integrated circuits (this figure is variable and depends on circuit density and power consumption as well).

The larger capacitor is a 10 uF electrolytic type which is attached between +5 V and ground where the power enters the board. Whenever an interface is remotely powered, it is possible that the wires attaching it to the power source will pick up noise. Adding a capacitor at the end of the power cable helps reduce this noise. The exact value is a function of cable impedances and circuit reactance, but, in low-current circuits, 10 µF to 100 µF is acceptable. High-quality designs may be a little more particular, and tantalum electrolytics are generally used.

The additional logic necessary to expand figure 7 for three more ports would be six 74LS125s, six 74LS75s, and three of the remaining inverter sections of IC7. For each port, you would duplicate the circuit of ICs 1, 2, 3, 4, and 7a; however, use the other strobe lines on IC5, the 74LS155. Those lines are described in detail in the second part of my article. (See the June 1980 BYTE, page

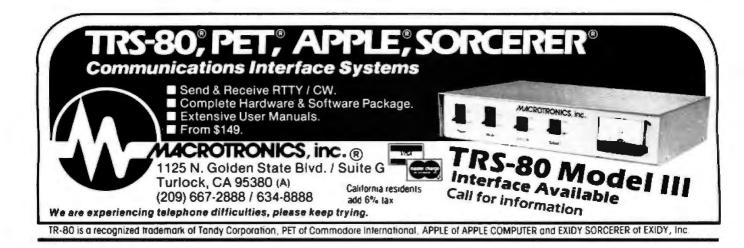

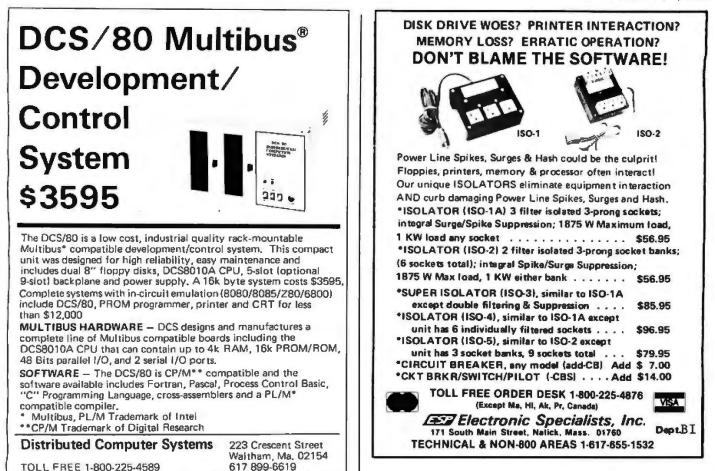

# THE FIRST TRS-80<sup>®</sup> COMPATIBLE COMPUTER WITH HIGH DENSITY COLOR GRAPHICS!

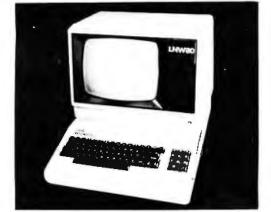

**LNW80** PC BOARD \$89.95

Ask about our ; Keyboard capinel VIDEO 100-80 RESEARCH

LNW RESEARCH introduces the LNM80, a high performance color computer, compatible with the TPS-80TM Model I. The fully integrated LNM80 is a sophisticated and versatile microcomputer with the following powerful a sophisi features.

#### COMPATIBILITY

Hardware and software compatible to the Radio Shack TRS-80TM Model 1 computer, provides the widest software base of any microcomputer. cassotte interface; expansion bus

#### DISPLAY

quality upper and lower case display.

ORDERING INFORMATION

Add \$3 for postage and ha CA residents add 6% adm

Two modes of color graphics, high resolution graphics, 384 x 192 in eight culors - higher density than the Apple II. Low density color graphics of 128 x 192 are also available in might colors.

Night resolution - black and white graphics - of 384 x 192 mixed with text and TRS-80<sup>TM</sup> standard graphics. Reverse video composite video RF output.

PERFORMANCE

The LNM8D utilizes the fast Z-80A microprocessor which executes at a speed of 4  $\rm BHZ$  - over twice the speed of the TRS-80TM Model 1.

VISA

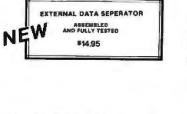

### SYSTEM EXPANSION \$69.95 [PC BOARD &

LNW RESEARCH 3183-E AIRWAY AVE COSTA MESA CA 92626 714-552-694A

n<mark>again provid that an Alagain Caragaan</mark>te Ann 1925, Jan 1931, Biel an Tanala Comp

Circle 202 on inquiry card.

LNW

| Computers<br>We are the stocking ter<br>on-site                                  | rminal c  | ninals Modems<br>listributor offering full service,<br>lance coverage.  |             |
|----------------------------------------------------------------------------------|-----------|-------------------------------------------------------------------------|-------------|
|                                                                                  | CR        | RT's                                                                    |             |
| Perkin-Elmer Bantam 550B                                                         | \$749     | Perkin-Elmer Super Owl 1250                                             | \$1799      |
| Microterm Act VA                                                                 | 779       | Microterm Mime IIA                                                      | 819         |
| IBM 3101 Model 10                                                                | 1191      | IBM 3101 Model 20                                                       | 1375        |
| Dec VT100                                                                        | 1699      | Televideo 912C                                                          | 799         |
| Televideo 920C                                                                   | 839       |                                                                         |             |
| Har                                                                              | dcopy     | Terminals                                                               |             |
| DEC LA34AA                                                                       | 939       | DEC LA34DA                                                              | 1149        |
| Teletype Model 43 KSR                                                            | 1049      | NEC Spinwriter 5520                                                     | 3088        |
| with RS232C and connector                                                        | cable     | Typewriter quality with Tract<br>ribbon, thimble                        | or,         |
|                                                                                  | Prin      | iters                                                                   |             |
| Perkin-Elmer 650/655 CRT<br>Screen Printer<br>100 CPS                            | 999       | NEC Spinwriter 5510<br>Typewriter quality with Tract<br>ribbon, thimble | 2754<br>or, |
| Microline 80                                                                     | 594       |                                                                         |             |
| Centronics 737                                                                   | 828       | Centronics 779                                                          | 1068        |
| call for c                                                                       | ther Ce   | intronics models                                                        |             |
|                                                                                  | Mod       | dems                                                                    |             |
| Bell 212A — Penril 300/1200<br>1200 and 300 Baud/Manual<br>originate auto answer | 799       | Bell 103/113 — USR-330<br>300 Baud/Manual originate<br>auto answer      | 339         |
| Auto dial option                                                                 | 799       | Auto dial option                                                        | 50          |
|                                                                                  | e lines v | aRJ11C standard extension phon                                          | e jack.)    |
| Acoustic Coupler                                                                 |           | Computers                                                               |             |
| Phone Link - 300 Baud                                                            | 179       |                                                                         | 4099        |
| Originate and answer. Compi                                                      | act.      |                                                                         |             |
|                                                                                  |           | or call for product information                                         |             |
| -                                                                                |           | erantee on all products.                                                |             |

203 N. WABASH SUITE 1718 CHICAGO, ILL 60601 (312) 346-5650

U.S. ROBOTICS INC.

# THIS YEAR DIDS COMPLETE INTEGRATED ACCOUNTING SOFTWARE

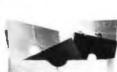

Lifeboat Associates

THE

SOFTWARE

SUPER-

MARKET

Runs with widely accepted CP/M operating system

Distributed by

Lifeboat Associates 1651 Third Avenue, New York, N.Y. 10028 (212) 860-0300 (1) Telex: 220501

### Ask BYTE.

42.) The addressing for the other ports is already decoded in the original circuit. As the switches are shown, the first port is 00. The other three will be 01, 02, and 03 respectively.

Be careful to keep your wiring short and neat because this circuit is attached to the main computer bus. If the computer malfunctions, then you may need to add extra buffers to the data and I/O buses. ...Steve

### Transmission-Transmission Logic?

#### Dear Steve,

I have been interested in monitoring my car's gas mileage for several years, but until recently I have been prevented from doing anything about it because there was no inexpensive way for me to measure the low fuel-flow rate in a car. Now a fuel-flow sensor is available from Zemco Inc. 12907 Alcosta Blvd, San Ramon CA 94583, for \$19. They sell The Compucruise and any replacement parts for the unit at reasonable prices. A speed sensor and magnet-replacement kit are also available for \$4.50 and \$15, respectively, but my odometer (I have a 1974 Toyota Celica) sends a marker pulse to an emissions-control device. which I can use.

I designed the circuit shown in figure 3 to display miles per gallon. The circuit is simple, and though it does not contain a microprocessor, it could be connected to a computer for more sophisticated analysis. It comprises two signal conditioners to convert the outputs of the speedometer and the fuelflow sensor to TTL levels, a divide-by-N counter to count fuel pulses, and a 3-digit latching counter and display to count odometer pulses. A pair of one-shots (monostable multivibrators) are used to latch and then clear the display.

My odometer sends 376 pulses per tenth of a mile. I do not know how the pulses are created inside the speedometer case, but, with an oscilloscope and a resistor-substitution box, 1 determined that the pulse train switches between 0 and 5 V with a 50% duty cycle and has a 1 k-ohm impedance.

In the fuel sensor, a rotating vane interrupts a light beam from a 12 V bulb to a phototransistor 3730 times per gallon.

Dividing 3730 by 376 gives 9.92 (ie: roughly 10), so if I count 10 pulses from the flow sensor with the divide-by-N counter and then display the count from the odometer, it will read tenths of a mile per gallon. This reading is converted to mpg (miles per gallon) by shifting the decimal point left one place, Two 7490 decade counters, two 7442 BCD-to-decimal decoders, and a NOR gate make up the divide-by-N counter where N can be any number from 0 to 99 by moving the inputs to the NOR gate to the appropriate pins on the 7442s. As an extra, I tied the decimal point to the leastsignificant bit of the flow counter so that the decimal point blinks as the fuel flows. On the highway, the decimal point blinks about once per second and the mpg reading is updated about every five seconds. The readout can be converted to display miles per hour by switching the input to the first one-shot from the divide-by-N counter to a 555 timer with a 9.6-second period.

My question concerns the interfaces from the sensors to the TTL. The two interface circuits I show on the schematic were designed by trial and error because transistors are a mystery to me (I used the 2N2222 because it is ubiquitous). The buffer from the odometer seems to work well enough, but I occasionally get erratic readings from the flow sensor, which is mounted to the car body near the distributor and ignition coil. Should 1 be using shielded cable or provide filtering before feeding the signal to the Schmitt trigger? If you can

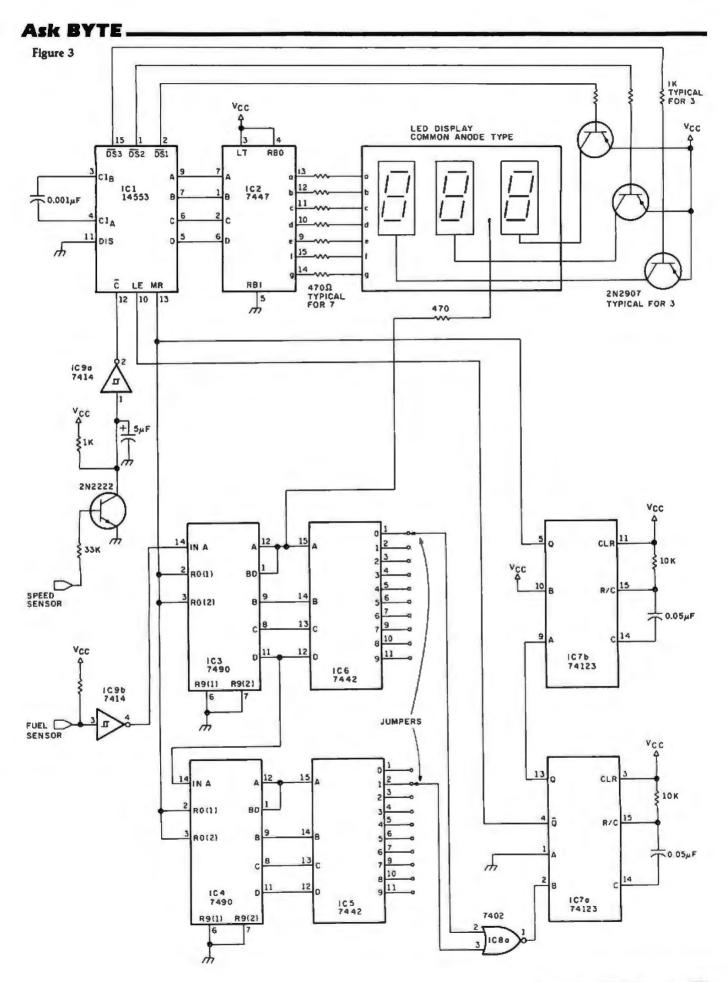

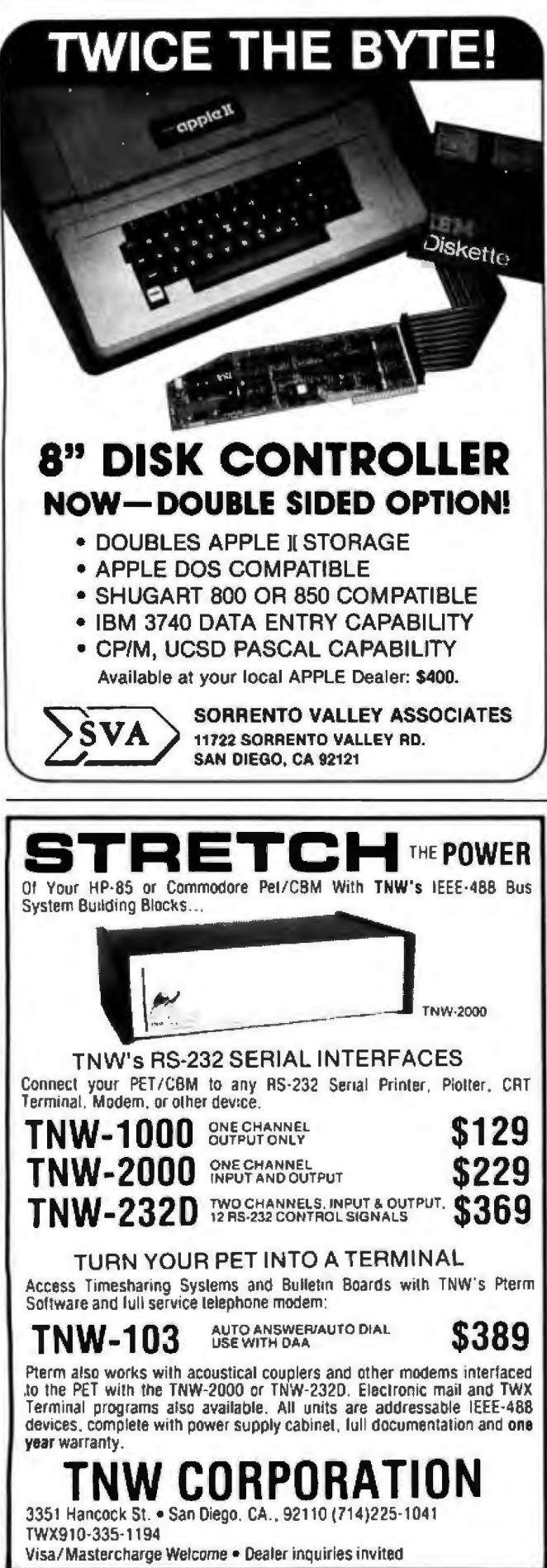

### Ask BYTE .

offer any improvements to either interface I would appreciate it. Roger H James

If I were you, I would use shielded cable between the sensors and the logic board. The pulse output, as you said, is a result of the gasoline flow causing the wheel to spin and interrupt a light beam. Figure 4 is a circuit which more readily conditions phototransistor pulse outputs. It might help. Also, I have provided a magnetic-transducer conditioner (see figure 5), if you eventually care to use a magnetic pickup to acquire speed data....Steve

| F                                                                     | Power Connections fo                                                                  | or Figure 3                                             |                                          |
|-----------------------------------------------------------------------|---------------------------------------------------------------------------------------|---------------------------------------------------------|------------------------------------------|
| Number<br>IC1<br>IC2<br>IC3<br>IC4<br>IC5<br>IC6<br>IC7<br>IC8<br>IC9 | <b>Type</b><br>14553<br>7447<br>7490<br>7490<br>7442<br>7442<br>74123<br>7402<br>7414 | Vcc<br>16<br>16<br>5<br>5<br>16<br>16<br>16<br>14<br>14 | GND<br>8<br>10<br>10<br>8<br>8<br>7<br>7 |

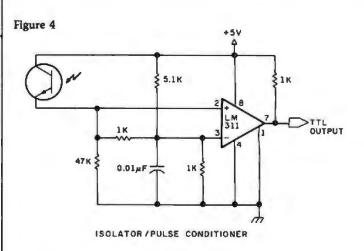

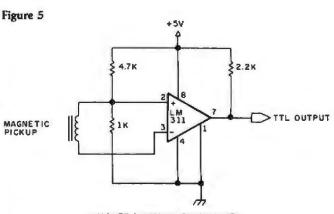

Circle 207 on inquiry card.

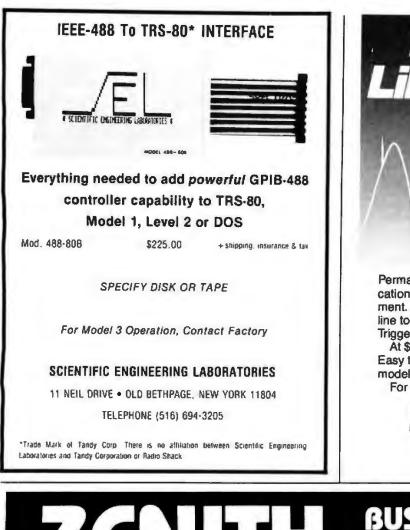

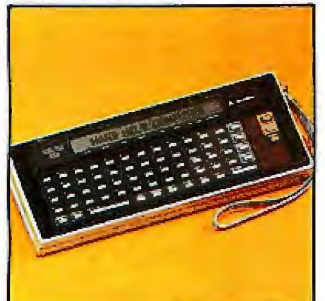

643 South 6th Street, San Jose, CA 95112 (408) 288-5565 Dealer inquiries invited.

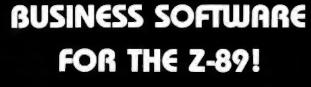

S & M Systems, Inc., the "All-In-One" Software Company is offering a full line of Business Packages for the "All-In-One" Z-89 Microcomputer

Inseq-80(TM) Business Software Systems Industry Standard Osborne Based: Accounts Payable/Receivable, General Ledger, Payroll

S & M Software: Retail Inventory Control, Invoicing, Manufacturers Inventory Control, Customer Mail List

**PLUS MANY MORE!!** 

All Systems have been Field Tested and are ready for shipment! CALL ABOUT OUR NATIONAL DEALER PROGRAM AND JOIN THE BEST IN SELLING THE FINEST SOFTWARE ON THE Z-80 MARKET!

SYSTEMS ALSO OPERATE ON TRS-80 MOD I, MOD II, MOD III AND ALTOS MICROCOMPUTERS

For Further Information, Contact: **S & M Systems, Inc.** P. O. Box 1225 Haverhill, Massachusetts 01830

Or Dial Direct: 1-617-373-1599 1-617-481-5231

# **BYTE's Bits**

#### Clarifications to TRS-80 **ROM Article**

After reading Terry Li's article in the October 1980 BYTE ("Radio Shack's Modifications to the TRS-80," page 182), 1 feel I must make a few comments.

Adding lowercase to the TRS-80 Model I is not done by adding or changing a ROM (read-only memory), In an unmodified TRS-80, seven programmable memory integrated circuits are used for the video display. When the lowercase modification is performed, an eighth programmable memory device is added for bit 6, which indicates upper- or lowercase characters.

In some cases, a new character generator ROM is added because earlier model TRS-80s had character generators that did not give good lowercase characters.

To use lowercase, the Level II BASIC ROMs must be upgraded. The INKEY\$ problem seems to indicate that this is done when the lowercase modification is installed.

LPRINTing a character after PEEKing it from video memory is possible. A

simple BASIC statement can check to see if the character is in the valid range for the printer. If it is not, another statement can change the ASCII (American Standard Code for Information Interchange) value to a valid one.

The new Level II BASIC ROMs do not have a smaller capacity (less bytes of memory). Some changes have been made that consumed some of the memory space originally used by the messages "RADIO SHACK LEVEL II BASIC" and "MEMORY SIZE". The entry points for all I/O (input/output) routines are unchanged, so most of the present TRS-80 software will work. Also, no routines have been eliminated.

With the old Level II BASIC ROMs, the shiftdown-arrow gives control characters when other keys are pressed with it simultaneously. However, the value 26 is generated first. When the shift-down-arrow key is not released, then pressing other keys generates the control values (eg: 01 for "A"). Most software that uses the control value feature of the TRS-80 neglects the value 26. Any

of this software, however, should work with the new Level II BASIC ROMs.

In regard to using the Electric Pencil with the TRS-80, a number of publications have presented information on how to use the Electric Pencil with the Radio Shack lowercase modification. Some commercial software is also available for modifying the Electric Pencil Thomas de Man Voszegge 7 2318 Z] Leiden Holland

Sources at Radio Shack told me that all points made in this letter are essentially correct. However, Radio Shack would like a few points clarified: When the lowercase modification is performed by Radio Shack. the character generator ROM is often replaced because early Model I TRS-80s had character generators that had lowercase characters without descenders that fell below the line (eg: "y," "g," and "p"). The new ROM gives these letters true descenders, thus making these letters much easier to read.

The new Level II BASIC

ROMs use the same amount of memory as did their predecessors. Radio Shack has modified some code to correct keyboard bounce and cassette loading problems, and some new code has been added. Radio Shack stresses that all the original routines are still contained in the ROMs and the entry points for all published routines remain unchanged....SM

#### **New Restrictions**

The USCF (United States Chess Federation) has announced new restrictions on the participation of chessplaying computer systems in USCF-rated human chess tournaments. Only programmers and developers of systems can enter machines in competition, and organizers and directors of tournaments may prevent computers from participating in certain events. For more details, write to:

United States **Chess Federation** 186 Rt 9W New Windsor NY 12550

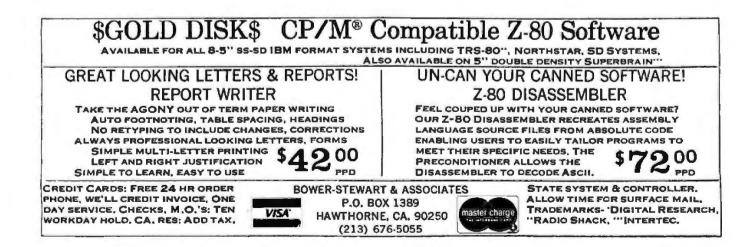

#### Circle 212 on inquiry card.

# ksameo

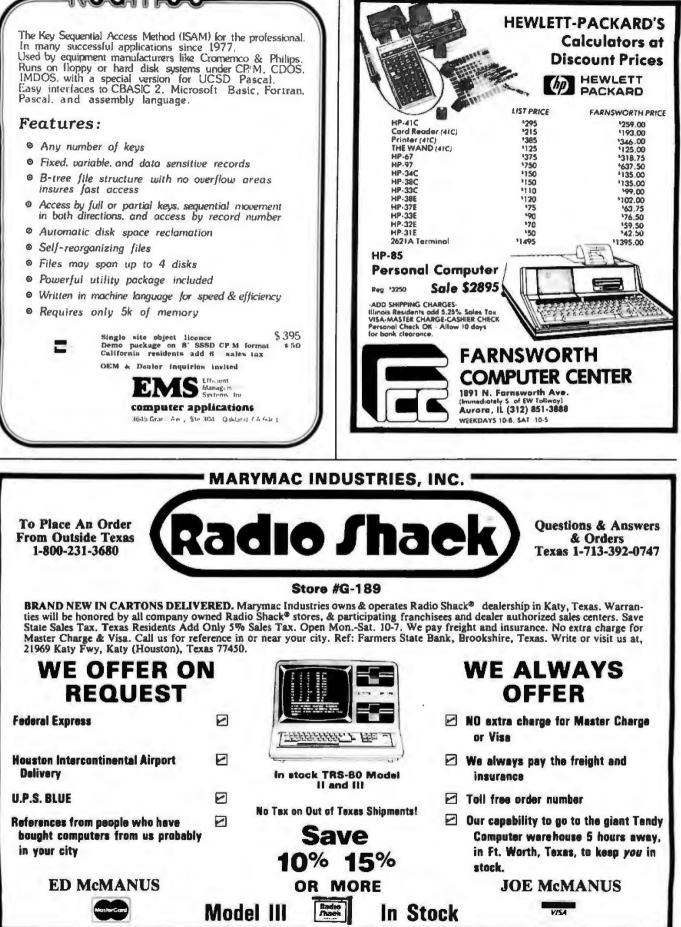

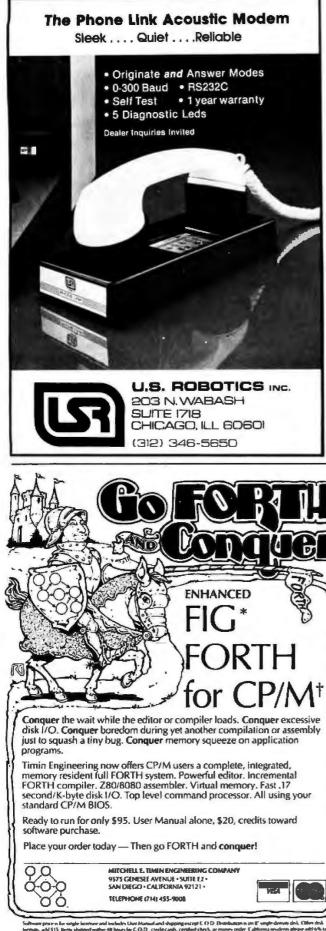

#### base for the Apple II. Floppy disk, \$150. High Technology, POB 14665, Okla-Reseda I

125, Jerome AZ 86331.

Data Master. Accessory package to Information

Master (see separate listing)

nology, POB 14665, Oklahoma City OK 73113.

The Pascal Data Base.

Data base for the Apple II. Floppy disk, \$400. Arizona Computer Systems Inc, POB

Information Master. Data

for the Apple II. Floppy

disk, \$100. High Tech-

homa City OK 73113. (T.(L.C))-LISP. Version of LISP programming language for CP/M computers. Cassette, \$150. The LISP Company, POB 487, Redwood Estates CA 95044.

Linear Circuit Analysis Program. Electronics analysis program for the PET/CBM. Cassette, price not available. Commodore Business Machines (UK) Limited, 818 Leigh Rd Trading Estate, Slough Berks, England.

Single Disk Sort Version 2.0. Disk-sort utility for the Apple II. Floppy disk, \$49.95. Datacope, 5706A W 12th St, PO Drawer AA, Hillcrest Sta, Little Rock AR 72205.

Text File Copy. Wordprocessing utility for the Apple II. Floppy disk, \$49.95. Datacope, 5706A W 12th St, PO Drawer AA Hillcrest Sta, Little Rock AR 72205.

The Datacope Scribe. Word processor for the Apple II. Floppy disk, \$79.95. Datacope, 5706A W 12th St, PO Drawer AA, Hillcrest Sta, Little Rock AR 72205.

Microcomputer-Aided Design of Active Filters. Electronics analysis program for the Apple II. Cassette, \$16.95. Hayden Book Company Inc, 50 Essex St, Rochelle Park NJ 07662.

Super Nova. Graphics game for the TRS-80. Cassette, \$14.95. Big Five Software Company, POB 9078-185, Van Nuys CA 91409.

Up Periscope. War game for the TRS-80. Cassette, \$14.95. Ramware, 6 South St, Milford NH 03055. Warpath. War game for the TRS-80. Cassette, \$14.95. Ramware, 6 South St, Milford NH 03055.

**Software Received** 

Disk-O-Tape. Utility program for the Apple II. Cassette, \$12. Dann McCreary, POB 16435, San Diego CA 92116.

Asteroids in Space. Graphics game for the Apple II. Floppy disk, \$19.95. Quality Software, 6660 Reseda Blvd, Suite 105, Reseda CA 91335.

Monty Plays Monopoly. Computer-opponent program for the Apple II. Floppy disk, \$34.95. Personal Software Inc, 1330 Bordeaux Dr, Sunnyvale CA 94086.

The Voice. Utility program for the Apple II. Floppy disk, \$39.95. Muse Software, 330 N Charles St, Baltimore MD 21201.

Interactive Fiction: Six Micro Stories. Role-playing game for the TRS-80. Floppy disk, \$14.95. Adventure International, POB 3435, Longwood FL 32750.

Pascal/Z Version 3.0. Version of Pascal programming language. Eight-inch floppy disk, \$395. Ithaca Intersystems Inc, 1650 Hanshaw Rd, POB 91, Ithaca NY 14850.

Adaptable UCSD Pascal System for CP/M. Version of UCSD Pascal programming language for CP/M systems. Eight-inch floppy disk, \$350. Softech Microsystems, 9494 Black Mountain Rd, San Diego CA 92126.

Asteroid. Graphics game for the Apple II. Floppy disk, \$19.95. Adventure International, POB 3435, Longwood FL 32750, (305) 682-6917.

EMU 02. 6502 machinelanguage emulator for the TRS-80. Cassette, \$24.95. Allen Gelder and Company, POB 11721, Main PO, San Francisco CA 94101.

Super Step. Single-step routine for Z80 machine language on the TRS-80. Cassette, price not available. Allen Gelder and Company, POB 11721, Main PO, San Francisco CA 94101. Super Tlegs, Machine

stal Research Cose

Circle 216 on inquiry card,

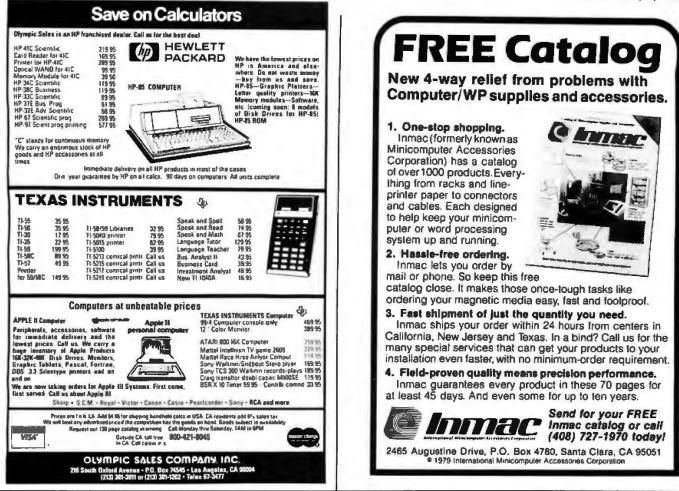

# From Ballet on Broadway to Billiards in Dallas...

### ... people are finding unique ways to use the Powerful SciTronics REMOTE CONTROLLER

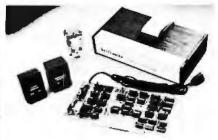

Whether it's the intricate lighting for a Broadway Ballet or the simple remote lighting of pool tables in a Dallas billiards hall, people are finding out SciTronics Remote Controller can meet their needs.

#### Here's Why:

- ☑ Controls 256 BSR remote switches—not just 16
- Hardware driven—requires minimum software
- No ultrasonic link-prevents erratic operation
- No BSR command module necessary

### Real Time Clock gives Remote Controller an added dimension!

Real Time Clocks are now available to make your remote controller even more powerful. The RTC feature allows for energy consumption scheduling, event scheduling and much more. Your imagination is your only limitation when it comes to the ways which this RC/RTC combination can be used.

#### Real Time Clocks feature:

Lithium battery back-up

- Crystal controlled accuracy (.002%)
- Clock generates interrupts (seconds, minutes, hours) for foreground/background operation
- Complete software in BASIC to Sel and Read clock

S-100 CONTROLLER BOARD \$159. S-100 REAL TIME CLOCK BOARD \$159. ENCASED CONTROLLER \$184. (TRS-80, Apple II etc.) ENCASED CONTROLLER & REAL TIME CLOCK (TRS-BD, Apple II etc) \$269. APPLE II CLOCK BOARD \$129.

### Send check SciTronics Inc.

or money 523 S. Clewell St., P.O. Box 5344 Bethlehem, PA 18015 (215) 868-7220

Please list system with which you plan to use peripheral. Master Charge and Visa accepted. PA residents add sales tax. COD's accepted.

### Software Received\_

utility to relocate Radio Shack T-BUG software. Cassette, \$9.95. Allen Gelder and Company, POB 11721, Main PO, San Francisco CA 94101.

Enhanced Paper Tiger Graphics Software. Highresolution image printer for the Apple II. Floppy disk, \$44.95. Computer Station, 12 Crossroads Ctr, Granite City IL 62040.

Visilist. Utility program for VisiCalc and the Apple II. Floppy disk, \$19.95. Computer Station, 12 Crossroads Ctr, Granite City IL 62040.

Mailing List. Mailing list software for Heathkit/ Zenith computers. Floppy disk, \$49.95. Hayden Book Company, 50 Essex St, Rochelle Park NJ 07662.

Programming in Apple Integer BASIC. Tutorial software. Floppy disk, \$39.95. Hayden Book Company, 50 Essex St, Rochelle Park NJ 07662.

Conflict. War game for the Apple II. Cassette, price not available. Keating Computer Services Pty Ltd, POB 448, Double Bay, Australia 2028.

Indexed Sequential Access Method. ISAM disk software for the PET/CBM computers. Floppy disk, \$99.95. Creative Software, POB 40, Mountain View CA 94040.

Mychess. Chess program with graphics for the TRS-80. Floppy disk, \$50. Computer Services, 2431 Lyvona, Anchorage AK 99502. Helicopter Battle.

# YOU THINK YOU'VE SEEN WORD PROCESSING SOFTWARE? The MAGE WAND Word Processing System offers you the best features of any system

### in the micro market

FEATURES INCLUDE:

Full-screen text editor Simple, control key operation Edit programs as well as text Assemble, compile or run programs without modification Files larger than memory Files up to 256K Library files Merge part or all of one file with another Spool printing Print a lile while editing another Easy page formatting Simple commands set margins, page length, etc. Override commands at run-time Give any command from the keyboard as well as in file Variable pitch control Change pitch in mid-line, even

mid-word Up to 128 user-defined variables

String, numeric or dollar format Form letter generation from external data files

Compatible with both sequential and fixed-record files

Conditional commands

Any command may be conditional Print to disk and/or printer

Save all or part of output on disk Switch from specialty printer to CP/M list device

Print the same file on either specialty or standard printer Version 1.1 is now available

EASE OF OPERATION

With all its power, the MAGIC WAND is remarkably easy to use. This is no accident. The command structure is designed to be flexible and logical so that you can perform basic functions with a minimum of commands.

We have included in the manual a stepby-step instructional program, for the person who has never used a word-processor before. The trainee uses sample files from the system disk and compares his work to simulated screens and printouts.

In addition to the lessons, the manual has a complete documentation of the command structure, special notes for programmers, an introduction to CP/M for non-programmers and a glossary. The manual is typeset, rather than typewritten, for greater legibility.

We have written the manual in nontechnical English, because we want you to read it. We don't overload you with a bunch of jargon that could confuse even a PhD in Computer Sciences.

We send out newsletters so that users of the MAGIC WAND can learn special applications of the print commands. For example, we might show you how to create a mailing list or set up an index lor a life.

In short, we've done everything we can to make things easy for you. Because the best software in the world is just a bunch of code if you can't use it.

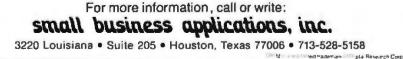

Graphics game for the Atari 400 or 800. Cassette, \$9.95. Custom Electronics Inc, 238 Exchange St, Chicopee MA 01013.

Tractor Beam. Graphics game for the Atari 400 or 800. Cassette, \$9.95. Custom Electronics Inc, 238 Exchange St, Chicopee MA 01013.

Disk Cataloger. Diskutility program for the TRS-80. Cassette, \$16.95. Hayden Book Company, 50 Essex St, Rochelle Park NJ 07662.

Energy Miser. Energy-use estimation utility. Cassette, \$19.95. Hayden Book Company, 50 Essex St, Rochelle Park NJ 07662.

Chem Lab Simulations I and 2. Tutorial simulation programs for the Apple II. Floppy disk, \$99.95 each. High Technology, POB 14665, Oklahoma City OK 73113.

Infinite BASIC. BASIClanguage utility for the TRS-80. Floppy disk, \$49.95. Racet Computes, 702 Palmdale, Orange CA 92665.

Infinite Business. Extension to Infinite BASIC (see separate listing). Floppy disk, \$29.95. Racet Computes, 702 Palmdale, Orange CA 92665.■

### **BYTE's Bugs**

#### **Listing Credits**

The program for "Lost Dutchman's Gold," by Bob Liddil (December 1980 BYTE, page 268) was translated from the Radio Shack TRS-80 to the Apple II by Jamie Tietjen.

#### **Moore's Number**

The October 1980 BYTE contained an error on page 347 in the "What's New" section. The phone number for Moore Business Forms Inc should read (800) 323-8325. We are sorry for the inconvenience this has caused. ■

| DEC                               | LA36 DECwriter II<br>LA34 DECwriter IV<br>LA34 DECwriter IV Forms Ctrl<br>LA120 DECwriter III KSR<br>LA120 DECwriter III RSR<br>LA120 DECwriter III RO<br>V1100 CRT DECScope | 1.095<br>1.295<br>2.495<br>2.295          | 12 MOS<br>5162<br>105<br>124<br>239<br>220<br>182 | 24 MOS<br>\$ 90<br>58<br>68<br>140<br>122<br>102 | 36 M03<br>\$ 61<br>40<br>46<br>90<br>83<br>59 | \$670.00                                                                                                    |                                             |
|-----------------------------------|----------------------------------------------------------------------------------------------------|-------------------------------------------|---------------------------------------------------|--------------------------------------------------|-----------------------------------------------|----------------------------------------------------------------------------------------------------|---------------------------------------------|
| TEXAS<br>NSTRUMENTS               | VT132 CRT DECscope<br>T1745 Portable Terminal<br>T1765 Bubble Memory Terminal .<br>T1783 Portable KSR, 120 CPS<br>T1785 Portable KSR, 120 CPS                                | 2,295<br>1,595<br>2,595<br>1,745<br>2,395 | 220<br>153<br>249<br>167<br>230                   | 122<br>85<br>138<br>93<br>128<br>152<br>102      | 83<br>58<br>93<br>63<br>86                    |                                                                                                    | 26 - 1056                                   |
|                                   | TI787 Portable KSR, 120 CPS<br>TI810 RO Printer<br>TI820 KSR Printer                                                                                                    | 1.895                                     | 273<br>182<br>211                                 | 117                                              | 102<br>69<br>80                               | \$3500.00                                                                                                    | MODEL II                                    |
| CENTRONICS                        | 730 Desk Top Printer<br>737 W P Desk Top Printer<br>704 RS232-C Printer<br>6081 High Speed Band Printer                                                                      | 715<br>895<br>1,795<br>5,495              | 69<br>86<br>172<br>527                            | 39<br>48<br>95<br>293                            | 26<br>32<br>65<br>198                         | /                                                                                                    | MODEL II, 64K<br>26 - 4002                  |
| DATAMEDIA                         | DT80 1 CRT Terminal<br>DT80/1L 15" Screen CRT<br>DT80/5 APL CRT<br>DT80-5L APL 15" CRT                                                                                       | 2.295 2.095                               | 172<br>220<br>200<br>249                          | 96<br>122<br>112<br>138                          | 65<br>83<br>75<br>94                          | \$875.00                                                                                                    |                                             |
| LEAR SIEGLER                      | ADM3A CRT Terminal<br>ADM31CRT Terminal<br>ADM42 CRT Terminal                                                                                                    |                                           | 64<br>139<br>211                                  | 47<br>78<br>117                                  | 32<br>53<br>79                                | MODEL III                                                                                                    |                                             |
| HAZELTINE                         | 1420 CRT Terminal<br>1500 CRT Terminal<br>1552 CRT Terminal                                                                                                    | 945<br>1,095<br>1,295                     | 91<br>105<br>125                                  | 51<br>58<br>70                                   | 34<br>40<br>48                                | MODEL III 16K RAM,                                                                                                    |                                             |
| QUME                              | Letter Quality KSR, 55 CPS<br>Letter Quality RD, 55 CPS                                                                                                    |                                           | 326                                               | 181                                              | 123                                           | MODEL III BASIC                                                                                                    |                                             |
| EWLETT PACKARD                    | 2521A CRT Terminal<br>2621P CRT Terminal                                                                                                    | 1,495                                     | 144<br>255                                        | 60<br>142                                        | 54<br>96                                      | 26 - 1062                                                                                                    |                                             |
| ACCESS<br>ACOUSTIC COUPLERS - MOO | R 12 OR 24 MONTHS - 10% PURCHA<br>SORIES AND PERIPHERAL (<br>MMS- THE MAAL PATER - NIBBONS - INTERTA<br>INALS, COMPUTER PERIPHERALS /                                        |                                           |                                                   | PV DISK U                                        | NI75                                          | WE ACCEPT CHECK, MONEY ORDER, OR<br>PHONE ORDERS WITH VISA OR MASTER<br>CHARGE.SHIPPING COSTS WILL BE ADDED<br>TO CHARGE ORDERS. DISK DRIVES, PRINT-<br>ERS, PERIPHERALS. AND SOFTWARE - |                                             |
|                                   | INSNET CORPORATI                                                                                                    |                                           | ruizn                                             | 2 KYAIL                                          | ADLE.                                         | YOU NAME, WE'VE GOT IT.<br>WRITE OR CALL FOR OUR COMPLETE<br>PRICE LIST.<br>C & S ELECTRONICS, LTD. 32 EAST M/                                                                           | FULL FACTORY WARRANTY<br>ON ALL ITEMS SOLD. |

#### Spend both more wisely with CBS.-

THE CONFIGURABLE BUSINESS SYSTEM<sup>™</sup> is a ready-made set of programs that lets you customize your computer without ever using a complex programming language.

- It takes the trial and error out of trying out a program.
- · And the mumbo-jumbo out of talking to a computer.
- In fact, CBS pre-packages as much of your program as is humanly possible.

TIME IS MONEY So you can spend your time solving problems. Instead of spending money wasting your time.

Disks and manual, \$395. Manual only, \$40.

CBS Disks can fit any 8080 or Z80 computer with CP/M.\* Your DMA representative can tell you about DMA.DOS, our CP/M compatible operating system, and ASCOM, an Asynchronous Communication Control Program.

# DMA • We speak your language.

CP/M\* is a Trademark of Digital Research Corp.

DYNAMIC MICROPROCESSOR ASSOCIATES • 545 Fifth Avenue • New York, New York 10017 • (212) 953-1721 • MasterCharge and VISA accepted

Circle 223 on inquiry card.

|       |         | ROCESSO |          |        |            |
|-------|---------|---------|----------|--------|------------|
| 2708  | 1KX8    | EPROM   | 3 Supply | 450 ns | \$5.50     |
| 2716  | 2KX8    | EPROM   | 3 Supply | 450 ns | \$11.00    |
| 2716  | 2KX8    | EPROM   | 1 Supply | 450 ns | \$11.00    |
| 2732  | 4KX8    | EPROM   | 1 Supply | 450 ns | \$35.00    |
| 4116  | 16KX1   | DYNAMIC | 3 Supply | 200 ns | 8/\$36.00  |
|       |         |         |          | 3      | 2/\$136.00 |
| 4116  | 16KX1   | DYNAMIC | 3 Supply | 300 ns | 8/\$32.00  |
|       |         |         |          | 3      | 2/\$120.00 |
| 4164  | 64KX1   | DYNAMIC | 1 Supply | 250 ns | \$130.00   |
| 4118  | 1KX8    | STATIC  | 250 ns   | EXTRA  | SPECIAL    |
|       |         |         |          |        | \$16.00    |
| 2114  | 1KX4    | STATIC  | 250 ns   | \$4.25 | 8/\$32.00  |
| 2114L | 1KX4    | STATIC  | 250 ns   | \$4.50 | 8/\$34.00  |
| 3242  | \$11.00 | 8224    | \$ 2.95  | 8255   | \$ 6,50    |
| 8155  | 17,50   | 8226    | 3.95     | 8259   | 17.95      |
| 8185  | 29.95   | 6 8228  | 5,50     | 8275   | 32.95      |
| 8202  | 45.00   | 8238    | 5,50     | 8279   | 13,95      |
| 8205  | 3.98    | 5 8243  | 6,00     | 8282   | 6.70       |
| 8212  | 2.7     | 5 8250  | 15.95    | 8283   | 6.70       |
| 8214  | 5,25    | 5 8251  | 6.95     | 8284   | 5,85       |
| 8216  | 2.75    | 8253    | 12,95    | 8755   | 49.95      |

TO ORDER: Send check, money order or charge card C.O.D. Please include \$3.00 shipping. For C.O.D. allow for shipping and \$2.00 C.O.D. fee.

P.O.BOX 21432 SEATTLE, WA 98111 (206) 633-3404

HANLEY ENGINEERING

Send for full catalog including 74XX, 74LSXX and CMOS I.C.'s.

# **DISCOUNT PRICES**

#### **APPLE II COMPUTERS**

**16K APPLE II** 949.00 32K APPLE II 994.00 **48K APPLE II** 1039.00 DISK W CONTROLLER 520.00 DISK ONLY 450.00 APPLESOFT CARD 159.00 INTEGER CARD 159.00 PASCAL SYSTEM 425.00 SILENTYPE PRINTER 525.00

RAM MEMORY

16K SET 4116's

FOR TRS-80, APPLE II

#### NORTH STAR COMPUTERS

45.00

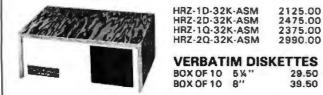

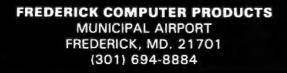

# **Books** Received

The following is a list of books received at BYTE Publications during this past month. Although the list is not meant to be exhaustive, its purpose is to acquaint BYTE readers with recently published titles in computer science and related fields. We regret that we cannot review or comment on all the books we receive; instead, this list is meant to be a monthly acknowledgment of these books and the publishers who sent them.

The Art of Electronics. Horowitz and Hill. New York: Cambridge University Press, 1980. 17.7 by 25.1 cm (7¼ by 10¼ inches), 716 pages, hardcover, ISBN 0-521-23151-5, \$24.95.

Computer Programming in the BASIC Language. Neal Golden. New York: Harcourt, Brace, Jovanovich Inc, 1981. 15.3 by 22.6 cm (6¼ by 9¼ inches), 312 pages, hardcover, ISBN 0-15-359090-4, \$7.50.

Computer Security, A Management Audit Approach. Norman L Enger and Paul W Howerton, New York: AMACOM, 1980. 15.3 by 22.6 cm (6¼ by 9¼ inches), 264 pages, hardcover, ISBN 0-8144-5582-4, \$21.95.

Data Base: Structured Techniques for Design, Performance, and Management. S Atre. Somerset NJ: John Wiley & Sons, 1980. 15.3 by 22.6 cm (6¼ by 9¼ inches), 442 pages, hardcover, ISBN 0-471-05267-1, \$27.95.

Electrical Wiring Handbook. Edward L Safford. Blue Ridge Summit PA: Tab Books Inc, 1980. 12.5 by 20.2 cm (5% by 8¼ inches), 432 pages, softcover, ISBN 0-8306-1245-9, \$8.95; hardcover, ISBN 0-8306-9932-5, \$15.95.

Handbook of Microprocessor Applications. John A Kuecken. Blue Ridge Summit PA: Tab Books Inc, 1980. 12.5 by 20.2 cm (5% by 8¼ inches), 308 pages, softcover, ISBN 0-8306-1203-3, \$8.95; hardcover, ISBN 0-8306-9935-X, \$14.95.

Pascal. David L Heiserman. Blue Ridge Summit PA: Tab Books Inc, 1980. 12.5 by 20.2 cm (5½ by 8½ inches), 350 pages, softcover, ISBN 0-8306-1205-X, \$9.95; hardcover, ISBN 0-8306-9934-1, \$15.95.

Principles of Firmware Engineering in Microprogram Control. Michael Andrews. Potomac MD: Computer Press Inc, 1980. 15.3 by 22.6 cm (6¼ by 9¼ inches), 347 pages, hardcover, ISBN 0-914894-63-3, \$21.95.

Programming in BASIC for Personal Computers. David L Heiserman. Englewood Cliffs NJ: Prentice-Hall Inc, 1981. 15.3 by 22.6 cm (6¼ by 9¼ inches), 333 pages, softcover, ISBN 0-13-730739-X, \$7.95; hardcover, ISBN 0-13-730747-0, \$17.95.

A Reference Guide to Practical Electronics. Robert G Krieger Sr. New York: McGraw-Hill Book Company Inc, 1981. 13.1 by 20 cm (5<sup>4</sup>/<sub>2</sub> by 8 inches), 212 pages, softcover, ISBN 0-07-0345492-8, \$7.50.

6502 Software Design. Leo J Scanlon. Indianapolis IN: Howard W Sams Company Inc, 1980. 13.1 by 20.8 cm (5% by 8½ inches), 270 pages, softcover, ISBN 0-672-21656-6, \$10.50.

Z8000 Assembly Language Programming. Leventhal, Osborne, Collins. Berkeley CA: Osborne/McGraw-Hill, 1980. 15.9 by 22.6 cm (6½ by 9¼ inches), 604 pages; softcover, ISBN 0-931988-36-5, \$19.99.■ Circle 225 on inquiry card.

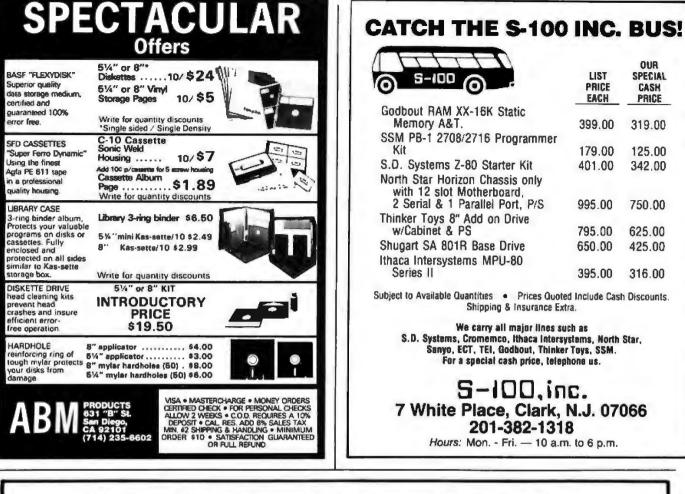

# Why Do Professionals Prefer

#### BECAUSE

Unique software » Technical support • Quick-delivery • Established company • Release 2 CP'M (some packages under UNIX' and TRSDBS') • Quality software • In-house expertise • Fast response • User orientation • Competitive prices • Customer service • Verbaiting\* • media • Onyx hardware (CP/M and UNIX versions)

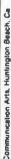

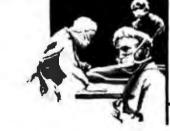

Unique swift routing cybernetics response system gives you no-nonsense technical answers that save you time. Call: (714) 848-1922.

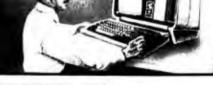

NEW RM/COBOL' applications: • Order Entry/Inventory • Receivables • Payables • General Ledger • Financial Modeling • Client Account-ing—and more on the way!

- NEW CBASIC2' applications:
   REAP (Real Estate Acquisition Package).

Business Medical **Real Estate Computer Systems** 

### Software from bernetics?

C Y

AM/COBOL—The new standard for microcomputer COBOL! The only COBOL for CP/M (also on TRSDOS & UNIX) with alternate keys (multi-key ISAM). CRT screen handling, interactive debug, and the most useful Level 2 features. Compat-iole with RSCOBOL—but runs faster.

Plus existing CBASIC2 packages APH (Automated Patient History) Osborne & Assoc — Payroll • Payables/Receivables • General Ledger NAD' (Name and Address) PMS (Property Management System)

#### Inquire for details

Trademarks of Ryan-McFarland Corp., Compiler Systems, Inc., Digital Research, Bell Telephone Laboratories, Inc., Tandy Corp., Werbaltim, Inc., Cybernetics, Inc., "Struc-tural Systems Group, Inc., "Small Business Applications, Inc.

TRS-80<sup>4</sup>, Model II CP/M—The lastest Mod II CP/M with the most features. Out-standing teaching documentation for newcomers to CP/M, multiple CRT emula-tion, down loading package, support for CORVUS 10 Mb hard disk. Many addi-tional user-oriented features.

And system software packages MAGIC WAND' Editing/Word Processing CBASIC2 Compiler BASIC OSORT' Soft Merge Package

BERNETICS N C

BECAUSE

8041 Newman Ave . Suite 208 Hunlington Beach, CA 92647 (714) 848-1922

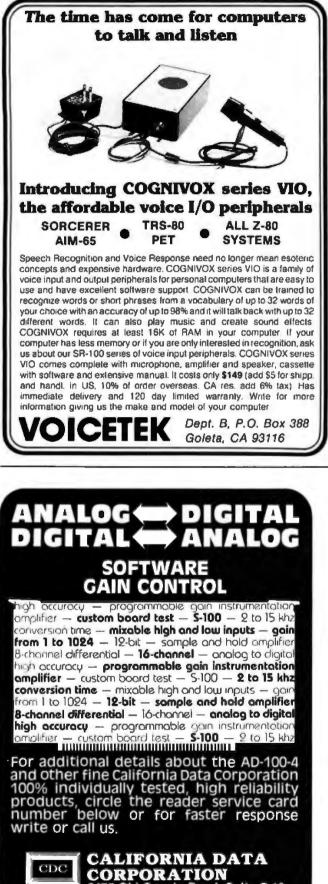

CORPORATION 3475 Old Conejo Road, Suite C-10 Newbury Park, CA 91320

(805) 498-3651

# Book Reviews

How To Program Your Programmable Calculator by Dr Stephen L Snover

by Dr Stephen L Snover and Dr Mark A Spikell, Prentice-Hall Inc, Englewood Cliffs NJ, 1979, 271 pages, softcover, \$7.95

Reviewed by Richard Keck Rte 1 Neoga IL 62447

How To Program Your Programmable Calculator is a very versatile book, with many examples from simple straightline programs to complex decision-making loop programs for calculus. The book has two sections: one for the TI-57 and EC-4000 calculators, and the other for the HP-33E. Examples and presentation are identical with the exception of different keystrokes for the different sections.

The book can also be used as an aid in deciding which calculator to buy. Using the book does not require a programmable calculator.

Due to the large number of examples and explanations, this book should be useful in a classroom environment. Since it has over 100 problems, as well as answers, it can easily be used as an introduction to programming or as a miniunit on the use of programmable calculators in the classroom,

The book is specifically designed for the less expensive programmable calculators. However, as a TI-58 owner, I believe its usefulness as a reference manual for subroutines is reason enough for even experienced calculator programmers to purchase it. Whether you are new to programmable calculators or an old pro, How To Program Your Programmable Calculator is a valuable addition to your library of programs and books.

#### **Structured Pascal**

by Jean-Paul Tremblay, Richard B Bunt, and Lyle M Ospeth, McGraw-Hill Book Company, Hightstown NJ, 1980, \$10.95

Reviewed by Peter Grogono 4125 Beaconsfield Ave Montreal, Quebec H4A 2H4 Canada

Structured Pascal is a textbook for a first course in a computer-science curriculum at the university level. It is a supplement to An Introduction to Computer Science: An Algorithmic Approach by the same authors, but can be used independently. It is a bulky book, measuring 81/2 by 11 inches, and although it contains more than 400 pages, there are no diagrams. Although primarily intended as a language manual, Structured Pascal is also concerned with programming style and contains many example programs. These programs are more varied than those customarily found in introductory texts, and each is presented in the form of a complete listing with examples of input and output, not as a collection of fragments. The range of applications is wide. In addition to programs that implement standard algorithms such as sorting, searching, Gaussian elimination, and numerical integration, there are programs which compute parimutuel payoffs and mortgage payments, and which process hockey-league results, transpose musical scores, and add polynomials. The book is fairly well organized, but there are some anomalies. For example, the Pascal CASE statement is described in a chapter entitled "Advanced String Processing."

It is unfortunate that a book that attempts to do so much should be so flawed. Circle 229 on inquiry card.

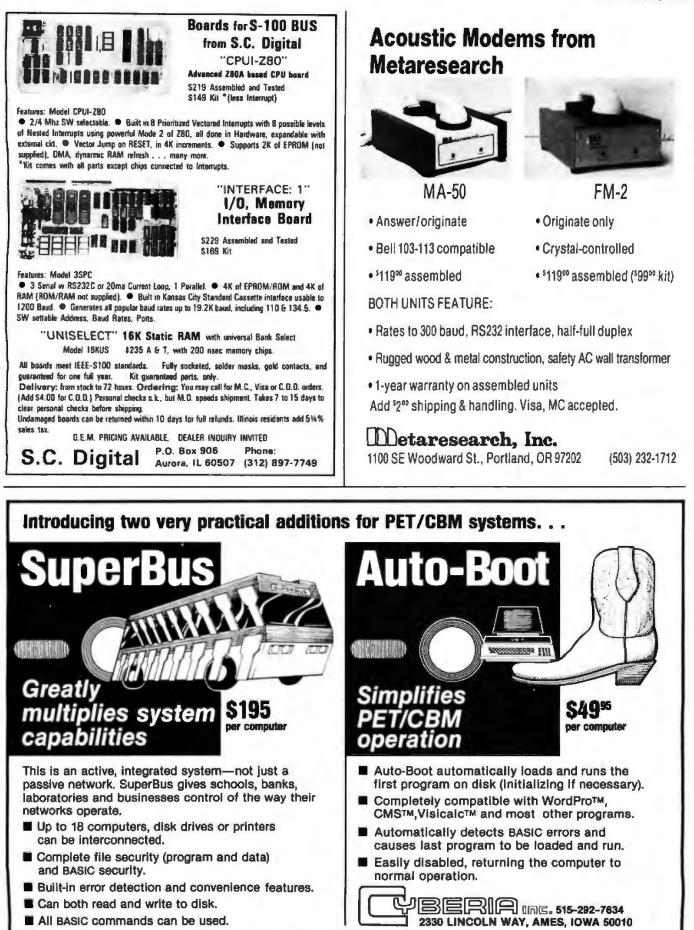

MasterCard, VISA and C.O.D. orders accepted. Spacify N or B keyboard when ordering SuperBus. Deater inquiries invited. Visicale is a trademark of Personal Software, Inc.; WordPro, of Professional Software, Inc.; and CMS, of CMS Software, Inc.

### **Book Reviews**

Some of the flaws are minor; they seem to be due to the fact that this book, like so many recent texts, is a set of lecture notes prepared for publication. The choice of the programming language used for the examples (a local dialect of Pascal called Manitoba Pascal) seems to be the cause of some major problems.

There are two differences between standard Pascal and Manitoba Pascal that have a major impact on the value of the book to the evergrowing Pascal community. The first difference is that Manitoba Pascal provides slightly more flexibility in string processing than does standard Pascal. Stringhandling capabilities are used extensively in the examples, and two chapters are devoted almost entirely to "strings and things." The examples make frequent use of a predefined set of somewhat inefficient and inflexible string-handling procedures and functions. Consequently, they are not really Pascal programs at all; they are programs in a primitive string-processing language that happens to have been embedded in Pascal. The problem here, and in other sections of this book, is that Pascal is treated as a poor man's PL/l, and is not allowed to stand on its own.

The second difference between Manitoba Pascal and standard Pascal is minor. but it has had a serious effect on the book. Students at the University of Saskatchewan punch their programs on cards, and keypunch machines do not have keys for square brackets. Consequently, where standard Pascal has '[...]', Manitoba Pascal has '(...)'. Computer users of 1980 are inconvenienced by the technology of 1890. In Pascal, '(A,B,C,D)' is an enumerated-type descriptor, and '[A,B,C,D]' is a set constant, Enumerated types are an abstraction of the constant identifiers frequently used in assembly-language programs to represent a small number of states or choices, and sets are an abstraction of bit-strings. They are among the innovations of Pascal that are particularly notable for their expressive power. Yet, in Structured Pascal these two useful constructions are hopelessly confused. On page 11, we are shown an enumerated-type declaration and told that it is a "set"; furthermore, we are incorrectly told that "set operations" may be applied to enumerated types, but we are told neither here nor elsewhere how these set operations are represented in Pascal, Later, on page 255, we are told, "Pascal does not have bit-strings." It is not surprising that the example programs make use of neither set types nor enumerated types; in fact, the programs hardly employ user-defined types at all.

Is this just a question of style? Does it really matter if some people use more type declarations than others in their Pascal programs? My own view is that it does matter. The lesson of the Sixties was that programming languages must be more expressive, not just more powerful. This is what structured programming and data abstraction are all about. In Structured Pascal (note the title!), structured programming is defined in one sentence on page 4: "Structured programming is really little more than the application of a particular discipline to the practice of programming." This is the attitude of people who "go on a diet" rather than eat nutritious food regularly. It is more than a question of style when a textbook that professes to describe a programming language entirely omits the most expressive features of that language.

|                         |                   | GORDON ASSOCIATES, INC.<br>BWR, MA 02129 (617) 491-7505                                                        |                 |
|-------------------------|-------------------|----------------------------------------------------------------------------------------------------|-----------------|
| COMPUTERS               |                   | OPERATING SYSTEMS                                                                                              |                 |
| Atari 800 W16K          | 799.00            | NEWDOS by APPARAT INC                                                                                          | 49.00           |
|                         | 3499.00           | NEWDOS + by APPARAT INC                                                                                        | 99.00           |
| I 6K Model III          |                   | MMS FORTH DISKETTE PRIMER                                                                                      | 79.95           |
| DISK DRIVES             |                   | DISKETTE TRS-80*                                                                                               | 149.00          |
| 40 Track Statinch drive | 314.00            | BUSINESS SOFTWARE BY SI                                                                                        | 000             |
| BO Track 514 inch brive |                   |                                                                                                    |                 |
| 4 Disk Drive Cable      | 39.00             | free enhancements and upgrades to registered                                                                   |                 |
| PRINTERS                | 39.00             | the cost of media and mailing 30 day free tele                                                                 | ephone sup      |
| Centronics 730          | 599.00            | Fully Interactive Accounting Package Gene                                                                      |                 |
| Epson MX80B             |                   | Accounts Pavable Accounts Receivable a                                                                         |                 |
| Centronics 737          |                   | Report Generating                                                                                              | 0.00 1.5030.000 |
| Okidata Microline 83    |                   | Complete Package (requires 3 or 4 drives)                                                                      | \$475.00        |
| Integral Data 440G      |                   | Individual Modules (requires 2 or 3 drives)                                                                    | \$125.00        |
| NEC 5510 w-tractor      | 999.00<br>2679.00 | InventoryII (requires 2 or 3 drives)                                                                           | 5 99.00         |
| Okidata Microline 80    | . 599.00          | Mailing List Name & Address II                                                                                 |                 |
| Diablo 630              | . 2495.00         | (requires 2 drives)                                                                                            | \$129.00        |
| MISC HARDWAR            | F                 | intelligent Terminal System ST 800                                                                             | \$150.0         |
| zpansion ini TRS-80(Ok) | 249.00            | The Electric Pencil from Michael Shrayer                                                                       | \$ 150.00       |
| invation Cat modern     | 159.00            | File Management System                                                                                         | 3 49.00         |
| lok Memory Kil          | 41.99             |                                                                                                    |                 |
| eedex Monitor           | 109.00            | FINE PRINT                                                                                                    |                 |
| Printer Cable for above | 49.00             | TRS 80 is a Tandy Colporation trademark. Use of above of<br>tems may require the use of Radio Shack TRS DOS    |                 |
| ISO-2 Isolator          | \$4.00            | equipment subject to the will and altern of Radio Shaci                                                        |                 |
| AC LINE FILTER          | 24.00             | ORDERING INFORMATION                                                                                           |                 |
| STORAGE MEDI            | A                 | We accept Visa and Mastercharge We will ship C O D c<br>or money orders only. Massachusetts residents add 5 pe |                 |
| Verbatim box 10.5 a     | 25.00             | To order call tell Iree 1-800-343-5206                                                                         |                 |
| Memorex box 10-514      | 12.00             | For information call 617 491 7505                                                                              |                 |
| Plastic Storage Box     | 5.00              | The Company cannot be liable for pictorial or typographic                                                      | cal inaccular   |

### **BYTE's Bits**

#### **New FIG Telephone**

FIG (the FORTH Interest Group) is receiving many inquiries about its products because of the August 1980 FORTH issue of BYTE. To help deal with the increased volume of orders, FIG has installed a telephone for checking on mail orders: (415) 962-8653. Technical questions should still be sent in writing to the mailing address (FORTH Interest Group, POB 1105, San Carlos CA 94070), so that your questions can be routed to the proper person.

The group is totally staffed by volunteers and is, at the moment, overwhelmed by the large number of orders and questions being received. Please keep this in mind if an order or question goes unprocessed longer than it would if directed to a commercial business. ...GW ■

The best

**CPM**<sup>™</sup>.

news since

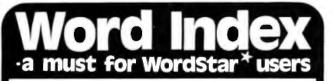

Word-Index commands placed in any document produced by WordStar\* number chapters, sections and subsections, create tables of contents, ligures and tables, and a sorted index register with page references.

The following Word-Index features greatly simplifies the time consuming task of keeping track of large documents:

Automatic numbering of chapters, sections and subsections.

Automatic generation of a table of contents, a list of figures and a list of tables.

Automatic generation of a sorted index register with index words on two levels and master- and sub-references.

Automatic numbering of all page references, chapter, section and subsection numbers, whenever changes are made to your document.

User selectable typeface for headfines: double strike, boldface, underline, double spaced and elongated in any combination for each three types of headlines.

Word-Index is supplied on 5" or 8" CP/M disk in 8080 or Z80 code at only \$75.00 including manual and shipping. A manual alone is available at only \$10.00. All major creditcards accepted.

Order Word-Index today and stop spending hours sorting and renumbering. Order today by mail, telex or phone:

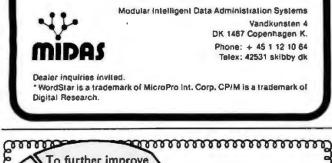

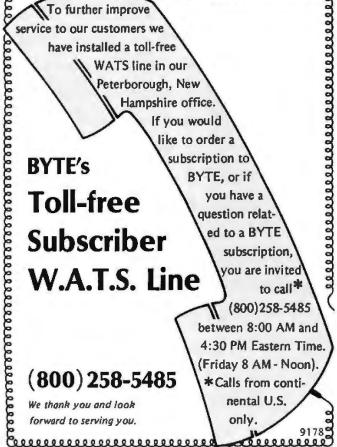

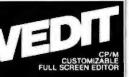

# customizable full screen editing

Full screen editing is the fastest and easiest method of editing all types of text files. Straight forward enough for novices, yet also the choice of computer professionals. VEDIT is a highly refined and proven full screen editor with an unequalled set of desirable features, including fast full screen editing, searching, file handling, block move, macros and many more. And since VEDIT is user customizable, it adapts to your hardware, keyboard, applications and preferences.

VEDIT is ideally suited to program development and its special features make it one of the most valuable development tools a programmer can have. Yet VEDIT appeals to word processing users too.

### **Totally User Customizable:**

Included is a setup program which allows you to easily customize many parameters in VEDIT, including the keyboard layout for all cursor and function keys, screen size, default tab positions, scrolling methods and many more.

With the CRT version, the customization allows you to select which terminal VEDIT will run on. Smart CRT terminal features such as line insert and delete, reverse scroll and reverse video are supported. Special function keys on terminals like the H19 and IBM 3101 are also supported.

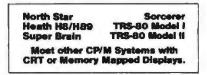

**Ordering:** Specify your CRT terminal type, video board or microcomputer, the 8080/Z80 or Z80 code version, and disk format required.

Standard Package: Diskand manual........\$110 Manual: Price refunded with software purchase...15

VISA and MASTER CHARGE Welcome. Attractive Dealer Terms.

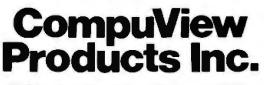

618 Louise, Ann Arbor, Michigan 48103 Call Anytime - (313) 996-1299

TMCPM is a trademark of Digital Research

# **Event Queue**

#### **January 1981**

#### lanuary

Courses from Battelle, Seattle WA, Houston TX, and Boston MA. Battelle, 4000 NE 41st St, POB C-5395, Seattle WA 98105, (206) 525-3130, is offering two courses on data-base management and digital communication principles and systems. For schedules and fees, contact Battelle at the above address.

#### January

**Courses from Zilog**, Boston MA and Cupertino CA. Three- to 5-day courses on microprocessors, the Z8000 and Z8 circuits, programming, and architecture are being offered by Zilog, Training and Education, 10340 Bubb Rd, Cupertino CA 95014, (408) 446-4666, Attn: Kathy Trappen. Contact Zilog for a complete schedule of places and times.

#### January-February Courses from George Washington University, Washington DC. Computerperformance evaluation, communication systems and networks, microcomputers

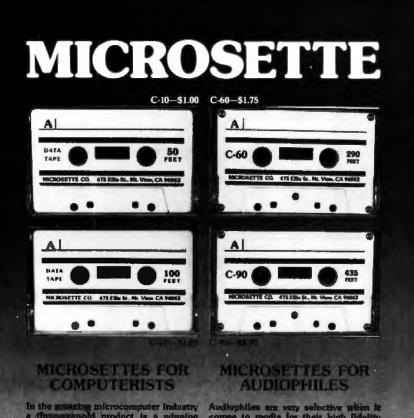

In the anatom microcomputer industry a dimensionabili product is a whaning product. Microsofth users acclutin the excellent value and reliability of these cassette tapes for eafe storage of their computer programs. Microsofte S0-foot and 100-foot length cassettes are backed by a 30-day warranty for use on all popular microcomputers. The two convesient lengths store the complete memory contents of most microcomputers. The tapes are as excellent for Hi-Fi audio as for microcomputer use. Audiophilies are very selective when it comes to media for their high lidelity systems, A recent survey of BYTE Magazine readers revealed that 985 own high fidelity and to equipment. Microsette tape quality is already well established with microcomputer owners. Now Microsette offers popular C-60 and C-90 length cassette tapes for the computerist who is also an audiophile.

Dealer prices are 50% of list. Available in \$50 quantity case lots only. Write or call (415) 958-1694 for complete details.

Microsette Co., 475 Ellis St., Mountain View, CA 94043

#### in control systems, structured programming, and protection of computer assets are some of the areas of study being presented in these courses from George Washington University. Contact the Director, Continuing Engineering Education, George Washington University, Washington DC 20052, (800) 424-9773.

#### January-February

Data Processing Courses, Houston and Dallas TX, and London, England. Dataprocessing operations management and fundamentals of data processing for executives are the courses offered by the University of Chicago. For schedules of times, and additional information, contact the University of Chicago, Center for Continuing Education, MC Seminar Division, 1307 E 60th St, Chicago IL 60637, (800) 223-7450. In New York state, call collect (212) 953-9022.

#### January-March

Courses from Intel, Boston MA, Chicago IL, and San Francisco CA. Introductions to microprocessors and microcomputers; 8080/ 8085, and 8086/8088 system design workshops; development systems workshops: peripheral integrated-circuitdesign workshops; and other courses are being offered by Intel Corporation. For a list of times and fees, contact Intel Corporation, Customer Training Department, 3065 Bowers Ave, Santa Clara CA 95051, Attn: Registrar-MS SV3-1.

#### January-June

Seminars from Worcester Polytechnic Institute, various cities in eastern Massachusetts. The Continuing Professional Education Department of WPI (Worcester Polytechnic Institute) is presenting 2-day seminars on fundamentals of data processing, distributed systems, data communications, microprocessors, and other computer-related

## **Z-80 FORTH \$50.00** FORTH is fast, easy to use, extensible, and totally flexible. Excellent for rapid development of real-time data acquisition or process control applications.

Laboratory Microsystems Z-80 FORTH is an optimized implementation of standard fig-FORTH • to run on Z-80 microcomputers under the CP/M 2.x•• operating system. Unlike the FORTHs of many other vendors, our interpreter uses CP/M compatible random access disk files for screen storage.

Z-80 FORTH is distributed on an eight-inch, softsectored, single density diskette containing: executable interpreter fig-FORTH portable line editor screen editor

demonstration programs

utilities

complete documentation

Price: \$50.00 includes tax and shipping.

#### Laboratory Microsystems 4147 Beethoven Street Los Angeles, CA 90066

Forth Interest Group.
 CP/M is a trademark of Digital Research, Inc.

# A Message to our Subscribers

From time to time we make the BYTE subscriber list available to other companies who wish to send our subscribers promotional material about their products. We take great care to screen these companies, choosing only those who are reputable, and whose products, services, or information we feel would be of interest to you. Direct mail is an efficient medium for presenting the latest personal computer goods and services to our subscribers.

Many BYTE subscribers appreciate this controlled use of our mailing list, and look forward to finding information of interest to them in the mail. Used are our subscribers' names and addresses only (no other information we may have is ever given).

While we believe the distribution of this information is of benefit to our subscribers, we firmly respect the wishes of any subscriber who does not want to receive such promotional literature. Should you wish to restrict the use of your name, simply send your request to BYTE Publications Inc, Attn: Circulation Department, 70 Main St, Peterborough NH 03458. Thank you.

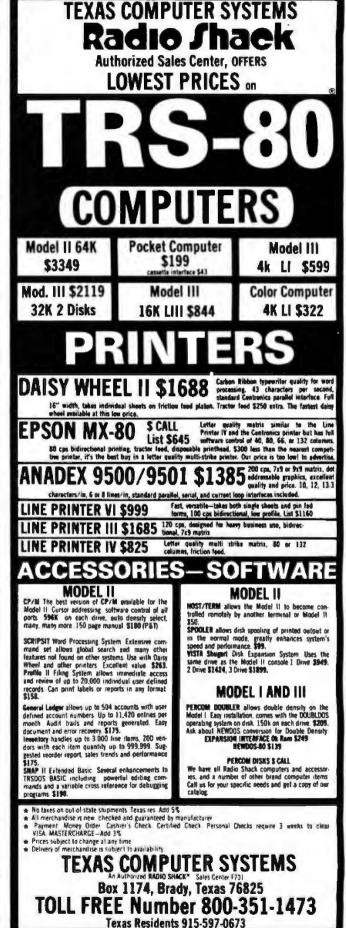

#### Event Queue

topics. For schedules of sites, times, and fees, contact WPI, Office of Continuing Education, Worcester MA 01609, (617) 753-1411, Attn: Ginny Bazarian.

#### January 7-9

The Fourteenth International Symposium on Minicomputers and Microcomputers, Hotel del Coronado, San Diego CA. The scope of the symposium will cover technology, hardware, software, engineering, languages, sys-

tems architecture, operating systems, numerical methods, computer networks, and other aspects of computing. Contact the Secretary, MIMI '81 San Diego, POB 2481, Anaheim CA 92804.

#### January 8-11

The 1981 International Winter Consumer Electronics Show, Las Vegas Convention Center, Las Vegas NV, Over 750 exhibitors will display video games, personal computers. peripherals, software, audio equipment, calculators, watches, and other related items. Seminars on marketing, communications, and other topics will be presented. Contact Consumer Electronics Shows, 2 Illinois Center, Suite 1607, 233 N Michigan Ave, Chicago IL 60601, (312) 861-1040.

#### January 13-15

**Communications Networks** 1981, Albert Thomas Convention Center, Houston TX. This show will feature

# Waiting On Delivery of A DEC LA120?

### Avoid the hassle by upgrading your LA36 for 1200 baud operation with a DS120 Terminal Controller.

The Datasouth DS120 gives your DECwriter® II the high speed printing and versatile performance features of the DECwriter® III at only a fraction of the cost. The DS120 is a plug compatible replacement for your LA36 logic board which can be installed in minutes. Standard features include:

RS232 interface

Adjustable Margins

 Double wide characters Parity selection

+Optional APL character set

•20 mA Current Loop interface •Top of Form

165 cps bidirectional printing

- •Horizontal & Vertical Tabs •Page Length Selection •110-4800 baud operation
- •1000 character print buffer •X-on, X-olf protocol
- •Self Test

Over 4000 DS120 units are now being used by customers ranging from the Fortune 500 to personal computing enthusiasts. In numerous installations, entire networks of terminals have been

upgraded to take advantage of today's higher speed data com-munications services. LSI munications services. microprocessor electronics and strict quality control ensure dependable performance for years to come. When service is required, we will respond promptly and effectively. Best of all, we can deliver immediately through our nationwide network of distributors. Just give us a call for all the details.

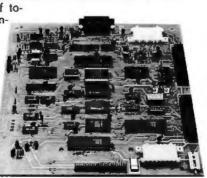

DATASOUTH COMPUTER CORPORATION 4740 Dwight Evens Road \* Charlotte, North Carolina 28210 \* 704/523-8

Circle 239 on inquiry card.

exhibits and seminars covering network policy and management for US and international users and carriers: network architecture. software, and hardware; new developments: information appliances; and more. This conference is aimed at communications professionals, carrier, service, and hardware vendors who are interested in combining voice, data, and message systems applications, Contact Communications Networks '81, c/o The Conference Company, 60 Austin St, Newton MA 02160, (617) 964-4550.

#### January 13-15

Southcon/81 Show and Convention, Georgia World Congress Center and the **Omni International Hotel**, Atlanta GA. Contact Electronic Conventions Inc, 999 N Sepulveda Blvd, El Segundo CA 90245, (213) 475-4571, (800) 421-6816.

#### lanuary 14-19

The Forty-Second National Audio-Visual Convention and Exhibit. Dallas Convention Center, Dallas TX. Over 300 manufacturers and producers of audio-visual, video, and microcomputer hardware and software will be exhibiting products. Seminars will cover marketing and production of audio-visual items. For more information, contact the National Audio-Visual Association, 3150 Spring St, Fairfax VA 22031, (703) 273-7200.

#### January 16-17

Microcomputer Conference, Arizona State University, Tempe AZ. The goal of this microcomputer conference is to introduce educators to the applications of computers in the classroom. The emphasis of the conference is to provide an awareness of microcomputers and their impact on society. For further information, contact Dr Gary G Bitter, Arizona State University, Payne 203, Tempe AZ 85281.

lanuary 17-18 **Educational Software** Symposium, Holiday Inn, Circle 240 on inquiry card.

TRS-80 PET

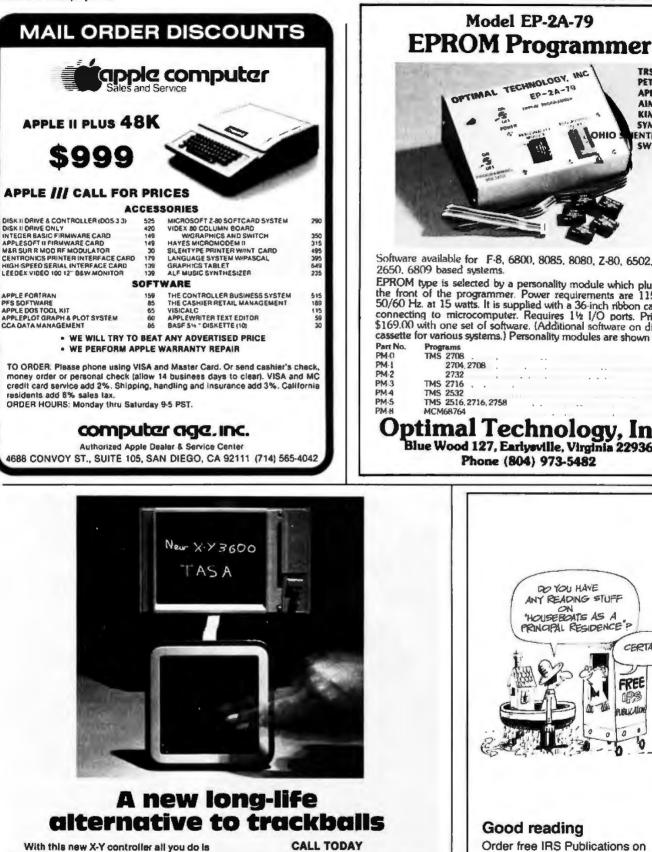

slide your fingertip in the desired direction.

Then 3600 solid-state sensors embedded in a tough plastic block along with VLS hybrid circultry detect the presence, motion, and direction of motion of your lingertip on the Touch Graphics<sup>TM</sup>surface, producing X- and Y- digital control signals for all graphics applications.

The result is a cost-effective alternative to trackballs, light pens, thumb wheels, etc.

This is a new micro-proximity touchsensing technology you should know about. Call now for sales literature on this and other control devices.

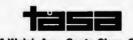

2346 Walsh Ave., Santa Clara, CA 95051 (408) 727-TASA • TWX 910 338 7620

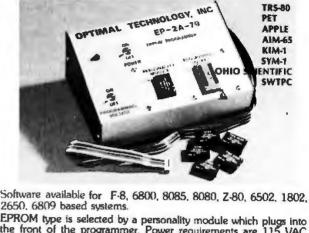

the front of the programmer. Power requirements are 115 VAC 50/60 Hz at 15 watts. It is supplied with a 36-inch ribbon cable for connecting to microcomputer. Requires 1½ I/O ports. Priced at \$169.00 with one set of software. (Additional software on disk and cassette for various systems.) Personality modules are shown below.

| art No. | Programs           | Price    |
|---------|--------------------|----------|
| 9M-0    | TMS 2708 .         | .\$17(3) |
| PM-1    | 2704, 2708         | 17.00    |
| PM-2    | 2732               | 33.00    |
| M-3     | TMS 2716           | 17 00    |
| 'M-4    | TMS 2532           | 33.00    |
| PM-5    | TMS 2516,2716,2758 | 17(8)    |
| M-H     | MCM68764           | 35.00    |
| -       |                    |          |

# Optimal Technology, Inc. Blue Wood 127, Earlysville, Virginia 22936 Phone (804) 973-5482

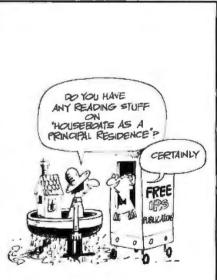

### Good reading

Order free IRS Publications on deductions, exemptions, tax credits, depreciation - over 90 topics in all. Available by using the handy order form in your tax package.

A public service message from The Internal Revenue Service.

#### **Event Queue** -

Bridgeport CT. Seminar topics will include educational software for elementary schools, mathematics curricula, and sciences; simulations; computer education; computereducation; computereducation; computeraided instruction in foreign languages; and more. Contact Monica Kantrowitz, President, Queue, 5 Chapel Hill Dr, Fairfield CT 06432.

#### January 17-19

Machine Othello Tournament, University of California, Santa Cruz CA. This 2-day tournament is open to individuals and teams that register by January 10. The tournament consists of eight rounds of play, with each contestant allotted 30 minutes per game. To register, send your name, program designation, and equipment description to Professor Peter W Frey, 421 Kerr Hall, University of California, Santa Cruz CA 95064, (408) 429-4005.

January 17-23 The First Annual Alpha Micro User's Society Convention, Deauville Hotel, Miami Beach FL. Seminars; conferences; demonstrations; meetings for businessmen, programmers, and analysts are being featured. The convention is strictly for Alpha Micro users. Contact William L Miller & Associates, 8380 SW 151 St, Miami FL 33158, (305) 233-1216.

January 27-29 Advanced Semiconductor Equipment Exposition, San

You can extend the usefulness and data entry speed of your TRS-80 by giving it the graphics and menu capabilities of the Bit Pad One digitizer.

With the Bit Pad and proper software, you can generate schematic diagrams; describe sales

curves to your computer; enter alphanumeric information by merely touching printed letters on a menu, or enter order or

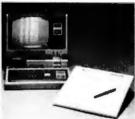

inventory information by merely checking boxes on printed forms.

Bit Pad One, complete with stylus, specially designed plug-in TRS-80 interface and power supply cost just slightly over \$1,000.

If you don't have a digitizer, you are restricting your TRS-80's abilities. We'll gladly send you a list of distributors who have the Bit Pad One.

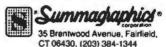

# Now, Bit Pad One<sup>\*\*</sup> digitizer makes it easy to add graphics capability to your TRS-80!

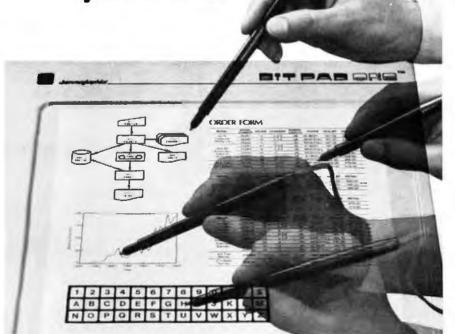

Jose Convention Center, San Jose CA. Over 100 exhibitors will feature equipment at this trade show. The show's emphasis is on new products and emerging technology in the semiconductor processing and production fields. Contact Cartlidge & Associates, 491 Macara Ave, Suite 1014, Sunnyvale CA 94086, (408) 245-6870.

#### January 28-31

The Third IMMM/Data **Comm International Japan** Exposition, Harumi Exposition Center, South Hall, Tokyo, Japan. Over 15,000 scientists, design engineers, technical managers, applications engineers, and other specialists are expected to attend this show. The Intemepcon Japan/Semiconductor International conference is held concurrently. The conference program will include talks on microcomputer-controlled datacommunications systems, peripheral interfacing, software management, and more. Contact Industrial and Scientific Conference Management Inc, 222 W Adams St, Chicago IL 60606, (312) 263-4866.

#### February 1981

#### February 2-5

The Second Middle East **Electronic Communications** Show and Conference. Bahrain Exhibition Centre. Bahrain. This conference will cover communications research, technology, and administration in satellite communications, digital communications, networks and industrial systems, and business communications. An exhibition will also be held. Contact TMAC, 680 Beach St, Suite 428, San Francisco CA 94109, (800) 227-3477.

#### February 4-5

Computer and Office Automation Show and Conference, Hyatt Regency Hotel, Vancouver, Canada. This conference will feature data-processing equipment, small-business computers,

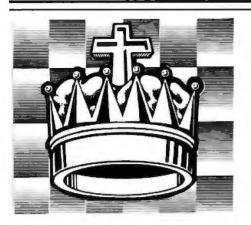

#### SARGON II (Spracklen) The Champ of champs.

an excellent program which will provide a an exclusion program which will be obtain provide a money and buy SARGON II... "80 Software Critique. 03/03, TRS 80 Level II: 03/04, Apple II: 03/04. OSI C1P: 03/040, OSI C4P: 03/041, PET; each tope \$29,95 03/08, TRS 80 Level II Disk: 03/049, Apple II Disk: 03/04, OSI C1P Disk; 03/04, OSI C4P Disk: 03484. C8P Disk; each \$34.95

# **BLACKJACK MASTER: A Simulator Tutor** Game (Wazaney) A serious game that performs complex simulations and evaluations of playing and betting strategies, 05303, TRS-80 Level II tape \$24.95, 05308, TRS 80 Disk Version, \$29.95

**REVERSAL** (Spracklen)

Winner of the software division of the First Inter-national Man Machine OTHELLO" Tournament, this version of the 200 year old game Reversi leatures 27 levels of play and high resolution color graphics. 07004, APPLE II tape, \$29.95; 07009, APPLE II Disk. \$34 95

APPLESOFT UTILITY PROGRAMS (Gilder) Increase your BASIC programming speed and flexibility. Contains 9 useful subroutines: 1 REM Writer 2 PRINT Writer 3 POKE Writer 4. Hexadecimal Decimal Converter 5 Line Counter 6. Renumber 7 Append 8 Byte Counter 9 Slow List Stop List 03504, Apple II tape, \$29.95

# FLASH & CRASH SOUND EFFECTS (American Micro Products)

A collection of 18 subroutines that can be incorpo rated into your own programs to produce sound effects with the American Micro Products music board Included are: Train, Explosion, Phaser, Chimes, Sirens, Jet and 12 others 08709, APPLE II Disk, \$39.95

# **Our State-of-the-Art** thinking gave you SARGON. But chess isn't all we think about!

#### 6502 DISASSEMBLER (Stamm)

Produce assembly language source lifes with labeled subroutines and references from programs already in memory. It is compatible with Hayden's ASSEM-BLY LANGUAGE DEVELOPMENT SYSTEM. 08609, APPLE II Disk, \$34.95

#### PSEUDODISK (Neuschatz)

This money saving program simulates a disk memory system for Integer BASIC programs. It allows multi ple programs in memory at the same time which can be run from a catalog. 04804, APPLE II tope, \$24.95

### LINE & VARIABLE CROSS REFERENCE GENERATOR (Johnson) Provides a cross-refer

ence of line numbers and variable names. 07301. PET tape. \$16.95

#### DISK CATALOGER (LeBar)

Automatically maintains a cross reference listing of all your programs, their location by disk number, their function and use. Catalogs, lists and sorts programs 05203, TRS 80 Level II tape, \$16 95; 05208, TRS-80 Level II Disk, \$21.95

APPLE" ASSEMBLY LANGUAGE DEVEL-OPMENT SYSTEM: An Assembler/Editor/ Formatter (Lutus) Write and modify your machine language programs quickly and easily. 04609, Apple II Disk Version, S39 95

SUPER APPLE" BASIC (Lutus) A structured BASIC that compiles into an optimized Applesolt or Integer BASIC program. 05409, Apple II Disk. \$79.95

MAILING LIST (Tru Data Software) Lists addresses, prints labels, allows for alterations and deletions, and has the capacity to make duplicate data file disks. Can only be used with version 1.5. 05713. Heath tape. \$49.95

#### 

#### ORDERING INFORMATION

#### Hayden Book Company, Inc.

50 Essex Street, Rochelle Park, NJ 07662

05103 017009

| Send me the software ch<br>order is enclosed. Lunder<br>and handling costs and th<br>10 days it is defective or<br>reason. Residents of NJ a<br>good in US only. | rstand that Hay<br>sat I can return<br>r I am dissatisfi | iden pays ship<br>any disk or tap<br>ed with it for at | e within<br>B              | 50 Essea Stro |
|----------------------------------------------------------------------------------------------------|----------------------------------------------------------|--------------------------------------------------------|----------------------------|---------------|
| □ 00100<br>□ 01401<br>□ 01403                                                                                                    | □ 02404<br>□ 02501<br>□ 02503                            | 03401<br>03403                                         | □ 0341<br>□ 0344<br>□ 0344 | 0 🗆 04504     |

|      | <ul> <li>01401</li> <li>01403</li> <li>01404</li> <li>01407</li> <li>01413</li> </ul> | □ 02501<br>□ 02503<br>□ 02601<br>□ 02701<br>□ 03304 | <ul> <li>03403</li> <li>03404</li> <li>03408</li> <li>03409</li> <li>03410</li> </ul> | <ul> <li>03440</li> <li>03444</li> <li>03484</li> <li>03504</li> <li>04501</li> </ul> | 04504<br>04513<br>04609<br>04804<br>04804<br>04909 | □ 05108<br>□ 05203<br>□ 05208<br>□ 05308<br>□ 05409 | 07301<br>07809<br>08609<br>08709<br>08709<br>5681 8 |   |
|------|---------------------------------------------------------------------------------------|-----------------------------------------------------|---------------------------------------------------------------------------------------|---------------------------------------------------------------------------------------|----------------------------------------------------|-----------------------------------------------------|-----------------------------------------------------|---|
| Name |                                                                                       |                                                     |                                                                                       |                                                                                       |                                                    |                                                     |                                                     | _ |

Address.

Ē Ô,

City/State: Zip

Name of individual ordering must be filled in

B1 81

Ē 1 

### FINPLAN: A Financial Planning Program for Small Business (Montgomery) Allows you to enter data from a balance sheet into the program, to make assumptions about future growth of business, and to have the computer project results for up to a five year period based on those assumptions. And if you change any data, the program revises all result ing data automatically. The disk version can only be used with TRSDOS Version 2.3, 05103, TRS 80 Level II tape, \$69.95: 05108, TRS-80 Level II Disk Version, \$74.95

DATA MANAGER: A Data Base Management System and Mailing List (Lutus) Store mormation on a floppy disk, and retrieve it quickly and easily by specific names, or by category. 04909, Apple II Disk Version. \$49.95

MCAP: A Microcomputer Circuit Analysis Program (Savon) Performs a linear voltage. Impedance, or transfer impedance analysis of an electronic circuit, 04501, PET; 04503, TRS-80 Level 11; 04504, Apple II: each tape \$24 95: 04513. Heathkit: Zenith Disk, \$29 95

MICROCOMPUTER AIDED DESIGN OF ACTIVE FILTERS (Gilder) Eight programs that simplify the design of active filters and will calculate the component values needed for various bandpass. low-pass, and noich-type filters. 01401, PET: 01403, TRS-80 Level II: 01404, Apple II, 01407, Heath; each tope \$16.95; 01413, Heathkit Zenith Disk Version, \$21.95

DISK CERTIFIER AND COPIER (Jacc Inc.) A handy utility program that certifies the acceptability of blank diskettes and rejects those with flaws It also includes a fast machine language disk copying program that will work on single and dual drive systems. 07809, APPLE II Disk, \$19.95

SONGS IN THE KEY OF APPLE (Lopatin) Allows you to see and hear your favorite tunes, pre programmed tunes or music you create (up to 200 notes, including rests, per musical piece). 03304. Apple II tape, \$10.95

HOW TO BUILD A COMPUTER-CON-TROLLED ROBOT (Loofbourrow) Contams 5 control programs that consist of: Joystick Control Program: Self-Direction Program, Impact Sensor Control Routine; and more. 00100, KIM 1 tape, S14 95 Should be used with text HOW TO BUILD A COMPUTER-CONTROLLED ROBOT, 5681 8, \$9.75

Apple is a trademark of Apple Computer Company, In and is not allitated with Havden Book Company, In

# **Call Toll Free**

24 hours a day, (1-800-821-3777, ext. 302)\* TO CHARGE YOUR ORDER TO Master Card or Visa. Minimum order is \$10.00; customer pays postage and handling. From Missouri call (1-800-892-7655, ext. 302)

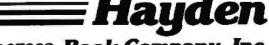

50 Essex Street, Rochelle Park, NJ 07662 Book Company, Inc.

#### **Event Queue**.

computer peripheral products, medium- and highspeed copiers, word-processing systems, and conventional office products and services. Seminars on the role of computers in information management, electronic mail, data base applications, and other related topics will be given. Contact Whitsed Publishing Ltd, Suite 1201, 55 Bloor St W, Toronto, Ontario, Canada, M4W 3K2. **Reliability Engineering**, **Testing and Maintainability** Engineering, University of California, Los Angeles CA. This course is designed for reliability, product assurance, logistics, quality assurance, and design engineers. The course is intended for those required to design and to predict the reliability of components, equipment, and systems. The fee is \$750. Contact Continuing Education in Engineering and Mathematics, UCLA Extension,

POB 24901, Los Angeles CA 90024, (213) 825-1047.

#### February 14-16 International Conference o

International Conference on Microcomputer Applications to Industrial Controls, Jadavpur University, Calcutta, India. Papers will be presented on the applications of microcomputers to industrial controls in the areas of general systems. Contact Dr Sushil Dasgupta, Professor and Head, Electrical Engineering Department, Jadavpur University,

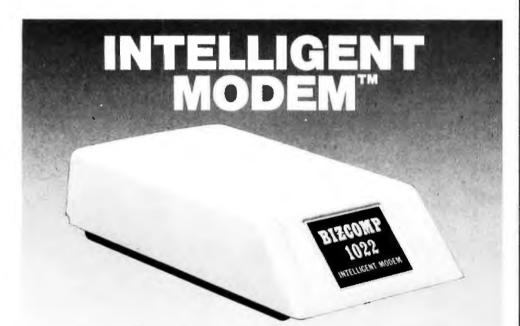

# **BIZCOMP 1022 for Computer Applications**

Looking to have your small business system do late-night polling over the telephone net? Or how about store-and-forward electronic mailing, distributed networking or automatic data downloading? IMPOSSIBLE using acoustic couplers. FAT CHANCE with a "DUMB" modem. BIZCOMP's new 1022 Intelligent Computer Modem is designed for the versatility and performance needed in computer applications—at a price you can afford!

There was a time when business applications required a modern, an auto-calling unit, a DAA and a messy computer interface board. Not to mention a bear of a headache trying to write the comm software. Well now you can wash your hands of the mess and hassle of outmoded "DUMB" moderns. Plug in a BIZCOMP Intelligent Modern and discover the simplicity of a full control, 3-wire RS-232 interface. An Integral serial dialer with both tone and dial-pulse capability. Direct connect, FCC registered auto-answer. And reliable Bell Standard 103 compatibility at up to 300 baud. The 1022 even does double duty as a remote maintenance/diagnostics device. Whatever your application, BIZ-COMP Intelligent Moderns open the road for advanced communications.

### BIZCOMP Communications... Why not start with the best?

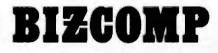

P.O. Box 7498 • Menio Park CA 94025 • 415/854-5434

Rentals and leasing available from Leasemetric, 800/227-6773; 415/574-5797 in Calif.

Patent Pending

40B, Southern Ave, Calcutta-700029, India.

#### February 17-18

Integrating Word Processing and Electronic Data Processing: Technology, Architecture, Planning, The Harvard Club, New York NY. The topics of this seminar will be the study of word processing today and its future, the evaluation and selection of systems, electronic mail and communications, and the automated office. For further details, contact the seminar coordinators at the Center for Management Research, 850 Boylston St, Chestnut Hill MA 02167, attn: Ms Karen Smolens, (617) 738-5020.

#### February 18-20

**Business- and Personal-**Computer Sales and Exposition and the Houston **Business Show**, Houston Civic Center, Capitol Ave and Bagby St, Houston TX. Data-processing managers, systems analysts, programmers, educators, hobbyists, and user's groups will find this exposition useful. The business show is primarily designed for purchasing and office managers, executives, business owners, attorneys, accountants, and physicians. For details, contact Produx 2000 Inc, POB 2000, Bala Cynwyd PA 19004, (215) 457-2300.

#### February 23-26

**Computer Science Con**ference, Stouffer's Riverfront Towers Hotel, St Louis MO. The conference is sponsored by the ACM (Association for Computing Machinery). The Ninth Annual Computer Science Employment Register will be conducted. This register aids in matching computer scientists and data-processing specialists with employer opportunities. For information, contact Orrin E Taulbee, ACM Computer Science Employment Register, Department of Computer Science, University of Pittsburgh, Pittsburgh PA 15260. (412) 624-6475.

February 26-27 Louisiana Computer Exposi-

February 9-13

#### **Event Queue**.

tion, University of Southwestern Louisiana, Lafayette LA. Papers will be read on operating systems, data-base management and support, distributed computers systems, and related topics. Contact William R Edwards, c/o the Computer Science Department, University of Southwestern Louisiana, POB 44330, Lafayette LA 70504, (318) 264-6284.

#### March 1981

#### March 8-11

TI-MIX 1981, Marriott Hotel, New Orleans LA. This is a conference for Texas Instruments equipment users. Thirty-six sessions consisting of individual presentations, panel discussions, and workshops, are planned. Two exhibit rooms featuring the latest computer equipment from Texas Instruments will be open. Contact TI-MIX, M/S 2200, POB 2909, Austin TX 78769, (512) 250-7151.

#### March 11-13

Business- and Personal-Computer Sales and Exposition and New York Business Show, Madison Square Garden, New York NY. See February 18-20 for details.

#### March 17-20

The Fourteenth Annual Simulation Symposium, Tampa FL. Papers describing digital discrete simulation and other techniques, such as continuous or analog, will be read. This symposium is a forum for the exchange of ideas and techniques in computer simulation. Contact Annual Simulation Symposium, POB 22621, Tampa FL 33622.

#### March 23-25

Office Automation Conference, Albert Thomas Convention Center, Houston TX. This conference will present seminars on concepts and methods behind the latest office technologies and an exhibit of equipment. Contact Office Automation Conference, POB 9659, Arlington VA 22209, (703) 558-3617.

#### March 24-26

The Southwest Semiconductor Exposition, Phoenix Civic Plaza Convention Center, Phoenix AZ. Over 140 equipment and materials makers will exhibit over \$12 million of semiconductor, hybrid, and printed-circuitboard production, processing, and test equipment. Contact Cartlidge & Associates Inc, 491 Macara Ave, Suite 1014, Sunnyvale CA 94086, (408) 245-6870. March 31-April 2 Cincinnati Business Show, Cincinnati Convention-Exposition Center, Cincinnati OH. Office equipment and services including automated systems, communications, computers, telephone systems, word processing, data processing, printing equipment, and other office supplies, will be featured. A program of business seminars is also scheduled. Contact Ray G Nemo, 5679 Creek Rd, Cincinnati OH 45242, (513) 531-5959.

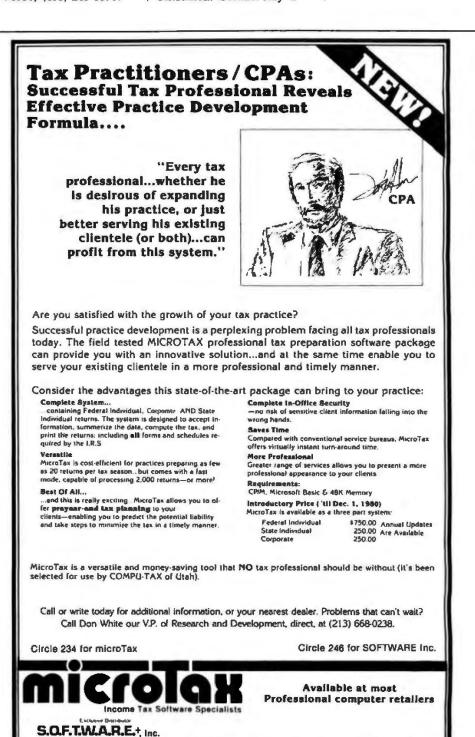

3600 WILSHIRE BOULEVARD, #1510, LOS ANGELES, CALIFORNIA 90010 - (213) 738-9972

Circle 247 on inquiry card.

| DISK DRIVE BC<br>8" DISK<br>Shugart 801R Sgl/sic<br>Two for<br>Oume Datatrak 8"dbl sided, db<br>OME-8DS (851R compatible)<br>Pkg of Iwo                                                          | DRIVES<br>de Dbl/Den \$395.00<br>\$775.00<br>I density.<br>\$ 599.00                                                                                                    |
|----------------------------------------------------------------------------------------------------|----------------------------------------------------------------------------------------------------|
| 2.2, cabinet, power suppl<br>II Two 801R disk drives<br>& fan<br>III Dual 8" Drives:<br>Dbl den drives in cabinet<br>2 sgl sided (801R)                                                          | , two 8" dbl den drives. CP/M *<br>y & cables \$1395.00<br>with cabinet, power supply<br>\$1100.00                                                                                                    |
| 5¼" DF                                                                                                    | IVES                                                                                                    |
| MPI-B51 MPI B-51         \$250.00           Sgl Sided Sgl Dbl Den         Exact Replacement for SA-400           MPI-B52 MPI B-52         \$350.00           Dbl Sided. Dbl Den         \$350.00 | MPI-B91 MPI B-91         \$375.90           Sgl Sided Obl Den 77 Tracks         \$255.00           PERTEC FD-200 PER-FD200         \$225.00           Sgl Sided Sgl Dbl Den         \$3000 SHU-SA400           Sugert SA400 SHU-SA400         \$250.00           Sgl Sided Dbl Den         \$31000 Sgl Sided Dbl Den |
| COMPUTER<br>SYSTEMS<br>INC.<br>15620 South Inglewood Ave.<br>Lawndale, California 90260<br>(213) 970-0952                                                                                        | WE ACCEPT M/C, VISA, AM EXF<br>PLACE ORDERS TOLL FREE<br>1-800-421-5150<br>(CONTINENTAL U.S. ONLY)<br>(EXCEPT CALIFORNIA)<br>CP/M is a trademark of Digital Research                                                                                                    |

### FINDING SOLUTIONS AND BEING COMPETITIVE IS OUR BUSINESS.

Having problems and looking for a computer to help solve them? Are you finding computer dealers come in one of two ways? Either Full system support with Full price or Take it or Leave it with Low price. At Omega we don't believe that you should have to make a choice. Yes, we're in business to self products but also, to solve your problems. Our prices will be the lowest possible. Our support and

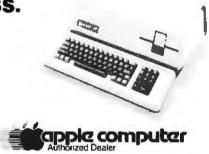

product quality will be second to none. Check out our Mail Order prices in this ad (our retail prices will be higher). See if you don't agree with our first claim. For our second claim, call us with your data processing needs and problems. Better yet, come in and see us. Finding solutions and being competitive is our business. We never forget either of them.

| APPLE | U "PLUS" | 16K | \$ 929.95 |
|-------|----------|-----|-----------|
|       |          | 48K | 1079.95   |

| HP-85        | CALL                                                                                                  | HP-41C                                                                                                    | \$269.00                                                                                                    |
|--------------|----------------------------------------------------------------------------------------------------|----------------------------------------------------------------------------------------------------|----------------------------------------------------------------------------------------------------|
| HP-67        | \$299.00                                                                                              | HP-97                                                                                                    | , 589.00                                                                                                    |
| HP-34C       | 127 00                                                                                                | HP-38C                                                                                                    | 127.00                                                                                                    |
| Texas Instru | ments                                                                                                 |                                                                                                    |                                                                                                    |
| TI-58C       | . 109.00                                                                                              | TI-59                                                                                                    | 209 00                                                                                                    |
| Cannon       |                                                                                                    |                                                                                                    |                                                                                                    |
| P10-D        | . 80.00                                                                                               | P7-D                                                                                                    | . 80 00                                                                                                    |
| Sharp        | ,                                                                                                    |                                                                                                    |                                                                                                    |
| 6200         | 98.00                                                                                                 | 5813                                                                                                    | . 35.00                                                                                                    |
| 5100         | 69.00                                                                                                 | 5102                                                                                                    | . 80 00                                                                                                    |
|              | Hewlet Pack<br>HP-85<br>HP-67<br>HP-34C<br>Texas Instru<br>TI-58C<br>Cannon<br>P10-D<br>Sharp<br>6200 | Hewlet Packard           HP-85         CALL           HP-67         \$299.00           HP-34C         127.00           Texas Instruments         11-58C           TI-58C         109.00           Cannon         P10-D           P10-D         80.00           Sharp         6200           6200         98.00 | HP-85         CALL         HP-41C           HP-67         \$299.00         HP-97           HP-34C         127.00         HP-38C           Texas instruments         TI-59           Cannon         P10-0         80.00         P7-0           Sharp         6200         98.00         58.13 |

Mait Order Terms of Sale: Price based on prepaid orders. Visa or Master Charge orders may have service charge added to purchase price. No COD's. Allow 14 working days for personal and company checks to clear. All orders (unless specified in ad) within Cominental U.S. shipped U.P.S. no charge APO or out of Continental U.S. write or call for shipping charges. All prices subject to charge and all offers subject to withdrawl without notice. CA residents add 6%

# IEGA MICRO COMPUTERS

The Problem Solving Company January 1981 © BYTE Publications Inc

312

3447 Torrance Boulevard • Torrance, California 90503 • (213) 170-9456

Circle 248 on inquiry card.

## **Clubs** and Newsletters

#### ET-3400 Users Group

A group has formed to collect and distribute information for ET-3400 owners. They need articles, letters, programs, and general news. Contact ET-3400 Users Group, c/o Charles Van Dyke, 11231 Oak St, El Monte CA 91731, (213) 443-2237, CompuServe account 70250,463.

#### **Heath Users Club**

The Triad Heath Users Group meets at 1 PM on the second Saturday of each month at the Sears Activity Room in the Hanes Mall in Winston-Salem, North Carolina. Contact Hughes Hoyle at (919) 378-1050, or Steve Minor, 424 Cliffdale Dr. Winston-Salem NC 27104, (919) 765-7717.

#### WATNEWS

The Computer Systems Group at the University of Waterloo is the publisher of WATNEWS, a newsletter on educational computing. WATNEWS describes software systems that are developed at the University of Waterloo. The newsletter's purpose is to communicate with people involved in the presentation of computer science, business data processing, and related courses. Some of the software featured in the newsletter includes Waterloo BASIC for the Commodore PET and an enhanced version for the IBM Series I computer. Other articles have featured a Pascal compiler and structured programming in macroassembly languages. For more information, contact WATNEWS, Computer Systems Group, University of Waterloo, Waterloo, Ontario, Canada N2L 3G1, (519) 885-1211.

#### Interest Group for Possible IBM Computer

With many industry analysts predicting advances in semiconductor technology that will allow the instruction set of the IBM/370 computer to be executed by a microcircuit on a single chip (or a few chips) of silicon, some pioneering enthusiasts are anticipating the announcement of the IBM/380, a possibly personal computer with the full capability of, perhaps, the System/370-135.

Mokurai Cherlin, of APL Business Consultants Inc. is organizing Group/380, a user group for the anticipated System/380. Mr Cherlin's intent is to prepare in advance for use of this machine, so that people will know what to do with it when, and if, it arrives. The first project of Group/380 is to compile a directory of software for the System/370 that is free, low-cost, or suitable for personalcomputing use.

Individual memberships for \$10 and corporate memberships for \$25 can be obtained from Group/380, POB 1131, Mt Shasta CA 96067. Members will receive a newsletter, instructions for program submissions, and access to a computerized data base of relevant hardware and software information.

#### Independent Heathkit Vendors Listed

Heathkit computer owners can find the hardware and software they need with this directory of suppliers compiled by Buss: The Independent Newsletter of Heath Company Computers. The newsletter includes over sixty suppliers of Heathkitcompatible products. The suppliers are not affiliated with Heath. The Buss directory is available for \$7.50 from Buss, 325-B Pennsylvania Ave SE, Washington DC 20003, (202) 544-0484.

# THE 100,000 DAY CLOCK.

# Put your S-100 Computer on the clock.

A real time clock could double the utility of your computer. Time events in  $100\mu$ S increments for up to 100,000 days (over 273 years). Program events for the same period with real time interrupts that permit pre-programmed activities to take place...without derailing on-going programs. Maintain a log of computer usage. Call up lists or appointments. Time and date printouts. Time events. An on-board battery keeps the clock running in the event of power outage.

Mountain Computer also offers a complete line of peripheral products for many fine computers.

Available at your dealer's. Now. Mountain Computer INCORPORATED 300 Harvey West Blvd., Santa Cruz, CA 95060 (408) 429-8600 TWX 910 598-4504

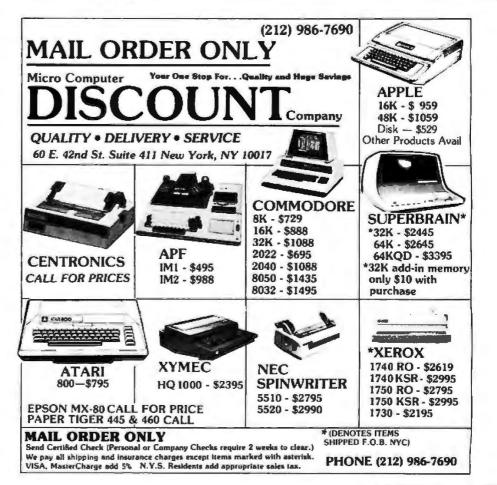

# NTREPRENEURS MORE THAN EVER IN THE MICRO-COMPUTER INDUSTRY.

shortage of knowledgeable dealers/distributors is the #1 problem of microcomputer manufacturers. Over 300 new systems houses will go into business this year, but the number fails short of the 1200 needed. It is estimated that the nationwide shortage of consultants will be over 3000 by 1981. The HOW TO manuals by Essex Publishing are your best guide to start participating in the continued microcomputer boom.

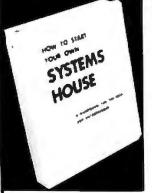

\$36.

HOW TO START YOUR OWN SYSTEMS HOUSE 6th edition, March 1980

Written by the founder of a successful systems house, this fact-filled 220-page manual covers virtually all aspects of starting and operating a small systems company. It is abundant with useful, real-life samples: contracts, proposals, agreements and a complete business plan are included in full, and may be used immediately by the reader.

Proven, field-tested solutions to the many problems facing the small systems house are presented.

From the contents:

New Generation of Systems Houses . The SBC Marketplace . Marketing Strategies • Vertical Markets & IAPs • Competetive Position/Plans of Major Vendors • Market Segment Selection & Evaluation • Selection of Equipment & Manufacturer • Make or Buy Decision • Becoming a Distributor • Getting Your Advertising Dollar's Worth • Your Saleamen: Where to Find Them • Product Pricing • The Selling Cycle • Handling the 12 Most Frequent Objec-tions Raised by Prospects • Financing for the Customer • Leasing • Questions You Will Have to Answer Before the Prospect Buys • Production the Surface and Academic Collection

No. 10
 Producing the System 
 Installation, Acceptance, Collection
 Producing the System 
 Protecting Your Product 
 Should You Start
 How to Write a Good Business Plan
 Paising Capital

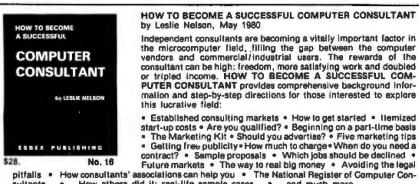

HOW TO BECOME A SUCCESSFUL COMPUTER CONSULTANT by Leslie Nelson, May 1980

Independent consultants are becoming a vitally important factor in the microcomputer field, filling the gap between the computer vendors and commercial/industrial users. The rewards of the consultant can be high: freedom, more satisfying work and doubled or tripled income. HOW TO BECOME A SUCCESSFUL COM-PUTER CONSULTANT provides comprehensive background information and step-by-step directions for those interested to explore this lucrative field:

Established consulting markets . How to get started . Itemized

| Publisher pays 4th clas<br>Canada, \$5.00 in Europ                         | 16 NO. 32 Check enclosed Credit card                                                                                                    |
|----------------------------------------------------------------------------|----------------------------------------------------------------------------------------------------|
| Publisher pays 4th clas<br>Canada, \$5.00 in Europ                         |                                                                                                    |
| Order books by numbe<br>Publisher pays 4th clas<br>Canada, \$5.00 in Europ |                                                                                                    |
|                                                                            | Ir. Send check, money order (U.S.\$), VISA or Master Charge #.<br>a shipping. For Air Mail shipping add \$2.50 per book in USA and<br>a, \$8.00 elsewhere. N.J. residents add 5% sales tax.                                                                                                    |
| ESSEX PUBLISHIN<br>285 Bloomfield Avenue                                   | Caldwell, N.J. 07006                                                                                                    |
| that have been used in ac<br>a large corporation, ways                     | The book will guide you step by step through the process of<br>marketing, advertising, negotiating a contract, installing software,<br>ing maintenance and support. It also contains sample software contracts<br>tual software transactions. Also included are tips on how to negotiate with<br>of avoiding personal liability, techniques for obtaining free computer time<br>in a free-lance software business while holding a full-time job. |
| KERN PUBLICATIONS                                                          | personal computers.                                                                                                    |
| <sup>be</sup><br>BJ. KORITEN                                               | This manual will show you how to sell your own computer programs<br>using these proven techniques: • direct to industries • through<br>consulting firms • through manufacturers of computer hardware                                                                                                    |
| SOFTWARE<br>MARKETING                                                      | Writing and selling computer programs as an independent is a<br>business where • you can get started quickly, with little capital<br>investment • you can do it full time or part time • the potential<br>profits are almost limitless. Since the demand for computer<br>software of all kinds is growing at an explosive rate, the conditions<br>for the small entrepreneur are outstanding.                                                    |
| FREE-LANCE                                                                 |                                                                                                    |

Newsletter for the Sinclair ZX80 Microcomputer

Syntax ZX80 is a monthly newsletter for Sinclair ZX80 users. Featuring news and reviews of ZX80 hardware and software, the publication focuses on the Z80Abased microcomputer from Sinclair Research Ltd, Cambridge, England. The newsletter provides forecasts of applications, technical details for homebrewers, and a forum for users to share advice about programs and vendors. The yearly subscription rate (twelve issues) is \$25. Syntax ZX80 is available from Ann Zevnik, Editor, The Harvard Group, Bolton Rd, RD 2, Box 457, Harvard MA 01451, (617) 456-3661.

#### **OSI Users Group**

An OSI (Ohio Scientific) users group is forming in New Jersey. Contact the OSI Users Group, 4 Swimming River Rd, Lincroft NJ 07738, (201) 747-8888, atten: Bob Childs.

### BYTE's Bits

#### Free MusicSystem Updates

If you have purchased Mountain Hardware's MusicSystem, a musicsynthesis package for the Apple Il contained in a combination of hardware and software, you are entitled to receive, free of charge, version 2.0 of the MusicSystem software, if you did not receive it with your purchase. According to Avery E Dee, vice president of marketing at Mountain Hardware, copies of the MusicSystem with earlier releases of the software (probably version 1.2) were sold with the intention of sending the version 2.0 software free of charge to registered owners. Unfortunately, the company has

Cerd # \_\_\_\_\_Exp.\_\_\_Exp.\_\_\_Exp.\_\_\_Exp.\_\_Exp.\_\_Exp Circle 250 on inquiry card. no way to contact owners who have not sent in the MusicSystem warranty card.

Version 2.0 of the software includes significant improvements in the capabilities of the system, including user definition of musical instruments, quicker file loading, and printout of musical scores on the Apple Silentype printer, Music-System owners who have not received version 2.0 of the system software should send in their warranty cards (indicating the version received with the system) or call or write Mountain Hardware Inc at 300 Harvey West Blvd, Santa Cruz CA 95060, (408) 429-8600.

#### Radio Network for 6502 Microcomputer Users

There now are three radio nets for the microcomputer user on the amateur-radio frequencies. The East Coast Apple Net is on or near 7260 kHz every Saturday morning at 1300 UTC (Coordinated Universal Time)-ie: 9 AM Eastern Daylight Time. Transmission mode for this 40-meter net is lower sideband with W1UKZ in Scituate. Massachusetts, as net control. In the Greater Boston area there is a 2-meter net for those interested in Apple computers on the Norwell repeater (144.65/145.25 MHz). This net meets at 8 PM local time every Wednesday, WIUKZ, WA1ZKB, and others act as a control for this net. The Atari International Computer Net meets Tuesdays at 0100 UTC-ie: 9 PM Eastern Daylight Time, Monday evenings-with W1UKZ in Scituate again serving as the control. These nets transfer news about everyday computer subjects and specific news on computers and new products, and there are program swaps, For more information, contact David P Allen, W1UKZ, 19 Damon Rd, Scituate MA 02066.

System Log 3:10 P.M. -Down estem 4:45 P.M. lem disposed using Board replaced and stem back on. Diagnostics II is SuperSoft's expanded Diagnostic package. Diagnostic II builds upon the highly acclaimed Diagnostics I. It will test each of the five areas of your system: Memory Printer CPU Disk Terminal Every test is expanded. Every test is "submit"-able. A "submit" file is included in the package which "chains" together the programs in Diagnostics II, achieving an effective acceptance test. All output can be directed to a log file for unattended operation, for example over night testing. Terminal test is now generalized for most crt terminals. A quick-test has been added for quick verification of the working of the system. The memory test is the best one we have encountered. It has new features, including: default to the size of the CP/M Transient Program Area (TPA) printout of a graphic memory map · burn in test · memory speed test bank selection option Diagnostics-II still includes the only CPU test for 8080/8085/Z80. A Spinwriter/Diablo/Qume test has been added, which tests for the positioning and control features of the Spinwriter/Diablo/Qume as well as its ASCII printing features. (Serial Interface only) And, as with all SuperSoft products, a complete online HELP system and user manual is included. Price: \$100.00 (manual only): \$15.00 Requires: 32K CP/M CP/M Formats: 8" soft sectored, 5" Northstar, 5" Micropolis Mod II, Vector MZ, Superbrain DD/QD All Orders and General Information: SUPERSOFT ASSOCIATES P.O. BOX 1628 CHAMPAIGN, IL 61820 (217) 359-2112 Technical Hot Line: (217) 359-2691 (answered only when technician is available) CPIM REGISTERED TRADEMARK DIGTAL RESEARCH

First in Software Technology

# Today one dollar buys 6¼ readers who actually see your sales message.

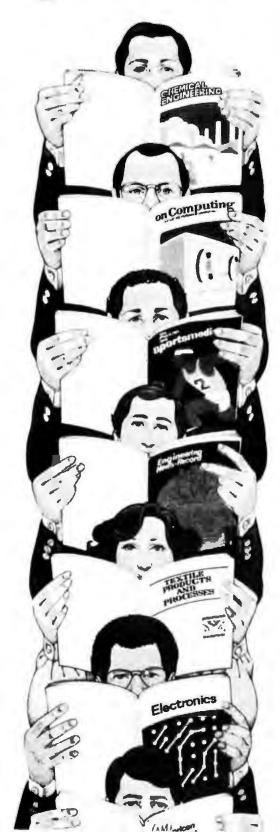

### As your selling dollar buys less and less, it pays more and more to advertise in McGraw-Hill magazines.

As prices keep going up and up, McGraw-Hill magazines help 10.8 million decision-makers keep costs down.

For example, *Chemical Week* told chemical processing managers and professionals how exports credits could lower their debt-servicing costs. And *Engineering News-Record* showed the construction industry how to cope with the destructive effects of the 1981 federal budget.

By helping 10.8 million readers solve their inflation problems, we help you solve yours.

Today, the price of reaching one potential customer in McGraw-Hill magazines is only 16¢.<sup>1</sup> This compares to a cost of \$6.07 for sending a business letter,<sup>2</sup> over \$3.50 for a business phone call,<sup>3</sup> and an in-person sales call which, believe it or not, now costs over \$100.<sup>4</sup>

In times like these, when everything costs more, you may be tempted to spend less on your advertising budget. But our Laboratory of Advertising Performance (LAP) Report #5262 demonstrates that "Industrial companies which maintained or increased their advertising expenditure during the 1974-75 recession enjoyed higher sales growth than those which cut advertising." Write 1221 Avenue of the Americas, New York, N.Y. 10020, for LAP Report #5262 today. And let us help you make your advertising more efficient, as the price of all other selling tools becomes more expensive.

<sup>4</sup>One reader-noted impression in the average McGraw-Hill publication, <sup>a</sup>The Dartnell Institute of Business Research, <sup>au</sup>Telephone Marketing, by Murray Roman, P.87, McGraw-Hill 1976, 4Laboratory of Advertising Performance Report #MILA, McGraw-Hill Research.

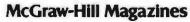

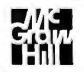

With inflation, we're an even better buy.

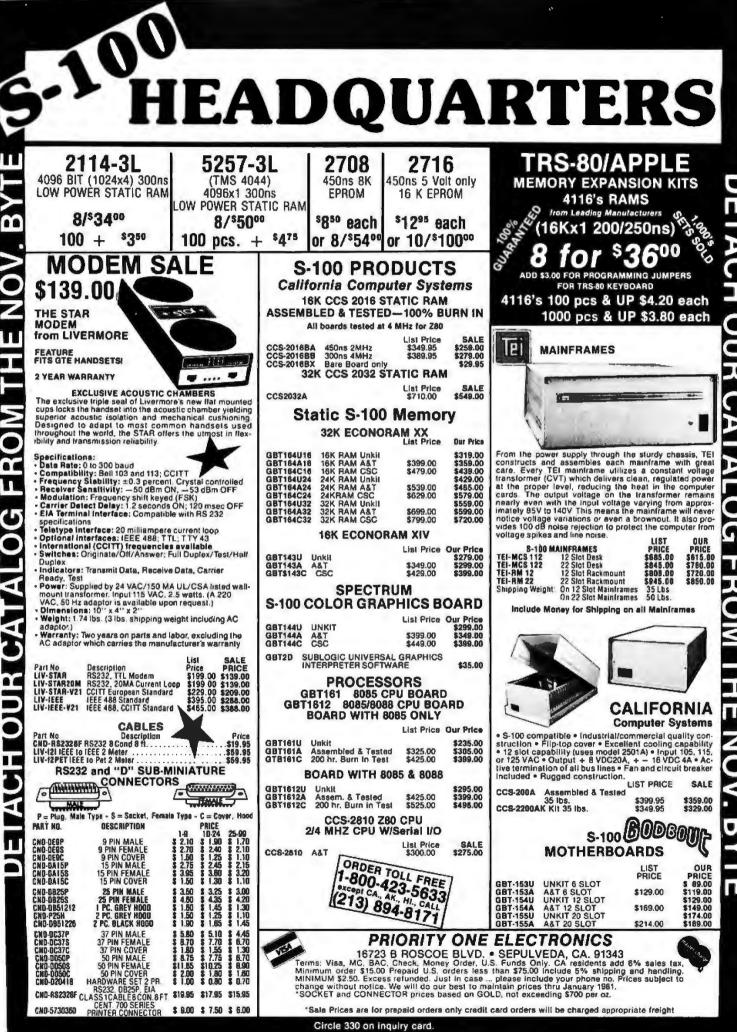

# Whose BASIC Does What?

Many articles have been written about the various new personal computers now on the market, including the Atari 400 and 800 and the Texas Instruments (TI) 99/4, but few have tried to compare these newer units against the most popular computers.

Because of this, I have decided to do a comparison of the four most popular computers (Apple II, ComTeri Li POB 481 Peterborough NH 03458

modore PET, Exidy Sorcerer, and the Radio Shack TRS-80 Model I) against the TI 99/4 and the Atari 400 and 800. (The BASIC is the same for both the Atari 400 and 800.) To make this

# YOU THINK YOU'VE SEEN WORD PROCESSING SOFTWARE? The MAGIC WAND<sup>M</sup> Word Processing

# The **IVIACIC VVAINU** Word Processing System offers you the best features of any system

#### in the micro market

FEATURES INCLUDE:

Full-screen text editor Simple, control key operation Edit programs as well as text Assemble, compile or run programs without modification Files larger than memory

Files larger than memory Files up to 256K

Library files

Merge part or all of one file with another

Spool printing

Print a file while editing another Easy page formatting

Simple commands set margins, page length, etc.

Override commands at run-time Give any command from the keyboard as well as in file

Variable pitch control Change pitch in mid-line, even mid-word

Up to 128 user-defined variables String, numeric or dollar format

Form letter generation from external data files

Compatible with both sequential and lixed-record files

Conditional commands

Any command may be conditional Print to disk and/or printer

Save all or part of output on disk Switch from specialty printer to CP/M list device

Print the same file on either specialty or standard printer Version 1.1 is now available

EASE OF OPERATION

With all its power, the MAGIC WAND is remarkably easy to use. This is no accident. The command structure is designed to be flexible and logical so that you can perform basic functions with a minimum of commands.

We have included in the manual a stepby-step instructional program, for the person who has never used a word-processor before. The trainee uses sample files from the system disk and compares his work to simulated screens and printouts.

In addition to the lessons, the manual has a complete documentation of the command structure, special notes for programmers, an introduction to CP/M for non-programmers and a glossary. The manual is typeset, rather than typewritten, for greater legibility.

We have written the manual in nontechnical English, because we want you to read it. We don't overload you with a bunch of jargon that could confuse even a PhD in Computer Sciences.

We send out newsletters so that users of the MAGIC WAND can learn special applications of the print commands. For example, we might show you how to create a mailing list or set up an index for a file.

In short, we've done everything we can to make things easy for you. Because the best software in the world is just a bunch of code if you can't use it.

For more information, call or write: **Small business applications, inc.** 3220 Louisiana • Suite 205 • Houston, Texas 77006 • 713-528-5158 as fair as possible, I have compared only the computers that come with versions of BASIC supplied with the machines in ROM (read-only memory) at the time of purchase, without extended hardware (such as disk drives).

This comparison is in the form of three tables. (See tables 1 thru 3 on pages 320 thru 327.) The BASIC command, statement, or function is on the left, followed by six columns, one for each of the computers (PET, Apple II, TRS-80, Atari, TI 99/4, Sorcerer). To the right of these columns is a brief explanation of each of these commands (since not all are self-explanatory). If a particular computer interprets a BASIC command differently from the others, a notation of the difference is made.

For the Apple II computer, especially, this is true as there are two versions of BASIC which you can get with it: Integer BASIC and Applesoft. Unless otherwise stated for the Apple, the commands apply to both versions.

There are only a few additional comments that I need to make about these comparison tables.

I have not gone into a great deal of detail on the graphics capabilities of these machines, but briefly speaking, the TRS-80 has the worst point resolution, while only the Apple II, Atari 400 and 800, and TI 99/4 have color graphics. In graphics mode, the Apple II, Atari 400 and 800, and Sorcerer offer the most versatility, while the PET is the easiest to use.

Last, the TI has the most cumbersome BASIC to use. It lacks a "free memory" command, it allows only line numbers (not statements) to be used in IF . . . THEN statements, and it does not allow the use of multiple statements per line.

As for the rest, check out the tables and decide for yourself which of these computers is best suited to your needs.

The tables also have one other use. They can assist in the translation of programs from one computer to another, since they do give comparable keywords for the different computers.

PER COR

CP Misiarequiried Hademark of Digital Res

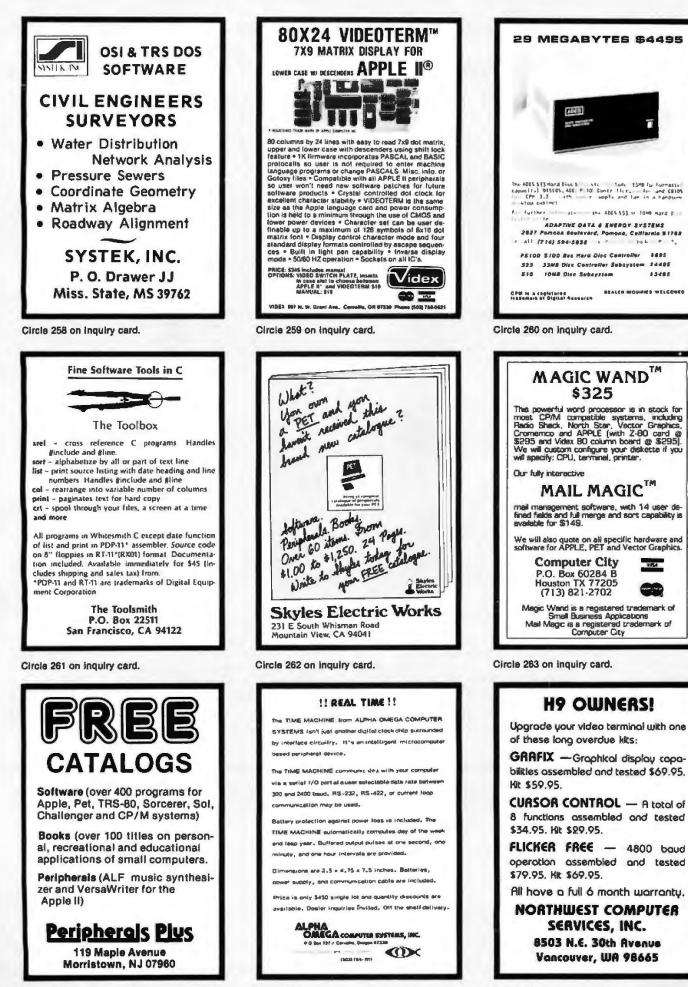

Circle 266 on inquiry card.

11445

WEA

| System                         | Commodore<br>PET | Apple II   | Radio Shack<br>TRS-80 | Atari 400,800 | TI 99/4    | Exidy<br>Sorcerer |
|--------------------------------|------------------|------------|-----------------------|---------------|------------|-------------------|
| AUTO mm, n                     |                  | -          | -                     |               | Number     |                   |
| BREAK mm                       |                  |            |                       |               | -          |                   |
| CLEAR                          | CLR              | ~          | ~                     | -             |            | -                 |
| CLEAR n                        |                  |            | -                     |               |            |                   |
| CLOAD                          | LOAD             | LOAD       | -                     | -             | OLD        | -                 |
| CLOAD?                         | VERIFY           |            | -                     |               |            |                   |
| CONTINUE                       | CONT             | CONT       | CONT                  | CONT          | ~          | CONT              |
| CSAVE                          | SAVE             | SAVE       | -                     | -             | SAVE       | -                 |
| DELETE mm                      |                  | DEL        | -                     |               |            |                   |
| EDIT mm                        | cursor           | cursor     | -                     | cursor        | cursor     |                   |
| HOME                           |                  | -          |                       |               |            |                   |
| HIMEM                          |                  | -          |                       |               |            |                   |
| LIST mm-nn                     | ~                | -          | -                     | **            | -          | -                 |
| LOMEM                          |                  | -          |                       |               |            |                   |
| MAN                            |                  | -          |                       |               |            |                   |
| NEW                            | ~                | -          | -                     | -             | -          | -                 |
| RESEQUENCE mm, nn              |                  |            |                       |               | -          |                   |
| RUN mm                         | ~                | -          | -                     | -             | ~          | -                 |
| SYSTEM                         | SYS              | CALL - 151 | -                     | BYE           | BYE        | BYE               |
| TROFF                          |                  | NOTRACE    | -                     |               | UNTRACE    |                   |
| TRON                           |                  | TRACE      | ~                     |               | TRACE      |                   |
| UNBREAK                        |                  |            |                       |               | -          |                   |
| (Screen Format)                | 40 by 24         | 40 by 24   | 64 by 16              | 40 by 24      | 32 by 24   | 64 by 30          |
| (Character Resolution, m by n) |                  |            | 3 by 2                |               | 8 by 8     | 8 by 8            |
| (Total pixels)                 |                  | 280 by 192 | 128 by 48             | 320 by 192    | 256 by 192 | 512 by 240        |

**Table 1:** Availability of BASIC system commands in six microcomputer families. In this table, and tables 2 and 3, a check indicates

 the presence of a feature in a given microcomputer BASIC. while a blank indicates its absence. A word or words in the table entry

| BASIC Statements   | Commodore<br>PET | Apple II | Radio Shack<br>TRS-80 | Atari 400,800 | TI 99/4    | Exidy<br>Sorcerer |
|--------------------|------------------|----------|-----------------------|---------------|------------|-------------------|
| General Statements |                  |          |                       |               |            |                   |
| APPEND             |                  |          |                       |               | -          |                   |
| CLS                |                  | -        | -                     |               | CALL CLEAR |                   |
| CALL address       |                  | ~        |                       |               |            |                   |
| CALL CHAR          |                  |          |                       |               | -          | EN                |
| CALL COLOR         |                  | l l      |                       | COLOR         | -          |                   |

Table 2: Availability of BASIC statement types in six microcomputer families.

#### Explanation of Command

Automatically numbers the lines of a program as you enter them from the keyboard, starting with line *mm*, using the increment *n*. No: available in Applesoft.

Sets a breakpoint at line number mm; program execution will hall upon reaching this breakpoint.

Sets all numeric variables to zero and all string variables to null.

Sets aside n bytes of memory for storage of strings; also sets numeric variables to zero and string variables to null.

Loads a BASIC program from cassette tape.

Compares a program in memory to a program on tape; the two must match exactly.

Continues execution of a program after reaching a BREAK (TI) or STOP statement (all) during program execution, or after program is halted by operator (after a Control-C, Break key, Stop key, etc).

Saves a BASIC program in memory to cassette tape.

Deletes program line mm from the program. The TI uses this command to delete programs or data files from its filing system.

Enters EDIT mode for line number mm. Lets you manipulate the characters in line number mm. The Apple, Atari, Exidy, and PET computers use on-screen editing to do this via LIST and cursor controls.

Moves cursor to top line, leftmost position of video, in Applesoft only. CALL - 976 has same function for Integer BASIC.

Sets address of highest memory address available to a BASIC program; protects data, graphics, or machine-language routines located in high memory.

Lists all program lines between (and including) line numbers mm and nn. Apple Integer BASIC uses comma instead of hyphen.

Sets lowest address available to a BASIC program. Reset by NEW, DEL, and Control-C key.

Apple Integer BASIC only: resets AUTO line-numbering feature to manual numbering.

Deletes entire program from memory and resets all pointers and variables to zero and null.

Renumbers program from beginning or starting with line mm, incrementing in steps of nn.

Begins execution of program, starting at beginning or at line number mm.

Puts you in monitor mode for execution of machine-language programs. Atari and TI use BYE only to go to calculator mode from BASIC.

Turns off trace features.

Tells you which line number of the program is currently being executed. Very useful in tracking down programming bugs.

Removes breakpoint set by the BREAK command.

Normal screen format for text operation, number of characters per line by number of lines on screen.

Individual character positions on screen can be broken down into a matrix of dots, *m* rows of *n* dots per row. Not applicable to Apple II, Atari 400/800 or the PET.

Actual number of total pixels (picture elements) that can be individually turned on and off by the program when in full graphics mode.

indicates that the feature described under the "Explanation" column is available for a given computer using this name. These tables are not meant to be an exhaustive description of any of the six computer systems.

#### Explanation of Statement

Allows data to be added to the end of a data file.

Clears the video screen and returns the cursor to the top line, leftmost position of the video. See also HOME.

Branches to the machine-language subroutine at the specified address addr.

Allows you to define a new character for the video display to be used by your program.

Allows you to deline the background color to be used for the individual characters.

| CALL JOYSTK                |     |          | TRS-80 |          |            | Exidy<br>Sorcerer |
|----------------------------|-----|----------|--------|----------|------------|-------------------|
|                            |     |          |        | STICK    | -          |                   |
| CALL SCREEN                |     | HCOLOR = |        | SETCOLOR | -          |                   |
| CALL SOUND                 |     |          |        | SOUND    | -          |                   |
| CLOSE                      | 100 |          |        |          |            |                   |
| COLOR = n                  | -   |          |        |          |            |                   |
| DATA                       | ~   | -        | -      | -        | -          |                   |
| DEF FN (name)              | 500 | -        |        |          | DEF        |                   |
| DEFINT                     |     |          | -      |          |            |                   |
| DEFDBL                     |     |          | -      |          |            |                   |
| DEFSNG                     |     |          | -      |          |            |                   |
| DEFSTR                     |     |          | -      |          |            |                   |
| DIM var(k)                 | ~   | -        | ~      | -        | -          |                   |
|                            |     |          |        |          |            |                   |
| DISPLAY                    |     | 1101.07  |        |          | -          |                   |
| DRAWTO                     |     | HPLOT    |        | -        |            |                   |
| DSP var                    |     | -        |        |          |            |                   |
| END                        | -   | ~        | -      | -        | -          | ~                 |
| EOF                        |     |          |        |          | -          |                   |
| ERROR (mm)                 |     |          | -      |          |            |                   |
| FOR TO STEP, NEXT          | ~   | -        | -      | -        | -          | -                 |
| GOSUB linenum, RETURN      | ~   | -        | -      | -        | -          | -                 |
| GOTO linenum               | ~   | -        | -      | -        | -          | -                 |
| GR                         |     | -        |        |          |            |                   |
| GRAPHICS                   |     |          |        | -        |            |                   |
| HLIN AT                    |     |          |        |          | CALL HCHAR |                   |
| IF expr THEN linenum       | ~   | -        | ~      | -        | -          | -                 |
| IF expr THEN ELSE          |     |          | -      |          | -          |                   |
| IF expr GOSUB RETURN       | ~   | -        | -      |          |            | -                 |
| IF expr GOTO               | ~   | ~        | -      |          |            | -                 |
| IN (port)                  |     | IN#expr  | -      |          |            | -                 |
| INPUT "msg", var           | ~   | -        | -      | -        | -          | -                 |
| INPUT#n,var                | ~   | RECALL   | -      |          | -          | -                 |
| LET var = expr             | -   | -        | ~      | -        | ~          | -                 |
| LPRINT "msg" or LPRINT var |     |          | -      | -        |            |                   |
| ON ERROR GOTO linenum      |     | ONERR    | -      | TRAP     |            |                   |
| ON expr GOSUB, RETURN      | -   | -        | -      | -        | -          | ~                 |
| ON expr GOTO linenum       | ~   | -        | -      | -        | ~          | -                 |

#### Explanation

Checks the joystick port for input.

Allows you to select the background color of the video. HCOLOR = exp lets you select the color to be used in hi-res (high-resolution) graphics mode in Applesoft.

Lets you define the sound output to be used by your program.

Closes device (tape, printer, etc) data file.

Sets the color of the point for the next plot (in low-resolution graphics for the Apple II).

Holds data for access by a READ statement.

Lets you define a single-line function, called by using FN and the function name.

Defines as integer all variables beginning with the specified letter, letters, or range of letters.

Defines as double-precision floating-point all variables beginning with the specified letter, letters, or range of letters.

Defines as single-precision floating-point all variables beginning with the specified letter, letters, or range of letters.

Defines as string variables all variables beginning with the specified letter, letters, or range of letters.

Allocates space in memory for a variable array with as many dimensions as numbers in k, and with the specified size per dimension. Apple Integer BASIC allows one-dimensional arrays only.

May be used in place of PRINT, or to specify the format of data stored on tape. DISPLAY specifies ASCII format.

Draws a line from the last plotted point to this position. HPLOT can also plot a single point in high-resolution graphics or a series of points connected in sequence.

Disptays value of the specified variable each time it changes. Available in Apple Integer BASIC only.

Ends execution of program and returns to command mode.

Writes End-of-file mark to a data file.

Simulates the error specified by the number mm, to test ON ERROR GOTO routines.

Creates an iterative loop, with optional step size specified. If no step size is given, a step of 1 is used. Leaving a loop before it is finished will cause problems later.

Branches to the specified line number and continues program execution from that point until a RETURN is found. Execution then returns to the statement following the GOSUB command.

Branches to the specified line number.

Turns on low-resolution graphics. HGR selects page 0 of high-resolution graphics, HGR2 selects page 2.

Turns on graphics mode.

Draws a horizontal line at the specified line number, TI lets you specify the number and type of characters in the line.

Tests an expression. If it is true, the statement following the THEN is executed before executing the next program line. If it is false, program execution proceeds to the next line.

Same as above, except execution goes to the ELSE only if the argument is false. In either case, execution continues on the next program line. TI allows only line numbers after THEN and ELSE.

Same as an IF .... THEN, except a GOSUB is executed.

If the expression is true, then program execution proceeds directly to the specified line number and continues from there.

Goes to the specified port and gets the value there. Both the argument and the result must be in the range of 0 thru 255. IN# selects specified motherboard slot for input, with 0 being the keyboard.

Goes to keyboard and awaits user input. An optional message may be printed to the video display as a prompt.

Inputs data from cassette. RECALL (for Applesoft only) reads data into single array. (Applesoft and Apple Integer BASIC have INPUT statement, too.)

Assigns the argument to the specified variable.

Sends value of the variable specified or a message contained within quotes to a printer. See also PRINT# for the PET and TI.

Error-trapping routine: if an error occurs within the program, then program execution goes to the specified line number and continues from there.

Evaluates expression; on the integer value of the expression, expr. transfers control to the exprth number after the word GOSUB. Returns to line after this line when RETURN is encountered.

Same as above except control does not return to next line.

|   | System                   | Commodore<br>PET | Apple II                                                                                                    | Radio Shack<br>TRS-80 | Atari 400,800 | TI 99/4    | Exidy<br>Sorcerer |
|---|--------------------------|------------------|----------------------------------------------------------------------------------------------------|-----------------------|---------------|------------|-------------------|
|   | OPEN                     |                  |                                                                                                    |                       |               | -          |                   |
|   | OPTION BASE (x)          |                  |                                                                                                    |                       |               | ~          |                   |
|   | OUT portnum, val         |                  | PR#expr                                                                                                    | -                     |               |            |                   |
|   | Out pormani, var         |                  | Theorpi                                                                                                    |                       |               |            |                   |
|   | PADDLE                   |                  | PDL                                                                                                    |                       | -             |            |                   |
|   | PEEK                     | ~                | -                                                                                                    | -                     | -             | CALL GCHAR | -                 |
|   | POINT                    |                  |                                                                                                    | -                     |               |            |                   |
|   | POP                      |                  | -                                                                                                    |                       | ~             |            |                   |
| 0 | POKE locn, val           | ~                | ~                                                                                                    | -                     | -             |            | -                 |
|   | PRINT "msg" or PRINT var | ~                | ~                                                                                                    | ~                     | -             | -          | -                 |
|   | PRINT@                   |                  |                                                                                                    | ~                     | POSITION      |            |                   |
|   | PRINT#                   | ~                | -                                                                                                    | ~                     |               | -          | -                 |
|   | PRINTUSING               |                  |                                                                                                    | -                     |               |            |                   |
|   | PTRIG                    |                  |                                                                                                    |                       | -             |            |                   |
|   | READ var,var             | 500              | -                                                                                                    | ~                     | -             | -          | -                 |
|   | RECALL                   |                  | -                                                                                                    |                       |               |            |                   |
|   | REM                      | ~                | ~                                                                                                    | -                     | -             | -          | -                 |
|   | RESET (x,y)              |                  |                                                                                                    | -                     |               |            | 1                 |
|   | RESTORE                  | ber .            | ~                                                                                                    | -                     | -             | -          | -                 |
|   |                          |                  |                                                                                                    |                       |               |            |                   |
|   | RESUME linenum           |                  |                                                                                                    | -                     | DI OT         |            |                   |
|   | SET (x,y)                |                  | PLOT, HPLOT                                                                                                    | -                     | PLOT          |            |                   |
|   | SPEED = expr             |                  | -                                                                                                    |                       |               |            |                   |
|   | STOP                     | 10               | -                                                                                                    | -                     | -             | -          | -                 |
|   | STORE                    |                  | ~                                                                                                    |                       |               |            |                   |
|   | TAB                      | ~                | -                                                                                                    | -                     |               | -          | -                 |
|   | TEXT                     |                  | ~                                                                                                    |                       |               |            |                   |
|   | UPDATE                   |                  |                                                                                                    |                       |               | -          |                   |
|   | VLIN AT                  |                  | in the second second second second second second second second second second second second second second second |                       |               | CALL VCHAR |                   |
|   | VTAB (x)                 |                  | ~                                                                                                    |                       |               |            |                   |
|   | WAIT A, B, C             | ~                | -                                                                                                    |                       |               |            | -                 |
|   | String Functions         |                  |                                                                                                    |                       |               |            |                   |
|   | ASC (string)             | ~                | ~                                                                                                    | -                     | -             | ~          | -                 |
|   | CHR\$ (code)             | ~                | ~                                                                                                    | -                     | -             | -          | -                 |
|   | FRE (X\$)                | -                |                                                                                                    | -                     | -             |            | -                 |
|   | INKEY\$                  | GET              | GET                                                                                                    | -                     |               | CALL KEY   |                   |
|   | LEFT\$ (string,n)        | *                | -                                                                                                    | -                     |               |            | -                 |
|   | LEN (string)             | *                | ~                                                                                                    | -                     | -             | ~          | -                 |
|   | MID\$ (string,p,n)       | ~                | -                                                                                                    | -                     |               | SEG\$      | 500               |
|   | POS (str1.str2,n)        |                  |                                                                                                    |                       |               | -          |                   |
|   | RIGHT\$ (string,n)       | ~                | ~                                                                                                    | -                     |               |            | -                 |
|   | STR\$ (expr)             | -                | ~                                                                                                    | -                     | -             | ~          | -                 |

#### Explanation

Opens a device to either input or output a data file.

Sets the lowest-allowable subscript of an array, x, to either 0 or 1.

Sends the specified value ( $0 \le val \le 255$ ) to the specified I/O port ( $0 \le portnum \le 255$ ). PR# selects motherboard slot (0 thru 7) for output, where 0 = video monitor.

Gets the value of the paddle input.

Returns the value stored in the specified location. Atari and T) are restricted to video locations only.

Checks the specified video location (graphic) and returns a 1 if it is on, returns a 0 otherwise.

Removes the most recent addition from the stack.

Loads the specified value into the specified location. Both numbers are decimal, and 0 ≤ val ≤ 255.

Sends the message within the quotes or the value of the specified variable(s) to the video display.

Same as above, except printing begins at the specified video location.

Sends data to the cassette drive.

Prints according to the specified format.

Returns a 0 if the game-paddle pushbutton is depressed, otherwise a 1 is returned. STRIG is used for the joystick button.

Assigns the values stored in the data statements to the variables listed.

Reads contents of a numeric array from cassette; available in Applesoft only.

Remark indicator; computer does not execute anything following the REM (for the rest of that line only).

Turns off the graphics block al position (x,y).

Resets the data pointer to the first item in the first DATA line. With Atari and TI, a line number may be specified, and the pointer will be set to the first item of data in that line.

In Applesoft only, resumes program execution from the error routine at the specified line number.

Turns on the graphics block (x,y). Apple Integer BASIC and Applesoft can plot low-resolution graphics with PLOT. Applesoft can also plot a high-resolution graphics point with HPLOT.

Determines speed at which characters are sent to the screen or other output device (Applesoft only).

Halts program execution and returns to the READY prompt.

Writes contents of a numeric array to cassette (Applesoft only)

A print modifier; the variable or message is printed at the specified column.

Converts from graphics mode to all-text mode.

Allows an opened file to be both read from tape and written to tape, changing values in the process.

Draws a vertical line at the specified column. TI lets you specify number and type of characters in the line.

Moves the cursor x lines down from the top of the display screen.

Temporarily halts program execution until certain conditions are met.

Returns the ASCII value of the first character of the string.

Returns a one-character string defined by the value of code,  $0 \le code \le 255$ . If a control code is specified, that function is executed. Returns the amount of memory available for string-variable storage.

Scans the keyboard once and returns the character pressed. If none of the keys are pressed during the scan, returns a null.

Returns n characters from the specified string, starting at the left.

Returns the length of the specified string, 0 for a null string.

Returns a substring of length n, starting at position p in the specified string; Atari uses a subscripting procedure.

Returns the starting position of substring str2 inside of string str1, beginning the scan at character position n in str1.

Returns n characters from the specified string, starting at the right.

Converts the specified numeric expression to a string.

| System            | Commodore<br>PET | Apple II | Radio Shack<br>TRS-80 | Atari 400,800 | TI 99/4 | Exidy<br>Sorcerer |
|-------------------|------------------|----------|-----------------------|---------------|---------|-------------------|
| STRING\$ (n,char) |                  |          | ~                     |               |         |                   |
| VAL (string)      | -                | ~        | 50                    | -             | har     | *                 |
| VARPTR var        |                  |          | ~                     | ADR           |         |                   |

| BASIC Functions     | Commodore<br>PET | Apple II | Radio Shack<br>TRS-80          | Atari 400,800 | TI 99/4 | Exidy<br>Sorcerer |
|---------------------|------------------|----------|--------------------------------|---------------|---------|-------------------|
| (Precision)         | 9                | 10       | 6 or 16                        | 10            | 14      | 6                 |
| ABS (expr)          | ~                | ~        | ~                              | 200           | 2000    | ~                 |
| ATN (expr)          | -                | ~        | ~                              | -             | ~       | ~                 |
| CINT (expr)         |                  |          | ~                              |               |         |                   |
| CDBL (expr)         |                  |          | -                              |               |         |                   |
| CLOG (expr)         |                  | -        |                                | -             |         |                   |
| CSNG (expr)         |                  |          | ~                              |               |         |                   |
| COS (expr)          | ~                | 644      | ~                              | 200           | -       | ~                 |
| ERL ( <i>expr</i> ) |                  |          | ~                              |               |         |                   |
| ERR (expr)          |                  |          | ~                              |               |         |                   |
| EXP (expr)          | ~                | -        |                                | -             | ~       | -                 |
| FIX (expr)          |                  |          | -                              |               |         |                   |
| FRE (expr)          | *                |          | <ul> <li>(also MEM)</li> </ul> | ~             |         | 2000              |
| INT (expr)          | 500              | -        | ~                              | 10            | ~       | ***               |
| LOG (expr)          | -                | ~        | ~                              | -             | ~       | -                 |
| MOD (expr)          |                  | ~        |                                |               |         |                   |
| POS (expr)          | ~                | -        | ~                              |               |         | 644               |
| RANDOMIZE           | RANDOM           |          | RANDOM                         |               | ~       |                   |
| RND (0)             | ~                | RND      | ~                              | ~             | RND(1)  | 500               |
| RND (expr)          |                  | -        | 2004                           |               |         |                   |
| SCRN (x,y)          |                  | ~        |                                |               |         |                   |
| SGN (expr)          | -                | ~        | ~                              | -             | ~       | -                 |
| SIN (expr)          |                  | ~        | ~                              | -             | ~       | ~                 |
| SPC (expr)          | 200              |          |                                |               |         |                   |
| SPC (num)           |                  | ~        |                                | NULL          |         |                   |
| SQR (expr)          | 100              | ~        |                                |               | 640     | ~                 |
| TAN (expr)          | r                | -        | -                              |               | ~       | -                 |
| TI (expr)           | ~                |          |                                |               |         |                   |
| USR (X)             | -                | ~        | -                              |               |         | v                 |
| AND, OR, NOT        |                  |          | 10                             |               |         |                   |

Table 3: Availability of BASIC mathematical and other functions in six microcomputer families.

#### Explanation

Returns a string of length n composed of the specified character.

Converts a string of numerals (eg: "68") to its numeric value (eg: 68).

Returns the memory address where the name, value, and pointer of variable var are stored.

#### Explanation

The number of significant digits with which the computer operates. The TRS-80 has double-precision (sixteen-digit) capability, but all machine-supplied functions are truncated to six digits.

Gives the absolute value of the specified expression.

Gives the arctangent in radians; Atari can be set up to use angular measures in degrees.

Converts the expression into the largest integer not larger than the expression;  $-32768 \le expr \le 32768$ .

Converts the expression to double-precision (sixteen-digits).

Returns the base-10 (common) logarithm of the specified expression; CLOG (0) will give an error, CLOG (1)=0.

Converts the expression to single-precision (six digits).

Returns the cosine of the expression, where expr is in radians.

Returns the line number of the current error.

Returns a value related to the current error.

Returns the natural exponential (e rar = EXP (2expr)).

Returns the integer equivalent of the expression, truncated.

Tells you total number of unused and unprotected bytes in memory. MEM does not include unused string space. FRE(A\$) will tell you amount of unused string space.

Returns largest integer not greater than the expression ( $-32768 \le expr \le 32768$ ).

Returns natural logarithm (base e) of the expression; the expression must be positive.

Modulo arithmetic: returns remainder after two numbers are added/subtracted, allows for some division. Available in Apple Integer BASIC only.

Returns a number indicating the current position of the cursor on a line: available in Applesoft only.

Reseeds the random-number generator.

Returns a pseudorandom number between .000001 and .999999; in Applesoft and TI BASIC, RND(0) returns the last random number given.

Returns a pseudorandom number between 1 and the value of the expression ( $1 \le expr \le 32768$ ). In Applesoft if expr < 0, then the same value is returned each time expr is used.

Returns the color value at screen position (x,y): available in Integer BASIC only.

Returns a - 1 if the expression is negative, 0 if it is 0, or + 1 if it is positive.

Returns the sine value of the expression; expr must be in radians.

Returns the number of skips specified in the argument. Range 0≤ expr ≤ 255. SPC(0) = 256 skips.

Prints the specified number of spaces.

Returns the square root of the specified expression: expr cannot be negative.

Returns the tangent of the expression, the expression must be in radians.

Sets the real-time clock to the value specified.

Passes the value X to a machine-language subroutine and executes subroutine. Address of the routine must already have been POKEd into memory.

These three operators perform the given logical operations on numeric variables or expressions. (NOT works on a single number.) In most cases, these operators work bil-by-bit on the numeric values expressed in binary. For example, 3 OR 5 equals 7: 3 is binary 011, 5 is binary 101, and 7 (the result) is 111 (011 OR 101).

### **Programming Quickies**

## **Rotation Algorithm**

Samuel Bates, SPO 1263, Sewanee TN 37375

Many unique and elegant designs can be produced using straight lines. Listing 1 shows a program for creating such designs. Using the "rotation" algorithm, curved patterns that appear to be three-dimensional will be produced.

The main functions of the program (which is written in Hewlett-Packard HP 3000 BASIC) are POLY and ROTATE. When given information on the size and location of a polygon, POLY draws the figure and numbers the vertices. ROTATE takes a number of points and does the following:

 A small distance is measured along the line between the first two points. •The same distance is measured between the second and third points, and a line is drawn between these points.

• The first two steps are repeated until the program cycles back to the beginning point.

• The program begins again, measuring along the lines of the new polygon just formed.

Other functions in the program are JOIN, which draws a line between two points; MID, which takes the midpoint of two lines; PRINT, which prints the coordinates of a point; and POINT, which creates a point when given X and Y coordinates. TO, RECALL, and LIST are for creating and using specific routines.

All figures shown (1 thru 5) were drawn with a Hewlett-Packard 7202A plotter.■

Listing 1: "Rotation" written in HP 3000 BASIC. The READ statements retrieve graphic parameters from the individual files shown with each figure.

10 FILES + 20 DIM AS(72), BS(72), E(30,2) 32 DIM M(100,2),N(40],F\$(3),R(10] IMAGE 40, X, 40, "1" 40 IMAGE 4D. 4. 4D 50 60 DEF FNE(2)=(E(1+1+2)-E(1+2))+2 PS="FLT" 70 F=25 80 P=Ø 90 100 PRINT "FILE NAME"; LNPUT AS 110 ASSIGN AS. 1. S 120 1F 5=3 THEN 100 132 FRINT "BEGIN" 140 PRINT ":"; 150 ENTER 255, A9, AS 160 PRINT 170 **GOSUB 240** 130 GOTO 150 192 200 STOP 210 DATA "POLY", "JOIN", "MID", "ROTATE" DATA "PRINT", "POINT", "TO", "RECALL" 220 DATA "CLEAR", "LIST", "GUIT" 230 240 X9=11 250 RESTORE 260 FOR D=1 TO ×9 270 READ 85 280 IF AS(1, LEN(8\$) 1=85 THEN 320 293 NEXT D FRINT "NONEXISTENT COMMAND" 300 310 RETURN [F 0>6 THEN 550 320 330 L=LEN(B\$) B\$="Ø123456789" 340

```
350
     C=N=Ø
360
     FOR [=L+2 TO LEN(AS)
370 IF AS[1,1]=" " THEN 450
380 FOR J=1 TO 10
39 2
     IF AS(1,1)=BS(J,J] THEN 420
400
     NEXT J
410
     RETURN
420
     N=N+1
     R[N]=J-1
439
449
     NEXT I
459
     X = 0
     FOR J=1 TO N
469
47 9
     X=X+R[J]+10+(N-J)
490
     NEXT J
490
     C = C + 1
500
     NCC]=X
510
     N = 0
520
     MAT R=2ER
     IF I <= LEN(A$) THEN 440
IF D>X9 THEN 580
530
540
550
     GOSUB D OF 590,710,790,340,1090
     GOSUB D-5 OF 1410,1130,1270,1460
560
     GOSUB D-7 OF 1510,200
57 0
580
    RETURN
590
    N[2]=N[2]/(2*SIN(3+14159/N[1]))
600
     N(3)=N(3)+3+14159/180
    PRINT PS: "L"
610
620 FOR [=P TO N(1)+P
630
    G=(1-P)+6+28317/N(1)+N(3)
640
    ME[+1,1]=N[4]+10+N[2]+COS(G)
650
     M([+]+2]=N(5]+10+NE2]+SIN(G)
660
     PRINT USING 50;M(1+1,1),M(1+1,2)
67 0
     NEXT I
     PRINT PSI"T"
680
```

#### Programming Quickies .

69 0

97 0

PRINT

PRINT

NEXT I

P = P + 1

NEXT I

NEXT I

FRINT

LE

PRINI

Circle 254 on inquiry card.

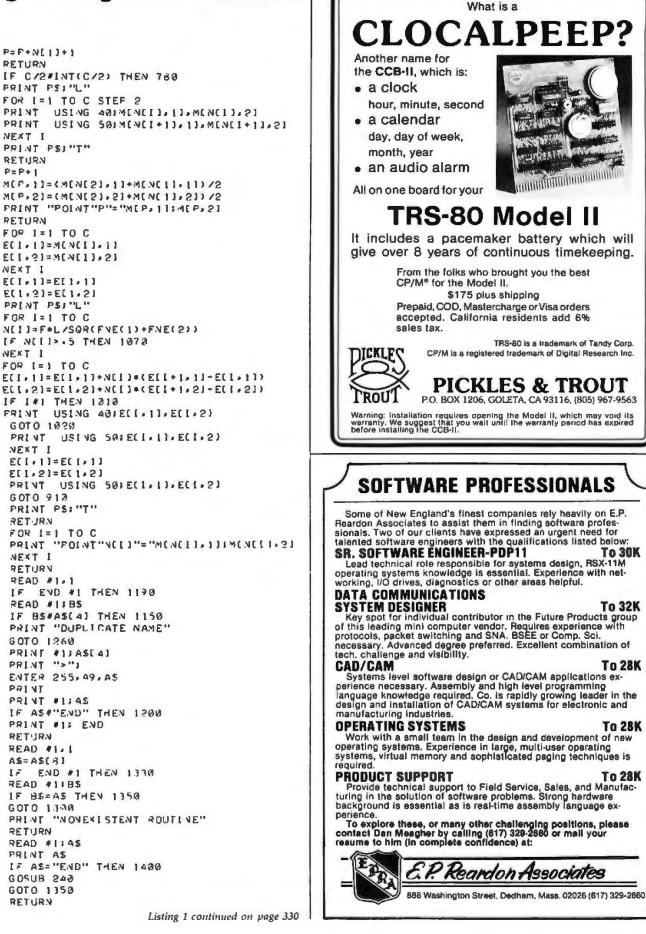

**To 30K** 

**To 32K** 

To 28K

To 28K

To 28K

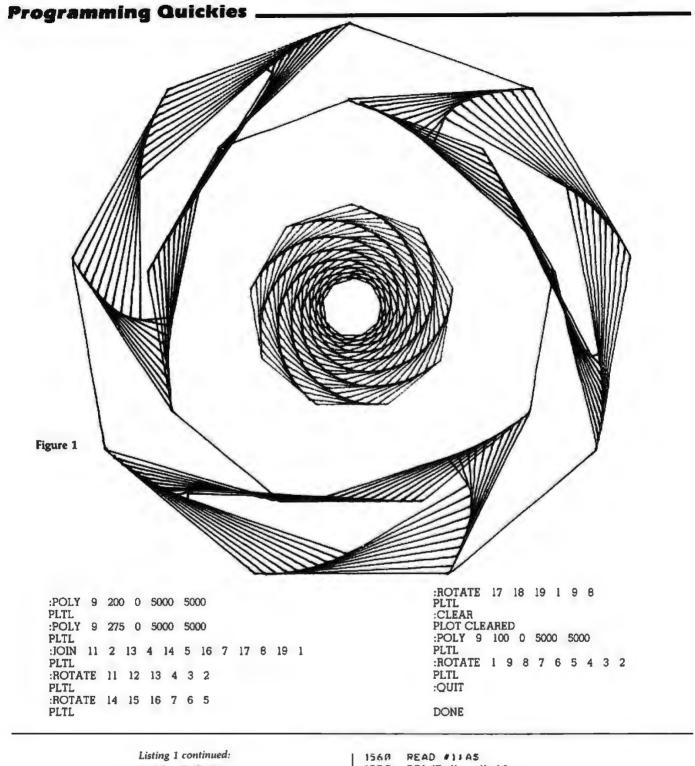

```
1413 P=P+1
1420 MCF+1]=NC1]
1430 M(P+2)=N(2)
     FRINT "POINT"P
1440
1450
     RETURN
1450
     MAT MEEER
     MAT NEZER
1473
1430
     P=0
     PRINT "PLOT CLEARED"
1490
1500
     RETIJRN
1510
     READ #1+1
1520
     R=0
1530
     PRINT
     IF LENCAS>>4 THEN 1630
1540
1550 IF END #1 THEN 1620
```

READ #11AS PRINT " "1AS 1570 IF AS#"END" THEN 1560 1560 1590 PRINT IF R THEN 1620 1630 1610 GOTO 1560 RETURN 1650 1630 R=1 1 F END #1 THEN 1690 1640 1650 READ #1185 1660 1F B\$#ASL61 THEN 1650 1679 A\$= 35 1650 GOTO 1570 1670 FRINT AS" NON-EXISTENT" RETURN 1700 1710 END

#### **Programming Quickies**

:POLY 9 200 0 5000 5000 PLTL :MID 5 6 POINT 11 = 2252.52 4999.99 :JOIN 4 1 7 1 11 1 PLTL :ROTATE 1 11 5 4 PLTL :ROTATE 1 11 6 7 PLTL :ROTATE 1 4 3 2 PLTL :ROTATE 1 7 8 9 PLTL :QUIT DONE

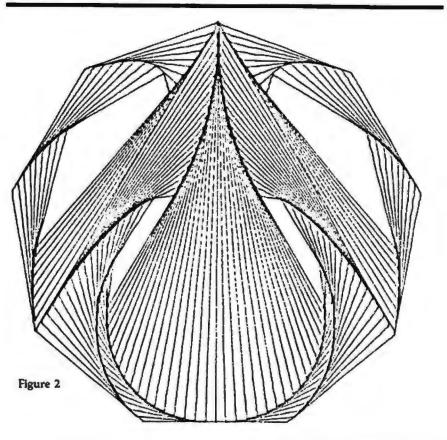

:POLY 12 150 0 5000 5000 PLTL :JOIN 1 7 4 10 PLTL :MID 1 7 POINT 14 = 5000 5000. :ROTATE 1 14 4 3 2 PLTL :ROTATE 7 14 4 5 6 PLTL :ROTATE 1 14 10 11 12 PLTL :ROTATE 7 14 10 9 8 PLTL :QUIT

DONE

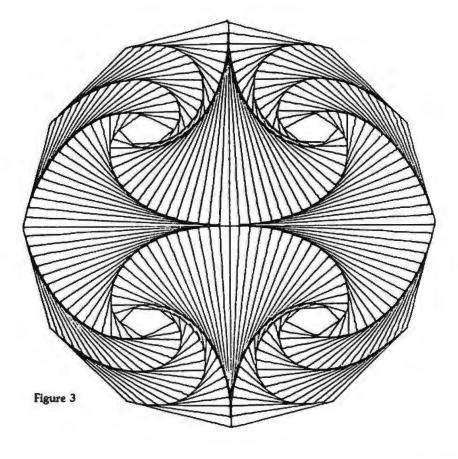

#### **Programming Quickies**.

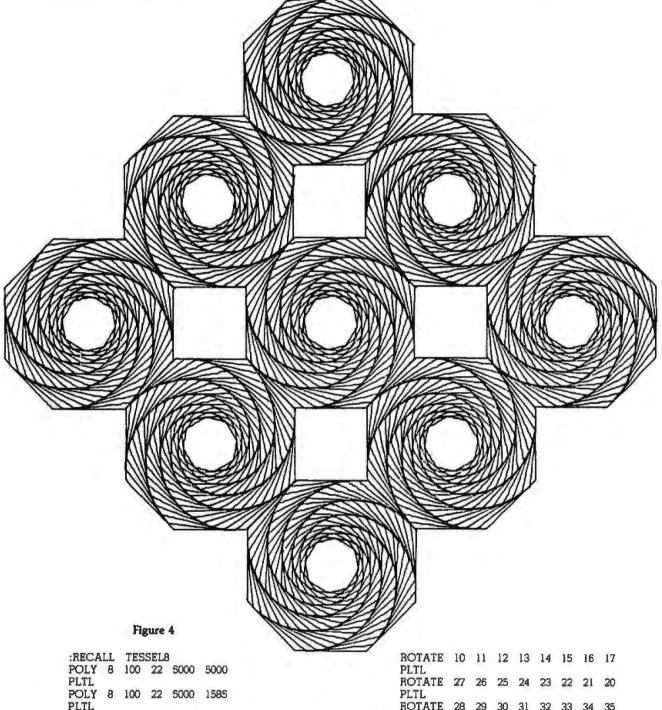

| :RECA | LL | Т  | ES | SEL | 3  |     |      |     |   |  |
|-------|----|----|----|-----|----|-----|------|-----|---|--|
| POLY  | 8  | 10 | 20 | 22  | 50 | 000 | -50  | 000 |   |  |
| PLTL  |    |    |    |     |    |     | -    |     |   |  |
| POLY  | 8  | 10 | 00 | 22  | 50 | 000 | 15   | 85  |   |  |
| PLTL  |    |    |    |     |    |     |      |     |   |  |
| POLY  | 8  | 10 | ю  | 22  | 67 | 107 | 32   | 293 |   |  |
| PLTL  | 1  |    |    |     |    | _   |      |     |   |  |
| POLY  | 8  | 10 | ю  | 22  | 84 | 115 | - 50 | 000 |   |  |
| PLTL  |    |    |    | _   |    |     |      |     |   |  |
| POLY  | 8  | 10 | 00 | 22  | 67 | 107 | 67   | 07  |   |  |
| PLTL  | ~  |    |    | 00  | -  |     |      |     |   |  |
| POLY  | 8  | 10 | 90 | 22  | 50 | 00  | 84   | 115 |   |  |
| POLY  | 8  | 10 | 20 | 22  | 30 | 202 | 67   | 707 |   |  |
| PLTL  | 0  | 10 |    | 44  | 94 | 190 | Ų,   | 01  |   |  |
| POLY  | 8  | 10 | 00 | 22  | 15 | 585 | 50   | 000 |   |  |
| PLTL  |    |    |    |     |    |     |      |     |   |  |
| POLY  | 8  | 10 | 00 | 22  | 32 | 293 | 32   | 293 |   |  |
| PLTL  |    |    |    |     |    |     |      |     |   |  |
| ROTAT | ΓE | 1  | 2  | 3   | 4  | 5   | 6    | 7   | 8 |  |
| PLTL  |    |    |    |     |    |     |      |     |   |  |

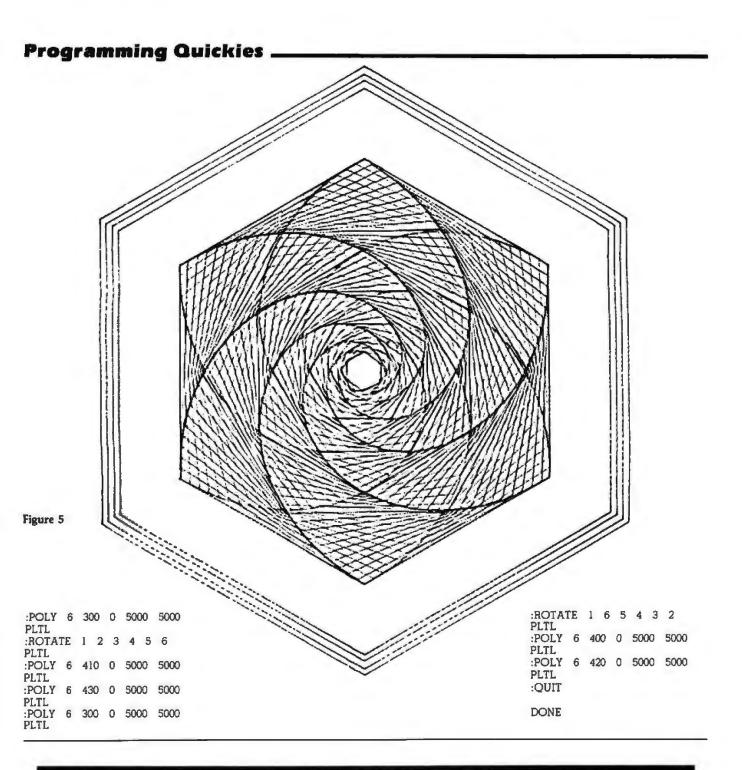

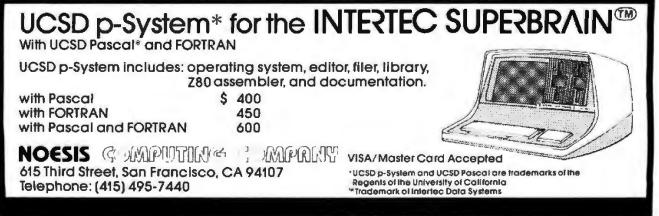

## **Programming Quickies**

## Change Your GOTOs to FOR...NEXT Loops

David Carew, Interactive Management Systems, 3700 Galley Rd, Colorado Springs CO 80909

In terms of computer architecture, virtually all currently available microprocessors are termed "stack-oriented" machines. Virtually all implementations of BASIC interpreters on stack-oriented machines make use of a pushdown stack to implement FOR . . . NEXT loops. Because of this, FOR . . . NEXT loops run much faster than loops implemented with a GOTO statement. GOTO statements involve some sort of line search; whereas FOR . . . NEXT statements get their "traffic direction" directly from the stack.

My purpose here is to demonstrate how you can gain the extra efficiency of FOR . . . NEXT loops for all the looping constructs you write in BASIC.

Suppose you want to access a particular part of an internal table of data items (in DATA statements). Perhaps you enter a string which you convert to a particular negative number. Later you wish to, find that negative number in your DATA table, knowing that the datatable items immediately following the matching "key" can be processed further to satisfy your requirements.

Obviously, you'll wish to RESTORE the data-table pointer and loop through the table, READing and comparing until you have a match. However, there can be no assumptions made in your BASIC program code as to how many READs it will take to get the match. How, then, can you implement such a loop using FOR . . . NEXT construction?

Two methods are shown in listings 1 and 2. Either of them will run in virtually any BASIC dialect. The simpler is shown in listing 1.

Almost any BASIC that allows the user to STEP the

**Listing 1:** An example of using a FOR...NEXT loop to replace a GOTO statement. The technique shown in this listing works with versions of BASIC that allow STEP 0, including Radio Shack Level I and Level II BASIC.

140 REM CALL READ LOOP SUBR: K = KEY ITEM 150 GOSUB 500

500 RESTORE 510 FOR I = 1 TO 2 STEP 0 520 READ X 530 IF X = K THEN I = 3 540 NEXT I 550 RETURN loop-index variable will also allow you to STEP 0. A STEP 0 does not increment the index and results in an endless loop. To get out of this loop, test as shown in line 530 of listing 1 and set the loop index high when you wish to exit the loop. This method will even run in Radio Shack's Level I BASIC.

An alternative method, shown in listing 2, also uses manipulation of the loop index from within the loop. It may be implemented in those versions of BASIC which may not allow STEP 0.

If you need more than 32,766 iterations of a loop, then you need this speed optimization. For the extreme case or for the purist who wants his endless loops really endless, the user could manipulate the index again by adding:

#### 515 IF I = 32765 THEN I = 1

However, for short loops, the added processing overhead of the extra IF statement will cut much of the speed advantage.

Some may consider the manipulation of a FOR . . . NEXT loop index from within the loop a bit too devious for their taste, but I believe that, even without considering speed advantages, such constructs are preferable to "backward GOTO" implementations. Modern structured-programming techniques place emphasis on elimination of GOTO statements. GOTO implementations require more care to get up and running and are prone to go awry when later modification requires line-number changes. Tracking down and reworking GOTO references after a change has been made is tedious business, and the one you overlook is sure to generate a fine example of Murphy's Law. Using the method I have described, you no longer lack an alternative to "backward GOTO"

**Listing 2:** An alternative method of replacing a GOTO statement with a FOR...NEXT loop. This method can be used in versions of BASIC that do not allow STEP 0.

550 RETURN

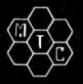

### **META TECHNOLOGIES** FOR YOUR DISK SYSTEM

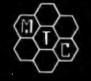

FILE BOX DISKETTE STORAGE SYSTEM

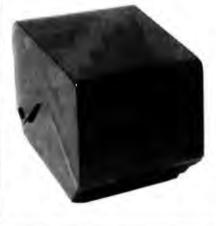

TRS-80<sup>™</sup>PRODUCTS

MICROSOFT RASIC DECODED

for 51/4" disks for 8" disks . . . \$29.95

MTC brings you the ULTIMATE diskette storage system, at an affordable price. Stor-ing 50 to 60 diskettes, this durable, smokecolored acrylic unit provides easy access through the use of index dividers and adjustable tabs. Unique lid design provides dust-free protection and doubles as a carrying handle.

#### PLASTIC LIBRARY CASES (not shown)

An economical form of storage for 10 to 15 diskettes, and is suitable for your bookshelf! Case opens into a vertical holder for easy access.

5¼-inch diskette case .....\$3.25 8-inch diskette case .....\$3.50

'RINGS' &

Single Sided, Single Density, Soft-Sectored 51/4-inch, (for TRS-80TM) Mini-floppy

## DISKETTES box of 10

Meta Technologies strikes again . . . at the competition! These are factory fresh, absolutely first quality (no seconds!) mini-floppies. They are complete with envelopes, labels and write-protect tabs in a shrinkwrapped box.

PLAIN JANE<sup>™</sup> DISKETTES The Beautiful Floppy with the Magnetic Personality™

In 1980 alone, MTC has sold nearly a third of a million dollars worth of brand-name of a million dollars worth of brand-name diskettes. If anyone knows quality, we do. And these are quality diskettes. The catch? They are in a plain white box. You're not paying for fancy printing, fancy labels or fancy names on the packaging. We don't even put our own label on the package (labels cost money). In the last two months thousands of people have

THINGS & OTHER MYSTERIES for the Fillerhill switched to this low-cost alternative. Help prevent data loss and media damage due to improper diskette centering and rotation with the FLOPPY SAVER<sup>TM</sup> rein-forcing hub ring kit. 7-mil mylar rings in-stall in seconds. Kit is complete with centering tool, pressure ring, 25 adhesive backed hub rings and instructions. Refills available Trust us. PLAIN JANETM Diskettes ..... \$ 21.95 VERBATIM brand Diskettes (box of 10) 51/4-inch (for TRS-80TM) available MD525-01..... ... \$24.95 HUB RING KIT for 51/4" diskettes ... \$9.95 10 boxes of 10... (each box)... \$23.95 Protect your expensive disk drives and your valuable diskettes with our diskette 8-inch FLOPPIES drive head cleaning kit. The kit, consisting of a pair of special "diskettes", cleaning Single-Density, FD34-1000 .... \$29.95 NEWDOS/80 by Apparat ..... \$149.95 NEWDOS + with ALL UTILITIES Double-Density, FD34-8000 ... \$39.95 solution and instructions, can be used for 35-track ..... \$69.95 52 cleanings. Removes contamination 40-track ......\$79.95 from recording surfaces in seconds TRS-80TM DISK AND OTHER MYSTERIES without harming drives. .\$19.95 CALL FOR INFORMATION ON HEAD CLEANING KIT for 514" drives MICROSOFT TM BASIC DECODED & OTHER **OTHER TRS-80TM PRODUCTS** MYSTERIES for the TRS-80TM. ..... \$29.95 Add \$2.50 for Products damaged in WE ACCEPT transit will be MOST ORDERS standard UPS shipping & handling • \$2.00 EXTRA PRICES IN EFFECT VISA exchanged. SHIPPED Prices, Specifications, and Offerings subject to change without notice. January 1, 1981 THRU MASTER CHARGE WITHIN ONE January 31, 1981 CHECKS for C.O.D. MONEY ORDERS **BUSINESS DAY**  Ohio residents · COD add 512 % sales tax. CALL TO PLACE ORDER FOR PRODUCT INFO TOLL 1-800-321-3640 1-800-321-3552 FREE IN OHIO call (216)289-7500 (COLLECT) VISA META TECHNOLOGIES L'ORPORA 801114 TRS 80 is a TM of Tandy Corp PLAIN JANE is a TM of MTC ©1980 by Metatechnologies Corporation, Inc. 26111 Brush Avenue. Euclid, Ohio 44132

### MISCELLANEOUS

#### Analog Interface Switching Modules

ATEC Systems, POB 128, Mendon NY 14506, (716) 924-3822, has introduced a series of switching modules that can be used as an analog interface between any microprocessor 8-bit I/O (input/output) port and the signals to be switched in automatic test equipment, instrumentation, and control-system applications. In the matrix mode, any switch selected can be latched or unlatched. In the multiplexer mode, only one switch can be closed at any time. The latches are solid state, and the switches are sealed reed relays, with a life of more than 100 million operations. By selecting the required interface module, the complete matrix or multiplexer can be controlled from an 8-bit I/O port or from the IEEE-488 bus. The modules range in price from \$80 to \$100. Complete systems can also be ordered.

Circle 460 on inquiry card.

#### Cryptography Kit

The Cryptographic Primer Kit educates computer users about cryptography, thereby enabling them to encode and protect data against unauthorized access. An RS-232 interface board is included in the kit. The interface board functions at 300 bps (bits per second) and contains the WD20001F LSI (large-scale integration) implementation of the National Bureau of Standards Data Encryption Standard. A Cryptographic Primer describes how the user can implement different cryp-tographies in software in conjunction with the board. It also provides examples for debugging software. An assembly and wiring manual includes wiring diagrams. assembly and operating instructions. The kit is priced at \$395 unassembled or \$495 assembled. Contact Western Digital, 3128 Redhill Ave, Newport Beach CA 92663, (714) 557-3550.

Circle 461 on inquiry card.

#### Socket Wrap Identification

The Socket Wrap-ID is used to identify pin numbers on wire-wrapping sockets. It consists of a socket-sized plastic panel with numbered holes in the pin location. The Socket Wrap-ID is slipped onto the socket before wrapping. Users can write on it for identification of location, integrated-circuit part number, or function. It is available from O K Machine and Tool Corporation, 3455 Conner St, Bronx NY 10475, [212] 994-6600.

Circle 462 on inquiry card.

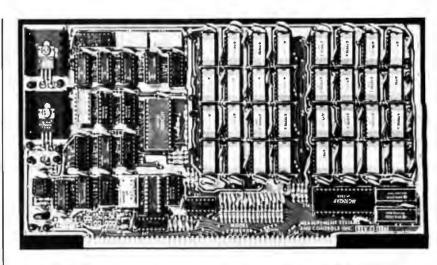

#### S-100-Compatible, Bank-Selectable, 64 K-Byte Memory Board

The DMB6400 is a 64 K-byte, bankselectable, dynamic memory module from Measurement Systems & Controls, 867 N Main St, Orange CA 92668, (714) 633-4460. It is compatible with Alpha Micro, Cromemco, North Star, MP/M, and most other S-100 bus computers. It uses output port addressing for the bank select and is configured as four independent 16 K banks of memory. Any of the 256 possible I/O (input/output) ports can be decoded, and eight banks of memory are possible for each port. Each bank can be turned on or off at system reset, and phantom can be used by any of the four banks. The board will run with all 8080 and 8085 microprocessors at 3 MHz. It will also run with most Z80As and the Marin Chip M9900 microprocessor. Circle 483 on ingulty card.

#### AIM16 A/D Converter

The CmC AIM16 is a sixteen-channel A/D (analog-to-digital) converter designed for most microcomputers, including the PET, Apple II, TRS-80, and KIM. The converter is connected through the computer's 8-bit I/O (input/output) port or through one of CmC's (Connecticut microComputer) custom interfaces. Each of the sixteen inputs is converted to an 8-bit digital signal. The input voltage range for the AIM16 is 0 to 5.12 V, with input voltage converted to a count be-

tween 0 and 255. Resolution is 20 mV per count, with accuracy at 0.5  $\% \pm 1$  bit. Conversion time is less than 100 microseconds per channel. The converter has a suggested retail price of \$179. Power supplies are available for \$14.95 and \$24.95. depending upon the required voltage. Contact Connecticut microComputer Inc. 34 Del Mar Dr. Brookfield CT 06804, (203) 775-4595.

Circle 464 on inquiry card.

#### Where Do New Products Items Come From?

The information printed in the new products pages of BYTE is obtained from "new product" or "press release" copy sent by the promoters of new products. If in our judgment the information might be of interest to the personal computing experimenters and homebrewers who read BYTE, we print it in some form. We openly solicit releases and photos from manufacturers and suppliers to this marketplace. The information is printed more or less as a first-in first-out queue, subject to occasional priority modifications. While we would not knowingly print untrue or inaccurate data, or data from unreliable companies, our capacity to evaluate the products and companies appearing in the "What's New?" feature is necessarily limited. We therefore cannot be responsible for product quality or company performance.

### MISCELLANEOUS

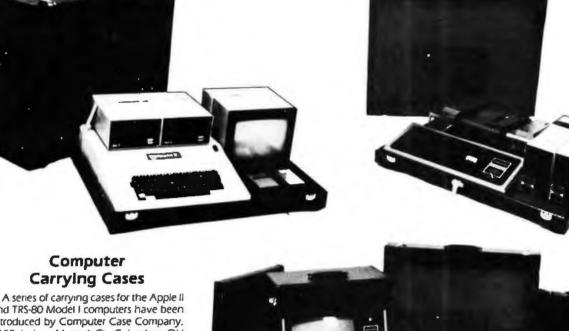

and TRS-80 Model I computers have been introduced by Computer Case Company. 5650 Indian Mound Ct, Columbus OH 43213. (614) 868-9464. These cases can hold the computer, disk drives, and monitor in a fully operational configuration. There is no need to disconnect and reconnect cables each time the computer is moved. The lids have storage space for manuals, disks, papers, and other items. The computers and disk drives are held in position with security straps and cradled in foam rubber for protection. The cases are constructed of luggage material covered in vinyl with padded handles, protective pads, and steel skids. The AP101S case holds the Apple with a single disk drive or a tape recorder; it sells for \$109. A larger

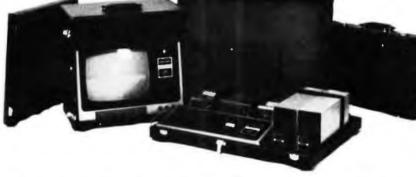

case, the AP102D, selling for \$119, holds the Apple and two disk drives. The AP103M holds the Apple, two drives, and a 9-inch monitor. The RS201 case will hold the TRS-80 keyboard, the expansion unit, and up to two disk drives. This case also has a power strip. It sells for \$109. The RS202 case holds the monitor with additional space for a small printer, modern, or similar equipment.

Circle 492 on inquiry card.

#### Screen-Management Transaction System

The E-Code language provides screenmanagement capabilities to the VT-100 video terminal. Designed to support four VT-100s and an LA-120 under the RT-11 operating system, E-Code allows DEC (Digital Equipment Corporation) LSI-11 and PDP-11/03 applications to operate simultaneously in key-to-disk, data entry. data edit, and record-management functions. The features include a structured programming language, multiterminal support, virtual memory, and provisions for validating operator input in character or block mode. Multifile capabilities allow independent data-file manipulation from each attached terminal. The price is \$850 and the manual is \$15. Contact MCPC Systems, 2344 Nicollet Ave S, Suite 220, Minneapolis MN 55404, (612) 870-3841. Circle 493 on inquiry card.

#### Asynchronous-Synchronous Translator

The AST (asynchronous-synchronous translator) enables users to access large data bases and mainframes. The data base is accessed by communicating under the Bisync protocol. The single circuit board utilizes the 6809 microprocessor, controlling advanced data-link protocol, with the controlling firmware contained on EPROM (erasable programmable readonly memory). This card also enables the company and the user to apply the AST boards under other operating systems. Peripherals and microcomputers will be able to access large data-processing centers, usually as a remote-job-entry station. For more information, contact SDS Technical Devices Ltd. POB 1998, Winnipeg, Manitoba, Canada, R3C 3R3, (204) 589-7507.

Circle 494 on inquiry card.

#### **TI-990 Software**

Synergistic Systems, Cobble Hill Rd, East Thetford VT 05043, (802) 785-4121, has several software packages for the Texas Instruments (TI) TI-990 computer written in TI BASIC. Mail-990 is a mailing-list program that maintains up to 10,000 addresses per disk. Text-990 is a text editor with screen-oriented text-preparation functions for documents of up to 400 lines. Index-990 is a set of multikey indexed-sequential-access routines that provide access to any record in a file by up to five keys, and sequential access in key or reverse-key order from any starting key. Forms-990 has functions and subprograms to simplify the development of forms-oriented input routines. The Seek-990 interactive data-base system for office personnel helps create and maintain data bases by means of menu specifications. Circle 495 on inquiry card.

### MISCELLANEOUS

#### **Microprocessor Training Course**

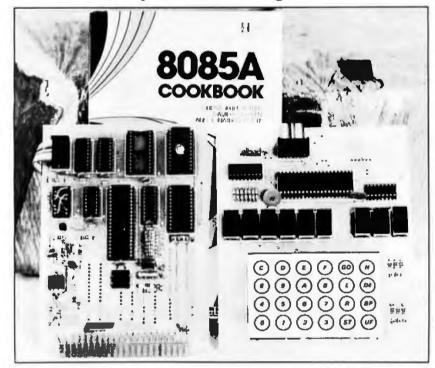

The 8085AAT Microprocessor Training Unit includes a tested and assembled 8085A microcomputer with 1 K bytes of programmable memory, a 1 K-byte PROM (programmable read-only memory), a 1 K-byte EPROM (erasable programmable read-only memory), programmable I/O, keyboard, microprocessor card, display and operating system, a 44-pin edge connector that allows configuration to any bus structure, an area on the processor card for wire-wrap design or user-defined interface circuitry, and a 20 mA asynchronous port. The software comes with an instruction manual, a user's manual with programs, a 352-page 8085A cookbook that includes basic microprocessor concepts and actual designs of an 8085A microcomputer, an 8080/8085A software-design book with over 190 executable program examples, an examination of all 244 instructions, plus an overview of assembly language for the 8080/8085A microprocessors. The Training Unit is \$299.95; a kit version is \$249.95. Contact Paccom, 14905 NE 40th St, Redmond WA 98052, [206] 883-9200.

Circle 486 on inquiry card.

#### Backplane I/O Connectors with Up to 72 Contacts

Mupac Corporation, 646 Summer St, Brockton MA 02402, (617) 588-6110, has announced a family of plug-style connectors with 26, 36, 40, 52, and 72 contacts. They can be mounted onto backplanes, printed-circuit boards, or wire-wrappable panels. They are available with straight or

#### Asynchronous EPROM from RCA

A 256-word by 8-bit static CMOS (complementary metal-oxide semiconductor) EPROM, the CDP18U42CD, has been developed by RCA Solid State Division, Rt 202, Somerville NJ 08876, (201) right-angle pins and have either printedcircuit tails or wire-wrappable pins. Mating connectors that mass-terminate to flat cable are also available. The contact material is phosphor bronze with goldover-nickel plating. Prices in quantities of one to nine range from \$3.43 each to \$8.37 each. Prices for mating connectors range from \$4.33 to \$8.54 each.

Circle 487 on inquiry card.

685-6423. The device is useful in generalpurpose asynchronous ROM (read-only memory) applications and will interface directly with the CDP1802 microprocessor. It has common data inputs and outputs. The 100-unit price is \$38.70. Circle 488 on inquiry card.

#### Dual Integrated-Circuit Schottky Rectifiers

Intended for center-tap rectification, these 30 A Schottky rectifiers are available as full-wave bridges in medium-power switching supplies. The MBR 3020CT, 3035CT, 3045CT, and SD241 are single packages made up of two integrated circuits. These 20, 35, and 45 V units have an operating junction temperature of 150° C, with reverse voltages to 45 V. A built-in guard ring reduces junction stress and operates like a zener diode for transient protection. An extra layer of barrier metal acts as an interface between a working barrier metal of chrome or platinum and the nickel-gold ohmic contact metal, thus it virtually eliminates contamination and failure. Prices in 100- to 999-unit quantities range from \$5.70 to \$7. Contact Motorola Semiconductor Products Inc. POB 20912. Phoenix AZ 85036, (602) 244-4624.

Circle 489 on inquiry card.

#### Sixteen-Port Serial I/O Board

Konan's sixteen-port asynchronous serial I/O (input/output) board can communicate with peripherals on all S-100 bus systems, and also interconnects computers within networking systems. Omnport cari talk to sixteen peripherals with RS-232 interfaces and has sixteen selectable data rates. It also features sixteen asynchronous channels with full handshaking capabilities. Omniport has a 4-character buffer on each channel, including the receive register. All operations, except the interrupt, are enabled with push-on jumpers. Omniport is compatible with all S-100 bus specifications proposed by the IEEE (Institute of Electrical and Electronics Engineers). The price for Omniport is \$800 in OEM (original equipment manufacturers) quantities of two. Konan Corporation is located at 1448 N 27th Ave, Phoenix AZ 85009, (602) 269-2649.

Circle 490 on inquiry card.

#### Adapt for DG

Data Financial Systems Inc has introduced the Adapt Software Package for use on all DG (Data General) minicomputers. The package includes modules for General Ledger, Accounts Receivable, Accounts Payable, and Payroll Applications. These may be custom tailored by nontechnical personnel with little knowledge of programming, utilizing the Adapt tool. Data Financial Systems Inc is located at 4350 E Carnelback Rd, Phoenix AZ 85018, (602) 959-9240.

Circle 491 on inquiry card.

### PERIPHERALS

#### It's Smooth Scrolling with Micro-Term

Micro-Term Inc. 1314 Hanley Industrial Ct. St Louis MO 63144, [314] 968-8151, is offering the ACT-5A and Mime-2A video terminals with a smooth-scroll feature. This feature allows the operator to read data as it passes over the screen in one continuous motion. This eliminates the jump scroll found in other terminals. Other features in the 5A-2A line include a br directional printer port and editing capabilities. In addition, the Mime-2A will emulate the DEC (Digital Equipment Corporation) VT-52, Hazeltine 1500, and Soroc IQ120. The ACT-5A and the Mime-2A cost \$995 and \$1045 respectively. Circle 496 on inquiry card.

### Power Supply with 200 W Peak Capacity

The Model AC-130 is a 130 W multioutput, switched-mode power supply with a 200 W peak output capability. The supply is compatible with the Boschert OL-130 unit, and has an input-voltage tolerance of 80 to 140 VAC and 160 to 264 VAC. The unit also has an adjustable power-fail signal. The outputs are  $\pm 5$  V  $\pm 3\%$  at 15 A.  $\pm 12$  V  $\pm 5\%$  at 4 A.  $\pm 12$  V  $\pm 5\%$  at 2 A. and  $\pm 5$  V  $\pm 5\%$  at 1 A. A  $\pm 24$  V at 2 A output can be substituted for the  $\pm 5$  V output. The single-unit price is \$340 from Conver Corporation, 10629 Bandley Dr, Cupertino CA 95014, (408) 255-0151. Gircle 497 on inguity card.

#### **Dithertizer II**

The Dithertizer II is a binary videodigitizer board for the Apple II. The board utilizes a video camera with external sync to load the video display of the Apple II. The device is designed as a frame grabber. DMA-type (direct memory address) digitizer that requires one frame, or onesixtieth of a second, to capture a binary image. Software is included to build dithered (pseudo gray scale via half tones) images from multiple binary images and to capture image-intensity contours using image subtraction. The software allows the user to select and change the matrix size and view the effects on the monitor. Users may also adjust the contrast and density of the image with joysticks and adjust matrix size. The Dithertizer II requires a video camera with an external sync. The price for the unit is \$300. A package consisting of the Dithertizer II and a Sanyo video camera is \$650. Contact Computer Station, 12 Crossroads Piz, Granite City IL 62040, (618) 452-1860. Circle 498 on inquiry card.

#### **Belden Introduces a Short-Haul Modem**

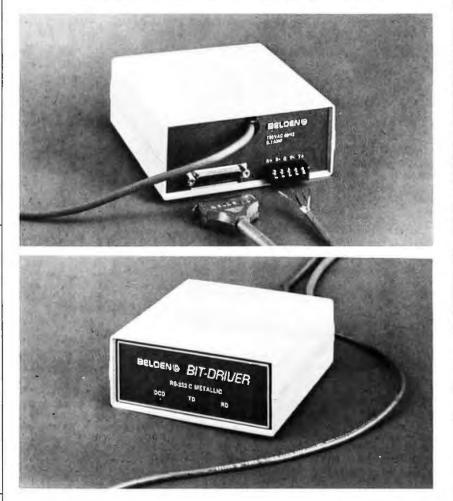

The Belden Model 9338 metallicconductor Bit-Driver short-haul modem has been developed as part of an RS-232compatible data-transmission system for in-house and in-plant applications. The 9338 provides asynchronous simplex and duplex data transmission, at speeds up to 56 K bps (bits per second). The metallicconductor unit is recommended for use in clean electrical environments. The operating range extends from 1500 to 4500 meters (5000 to 15,000 feet). An LED (light-emitting diode) array on the front panel indicates system status and aids in diagnosis. The price of the Model 9338 is \$195. Contact the Marketing Manager, Belden Corporation, 2000 S Batavia Ave. Geneva IL 60134, (312) 232-8900.

Circle 499 on inquiry card.

#### 92 K-Bit Magnetic Bubble-Memory Kits

The TIBK090 and TIBK091 92 K-bit magnetic bubble-memory kits provide engineers with the bubble memory and integrated circuits required to lay out and assemble a 92 K-bit bubble-memory system. The 091 kit contains the parts required to construct one minimum memory system. The 090 kit contains all the parts required to construct one modular-memory unit (MMU). The MMU consists of all

the parts in the 091 kit except the function-timing generator and controllers. The memory capability of the 091 kit can be expanded by assembling additional 090 kits and utilizing the timing generator and controller capabilities of the 091 kit. The TIBK090 kit costs \$151, and the TIBK091 kit is priced at \$191, both in quantities of one to twenty-four. Contact Texas Instruments Inc, Inquiry Answering Service, POB 225012. M/S 308, Attn: TIBK090. Dallas TX 75265. Circle 500 on Inquiry card.

January 1981 @ BYTE Publications Inc 339

### PERIPHERALS

#### Word-Processing-Quality Video Terminal

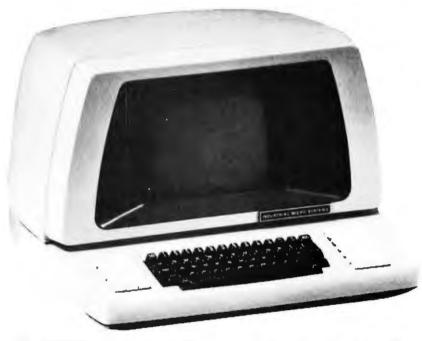

The WP2000 word-processing-quality video terminal is available from Industrial Micro Systems Inc, 628 Eckhoff St, Orange CA 92668, (714) 978-6966. The unit features an EPROM [erasable programmable read-only memory] character generator, special function keys, an IBM Selectric keyboard layout, and a fifteen-key cursor-positioning and editing keypad on a removable keyboard. Also included is a tenkey numerical keypad. The high-resolu-

tion video monitor utilizes a 9 by 13 dot matrix. The 12-inch screen displays 25 lines. The WP2000 also features normal and reverse video; blinking, underlined and highlighted fields; uppercase and lowercase characters with descenders; 2-page memory; automatic self-test; pen interface; and printer port.

Circle 482 on inquiry card.

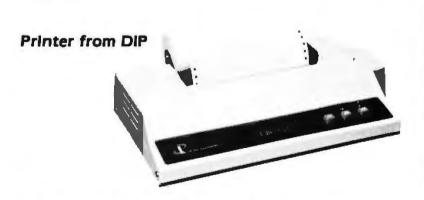

The DIP-81 dot-matrix impact printer features 7 by 7 or 14 by 7 matrix printing, plus uppercase and lowercase character sets. The bidirectional printing speed is 100 cps (characters per second), and the DIP-81 uses ordinary bond paper in sheets, roll, or fanfold form. The printer has the full 96-character ASCII (American Standard Code for Information Interchange) set, printing both 40 and 80 char-

acters per line on standard-sized paper. Operator control includes power, select/ deselect, line feed, top of form, and selftest. A Centronics-compatible parallel interface is standard, and a serial RS-232 or 20 mA current-loop interface is optional. The printer costs \$499. For more information, contact DIP Inc, 121 Beach St, Boston MA 02111, (617) 482-4214. Circle 485 on inguiry card.

#### 516-Megabyte Removable Disk Drive

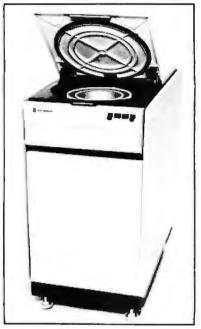

Century Data Systems Inc, 1270 N Kraemer Blvd, Anaheim CA 92806, [714] 632-7500, has introduced the Trident T-600/602 disk drives, offering 516 megabytes storage capacity. The price per unit in lots of 100 is under \$12,000 and singleunit prices are around \$15,500. The T-600 is compatible with the Trident T-200 and T-300 drives. The capacity in the T-600 drive has been achieved by using narrower tracking heads that have increased output by 25% and resolution up to 5%. The servo surface has been rewritten to provide for 1349 cylinders. The unit's mean time between failures is specified at 4000 hours and calculated at 6000 hours, with a mean time to repair of less than one hour. Standard features include dualaccess operation and fixed or variable sectoring.

Circle 483 on Inquiry card.

#### High-Quality Cassette Tapes

Marathon cassettes, made by Magnetic Information Systems, 415 Howe Ave, Shelton CT 06484, (203) 735-6477, have 50% more storage capacity than other digital cassettes on the market. Each Marathon cassette contains 450 feet of a 0.30-mil-thick polyester-film-base tape Tape quality and case tolerances exceed ANSI/ECMA/ISO specifications. Each tape is certified in the cassette to be 100% error free.

Circle 484 on inquiry card.

### SYSTEMS

#### Two Items for the Blind

Total Talk and Speak Easy are microprocessor-based products that convert computer-transmitted data into synthetic speech. Total Talk is a computer terminal that converts data into full-word synthetic speech. By translating data into phonetic characters and feeding that data into a synthesizer, the blind can have direct access to information stored on computers. Total Talk switches from full word to spelled speech output. The speech rate (45 to 720 words per minute), pitch, tone, and volume are adjustable. The unit is based on the Hewlett-Packard 2621A terminal. It is priced at \$5995.

Speak Easy is a subset of Total Talk. It does not have the editing and cursorcontrol capabilities of Total Talk. Applications include computer-aided instruction, instrument control, vocal feedback, and more. Speak Easy costs \$4000 with RS-232 interface and IEEE-488-bus interface capabilities. For details, contact Maryland Computer Services Inc, 502 Rock Spring Ave, Bel Air MD 21014, [301] 879-3366.

Circle 471 on inquiry card.

#### OSM System Allows 128 Terminals

OSM Computer Corporation, 2364 Waish Ave, Santa Clara CA 95051, (408) 496-6910, has introduced a multi-user, multitasking microcomputer system called the OSM Model 6300. Each user has a microprocessor, memory, I/O (input/output) ports, and shares common disk storage of up to 128 megabytes, using

#### Single-Board Bubble-Memory System

The RMS family of single-board bubblememory systems includes the controller, all electronics, and the bubble-memory devices. The four modules with 32 K-bytethru 256 K-byte-capacity systems interface with the Rockwell AIM-65 microcomputer. System 65 development system, and the Motorola EXORciser and Micromodule family. The average data rate for an accessed block is 22 K bytes per second. Depending upon block location, the access time ranges from 20 µs to 20 ms The RMS includes checksum-error detection, redundancy control, and power-fail memory-protect circuitry. Prices range from \$1800 for a 32 K-byte system to \$5350 for a 256 K-byte system with a I-megabyte bubble-memory device. For information, contact Bubble Memory Products, Electronic Devices Division. Rockwell International, POB 3669 RC55. Ananeim CA 92803. (714) 632-3729 Circle 473 on inquiry card.

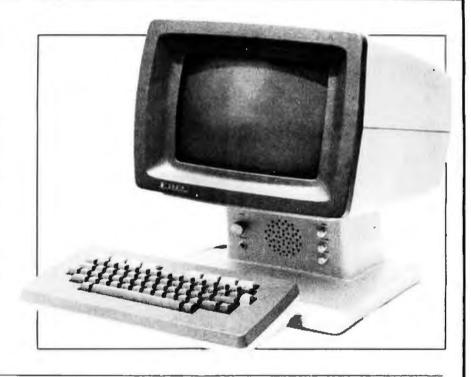

CP/M 2.2 and DPOS/2 operating systems. A service processor, consisting of a Z80A microprocessor, programmable memory and I/O, links the user processors to the disk drives and printer. User hardware consists of the Z80 processors. 64 K bytes of memory, I/O, and optional printers. The Model 6300 allows up to 128 user terminals with no console-response degradation, because each user has his own microprocessor. This can be helpful in word-processing environments and other applications where console speed is critical. The Model 6300 comes with two 8-inch double-density floppy-disk drives. Several hard-disk options are available. The complete system is available with the IBM 3101 video terminal and Texas Instruments 820 RO or optional letter-quality printer. The single-user system is priced at \$5195.

Circle 472 on inquiry card.

#### 6802 Single-Board Computer with 2 K-Byte EPROM

The Model SBC-02 computer from Star-Kits, POB 209, Mt Kisco NY 10549, is a single-board computer that features a 6802 processor with 128 bytes of programmable memory, a 2 K-byte EPROM (erasable programmable read-only memory), and parallel or serial I/O. A wirewrap area is provided for custom interfacing and expansion. The board costs \$25 with instructions, \$75 for a parallel I/O kit, or \$150 when wired and tested. An optional machine-level monitor can be installed to provide program entry and control, single-stepping, breakpoints, and other front-panel functions from a senal terminal. It is supplied separately in an EPROM for \$40 [included at no charge in the kit and wired versions].

Circle 474 on Inquiry card.

#### Single-Board 6809 Computer

The ADS 6809 S-100 single-board computer features provisions for 2 K bytes of programmable memory. 4 to 16 K bytes of EPROM, RS-232 serial communication with selectable data rates, parallel I/O ports, and simulated 8080-type I/O. ADSMON, a 2 K-byte monitor, allows users to examine and change memory and registers, test memory, calculate relative offsets, load and punch tape files, and more. The ADS 6809 is sold as a printedcircuit board with a manual for \$69.95 from Ackerman Digital Systems, 110 N York Rd, Suite 208, Elmhurst IL 60126, [312] 530-8992.

Circle 475 on inquiry card.

### SOFTWARE

#### Graftrax Graphics for the TX-80 Printer

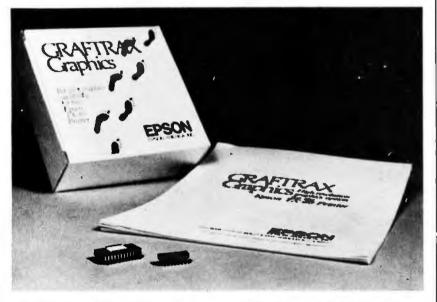

Graftrax is a high-resolution bit-plot graphics capability for the Epson TX-80 dot-matrix printer. The bit-plot mode allows individual bit control of the print wires. Graftrax enables the printer to perform programmable universal form-handling functions. The length of a line feed is software definable in 255 steps of 0.007 inches each. The skip-over-perforation function allows the size of the print field to be adjusted from one line to a full page. Graftrax counts the dots being printed in the high-density graphics mode so that Graftrax slows the printer down if a safe duty cycle is exceeded. Graftrax is built into a PROM (programmable read-only memory). For more information, contact Epson America Inc, 23844 Hawthorne Blvd, Torrance CA 90505, (213) 378-2220.

Circle 476 on inquiry card.

#### Apple II Cassette Pascal

Dynasoft Pascal is a p-code implementation of a Pascal subset intended for use with cassette-based microcomputer systems that cannot support full-scale systems such as UCSD Pascal. It includes the control structures of standard Pascal and supports integer, char, boolean, scalar, subrange, pointer, and array data types. A linkage to machine-language subroutines is also provided. The one-pass compiler produces a position-independent program that is run with a 2 K-byte interpreter. The package, including the compiler, interpreter, and a line-oriented editor, requires 8 K bytes of memory space and will run on a 16 K-byte Apple II or Apple II Plus. Support is provided for low- and high-resolution graphics. This cassette system costs \$50. For more details, contact Dr Allan Jost, c/o Dynasoft Systems Ltd, POB 51, Windsor Junction, Nova Scotia, Canada, BON 2VO, (902) 861-2202. Clirole 477 on Inquiry card.

#### TRS-80 Disk BASIC Compiler

ACCEL2, a TRS-80 Disk BASIC compiler, is being marketed by Allen Gelder Software. POB 11721, Main Post Office. San Francisco CA 94101. The compiler produces compact machine-code translations of selected Disk BASIC statements and functions in integer, single- and doubleprecision, and string variable types. Subset compilation minimizes output code expansion with little loss of execution speed. Six diagnostic messages and a set of local/ global compilation options increase compatibility with subject programs and control output code growth. The compiletime routines are self-relocating and occupy 5120 bytes; the run-time component takes 1 K bytes, making the compilation process available to 16 K-byte non-diskdrive machines. ACCEL2 comes on cassette tape with a manual for \$88.95

Circle 478 on inquiry card.

#### TRS-80 Payroll System Uses TRSDOS 1.2

PR is a payroll system for the TRS-80 Model II. It requires TRSDOS 1.2, a 132column printer, a dual-disk drive, and 64 K bytes of memory. PR calculates the payroll for all employees as it maintains monthly, quarterly, and yearly totals for reporting purposes. It can produce paychecks, 941 forms, W-2 forms, paycheck registers, monthly summaries, general-ledger transaction registers, employee file lists, and more. Priced at \$129, PR comes with a manual, an installation guide, twelve programs, and sample data files on an 8-inch floppy disk. Contact Micro Architect Inc, 96 Dothan St. Arlington MA 02174, [617] 643-4713.

Circle 479 on inquiry card.

#### **TRS-80 Text Editor**

Textan is a text editor for the TRS-80 using Level II BASIC. It is a machine-lanquage editor requiring at least 16 K bytes of memory. It is a video editor designed to read tapes written in Level II BASIC. Upon completion of the edit function, it returns to BASIC with the program loaded. Textan includes 32 command functions and 26 reserved-word keys. The command functions allow for top, bottom, and center of screen; end of and first of line; character, word, to end of line, and line delete; previous screen; automatic line numbering; line and character insert; and more. The reserved-word keys will automatically enter AND, GOSUB, CHRs, DIM, ELSE, FOR, GOTO, and most of the other command words. Contact Southeastern Software, 512 Conway Ln, Birmingham AL 35210. (205) 956-2389.

Circle 480 on inquiry card.

#### Alpha Micro Computer FORTH

FORTH is available on the Alpha Micro Microsystems AM-100 computer. Based on the model by FIG (FORTH Interest Group), AM-FORTH runs under the AMOS operating system and includes FORTH, an interface to the AMOS file structure, and a FORTH text editor. AM-FORTH has facilities to permit processing data using AMOS sequential files. Memory is controlled so that the program uses only enough for the dictionary with the application routines and file I/O (input/output) buffers. An AMS or STD format disk is available with documentation and the FORTH program for \$40 Contact George Young, c/o Sierra Computer Company, 617 Mark NE, Albuquerque NM 87123. (505) 296-8085

Circle 481 on inquiry card.

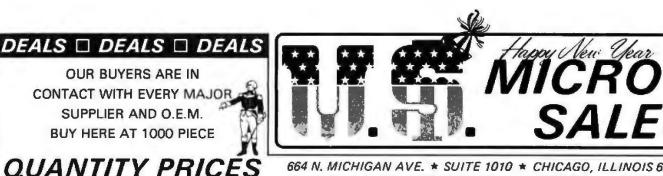

ALL MERCHANDISE 100% **GUARANTEED! 15 DAY FULL** CASH REFUND!

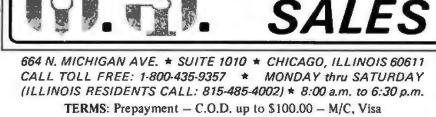

Please allow personal check to clear before shipment. WRITE FOR FULL CATALOG!

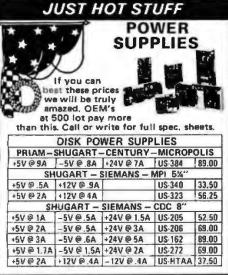

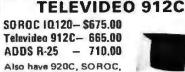

HAZELTINE, etc. What we don't have is room on t this page. Call Toll Free 800 number for prices,

\$12.50

8"

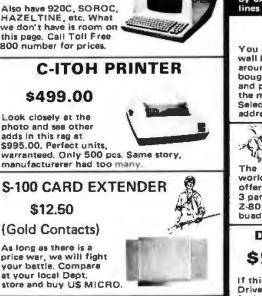

5.00 ea.

Never again at these low prices!

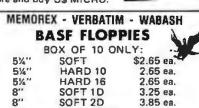

SOFT 2DDS

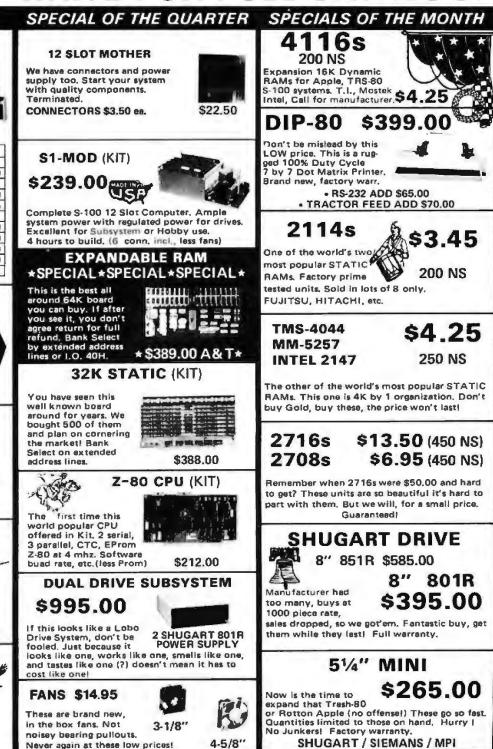

### SOFTWARE

#### Timeclok

Timeclok/Billing is a time-management and billing program for businesses and professional offices chiefly concerned with projects or cases. It maintains client and overhead expenses by time and disbursement charges. Up to thirty employees can charge time and billing-rate units, such as per hour, per day, and miles traveled. One hundred work and overhead codes can be user-defined. The program can handle 100 clients on a single floppy disk. Timeclok generates reports on employee contribution, cash receipts, charges per client. charges per case or project, and billing statements. Reports can be assembled for a month or all months to date. Reports on individual clients, projects, and staff members can also be obtained. Client accounting balances are maintained for fourteen months. Timeclok requires the North Star disk operating system, 48 K bytes of memory, twin floppy-disk drives, a 24-line by 80-character video terminal, and a 132column printer. Contact Ladco Development Company Inc, POB 464, Olean NY 14760. [716] 372-0168.

Circle 465 on inquiry card.

#### Enhanced NEW/DOS/80 for the TRS-80 Model I

NEWDOS/80 is an enhancement of Apparat's NEWDOS 2.1 disk operating system for the TRS-80 Model I. NEWDOS/ 80 can mix or match disk drives and support track counts from 18 thru 80. It contains new editing commands and an improved RENUMBER command, plus it can route data to displays and printers simultaneously. Also included are Superzap/80. print spooling, and specifiable system options (SYSGEN). The price of NEWDOS/80 on a floppy disk with documentation is \$149 from Apparat Inc, 4401 \$ Tamarac Pky, Denver CO 80237, [303] 741-1778.

Circle 466 on inquiry card.

#### FORTH for the 6502

This version of FORTH is available for the 6502-based KIM-1, SYM-1, AIM-65, and Apple II microcomputers. This version of FORTH contains a built-in 6502 assembler, a text editor, and a cassette filemanagement system. Information on interfacing FORTH to a floppy disk is provided, as well as several extensions to the language. 6502 FORTH sells for \$90, which includes a manual, source listing, and the cassette containing the object code. Contact Eric C Rehnke, Tech Services, 1067 Jadestone Ln, Corona CA 91720, (714) 371-4548. Circle 467 on inguiry card.

#### CP/M-86 Operating System from Digital Research

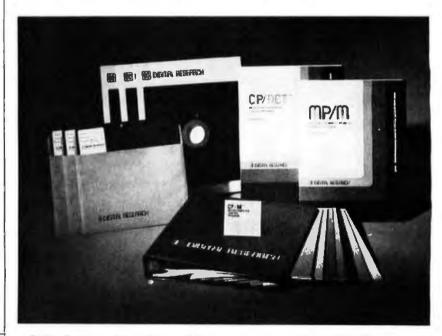

Digital Research, the originator of the CPIM operating system, has introduced CPIM-86 for Intel 8086/8088-based microcomputers. This is a single-user system. The file format of CPIM, release 2, has been retained. CPIM-86 can also function

as a slave node in a CP/NET network. For details, contact Digital Research, POB 579, 801 Lighthouse Ave, Pacific Grove CA 93950, (408) 649-3896.

Circle 468 on inquiry card.

#### Monty Plays Monopoly

The Ritam Corporation, Fairfield, Iowa, has developed a "computer-opponent" program for the Apple II and the TRS-80 Model I Level II computers that plays Parker Brothers' popular board game, Monopoly. This program, called Monty Plays Monopoly, uses the standard Monopoly playing board and pieces, and plays the game according to the official rules. Monty is an entertaining opponent because he performs musical and graphics diversions for you while waiting for his turn to play. When it is Monty's turn, he appears on the video screen and proceeds to wheel and deal as any other Monopoly player. The program is priced at \$29.95 for 16 K-byte cassette systems and \$34.95 for 32 K-byte Roppy-disk systems. Monty Plays Monopoly is distributed by Personal Software, 1330 Bordeaux Dr Sunnyvale CA 94086, (408) 745-7841.

Circle 469 on Inquiry card.

#### FORTH for OSI Systems

This FORTH language, based on the FIG (FORTH Interest Group) model language, runs under OSI's (Ohio Scientific's) OS65D-3.2 operating system. High-level FORTH disk-operating-system words are implemented in FORTH for full compatibilty with FIG-standard extensions. A line editor and a 6502 assembler are included. Also featured are a programmable-memory dump, video graphics, data-disk initializer, a sample machine-code routine, and a system disk optimizer. Minimal requirements are 24 K bytes of programmable memory and one disk drive. The 5-inch floppy-disk version works on C2-4P and C4 models. The 8-inch version works on C2-8P, C8P, C2-OEM, and C3 models. Superboard, C1P, and C2 versions will also be available. The program and manual are available from Consumer Computers, 8907 La Mesa Blvd, La Mesa CA 92041, [714] 698-8088, for an introductory price of \$69.95.

Circle 470 on inquiry card.

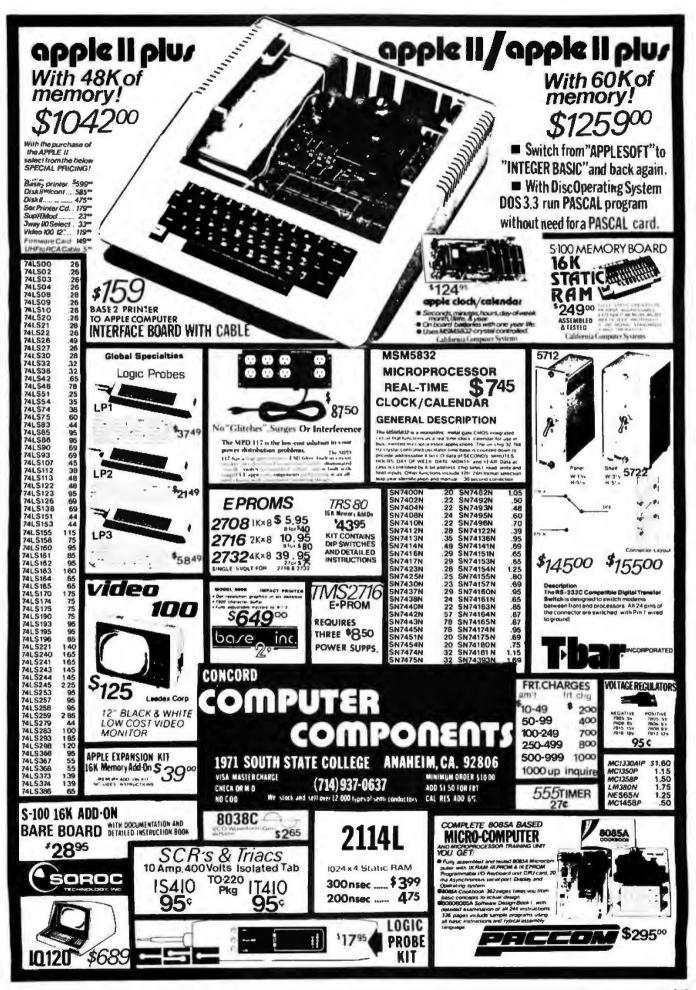

## HOT WINTER PRICES ON PERSONAL COMPUTERS AND COMPONENTS.

### Look at this!

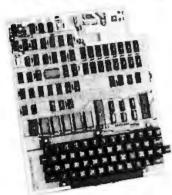

### Ohio Scientific Superboard II \$299

- It's the first complete computer system on a board.
- Superboard II uses the ultra powerful 6502 Microprocessor
- AK Microsoft BASIC-in-ROM
- 4K static RAM on board, expandable to 8K
- Full 53-key keyboard, with upper and lower case. Plus user expandability.
- Video interface and audio cassette interface.

The Ohio Scientific Superboard II at \$299 — in today's economy — has got to be the best buy by far. It will entertain you with spectacular graphics made possible by its ultra high resolution graphics and super fast BASIC. It will help you in school or industry, as an ultra powerful scientific functions and a built-in "immediate" mode allow you to solve complex problems without programming.

The Superboard II can be expanded economically, for business uses, or to remotely control your home appliances and security. Even communicate with other computers.

### Read what's been written about Superboard II:

"We heartily recommend Superboard II for the beginner who wants to get into microcomputers with a minimum cost. A real computer with full expandability."

-POPULAR ELECTRONICS, MARCH 1979

"The Superboard II is an excellent choice for the personal computer enthusiast on a budget." —BYTE, MAY 1979

#### Look at these easy hardware prices:

| LOOK at these casy har aware prices                                                                                                    |                              |
|----------------------------------------------------------------------------------------------------|------------------------------|
| <b>610 Board</b> For use with Superboard II and Challenger 1P.<br>8K static RAM. Expandable to 24K or 32K system total.<br>Accepts up to two mini-floppy disk drives. Requires + 5V<br>@4.5 amps.                                | \$ 298                       |
| Mini-Floppy Disk Drive Includes Ohio Scientific's PICO DOS<br>software and connector cable. Compatible with 610<br>expander board. Requires + 12V @1.5 amps and + 5V @                                                           |                              |
| 0.7 amps. [Power supply & cabinet not included.]                                                                                                    | 299                          |
| 630 Board Contact us for important details.                                                                                                    | 229                          |
| AC-3P 12" combination black and white TV/video monitor.                                                                                                    | 159                          |
| 4KP 4K RAM chip set.                                                                                                    | 79                           |
| PS-005 5V 4.5 amp power supply for Superboard II.                                                                                                    | 35                           |
| PS-003 12V power supply for mini-floppies.                                                                                                    | 29                           |
| <b>CS-600</b> Metal case for Superboard II, 610 and 630 board<br>and two power supplies. (While stock lasts.)                                                                                                    | 49                           |
| <b>CS-900B</b> Metal case for single floppy disk drive and power supply. [While stock lasts.]                                                                                                    | 49                           |
| AC-12P Wireless remote control system. Includes control<br>console, two lamp modules and two appliance modules, for<br>use with 630 board.                                                                                       | 175                          |
| <b>AC-17P</b> Home security system. Includes console, fire detector, window protection devices and door unit for use with 630 board.                                                                                             | 249                          |
| C1P Sams C1P Service manual                                                                                                    | 8                            |
| C4P Sams C4P Service manual                                                                                                    | 16                           |
| C3 Sams Challenger III manual                                                                                                    | 40                           |
| Ohio Scientific and independent suppliers offer hundreds of progra<br>Superboard II, in cassette and mini-floppy form.                                                                                                    | ams for the                  |
| Freight Policies All orders of \$100 or more are<br>shipped freight prepaid. Orders of less than \$100 please add<br>Develand Consumer Compute                                                                                   | ers & Components             |
| S4.00 to cover shipping costs. Ohio residents add 5.5% Sales Tax.<br>War Hours: Call Monday thru Finday.<br>S:00 AM to 5:00 PM to E.0.T.<br>TOLL FREE: 1-800-321-5805<br>Our failure to ahip within<br>antities you to E35 of ad | t of your order.<br>48 hours |
| To Order: Or to get our free catalog CALL 1-800-321-5805 TOLL FREE.<br>order to your VISA or MASTER CHARGE account. Ohio residents cell: (216) 45                                                                                | Charge your<br>64-8047.      |
| Or write, including your check or money order, to the address listed below.                                                                                                    |                              |
| CLEVELAND CONSUMER<br>COMPUTERS & COMPONE<br>P.O. Box 46627                                                                                                    | ENTS                         |

| Order Form: 24<br>Superboard II \$299.<br>610 Board \$298.<br>Mini-Floppy Disk Drive \$299<br>(Attach separate sheet for oth<br>NAME<br>ADDRESS: | ☐ 630 Board<br>☐ AC-3P 12″<br>9. ☐ C1P Sams<br>ber items.) | \$299.      |
|----------------------------------------------------------------------------------------------------|------------------------------------------------------------|-------------|
| CITY:                                                                                                    | STATE:                                                     | ZIP:        |
| Payment by: VISA MAS<br>Credit Card Account #                                                                                                    |                                                            | MONEY ORDER |
| Expires Inter<br>TOTAL CHARGED OR ENCLOS<br>Orders of less than \$100, please add \$4.00<br>All orders shopped insured UP                        |                                                            | -           |

Cleveland, Ohio 44146

346 BYTE January 1981

1858 Evergreen Street,

Duarte, California 91010

Phone 213-357-5005

### DIGITAL ELECTRONICS

#### PRB1 LOGIC PROBE PLS1 LOGIC PULSER

#### PRB1 LOGIC PROBE

#### \$36.95

- Compatible with all logic families
- Visual indication of low, high and bad logic levels
- Pulse stretching to 50 Msec

#### PLS1 LOGIC PULSER

#### \$48.95

160.45

3.95

14.95

3.96

- Superimposes 20pps pulse train onto circuit
- No need to cut circuit trace
- Automatic pulse polarity

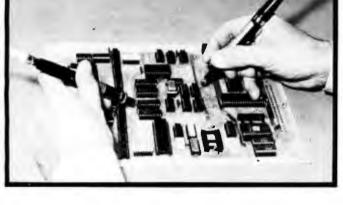

#### INSERTION/EXTRACTION TOOLS

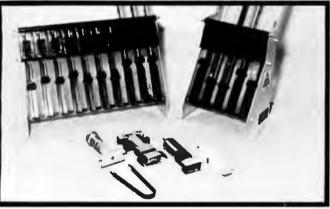

#### WK7 INSERTION/EXTRACTION KIT \$29.95

- MOS safe
- Includes EX1 & EX2 Extraction tools
- MOS 1416, MOS 2428, MOS 40 Extraction tools
- MDD1 1 channel dispenser \$ 21.85
- MDD5 5 channel dispenser 83.43
- MDD10 10 channel dispenser
  - Dispenses 8-42 pin IC's
  - Compatible with all IC carrying tubes
  - Use with WK7 for MOS-safe IC insertion

#### WW1 WIRE WRAPPING KIT

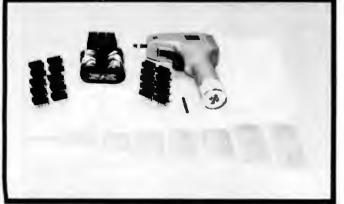

#### **ORDERING INFORMATION:**

- Orders under \$25 include \$2 handling All prepaid orders shipped UPS Ppd. Visa, MC & COD's charged shipping.

- All prices good through cover date. Most orders shipped same day. Byte must be mentioned to get sale price.

#### WW1 WIRE WRAPPING KIT

- BW2630 Power wrapping tool \$19.85
- BT30 #30 Bit •
- BC1 Batteries and charger
- KIT#3 Precut wire kit 32.95
- 10 ea. 14 pin, 16 pin gold wrap sockets 11.00
- EZO7302 4.25" x 8.5" Glass epoxy board 3.95
- 14 ID, 16 ID 20 IC wrap indentifiers
  - **TOTAL \$90.01** SALE PRICE \$69.95

#### Write or call for 1980 catalog

- IC Sockets
- Vector Board & Pins .
- Bishop Drafting Aids
- **OK Tools**
- RN IDC Crimp Connectors

Circle 267 on Inquiry card.

Circle 268 on inquiry card.

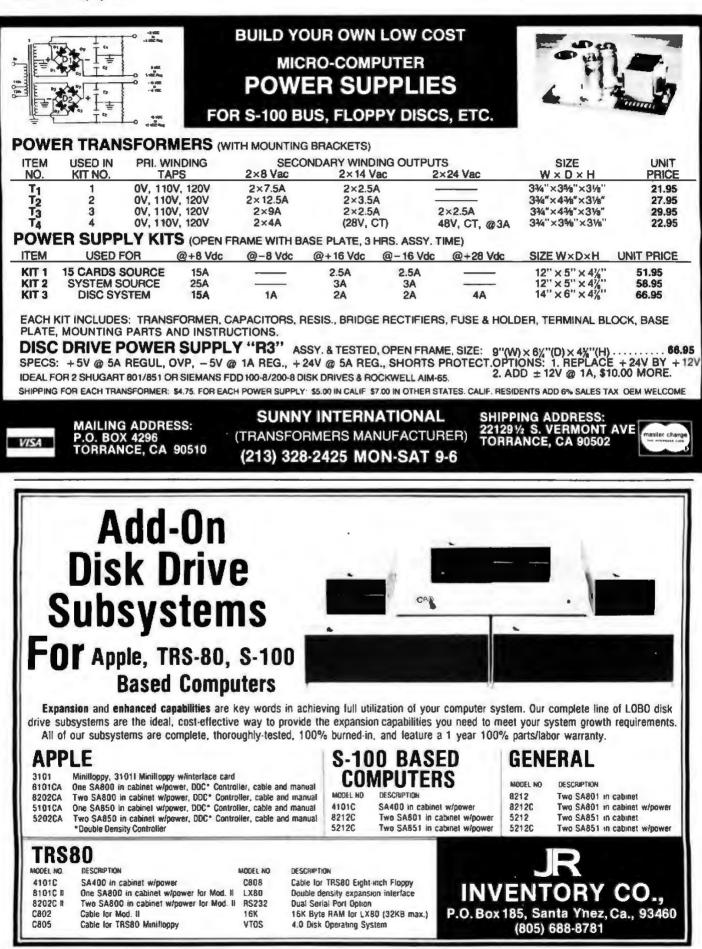

Immediate response to your orders (verbal or written).

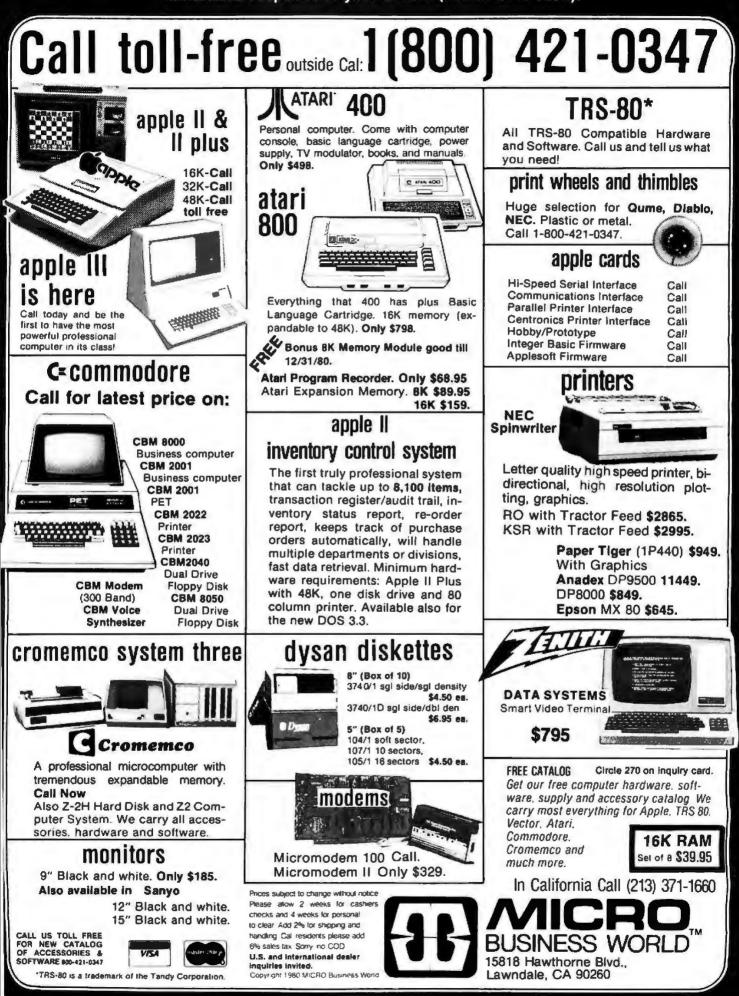

Circle 271 on inquiry card.

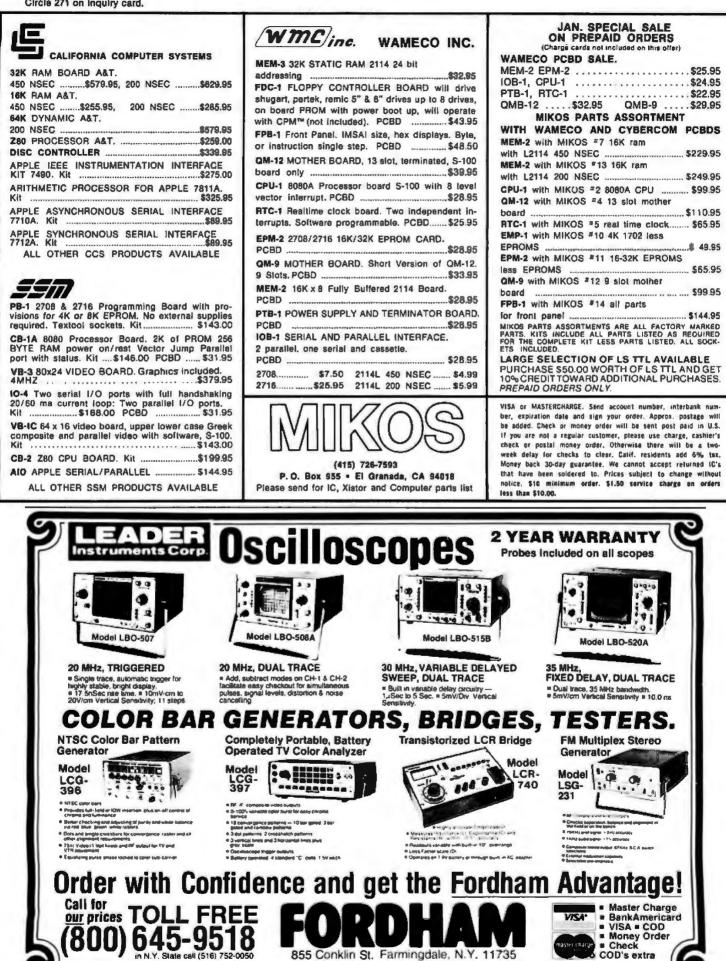

855 Conklin St. Farmingdale, N.Y. 11735

350 BYTE January 1981 Circle 272 on inquiry card.

COD's extra

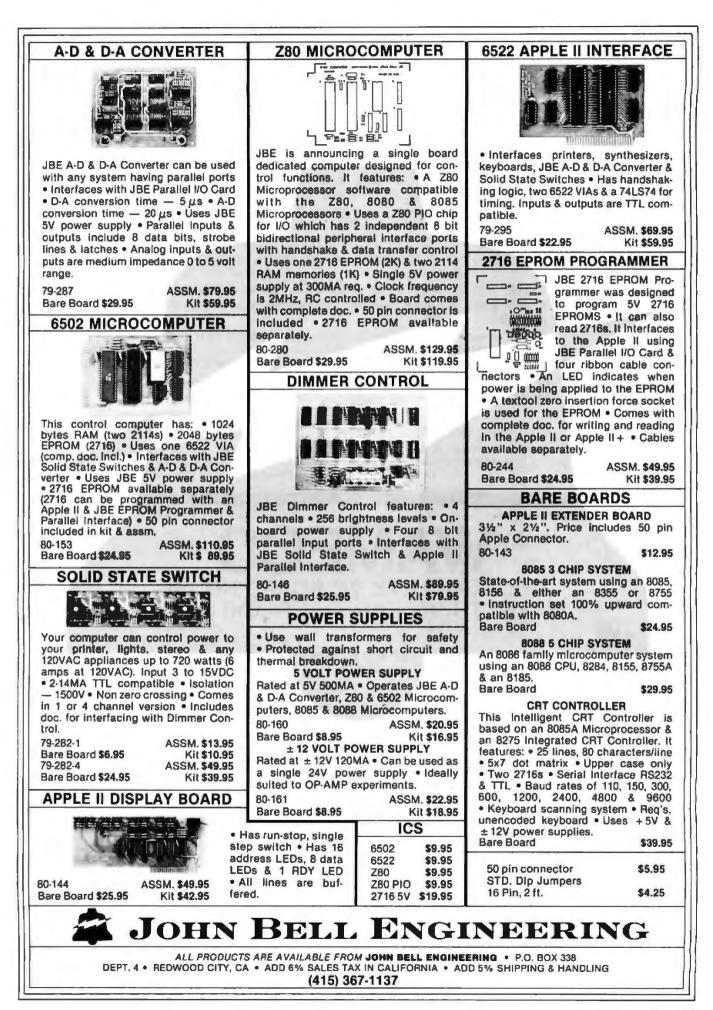

Dinent supply. Inc. 295-7247 (408) 295-7171

| Yes! We supply | IMSĂĪ | products |
|----------------|-------|----------|
|----------------|-------|----------|

NOTE: "Original" IMSAI parts were purchased at the closing business sale of IMSAI Manufacturing Corp. WW Components also distributes S-100 buss IMSAI compatible parts and boards. As supplies of "original" parts are exhausted, WW reserves the right to supply equivalent compatible parts not made by IMSAI. All items listed as "Assembled & Tested" have been assembled by WW Components and carry a 1 year warranty.

| 50         | I-8080 S-100<br>ENCLOSURE          | THE ORIGINAL IMSAI: Mainframe with blue cover, cardguides and hardware<br>spaced for PS-28D Power Supply, up to 22 slot motherboard.                                               |
|------------|------------------------------------|----------------------------------------------------------------------------------------------------|
| \$37.      | Sheet Metal Kit                    | Kit of all metal parts and hardware w/docs \$95.00<br>Thinker Toys WunderBuss20 for above w/o conn. \$79.00                                                                        |
| r only     | MPU-B SBC<br>8085 CPU              | Complete 8085 based CPU including: serial RS-232 port, parallel I/O port<br>3 MHz operation, 256 bytes memory, ROM monitor, 3 timers, and more.<br>Assembled & Tested \$250.00     |
| 8 for      | PS-28D                             | Mounts in the I-8080 enclosure, supplies +8V @ 28A, +/- 16V @ 3A, kit includes                                                                                                    |
|            | Power Supply<br>Parts Kit:         | board, transformer, documentation, and all components.<br>KIT \$95.50                                                                                                    |
| guaranteed | I-8015 Complete<br>System w/MPU-B  | The complete 8085 system, includes MPU-B, RAM III, 10 slot terminated mother-<br>board, PS-28D, and jump start front panel. A complete 64K system!<br>Assembled & Tested \$1250.00 |
| parts      | CP/M <sup>®</sup> 2.2<br>for IMSAI | NOW AVAILABLE - CP/M for the IMSAI floppy disk system. Version 2.2 is<br>available for the DIO-C 8" controller. Others on request. Docs. incl.<br>8" Diskette & Manuals \$175.00   |
| 70ns.      | Ask about docum                    | entation, repair service, firmware and software for your system.                                                                                                    |

 TERMS: (1) PREPAID Send check or M.O. for merchandise amount only - we pay the shipping.
 (2) UPS COD or bankcard orders by phone or mail - shipping charges added. California Residents add 6.5% Sales Tax.

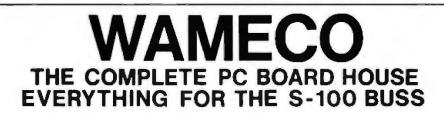

NEW

MEM-3, 32K STATIC RAM BOARD

\* 32K of 2114's

\* Full 24 line address decoding. (Or bank select like the MEM-2)

2114

- Expandable in 1K increments.
   (Board disabled for unloaded RAM)
- \* Bi-directional capability on data lines. (Board may be used as upper or lower 8 bits on a 16 bit bi-directional buss.)
- \* Addressable in 8K boundary within the 64K boundary selected.

| * Kits less RAM        | \$112.95. |
|------------------------|-----------|
| With 2114L-4           | \$475.95. |
| With 2114L-2           | \$549.95. |
| Bare board             | \$ 35,95. |
| Available mid January. |           |

FUTURE PRODUCTS: 80 CHARACTER VIDEO BOARD. Z-80 CPU BOARD WITH ROM, 8 PARALLEL PORT I/O BOARD.

DEALER INQUIRIES INVITED, UNIVERSITY DISCOUNTS AVAILABLE AT YOUR LOCAL DEALER

MOST PRODUCTS FOR IMMEDIATE SHIPMENT. NO 4-8 WEEK DELAYS REQUIRED FOR OTHERS.

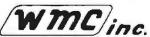

WAMECO, INC., P. O. BOX 877 • 455 PLAZA ALHAMBRA • EL GRANADA, CA 94018 • (415) 726-6378 352 BYTE January 1981 Circle 275 on Inquiry card.

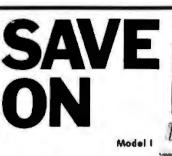

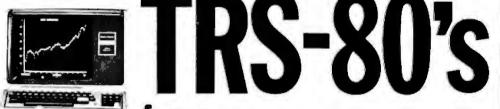

## from Pan American Electronics, Inc.

A Radio Shack

### We Have DISCOUNTS FREE SHIPPING and a TOLL FREE ORDER NUMBER 800/531-7466

Texas and Principle Number 512/581-2765 Telex Number 767339 Department B 1117 Conway Mission, Texas 78572

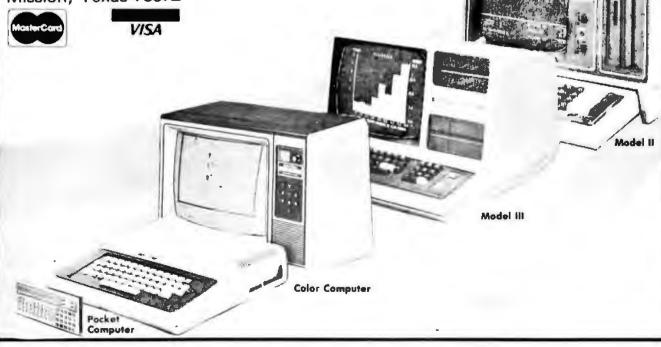

Circle 278 on inquiry card.

### MICRO COMPEQUIP

#### **DISCOUNTS & DEALER OVERSTOCKS**

Circle 277 on inquiry card.

|          |                                  | Sell For | List Price |
|----------|----------------------------------|----------|------------|
| AI Cy    | bernetics Speechboard            | 260 00   | 380.00     |
|          | 40 Column Printer                | 641.00   | 855.00     |
| Base 2   | <b>BK Memory Board Assembled</b> | 211 00   | 282.00     |
| Craig    | M-100 Translater                 | 122.00   | 199.95     |
| Dates    | Cassette Interface               | 121.00   | 165.00     |
| Daten    | Cassette Interface               | 66 00    | 120.00     |
| Dynaby   | te 16K Dynamic Ram               | 229.00   | 485.00     |
| Dynaby   | te Naked Terminal                | 245.00   | 350.00     |
| RCA S    | udio II Video Game W/cartridges  | 110.00   | 110.00     |
| Digital  | Systems Dak Control Card         | 399.00   | 600.00     |
| Digital  | Systems Dual 8" Single Density   | 2293.00  | 2732.00    |
| Dutron   | cs Poly Z-80 Upgrade Kit         | 123.00   | 169.95     |
| Dulron   | ca Imaai Z-80 Upgrade Kit        | 116.00   | 159.95     |
| Eclected | Corp. Superchip for Apple II     | 75 00    | 95.00      |
| Fidelity | Electronics Lid.                 |          |            |
|          | Level 1 Chees Challenger         | 120 00   | 75 00      |
|          | Level 3 Chess Challenger         | 170.00   | 175.00     |
|          | Level 4 Chacker Challenger       | 100 00   | 115 00     |
|          | Level 2 Checker Challenger       | 40.00    | 40.00      |
| George   | Risk Inc. Pet Keyboard           | 176.00   | 250 00     |
| Keuras   | scs Speechiab S-100 Assembled    | 194.00   | 299.00     |
| Hourist  | cs Speechlab S-100 Kit           | 162.00   | 224.95     |
| 1m.sas   | CPU Board                        | 125.00   | 175.00     |
| โตเพ     | 2-510                            | 316.00   | 395.00     |
|          | icro Peripherals S" Disk Drive   | 821.00   | 1095 00    |
| Intertec | Data Intertube Terminal          | 654.00   | 874.00     |
| Kent M   | oore 8K RAM 450NS                | 148.00   | 197 50     |
| Keni M   | oore Alpha Display Module        | 80.25    | 107.00     |
| Mounta   | in Hardware                      |          |            |
|          | AC Control Apple                 | 132.00   | 189.00     |
|          | AC Remote                        | 95.00    |            |
|          | S-100 AC Centrol Kit             | 104.00   |            |
|          | AC Remote Kit                    | 67.00    |            |
|          | AC Centrol- Apple Kit            | 104.00   | 145.00     |

| Macromation Dual Memores 8" disk drive        | 1467.00 | 1990.00 |
|-----------------------------------------------|---------|---------|
| Micromation Dual Dansity disk controllar Card | 310.00  | 500.00  |
| MS Corp. Apple PR-40 Interface                | 87.00   | 87.00   |
| National Multiplex Digital Cassette Recorder  | 150.00  | 200.00  |
| Novation 1200 Baud Modem (4202T)              | 274.00  | 375.00  |
| Oliver Audio Paper Tape Reader                | 81.00   | 95 00   |
| Pickels & Trout TV Mod Kill for Hitachi       | 15.00   | 20.00   |
| Polymorphic Systems                           |         |         |
| 8K Assembled                                  | 289.00  | 385.00  |
| Fan Mod Kit                                   | 26.00   | 35.00   |
| 8K Memory Board                               | 225.00  | 300.00  |
| Poly KBD                                      | 169.00  | 225.00  |
| 8813                                          | 2880.00 | 3250.00 |
| System 0                                      | 378.00  | 525.00  |
| 88-System 2                                   | 529.00  | 735.00  |
| System 12 Kat                                 | 845.00  | 1128.00 |
| System 6                                      | 1134.00 | 1575.00 |
| Video Card                                    | 210.00  | 280.00  |
| Processor Tech                                |         |         |
| Cuts BD Assembled                             | 139.00  | 199.00  |
| Cute BD Krt                                   | 77.00   | 110.00  |
| Parasol                                       | 100.00  | 100.00  |
| 8K Dynamic Ram                                | 175.00  | 250.00  |
| 15K Dynamic Ram                               | 300.00  | 429.00  |
| 64X Dynamic Ram                               | 878.00  | 1350.00 |
| Extended Basic Camette                        | 21.00   | 45.00   |
| SOL 20 W/O Memory                             | 1270.00 | 1895.00 |
| System II Kit                                 | 1262.00 | 1905.00 |
| Penasonic Monstor                             | 143.00  | 210.00  |
| Radio Shack TRS-80 Disk Drive                 | 399.00  | 499.00  |
| TR5-80 16K Computer                           | 479.00  | \$99.00 |
| TRS 60 Expansion Interface                    | 239 00  | 299.00  |
| SD Sales 32K Dynamic Ram Board Kit            | 332.00  | 475.00  |
| Solid State Music 16K Static Rem Board Assem  | 330.00  | 579.00  |
| Solid State Music 16K Static Sam Board Kit    | 300.00  | 325.00  |
|                                               |         |         |

| Southwest Technical (SWTPC)       |         |         |
|-----------------------------------|---------|---------|
| MF-68 Dual 5" Floppy              | 796.00  | 995.00  |
| AC-30 Cassette Kit                | 63.00   | 79 50   |
| Side Controls                     | 29.00   | 35.95   |
| Joystick Kit                      | 30.00   | 39.95   |
| <b>F8-40 Frinter Assembled</b>    | 187 00  | 250 00  |
| <b>Power Supply For CT-6</b>      | 12.00   | 15.50   |
| SK Rem                            | 200.00  | 250 00  |
| 2K Ram Expansion                  | 28.00   | 35.00   |
| <b>BK Ram Kit</b>                 | 187.00  | 250.00  |
| 6800-2 Assembled                  | 341 00  | 455 00  |
| 6800/2 System                     | 351 00  | 439.00  |
| Graphica Terminal                 | 79.00   | 98.54   |
| Technical Design Labs (TDL-Xitan) |         |         |
| I/O board - SMB-II                | 257 00  | 395.00  |
| 32L Series K Memory Board         | 559.00  | 799.00  |
| Fortran IV Ser.37                 | 279 00  | 349 00  |
| Fortran IV Ser 41                 | 279.00  | 349.00  |
| Xstan Alpha 1.5                   | 823 00  | 1138.00 |
| Xitan Alpha 1                     | 576 00  | 769 0   |
| Xitan Alpha 3                     | 854 00  | 1181 0  |
| Xuan Alpha 1.5                    | 571 00  | 868.0   |
| Video Board                       | 277 00  | 369 00  |
| Tarbell Electronics               |         |         |
| Cassette Interface Kit            | 90.00   | 120.00  |
| Spooler Soltware 8" diskette      | 35.00   | 50.00   |
| Technico                          |         |         |
| Super Starter Assembled           | 293.00  | 300.00  |
| Super Starter Kit                 | 199.00  | 299 00  |
| Trace Elec. 32% RAM Board Assem   | \$99.00 | 999.00  |

#### ALL ITEMS SOLD AS IS SHIPPED UPS OR US MAIL NO RETURNS / NO REPAIRS

### PHONE ORDERS: (301) 261-1859

#### MICRO COMPEQUIP PO BOX 195 CROWNSVILLE, MD 21032

#### VISA / MC / NAC CHECKS ACCEPTED

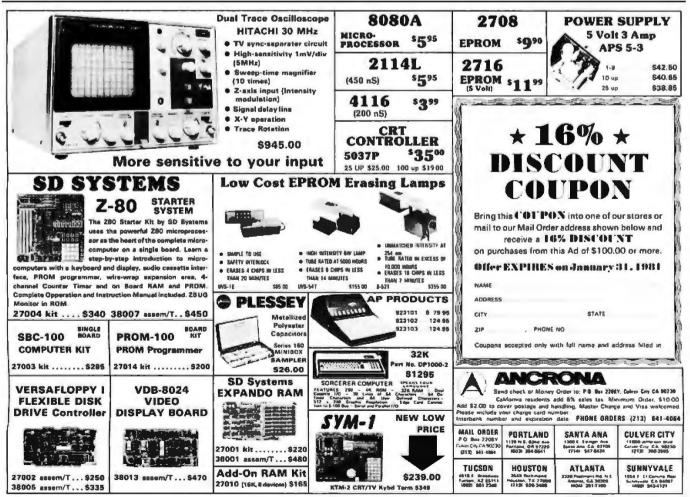

354 BYTE January 1981

# There's two things you can't afford to waste.

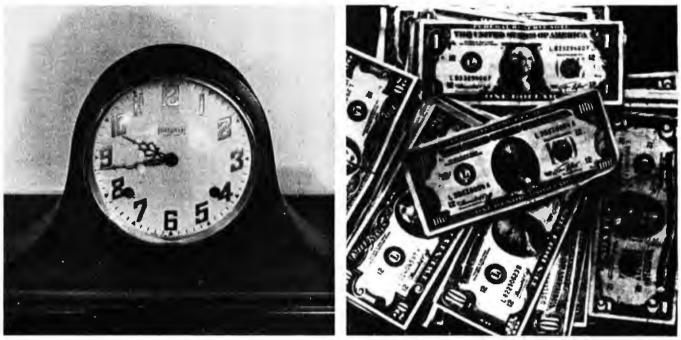

These days, everyone is more conscious of the need to conserve time and money. That's why mail order shopping just naturally makes good sense.

At Hobbyworld Electronics, the number one name in mail order electronics, we're proud to offer the widest selection of computer systems, software, and electronic components. Fast service, fair prices, and our exclusive 120 day warranty are your assurance of satisfaction every time you order.

So give us a call, or write for your FREE Hobbyworld catalogue TODAY, because your time and money are too important to waste.

|                                                                                                    | <b>OBBYWORLD®</b><br>LECTRONICS, INC. |
|----------------------------------------------------------------------------------------------------|---------------------------------------|
| Notice Our Difference                                                                                        | FREE Hobbyworld Catalogue             |
| 19511 Business Center Drive<br>Northridge, California 91324                                                  | NameAddress                           |
| In United States: (800) 423-5387<br>In California: (800) 382-3651 and<br>Local/Outside U.S.A. (213) 886-9200 | City Zip<br>State Zip<br>Dept. B1     |
| Circle 279 on Inquiry card.                                                                                  | BYTE January 1981 355                 |

Circle 280 on inquiry card.

#### **BECKIAN ENTERPRISES**

#### ALL PRIME QUALITY - NEW PARTS ONLY SATISFACTION GUARANTEED.

#### EDGE CARD CONNECTORS: GOLD PLATED:

Abbreviations: S/E Solder Eye . S/T Sold Tail: W/W Wire Wrap.

| PART # D |                                  |                   | Rev Sp.    | 1-lipe.                               | 10-24pc | . 26pes. Up. |                     | ONTACT CENTER COM |         |        |                   |                     | 7           | TYPE SUBMINIATU  | RE CONNEC  | TORS.           |           |
|----------|----------------------------------|-------------------|------------|---------------------------------------|---------|--------------|---------------------|-------------------|---------|--------|-------------------|---------------------|-------------|------------------|------------|-----------------|-----------|
| BRAND: T |                                  |                   |            |                                       |         |              |                     | DESCRIPTION.      | Rew Sp. | 1-9pc. |                   | . 25pcs. Up.        |             |                  |            | <b>RUANTITY</b> |           |
| 4076     |                                  | 8 ImsailCrom.     | .250       |                                       |         | #3.15ee.     | 15185               | 6/12 5/E PET/NSC  | .140    | \$1.80 | 01.65             | 91.45               | PART NUMBER | DESCRIPTION.     | 1-Bace.    | 10-24ecs.       | 25-99ecs  |
| 4030     |                                  | G lensai W/W      | .250       | 4.30m.                                | 3.8544. | 3.4500.      | 15110               | 6/12 S/T PET/B\$C | .148    | 1.06   | E.86              | 1.60                | CONT NUMBER | DESCRIPTION.     | 1.0 Marcar | CONCERNES.      | TO-Same   |
| BRAND: S |                                  | S: U.L Reg.       |            |                                       |         |              | 15137               | 6/12 S/T PET/#8C  | .208    | 1.00   | 1.54              | 1.45                | DE SP       | Main .           | \$1.80es.  | \$1.4Dea.       | 01.30ms.  |
| 28885    | 50(10                            | O Solder Eve      | .140       | 6.88me.                               | 8.18ec. | 5.45ea.      | 15175               | 6)- S/E Sgin Row  |         | 1.70   | 1.50              | 1.30                | DE BE       | Family           | 2.2504.    | 2.8000          | 1.8000.   |
| 129878   | 50/10                            | 6 S/T Imaai       | .250       | 4.5Bec.                               | 4.1868. | 3.70         | 15270               | 10/20 S/E         | .148    | 2.15   | 1.95              | 1.78                | DE 110003-1 | 2 st. Gray Noed. | 1.50es.    | 1.35ee.         | 1.20.     |
| 128875   | 50/10                            | 6 WW Imani        | .250       | 5.25                                  | 4.75    | 4.20         | 15275               | 10/20 S/T         | .148    | 2.00   | 1.95              | 1.88                | 02 110003.1 | s her much wood  |            |                 | a second  |
| 128885   |                                  | 0 S/T Altair      | .140       | 4.85                                  | 4.45    | 3.65         | 15435               | 12/24 SIE PET     | .14     | 2.11   | 2.35              | 2.10                | DA 15P      | Main             | 2.15es.    | 2.15mL          | 2.0Ges.   |
| 129860   |                                  | 00 S/T Cramera.   |            | 4.75                                  | 4.25    | 3.80         | 15440               | 12/24 SIT PET     | 140     | 2.85   | 2.40              | 2.15                | DA 158      | Family           | 3.25.0.    | 3.1 Dec.        | 2.90es.   |
| 12.0000  | 00110                            | na sti ci maninar | -608       | 4118                                  | -       | 1.000        | 15445               | 12/24 S/T PET     | .280    | 2.75   | 2.50              | 2.20                | DA 51211-1  | 1. pc. Gray Mond | 1.4048.    | 1.2004.         | 1.15m     |
|          |                                  |                   |            |                                       |         |              | 15505               |                   |         | 2.55   |                   |                     | DA 51226-1  | 2 pc. Black Hood | 2.50cm.    | 2.2504.         | 2.00ee.   |
|          |                                  | ONTACT CTR C      |            |                                       |         |              |                     | 15/30 S/E GRI Key | .140    |        | 2.25              | 2.00                |             | 2 pc. mark more  |            |                 |           |
| 12385    |                                  | S/E No Ears       | .140       | 4.15                                  | 3.75    | 3.35         | 16510               | 15/3D S/T GRI Key | .140    | 2.40   | 2.15              | 2.95                | DA 118963-2 | 2 pc. Gray Hoed  | 1.6Qun.    | 1.35ec.         | 1.30.     |
| 12750    | 36/7Z                            |                   | .148       | 5.40                                  | 4.85    | 4.35         | 15515               | 15/30 W/W GRI Key |         | 2.60   | 2.35              | 2.10                | 08 26P      | Male             | 2.80es.    | 2.80es.         | 2.4044.   |
| 12790    | 40/80                            |                   | .258       | 6.30                                  | 5.65    | 6.00         | 15800               | 18/38 S/E         | .140    | 3.35   | 3.65              | 2.70                |             |                  |            |                 |           |
|          |                                  |                   |            |                                       |         |              | 15610               | 18/38 S/T         | .140    | 3.60   | 2.78              | 2.40                | DB 258      | Fomale           | 1.00en.    | 3.4000.         | 3.2004.   |
| 100 " CO | HTACT                            | CTA CONNECT       | ORS:       |                                       |         |              | 15515               | 18/38 W/W         | .200    | 3.60   | 3.28              | 2.90                | DB 61212-1  | 1 pt. Gray Heed  | 1.58en.    | 1.30ea.         | 1.1 Bon.  |
| 10048    |                                  | S/E No Ears       | .140       | 3.40                                  | 3.05    | 2.15         | 15700               | 22/44 SIE KIMIVEC | .140    | 2.98   | 2.94              | 2.75                | DB 51228-1  | 2 pc. Block Hood | 1.56es.    | 1.85ea.         | 1.45      |
| 10200    |                                  | S/E THS 80        | .140       | 4.50                                  | 4.06    | 3.60         | 15705               | 22/44 S/T KIMIVEC | .140    | 3.98   | 3.30              | 3.08                | DB 110983-3 | 2 pc. Grey Hood  | 1.75.      | 1.5048.         | 1.35ea.   |
|          |                                  |                   |            |                                       |         |              |                     |                   |         |        |                   |                     |             |                  |            |                 |           |
| 10175    |                                  | SÆ TAS 80         | .140       | 5.85                                  | 5.35    | 4.75         | 15710               | 22/44 W/W KIM/VEO |         | 3.49   | 3.20              | 2.85                | DC 37P      | illais           | 4.28m      |                 | 3.70++.   |
| 10100    |                                  | W/W TRS 80        | .200       | 3.30                                  | 3.00    | 2.15         | 15875               | 25/58 3/E         | .140    | 4.65   | 4.28              | 3.75                | DC 378      | Famala           | 6.8Des.    | 5,7544.         | 5.50ea.   |
| 10190    |                                  | SIT TRS 80        | .140       | 3.20                                  | 2.90    | 2.55         | 15880               | 25/58 S/T         | .140    | 4.55   | 4.18              | 3.65                | DC 110883-4 | 2 pt. Grey Hood  | 2.2544.    | 2.00es.         | 1.7500.   |
| 10406    | 36/72                            | SIE Vector        | .140       | 5.50                                  | 4.90    | 4.40         | 15885               | 25/58 W/W         | .200    | 4.85   | 4.35              | 3.90                |             | a ber anal mara  |            |                 |           |
| 10490    | 36/72                            | W/E Vector        | .200       | 5.80                                  | 5.25    | 4.65         | 16115               | 36/72 SÆ          | .140    | 6.50   | 5.65              | 5.28                | 00 507      | Main .           | 5.5800.    | 5.16ea.         | 4.7500.   |
| 18580    |                                  | SfT Vector        | .140       | 5.70                                  | 4.20    | 4.88         | 16120               | 36/72 5/1         | 140     | 6.55   | 5.98              | 6.25                | 00 505      | Female           | 9.40ea.    | 8.60an.         | B.BBse.   |
| 10535    |                                  | SE PET            | .140       | 5.85                                  | 5.35    | 4.75         | 16125               | 36172 W/W         | .200    | 6.75   | S.ID              | 5.48                | 00 51218-1  | 1 at. Gray Hood  | 2.40       |                 | 2. 00ma   |
|          |                                  | W/W PET           | 200        | 6.88                                  | 5.40    | 4.00         | 16145               | 36/72 5/1         | .200    | 6.50   | 6.85              | 5.26                | 00 110003-5 | Z pc. Grey Hoed  | Z.BBes.    |                 | Z.10es.   |
| 10548    |                                  |                   |            |                                       |         |              |                     |                   |         |        |                   |                     | 00 110003-0 | T he mak weep    | C.0946.    | 2.4988.         | £.1000.   |
| 10550    |                                  | SIT PET           | .140       | 5.80                                  | 5.25    | 4.65         | 16235               | 43 88 S/T Met 840 |         | 6.98   | 5.95              | 5.38                | 0 20418-2   | Rachmarn Set     | .90mm.     | .Bônn.          | .70       |
| 10585    |                                  | SIE COSIELF       | .140       | 8.95                                  | 8.25    | 5.55         | 16240               | 43186 W/W Mut 68  |         | 7.00   | 7.05              | 6.25                |             | () Head Set)     |            |                 | TA BURNEL |
| 10605    | 43/86                            | SIT COSIELF       | .148       | 8.60                                  | 5.85    | 5.30         | 18260               | 43/86 S/T Mot 880 | 201     | 8.58   | 5.85              | 5.20                |             | th states said   |            |                 |           |
| 10586    | 43/88                            | W/W COS/ELF       | .200       | 8.90                                  | 6.20    | 5.55         | 18725               | 43/86 S/E Mot 880 | 0.148   | 7.28   | 6.50              | 5.75                |             |                  |            |                 |           |
| 18815    |                                  | SIT COSIELF       | .208       | 8.80                                  | 0.10    | 5.40         | K-1                 | Pol-Keys          |         | .15    | .12               | .10                 |             |                  |            |                 |           |
|          |                                  | T                 |            |                                       | 1       | 4.19         | N.1                 | Lauraia           |         | .19    |                   |                     |             |                  |            |                 |           |
|          |                                  | 1                 | .C. SOCKET |                                       |         | 1.0          | SOCKETS             | ; TIN.            |         |        | G FANS.<br>Quiet. |                     |             | MINIMUM ORD      |            |                 |           |
|          |                                  | 14 pin            |            | 48.40 m                               |         | 14 pla       |                     | 10.15 m.          | 1 to 4  |        | \$18.08           | 1.00.               | We Pay      | the Shlooing, C. | ALIF. RES  | IDENTS: PI      | ease Add  |
|          |                                  | 11 pin            |            | 0.44 ee                               |         | 10 pin       |                     | 0.17 m.           | 6 tu 8  |        | 17.0              |                     | 6% Sale     | s Tax.           |            |                 |           |
|          | 1.5                              | 8                 | 080A PRIM  | E.                                    |         | 1000         |                     |                   |         |        |                   |                     |             | O C.O.D. OR CR   | EDIT CAP   | RD ORDERS       | WILL BE   |
|          |                                  | \$5.00 mm.        |            | 1.1                                   | 1       |              |                     |                   |         |        |                   | ACCEPTED.           |             |                  |            |                 |           |
|          | EIA & CONDUCTOR CABLES Btt, Long |                   | COI        | CONNECTORS FOR CENTRONICS 700 SERIES. |         |              | PHONE: 213-988-6196 |                   |         |        | B                 | BECKIAN ENTERPRISES |             |                  |            |                 |           |
|          |                                  |                   | SS #1 Type |                                       | 1       |              | shanat 57-3         |                   |         | M      | AIL OR            | DERS 1              |             | P.O. B           |            |                 |           |
|          |                                  |                   |            |                                       |         | ta 4 pes.    |                     | \$8.00 ml.        |         | 1010   | ALL ON            | SELLO I             |             |                  |            |                 |           |
|          |                                  | 1. to 4 pcs.      |            | \$22.00                               | 5       | to 9 pes.    |                     | 8.00 HL           |         |        |                   |                     | CI          | MI VALL          | EV C       | A 02            | 062       |
|          |                                  |                   |            |                                       |         |              |                     |                   |         |        |                   |                     |             |                  |            |                 |           |

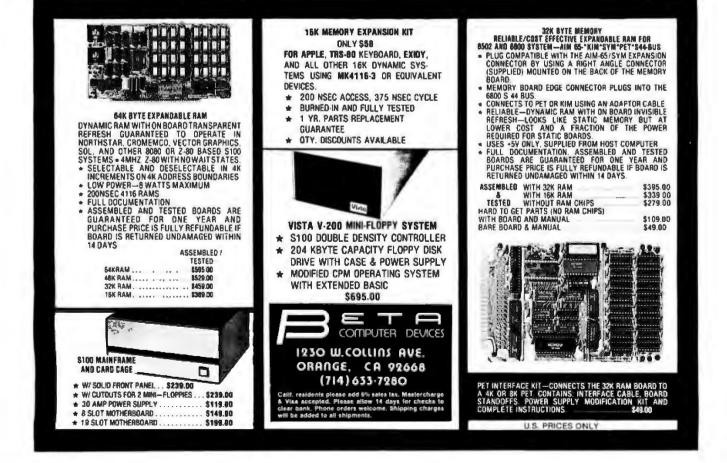

## WE WILL NOT BE UNDERSOLD

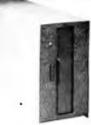

#### DISK DRIVES

\$314

40 track, 102K Bytes. Includes power supply and TRS-80° compatible silver enclosure. Ready to plug-in and run the moment you receive it. Can be intermixed with each other and Radio Shack drive on same cable. 90 day warranty. One year on power supply. Available for 220 Vac (50 Hz) operation. External card edge included.

#### FOR TRS-80\*

| FUR INS-00      |                        |                           |          |
|-----------------|------------------------|---------------------------|----------|
| CCI-100         | 514", 40 Track (102)   | K Bytes) for Model I      | \$314    |
| CCI-280         | 5 ¼ ", 80 Track (204)  | (Bytes) for Model I       | \$429    |
| CCI-800         | 8" Drive for Model     | II (1/2 Meg Bytes)        | \$795    |
| For Zenith Z89  |                        |                           |          |
| CCI-189         | 51/4", 40 Track (102)  | < Bytes) add-on drive     | \$394    |
| Z-87            | Dual 51/4" add-on d    | rive system               | \$995    |
| DISKETTES       | - Box of 10 (5 1/4 ")  | - with plastic library of | case     |
| Maxell          | \$30                   | <b>BASF</b> or Verbatin   |          |
| 8" double dens  | sity for Model II (box | of 10)                    | \$36     |
| CLEAR PLASTIC   | CASE - Holds 50 di     | skettes                   | \$19     |
| DISK OPER       | ATING SYST             | EMS                       |          |
| PATCHPAK #4 by  |                        |                           | \$ 8.95  |
|                 |                        | for Model II, Altos       | \$169.00 |
| NEWDOS Plus     |                        | 40track                   | \$ 79.00 |
| NEWDOS 80       |                        |                           | \$135.00 |
| COMPLETE        | E SYSTEMS              |                           |          |
|                 |                        | 100 1000 0                |          |
| ALTOS 64K, DD.  | SS, 2-Urive, 1MB       | ACS 8000-2                | \$3395   |
| APPLE 16K       |                        |                           | \$969    |
| TRS-80* Model I |                        |                           | \$3499   |
| TRS-80* Model I |                        |                           | \$899    |
| TRS-80* Expansi |                        |                           | \$249    |
|                 | all-in-one compute     | ſ                         | \$2440   |
| ZENITH Z19      |                        |                           | \$735    |
|                 | 000                    |                           | 6740     |

#### ZENITH Z19 \$735 TELEVIDEO 920C \$748 ATARI 400 \$489 ATARI 800 \$747 APF Game Only \$ 95 Complete System \$489 MATTEL INTELLIVISION \$229 MONITORS

| LEEDEX | 12 " B & W Video 100    | \$129 |
|--------|-------------------------|-------|
| ZENITH | 13" Color               | \$379 |
| SANYO  | 9" B & W VM4509         | \$155 |
| SANYO  | 12" B&W DM5012          | \$210 |
| SANYO  | 12" Green Screen DM5112 | \$215 |
| SANYO  | 13" Color DMC6013       | \$375 |
| APF    | 9" B&W TVM-10           | \$139 |
|        |                         |       |

#### TELECOMMUNICATIONS

| LIVERMORE STAR MODEM 2-year guarantee                      | \$145 |
|------------------------------------------------------------|-------|
| CAT MODEM Works same as Radio Shack Telephone Interface II | \$148 |
| D-CAT HARD WIRED DIRECT MODEM                              | \$189 |

#### COMMUNICATIONS SOFTWARE

CCITELNET VERSION 5: A communication package which enables microcomputer users to communicate both with large mainframes and other microcomputers. Completely CP/M compatible. Multiple communication protocols supported. \$149

INTELLIGENT TERMINAL SYSTEM ST-80 III: Enables a TRS-80° to act as a dial-up terminal on any time sharing network. \$139

DEALER (NATIONAL/INTERNATIONAL) INQUIRIES INVITED

#### 16K MEMORY UPGRADE KITS 2 for \$65 \$35

200 ns for TRS-80\*, Apple II, (specify): Jumpers \$2.50 RINTERS NEC Spinwriter

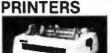

#### Letter Quality High Speed Printer

Includes TRS-80<sup>•</sup> interface software, quick change print fonts, 55 cps, bidirectional, high resolution plotting, graphing, proportional spacing; R.O. \$2395

R.O. with Tractor Feed \$2575 KSR with Tractor Feed \$2950 C.ITOH Starwriter, 25 CPS, daisy wheel printer \$1895 C.ITOH Starwriter II, 45 CPS, daisy wheel printer \$2195 Letter quality printers. Use up to 15" paper. 1 year warranty on parts. 3 months on labor. Proportional spacing and bidirectional printing. Same as VISTA V300.

| Same as Radio Shack line printer I         737 CENTRONICS FRICTION & PIN FEED PRINTER       \$795         n × 9 proportional and 7 × 8 mono spacing.       \$795         Same as Radio Shack line printer IV       \$730 CENTRONICS FRICTION & PIN FEED PRINTER       \$595         7 × 7 matrix Same as Radio Shack line printer II       \$269         P1 CENTRONICS PRINTER Same as Radio Shack quick printer       \$269         (IP440) Includes 2K buffer and graphics option       \$879         (IP460) Bidirectional, 160 cps, graphics and 2K buffer       \$1075 |
|----------------------------------------------------------------------------------------------------|
| 730 CENTRONICS FRICTION & PIN FEED PRINTER       \$595         7 × 7 matrix Same as Radio Shack line printer II       \$269         P1 CENTRONICS PRINTER Same as Radio Shack quick printer       \$269         PAPER TIGER (IP445)       \$699         (IP440) Includes 2K buffer and graphics option       \$879                                                                                                    |
| PAPER TIGER (IP445) \$699<br>(IP440) Includes 2K buffer and graphics option \$879                                                                                                    |
| PAPER TIGER (IP445) \$699<br>(IP440) Includes 2K buffer and graphics option \$879                                                                                                    |
| (IP440) Includes 2K buffer and graphics option \$879<br>(IP460) Bidirectional, 160 cps, graphics and 2K buffer \$1075                                                                                                    |
| (IP460) Bidirectional, 160 cps, graphics and 2K buffer \$1075                                                                                                    |
|                                                                                                    |
| TI-810 Faster than Radio Shack line printer III. Parallel and                                                                                                    |
| serial w/TRS-801 interface software w/u + I case & paper tray \$1589                                                                                                    |
| Compressed print, vertical form control \$1865                                                                                                    |
| OKIDATA Microline 80 Friction and pin feed \$545                                                                                                    |
| Tractor Feed, friction, and pin feed \$645                                                                                                    |
| Microline 82 Bidirectional, friction and pin feed \$745                                                                                                    |
| Microline 83 Bidirectional, 120 cps, uses up to 15" paper \$1050                                                                                                    |
| EATON LRC 7000 + 64 columns, plain paper \$289                                                                                                    |
| ANADEX DP-9500/01 \$1350 DP-8000 \$795                                                                                                    |

#### ACCESSORIES

| HEAD CLEANING DISKETTE: Cleans drive Read/Write he<br>seconds. Specify 5¼" or 8". \$20 ea/s | ad in 30<br>\$45 for 3 |
|---------------------------------------------------------------------------------------------|------------------------|
| FLOPPY SAVER: Protection for center holes of 51/4" flopp                                    | w dieke                |
|                                                                                             | \$ 11.95               |
| Installation tools and rings for 25 diskettes.                                              |                        |
| Re-orders of rings only                                                                     |                        |
| EXTERNAL DATA SEPARATOR: Eliminates data separati                                           |                        |
| lems (crc). Improves reliability. This plug in unit com                                     | es fully               |
| assembled and tested.                                                                       | \$ 29.95               |
| 2-80 SOFTCARD: Your key to software expansion. The plu                                      | a-in Z-80              |
| Softcard transforms your Apple into a Z-80 while keeping                                    |                        |
| benefits of the 6502. Comes with CP/M in two disk format,                                   |                        |
| and GBASIC, full documentation and utility programs.                                        | \$339                  |
|                                                                                             |                        |
| RF MODULATOR: Adapts video to TV                                                            | \$ 35.00               |
| TRS-80 & OTHER MYSTERIES                                                                    | \$ 18.95               |
| NEC SPINWRITER THIMBLE \$11.95 RIBBON                                                       | \$ 6.00                |
| CCS CARDS: Parallel or serial printer interface cards                                       | \$115.00               |
| RS232: For Radio Shack Interface.                                                           | \$ 84.00               |
| TRS232: Teletype current loop output from cassette port                                     | \$ 49.00               |
| <b>DISK-DRIVE EXTENDER CABLES:</b> Fits all mini-disk drives                                |                        |
|                                                                                             | \$ 16.95               |
| SIX (6) PRONG ISOLATOR: ISO-2                                                               | \$ 54.00               |
| AC FILTER/6 PRONG POWER STRIP                                                               | \$ 39.00               |
| DISK DRIVE CABLES: 2 drive \$29.00 4 drive                                                  | \$ 35.00               |
|                                                                                             | \$ 7.95                |
| DUST COVERS: TRS-80/Apple                                                                   |                        |
| PLASTIC DISKETTE HOLDER: For ring binder, holds 20                                          | \$ 8.00                |

TO ORDER CALL TOLL FREE 1-800-343-6522

TWX: 710-348-1796 Massachusetts Residents call 617/242-3361

For fast delivery, send certified checks, money orders or call to arrange direct bank wire transfers. Personal or company checks require two to three weeks to clear.

Send for FREE Catalogue

master charg

I INTERS

The CPU SHO

Charlestown, Massachusetts 02129 Hours 10AM-6PM (EST) Mon.-Fri. (Sat. till 5) Massachusetts Residents add 5% Sales Tax \*TRS-80 is a Tandy Corporation Trademark

Digital Research

VISA

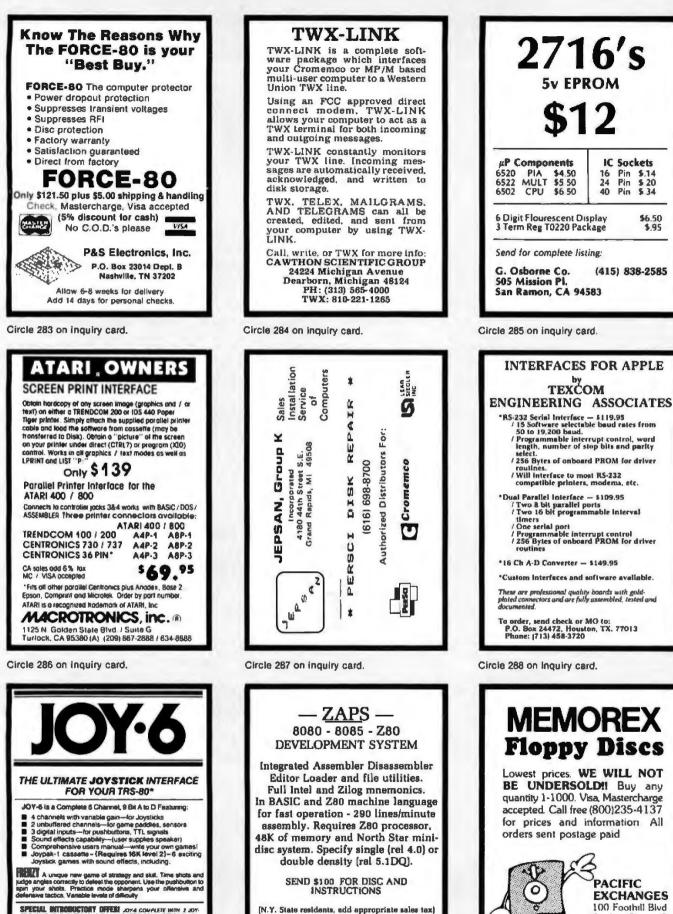

CONENTROPY

PO BOX 316 YONKERS, N.Y. 10704

SPECIAL INTRODUCTORY OFFER JOYA COMPLETE WITH 2 JOYA STICKS WITH PUSHBUTTORS, JOYAM: I POWER SUPPLY, USER'S MANUAL ASSEMBLED TESTED READY TO PLAY ONLY \$99.95

MEGA SUSTEMSING. 215-337-3878 COD CARCK MO MC. VIIIA MAR OF PRIVATE LAME UNG OF PRIVATE LAME

Circle 289 on inquiry card.

San Luis Obispo, CA

93401 (In Cal call

(805) 543-1037)

|                                                                                                    | Same day<br>Guarantee                                                                                                    | Santa Ci<br>Will calls:<br>08) 988-1640 T                                                                                                    | Box 4430X<br>lara, CA 95054<br>: 2322 Walsh Ave.<br>WX 910-338-2139<br>ts only. Factory tested.<br>1C's and other compo-                                                                                                    |
|----------------------------------------------------------------------------------------------------|----------------------------------------------------------------------------------------------------|----------------------------------------------------------------------------------------------------|----------------------------------------------------------------------------------------------------|
| 1         1         1         1         1         1         1         1         1         1         1         1         1         1         1         1         1         1         1         1         1         1         1         1         1         1         1         1         1         1         1         1         1         1         1         1         1         1         1         1         1         1         1         1         1         1         1         1         1         1         1         1         1         1         1         1         1         1         1         1         1         1         1         1         1         1         1         1         1         1         1         1         1         1         1         1         1         1         1         1         1         1         1         1         1         1         1         1         1         1         1         1         1         1         1         1         1         1         1         1         1         1         1         1         1         1         1 | CD44:9         45         6252.3         2           CD44:9         45         6252.3         2           CD45:0         1-3         5407.350.5         6           CD45:0         1-3         5407.350.5         6           CD45:0         1-3         5407.350.5         16           CD45:0         1-3         5407.350.5         16           CD45:0         1-3         5407.350.5         16           CD45:0         1-3         5407.350.5         16           CD45:0         1-3         5407.350.5         16           CD47:0         1-4         5405.31.5         16           CD47:1         1-4         5405.37.7         17           CD47:1         1-4         5405.37.7         17           CD47:1         1-4         5405.37.7         17           CD47:1         1-4         5405.37.7         17           CD47:1         1-4         5405.37.7         17           CD47:1         1-5         5407.47.7         16           CD47:1         1-5         77.77         16           CD47:1         1-5         77.77         16           CD47:1         1-5 | 00         Abs.n. edge         Abs.n. edge         Ab | THE ADDITION OF A CONTRACT OF A CONTRACT OF A CON |

#### **PROM Eraser**

assembled. 25 PROM capacity \$37.50 (with timer \$69.50). 6 PROM capacity OSHA/ UL version \$59.50 (with timer \$94.50).

IND25273 IND25226 IND25226 IND25226 IND25226 IND2523 IND2523 IND2523 IND2523 IND2523 IND2523

149.00

63056875500

141111

0.000

280 Microcomputer 16 bit VO, 2 MHz clock, 2K RAM, ROM Bread-board space. Excellent for control. Bare Board 328.50, Full Kit \$39.00. Monitor \$22.00. Power Supply Kit \$35.90. Tiny Basic \$30.00

#### S-100 Computer Boards 8K Static Godbout Econo IIA Kit 16K Static Godbout Econo XIV Kit 269.00

| 24K Static Godbout Econo XX-24 I | Gt 414.00 |
|----------------------------------|-----------|
| 32K Static Godbout Econo XX-32 I | GL 537.00 |
| 16K Dynamic RAM KIt              | 289.00    |
| 32K Dynamic RAM Kit              | 328.00    |
| 64K Dynamic RAM Kit              | 399.00    |
| Video Interface Kit              | \$139.00  |
| 0010 Hadata Master Measure       | -1 690 00 |

80 IC Update Master Manual \$39.00 Comp. IC data selector, 2700 pg. master reference guide. Over \$1,000 cross references. Free update service through 1980. Domestic postage \$3.50. Modem Kit \$60.00

State of the art, orig., answer. No tuning neces-sary. 103 compatible 300 baud. Inexpensive acoustic coupler plans included. Bd. only \$17.00.

LRC 7000 + Printer \$389.00 40/20 column dot matrix impact, std. paper. Aeriace all personal computers. 64/40/32/20 version \$405.00. Optional cables

LAC 7000 printer interface cable for Super EH TERMS: \$5.00 min. order U.S. Funds. Calif residents add 5% tax. \$10.00 min. BankAmericard and Master Charge accepted. \$1.00 insurance optional. Postage: Add 5%, C.O.D. \$10.00 min. order.

NICad Battery Fixer/Charger Kit Opens shorted cells that won't hold a charge and then charges them up, all in one kit w/full parts and instructions. \$7.25

BSR Controller S38.00 Control your contents to the SSR Home Control System Computer particular distances target miles for your SSR Systems for 1982 your

-----

4.MA 4.MA 175 175

#### **Rockwell AIM 65 Computer**

5645 00 1941 00

6502 based single board with full ASCII keyboard and 20 column thermal printer. 20 char. alphanumeric display, ROM monitor, tully expandable. \$375.00, 4K version \$450.00, 4K Assembler

\$375.00. 4K version \$450.00. 4K Assembler \$5.00.8K basic interpreter \$100.00.
Special small power supply for AIM65 assem. In frame \$54.00. Complete AIM65 in thin briefcase with power supply \$499.00. Molded plastic enclosure to fit both AIM65 and power supply \$47.50. Special Package Proc: 4K AIM. BK Basic, power supply, cabinet \$599.00
AIM65/KIM/VIM/Super Elf 44 pin expansion benefit 3 ferende and 1 male hum Beneficien (Second)

board; 3 female and 1 male bus. Board plus 3 connectors \$22.95

60 Hz Crystal Time Base Kit \$4.40 Converts digital clocks from AC line frequency to crystal time base. Outstanding accuracy.

Video Modulator Kit \$9.95 Convert TV set into a high quality monitor w/o affecting usage. Comp. kit w/tull instruct

Multi-volt Computer Power Supply Numer-voir computer rower supply By 5 amp, ±18v.5 amp, 5v 1.5 amp, -5v .5 amp, 12v.5 amp, -12v option. ±5v, ±12v are regulated. Basic Krt \$29,98. Krt with chasses and all hardware \$43.95. Add \$4.00 shipping. Kit of hardware \$14.00. Woodgrain case \$10.00. \$1.50 shipping. ELLST SUPLE LLT Inni

#### RCA Cosmac 1802 Super Elf Computer \$106.95

Compare features before you decide to buy any other computer. There is no other computer on the market today that has all the desirable benefits of the Super Elf for so little money. The Super Elf is a small single board computer that does many big things. It is an excellent computer for training and for learning programming with its machine language and yet it is easily expanded with additional memory, Full Basic, ASCII Keyboards, video character generation, etc.

Before you buy another small computer, see if it includes the following features: ROM monitor, State and Mode displays: Single step: Optional address displays; Power Supply; Audio Amplifier and Speaker, Fully socketed for all IC's; Real cost of in warranty repairs; Full documentation

The Super Ell includes a ROM monitor for pr oram loading, editing and execution with SINGLE STEP for program debugging which is not in-cluded in others at the same price. With SINGLE STEP you can see the microprocessor chip operating with the unique Duest address and data bus displays before, during and after executing in-structions. Also, CPU mode and instruction cycle are decoded and displayed on 8 LED indicators.

An RCA 1861 video graphics chip allows you to connect to your own TV with an inexpensive video modulator to do graphics and games. There is a speaker system included for writing your own music or using many music programs already written. The speaker amplifier may also be used to drive relays for control purposes.

A 24 key HEX keyboard includes 16 HEX keys

This is truly an astounding value! This board has This is truly an assounding valuer. This board has been designed to allow you to decide how you want it optioned. The Super Expansion Board comes with 4K of low power RAM fully address-able anywhere in 64K with built-in memory pro-lect and a cassettle interface. Provisions have been made for all other options on the same board and it fits neatly into the hardwood cabinet alongside the Super EN. The board includes slots for up to 6K of EPROM (2708, 2758, 2716 or TI 2716) and is fully socketed. EPROM can be used for the monitor and Tiny Basic or other purposes.

A IK Super ROM Menitor \$19.95 is available as an on board option in 2708 EPROM which has been preprogrammed with a program loader/ editor and error checking multi lite cassette read/write software, (relocatable cassette file) another exclusive from Quest. II includes register save and readout, block move capability and video graphics driver with blinking cursor. Break

Quest Super Basic V5.0 A new enhanced version of Super Basic now available. Quest was the lirst company worldwide to ship a full size Basic for 1802 Systems. A complete function Super Basic by Ron Center including floating point capability with scientific notation (number range  $\pm$ .17EP). 32 bit integer  $\pm$  billion; muth dim arrays, string manipulation; cas-sette 1/0, save and load, basic, data and ma-

Gremlin Color Video Kit \$69.95 32 x 16 alpha/numerics and graphics; up to B colors with 6847 chip, 1K RAM at E000. Plugs into Super Ell 44 pin bus. No high res. graphics On board RF Modulator Kit \$4,95

| 1802 16K Dynamic RAM Kit \$148<br>Expandable to 32K. Hidden refresh wido<br>MHz w/no wait states. Addl. 16K RAM | cks up to 4 |
|----------------------------------------------------------------------------------------------------|-------------|
| Super Ell 44 pin expansion board, 3 fer<br>male bus. Board plus 3 connectors \$                                 |             |
| Tiny Basic Extended on Cassette<br>(added commands include Stringy, A<br>sette I/O etc.)                        |             |
| S-100 4-Slot Expansion                                                                                          | \$ 9.95     |
| Super Monitor VI.I Source Listing                                                                               | \$15.00     |

plus load, resel, run, wait, input, memory pro-toct, monitor select and single siep. Large, on board displays provide output and optional high and low address. There is a 44 pin standard connector slot for PC cards and a 50 pin connec-tor slot for the Quest Super Expansion Board. Bourse curpub, and carding for All UC and in Power supply and sockets for all IC's are in-cluded in the price plus a detailed 127 pg. instruc-tion manual which now includes over 40 pgs. of software info. including a series of lessons to help get you started and a music program and graphics larget game. Many schools and univer-sities are using the Super Elf as a course of study **DEM's use it for training and R&D** 

Remember, other computers only offer Super Ell Hememoer, onner computers only orter Super Ell features at additional costs or not at all. Compare before you buy. Super Elf Kit \$106.95, High address option \$2.95, Low address option \$9.95, Custom Cabinet with drilled and labelled plexiglass front panel \$24.95, All metal Expan-tion Cabinet, option and site research with sion Cabinet, painted and silk screened, with room for 5 S-100 boards and power supply \$57.00. NiCad Battery Memory Saver Kil \$6.95. All kits and options also completely assembled and tested.

**Questilata**, a software publication for 1802 com-puter users is available by subscription for \$12.00 per 12 issues. Single issues \$1.50. Is-sues 1-12 bound \$16.50.

Tiny Basic Cassette \$10.00, on ROM \$38.00, original Eff kit board \$14.95. 1602 software; Moews Video Graphics \$3.50. Games and Music \$3.00, Chip 6 Interpreter \$5.50.

Super Expansion Board with Cassette Interface \$89.95

points can be used with the register save feature to isolate program bugs quickly, then follow with single step. If you have the Super Expansion Board and Super Monitor the monitor is up and running at the push of a button.

Other on board options include Parallel Input and Dutaut Ports with full handshake. They allow easy connection of an ASCII keyboard to the input port. AS 232 and 20 ma Current Loop for leletype or other device are on board and if you need more memory there are two S-100 slots for static RAM or video boards. Also a 1K Super Monitor version 2 with video driver for full capa-Molitor version 2 with video of version of this capa-bility display with Tiny Basic and a video interface board. Parallel 1/0 Ports \$9.85, RS 232 \$4.50, TTY 20 ma 1/F \$1.95, \$-100 \$4.50. A 50 pin connector set with ribbon cable is available at \$15.25 for easy connection between the Super Ell and the Super Expansion Board.

Power Supply Kit for the complete system (see Multi-volt Power Supply ).

chine language programs; and over 75 state-ments, functions and operations.

New improved faster version including re-number and essentially unitmitted variables. Also, an exclusive user expandable command lihra

Senal and Parallet I/D included Super Basic on Casselle \$55.00.

#### Elf II Adapter Kit \$24,95

Plugs into Eff II providing Super Eff 44 and 50 pin plus S-100 bus expansion. (With Super Expansion). High and low address displays, state and mode LED s optional \$18.00,

| Super Color S-100 Video Kit                |            |
|--------------------------------------------|------------|
| Expandable to 256 x 192 high resol         |            |
| graphics 6847 with all display mode        |            |
| controlled Memory mapped, 1K RAI           | V expanda- |
| ble to 6K. 5-100 bus 1802, 8080, 808       |            |
| Editor Assembler                           | \$25.00    |
| (Requires minimum of 4K for E/A<br>source) | pine new   |
| 1802 Tiny Basic Source listing             | \$19.00    |
| Super Monitor V2.0/2.1 Source Listi        | ng \$20.00 |

FREE: Send for your copy of our NEW 1980 QUEST CATALOG. Include 48¢ stamp.

| SYSTEMS IMPLEMENTATION LANGUAGES For                                                                                                    |
|----------------------------------------------------------------------------------------------------|
| 6502, 6800, 6801. Hacro cross-                                                                                                    |
| assemblers XA5H6500 and XA5H6800 run                                                                                                    |
| on 8080 or 280 CP/H systems, and                                                                                                    |
| cenerate object code in CP/U format                                                                                                    |
| senerate object code in CP/N format<br>for 6502, 6800, etc. The assemblers                                                                                                    |
| accept algebraic source code as well                                                                                                    |
| as CPU mfr's standard mnemonics.                                                                                                    |
| AS GEO MILES GLADGATG MACHONICS.                                                                                                    |
| MACTOS FOT PROCEDURE, DU, REPEAT,<br>IXIT, IF-THEN-ELSE, IF-REPEAT, and                                                                                                    |
| LATT, IF-THEN-ELSE, IF-REPEAT, and                                                                                                    |
| IF-EXIT support block-structured                                                                                                    |
| code. Also: support for modular                                                                                                    |
| construction of programs, recursive                                                                                                    |
| macros, nested repeated assembly,                                                                                                    |
| macros, nested repeated assembly,<br>nested conditional assembly, names                                                                                                    |
| up to 200 significant chars, long.                                                                                                    |
| descripty-time relocation, cross-                                                                                                    |
| reference includes xref of detected                                                                                                    |
| errors, complete set of srith.                                                                                                    |
| operators and signed and unsigned                                                                                                    |
| arith. relations in expressions,                                                                                                    |
| parity option with quoted chars.                                                                                                    |
| auto, mode conversion for Page 0                                                                                                    |
|                                                                                                    |
| addressing, ERROR instruction for                                                                                                    |
| reporting application-dependent                                                                                                    |
| errors, /4 descriptive error                                                                                                    |
| messages, unused symbols (lagged,                                                                                                    |
| symbol values shown in hex, decimal,                                                                                                    |
| and as ASCII chars, option of                                                                                                    |
| direct conversational input. \$150                                                                                                    |
| complete, \$25 manual (angl, to later                                                                                                    |
| nurchase). License needed before                                                                                                    |
| shipment, Succinct Systems, 1346                                                                                                    |
| River St., Santa Cruz, CA 95060.                                                                                                    |
| (40R) 426-6197.                                                                                                    |
| addressing, LEROR instruction for<br>reporting application-dependent<br>errors, 74 descriptive error<br>messages, unused symbols (lagged,<br>symbol values shown in hex, decimal,<br>and as ASCII chars., option of<br>direct conversational input. \$150<br>complete, \$25 manual (appl. to later<br>purchame). License needed before<br>shipment. Succinct Systems, 1340<br>(408)426-4197. |
|                                                                                                    |

Circle 292 on inquiry card.

#### **PASCAL SOFTWARE**

**Business Application Programs:** 

| Accounts Receivable        | \$795 |
|----------------------------|-------|
| Accounts Payable           | \$795 |
| General Ledger             | \$795 |
| Payroll/Job Costing        | \$795 |
| <b>Property Management</b> | \$995 |
|                            |       |

Engineering Application Programs Customized Installation on Request Supplied on single-density, soft-sectored, 8" floppy disks; require 48K RAM.

#### HELU CORPORATION P.O. Box 596

AIEA, HI 96701 (808) 456-1189

Circle 293 on inquiry card.

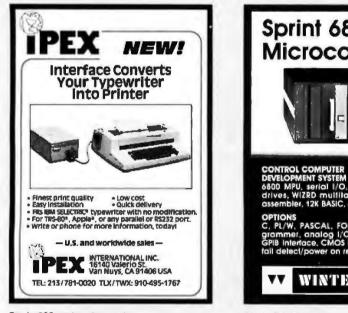

Circle 295 on inquiry card.

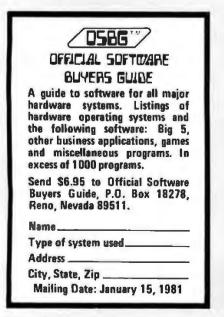

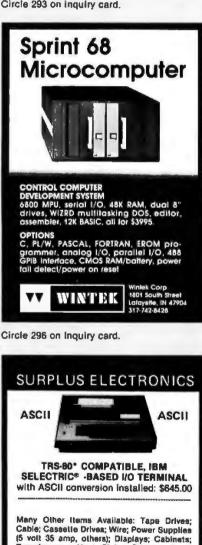

Transformers; Heat Sinks; Printers; Components. Send for Free Catalog WORLOWIDE ELECTRONICS, INC. 130 Northeastern Blvd. Nashua, N.H. 03062 Phone orders accepted using VISA or MC Toll Free 1-800-258-1036

In NH 603-889-7661 TRS-80 is a trademark of the Radio Shack Division of Tandy Corporation

Circle 299 on inquiry card.

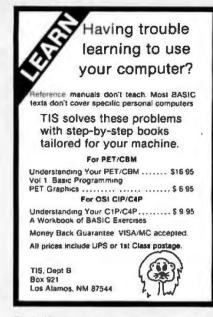

Circle 294 on inquiry card.

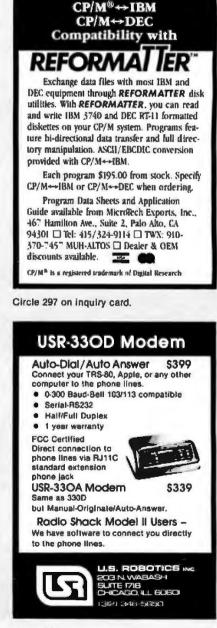

Circle 300 on inquiry card.

| From<br>From<br>From<br>From                                                                                                    | FAR MODEM         Livermore Data Systems         RS232 MODEM       SALE \$135         IEEE 488 MODEM       SALE \$245         RS232 CCITT       \$170         IEEE 488 CCITT       \$280         STAR Modem is the price performance leader with a full 2 YEAR FACTORY WARRANTY.         E BLACK APPLE.                                                                                                    | MIPLOT Intelligent Plotter<br>by Watanabe Instruments (Digiplot<br>SPECIAL<br>\$1045                                                                                                    |                                                                                                    |
|----------------------------------------------------------------------------------------------------|----------------------------------------------------------------------------------------------------|----------------------------------------------------------------------------------------------------|----------------------------------------------------------------------------------------------------|
| MADE EXCLUSIVELY FO                                                                                                    | E HOWELL<br>DR BELL & HOWELL BY<br>mputer Inc.                                                                                                    | <ul> <li>Incorporates all intelligent functions required for producing graphs and drawings including 8 vector and 4 character commands.</li> <li>Distance accuracy within 1%, repetition accuracy within .01 inches, programmable step size .004 inches internal interpolation in .002 steps.</li> <li>Solid and broken time types can be specified.</li> <li>Character generator for letters, numerals and symbols Characters can be enlarged and rotated in four orientations.</li> <li>Coordinate axes can be drawn by simply specifying th graduation interval and number of repetitions.</li> </ul>                                                                                                    |                                                                                                    |
| EDS Dustriess System for FCI/CBM 5755<br>Extremely comprehensive package for small business.<br>Fully integrated inventory and accounts recervable system<br>including invoices, packing slips, mail labels, statements,<br>bank deposit slips, and 17 reports. Allows any of 10<br>standard letters to be merged with customer record info on<br>either a selective or complete file basis. Demo disk and<br>system description available for S3.00.<br><b>OZZ Data Base System for CBM 8032</b> 5335<br>Flexible file handling and report writing package for such<br>applications as: Inventory Control; Management Informa-<br>tion; Mailing List; Scheduling, Medical Record Keeping;<br>Accounting.                                                                                                    | KMMM Pascal for PET       \$75         Subset of standard Pascal with true machine language translator for faster execution. 16K with tape or disk.         EARL for PET (disk file based)       \$65         Editor, Assembler Relocater, Linker to generate relocatable object code       \$65         fullFORTH + for PET/CBM       \$65         A full-featured FORTH with extensions conforming to Forth Interest Group standards. Includes assembler, string processing capabilities, disk virtual memory multiple dimensioned arrays, floating point and integer processing.                                                                                                    | <ul> <li>Self test mode automatically draws complete test patten</li> <li>Printer mode outputs character data in 16 sizes with orientations.</li> <li>Connection to any microcomputer using parallel 7-b ASCII code</li> <li>Can use simple cable to parallel port, or special interface to IEEE or other.</li> <li>Modular control circuit and mechanical construction</li> <li>Uses any hard fiber-tip pen.</li> <li>Uses 11 x 17 paper.</li> <li>Includes power supply, I/O connector, 2 pens, 50 sheets or paper, and complete manual.</li> </ul>                                                                                                    |                                                                                                    |
| 6502       7.45       10/6.95       50/6.55       100/6.15         6502A       8.40       10/7.95       50/7.35       100/6.90         6520 PIA       5.15       10/4.90       50/4.45       100/4.15         6522 VIA       6.45       10/6.10       50/5.55       100/5.45         6532       7.90       10/7.40       50/7.00       100/6.60         2114-L450       3.95       20/3.75       100/3.45         2114-L450       3.95       20/3.75       100/3.45         2114-L300       4.45       20/4.25       100/3.95         2716       EPROM       13.45       5/12.75       10/1.185         2732       EPROM (TMS2532)       29.50       416-200 nz       8 lav 35.00         S-100 Wire Wrap S2.65       Solder Tail S2.15       50       50/25.00       100/48.00         S-100 Wire Wrap S2.65       Solder Tail S2.15       50       50/25.00       100/48.00         C-30       10/7.30       50/34.00       100/66.00         All other lengths available. Write lor price list.       50       50/25.00       100/48.00         C-30       10/7.30       50/34.00       100/66.00       All other lengths available. Write lor price list. <td cols<="" td=""><td>CBM-PET SPECIALS<br/>Up to \$235 free<br/>merchandise with purchase of<br/>one of following CBM-PET items!<br/>FREE<br/>B032 32K - 80 Column CRT \$1795 235<br/>B016 16K - 80 Column CRT \$1495 205<br/>B050 Dual Disk Drive-1,020,000 Bytes \$1795 235<br/>CBM Modem - IEEE Interface \$335 50<br/>CBM Voice Synthesizer \$335 50<br/>CBM Voice Synthesizer \$335 50<br/>BN Full Size Graphics or<br/>Business Keyboard \$795 100<br/>16K Full Size Graphics or<br/>Business Keyboard \$1295 205<br/>2040 Dual Disk Drive - 343,000 bytes \$1295 205<br/>2040 Dual Disk Drive - 343,000 bytes \$1295 205<br/>2022 Tractor Feed Printer \$795 100<br/>C2N External Cassette Deck \$995 12<br/>Used PETs (8, 16, and 32K) CALL<br/>WRITE F0R \$YSTEM PRICES</td><td>EPSON MX-80 Printer       \$575         C. Itoh Dasy Wheel Printer       \$1575         Centronics 737 Proportional Spacing Printer       \$795         NEC Spinwriter - parallel       \$2450         XYMEC HI-0 1000 Intelligent Daisy Wheel       \$1975         Leedex Video 100 12* Montor       \$125         Zenith Z19 Terminal (factory asm.)       \$733         Zenith Z89 with 48K       \$2150         SYM-1       \$203         SYM BAS-1 BASIC or RAE-1/2 Assembler       \$ 88         KIM-1 (add S34 for power supply)       \$155         Seawell Motherboard - 4K RAM       \$192         Seawell Motherboard - 4K RAM       \$192         Monitor (4 Voice Music Board and Visible Music       \$195         Seawell Motherboard - 4K RAM       \$192         Status Basic for PET       \$59.90         FLEXFILE Database-Report Writer by Michael Riley       Flexible life handler for PET/CBM         MICRO-REVERSI for PET by Michael Riley       \$9.95         Machine language version—you can't win at Level 5       \$         PAPER-MATE 60 Command PET Word Processor \$29.95       Full-featured version by Michael Riley</td></td> | <td>CBM-PET SPECIALS<br/>Up to \$235 free<br/>merchandise with purchase of<br/>one of following CBM-PET items!<br/>FREE<br/>B032 32K - 80 Column CRT \$1795 235<br/>B016 16K - 80 Column CRT \$1495 205<br/>B050 Dual Disk Drive-1,020,000 Bytes \$1795 235<br/>CBM Modem - IEEE Interface \$335 50<br/>CBM Voice Synthesizer \$335 50<br/>CBM Voice Synthesizer \$335 50<br/>BN Full Size Graphics or<br/>Business Keyboard \$795 100<br/>16K Full Size Graphics or<br/>Business Keyboard \$1295 205<br/>2040 Dual Disk Drive - 343,000 bytes \$1295 205<br/>2040 Dual Disk Drive - 343,000 bytes \$1295 205<br/>2022 Tractor Feed Printer \$795 100<br/>C2N External Cassette Deck \$995 12<br/>Used PETs (8, 16, and 32K) CALL<br/>WRITE F0R \$YSTEM PRICES</td> <td>EPSON MX-80 Printer       \$575         C. Itoh Dasy Wheel Printer       \$1575         Centronics 737 Proportional Spacing Printer       \$795         NEC Spinwriter - parallel       \$2450         XYMEC HI-0 1000 Intelligent Daisy Wheel       \$1975         Leedex Video 100 12* Montor       \$125         Zenith Z19 Terminal (factory asm.)       \$733         Zenith Z89 with 48K       \$2150         SYM-1       \$203         SYM BAS-1 BASIC or RAE-1/2 Assembler       \$ 88         KIM-1 (add S34 for power supply)       \$155         Seawell Motherboard - 4K RAM       \$192         Seawell Motherboard - 4K RAM       \$192         Monitor (4 Voice Music Board and Visible Music       \$195         Seawell Motherboard - 4K RAM       \$192         Status Basic for PET       \$59.90         FLEXFILE Database-Report Writer by Michael Riley       Flexible life handler for PET/CBM         MICRO-REVERSI for PET by Michael Riley       \$9.95         Machine language version—you can't win at Level 5       \$         PAPER-MATE 60 Command PET Word Processor \$29.95       Full-featured version by Michael Riley</td> | CBM-PET SPECIALS<br>Up to \$235 free<br>merchandise with purchase of<br>one of following CBM-PET items!<br>FREE<br>B032 32K - 80 Column CRT \$1795 235<br>B016 16K - 80 Column CRT \$1495 205<br>B050 Dual Disk Drive-1,020,000 Bytes \$1795 235<br>CBM Modem - IEEE Interface \$335 50<br>CBM Voice Synthesizer \$335 50<br>CBM Voice Synthesizer \$335 50<br>BN Full Size Graphics or<br>Business Keyboard \$795 100<br>16K Full Size Graphics or<br>Business Keyboard \$1295 205<br>2040 Dual Disk Drive - 343,000 bytes \$1295 205<br>2040 Dual Disk Drive - 343,000 bytes \$1295 205<br>2022 Tractor Feed Printer \$795 100<br>C2N External Cassette Deck \$995 12<br>Used PETs (8, 16, and 32K) CALL<br>WRITE F0R \$YSTEM PRICES | EPSON MX-80 Printer       \$575         C. Itoh Dasy Wheel Printer       \$1575         Centronics 737 Proportional Spacing Printer       \$795         NEC Spinwriter - parallel       \$2450         XYMEC HI-0 1000 Intelligent Daisy Wheel       \$1975         Leedex Video 100 12* Montor       \$125         Zenith Z19 Terminal (factory asm.)       \$733         Zenith Z89 with 48K       \$2150         SYM-1       \$203         SYM BAS-1 BASIC or RAE-1/2 Assembler       \$ 88         KIM-1 (add S34 for power supply)       \$155         Seawell Motherboard - 4K RAM       \$192         Seawell Motherboard - 4K RAM       \$192         Monitor (4 Voice Music Board and Visible Music       \$195         Seawell Motherboard - 4K RAM       \$192         Status Basic for PET       \$59.90         FLEXFILE Database-Report Writer by Michael Riley       Flexible life handler for PET/CBM         MICRO-REVERSI for PET by Michael Riley       \$9.95         Machine language version—you can't win at Level 5       \$         PAPER-MATE 60 Command PET Word Processor \$29.95       Full-featured version by Michael Riley |
| Sconputers, receive 1 ATARI 400 FREE!           DISKS<br>(write for quantity prices)           SCOTCH (3M) 8"         10/3.10         50/2.85         100/2.75           SCOTCH (3M) 5"         10/2.95         50/2.80         100/2.75           SCOTCH (3M) 5"         10/2.95         50/2.80         100/2.75           Maxell 5"         10/3.15         50/3.25         100/3.10           Maxell 8" Double Dens.         10/4.10         50/3.95         100/3.80           Verbatim 5"         10/2.40         50/2.35         100/2.30           (add .75 for plastic storage box)         3ASF 5"         10/2.60         20/2.50         100/2.40           BASF 8"         10/2.40         20/2.35         100/2.30         10/2.40         20/3.25         100/2.30           Diskette Storage Pages         10         10         50.3.95         10/2.30         10/2.40         20/3.25         10.02.30                                                                                                    | WRITE POR SYSTEM PRICES         **EDUCATIONAL DISCOUNTS**         Buy 2 PET Computers, get 1 FREE         CBM Full Size Graphics Keyboard       \$ 74         WordPro III - 32K CBM, disk, printer       \$170         WordPro IV - 8032, disk, printer       \$255         VISICALC for PET (Personal Software)       \$170         BPI General Ledger, A/P, A/R for PET       \$270         Programmers Toolkit - PET ROM Utilities       \$36.90         PET Spacemaker Switch       \$24.90         Dust Cover for PET       \$6500         IEEE-Paralkel Printer Interface for PET       \$6500         IEEE-RS232 Printer Interface for PET       \$149.00                                                                                                    | A P Products       15% OFF         A P Hobby-Blox       15% OFF         A P Hobby-Blox       15% OFF         ALL BOOK and SOFTWARE PRICES DISCOUNTED         The 8086 Book (Osborne)       \$1275         28000 Assembly Language Programming<br>(Osborne)       \$1060         PET Personal Computer Guide (Osborne)       \$1275         PET and the IEEE-488 Bus (Osborne)       \$1275         6502 Assembly Language (Osborne)       \$9.90         Programming the 6502 (Zaks)       \$10.45         6502 Applications Book (Zaks)       \$10.45         6502 Software Cookbook (Scelbi)       \$9.45                                                                                                    |                                                                                                    |

| FIFTY BUS SYSTEMS                                                                                                    |
|----------------------------------------------------------------------------------------------------|
| 32K 6800s from \$1694.59                                                                                                    |
| 32K 6809s from                                                                                                    |
| 2114L 300ns STATIC RAM CHIPS \$5.90                                                                                                    |
| FACTORY PRIME<br>Add \$5.00 Handing on Orders Under \$200 00                                                                                                    |
| 32K STATIC RAM BOARD<br>FOA THE SS50 AND SS50C BUS (SWTP etc.)<br>• SS50C Extended Addressing (can be disabled)<br>• 4 separate RK blocks • Low power 2114L RAMS<br>• Socketed for 32K<br>• Gold Bus Connectors                |
| 16K \$328.12<br>24K \$438.14<br>32K \$548.15                                                                                                    |
| Phone, write, or see your dealer for details and prices on our<br>braad minge of Boards and Systems for the SS50/SS0C<br>BUS including our UNROUT at a 24 VIDEO BOARD, and our<br>AC Power Centrol Products for all computers. |
|                                                                                                    |
| 1337 W. 37th Place - Chicago, IL 80609<br>(312) 927-5510 • TWX 910-221-4055<br>The Company that delivers.<br>Quality Electronic products since 1975.<br>Gimits* and GHOST* are Regulared Trademarks of Gimits mc               |
|                                                                                                    |

Circle 302 on inquiry card.

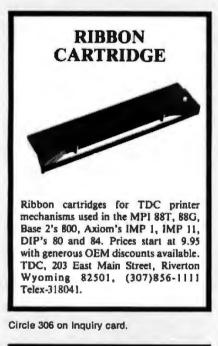

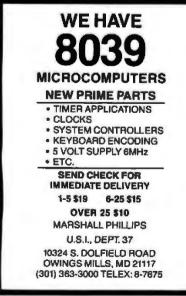

Circle 309 on inquiry card.

| OHIO SI<br>SUSYS IS A SOFTMARE<br>THE PAIN OUT OF DEVEL<br>DOCUMENTATION. PRODUCT                                                                                                    | ARE ALTERNATIVE FOR<br>CIE MITIFIC<br>PACKAGE DESIGNED TO TAKE<br>LOPING SOFTWARE, WAITING<br>WOING LETTENS, GENERATING<br>NG MAILING LISTS, INE<br>SERIES OF PRUGARAS DESIG-<br>IS-D3 OPERATING SYSTEM.<br>3                                                                                                    |
|----------------------------------------------------------------------------------------------------|----------------------------------------------------------------------------------------------------|
| <ul> <li>COED - CHARACTER OU<br/>TINY - ASSEMULS II<br/>UISK FILE OUTPUT<br/>UISK STEM. POSSII<br/>FORMAT - TEXT FORM<br/>HEADINGS, TITLES.</li> <li>SHELL - SUBSTY MEAN<br/>COPY, DIRECT. DISI<br/>TIES BUILT IN<br/>TOKENS AND BACK AN<br/>LOCK TO CAPS-LOU<br/>TO BASIE. AUTO-RE<br/>FORMAT. ASSEMBLE.</li> <li>SUBSTY IS WRITTEN II<br/>TOMENS AND BACK AN<br/>LOCK TO CAPS-LOU<br/>TO BASIE. AUTO-RE<br/>FORMAT. ASSEMBLE.</li> <li>SUBSTY IS WRITTEN II<br/>TYTMAME FILE ALLOCA<br/>SOFTWARE IS NUMBERED<br/>WRES. LIMITED MARN<br/>PURCHASE. CINCLE MEAN<br/>INFORMATION. MANUALS</li> </ul>                                                                                                    | RIEWED COITON<br>ROME THAN 36K OBJECT IN<br>UNDE THAN 36K OBJECT IN<br>BLE<br>ATTER. WITH PAGE COUNT.<br>INDEX. OUTPUT ANY DEVICE<br>URL WITH DELTE. CREATE.<br>GRACKER. AND OINER UTILI-<br>INCLUDE: ASCII TO GASIE<br>GAIA. LOWER CASE SHIFT-<br>NC ON VIDEO SYSTEMS. ZXII<br>TUNN TO SHELL ATTER EDIT.<br>DR EXECUTS.<br>M ASSENBLY AND EMPLOYS<br>TION FOR EFFICIENCY. ALL<br>AND REGISTERED TO CUSTO-<br>ANTEE FOR I FEAR FROM<br>DEN'S SERVICE NUMMER FOR<br>SAWALLABE SEPARATELY.                                                                                                    |
| Box 237                                                                                                    | Projects<br>64<br>ler, N.Y.<br>14692                                                                                                    |
| Circle 303 on inquiry                                                                                                    | card.                                                                                                    |
|                                                                                                    | card.                                                                                                    |
| CROSS-A                                                                                                    | SSEMBLERS<br>ANSI FORTRAN IV                                                                                                    |
| CROSS-A<br>WRITTEN IN<br>PACKAGE NO.<br>XABM6800                                                                                                    | SSEMBLERS<br>ANSI FORTRAN IV<br>MACHINE(S)<br>MC6800,02,08<br>MC6805,MC146805<br>MC6809,MC146805                                                                                                    |
| CROSS-AS<br>WRITTEN IN<br>PACKAGE NO.<br>XASM6800<br>XASM6805<br>XABM6805<br>XABM6805<br>XABM6805<br>XABM602<br>XASM602                                                                                                    | SSEMBLERS<br>ANSI FORTRAN IV<br>MACHINE(S)<br>MC68000,02,08<br>MC6805,MC146806<br>MC6809<br>8080,8086<br>CDP1802<br>6500 FAMILY                                                                                                    |
| CROSS-AS<br>WRITTEN IN<br>PACKAGE NO.<br>XASM6800<br>XASM6800<br>XASM6805<br>XASM6805<br>XASM6805<br>XASM6805<br>XASM6805<br>XASM6805<br>XASM605<br>XASM605<br>XASM6005<br>XASM6005<br>XASM6005<br>XASM6005<br>XASM6005<br>XASM6005<br>XASM6805<br>XASM6805                                                                                   | SSEMBLERS<br>ANSI FOATRAN IV<br>MACHINESI<br>MACHINESI<br>MACHOR<br>MCGBOS, MC145805<br>MCGBOS, MC145805<br>MCGBOS, MC145805<br>MCGBOS, MC145805<br>BOOD FAMILY<br>85, 9900<br>draxsing modes. Free-formet input,<br>act modula, many user selectable<br>ar lables, antimatic arpressions in<br>ac high accution speed.<br>Thu on admost any system support                                                                                                    |
| CROSS-AS<br>WRITTEN IN<br>PACKAGE NO.<br>XASMEBOO<br>XASMEBOO<br>XASMEBOO<br>XASMEBOO<br>XASMEBOO<br>XASMEBOO<br>XASMEBOO<br>XASMEBOO<br>XASMEBOO<br>SAME SUB<br>SAMESOO<br>SAMESOO<br>SAME | SSEMBLERS<br>ANSI FORTRAN 19<br>MACHINE(S)<br>MACHINE(S)<br>MACHINE |
| CROSS-AS<br>WRITTEN IN<br>PACKAGE NO.<br>XASMEBOO<br>XASMEBOO<br>XASMEBOO<br>XASMEBOO<br>XASMEBOO<br>XASMEBOO<br>XASMEBOO<br>XASMEBOO<br>XASMEBOO<br>SAME SUB<br>SAMESOO<br>SAMESOO<br>SAME | SSEMBLERS<br>ANSI FORTRAN IV<br>MACHINESI<br>MCG8000,02,08<br>MCG8005,MC146805<br>MCG8005,MC146805<br>MCG8005,MC146805<br>BOBO,BACK<br>BOBO<br>BOBO,BACK<br>BOBO<br>MCG8005,MC1400<br>BOBO<br>BOBO<br>BOBO<br>MCG805,MC1400<br>BOBO<br>BOBO<br>BOBO<br>MCG805,MC1400<br>BOBO<br>BOBO<br>BOBO<br>MCG805,MC1400<br>BOBO<br>BOBO<br>BOBO<br>MCG805,MC1400<br>BOBO<br>BOBO<br>BOBO<br>BOBO<br>MCG805,MC1400<br>BOBO<br>BOBO<br>BOBO<br>BOBO<br>BOBO<br>BOBO<br>BOBO<br>B                                                                                                    |

Circle 307 on inquiry card.

| Take Your OSI to the<br>FAIR\$\$                                                                                                    |
|----------------------------------------------------------------------------------------------------|
| Proven Programs that will make money for You<br>If you have a C2-SPDF with Printer. We will<br>provide programs on disk, with Startor Kit and<br>Tips. Can be used anywhere there are people |
| Also we have User Programs for C2-8P, and<br>C1-P, Available on cassetts, these include<br>Exciting Video Games. Printed instructions.                                                       |
| Programs are available as listings, for use on<br>any OSI, or modified for other computers                                                                                                   |
| Send 5.00 for Complete Gatalog and Sample<br>Runs. Deductable on your first order.                                                                                                    |
| ALL PROGRAMS ARE ORIGINAL! NO COPIES.                                                                                                    |
|                                                                                                    |
| erceptions                                                                                                    |
| Unlimited<br>Bex 3-186ECB Anchorage, Ak, 99501                                                                                                    |

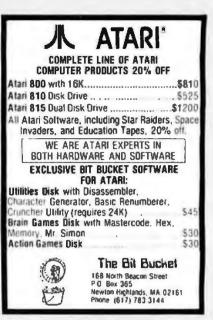

Circle 305 on inquiry card.

| <b>OUARTZ CRYSTALS</b><br>STATE SKIP (1997)<br>STATE SKIP (1997)<br>STATE SKIP (1997)<br>SKIP (1997)<br>SKIP ( | ~           |          | DT         | 1.01      |                |             |            |          |
|----------------------------------------------------------------------------------------------------|-------------|----------|------------|-----------|----------------|-------------|------------|----------|
|                                                                                                    | 5 1         | JUA      | IN 14      | L CI      | 112            | IAL         | 5~         | 31       |
|                                                                                                    | \$ 32114    | 52428.8  | 1.8336-8   | 20 000 K  | 10.7005.0      | 47 834.8    | 45.8128.8  | s        |
|                                                                                                    | C 5304      |          | 0 08.488-B |           |                |             |            | •        |
|                                                                                                    |             |          |            | 2211448   | 37,0429 8      | 47.9254 8   |            | ~        |
|                                                                                                    |             |          |            | 22 8258-8 | 38.3798 8      |             | 41,000-1   | 2        |
|                                                                                                    |             |          |            |           |                |             |            | ы        |
|                                                                                                    |             |          |            |           |                |             |            | -        |
| 21094 0.2019 0.2000 0.21000 0.2000 0.2000 0.2000 0.00000<br>20095 0.0004 0.11000 0.20000 0.2000 0.2000 0.00000<br>20094 0.2004 0.11000 0.20000 0.2000 0.2000 0.0000<br>20094 0.2004 0.11000 0.20000 0.2000 0.2000 0.2000<br>20094 0.20004 0.1000 0.20000 0.20000 0.2000 0.2000<br>20094 0.20004 0.10000 0.20000 0.20000 0.20000 0.2000<br>20094 0.20004 0.10000 0.20000 0.20000 0.20000 0.2000<br>20094 0.20004 0.10000 0.20000 0.20000 0.20000 0.2000<br>20094 0.20004 0.10000 0.20000 0.20000 0.20000<br>20094 0.20000 0.20000 0.20000 0.20000 0.20000<br>20094 0.20000 0.20000 0.20000 0.20000 0.20000<br>20094 0.20000 0.20000 0.20000 0.20000 0.20000<br>20094 0.20000 0.20000 0.20000 0.20000 0.20000<br>20094 0.20000 0.20000 0.20000 0.20000 0.20000<br>20090 0.20000 0.20000 0.20000 0.20000 0.20000<br>20000 0.20000 0.20000 0.20000 0.20000 0.20000<br>20000 0.20000 0.20000 0.20000 0.20000 0.20000<br>20000 0.20000 0.20000 0.20000 0.20000 0.20000 0.20000<br>20000 0.20000 0.20000 0.20000 0.20000 0.20000<br>20000 0.20000 0.20000 0.20000 0.20000 0.200000<br>20000 0.20000 0.20000 0.20000 0.20000 0.200000<br>20000 0.20000 0.20000 0.20000 0.20000 0.200000000                                                                                                    |             |          |            |           |                |             |            | •        |
| 2007 0 6007 0 1000 77665 90006 01200 01200 01200 01200 0<br>2007 0 6007 0 6007 01000 01200 01200 01200 01200 0<br>2007 0 5750 01200 01200 01200 01200 01200 01200 0<br>2007 0 5750 01200 01200 01200 01200 01200 01200 0<br>2008 0 5000 01200 01200 01200 01200 01200 01200 0<br>2008 0 5000 01200 01200 01200 01200 01200 01200 0<br>2008 0 5000 01200 01200 01200 01200 01200 01200 0<br>2008 0 5000 01200 01200 01200 01200 01200 01200 0<br>2008 0 5000 01200 01200 01200 01200 01200 0<br>2008 0 5000 01200 01200 01200 01200 01200 0<br>2008 0 1000 01200 01200 01200 01200 01200 0<br>2008 0 1000 01200 01200 01200 01200 01200 0<br>2008 0 1000 01200 01200 01200 01200 01200 0<br>2008 0 1000 01200 01200 01200 01200 01200 0<br>2008 0 1000 01200 01200 01200 01200 01200 0<br>2008 0 1000 01200 01200 01200 01200 01200 0<br>2008 0 1000 01200 01200 01200 01200 01200 0<br>2008 0 1000 01200 01200 01200 01200 01200 0<br>2008 0 1000 01200 01200 01200 01200 0<br>2008 0 1000 01200 01200 01200 01200 01200 0<br>2008 0 1000 0 12000 01200 01200 01200 0<br>2008 0 1000 0 12000 01200 01200 01200 0<br>2008 0 1000 0 12000 01200 01200 01200 0<br>2008 0 1000 0 12000 01200 01200 01200 0<br>2008 0 1000 0 12000 0 2000 0 2000 0 2000 01200 0<br>2008 0 10000 0 2000 0 2000 0 2000 0 2000 0 2000 0<br>2008 0 10000 0 2000 0 2000 0 2000 0 2000 0 2000 0 2000 0<br>2008 0 10000 0 2000 0 2000 0 2000 0 2000 0 2000 0 2000 0 2000 0<br>2008 0 10000 0 10000 0 2000 0 2000 0 2000 0 2000 0 2000 0 2000 0<br>2008 0 10000 0 1000 0 2000 0 2000 0 2000 0 2000 0 2000 0 2000 0<br>2008 0 10000 0 2000 0 2000 0 2000 0 2000 0 2000 0 2000 0 2000 0 00000 0<br>2008 0 10000 0 1000 0 2000 0 2000 0 2000 0 2000 0 2000 0 2000 0 2000 0 2000 0 2000 0 2000 0 2000 0 2000 0 2000 0 2000 0 2000 0 2000 0 2000 0 2000 0 2000 0 2000 0 2000 0 20000 0 2000 0 2000 0 2000 0 2000 0 2000 0 2000 0 20000 0 2000 0 2000 0 2000 0 2000 0 2000 0 2000 0 20000 0 2000 0 2000 0 2000 0 2000 0 2000 0 2000 0 2000 0 2000 0 2000 0 2000 0 2000 0 2000 0 2000 0 2000 0 2000 0 2000 0 2000 0 2000 0 2000 0 2000 0 2000 0 2000 0 20000 0 20000 0 2000 0 2000 0 2000 0 2000 0 20000 0 2000 0 20000 0 2000 0                                                                                                    |             |          |            |           |                |             |            | 21       |
| 2 0004 07354 12004 210757 01458 42304 00178 1<br>2 0004 07354 12004 210757 01408 4200<br>2 0014 07440 07440 01575 01574 14057<br>2 0014 07440 012004 11075 01574 4200<br>2 0014 01460 12005 01575 01574 4200<br>2 0014 01460 11075 01574 0520 42000 13176<br>2 0014 11058 14010 015054 42000 42000 4200<br>2 0014 11058 14010 01004 01058 42000 5<br>2 0168 12005 12005 01200 42000 5<br>2 0168 12005 12005 01200 4<br>4 0004 11058 14010 01005 42005 02005 02005 0200<br>4 0004 11058 14010 01005 02005 02005 02005<br>4 0004 11058 14010 01005 02005 02005 02005<br>4 0004 11058 14010 01005 02005 02005 02005<br>4 0004 11058 14005 02005 02005 02005 02005<br>4 0004 11058 14005 02005 02005 02005 02005<br>4 0004 11058 14005 02005 02005 02005 02005<br>4 0004 11058 14005 02005 02005 02005 02005<br>4 0004 11058 14005 02005 02005 02005 02005<br>4 0004 10059 15000 02005 02005 02005 02005<br>4 0005 02005 02005 02005 02005 02005 02005<br>4 0005 02005 02005 02005 02005 02005 02005<br>4 0005 02005 02005 02005 02005 02005 02005<br>4 0005 02005 02005 02005 02005 02005 02005<br>4 0005 02005 02005 02005 02005 02005 02005<br>4 0005 02005 02005 02005 02005 02005 02005 02005<br>4 0005 02005 02005 02005 02005 02005 02005<br>4 0005 02005 02005 02005 02005 02005 02005<br>4 0005 02005 02005 02005 02005 02005 02005<br>4 0005 02005 02005 02005 02005 02005 02005<br>4 0005 02005 02005 02005 02005 02005 02005<br>4 0005 02005 02005 02005 02005 02005 02005 02005<br>4 0005 02005 02005 02005 02005 02005 02005 02005<br>4 0005 02005 02005 02005 02005 02005 02005<br>4 0005 02005 02005 02005 02005 02005 02005<br>4 0005 02005 02005 02005 02005 02005 02005 02005<br>4 0005 02005 02005 02005 02005 02005 02005 02005 02005<br>4 0005 02005 02005 02005 02005 02005 02005 02005<br>4 0005 02005 02005 02005 02005 02005 02005 02005<br>4 0005 02005 02005 02005 02005 02005 02005 02005<br>4 0005 02005 02005 02005 02005 02005 02005 02005<br>4 0005 02005 02005 02005 02005 02005 02005 02005<br>4 0005 02005 02005 02005 02005 02005 02005 02005<br>4 0005 02005 02005 02005 02005 02005 02005 02005<br>4 0005 02005 02005 02005 02005 02005 02005 02005<br>4 00005 02005 02005 02005 0200                                                                                                    |             |          |            |           |                |             |            | 31       |
| 1004.073398         12785.0         12785.0         12785.0         12785.0         12785.0         12785.0         12785.0         12785.0         12875.0         12875.0         12875.0         12875.0         12875.0         12875.0         12875.0         12875.0         12875.0         12875.0         12875.0         12875.0         12875.0         12875.0         12875.0         12875.0         12875.0         12875.0         12875.0         12875.0         12875.0         12875.0         12875.0         12875.0         12875.0         12875.0         12875.0         12875.0         12875.0         12875.0         12875.0         12875.0         12875.0         12875.0         12875.0         12875.0         12875.0         12875.0         12875.0         12875.0         12875.0         12875.0         12875.0         12875.0         12875.0         12875.0         12875.0         12875.0         12875.0         12875.0         12875.0         12875.0         12875.0         12875.0         12875.0         12875.0         12875.0         12875.0         12875.0         12875.0         12876.0         12876.0         12876.0         12876.0         12876.0         12876.0         12876.0         12876.0         12876.0         12876.0         12876.0         12876.0                                                                                                    |             |          |            |           |                |             |            | 5        |
| 31014         57.68454         120055         251754         310244         501754         310244           32034         50004         100054         910754         400645         310764           32034         50004         200754         100014         500764         310764           32034         50004         200764         100014         100064         101764           32034         70014         100064         100064         100064         101764           32034         70014         100064         100064         100064         100064         100064           32040         70016         100064         100064         100064         100064         100064         100064         100064         100064         100064         100064         100064         100064         100064         100064         100064         100064         100064         100064         100064         100064         100064         100064         100064         100064         100064         100064         100064         100064         100064         100064         100064         100064         100064         100064         100064         100064         100064         100064         100064         100064                                                                                                    |             |          |            |           |                |             |            | ۲.       |
| 22004 18803 112755 291754 01465 03456 131754<br>32704 70234 116015 11605 191754 03265 03265 17764<br>3304 70234 116015 12605 191754 02125 012705<br>04001 71054 146115 201554 02125 012705<br>04001 71054 146115 201554 02125 01270<br>04001 71054 146115 201554 0216 021718 05184<br>04001 71054 146115 201554 02166 021728 03145<br>04001 71054 146115 201554 02166 021728 03145<br>04001 71054 146115 201554 01256 03175<br>04001 71054 146115 201554 01256 0315<br>04001 71054 146115 20001 03165 03155<br>04001 71054 14600 201554 01255<br>04001 71054 14600 201554 01255<br>04001 10554 11005 11005 01255 01256<br>04001 10554 11005 12006 01256 01256<br>04001 10554 11005 12006 01256 01056<br>04001 00554 11005 12006 01256 01056<br>04001 00554 11005 12006 01256 01056<br>04001 00554 11005 12006 01256<br>04001 00554 11005 12006 01256<br>04001 00554 11005 12006 01256<br>04001 00554 11005 12006 01256<br>04001 00554 11005 12006 01256<br>04001 00554 10005 01006<br>04001 00554 10005 01006<br>04001 00554 10005 01006<br>04001 00556 10005 01006<br>04001 00556 10005 01006<br>04001 00556 10005 01006<br>04000 00556 10005 01006<br>04000 00556 10005 01006<br>04000 00556 10005 01006<br>04000 00556 10005 01006<br>04000 00556 10005 01006<br>04000 00556 10005 01006<br>04000 00556 10005 01006<br>04000 00556 0005 01006<br>04000 00556 00005 01006<br>04000 00556 00005 0000<br>04000 00556 00005 0000<br>04000 00556 00005 0000<br>04000 00556 00005 0000<br>04000 00556 00005 0000<br>04000 00000 00000<br>04000 000000000<br>04000 0000000000                                                                                                    |             |          |            |           |                |             |            | 1        |
| 22784.2 20054 104054 2950754 205285 405285 51776-<br>33504 70284 104015 205064 00755 412005 412050 51776-<br>33594 702164 10402 205064 00755 412050 51776-<br>40004 71204 10402 20506 00005 41206 517716 51751<br>41004 72045 104004 205786 40005 412121 00000<br>40004 10459 135005 112056 41005 412121 00000<br>40004 10459 135005 112056 41005 412121 00000<br>40004 10459 135005 112056 41005 412051 00000<br>40004 10459 135005 112056 41005 412051 00000<br>40004 10459 135005 41206 41206 412051 00000<br>40004 10459 132005 41206 41206 412051 00000<br>40004 10459 132005 41206 41206 412051 00000<br>50005 10000 112245 312056 41206 412050 100060<br>50005 10006 112245 312056 412050 412050 100060<br>50005 10006 112245 312056 412050 412050 100060<br>50005 10006 112245 312056 412050 412050 100060<br>50005 10006 112245 312056 412050 412050 100060<br>50005 10006 112245 312056 412050 412050 100060<br>50005 10006 112245 312056 412050 100060<br>50005 10006 112245 312056 412050 100060<br>50005 10006 112245 312056 412050 100060<br>50005 10006 112245 10006 412050 412050 100060<br>50005 10006 112245 10006 41250 412050 100060<br>50005 10006 112245 10006 41250 412050 100060<br>50005 10006 10006 312550 412050 100060<br>50005 10006 10006 312550 412050<br>50006 10006 10006 10006 10006 100060<br>50006 100060 10006 100060<br>50006 100060 10006 100060<br>50006 100060 100060<br>50006 100060 100060<br>50006 100060 100060<br>50006 100060 100060<br>50006 100060<br>500060<br>50006 100060<br>500060<br>500060<br>500060<br>500060<br>500060<br>500060<br>500060<br>500060<br>500000<br>500060<br>50000                                                                                                    |             |          | 11 2009-0  |           |                |             |            |          |
| 1304         70284         1100114         20045         20074         20201174           13744         70284         1100114         20045         20074         200014         20074           13744         70284         70084         20084         20084         20084         20074         20074           10804         70084         70084         20084         20084         20084         20074         20074           10804         70084         14082         70084         20074         20084         20074         20074         20074         20074         20074         20074         20074         20074         20074         20074         20074         20074         20074         20074         20074         20074         20074         20074         20074         20074         20074         20074         20074         20074         20074         20074         20074         20074         20074         20074         20074         20074         20074         20074         20074         20074         20074         20074         20074         20074         20074         20074         20074         20074         20074         20074         20074         200744         20074         20074 </th <th></th> <th></th> <th>11 4719-9</th> <th></th> <th></th> <th></th> <th></th> <th>5</th>                                                                                                    |             |          | 11 4719-9  |           |                |             |            | 5        |
| 133794 / 24114 8 122445 20236 42339 42454 1221 1534 15345<br>C1991 7 / 1245 1 / 3127 5 203545 4 02354 5 02375 5 02375<br>C1901 7 / 2545 1 / 4239 5 203545 4 0239 5 02375 1 02375<br>C1901 7 / 2545 1 / 4239 5 20354 2 0239 5 02375 1 02375<br>C1901 7 / 1245 1 / 2545 1 / 2345 6 02555 1 02375<br>C1901 7 / 1245 1 / 2345 1 / 1255 1 / 1255 1 / 1                                                                                                    |             |          |            |           |                |             |            | •        |
| CONSTITUTE 113129 313556 02735 027715 55385<br>C1090 7565 14500 8 20785 02785 02755 03125<br>C3065 18205 14500 8 20785 02755 03125<br>C4004 18056 15406 15758 01005 02515 03155<br>C4004 18056 15406 15758 01075 0255<br>C4004 18056 15406 13200 01758 01075<br>C4004 18050 12784 01275 0100 01250 15755<br>C4004 11784 011278 01250 01250 01250<br>C4004 11784 011278 01250 01250 01250<br>C4004 11784 011278 01250 01250<br>C4005 18060 11784 01255 01255<br>C4005 18060 11784 01255 01255<br>C4005 18060 11784 01255<br>1505 18060 11784 01255<br>1505 18060 112784 01255<br>1505 18060 11284 01255<br>1505 18060 11284 01255<br>1505 18060 11284 01255<br>1505 18060 11284 0125<br>1505 18060 11284 0125<br>1505 18060 11284 0125<br>1505 18060 11284 0125<br>1505 18060 11284 0125<br>1002 481 0106<br>1002 481 0106<br>1002 481 0105<br>1002 481 0105<br>1002 481                                                                                              |             |          |            |           |                |             |            | 21       |
| C1001 72045 14300 20200 20000 20122 000000<br>C3006 10005 13005 13005 01005 C10122 00000<br>C4002 10050 13005 13005 01005 C10165 03005<br>C4002 10050 13005 13005 01005 C10165 03005<br>C4002 10150 13005 13005 01005<br>C4002 10150 13005 01005<br>C4002 12245 13005 01005<br>C4002 12245 13005 01005<br>C4002 12245 13005 01005<br>C4002 12245 13005 01005<br>C4002 12245 13005 01005<br>C4002 12245 13005 01005<br>C4002 12245 13005 01005<br>C4002 12245 13005 01005<br>C4002 12245 13005 01005<br>C4002 12245 13005 01005<br>C4002 12245 13005<br>C4002 12245 01005<br>C4002 12245 01005<br>C4002 12245 01005<br>C4002 12245 01005<br>C4002 12245 01005<br>C4002 12245 01005<br>C4002 12245 01005<br>C4002 12245 01005<br>C4002 1225<br>C4002 12245 01005<br>C4002 1225<br>C4002 12245 01005<br>C4002 1225<br>C4002 12245 01005<br>C4002 12245 01005<br>C4002 12245 01005<br>C4002 12245 01005<br>C4002 1225<br>C4002 1225<br>C4002 1                                         |             |          |            |           |                |             |            |          |
| CASH 1 1004 1 314216 00751 1 10140 1 10050           C 4004 1 1046 1 15406 1 31758 4 10061 1 10561 1 10561           C 4004 1 1146 1 1050 1 2006 4 11461 1 10561 1 10561           C 4004 1 1146 1 1050 1 2006 4 11461 1 10561 1 10561           C 4004 1 1146 1 1050 1 2006 4 11461 1 10560 1 10321           C 4004 1 11746 1 1050 1 2006 4 11461 1 10560 1 10321           C 4004 1 11746 1 10500 1 20260 4 11761 1 10500 1 103221           C 4004 1 11746 1 10500 1 20260 4 11761 1 10500 1 103221           D 405 1 10500 4 10260 4 11761 1 10500 1 105000 1 105000 1 10500 1 10500 1 10500 1 10500 1 10500 1 10500 1 105                                                                                                    |             | 12546.8  |            |           |                |             |            | 5        |
| 4 0003 8 00550 13 0300 6 3 07500 6 40000 5 4500 5 05200 5<br>4 0503 8 01140 1 15000 5 3 2000 6 4 01240 6 30000 6 7 10200<br>4 0524 8 4000 8 112746 7 312056 6 01271 6 40200 8 40320 8<br>4 0524 8 4000 8 112746 7 312056 6 01271 6 40200 8 40320 8<br>5 0000 5 0500 1 2024 5 312056 6 01271 8 01 0006 1<br>5 0000 5 0500 1 2024 5 312056 6 01271 8 01 0006 1<br>5 0000 5 0500 1 2024 5 31200 6 01271 8 01 0006 1<br>5 0000 5 0000 5 01200 6 0210 6 01270 8 01006 1<br>5 0000 5 0000 5 0100 6 0210 6 0100 1 0006 1<br>5 0000 5 0000 5 0100 6 0210 6 0100 1 0006 1<br>5 0000 5 0000 5 0100 6 0100 6 0100 1 0006 1<br>5 0000 5 0000 5 0100 6 0100 6 0100 6 0100 1<br>5 0000 1 0000 5 0000 6 0210 6 0100 6 0100 1<br>5 0000 1 0000 1 0000 6 0100 0 0000 1 0000 1<br>5 0000 1 0000 1 0000 6 0100 0 0000 1 0000 1<br>5 0000 1 0000 1 0000 0 0000 0 0000 0 0000 0 0000 0 0000                                                                                                    |             |          |            |           |                |             |            | •        |
| 4100-1 6114-0 11500-0 21000-0 21000-0 21000-0 21000-0 2000-0 2000-000-                                                                                                    | 2 4 4 4 4 4 | 10151    |            |           |                |             |            | 21       |
| (1000 1         (1110 1         (1200 1         (1200 1         (1200 1         (1200 1         (1200 1         (1200 1         (1200 1         (1200 1         (1200 1         (1200 1         (1200 1         (1200 1         (1200 1         (1200 1         (1200 1         (1200 1         (1200 1         (1200 1         (1200 1         (1200 1         (1200 1         (1200 1         (1200 1         (1200 1         (1200 1         (1200 1         (1200 1         (1200 1         (1200 1         (1200 1         (1200 1         (1200 1         (1200 1         (1200 1         (1200 1         (1200 1         (1200 1         (1200 1         (1200 1         (1200 1         (1200 1         (1200 1         (1200 1         (1200 1         (1200 1         (1200 1         (1200 1         (1200 1         (1200 1         (1200 1         (1200 1         (1200 1         (1200 1         (1200 1         (1200 1         (1200 1         (1200 1         (1200 1         (1200 1         (1200 1         (1200 1         (1200 1         (1200 1         (1200 1         (1200 1         (1200 1         (1200 1         (1200 1         (1200 1         (1200 1         (1200 1         (1200 1         (1200 1         (1200 1         (1200 1         (1200 1         (1200 1         (1200 1         (1200 1 <t< th=""><th>4.6140-8</th><th></th><th></th><th></th><th></th><th></th><th></th><th></th></t<>                                                                                                    | 4.6140-8    |          |            |           |                |             |            |          |
| CUDD 1 6330-5         13206-6         1320-6         1020-6         1023-6         1023-6         1023-6         1023-6         1023-6         1023-6         1023-6         1023-6         1023-6         1023-6         1023-6         1023-6         1023-6         1023-6         1023-6         1023-6         1023-6         1023-6         1023-6         1023-6         1023-6         1023-6         1023-6         1023-6         1023-6         1023-6         1023-6         1023-6         1023-6         1023-6         1023-6         1023-6         1023-6         1023-6         1023-6         1033-6         103-6         103-6         103-6         103-6         103-6         103-6         103-6         103-6         103-6         103-6         103-6         103-6         103-6         103-6         103-6         103-6         103-6         103-6         103-6         103-6         103-6         103-6         103-6         103-6         103-6         103-6         103-6         103-6         103-6         103-6         103-6         103-6         103-6         103-6         103-6         103-6         103-6         103-6         103-6         103-6         103-6         103-6         103-6         103-6         103-6         103-6         <                                                                                                    | C (150)1    | 6.1618.8 |            |           |                |             |            | 51       |
| 4 (15) 2 (400 2) 11224-0 312554 422020 44273 8 19308 1<br>5 1039 6 5 104 1 12224 5 312554 6 22005 1 43768 9 10065 6<br>5 1090 1 6055-0 14029 5 31258 42 5359 42 306<br>5 1055-1 5007 9 13508 4 27359 42 306 1 6216 5 10060 1<br>5 1055-1 5007 9 13508 4 27359 42 306 1 6216 4 37076 9 10060 1<br>5 1055-1 5007 9 13508 4 27359 4 3060 1 6216 4 37076 9 10060 1<br>5 1055-1 5007 9 13508 4 27359 4 3060 1 6216 4 37076 9 10060 1<br>5 1055-1 5007 9 13508 4 27359 4 3060 1 6216 4 37076 9 10060 1<br>5 1055-1 5007 9 13508 4 27359 4 3060 1 6216 4 37076 9 10060 1<br>5 1055-1 5007 9 13508 4 27359 4 3060 1 6216 4 37076 9 10060 1<br>5 1055-1 5007 9 100 500 1 6216 4 37076 9 1007 400 1 100 1 100<br>5 1055-1 5007 9 100 500 1 6216 1 100 1 100 1 100 1 100<br>5 1055-1 500 1 100 500 1 6216 1 100 1 100 1 100 1 100<br>5 1055-1 5007 9 100 500 1 6216 1 100 1 100 1 100 1 100 1 100<br>5 1055-1 5007 9 100 500 1 6216 1 100 1 100 1 1                                                                                                    |             |          | 163848-8   | 33,2005-6 |                |             |            | •        |
| LIMBEL ENGAGE INDED & 373584 CENES ACTIVE IN COMP<br>LIMBEL ENGAGE NOTIFIC CONSEL ACTIVE IN COMP<br>STREET ENGAGE NOTIFIC CONSEL ACTIVE STREET<br>LIMBEL EXCOUNT & 14000 & 342564 (CTABE ACTIVE)<br>LIMBEL EXCOUNT & ALL 2 - 1500 INCOMMENT<br>ALL 2 - 1250 ALL 2 - 1500 INCOMMENT<br>ALL 2 - 1250 ALL 2 - 1500 INCOMMENT<br>ALL 2 - 1500 ALL 2 - 1500 INCOMMENT<br>ALL 2 - 1500 ALL 2 - 1500 INCOMMENT<br>ALL 2 - 1500 ALL 2 - 1500 INCOMMENT<br>ALL 2 - 1500 ALL 2 - 1500 INCOMMENT<br>ALL 2 - 1500 ALL 2 - 1500 INCOMMENT<br>ALL 2 - 1500 ALL 2 - 1500 INCOMMENT<br>ALL 2 - 1500 ALL 2 - 1500 INCOMMENT<br>ALL 2 - 1500 ALL 2 - 1500 INCOMMENT<br>ALL 2 - 1500 ALL 2 - 1500 INCOMMENT<br>ALL 2 - 1500 ALL 2 - 1500 INCOMENT<br>ALL 2 - 1500 ALL 2 - 1500 INCOMENT<br>ALL 2 - 1500 ALL 2 - 1500 A                                                                                                    |             |          | 172248-8   | 334254.8  | 47,0000 8      |             | 10.000     | 21       |
| LING I BAND I HATTO J SUTTA ADDE I STEAT (SDAN)<br>STREET BAND I HATTO J SUTTA ADDE I STEAT (SDAN)<br>LING I BAND I HATTO J SUTTA ADDE I SUTTA I ISOURT<br>LING I BAND I HATTO J SUTTA I ISOURT<br>ALI - FTM ALI - IIM I ROTANIE BANCTO<br>ADD 31.00 SHIPPING<br>CAL. RES. ADD 6% SALES TAX<br>FREE OSCILLATOR SCHEMATICS<br>WITH ANY ORDER<br>QUALITY COMPUTER PARTS                                                                                                    |             |          | 1/1421-0   | 34.5568.0 | 425406-8       | 44 3768 8   | 100 100 1  | 21       |
| LINGA 1 6000 8 10 4000 5 39250 4 7330 5 4000 6 5 1541 10 0000 1<br>511654 5000 6 10 4000 5 39250 4 7330 5 40000 6 10 40000 1<br>51164 1 47309 19730 4 3000 2 2141 47700 4 1000 1000 1000 1000 1000 100                                                                                                    |             |          |            | 347538-0  | 412684         |             | 101-4040 8 | s        |
| LIGAL LOOMS INSOLS SOUL STOLE (INTER IN THE INTERNET)<br>ALLA-RTH ALLE-LIM INTERNATION INTERNATION<br>ADD 81-00 SHIPPING<br>CAL. RES. ADD 6% SALES TAX<br>FREE OSCILLATOR SCHEMATICS<br>WITH ANY ORDER<br>QUALITY COMPUTER PARTS                                                                                                    |             |          |            |           |                |             | 103 0660 8 | c        |
| ALI-FRI ALI-FIM INDEMNERMENTS<br>ADD \$1.00 SHIPPING<br>CAL RES. ADD \$% SALES TAX<br>FREE OSCILLATOR SCHEMATICS<br>WITH ANY ORDER<br>QUALITY COMPUTER PARTS                                                                                                    |             |          |            |           |                | 45,3286.8   |            | 21       |
| ADD \$1.00 SHIPPING<br>CAL. RES. ADD 6% SALES TAX<br>FREE OSCILLATOR SCHEMATICS<br>WITH ANY ORDER<br>QUALITY COMPUTER PARTS                                                                                                    |             |          | 197508-8   | 36000 8   | 42.8148.8      | 467089-8    | ISA IBND I |          |
| CAL RES. ADD 6% SALES TAX<br>FREE OSCILLATOR SCHEMATICS<br>WITH ANY ORDER<br>QUALITY COMPUTER PARTS                                                                                                    | ALL -       | 17.90    | AU         | 1 - 11    |                | I O OR MANE | MAUCE St.  | 51       |
| CAL RES. ADD 6% SALES TAX<br>FREE OSCILLATOR SCHEMATICS<br>WITH ANY ORDER<br>QUALITY COMPUTER PARTS                                                                                                    | <i>c</i>    |          |            | 00 01     | A Defense of a | ~           |            | <b>C</b> |
| FREE OSCILLATOR SCHEMATICS<br>WITH ANY ORDER<br>QUALITY COMPUTER PARTS                                                                                                    | ,           |          |            |           |                |             |            | 6        |
| QUALITY COMPUTER PARTS                                                                                                    | )           |          |            |           |                |             |            | 2        |
| QUALITY COMPUTER PARTS                                                                                                    | < <         | FREE (   | DSCILL     | ATOR      | SCHER          | AATIC       | 5          | 31       |
| QUALITY COMPUTER PARTS                                                                                                    | <i>c</i>    |          | WITH       | ANY C     | RDEA           |             |            | SI       |
| P.O. BOX 743 / CHATSWORTH, CA 91311                                                                                                    | 2 01        | LALD     |            |           |                | DAD         | TO         | •        |
| P.D. BOX 743 / CHATSWORTH, CA 91311                                                                                                    |             | CALL     |            | JUVIPU    | NER            | rAn         | 12         | 2        |
|                                                                                                    | P.O.        | BOX 7    | 43 / C     | HATSY     | NORTH          | I, CA S     | 1311       | 2        |
|                                                                                                    | $\sim$      | $\sim$   | $\sim$     | ~~~       | ~~~            | $\sim$      | s          | 3        |

Circle 308 on Inquiry card.

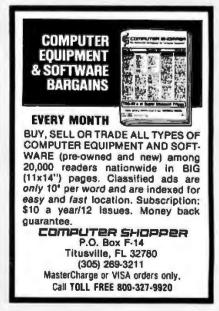

, Circle 310 on inquiry card.

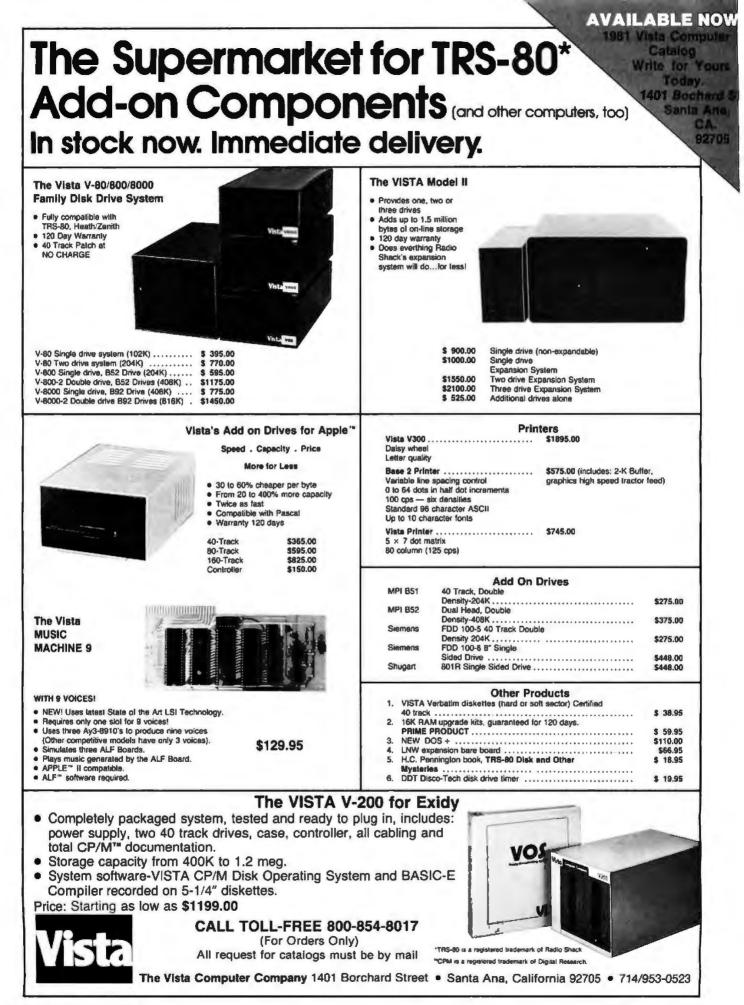

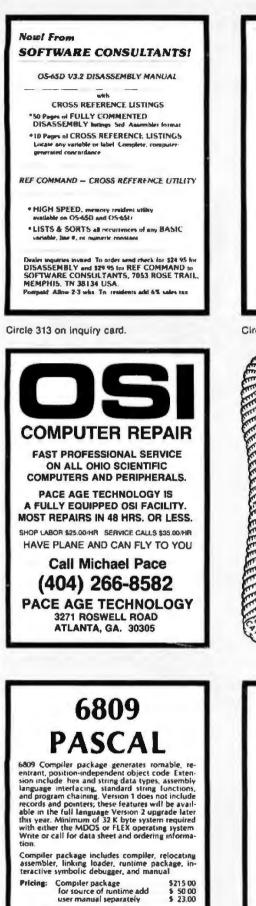

**CLEVELAND OHIO 44143** DEALERS WELCOME Circle 314 on inquiry card. ATTENTION: Apple Users WANT BETTER COLOR ... NORE STABILITY? 177 1960 Ever question the quality of your compute display. If so, you've probably been told "That's the best you can expect from an RF modulator...buy a color monitor". WE CHALLENGE THAT STATEMENT! DON'T BE SATISFIED WITH EXISTING QUALITY. See for yourself what our "ne iconcepts" modulator can do for your pic-ture...NICRO-VERTER Model MY.500, \$35 P.P. Phone orders welcamed. HOT LINE DIAL: 402-987-3777 IL BROADWAY ATV Research DAKOTA CITY, NE DEALERSHIDS AVAILABLE LOG UPON REQUEST MISSPELLED WORDS? WordSearch (1ml can find them quickly and reliably. WordSearch is the ideal companion for your CP M compatible editor or worst proang system WordSearch completes the ich that these word processing tools started Wordbearch is a soplasticated incracing menu driven application that ( in by tailored to fit your system terminal and working vocable lary WordSearch allow for an infimited vo-calindary size without hering constrained by language or special subset. As adulte user systerridisk storage apacity is the only considera-

\*\*\*\*\*\*\*\*\*\*

SURPLUS

POWER SUPPLIES: 110@220 vac. multi volt and multi amp (\$20-\$45). VIDEO TERMINALS with KEYBOARDS

MUFFIN FANS \$5. FILTER CAPACITORS (large caniators)

ALSO LARGE COMPUTER CABINETS \$30-\$100.

RELAYS, CONNECTORS, FUSE HOLDERS, BREAKERS, HEAT SINKS, SWITCHES,...etc. also for sale.

CALL KIRT WYCKOFF at

(216) 473-0866

DATA HARDWARE

701 #4 BETA DR.

40 wire ribbon cable 50¢ per loot 20 wire ribbon cable 25¢ per loot

COMPUTER

\$50-\$150

Wordbearch is EASY to use Defaills can be reset at any time is other a permanent or temporary condition thus avoiding dinost all redundant or otherwas immessary losstrokes.

WordSearch is available tions to \$199 million KEY bits Pits Box 592294 Manus Florada 31379

NCORPORATED (195) 216 5/20 (195) 216 5/20 CPA is a registered trademark of Digital Research

Research All prices are LUR Mann and subject to change without price notice Copyright (C. 1980) Key Bits Inc. All rights reserved worldwide

Circle 318 on inquiry card.

V75A

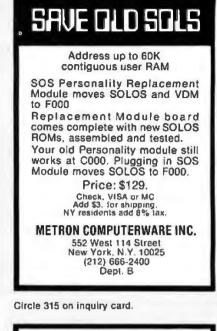

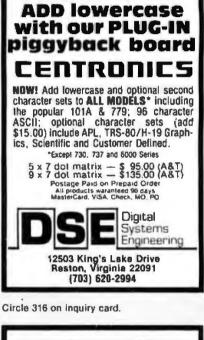

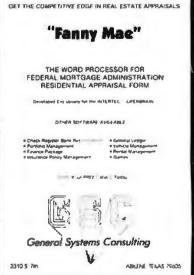

Circle 317 on inquiry card.

FLEX is a trademark of TSC

MDOS is a trademark of Motorola

OmegaSoft P.O. BOX 70265 Sunnyvale, CA 94086

(408) 733-6979

Circle 319 on inquiry card.

# EXCITING MAIL ORDER DISCOUNTS

# **M**apple<sup>®</sup> ][

16K COMPUTER

Disk II with Controller \$519... without \$425 Nearly Everything for Apple

#### APPLE II ACCESSORIES

| Apple Joyetick .                       | 47    |
|----------------------------------------|-------|
| ABT Numeric Input Keyboard             | 114   |
| ALF Munic Synthesizer                  | . 246 |
| Brightpen Lightpen from Softage        | . 32  |
| Clear Cover for Apple Computer         |       |
| CCS Programmable Timer Module          | 159   |
| Dan Paymer Lower Case Kit              | . 59  |
| Mayos Micromdern 4                     | 335   |
| Extender Board                         | . 27  |
| Grephics Input Tablet.                 | 643   |
| Introl X 10 Remote Control System      | 75    |
| Introl X-10 Controller Only            | 164   |
| MBR Sup-R-Term 80 Column Board         | 325   |
| Microsoft 2 80 Soft Card               |       |
| Novation Cat Modern                    | 153   |
| Romwriter                              | 149   |
| Speechlink 2000/14 Word Yocabulary     | 215   |
| SuperTelker Speech Symbolizer          | 239   |
| Sup-R-Mod RF TV Modulator              | - 25  |
| SVA I" Disc Controller Card            | 379   |
| Verse-Winter Digitizer, Drawing System | 209   |
|                                        |       |

WE SHIP FAST!

#### SOFTWARE

| Adventure by Microsoft                                                          | 23               |
|---------------------------------------------------------------------------------|------------------|
| Apple Bowl                                                                      |                  |
| Applebug Assembler/Oversessembler                                               |                  |
| Applebug Osbugger                                                               |                  |
| Apple Graph & Plot System                                                       |                  |
| Applapost Mailing List System.                                                  |                  |
| Applesoft Utility Programs by Hayd                                              |                  |
| Appleton Gony Programs by Pays<br>Applewriter Word Processor.                   | 911 , , 47<br>58 |
|                                                                                 |                  |
| Bill Budges Space Game Album                                                    |                  |
| Bill Budges Trillogy of Games .                                                 |                  |
| The Cashier Retail Managment Syst                                               | em 183           |
| CCA Deta Management                                                             |                  |
| by Personal Software                                                            | - H              |
| The Contributed Volumes 15                                                      |                  |
| wimenally                                                                       |                  |
| Desktop Plen by Personal Software                                               |                  |
| Oow Jones Portfolio Evaluator                                                   |                  |
| Forth H by Programma Software                                                   | 45               |
| Fortran for use with Language Syste                                             | um , 159         |
| Pescal Language System                                                          | 395              |
| Sergon II Chess Game cassette                                                   |                  |
| Sergon II Chess Gema-disk                                                       |                  |
| Shell Genes                                                                     | 27               |
|                                                                                 | 10               |
| Soace inveder-Connette                                                          |                  |
|                                                                                 |                  |
| Space Inveder-Cessette<br>Space Inveder-disk<br>Sub-Logic FS-1 Flight Simulator |                  |

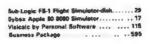

#### APPLE COMPUTER INTERFACE CARDS

| Communications Card & D825 Cable 178      |
|-------------------------------------------|
| Integer Basic Firmware Card 148           |
| Parallel Printer Interface Card           |
| Prototyping Hobby Card                    |
| Rompius Card with keyboard litter         |
| Rompius Cerd without keyboerd litter, 158 |
| SSM AIO Seriel/Perellel I/O               |
| Assembled & Tested                        |
| Seriel Interface Card                     |
| Symtec Light Pan Gard                     |

\$899 APPLE II 32K \$999 APPLE II 48K \$1099

005 3.3 with approde hit \$48

#### PRINTERS, MONITORS, DISCS

| Daury Wheel Printer!           |         |       | 1795   |
|--------------------------------|---------|-------|--------|
| Anadex OP8000                  |         |       |        |
| Anedex OP8000AP                |         |       |        |
| Centronice without cebie       |         |       |        |
| Epson TX80-8 WilGrephics       |         |       | 789    |
| MPI NT.                        |         |       | 660    |
| NEC Spinwriter #6610           |         |       | . 2606 |
| Paper Tiger with Graphics      | a ata i |       |        |
| Silentype with Interface Card. |         |       | . 495  |
| Landex Video 100-12" BBW       |         |       | ., 129 |
| Sanyo S" BBW                   | b.e.    |       | , 165  |
| Color Monitor 11"              |         |       | 349    |
| Dyson disks tokg 100           |         | ***** | 10     |
| Memorax (pkg 101               | ****    |       | 40     |
| Varbaties Long 10              |         |       |        |
|                                |         |       |        |

apple computer W

IN STOCK, CALL FOR PRICES!

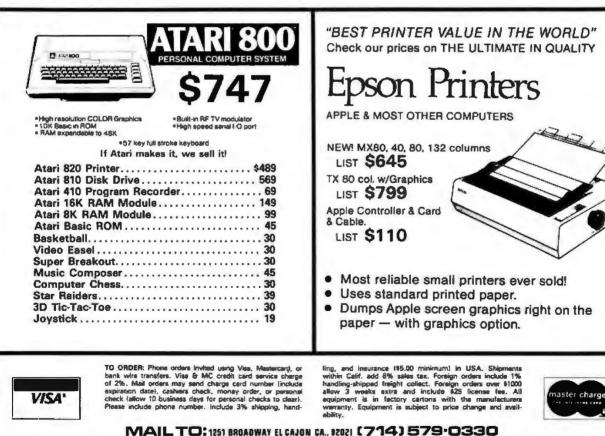

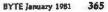

(<u>@</u>)],

വ്

G1(C

 $\odot$ 

APPLE SALES &

| BO35 SYSTEMS<br>A compact modular set of PC Boards for im-<br>plementing test instruments, measurement<br>and conicol systems. badge readers, data<br>communications, data entry, games or home<br>security systems.<br>CPU Board. 8035. 2716<br>1K RAM. 40 I/O Lines<br>SIO Board. 3 8251A, RS 232<br>Dr/Rec. 6 LEDS<br>PIO Board. 2 8255 PIOS.<br>Line Drivers<br>2 or 3 Stol Mother Boards<br>Power Supply. 5V 12V & -12V<br>Disgnostic EPROM and Listing<br>Bare Boards. Schematics and<br>Parts Lists each<br>SAP Electronics<br>2211 Caper Tree Dr. Tustin, CA 92680<br>(714)832-1732<br>Caldorna residents add 6% sales tax.<br>Pease add S300 for shupping and handing                                                               |                                                                                                  |                  | -                 |
|----------------------------------------------------------------------------------------------------|--------------------------------------------------------------------------------------------------|------------------|-------------------|
| plementing test instruments, measurement<br>and control systems, badge readers, data<br>communications, data entry, games or home<br>security systems.<br>CPU Board, 8035, 2716<br>1K RAM, 40 I/O Lines \$99 \$125<br>SIO Board, 3 8251A, RS 232<br>Dr/Rec, 6 LEDa 99 125<br>PIO Board, 2 8255 PIOs,<br>Line Drivers 99 125<br>2 or 3 Stol Mother Boards 50<br>Power Supply, 5V 12V & -12V 55<br>Diagnostic EPROM and Listing 40<br>Bare Boards, Schematics and<br>Parts Lists each \$19.95<br>Boards are 4" by 7", 80 pins, 156 centers edge<br>connector Development Tools available on<br>CPM Make check payable to:<br>SKP Electronice<br>2211 Caper Tree Dr. Tustin, CA 92680<br>(714)B32-1732<br>Califormia residents add 6% sales tax | 8035 SYSTE                                                                                       | MS               |                   |
| CPU Board. 8035, 2716<br>1K RAM. 40 I/O Lines \$99 \$125<br>SIO Board. 3 8251A, RS 232<br>Dr/Rec. 6 LEDs 99 125<br>PIO Board. 2 8255 PIOs. 99 125<br>2 or 3 Siol Mother Boards 50<br>Power Supply, 5V 12V & 12V<br>Bare Boards, Schematics and<br>Parts Lists each \$19.95<br>Boards are 4" by 7", 80 pins, 156 centers edge<br>cannector Development Tools available on<br>CPM Make check payable to:<br>SKP Electronics<br>2211 Caper Tree Dr. Tustin, CA 92680<br>(714)832-1732<br>Califormia residents add 6% sales tax                                                                                                    | plementing test instruments, i<br>and control systems, badge i<br>communications, data entry, ga | neasu<br>reader. | rement<br>s. data |
| 1K RAM. 40 I/O Lines     \$99 \$125       SIO Board. 3 8251A, RS 232     Dir/Rec. 6 LEDs     99 125       PIO Board. 2 8255 PIOs.     99 125       Line Drivers     99 125       2 or 3 Siol Mother Boards     50       Power Supply. 5V 12V & -12V     55       Bare Boards. Schematics and<br>Parts Lists each     \$19.95       Boards are 4" by 7". 80 pins. 156 centers edge<br>connector Development Tools available on<br>CPM     \$19.95       Make check payable to:     \$KP Electronics<br>(7141832-1732)       Caldorma residents add 6% sales tax                                                                                                    |                                                                                                  | KIT              | A&T               |
| Dr/Rec. 6 LEDs 99 125<br>PIO Board. 2 8255 PIOs. 99 125<br>2 or 3 Siol Mother Boards 50<br>Power Supply. 5V 12V & 12V 55 65<br>Diagnostic EPROM and Listing 40<br>Bare Boards. Schematics and<br>Parts Lists each \$19.95<br>Boards are 4" by 7". 80 pins. 156 centers edge<br>cannector Development Tools available on<br>CPM Make check payable to:<br>SKP Electronics<br>2211 Caper Tree Dr. Tustin, CA 92680<br>(714)832-1732<br>California residents add 6% sales tax                                                                                                    | 1K RAM, 40 I/O Lines                                                                             | \$99             | \$125             |
| Line Drivers 99 125<br>2 or 3 Siol Mother Boards 50<br>Power Supply, 5V 12V & -12V 55 65<br>Diagnostic EPROM and Listing 40<br>Bare Boards, Schematics and<br>Parts Lists each \$19.95<br>Boards are 4" by 7", 80 pins, 156 centers edge<br>cannector Development Tools available on<br>CPM Make check payable to:<br>SKP Electronics<br>2211 Caper Tree Dr. Tustin, CA 92680<br>(714)832-1732<br>Caldorma residents add 6% sales tax                                                                                                    | Dr/Rec. 6 LEDs                                                                                   | 99               | 125               |
| Power Supply, 5V 12V & 12V & 55 65<br>Degrostic EPROM and Listing 40<br>Bare Boards, Schematics and<br>Parts Lists each \$19.95<br>Boards are 4" by 7", 80 pins, 156 centers edge<br>connector Development Tools available on<br>CPM Make check payable to:<br>SKP Electronica<br>2211 Caper Tree Dr. Tustin, CA 92680<br>(714)832-1732<br>California residents add 6% sales tax                                                                                                    |                                                                                                  | 99               | 125               |
| Parts Lists each \$19.95<br>Boards are 4" by 7", 80 pins, 156 centers edge<br>connector Development Tools available on<br>CPM<br>Make check payable to:<br>SKP Electronica<br>2211 Caper Tree Dr. Tustin, CA 92680<br>(714)832-1732<br>Caldorma residents add 6% sales tax                                                                                                    | Power Supply, 5V 12V&-12V                                                                        | 55               | 65                |
| connector Development Tools available on<br>CPM<br>Make check payable to:<br>SKP Electronica<br>2211 Caper Tree Dr. Tustin, CA 92680<br>(7141832-1732<br>Caldomia residents add 6% sales tax                                                                                                    |                                                                                                  | \$1              | 9.95              |
| SKP Electronics<br>2211 Caper Tree Dr. Tustin, CA 92680<br>(714)832-1732<br>Caldornia residents add 6% sales tax                                                                                                    | connector Development Tools                                                                      |                  |                   |
| 2211 Caper Tree Dr. Tustin, CA 92680<br>(714)832-1732<br>California residents add 6% sales tax.                                                                                                    | Mäke check payable                                                                               | e to:            |                   |
|                                                                                                    | 2211 Caper Tree Dr. Tustin.                                                                      |                  | 2680              |
|                                                                                                    |                                                                                                  |                  | ndling            |

Circle 321 on inquiry card,

#### **STATISTICAL** SOFTWARE

The Winchendon Group announces its powerful statistical system which includes a database system, all BASIC transformations, simple statistics, stepwise regression, correlation, crosstabs, factor analysis and more.

Now available for the Apple II + \*, 48k with DOS 3.2.1\*. \$150, for the complete version. Write for further information.

> The Winchendon Group P.O. Box 10114 Alexandria, Va. 22310

\*Apple II + and DOS 3.2.1 are trademarks of the Apple Computer Company

Circle 324 on inquiry card.

|     | LOW PRICES                                                                                                    |
|-----|----------------------------------------------------------------------------------------------------|
|     | Centronics 737 (parallel)                                                                                                    |
| . ( | Centronics 737 (serial) 888.                                                                                                    |
| - 1 | PSON MX-80 (parallel) CALL SP                                                                                                    |
| 1.8 | PSON MX-80 (serial) CALL SP                                                                                                    |
|     | PSON TX-80 CALL SP                                                                                                    |
|     | ntegral Data 445 \$ 715.                                                                                                    |
|     | ntegral Data 440G\$ 945.                                                                                                    |
|     | ntegral Data 460G\$1120.                                                                                                    |
| 1   | MPI 88G                                                                                                    |
|     | Xablo 630 RO\$2339.                                                                                                    |
|     | EC Spinwriter 5515 \$2590.                                                                                                    |
|     | Starwriter CALL SP                                                                                                    |
|     | American Express, Master Card & VISA accepted, Checka<br>squire time to clear. CA add Tax, Al add T& for shipping, We<br>carry most all brands micros, terminals, printers, drives,<br>nemory, software, disks, accessories, calculators, telephone<br>oquipment and more. Send for our catalog.<br>Call 24 hours or mail order to: |
|     | SP ELECTRONICS                                                                                                    |
|     | P.O. Box 8265                                                                                                    |
|     | Sacramento, CA 95818                                                                                                    |
|     | (916) 442-2323                                                                                                    |

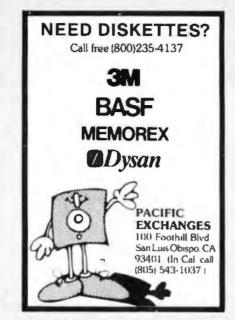

Circle 322 on inquiry card.

# ELECTRONIC **ENGINEERS**

| Elect. Design Eng.                                                                                                    | 24-40K          |
|----------------------------------------------------------------------------------------------------|-----------------|
| Digital Design Eng.                                                                                                    | 25-35K          |
| ANALOG Design Eng.                                                                                                    | 25-35K          |
| Systems Design Eng.                                                                                                    | 28-36K          |
| Elec. Design Eng.                                                                                                    | 25-40K          |
| Instrumentation/Tests                                                                                                    | 25-40K          |
| OUR clients are manufacturers of sop<br>tranic microprocessor based equip-<br>selary commensurate with experience.<br>resumes in strict confidence. | nstrumentation. |

evert Consultants Peri Egendur Seens 524 BOSTON POST ROAD + MILFORD, CT 06460 (203) 877-5651

Circle 325 on inquiry card.

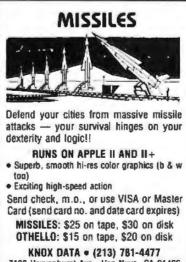

7100 Hayvenhurst Ave., Van Nuys, CA 91406 DEALER INQUIRIES INVITED

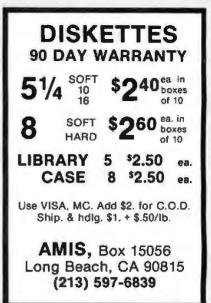

Circle 323 on inquiry card.

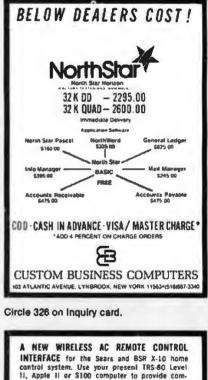

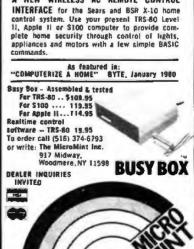

Circle 328 on inquiry card.

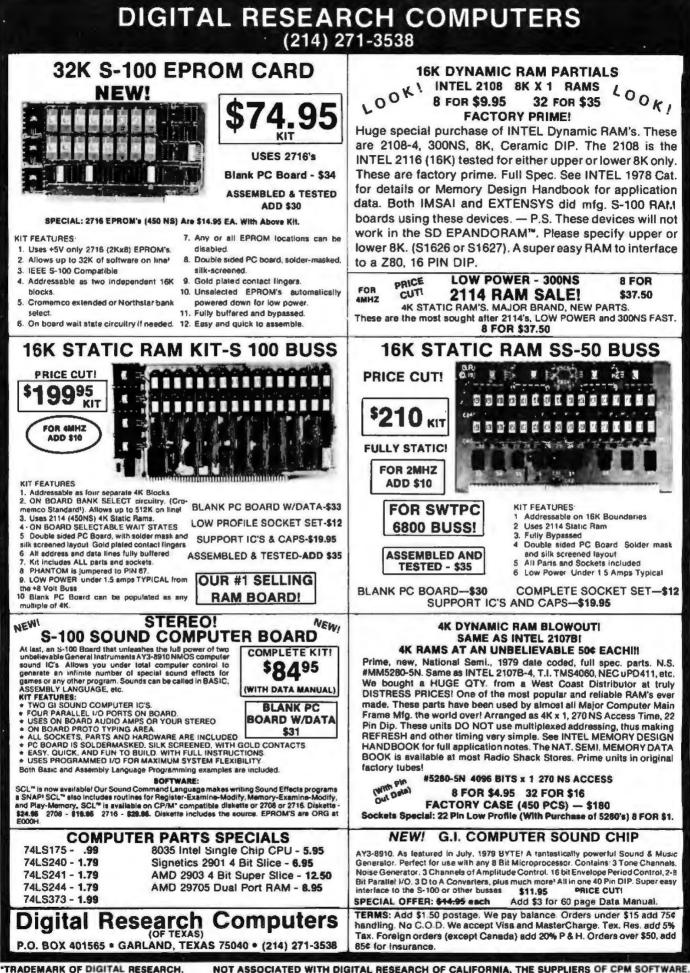

Circle 211 on inquiry card.

# **TEST EQUIPMENT**

MODEL

D804A: Nine functions

B. logic level and continuity detect
 9. temperature (K-type

thermocouple)

· Peak hold on voltage

Selectable audible

3%-digit resolution

· 0.1% basic accuracy . LCD display

Overload protection

Safety designed test leads

and current functions

indicator for continuity or level detection

dc voltage

ac voltage dc current 2

ac current

resistance diode lest conductance (1-R)

34.56

JKE

## HITACHI Hitachi Denshi, Ltd

THE NOV. BYT

**DUR CATALOG FROM** 

DETAC

Single and dual trace, 15 thru 100 MHz. All high sensilivity Hitachi oscilloscopes are built to demanding Hitachi quality slandards and are backed by a 2-year warranty. They're able to measure signals as low as 1mV/division (with X5 vertical magnifier). It's specification you won't find on any other 15 or 30 MHz scopes. Plus: Z-axis modulation, trace rotation, front panel X-Y operation for all scope models, and X10 sweep magnification. And, 30 thru 100 MHz oscilloscopes offer internal signal delay lines. For ease of operation, functionally-related controls are grouped into three blocks on the color coded front panel. Now here's the clincher: For what you'd expect to pay more, you actually pay less. Check our scopes before you decide. All scopes complete with probes.

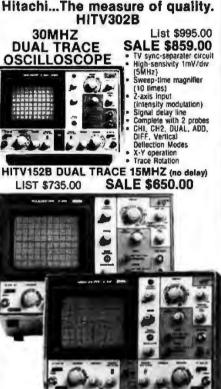

#### HIT-V202 20MHz DUAL TRACE LIST PRICE: \$850

- **OUR PRICE: \$798.00**
- Dynamic range 8 div. TV sync-separator circuit Built-in signal delay line
- (V-352) X-Y operation Sweep-time magnifiler

- Sweephine magnitude
   (10 times)
   Trace relation system
   Fune-adjusting, click-positioning function
  - 2 Year Warranty HITV550B DUAL TRACE 50MH2 VARIABLE DELAYED SWEEP \$1745.00 HITV1050 DUAL TRACE 100MHZ VARIABLE DELAYED SWEEP \$2390.00
  - FOR DETAILED INFORMATION SEE OUR 80 PAGE DETACHABLE CATALOG IN NOV. BYTE

+ Low drift

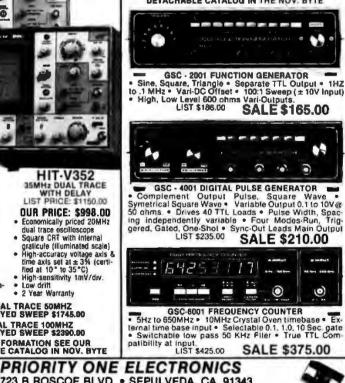

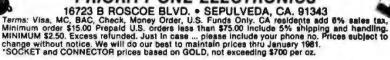

"Sale Prices are for prepaid orders only credit card orders will be charged appropriate freight

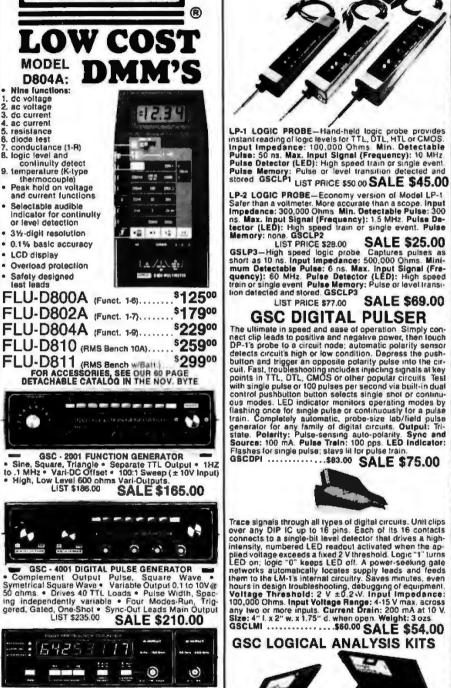

GSC Model LTC-1 Logical Analysis Kit-Complete with LP-1 logic Probe, DP-1 Logic Pulser, LM-1 Logic Monitor, wiring accessories, manuals and molded case . \$220.00

GSC Nodel LTC-2 Logical Analysis Kil-For high-speed and memory analysis. Same as Model LTC-1, except sub-stitutes LP-3 High-Speed Logic Probe \$250.00

SALE \$215.00

**Global Specialties Corporation** 

Increasivy Continental Specialties Corporati

**ORDER TOLL FREE (800) 423-5633** 

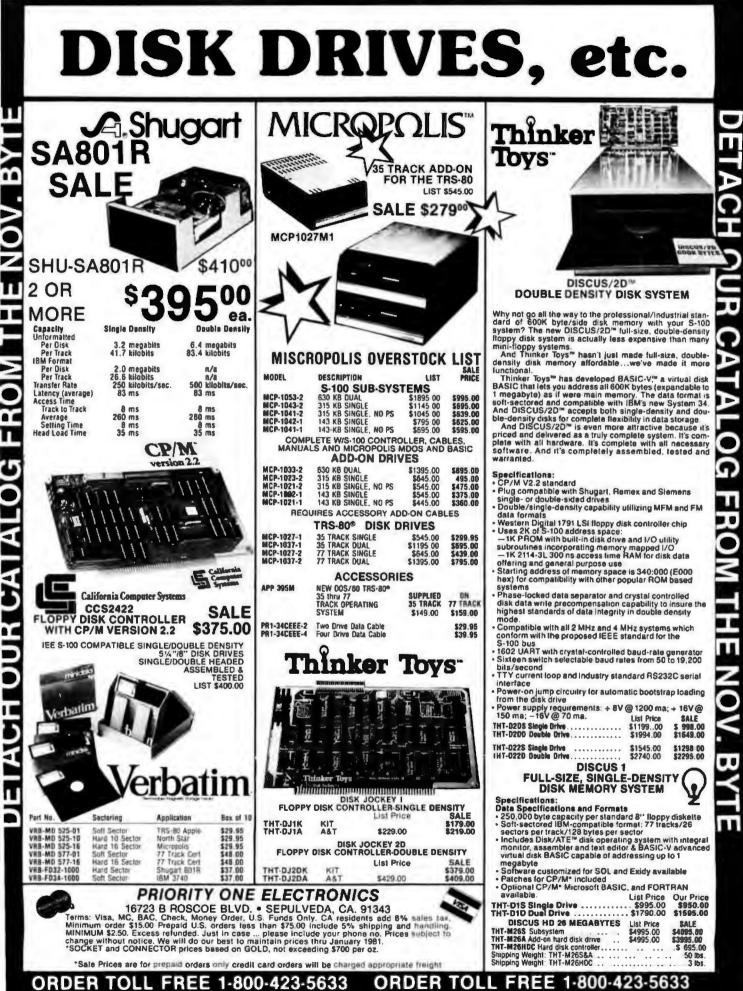

п

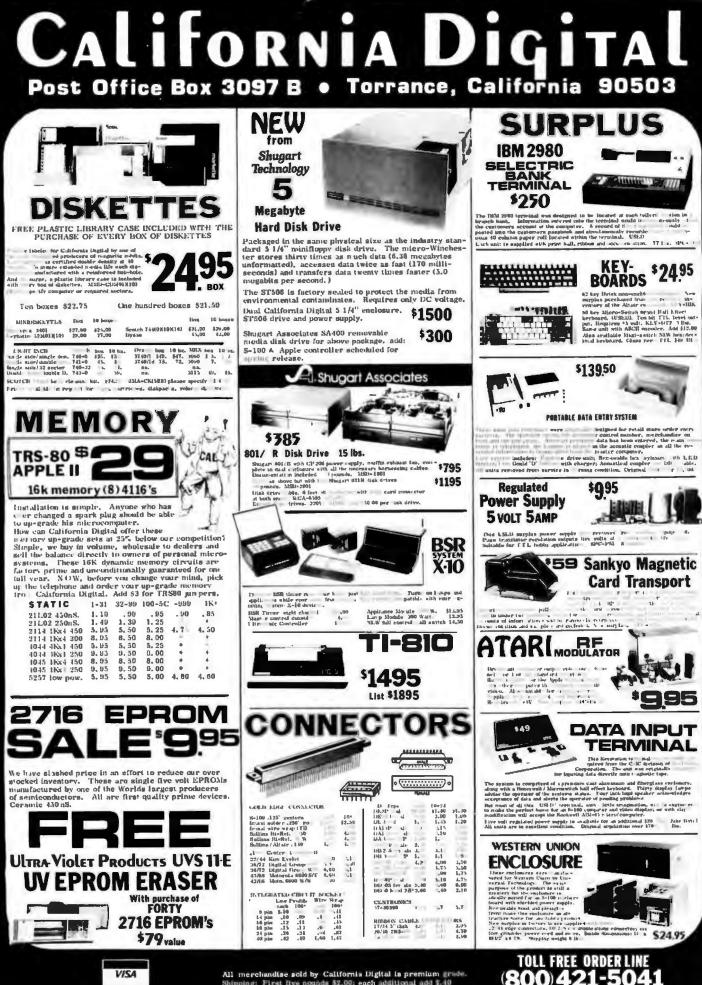

VISA

All merchandise sold by California Digital is premium grade. Shipping: First five pounds \$2,00; each additional add \$-40 Foreign orders 10% shipping. Excess will be refunded. California residents add 5% sales tax. CoD's discuraged. Open accounts extended to state supported educational institutions and companies with a "Strong Dan & Bradstreet." Warshouse: 15608 Inglewood Bivd. Visitors by appointment.

TECHNICAL & CALIFORNIA 213)679-9001

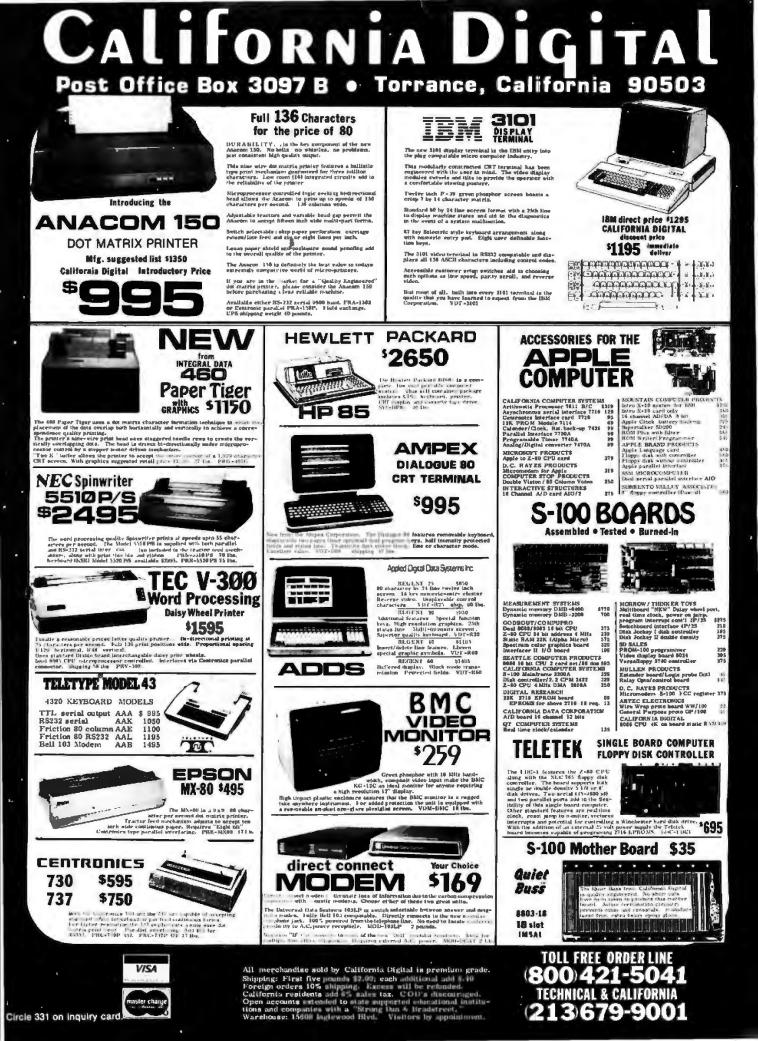

15620 South Inglewood Avenue SYSTEMS Lawndale, California 90260 (213) 970-0952

> WE ACCEPT MASTER CHARGE **VISA & AMERICAN EXPRESS**

Place Orders Toll Free 1-800-421-5150 (Continental U.S. Only - Except Calif.) Retail Store Open 10:00 A.M. to 6:00 P.M. Daily Except Sunday QT CATALOG NOW AVAILABLE

#### THE GREAT Q.T. BOARD SET SALE 6 SLOT MOTHER BOARD KIT FREE WITH EACH BOARD SET PURCHASED

| Q.T. BD SET #1 (KIT)<br>Z+80 CPU (Rev I)<br>Expandable + with 32K                    |                         | FOR       | S.D. BD SET #1 (KIT)<br>SBC-100<br>Expandoram I with 32K RAM                |                         | R SERIOUS<br>OBBYISTS    |
|--------------------------------------------------------------------------------------|-------------------------|-----------|-----------------------------------------------------------------------------|-------------------------|--------------------------|
| Monitor For Serial Terminal                                                          | Normal<br>Retail        | \$525.00  | Versafloppy [<br>Monitor For Serial Terminal                                | Normal<br>Retail        | \$950.00                 |
|                                                                                      | Q.T.<br>Price           | \$425.00  | BIOS for 8" or 5%" Drives                                                   | Q.T.<br>Price           | \$850.00                 |
| Q.T. BD SET #2 (KIT)<br>Z+CPU (Rev I)                                                |                         | FOR       | S.D. BD SET #2 (KIT) FC<br>SBC-200 & S                                      | OR SMALL E              | BUSINESSES<br>DEVELOPERS |
| Expandable + with 64K<br>FDCII Dbl Den Controller A&T<br>Monitor For Serial Terminal | Our<br>Normal<br>Retail | \$1050.00 | Expandoram II with 32K RAM<br>Versafloppy II<br>Monitor For Serial Terminal | Our<br>Normal<br>Retail | \$1150.00                |
|                                                                                      | Q.T.<br>Price           | \$850.00  | BIOS for Disk Drives                                                        | Q.T.<br>Price           | \$1000.00                |

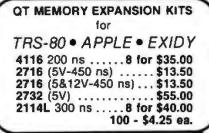

COMPUTER

INC.

#### KASETTE LIBRARY

Part No. CAS-10-8 Blue/Grey/Beige/Black 8" Diskette Holder .... \$4.50 or 3/\$10.00 CAS-10-5 Blue/Grey/Beige/Black 5" Disketle Holder ..., \$4.25 or 3/\$10.00

#### PRINTERS DD.0501 - Anaday

| DP-9501 - ANAGEX                                     |
|------------------------------------------------------|
| 9x11 dot matrix, 220 column, 200 cps &<br>graphics   |
| ADX-9501 Standard DP-9501 \$1475.00                  |
| ADX-9501 G with graphics & 2K \$1525.00              |
|                                                      |
| Centronics                                           |
| CEN-730-1 730-1A \$695.00                            |
| CEN-737-1 737-1 \$899.00                             |
| LP-80 - Matchless                                    |
| 9 x 7 matrix, 132 column, 125 cps, bi-directional    |
| MAT-MS204 \$695.00                                   |
| PAPER TIGER - Integral Data                          |
| 132 column, parallel & serial, 150 cps, graphics     |
| IDS-440 IDS-440 \$950.00                             |
| 1DS-440GIDS-440w/graphics. \$1050.00                 |
| SPINWRITER - NEC                                     |
| 65 cps, bi-directional, letter quality with tractor. |
| serial or par                                        |
| NEC-5510 with 2K buffer \$2600.00                    |
|                                                      |
| NOVATION CAT                                         |
| 300 baud, auto answer/originate acousti-             |
| modem                                                |
| NOV-CAT\$149.00                                      |

| SPECIAL<br>SINGLE BOARD COMPUTER<br>4 MHz Z80A CPU, dbl den Controller<br>(5%" or 8" simultaneously), CP/Me<br>compatible, on-bd EPROM/RAM/<br>ROM, two serial & two parallel ports,<br>real time clk, std 2K monitor & disk<br>routine on ROM, one year warranty.<br>SPECIAL PRICE THIS MONTH<br>TLT-FDC-1 (A&T only)                                                                                                    |
|----------------------------------------------------------------------------------------------------|
| TLT-FDC II (A&T only)\$325.00                                                                                                    |
| and the second second se |
| OT MINI-SYSTEMS<br>• (4 MHz) Z80A CPU • Dbi Den Controller<br>• Two serial & two parallel ports • Real<br>time clock • 2K Monitor on ROM • 48K<br>Memory board • Mainframe with 6 slot<br>mother board • DOS on 5%" disk<br>w/manuals.<br>OT Mini-System I ( % Megabyte).\$2195.00<br>Two B-51 sgl sided/sgl den drives<br>OT Mini-System II ( 1 Megabyte) \$2495.00<br>Includes two B-52 dbi sided/dbl den<br>drives<br>(Just add terminal & compute)                                                                                                    |
| RS232 Set         \$7.50           1 Male DB-25, 1 Female DB-25, 1 Cover         \$3.25           DB255         \$4.25           Cover         \$1.50           S-100 (IMSAI STYLE)         \$2.50 ea.           Gold Bolder Tail         10 for \$2.25                                                                                                    |

| EPROMS                         |
|--------------------------------|
| 1702A\$ 4.9                    |
| 2708\$ 8.2                     |
| 2516 (SV) \$18.00              |
| 2716 (5V) \$13.5               |
| 2716 (5 & 12V) \$13.5          |
| 2758 \$19.9                    |
| 2532 \$55.0                    |
| 2732 \$55.0                    |
| USAT                           |
| \$2350 \$ 7.95                 |
| MISCELLANEOUS                  |
| OTHER COMPONENTS               |
|                                |
| N8T20 \$ 3.20                  |
| N8T26 \$ 2.50                  |
| N8T97\$ 2.00                   |
| N8T98\$ 2.00                   |
| 1488\$ 1.25                    |
| 1469 \$ 1.25                   |
| D3205 \$ 3.00<br>D3242 \$10.19 |
| DJ245\$ 5.60                   |
| P3404 \$ 6.75                  |
| TMS5501 \$19.00                |
| DM8131\$ 3.00                  |
| UARTS                          |
|                                |
| TR16028\$ 4.50                 |
| AY5-1013A \$ 4.50              |
| CHARACTER                      |
| GENERATORS                     |
| 2513 \$10.95                   |
| UP CASE (5&12V)                |
| 2513 \$10.95                   |
| LWR CASE (5812V)               |
| 2513\$ B.75                    |
| UP CASE (5V)                   |
| 2513 \$10.95                   |
| LWR CASE (SV)                  |
| 6600 PRODUCTS                  |
| 6602P \$18.00                  |
| 6621P\$ 5.2                    |
| 6840P \$18.2                   |
| 8845P \$22.00                  |
| 6850P \$ 4.80                  |
| 6660P \$11.55                  |
| 6875P \$ 7.40                  |
|                                |
|                                |
| IDEO                           |
|                                |

| Typewriter keyboard • Microprocessor     |
|------------------------------------------|
| controls . Upper/lower case . Adjust-    |
| able baud rates (75-9600 baud) . Special |
| function keys                            |
| Second page memory option \$25.00        |

## DISKETTES

| Si spi sided spi den box of 10<br>VER-525-01 Soft sector    | 197 95  |
|-------------------------------------------------------------|---------|
| VER-525-10 10 sector                                        |         |
| VER-525-18 16 sector                                        |         |
| 5%" dbi siced, dbi den, box of 10<br>VER-550-01 Soft sector | \$39.95 |
| e sels-des sel den box of 10<br>VER-34-1000 Sofi sector     | \$33.95 |
| B' sel sided abilitien box of 10<br>VER-34-8000 Soft sector | \$55.95 |
| #" gbi giged, dbi den, box of 16<br>VER-34-4000 Soft sector | \$67.95 |

#### HARD HOLES

| Protect your valuable software from soundle damage |         |
|----------------------------------------------------|---------|
| F8I-HHD Pkg of 50 for 8"                           | \$15.00 |
| FSI-HDA 6" Applicator                              | \$ 5.25 |
| FSI-HHM Pkg of 50 for 5%"                          | \$10.75 |
| FSI-HMA 5%" Applicator                             | \$ 5.00 |

### **QT MAINFRAMES**

| Mainframe - Cal Comp Sys                         |          |
|--------------------------------------------------|----------|
| 12 slot 5-100 manthame with 20 amp power supply. |          |
| CC8-2200AT A&T                                   | \$349.95 |
| QT 8" Disk Mainframe                             |          |
| Dual 81 three culouts with 6 slot motherboard    |          |
| QTC-MF-DD6 with 30 amp p.s.                      | \$625.00 |
| 5 + Disk Mankemes with 18A                       |          |
| QTC-MF-MD12 (12 slot M/B)                        | \$500.00 |
| QTC-MF-MD6 (6 slot M/B)                          | \$450.00 |
| OTC-MF+MD w/o M/B                                | \$400.00 |
| Meinframe ~ T.E.I.                               |          |
| TEI-MCS-112 (12 slot M/B)                        | \$575.00 |
| TEI-MCS-122 (22 slot M/B)                        | \$695.00 |
|                                                  |          |
|                                                  |          |

#### BARE BOARDS AVAILABLE ON MANY PRODUCTS

| Double De<br>5%" or 8" disk control | nsity - Cal Comp<br>ler with free CP/M 2.2 | Sys      |
|-------------------------------------|--------------------------------------------|----------|
| CCS-2422A A&T                       |                                            | \$374.95 |

|                                                                        | S  |
|------------------------------------------------------------------------|----|
| SBC-100-SD Systems<br>2.5 MHz ZB0 CPU with serial & parallel I/O ports | S  |
| 2.5 MHz Z80 CPU with serial & parallel I/O ports                       | S  |
| SDS-SBC100K Kit\$269.95                                                | S  |
| SDS-SBC100AT A&T\$339.95                                               | -  |
| SBC-200 - SD Systems                                                   | 2  |
| 4 MHz Z80 CPU with serial & parallel I/O ports                         | C  |
| SDS-SBC200K Kit\$299.95                                                | -  |
| SDS-SBC200AT A&T\$375.00                                               | C  |
| CB2 - S.S.M.                                                           |    |
| 2 or 4 MHz switchable Z80 CPU with RAM, ROM & I/O                      | 27 |
| SSM-CB2K Kit\$239,95                                                   |    |
| SSM-CB2AT A&T\$299.95                                                  | S  |
|                                                                        | S  |
| 2810 Z-80 CPU - Cai Comp Sys<br>2 or 4 MHz Z80A CPU w/senal I/O port   |    |
| CCS-2810 A&T\$275.00                                                   | 27 |
| ExpandoRAM I - SD Systems                                              | S  |
| 2.5 MHz RAM board expendable from 16K to 64K                           | S  |
| SDS-RAM16K 16K kit                                                     | -  |
| SDS-RAM16AT 16K A&T\$295.00                                            | 2  |
| SDS-RAM32K 32K kit\$275.00                                             | S  |
| SDS-RAM32AT 32K A&T\$325.00                                            | S  |
| SDS-RAM48K 48K kit\$305.00                                             | S  |
| SDS-RAM48AT 48K A&T\$355.00                                            | -  |
| SDS-RAM64K 64K kit                                                     | 15 |
|                                                                        |    |

| DS-RAM64K 64K kit \$335.00                                              |
|-------------------------------------------------------------------------|
| DS-RAM64AT 64K A&T                                                      |
| ExpandoRAM II - SD Systems<br>MHz RAM board expandable from 16K to 256K |
| MHz RAM board expandable from 16K to 256K                               |
| DS-RAM216K 16K kit \$249.95                                             |
| DS-RAM216AT 16K A&T                                                     |

#### Q COMPUTER SYSTEMS INC.

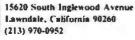

| Circle | 332 | on | inquiry | card. |  |
|--------|-----|----|---------|-------|--|
|--------|-----|----|---------|-------|--|

## **DISK DRIVES**

| OT DISK PACKAGE                                                   |
|-------------------------------------------------------------------|
| Obi Dan Controller A&T two 8 dbi den drives CP/M 22 cabinet power |
| Supply & cables                                                   |
| DUAL &" DRIVES                                                    |
| Dol Oon Drives in Cobinet Only                                    |
| 2 agi sided (801R)                                                |
| 2 dbt elded (OUME)                                                |
| a" DISK DRIVES                                                    |
| Highly lakable Roppy disk drives agi sided dbi den                |
| SHU-8018\$ 425.00                                                 |
| Special Sale Price                                                |
| Ourse Detairat & dbi uded dbi dentriy                             |
|                                                                   |
| OME-8D5 (651R compatible) \$ 599.00                               |
| Pilg al two \$ 549.00 m.                                          |
| S%" DAIVES                                                        |
| MPI-BS1 MPI B-51 \$ 275.00                                        |
| Sg) Sidea Sgi Dbi Den                                             |
| Exact Replacement for SA-400                                      |
| MP1-852 MPI B-52 \$ 395.00                                        |
| Dol 5-ded Dol Den                                                 |
| MPI-B91 MPI B-91 ** ****** ** ****** ** *********                 |
| Sgi Sidea Doi Den 77 Tracks                                       |
| PER-FD200 PERTEC FD-200\$ 250.00                                  |
| Sgl Sided Sgl Dot Den                                             |
|                                                                   |

## QT MOTHERBOARDS

| a                     | T Sile | nċ   | e l | PI | 5 |      |      |   |      |   |     |         |
|-----------------------|--------|------|-----|----|---|------|------|---|------|---|-----|---------|
| 8 Slot (5 + + 8'+ )   |        |      |     |    |   |      |      |   |      |   |     |         |
| OTC-6 Slot BB Bare &  | board  | 4,4  |     |    |   | <br> | <br> |   |      |   | . ! | \$19.95 |
| OTC-6 Slot K kit      |        |      |     |    | * | <br> |      |   | <br> |   | 1   | \$39.95 |
| QTC-6 Slot AT A&T     |        | le a | a.  |    |   | <br> |      | + |      | 4 | 1   | \$49.95 |
| 12 SHOL (9 + + 8"+ 1  |        |      |     |    |   |      |      |   |      |   |     |         |
| OTC-12 SIOI BB Bare   | board  | ١.,  |     |    |   |      |      |   |      |   | 1   | \$29.95 |
| QTC-12 Slot K lot     |        |      |     |    |   |      |      |   |      |   |     |         |
| QTC-12 Stol AT A&T    |        |      |     |    |   |      |      |   |      |   |     |         |
| 15 Stot (14': + 5 + 1 |        |      |     |    |   |      |      |   |      |   |     |         |
| QTC-18 Slot BB Bare   | board  | ١.,  | ,   |    |   |      |      |   |      |   | \$  | 49.95   |
| QTC-18 Slot K kit     |        |      |     |    |   |      |      |   |      |   |     |         |
| OTC-18 Slot AT A&T    |        |      |     |    |   |      |      |   |      |   |     |         |

## QT APPLE CORNER

| MEX-16A2 Apple Expansion Kit \$37.00<br>Per 4 Sets for \$35.00             |
|----------------------------------------------------------------------------|
| DISK ORIVE for APPLE                                                       |
| 5's" deak drive with controllier for your Apple                            |
| APL-SDC with controller \$535.00                                           |
| APL-5D w/out controller                                                    |
| Controller, two 8" drives, cabinet & cable \$1450.00<br>QT APPLE DISK II   |
| Dbl sided, dbl dan, two 8" QUME drives with controller.                    |
| pwr supply, cabinel, cabling, documentation & one box                      |
| diskettes                                                                  |
| QT APPLE DISK III                                                          |
| Same as Above - no controller                                              |
| Parallel & serial interface for your Apple                                 |
| SSM-AIO K Kit \$159.00                                                     |
| SSM-AIO AT A&T \$199.00                                                    |
| APPLE CLOCK - OT System                                                    |
| Real time clock w/bellery beck-up                                          |
| QTC-CCA-AT A&T \$125.00                                                    |
| SUPERTALKER - Min Hardware                                                 |
| Speech racognition/synthesizer wispeaker & mike                            |
| MHW-STLK A&T \$275.00                                                      |
| Z-80 CARD Ior APPLE                                                        |
| Z-80 CPU card with CP/M for your Apple                                     |
| MST-Z80 A&T \$289.00                                                       |
| MICROMODEM - D.C. Hayes<br>Auto answer dial modern card for Apple or 5-100 |
| DCH-MM2 Apple modem                                                        |
|                                                                            |
| DCH-MM100 S-100 modem \$375.00                                             |
|                                                                            |
|                                                                            |

# TEXTOOL

| 16 | PIN | ZIP  | DIP  | 11  |   |   |   |   |   |   |   |   | * |   | • |   |   |   |     |   |   |   | \$  | 5.5  | ٥ |
|----|-----|------|------|-----|---|---|---|---|---|---|---|---|---|---|---|---|---|---|-----|---|---|---|-----|------|---|
| 24 | PIN | ZIP* | DIP  | 11  |   | 6 |   | * | * | • |   |   |   | н |   |   | 4 | + | •   | + |   |   | .\$ | 7.5  | 0 |
| 40 | PIN | ZIP* | DIP  | 11  |   |   |   |   |   |   |   |   | * | × | • | 4 | 8 | 1 |     | 4 | 4 | × | \$1 | 10.2 | 5 |
|    |     | ZER  | O IN | ISE | 1 | ł | T | ŀ | C | 1 | J | I | P | A | E | 1 | S | S | il, | J | A | E | 2   |      |   |

# S-100 PRODUCTS

| SDS-RAM232K 32K kit \$289.95                                                       |
|------------------------------------------------------------------------------------|
| SDS-RAM232AT 32K A&T \$339.95                                                      |
| SDS-RAM248K 48K kit \$324.95                                                       |
| SDS-RAM248AT 48K A&T\$374.95                                                       |
| SDS-RAM264K 64K kit \$359.95                                                       |
| SDS-RAM264AT 64K A&T \$409.95                                                      |
| 16K Static RAM - Cal Comp Sys<br>2 or 4 MHz 16K static RAM - a real memory bergain |
| CCS-2016B 16K 2 MHz A&T                                                            |
| CCS-2016BCK 16K 4 MHz A&T\$309.00                                                  |
| PB-1 - S.S.M.                                                                      |
| 2708, 2716 EPROM board with built-in programmer                                    |
| COME DO 412 1/2 PARA AR                                                            |

| 2708. 2716 EPROM 608 | rc | 1 | ÷, | 11 | h |   | H. | 11 | ŀ | 11 | ۱( | p,  | o | 91 | п | mer        |
|----------------------|----|---|----|----|---|---|----|----|---|----|----|-----|---|----|---|------------|
| SSM-PB1K kit         |    |   | 8  |    |   | , | ę  | ,  |   |    |    | • • |   |    |   | .\$159.95  |
| SSM-PB1AT A&T        |    |   | •  | ¥  |   |   | •  | *  | • | •  |    | • • |   | •  |   | . \$239.95 |

#### PROM-100 - SD Systems

| 2708, 2716, 2732, 2758 & 2516 E | PROM programmer |
|---------------------------------|-----------------|
| SDS-PROM-100K kit               | \$175.00        |
| SDS-PROM-100AT A&T              | \$225.00        |
| 1/0-4 - 5                       | SM              |

| 1/0-4 - 3.3.14.                              |
|----------------------------------------------|
| 2 serial I/O ports plus 2 parallel I/O ports |
| SSM-IO4K kit\$179.95                         |
| SSM-104AT A&T \$259.95                       |
| SSM-IO4BB Bare board\$ 35.00                 |
| SB1-S.S.M.                                   |
| 15 Hz to 25K Hz music synthesizer for S-100  |
| SSM-SB1K kit\$239.95                         |
| SSM-SB1AT A&T\$299.95                        |
| S-100 Extender - Cal Comp Sys                |
| Puts problem boards within easy reach        |
| CCS-2520A A&T\$ 24.95                        |
|                                              |

#### PLACE ORDERS TOLL FREE 1-800-421-5150 (CONTINENTAL U.S. ONLY) (EXCEPT CALIFORNIA)

Apple is a trademark of Apple Computer, Inc. CP/M and MP/M are trademarks of Digital Research. TRS-80 is a trademark of Radio Shack.

| WE | AC | CI | EPT | M/C |
|----|----|----|-----|-----|
| VI | SA | &  | AM  | EXP |

| Versafloppy I - SD Systems<br>Versatile floppy disk controller for 8" or 5%"   |
|--------------------------------------------------------------------------------|
|                                                                                |
| SDS-VFIK kit\$219.95                                                           |
| SDS-VFIAT A&T\$269.95                                                          |
| Versafloppy II - SD Systems<br>New double density controller for both 8" & 5%" |
|                                                                                |
| SDS-VF2K kit\$309.95                                                           |
| SDS-VF2AT A&T \$369.95                                                         |
| VDB-8024 - SD Systems                                                          |
| 60 x 24 I/O mapped video board with keyboard I/O                               |
| SDS-VDBK kit\$339.95                                                           |
| SDS-VDBAT A&T\$399.95                                                          |
| VB3 - S.S.M.                                                                   |
| 80 x 24 x 48 memory mapped with graphics                                       |
| SSM-VB3-4mhzK kit, 4 MHz\$399.95                                               |
| SSM-VB3-4mhzAT A&T. 4 MHz \$464.95                                             |
| SSM-VB3-4mhzUPG 80 x 48 upgrade, 4 MHz                                         |
|                                                                                |
| VIDEO BOARD -ttheca Audio                                                      |
| 64 x 16 assembled & tested S-100 video board                                   |
| IIS-VBDAT A&T \$99.95                                                          |
| T1 Active Terminator                                                           |
| SSM-T1K kit\$ 34.00                                                            |
| SSM-T1AT A & T\$ 64.00                                                         |
| VB2 I/O Mapped Video Interface                                                 |
| SSM-VB2K kit\$160.00                                                           |
| SSM-VB2AT A & T\$210.00                                                        |
| XB1 Extender Board                                                             |
| SSM-XB1K kit (with Connector)\$ 22.00                                          |
| SSM-XB1AT A & T                                                                |
| 35M-ABIAT A & 1                                                                |
| Z-80 STARTER KIT - SD Systems                                                  |
| Z-80 STARTER KIT - SD Systems<br>Z-80 computer with RAM, ROM, I/O & keyboard   |
| SDS-Z80K kit\$319.95                                                           |
| SDS-Z80AT A&T                                                                  |
|                                                                                |

TERMS OF SALE: Cash, checks, money orders, credit cards accepted. Also C.O.O. orders under \$100.00 Minimum order \$10.00. California residents add 6% sales tax. Minimum shipping and handling charge \$2.50 Prices subject to change without notice. International sales in American dollars only.

# We're not selling it. The JADE Catalog is the best, and the best things

in life are free. We will send you our new 1981 edition describing over 4000 microcomputer parts, components, boards, systems, accessories,

#### S-100 Boards

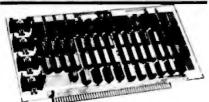

#### Memory Bank - Jade

| 4 MHz, IEEE S-100, bank selectable, 8 or | 16 bit   |
|------------------------------------------|----------|
| MEM-99730K Kit, no RAM                   | \$219.95 |
| MEM-16730K 16K kit                       | \$249.95 |
| MEM-16730A 16K A & T                     | \$299.95 |
| MEM-32731K 32K kit                       | \$289.95 |
| MEM-32731A 32K A & T                     | \$339.95 |
| MEM-48732K 48K kit                       | \$324.95 |
| MEM-48732A 48K A & T                     | \$374.95 |
| MEM-64733K 64K kit                       | \$359.95 |
| MEM-64733A 64K A & T                     | \$409.95 |
| MEM-99730B Bare hoard                    | 855 00   |

#### **ExpandoRAM II - SD Systems**

| A Print Print in the | AND RATE BA BAR MAN WAS AND |          |
|----------------------|-----------------------------|----------|
| 4 MHz RAM b          | and expandable from 16K (   | o 256K   |
| MEM-16630A           | 16K kit                     | \$289.95 |
| MEM-16630A           | 16K Jade A & T              | \$339.95 |
| MEM-32631K           | 32K kit                     | \$329.95 |
| MEM-32631A           | 32K Jade A & T              | \$379.95 |
| MEM-48632K           | 48K kit                     | \$369.95 |
|                      | 48K Jade A & T              | \$419.95 |
|                      | 64K kit                     | \$409.95 |
| MEM-64633A           | 64K Jade A & T              | \$459.95 |

#### **32K STATIC RAM - Jade**

| 2 or 4 MHz expan | dable static RAM board uses 2114L's |  |
|------------------|-------------------------------------|--|
| MEM-16151K       | 16K 4 MHz kit \$169.95              |  |
| MEM-16151A       | 16K 4 MH2 A & T \$224.95            |  |
| MEM-32151K       | 32K 4 MHz kit \$299.95              |  |
| MEM-32161A       | 32K 4 MHz A & T \$349.95            |  |

#### **16K STATIC RAM - Cal Comp Sys**

| 2 or 4 MHz 16K s | totic RAM - a real memory bargain |
|------------------|-----------------------------------|
| MEM-16160A       | 16K 2 MHz A & T \$279.00          |
| MEM-16162A       | 16K 4 MHz A & T \$309.00          |
| MEM-16160B       | Bare board \$29.95                |

#### THE BIG Z\* - Jade

| 2 or 4 MHz switchable Z-80° CPU with serial 1/O |              |          |  |  |
|-------------------------------------------------|--------------|----------|--|--|
| CPU-30201K                                      | Kit          | \$145.00 |  |  |
| CPU-30201A                                      | A & T        | \$199.00 |  |  |
| CPU-30200B                                      | Bare board . | \$35.00  |  |  |

#### SBC-100 - SD Systems

| 2.5 MHz Z-80* | CPU with | serial & parallel | I/O ports        |
|---------------|----------|-------------------|------------------|
| CPC-30100K    | Kit      | ************      | <b>\$299.9</b> 5 |
| CPC-30100A    | Jade A   | & T               | \$369.95         |

#### SBC-200 - SD Systems

| 4 MHz Z-80° C | PU with s | erial & para | llel I/O ports |  |
|---------------|-----------|--------------|----------------|--|
| CPC-30200K    | Kit       |              | \$339.95       |  |
| CPC-30200A    | Jade A    | & T          | \$499.95       |  |

#### CB2 - S.S.M.

| 2 or 4 MHz switch | able 2 | 7.80° CPU wi | th RAM, F | ROM, & 1/O |
|-------------------|--------|--------------|-----------|------------|
| CPU-30300K        | Kit    | **********   |           | \$239.95   |
| CPC-30300A        | A &    | T            |           | \$299.95   |

#### 2810 Z-80\* CPU - Cal Comp Sys

| 2/4 MHz    | 2-80A | * CPU w/serial 1/0 port |
|------------|-------|-------------------------|
| CPU-30400A | A &   | T \$275.00              |

#### **DOUBLE-D** - Jade

| Double der      | sity controller | with | the inside | track    |
|-----------------|-----------------|------|------------|----------|
| <b>OD-1200K</b> | Kit             |      | *******    | \$299.95 |
| OD-1200A        | 8" A & T        |      |            | \$389.95 |
| OD-1205A        | 514" A & T      |      |            | \$389.95 |
| OD-1200B        | Bare board      |      | *******    | \$65.00  |

#### **VERSAFLOPPY II - SD Systems**

 New double density cantroller for both 8" & 5¼"

 IOD-1160K
 Kit
 \$379.95

 IOD-1160A
 Jade A & T
 \$439.95

#### S.P.I.C. - Jade

| Our new I/O      | card with 2 SIO's, 4 CTC's. an | d I PIO   |
|------------------|--------------------------------|-----------|
| IOI-1045K        | 2 CTC's, 1 SIO, 1 PIO          | \$199.00  |
| IOI-1045A        | A&T                            | \$259.00  |
| IOI-1046K        | 4 CTC's, 2 SIO's, 1 PIO        | \$259.00  |
| <b>IOI-1046A</b> | A&T                            | \$319.00  |
| IOI-1045B        | Bare board w/ manual           | \$59.95   |
| IOI-1045D        | Manual only                    | . \$20.00 |

#### I/O-4 - S.S.M.

|                 | 1/O ports plus 2 parallel 1/O ports |
|-----------------|-------------------------------------|
| <b>OI-1010K</b> | Kit \$179.95                        |
| OI-1010A        | A & T \$259.95                      |
| OI-1010B        | Bare board \$35.00                  |

#### 100K DAY CLOCK - Mtn Hardware

Crystal controlled S-100 clock with NiCad backup IOK-1400A A & T ..... \$329.95

#### SB1 - S.S.M.

| 15 Hz to  | 25K H | z m | 88 | í¢ | 8) | yn  | the | en ia | ter | 10 | r | S-100    |
|-----------|-------|-----|----|----|----|-----|-----|-------|-----|----|---|----------|
| IOS-1005K | Kit   |     |    | ., |    |     |     |       |     |    |   | \$239.95 |
| IOS-1005A | A &   | T   |    |    |    | • • | • • |       |     |    |   | \$299.95 |

#### TB-4 - Mullen

| Extremely       |     |   |   |      |   |      |  |  |       |   |   |    |         |
|-----------------|-----|---|---|------|---|------|--|--|-------|---|---|----|---------|
| <b>TSX-180K</b> | Kit |   |   |      | , | <br> |  |  |       | 4 |   |    | \$55.00 |
| <b>TSX-180A</b> | A & | T | 1 | <br> |   | <br> |  |  | <br>* |   | 4 | ۰. | \$75.00 |

#### **VIDEO BOARD - Jade**

| 64 x 16 as | sembled & tested | S-100 video board |
|------------|------------------|-------------------|
| IOV-1050B  | Bare board       | \$25.00           |
| 10V-1050K  | Kit              | \$99.95           |
| IOV-1050A  | A & T sale pri   | ice \$139.95      |

#### VDB-8024 - SD Systems

| 80 x 24 1/0 n | napped video | board with | keyboard 1/0 |
|---------------|--------------|------------|--------------|
| OV-1020K      | Kit          | ********   | \$399.95     |
| IOV-1020A     | Jade A &     | T          | \$459.95     |

#### VB3 - S.S.M.

#### PB-1 - S.S.M.

#### PROM-100 - SD Systems

| 2708, 2716, 2732, | 2758, | đ |   | 25 | 1 | 6 | E | I | 2 | P | 0 | ł | 1 | P | , | 101 | grammer  |
|-------------------|-------|---|---|----|---|---|---|---|---|---|---|---|---|---|---|-----|----------|
| MEM-99520K        | Kit   |   |   |    |   |   |   | + |   |   |   | * |   |   |   |     | \$219.95 |
| MEM-99520A        | Jade  | 1 | ł | 2  |   | T |   | * | H | * |   | • | # | * |   |     | \$269.95 |

#### **Single Board Computers**

#### AIM-65 - Rockwell

| 6502 computer with printer, display, & keyboard |
|-------------------------------------------------|
| CPK-50165 1K AIM \$374.95                       |
| CPK-50465 4K AIM \$449.95                       |
| SFK-74600008E 8K BASIC ROM \$99.95              |
| SFK-64600004E 4K assembler ROM \$84.95          |
| PSX-030A Power supply \$64.95                   |
| ENX-000002 Enclosure \$49.95                    |
| 4K AIM, 8K BASIC, power supply, & enclosure     |
| Special package price \$625.00                  |

#### Motherboards

|                 | ISO-BUS - Jade                          |
|-----------------|-----------------------------------------|
| Silent, sim,    | ple, and on sale - a better motherboard |
|                 | 6 Slot (5¼" x 6%")                      |
| <b>MBS-061B</b> | Bare board \$19.95                      |
| <b>MBS-061K</b> | Kit \$39.95                             |
| <b>MBS-061A</b> | A & T \$49.95                           |
|                 | 12 Slot (9%" x 8%")                     |
| <b>MBS-121B</b> | Bare board \$29.95                      |
| <b>MBS-121K</b> | Kit \$69.95                             |
| <b>MBS-121A</b> | A & T \$89.95                           |
|                 | 18 Slot (141/2" x 8%")                  |
| <b>MBS-181B</b> | Bare board \$49.95                      |
| <b>MBS-181K</b> | Kit \$99.95                             |
| <b>MBS-181A</b> | A & T \$139.95                          |
|                 |                                         |

#### Mainframes

| MAINF                                       | RAME | - Cal Co | mp Sys   |
|---------------------------------------------|------|----------|----------|
| 12 slot S-100 m<br>ENC-112105<br>ENC-112106 | Kit  |          | \$309.95 |

DISK MAINFRAME - NNC Dual 8" drive cutouts with 8 slat matherboard ENS-112320 with 30 amp p.s. ..... \$699.95

#### **Video Monitors**

12" GREEN SCREEN - NEC 20 MHz, P31 phosphor video monitor with audio VDM-651200 12" monitor ...... \$249.95

# ľ' | l ÷ M peripherals, and software. All you have to do is ask for it. Just circle

our inquiry number on the reader service card in the rear of this magazine and we will send you the best. It's free and it's easy.

#### **Accessories for Apple**

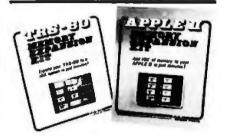

| 16K M         | EMORY U       | PGRADE              |
|---------------|---------------|---------------------|
| Add 16K of RA | M to your TRS | 80, Apple, or Exidy |
| MEX-16100K    | TRS-80 kit    | \$39.95             |
| MEX-16101K    | Apple kit     | \$39.95             |
| MEX-16102K    | Exidy kit .   | \$39.95             |

#### **DISK DRIVE for APPLE**

5¼" dish drive with controller for your Apple MSM-12310C with controller ...... \$475.00 MSM-123101 w/out controller ..... \$375.00

#### 8" DRIVES for APPLE Controller, DOS, two 8" drives, cabinet, & cable Special package price ..... \$1475.00

| Parallel    |     | 0 - S.S.M.<br>Linterface for your Apple |       |
|-------------|-----|-----------------------------------------|-------|
| 101-2050K A | ät  |                                         | 59.00 |
| 101-2050A A | & T | \$1                                     | 99.00 |

#### **PRINTER INTERFACE - Cal Comp** Sys

Centronics type 1/0 card w/ firmware IOI-2041A A & T ..... \$99.95

#### **APPLE CLOCK - Cal Comp Sys** Real time clock w/battery back-up IOK-2100A A & T ..... \$119.95

**SUPERTALKER - Mtn Hardware** Speech recognition/synthesizer w/speaker & mike 10S-2015A A & T ..... \$275.00

Z-80\* CARD for APPLE 2-80° CPU card with CP/M for your Apple CPX-30800A A & T ..... \$279.95

#### **MICROMODEM - D.C. Haves** Auto answer/dial modem card for Apple or S-100

| 10M-2010A | Apple modem<br>S-100 modem | ******** | \$349.95 |
|-----------|----------------------------|----------|----------|
|           |                            |          |          |

**Micronet Modem - Micromate** Direct connect w/ all Micromodem 11 features 10M-2020A Best Apple modem .... \$275.00

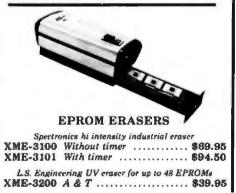

# 8" Disk Drive Sale

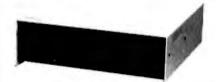

JADE's new dual disk sub-assemblies include: Handsome metal cabinet with proportionally balanced air flow system, rugged dual drive power supply, cooling fan, cable kit, lighted power switch, approved fuse assembly, line cord, Never-Mar rubber feet, and all necessary hardware to mount 2.8" disk drives - it's all American made, guaranteed for six monthes, and it's in stock!

Dual 8" Sub-Assembly Cabinet END-000421 Cabinet kit ..... \$225.00 END-000420 Bare cabinet ...... \$59.95

Single sided, double density disk drive aub-system END-000423 Kit w/2 8" drives .... \$995.00 END-000424 A & T w/2 8" drives \$1195.00

Double sided, double density disk drive sub-system END-000426 kit w/2 8" drives .... \$1495.00 END-000427 A & T w/2 8" drives \$1695.00

#### **8" DISK DRIVES**

| Highly reliable double density floppy disk drives |
|---------------------------------------------------|
| Shugart 801R single sided, double density         |
| MSF-10801R SA-801R \$425.00                       |
| Special Sale Price 2 for \$790.00                 |
| Siemens FDD100-8D2 aingle aided, double density   |
| MSF-201120 6 mo warranty \$395.00                 |
| Special sale price                                |
| Qume Datatrak 8 double sided, double density      |
| MSF-750080 SA-851R compatible \$625.00            |
| Special sale price 2 for \$1198.00                |
|                                                   |

#### JADE DISK PACKAGE

Double-D controller kit, two 8" double density drives CP/M 2.2, cabinet, power supply, & cables Special package price ..... \$1395.00

#### **DISKETTES - Jade**

| Bargain prices | on magnificent magnetic media   |
|----------------|---------------------------------|
| 5¼" single s   | ided, single density, box of 10 |
| MMD-5110103    | Soft sector \$27.95             |
| MMD-5111003    | 10 sector \$27.95               |
| MMD-5111603    | 16 sector \$27.95               |
| 5%" double a:  | ided, double density, box of 10 |
| MMD-5220103    | Soft sector \$39.95             |
| 8" single sid  | ded, single density, box of 10  |
| MMD-8110103    | Soft sector \$33.95             |
| 8" single sit  | led, double density, box of 10  |
| MMD-8120103    | Soft sector \$39.95             |
| 8" double sit  | led, double density, box of 10  |
| MMD-8220103    | Soft sector \$67.95             |
|                |                                 |

#### NOVATION CAT

300 baud, auto answer originate acoustic modem IOM-5200A Special sale price ..... \$139.00

D-CAT 300 baud, direct connect modem IOM-5201A Special sale price . .... \$179.00

2-80. Z-80A, and the letter Z are recognized trademarks of Zilog, Inc. \*CP/M is a registered trademark of Digital Research Corp. \*CBASIC is a trademark of Compiler Systems, Inc.

#### Printers

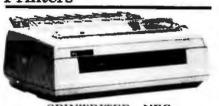

SPINWRITER - NEC 65 cps, bi-directional, letter quality with tractor PRD-55510 with 16K buffer ..... \$2595.00

**BASE 2 - Impact Printer** 132 cps, bi-directional, tractor feed, & graphics PRM-13100 ..... \$649.00

#### DP-9501 - Anadex

9 x 11 dot matrix, 220 column, 200 cps, & graphics PRM-10501 Standard DP-9501 .... \$1395.00 PRM-10511 with graphics & 2K ... \$1450.00

| MICROPROCESSORS          | PROMS              |
|--------------------------|--------------------|
| 2-80 10.95               | 2708 450ns         |
| Z-90A 12.95              | 10 for \$59.00     |
| 3502 11.50               | 2716 12.50 12.95   |
| 3800 11.95               | 2716 50 12.95      |
| 3802                     | 10 for \$99.00     |
| 3809                     | 2532 50            |
| 035                      | 2732 50            |
| 000A 6.59                | 2758 50            |
| 3085 15.95               |                    |
| 3748                     | RAMS               |
|                          | 21L02 2 MHz 1.25   |
| 2-80 SUPPORT             | 21L02A 4 MHz 1.50  |
| 3481 PIO 9.50            | 2114L 2 MHz , 3.75 |
| 3881-4 PIO-4 MHz . 14.50 | 2114LA 4 MHz 3.95  |
| 3882 CTC 9.50            | 2147 70ns 39.96    |
| 3882-1 CTC-4 MHz 14.95   | 4116 4.95          |
| 3983 S/O 29.50           | 4164 64K x/ 175.00 |
| 3884 SIO 49.50           | 5257 2 MHz 6.75    |
| 6500                     | 5257A J MHz 7.25   |
| SUPPORT                  | MK4118 18.95       |
| 921P 5.95                | SUPPORT            |
| 3828P 11.95              | DEVICES            |
| 3834P 22.50              | 8212 4.95          |
| 3840P 18.75              | 8214 4.65          |
| 3950P 4.90               | 8216 2.95          |
| 1852P 5.79               | 8224 3.25          |
| 3875L                    | 8224-4 10.95       |
| 8488P 25.00              | 8226 3.85          |
|                          | 8228 4.95          |
| BAUD RATE                | 8239 4.95          |
| GENERATORS               |                    |
| C14411 10.00             |                    |
| .843 MHz xtal 4.95       | 8250 14.95         |
| ETA DODO                 | 8251 6.50          |
| UARTS                    | 8253 13.95         |
| Y5-1013A 5.25            | 8255 6.50          |
| Y3-1014A 8.25            | 8257 19.95         |
| R1602B 5.25              | 8259               |
| MS6011 5.95              | 8275 40.95         |
| M6402                    | 8279               |

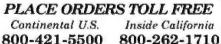

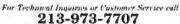

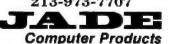

4901 W. Rosecrans, Hawthorne, Ca 90250 TERMS OF SALE: Cash, checks, credit cards, or Purchase Orders from qualified firms and institutions. Minimum order \$15.00 California residents add 65 tax. Minimum shipping and hundling charge \$2.50 Pricing and availability subject to change without notice. 

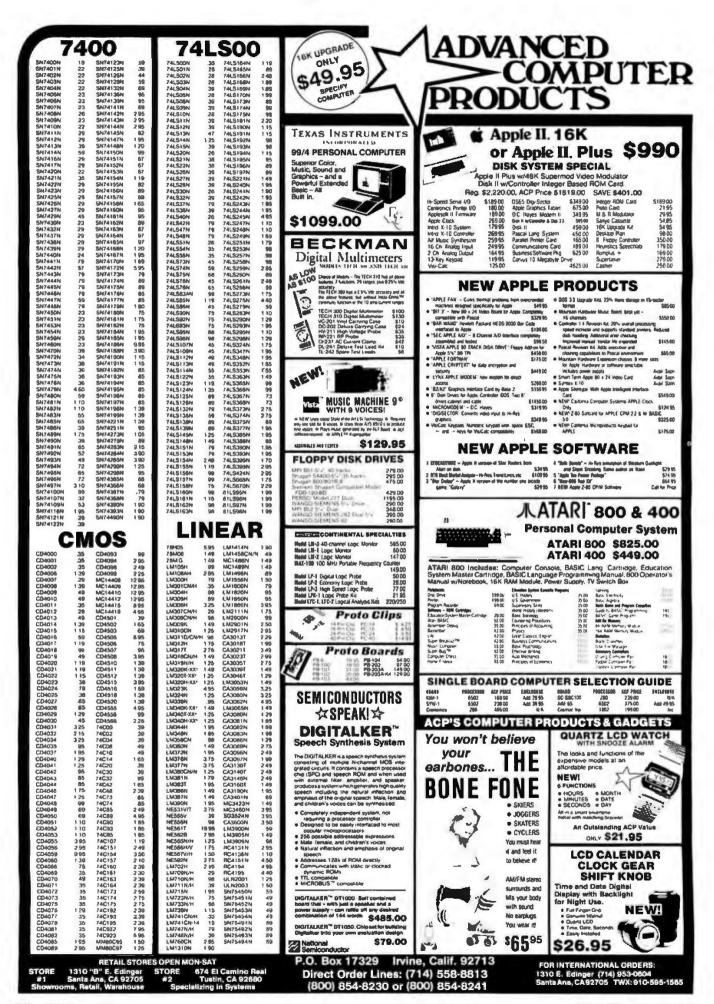

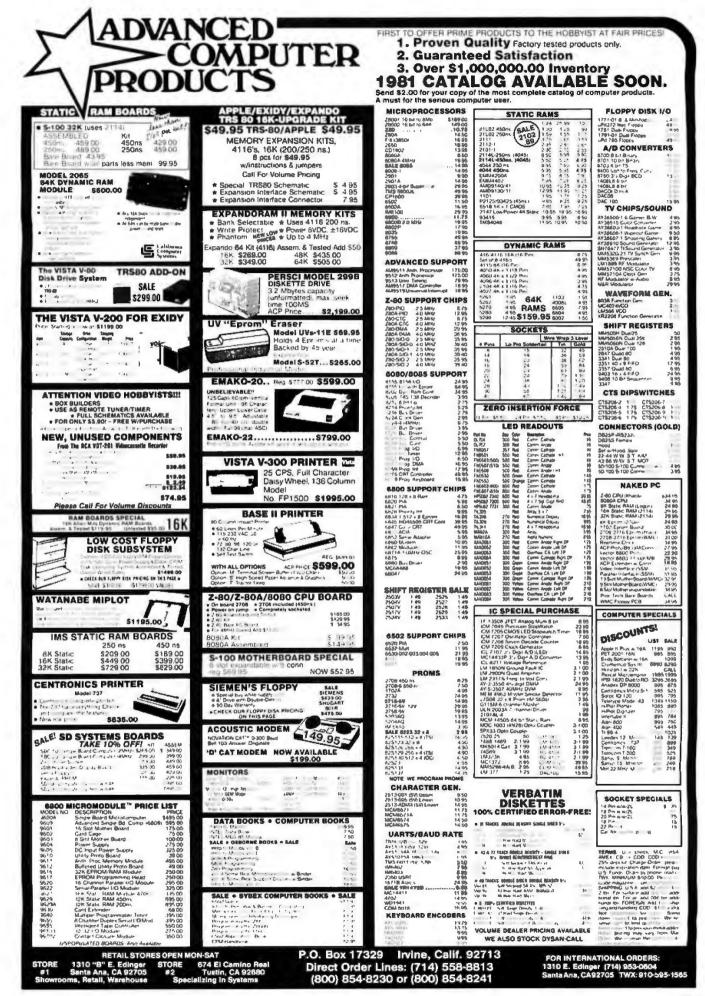

| MANAN                                                                                                    |                                                                                                    | -<br>MHHW                                                                                                    | JE608 PROGRAMMER<br>2708 EPROM PROGRAMMER                                                                                                    | Part No. Function Price                                                                                                    |
|----------------------------------------------------------------------------------------------------|----------------------------------------------------------------------------------------------------|----------------------------------------------------------------------------------------------------|----------------------------------------------------------------------------------------------------|----------------------------------------------------------------------------------------------------|
| SN 2001N         25         51           SN 2001N         25         51           SN 2002N         25         51           SN 2002N         25         51           SN 2002N         25         51                                                                                                    | 7400           NNRAN         25           NNRAN         25           NNRAN         25           NNRAN         25           NNRAN         25           NNRAN         25           NNRAN         26           NNRAN         26           NNRAN         26           NNRAN         26           NNRAN         26           NNRAN         26           NNRAN         26           NNRAN         26           NNRAN         26           NNRAN         26           NNRAN         26           NNRAN         26           NNRAN         26           NNRAN         26           NNRAN         27           NNRAN         28           NNRAN         28           NNRAN         28           NNRAN         28           NNRAN         28           NNRAN         28           NNRAN         28           NNRAN         28           NNRAN         28           NNRAN         28           NNRAN         28 <t< td=""><td>SN14155N         .79           SN14155N         .79           SN14155N         .79           SN14155N         .79           SN14155N         .79           SN14155N         .79           SN14155N         .79           SN14155N         .79           SN14155N         .79           SN14155N         .79           SN14151N         .79           SN14151N         .79           SN14152N         .79     <td></td><td>PROFEWARD         CMOS Precision Timer         HLS           PROSEVALIS         Stopwatch Chics, XTL         23.5           PROSEVALIS         Towardshift, C.C.D.Drivel         34.5           PROSEVALIS         Towardshift, C.C.D.Drivel         34.5           PROSEVARIT         To, C.C.D.Bardy, D.S.Dalpay         34.5           PROSEVARIT         Towardshift, C.C.D.Drivel         34.5           PROSEVARIT         Towardshift, AD, LCD, DRIVEL, D.J.B.S.         34.5           PROSEVARIT         Towardshift, C.C.D.R.K.L.D.         34.5           PROSEVARIT         Towardshift, C.C.D.R.K.L.         34.5           PROSEVARIT         Towardshift, C.C.D.R.K.L.         34.5           PROSEVARIT         Towardshift, C.C.D.M.K.T.L.         34.5           PROSEVARIT         Towardshift, C.C.         34.5           PROSEVARIT         Forg. Counter Chip, XTL         34.5           PROSEVARIT         4 Func. CMOS Stopwardshift, C.K.T.         34.5           PROSEVARIT         4 Func. CMOS Stopwardshift, C.C.         34.5           PROSEVARIT         4 Func. CMOS Stopwardshift, C.K.         34.5           PROSEVARIT         4 Func. CMOS Stopwardshift, C.K.         34.5           PROSEVARIT         4 Func. CMOS Stopmart, C.A.         34.5</td></td></t<> | SN14155N         .79           SN14155N         .79           SN14155N         .79           SN14155N         .79           SN14155N         .79           SN14155N         .79           SN14155N         .79           SN14155N         .79           SN14155N         .79           SN14155N         .79           SN14151N         .79           SN14151N         .79           SN14152N         .79 <td></td> <td>PROFEWARD         CMOS Precision Timer         HLS           PROSEVALIS         Stopwatch Chics, XTL         23.5           PROSEVALIS         Towardshift, C.C.D.Drivel         34.5           PROSEVALIS         Towardshift, C.C.D.Drivel         34.5           PROSEVARIT         To, C.C.D.Bardy, D.S.Dalpay         34.5           PROSEVARIT         Towardshift, C.C.D.Drivel         34.5           PROSEVARIT         Towardshift, AD, LCD, DRIVEL, D.J.B.S.         34.5           PROSEVARIT         Towardshift, C.C.D.R.K.L.D.         34.5           PROSEVARIT         Towardshift, C.C.D.R.K.L.         34.5           PROSEVARIT         Towardshift, C.C.D.R.K.L.         34.5           PROSEVARIT         Towardshift, C.C.D.M.K.T.L.         34.5           PROSEVARIT         Towardshift, C.C.         34.5           PROSEVARIT         Forg. Counter Chip, XTL         34.5           PROSEVARIT         4 Func. CMOS Stopwardshift, C.K.T.         34.5           PROSEVARIT         4 Func. CMOS Stopwardshift, C.C.         34.5           PROSEVARIT         4 Func. CMOS Stopwardshift, C.K.         34.5           PROSEVARIT         4 Func. CMOS Stopwardshift, C.K.         34.5           PROSEVARIT         4 Func. CMOS Stopmart, C.A.         34.5</td>                                                                                                    |                                                                                                    | PROFEWARD         CMOS Precision Timer         HLS           PROSEVALIS         Stopwatch Chics, XTL         23.5           PROSEVALIS         Towardshift, C.C.D.Drivel         34.5           PROSEVALIS         Towardshift, C.C.D.Drivel         34.5           PROSEVARIT         To, C.C.D.Bardy, D.S.Dalpay         34.5           PROSEVARIT         Towardshift, C.C.D.Drivel         34.5           PROSEVARIT         Towardshift, AD, LCD, DRIVEL, D.J.B.S.         34.5           PROSEVARIT         Towardshift, C.C.D.R.K.L.D.         34.5           PROSEVARIT         Towardshift, C.C.D.R.K.L.         34.5           PROSEVARIT         Towardshift, C.C.D.R.K.L.         34.5           PROSEVARIT         Towardshift, C.C.D.M.K.T.L.         34.5           PROSEVARIT         Towardshift, C.C.         34.5           PROSEVARIT         Forg. Counter Chip, XTL         34.5           PROSEVARIT         4 Func. CMOS Stopwardshift, C.K.T.         34.5           PROSEVARIT         4 Func. CMOS Stopwardshift, C.C.         34.5           PROSEVARIT         4 Func. CMOS Stopwardshift, C.K.         34.5           PROSEVARIT         4 Func. CMOS Stopwardshift, C.K.         34.5           PROSEVARIT         4 Func. CMOS Stopmart, C.A.         34.5 |
| CA3039H 1.35<br>CA3046N 1.30 C                                                                                                    | A-LINEAR                                                                                                    | CA309N 1.75<br>CA309N 1.95<br>CA3130H 1.39<br>CA3140H 1.25                                                                                                    | 1/4 WATT RESISTOR ASSORTMENTS - 5%                                                                                                    | CAPACITOR CORNER                                                                                                    |
| CAJ001N 3.25 C<br>CAJ001 1.25 C<br>CO400 3.9 C<br>CO400 3.9 C<br>CO400 3.9 C<br>CO400 3.9 C<br>CO400 3.9 C<br>CO400 3.9 C<br>CO400 3.9 C<br>CO400 3.9 C<br>CO401 3.9 C<br>CO401 3.9 C<br>CO402 3.9 C<br>CO402 3.9 C<br>C<br>CO402 3.9 C<br>C<br>CO402 3.9 C<br>C<br>C<br>C<br>C<br>C<br>C<br>C<br>C<br>C<br>C<br>C<br>C<br>C<br>C<br>C<br>C<br>C<br>C | A3081N 2.00<br>A3081N 1.60<br>A3081N 1.60<br>A3081N 1.60<br>CD—CMOS<br>CD—CMOS<br>CD-04041 1.49<br>CD4041 2.99<br>CD4041 2.99                                                                                                    | CA3160H I.3.5<br>CA350N 3.59<br>CA350N 3.59<br>CA350N 3.59<br>CD4052 3.5<br>CD4052 3.5<br>CD4052 3.7<br>CD4052 3.7<br>CD4052 3.7<br>CD4052 3.7<br>CD4051 3.7<br>CD4051 3.7<br>CD405 | ASST. 1         6 es.         21 Onm 33 Onm 33 Onm 34 Onm 36 Onm         50 pes.         \$1.95           ASST. 2         5ea.         180 Onm 20 Onm 20 Onm 20 Onm 20 Onm 20 Onm 30 Onm         50 pes.         \$1.95           ASST. 3         5ea.         180 Onm 50 Onm 20 Onm 20 Onm 20 Onm 20 Onm 20 Onm         50 pes.         \$1.95           ASST. 3         5ea.         1.24         1.34         1.24         1.24         50 pes.         \$1.95           ASST. 4         5ea.         1.24         1.24         1.24         1.24         50 pes.         \$1.95           ASST. 5         5ea.         1.24         1.24         1.24         1.24         1.24         1.24         1.24         1.24         1.24         1.24         1.24         1.24         1.24         1.24         1.24         1.24         1.24         1.24         1.24         1.24         1.24         1.24         1.24         1.24         1.24         1.24         1.24         1.24         1.24         1.24         1.24         1.24         1.24         1.24         1.24         1.24         1.24         1.24         1.24         1.24         1.24         1.24         1.24         1.24         1.24         1.24         1.24         1.24 | Value         19         1049         1049         1049         1049         1049         1049         1049         1049         1049         1049         1049         1049         1049         1049         1049         1049         1049         1049         1049         1049         1049         1049         1049         1049         1049         1049         1049         1049         1049         1049         1049         1049         1049         1049         1049         1049         1049         1049         1049         1049         1049         1049         1049         1049         1049         1049         1049         1049         1049         1049         1049         1049         1049         1049         1049         1049         1049         1049         1049         1049         1049         1049         1049         1049         1049         1049         1049         1049         1049         1049         1049         1049         1049         1049         1049         1049         1049         1049         1049         1049         1049         1049         1049         1049         1049         1049         1049         1049         1049         1049                                                         |

1.

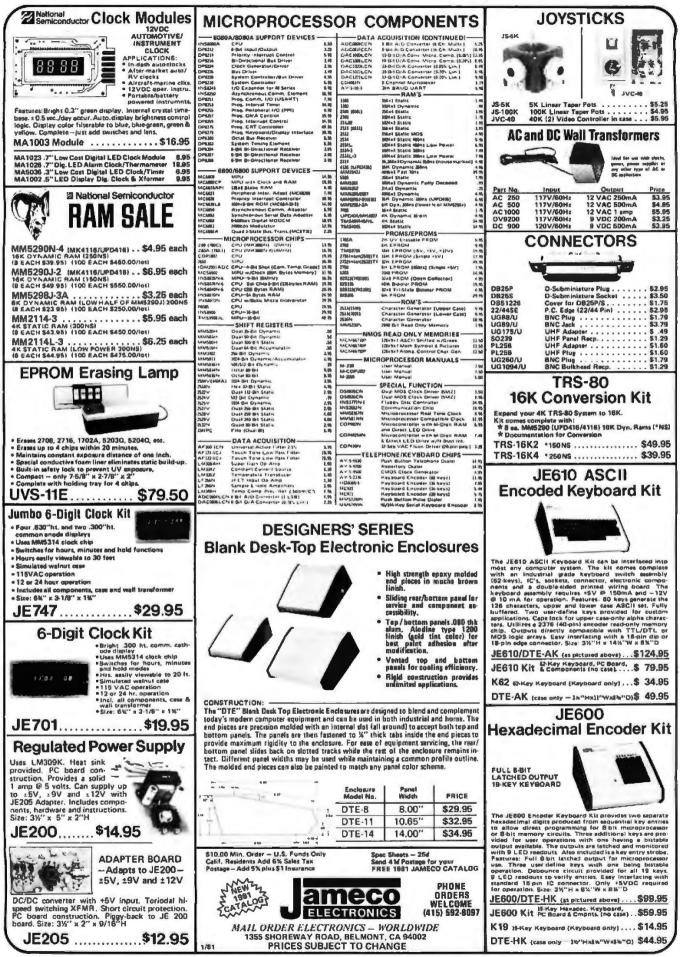

1618 James Street, Syracuse IVY 13203 (315) 422-440/ IWX /10-541-0431

Circle 335 on inquiry card.

BYTE January 1981 379

.....

# Unclassified Ads

UNCLASSIFIED POLICY: Readers who are soliciting or giving advice, or who have equipment to buy, sell or swap should send in a clearly typed notice to that effect. To be considered for publication, an advertisement must be clearly noncommercial, typed double spaced on plain white paper, contain 75 words or less, and include complete name and address information.

These notices are free of charge and will be printed one time only on a space available basis. Notices can be accepted from individuals or bona fide computer users clubs only. We can engage in no correspondence on these and your confirmation of placement is appearance in an issue of BYTE.

Please note that it may take three or four months for an ad to appear in the magazine.

FOR SALE: Southwest Technical Products Corp PR-40 -40 character/line on 4-inch paper tape, 64 character ASCII; \$200. Healhkit oscilloscope IO-4580-5 MHz trigdered sweep; \$75. Holden Caine, 1 Windsor PI, Melville NY 11746, (516) 692-9512.

FOR SALE: Programmer's toolkit for old read-only memory PET. Perfect condition, with manual. Plugs onto right of PET. Commands: auto-automatic line numbering. Renumber-renumbers program. Find-lists occurrences of command or text in program. Help-alter error, list line; error is in reverse field. Append-merge saved programs. Other commands: trace, step, delete, dump, Cosis about \$100. Make me an offer. David Magili, 2001 Carling Ave, Apt 1709, Ottawa Ontario, K2A 3W5 Canada, (613) 722-3566.

FOR SALE: TI-59 programmable calculator with PC-100C printer cradle; both in excellent condition, includes extra paper for printer, all manuals, and my own library of programs. \$380 or best offer; I pay shipping. Mike Smith, 908 Murray Hill Rd, Binghamton NY 13903.

FOR SALE IN CANADA: 8 K and 16 K static-memory board for H-8 computer, both assembled and tested. Give me your offer. P Liem, 15 Ardell Grv, Nepean Ontario, K2G 4G5 Canada.

FOR SALE: Partially completed Heath Company digital computer with related tools. Additional information provided on request. Sale necessary to settle estate. Robert L Kennedy, Atlorney at Law, POB 222, Colfax LA 71417.

FOR SALE: Xitan/TDL microcomputer disk system, soltware, and extras. 64 K memory, Xitan disk BASIC, INFO 2000 dual 8-inch (koppy-diak drive (made by PerSci), CP/M operating system, twelve floppy disks, sorting and telecommunications software packages, spare 32 K memory board, equipment covers, and all documentation; \$1500. V Roningen, 4707 9th St S, Arlington VA 22204, (703) 521-1451.

FOR SALE: Like-new 16 K Heathkit H-89 computer with H-77 floppy-disk drive, H-885 cassette interface, and HDOS. Used three months. \$1800. Charles Leet, Jr, Box 517, Jelmore KS 67854, (316) 357-6531.

FOR SALE: 4116-type dynamic programmable memories from several manufacturers. Each 16 K circuit has been heat-tested and is guaranteed good. Speed is unknown. Price is \$4 each postoaid, Steve Marley, 425 N Hickory #305, Escandido CA 92025, (714) 469-8293.

FOR TRADE: Two LSI-11 processor boards, two 4 K memory boards, and a serial-line unit. Will trade for power supply, front panel for PDP-11/03/LSI-11, H780H and H909C enclosure box, Robert McCown, 180 Farm St. Millis MA 02054.

FOR SALE: Heath ETA-3400 trainer accessory with full 4 K programmable memory. \$175 or best ofler. David Haas, 9 Marget Ann Ln, Suffern NY 10901, (914) 357-3447.

FOR SALE: I/O: OSI 8-slot chassis with fully populated 500 processor (read-only memory BASIC) 540 video with graphics; 430 with parallet, serial, dual D/A; fully socketed 24 K programmable-memory board with 2 K installed; video monitor; GRI keyboard; cassette recorder; graphics and music demonstration software; \$800. Stephen P Smith, 106 E Clearview Ave, State College PA 16801

FOR SALE: Apple serial I/O interface by Electronic Systems. Have three brand-new boards. Will sell with software and RS-232 connector; \$52, I pay shipping. Dan Pole, 3105 Falkland, Carroliton TX 75007, (214) 492-2027 after 6:30 PM or on weekends.

FOR SALE: TRS-80, Model 1, Level 2, 16 K with expansion interface (RS-232C installed) plus Editor, Assembler, Micro Music, and blackjack programs. Ex-cellent condition; \$800 firm. RS-232C original carton; \$55. Jerry Coyle, 11 Town Way, Hull MA 02045, (617) 925-1282

#### MICROSTAT **NOW AVAILABLE FOR CP/M\***

MICROSTAT, the most powerful statistics package available for microcomputers, is completely file-oriented with a powerful Data Management Subsystem (DMS) that allows you to edit, delete, augment, sort, rank-order, lag and transform (11 transformations, including linear, exponential and log) existing data into new data. After a file is created with DMS, Microstat provides statistical analysis in the following general areas: Descriptive Statistics (mean, sample, and population S.D., variance, etc.), Frequency Distributions (grouped or individual), Hypothesis Testing (mean or proportion), Correlation and Regression Analysis (with support statistics), Non-parametric Tests (Kolmogorov-Smirnov, Wilcoxon, etc.), Probability Distributions (8 of them), Crosstabs and Chi-square, ANOVA (one and two way), Factorials, Combinations and Permutations, plus other unique and useful features.

MICROSTAT requires 48K, Microsoft Basic-80 with CP/M and is sent on a single density 8" Disk. It is also available on 5" diskettes for North Star DOS and Basic (32K and two drives recommended), specify which when ordering. The price for Microstat is \$250.00. The user's manual is \$15.00 and includes sample data and printouts. We have other business and educational software, call or write:

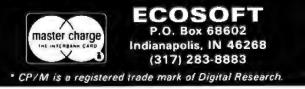

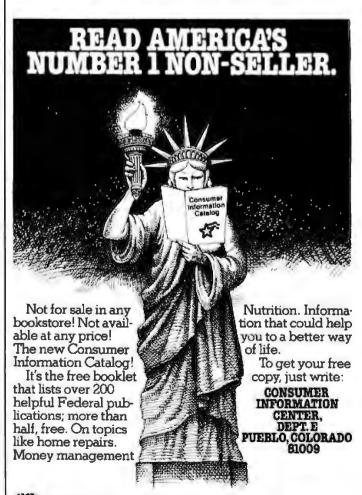

General Services Administration

FOR SALE: Changing systems, have LA 36 DECwriter. Two years old; in excellent condition. Will take best offer. Robert A Leverone, 279 Cambridge St, Burlington MA 01803.

FOR SALE: IMSAI cabinet and power supply for two minidiskette (5.25-inch) drives. Sturdy, with ample power. Have purchased a North Star Horizon. \$800 or best offar. Ronald Subler, 25 First Parish Rd, Sciluate MA 02066, (617) 545-6578.

FOR SALE: Heathkit ET-3400 assembled microprocessor trainer in excellent working condition. All additional components and manuals in good order. Asking \$205 or \$155 for trainer only. Also, new Base 2 Model MST impact printer with graphics for \$650. Apple parallel interface available. Will ship via UPS. Jeff Sumey, 5 Nell St, Hopwood PA 15445, (412) 437-3021 evenings.

FOR SALE: Comprint 912 printer with TRS-80 interface. Works great. Price \$425. Steven Wexler, 1634 Buck Hill Dr, Huntingdon Valley PA 19006, (205) 947-8236.

WANTED: SwTPC 6800 processor with MPA2 board. Depending on condition, will pay 70% of new cost. Bob Hanne, 7601 Wordham Dr, Austin TX 78749, (512) 441-9700 days.

WANTED: TRS-80 Level II programs to swap. Utilities, languages, games, and business. Send list, name, and address. Dennis Leong, 5910 N Washtenaw, Chicago IL 50659.

FOR SALE: I have upgraded my TRS-80 to 16 K and want to sell my old 4 K chip set Used only twenty hours and is in prime condition. Will take best offer. (MCM 8604AC) Also, would like to swap Level II programs to increase library. Paper listing only. Will take cassette or listing. Mark Cruse, 3609 Stanolind, Midland TX 79703, (915) 694-4868.

FOR SALE: Ohio Scientific CIP with the 610 expander board installed. Features Microsoft 8 K 8ASIC in readonly memory, 18 K user memory easily expandable to 32 K by plugging in more memory, and minilloppy controller read-only memory with double-sided option. Original carton, documentation, and many programs Included. Sell all for \$500 plus \$10 shipping. Charles F Allen, 9 Annabelle St, Carnegle PA 15106, (412) 276-8265.

FOR SALE: 12 V Reed relays; \$0.50 each. All brand new, same as Electrol R4248-2. Also, a Power-One D244.8, 24 V power supply. M6800 software to trade. Send SASE with any offers. T Preston, 9274 Marinus Dr, Fenton MI 48430.

FOR SALE: IMSAI 8080, Tarbell floppy interface for two PerSci Model 70, IMSAI MIO, Processor Tech VDM-1, 8 K and 16 K programmable memory boards, Cromemco TUART, and more. All operational. Make offer or send SASE for detailed list. Tom Tal, POB 142, Eagleville PA 19408. FOR SALE: Axiom 801 printer with six rolls of paper. Cable for hookup to PET or CBM computer. \$280, Also, CAT modern and SOURCE program on disk and cassette for CBM. \$150. Both for \$400. Kurt Hesselden, 2201 E 11th, Farmington NM 87401, (505) 327-7682.

FOR SALE: Two 8085 microprocessor chips, fifteen 8155 static programmable memory chips, three 2716 eprom, and one 8212 I/O port, New/never used. Will not split up set. Cost \$500. Will sell for \$450 or best offer. Ted Poe, 28C Coolbrook CI, East Amharst NY 14051.

FOR SALE: Shugart SA800; \$375. SA900; \$225. Pertec 8-inch floppy drive and 8-inch standard media; \$225. Memorex 530 plug-compatible to IBM 2311 but has selfcontained power supplies and uses modern volce colltype positioning, 7.5 megabytes single density, and removable media; \$500. Frank Bennett, 1242 Coltonwood SI, Broomfield CO 80020, (303) 466-2621.

FOR SALE: 32 K ARTIC static programmable memory board for the S-100 bus, fully populated with 250 ns 4044 chips. Used, but in excellent working condition; \$400. Cromemor BVTESAVER programmable read-only memory board. Programs 2704/2708s and has space for up to 8 K of programmable read-only memory. Used less than two hours and in excellent condition; \$100. A E Caudel, 8003 Benaroya Ln, Apt C3, Huntsville AL 35802, (205) 833-7425 evenings.

FOR SALE: Integral Data Systems IDS-125 printer with printer control option, Needs mechanical adjustment. Over \$800 new. Asking \$400 or reasonable offer. Bill Krantz, 108 Hawthorne Dr, North Wales PA 19454, (215) 368-3697 evenings.

FOR SALE: Magnetic-tape Selectric typewriter (dualtape model); \$1200, Tapes; \$4, Also, 80-track minifloppy with hardware switch to 35/40 track for TRS-80 Model 1; \$650, Arnold Vagle, 3713 S Parton St, Santa Ana CA 92707, (714) 549-7021.

WANTED: Texas Instruments SR-52 programmable calculator: Must be in excellent condition. Paul H White, 1539 Malcolm Ave, Los Angeles CA 90024, (213) 650-4001 days.

FOR SALE: Memorex 651 floppy-disk drive (new), thirty blank disks, controller board (old); \$300. EVK 200 6800 development kill: 1 K programmable memory, 1/2 K erasable-programmable read-only memory, and readonly memory monitor; \$170. Gordon Wilson, 819 San Lucas Ave, Mtn View CA 94043.

FOR SALE: Hazeltine 1520 intelligent terminal, Features 110 Ihru 19.2 K bps, cursor movement keys and numeric keypad, antiglare screen, full uppercase and lowercase ASCII character set, 80 by 24 dual-intensity readout, switch-selectable reverse video, and local screen editing. Almost new; with owner's manual. Asking \$1150, will ship Immediately UPS (insured) on receipt of certified check. Jeffrey J Nonken, 8 E Washington SI, West Chesler PA 19380, (215) 431-3513.

| DM        | -    |                                               |                        |
|-----------|------|-----------------------------------------------|------------------------|
|           |      |                                               |                        |
| TE'       | c (  | Dogoing Mor                                   | uitor A                |
|           | 3 1  | <u> Dngoing Mor</u>                           |                        |
| Article # | Page | Article                                       | Author(s)              |
| 1         | 18   | An introduction to Atari Graphics             | Crawford and<br>Winner |
| 2         | 34   | The Panasonic and Quasar Hand-Held            |                        |
|           |      | Computers: Beginning a New Genera-            |                        |
|           |      | tion of Consumer Computers                    | Williams and<br>Meyer  |
| 3         | 48   | Electromagnetic Interference                  | Clarcia                |
| 4         | 72   | The NEC PC-8001: A New Japanese               |                        |
|           |      | Personal Computer                             | Keith and Koche        |
| 5         | 94   | The Sinclair Research ZX80                    | McCallum               |
| 6         | 118  | The HP-41C: A Literate Calculator?            | Hayes                  |
| 7         | 148  | Generating Bar Code in the Hewlett-           |                        |
|           |      | Packard Format                                | McNeal                 |
| 8         | 208  | The Newest Sargon—2.5                         | Martellaro             |
| 9         | 216  | The SwTPC 6809 Microcomputer                  |                        |
|           |      | System                                        | Harmon                 |
|           | 228  | The Picture-Perfect Apple                     | Roybel                 |
| 10        |      |                                               |                        |
| 10<br>11  | 238  | Micrograph, Part 3: Software and<br>Operation | Booch                  |

FOR SALE: Lear-Siegler AOM3A + terminal, latesl model, one-month old. \$800. P Gleeson, 3470 19th St, San Francisco CA 94110, (415) 864-1967.

FOR SALE: Rockwell AlM-85, 1 K programmable memory with assembler read-only memory. Used only two hours. In factory box with all manuals. \$350. Switching power supply,  $\pm 5$  V at 10 A,  $\pm 24$  V at 3 A,  $\pm 12$  V at 1 A. \$150. Bruce Warren, Box 784, Freeport TX 77541, (713) 233-3700 home, (713) 238-2547 office.

FOR SALE: 18-month-old Radio Shack TRS-80 Model I Level 2 computer in excellent condition; 32 K memory; expansion interface; 150 LPM Quick Printer; five rolls of paper; Data Dubber; light pen; two 6-plug isolator boxes; all manuals and a library of over fifty cassette programs. Original value over \$2200; asking \$1200. Michael Clark, 5967 Sullivan Trl, Nazareth PA 18064, (215) 759-6873.

FOR SALE: TI-25 and TI-30 calculators. Both in excellent condition. Will include documentation, batteries (Ti-25 only), and the book *Great international Math on Keys* (Ti-30 only) on request. Will sell any of the above separately. \$40 for all of the above; best offer for separate units. May swap for TI-59 or TRS-80 (Level II) software. Joe Sewell, 6776 Sheridan Rd, Melbourne Village, Melbourne FL 32901.

FOR SALE: Ticker-tape Teletype. Full alphanumaric, five-level code. Excellent condition. Both transmit and receive work fine. 60 mA loop. \$145. Chuck Gee, 1890 SW 3rd, Corvallis OR 97330, (503) 754-9422.

WANTED: Correspondents or exchange of Biotech Electronics (defunct) CGS-808B graphics softwara. Owners of firmware pack 2. Have lirmware pack 1 source on CPM. Share with present group of four. Larry Snyder, S78 W17875 Canfield Dr, Muskego WI 53150, (414) 679-9706.

FOR SALE: ELF II with 4 K programmable memory. Giant board, ASCII keyboard, and documentation. Asking \$400 or bast offer. KIm Dixon, Box 33, Kenville Manitobe, ROL 020 Canada, (204) 734-2411.

FOR SALE: Cromernco Z-2, 4FDC disk controller, plus a 32 K Dynabyte memory card. All are in perfect working condition. Runs at 4 MHz. Documentation is included, but no software. Asking \$1600. Bill Dyche, 2812 Windemere Dr, Donelson TN 37214.

#### October Winners: Sorting and Ciarcia

"Sorting with Binary Trees," by Bill Walker won first place in the BOMB for the October 1980 issue of BYTE, and Steve Ciarcia's "Make Liquid-Crystal Displays Work for You" came in second. Dr Walker's article, which is 2.1 standard scores above the mean, will net him an award of \$100, while Steve Ciarcia's article, 0.85 standard scores above the mean, wins a \$50 prize.

Other popular articles in this issue include "The 6502 Gets Microprogrammable Instructions," by Dennette Harrod, "Symbolic Math using BASIC," by David Stoutemyer, and "Machine Problem Solving, Part 2," by Peter Frey.

# **Reader Service**

| Inqu              | Iry No. Page No.                                                           | Inqu       |
|-------------------|----------------------------------------------------------------------------|------------|
| 75                | Aardvark Software 124                                                      | 150        |
| 147               | Aardvark Software 231<br>AB Computers 361                                  | 179        |
| 225<br>69         | ABM Products 299<br>Ackerman Digital Sys Inc 116                           | 21<br>201  |
| 37                | Action Computer Enterpr Inc 65                                             | 169        |
| 260<br>334        | Adaptive Data & Energy Sys 319<br>Advanced Comp Prod 376, 377              | 189        |
| 96<br>265         | Alphacom Inc 151<br>Alpha Omega Comp Sys 319                               | 250        |
| 168<br>195        | Am Comp & Telecom Corp 259<br>Am Micro Prod Inc 283                        | 102        |
| 106               | American Square Comp 169                                                   | 175        |
| 323<br>29         | AMIS 366<br>Anadex 57                                                      | 142        |
| 278<br>136        | Ancrona 354<br>Apparat Inc 215                                             | 188<br>212 |
| 9                 | Apple Computer 13<br>Apple West Inc 95                                     | 24         |
| 10<br>151         | Aristo/Polks 14                                                            | 191 224    |
| 81                | Artec Electronics 235<br>ASAP 131<br>Ashton-Tate 165                       | 319        |
| 104 90            | Atlantis Computized Serv 142                                               | 302<br>125 |
| 114               | ATV Research 364<br>Automated Equip Inc 179                                | 232        |
| 50                | Automated Simulations 88<br>base 2 inc 127                                 | 154        |
| 280               | Beckian 356                                                                | 223<br>93  |
| 109               | John Bell Engineering 351<br>Beta Comp Devices 174                         | 94<br>253  |
| 305               | Beta Comp Devices 356                                                      | 46 293     |
| 305<br>245<br>210 | BIZCOMP 310                                                                | 54         |
| 210               | Bower-Stewart & Assoc 292<br>BYTE Back Issues 256, 257<br>BYTE Books C III | 279        |
|                   | BYTE Books C III<br>BYTE Books 173, 247                                    | 20<br>86   |
|                   | BYTE Books 173, 247<br>BYTE Subscriber 305<br>BYTE WATS 303                | 87         |
| 221               | G & S Electronics 297                                                      | 52<br>217  |
| 16<br>331         | Calif Comp Systems 20, 21<br>Calif Digital 370, 371                        | 63         |
| 284<br>228        | Cawthon Scientific Grp 358<br>Calif Data Corp 300                          | 26 27      |
| 158<br>193        | Central Data 245<br>CFR Assoc Inc 283                                      | 186        |
| 20                | Chase Manhattan Bank 28                                                    | 71         |
| 76<br>149         | Chrislin Industries 125<br>Chrislin Industries 233                         | 156<br>101 |
| 89<br>40          | Clev Cons Comp & Compnts 346<br>CompuMart 74, 75<br>CompuServe 213         | 295        |
| 133<br>240        | CompuServe 213                                                             | 333        |
| 263<br>197        | Computer Age Inc 307<br>Computer City 319                                  | 335        |
| 185               | Computer Disc of Am 285<br>Computer Exchange 278                           | 146 287    |
| 25                | Computer Factory, The 205<br>Comp Furniture & Access 50                    | 269        |
| 148               | Computer Marketing Corp 232                                                | 318<br>328 |
| -                 | Comp Prof Book Club 192, 193<br>Computer Room, The 272                     | 65         |
| 311<br>320        | Computer Shopper 362<br>Computer Specialties 365                           | 237        |
| 30<br>56          | Computer Tech Assoc 58<br>Computer Warehouse 99                            | 202        |
| 56<br>53<br>181   | Computers R Us 92, 93<br>Computers Wholesale 276                           |            |
| 182               | Computerware 277                                                           | 199        |
| 160<br>177        | Computex 248<br>Computique 269                                             | 286        |
| 235<br>257        | Compuview Products Inc 303<br>Concord Comp Components 345                  | 213<br>45  |
| 162               | Conentropy 358                                                             |            |
| 325               | Cornsolt Group, The 250<br>Corporate Mangmt Grp Inc 366                    | 269 281    |
| 79<br>282         | Corvus Systems 129<br>CPU Shop, The 357<br>CPU Int'l 172                   | 230        |
| 108               | CPU Int'l 172<br>Cromemco 1, 2                                             | 110        |
| 326               | Custom Business Comp 366                                                   | 270        |
| 231               | Cyberia Inc 301<br>Cybernetics Inc 299                                     | 58         |
| 314               | Cybernetics Inc 299<br>Data Discount Center 246<br>Data Hardware 364       | 123        |
| 298<br>164        | Dalasafe Products 252                                                      | 145        |
| 55<br>239         | Datasouth Computer Corp 97<br>Datasouth Computer Corp 306                  | 111        |
| - 38              | Decision Master 67                                                         | 47         |
| 173               | DG Electronics 265<br>Digicomp Research 102                                | 130        |
| 198<br>126        | Dioital Graphic Systems 285                                                | _          |
| 52<br>120         | Digital Marketing 201<br>Digital Palhways 107<br>Digital Research 189      |            |
| 211               | Digital Research Corp 367                                                  | y y        |
| 316<br>171        | Digital Systems Eng 364<br>Disc Software Group, The 262                    | lis        |
| 200               | Disk Supply Co 194<br>Distributed Comp Sys 287                             | 0          |
| 222<br>153        | DMA 297<br>Dual Systems Control Corp 240<br>Dymarc Industries Inc 285      | 9          |
| 196<br>139        |                                                                            | e          |
| 345               | Dynacomp Inc 219<br>Ecosoft 362                                            |            |
|                   |                                                                            |            |

| Forethought Products 282<br>Fraderick Computer Prod 298<br>General Systems Consulting 364<br>Jimix 362<br>Godbout Electronics 198, 199<br>Wark Gordon Computers 302<br>H & E Computronics 186, 187<br>H & E Computronics 241<br>Handside 146<br>Hardside 146<br>Hardside 147<br>Hegin Book Co Inc 309<br>Heath Company 81<br>Helu Corp 360<br>Hemenway Assoc 211<br>High Technology Inc 96<br>Hobbyworld Electronics Inc 355<br>Home Banking System 28<br>Houston Instruments 137<br>Houston Instruments 137                                                                                                    | fficient Mngmi Sys 293<br>0 US Journal/Exatron Inc 273<br>lectronic Control Tech 30<br>lectronic Sys Furniture Co 260<br>pson America 171<br>seex Publishing 314<br>uro Micro <sup>181</sup> , 223<br>xatron Inc. <sup>160</sup> US Journal 273<br>xecutive Business Sys 267<br>actory Direct 10<br>air Com 222<br>aragher & Assoc 280<br>arasworth Comp Center 283<br>ohn Fluke Mfg Co 48, 47<br>ordham 350<br>oreihought Products 282<br>raderick Computer Prod 298<br>eneral Systems Consulting 364<br>imix 362<br>oreihought Products 281<br>rades 248<br>ardside 147<br>andy Engineering 298<br>ardside 148<br>ardside 148<br>ardside 148<br>ardside 147<br>andy Engineering 298<br>ardside 148<br>ardside 148<br>ardside 147<br>andy Engineering 298<br>ardside 148<br>ardside 148<br>ardside 147<br>andy Engineering 298<br>ardside 148<br>ardside 148<br>ardside 147<br>and Statuments 137<br>ouston Instruments 137<br>bouston Instruments 137<br>bouston Inter 535<br>bouston Instruments 137<br>bouston Inter 535<br>bouston Instruments 137<br>bouston 138<br>bouston 140, 141, 288<br>bouston 140, 141, 288<br>bo | fficient Mngmi Sys 293<br>0 US Journal/Exatron Inc 273<br>lectronic Control Tech 30<br>lectronic Sys Furniture Co 260<br>pson America 171<br>seex Publishing 314<br>uro Micro'81, 223<br>xatron Inc 760 US Journal 273<br>xecutive Business Sys 267<br>actory Direct 10<br>air Com 222<br>aragher & Assoc 280<br>answorth Comp Center 283<br>ohn Fluke Mfg Co 48, 47<br>ordham 350<br>oreihought Products 282<br>raderick Computer Prod 298<br>eneral Systems Consulting 364<br>Imix 362<br>odbout Electronics 198, 199<br>ark Gordon Computers 302<br>& E Computronics 186, 187<br>& E Computronics 186, 187<br>& E Computronics 186, 187<br>a dist de 148<br>ardside 147<br>andyden Book Co Inc 309<br>eath Company 81<br>elu Corp 360<br>eath Company 81<br>elu Corp 360<br>to busit Bettronics Inc 355<br>one Banking System 28<br>ouston Instruments 137<br>ouston Instruments 137<br>ouston Instruments 137<br>houston Instruments 137<br>houston Instruments 137<br>bittegral Data Sys 51<br>tegral Data Sys 53<br>ttegrand 279<br>that and Systems 243<br>tectorp 109<br>taterec Data Systems 159<br>bex Int'l Inc 360<br>haca Intersystems 159<br>bex Int'l Inc 360<br>haca Intersystems 159<br>bex Int'l Inc 360<br>haca Intersystems 159<br>bex Int'l Inc 360<br>haca Intersystems 159<br>bex Int'l Inc 360<br>haca Intersystems 159<br>bex Int'l Inc 360<br>haca Intersystems 159<br>bex Int'l Inc 360<br>haca Intersystems 243<br>terec Data System 283<br>ob Drives Int'l 61<br>bicGraw-Hill Magazines 316<br>bicMillan Book Clubs 224, 225<br>fearotronics Inc 288<br>tercotronics Inc 358<br>tercotronics Inc 358<br>tercotronics Inc                                                                                                    | Iry No.                        | Page No.                        |
|----------------------------------------------------------------------------------------------------|----------------------------------------------------------------------------------------------------|----------------------------------------------------------------------------------------------------|--------------------------------|---------------------------------|
| 80 US Journál/Exatron Inc 273<br>Electronic Specialists 287<br>Electronic Sys Furniture Co 260<br>Epson America 171<br>Escor 281<br>Essex Publishing 314<br>Euro Micro'81, 223<br>Exatron Inc/80 US Journal 273<br>Exatron Inc/80 US Journal 273<br>Exatron Inc/80 US Journal 284<br>John Fluke Mfg Co 46, 47<br>Fordham 350<br>Foreihought Products 282<br>Fraderick Computer Prod 298<br>Gabout Electronics 198, 199<br>Wark Gordon Computers 302<br>H & E Computronics 186, 187<br>H & E Computronics 241<br>Hanley Engineering 298<br>Hardside 147<br>Hayden Book Co Inc 309<br>Heath Company 81<br>Helu Corp 360<br>Haemanway Assoc 211<br>High Technology Inc 96<br>Hobbyworld Electronics Inc 355<br>Houston Instruments 137<br>Houston Instruments 137<br>Houston Computer Prod 374, 375<br>Jameco Electronics 78, 379<br>JDR MICRODEVICES INC 230<br>Jepsan Group K Inc 358<br>Hinaca Intersystems 8<br>Lade Computer Prod 374, 375<br>Jameco Lectronics 78, 379<br>JDR MICRODEVICES INC 230<br>Jepsan Group K Inc 358<br>Mark of the Unicorn 281<br>Macrotoronics Inc 285<br>Macrotonics Inc 285<br>Macrotonics Inc 358<br>Mark of the Unicorn 281<br>Marymac Industries Inc 293<br>MBC Systems Inc 364<br>Micro Age Computer Store 175<br>Micro Ming The 268, 366<br>Micro Pro International 229<br>Micro Works The 176<br>Micro Ming The 268, 366<br>Micro Pro Internationa                                                    | 0 US Journál/Exarcon Inc 273<br>lectronic Control Tech 30<br>lectronic Specialists 287<br>lectronic Specialists 287<br>lectronic Specialists 287<br>lectronic Sys Furniture Co 260<br>pson America 171<br>scon 281<br>sex Publishing 314<br>uro Micro'81, 223<br>xatron Inc 61<br>xatron Inc/80 US Journal 273<br>xeculive Business Sys 267<br>actory Direct 10<br>air Corn 222<br>aragher & Assoc 280<br>arnsworth Comp Center 283<br>ohn Fluke Mfg Co 46, 47<br>ordham 350<br>oreithought Products 282<br>raderick Computer Prod 298<br>eneral Systems Consulting 364<br>limix 362<br>orditought Products 282<br>raderick Computer Prod 298<br>eneral Systems Consulting 364<br>limix 362<br>orditought Products 288<br>eneral Systems Consulting 364<br>limix 362<br>orditought Products 288<br>eneral Systems Consulting 364<br>limix 362<br>orditought Products 288<br>eneral Systems Consulting 364<br>limix 362<br>orditought Products 288<br>eneral Systems Consulting 364<br>limix 362<br>ordito Computer 970<br>ardside 146<br>ardside 146<br>left Corp 360<br>left Corp 360<br>left Corp 360<br>left Corp 360<br>left Corp 365<br>ouston Instruments 137<br>ouston Instruments 137<br>bioston Control System 28<br>ouston Instruments 137<br>bioston Control System 28<br>ouston Instruments 137<br>bioston Control System 243<br>thetgral Data Sys 51<br>thegral Data Sys 51<br>thegral Data Sys 53<br>thegrad 279<br>thelligence Systems Ltd 220<br>themational Micro Systems 243<br>thetrec Data System 159<br>bex int'l linc 356<br>haca Intersystems 9<br>ade Computer Prod 374, 375<br>ameco Electronics 378, 373<br>DR MiCRODEVICES INC 230<br>epsan Group K Inc 358<br>Hark of the Unicorn 281<br>facro Xontol 348<br>tercotorics Inc 286<br>hacrotorics Inc 286<br>hacrotorics Inc 358<br>Hark of the Unicorn 281<br>farymac Industries Inc 293<br>HBC Systems Inc 356<br>hacros Systems 216<br>decomputer Store 175<br>Nicro Business Systems 205<br>lieboat 140, 141, 288<br>NW Research 287<br>hicro Mikes 145<br>hicro Mikes 145<br>hicro Kontel 349<br>hicro Computer Store 175<br>hicro Business Systems 203<br>hicro Kord 83<br>hicro Acro 195<br>hicro World 83<br>hicro Acro 195                                                                                                    | 0 US Journál/Exairon Inc 273<br>lectronic Specialists 287<br>lectronic Specialists 287<br>lectronic Specialists 287<br>lectronic Specialists 287<br>scon 281<br>seex Publishing 314<br>uro Micro'81, 223<br>xatron Inc/80 US Journal 273<br>xecutive Business Sys 267<br>actory Direct 10<br>air Corn 222<br>aragher & Assoc 280<br>answorth Comp Center 283<br>on Fluke Mfg Co 46, 47<br>ordham 350<br>oreihought Products 282<br>raderick Computer Prod 298<br>eneral Systems Consulting 364<br>limix 362<br>odbout Electronics 198, 199<br>ark Gordon Computers 302<br>& E Computronics 186, 187<br>& E Computronics 186, 187<br>& E Computronics 186, 187<br>& E Computronics 186, 187<br>& E Computronics 241<br>anley Engineering 298<br>ardside 148<br>ardside 147<br>system 28<br>ardside 148<br>ardside 148<br>ardside 148<br>ardside 148<br>ardside 148<br>ardside 148<br>ardside 148<br>ardside 148<br>ardside 148<br>ardside 148<br>ardside 148<br>ardside 148<br>ardside 149<br>ardside 149<br>ardside 149<br>ardside 149<br>ardside 149<br>ardside 149<br>ardside 140<br>ardside 140<br>ardside 1 | Edmund Scie                    | ntific 234                      |
| Electronic Sys Furniture Co 260<br>Epson America 171<br>Escon 281<br>Essex Publishing 314<br>Euro Micro'81, 223<br>Exatron Inc 161<br>Excatron Inc/80 US Journal 273<br>Excervilve Business Sys 267<br>Factory Direct 10<br>Fair Com 222<br>Faragher & Assoc 280<br>Faragher & Assoc 280<br>Foreinought Products 282<br>Foredrick Computer Prod 298<br>General Systems Consulting 364<br>Bimix 362<br>Godbout Electronics 198, 199<br>Wark Gordon Computers 302<br>H & E Computronics 186, 187<br>H & E Computronics 186, 187<br>H & E Computronics 241<br>Hanley Engineering 298<br>Hardside 146<br>Hardside 146<br>Hardside 146<br>Hardside 146<br>Hardside 146<br>Hardside 146<br>Hardside 146<br>Hardside 146<br>Hardside 146<br>Hardside 146<br>Hardside 146<br>Hardside 146<br>Hardside 146<br>Hardside 146<br>Hardside 146<br>Hardside 146<br>Hardside 146<br>Hardside 146<br>Hardside 147<br>Hayden Book Co Inc 309<br>Heath Company 81<br>Helu Corp 360<br>Hemenway Assoc 211<br>High Technology Inc 96<br>Hobbyworld Electronics Inc 355<br>Home Banking System 28<br>Houston Instruments 137<br>Houston Instruments 137<br>Houston Jata Sys 53<br>Integral Data Sys 53<br>Integral Data Sys 53<br>Integral Data Sys 53<br>Integral Data Sys 53<br>Integral Data Sys 53<br>Intergent Control Sys 120<br>International Micro Systems 243<br>Interder Onguler Prod 374, 375<br>Jameco Electronics 378, 379<br>JDR MiCRODEVICES INC 230<br>JBPs Affor Coup Left 374<br>Hicro Age Computer Prod 374, 375<br>Jameco Electronics 102 286<br>Macrotronics Inc 286<br>Macrotronics Inc 358<br>Mata Technologies Corp 335<br>Metarseers Inc 358<br>Mata Technologies Corp 335<br>Metarseers Inc 358<br>Matar Cotonics Inc 286<br>Micro Age Computer Store 175<br>Micro Works The 176<br>Micro Works The 176<br>Micro Works 38<br>Micro Age Computer Store 35<br>Micro Yor International 229<br>Micro Works 38<br>Micro        | lectronic Sys Furniture Co 260<br>pson America 171<br>scon 281<br>sear Publishing 314<br>uro Micro'81, 223<br>xatron Inc 161<br>vactory Direct 10<br>air Corn 222<br>aragher & Assoc 280<br>arasworth Comp Center 283<br>ohn Fluke Mfg Co 48, 47<br>orethought Products 282<br>rederick Computer Prod 286<br>inneral Systems Consulting 364<br>imix 362<br>odout Electronics 198, 199<br>oark Gordon Computers 302<br>i & E Computer Prod 286<br>inneral Systems Consulting 364<br>imix 362<br>odout Electronics 198, 199<br>ark Gordon Computers 302<br>i & E Computer noi 286, 187<br>i & E Computer noi 286, 187<br>i & E Computer 186, 187<br>i & E Computer noi 286, 187<br>i & E Computer 186, 187<br>i & E Computer 186, 187<br>i & E Computer 186, 187<br>i & E Computer 186, 187<br>i & E Computer 186, 187<br>i & E Computer 186, 187<br>i & E Computer 186, 187<br>i & E Computer 187<br>i gh Technology Inc 96<br>bobyworld Electronics inc 355<br>one Banking System 28<br>oustan Instruments 137<br>iouston Instruments 137<br>iouston Instruments 137<br>iouston Instruments 137<br>iouston Instruments 137<br>integral Data Sys 51<br>ttegral Data Sys 51<br>ttegral Data Sys 53<br>ttegral Data Sys 10<br>ttegral Data Sys 10<br>ttere Data Systems 142<br>act Comput K Inc 350<br>haca Intersystems 9<br>act Comput K Inc 351<br>Anca Comput K Inc 358<br>A Intere Data Systems 159<br>bex Int'1 Inc 360<br>haca Intersystems 9<br>act Comput K Inc 354<br>Anox Data 366<br>ionan Corp 111<br>aboratory Microsystems 305<br>ileboat 140, 141, 288<br>NW Research 287<br>obo Drives Int'1 61<br>ttegraw-Hill Magazines 316<br>termon Chronics Inc 288<br>facrotronics Inc 288<br>facrotronics Inc 358<br>fataresearch Inc 301<br>fator Aceus 101<br>Aicro Microsystems 228<br>Aicro Computer Store 175<br>Aicro Wich 33<br>Aicro Aceus 101<br>Aicro Mint 195<br>Aicro Wich 233<br>Aicro Computer Store 175<br>Aicro Wich 23<br>Aicro Kits 145<br>Aicro Wich 23<br>Aicro Kits 145<br>Aicro Wich 23<br>Aicro Kits 145<br>Aicro Wich 23<br>Aicro World 23<br>Aicro Kits 145<br>Aicro World 23<br>Aicro Kits 145<br>Aicro World 23<br>Aicro Kits 145<br>Aicro World 23<br>Aicro Kits 145<br>Aicro World 23<br>Aicro Kits 145                                                                                                    | lectronic Sys Furniture Co 280<br>pson America 171<br>scon 281<br>sex Publishing 314<br>uro Micro'81, 223<br>xatron Inc 161<br>xatron Inc 160<br>vactory Direct 10<br>air Corn 222<br>aragher & Assoc 280<br>arnsworth Comp Center 283<br>ohn Fluke Mig Co 48, 47<br>oreihought Products 282<br>eneral Systems Consulting 364<br>lmix 382<br>orbout Electronics 198, 199<br>lark Gordon Computers 302<br>& E Computronics 188, 199<br>lark Gordon Computers 302<br>& E Computronics 188, 199<br>lark Gordon Computers 302<br>& E Computronics 188, 199<br>ardside 147<br>andler & Book Co Inc 309<br>eath Company 81<br>elu Corp 380<br>emenway Assoc 211<br>ing Technology Inc 96<br>obbyworld Electronics Inc 355<br>ome Banking Systems 28<br>ouston Instruments 137<br>ouston Instruments 137<br>ouston Instruments 137<br>ouston Instruments 137<br>ouston Instruments 137<br>ouston Instruments 137<br>bitegral Data Sys 53<br>tiegrand 279<br>itegral Bite Systems 243<br>anter Systems 9<br>act Corp 109<br>thermational Micro Systems 243<br>therec Data Systems 159<br>rex Int'l Inc 380<br>haca Intersystems 9<br>haca Intersystems 9<br>haca Intersystems 9<br>haca Intersystems 9<br>haca Intersystems 9<br>haca Intersystems 9<br>haca Intersystems 9<br>haca Intersystems 9<br>haca Intersystems 9<br>haca Intersystems 9<br>haca Intersystems 9<br>haca Intersystems 159<br>rex Int'l Inc 380<br>haca Intersystems 9<br>haca Corp 111<br>aboratory Microsystems 205<br>leboat 140, 141, 288<br>NW Research 287<br>obo Drives Int1 61<br>tegraw-Hill Magazines 316<br>tecroronics Inc 358<br>fata Technologies Corp 353<br>fatarech 163<br>fator Computer Store 175<br>lice Business Systems 223<br>licer Computer Store 175<br>lice Business Systems 228<br>licer Computer Store 175<br>lice Business Systems 228<br>licer Odities 145<br>hicro Angement Sys 197<br>hicro Mikes 145<br>hicro Angement Sys 197<br>hicro Mikes 145<br>hicro Angement Sys 197<br>hicro Mikes 145<br>hicro Angement Sys 197<br>hicro Mikes 145<br>hicro Angement Sys 197<br>hicro Mikes 145<br>hicro Angement Sys 197<br>hicro Mikes 145<br>hicro Angement Sys 197<br>hicro Mikes 145<br>hicro Angement Sys 197<br>hicro Mikes 145<br>hicro Angement Sys 197<br>hicro Mikes 145<br>hicro Angement Sys 197<br>hicro Mikes 145<br>hicro Angement Sys 197<br>hicro Mikes 145<br>hicro Angement Sys 197<br>hicro Mikes 145<br>hicro Angement                                                                                                    | Efficient Mng<br>B0 US Journa  | Il/Exatron Inc 273              |
| Electronic Sys Furniture Co 260<br>Epson America 171<br>Escon 281<br>Essex Publishing 314<br>Euro Micro'81, 223<br>Exatron Inc 161<br>Excatron Inc/80 US Journal 273<br>Excervilve Business Sys 267<br>Factory Direct 10<br>Fair Com 222<br>Faragher & Assoc 280<br>Faragher & Assoc 280<br>Foreinought Products 282<br>Foredrick Computer Prod 298<br>General Systems Consulting 364<br>Bimix 362<br>Godbout Electronics 198, 199<br>Wark Gordon Computers 302<br>H & E Computronics 186, 187<br>H & E Computronics 186, 187<br>H & E Computronics 241<br>Hanley Engineering 298<br>Hardside 146<br>Hardside 146<br>Hardside 146<br>Hardside 146<br>Hardside 146<br>Hardside 146<br>Hardside 146<br>Hardside 146<br>Hardside 146<br>Hardside 146<br>Hardside 146<br>Hardside 146<br>Hardside 146<br>Hardside 146<br>Hardside 146<br>Hardside 146<br>Hardside 146<br>Hardside 146<br>Hardside 147<br>Hayden Book Co Inc 309<br>Heath Company 81<br>Helu Corp 360<br>Hemenway Assoc 211<br>High Technology Inc 96<br>Hobbyworld Electronics Inc 355<br>Home Banking System 28<br>Houston Instruments 137<br>Houston Instruments 137<br>Houston Jata Sys 53<br>Integral Data Sys 53<br>Integral Data Sys 53<br>Integral Data Sys 53<br>Integral Data Sys 53<br>Integral Data Sys 53<br>Integral Data Sys 53<br>Integral Data Sys 53<br>Integral Data Sys 53<br>Integrand 279<br>Intervolve Sint1 61<br>Micro Ace Couputer Prod 374, 375<br>Jameco Electronics 378, 379<br>JDR MiCRODEVICES INC 230<br>JBPs All Crouputer Prod 374, 375<br>Jameco Electronics 378, 379<br>JDR Micro Ace 286<br>Macrotronics Inc 286<br>Macrotronics Inc 286<br>Macrotronics Inc 286<br>Macrotronics Inc 288<br>Macrotronics Inc 288<br>Macrotronics Inc 288<br>Macrotronics Inc 288<br>Macrotronics Inc 288<br>Macrotronics Inc 288<br>Macrotronics Inc 288<br>Macrotronics Inc 288<br>Macrotronics Inc 288<br>Macrotronics Inc 288<br>Macrotroni | lectronic Sys Furniture Co 260<br>pson America 171<br>scon 281<br>sear Publishing 314<br>uro Micro'81, 223<br>xatron Inc 161<br>vactory Direct 10<br>air Corn 222<br>aragher & Assoc 280<br>arasworth Comp Center 283<br>ohn Fluke Mfg Co 48, 47<br>orethought Products 282<br>rederick Computer Prod 286<br>inneral Systems Consulting 364<br>imix 362<br>odout Electronics 198, 199<br>oark Gordon Computers 302<br>i & E Computer Prod 286<br>inneral Systems Consulting 364<br>imix 362<br>odout Electronics 198, 199<br>ark Gordon Computers 302<br>i & E Computer noi 286, 187<br>i & E Computer noi 286, 187<br>i & E Computer 186, 187<br>i & E Computer noi 286, 187<br>i & E Computer 186, 187<br>i & E Computer 186, 187<br>i & E Computer 186, 187<br>i & E Computer 186, 187<br>i & E Computer 186, 187<br>i & E Computer 186, 187<br>i & E Computer 186, 187<br>i & E Computer 187<br>i gh Technology Inc 96<br>bobyworld Electronics inc 355<br>one Banking System 28<br>oustan Instruments 137<br>iouston Instruments 137<br>iouston Instruments 137<br>iouston Instruments 137<br>iouston Instruments 137<br>integral Data Sys 51<br>ttegral Data Sys 51<br>ttegral Data Sys 53<br>ttegral Data Sys 10<br>ttegral Data Sys 10<br>ttere Data Systems 142<br>act Comput K Inc 350<br>haca Intersystems 9<br>act Comput K Inc 351<br>Anca Comput K Inc 358<br>A Intere Data Systems 159<br>bex Int'1 Inc 360<br>haca Intersystems 9<br>act Comput K Inc 354<br>Anox Data 366<br>ionan Corp 111<br>aboratory Microsystems 305<br>ileboat 140, 141, 288<br>NW Research 287<br>obo Drives Int'1 61<br>ttegraw-Hill Magazines 316<br>termon Chronics Inc 288<br>facrotronics Inc 288<br>facrotronics Inc 358<br>fataresearch Inc 301<br>fator Aceus 101<br>Aicro Microsystems 228<br>Aicro Computer Store 175<br>Aicro Wich 33<br>Aicro Aceus 101<br>Aicro Mint 195<br>Aicro Wich 233<br>Aicro Computer Store 175<br>Aicro Wich 23<br>Aicro Kits 145<br>Aicro Wich 23<br>Aicro Kits 145<br>Aicro Wich 23<br>Aicro Kits 145<br>Aicro Wich 23<br>Aicro World 23<br>Aicro Kits 145<br>Aicro World 23<br>Aicro Kits 145<br>Aicro World 23<br>Aicro Kits 145<br>Aicro World 23<br>Aicro Kits 145<br>Aicro World 23<br>Aicro Kits 145                                                                                                    | lectronic Sys Furniture Co 280<br>pson America 171<br>scon 281<br>sex Publishing 314<br>uro Micro'81, 223<br>xatron Inc 161<br>xatron Inc 160<br>vactory Direct 10<br>air Corn 222<br>aragher & Assoc 280<br>arnsworth Comp Center 283<br>ohn Fluke Mig Co 48, 47<br>oreihought Products 282<br>eneral Systems Consulting 364<br>lmix 382<br>orbout Electronics 198, 199<br>lark Gordon Computers 302<br>& E Computronics 188, 199<br>lark Gordon Computers 302<br>& E Computronics 188, 199<br>lark Gordon Computers 302<br>& E Computronics 188, 199<br>ardside 147<br>andler & Book Co Inc 309<br>eath Company 81<br>elu Corp 380<br>emenway Assoc 211<br>ing Technology Inc 96<br>obbyworld Electronics Inc 355<br>ome Banking Systems 28<br>ouston Instruments 137<br>ouston Instruments 137<br>ouston Instruments 137<br>ouston Instruments 137<br>ouston Instruments 137<br>ouston Instruments 137<br>bitegral Data Sys 53<br>tiegrand 279<br>itegral Bite Systems 243<br>anter Systems 9<br>act Corp 109<br>thermational Micro Systems 243<br>therec Data Systems 159<br>rex Int'l Inc 380<br>haca Intersystems 9<br>haca Intersystems 9<br>haca Intersystems 9<br>haca Intersystems 9<br>haca Intersystems 9<br>haca Intersystems 9<br>haca Intersystems 9<br>haca Intersystems 9<br>haca Intersystems 9<br>haca Intersystems 9<br>haca Intersystems 9<br>haca Intersystems 159<br>rex Int'l Inc 380<br>haca Intersystems 9<br>haca Corp 111<br>aboratory Microsystems 205<br>leboat 140, 141, 288<br>NW Research 287<br>obo Drives Int1 61<br>tegraw-Hill Magazines 316<br>tecroronics Inc 358<br>fata Technologies Corp 353<br>fatarech 163<br>fator Computer Store 175<br>lice Business Systems 223<br>licer Computer Store 175<br>lice Business Systems 228<br>licer Computer Store 175<br>lice Business Systems 228<br>licer Odities 145<br>hicro Angement Sys 197<br>hicro Mikes 145<br>hicro Angement Sys 197<br>hicro Mikes 145<br>hicro Angement Sys 197<br>hicro Mikes 145<br>hicro Angement Sys 197<br>hicro Mikes 145<br>hicro Angement Sys 197<br>hicro Mikes 145<br>hicro Angement Sys 197<br>hicro Mikes 145<br>hicro Angement Sys 197<br>hicro Mikes 145<br>hicro Angement Sys 197<br>hicro Mikes 145<br>hicro Angement Sys 197<br>hicro Mikes 145<br>hicro Angement Sys 197<br>hicro Mikes 145<br>hicro Angement Sys 197<br>hicro Mikes 145<br>hicro Angement Sys 197<br>hicro Mikes 145<br>hicro Angement                                                                                                    | Electronic Co                  | Introl Tech 30                  |
| Epson America 1/1<br>Essen 21<br>Esson 21<br>Esson 21<br>Esson 21<br>Esson 21<br>Esson 21<br>Esson 21<br>Esson 21<br>Esson 21<br>Exatron Inc/80 US Journal 273<br>Exatron Inc/80 US Journal 273<br>Exatron Inc/80 US Journal 273<br>Exatron Inc/80 US Journal 273<br>Exatron Inc/80 US Journal 273<br>Executive Business Sys 267<br>Factory Direct 10<br>Factory Direct 10<br>Factory Direct 10<br>Factory Direct 10<br>Esson 222<br>Faragher & Assoc 280<br>Faramworth Comp Center 293<br>John Fluke Mfg Co 46, 47<br>Fordham 350<br>Goneral System Consulting 364<br>Gimix 362<br>Godbout Electronics 188, 199<br>Wark Gordon Computers 302<br>H & E Computronics 186, 187<br>H & E Computronics 241<br>Hanley Engineering 298<br>Heath Company 81<br>Helu Corp 360<br>Heath Company 81<br>Helu Corp 360<br>Heath Company 81<br>Helu Corp 360<br>Heath Company 81<br>Helu Corp 360<br>Heath Company 81<br>Helu Corp 360<br>Hact 146<br>Houston Instruments 137<br>Houston Instruments 137<br>Houston 285<br>Hance Computer Frod 374, 375<br>JBR MICRODEVICES INC 230<br>JPR MICRODEVICES INC 230<br>JPR MICRODEVICES INC 230<br>JPR MICRODEVICES INC 230<br>JPR MICRODEVICES INC 230<br>Heas Syst & Control 348<br>Kerno LTD 155<br>Key Bits Inc 364<br>Krox Data 366<br>Konan Corp 111<br>Laboratory Microsystems 305<br>Lifeboat 140, 141, 288<br>LNW Research 287<br>Micro Works The 176<br>Micro Manegement Sys 197<br>Micro Manegement Sys 197<br>Micro Manegement Sys 197<br>Micro Micro Nicros 175<br>Micro Works The 176<br>Micro Works The 176<br>Mi | pson America 1/1<br>seex Publishing 314<br>uro Micro'81, 223<br>xatron Inc.760 US Journal 273<br>xatron Inc.760 US Journal 273<br>yorithought Products 282<br>raderick Computer 7rod 298<br>ieneral Systems Consulting 364<br>imix 362<br>uodbout Electronics 186, 187<br>& E Computronics 186, 187<br>& E Computronics 186, 187<br>& E Computronics 186, 187<br>& E Computronics 186, 187<br>& E Computronics 186, 187<br>& E Computronics 186, 187<br>& E Computronics 186, 187<br>& E Computronics 186, 187<br>& E Computronics 186, 187<br>& E Computronics 186, 187<br>& E Computronics 186, 187<br>& E Computronics 186, 187<br>& Soft Corp 360<br>teath Company 81<br>islu Company 81<br>islu Comp 360<br>iouston Instruments 137<br>Jouston Instruments 137<br>Jouston                                                                | pson America 1/1<br>sex Publishing 314<br>uro Micro'81, 223<br>xatron Inc/80 US Journal 273<br>xeculive Business Sys 287<br>actory Direct 10<br>air Com 222<br>aragher & Assoc 280<br>arnsworth Comp Center 283<br>obn Fluke Mig Co 48, 47<br>ordham 350<br>orethought Products 282<br>raderick Computer Prod 288<br>eneral Systems Consulting 364<br>Imix 362<br>odbout Electronics 198, 199<br>ark Gordon Computers 302<br>& E Computronics 188, 187<br>& E Computronics 188, 187<br>& E Computronics 188, 187<br>ardside 147<br>ayden Book Co Inc 309<br>eath Company 81<br>elu Corp 360<br>outton Instruments 137<br>outton Instruments 137<br>outton Instruments 137<br>outton Instruments 137<br>outton Instruments 137<br>M 362<br>outton Instruments 137<br>M 362<br>outtor Instruments 137<br>M 362<br>outtor Instruments 137<br>outtors 118<br>aboratory MicroSystems 305<br>lieboat 140, 141, 288<br>Micro Acta 180<br>Micro Acta 183<br>Micro Acta 185<br>Micro Acta 185<br>Micro                                                              | Electronic Sp                  | s Furniture Co 260              |
| Essex Publishing 314<br>Euro Micro'81, 223<br>Exatron Inc'80 US Journal 273<br>Executive Business Sys 267<br>Factory Direct 10<br>Fair Com 222<br>Faragher & Assoc 280<br>Faragher & Assoc 280<br>Faragher & Assoc 280<br>Faragher & Assoc 280<br>Faragher & Assoc 280<br>Faragher & Assoc 280<br>Faragher & Assoc 280<br>Faragher & Assoc 280<br>Gentral System Consulting 364<br>Gimix 362<br>Godbout Electronics 188, 199<br>Wark Gordon Computers 302<br>H & E Computronics 186, 187<br>H & E Computronics 241<br>Hanley Engineering 298<br>Hardside 147<br>Hayden Book Co Inc 309<br>Heath Company 81<br>Helu Corg 380<br>Houston Instruments 137<br>Houston Instruments 137<br>Houston 281<br>Hare Computer Prod 374, 375<br>JBR MICRODEVICES INC 230<br>JPR MICRODEVICES INC 230<br>JPR MICRODEVICES INC 230<br>JPR MICRODEVICES INC 230<br>Haca Intersystems 8<br>Hinca Act 288<br>Macrotronics Inc 358<br>Macrotronics Inc 358<br>Mata Technologies Corp 335<br>Meta Technologies Corp 335<br>Meta Technologies Corp 335<br>Meta Technologies Corp 335<br>Meta Technologies Inc 358<br>Mata Technologies Inc 358<br>Mata Technologies Inc 358<br>Mata Technologies Inc 358<br>Mata Technologies Inc 358<br>Micro Acge Computer Biocount                                  | seex Publishing 314<br>uro Micro <sup>18</sup> 1, 223<br>xatron Inc.760 US Journal 273<br>xaculive Business Sys 267<br>actory Direct 10<br>air Com 222<br>aragher & Assoc 280<br>arasworth Comp Center 283<br>ohn Fluke Mfg Co 48, 47<br>ordham 350<br>oreihought Products 282<br>raderick Computer Prod 298<br>ieneral Systems Consulting 364<br>Jimix 362<br>iodbout Electronics 198, 199<br>tark Gordon Computers 302<br>& E Computronics 186, 187<br>& E Computronics 186, 187<br>& E Computronics 186, 187<br>a E Computronics 186, 187<br>a E Computronics 186<br>ardside 147<br>andyden Book Co Inc. 309<br>leath Company 81<br>leiu Corp 360<br>leath Company 81<br>leiu Corp 360<br>tegrai Data Sys 51<br>tegrai Data Sys 53<br>tegrai Data Sys 53<br>tegrand 279<br>thalligence Systems Ltd 220<br>thermational Micro Systems 243<br>terterc Data Sys 53<br>tegrand 279<br>thalligence Systems 159<br>Dax Int'i Inc 360<br>haca Intersystems 8<br>haca Intersystems 9<br>ade Computer Prod 374, 375<br>ameco Electronics 378, 379<br>DR MiCRODEVICES INC 230<br>epsan Group K Inc 356<br>Ascrotonics Inc 358<br>Ascrotonics Inc 358<br>Ascrotonics I                                                                                                    | seex Publishing 314<br>uro Micro'81, 223<br>xatron Inc.760 US Journal 273<br>xaculive Business Sys 267<br>actory Direct 10<br>air Com 222<br>aragher & Assoc 280<br>arnsworth Comp Center 283<br>obn Fluke Mig Co 48, 47<br>ordham 350<br>orethought Products 282<br>raderick Computer Prod 288<br>eneral Systems Consulting 364<br>Imix 362<br>odbout Electronics 198, 199<br>ark Gordon Computers 302<br>& E Computronics 186, 187<br>& E Computronics 186, 187<br>ardside 147<br>ayden Book Co Inc 309<br>esth Company 81<br>elu Corp 360<br>emenway Assoc 211<br>igh Technology Inc 96<br>obbyworld Electronics Inc 355<br>ome Banking System 28<br>ouston Instruments 137<br>Ouston Instruments 137<br>ouston Instruments 137<br>M 362<br>ito Unitd Software 91<br>Imac 295<br>isoft Corp 109<br>Itegral Data Sys 53<br>Itegral Data Sys 53<br>Itegral Data Sys 63<br>itegral Data Sys 63<br>itegral Systems 10<br>Systems 10<br>Systems 10<br>Systems 10<br>Systems 10<br>Systems 10<br>Systems 10<br>Systems 20<br>Siter Systems 20<br>Siter Systems 20<br>Siter Systems 20<br>Siter Systems 20<br>Siter Systems 20<br>Siter Systems 20<br>Siter Systems 20<br>Siter Systems 20<br>Siter Systems 20<br>Siter Systems 20<br>Siter Systems 20<br>Siter S                                                                                                    | Epson Ameri                    | ca 171                          |
| Euro Micro'81, 223<br>Exatron Inc/80 US Journal 273<br>Executive Business Sys 267<br>Factory Direct 10<br>Fair Com 222<br>Faragher & Assoc 280<br>Farnsworth Comp Center 283<br>John Fluke Mfg Co 46, 47<br>Fordham 350<br>Forethought Products 282<br>Fracterick Computer Prod 298<br>General Systems Consulting 384<br>Jimix 362<br>Godbout Electronics 198, 199<br>Wark Gordon Computers 302<br>H & E Computronics 186, 187<br>H & E Computronics 241<br>Hanley Engineering 298<br>Hardside 146<br>Heath Corp 360<br>Heath Corp 360<br>Heath Corp 360<br>Heath Corp 360<br>Houston Instruments 137<br>Houston Instruments 137<br>Houston Instruments 137<br>Houston Instruments 137<br>Houston Instruments 137<br>Houston Instruments 137<br>Houston Instruments 137<br>Houston Instruments 137<br>Houston Instruments 137<br>Houston Instruments 137<br>Houston Instruments 37<br>Jon 462<br>Integral Data Sys 51<br>Integral Data Sys 53<br>Integral Control Sys 120<br>International Micro Systems 243<br>Interfec Data Sys 53<br>Integrand 279<br>Intelligence Systems Ltd 220<br>International Micro Systems 243<br>International Micro Systems 243<br>International Micro Systems 243<br>International Micro Systems 243<br>International Micro Systems 243<br>International Micro Systems 243<br>International Micro Systems 243<br>International Micro Systems 243<br>International Micro Systems 243<br>International Micro Systems 243<br>International Micro Systems 243<br>International Micro Systems 243<br>International Micro Systems 243<br>International Micro Systems 305<br>Lileboat 140, 141, 288<br>Kemco LTD 155<br>Key Bits Inc 364<br>Kronz Data 366<br>Konan Corp 111<br>Laboratory Microsystems 305<br>Lileboat 140, 141, 288<br>Mark of the Unicorn 281<br>Marcororonics Inc 285<br>Macrotronics Inc 288<br>Mark of the Unicorn 281<br>Marymac Industries Inc 293<br>MBC Systems Inc 368<br>Micro Age Computer Store 175<br>Micro Mine, The 268, 366<br>Micro For International 229<br>Micro Works The 176<br>Micro Winks 145<br>Micro Karther 176<br>Micro Winks 145<br>Micro World 83<br>Micro For International 229<br>Micro World 83<br>Micro World 83<br>Micro Karther 176<br>Micro World 83                                                                                                    | uro Micro'81, 223<br>xatron Inc/80 US Journal 273<br>xatron Inc/80 US Journal 273<br>xatron Inc/80 US Journal 273<br>xatron Inc/80 US Journal 273<br>xatron Inc/80 US Journal 273<br>xatron Inc/80 US Journal 273<br>arather & Assoc 280<br>arnsworth Comp Center 283<br>orethought Products 282<br>raderick Computer Prod 298<br>eneral Systems Consulting 364<br>limix 362<br>odbout Electronics 198, 199<br>lark Gordon Computers 302<br>& E Computronics 186, 187<br>& E Computronics 186, 187<br>& E Computronics 186, 187<br>& E Computronics 186, 187<br>& E Computronics 241<br>analy Engineering 298<br>ardside 148<br>ardside 148<br>ardside 148<br>ardside 148<br>ardside 148<br>ardside 148<br>ardside 148<br>ardside 148<br>ardside 148<br>ardside 148<br>ardside 147<br>ayden Book Co Inc 309<br>leah Company 81<br>leiu Corp 360<br>ieiu Corp 360<br>ieiu Corp 360<br>ieiu Corp 360<br>ieiu Corp 360<br>ieiu Corp 360<br>ieiu Corp 350<br>me Banking System 28<br>douston Instruments 137<br>ouston Instruments 137<br>bot Unit Software 91<br>umac 295<br>isoft Corp 109<br>ittegral Data Sys 51<br>ittegral Data Sys 53<br>ittegrand 279<br>thelligence Systems Ltd 220<br>ittegligence Systems 159<br>pex Int'l Inc 350<br>haca Intersystems 9<br>ade Computer Prod 374, 375<br>ameco Electronics 374, 375<br>ameco Electronics 374, 375<br>ameco Electronics 374, 375<br>ameco Electronics 374, 375<br>ameco Electronics 374, 375<br>ameco Electronics 374, 375<br>and CONDEVICES INC 230<br>epsan Group K Inc 358<br>Hark of the Unicorn 281<br>faymac Industries Inc 293<br>lieboat 140, 141, 288<br>NW Research 287<br>obo Drives Int'l 61<br>toGraw-Hill Magazines 316<br>toGraw-Hill Magazines 316<br>toGraw-Hill Magazines 316<br>toGraw-Hill Magazines 316<br>tochillan Book Clubs 224, 225<br>Matar Technologies Corp 335<br>fataresearch Inc 358<br>fataresearch 10, 301<br>fetron Computer Store 175<br>Nicro Business Systems 228<br>Nicro Corputer Discount 313<br>Aicro Anaegement Sys 197<br>Aicro Mikes 145<br>Aicro World 83<br>Micro Ace 195                                                                                                    | uro Micro'81, 223<br>xatron Inc/80 US Journal 273<br>xactory Direct 10<br>air Corn 222<br>aragher & Assoc 280<br>arnsworth Comp Center 283<br>ohn Fluke Mig Co 46, 47<br>ordham 350<br>oreihought Products 282<br>raderick Computer Prod 298<br>eneral Systems Consulting 364<br>limix 362<br>odbout Electronics 198, 199<br>ark Gordon Computer S 302<br>& E Computronics 186, 187<br>& E Computronics 186, 187<br>& E Computronics 186, 187<br>& E Computronics 186, 187<br>& E Computronics 186, 187<br>& E Computronics 186, 187<br>& E Computronics 241<br>anley Engineering 298<br>ardside 148<br>ardside 147<br>ayden Book Co Inc 309<br>eath Company 81<br>eleu Corp 360<br>emenway Assoc 211<br>igh Technology Inc 96<br>obbyworld Electronics Inc 355<br>ome Banking System 28<br>ouston Instruments 137<br>ouston Instruments 137<br>ouston Instruments 137<br>ouston Instruments 137<br>bio Unitd Software 91<br>immac 295<br>isoft Corp 109<br>thegral Data Sys 53<br>thegral D 279<br>thelligence Systems Ltd 220<br>theiligence Systems 189<br>ade Computer Prod 374, 375<br>ameco Electronics 378, 379<br>DF MiCROEVICES INC 230<br>psan Group K Inc 358<br>er Inventory Control 348<br>ermoc LTD 155<br>ey Bits Inc 364<br>nox Data 366<br>onan Corp 111<br>aboratory Microsystems 305<br>Jiebotal 140, 141, 288<br>NW Research 287<br>obb Drives Int1 61<br>teGraw-Hill Magazines 316<br>technologies Corp 335<br>tearsoronics Inc 358<br>tart archnologies Corp 335<br>tearsoronics Inc 358<br>tart archnologies Corp 335<br>tearsoronics Inc 358                                                                                                    | Essex Publis                   | hing 314                        |
| Executive Business Sys 267<br>Factory Direct 10<br>Fair Com 222<br>Faragher & Assoc 280<br>Faragher & Assoc 280<br>Foreland Comp Center 293<br>John Fluke Mfg Co 46, 47<br>Fordham 350<br>Forethought Products 282<br>Frederick Computer Prod 298<br>General Systems Consulting 364<br>Jimix 362<br>Godbout Electronics 198, 199<br>Wark Gordon Computers 302<br>H & E Computronics 241<br>Hanley Engineering 298<br>Hardside 146<br>Hardside 146<br>Hardside 147<br>Hayden Book Co Inc 309<br>Heath Company 81<br>Helu Corp 360<br>Hemenway Assoc 211<br>High Technology Inc 96<br>Hobbyworld Electronics Inc 355<br>Home Banking System 28<br>Houston Instruments 137<br>Houston Instruments 137<br>Houston Data Systems 159<br>Integral Data Systems 159<br>Jameco Electronics 378, 379<br>JDR MICRODEVICES INC 230<br>Jepsan Group K Inc 358<br>Hinaca Intersystems 8<br>JIA Inventory Control 348<br>Kerro LDT 155<br>Key Bits Inc 364<br>Konz Data 366<br>Konan Corp 111<br>Laboratory Microsystems 305<br>Lifeboat 140, 141, 288<br>LNW Research 287<br>Macrotronics Inc 288<br>Macrotronics Inc 288<br>Macrotronics Inc 358<br>Mata Technologies Corp 335<br>Metarseers Inc 358<br>Mata Technologies Corp 335<br>Metarseers Inc 358<br>Micro Age Computer Store 175<br>Micro Management Sys 197<br>Micro Management Sys 197<br>Micro Micro Hol 176<br>Micro World 83<br>Micro Computer Blacount 313<br>Micro For International 229<br>Micro World 83<br>Micro World 83<br>Micro World 83<br>Micro World 83                                                                         | xeculive Business Sys 287<br>actory Direct 10<br>air Corn 222<br>aragher & Assoc 280<br>arasworth Comp Center 283<br>ohn Fluke Mfg Co 48, 47<br>orethought Products 282<br>rederick Computer Prod 288<br>eneral Systems Consulting 364<br>imix 362<br>odout Electronics 198, 199<br>ark Gordon Computers 302<br>i & E Computernics 241<br>anley Engineering 288<br>ardside 146<br>ardside 146<br>ardside 147<br>a graden Book Co Inc 309<br>ieath Company 81<br>ielu Corn 360<br>iemenway Assoc 211<br>igh Technology Inc 96<br>bobbyworld Electronics inc 355<br>ore Banking System 28<br>oustan Instruments 137<br>Jouston Instruments 137<br>Jouston Instruments 137<br>Jouston Instruments 137<br>brace 295<br>itegral Data Sys 51<br>itegral Data Sys 51<br>itegral Data Sys 53<br>itegrand 279<br>itelligence Systems 159<br>bex Int'l Inc 360<br>haca Intersystems 9<br>act Comp 109<br>iteres Data Sys 53<br>ameco Electronics 378, 379<br>DR MICRODEVICES INC 230<br>epsan Group K Inc 358<br>Ar Intersystems 9<br>acta Comp K Inc 358<br>A Intersystems 9<br>acta Comp K Inc 358<br>A Intersystems 9<br>ate Comp 111<br>aboratory Microsystems 305<br>ileboat 140, 141, 288<br>NW Research 287<br>obb Drives Int'l 61<br>tcGraw-Hill Magazines 316<br>ick/Millan Book Clubs 224, 225<br>fatareotonics Inc 388<br>fatar echnologis Corp 335<br>fatarespearch 103<br>BC Systems Inc 358<br>fatarespearch 103<br>BC Systems Inc 358<br>fatarespearch 103<br>BC Systems Inc 358<br>fatarespearch 103<br>BC Systems Inc 358<br>fatarespearch 103<br>BC Systems Inc 358<br>fatarespearch 103<br>BC Systems Inc 358<br>fatarespearch 103<br>BC Systems Inc 358<br>fatarespearch 103<br>BC Systems Inc 358<br>fatarespearch 103<br>BC Systems Inc 358<br>fatarespearch 103<br>BC Systems Inc 358<br>fatarespearch 103<br>BC Systems Inc 358<br>fatarespearch 103<br>BC Systems Inc 358<br>fatarespearch 103<br>BC Systems Inc 358<br>fatare of the Unicorn 281<br>fator Ocomputer Store 175<br>flore Business Systems 228<br>flore World 83<br>flore Actor 195                                                                                                    | xeculive Business Sys 287<br>actory Direct 10<br>air Corn 222<br>aragher & Assoc 280<br>arisworth Comp Center 283<br>ohn Fluke MIg Co 46, 47<br>orethought Products 282<br>rederick Computer Prod 288<br>eneral Systems Consulting 364<br>limix 362<br>odbout Electronics 198, 199<br>ark Gordon Computers 302<br>& E Computronics 186, 187<br>& E Computronics 186, 187<br>& E Computronics 241<br>anley Engineering 298<br>ardside 147<br>ayden Book Co Inc 309<br>eath Company 81<br>elu Corp 380<br>emenway Assoc 211<br>igh Technology Inc 96<br>obbyworld Electronics Inc 355<br>ome Banking Systems 283<br>ouston Instruments 137<br>ouston Instruments 137<br>ouston Instruments 137<br>ingtra 295<br>esoft Corp 109<br>ttegral Data Sys 53<br>itegrand 279<br>ark informa Micro Systems 243<br>tertec Data Systems 159<br>vex Int'l Inc 380<br>haca Intersystems 9<br>ade Computer 70d 374, 375<br>ameco Electronics 378, 379<br>DR MICROEVICES INC 230<br>epsan Group K Inc 358<br>ey Bits Inc 386<br>nona Corp 111<br>tegral Data 366<br>nona Corp 111<br>tegral 24, 375<br>ameco Electronics 378, 379<br>DR MICROEVICES INC 230<br>epsan Group K Inc 358<br>ey Bits Inc 384<br>moc LTD 155<br>ey Bits Inc 384<br>moc LTD 155<br>ey Bits Inc 385<br>fata Technologies Corp 351<br>leboat 140, 141, 288<br>NW Research 287<br>obb Orives Int1 61<br>tcGraw-Hill Magazines 316<br>iccMillian Book Clubs 224, 225<br>faterotronics Inc 358<br>fata Technologies Corp 355<br>lettores Inc 358<br>fata Technologies Corp 355<br>lettores Inc 358<br>fata Technologies Corp 355<br>faterosech Inc 301<br>fetron Computerware Inc 364<br>licro Computer Store 175<br>licro Business Systems 228<br>licro Gomputer Store 175<br>licro Business Systems 228<br>licro Milkes 145<br>licro Milkes 145<br>licro Milkes 14                                                                                                    | Euro Micro'8                   | 1. 223                          |
| Executive Business Sys 287<br>Factory Direct 10<br>Fair Com 222<br>Faragher & Assoc 280<br>Faransworth Comp Center 283<br>John Fluke Mfg Co 48, 47<br>Fordham 350<br>Forethought Products 282<br>Frederick Computer Prod 298<br>General Systems Consulting 364<br>Jimix 362<br>Godbout Electronics 198, 199<br>Wark Gordon Computers 302<br>H & E Computronics 186, 187<br>H & E Computronics 186, 187<br>H & E Computronics 241<br>Hanley Engloneering 298<br>Hardside 148<br>Hardside 147<br>Hayden Book Co Inc 309<br>Heath Company 81<br>Heilu Corp 380<br>Hemenway Assoc 211<br>High Technology Inc 96<br>Hobbyworld Electronics Inc 355<br>Home Banking System 28<br>Houston Instruments 137<br>Houston Instruments 137<br>Hore Systems 118<br>Hace Intersystems 91<br>Intergrai Data Sys 51<br>Intergrai Data Sys 53<br>Interger Data Systems 159<br>Jameco Electronics 378, 379<br>JDR MICRODEVICES INC 230<br>Lepsan Group K Inc 358<br>Kerp Bits Inc 364<br>Knox Data 366<br>Konan Corp 111<br>Laboratory Microsystems 305<br>Lifeboat 140, 141, 288<br>LNW Research 287<br>Lobo Drives Int1 61<br>McGraw-Hill Magazines 316<br>Macrotronics Inc 286<br>Macrotronics Inc 286<br>Macrotronics Inc 358<br>Mata Technologies Corp 335<br>Metarsearch Inc 350<br>Matar Set A Controls 29, 167<br>Mega Systems Inc 360<br>Masa Sys & Controls 29, 167<br>Mega Systems Inc 358<br>Micro Age Computer Store 175<br>Micro World 83<br>Micro Vorld 83<br>Micro Vorld 83<br>Micro Vorld 83                                                                                                    | xeculive Business Sys 287<br>actory Direct 10<br>air Corn 222<br>aragher & Assoc 280<br>arasworth Comp Center 283<br>ohn Fluke Mfg Co 48, 47<br>orethought Products 282<br>rederick Computer Prod 288<br>eneral Systems Consulting 364<br>imix 362<br>odout Electronics 198, 199<br>odout Electronics 198, 199<br>ark Gordon Computers 302<br>i & E Computer net 86, 187<br>& E Computronics 241<br>anley Engineering 288<br>ardside 146<br>ardside 146<br>ardside 147<br>ayden Book Co Inc 309<br>ieath Company 81<br>ielu Corn 360<br>iemenway Assoc 211<br>igh Technology Inc 96<br>bobyworld Electronics Inc 355<br>ore Banking System 28<br>oustan Instruments 137<br>Jouston Instruments 137<br>Jouston Instruments 137<br>integral Data Sys 51<br>ttegral Data Sys 51<br>ttegral Data Sys 53<br>ttegrand 279<br>ttelligence Systems 159<br>Dex Int'l Inc 360<br>haca Intersystems 9<br>act Comp 109<br>starter Data Sys 53<br>ttegrand 279<br>starter Data Sys 53<br>ttegrand 279<br>box Int'l Inc 360<br>haca Intersystems 9<br>acta Computer Prod 374, 375<br>ameco Electronics 378, 379<br>DR MICRODEVICES INC 230<br>epsan Group K Inc 358<br>R Inventory Control 348<br>error LTD 155<br>ever Sits Inc 364<br>inox Data 366<br>ionan Corp 111<br>aboratory Microsystems 305<br>ileboat 140, 141, 288<br>NW Research 287<br>obo Drives Int'l 61<br>tcGraw-Hill Magazines 316<br>iccMillian Book Clubs 224, 225<br>facerotronics Inc 288<br>facrotronics Inc 358<br>fatar echnologies Corp 335<br>fatarespearch Inc 351<br>fatarespearch 29, 167<br>faga Systems Inc 364<br>ficro Age Computer Store 175<br>ficro Business Systems 228<br>ficro Computer Store 175<br>ficro Business Systems 228<br>ficro Computer Store 175<br>ficro Management Sys 197<br>Alcro Micro Biscount 313<br>Alcro Focus 101<br>Alcro Mint, The 268, 366<br>ficro Vorid 83<br>dicro Actid 83<br>dicro Actid 83<br>dicro World 83<br>dicro Actid 83<br>dicro World 83<br>dicro World 83<br>dicro Actid 85                                                                                                    | xeculive Business Sys 287<br>actory Direct 10<br>air Corn 222<br>aragher & Assoc 280<br>arisworth Comp Center 283<br>ohn Fluke MIg Co 46, 47<br>orethought Products 282<br>rederick Computer Prod 288<br>eneral Systems Consulting 364<br>limix 362<br>odbout Electronics 198, 199<br>ark Gordon Computers 302<br>& E Computronics 186, 187<br>& E Computronics 186, 187<br>& E Computronics 241<br>anley Engineering 298<br>ardside 147<br>ayden Book Co Inc 309<br>eath Company 81<br>elu Corp 380<br>emenway Assoc 211<br>igh Technology Inc 96<br>obbyworld Electronics Inc 355<br>ome Banking Systems 283<br>ouston Instruments 137<br>ouston Instruments 137<br>ouston Instruments 137<br>ingtra 295<br>esoft Corp 109<br>ttegral Data Sys 53<br>itegrand 279<br>ark informa Micro Systems 243<br>tertec Data Systems 159<br>vex Int'l Inc 380<br>haca Intersystems 9<br>ade Computer 70d 374, 375<br>ameco Electronics 378, 379<br>DR MICROEVICES INC 230<br>epsan Group K Inc 358<br>ey Bits Inc 386<br>nona Corp 111<br>tegral Data 366<br>nona Corp 111<br>tegral 24, 375<br>ameco Electronics 378, 379<br>DR MICROEVICES INC 230<br>epsan Group K Inc 358<br>ey Bits Inc 384<br>moc LTD 155<br>ey Bits Inc 384<br>moc LTD 155<br>ey Bits Inc 385<br>fata Technologies Corp 351<br>leboat 140, 141, 288<br>NW Research 287<br>obb Orives Int1 61<br>tcGraw-Hill Magazines 316<br>iccMillian Book Clubs 224, 225<br>faterotronics Inc 358<br>fata Technologies Corp 355<br>lettores Inc 358<br>fata Technologies Corp 355<br>lettores Inc 358<br>fata Technologies Corp 355<br>faterosech Inc 301<br>fetron Computerware Inc 364<br>licro Computer Store 175<br>licro Business Systems 228<br>licro Gomputer Store 175<br>licro Business Systems 228<br>licro Milkes 145<br>licro Milkes 145<br>licro Milkes 14                                                                                                    | Exatron Inc 1<br>Exatron Inc/B | 0 US Journal 273                |
| Fair Corn 222<br>Faragher & Assoc 280<br>Farnsworth Comp Center 293<br>John Fluke Mfg Co 46, 47<br>Fordham 350<br>Forethought Products 282<br>Frederick Computer Prod 298<br>General Systems Consulting 364<br>Jimix 362<br>Gobout Electronics 198, 199<br>Mark Gordon Computers 302<br>H & E Computronics 241<br>Hanley Engineering 298<br>Hardside 146<br>Hardside 147<br>Hayden Book Co Inc 309<br>Heat Company 81<br>Heilu Corp 360<br>Hemenway Assoc 211<br>High Technology Inc 96<br>Hobbyworld Electronics Inc 355<br>Home Banking System 28<br>Houston Instruments 137<br>Houston Instruments 137<br>Hold Software 91<br>Interact Data Sys 53<br>Integrand 279<br>Integraid Data Sys 53<br>Integrand 279<br>International Micro Systems 243<br>Internet Data Systems 159<br>pex Int'l Inc 360<br>Ithaca Intersystems 8<br>Ithaca Intersystems 9<br>JDR MICRODEVICES INC 230<br>Jepsan Group K Inc 358<br>JI Inventory Control 348<br>Kerro LTD 155<br>Key Bits Inc 364<br>Knonz Data 366<br>Konan Corp 111<br>Laboratory Microsystems 305<br>Lifeboat 140, 141, 288<br>LNW Research 287<br>Macrotronics Inc 285<br>Macrotronics Inc 358<br>Mata Technologies Corp 358<br>Mata Technologies Corp 358<br>Mata Technologies Corp 358<br>Mata Technologies Corp 358<br>Mata Technologies Corp 358<br>Mata Technologies Corp 358<br>Micro Age Computer Store 175<br>Micro Management Sys 197<br>Micro Management Sys 197<br>Micro Mina, The 268, 366<br>Micro Computer Discount 313<br>Micro Kac The 176<br>Micro World 83<br>Micro Vorld 83<br>Micro Vorld 83<br>Micro Vorld 83<br>Micro World 83<br>Micro World 83<br>Micro Kac 195                                                                                                    | air Com 222<br>aragher & Assoc 280<br>arnsworth Comp Center 283<br>ohn Fluke Mfg Co 48, 47<br>oreihought Products 282<br>rederick Computer Prod 288<br>reneral Systems Consulting 364<br>limix 362<br>odbout Electronics 198, 199<br>lark Gordon Computers 302<br>& E Computronics 186, 187<br>& E Computronics 186, 187<br>& E Computronics 186, 187<br>anley Engineering 288<br>ardside 146<br>lardside 147<br>layden Book Co Inc 309<br>leath Company 81<br>leiu Corp 360<br>lemenway Assoc 211<br>ligh Technology Inc 96<br>lobbyworld Electronics Inc 355<br>lome Banking System 28<br>douston Instruments 137<br>JM 362<br>the Unit Software 91<br>umac 295<br>usoft Corp 109<br>ltegral Data Sys 51<br>ltegral Data Sys 51<br>ltegral Data Sys 53<br>ltegrand 279<br>titelligence Systems Ltd 220<br>theiligent Control Sys 120<br>thermational Micro Systems 243<br>lterec Data Systems 8<br>haca Intersystems 9<br>acd Computer Prod 374, 375<br>ameco Electronics 378, 379<br>DR MICRODEVICES INC 230<br>epsan Group K Inc 358<br>H Inventory Control 348<br>erros LTD 155<br>levg Bits Inc 364<br>inox Data 366<br>ionan Corp 111<br>aboratory Microsystems 305<br>lieboat 140, 141, 288<br>NW Research 287<br>obb Drives Int 358<br>fatar Sechnologias Cap 335<br>fataresearch Inc 336<br>fatar Systems Inc 358<br>fatar contonics Inc 286<br>facrotronics Inc 286<br>facrotronics Inc 286<br>facrotronics Inc 358<br>fataresearch Inc 301<br>fator Accus 101<br>facro Management Sys 197<br>Alcro Computer Store 175<br>fataresearch Inc 301<br>facro Mint, The 268, 366<br>ficro Orno International 229<br>licro World 83<br>ficro Acei 195                                                                                                    | air Com 222<br>aragher & Assoc 280<br>arnsworth Comp Center 283<br>ohn Fluke Mfg Co 48, 47<br>ordham 350<br>oreihought Products 282<br>eneral Systems Consulting 364<br>limix 362<br>odbout Electronics 198, 199<br>ark Gordon Computers 302<br>& E Computronics 186, 187<br>& E Computronics 186, 187<br>& E Computronics 241<br>anley Engineering 298<br>ardside 148<br>ardside 147<br>ayden Book Co Inc 309<br>eath Company 81<br>elu Corp 350<br>emenway Assoc 211<br>igh Technology Inc 96<br>obbyworld Electronics Inc 355<br>ome Banking System 28<br>ouston Instruments 137<br>ouston Instruments 137<br>ouston Instruments 137<br>ouston Instruments 137<br>bit Unit Software 91<br>integral Data Sys 53<br>ttegraf 279<br>ttelligence Systems Ltd 220<br>thelligen Control Sys 120<br>thermational Micro Systems 243<br>attered Data Sys 53<br>ttegraf Data Sys 53<br>ttegraf Data SSS<br>An Norto Sys 53<br>the Data SSS<br>An Norto Sys 53<br>the Computer Prod 374, 375<br>ameco Electronics 378, 379<br>DF MiCROMEVICES InC 230<br>psan Group Kinc 358<br>tar Fochnologies Corp 335<br>tetarsearch 287<br>obo Drives Int1 61<br>tcGraw-Hill Magazines 316<br>tco Mickes 145<br>ticro Gomputer Sicre 175<br>ticro Business Systems 228<br>ticro Works The 176<br>ticro Works The 176<br>ticro Works 33<br>ticro Ace 185<br>Nicro America Distributing 207                                                                                                    | Executive Bu                   | siness Sys 267                  |
| Faragher & Assoc 280<br>Farasworth Comp Center 283<br>John Fluke Mfg Co 48, 47<br>Fordham 350<br>ForeInought Products 282<br>Frederick Computer Prod 298<br>Seneral Systems Consulting 364<br>Simix 362<br>Sodbout Electronics 198, 199<br>Mark Gordon Computers 302<br>H & E Computronics 281<br>Haniey Engineering 298<br>Hardside 147<br>Hayden Book Co Inc 309<br>Heath Company 81<br>Helu Corp 360<br>Hemenway Assoc 211<br>High Technology Inc 96<br>Houston Instruments 137<br>Houston Instruments 137<br>Houston Intersystems 8<br>Hinca Intersystems 9<br>Hinca Intersystems 9<br>Hinca Intersystems 9<br>Hince Age Computer 138<br>Mecrotonics Inc 288<br>Macrotonics Inc 288<br>Macrotonics Inc 288<br>Macrotonics Inc 288<br>Mata Technologies Corp 335<br>Meta Technologies Corp 335<br>Meta Technologies Corp 335<br>Meta Technologies Corp 335<br>Meta Technologies Corp 335<br>M                                                                                                    | aragher & Assoc 280<br>answorth Comp Center 283<br>ohn Fluke Mfg Co 48, 47<br>ordham 350<br>oreihought Products 282<br>raderick Computer Prod 298<br>eneral Systems Consulting 364<br>imix 362<br>iodbout Electronics 198, 199<br>tark Gordon Computers 302<br>& E Computronics 186, 187<br>& E Computronics 241<br>anley Engineering 288<br>ardside 147<br>ayden Book Co Inc 309<br>teath Company 81<br>ielu Corp 360<br>iele Corp 360<br>iele Corp 360<br>iele Corp 360<br>iele Corp 360<br>isobyworld Electronics Inc 355<br>iome Banking System 28<br>iouston Instruments 137<br>iouston Instruments 137<br>iouston Instruments 137<br>iouston Instruments 137<br>iouston Instruments 137<br>ind Unitd Software 91<br>imac 295<br>isoft Corp 109<br>itegral Data Sys 51<br>itegral Data Sys 53<br>itegrand 279<br>itelligence Systems Ltd 220<br>itegral Data Sys 53<br>itegrand 279<br>iterec Data Systems 159<br>iex Int'i Inc 360<br>haca Intersystems 8<br>haca Intersystems 9<br>ade Computer Prod 374, 375<br>ameco Electronics 378, 379<br>DR MICRODEVICES INC 230<br>epsan Group K Inc 358<br>R Inventory Control 348<br>ierro 155<br>iey Bits Inc 364<br>inox Data 366<br>ionan Corp 111<br>aboratory Microsystems 305<br>ileboat 140, 141, 288<br>NW Research 287<br>obb Drives Int'i 61<br>fcGraw-Hill Magazines 316<br>ickTillian Book Clubs 224, 225<br>faterres Data 556<br>isars 55<br>istersearch Inc 358<br>fater of the Unicorn 281<br>farymac Industries Inc 293<br>IBC Systems Inc 358<br>fater of the Unicorn 281<br>farymac Industries Inc 293<br>IBC Systems Inc 358<br>fater of the Unicorn 281<br>farymac Industries Inc 293<br>IBC Systems Inc 358<br>fater of the Unicorn 281<br>farymac Industries Inc 293<br>IBC Systems Inc 358<br>fater of the Unicorn 281<br>farymac Industries Inc 293<br>IBC Systems Inc 358<br>fater of the Unicorn 281<br>fater of the Unicorn 281<br>fater of the Systems 283<br>ficro World 83<br>ficro World 83<br>ficro World 83<br>ficro World 83<br>ficro World 83                                                                                                    | aragher & Assoc 280<br>answorth Comp Center 283<br>ohn Fluke Mfg Co 48, 47<br>ordham 350<br>oreihought Products 282<br>raderick Computer Prod 298<br>eneral Systems Consulting 364<br>Imix 362<br>odbout Electronics 198, 199<br>ark Gordon Computers 302<br>& E Computronics 188, 187<br>& E computronics 188, 187<br>& E computronics 188, 187<br>& E computronics 241<br>anley Engineering 298<br>ardside 147<br>ayden Book Co Inc 309<br>eath Company 81<br>elu Corp 380<br>eath Company 81<br>elu Corp 380<br>ouston Instruments 137<br>ouston Instruments 137<br>ouston Instruments 137<br>ouston Instruments 137<br>ind Unitd Software 91<br>imac 295<br>isoft Corp 109<br>ttegral Data Sys 53<br>ttegral Data Sys 53<br>ttegral Data Sys 53<br>ttegral Data Sys 53<br>ttegral Data Sys 53<br>ttegral Data Sys 53<br>ttegral Data Sys 63<br>aneco Electronics INC 358<br>exx Int'l Inc 360<br>haca Intersystems 9<br>ade Computer Prod 374, 375<br>ameco Electronics 378, 379<br>DR MICRODEVICES INC 230<br>epsan Group K Inc 358<br>emet 279<br>ttelligent Control 348<br>emet LTD 155<br>ey Bits Inc 364<br>nox Data 366<br>onan Corp 111<br>aboratory Microsystems 305<br>ileboat 140, 141, 288<br>NW Research 287<br>obo Drives Int'l 61<br>tcGraw-Hill Magazines 316<br>tcMillian Book Clubs 224, 225<br>tecrotronics Inc 358<br>tark of the Unicorn 281<br>farymac Industries Inc 393<br>tarymac Industries Inc 393<br>tar                                                                                                    | Factory Direct<br>Fair Com 222 | 1 10                            |
| Corolatin 330<br>Corolatin 330<br>Frederick Computer Prod 298<br>Seneral Systems Consulting 364<br>Simix 362<br>Sodbout Electronics 198, 199<br>Wark Gordon Computers 302<br>H & E Computronics 241<br>Hanley Engineering 298<br>Hardside 147<br>Hayden Book Co Inc 309<br>Heath Company 81<br>Helu Corp 360<br>Heath Company 81<br>Helu Corp 360<br>Heath Company 81<br>Helu Corp 360<br>Heath Company 81<br>Helu Corp 360<br>Heath Company 81<br>Helu Corp 360<br>Heath Company 81<br>Helu Corp 360<br>Heath Company 81<br>Helu Corp 360<br>Heath Company 81<br>Helu Corp 360<br>Heath Company 81<br>Helu Corp 360<br>Heath Company 81<br>Helu Corp 360<br>Heath Company 81<br>Helu Corp 360<br>Heath Company 81<br>Helu Corp 360<br>Heath Company 81<br>Helu Corp 360<br>Heath Company 81<br>Helu Corp 360<br>Heath Company 81<br>Heath Company 81<br>Helu Corp 360<br>Heath Company 81<br>Houston Instruments 137<br>Houston Instruments 137<br>Houston 109<br>Integral Data Sys 51<br>Integral Data Sys 53<br>Integrand 279<br>Intelligence Systems 14 220<br>International Micro Systems 243<br>Intere Const Sys 120<br>International Micro Systems 243<br>Hince Doug K Inc 358<br>Mecrotonics Inc 286<br>Mecrotonics Inc 286<br>Mecrotonics Inc 286<br>Mecrotonics Inc 286<br>Mecrotonics Inc 358<br>Meta Technologies Corp 335<br>Meta Technologies Corp 335<br>Meta Technol       | oreihought Products 282<br>raderick Computer Prod 298<br>eneral Systems Consulting 364<br>imix 362<br>iodbout Electronics 198, 199<br>tark Gordon Computers 302<br>& E Computronics 186, 187<br>& E Computronics 241<br>anley Engineering 298<br>ardside 147<br>ayden Book Co Inc 309<br>leath Company 81<br>ielu Corp 360<br>ielenerway Assoc 211<br>igh Technology Inc 96<br>iobbyworld Electronics Inc 355<br>iome Banking System 28<br>iouston Instruments 137<br>Douston Instruments 137<br>Douston Instruments 137<br>ingo Linit Software 91<br>imac 295<br>isoft Corp 109<br>itegral Data Sys 51<br>itegral Data Sys 53<br>itegrand 279<br>itelligence Systems Ltd 220<br>itegral Data Sys 53<br>itegrand 279<br>iterec Data Systems 159<br>Dakac Intersystems 8<br>haca Intersystems 9<br>ade Computer Prod 374, 375<br>ameco Electronics 378, 379<br>DR MICRODEVICES INC 230<br>epsan Group K Inc 358<br>R Inventory Control 348<br>iero LTD 155<br>iey Bits Inc 364<br>inox Data 366<br>ionan Corp 111<br>aboratory Microsystems 305<br>ileboat 140, 141, 288<br>NW Research 287<br>obb Drives Int'l 61<br>CGraw-Hill Magazines 316<br>ickTillian Book Clubs 224, 225<br>faterreo Data Stems 305<br>ileboat 140, 141, 288<br>NW Research 287<br>obb Drives Int'l 61<br>Scraw-Hill Magazines 316<br>ickTillian Book Clubs 224, 225<br>faterreo Int 358<br>fater of the Unicorn 281<br>fatrymac Industries Inc 293<br>IBC Systems Inc 358<br>faterseerch Inc 358<br>faterseerch Inc 358<br>faterseerch Inc 358<br>faterseerch Inc 358<br>faterseerch Inc 351<br>faterseerch Inc 351<br>faterseerch Inc 354<br>fater of Computer Store 175<br>Nicro Business Systems 288<br>ficro Acro 195                                                                                                    | oreihought Products 282<br>rederick Computer Prod 298<br>eneral Systems Consulting 364<br>Imix 362<br>odbout Electronics 198, 199<br>ark Gordon Computers 302<br>& E Computronics 186, 187<br>& E Computronics 186, 187<br>& E Computronics 241<br>anley Engineering 298<br>ardside 147<br>ayden Book Co Inc 309<br>eath Company 81<br>elu Corp 360<br>emenway Assoc 211<br>igh Technology Inc 96<br>ouston Instruments 137<br>ouston Instruments 137<br>ouston Instruments 137<br>ouston Instruments 137<br>ouston Instruments 137<br>ind Unitd Software 91<br>imac 295<br>isoft Corp 109<br>ttegral Data Sys 53<br>ttegrand 279<br>ttelligence Systems Ltd 220<br>iterail Data Sys 53<br>itegrand 279<br>ttelligence Systems 159<br>bex Int'l Inc 360<br>haca Intersystems 9<br>ade Computer Prod 374, 375<br>ameco Electronics 378, 379<br>DR MICRODEVICES INC 230<br>epsan Group K Inc 358<br>aneco Electronics 318<br>Hiventory Control 348<br>emet 247<br>ey Bits Inc 364<br>nox Data 366<br>onan Corp 111<br>aboratory MiCrosystems 305<br>ileboat 140, 141, 288<br>NW Research 287<br>obo Drives Int'l 61<br>tcGraw-Hill Magazines 316<br>tcMillian Book Clubs 224, 225<br>tearotronics Inc 358<br>tarcotronics Inc 358<br>tarcotronics Inc 358<br>tarter Data 358<br>toro Computer Discount 313<br>licro Anagement Sys 197<br>Micro Microsystems 205<br>ileboat 140, 141, 288<br>NW Research 287<br>obo Drives Int'l 61<br>tcGraw-Hill Magazines 316<br>tcMillian Book Clubs 224, 225<br>tear Computer Discount 313<br>licro Computer Discount 313<br>licro Computer Discount 313<br>licro Computer Jisco 328<br>tat Technologies Corp 335<br>tetarsearch Inc 301<br>fetron Computer Discount 313<br>licro Magement Sys 197<br>licro Mikes 145<br>licro World 33<br>licro Ace 195<br>licro World 33<br>licro Ace 195<br>licro World 33<br>licro Ace 195<br>licro Micro Distributing 207                                                                                                    | Faranher & A                   | ssoc 280                        |
| Corolatin 330<br>Corolatin 330<br>Frederick Computer Prod 298<br>Seneral Systems Consulting 364<br>Simix 362<br>Sodbout Electronics 198, 199<br>Wark Gordon Computers 302<br>H & E Computronics 241<br>Hanley Engineering 298<br>Hardside 147<br>Hayden Book Co Inc 309<br>Heath Company 81<br>Helu Corp 360<br>Heath Company 81<br>Helu Corp 360<br>Heath Company 81<br>Helu Corp 360<br>Heath Company 81<br>Helu Corp 360<br>Heath Company 81<br>Helu Corp 360<br>Heath Company 81<br>Helu Corp 360<br>Heath Company 81<br>Helu Corp 360<br>Heath Company 81<br>Helu Corp 360<br>Heath Company 81<br>Helu Corp 360<br>Heath Company 81<br>Helu Corp 360<br>Heath Company 81<br>Helu Corp 360<br>Heath Company 81<br>Helu Corp 360<br>Heath Company 81<br>Helu Corp 360<br>Heath Company 81<br>Helu Corp 360<br>Heath Company 81<br>Heath Company 81<br>Helu Corp 360<br>Heath Company 81<br>Houston Instruments 137<br>Houston Instruments 137<br>Houston 109<br>Integral Data Sys 51<br>Integral Data Sys 53<br>Integrand 279<br>Intelligence Systems 14 220<br>International Micro Systems 243<br>Intere Const Sys 120<br>International Micro Systems 243<br>Hince Doug K Inc 358<br>Mecrotonics Inc 286<br>Mecrotonics Inc 286<br>Mecrotonics Inc 286<br>Mecrotonics Inc 286<br>Mecrotonics Inc 358<br>Meta Technologies Corp 335<br>Meta Technologies Corp 335<br>Meta Technol       | oreihought Products 282<br>raderick Computer Prod 298<br>eneral Systems Consulting 364<br>imix 362<br>iodbout Electronics 198, 199<br>tark Gordon Computers 302<br>& E Computronics 186, 187<br>& E Computronics 241<br>anley Engineering 298<br>ardside 147<br>ayden Book Co Inc 309<br>leath Company 81<br>ielu Corp 360<br>ielenerway Assoc 211<br>igh Technology Inc 96<br>iobbyworld Electronics Inc 355<br>iome Banking System 28<br>iouston Instruments 137<br>Douston Instruments 137<br>Douston Instruments 137<br>ingo Linit Software 91<br>imac 295<br>isoft Corp 109<br>itegral Data Sys 51<br>itegral Data Sys 53<br>itegrand 279<br>itelligence Systems Ltd 220<br>itegral Data Sys 53<br>itegrand 279<br>iterec Data Systems 159<br>Dakac Intersystems 8<br>haca Intersystems 9<br>ade Computer Prod 374, 375<br>ameco Electronics 378, 379<br>DR MICRODEVICES INC 230<br>epsan Group K Inc 358<br>R Inventory Control 348<br>iero LTD 155<br>iey Bits Inc 364<br>inox Data 366<br>ionan Corp 111<br>aboratory Microsystems 305<br>ileboat 140, 141, 288<br>NW Research 287<br>obb Drives Int'l 61<br>CGraw-Hill Magazines 316<br>ickTillian Book Clubs 224, 225<br>faterreo Data Stems 305<br>ileboat 140, 141, 288<br>NW Research 287<br>obb Drives Int'l 61<br>Scraw-Hill Magazines 316<br>ickTillian Book Clubs 224, 225<br>faterreo Int 358<br>fater of the Unicorn 281<br>fatrymac Industries Inc 293<br>IBC Systems Inc 358<br>faterseerch Inc 358<br>faterseerch Inc 358<br>faterseerch Inc 358<br>faterseerch Inc 358<br>faterseerch Inc 351<br>faterseerch Inc 351<br>faterseerch Inc 354<br>fater of Computer Store 175<br>Nicro Business Systems 288<br>ficro Acro 195                                                                                                    | oreihought Products 282<br>rederick Computer Prod 298<br>eneral Systems Consulting 364<br>Imix 362<br>odbout Electronics 198, 199<br>ark Gordon Computers 302<br>& E Computronics 186, 187<br>& E Computronics 186, 187<br>& E Computronics 241<br>anley Engineering 298<br>ardside 147<br>ayden Book Co Inc 309<br>eath Company 81<br>elu Corp 360<br>emenway Assoc 211<br>igh Technology Inc 96<br>ouston Instruments 137<br>ouston Instruments 137<br>ouston Instruments 137<br>ouston Instruments 137<br>ouston Instruments 137<br>ind Unitd Software 91<br>imac 295<br>isoft Corp 109<br>ttegral Data Sys 53<br>ttegrand 279<br>ttelligence Systems Ltd 220<br>iterail Data Sys 53<br>itegrand 279<br>ttelligence Systems 159<br>bex Int'l Inc 360<br>haca Intersystems 9<br>ade Computer Prod 374, 375<br>ameco Electronics 378, 379<br>DR MICRODEVICES INC 230<br>epsan Group K Inc 358<br>aneco Electronics 318<br>Hiventory Control 348<br>emet 247<br>ey Bits Inc 364<br>nox Data 366<br>onan Corp 111<br>aboratory MiCrosystems 305<br>ileboat 140, 141, 288<br>NW Research 287<br>obo Drives Int'l 61<br>tcGraw-Hill Magazines 316<br>tcMillian Book Clubs 224, 225<br>tearotronics Inc 358<br>tarcotronics Inc 358<br>tarcotronics Inc 358<br>tarter Data 358<br>toro Computer Discount 313<br>licro Anagement Sys 197<br>Micro Microsystems 205<br>ileboat 140, 141, 288<br>NW Research 287<br>obo Drives Int'l 61<br>tcGraw-Hill Magazines 316<br>tcMillian Book Clubs 224, 225<br>tear Computer Discount 313<br>licro Computer Discount 313<br>licro Computer Discount 313<br>licro Computer Jisco 328<br>tat Technologies Corp 335<br>tetarsearch Inc 301<br>fetron Computer Discount 313<br>licro Magement Sys 197<br>licro Mikes 145<br>licro World 33<br>licro Ace 195<br>licro World 33<br>licro Ace 195<br>licro World 33<br>licro Ace 195<br>licro Micro Distributing 207                                                                                                    | Farnsworth C                   | Comp Center 293                 |
| Frederick Computer Prod 298<br>General Systems Consulting 364<br>Simix 362<br>Godbout Electronics 198, 199<br>Mark Gordon Computers 302<br>4 & E Computronics 186, 187<br>4 & E Computronics 186, 187<br>4 & E Computronics 241<br>4 anley Engineering 298<br>Hardside 147<br>Hayden Book Co Inc 309<br>Heath Company 81<br>Helu Corp 380<br>Hemenway Assoc 211<br>High Technology Inc 66<br>Homenway Assoc 211<br>High Technology Inc 66<br>Houston Instruments 137<br>Houston Instruments 137<br>Houston 295<br>Hitca Intersystems 8<br>Hinca Intersystems 8<br>Hinca Intersystems 8<br>Hinca Intersystems 9<br>Jade Computer Prod 374, 375<br>Jameco Electronics 378, 379<br>JDR MiCRODEVICES INC 230<br>Jepsan Group K Inc 358<br>Kemeo LTD 155<br>Key Bits Inc 364<br>Kronx Data 366<br>Konan Corp 111<br>Laboratory Microsystems 305<br>Lifeboat 140, 141, 288<br>How Micro Acius 224, 225<br>Metronologies Corp 335<br>Meta Technologies Corp 335<br>Meta Technologies Corp 335<br>Meta T                                     | raderick Computer Prod 298<br>eneral Systems Consulting 364<br>limix 362<br>loodbout Electronics 198, 199<br>lark Gordon Computers 302<br>& E Computronics 186, 187<br>& E Computronics 186, 187<br>& E Computronics 186, 187<br>& E Computronics 241<br>anley Engineering 298<br>lardside 147<br>layden Book Co Inc 309<br>lesth Company 81<br>lefu Corp 360<br>lemenway Assoc 211<br>ligh Technology Inc 96<br>louston Instruments 137<br>louston Instruments 137<br>louston Instruments 137<br>louston Instruments 137<br>louston Instruments 137<br>louston Instruments 137<br>louston Instruments 137<br>louston Instruments 137<br>louston Instruments 137<br>louston Instruments 137<br>louston Instruments 137<br>louston Instruments 137<br>louston Instruments 137<br>louston Instruments 137<br>lingral Data Sys 53<br>ltegral Data Sys 53<br>lteres 54<br>lter 00 Dip K Inc 358<br>ltero Comp K Inc 358<br>ltero Computer Data 316<br>local Millan Book Clubs 224, 225<br>lters Computer Discount 313<br>ltcr 00 Accu 101<br>ltero Mint Discount 313<br>ltcr 00 Computer Store 175<br>ltero Management Sys 197<br>ltero Wind B3<br>ltero Accu 195<br>ltero World B3<br>ltero Accu 195                                                                                                    | rederick Computer Prod 288<br>eneral Systems Consulting 364<br>Imix 362<br>odbout Electronics 198, 199<br>ark Gordon Computers 302<br>& E Computronics 186, 187<br>& E Computronics 186, 187<br>& E Computronics 186, 187<br>& E Computronics 241<br>anley Engineering 288<br>ardside 147<br>ayden Book Co Inc 309<br>eath Company 81<br>elu Corp 360<br>emerway Assoc 211<br>igh Technology Inc 96<br>obbyworld Electronics Inc 355<br>ome Banking System 28<br>ouston Instruments 137<br>DM 362<br>ifo Unitd Software 91<br>imac 295<br>isoft Corp 109<br>itegral Data Sys 53<br>itegral Data Sys 53<br>itegral 279<br>itelligence Systems Ltd 220<br>itegral Data Sys 53<br>itegral Z79<br>attelligent Control Sys 120<br>iterate Data Sys 53<br>itegral 79<br>and Control Systems 9<br>ade Computer Prod 374, 375<br>ameco Electronics 374, 375<br>ameco Electronics 374, 375<br>ameco Electronics 188<br>emoto LTD 155<br>ey Bits Inc 364<br>nox Data 366<br>onan Corp 111<br>aboratory Microsystems 305<br>ileboat 140, 141, 288<br>NW Research 287<br>obb Drives Int1 61<br>tcGraw-Hill Magazines 316<br>tcMillan Book Clubs 224, 225<br>facrotonics Inc 358<br>fark of the Unicorn 281<br>farymac Industries Inc 293<br>BBC Systems Inc 301<br>fetron Computer Prod 374<br>isay Systems Inc 358<br>fark of the Unicorn 281<br>farymac Industries Inc 293<br>IBC Systems Inc 358<br>fark of the Unicorn 281<br>farymac Industries Inc 293<br>IBC Systems Inc 358<br>fark of the Unicorn 281<br>farymac Industries Inc 293<br>IBC Systems Inc 358<br>fark of the Unicorn 281<br>farymac Industries Inc 293<br>IBC Systems Inc 358<br>fata Technologies Corp 335<br>fetaresearch Inc 301<br>fetron Computer Discount 313<br>ficro Management Sys 197<br>ficro Mikes 145<br>ficro World 34<br>ficro Ace 195<br>ficro World 83<br>ficroAce 195<br>ficro Morka 295<br>ficro Mikes 145<br>ficro Mikes 145<br>ficro M                                                                                                    | rorunam sou                    |                                 |
| Sodboul Electronics 198, 199<br>Wark Gordon Computers 302<br>H & E Computronics 186, 187<br>H & E Computronics 241<br>Hanley Engineering 298<br>Hardside 146<br>Hardside 147<br>Hardside 147<br>Headside 147<br>Headside 147<br>Headside 147<br>Headside 147<br>Headside 147<br>Headside 147<br>Headside 147<br>Headside 147<br>Headside 147<br>Headside 147<br>Headside 147<br>Headside 147<br>Headside 147<br>How Sance 211<br>High Technology Inc 96<br>Hobbyworld Electronics Inc 355<br>Houston Instruments 137<br>Houston Instruments 137<br>Houston Instruments 137<br>Houston Instruments 137<br>Houston Instruments 137<br>Houston Instruments 137<br>Houston Instruments 137<br>Houston Instruments 137<br>Houston Instruments 137<br>Integrand 279<br>Intelligence Systems Ltd 220<br>International Micro Systems 243<br>Interder 279<br>Intelligence Systems 159<br>Ippex Int'l Inc 360<br>Hhaca Intersystems 8<br>Harence Lettornics 378, 379<br>JDR MiCRODEVICES INC 230<br>Jepsan Group K Inc 358<br>Hernentory Control 348<br>Kemco LTD 155<br>Key Bits Inc 364<br>Knoan Corp 111<br>Laboratory Microsystems 305<br>Lifeboat 140, 141, 288<br>LNW Research 287<br>Lobo Drives Int'l 61<br>McGraw-Hill Magazines 316<br>Mecrotronics Inc 258<br>Mark of the Unicorn 281<br>Marymac Industries Inc 393<br>Mark of the Unicorn 281<br>Marymac Industries Inc 393<br>Mark of the Unicorn 281<br>Marymac Industries Inc 393<br>Micro Actions 29, 167<br>Mega Systems Inc 305<br>Micro Mers 145<br>Micro Computer Discount 313<br>Micro Kords 149<br>Micro Computer Store 175<br>Micro World 83<br>Micro Vorld 83<br>Micro Kord 83                                                                                                    | odbout Electronics 198, 199<br>lark Gordon Computers 302<br>l & E Computronics 186, 187<br>l & E Computronics 186, 187<br>l & E Computronics 241<br>anley Engineering 298<br>ardside 148<br>ardside 147<br>lander Engineering 298<br>lardside 148<br>ardside 148<br>lefu Corp 360<br>lefu Corp 360<br>lefu Corp 360<br>lefu Corp 360<br>lefu Corp 360<br>lefu Corp 360<br>lobbyworld Electronics Inc 355<br>ome Banking System 28<br>douston Instruments 137<br>louston Instruments 137<br>left Corp 109<br>ttegral Data Sys 51<br>ttegrand 279<br>ttelligence Systems Ltd 220<br>ttegrand 279<br>ltelligence Systems 169<br>bex Int'l Inc 360<br>haca Intersystems 9<br>ade Computer Prod 374, 375<br>ameco Electronics 378, 379<br>DR MICRODEVICES INC 230<br>epsan Group K Inc 358<br>H Inventory Control 348<br>emco LTD 155<br>ey Bits Inc 364<br>inox Data 366<br>ionan Corp 111<br>aboratory MiCrosystems 305<br>lifeboat 140, 141, 288<br>NW Research 287<br>obo Drives Int'l 61<br>tcGraw-Hill Magazines 316<br>tcMillian Book Clubs 224, 225<br>Macrotonics Inc 286<br>Macrotorics Inc 358<br>Harresearch 103<br>Micro Computer Nicro 293<br>IBC Systems Inc 358<br>Harresearch 103<br>Micro Computer Store 175<br>Nicro Business Systems 228<br>Micro Computer Vicro 349<br>Micro Computer Vicro 349<br>Micro Computer Store 175<br>Nicro Business Systems 228<br>Micro Computer Micro 349<br>Micro Computer Micro 349<br>Micro 443<br>Micro 443<br>Micro 443<br>Micro 443<br>Micro 445<br>Micro 445<br>Micro 445<br>Micro 445<br>Micro 445<br>Micro 445<br>Micro 445<br>Micro 445<br>Micro 445<br>Micro 445<br>Micro 445<br>Mic       | odboul Electronics 198, 199<br>ark Gordon Computers 302<br>& E Computronics 186, 187<br>& E Computronics 186, 187<br>& E Computronics 186, 187<br>ardiside 148<br>ardiside 147<br>ayden Book Co Inc 309<br>eath Company 81<br>elu Corp 360<br>emenway Assoc 211<br>igh Technology Inc 96<br>obbyworld Electronics Inc 355<br>ome Banking System 28<br>ouston Instruments 137<br>ouston Instruments 137<br>ouston Instruments 137<br>info Unitd Software 91<br>timac 295<br>isoft Corp 109<br>ttegral Data Sys 53<br>ttegral Data Sys 53<br>ttegral Data Sys 53<br>ttegral Cortrol Systems 142<br>200<br>ttelligence Systems Ltd 220<br>ttelligence Systems 159<br>ade Computer Prod 374, 375<br>ameco Electronics 378, 379<br>Dr MICRODEVICES INC 230<br>psan Group K Inc 358<br>errot Data 366<br>onan Corp 111<br>aboratory Microsystems 305<br>ileboat 140, 141, 288<br>NW Research 287<br>obb Drives Int1 61<br>teGraw-Hill Magazines 316<br>technologies Corp 335<br>tearsech 187<br>obb Orives Int1 61<br>teGraw-Hill Magazines 316<br>technologies Corp 335<br>tearsech Inc 301<br>Bist Systems Inc 358<br>and Computer Prod 374, 375<br>and Corp 111<br>aboratory Microsystems 305<br>ileboat 140, 141, 288<br>NW Research 287<br>obb Drives Int1 61<br>teGraw-Hill Magazines 316<br>technologies Corp 335<br>tearsech 183 01<br>alter Computer Discount 313<br>Micro Amagement Sys 197<br>Micro Mikes 145<br>Micro Mikes 145<br>Micro Mikes 145<br>Micro Mikes 145<br>Micro World 33<br>MicroAce 185<br>MicroAce 185<br>MicroAce 185<br>MicroAmerica Distributing 207                                                                                                    | Forethought<br>Frederick Co    | Products 282<br>mouter Prod 298 |
| Sodboul Electronics 198, 199<br>Wark Gordon Computers 302<br>H & E Computronics 186, 187<br>H & E Computronics 241<br>Hanley Engineering 298<br>Hardside 146<br>Hardside 147<br>Hardside 147<br>Headside 147<br>Headside 147<br>Headside 147<br>Headside 147<br>Headside 147<br>Headside 147<br>Headside 147<br>Headside 147<br>Headside 147<br>Headside 147<br>Headside 147<br>Headside 147<br>Headside 147<br>How Sance 211<br>High Technology Inc 96<br>Hobbyworld Electronics Inc 355<br>Houston Instruments 137<br>Houston Instruments 137<br>Houston Instruments 137<br>Houston Instruments 137<br>Houston Instruments 137<br>Houston Instruments 137<br>Houston Instruments 137<br>Houston Instruments 137<br>Houston Instruments 137<br>Integrand 279<br>Intelligence Systems Ltd 220<br>International Micro Systems 243<br>Interder 279<br>Intelligence Systems 159<br>Ippex Int'l Inc 360<br>Hhaca Intersystems 8<br>Harence Lettornics 378, 379<br>JDR MiCRODEVICES INC 230<br>Jepsan Group K Inc 358<br>Hernentory Control 348<br>Kemco LTD 155<br>Key Bits Inc 364<br>Knoan Corp 111<br>Laboratory Microsystems 305<br>Lifeboat 140, 141, 288<br>LNW Research 287<br>Lobo Drives Int'l 61<br>McGraw-Hill Magazines 316<br>Mecrotronics Inc 258<br>Mark of the Unicorn 281<br>Marymac Industries Inc 393<br>Mark of the Unicorn 281<br>Marymac Industries Inc 393<br>Mark of the Unicorn 281<br>Marymac Industries Inc 393<br>Micro Actions 29, 167<br>Mega Systems Inc 305<br>Micro Mers 145<br>Micro Computer Discount 313<br>Micro Kords 149<br>Micro Computer Store 175<br>Micro World 83<br>Micro Vorld 83<br>Micro Kord 83                                                                                                    | odbout Electronics 198, 199<br>lark Gordon Computers 302<br>l & E Computronics 186, 187<br>l & E Computronics 186, 187<br>l & E Computronics 241<br>anley Engineering 298<br>ardside 148<br>ardside 147<br>lander Engineering 298<br>lardside 148<br>ardside 148<br>lefu Corp 360<br>lefu Corp 360<br>lefu Corp 360<br>lefu Corp 360<br>lefu Corp 360<br>lefu Corp 360<br>lobbyworld Electronics Inc 355<br>ome Banking System 28<br>douston Instruments 137<br>louston Instruments 137<br>left Corp 109<br>ttegral Data Sys 51<br>ttegrand 279<br>ttelligence Systems Ltd 220<br>ttegrand 279<br>ltelligence Systems 169<br>bex Int'l Inc 360<br>haca Intersystems 9<br>ade Computer Prod 374, 375<br>ameco Electronics 378, 379<br>DR MICRODEVICES INC 230<br>epsan Group K Inc 358<br>H Inventory Control 348<br>emco LTD 155<br>ey Bits Inc 364<br>inox Data 366<br>ionan Corp 111<br>aboratory MiCrosystems 305<br>lifeboat 140, 141, 288<br>NW Research 287<br>obo Drives Int'l 61<br>tcGraw-Hill Magazines 316<br>tcMillian Book Clubs 224, 225<br>Macrotonics Inc 286<br>Macrotorics Inc 358<br>Harresearch 103<br>Micro Computer Nicro 293<br>IBC Systems Inc 358<br>Harresearch 103<br>Micro Computer Store 175<br>Nicro Business Systems 228<br>Micro Computer Vicro 349<br>Micro Computer Vicro 349<br>Micro Computer Store 175<br>Nicro Business Systems 228<br>Micro Computer Micro 349<br>Micro Computer Micro 349<br>Micro 443<br>Micro 443<br>Micro 443<br>Micro 443<br>Micro 445<br>Micro 445<br>Micro 445<br>Micro 445<br>Micro 445<br>Micro 445<br>Micro 445<br>Micro 445<br>Micro 445<br>Micro 445<br>Micro 445<br>Mic       | odboul Electronics 198, 199<br>ark Gordon Computers 302<br>& E Computronics 186, 187<br>& E Computronics 186, 187<br>& E Computronics 186, 187<br>ardiside 148<br>ardiside 147<br>ayden Book Co Inc 309<br>eath Company 81<br>elu Corp 360<br>emenway Assoc 211<br>igh Technology Inc 96<br>obbyworld Electronics Inc 355<br>ome Banking System 28<br>ouston Instruments 137<br>ouston Instruments 137<br>ouston Instruments 137<br>info Unitd Software 91<br>timac 295<br>isoft Corp 109<br>ttegral Data Sys 53<br>ttegral Data Sys 53<br>ttegral Data Sys 53<br>ttegral Cortrol Systems 142<br>200<br>ttelligence Systems Ltd 220<br>ttelligence Systems 159<br>ade Computer Prod 374, 375<br>ameco Electronics 378, 379<br>Dr MICRODEVICES INC 230<br>psan Group K Inc 358<br>errot Data 366<br>onan Corp 111<br>aboratory Microsystems 305<br>ileboat 140, 141, 288<br>NW Research 287<br>obb Drives Int1 61<br>teGraw-Hill Magazines 316<br>technologies Corp 335<br>tearsech 187<br>obb Orives Int1 61<br>teGraw-Hill Magazines 316<br>technologies Corp 335<br>tearsech Inc 301<br>Bist Systems Inc 358<br>and Computer Prod 374, 375<br>and Corp 111<br>aboratory Microsystems 305<br>ileboat 140, 141, 288<br>NW Research 287<br>obb Drives Int1 61<br>teGraw-Hill Magazines 316<br>technologies Corp 335<br>tearsech 183 01<br>alter Computer Discount 313<br>Micro Amagement Sys 197<br>Micro Mikes 145<br>Micro Mikes 145<br>Micro Mikes 145<br>Micro Mikes 145<br>Micro World 33<br>MicroAce 185<br>MicroAce 185<br>MicroAce 185<br>MicroAmerica Distributing 207                                                                                                    | General Syst                   | ems Consulting 364              |
| <ul> <li>A E Computronics 241</li> <li>A E Computronics 241</li> <li>Anley Engineering 288</li> <li>Hardside 146</li> <li>Hardside 146</li> <li>Hardside 147</li> <li>Hayden Book Co Inc 309</li> <li>Health Company 81</li> <li>Helu Corp 380</li> <li>Helu Corp 380</li> <li>Helu Corp 380</li> <li>Holb Corp 109</li> <li>High Technology Inc 96</li> <li>Houston Instruments 137</li> <li>Houston Instruments 137</li> <li>Houston Intersystems 9</li> <li>Hone Comp K Inc 358</li> <li>Kenco LTD 155</li> <li>Key Bits Inc 364</li> <li>Knox Data 366</li> <li>Konan Corp 111</li> <li>Laboratory Microsystems 305</li> <li>Lifeboat 140, 141, 286</li> <li>LNW Research 287</li> <li>Lobo Drives Int 161</li> <li>McGraw-Hill Magazines 316</li> <li>Macrotonics Inc 258</li> <li>Mata Technologies Corp 335</li> <li>Metar Secontologies Corp 335</li> <li>Metar Secontologies Corp 335</li> <li>Metar Secontologies Corp 335</li> <li>Metar Secontol</li></ul>                                                                                                    | la E Computronics 186, 187<br>& E Computronics 241<br>anley Engineering 298<br>ardside 146<br>lardside 147<br>layden Book Co Inc. 309<br>leath Company 81<br>leiu Corp 380<br>leath Company 81<br>leiu Corp 380<br>leath Company 81<br>leiu Corp 380<br>leath Company 81<br>leiu Corp 380<br>leath Company 81<br>leiu Corp 380<br>leath Company 81<br>leiu Corp 380<br>louston Instruments 137<br>louston Instruments 137<br>legral Data Sys 51<br>ttegral Data Sys 53<br>ttegrand 279<br>tteliligent Control Sys 120<br>haca Intersystems 159<br>pax Int'i Inc 380<br>haca Intersystems 8<br>haca Intersystems 8<br>haca Intersystems 305<br>lifeboat 140, 141, 288<br>NW Research 287<br>obo Drives Int'i 61<br>locfraw-Hill Magazines 316<br>icof Winto 293<br>hatar eotho 293<br>hatar eothologies Corp 335<br>hataresearch Inc 358<br>hatar eothologies Corp 335<br>hataresearch Inc 301<br>hicro Management Sys 197<br>hicro Mint, The 268, 366<br>hicro Pro International 229<br>hicro World 83<br>hicro Acid 395<br>hicro World 83<br>hicro Acid 395<br>hicro World 83<br>hicro Acid 395<br>hicro World 83<br>hicro Acid 395<br>hicro World 83<br>hicro Acid 395<br>hicro Management Sys 197<br>hicro Management Sys 197<br>hicro Management Sys 197<br>hicro Mint, The 268, 366<br>hicro Pro International 229<br>hicro World 83<br>hicro Acid 395<br>hicro Mint 195<br>hicro Mint 195<br>hicro Mint 195<br>hicro Mint 195<br>hicro Mint 195<br>hicro Mint 195<br>hicro Mint 195<br>hicro Mint 195<br>hicro Mint                                                                                                    | A E Computronics 189, 187<br>A E Computronics 241<br>anley Engineering 298<br>ardside 147<br>ayden Book Co Inc 309<br>esht Company 81<br>elu Corp 380<br>emenway Assoc 211<br>igh Technology Inc 96<br>obbyworld Electronics Inc 355<br>ome Banking System 28<br>ouston Instruments 137<br>Ouston Instruments 137<br>M 362<br>ifo Unitd Software 91<br>Imac 295<br>isoft Corp 109<br>Itegral Data Sys 53<br>Itegral Data Sys 53<br>Itegral Data Sys 53<br>Itegral Data Sys 53<br>Itegral Data Sys 63<br>itegral Data Sys 63<br>iter 000000<br>posen Group K Inc 358<br>iteboat 140, 141, 288<br>NW Research 287<br>obo Drives Int 61<br>icer Aur-Nill Magazines 316<br>ice Millian Book Clubs 224, 225<br>isercotronics Inc 358<br>itar Technologies Corp 335<br>itetarsearch Inc 301<br>iteron Computer Discount 313<br>itero Focus 101<br>iteron Computer Discount 313<br>itero Focus 101<br>iteron Computer Discount 313<br>itero Focus 101<br>iteron Computer Discount 313<br>itero Focus 101<br>iteron Mikes 145<br>itero Wikes 145<br>itero Wikes 145<br>itero World B3<br>iteroAce 195<br>iteroAce 195<br>iteroAce 1                                                                                                    | Gimix 362<br>Godbout Eler      | tropics 198, 199                |
| <ul> <li>A E Computronics 241</li> <li>A E Computronics 241</li> <li>Anley Engineering 288</li> <li>Hardside 146</li> <li>Hardside 146</li> <li>Hardside 147</li> <li>Hayden Book Co Inc 309</li> <li>Health Company 81</li> <li>Helu Corp 380</li> <li>Helu Corp 380</li> <li>Helu Corp 380</li> <li>Holb Corp 109</li> <li>High Technology Inc 96</li> <li>Houston Instruments 137</li> <li>Houston Instruments 137</li> <li>Houston Intersystems 9</li> <li>Hone Comp K Inc 358</li> <li>Kenco LTD 155</li> <li>Key Bits Inc 364</li> <li>Knox Data 366</li> <li>Konan Corp 111</li> <li>Laboratory Microsystems 305</li> <li>Lifeboat 140, 141, 286</li> <li>LNW Research 287</li> <li>Lobo Drives Int 161</li> <li>McGraw-Hill Magazines 316</li> <li>Macrotonics Inc 258</li> <li>Mata Technologies Corp 335</li> <li>Metar Secontologies Corp 335</li> <li>Metar Secontologies Corp 335</li> <li>Metar Secontologies Corp 335</li> <li>Metar Secontol</li></ul>                                                                                                    | la E Computronics 186, 187<br>& E Computronics 241<br>anley Engineering 298<br>ardside 146<br>lardside 147<br>layden Book Co Inc. 309<br>leath Company 81<br>leiu Corp 380<br>leath Company 81<br>leiu Corp 380<br>leath Company 81<br>leiu Corp 380<br>leath Company 81<br>leiu Corp 380<br>leath Company 81<br>leiu Corp 380<br>leath Company 81<br>leiu Corp 380<br>louston Instruments 137<br>louston Instruments 137<br>legral Data Sys 51<br>ttegral Data Sys 53<br>ttegrand 279<br>tteliligent Control Sys 120<br>haca Intersystems 159<br>pax Int'i Inc 380<br>haca Intersystems 8<br>haca Intersystems 8<br>haca Intersystems 305<br>lifeboat 140, 141, 288<br>NW Research 287<br>obo Drives Int'i 61<br>locfraw-Hill Magazines 316<br>icof Winto 293<br>hatar eotho 293<br>hatar eothologies Corp 335<br>hataresearch Inc 358<br>hatar eothologies Corp 335<br>hataresearch Inc 301<br>hicro Management Sys 197<br>hicro Mint, The 268, 366<br>hicro Pro International 229<br>hicro World 83<br>hicro Acid 395<br>hicro World 83<br>hicro Acid 395<br>hicro World 83<br>hicro Acid 395<br>hicro World 83<br>hicro Acid 395<br>hicro World 83<br>hicro Acid 395<br>hicro Management Sys 197<br>hicro Management Sys 197<br>hicro Management Sys 197<br>hicro Mint, The 268, 366<br>hicro Pro International 229<br>hicro World 83<br>hicro Acid 395<br>hicro Mint 195<br>hicro Mint 195<br>hicro Mint 195<br>hicro Mint 195<br>hicro Mint 195<br>hicro Mint 195<br>hicro Mint 195<br>hicro Mint 195<br>hicro Mint                                                                                                    | A E Computronics 189, 187<br>A E Computronics 241<br>anley Engineering 298<br>ardside 147<br>ayden Book Co Inc 309<br>esht Company 81<br>elu Corp 380<br>emenway Assoc 211<br>igh Technology Inc 96<br>obbyworld Electronics Inc 355<br>ome Banking System 28<br>ouston Instruments 137<br>Ouston Instruments 137<br>M 362<br>ifo Unitd Software 91<br>Imac 295<br>isoft Corp 109<br>Itegral Data Sys 53<br>Itegral Data Sys 53<br>Itegral Data Sys 53<br>Itegral Data Sys 53<br>Itegral Data Sys 63<br>itegral Data Sys 63<br>iter 000000<br>posen Group K Inc 358<br>iteboat 140, 141, 288<br>NW Research 287<br>obo Drives Int 61<br>icer Aur-Nill Magazines 316<br>ice Millian Book Clubs 224, 225<br>isercotronics Inc 358<br>itar Technologies Corp 335<br>itetarsearch Inc 301<br>iteron Computer Discount 313<br>itero Focus 101<br>iteron Computer Discount 313<br>itero Focus 101<br>iteron Computer Discount 313<br>itero Focus 101<br>iteron Computer Discount 313<br>itero Focus 101<br>iteron Mikes 145<br>itero Wikes 145<br>itero Wikes 145<br>itero World B3<br>iteroAce 195<br>iteroAce 195<br>iteroAce 1                                                                                                    | Mark Gordon                    | Computers 302                   |
| Haydan Book to the 309<br>Haydan Book to the 309<br>Healt Corp 380<br>Heliu Corp 380<br>Houstor Technology Inc 96<br>Hobbyworld Electronics Inc 355<br>Houston Instruments 137<br>Houston Instruments 137<br>DM 362<br>nfo Unitd Software 91<br>Inmac 295<br>insoft Corp 109<br>Integral Data Sys 53<br>Integrand 279<br>Intelligence Systems Ltd 220<br>International Micro Systems 243<br>International Micro Systems 243<br>International Micro Systems 305<br>Lileboat 140, 141, 288<br>Kemco LTD 155<br>Koran Corp 111<br>Laboratory Microsystems 305<br>Lileboat 140, 141, 288<br>LNW Research 287<br>Lobo Drives Int'l 61<br>McGraw-Hill Magazines 316<br>Macrotronics Inc 258<br>Mark of the Unicorn 281<br>Marymac Industries Inc 293<br>MBC Systems Inc 358<br>Mark of the Unicorn 281<br>Marymac Industries Inc 358<br>Mark of the Unicorn 281<br>Marymac Industries Inc 358<br>Mark of the Unicorn 281<br>Marymac Industries Inc 358<br>Micro Anagement Sys 197<br>Micro Micro Micro Sinc 349<br>Micro Computer Discount 313<br>Micro Kord 83<br>Micro Vorid 83<br>Micro Vorid 83<br>Micro Vorid 83                                                                                                    | layden Book Co Inc 309<br>lealth Company 81<br>lealth Company 81<br>lealth Corp 360<br>lobbyworld Electronics Inc 355<br>lowe Banking System 28<br>Gustan Instruments 137<br>low 362<br>tho Unitd Software 91<br>imac 295<br>losoft Corp 109<br>ltegral Data Sys 53<br>ltegral Data Sys 53<br>ltegral Data Sys 53<br>ltegral Data Sys 53<br>ltegral Data Sys 53<br>ltegral Data Sys 53<br>ltegral Data Sys 53<br>ltegral Data Sys 53<br>ltegral Data Sys 63<br>ltegral Data Sys 160<br>ltegral Data Sys 63<br>ltegral Data Sys 63<br>ltegral Data Sys 63<br>ltegral Data Sys 63<br>ltegral Data Sys 63<br>ltegral Data Sys 160<br>ltegral Data Sys 100<br>lternellonal Micro Systems 243<br>ltertec Data Systems 159<br>back Int'l Inc 360<br>haca Intersystems 9<br>ade Computer Prod 374, 375<br>ameco Electronics 378, 379<br>DR MICRODEVICES INC 230<br>epsan Group K Inc 358<br>A Inventory Control 348<br>ameco LTD 155<br>ey Bits Inc 364<br>inox Data 366<br>ionan Corp 111<br>aboratory Microsystems 305<br>lifebaat 140, 141, 288<br>NW Research 287<br>dob Drives Int'l 61<br>IcGraw-Hill Magazines 316<br>icMillian Book Clubs 224, 225<br>Mark of the Unicorn 281<br>farymac Industries Inc 293<br>Bark of the Unicorn 281<br>farymac Industries Inc 358<br>fatar Soft Computer Store 175<br>Nicro Business Systems 228<br>Nicro Ace 101<br>Aicro Micro 132<br>Nicro Micro 135<br>Nicro Business Systems 228<br>Nicro Computer Joscount 313<br>Aicro Fore International 229<br>Nicro World 83<br>Nicro Ace 195                                                                                                    | ayden Book Co Inc 309<br>ealh Company 81<br>elu Corp 360<br>emerway Assoc 211<br>igh Technology Inc 96<br>obbyworld Electronics Inc 355<br>ome Banking System 28<br>ouston Instruments 137<br>DM 362<br>ifo Unitd Software 91<br>imac 295<br>isoft Corp 109<br>itegral Data Sys 51<br>itegral Data Sys 53<br>itegrand 279<br>itelligence Systems Ltd 220<br>iternational Micro Systems 243<br>iterator Control Sys 120<br>iternational Micro Systems 243<br>iterator Data Sys 53<br>iterator 279<br>itelligence Control Sys 120<br>iternational Micro Systems 243<br>iterator Data Sys 53<br>iterator Control Sys 120<br>iternational Micro Systems 243<br>iterator Data Sys 167<br>iterational Micro Systems 243<br>iterator Data Sys 167<br>iterational Micro Systems 243<br>iterator Data State<br>and Computer Prod 374, 375<br>ameco Electronics 374, 375<br>ameco Electronics 374, 375<br>ameco Electronics 374, 375<br>ineco Electronics 374<br>as 266<br>onan Corp 111<br>aboratory Microsystems 305<br>ileboat 140, 141, 288<br>NW Research 287<br>obo Drives Int1 61<br>icGraw-Hill Magazines 316<br>isomillian Book Clubs 224, 225<br>isorotronics Inc 286<br>isorotronics Inc 358<br>ist Technologies Corp 335<br>istarseerch Inc 301<br>istron Computer Discount 313<br>isoro Anagement Sys 197<br>isoro Micro Systems 228<br>isoro Computer Discount 313<br>isoro Magement Sys 197<br>isoro Mikes 145<br>isoro Wikes 145<br>isoro Wikes 145<br>isoro World 83<br>isoroAce 195<br>isoro Ace 195<br>isoro Ace 195<br>isoro Ace 195<br>isoro Ace 195<br>isoro Discustica Distributing 207                                                                                                    | H & E Compu                    | itronics 186, 187               |
| Haydan Book to the 309<br>Haydan Book to the 309<br>Healt Corp 380<br>Heliu Corp 380<br>Houstor Technology Inc 96<br>Hobbyworld Electronics Inc 355<br>Houston Instruments 137<br>Houston Instruments 137<br>DM 362<br>nfo Unitd Software 91<br>Inmac 295<br>insoft Corp 109<br>Integral Data Sys 53<br>Integrand 279<br>Intelligence Systems Ltd 220<br>International Micro Systems 243<br>International Micro Systems 243<br>International Micro Systems 305<br>Lileboat 140, 141, 288<br>Kemco LTD 155<br>Koran Corp 111<br>Laboratory Microsystems 305<br>Lileboat 140, 141, 288<br>LNW Research 287<br>Lobo Drives Int'l 61<br>McGraw-Hill Magazines 316<br>Macrotronics Inc 258<br>Mark of the Unicorn 281<br>Marymac Industries Inc 293<br>MBC Systems Inc 358<br>Mark of the Unicorn 281<br>Marymac Industries Inc 358<br>Mark of the Unicorn 281<br>Marymac Industries Inc 358<br>Mark of the Unicorn 281<br>Marymac Industries Inc 358<br>Micro Anagement Sys 197<br>Micro Micro Micro Sinc 349<br>Micro Computer Discount 313<br>Micro Kord 83<br>Micro Vorid 83<br>Micro Vorid 83<br>Micro Vorid 83                                                                                                    | layden Book Co Inc 309<br>lealth Company 81<br>lealth Company 81<br>lealth Corp 360<br>lobbyworld Electronics Inc 355<br>lowe Banking System 28<br>Gustan Instruments 137<br>low 362<br>tho Unitd Software 91<br>imac 295<br>losoft Corp 109<br>ltegral Data Sys 53<br>ltegral Data Sys 53<br>ltegral Data Sys 53<br>ltegral Data Sys 53<br>ltegral Data Sys 53<br>ltegral Data Sys 53<br>ltegral Data Sys 53<br>ltegral Data Sys 53<br>ltegral Data Sys 63<br>ltegral Data Sys 160<br>ltegral Data Sys 63<br>ltegral Data Sys 63<br>ltegral Data Sys 63<br>ltegral Data Sys 63<br>ltegral Data Sys 63<br>ltegral Data Sys 160<br>ltegral Data Sys 100<br>lternellonal Micro Systems 243<br>ltertec Data Systems 159<br>back Int'l Inc 360<br>haca Intersystems 9<br>ade Computer Prod 374, 375<br>ameco Electronics 378, 379<br>DR MICRODEVICES INC 230<br>epsan Group K Inc 358<br>A Inventory Control 348<br>ameco LTD 155<br>ey Bits Inc 364<br>inox Data 366<br>ionan Corp 111<br>aboratory Microsystems 305<br>lifebaat 140, 141, 288<br>NW Research 287<br>dob Drives Int'l 61<br>IcGraw-Hill Magazines 316<br>icMillian Book Clubs 224, 225<br>Mark of the Unicorn 281<br>farymac Industries Inc 293<br>Bark of the Unicorn 281<br>farymac Industries Inc 358<br>fatar Soft Computer Store 175<br>Nicro Business Systems 228<br>Nicro Ace 101<br>Aicro Micro 132<br>Nicro Micro 135<br>Nicro Business Systems 228<br>Nicro Computer Joscount 313<br>Aicro Fore International 229<br>Nicro World 83<br>Nicro Ace 195                                                                                                    | ayden Book Co Inc 309<br>ealh Company 81<br>elu Corp 360<br>emerway Assoc 211<br>igh Technology Inc 96<br>obbyworld Electronics Inc 355<br>ome Banking System 28<br>ouston Instruments 137<br>DM 362<br>ifo Unitd Software 91<br>imac 295<br>isoft Corp 109<br>itegral Data Sys 51<br>itegral Data Sys 53<br>itegrand 279<br>itelligence Systems Ltd 220<br>iternational Micro Systems 243<br>iterator Control Sys 120<br>iternational Micro Systems 243<br>iterator Data Sys 53<br>iterator 279<br>itelligence Control Sys 120<br>iternational Micro Systems 243<br>iterator Data Sys 53<br>iterator Control Sys 120<br>iternational Micro Systems 243<br>iterator Data Sys 167<br>iterational Micro Systems 243<br>iterator Data Sys 167<br>iterational Micro Systems 243<br>iterator Data State<br>and Computer Prod 374, 375<br>ameco Electronics 374, 375<br>ameco Electronics 374, 375<br>ameco Electronics 374, 375<br>ineco Electronics 374<br>as 266<br>onan Corp 111<br>aboratory Microsystems 305<br>ileboat 140, 141, 288<br>NW Research 287<br>obo Drives Int1 61<br>icGraw-Hill Magazines 316<br>isomillian Book Clubs 224, 225<br>isorotronics Inc 286<br>isorotronics Inc 358<br>ist Technologies Corp 335<br>istarseerch Inc 301<br>istron Computer Discount 313<br>isoro Anagement Sys 197<br>isoro Micro Systems 228<br>isoro Computer Discount 313<br>isoro Magement Sys 197<br>isoro Mikes 145<br>isoro Wikes 145<br>isoro Wikes 145<br>isoro World 83<br>isoroAce 195<br>isoro Ace 195<br>isoro Ace 195<br>isoro Ace 195<br>isoro Ace 195<br>isoro Discustica Distributing 207                                                                                                    | Hanley Engin                   | seering 298                     |
| Haydan Book to the 309<br>Haydan Book to the 309<br>Healt Corp 380<br>Heliu Corp 380<br>Houstor Technology Inc 96<br>Hobbyworld Electronics Inc 355<br>Houston Instruments 137<br>Houston Instruments 137<br>DM 362<br>nfo Unitd Software 91<br>Inmac 295<br>insoft Corp 109<br>Integral Data Sys 53<br>Integrand 279<br>Intelligence Systems Ltd 220<br>International Micro Systems 243<br>International Micro Systems 243<br>International Micro Systems 305<br>Lileboat 140, 141, 288<br>Kemco LTD 155<br>Koran Corp 111<br>Laboratory Microsystems 305<br>Lileboat 140, 141, 288<br>LNW Research 287<br>Lobo Drives Int'l 61<br>McGraw-Hill Magazines 316<br>Macrotronics Inc 258<br>Mark of the Unicorn 281<br>Marymac Industries Inc 293<br>MBC Systems Inc 358<br>Mark of the Unicorn 281<br>Marymac Industries Inc 358<br>Mark of the Unicorn 281<br>Marymac Industries Inc 358<br>Mark of the Unicorn 281<br>Marymac Industries Inc 358<br>Micro Anagement Sys 197<br>Micro Micro Micro Sinc 349<br>Micro Computer Discount 313<br>Micro Kord 83<br>Micro Vorid 83<br>Micro Vorid 83<br>Micro Vorid 83                                                                                                    | layden Book Co Inc 309<br>lealth Company 81<br>lealth Company 81<br>lealth Corp 360<br>lobbyworld Electronics Inc 355<br>lowe Banking System 28<br>Gustan Instruments 137<br>low 362<br>tho Unitd Software 91<br>imac 295<br>losoft Corp 109<br>ltegral Data Sys 53<br>ltegral Data Sys 53<br>ltegral Data Sys 53<br>ltegral Data Sys 53<br>ltegral Data Sys 53<br>ltegral Data Sys 53<br>ltegral Data Sys 53<br>ltegral Data Sys 53<br>ltegral Data Sys 63<br>ltegral Data Sys 160<br>ltegral Data Sys 63<br>ltegral Data Sys 63<br>ltegral Data Sys 63<br>ltegral Data Sys 63<br>ltegral Data Sys 63<br>ltegral Data Sys 160<br>ltegral Data Sys 100<br>lternellonal Micro Systems 243<br>ltertec Data Systems 159<br>back Int'l Inc 360<br>haca Intersystems 9<br>ade Computer Prod 374, 375<br>ameco Electronics 378, 379<br>DR MICRODEVICES INC 230<br>epsan Group K Inc 358<br>A Inventory Control 348<br>ameco LTD 155<br>ey Bits Inc 364<br>inox Data 366<br>ionan Corp 111<br>aboratory Microsystems 305<br>lifebaat 140, 141, 288<br>NW Research 287<br>dob Drives Int'l 61<br>IcGraw-Hill Magazines 316<br>icMillian Book Clubs 224, 225<br>Mark of the Unicorn 281<br>farymac Industries Inc 293<br>Bark of the Unicorn 281<br>farymac Industries Inc 358<br>fatar Soft Computer Store 175<br>Nicro Business Systems 228<br>Nicro Ace 101<br>Aicro Micro 132<br>Nicro Micro 135<br>Nicro Business Systems 228<br>Nicro Computer Joscount 313<br>Aicro Fore International 229<br>Nicro World 83<br>Nicro Ace 195                                                                                                    | ayden Book Co Inc 309<br>ealh Company 81<br>elu Corp 360<br>emerway Assoc 211<br>igh Technology Inc 96<br>obbyworld Electronics Inc 355<br>ome Banking System 28<br>ouston Instruments 137<br>DM 362<br>ifo Unitd Software 91<br>imac 295<br>isoft Corp 109<br>itegral Data Sys 51<br>itegral Data Sys 53<br>itegrand 279<br>itelligence Systems Ltd 220<br>iternational Micro Systems 243<br>iterator Control Sys 120<br>iternational Micro Systems 243<br>iterator Data Sys 53<br>iterator 279<br>itelligence Control Sys 120<br>iternational Micro Systems 243<br>iterator Data Sys 53<br>iterator Control Sys 120<br>iternational Micro Systems 243<br>iterator Data Sys 167<br>iterational Micro Systems 243<br>iterator Data Sys 167<br>iterational Micro Systems 243<br>iterator Data State<br>and Computer Prod 374, 375<br>ameco Electronics 374, 375<br>ameco Electronics 374, 375<br>ameco Electronics 374, 375<br>ineco Electronics 374<br>as 266<br>onan Corp 111<br>aboratory Microsystems 305<br>ileboat 140, 141, 288<br>NW Research 287<br>obo Drives Int1 61<br>icGraw-Hill Magazines 316<br>isomillian Book Clubs 224, 225<br>isorotronics Inc 286<br>isorotronics Inc 358<br>ist Technologies Corp 335<br>istarseerch Inc 301<br>istron Computer Discount 313<br>isoro Anagement Sys 197<br>isoro Micro Systems 228<br>isoro Computer Discount 313<br>isoro Magement Sys 197<br>isoro Mikes 145<br>isoro Wikes 145<br>isoro Wikes 145<br>isoro World 83<br>isoroAce 195<br>isoro Ace 195<br>isoro Ace 195<br>isoro Ace 195<br>isoro Ace 195<br>isoro Discustica Distributing 207                                                                                                    | Hardside 148                   |                                 |
| Hemenway Assoc 211<br>High Technology Inc 96<br>Hobbyworld Electronics Inc 355<br>Home Banking System 28<br>Houston Instruments 137<br>Houston Instruments 137<br>Houston Instruments 137<br>Houston Instruments 137<br>Info Unitd Software 91<br>Inmac 295<br>Insoft Corp 109<br>Integral Data Sys 53<br>Integrand 279<br>Intelligence Systems Ltd 220<br>International Micro Systems 243<br>International Micro Systems 243<br>Interce Data Systems 8<br>Ihaca Intersystems 8<br>Ihaca Intersystems 9<br>Jake Computer Prod 374, 375<br>Jameco Electronics 378, 379<br>JDR MICRODEVICES INC 230<br>Jepsan Group K Inc 358<br>Key Bits Inc 364<br>Knox Data 366<br>Konan Corp 111<br>Laboratory Microsystems 305<br>Lifeboat 140, 141, 288<br>LNW Research 287<br>Lobo Drives Int1 61<br>McGraw-Hill Magazines 316<br>McMillian Book Clubs 224, 225<br>Maerotronics Inc 286<br>Maerotronics Inc 358<br>Mark of the Unicorn 281<br>Marymac Industries Inc 393<br>Mata Technologies Corp 335<br>Metarsesarch Inc 301<br>Micro Age Computer Store 175<br>Micro Business Systems 228<br>Micro Computer Store 175<br>Micro Management Sys 197<br>Micro Micro 195<br>Micro Micro 195<br>Micro Micro 195<br>Micro Micro 195<br>Micro Micro 195<br>Micro Micro 195<br>Micro Micro 195<br>Micro Micro 195<br>Micro Micro 195<br>Micro Micro 195<br>Micro Micro 195<br>Micro Micro 195<br>Micro Micro 195<br>Micro Micro 195<br>Micro World 83<br>Micro Computer 95<br>Micro Vorld 83<br>Micro Age Computer Screen 195                                                                                                    | iemenway Assoc 211<br>igh Technology Inc 96<br>tobbyworld Electronics Inc 355<br>tome Banking System 28<br>douston Instruments 137<br>JM 362<br>tho Unitd Software 91<br>timac 295<br>isoft Corp 109<br>itegral Data Sys 51<br>itegral Data Sys 53<br>itegrand 279<br>titelligence Systems Ltd 220<br>itelligence Systems 159<br>Data Intersystems 9<br>ace Computer Prod 374, 375<br>aneco Electronics 378, 379<br>DR MICRODEVICES INC 230<br>epsan Group K Inc 356<br>Haca Intersystems 9<br>ace Computer Prod 374, 375<br>ameco Electronics 378, 379<br>DR MICRODEVICES INC 230<br>epsan Group K Inc 356<br>Honor Data 366<br>ionan Corp 111<br>aboratory Microsystems 305<br>ileboat 140, 141, 288<br>NW Research 287<br>obb Drives Int' 61<br>iteGraw-Hill Magazines 316<br>iceMillian Book Clubs 224, 225<br>Macrotronics Inc 286<br>Mark of the Unicorn 281<br>Marymac Industries Inc 293<br>HBC Systems Inc 360<br>Mass Sys & Controls 29, 167<br>fega Systems Inc 364<br>Micro Age Computer Store 175<br>Micro Business Systems 228<br>Micro Computer Store 175<br>Micro Management Sys 197<br>Aicro Mint, The 268, 366<br>Micro Pro International 229<br>Micro World 83<br>Micro Kata 326<br>Micro World 83<br>Micro Kota 324<br>Micro Micro 185<br>Micro World 83<br>Micro Ace 195                                                                                                    | emenway Assoc 211<br>igh Technology inc 96<br>obbyworld Electronics inc 355<br>ome Banking System 28<br>ouston instruments 137<br>Ouston instruments 137<br>Ouston instruments 137<br>M 362<br>ifo Unitd Software 91<br>imac 295<br>isoft Corp 109<br>itegral Data Sys 53<br>itegral Data Sys 53<br>itegral Data Sys 53<br>itegral Data Sys 53<br>itegral Data Sys 53<br>itegral Data Sys 53<br>itegral Data Sys 53<br>itegral Data Sys 53<br>itegral Data Sys 53<br>itegral Data Sys 53<br>itegral Data Sys 120<br>haca intersystems 9<br>haca intersystems 9<br>haca intersystems 9<br>haca computer Prod 374, 375<br>aneco Electronics 378, 379<br>DR MiCRODEVICES INC 230<br>epsan Group K Inc 356<br>en actor 111<br>Storatory Microsystems 305<br>leboat 140, 141, 288<br>NW Research 287<br>obo Drives Int1 61<br>IcGraw-Hill Magazines 316<br>icGraw-Hill Magazines 316<br>icGram-Hill Magazines 316<br>icGram-Hill Magazines 316<br>icGram-Hill Magazines 316<br>icGram-Hill Magazines 316<br>icGram-Hill Magazines 316<br>icGram-Hill Magazines 316<br>icGram-Hill Magazines 316<br>icGram-Hill Magazines 316<br>icGram-Hill Magazines 316<br>icGram-Hill Magazines 316<br>icGram-Industries Inc 293<br>IBC Systems Inc 358<br>Istar Echnologies Corp 335<br>Istar Boch Clubs 224, 225<br>Nicro Computer Discount 313<br>Nicro Computer Siore 175<br>Nicro Business World 349<br>Nicro Computer Siore 175<br>Nicro Business World 349<br>Nicro Mikes 145<br>Nicro Mikes 145<br>Nicro Mikes 1                                                                                                    | Hayden Book                    | Co Inc 309                      |
| Hemenway Assoc 211<br>High Technology Inc 96<br>Hobbyworld Electronics Inc 355<br>Home Banking System 28<br>Houston Instruments 137<br>Houston Instruments 137<br>Houston Instruments 137<br>Houston Instruments 137<br>Info Unitd Software 91<br>Inmac 295<br>Insoft Corp 109<br>Integral Data Sys 53<br>Integrand 279<br>Intelligence Systems Ltd 220<br>International Micro Systems 243<br>International Micro Systems 243<br>Interce Data Systems 8<br>Ihaca Intersystems 8<br>Ihaca Intersystems 9<br>Jake Computer Prod 374, 375<br>Jameco Electronics 378, 379<br>JDR MICRODEVICES INC 230<br>Jepsan Group K Inc 358<br>Key Bits Inc 364<br>Knox Data 366<br>Konan Corp 111<br>Laboratory Microsystems 305<br>Lifeboat 140, 141, 288<br>LNW Research 287<br>Lobo Drives Int1 61<br>McGraw-Hill Magazines 316<br>McMillian Book Clubs 224, 225<br>Maerotronics Inc 286<br>Maerotronics Inc 358<br>Mark of the Unicorn 281<br>Marymac Industries Inc 393<br>Mata Technologies Corp 335<br>Metarsesarch Inc 301<br>Micro Age Computer Store 175<br>Micro Business Systems 228<br>Micro Computer Store 175<br>Micro Management Sys 197<br>Micro Micro 195<br>Micro Micro 195<br>Micro Micro 195<br>Micro Micro 195<br>Micro Micro 195<br>Micro Micro 195<br>Micro Micro 195<br>Micro Micro 195<br>Micro Micro 195<br>Micro Micro 195<br>Micro Micro 195<br>Micro Micro 195<br>Micro Micro 195<br>Micro Micro 195<br>Micro World 83<br>Micro Computer 95<br>Micro Vorld 83<br>Micro Age Computer Screen 195                                                                                                    | iemenway Assoc 211<br>igh Technology Inc 96<br>tobbyworld Electronics Inc 355<br>tome Banking System 28<br>douston Instruments 137<br>JM 362<br>tho Unitd Software 91<br>timac 295<br>isoft Corp 109<br>itegral Data Sys 51<br>itegral Data Sys 53<br>itegrand 279<br>titelligence Systems Ltd 220<br>itelligence Systems 159<br>Data Intersystems 9<br>ace Computer Prod 374, 375<br>aneco Electronics 378, 379<br>DR MICRODEVICES INC 230<br>epsan Group K Inc 356<br>Haca Intersystems 9<br>ace Computer Prod 374, 375<br>ameco Electronics 378, 379<br>DR MICRODEVICES INC 230<br>epsan Group K Inc 356<br>Honor Data 366<br>ionan Corp 111<br>aboratory Microsystems 305<br>ileboat 140, 141, 288<br>NW Research 287<br>obb Drives Int' 61<br>iteGraw-Hill Magazines 316<br>iceMillian Book Clubs 224, 225<br>Macrotronics Inc 286<br>Mark of the Unicorn 281<br>Marymac Industries Inc 293<br>HBC Systems Inc 360<br>Mass Sys & Controls 29, 167<br>fega Systems Inc 364<br>Micro Age Computer Store 175<br>Micro Business Systems 228<br>Micro Computer Store 175<br>Micro Management Sys 197<br>Aicro Mint, The 268, 366<br>Micro Pro International 229<br>Micro World 83<br>Micro Kata 326<br>Micro World 83<br>Micro Kota 324<br>Micro Micro 185<br>Micro World 83<br>Micro Ace 195                                                                                                    | emenway Assoc 211<br>igh Technology inc 96<br>obbyworld Electronics inc 355<br>ome Banking System 28<br>ouston instruments 137<br>Ouston instruments 137<br>Ouston instruments 137<br>M 362<br>ifo Unitd Software 91<br>imac 295<br>isoft Corp 109<br>itegral Data Sys 53<br>itegral Data Sys 53<br>itegral Data Sys 53<br>itegral Data Sys 53<br>itegral Data Sys 53<br>itegral Data Sys 53<br>itegral Data Sys 53<br>itegral Data Sys 53<br>itegral Data Sys 53<br>itegral Data Sys 53<br>itegral Data Sys 120<br>haca intersystems 9<br>haca intersystems 9<br>haca intersystems 9<br>haca computer Prod 374, 375<br>aneco Electronics 378, 379<br>DR MiCRODEVICES INC 230<br>epsan Group K Inc 356<br>en actor 111<br>Storatory Microsystems 305<br>leboat 140, 141, 288<br>NW Research 287<br>obo Drives Int1 61<br>IcGraw-Hill Magazines 316<br>icGraw-Hill Magazines 316<br>icGram-Hill Magazines 316<br>icGram-Hill Magazines 316<br>icGram-Hill Magazines 316<br>icGram-Hill Magazines 316<br>icGram-Hill Magazines 316<br>icGram-Hill Magazines 316<br>icGram-Hill Magazines 316<br>icGram-Hill Magazines 316<br>icGram-Hill Magazines 316<br>icGram-Hill Magazines 316<br>icGram-Industries Inc 293<br>IBC Systems Inc 358<br>Istar Echnologies Corp 335<br>Istar Boch Clubs 224, 225<br>Nicro Computer Discount 313<br>Nicro Computer Siore 175<br>Nicro Business World 349<br>Nicro Computer Siore 175<br>Nicro Business World 349<br>Nicro Mikes 145<br>Nicro Mikes 145<br>Nicro Mikes 1                                                                                                    | Health Compa                   | any 81                          |
| High Technology Inc 86<br>home Banking System 28<br>Houston Instruments 137<br>Houston Instruments 137<br>Houston Instruments 137<br>DM 362<br>nfo Unitd Software 91<br>inmac 295<br>insoft Corp 109<br>Integral Data Sys 53<br>integrand 279<br>intelligent Control Sys 120<br>internalional Micro Systems Ltd 220<br>internalional Micro Systems 243<br>interligent Control Sys 120<br>international Micro Systems 243<br>interligent Control Sys 120<br>international Micro Systems 243<br>interligent Control Sys 120<br>international Micro Systems 243<br>interligent Control Sys 120<br>international Micro Systems 243<br>interligent Ectronics 378, 379<br>JDR MicRODEVICES INC 230<br>Jepsan Group K Inc 358<br>JR Inventory Control 348<br>Kemco LTD 155<br>Key Bits Inc 364<br>Knoan Corp 111<br>Laboratory Microsystems 305<br>Lifeboat 140, 141, 288<br>LNW Research 287<br>Lobo Drives Int'l 61<br>McGraw-Hill Magazines 316<br>Macrotronics Inc 258<br>Macrotronics Inc 258<br>Macrotronics Inc 358<br>Mata Technologies Corp 335<br>Metarsesarch Inc 358<br>Metar Decknologies Corp 355<br>Metarsesarch Inc 364<br>Micro Auge Computer Store 175<br>Micro Business Systems 228<br>Micro Computer Discount 313<br>Micro Fore International 229<br>Micro Computer Discount 313<br>Micro Fore International 229<br>Micro World 83<br>Micro Vorld 83<br>Micro Vorld 83                                                                                                    | igh Technology Inc 96<br>iobbyworld Electronics Inc 355<br>iome Banking System 28<br>iouston Instruments 137<br>Ouston Instruments 137<br>M 362<br>ifto Unitd Software 91<br>imac 295<br>isoft Corp 109<br>itegral Data Sys 53<br>itegral Data Sys 53<br>itegral 279<br>itelligence Systems Ltd 220<br>itelligence Systems Ltd 220<br>iteries Data Systems 159<br>Dex Int? Inc 360<br>haca Intersystems 9<br>ade Computer Prod 374, 375<br>ameco Electronics 378, 379<br>DR MICRODEVICES INC 230<br>epsan Group K Inc 358<br>R Inventory Control 348<br>emco LTD 155<br>ey Bits Inc 364<br>inox Data 366<br>ionan Corp 111<br>aboratory Microsystems 305<br>ileboat 140, 141, 288<br>NW Research 287<br>obo Drives Int1 61<br>fcGraw-Hill Magazines 316<br>fcMillian Book Clubs 224, 225<br>Macrotonics Inc 286<br>Macrotonics Inc 358<br>fater of the Unicorn 281<br>fatarymac Industries Inc 393<br>HBC Systems Inc 358<br>fatar Softhologies Corp 335<br>fataresearch Inc 336<br>fatar Softhologies Corp 335<br>fataresearch Inc 336<br>fatar Softhologies Corp 335<br>fataresearch Inc 301<br>fatro Age Computer Store 175<br>Nicro Business Systems 288<br>Nicro Computer Store 175<br>Nicro Business Systems 288<br>Nicro Computer Store 175<br>Nicro Management Sys 197<br>Aicro Mint, The 258, 366<br>Nicro World 83<br>Nicro Kord 835                                                                                                    | igh Technology Inc 96<br>obbyworld Electronics Inc 355<br>ome Banking System 28<br>ouston Instruments 137<br>Ouston Instruments 137<br>M 362<br>ifo Unitd Software 91<br>imac 295<br>isoft Corp 109<br>itegral Data Sys 53<br>itegral 279<br>itelligence Systems Ltd 220<br>itelligenc Control Sys 120<br>iternational Micro Systems 243<br>iteriec Data Sys 159<br>iteriec Data Sys 51<br>iteriec Data Systems 159<br>iexx Int'l Inc 360<br>haca Intersystems 9<br>ade Computer Prod 374, 375<br>ameco Electronics 378, 379<br>DR MICRODEVICES INC 230<br>epsan Group K Inc 358<br>emeco Electronics 378, 379<br>DR MICRODEVICES INC 230<br>epsan Group K Inc 358<br>enan Corp 111<br>aboratory Microsystems 305<br>ileboat 140, 141, 288<br>NW Research 287<br>obo Drives Int'l 61<br>IcGraw-Hill Magazines 316<br>icMillian Book Clubs 224, 225<br>facrotronics Inc 358<br>fark of the Unicorn 281<br>farymac Industries Inc 393<br>fark of the Unicorn 281<br>farymac Industries Inc 364<br>Nicro Age Systems Inc 368<br>fata Technologies Corp 335<br>fetaresearch Inc 301<br>fetron Computer Discount 313<br>hicro Focus 101<br>Nicro Magagement Sys 197<br>Nicro Mikes 145<br>Nicro Mikes 145<br>Nicro Mikes 145<br>Nicro Micro 295<br>Nicro Mikes 145<br>Nicro Mikes 145<br>Nicro Mikes 245<br>Nicro Mikes 245                                                                                                    | Hemenway A                     | 850C 211                        |
| Home Banking System 28<br>Houston Instruments 137<br>Houston Instruments 137<br>Inmac 295<br>Insoft Corp 109<br>Integral Data Sys 51<br>Integral Data Sys 53<br>Integrand 279<br>Intelligence Systems Ltd 220<br>Intergral Data Sys 53<br>Integrand 279<br>Intelligence Systems Ltd 220<br>Interrational Micro Systems 243<br>Interdec Data Systems 159<br>Ipex Int'i Inc 360<br>Ithaca Intersystems 8<br>Ilhaca Intersystems 8<br>Ilhaca Intersystems 9<br>Jade Computer Prod 374, 375<br>Jameco Electronics 378, 379<br>JDR MICRODEVICES INC 230<br>Jepsan Group K Inc 358<br>Key Bits Inc 364<br>Knox Data 366<br>Konan Corp 111<br>Laboratory Microsystems 305<br>Lifeboat 140, 141, 288<br>LNW Research 287<br>Lobo Drives Int'i 61<br>McGraw-Hill Magazines 316<br>McGraw-Hill Magazines 316<br>Macrotronics Inc 286<br>Macrotronics Inc 286<br>Macrotronics Inc 358<br>Mata Technologies Corp 335<br>Meta Technologies Corp 335<br>Metar Systems Inc 359<br>Metor Computer Store 175<br>Micro Business Systems 228<br>Micro Computer Store 175<br>Micro Business Systems 228<br>Micro Computer Discount 313<br>Micro Computer Store 175<br>Micro Management Sys 197<br>Micro Min, The 268, 366<br>Micro Pro International 229<br>Micro World 83<br>Micro Kord 83                                                                                                    | ome Banking System 28<br>ouston Instruments 137<br>louston Instruments 137<br>bM 362<br>into Unitd Software 91<br>imrac 295<br>isoft Corp 109<br>itegral Data Sys 53<br>itegral Data Sys 53<br>itegrand 279<br>itelligence Systems Ltd 220<br>iterrational Micro Systems 243<br>iterec Data Systems 159<br>pex Int'l Inc 360<br>haca Intersystems 8<br>haca Intersystems 9<br>ade Computer Prod 374, 375<br>ameco Electronics 378, 379<br>DR MICRODEVICES INC 230<br>epsan Group K Inc 358<br>R Inventory Control 348<br>ierro LTD 155<br>iey Bits Inc 364<br>inox Data 366<br>onan Corp 111<br>aboratory Microsystems 305<br>ileboat 140, 141, 288<br>NW Research 287<br>obb Drives Int'l 61<br>teGraw-Hill Magazines 316<br>iccTaw-Hill Magazines 316<br>iccMillian Book Clubs 224, 225<br>fearotronics Inc 286<br>fearotronics Inc 358<br>fatar 60 the Unicorn 281<br>fatar 60 the Unicorn 281<br>fatar 60 the Unicorn 80<br>fatar 60 the Unicorn 80<br>fatar 60 the 185<br>fatar 60 the 185<br>fat                                              | ome Banking System 28<br>ouston instruments 137<br>ouston instruments 137<br>bM 362<br>info Unitd Software 91<br>imac 295<br>isoft Corp 109<br>itegral Data Sys 53<br>itegrand 279<br>itegral Data Sys 53<br>itegrand 279<br>iterial Control Sys 120<br>iternational Micro Systems 243<br>iteriec Data Systems 159<br>iteriec Data Systems 159<br>isox Int'l Inc 360<br>haca Intersystems 9<br>ade Computer Prod 374, 375<br>ameco Electronics 378, 379<br>DR MICRODEVICES INC 230<br>epsan Group K Inc 356<br>R Inventory Control 348<br>emco LTD 155<br>ey Bits Inc 364<br>nox Data 366<br>onan Corp 111<br>aboratory MICrosystems 305<br>ileboat 140, 141, 288<br>NW Research 287<br>obo Drives Int'l 61<br>IcGraw-Hill Magazines 316<br>icMillian Book Clubs 224, 225<br>facrotronics Inc 286<br>facrotronics Inc 286<br>fatrocor 111<br>ass Sys 4 Controls 29, 167<br>fega Systems Inc 358<br>fata Technologies Corp 335<br>fata Technologies Corp 335<br>fata Technologies Corp 348<br>facro Computer Discount 313<br>ficro Mata 349<br>ficro Mata 349<br>ficro Mata 340                                                                                                    | High Technol                   | loov Inc 96                     |
| Houston Instruments 137<br>DM 362<br>nfo Unitd Software 91<br>immac 295<br>nsoft Corp 109<br>ntegral Data Sys 51<br>nitegrand 279<br>integral Data Sys 53<br>integrand 279<br>interligence Systems Ltd 220<br>intelligence Systems Ltd 220<br>interligent Control Sys 120<br>interligent Control Sys 120<br>interligent Control Systems 243<br>interdec Data Systems 159<br>pex Int'1 Inc 360<br>Ithaca Intersystems 8<br>Ithaca Intersystems 9<br>Jameco Electronics 378, 379<br>JDR MICRODEVICES INC 230<br>Jepsan Group K Inc 358<br>Key Bits Inc 364<br>Knox Data 366<br>Konan Corp 111<br>Laboratory Microsystems 305<br>Lifeboat 140, 141, 288<br>LNW Research 287<br>Lobo Drives Int'l 61<br>McGraw-Hill Magazines 316<br>Macrotronics Inc 286<br>Macrotronics Inc 358<br>Macrotronics Inc 358<br>Mata Technologies Corp 335<br>Metar Systems Inc 350<br>Metro Computer Store 175<br>Micro Business Systems 228<br>Micro Cangular Discount 313<br>Micro Computer Store 175<br>Micro Management Sys 197<br>Micro Ming 145                                                                                                    | louston Instruments 137<br>DM 362<br>DM 362<br>Ifo Unitd Software 91<br>Umac 295<br>isoft Corp 109<br>itegral Data Sys 51<br>itegral Data Sys 51<br>itegral Data Sys 53<br>itegrand 279<br>itegral Data Sys 53<br>itegrand 279<br>iteriter Data Systems Ltd 220<br>itelligenc Systems Ltd 220<br>iteriter Data Systems 159<br>Dex Ini'l Inc 360<br>haca Intersystems 9<br>haca Intersystems 9<br>haca Intersystems 9<br>haca Intersystems 9<br>haca Computer Prod 374, 375<br>ameco Electronics 378, 379<br>DR MICRODEVICES INC 230<br>epsan Group K Inc 358<br>R Inventory Control 348<br>emec LTD 155<br>leve Bits Inc 364<br>inox Data 366<br>Onan Corp 111<br>aboratory Microsystems 305<br>ileboat 140, 141, 288<br>NW Research 287<br>obb Orives Int'l 61<br>htcGraw-Hill Magazines 316<br>htcMillian Book Clubs 224, 225<br>hacrotronics Inc 286<br>hacrotronics Inc 288<br>hacrotronics Inc 358<br>hacrotronics Inc 288<br>hacrotronics Inc 358<br>hatar Echnologies Corp 335<br>fetamesearch Inc 301<br>fetor Computer Store 175<br>Nicro Business Systems 228<br>Nicro Computer Store 175<br>Nicro Business Systems 228<br>Nicro Computer Store 175<br>Nicro Management Sys 197<br>Aicro Mint, The 268, 366<br>Nicro World 83<br>Nicro Ace 195                                                                                                    | ouston Instruments 137<br>DM 362<br>Ifo Unitd Software 91<br>Umac 295<br>Isoft Corp 109<br>Itegral Data Sys 51<br>Itegral Data Sys 53<br>Itegrand 279<br>Itegral Data Sys 53<br>Itegrand 279<br>Itelligence Systems Ltd 220<br>Itelligence Systems Ltd 220<br>Itelligence Systems 159<br>Dex Ini'l Inc 360<br>haca Intersystems 9<br>haca Intersystems 9<br>haca Intersystems 9<br>haca Intersystems 9<br>haca Intersystems 9<br>ade Computer Prod 374, 375<br>ameco Electronics 378, 379<br>DR MICRODEVICES INC 230<br>epsan Group K Inc 358<br>R Inventory Control 348<br>emco LTD 155<br>ey Bits Inc 364<br>nox Data 366<br>onan Corp 111<br>aboratory Microsystems 305<br>Ileboat 140, 141, 288<br>NW Research 287<br>obo Drives Int'l 61<br>IcGraw-Hill Magazines 316<br>icMillian Book Clubs 224, 225<br>fearchronics Inc 286<br>lark of the Unicorn 281<br>farymac Industries Inc 293<br>BBC Systems Inc 358<br>Isata Technologies Corp 335<br>Istaresearch Inc 301<br>fetron Computer Nare Inc 364<br>Nicro Age Computer Store 175<br>Nicro Business Systems 28<br>Nicro Computer Store 175<br>Nicro Mikes 145<br>Nicro Mikes 145<br>Nicro Mikes 145<br>Nicro Mikes 145<br>Nicro Mikes 145<br>Nicro Mikes 145<br>Nicro Mikes 145<br>Nicro Mikes 145<br>Nicro Micro 36<br>Nicro Vorid 83<br>NicroAnerica Distributing 207                                                                                                    | Home Bankir                    | ig System 28                    |
| DM 362<br>nnac 295<br>nsoft Corp 109<br>nntegral Data Sys 51<br>ntegral Data Sys 53<br>nitegrand 279<br>niteligence Systems Ltd 220<br>internalional Micro Systems 243<br>intertic Data Systems 159<br>pex Int'l Inc 360<br>lhaca Intersystems 8<br>llade Computer Prod 374, 375<br>Jameco Electronics 378, 379<br>JDR MiCRODEVICES INC 230<br>Jepsan Group K Inc 358<br>H Inventory Control 348<br>Kemco LTD 155<br>Koy Bits Inc 364<br>Knox Data 366<br>Konan Corp 111<br>Laboratory Microsystems 305<br>Lifeboat 140, 141, 288<br>LINW Research 287<br>Lobo Drives Int'l 61<br>McGraw-Hill Magazines 316<br>Mecrotronics Inc 258<br>Maerotronics Inc 358<br>Mark of the Unicorn 281<br>Marymac Industries Inc 393<br>MBC Systems Inc 304<br>Metro Computer Store 175<br>Micro Business Systems 203<br>MBC Systems Inc 358<br>Meta Technologies Corp 335<br>Metarsearch Inc 301<br>Metron Computer Store 175<br>Micro Business Systems 28<br>Micro Anagement Sys 197<br>Micro Management Sys 197<br>Micro Mikes 145<br>Micro Micro 195                                                                                                    | DM 362<br>Into Unitd Software 91<br>Intrac 295<br>isoft Corp 109<br>Integral Data Sys 51<br>Integral Data Sys 53<br>Integral Data Sys 53<br>Integral Data Sys 53<br>Integral Data Sys 53<br>Integral Data Sys 53<br>Integral Data Sys 53<br>Integral Data Sys 120<br>International Micro Systems 243<br>Interico Data Systems 159<br>Data Intersystems 9<br>ade Computer Prod 374, 375<br>ameco Electronics 378, 379<br>DR MICRODEVICES INC 230<br>epsan Group K Inc 358<br>A Inventory Control 348<br>emco LTD 155<br>Leboat 140, 141, 288<br>NW Research 287<br>obo Drives Int'l 61<br>IcGraw-Hill Magazines 316<br>AccMillian Book Clubs 224, 225<br>Macrotonics Inc 286<br>Mark of the Unicorn 281<br>Marymac Industries Inc 293<br>BATK Of the Unicorn 281<br>Marymac Industries Inc 398<br>Hata Technologies Corp 335<br>Hata Technologies Corp 335<br>Hata Technologies Corp                                                                                                    | M 362<br>into Unitd Software 91<br>imac 295<br>isoft Corp 109<br>itegral Data Sys 51<br>itegral Data Sys 53<br>itegrand 279<br>itelligence Systems Ltd 220<br>iternational Micro Systems 243<br>iterato Data Systems 159<br>pex Int'l Inc 360<br>haca Intersystems 9<br>ade Computer Prod 374, 375<br>ameco Electronics 374, 379<br>DR MICRODEVICES INC 230<br>epsan Group K Inc 358<br>An Inventory Control 348<br>emco LTD 155<br>ey Bits Inc 364<br>nox Data 366<br>onan Corp 111<br>aboratory Microsystems 305<br>ilebcal 140, 141, 288<br>NW Research 287<br>obo Drives Int'l 61<br>IcGraw-Hill Magazines 316<br>icMillian Book Clubs 224, 225<br>iscrotronics Inc 258<br>istr J the Unicorn 281<br>istrymac Industries Inc 293<br>Bark of the Unicorn 281<br>istrymac Industries Inc 303<br>Ista Systems Inc 358<br>Ista Technologies Corp 335<br>Ista Technologies Corp 335<br>Ista Technologies Corp 335<br>Ista Technologies Corp 335<br>Ista Technologies Corp 335<br>Ista Technologies Corp 335<br>Ista Technologies Corp 335<br>Ista Technologies Corp 335<br>Ista Technologies Corp 335<br>Ista Technologies Corp 358<br>Ista Technologies Corp 358<br>Is                                                                                                    | Houston Inst                   | ruments 137                     |
| nfo Unitd Software 91<br>immac 295<br>insoft Corp 109<br>integral Data Sys 51<br>integrand 279<br>inteltigence Systems Ltd 220<br>intelligence Systems Ltd 220<br>intelligence Systems Ltd 220<br>interligent Control Sys 120<br>interligent Control Systems 243<br>interdec Data Systems 159<br>ipex Int'l Inc 360<br>Ithaca Intersystems 8<br>Ithaca Intersystems 9<br>Jameco Electronics 378, 379<br>JBM ICRODEVICES INC 230<br>Jepsan Group K Inc 358<br>Key Bits Inc 364<br>Knox Data 366<br>Konan Corp 111<br>Laboratory Microsystems 305<br>Lifeboat 140, 141, 288<br>LNW Research 287<br>Llobo Jrives Int'l 61<br>McGraw-Hill Magazines 316<br>Macrotronics Inc 286<br>Macrotronics Inc 286<br>Macrotronics Inc 358<br>Mata Technologies Corp 335<br>Metar Systems Inc 30<br>Meton Computer Nord 349<br>Micro Age Computer Store 175<br>Micro Business Systems 228<br>Micro Computer Sys 197<br>Micro Management Sys 197<br>Micro Management Sys 197<br>Micro Min, The 268, 366<br>Micro Pro International 229<br>Micro World 83<br>Micro Kord 349<br>Micro Vorld 83                                                                                                    | Ife Unitd Software 91<br>umac 295<br>isoft Corp 109<br>isoft Corp 109<br>isoft Corp 109<br>itegral Data Sys 51<br>itegral Data Sys 53<br>itegrand 279<br>itegrain Data Sys 53<br>itegrand 279<br>iterac Data Systems Ltd 220<br>itelligence Systems Ltd 220<br>iterace Data Systems 243<br>iterace Data Systems 159<br>Dex Int'l Inc 360<br>haca Intersystems 9<br>haca Intersystems 9<br>haca Intersystems 9<br>haca Computer Prod 374, 375<br>ameco Electronics 378, 379<br>DR MICRODEVICES INC 230<br>epsan Group K Inc 354<br>emec LTD 155<br>ey Bits Inc 364<br>inox Data 366<br>ionan Corp 111<br>aboratory Microsystems 305<br>ileboat 140, 141, 288<br>NW Research 287<br>obb Orives Int'l 61<br>iteGraw-Hill Magazines 316<br>iceMillian Book Clubs 224, 225<br>facrotronics Inc 288<br>facrotronics Inc 288<br>facrotronics Inc 358<br>fath of the Unicorn 281<br>fast Systems Inc 350<br>fata Systems Inc 358<br>fata Technologies Corp 335<br>fata speach Inc 301<br>facro Age Computer Store 175<br>Nicro Business Systems 228<br>Nicro Computer Store 175<br>Nicro Business Systems 228<br>Nicro Computer Store 175<br>Nicro Management Sys 197<br>Aicro Mint, The 268, 366<br>Nicro Mint, The 268, 366<br>Nicro World 83<br>Nicro Ace 195                                                                                                    | Ife Unitd Software 91<br>Imrac 295<br>Isoft Corp 109<br>Istegral Data Sys 51<br>Itegral Data Sys 53<br>Itegrand 279<br>Itelligence Systems Ltd 220<br>Itelligence Systems Ltd 220<br>Itelligence Systems Ltd 220<br>Iterrec Data Systems 9<br>haca Intersystems 9<br>haca Intersystems 9<br>ade Computer Prod 374, 375<br>ameco Electronics 378, 379<br>DR MICRODEVICES INC 230<br>epsan Group K Inc 358<br>R Inventory Control 348<br>emco LTD 155<br>ey Bits Inc 364<br>nox Data 366<br>onan Corp 111<br>aboratory Microsystems 305<br>Idebat 140, 141, 288<br>NW Research 287<br>obb Drives Int'l 61<br>IcGraw-Hill Magazines 316<br>icMillian Book Clubs 224, 225<br>Iserctonics Inc 286<br>Iser Cortonics 29, 167<br>Isea Systems Inc 358<br>Isrk of the Unicorn 281<br>Isrymac Industries Inc 293<br>BBC Systems Inc 358<br>Isats Contrologies Corp 335<br>Istaresearch Inc 301<br>Istron Computer Nare Inc 364<br>Nicro Age Computer Store 175<br>Nicro Business Systems 28<br>Nicro Computer Store 175<br>Nicro Mikes 145<br>Nicro Mikes 145<br>Nicro Mikes 145<br>Nicro Mikes 145<br>Nicro Amagement Sys 197<br>Nicro Wikes 145<br>Nicro Amarica Distributing 207                                                                                                    | Houston Inst<br>IDM 362        | uments 137                      |
| Integral Data Sys 51<br>Integral Data Sys 53<br>Integrand 279<br>Intelligence Systems Ltd 220<br>Internet Data Systems Ltd 220<br>Internet Data Systems Ltd 220<br>Internet Data Systems 159<br>Ipex Int'i Inc 360<br>Ithaca Intersystems 9<br>Jade Computer Prod 374, 375<br>Jameco Electronics 378, 379<br>JDR MICRODEVICES INC 230<br>Jepsan Group K Inc 358<br>IRI Inventory Control 348<br>Kerno LTO 155<br>Key Bits Inc 364<br>Knox Data 366<br>Konan Corp 111<br>Laboratory Microsystems 305<br>Lifeboat 140, 141, 288<br>LNW Research 287<br>Lobo Drives Int'i 61<br>McGraw-Hill Magazines 316<br>Mecritonics Inc 258<br>Maerotronics Inc 358<br>Maerotronics Inc 358<br>Mata Technologies Corp 335<br>Metar Systems Inc 350<br>Metro Computerware Inc 364<br>Micro Age Computer Store 175<br>Micro Business Systems 228<br>Micro Computer Sys 197<br>Micro Management Sys 197<br>Micro Management Sys 197<br>Micro Min, The 268, 366<br>Micro Pro International 229<br>Micro Vorid 83<br>Micro Vorid 83                                                                                                    | Itegral Data Sys 51<br>Itegrand 279<br>Iteligence Systems Ltd 220<br>Iteligence Systems Ltd 220<br>Iteligent Control Sys 120<br>Iternet Data Systems Ltd 220<br>Iternet Data Systems 159<br>Dex Int'l Inc 360<br>haca Intersystems 9<br>ade Computer Prod 374, 375<br>ameco Electronics 378, 379<br>DR MICRODEVICES INC 230<br>epsan Group K Inc 358<br>R Inventory Control 348<br>ieroe LTD 155<br>iey Bits Inc 364<br>inox Data 366<br>onan Corp 111<br>aboratory Microsystems 305<br>Ileboat 140, 141, 288<br>NW Research 287<br>obb Drives Int'l 61<br>IteGraw-Hill Magazines 316<br>ickfawlillan Book Clubs 224, 225<br>Macrotonics Inc 358<br>Macrotonics Inc 358<br>Macrotonics Inc 358<br>Macrotonics Inc 358<br>Macrotonics Inc 358<br>Macrotonics Inc 358<br>Macrotonics Inc 358<br>Matr of the Unicorn 281<br>Marymac Industries Inc 293<br>IBC Systems Inc 358<br>Mata Technologies Corp 335<br>fetamesearch Inc 301<br>Micro Age Computer Store 175<br>Nicro Business Systems 228<br>Nicro Computer Store 175<br>Nicro Business Systems 228<br>Nicro Computer Store 175<br>Nicro Management Sys 197<br>Aicro Mint, The 258, 366<br>Nicro Wrid 83<br>Micro Ace 195                                                                                                    | Itegral Data Sys 51<br>Itegrand 279<br>Itelligence Systems Ltd 220<br>Itelligence Systems Ltd 220<br>Iterrec Data Systems 159<br>Pex Ini'l Inc 360<br>haca Intersystems 8<br>haca Intersystems 9<br>haca Intersystems 9<br>haca Intersystems 305<br>Hebcat 140, 141, 288<br>NW Research 287<br>obo Drives Int'l 61<br>IcGraw-Hill Magazines 316<br>icMillian Book Clubs 224, 225<br>Hearotronics Inc 286<br>Harr of the Unicorn 281<br>Harrmac Industries Inc 293<br>HBC Systems Inc 358<br>Hata Technologies Corp 335<br>Istaresearch Inc 301<br>fetron Computer Store 175<br>Horo Business Systems 228<br>Hicro Uniters 101<br>Horo Computer Store 175<br>Hicro Mikes 145<br>Hicro Mikes 145<br>Hicro Mi                                                                                                    | info Unitd So                  | flware 91                       |
| Integral Data Sys 51<br>Integral Data Sys 53<br>Integrand 279<br>Intelligence Systems Ltd 220<br>Internet Data Systems Ltd 220<br>Internet Data Systems Ltd 220<br>Internet Data Systems 159<br>Ipex Int'i Inc 360<br>Ithaca Intersystems 9<br>Jade Computer Prod 374, 375<br>Jameco Electronics 378, 379<br>JDR MICRODEVICES INC 230<br>Jepsan Group K Inc 358<br>IRI Inventory Control 348<br>Kerno LTO 155<br>Key Bits Inc 364<br>Knox Data 366<br>Konan Corp 111<br>Laboratory Microsystems 305<br>Lifeboat 140, 141, 288<br>LNW Research 287<br>Lobo Drives Int'i 61<br>McGraw-Hill Magazines 316<br>Mecritonics Inc 258<br>Maerotronics Inc 358<br>Maerotronics Inc 358<br>Mata Technologies Corp 335<br>Metar Systems Inc 350<br>Metro Computerware Inc 364<br>Micro Age Computer Store 175<br>Micro Business Systems 228<br>Micro Computer Sys 197<br>Micro Management Sys 197<br>Micro Management Sys 197<br>Micro Min, The 268, 366<br>Micro Pro International 229<br>Micro Vorid 83<br>Micro Vorid 83                                                                                                    | Itegral Data Sys 51<br>Itegrand 279<br>Iteligence Systems Ltd 220<br>Iteligence Systems Ltd 220<br>Iteligent Control Sys 120<br>Iternet Data Systems Ltd 220<br>Iternet Data Systems 159<br>Dex Int'l Inc 360<br>haca Intersystems 9<br>ade Computer Prod 374, 375<br>ameco Electronics 378, 379<br>DR MICRODEVICES INC 230<br>epsan Group K Inc 358<br>R Inventory Control 348<br>ieroe LTD 155<br>iey Bits Inc 364<br>inox Data 366<br>onan Corp 111<br>aboratory Microsystems 305<br>Ileboat 140, 141, 288<br>NW Research 287<br>obb Drives Int'l 61<br>IteGraw-Hill Magazines 316<br>ickfawlillan Book Clubs 224, 225<br>Macrotonics Inc 358<br>Macrotonics Inc 358<br>Macrotonics Inc 358<br>Macrotonics Inc 358<br>Macrotonics Inc 358<br>Macrotonics Inc 358<br>Macrotonics Inc 358<br>Matr of the Unicorn 281<br>Marymac Industries Inc 293<br>IBC Systems Inc 358<br>Mata Technologies Corp 335<br>fetamesearch Inc 301<br>Micro Age Computer Store 175<br>Nicro Business Systems 228<br>Nicro Computer Store 175<br>Nicro Business Systems 228<br>Nicro Computer Store 175<br>Nicro Management Sys 197<br>Aicro Mint, The 258, 366<br>Nicro Wrid 83<br>Micro Ace 195                                                                                                    | Itegral Data Sys 51<br>Itegrand 279<br>Itelligence Systems Ltd 220<br>Itelligence Systems Ltd 220<br>Iterrec Data Systems 159<br>Pex Ini'l Inc 360<br>haca Intersystems 8<br>haca Intersystems 9<br>haca Intersystems 9<br>haca Intersystems 305<br>Hebcat 140, 141, 288<br>NW Research 287<br>obo Drives Int'l 61<br>IcGraw-Hill Magazines 316<br>icMillian Book Clubs 224, 225<br>Hearotronics Inc 286<br>Harr of the Unicorn 281<br>Harrmac Industries Inc 293<br>HBC Systems Inc 358<br>Hata Technologies Corp 335<br>Istaresearch Inc 301<br>fetron Computer Store 175<br>Horo Business Systems 228<br>Hicro Uniters 101<br>Horo Computer Store 175<br>Hicro Mikes 145<br>Hicro Mikes 145<br>Hicro Mi                                                                                                    | inmac 295<br>Insoft Corp 1     | 09                              |
| Integrand 279<br>Intelligence Systems Ltd 220<br>Intelligence Systems Ltd 220<br>International Micro Systems 243<br>International Micro Systems 243<br>Interac Data Systems 159<br>Ipex Int'1 Inc 360<br>Ithaca Intersystems 8<br>Ithaca Intersystems 9<br>Jameco Electronics 378, 379<br>Jameco Electronics 378, 379<br>Jameco Electronics 378, 379<br>JDR MICRODEVICES INC 230<br>Jepsan Group K Inc 358<br>Key Bits Inc 364<br>Knox Data 366<br>Konan Corp 111<br>Laboratory Microsystems 305<br>Lifeboat 140, 141, 288<br>LNW Research 287<br>Lobo Drives Int'1 61<br>McGraw-Hill Magazines 316<br>McGraw-Hill Magazines 316<br>Macrotronics Inc 258<br>Macrotronics Inc 258<br>Macrotronics Inc 258<br>Macrotronics Inc 258<br>Macrotronics Inc 258<br>Macrotronics Inc 258<br>Macrotronics Inc 258<br>Macrotronics Inc 258<br>Macrotronics Inc 258<br>Macrotronics Inc 358<br>Mata Technologies Corp 335<br>Metar sechnologies Corp 335<br>Metarsesarch Inc 301<br>Micro Age Computer Store 175<br>Micro Business Systems 228<br>Micro Computer Discount 313<br>Micro Computer Discount 313<br>Micro Management Sys 197<br>Micro Min, The 268, 366<br>Micro Pro International 229<br>Micro World 83<br>Micro Kort 195                                                                                                    | ttegrand 279<br>ttelligence Systems Ltd 220<br>ttelligence Systems Ltd 220<br>ttelligence Systems Ltd 220<br>tterractional Micro Systems 243<br>tterrec Data Systems 159<br>Dex Int'l Inc 360<br>haca Intersystems 9<br>haca Intersystems 9<br>ade Computer Prod 374, 375<br>ameco Electronics 378, 379<br>DR MICRODEVICES INC 230<br>epsan Group K Inc 354<br>emco LTD 155<br>ey Bits Inc 364<br>inox Data 366<br>ionan Corp 111<br>aboratory Microsystems 305<br>ileboat 140, 141, 288<br>NW Research 287<br>obb Orives Int'l 61<br>tcGraw-Hill Magazines 316<br>iccMillian Book Clubs 224, 225<br>Macrotronics Inc 358<br>Mark of the Unicorn 281<br>Marymac Industries Inc 393<br>tBC Systems Inc 360<br>fata Technologies Corp 335<br>fetaresearch 10, 301<br>Micro Business Systems 228<br>Micro Computer Store 175<br>Micro Business Systems 228<br>Micro Computer Store 175<br>Micro Business Systems 228<br>Micro Computer Store 175<br>Micro Management Sys 197<br>Aicro Mint, The 268, 366<br>Micro Mint, The 268, 366<br>Micro World 83<br>Micro Kott 83                                                                                                    | Itegrand 279<br>Itelligence Systems Ltd 220<br>Itelligence Systems Ltd 220<br>Iternational Micro Systems 243<br>Iterace Data Systems 159<br>Dex Init' Inc 360<br>haca Intersystems 9<br>haca Intersystems 9<br>haca Computer Prod 374, 375<br>ameco Electronics 378, 379<br>DR MICRODEVICES INC 230<br>epsan Group K Inc 354<br>meco LTD 155<br>ey Bits Inc 364<br>nox Data 366<br>onan Corp 111<br>aboratory Microsystems 305<br>Idebat 140, 141, 288<br>NW Research 287<br>obb Drives Init' 61<br>IceGraw-Hill Magazines 316<br>iceMillian Book Clubs 224, 225<br>fearcotronics Inc 358<br>fear of the Unicorn 281<br>farymac Industries Inc 293<br>BBC Systems Inc 301<br>Betro Computer Store 175<br>Itero Business Systems 284<br>Itero Computer Store 175<br>Itero Business Systems 284<br>Itero Computer Store 175<br>Itero Business Systems 284<br>Itero Computer Store 175<br>Itero Business Systems 284<br>Itero Computer Store 175<br>Itero Business Systems 284<br>Itero Computer Store 175<br>Itero Business Systems 284<br>Itero Computer Store 175<br>Itero Business Systems 288<br>Itero For International 229<br>Itero Wrid 349<br>Itero Aver 195<br>Itero Aver 195                                                                                                    | Integral Data                  | Sys 51                          |
| Interior Data Systems 154<br>pex Int' Inc 360<br>Ihaca Intersystems 8<br>Ihaca Intersystems 9<br>Jade Computer Prod 374, 375<br>Jameco Electronics 378, 379<br>JDP MICRODEVICES INC 230<br>Jepsan Group K Inc 358<br>JR Inventory Control 348<br>Kemco LTD 155<br>Key Bits Inc 364<br>Knox Data 366<br>Konan Corp 111<br>Jaboratory Microsystems 305<br>Lifeboat 140, 141, 288<br>LNW Research 287<br>Lobo Drives Int' 61<br>McGraw-Hill Magazines 316<br>McMillian Book Clubs 224, 225<br>Macrotronics Inc 288<br>Mark of the Unicorn 281<br>Marymac Industries Inc 293<br>MBC Systems Inc 308<br>Mats 258<br>Metron Computer Mark 288<br>Metron Computer Mark 328<br>Micro Age Computer Store 175<br>Micro Management Sys 197<br>Micro Management Sys 197<br>Micro Mins 145<br>Micro Monter 145                                                                                                    | nerrec Data Systems 154<br>peak int' inc 360<br>haca intersystems 8<br>haca intersystems 9<br>ade Computer Prod 374, 375<br>ameco Electronics 378, 379<br>DR MICRODEVICES INC 230<br>epsan Group K Inc 358<br>R Inventory Control 348<br>iemco LTD 155<br>iey Bits Inc 364<br>inox Data 366<br>onan Corp 111<br>aboratory Microsystems 305<br>aboratory Microsystems 305<br>aboratory Microsystems 305<br>ileboat 140, 141, 288<br>NW Research 287<br>obo Drives Int'l 61<br>CGraw-Hill Magazines 316<br>icKollillan Book Clubs 224, 225<br>Ascrotronics Inc 288<br>Macrotronics Inc 288<br>Macrotronics Inc 288<br>Macrotronics Inc 288<br>Macrotronics Inc 288<br>Macrotronics Inc 293<br>HBC systems Inc 36<br>has Sys & Controls 29, 167<br>Mega Systems Inc 38<br>fata Technologies Corp 335<br>fatarsesearch Inc 301<br>fetron Computer Vare Inc 364<br>Micro Age Computer Store 175<br>Micro Business World 349<br>Micro Computer Store 175<br>Micro Management Sys 197<br>Micro Management Sys 197<br>Micro Mint, The 288, 366<br>Micro World 83<br>Micro Kot 195                                                                                                    | nerve Data Systems 158<br>pace Intersystems 8<br>haca Intersystems 9<br>ade Computer Prod 374, 375<br>ameco Electronics 378, 379<br>DR MICRODEVICES INC 230<br>ppsan Group K Inc 358<br>Affinisher Control 348<br>emco LTD 155<br>ey Bits Inc 364<br>nox Data 366<br>onan Corp 111<br>aboratory Microsystems 305<br>ileboat 140, 141, 288<br>NW Research 287<br>obo Drives Int'l 61<br>teGraw-Hill Magazines 316<br>teMillian Book Clubs 224, 225<br>fecrotronics Inc 286<br>fecrotronics Inc 358<br>fark of the Unicorn 281<br>fearcet 788<br>fats Technologies Corp 335<br>featarsees Inc 305<br>lieto 201<br>fetor Computer Nare 102 364<br>Micro Agement Sys 197<br>Micro Mikes 145<br>Micro Mikes 145<br>Micro Mikes 145<br>Micro Mikes 145<br>Micro Mikes 145<br>Micro Mikes 145<br>Micro Mikes 145<br>Micro Mikes 145<br>Micro Mikes 145<br>Micro Mikes 145<br>Micro Mikes 145<br>Micro Mikes 145<br>Micro Mikes 145<br>Micro Mikes 145<br>Micro World 83<br>MicroAce 185<br>MicroAce 185<br>MicroAce 185<br>MicroAce 185<br>MicroAce 185                                                                                                    | Integral Data<br>Integrand 279 | Sy8 53                          |
| Interior Data Systems 154<br>pex Int' Inc 360<br>Ihaca Intersystems 8<br>Ihaca Intersystems 9<br>Jade Computer Prod 374, 375<br>Jameco Electronics 378, 379<br>JDP MICRODEVICES INC 230<br>Jepsan Group K Inc 358<br>JR Inventory Control 348<br>Kemco LTD 155<br>Key Bits Inc 364<br>Knox Data 366<br>Konan Corp 111<br>Jaboratory Microsystems 305<br>Lifeboat 140, 141, 288<br>LNW Research 287<br>Lobo Drives Int' 61<br>McGraw-Hill Magazines 316<br>McMillian Book Clubs 224, 225<br>Macrotronics Inc 288<br>Mark of the Unicorn 281<br>Marymac Industries Inc 293<br>MBC Systems Inc 308<br>Mats 258<br>Metron Computer Mark 288<br>Metron Computer Mark 328<br>Micro Age Computer Store 175<br>Micro Management Sys 197<br>Micro Management Sys 197<br>Micro Mins 145<br>Micro Monter 145                                                                                                    | nerrec Data Systems 154<br>peak int' inc 360<br>haca intersystems 8<br>haca intersystems 9<br>ade Computer Prod 374, 375<br>ameco Electronics 378, 379<br>DR MICRODEVICES INC 230<br>epsan Group K Inc 358<br>R Inventory Control 348<br>iemco LTD 155<br>iey Bits Inc 364<br>inox Data 366<br>onan Corp 111<br>aboratory Microsystems 305<br>aboratory Microsystems 305<br>aboratory Microsystems 305<br>ileboat 140, 141, 288<br>NW Research 287<br>obo Drives Int'l 61<br>CGraw-Hill Magazines 316<br>icKollillan Book Clubs 224, 225<br>Ascrotronics Inc 288<br>Macrotronics Inc 288<br>Macrotronics Inc 288<br>Macrotronics Inc 288<br>Macrotronics Inc 288<br>Macrotronics Inc 293<br>HBC systems Inc 36<br>has Sys & Controls 29, 167<br>Mega Systems Inc 38<br>fata Technologies Corp 335<br>fatarsesearch Inc 301<br>fetron Computer Vare Inc 364<br>Micro Age Computer Store 175<br>Micro Business World 349<br>Micro Computer Store 175<br>Micro Management Sys 197<br>Micro Management Sys 197<br>Micro Mint, The 288, 366<br>Micro World 83<br>Micro Kot 195                                                                                                    | nerve Data Systems 158<br>pace Intersystems 8<br>haca Intersystems 9<br>ade Computer Prod 374, 375<br>ameco Electronics 378, 379<br>DR MICRODEVICES INC 230<br>ppsan Group K Inc 358<br>Affinisher Control 348<br>emco LTD 155<br>ey Bits Inc 364<br>nox Data 366<br>onan Corp 111<br>aboratory Microsystems 305<br>ileboat 140, 141, 288<br>NW Research 287<br>obo Drives Int'l 61<br>teGraw-Hill Magazines 316<br>teMillian Book Clubs 224, 225<br>fecrotronics Inc 286<br>fecrotronics Inc 358<br>fark of the Unicorn 281<br>fearcet 788<br>fats Technologies Corp 335<br>featarsees Inc 305<br>lieto 201<br>fetor Computer Nare 102 364<br>Micro Agement Sys 197<br>Micro Mikes 145<br>Micro Mikes 145<br>Micro Mikes 145<br>Micro Mikes 145<br>Micro Mikes 145<br>Micro Mikes 145<br>Micro Mikes 145<br>Micro Mikes 145<br>Micro Mikes 145<br>Micro Mikes 145<br>Micro Mikes 145<br>Micro Mikes 145<br>Micro Mikes 145<br>Micro Mikes 145<br>Micro World 83<br>MicroAce 185<br>MicroAce 185<br>MicroAce 185<br>MicroAce 185<br>MicroAce 185                                                                                                    | Intelligence S                 | Systems Ltd 220                 |
| Interior Data Systems 154<br>pex Int' Inc 360<br>Ihaca Intersystems 8<br>Ihaca Intersystems 9<br>Jade Computer Prod 374, 375<br>Jameco Electronics 378, 379<br>JDP MICRODEVICES INC 230<br>Jepsan Group K Inc 358<br>JR Inventory Control 348<br>Kemco LTD 155<br>Key Bits Inc 364<br>Knox Data 366<br>Konan Corp 111<br>Jaboratory Microsystems 305<br>Lifeboat 140, 141, 288<br>LNW Research 287<br>Lobo Drives Int' 61<br>McGraw-Hill Magazines 316<br>McMillian Book Clubs 224, 225<br>Macrotronics Inc 288<br>Mark of the Unicorn 281<br>Marymac Industries Inc 293<br>MBC Systems Inc 308<br>Mats 258<br>Metron Computer Mark 288<br>Metron Computer Mark 328<br>Micro Age Computer Store 175<br>Micro Management Sys 197<br>Micro Management Sys 197<br>Micro Mins 145<br>Micro Monter 145                                                                                                    | nerrec Data Systems 154<br>peak int' inc 360<br>haca intersystems 8<br>haca intersystems 9<br>ade Computer Prod 374, 375<br>ameco Electronics 378, 379<br>DR MICRODEVICES INC 230<br>epsan Group K Inc 358<br>R Inventory Control 348<br>iemco LTD 155<br>iey Bits Inc 364<br>inox Data 366<br>onan Corp 111<br>aboratory Microsystems 305<br>aboratory Microsystems 305<br>aboratory Microsystems 305<br>ileboat 140, 141, 288<br>NW Research 287<br>obo Drives Int'l 61<br>CGraw-Hill Magazines 316<br>icKollillan Book Clubs 224, 225<br>Ascrotronics Inc 288<br>Macrotronics Inc 288<br>Macrotronics Inc 288<br>Macrotronics Inc 288<br>Macrotronics Inc 288<br>Macrotronics Inc 293<br>HBC systems Inc 36<br>has Sys & Controls 29, 167<br>Mega Systems Inc 38<br>fata Technologies Corp 335<br>fatarsesearch Inc 301<br>fetron Computer Vare Inc 364<br>Micro Age Computer Store 175<br>Micro Business World 349<br>Micro Computer Store 175<br>Micro Management Sys 197<br>Micro Management Sys 197<br>Micro Mint, The 288, 366<br>Micro World 83<br>Micro Kot 195                                                                                                    | nerve Data Systems 158<br>pace Intersystems 8<br>haca Intersystems 9<br>ade Computer Prod 374, 375<br>ameco Electronics 378, 379<br>DR MICRODEVICES INC 230<br>ppsan Group K Inc 358<br>Affinisher Control 348<br>emco LTD 155<br>ey Bits Inc 364<br>nox Data 366<br>onan Corp 111<br>aboratory Microsystems 305<br>ileboat 140, 141, 288<br>NW Research 287<br>obo Drives Int'l 61<br>teGraw-Hill Magazines 316<br>teMillian Book Clubs 224, 225<br>fecrotronics Inc 286<br>fecrotronics Inc 358<br>fark of the Unicorn 281<br>fearcet 788<br>fats Technologies Corp 335<br>featarsees Inc 305<br>lieto 201<br>fetor Computer Nare 102 364<br>Micro Agement Sys 197<br>Micro Mikes 145<br>Micro Mikes 145<br>Micro Mikes 145<br>Micro Mikes 145<br>Micro Mikes 145<br>Micro Mikes 145<br>Micro Mikes 145<br>Micro Mikes 145<br>Micro Mikes 145<br>Micro Mikes 145<br>Micro Mikes 145<br>Micro Mikes 145<br>Micro Mikes 145<br>Micro Mikes 145<br>Micro World 83<br>MicroAce 185<br>MicroAce 185<br>MicroAce 185<br>MicroAce 185<br>MicroAce 185                                                                                                    | Intelligent Co                 | Micro Sys 120                   |
| Ihaca Intersystems 8<br>Ihaca Intersystems 9<br>Jade Computer Prod 374, 375<br>Jameco Electronics 378, 379<br>JDR MICRODEVICES INC 230<br>Jepsan Group K Inc 358<br>If Inventory Control 348<br>Kemco LTD 155<br>Key Bits Inc 364<br>Knox Data 366<br>Konan Corp 111<br>Laboratory Microsystems 305<br>Lileboat 140, 141, 288<br>Lileboat 140, 141, 288<br>Lileboat 140, 141, 288<br>Lobo Drives Int'l 61<br>Lobo Drives Int'l 61<br>Lobo Drives Int'l 61<br>Macritonics Inc 285<br>Macrotronics Inc 285<br>Mark of the Unicorn 281<br>Marymac Industries Inc 293<br>MBC Systems Inc 80<br>MBC Systems Inc 80<br>Mass Sys & Controls 29, 167<br>Mega Systems Inc 358<br>Metron Computer Vare 175<br>Micro Business World 349<br>Micro Gomputer Discount 313<br>Micro Management Sys 197<br>Micro Mins 145<br>Micro Mint, The 268, 366<br>Micro Vorld 83<br>Micro Vorld 83                                                                                                    | haca Intersystems 8<br>haca Intersystems 9<br>ade Computer Prod 374, 375<br>ameco Electronics 378, 379<br>DR MICRODEVICES INC 230<br>epsan Group K Inc 358<br>R Inventory Control 348<br>emco LTD 155<br>iey Bits Inc 364<br>inox Data 366<br>onan Corp 111<br>baboratory Microsystems 305<br>aboratory Microsystems 305<br>lieboat 140, 141, 288<br>NW Research 287<br>obo Drives Int'l 61<br>fcGraw-Hill Magazines 316<br>fcMillian Book Clubs 224, 225<br>facrotronics Inc 286<br>facrotronics Inc 286<br>facrotronics Inc 288<br>facrotronics Inc 288<br>facrotronics Inc 293<br>HBC systems Inc 30<br>feats Sys & Controls 29, 167<br>faga Systems Inc 388<br>fata Technologies Corp 335<br>fatarsearch Inc 301<br>feator Ocmputer Market 28<br>floro Business World 349<br>floro Business World 349<br>floro Management Sys 197<br>floro Management Sys 197<br>floro World 83<br>floro Kos 195                                                                                                    | haca Intersystems B<br>haca Intersystems 9<br>ade Computer Prod 374, 375<br>ameco Electronics 378, 379<br>DR MICRODEVICES INC 230<br>epsan Group K Inc 358<br>R Inventory Control 348<br>emco LTD 155<br>ey Bits Inc 364<br>nox Data 366<br>onan Corp 111<br>aboratory Microsystems 305<br>ileboat 140, 141, 288<br>NW Research 287<br>obo Drives Int'l 61<br>IcGraw-Hill Magazines 316<br>toffillian Book Clubs 224, 225<br>facrotronics Inc 286<br>facrotronics Inc 286<br>facrotronics Inc 286<br>facrotronics Inc 358<br>fark of the Unicorn 281<br>farymac Industries Inc 293<br>BBC Systems Inc 358<br>fata Technologies Corp 335<br>fatareser Inc 358<br>fatares Computer Store 175<br>licro Business Systems 286<br>flore Gomputer Store 175<br>licro Business Systems 288<br>flore Augement Sys 197<br>flore Mikes 145<br>flore Origens 195<br>flore Mikes 145<br>flore Mikes 145<br>flore Mikes 145<br>flore Mikes 145<br>flore Mikes 145<br>flore Mikes 145<br>flore Mikes 145<br>flore Mikes 145<br>flore World 83<br>floreAce 195<br>flore Ace 195<br>flore Ace 195<br>flore Ace 195<br>flore Ace 195                                                                                                    | Interlec Data                  | Systems 159                     |
| All niventopy Control 348<br>Kemco LTD 155<br>Key Bits Inc 364<br>Knox Data 366<br>Konan Corp 111<br>Laboratory Microsystems 305<br>Lifeboat 140, 141, 288<br>Lifeboat 140, 141, 288<br>Lifeboat 140, 141, 288<br>Lifeboat 140, 141, 288<br>Lifeboat 140, 141, 288<br>McGraw-Hill Magazines 316<br>McGraw-Hill Magazines 316<br>McGraw-Hill Magazines 316<br>McCortonics Inc 288<br>Mary Mac Industries Inc 293<br>MBC Systems Inc 369<br>Mass Sys & Controls 29, 167<br>Mega Systems Inc 358<br>Metar Bechnologies Corp 335<br>Metaressarch Inc 301<br>Metron Computer Mare 175<br>Micro Business World 349<br>Micro Computer Discount 313<br>Micro Management Sys 197<br>Micro Mines 145<br>Micro Mint, The 268, 366<br>Micro Vorita 83<br>Micro Vorita 83<br>Micro Vorita 83                                                                                                    | A Inventory Control 348<br>emcc LTD 155<br>ey Bits Inc 364<br>inox Data 366<br>ionan Corp 111<br>aboratory Microsystems 305<br>ileboat 140, 141, 288<br>NW Research 287<br>obo Drives Int1 61<br>fcGraw-Hill Magazines 316<br>fcMillian Book Clubs 224, 225<br>facrotronics Inc 286<br>facrotronics Inc 288<br>facrotronics Inc 358<br>fath of the Unicorn 281<br>farymac Industries Inc 293<br>IBC systems Inc 36<br>fata Sys & Controls 29, 167<br>fega Systems Inc 358<br>fatar bechnologies Corp 335<br>fatarsearch Inc 301<br>fetron Computervare Inc 364<br>ficro Business Systems 228<br>ficro Business World 349<br>ficro Gustens 105<br>ficro Management Sys 197<br>ficro Management Sys 197<br>ficro World 83<br>ficro World 83<br>ficro World 83                                                                                                    | A Inventory Control 348<br>emco LTD 155<br>ey Bits Inc 364<br>nox Data 366<br>onan Corp 111<br>aboratory Microsystems 305<br>lieboat 140, 141, 288<br>NW Research 287<br>obo Drives Int'l 61<br>IcGraw-Hill Magazines 316<br>techniki Magazines 316<br>technics Inc 286<br>facrotronics Inc 286<br>facrotronics Inc 286<br>farymac Industries Inc 293<br>IBC Systems Inc 358<br>fats of the Unicorn 281<br>farymac Industries Inc 293<br>IBC Systems Inc 358<br>fats a Controls 29, 167<br>fega Systems Inc 358<br>fats a Controls 29, 167<br>fega Systems Inc 358<br>fats a Controls 29, 167<br>fega Systems Inc 358<br>fats a Controls 29, 167<br>fega Systems Inc 364<br>Nicro Acomputer Siore 175<br>Nicro Business Systems 228<br>Nicro Computer Discount 313<br>Nicro Focus 101<br>Nicro Mikes 145<br>Nicro Mikes 145<br>Nicro Wikes 145<br>Nicro Wikes 145<br>Nicro World 83<br>NicroAce 195<br>NicroAmerica Distributing 207                                                                                                    | Ipex Int'l Inc                 | 360                             |
| All niventopy Control 348<br>Kemco LTD 155<br>Key Bits Inc 364<br>Knox Data 366<br>Konan Corp 111<br>Laboratory Microsystems 305<br>Lifeboat 140, 141, 288<br>Lifeboat 140, 141, 288<br>Lifeboat 140, 141, 288<br>Lifeboat 140, 141, 288<br>Lifeboat 140, 141, 288<br>McGraw-Hill Magazines 316<br>McGraw-Hill Magazines 316<br>McGraw-Hill Magazines 316<br>McCortonics Inc 288<br>Mary Mac Industries Inc 293<br>MBC Systems Inc 369<br>Mass Sys & Controls 29, 167<br>Mega Systems Inc 358<br>Metar Bechnologies Corp 335<br>Metaressarch Inc 301<br>Metron Computer Mare 175<br>Micro Business World 349<br>Micro Computer Discount 313<br>Micro Management Sys 197<br>Micro Mines 145<br>Micro Mint, The 268, 366<br>Micro Vorita 83<br>Micro Vorita 83<br>Micro Vorita 83                                                                                                    | A Inventory Control 348<br>emcc LTD 155<br>ey Bits Inc 364<br>inox Data 366<br>ionan Corp 111<br>aboratory Microsystems 305<br>ileboat 140, 141, 288<br>NW Research 287<br>obo Drives Int1 61<br>fcGraw-Hill Magazines 316<br>fcMillian Book Clubs 224, 225<br>facrotronics Inc 286<br>facrotronics Inc 288<br>facrotronics Inc 358<br>fath of the Unicorn 281<br>farymac Industries Inc 293<br>IBC systems Inc 36<br>fata Sys & Controls 29, 167<br>fega Systems Inc 358<br>fatar bechnologies Corp 335<br>fatarsearch Inc 301<br>fetron Computervare Inc 364<br>ficro Business Systems 228<br>ficro Business World 349<br>ficro Gustens 105<br>ficro Management Sys 197<br>ficro Management Sys 197<br>ficro World 83<br>ficro World 83<br>ficro World 83                                                                                                    | A Inventory Control 348<br>emco LTD 155<br>ey Bits Inc 364<br>nox Data 366<br>onan Corp 111<br>aboratory Microsystems 305<br>lieboat 140, 141, 288<br>NW Research 287<br>obo Drives Int'l 61<br>IcGraw-Hill Magazines 316<br>techniki Magazines 316<br>technics Inc 286<br>facrotronics Inc 286<br>facrotronics Inc 286<br>farymac Industries Inc 293<br>IBC Systems Inc 358<br>fats of the Unicorn 281<br>farymac Industries Inc 293<br>IBC Systems Inc 358<br>fats a Controls 29, 167<br>fega Systems Inc 358<br>fats a Controls 29, 167<br>fega Systems Inc 358<br>fats a Controls 29, 167<br>fega Systems Inc 358<br>fats a Controls 29, 167<br>fega Systems Inc 364<br>Nicro Acomputer Siore 175<br>Nicro Business Systems 228<br>Nicro Computer Discount 313<br>Nicro Focus 101<br>Nicro Mikes 145<br>Nicro Mikes 145<br>Nicro Wikes 145<br>Nicro Wikes 145<br>Nicro World 83<br>NicroAce 195<br>NicroAmerica Distributing 207                                                                                                    | Ilhaca Inters                  | stems 9                         |
| All niventopy Control 348<br>Kemco LTD 155<br>Key Bits Inc 364<br>Knox Data 366<br>Konan Corp 111<br>Laboratory Microsystems 305<br>Lifeboat 140, 141, 288<br>Lifeboat 140, 141, 288<br>Lifeboat 140, 141, 288<br>Lifeboat 140, 141, 288<br>Lifeboat 140, 141, 288<br>McGraw-Hill Magazines 316<br>McGraw-Hill Magazines 316<br>McGraw-Hill Magazines 316<br>McCortonics Inc 288<br>Mary Mac Industries Inc 293<br>MBC Systems Inc 369<br>Mass Sys & Controls 29, 167<br>Mega Systems Inc 358<br>Metar Bechnologies Corp 335<br>Metaressarch Inc 301<br>Metron Computer Mare 175<br>Micro Business World 349<br>Micro Computer Discount 313<br>Micro Management Sys 197<br>Micro Mines 145<br>Micro Mint, The 268, 366<br>Micro Vorita 83<br>Micro Vorita 83<br>Micro Vorita 83                                                                                                    | A Inventory Control 348<br>emcc LTD 155<br>ey Bits Inc 364<br>inox Data 366<br>ionan Corp 111<br>aboratory Microsystems 305<br>ileboat 140, 141, 288<br>NW Research 287<br>obo Drives Int1 61<br>fcGraw-Hill Magazines 316<br>fcMillian Book Clubs 224, 225<br>facrotronics Inc 286<br>facrotronics Inc 288<br>facrotronics Inc 358<br>fath of the Unicorn 281<br>farymac Industries Inc 293<br>IBC systems Inc 36<br>fata Sys & Controls 29, 167<br>fega Systems Inc 358<br>fatar bechnologies Corp 335<br>fatarsearch Inc 301<br>fetron Computervare Inc 364<br>ficro Business Systems 228<br>ficro Business World 349<br>ficro Gustens 105<br>ficro Management Sys 197<br>ficro Management Sys 197<br>ficro World 83<br>ficro World 83<br>ficro World 83                                                                                                    | A Inventory Control 348<br>emco LTD 155<br>ey Bits Inc 364<br>nox Data 366<br>onan Corp 111<br>aboratory Microsystems 305<br>lieboat 140, 141, 288<br>NW Research 287<br>obo Drives Int'l 61<br>IcGraw-Hill Magazines 316<br>techniki Magazines 316<br>technics Inc 286<br>facrotronics Inc 286<br>facrotronics Inc 286<br>farymac Industries Inc 293<br>IBC Systems Inc 358<br>fats of the Unicorn 281<br>farymac Industries Inc 293<br>IBC Systems Inc 358<br>fats a Controls 29, 167<br>fega Systems Inc 358<br>fats a Controls 29, 167<br>fega Systems Inc 358<br>fats a Controls 29, 167<br>fega Systems Inc 358<br>fats a Controls 29, 167<br>fega Systems Inc 364<br>Nicro Acomputer Siore 175<br>Nicro Business Systems 228<br>Nicro Computer Discount 313<br>Nicro Focus 101<br>Nicro Mikes 145<br>Nicro Mikes 145<br>Nicro Wikes 145<br>Nicro Wikes 145<br>Nicro World 83<br>NicroAce 195<br>NicroAmerica Distributing 207                                                                                                    | Jade Comput                    | ter Prod 374, 375               |
| All niventopy Control 348<br>Kemco LTD 155<br>Key Bits Inc 364<br>Knox Data 366<br>Konan Corp 111<br>Laboratory Microsystems 305<br>Lifeboat 140, 141, 288<br>Lifeboat 140, 141, 288<br>Lifeboat 140, 141, 288<br>Lifeboat 140, 141, 288<br>Lifeboat 140, 141, 288<br>McGraw-Hill Magazines 316<br>McGraw-Hill Magazines 316<br>McGraw-Hill Magazines 316<br>McCortonics Inc 288<br>Mary Mac Industries Inc 293<br>MBC Systems Inc 369<br>Mass Sys & Controls 29, 167<br>Mega Systems Inc 358<br>Metar Bechnologies Corp 335<br>Metaressarch Inc 301<br>Metron Computer Mare 175<br>Micro Business World 349<br>Micro Computer Discount 313<br>Micro Management Sys 197<br>Micro Mines 145<br>Micro Mint, The 268, 366<br>Micro Vorita 83<br>Micro Vorita 83<br>Micro Vorita 83                                                                                                    | A Inventory Control 348<br>emcc LTD 155<br>ey Bits Inc 364<br>inox Data 366<br>ionan Corp 111<br>aboratory Microsystems 305<br>ileboat 140, 141, 288<br>NW Research 287<br>obo Drives Int1 61<br>fcGraw-Hill Magazines 316<br>fcMillian Book Clubs 224, 225<br>facrotronics Inc 286<br>facrotronics Inc 288<br>facrotronics Inc 358<br>fath of the Unicorn 281<br>farymac Industries Inc 293<br>IBC systems Inc 36<br>fata Sys & Controls 29, 167<br>fega Systems Inc 358<br>fatar bechnologies Corp 335<br>fatarsearch Inc 301<br>fetron Computervare Inc 364<br>ficro Business Systems 228<br>ficro Business World 349<br>ficro Gustens 105<br>ficro Management Sys 197<br>ficro Management Sys 197<br>ficro World 83<br>ficro World 83<br>ficro World 83                                                                                                    | A Inventory Control 348<br>emco LTD 155<br>ey Bits Inc 364<br>nox Data 366<br>onan Corp 111<br>aboratory Microsystems 305<br>lieboat 140, 141, 288<br>NW Research 287<br>obo Drives Int'l 61<br>IcGraw-Hill Magazines 316<br>techniki Magazines 316<br>technics Inc 286<br>facrotronics Inc 286<br>facrotronics Inc 286<br>farymac Industries Inc 293<br>IBC Systems Inc 358<br>fats of the Unicorn 281<br>farymac Industries Inc 293<br>IBC Systems Inc 358<br>fats a Controls 29, 167<br>fega Systems Inc 358<br>fats a Controls 29, 167<br>fega Systems Inc 358<br>fats a Controls 29, 167<br>fega Systems Inc 358<br>fats a Controls 29, 167<br>fega Systems Inc 364<br>Nicro Acomputer Siore 175<br>Nicro Business Systems 228<br>Nicro Computer Discount 313<br>Nicro Focus 101<br>Nicro Mikes 145<br>Nicro Mikes 145<br>Nicro Wikes 145<br>Nicro Wikes 145<br>Nicro World 83<br>NicroAce 195<br>NicroAmerica Distributing 207                                                                                                    | JDA MICROE                     | EVICES INC 230                  |
| Autor Sofe and Sofe and Sofe a                                                                                                    | Aboratory Microsystems 305<br>ileboat 140, 141, 288<br>NW Research 287<br>obo Drives Int'l 61<br>AcGraw-Hill Magazines 316<br>AcMillian Book Clubs 224, 225<br>facrotronics Inc 286<br>facrotronics Inc 286<br>facrotronics Inc 358<br>Mark of the Unicorn 281<br>farymac Industries Inc 293<br>IBC Systems Inc 358<br>fata Technologies Corp 335<br>fataresearch Inc 301<br>factor Computervare Inc 364<br>ficro Age Computer Store 175<br>Alcro Business Systems 228<br>Alcro Business Systems 228<br>Alcro Business Systems 228<br>Alcro Management Sys 197<br>Alcro Management Sys 197<br>Alcro Fo International 229<br>Alcro Vorid 83<br>Alcro Vorid 83<br>Alcro Aya Computer Jacobian 229<br>Alcro World 83<br>Alcro Vorid 83                                                                                                    | Suboratory Microsystems 305<br>(leboat 140, 141, 288<br>NW Research 287<br>obo Drives Int'l 61<br>IcGraw-Hill Magazines 316<br>icMillian Book Clubs 224, 225<br>Becrotronics Inc 286<br>Berkottonics Inc 358<br>Iark of the Unicorn 281<br>Barymac Industries Inc 293<br>IBC Systems Inc 358<br>Iata Technologies Corp 335<br>Ietron Computerware Inc 364<br>Nicro Age Computer Siore 175<br>Nicro Business Systems 228<br>Nicro Computer Discount 313<br>Nicro Focus 101<br>Nicro Mikes 145<br>Nicro Mikes 145<br>Nicro Mikes 145<br>Nicro World 83<br>NicroAge 195<br>NicroAmerica Distributing 207                                                                                                    | Jepsan Grou                    | p K Inc 358<br>Control 348      |
| Autor Sofe and Sofe and Sofe a                                                                                                    | Aboratory Microsystems 305<br>ileboat 140, 141, 288<br>NW Research 287<br>obo Drives Int'l 61<br>AcGraw-Hill Magazines 316<br>AcMillian Book Clubs 224, 225<br>facrotronics Inc 286<br>facrotronics Inc 286<br>facrotronics Inc 358<br>Mark of the Unicorn 281<br>farymac Industries Inc 293<br>IBC Systems Inc 358<br>fata Technologies Corp 335<br>fataresearch Inc 301<br>factor Computervare Inc 364<br>ficro Age Computer Store 175<br>Alcro Business Systems 228<br>Alcro Business Systems 228<br>Alcro Business Systems 228<br>Alcro Management Sys 197<br>Alcro Management Sys 197<br>Alcro Fo International 229<br>Alcro Vorid 83<br>Alcro Vorid 83<br>Alcro Aya Computer Jacobian 229<br>Alcro World 83<br>Alcro Vorid 83                                                                                                    | Suboratory Microsystems 305<br>(leboat 140, 141, 288<br>NW Research 287<br>obo Drives Int'l 61<br>IcGraw-Hill Magazines 316<br>icMillian Book Clubs 224, 225<br>Becrotronics Inc 286<br>Berkottonics Inc 358<br>Iark of the Unicorn 281<br>Barymac Industries Inc 293<br>IBC Systems Inc 358<br>Iata Technologies Corp 335<br>Ietron Computerware Inc 364<br>Nicro Age Computer Siore 175<br>Nicro Business Systems 228<br>Nicro Computer Discount 313<br>Nicro Focus 101<br>Nicro Mikes 145<br>Nicro Mikes 145<br>Nicro Mikes 145<br>Nicro World 83<br>NicroAge 195<br>NicroAmerica Distributing 207                                                                                                    | Kemco LTD 1                    | 155                             |
| Autor Sofe and Sofe and Sofe a                                                                                                    | Aboratory Microsystems 305<br>ileboat 140, 141, 288<br>NW Research 287<br>obo Drives Int'l 61<br>AcGraw-Hill Magazines 316<br>AcMillian Book Clubs 224, 225<br>facrotronics Inc 286<br>facrotronics Inc 286<br>facrotronics Inc 358<br>Mark of the Unicorn 281<br>farymac Industries Inc 293<br>IBC Systems Inc 358<br>fata Technologies Corp 335<br>fataresearch Inc 301<br>factor Computervare Inc 364<br>ficro Age Computer Store 175<br>Alcro Business Systems 228<br>Alcro Business Systems 228<br>Alcro Business Systems 228<br>Alcro Management Sys 197<br>Alcro Management Sys 197<br>Alcro Fo International 229<br>Alcro Vorid 83<br>Alcro Vorid 83<br>Alcro Aya Computer Jacobian 229<br>Alcro World 83<br>Alcro Vorid 83                                                                                                    | Suboratory Microsystems 305<br>(leboat 140, 141, 288<br>NW Research 287<br>obo Drives Int'l 61<br>IcGraw-Hill Magazines 316<br>icMillian Book Clubs 224, 225<br>Becrotronics Inc 286<br>Berkottonics Inc 358<br>Iark of the Unicorn 281<br>Barymac Industries Inc 293<br>IBC Systems Inc 358<br>Iata Technologies Corp 335<br>Ietron Computerware Inc 364<br>Nicro Age Computer Siore 175<br>Nicro Business Systems 228<br>Nicro Computer Discount 313<br>Nicro Focus 101<br>Nicro Mikes 145<br>Nicro Mikes 145<br>Nicro Mikes 145<br>Nicro World 83<br>NicroAge 195<br>NicroAmerica Distributing 207                                                                                                    | Key Bits Inc                   | 364                             |
| LNW Research 287<br>Lobo Drives Int'l 61<br>McGraw-Hill Magazines 316<br>McGraw-Hill Magazines 316<br>Macrotronics Inc 286<br>Macrotronics Inc 286<br>Mark of the Unicorn 281<br>Marymac Industries Inc 293<br>MBC Systems Inc 80<br>MBC Systems Inc 306<br>Metar Schnologies Corp 335<br>Metarasearch Inc 301<br>Metron Computerware Inc 364<br>Micro Age Computer Store 175<br>Micro Business Systems 228<br>Micro Computer Store 175<br>Micro Business Systems 228<br>Micro Computer Store 175<br>Micro Management Sys 197<br>Micro Management Sys 197<br>Micro Minl, The 268, 366<br>Micro Pro International 229<br>Micro World 83                                                                                                    | NW Research 287<br>obb Drives Int'I 61<br>toGraw-Hill Magazines 316<br>acmillian Book Clubs 224, 225<br>facrotronics Inc 286<br>facrotronics Inc 286<br>facrotronics Inc 358<br>facrotronics Inc 358<br>facrotronics Inc 293<br>HBC Systems Inc 80<br>factor Computer Score 135<br>fetaresearch Inc 301<br>fetron Computer Store 175<br>floro Business Systems 228<br>floro Computer Store 175<br>floro Business Systems 228<br>floro Computer Store 175<br>floro Management Sys 197<br>floro Management Sys 197<br>floro Mint, The 258, 366<br>floro World 83<br>floro Vorld 83<br>floro World 83                                                                                                    | NW Research 287<br>obo Drives Int'l 61<br>tcGraw-Hill Magazines 316<br>tcMillian Book Clubs 224, 225<br>facrotronics Inc 288<br>facrotronics Inc 358<br>facrotronics Inc 358<br>facrotronics Inc 293<br>IBC Systems Inc 80<br>feas Sys & Controls 29, 167<br>fega Systems Inc 358<br>fata Technologies Corp 335<br>fataresearch Inc 301<br>fetron Computer Store 175<br>floro Business Systems 228<br>floro Auge Computer Store 175<br>floro Business Systems 228<br>floro Computer Discount 313<br>floro Management Sys 197<br>floro Mikes 145<br>floro Mikes 145<br>floro Vorid 83<br>floro Vorid 83<br>floroAce 195<br>floroAmerica Distributing 207                                                                                                    | Konan Corp                     | 111                             |
| LNW Research 287<br>Lobo Drives Int'l 61<br>McGraw-Hill Magazines 316<br>McGraw-Hill Magazines 316<br>Macrotronics Inc 286<br>Macrotronics Inc 286<br>Mark of the Unicorn 281<br>Marymac Industries Inc 293<br>MBC Systems Inc 80<br>MBC Systems Inc 306<br>Metar Schnologies Corp 335<br>Metarasearch Inc 301<br>Metron Computerware Inc 364<br>Micro Age Computer Store 175<br>Micro Business Systems 228<br>Micro Computer Store 175<br>Micro Business Systems 228<br>Micro Computer Store 175<br>Micro Management Sys 197<br>Micro Management Sys 197<br>Micro Minl, The 268, 366<br>Micro Pro International 229<br>Micro World 83                                                                                                    | NW Research 287<br>obb Drives Int'I 61<br>toGraw-Hill Magazines 316<br>acmillian Book Clubs 224, 225<br>facrotronics Inc 286<br>facrotronics Inc 286<br>facrotronics Inc 358<br>facrotronics Inc 358<br>facrotronics Inc 293<br>HBC Systems Inc 80<br>factor Computer Score 135<br>fetaresearch Inc 301<br>fetron Computer Store 175<br>floro Business Systems 228<br>floro Computer Store 175<br>floro Business Systems 228<br>floro Computer Store 175<br>floro Management Sys 197<br>floro Management Sys 197<br>floro Mint, The 258, 366<br>floro World 83<br>floro Vorld 83<br>floro World 83                                                                                                    | NW Research 287<br>obo Drives Int'l 61<br>tcGraw-Hill Magazines 316<br>tcMillian Book Clubs 224, 225<br>facrotronics Inc 288<br>facrotronics Inc 358<br>facrotronics Inc 358<br>facrotronics Inc 293<br>IBC Systems Inc 80<br>feas Sys & Controls 29, 167<br>fega Systems Inc 358<br>fata Technologies Corp 335<br>fataresearch Inc 301<br>fetron Computer Store 175<br>floro Business Systems 228<br>floro Auge Computer Store 175<br>floro Business Systems 228<br>floro Computer Discount 313<br>floro Management Sys 197<br>floro Mikes 145<br>floro Mikes 145<br>floro Vorid 83<br>floro Vorid 83<br>floroAce 195<br>floroAmerica Distributing 207                                                                                                    | Laboratory N                   | licrosystems 305                |
| Lobo Drives Int'l 61<br>McGraw-Hill Magazines 316<br>McGraw-Hill Magazines 316<br>Macrotronics Inc 286<br>Marchotronics Inc 288<br>Mark of the Unicorn 281<br>Marymac Industries Inc 293<br>MBC Systems Inc 380<br>Meas Systems Inc 380<br>Meas Systems Inc 380<br>Metaresearch Inc 301<br>Metron Computerware Inc 364<br>Micro Age Computer Store 175<br>Micro Business World 349<br>Micro Business World 349<br>Micro Computer Discount 313<br>Micro Management Sys 197<br>Micro Mint, The 268, 366<br>Micro Pro International 229<br>Micro World 83<br>Micro World 83                                                                                                    | obo Drives Int'l 61<br>teGraw-Hill Magazines 316<br>AcMillian Book Clubs 224, 225<br>Ascrotronics Inc 286<br>Mark of the Unicorn 281<br>Mark of the Unicorn 281<br>Mark of the Unicorn 281<br>Mark of the Unicorn 281<br>Mark of the Unicorn 281<br>Mark of the Unicorn 281<br>Mark of the Unicorn 281<br>Mark of the Unicorn 281<br>Mark of the Unicorn 281<br>Mark of the Unicorn 281<br>Mark of the Unicorn 281<br>Mark of the Unicorn 283<br>Mark of the Unicorn 283<br>Mark of the Unicorn 284<br>Mark of the Unicorn 284<br>Mark of the Unicorn                                                                                                    | obo Drives Int'l 61<br>IcGraw-Hill Magazines 316<br>IcGraw-Hill Magazines 316<br>IcGraw-Hill Magazines 316<br>Iscrotronics Inc 286<br>Iscrotronics Inc 328<br>Isractoronics Inc 358<br>Isractoronics Inc 358<br>Isractoronics 29, 167<br>Isga Systems Inc 358<br>Ista Technologies Corp 335<br>Istaresearch Inc 301<br>Istron Computerware Inc 364<br>Nicro Age Computer Sicre 175<br>Nicro Business Systems 228<br>Nicro Computer Discount 313<br>Nicro Focus 101<br>Nicro Mikes 145<br>Nicro Mikes 145<br>Nicro Mikes 145<br>Nicro Mikes 145<br>Nicro World 83<br>Nicro Age 195<br>Nicro America Distributing 207                                                                                                    | LIEDOAT 140,                   | 141, 288<br>ch 287              |
| McGraw-Hill Magazines 316<br>McMillian Book Clubs 224, 225<br>Macrotronics Inc 286<br>Mark of the Unicorn 281<br>Marymac Industries Inc 293<br>MBC Systems Inc 80<br>Mbas Systems Inc 80<br>Meas Systems Inc 358<br>Meta Technologies Corp 335<br>Metarsearch Inc 301<br>Metron Computerware Inc 364<br>Micro Age Computer Store 175<br>Micro Business Systems 228<br>Micro Business World 349<br>Micro Computer Discount 313<br>Micro Management Sys 197<br>Micro Minks 145<br>Micro Pro International 229<br>Micro Vorid 83<br>Micro Vorid 83                                                                                                    | teGraw-Hill Magazines 316<br>fedMillian Book Clubs 224, 225<br>facrotronics inc 288<br>facrotronics inc 288<br>facrotronics inc 358<br>fask of the Unicorn 281<br>farymac Industries inc 293<br>fBC systems Inc 80<br>fass Systems Inc 388<br>fata Technologies Corp 335<br>fetaresearch inc 331<br>fetron Computervare inc 364<br>ficro Age Computer Store 175<br>floro Business World 349<br>floro Business World 349<br>floro Management Sys 197<br>floro Management Sys 197<br>floro Mint, The 288, 366<br>floro World 83<br>floro World 83<br>floro World 83                                                                                                    | IcGraw-Hill Magazines 316<br>IcGMillian Book Clubs 224, 225<br>Iscrotronics Inc 288<br>Iscrotronics Inc 358<br>Iscrotronics Inc 289<br>Iscrotronics Inc 293<br>IBC Systems Inc 80<br>Isas Sys & Controls 29, 167<br>Isga Systems Inc 388<br>Ista Technologies Corp 335<br>Istaresearch Inc 301<br>Istron Computervare Inc 364<br>Istro Age Computer Store 175<br>Iscro Business Systems 228<br>Iscro Gomputer Discount 313<br>Iscro Focus 101<br>Iscro Management Sys 197<br>Aicro Management Sys 197<br>Aicro Mikes 145<br>Nicro Mikes 145<br>Nicro World 83<br>Iscro World 83<br>Nicro Vorld 83<br>NicroAmerica Distributing 207                                                                                                    | Lobo Drives                    | Int'l 61                        |
| Macrotronics Inc 286<br>Marchtonics Inc 286<br>Mark of the Unicorn 281<br>Marymac Industries Inc 293<br>MBC Systems Inc 80<br>Meas Systems Inc 80<br>Meas Systems Inc 364<br>Meas Systems Inc 358<br>Metaresearch Inc 301<br>Metron Computerware Inc 364<br>Micro Age Computer Store 175<br>Micro Business World 349<br>Micro Business World 349<br>Micro Computer Discount 313<br>Micro Management Sys 197<br>Micro Mint, The 268, 366<br>Micro Pro International 229<br>Micro World 83<br>Micro World 83                                                                                                    | Aecrotronics Inc 286<br>hacrotronics Inc 358<br>hark of the Unicorn 281<br>harymac Industries Inc 293<br>HBC Systems Inc 80<br>heas Syst & Controls 29, 167<br>heag Systems Inc 358<br>hata Technologies Corp 335<br>hataresearch Inc 301<br>fetron Computervare Inc 364<br>ficro Age Computer Store 175<br>Aicro Business Systems 228<br>Aicro Business World 349<br>Aicro Computer Discount 313<br>Aicro Anagement Sys 197<br>Aicro Management Sys 197<br>Aicro Mint, The 268, 366<br>Aicro Pro International 229<br>Aicro World 83<br>Aicro World 83                                                                                                    | tecrotronics Inc 286<br>tecrotronics Inc 358<br>tark of the Unicorn 281<br>tarymac Industries Inc 293<br>IBC Systems Inc 30<br>tega Systems Inc 358<br>teta Technologies Corp 335<br>tetaresearch Inc 301<br>tetron Computerware Inc 364<br>ticro Age Computer Store 175<br>ticro Business World 349<br>ticro Gusuness World 349<br>ticro Gusuness World 349<br>ticro Management Sys 197<br>ticro Management Sys 197<br>ticro Mint, The 268, 366<br>ticro World 83<br>ticro World 83<br>ticro Aver 195<br>ticro America Distributing 207                                                                                                    | McGraw-Hill                    | Magazines 316                   |
| Mark to the Unicent 261<br>Marymac Industries Inc 293<br>MBC Systems Inc 80<br>Meas Systems Inc 358<br>Mata Technologies Corp 335<br>Metarssearch Inc 301<br>Metron Computerware Inc 364<br>Micro Age Computer Store 175<br>Micro Business World 349<br>Micro Business World 349<br>Micro Business World 349<br>Micro Management Sys 197<br>Micro Management Sys 197<br>Micro Mint, The 268, 366<br>Micro Works, The 176<br>Micro World 83<br>Micro World 83<br>Micro World 83                                                                                                    | Altro of the Unicol 201<br>Alarymac Industries Inc 293<br>ABC Systems Inc 80<br>Alass Systems Inc 358<br>Alata Technologies Corp 335<br>Alata Technologies Corp 335<br>Alata Technologies Corp 335<br>Alata Technologies Corp 335<br>Alata Computer National 158<br>Alaro Computer Size 175<br>Alaro Business Systems 228<br>Alaro Business World 349<br>Alaro Computer Discount 313<br>Alaro Focus 101<br>Alaro Management Sys 197<br>Alaro Mint, The 288, 366<br>Alaro Works, The 176<br>Alaro World 83<br>Alaro World 83                                                                                                    | tark of the Dirac 201<br>arymac Industries inc 293<br>IBC Systems inc 80<br>Ibas Sys & Controls 29, 167<br>Iega Systems inc 358<br>Iata Technologies Corp 335<br>Ietron Computers Inc 364<br>Nicro Age Computer Sidre 175<br>Nicro Business Systems 228<br>Nicro Business World 349<br>Nicro Computer Discount 313<br>Nicro Focus 101<br>Nicro Mikes 145<br>Nicro Mikes 145<br>Nicro Mikes 145<br>Nicro Mikes 145<br>Nicro Mikes 145<br>Nicro Mikes 145<br>Nicro Mikes 145<br>Nicro Mikes 145<br>Nicro Morid 83<br>NicroAnce 195<br>NicroAmerica Distributing 207                                                                                                    | Macrotronics                   | inc 286                         |
| Marymac Industries Inc 293<br>MBC Systems Inc 80<br>MBC Systems Inc 80<br>MBas Systems Inc 358<br>Mata Technologies Corp 335<br>Metarssearch Inc 301<br>Metron Computerware Inc 364<br>Micro Age Computer Store 175<br>Micro Business Systems 228<br>Micro Business World 349<br>Micro Business World 349<br>Micro Management Sys 197<br>Micro Management Sys 197<br>Micro Mint, The 268, 366<br>Micro Works, The 176<br>Micro Works, The 176<br>Micro World 83<br>Micro Vorld 83<br>Micro Vorld 83                                                                                                    | Altro of the Unicol 201<br>Harr on a Industries Inc 293<br>HBC Systems Inc 80<br>Maas Systems Inc 358<br>Hata Technologies Corp 335<br>Hata Technologies Corp 335<br>Hata Technologies Corp 335<br>Hatro Computerware Inc 364<br>Alcro Age Computer Store 175<br>Alcro Business Systems 228<br>Alcro Business World 349<br>Alcro Computer Discount 313<br>Alcro Management Sys 197<br>Alcro Management Sys 197<br>Alcro World 83<br>Alcro World 83<br>Alcro World 83<br>Alcro World 83                                                                                                    | tark of the Dirac 201<br>hark of the Dirac 1201<br>hark of the Dirac 1201<br>lega Systems Inc 80<br>heas Systems Inc 358<br>tata Technologies Corp 335<br>tetror Computer 101<br>fetron Computer 101<br>licro Business Systems 228<br>flicro Business Systems 228<br>flicro Business Systems 228<br>flicro Computer Discount 313<br>flicro Computer Discount 313<br>flicro Computer Discount 313<br>flicro Mikes 145<br>flicro Mikes 145<br>flicro Mikes 145<br>flicro World 83<br>flicro World 83<br>flicro America Distributing 207                                                                                                    | Macrotronics                   | Inc 358                         |
| Meas Sys & Controls 29, 167<br>Mega Systems Inc 358<br>Meta Technologies Corp 335<br>Metron Computerware Inc 364<br>Micro Age Computer Store 175<br>Micro Business Systems 228<br>Micro Business World 349<br>Micro Computer Discount 313<br>Micro Management Sys 197<br>Micro Mines 145<br>Micro Mint, The 268, 366<br>Micro Pro International 229<br>Micro Works, The 176<br>Micro Work a5                                                                                                    | teas Sys & Controls 29, 167<br>fega Systems Inc 358<br>fata Technologies Corp 335<br>fetaresearch Inc 301<br>fetron Computerware Inc 364<br>ficro Age Computer Store 175<br>ficro Business Systems 228<br>ficro Business World 349<br>ficro Gueness World 349<br>ficro Management Sys 197<br>ficro Mines 145<br>ficro Mines 145<br>ficro Mint, The 268, 366<br>ficro World 83<br>ficro World 83<br>ficro World 83                                                                                                    | teas Sys & Controls 29, 167<br>lega Systems Inc 358<br>leta Technologies Corp 335<br>letaresearch Inc 301<br>letron Computerware Inc 364<br>licro Age Computer Store 175<br>licro Business Systems 228<br>licro Gousens Vorld 349<br>licro Computer Discount 313<br>licro Anaegement Sys 197<br>licro Management Sys 197<br>licro Mines 145<br>licro Mines 145<br>licro Mint, The 268, 366<br>licro Pro International 229<br>licro World 83<br>licroAmerica Distributing 207                                                                                                    | Mark of the t                  | JINGORI ZOT                     |
| Metanasearch inc 301<br>Metron Computervare Inc 364<br>Micro Age Computer Store 175<br>Micro Business Systems 228<br>Micro Computer Discount 313<br>Micro Computer Discount 313<br>Micro Management Sys 197<br>Micro Mises 145<br>Micro Mint, The 268, 366<br>Micro Pro International 229<br>Micro Works, The 176<br>Micro World 83<br>Micro World 83                                                                                                    | Hetaresearch Inc. 301<br>Hetron Computerware Inc. 364<br>Hicro Age Computer Store 175<br>Hicro Business Systems 228<br>Hicro Business World 349<br>Hicro Computer Discount 313<br>Hicro Management Sys 197<br>Hicro Mines 145<br>Hicro Mint, The 268, 366<br>Hicro Wint, The 268, 366<br>Hicro World 83<br>Hicro World 83<br>Hicro World 83                                                                                                    | Hataresearch Inc. 301<br>Herron Computerware Inc. 364<br>Hicro Age Computer Store 175<br>Hicro Business World 349<br>Hicro Computer Discount 313<br>Hicro Focus 101<br>Hicro Management Sys 197<br>Micro Mines 145<br>Micro Mines 145<br>Micro Mines 145<br>Micro Mines 145<br>Micro World 83<br>Micro America Distributing 207                                                                                                    | MBC System                     | s Inc 80                        |
| Metanasearch inc 301<br>Metron Computervare Inc 364<br>Micro Age Computer Store 175<br>Micro Business Systems 228<br>Micro Computer Discount 313<br>Micro Computer Discount 313<br>Micro Management Sys 197<br>Micro Mises 145<br>Micro Mint, The 268, 366<br>Micro Pro International 229<br>Micro Works, The 176<br>Micro World 83<br>Micro World 83                                                                                                    | Hetaresearch Inc. 301<br>Hetron Computerware Inc. 364<br>Hicro Age Computer Store 175<br>Hicro Business Systems 228<br>Hicro Business World 349<br>Hicro Computer Discount 313<br>Hicro Management Sys 197<br>Hicro Mines 145<br>Hicro Mint, The 268, 366<br>Hicro Wint, The 268, 366<br>Hicro World 83<br>Hicro World 83<br>Hicro World 83                                                                                                    | Hataresearch Inc. 301<br>Herron Computerware Inc. 364<br>Hicro Age Computer Store 175<br>Hicro Business World 349<br>Hicro Computer Discount 313<br>Hicro Focus 101<br>Hicro Management Sys 197<br>Micro Mines 145<br>Micro Mines 145<br>Micro Mines 145<br>Micro Mines 145<br>Micro World 83<br>Micro America Distributing 207                                                                                                    | Mega System                    | ns Inc 358                      |
| Metanassarch inc 301<br>Metron Computervare Inc 364<br>Micro Age Computer Store 175<br>Micro Business Systems 228<br>Micro Computer Discount 313<br>Micro Computer Discount 313<br>Micro Management Sys 197<br>Micro Miss 145<br>Micro Mint, The 268, 366<br>Micro Mint, The 268, 366<br>Micro Pro International 229<br>Micro Works, The 176<br>Micro World 83<br>Micro World 83                                                                                                    | Hetaresearch Inc. 301<br>Hetron Computerware Inc. 364<br>Hicro Age Computer Store 175<br>Hicro Business Systems 228<br>Hicro Business World 349<br>Hicro Focus 101<br>Hicro Management Sys 197<br>Hicro Mines 145<br>Hicro Mines 145<br>Hicro Mint, The 268, 366<br>Hicro World B3<br>Hicro Works, The 176<br>Hicro Work 35                                                                                                    | Hataresearch Inc 301<br>Herron Computerware Inc 364<br>Hicro Age Computer Store 175<br>Hicro Business Systems 228<br>Hicro Computer Discount 313<br>Hicro Focus 101<br>Hicro Management Sys 197<br>Micro Mines 145<br>Micro Mines 145<br>Micro Mines 145<br>Micro Mines 145<br>Micro World 83<br>Micro America Distributing 207                                                                                                    | Mata Techno                    | logies Corp 335                 |
| Micro Age Computer Store 175<br>Micro Business Systems 228<br>Micro Business World 349<br>Micro Computer Discount 313<br>Micro Focus 101<br>Micro Management Sys 197<br>Micro Minse 145<br>Micro Mint, The 268, 366<br>Micro Pro International 229<br>Micro World 83<br>Micro World 83                                                                                                    | Alcro Age Computer Store 175<br>Alcro Business Systems 228<br>Alcro Business World 349<br>Alcro Computer Discount 313<br>Alcro Focus 101<br>Alcro Management Sys 197<br>Alcro Mikes 145<br>Alcro Mint, The 268, 366<br>Alcro Pro International 229<br>Alcro World 83<br>Alcro World 83<br>Alcro Alcro 195                                                                                                    | Nora Age Computer Store 175<br>Nora Business Systems 228<br>Nora Computer Discount 313<br>Nora Computer Discount 313<br>Nora Facus 101<br>Nora Management Sys 197<br>Nora Mint, The 268, 366<br>Nora Pro International 229<br>Nora World 83<br>Nora World 83<br>Nora World 83<br>Nora America Distributing 207                                                                                                    | Metaresearce<br>Metron Com     | outerware Inc 364               |
| Micro Business Systems 228<br>Micro Business World 349<br>Micro Computer Discount 313<br>Micro Facus 101<br>Micro Maggement Sys 197<br>Micro Mint, The 268, 366<br>Micro Pro International 229<br>Micro Works, The 176<br>Micro World 83<br>Micro World 83                                                                                                    | Alcro Business Systems 228<br>Alcro Business World 349<br>Alcro Computer Discount 313<br>Alcro Focus 101<br>Alcro Management Sys 197<br>Alcro Mint, The 268, 366<br>Alcro Pro International 229<br>Alcro Works, The 176<br>Alcro World 83<br>Alcro World 83                                                                                                    | Ilcro Business Systems 228<br>Ilcro Business World 349<br>Ilcro Computer Discount 313<br>Ilcro Focus 101<br>Alcro Mikes 145<br>Ilcro Mikes 145<br>Ilcro Mikes 145<br>Ilcro Mikes 145<br>Ilcro Works, The 176<br>Ilcro Works, The 176<br>Ilcro World 83<br>IlcroAce 195<br>IlcroAmerica Distributing 207                                                                                                    | Micro Ana C                    | omouter Store 175               |
| Micro Pacus 101<br>Micro Minagement Sys 197<br>Micro Minkes 145<br>Micro Mint, The 268, 366<br>Micro Pro International 229<br>Micro Works, The 176<br>Micro World 83<br>Micro World 83<br>Micro Ace 195                                                                                                    | Alcro Pocus 101<br>Alcro Management Sys 197<br>Alcro Mint, The 268, 366<br>Alcro Pro International 229<br>Alcro Works, The 176<br>Alcro Work B13<br>Alcro World B13<br>Alcro Ace 195                                                                                                    | hicro Management Sys 197<br>Aicro Mikes 145<br>Aicro Mik, The 288, 366<br>Aicro Pro International 229<br>Aicro Works, The 176<br>Aicro World 83<br>AicroAce 195<br>AicroAmerica Distributing 207                                                                                                    | Micro Busine                   | iss Systems 228                 |
| Micro Pacus 101<br>Micro Minagement Sys 197<br>Micro Minkes 145<br>Micro Pin International 229<br>Micro Vorks, The 176<br>Micro World 83<br>Micro World 83<br>Micro Ace 195                                                                                                    | Alcro Pocus 101<br>Alcro Management Sys 197<br>Alcro Mint, The 268, 366<br>Alcro Pro International 229<br>Alcro Works, The 176<br>Alcro Work 83<br>Alcro World 83<br>Alcro Act 195                                                                                                    | hicro Pacus 101<br>hicro Males 145<br>hicro Mikes 145<br>hicro Mill, The 288, 366<br>hicro Pro International 229<br>hicro Works, The 176<br>hicro World 83<br>hicroAce 195<br>hicroAmerica Distributing 207                                                                                                    | Micro Comp                     | Iter Discount 313               |
| Micro Mikes 145<br>Micro Mint, The 268, 366<br>Micro Pro International 229<br>Micro Works, The 176<br>Micro World 83<br>MicroAce 196                                                                                                    | Aicro Mikes 145<br>Aicro Mini, The 268, 366<br>Aicro Pro International 229<br>Aicro Works, The 176<br>Aicro World 83<br>AicroAce 195                                                                                                    | Nicro Mikes 145<br>Nicro Min, The 268, 366<br>Nicro Pro International 229<br>Nicro Works, The 176<br>Nicro World 83<br>NicroAce 195<br>NicroAmerica Distributing 207                                                                                                    | Micro Focus                    | 101<br>ement Sve 197            |
| Micro Pro International 229<br>Micro Works, The 176<br>Micro World 83<br>MicroAce 195                                                                                                    | Alcro Pro International 229<br>Alcro Works, The 176<br>Alcro World 83<br>AlcroAce 195                                                                                                    | Alcro Pro International 229<br>Alcro Works, The 176<br>Alcro World 83<br>AlcroAce 196<br>AlcroAmerica Distributing 207                                                                                                    | Micro Mikes                    | 145                             |
| Micro World 83<br>MicroAce 195                                                                                                    | Aicro World 83<br>AicroAce 195                                                                                                    | Aicro World 83<br>AicroAce 195<br>AicroAmerica Distributing 207                                                                                                    | Micro Mint, 1                  | The 268, 366                    |
| Micro World 83<br>MicroAce 195                                                                                                    | Aicro World 83<br>AicroAce 195                                                                                                    | Aicro World 83<br>AicroAce 195<br>AicroAmerica Distributing 207                                                                                                    | Micro Works                    | The 176                         |
| MicroAmerica Distributing 207                                                                                                    | AicroAmerica Distributing 207                                                                                                    | AlcroAmerica Distributing 207                                                                                                    | Micro World                    | 83                              |
|                                                                                                    |                                                                                                    | o get further information                                                                                                    | MicroAmeric                    | a Distributing 207              |
|                                                                                                    |                                                                                                    | o get further information                                                                                                    |                                | -                               |

| 277         Microcomputer 364         338         RNB Enterprises 218           313         Microcomputer Tach Inc 214         333         Roland Projects 382           314         Microcomputer Tach Inc 214         333         Roland Projects 382           325         Microcomputer Tach Inc 215         333         Roland Projects 382           326         Microcomputer Ser 16         335         Roland Projects 382           327         Microcomputer Ser 16         Scientific En Labes 291           328         Microcomputer Ser 16         Scientific Computer 123           329         Microcomputer Ser 16         Scientific Soltware 76           329         Mini Micro Mart 244         Scientific En call           321         Minin Micro Mart 244         Scientific En call           329         Minin Micro Mart 244         Scientific En call           329         Minin Micro Mart 244         Scientific En call           320         Minin Micro Mart 244         Scientific En call           321         Minin Micro Mart 244         Scientific Encomputer Scientific Encomputer 123           335         Microcosterm 144         Scientific Encomputer 123           340         Minin Micro Mart 244         Scientific Encomputer 123           350         M                                                                                                    | Inqu  | iiry No.                    | Page No.                  | Inqu  | ilry No.                 | Page No.                       |
|----------------------------------------------------------------------------------------------------|-------|-----------------------------|---------------------------|-------|--------------------------|--------------------------------|
| Microcomputer Disc Co 313         Bochester Data 130           Microcomputer Tech Inc 214         333         Rochester Data 130           Microcomputer Tech Inc 214         333         Rochester Data 130           Microcomputer Tech Inc 214         209         St. M Systems 281           Microsoft (Cons Prod Div) 89         Scientitic Eng Labs 291         Scientitic Eng Labs 291           St. Microsoft (Cons Prod Div) 89         Scientitic Eng Labs 291         Scientitic Eng Labs 291           287         Microsoft (Cons Prod Div) 89         Scientitic Eng Labs 291           287         Microsoft (Cons Prod Div) 89         Scientitic Eng Labs 291           287         Microsoft (Cons Prod Div) 89         Scientitic Eng Labs 291           288         Scientitic Research 119         Scientitic Research 119           289         Scientitic Research 119         Situs Systems 244           280         Microsoft 115         Scientitic Research 119         Situs Systems 244           280         Microsoft 115         Scientitic Research 119         Situs Systems 244           280         Microsoft 115         Scientitic Research 119         Situs Systems 244           280         Microsoft 115         Scientitic Research 119         Situs Systems 244           280         Microsoft 115         Scientiti                                                                                                    | 277   | MicroCompEq                 | uip 354                   | 138   | RNB Enters               | prises 218                     |
| 135         Microcomputer Tech Inc 215         209         S. Microsom 201           174         MicroBays 135         200         S. C. Digital 301           28         MicroBays 135         200         S. C. Digital 301           28         MicroBays 135         200         S. C. Digital 301           28         MicroBays 135         Status 201         Science 201           29         MicroBays 135         MicroBays 135         Science 201           20         MicroBays 135         Science 201         Science 201           21         MicroBays 135         Science 201         Science 201           220         MicroBays 135         Science 201         Science 201           230         MicroBays 135         MicroBays 136         Science 201           231         MicroBays 136         MicroBays 136         Science 201           232         MicroBays 136         Science 201         Science 201           233         MicroBays 136         Science 201         Science 201           234         MicroBays 136         Science 201         Science 201           235         MicroBays 136         Science 201         Science 201           236         MicroBays 130         Science 201         Scien                                                                                                    |       | Microcompute                | or Disc Co 313            | 80    | Rochester                | Data 130                       |
| 44         Microbasys 135         228         5:100 Inc 299           7         Microbasys 135         228         5:100 Inc 299           7         Microbasys 135         228         5:100 Inc 299           7         Microbasys 135         228         5:100 Inc 299           7         Microbasys 135         228         5:100 Inc 299           7         Microbasys 135         7         5:111           7         Microbasys 133         7         5:111           7         Microbasys 133         7         5:112           7         Microbasys 133         7         5:112           7         Microbasys 133         5:112         5:112           7         5:111         5:112         5:112         5:112           7         5:111         5:112         5:112         5:112           7         5:112         5:112         5:112         5:112           7         5:112         5:112         5:112           7         5:113         5:112         5:112           7         5:111         5:112         5:112           7         5:111         5:112         5:112           7         5:111                                                                                                    |       | Microcompute                | ar Tech Inc 214           |       | Roland Pro               | jects 362                      |
| 12       MicroSoft (Cans Prod Div) 68         15       MicroSoft (Cans Prod Div) 68         16       MicroTech Exports 380         17       Selito Computer 123         18       MicroTech Exports 380         19       MicroTech Exports 380         12       MicroTech Exports 380         12       MicroTech Exports 380         12       MicroTech Exports 380         12       MicroTech Exports 380         12       MicroTech Exports 380         12       MicroTech Exports 380         12       MicroTech Exports 380         12       MicroTech Exports 380         12       MicroTech Exports 380         12       MicroTech Exports 380         13       Mini Micro Mart 380         14       Monrow Designs 113         15       Multicrosystems 180, 181         15       Mortin Star 143         16       Mortow Designs 113         17       Street Electronics 366         18       Nets Systems inc 185         19       Nets Systems inc 185         10       Nets Systems inc 185         110       Street Electronics 143         210       Omega Micro Compulers 236         224                                                                                                    |       | MICroDaSys 1                | 35                        | 226   | S-100 Inc 2              | 99                             |
| 12       MicroSoft (Cans Prod Div) 68         15       MicroSoft (Cans Prod Div) 68         16       MicroTech Exports 380         17       Selito Computer 123         18       MicroTech Exports 380         19       MicroTech Exports 380         12       MicroTech Exports 380         12       MicroTech Exports 380         12       MicroTech Exports 380         12       MicroTech Exports 380         12       MicroTech Exports 380         12       MicroTech Exports 380         12       MicroTech Exports 380         12       MicroTech Exports 380         12       MicroTech Exports 380         12       MicroTech Exports 380         13       Mini Micro Mart 380         14       Monrow Designs 113         15       Multicrosystems 180, 181         15       Mortin Star 143         16       Mortow Designs 113         17       Street Electronics 366         18       Nets Systems inc 185         19       Nets Systems inc 185         10       Nets Systems inc 185         110       Street Electronics 143         210       Omega Micro Compulers 236         224                                                                                                    | 174   | Micromail 266               |                           | 229   | SC Digital               | 301                            |
| 68         Microsoft (15         SciTronics inc 295           11         SciTronics inc 295           23         MicroTax Software 311           24         MicroTax Software 311           25         Microsoft (15           26         Microsoft (15           27         Microsoft (15           28         Microsoft (16           29         Microsoft (16           20         Microsoft (16           21         Miler Conceptuter Stoppliers 277           26         Mini Micro Mart 380           27         Mini Micro Mart 380           28         Mini Micro Mart 380           29         Small Business Appl 296           20         Mini Micro Mart 380           21         Mini Micro Mart 380           23         Mini Micro Mart 380           24         Mouniain Computer Inc 19           25         Microsoft Inc 313           26         Microsoft Cong Serv Inc 319           26         Microsoft Cong Serv Inc 319           27         Spelicivicivicivicital set 52           28         Southwest Coch Prod Corp C I           29         SubloGit Site Site Site 360           29         SubloGit Site Site 360      <                                                                                                    | 228   |                             |                           | 207   |                          |                                |
| 51       Microsoft (Cons Prod Div) 89         24       Microtax Software 131         27       Microsoft Icons Prod Div) 89         28       Microsoft Icons Prod Div) 89         29       Microsoft Icons Prod Div) 89         29       Microsoft Icons Prod Div) 89         29       Microsoft Icons Prod Div) 89         29       Microsoft Icons Prod Div) 89         20       Microsoft Icons Prod Div) 89         21       Microsoft Icons Prod Div) 89         22       Microsoft Icons Prod Div) 89         23       Microsoft Icons Prod Div) 89         24       Microsoft Icons Prod Div) 89         24       Morrow Designs 113         25       Small Business Appl 318         24       Morrow Designs 113         25       Microsoft Icons Prod Div 180         26       Softech Microsystems 263         27       Softech Microsystems 263         28       Netrosoft 364         29       Netrosoft 364         20       Microsoft 160         20       Pace Appl 318         21       Microsoft 364         22       Microsoft 366         23       Softech Microsystems 263         24       Softech Microsoftem 323 </td <td></td> <td></td> <td></td> <td></td> <td>SciTronics</td> <td>Inc. 295</td>                                                                                                    |       |                             |                           |       | SciTronics               | Inc. 295                       |
| 287       MicroTech Exports 380       36       Shepardson Microsystems 64         212       Microware 196       57       Michael Sharyer Software 100         224       Microware 196       57       Michael Sharyer Software 100         212       Microware 196       57       Michael Sharyer Software 100         213       Microware 196       57       Michael Sharyer Software 100         214       Mini Micro Mart 381       165       Smapp Inc 254         215       Munia In Computer Inc 313       165       Smapp Inc 254         216       Multicroware 196       335       Software Consultants 364         224       Mountain Computer Inc 313       175       Software Consultants 364         240       Morrow Designs 113       175       Software Consultants 364         241       Month Star 143       265       Software 210         241       Onthor Star 143       265       Software 210         243       Software Consultants 364       265       Software 210         244       Onthor Star 143       265       Software 210         250       Microis 248       383       Software 210         251       North Star 143       265       Software 210         252                                                                                                    | 51    | Microsoft (Co               | ns Prod Div) 89           | 167   |                          |                                |
| 49       MicroTek Inc 87         21       Microware 196         23       Microware 196         23       Microware 196         23       Microware 196         23       Microware 196         23       Microware 196         23       Minos 550         23       Minos 550         24       Minoscota Software 76         34       Minoscota Software 76         35       Microware 196         36       Morow Designs 110         25       Strategic Software 263         36       Moroware 186         37       Microware 180         38       Muinoscota Software 76         39       Microware 180         40       Mountain Computer Inc 18         416       Morthwait Comp Save Inc 313         416       Netzo Systems 100, 181         128       Netzo Systems 10, 181         129       Netzo Systems 10, 184         120       Metromics 84, 86, 255         120       Omega Altico Computers 102         120       Metromics 84, 86, 255         120       Metromics 84, 86, 255         121       Otema Computers 102         122       Omega Research                                                                                                    |       |                             |                           |       | Seattle Con              | mputer 123                     |
| 122       Microware 196       Shugari 7         27       Mikes 303       Shugari 7         27       Mikes 303       Situs Systems 249         27       Mikes 303       Situs Systems 249         27       Mikes 303       Situs Systems 249         28       Mini Micro Computer Supplies 277       Situs Systems 249         29       Situs Systems 249       Situs Systems 249         37       Mini Micro Mari 381       215       Small Business Appl 296         38       Mini Micro Mari 381       215       Small Business Appl 296         39       Mini Micro Mari 381       215       Small Business Appl 296         240       Mountain Computer Inc 313       Solitech Microveterne 263         30       Mitrocowspress       Solitech Microveterne 263         31       Solitech Microveterne 263       246         32       Solitech Microveterne 263       246         33       Solitech Microveterne 263       246         33       Solitech Microveterne 263       246         33       Solitech Microveterne 263       246         34       Subload       350         35       Solitech Microveterne 263       335         35       Solitech Microveterne 263                                                                                                    |       |                             |                           |       |                          |                                |
| 271Mikoc 350161Sirius Systems 249271Mill Coromputer Sury Dilers 277363Mini Micro Mart 380262Skyles Electr Works 319383Mini Micro Mart 380262Small Business Appl 318263384Mini Micro Mart 380262Small Business Appl 318385Mini Micro Mart 380263Small Business Appl 318386Mini Micro Mart 380264263387Mornow Designs 116: 18172Solide Gales 274388Mountain Computer Ino 313300Solid State Sales 274389Mountain Computer Ino 31370Solid State Sales 274380Mith Micros Apa 86, 255300Sorrento Valley Assoc 280381Nettorics 84, 86, 255333Southwest Foch Poid Corp C II381Northwest Comp Serv Ino 31977Strategic Simulations 261383Northwest Comp Serv Ino 31978Strategic Simulations 261384Origan Micro Computers 31232Sourmag Micro Computers 312395Ord Kino 279Synchro Sound 108, 278396Optimal Technology 307255Synchro Sound 108, 279397Percen Data 17256System Inc 251398Percen Data 17257Sade Comp 248, 237399Percen Data 17258System Inc 251390Percen Data 17258System Inc 251391Percom Data 17258Sourmatis Crop 29393Percen Data 17254300394Perc                                                                                                    | 122   | Microware 19                |                           |       | Shugart 7                |                                |
| 12       Miller Microcomputer Serv 16       321       Strip Electrol Works 319         15       Mini Micro Mart 244       219       Small Business Appl 236         37       Mini Micro Mart 380       219       Small Business Appl 236         37       Mini Micro Mart 381       166       Snapp Inc 254         38       Mini Micro Mart 381       166       Snapp Inc 254         39       Mountain Computer Inc 313       2016ch Microsystems 263         240       Mountain Computer Inc 313       2016 State Sales 274         250       Sortim 17       Sold State Sales 274         28       NEECO 206       233         29       NEECO 207       113       Spectrum Soltware 210         210       Netronics 84, 86, 255       255       Noesis Computer 102 033         29       North Star 143       295       Succinct Systems 360         210       Oregas Micro Computer 312       295       Succinct Systems 360         211       Oregas Research 60       217       235         210       Oregas Sales Co 217       235       Synchro Sound 108, 279         210       Oregas Research 60       216       Synchro Sound 108, 279         210       Oregas Research 60       225       Synchro Sound 1                                                                                                    |       |                             |                           |       | Sinclair Re              | search 119                     |
| 185       Mini Micro Mart 324       225       Skyles Electr Works 319         336       Mini Micro Mart 380       225       Small Business Appl 318         336       Mini Micro Mart 380       225       Small Business Appl 318         337       Mini Micro Mart 380       225       Small Business Appl 318         338       Mini Micro Mart 380       225       Small Business Appl 318         336       Mini Micro Mart 380       226       Small Business Appl 318         337       Mini Micro Mart 380       225       Small Business Appl 318         338       Mini Micro Mart 380       236       Solfach Microsystems 263         339       Montof Computer Inc 18       230       Solfach Microsystems 263         339       Mini Micro Mart 380       235       Solfach Microsystems 261         330       North Star 143       235       Southwest I contols 346         244       OAC 139       333       Solfach Star 45         330       Ohio Start 200       235       SuperSolt 132         246       SuperSolt 132       SuperSolt 132       226         247       Omega Micro Camputer 314       226       SuperSolt 132         240       Onega Biesearch 50       73       Synergelic Solutions 138                                                                                                    |       | Miller Microco              | mputer Serv 16            |       | SKP Electr               | 8ms 249<br>366                 |
| 15/       Mini Micro Mart 244       219       Smail Business Appl 236         337       Mini Micro Mart 380       225       Smail Business Appl 236         337       Mini Micro Mart 380       225       Smail Business Appl 236         337       Mini Micro Mart 380       225       Smail Business Appl 236         337       Mini Micro Mart 380       225       Smail Business Appl 236         338       Mountal Computer Inc 18       246       Solid State Seles 274         340       Mountary Computer Inc 18       246       Solid State Seles 274         350       Mini Micro Mart 384       235       Solid State Seles 274         361       Netronics 84, 86, 255       338       Southwest Tech Prod Corp C II         378       Netronics 84, 86, 255       338       Southwest Tech Prod Corp C II         379       North Star 143       397       Subcloci 152       Substems 360         389       North Star 143       397       Subcloci 152       Substems 360         389       Ohio Scientific Instr C IV       64       SuperSoit 110       225         398       Corp Jing 206       75       Substems 103       239       SuperSoit 133       243       Summagraphics 308         397       Pac Selectronics 358 </td <td>163</td> <td>Mini Compute</td> <td>r Suppliers 277</td> <td>262</td> <td>Skyles Elec</td> <td>ctr Works 319</td>                                                                                                    | 163   | Mini Compute                | r Suppliers 277           | 262   | Skyles Elec              | ctr Works 319                  |
| <ul> <li>Mini Micro Mart 391</li> <li>Mini Micro Mart 391</li> <li>Mini Micro Mart 391</li> <li>Mini Micro Mart 391</li> <li>Mini Micro Mart 391</li> <li>Mini Micro Mart 391</li> <li>Mountain Computer Inc 19</li> <li>Mountain Computer Inc 19</li> <li>Mountain Computer Inc 19</li> <li>Mit Microsystems 180, 181</li> <li>Solide Mitorosystems 263</li> <li>Solide Mitorosystems 263<!--</td--><td>157</td><td>Mini Micro Ma</td><td>art 244</td><td>219</td><td>Small Busi</td><td>ness Appl 296</td></li></ul> | 157   | Mini Micro Ma               | art 244                   | 219   | Small Busi               | ness Appl 296                  |
| 41       Minnesola Software 76       172       Software Consultants 364         56       Morive Designs 113       313       Software Consultants 364         15       Mountain Computer Inc 19       246       Software Software 160       311         100       mpi 157       Solid State Sales 274       70       Sorcim 117         120       NEECO 206       328       Southwest Tech Prod Corp C II         131       Spectrum Software 210       338       Southware 210         141       Netsonic Case       75       SSM 11       Strategic Simulations 261         155       Noesis Computing Co 333       117       Strategic Simulations 261       378         156       North Star 143       97       SubLOGIC 152       20         268       North West Comp Serv Inc 319       75       Symers 360       243         274       OAC 139       243       Summagraphics 308       244         280       North Star 143       276       Symers 360       243         210       Optimal Technology 307       178       SuperSoft 113       242         210       Optimal Technology 307       184       245       Symergetic Solutions 138         2110       Optimal Technology 307       185                                                                                                    | 337   | Mini Micro Ma               | art 381                   | 166   |                          |                                |
| 15         Mountain Computer Inc 19         246         SOITWARE Inc 311           249         Mountain Computer Inc 313         50         Soiti State Sales 274           100         mpi 157         70         Sorici 117           115         MT Inc 242         338         Southwest Scatch Prod Corp C II           128         NEECO 206         338         Southwest Tech Prod Corp C II           13         Netronics 84, 86, 255         Sostist State Sales Corputing Co 333         117           15         North Star 143         97         SUBLOGIC 152           16         Netronics 84, 86, 255         75           17         Strategic Simulations 261         175           17         Strategic Simulations 261         175           18         North Star 143         97         SUBLOGIC 152           28         North Star 143         297         SuperSoit 133           210         Oping Sales Co 295         172         Synergelic Comp Prod 182           230         Onega Sales Co 217         75         Synergelic Solutions 138           210         Opinag Besearch 60         174         Synergelic Solutions 138           2310         Obrome Co 358         176         Synergelic Solulion 132                                                                                                    |       | Minnesola So                | ftware 76                 | 172   | Softech Mi               | crosystems 263                 |
| 249         Mountain Computer Inc 313         * Solid State Sales 274           10         mp1 157         Social State Sales 274           115         MT Microsystems 180, 181         205           128         NEECO 206         327           129         NEECO 207         131           120         Netsar Systems Inc 185         325           121         Netsar Systems Inc 185         75           128         Northwest Comp Serv Inc 319         75           129         Nations Sales 62, 295         170           120         Strategic Simulations 261         117           128         Northwest Comp Serv Inc 319         75           124         OAC 139         292         Succinct Systems 360           244         OAC 139         206         SuperSoft 110         25           240         Orange Research 60         25         175         SuperSoft 315           210         Omega Sales Co 217         Synchro Sound 108, 279         206         Synchro Sound 108, 279           230         Face Age Tachnology 307         103         103         108         109           210         Omega Sales Co 217         Synchro Sound 108, 279         26         26         Systems Inc 3                                                                                                    |       |                             |                           | 313   | Software C               | onsultants 364                 |
| 100         mpi 157         70         Sorcim 117           155         MTI Inc 242         70         Sorcim 117           158         MTI Inc 242         338         Southwest Tech Prod Corp C II           158         NEECO 206         337         Spectrum Software 210           179         Netronics 84, 86, 255         75         Spectrum Software 210           180         Netronics 84, 86, 255         75         Spectrum Software 210           170         Strategic Simulations 261         175           170         Strategic Simulations 261         175           171         Strategic Simulations 261         176           170         Strategic Simulations 261         177           170         Spectrum Software 210         178           171         Strategic Simulations 261         178           171         Strategic Simulations 261         178           171         Strategic Simulations 261         178           172         Strategic Simulations 261         178           173         Omega Soft 364         178         Synchro Sound 108, 278           174         Options 2016         301         178           175         Strakon 271         Strategic Sound 108, 278 </td <td></td> <td>Mountain Con</td> <td>nputer Inc 313</td> <td></td> <td>Solid State</td> <td>Sales 274</td>                                                                                                    |       | Mountain Con                | nputer Inc 313            |       | Solid State              | Sales 274                      |
| 115       M1 Microsystems 180, 181       205       Sorthend Valley Assoc 290         128       NEECO 206       327       SP Electronics 366       326         118       Nestar Systems Inc 185       327       SP Electronics 366       326         118       Nestar Systems Inc 185       117       Street Electronics 366       117         128       North Star 143       97       SubLoGIC 152       22         246       OAC 139       292       Succinct Systems 360       241         247       OAC 139       293       SuperSoft 110       205       206         240       OAC 139       206       SuperSoft 110       207       207       243       SuperSoft 131       207       207       208       207       207       207       207       207       207       207       207       207       207       207       207       207       207       207       207       207       207       207       207       207       207       207       207       207       207       207       207       207       207       207       207       207       207       207       207       207       207       207       207       207       207       <                                                                                                    | 100   | mpi 157                     |                           | 70    | Sorcim 117               |                                |
| 128         NEECO 206         327         SP Electronics 368           18         Nestar Systems Inc 185         System Sinc 185           19         Northorics 34, 86, 255         To Strategic Simulations 261           255         Noesis Computing Co 333         Spectrum Software 210           286         Northwest Comp Serv Inc 319         Subactoric Systems 360           244         OAC 139         Subactoric Systems 300           216         Olympic Sales Co 296         SuperSoft 110           27         Omega Micro Computers 312         SuperSoft 113           28         Omega Soft 364         SuperSoft 113           29         Omega Soft 364         Synergelic Solutions 138           210         Orange Micro 153         Synergelic Solutions 138           230         Orange Micro 153         Synergelic Solutions 138           241         Optimal Technology 307         To Strategic Solutions 138           236         Goborne Co 338         Pace Solare Co 358           241         Optimal Technology 344         Pace Inc xchanges 358           256         Spaceptinos Unlimited 352         Teck Super Solare 353           267         Pace Dista 17         Ser Electronics 358           278         Par American Elec 353         Se                                                                                                    |       | MT Microsyst                | ems 180, 181              | 205   | Sorrento Va              | alley Assoc 290                |
| 129         NEECO 207         131         Spectrum Software 210           18         Nester Systems Inc 185         7         SSM 11           Netronics 24, 86, 255         7         SSM 11           170         Strategic Simulations 261           28         North Star 143         7         SUbLOGIC 152           28         North Star 143         97         SubLOGIC 152           280         One Scientific Instr C IV         64         SuperSoft 110           210         Orega Micro Computers 312         23         SuperSoft 315           211         Omega Research 60         75         Synergelic Comp Prod 182           212         Synergelic Comp Prod 182         Synergelic Comp Prod 182           213         Orange Micro Computers 312         System In 31         Synergelic Comp Prod 182           214         Optimal Technology 307         24         Synergelic Comp Prod 182           214         Optimal Technology 307         25         25           217         Owens Associates 144, 226, 227         7         16         Tarbeil Electronics 183           214         Optimal Technology 364         39         Tock and Inc 251           228         P As 5 Electronics 358         28         Tack and Inc 251 <td></td> <td>NEECO 206</td> <td></td> <td></td> <td></td> <td></td>                                                                                                    |       | NEECO 206                   |                           |       |                          |                                |
| <ul> <li>Netronics 24, 86, 255</li> <li>Netronics 24, 86, 255</li> <li>North Star 143</li> <li>North Star 143</li> <li>Strategic Simulations 261</li> <li>Strategic Simulations 261</li> <li>Strategic Simas 260</li> <li>Strategic Simas 260</li> <li>Strategi</li></ul>                                                                                                    |       | NEECO 207                   |                           |       | Spectrum 5               | Software 210                   |
| 255Noesis Computing Co 333117Street Electronics 184218Northwest Comp Serv Inc 3197SubioGIC 152244OAC 139292Succinct Systems 360233Ohio Scientific Instr C IV64SuperSoft 110216Ornega Micro Computers 312215SuperSoft 110217Omega Sales Co 295178SuperSoft 315228Omega Sales Co 217255Systems 108, 278219Omega Sales Co 217255System Ioc 319210Orange Micro Computers 358255System Ioc 318211Oborne/McGraw-Hill 22124Tach Inc 251229Pacific Exchanges 35828Texas Comp 2ys 305229Pacific Exchanges 35828Texas Comp 2ys 305229Pacific Exchanges 35828Texas Instruments 153276Pac Marcian Elec 35328628276Pac Micro Comp 236, 237296Toolsmith, The 319277Parom Data 1718Thunderware 27719Percom Data 1715Micro Cape 23628Percom Data 1715Micro Cape 23629Percom Data 1715Micro Sales 34329Personal Computer Sys 622730929Personal Software 1325011329Percom Data 171819219Percom Data 1719229Percom Data 1719230Percom Data 1719240Percom Data 1719 <td>118</td> <td>Nestar System</td> <td>ns Inc 185</td> <td></td> <td>SSM 11</td> <td>Imulations 961</td>                                                                                                    | 118   | Nestar System               | ns Inc 185                |       | SSM 11                   | Imulations 961                 |
| 91North Star 14397SubLOGIC 152286Northwest Comp Serv Inc 31992Sucinct Systems 360241QAC 139243Summagraphics 308242QAC 139243Summagraphics 308243Ohio Scientific Instr C IV245SuperSolt 11067OK Machine & Tool 11452SuperSolt 271249Omega Research 60718SuperSolt 31527Omega Solt 364241Synchro Sound 108, 278285G obsone Co 358306TDC/f wo Day 36229Obsone/McGraw-Hill 22144Tarbell Electronics 183241Osborne/McGraw-Hill 22144Tarbell Electronics 183241Osborne/McGraw-Hill 221306TDC/f wo Day 362286Synchro Sound 108, 278306TDC/f wo Day 36229Tarbell Electronics 358306TDC/f wo Day 36229Pacific Exchanges 358306Toexas Comp Sys 305276Pan American Elec 35339PCD Systems Inc 630Percom Data 1798Tis Staf12Percom Data 17152Percom Data 1713Percom Data 17236Tis 36028Percom Data 17236Toolsmith, The 31929Percom Data 17236Toolsmith, The 319214Percom Data 17236Toolsmith, The 319215Percom Data 17236Tis Computer Sys 312216Products 250300Uicro Salas 343217Potession                                                                                                    | 255   |                             |                           |       | Street Elec              | fronics 184                    |
| 286Northwest Comp Serv Inc 319292Succinct Systems 360244OAC 139233Subo Scientific Instr C IV233Sumagraphics 308244OAC 139233Subo Scientific Instr C IV435Sumagraphics 308247OK Machine & Tool 11423SuperSoft 130250Omega Matro Computers 312251SuperSoft 315260Omega Sales Co 217251SuperSoft 315271Omega Sales Co 217251SuperSoft 315271Omega Sales Co 217253Synchro Sound 108, 279271Omega Sales Co 217253Synchro Sound 108, 279271Omega Sales Co 217254Synchro Sound 108, 279272Omega Micro 163258Systek In 319273Orange Micro 163264258274Optimal Technology 307116Tatelei Electronics 183275Pa A S Electronics 358267Page Olgial 347276Pa American Elec 353276Pa American Elec 353276Pa A Merican Ele 353276Tata K Corp 70, 71279Percom Data 17Theorem Data 17270Percom Data 17254Tickel E Timin Eng Co 294274Percom Data 17254Tickel E Timin Eng Co 294274Percom Data 17254Tickel E Timin Eng Co 294274Percom Data 17254Tickel E Timin Eng Co 294274Percom Data 17254Tickel E Timin Eng Co 294274Percom Data 1725415                                                                                                    | 91    |                             |                           | 97    | SubLOGIC                 | 152                            |
| 244CAC 139CAC 139CAC 139339Chio Scientific Instr C IV64SuperSoft 13067CK Machine & Tool 11462SuperSoft 13016Omega Micro Computers 31220Synchro Sound 108, 27921Omega Sales Co 217Synchro Sound 108, 27921Omega Sales Co 217Synchro Sound 108, 27921Omega Sales Co 217Synchro Sound 108, 27921Omega Sales Co 217Synchro Sound 108, 27921Omega Sales Co 217Synchro Sound 108, 27922Soborne Co 358Systek Inc 31923Orange Micro 16326824Operent Associales 144, 226, 2277825Soborne Co 35826626Pace Age Technology 3643927Pace Age Technology 3643928Pace Age Technology 3643929Pace Age Technology 3643927Pace Age Technology 3643928Pace Age Technology 3643029Pace Age Technology 36439219Percom Data 1718219Percom Data 1718219Percom Data 17206219Percom Bata 17206219Percom Jata 17206219Percom Software 31201219Percom Data 17206220Proferals Plus 319231Phase One Systems 19120124Profesional Software 1025Personal Kicro Comp 236, 237 <t< td=""><td>266</td><td>Northwest Co</td><td>mp Serv Inc 319</td><td>1 292</td><td>Succinct S</td><td>ystems 360</td></t<>                                                                                                    | 266   | Northwest Co                | mp Serv Inc 319           | 1 292 | Succinct S               | ystems 360                     |
| 67Cik Machine & Tool 11482SuperSolt 133216Ornga Research 60178SuperSolt 271237Omega Rises cro. 60178SuperSolt 271237Omega Soft 36422178237Omega Soft 36424Synergetic Solutions 138238Ornimal Technology 307116124249Optimal Technology 307116124255G Soborne Co 35820Systek Inc 319265G Soborne Co 35820244278Selectronics 358206TDC/Two Day 362278Pace Age Technology 36439Terak Corp 70, 71290Pacific Exchanges 358230Texas Instruments 153276Page Digital 34726Texas Instruments 55276Page Digital 3472728276Pace Digital 34728Texas Instruments 55276Pace Digital 34729Texas Instruments 55276Pace Digital 34729Texas Instruments 55276Pace Digital 34729Texas Instruments 55276Pace Digital 34729Texas Instruments 55276Pace Mage Technology 306215Texas Instruments 55277Pareom Data 1718Terke Strong 20028Prisconal Micro Comp 28623720629Protessional Software 3120120129Prosonal Kortware 3120120020Protessional Software 11622218 <t< td=""><td>244</td><td>OAC 139</td><td>177</td><td>264</td><td>Summagra</td><td>348</td></t<>                                                                                                    | 244   | OAC 139                     | 177                       | 264   | Summagra                 | 348                            |
| 67Cik Machine & Tool 11482SuperSolt 133216Ornga Research 60178SuperSolt 271237Omega Rises cro. 60178SuperSolt 271237Omega Soft 36422178237Omega Soft 36424Synergetic Solutions 138238Ornimal Technology 307116124249Optimal Technology 307116124255G Soborne Co 35820Systek Inc 319265G Soborne Co 35820244278Selectronics 358206TDC/Two Day 362278Pace Age Technology 36439Terak Corp 70, 71290Pacific Exchanges 358230Texas Instruments 153276Page Digital 34726Texas Instruments 55276Page Digital 3472728276Pace Digital 34728Texas Instruments 55276Pace Digital 34729Texas Instruments 55276Pace Digital 34729Texas Instruments 55276Pace Digital 34729Texas Instruments 55276Pace Digital 34729Texas Instruments 55276Pace Mage Technology 306215Texas Instruments 55277Pareom Data 1718Terke Strong 20028Prisconal Micro Comp 28623720629Protessional Software 3120120129Prosonal Kortware 3120120020Protessional Software 11622218 <t< td=""><td>339</td><td>Ohio Scientifi</td><td>c Instr C IV</td><td>64</td><td>SuperSoft 1</td><td>110</td></t<>                                                                                                    | 339   | Ohio Scientifi              | c Instr C IV              | 64    | SuperSoft 1              | 110                            |
| 32Omega Sales Co 21742Sybex 77317Omega Sales Co 217Synchro Sound 108, 279317Omega Sales Co 217Synchro Sound 108, 279317Omega Sales Co 217Synchro Sound 108, 279317Omega Sales Co 217Synchro Sound 108, 279317Omega Sales Co 217Synchro Sound 108, 279317Omega Sales Co 217Synchro Sound 108, 279317Omega Sales Co 217Synchro Sound 108, 279317Omega Sales Co 217Synchro Sound 108, 279317Omega Sales Co 217Synchro Sound 108, 279318Otimal Technology 307In310Orange Micro Co 358Gosourilats (TSC) 79329PA S Electronics 358Consultants (TSC) 79329Pacific Exchanges 358Consultants (TSC) 79329Pacific Exchanges 358Consultants (TSC) 79320Pacific Exchanges 358Consultants (TSC) 793210Percom Data 17Texas Instruments 35326Percom Data 17Pactom Data 17327Personal Micro Comp 236, 237Consultants (TSC) 79330Priorem Data 17Path Personal Software 313310Percem Data 17Path Personal Micro Magic 1783320Priority One 275Computer Sys 3123333Priority One 275Computer Sys 312334Priority One 275Computer Sys 312335Professional Software 116Computer Sys 312336Quattrib Computer Sys 312Computer Sys 312337Potama M                                                                                                    |       | OK Machine a                | A Tool 114                | 82    | SuperSolt                | 133                            |
| 32Omega Sales Co 21742Sybex 77317Omega Sales Co 217Synchro Sound 108, 279317Omega Sales Co 217Synchro Sound 108, 279317Omega Sales Co 217Synchro Sound 108, 279317Omega Sales Co 217Synchro Sound 108, 279317Omega Sales Co 217Synchro Sound 108, 279317Omega Sales Co 217Synchro Sound 108, 279317Omega Sales Co 217Synchro Sound 108, 279317Omega Sales Co 217Synchro Sound 108, 279317Omega Sales Co 217Synchro Sound 108, 279318Otimal Technology 307In310Orange Micro Co 358Gosourilats (TSC) 79329PA S Electronics 358Consultants (TSC) 79329Pacific Exchanges 358Consultants (TSC) 79329Pacific Exchanges 358Consultants (TSC) 79320Pacific Exchanges 358Consultants (TSC) 793210Percom Data 17Texas Instruments 35326Percom Data 17Pactom Data 17327Personal Micro Comp 236, 237Consultants (TSC) 79330Priorem Data 17Path Personal Software 313310Percem Data 17Path Personal Micro Magic 1783320Priority One 275Computer Sys 3123333Priority One 275Computer Sys 312334Priority One 275Computer Sys 312335Professional Software 116Computer Sys 312336Quattrib Computer Sys 312Computer Sys 312337Potama M                                                                                                    |       | Omega Micro                 | 5 UO 290<br>Computers 312 | 251   | SuperSolt 2              | 2/1                            |
| <ul> <li>137 Omega Sales Co 217</li> <li>17 Omega Soft 364</li> <li>187 Omikron 279</li> <li>187 Ordinal Technology 307</li> <li>103 Orange Micro 153</li> <li>103 Orange Micro 153</li> <li>104 System inc 319</li> <li>105 Oborne Co 358</li> <li>106 Derece Age Technology 364</li> <li>107 Owens Associales 144, 226, 227</li> <li>108 Tacbel Electronics 163</li> <li>109 Pacific Exchanges 356</li> <li>109 Pacific Exchanges 356</li> <li>109 Pacific Exchanges 356</li> <li>109 Pacific Exchanges 356</li> <li>109 Pacific Exchanges 356</li> <li>109 Pacific Exchanges 356</li> <li>109 Pacific Exchanges 356</li> <li>109 Pacepilons Unlimited 362</li> <li>110 Percom Data 17</li> <li>120 Percom Data 17</li> <li>120 Percom Data 17</li> <li>121 Percom Data 17</li> <li>122 Personal Micro Comp 236, 237</li> <li>130 Pareas One Systems 191</li> <li>141 Potessional Business Sflw 56</li> <li>131 Potessional Software 11c 253</li> <li>132 Professional Software 11c 253</li> <li>133 Otimar C 253</li> <li>134 Potessional Software 11c 253</li> <li>135 Potomac Micro Magic 178</li> <li>136 Ouasar Data Products 253</li> <li>137 Ordingtor Sys 312, 319</li> <li>138 Potomaca Micro Magic 178</li> <li>139 Ouint Designs 154</li> <li>140 Software 11c 253</li> <li>152 Professional Business Sflw 56</li> <li>153 Potomac Micro Magic 178</li> <li>154 Protessional Software 11c 253</li> <li>155 Power One Inc 150</li> <li>156 Ouasar Data Products 253</li> <li>157 Ordity One 275</li> <li>158 Power One Inc 150</li> <li>159 Ower One Inc 150</li> <li>150 Vector Tectronics 281</li> <li>151 Professional Business Sflw 56</li> <li>153 Potomac Allir Computer Sys 312, 373</li> <li>154 B Computer Sys 312, 374</li> <li>155 Part Androk 69</li> <li>156 Parcen Assoc 329</li> <li>157 Professional Software 11c 85</li> <li>158 Computer Sys 32, 373</li> <li>159 Ower One Inc 150</li> <li>150 Vector Tectronics 281</li> <li>151 Professional Software 11c 85</li> <li>152 Personal Software 11c 85</li> <li>153 Potomac Allir Computer Sys 312, 375</li> <li>150 Parcen Obata 157</li> <li>15</li></ul>                                                                                                    | 32    | Omega Resea                 | Irch 60                   | 42    |                          | 510                            |
| 187Omikron 2/9B5Synergetic Solutions 138241Optimal Technology 307258Systek in C 319103Orange Micro 163258Systek in C 319114Osborne/McGraw-Hill 22144Tarbell Electronics 183125Gosborne Co 35820TDCTwo Day 362141Osborne/McGraw-Hill 22144Tech Sys Consultants (TSC) 79126Pac Age Technology 364230Teck Agr Technology 364290Pacific Exchanges 358230Texas Corp 70, 71290Pacific Exchanges 36628Texas Instruments 153276Page Digital 34729Texas instruments 153276Page Digital 34729Texas instruments 153276Parcom Data 1729Tis 360112Percom Data 1718Thunderware 27713Percom Data 1729Tis 36014Percom Data 1729Tis 360152Personal Computer Sys 6220TransNET Corp 297152Personal Computer Sys 6220TransNET Corp 297152Protessional Susiness Stw 58300US Robotics 284153Protessional Susiness Stw 58300US Robotics 284154Protessional Susiness Stw 5821Vista Computer Co 27155Professional Susiness Stw 58300US Robotics 281165Professional Susiness Stw 58222217Ordenuter Sys 3122323291Quast 253123                                                                                                    | 137   | Omena Sales                 | Co 217                    |       | Synchro So               |                                |
| <ul> <li>onCompuling 209</li> <li>241 Optimal Technology 307</li> <li>265 G Osborne/McGraw-Hill 221</li> <li>Owens Associates 144, 226, 227</li> <li>278 PA &amp; Electronics 358</li> <li>280 Pacific Exchanges 356</li> <li>290 Pacific Exchanges 356</li> <li>276 Pan American Elec 353</li> <li>3 PCD Systems inc 6</li> <li>310 Percem Data 17</li> <li>Percom Data 17</li> <li>Percom Data 17</li> <li>Protessional Software 31</li> <li>Pitority One 275</li> <li>Protessional Business Sitw 59</li> <li>Protessional Business Sitw 59</li> <li>Pourity One 317, 368, 369</li> <li>Protessional Software 10c 853</li> <li>Pourity One 317, 368, 369</li> <li>Protessional Software 10c 853</li> <li>Pourity One 317, 368, 369</li> <li>Pourity One 317, 368, 369</li> <li>P</li></ul>                                                                                                    |       | OmegaSoft 3t<br>Omikron 279 | 94                        |       | Synergetic               | Comp Prod 182<br>Solutions 138 |
| 103Orange Micro 163242TASA 307285G Sborne Co 358306TDC/Two Day 362141Obsorne/McGraw-Hill 221306TDC/Two Day 36229A S Electronics 358306TDC/Two Day 36229Pack Age Technology 36430Tec Mar Inc 25120Pacific Exchanges 35623Terak Corp 70, 7120Pacific Exchanges 36628Texas Instruments 153276Page Digital 34728Texas Instruments 55280Perceptions Unlimited 362184Thunderware 27711Percom Data 17184Thunderware 27712Percom Data 17184Thunderware 27713Percom Data 17184Thunderware 27714Percom Data 17184Thunderware 27715Percom Data 17206TNW Corp 290264Pase One Systems 191226US Micro 3460274Professional Business 51w 562300US Robotics 284294pt systems inc 283300US Robotics 284294Professional Business 51w 56919Vista Computer Co 2731Professional Software 116253227320Oromputer Sys 372, 373235324331Professional Software 116234149332OT Computer Sys 372, 373235324333Ouist Designs 154324Wintechandon Group, The 366349Quist Designs 154324Wintechandon Group, The 366359<                                                                                                    |       | onComputing                 | 209                       | 258   | Systek Inc.              | 319                            |
| 285G Osborne/McGraw-Hill 221306TDC/Two Day 36241Osborne/McGraw-Hill 22144Tech Sys Consultants (TSC) 7970Owens Associales 144, 226, 22743Tech Sys Consultants (TSC) 79283P & S Electronics 35841Tech Sys Consultants (TSC) 797283P & S Electronics 35831Tech Sys Consultants (TSC) 797290Pacific Exchanges 35833Teck Carp 70, 717290Pacific Exchanges 35823Texas Instruments 55726Pan American Elec 35328Texas Instruments 55727Pan American Elec 35328Texas Instruments 153730Percom Data 15353474Percom Data 172870072Personal Computer Sys 6220TransNET Corp 290728Personal Micro Comp 236, 237200Univareal Security Inst 362729Personal Micro Magic 178200S Robotics 288730Priorly One 317, 366, 369300US Robotics 280731Potessional Software 11c 85312Vista Computer Co 27747Ouality Software 1263223750Quality Software 1263223761Quality Software 126322377Quality Software 126322378Rate Computer Sys 312232379Quality Software 126322370Quality Software 126322371Preserional Software 12632 <tr< td=""><td>241</td><td>Optimal Tech</td><td>nology 307</td><td>116</td><td>Tarbell Eler</td><td></td></tr<>                                                                                                    | 241   | Optimal Tech                | nology 307                | 116   | Tarbell Eler             |                                |
| 141Osborne/McGraw-Hill 22144Tech Sys Consultants (TSC) 79Owens Associales 144, 226, 227163Tec Mar Inc 251Pace Age Technology 38439Terak Corp 70, 71Pace Age Technology 38439Terak Corp 70, 71Pace Age Technology 38439Terak Corp 70, 71Pace Age Technology 38439Terak Corp 70, 71Pace Age Technology 38439Terak Corp 70, 71Pace Age Technology 38439Terak Corp 70, 71Pace Age Digital 347280Texas Instruments 153276Pare Digital 347280Texas Instruments 153276Pare Digital 347280Texas Instruments 153276Parceptions Unlimited 362184Thunderware 27711Percom Data 17184Thunderware 27712Percom Data 17184Thunderware 27713Percom Data 17280Toolsmith, The 31924Pase One Systems 191220TransNET Corp 29725Personal Computer Sys 62200Us Robotics 286254Pickles & Trout 329220Us Robotics 286254Pickles & Trout 329259Videx 319255Videx 319259Videx 319260Computer Sys 372, 373275Wareco 362270Computer Sys 372, 373275Wareco 362281Yotast 259324Wintechanden Group, The 366290Quist Designs 154234Wintechanden Group, The 366291Quest 359324                                                                                                    | 285   | G Osborna Co                | 358                       |       | TASA 307<br>TDC/Two D    | au 282                         |
| <ul> <li>Owens Associates 144, 226, 227</li> <li>163 Tec Mar Inc 251</li> <li>280 Pacific Exchanges 358</li> <li>290 Pacific Exchanges 356</li> <li>290 Pacific Exchanges 356</li> <li>290 Pacific Exchanges 356</li> <li>201 Pace Age Technology 384</li> <li>202 Pacific Exchanges 356</li> <li>201 Pace Age Technology 384</li> <li>202 Pacific Exchanges 356</li> <li>201 Parce Martine Lie 253</li> <li>202 Pacific Exchanges 356</li> <li>203 Pace Age Technology 384</li> <li>204 Parcom Data 17</li> <li>205 Percom Data 17</li> <li>206 Percom Data 17</li> <li>207 Percom Data 17</li> <li>208 Percom Data 17</li> <li>208 Percom Data 17</li> <li>209 Percom Data 17</li> <li>209 Percom Data 17</li> <li>200 Percom Data 17</li> <li>200 Percom Data 17</li> <li>201 Percom Data 17</li> <li>202 Personal Kinch Comp 236, 237</li> <li>203 Personal Software 31</li> <li>204 Personal Software 31</li> <li>205 Personal Software 31</li> <li>204 Protessional Business Sitw 59</li> <li>205 Priority One 275</li> <li>207 Computer Sys 372, 373</li> <li>204 Professional Business Sitw 59</li> <li>205 Outasar Data Products 253</li> <li>207 Computer Sys 312</li> <li>203 Us Robotics 281</li> <li>204 Radio Shack 69</li> <li>205 Percand Assoc 329</li> <li>205 Percende Age Professional Software 126</li> <li>207 Computer Sys 32, 373</li> <li>204 Radio Shack 69</li> <li>205 Percend Sacc 329</li> <li>205 Percende Age Professional Software 126</li> <li>207 Computer Sys 312</li> <li>208 Quality Computer Sys 32</li> <li>207 Computer Sys 32</li> <li>208 Quality Computer Sys 32</li> <li>209 Worldwide Electronics 360</li> <li>204 Radio Shack 69</li> <li>205 Percend Assoc 329</li> </ul>                                                                                                    |       | Osborne/McG                 | raw-Hill 221              | 44    |                          |                                |
| <ul> <li>Pace Age Technology 384</li> <li>Pace Age Technology 384</li> <li>Page Digital Exchanges 386</li> <li>Page Digital 347</li> <li>Page Digital 347</li> <li>Parcom Data 16</li> <li>Percom Data 17</li> <li>Percom Data 17</li> <li>Percom Data</li></ul>                                                                                                    |       | Owens Assoc                 | iales 144, 226, 227       | 163   | Tec Mar In               | c 251                          |
| 267Page Digital 34798Texas Instruments 153276Pan American Elec 353280Texas Instruments 153310Perceptions Unlimited 362280Texcom Eng Assoc 358311Percom Data 15280Texcom Eng Assoc 358312Percom Data 1718119125Percom Data 17215Mitchell E Timin Eng Co 294136Percom Data 17200TNW Corp 290137Personal Computer Sys 62200Toolsmith, The 319138Personal Kirco Comp 236, 237200Toolsmith, The 319139Personal Kirco Comp 236, 237200TNW Corp 290149Personal Kirco Comp 236, 237200Tusins Elec Corp 297152Personal Kirco Comp 236, 237200Universal Security Inst 362149Prisstems 102203US Robotics 286154Pickles & Trout 329201Us Robotics 286154Priority One 27580Vector Electronics 360153Priority One 27580Vector Graphics 103154Priority One 317, 368, 369219Vicat Computer Co 27155Ousar Data Products 253212275266Quiet Designs 154227Vicatek 300279Quiet Designs 154224224155Racie Computer Sys 31222527Picat 25323428Racie Computer Sys 31422529Quiet Designs 15422429Racit Computer Sys 312225<                                                                                                    | 203   | Pace Age Tec                | bology 364                |       |                          |                                |
| 267Page Digital 34798Texas Instruments 153276Pan American Elec 353280Texas Instruments 153310Perceptions Unlimited 362280Texcom Eng Assoc 358311Percom Data 15280Texcom Eng Assoc 358312Percom Data 1718119125Percom Data 17215Mitchell E Timin Eng Co 294136Percom Data 17200TNW Corp 290137Personal Computer Sys 62200Toolsmith, The 319138Personal Kirco Comp 236, 237200Toolsmith, The 319139Personal Kirco Comp 236, 237200TNW Corp 290149Personal Kirco Comp 236, 237200Tusins Elec Corp 297152Personal Kirco Comp 236, 237200Universal Security Inst 362149Prisstems 102203US Robotics 286154Pickles & Trout 329201Us Robotics 286154Priority One 27580Vector Electronics 360153Priority One 27580Vector Graphics 103154Priority One 317, 368, 369219Vicat Computer Co 27155Ousar Data Products 253212275266Quiet Designs 154227Vicatek 300279Quiet Designs 154224224155Racie Computer Sys 31222527Picat 25323428Racie Computer Sys 31422529Quiet Designs 15422429Racit Computer Sys 312225<                                                                                                    |       | Pacific Excha               | nges 358                  | 238   | Texas Com                | p Sys 305                      |
| 276Pañ Américan Elec 353286Texcom Eng Assoc 3583PCD Systems Inc 6353M Company 63310Perceptions Unlimited 362184Thunderware 27711Percom Data 15184Thunderware 27712Percom Data 17184Thunderware 27713Percom Data 17184Thunderware 27714Percom Data 17184Thunderware 27715Percom Data 1718Thunderware 27716Percom Data 17294115 360112Percom Data 17294115 36012Personal Computer Sys 62200TransNET Corp 290152Personal Kicro Comp 236, 237200Universal Security Inst 36229Phase One Systems 191203US Robotics 286254Picklas & Trout 328201Us Robotics 360194pk systems inc 283300US Robotics 360195Power One Inc 150180Vector Electronics 28119Professional Business Sflw 5819Vista Computer Co 27332OT Computer Sys 372, 373225Vista Computer Co 363333OT Computer Sys 372, 373275Wareco 352334Guasar Data Products 25323White Computer Sys 33377Quality Computer Sys 372, 373235Winterhalter & Assoc 122399Quest 359144Sci Winglesworth 78324Ra & B computer Sys 3143223377Quality Computer Sys 31223<                                                                                                    |       | Pacific Excha               | nges 366                  | 28    | Texas Instr              | uments 55                      |
| 11Percom Data 17215Mitchell E Timin Eng Co 29413Percom Data 17Robert Tinney Graphics 23914Percom Data 1718152Percom Data 17294164Peripherats Plus 31929427Personal Computer Sys 62201152Personal Kicro Comp 236, 237206152Personal Kicro Comp 236, 237206152Personal Kicro Comp 236, 237206152Personal Kicro Comp 236, 237206154Picklas & Trout 329254155Power One Inc 150156Professional Business Sflw 58157Ordity Computer Sys 372, 373258Quast Data Products 253259Quast Data Products 253259Quast Data Products 253259Quast Data Products 253259Quast Data Products 253259Quast Data Products 253259Quast Data Products 253259Quast Data Products 253259Quast Data Products 253259Quast Data Products 253259Quast Data Products 253259Quast Data Products 253251Rake Computer Systams 12253Rake Computer Systams 12264Rakow Computing 282272Rainbow Computing 282272Rainbow Computing 282272Rainbow Computing 282272Rainbow Computing 282272Rex 203274Wite Component Supply Inc 352275Robi Saco 69 </td <td></td> <td>Pan American</td> <td>Elec 353</td> <td>288</td> <td>Texas Instr<br/>Texcom En</td> <td>Uments 103</td>                                                                                                    |       | Pan American                | Elec 353                  | 288   | Texas Instr<br>Texcom En | Uments 103                     |
| 11Percom Data 17215Mitchell E Timin Eng Co 29413Percom Data 17Robert Tinney Graphics 23914Percom Data 1718152Percom Data 17294164Peripherats Plus 31929427Personal Computer Sys 62201152Personal Kicro Comp 236, 237206152Personal Kicro Comp 236, 237206152Personal Kicro Comp 236, 237206152Personal Kicro Comp 236, 237206154Picklas & Trout 329254155Power One Inc 150156Professional Business Sflw 58157Ordity Computer Sys 372, 373258Quast Data Products 253259Quast Data Products 253259Quast Data Products 253259Quast Data Products 253259Quast Data Products 253259Quast Data Products 253259Quast Data Products 253259Quast Data Products 253259Quast Data Products 253259Quast Data Products 253259Quast Data Products 253259Quast Data Products 253251Rake Computer Systams 12253Rake Computer Systams 12264Rakow Computing 282272Rainbow Computing 282272Rainbow Computing 282272Rainbow Computing 282272Rainbow Computing 282272Rex 203274Wite Component Supply Inc 352275Robi Saco 69 </td <td>3</td> <td>PCD Systems</td> <td>Inc 6</td> <td>35</td> <td>3M Compa</td> <td>ny 63</td>                                                                                                    | 3     | PCD Systems                 | Inc 6                     | 35    | 3M Compa                 | ny 63                          |
| 13Percom Data 17Robert Tinney Graphics 23914Percom Data 1718TIP Inc 25105Percom Data 1718TIP Inc 25106Percom Data 17294TIS 360112Personal Computer Sys 6220TransNET Corp 290152Personal Computer Sys 6220TransNET Corp 297152Personal Kortware 31256US Micro Sales 343*Phase One Systems 191203US Robotics 286124Pickies & Trout 329214US Robotics 28413Potomac Micro Magic 17888VANDATA 13819Priority One 27580Vector Graphics 10313Potressional Sutiware 10x319Corp 29014US Robotics 284244US Robotics 28413Potimac Micro Magic 17889Vector Graphics 10313Potiessional Sutiware 10x85Videx 31914US Robotics 281100Vector Graphics 10315Oranguter Sys 312312Vista Computer Co 27165Quasar Data Products 25327Voicetek 30017Quilty Software 12623223418R & B Computer Sys 372, 373275Wintechandon Group, The 36619Quiet Designs 15423423412Racet Computer Sys 324274WW Component Supply Inc 35212Racet Computer Sys 329274WW Component Supply Inc 35212Racet Computer 3450274WW Component Supply Inc 352 <td></td> <td></td> <td></td> <td></td> <td>Thunderwa</td> <td>re 277<br/>Timin Eng Co 204</td>                                                                                                    |       |                             |                           |       | Thunderwa                | re 277<br>Timin Eng Co 204     |
| 14       Percom Data 17       18       TIP inc 25         155       Percom Data 17       294       TIS 360         124       Percom Data 17       294       TIS 360         264       Peripherals Plus 319       261       Toolsmith, The 319         27       Personal Computer Sys 62       200       TransNET Corp 297         152       Personal Computer Sys 62       200       TransNET Corp 297         167       Phase One Systems 191       205       US Micro Sales 343         254       Pickles & Trout 329       214       US Robotics 268         254       Pickles & Trout 329       214       US Robotics 268         254       Pickles & Trout 329       214       US Robotics 264         254       Pickles & Trout 329       214       US Robotics 264         254       Pickles & Trout 329       214       US Robotics 264         254       Pickles & Trout 329       200       US Robotics 264         260       Distromac Micro Magic 178       214       US Robotics 261         270       Professional Software 1nc 85       219       Vista Computer Co 27         280       Quality Computer Sys 312       227       Vista Computer Co 263         291       Quast 359 <td></td> <td></td> <td></td> <td>215</td> <td>Robert Tin</td> <td>nev Granbics 239</td>                                                                                                    |       |                             |                           | 215   | Robert Tin               | nev Granbics 239               |
| 112Percom Data 17206TNW Corp 290264Peripherals Plus 319261Toolsmith, The 31934Personal Computer Sys 62220TransNET Corp 297152Personal Software 31250100 linki as 36227Prase One Systems 191203Universal Security Inst 362284Pickles & Trout 329214US Robotics 284294Pickles & Trout 329214US Robotics 284294Pickles & Trout 329214US Robotics 284295US Robotics 284300US Robotics 284296Toolsmith, The 319234US Robotics 284297Professional Business Stlw 58300US Robotics 281309Professional Software Inc 85255Victex 319319Computer Sys 312227Voicalek 300325Quiex 1359227Voicalek 300326Quality Computer Paris 36223White Computer Sys 33291Quast 254Profuesions 15423392Quiet Designs 154234236393Racet Computer Sys 312234Winterhaire A Assoc 122394Racet Computer Sys 32277204392Rainbow Computing 28277206392Rainbow Computing 28277208393FP Reardon Assoc 329274WW Component Supply Inc 352395Profues Assoc 329274WW Component Supply Inc 352                                                                                                    |       |                             |                           | 18    | TIP Inc 25               |                                |
| 264Peripherals Plus 319261Toolsmith, The 31934Personal Computer Sys 62220TransNET Corp 297152Personal Micro Comp 236, 237206Universal Security Inst 36227Personal Software 31256US Micro Sales 343284Pickles & Trout 329201Us Robotics 286294pk systems ing 283200US Robotics 286294pk systems ing 283200US Robotics 360133Potomac Micro Magic 17888VANDATA 13895Power One Inc 150100Vector Electronics 3619Priority One 27560Vector Graphics 103330Priority One 317, 368, 369259Videx 319312Of Computer Sys 372, 373227Vicalek 300322Of Computer Sys 372, 373227Wareo 362391Outest 359232Vicalek 300332Of Computer Sys 372, 373227Wareo 362391Outest 359234Winter Mares 362392Quiet Designs 154234Winchendon Group, The 366393Rabic Shack 69274WW Component Supply Inc 352394Rainbow Computing 28277Zobex 23395Pereardon Assoc 329274Wicextonics 360                                                                                                    |       |                             |                           |       | TIS 360                  | 000                            |
| 152Personal Software 11309Universal Security Inst 36222Personal Software 11256US Micro Sales 34324Pickles & Trout 329254US Robotics 288254Pickles & Trout 329214US Robotics 360194pk systems inc 283300US Robotics 360194pk systems inc 283300US Robotics 360195Power One Inc 150180Vector Electronics 281*Priority One 27580Vector Graphics 103300Priority One 27580Vector Graphics 103310Professional Business Sflw 5819Vista Computer Co 2748Professional Software Inc 85312227320Of Computer Sys 372, 373227Warce 0363321Of Computer Sys 372, 373275Wameco 362322Of Computer Sys 372, 373275Wameco 363324Of Computer Sys 372, 373275Wintere 0363326Quality Computer Paris 36223White Computer Sys 33327Ouasar Data Products 25323Winterhaire A Assoc 12239Quiet Designs 154234Winterhaire A Assoc 12239Racet Computer Systams 1273Winterhaire A Assoc 12232Racet Computer Systams 1274VW Component Supply Inc 352324Professiona Assoc 329274VW Component Supply Inc 352                                                                                                    |       |                             |                           |       | Toolsmith.               | The 319                        |
| 152Personal Software 11309Universal Security Inst 36222Personal Software 11256US Micro Sales 34324Pickles & Trout 329254US Robotics 288254Pickles & Trout 329214US Robotics 360194pk systems inc 283300US Robotics 360194pk systems inc 283300US Robotics 360195Power One Inc 150180Vector Electronics 281*Priority One 27580Vector Graphics 103300Priority One 27580Vector Graphics 103310Professional Business Sflw 5819Vista Computer Co 2748Professional Software Inc 85312227320Of Computer Sys 372, 373227Warce 0363321Of Computer Sys 372, 373275Wameco 362322Of Computer Sys 372, 373275Wameco 363324Of Computer Sys 372, 373275Wintere 0363326Quality Computer Paris 36223White Computer Sys 33327Ouasar Data Products 25323Winterhaire A Assoc 12239Quiet Designs 154234Winterhaire A Assoc 12239Racet Computer Systams 1273Winterhaire A Assoc 12232Racet Computer Systams 1274VW Component Supply Inc 352324Professiona Assoc 329274VW Component Supply Inc 352                                                                                                    | 34    | Personal Corr               | iputer Sys 62             | 220   | TransNET                 | Corp 297                       |
| • Phase One Systems 191         203         US Robotics 286           254         Pickles & Trout 329         214         US Robotics 284           194         pk systems inc 283         300         US Robotics 284           194         pk systems inc 283         300         US Robotics 284           195         Potemac Migro Magic 178         88         VANDATA 138           195         Power One Inc 150         180         Vector Electronics 281           • Priority One 275         80         Vector Electronics 281           300         PioSitivare 10c 85         319         Vista Computer Co 363           247         Of Computer Sys 312         227         Vista Computer Co 363           247         Of Computer Sys 312         227         Vista Computer Co 363           247         Of Computer Sys 312         227         Vista Computer Co 363           286         Quality Computer Sys 312         227         Vista Computer Sys 33           291         Quast Data Products 253         23         Vinterhamith's Ltd 149           291         Quast 359         154         234         Vinterhaiter & Assoc 122           293         Racet Computer Sys 314         276         Winterhaite & Assoc 122           294                                                                                                    |       | Personal Mici               | o Comp 236, 237           | 309   | Universal S              | security Inst 362              |
| 254Pickles & Tróut 328214US Robotics 294194pk systems inc 283300US Robotics 360113Potomac Micro Magic 178300US Robotics 36013Potomac Micro Magic 17888VANDATA 13895Power One Inc 15080Vector Electronics 28191Priority One 317, 368, 369259Videx 31931Professional Business Sftw 5919Vista Computer Co 2748Professional Software Inc 85312Vista Computer Co 27320Ot Computer Sys 372, 373227Voicetk 300321Ot Computer Sys 372, 373227Voicetk 300326Ouailty Computer Paris 36223White Computer Sys 33377Guailty Software 12623Winter Magic 17899Quiet Designs 154264Winterhodin Group, The 36699Quiet Designs 154274WW Component Supply Inc 352127Racet Computer Systems 12274WW Component Supply Inc 352128Rainbow Computing 28217Zobex 23127Preardon Assoc 329274WW Component Supply Inc 352                                                                                                    | 22    | Personal Solt               | ware 31<br>Istems 191     |       | US Robotic               | ales 343                       |
| 194<br>113potomac Micro Magic 178<br>133300US Robotics 360<br>88134<br>Potomac Micro Magic 178<br>Priority One 275<br>30088VANDATA 138<br>80135<br>Priority One 275<br>Priority One 317, 368, 369<br>310190Vector Graphics 103<br>90311<br>Professional Business Stlw 59<br>48190Vector Graphics 103<br>910322<br>332Or Computer Sys 312<br>232259Videx 319<br>91332<br>332Or Computer Sys 312<br>232277<br>92<br>92<br>92275Vance 126<br>99<br>91315<br>                                                                                                    | 254   | Pickles & Tro               | ut 329                    | 214   | US Robotic               | :s 294                         |
| 95Power One Inc 150190Vector Electronics 281300Priorily One 27560Vector Graphics 103310Priorily One 27560Vector Graphics 103311Professional Business Sitw 5919Vista Computer Co 2748Professional Software Inc 85312Vista Computer Co 27322OT Computer Sys 372, 373227Voicelek 300332OT Computer Sys 372, 373227Voicelek 300332OT Computer Parts 36223Whitescomputer Sys 33336Quality Software 12623Whitesmith's Ltd 14945Quasar Data Products 25324Winterhodon Group, The 36699Quiet Designs 154296Winterhalter & Assoc 12283Racet Computer Systems 1227Winterhalter & Assoc 12284Racet Computer 324274WW Component Supply Inc 352192Rainbow Computing 28217Zobex 23127RCA 203279Winterhalter & Assoc 122                                                                                                    |       | pk systems in               | ic 283                    |       |                          |                                |
| <ul> <li>Priority One 275</li> <li>Professional Business Sftw 59</li> <li>Professional Software Inc 85</li> <li>Professional Software Inc 85</li> <li>Professional Software Inc 85</li> <li>Professional Software Inc 85</li> <li>Professional Software Inc 85</li> <li>Vista Computer Co 27</li> <li>Vista Computer Co 27</li> <li>Vista Computer Sys 33</li> <li>Vista Computer Sys 33</li> <li>Vista Computer Sys 33</li> <li>Vista Computer Sys 33</li> <li>Vista Computer Assoc 122</li> <li>Vista Component Supply Inc 352</li> <li>Zobex 23</li> </ul>                                                                                                    |       |                             |                           |       |                          |                                |
| 330Priorlity One 317, 368, 369259Videx 31931Professional Business Sflw 5819Vista Computer Co 2748Professional Software Inc 85312Vista Computer Co 363247QT Computer Sys 372, 373227Voicelek 300320OT Computer Sys 372, 373275Wameco 352308Quality Computer Paris 36223White Computer Sys 3377Quality Software 12623White Computer Sys 3385Quasar Data Products 25323Whitesmith's Lid 149185Quasar Data Products 25323Winterhendon Group, The 36699Quiet Designs 154266Wintek Corp 3608R & B Computer Systems 1227Worldwide Electronics 360204Racto Shack 69274WW Component Supply Inc 352127RCA 203229Yobex 23                                                                                                    |       |                             |                           |       |                          |                                |
| 48     Professional Software Inc 85     312     Vista Computer Co 363       247     QT Computer Sys 312     227     VicateK 300       332     QT Computer Sys 372, 373     227     VicateK 300       308     Quality Computer Paris 362     23     White Computer Sys 313       77     Quality Software 126     23     White Smith's Lid 149       165     Quasar Data Products 253     43     CJ Wingglesworth 78       291     Quest 359     324     Winchendon Group, The 366       291     Quest 359     324     Winchendon Group, The 366       291     Quest 359     324     Winterhairt's Assoc 122       8     R & B Computer Systams 12     73     Winterhairt's Assoc 122       8     Ract Computer Systams 12     296     Winterhairt's Assoc 122       92     Rainbow Computing 282     17     Zobex 23       127     Reardon Assoc 329     17     Zobex 23                                                                                                    |       | Priority One 3              | 17, 368, 369              | 259   | Videx 319                |                                |
| 247         QT Computer Sys 312         227         Voicelek 300           312         QT Computer Sys 372, 373         275         Wameco 352           308         Quality Computer Paris 362         23         White Computer Sys 33           77         Quality Software 126         23         White Computer Sys 33           185         Quasar Data Froducts 253         23         Whitesworth 78           291         Quest 359         324         Wincendon Group, The 366           99         Quiet Designs 154         296         Winterhalter & Assoc 122           83         Racet Computer Systems 12         273         Winterhalter & Assoc 122           83         Racet Computer 304         276         Winterhalter & Assoc 122           92         Rainbow Computing 282         17         Zobex 23           127         FP Reardon Assoc 329         17         Zobex 23                                                                                                    |       |                             |                           | 312   | Vista Com                | puter Go 27                    |
| 332     QT Computer Sys 372, 373     275     Wameco 352       308     Quality Computer Paris 362     23     White Computer Sys 33       77     Quality Computer Paris 362     23     White Computer Sys 33       77     Quality Software 126     23     White Computer Sys 33       86     Quast 359     324     White Computer Sys 33       99     Quiet Designs 154     324     Winchendon Group, The 366       99     Quiet Designs 154     296     Winterhalter & Assoc 122       83     Racet Computer Systems 12     73     Winterhalter & Assoc 122       82     Rainbow Computing 282     274     WW Component Supply Inc 352       192     Reardon Assoc 329     17     Zobex 23                                                                                                    |       | QT Computer                 | Sys 312                   |       | Voicelek 3               | 00                             |
| 77     Guality Software 126     * Whitesmith's Lid 149       185     Guasar Data Products 253     43       291     Guest 359     324       99     Guiet Designs 154     296       8     R & B Computer Systems 12     29       83     Racet Computer Systems 12     299       82     Rainbow Computing 282     274       127     RCA 203     229                                                                                                    | 332   | OT Computer                 | Sys 372, 373              | 275   | Wameco 3                 | 52                             |
| 165       Quasar Data Products 253       43       CJ Wigglesworth 78         291       Quest 359       324       Winchendon Group, The 366         99       Quiet Designs 154       296       Wintek Corp 360         8       R & B Computer Systems 12       73       Wintek Corp 360         83       Racet Computes 134       296       Worldwide Electronics 360         204       Radio Shack 68       274       WW Component Supply Inc 352         127       RCA 203       17       Zobex 23                                                                                                    | 308   | Quality Comp                | uter Paris 362            | 23    | White Com                | nputer Sys 33                  |
| 291     Quest 359     324     Winchendon Group, The 366       99     Quiet Designs 154     296     Wintek Corp 360       8     R & B Computer Systems 12     73     Winterhalter & Assoc 122       83     Racet Computes 134     299     Worldwide Electronics 360       204     Radio Shack 69     274     WW Component Supply Inc 352       127     RCA 203     72     Zobex 23                                                                                                    | 165   | Quasar Data                 | Products 253              |       |                          |                                |
| 8       R & B Computer Systems 12       73       Winterhalter & Assoc 122         83       Racet Computes 134       299       Worldwide Electronics 360         204       Radio Shack 6B       274       WW Component Supply Inc 352         192       RCA 203       17       Zobex 23         * EP Reardon Assoc 329       17       Zobex 23                                                                                                    | 291   | Quest 359                   |                           | 324   | Winchendo                | on Group, The 366              |
| 83     Racet Computes 134     299     Worldwide Electronics 360       204     Radio Shack 69     274     WW Component Supply Inc 352       192     Rainbow Computing 282     17     Zobex 23       127     RCA 203     279                                                                                                    |       | Quiet Designa               | s 154                     |       | Winterhalt               | P 360                          |
| 204     Radio Shack 68     274     WW Component Supply Inc 352       192     Rainbow Computing 282     17     Zobex 23       127     RCA 203     274       EP Reardon Assoc 329     274                                                                                                    | 63    |                             |                           | 299   | Worldwide                | Electronics 360                |
| 127 RCA 203<br>EP Reardon Assoc 329                                                                                                    | 204   | Radio Shack                 | 69                        | 274   | WW Comp                  | onent Supply Inc 352           |
| EP Reardon Assoc 329                                                                                                    |       |                             | puting 282                | 17    | ZODex 23                 |                                |
|                                                                                                    | 146.7 | EP Reardon A                | ssoc 329                  |       |                          |                                |
|                                                                                                    | 208   | RKS Enterpris               | ses 291                   | I     |                          |                                |

To get further information on the products advertised in BYTE, fill out the reader service card with your name and address. Then circle the appropriate numbers for the advertisers you select from the list. Add a 15-cent stamp to the card, then drop it in the mail. Not only do you gain information, but our advertisers are encouraged to use the marketplace provided by BYTE. This helps us bring you a bigger BYTE. The index is provided as an additional service by the publisher, who assumes no liability for errors or omissions. \*Correspond directly with company.

# The Brains of Men and Machines

#### by Ernest W. Kent

When the "Brains of Men and Machines" series of articles originally appeared in BYTE magazine, the response was immediate and enthusiastic. Now Ernest W. Kent has expanded his ideas about the brain into a full-length book.

As researchers begin to unravel the mysteries of the brain's chemical, electrical, and synaptic circuitry, their findings are becoming immediately applicable to advances in robotic behavior and computer design. **The Brains of Men and Machines** "dissects" the brain to provide new insights into computer design and artificial intelligence.

It is one of the rare books that transcends disciplinary boundaries. In it the ever increasing relationship between man and machine is freshly examined a relationship, Professor Kent concludes, that is today being reexamined in the light of man's own neurological self-image.

Hardcover 304 pages

| TINS                                                 | 70 Main S<br>Peterborou | t.<br>1gh, NH 03458                                              | B1      |
|------------------------------------------------------|-------------------------|------------------------------------------------------------------|---------|
| BN #0-07-1                                           |                         |                                                                  |         |
| ice \$15.9                                           | -                       | nds or draw on a U.                                              | 5. Bank |
|                                                      |                         | of Men and Machin                                                |         |
|                                                      |                         |                                                                  |         |
| lame                                                 |                         | Title                                                            | Сотралу |
|                                                      | City                    | Title<br>State/Province                                          | Company |
| Street                                               |                         |                                                                  |         |
| Street<br>Check en<br>Bill Vise                      | iclosed in t<br>Bi      | State/Province                                                   |         |
| Street<br>Check en<br>Bill Visa<br>Card No           | iclosed in 1<br>Bi      | State/Province                                                   |         |
| Street<br>Check en<br>Bill Visa<br>Card No<br>Bap. D | iclosed in 1<br>Bi      | State/Province<br>he amount of \$<br>Il Master Charge            |         |
| Bill Visa<br>Card No<br>Exp. Di<br>Add 75c           | nclosed in t<br>Bi      | State/Province<br>he amount of \$<br>Il Master Charge<br>o cover |         |

# Ohio Scientific: The leader in Winchester based microcomputers.

Ohio Scientific produced the first large capacity fixed media hard disk (Winchester) based microcomputers in 1977. Since then we have shipped more of these systems than the rest of the microcomputer industry combined.

#### **Family Features**

- All standard C3 features including:
- 3-processor CPU with 6502, Z80 and 6800
- .7 MIPS 6502A
- 48K static RAM
- Dual 8" floppies
- Free standing rack for direct expansion capabilities
- 17-slot OSI 48 line BUS architecture for large system expansion
- Directly accepts up to 8 users with currently available memory boards, more with higher density boards in the future
- Directly expandable for use as Network data bases
- Slide-mounted subassemblies, removable side panels and locking rear door for easy expansions and service.

#### C3-A

The floppy only rack based C3 for users who anticipate expansion to hard disk, multi-user and/or networking in the future. Under \$7000.

#### C3-B

The world's most powerful microcomputer (when GT equipped). Features the highly advanced and extensively field proven OKIDATA 3306 Winchester disk.

#### Features

- System boots from floppies or hard disk on power up
- 74 megabytes end user workspace under OS-65U, 80 megabytes unformatted
- Ultra-high performance disk 74 millisec worst case access 38 millisec average

10 millisec access on cylinder (215K user workspace) 8 megabits per second transfer rate

- Simple on/off disk operation with elaborate internal protection from improper temperature, line voltage and controller failures
- Features spindle brake and designated head landing areas for much longer operational life than the newer low-cost Winchesters
- Highly advanced OS-65U operating system: Multiple level pass word security Multiple operating systems on disk Ultra-high speed "FIND" command for high speed string searches (Associative Access) Upward compatible with multi-user and network systems with full file, peripheral and communications arbitration between users

- Available factory configured for up to 8 users and network data base operation
- Expandable to CP/M operation by adding 4K (CM-2 memory) Under \$14,000

#### C3-C

A medium performance Winchester disk based system which provides the ideal cost/performance ratio in typical small business applications. The C3-C uses the Shugart SA4008 29 megabyte Winchester disk.

Performance specifications, hardware configuration and software is identical to the C3-B with the following exceptions:

- 23 megabytes of end user workspace under OS-65U
- 29 megabytes unformatted capacity
- Medium performance Winchester 240 millisec worst case access
  - 87 millisec average access
  - 10 millisec access on cylinder (110K user workspace)
- Simple on/off disk operation
   Under \$11,000

Ohio Scientific has a new OEM program that is easy to start with, and provides generous discounts for quantity purchases.

For literature and the name of your local dealer, CALL 1-800-321-6850 TOLL FREE.

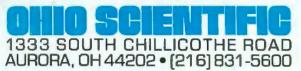